# **man pages section 7: Device and Network Interfaces**

Beta

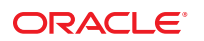

Part No: 821–1475–06 November 2010

Copyright © 2010, Oracle and/or its affiliates. All rights reserved.

This software and related documentation are provided under a license agreement containing restrictions on use and disclosure and are protected by intellectual property laws. Except as expressly permitted in your license agreement or allowed by law, you may not use, copy, reproduce, translate, broadcast, modify, license, transmit, distribute, exhibit, perform, publish, or display any part, in any form, or by any means. Reverse engineering, disassembly, or decompilation of this software, unless required by law for interoperability, is prohibited.

The information contained herein is subject to change without notice and is not warranted to be error-free. If you find any errors, please report them to us in writing.

If this is software or related software documentation that is delivered to the U.S. Government or anyone licensing it on behalf of the U.S. Government, the following notice is applicable:

U.S. GOVERNMENT RIGHTS Programs, software, databases, and related documentation and technical data delivered to U.S. Government customers are "commercial computer software" or "commercial technical data" pursuant to the applicable Federal Acquisition Regulation and agency-specific supplemental regulations. As such, the use, duplication, disclosure, modification, and adaptation shall be subject to the restrictions and license terms set forth in the applicable Government contract, and, to the extent applicable by the terms of the Government contract, the additional rights set forth in FAR 52.227-19, Commercial Computer Software License (December 2007). Oracle America, Inc., 500 Oracle Parkway, Redwood City, CA 94065.

This software or hardware is developed for general use in a variety of information management applications. It is not developed or intended for use in any inherently dangerous applications, including applications which may create a risk of personal injury. If you use this software or hardware in dangerous applications, then you shall be responsible to take all appropriate fail-safe, backup, redundancy, and other measures to ensure its safe use. Oracle Corporation and its affiliates disclaim any<br>liability for any damages caused by use of this soft

Oracle and Java are registered trademarks of Oracle and/or its affiliates. Other names may be trademarks of their respective owners.

AMD, Opteron, the AMD logo, and the AMD Opteron logo are trademarks or registered trademarks of Advanced Micro Devices. Intel and Intel Xeon are trademarks or registered trademarks of Intel Corporation. All SPARC trademarks are used under license and are trademarks or registered trademarks of SPARC International, Inc. UNIX is a registered trademark licensed through X/Open Company, Ltd.

This software or hardware and documentation may provide access to or information on content, products, and services from third parties. Oracle Corporation and its affiliates are not responsible for and expressly disclaim all warranties of any kind with respect to third-party content, products, and services. Oracle Corporation and its affiliates will not be responsible for any loss, costs, or damages incurred due to your access to or use of third-party content, products, or services.

# Contents

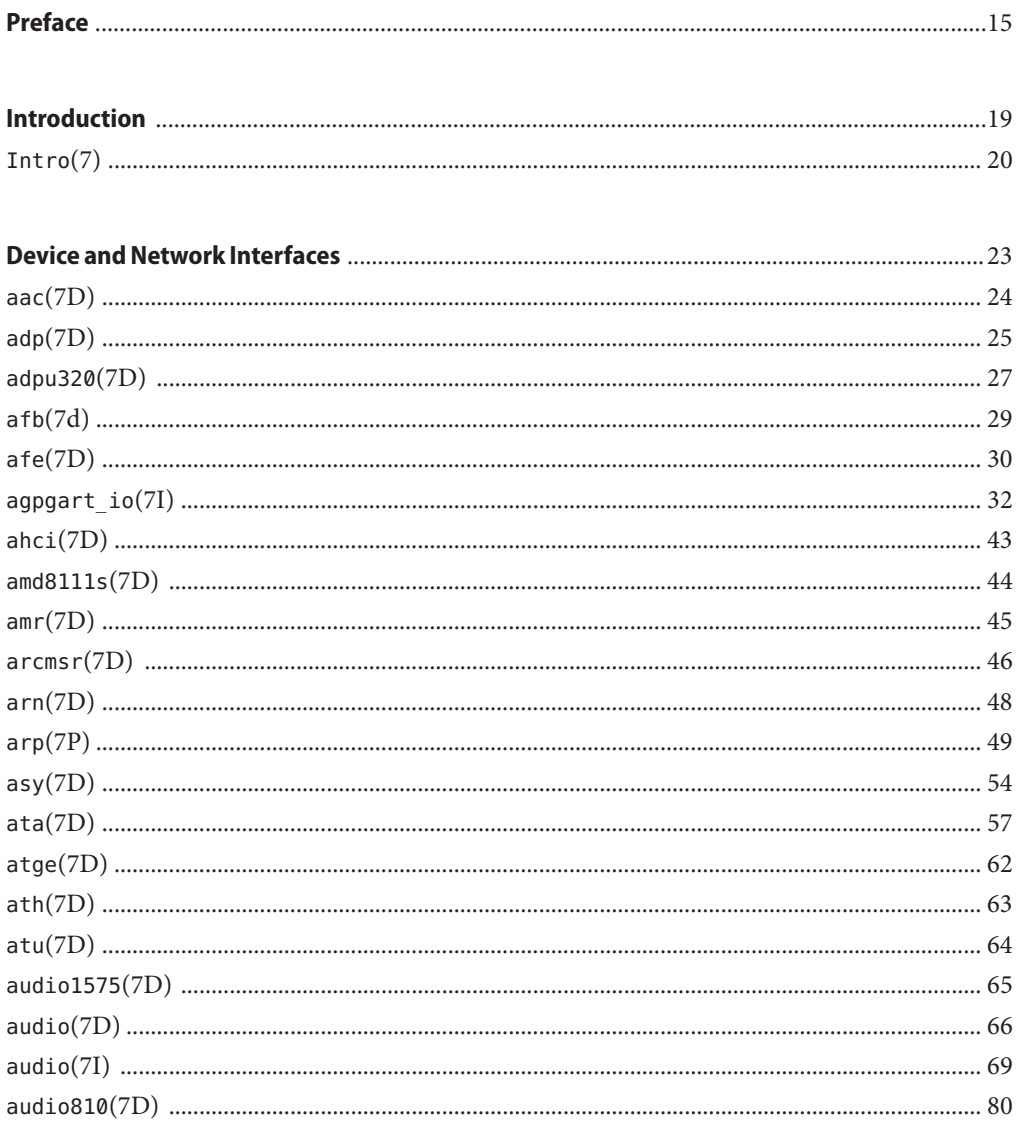

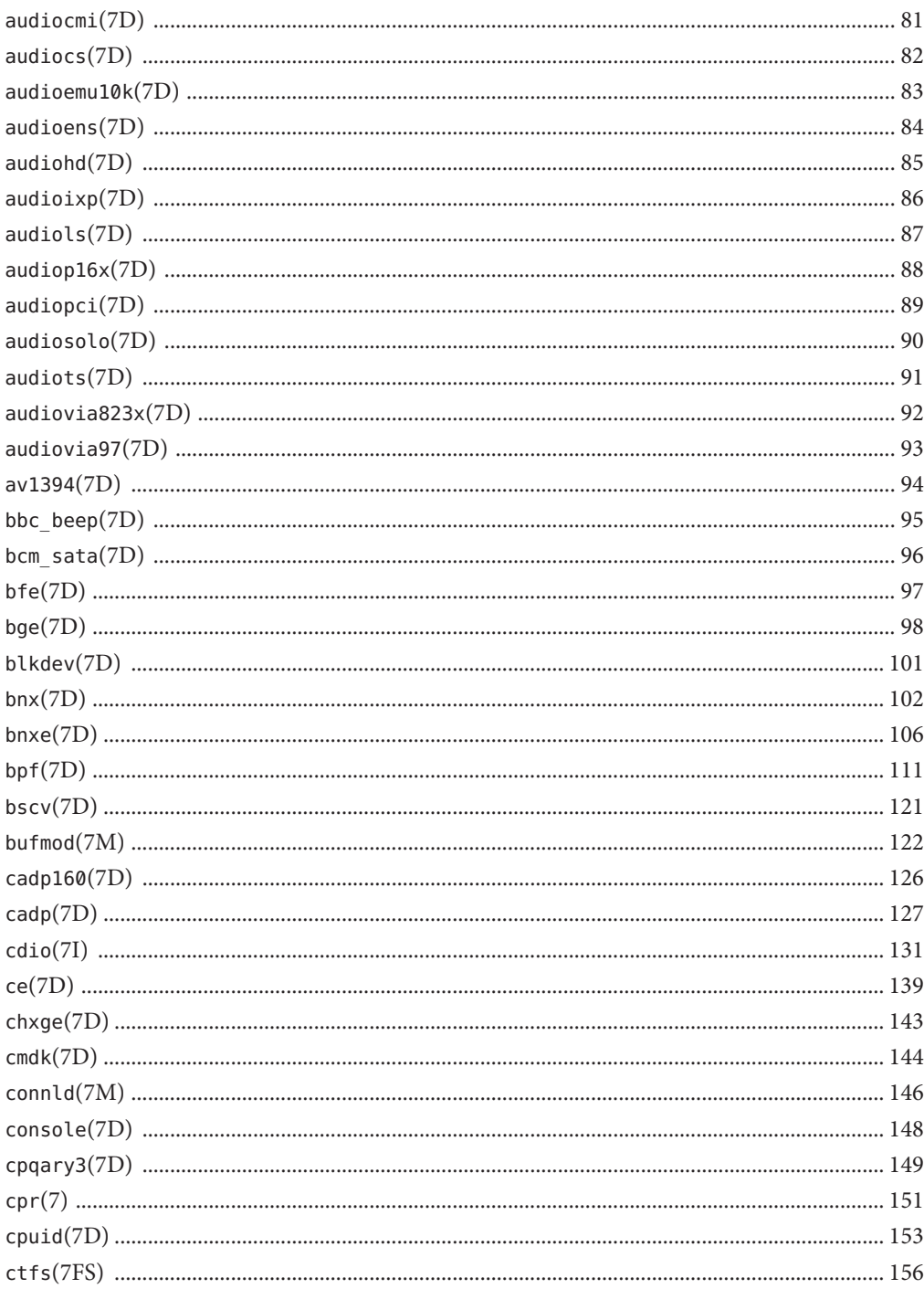

man pages section 7: Device and Network Interfaces • November 2010 (Beta)

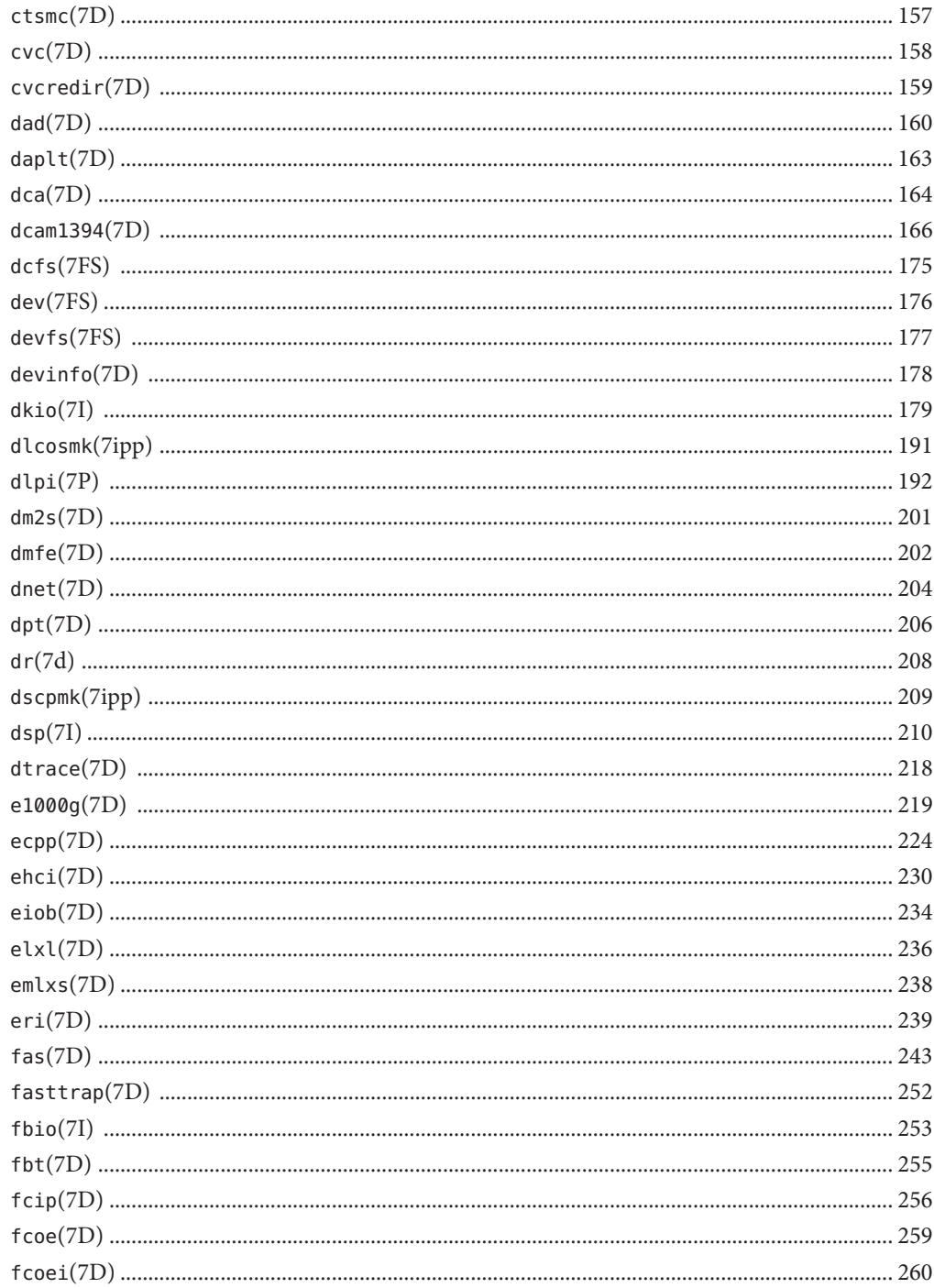

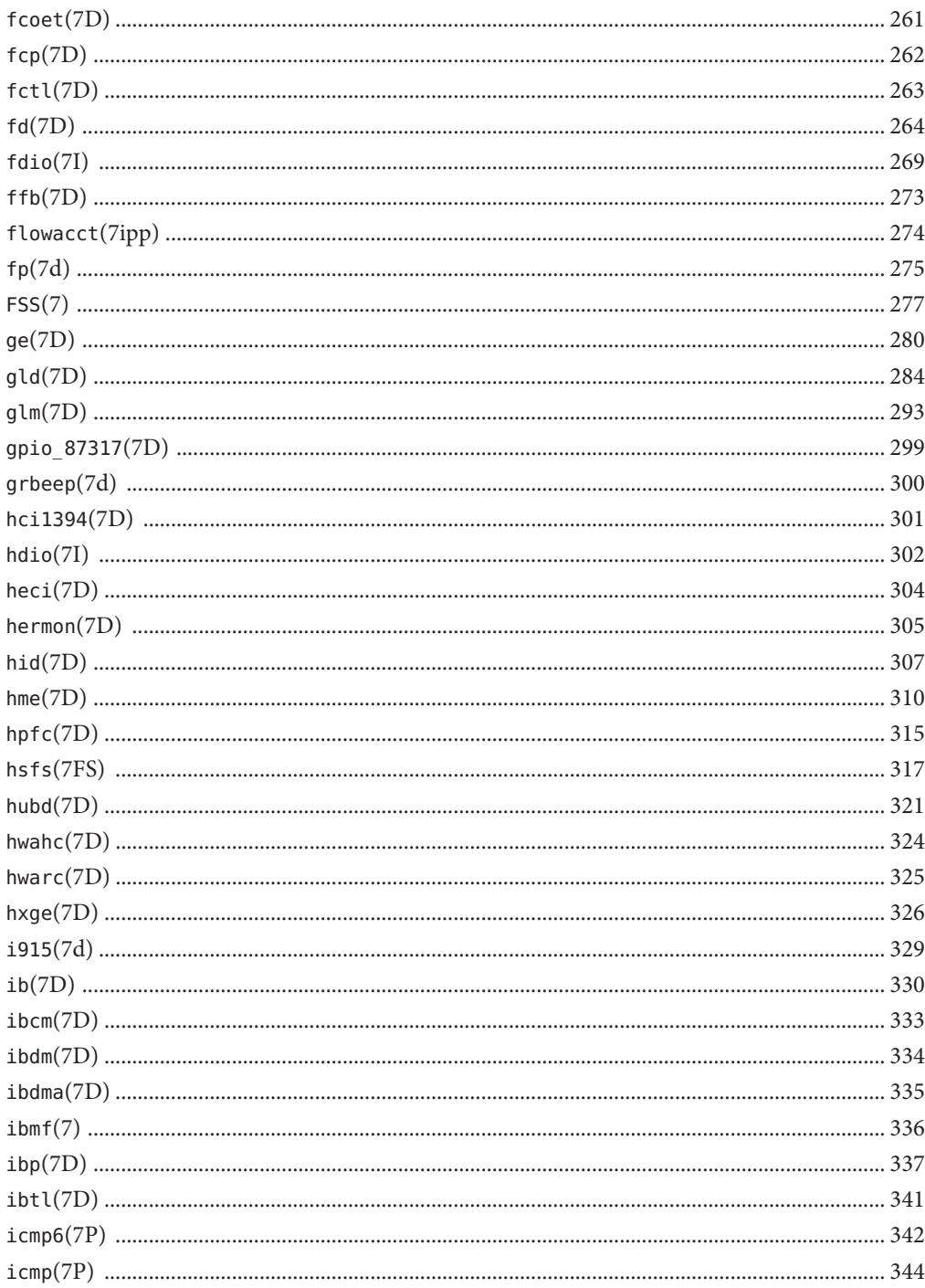

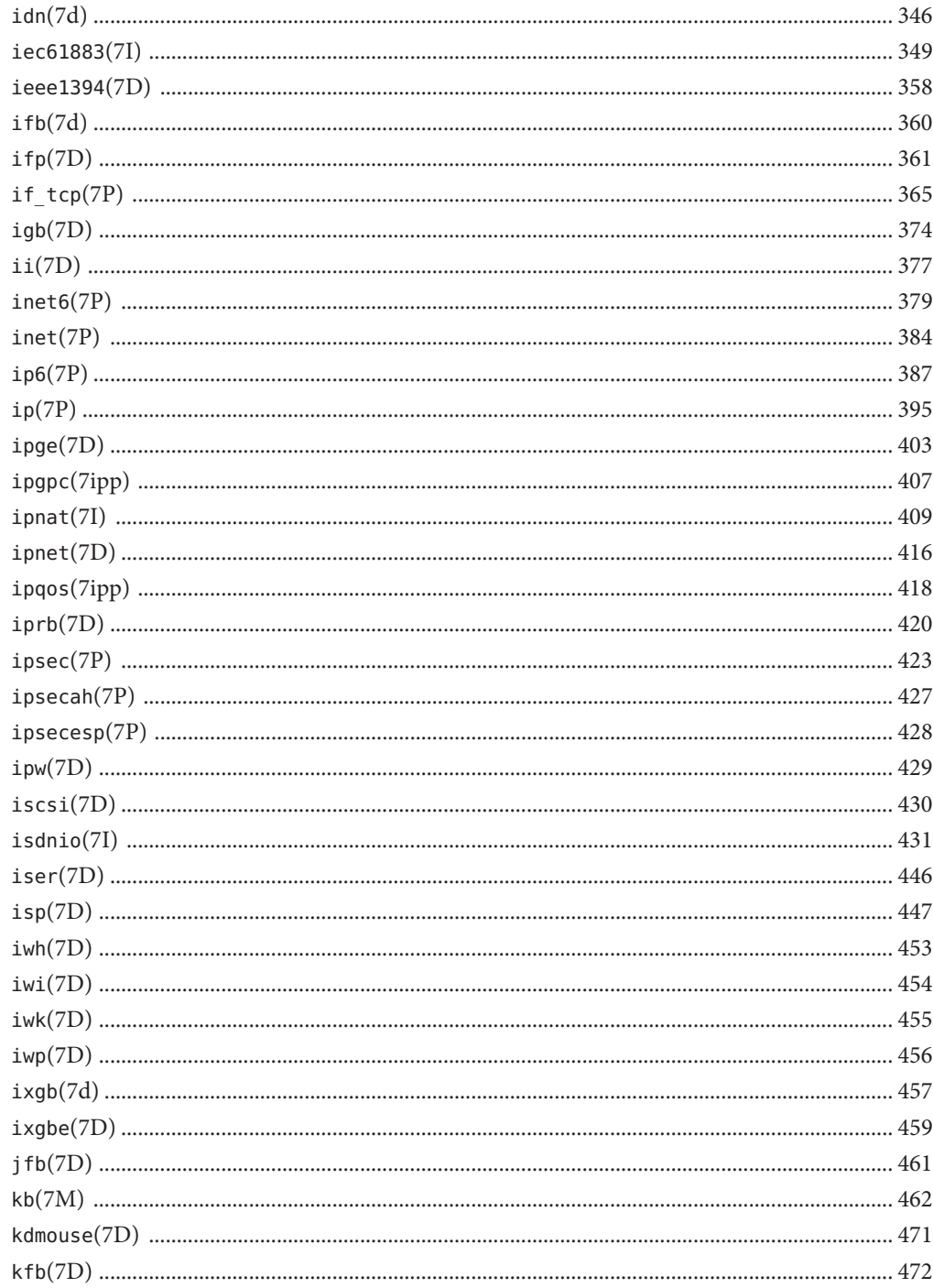

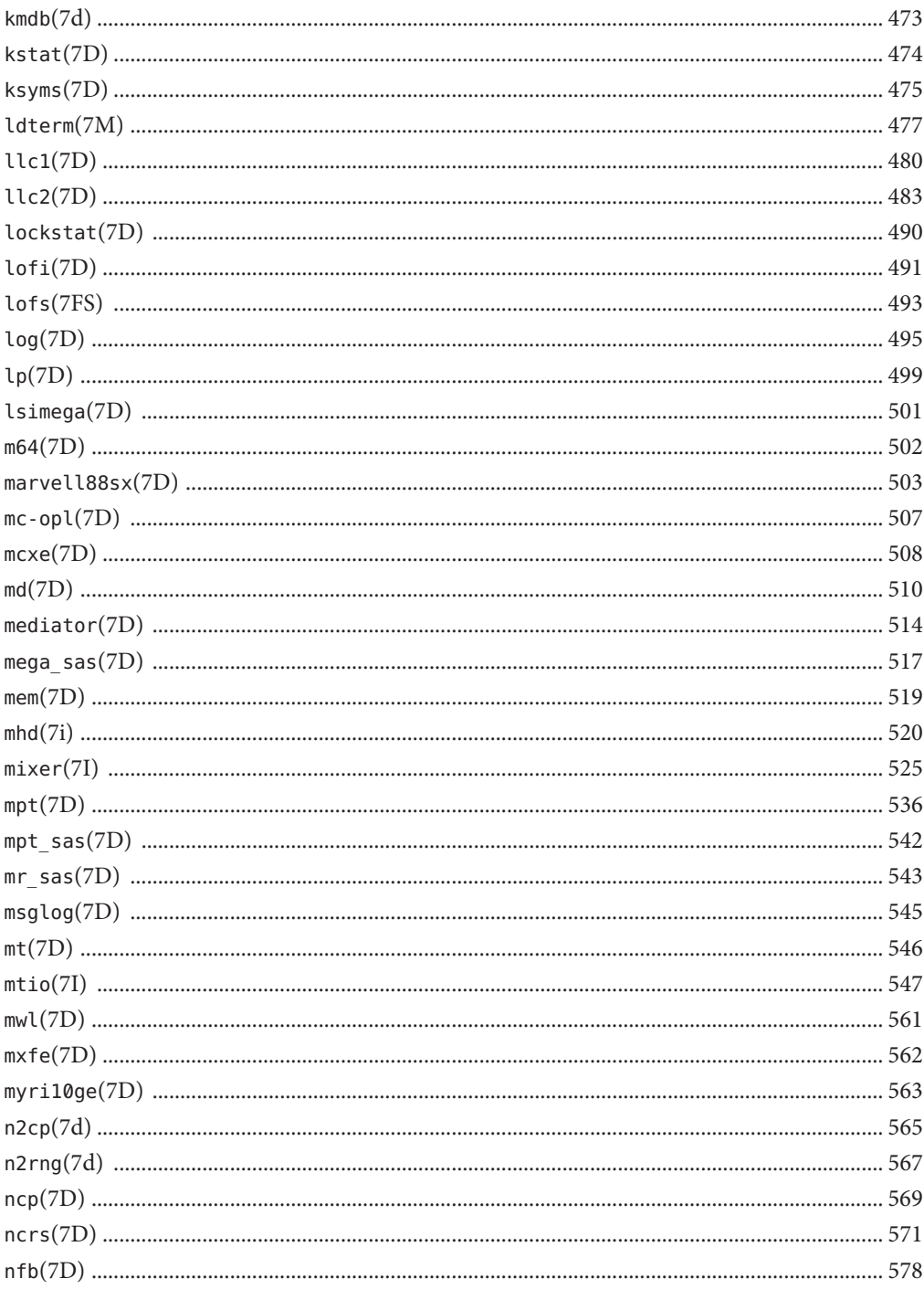

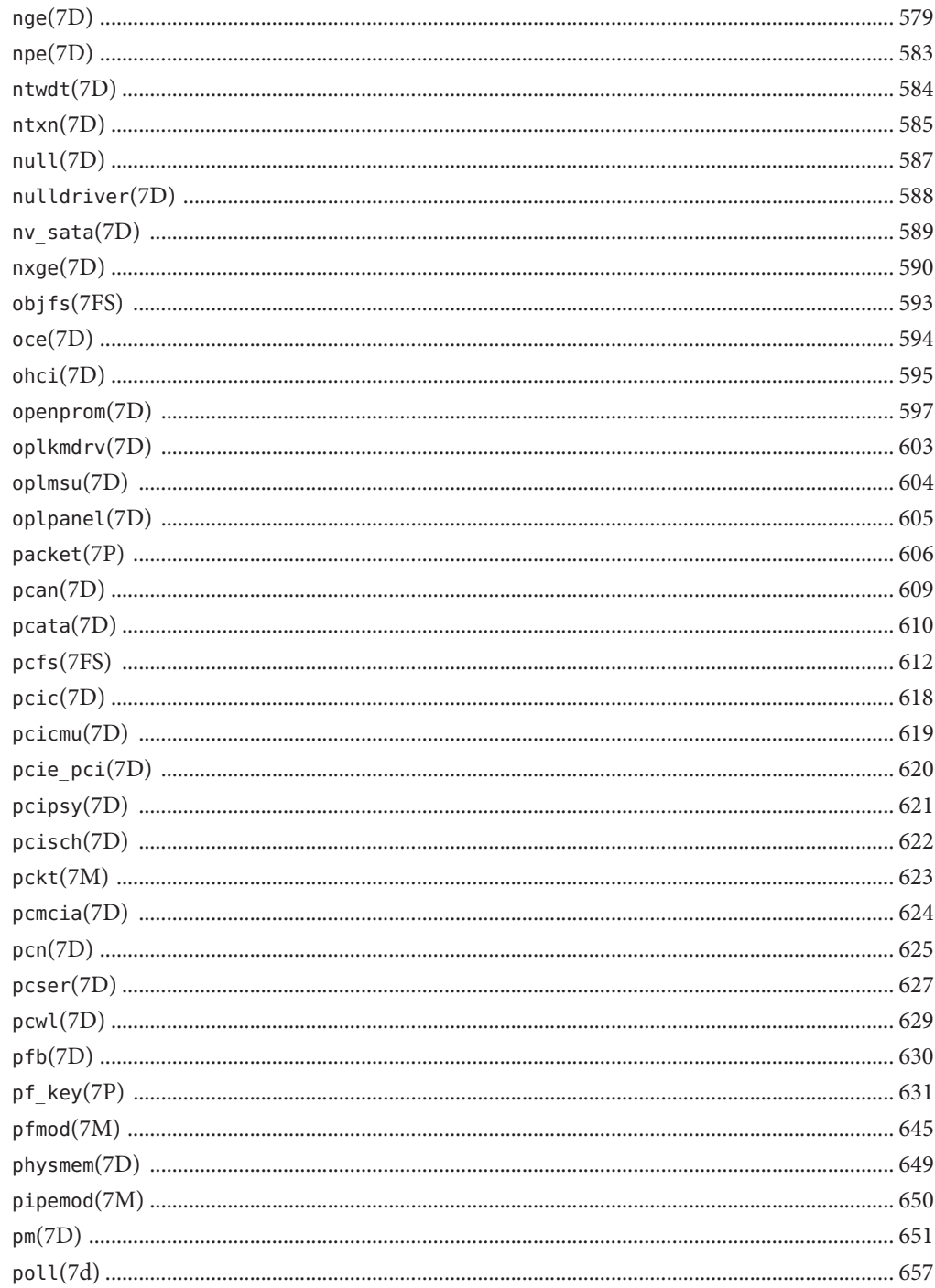

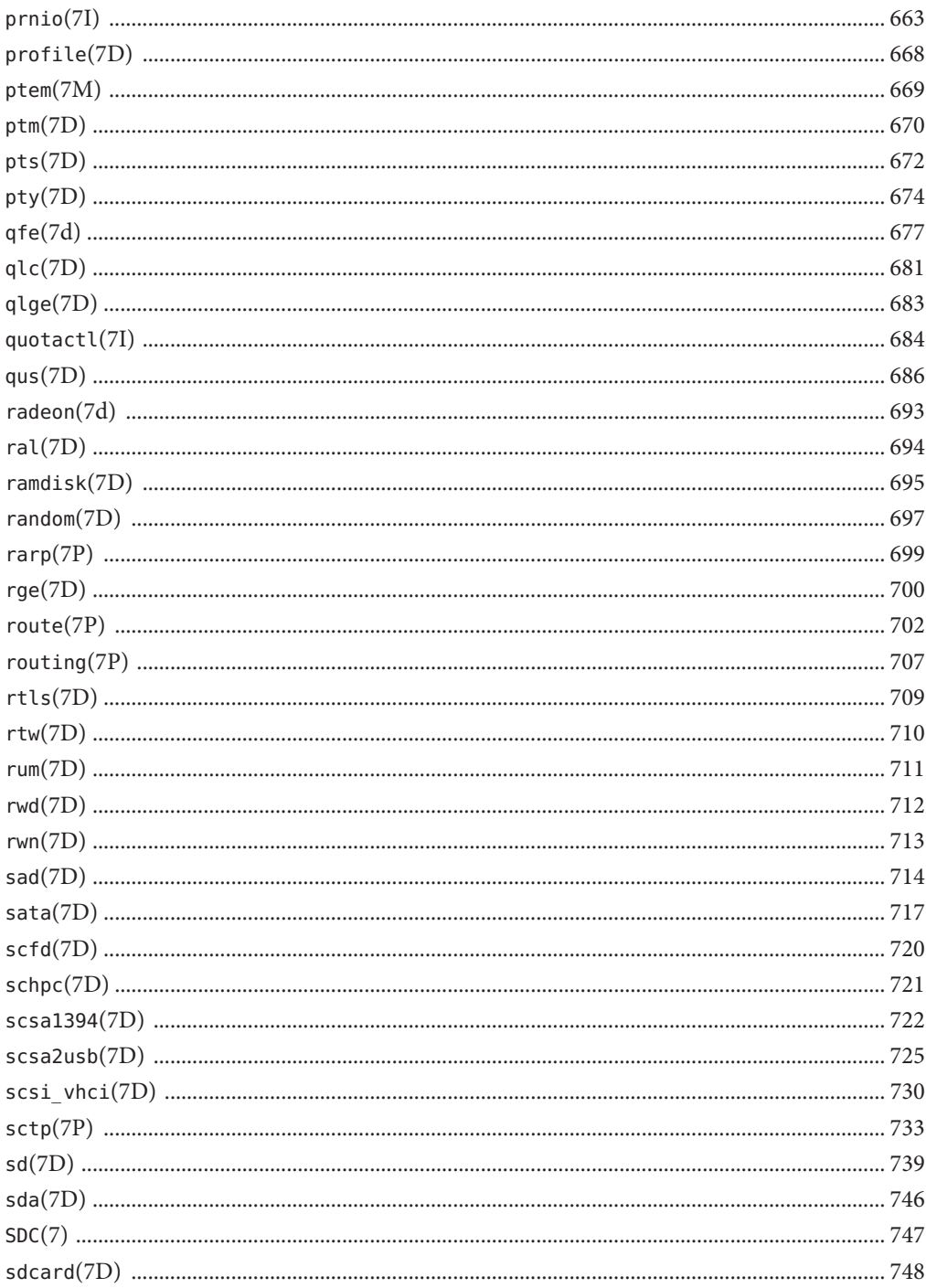

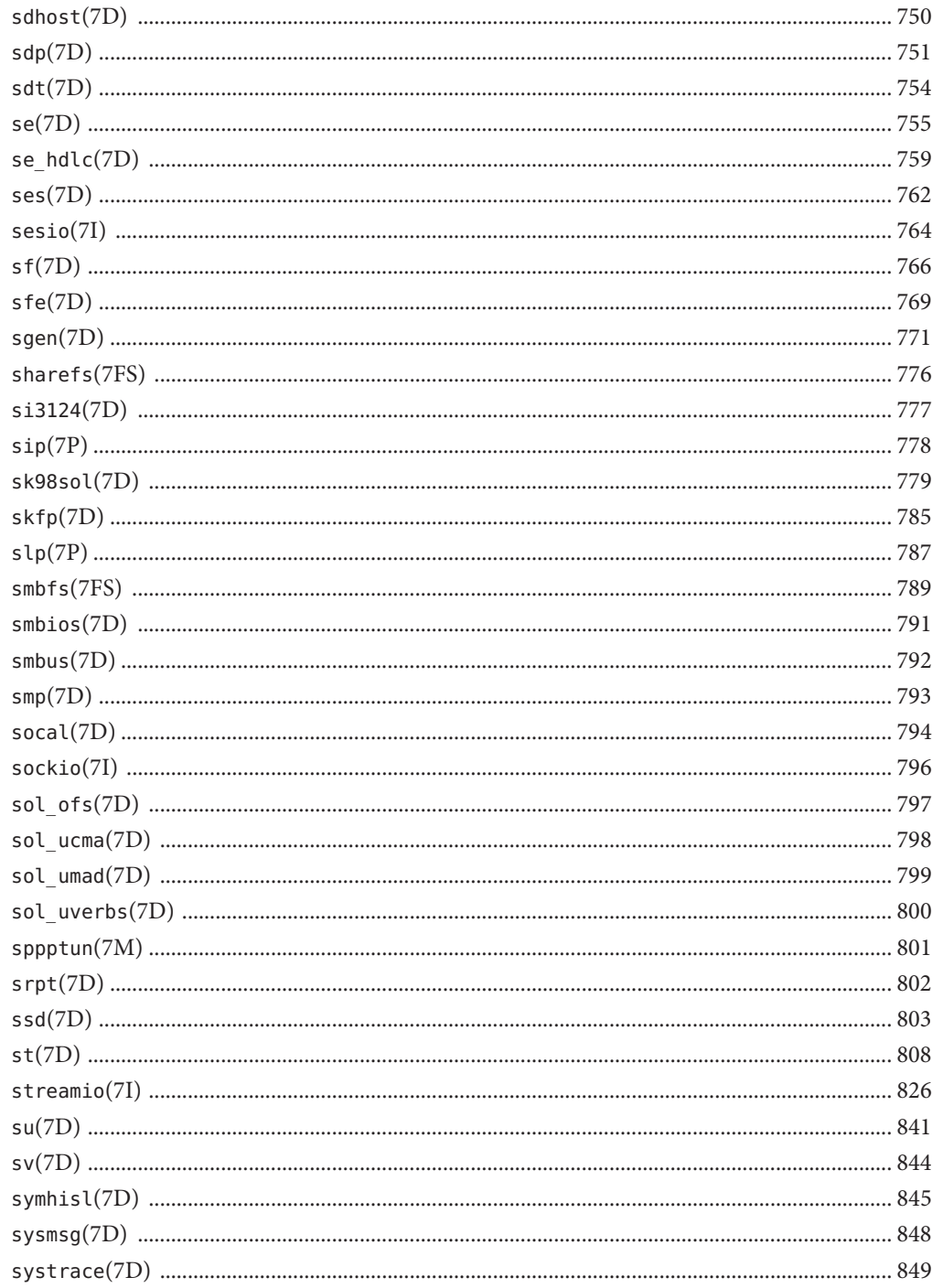

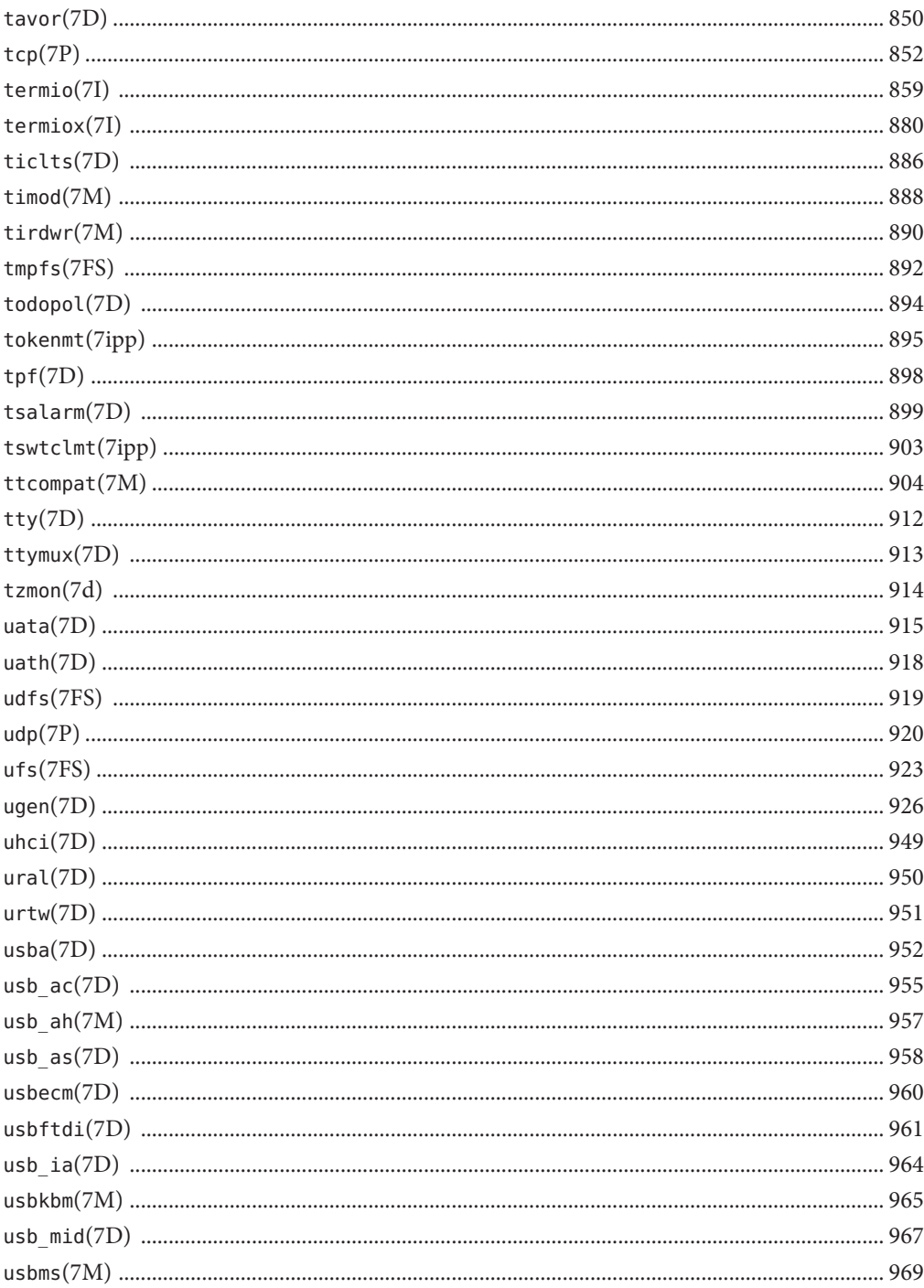

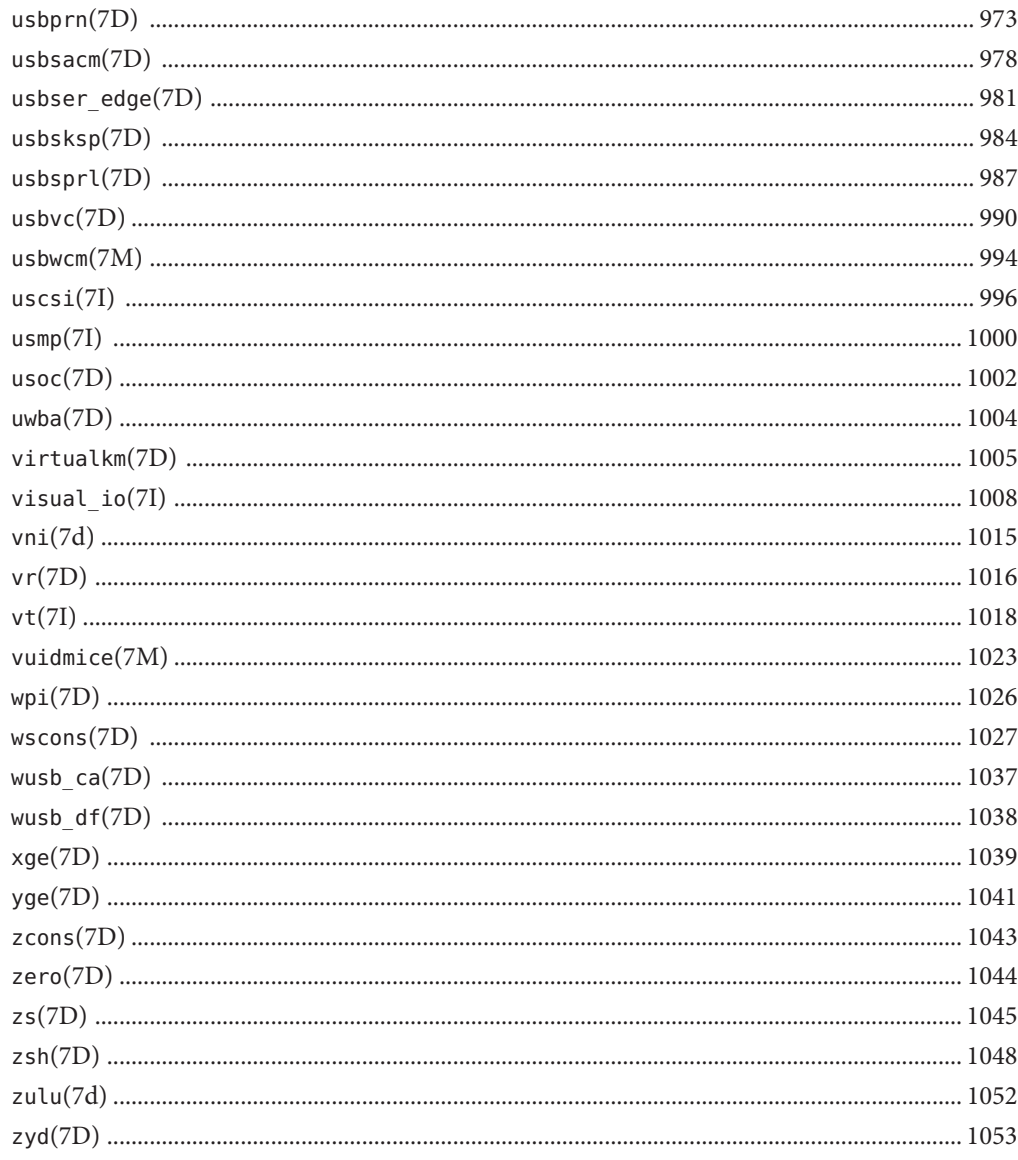

# <span id="page-14-0"></span>Preface

Both novice users and those familar with the SunOS operating system can use online man pages to obtain information about the system and its features. A man page is intended to answer concisely the question "What does it do?" The man pages in general comprise a reference manual. They are not intended to be a tutorial.

# **Overview**

The following contains a brief description of each man page section and the information it references:

- Section 1 describes, in alphabetical order, commands available with the operating system.
- Section 1M describes, in alphabetical order, commands that are used chiefly for system maintenance and administration purposes.
- Section 2 describes all of the system calls. Most of these calls have one or more error returns. An error condition is indicated by an otherwise impossible returned value.
- Section 3 describes functions found in various libraries, other than those functions that directly invoke UNIX system primitives, which are described in Section 2.
- Section 4 outlines the formats of various files. The C structure declarations for the file formats are given where applicable.
- Section 5 contains miscellaneous documentation such as character-set tables.
- Section 7 describes various special files that refer to specific hardware peripherals and device drivers. STREAMS software drivers, modules and the STREAMS-generic set of system calls are also described.
- Section 9E describes the DDI (Device Driver Interface)/DKI (Driver/Kernel Interface), DDI-only, and DKI-only entry-point routines a developer can include in a device driver.
- Section 9F describes the kernel functions available for use by device drivers.
- Section 9S describes the data structures used by drivers to share information between the driver and the kernel.

Below is a generic format for man pages. The man pages of each manual section generally follow this order, but include only needed headings. For example, if there are no bugs to report,

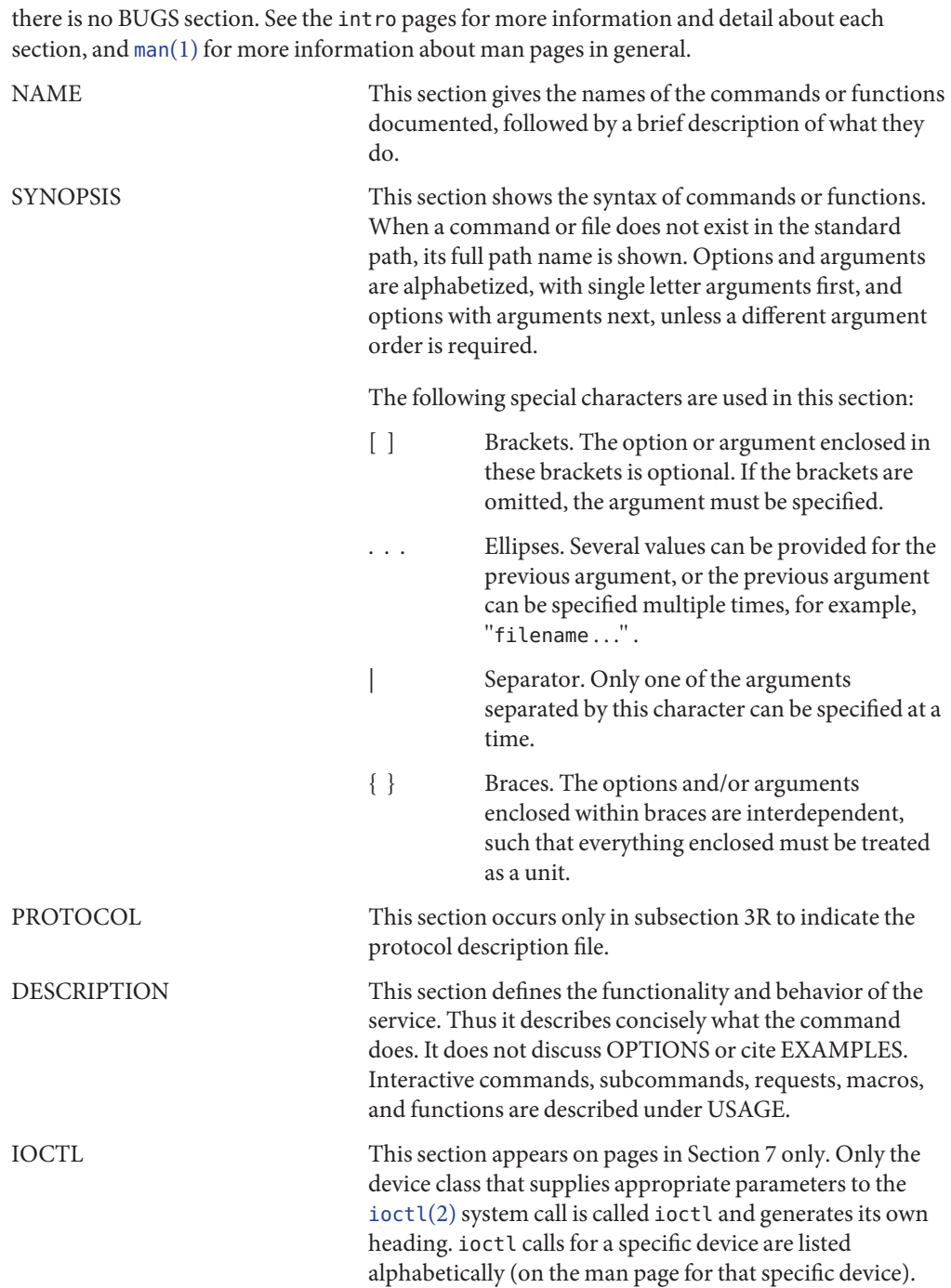

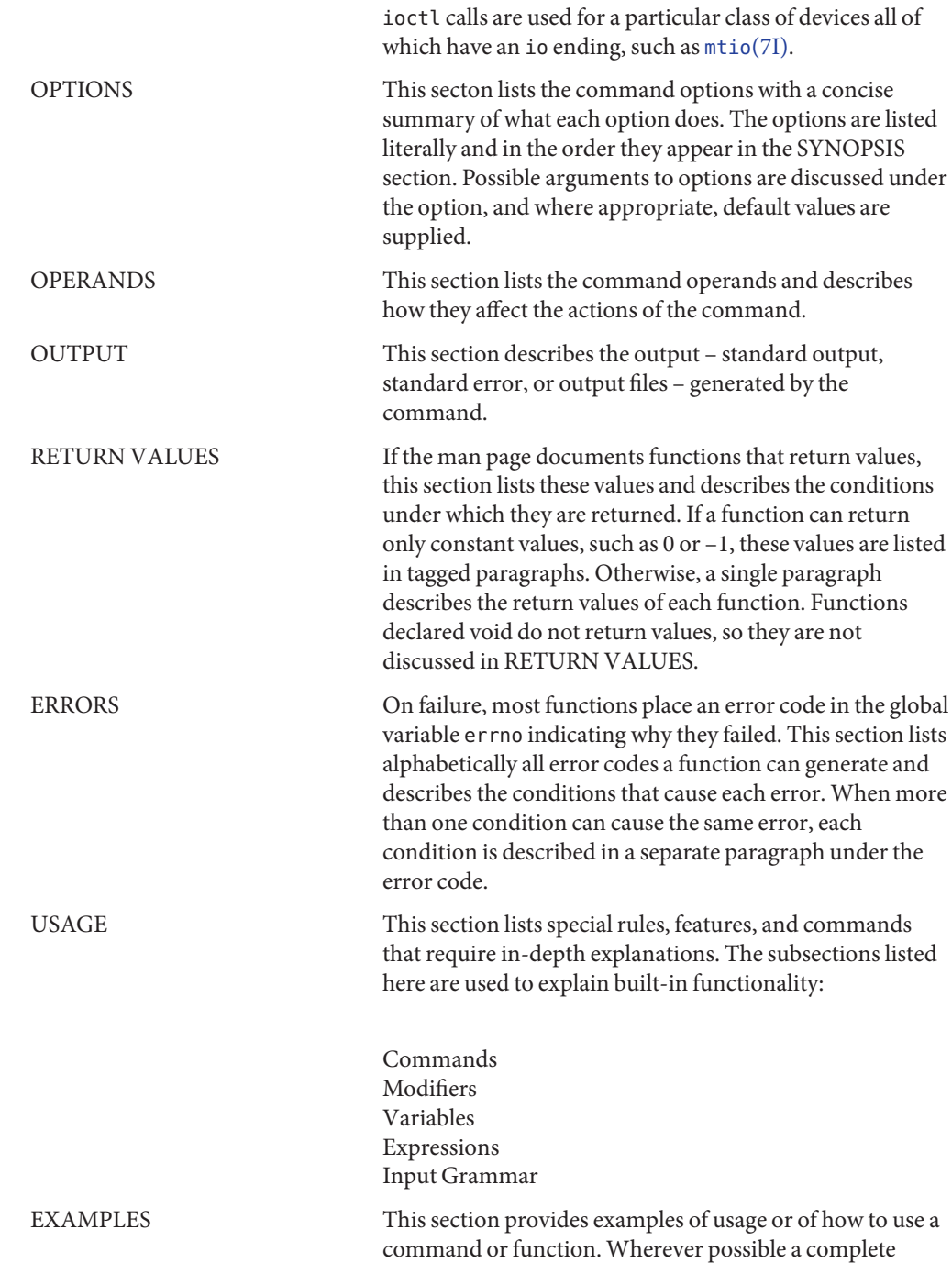

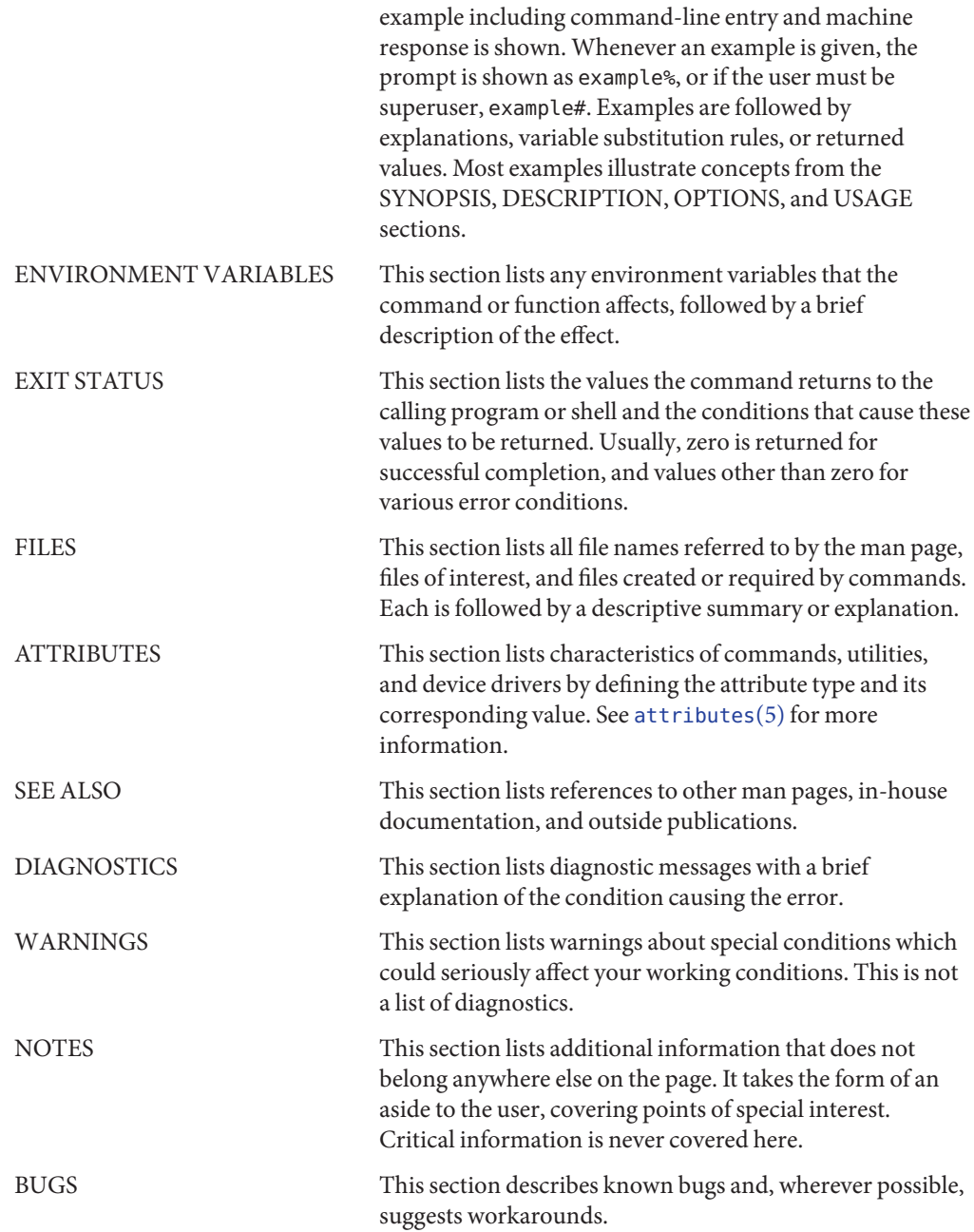

# <span id="page-18-0"></span>**REFERENCE**

# Introduction

### Name Intro - introduction to special files

<span id="page-19-0"></span>Description This section describes various device and network interfaces available on the system. The types of interfaces described include character and block devices, STREAMS modules, network protocols, file systems, and ioctl requests for driver subsystems and classes.

This section contains the following major collections:

(7D) The system provides drivers for a variety of hardware devices, such as disk, magnetic tapes, serial communication lines, mice, and frame buffers, as well as virtual devices such as pseudo-terminals and windows.

> This section describes special files that refer to specific hardware peripherals and device drivers. STREAMS device drivers are also described. Characteristics of both the hardware device and the corresponding device driver are discussed where applicable.

An application accesses a device through that device's special file. This section specifies the device special file to be used to access the device as well as application programming interface (API) information relevant to the use of the device driver.

All device special files are located under the /devices directory. The /devices directory hierarchy attempts to mirror the hierarchy of system busses, controllers, and devices configured on the system. Logical device names for special files in /devices are located under the /dev directory. Although not every special file under /devices will have a corresponding logical entry under /dev, whenever possible, an application should reference a device using the logical name for the device. Logical device names are listed in the FILES section of the page for the device in question.

This section also describes driver configuration where applicable. Many device drivers have a driver configuration file of the form *driver\_name*.conf associated with them (see [driver.conf](http://www.oracle.com/pls/topic/lookup?ctx=821-1473&id=driver.conf-4) $(4)$ ). The configuration information stored in the driver configuration file is used to configure the driver and the device. Driver configuration files are located in /kernel/drv and /usr/kernel/drv. Driver configuration files for platform dependent drivers are located in /platform/'uname  $-i'/\text{kernel}/\text{drv}$  where '[uname](http://www.oracle.com/pls/topic/lookup?ctx=821-1461&id=uname-1)  $-i'$  is the output of the uname(1) command with the -i option.

Some driver configuration files may contain user configurable properties. Changes in a driver's configuration file will not take effect until the system is rebooted or the driver has been removed and re-added (see [rem\\_drv](http://www.oracle.com/pls/topic/lookup?ctx=821-1462&id=rem-drv-1m)(1M) and [add\\_drv](http://www.oracle.com/pls/topic/lookup?ctx=821-1462&id=add-drv-1m)(1M)).

(7FS) This section describes the programmatic interface for several file systems supported by SunOS.

- (7I) This section describes ioctl requests which apply to a class of drivers or subsystems. For example, ioctl requests which apply to most tape devices are discussed in [mtio](#page-546-0)(7I). Ioctl requests relevant to only a specific device are described on the man page for that device. The page for the device in question should still be examined for exceptions to the ioctls listed in section 7I.
- (7M) This section describes STREAMS modules. Note that STREAMS drivers are discussed in section 7D. [streamio](#page-825-0)(7I) contains a list of ioctl requests used to manipulate STREAMS modules and interface with the STREAMS framework. Ioctl requests specific to a STREAMS module will be discussed on the man page for that module.
- (7P) This section describes various network protocols available in SunOS.

SunOS supports both socket-based and STREAMS-based network communications. The Internet protocol family, described in [inet](#page-383-0)(7P), is the primary protocol family supported by SunOS, although the system can support a number of others. The raw interface provides low-level services, such as packet fragmentation and reassembly, routing, addressing, and basic transport for socket-based implementations. Facilities for communicating using an Internet-family protocol are generally accessed by specifying the AF\_INET address family when binding a socket; see socket[\(3SOCKET\)](http://www.oracle.com/pls/topic/lookup?ctx=821-1466&id=socket-3socket) for details.

Major protocols in the Internet family include:

- The Internet Protocol (IP) itself, which supports the universal datagram format, as described in ip[\(7P\).](#page-394-0) This is the default protocol for SOCK\_RAW type sockets within the AF\_INET domain.
- The Transmission Control Protocol (TCP); see tcp[\(7P\).](#page-851-0) This is the default protocol for SOCK\_STREAM type sockets.
- The User Datagram Protocol (UDP); see udp[\(7P\).](#page-919-0) This is the default protocol for SOCK DGRAM type sockets.
- The Address Resolution Protocol (ARP); see arp[\(7P\).](#page-48-0)
- The Internet Control Message Protocol (ICMP); see [icmp](#page-343-0)(7P).
- See Also [add\\_drv](http://www.oracle.com/pls/topic/lookup?ctx=821-1462&id=add-drv-1m)(1M), [rem\\_drv](http://www.oracle.com/pls/topic/lookup?ctx=821-1462&id=rem-drv-1m)(1M), [Intro](http://www.oracle.com/pls/topic/lookup?ctx=821-1464&id=intro-3)(3), [ioctl](http://www.oracle.com/pls/topic/lookup?ctx=821-1463&id=ioctl-2)(2), socket[\(3SOCKET\),](http://www.oracle.com/pls/topic/lookup?ctx=821-1466&id=socket-3socket) [driver.conf](http://www.oracle.com/pls/topic/lookup?ctx=821-1473&id=driver.conf-4)(4), arp[\(7P\),](#page-48-0) [icmp](#page-343-0)(7P), [inet](#page-383-0)(7P), ip[\(7P\),](#page-394-0) [mtio](#page-546-0)(7I), st[\(7D\),](#page-807-0) [streamio](#page-825-0)(7I), tcp[\(7P\),](#page-851-0) udp[\(7P\)](#page-919-0)

*[System Administration Guide: IP Services](http://www.oracle.com/pls/topic/lookup?ctx=821-1453&id=sysadv3)*

*[STREAMS Programming Guide](http://www.oracle.com/pls/topic/lookup?ctx=816-4855&id=streams)*

*[Writing Device Drivers](http://www.oracle.com/pls/topic/lookup?ctx=819-3196&id=driver)*

<span id="page-22-0"></span>**REFERENCE**

# Device and Network Interfaces

Name aac - SCSI HBA driver for Adaptec AdvancedRAID Controller

<span id="page-23-0"></span>Description The aac plain SCSI host bus adapter driver is a SCSA-compliant nexus driver that supports the Adaptec 2200S/2120S SCSI RAID card, Dell PERC 3Di SCSI RAID controller, Dell PERC 3Si SCSI RAID controller, Adaptec 2820SA SATA RAID card, Adaptec 4800SAS, 4805SAS SAS RAID cards and SUN's STK RAID REM, STK RAID INT, and STK RAID EXT RAID cards.

> The aac driver is ported from FreeBSD and supports RAID disk I/O functions and the RAID management interface.

There are no user configurable parameters available. Please configure your hardware through **Driver Configuration** BIOS.

Attributes See [attributes](http://www.oracle.com/pls/topic/lookup?ctx=821-1474&id=attributes-5)(5) for a description of the following attributes:

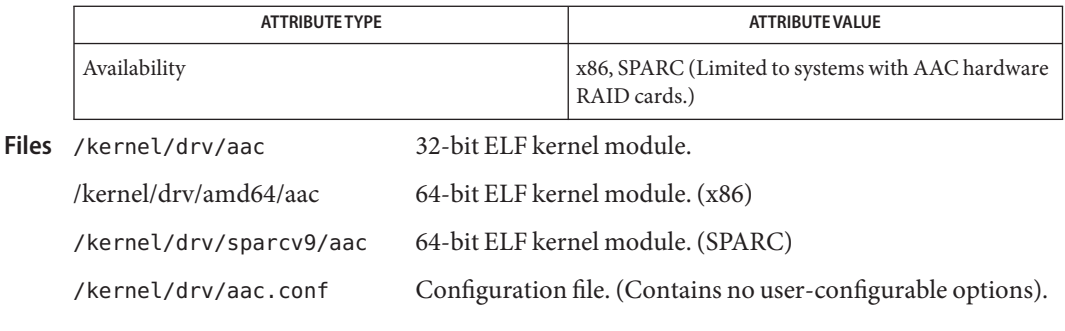

See Also [prtconf](http://www.oracle.com/pls/topic/lookup?ctx=821-1462&id=prtconf-1m)(1M), [attributes](http://www.oracle.com/pls/topic/lookup?ctx=821-1474&id=attributes-5)(5), [scsi\\_hba\\_attach](http://www.oracle.com/pls/topic/lookup?ctx=821-1477&id=scsi-hba-attach-9f)(9F), [scsi\\_sync\\_pkt](http://www.oracle.com/pls/topic/lookup?ctx=821-1477&id=scsi-sync-pkt-9f)(9F), scsi transport(9F), scsi device(9S), scsi inquiry(9S), scsi pkt(9S)

*Small Computer System Interface-2 (SCSI-2)*

<span id="page-24-0"></span>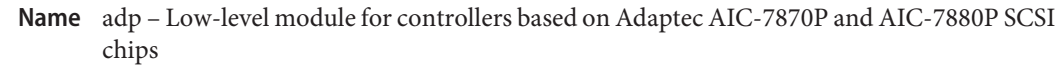

Description The adp module provides low-level interface routines between the common disk/tape I/O system and SCSI (Small Computer System Interface) controllers based on the Adaptec AIC-7870P and AIC-7880P SCSI chips. These controllers include the Adaptec AHA–2940, AHA–2940W, AHA–2940U, AHA–2940UW, AHA–3940, and AHA–3940W, as well as motherboards with embedded AIC-7870P and AIC-7880P SCSI chips.

Supported devices are AIC-7850, AIC-7860, AIC-7870, AIC-7880 and AIC-7895.

The adp module can be configured for disk and streaming tape support for one or more host adapter boards, each of which must be the sole initiator on a SCSI bus. Auto-configuration code determines if the adapter is present at the configured address and what types of devices are attached to the adapter.

Preconfigure The Plug N Play SCAM Support option is not supported.

- Known Problems and Limitations
- To use the AHA-3940 or AHA-3940W adapters, the motherboard must have a BIOS that supports the DEC PCI-to-PCI Bridge chip on the host bus adapter.
	- User-level programs have exhibited problems on some PCI systems with an Adaptec AHA-2940 or AHA-2940W card and certain motherboards. If problems with user-level programs occur, use the BIOS setup to disable write-back CPU caching (or all caching if there is no control over the caching algorithm). The affected motherboards are:

- PCI motherboards with a 60-MHz Pentium chip, with PCI chipset numbers S82433LX Z852 and S82434LX Z850. The part numbers of the Intel motherboards are AA616393-007 and AA615988-009.

- PCI motherboards with a 90-MHz Pentium chip, with PCI chipset numbers S82433NX Z895, S82434NX Z895, and S82434NX Z896. The part number of the Intel motherboard is 541286-005. (Some Gateway 2000 systems use this motherboard.)

- AA-619772-002 motherboard with 82433LX Z852 and 82434LX Z882 chips causes random memory inconsistencies. Return the motherboard to the vendor for a replacement.

- If the AHA-2940 SCSI adapter does not recognize the Quantum Empire 1080S, HP 3323 SE or other SCSI disk drive, reduce the Synchronous Transfer rate on the Adaptec controller to 8 Mbps.
- The AHA-3940 has been certified by Adaptec to work on specific systems; however, some testing has shown that the Solaris operating environment works properly in some of those systems and not in others.

**Configuration** Use the Adaptec configuration utility to perform the following steps:

- Configure each SCSI device to have a unique SCSI ID, then using the adapter's Advanced Configuration Options setup menu, set the Plug N Play SCAM Support option to Disabled.
- If there is more than one controller (or an embedded controller), try to use one IRQ per controller.
- Enable bus mastering for the slots with your host bus adapters, when the choice is given.
- For older disk drives, tape drives, and most CD-ROM devices, make sure the maximum SCSI data transfer speed is set to 5.0 Mbps.
- Enable support for disks larger than 1 Gbyte if applicable.

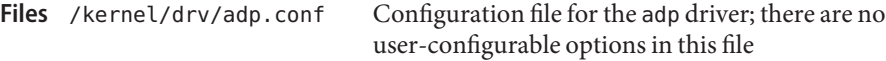

Attributes See [attributes](http://www.oracle.com/pls/topic/lookup?ctx=821-1474&id=attributes-5)(5) for descriptions of the following attributes:

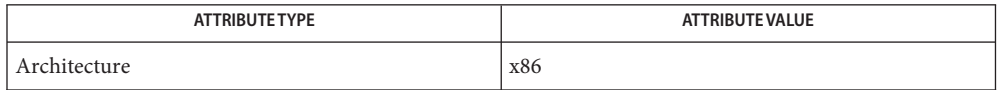

### See Also [attributes](http://www.oracle.com/pls/topic/lookup?ctx=821-1474&id=attributes-5)(5)

*Solaris (Intel Platform Edition) Hardware Compatibility List*

Throughout the release, support of additional devices may be added. See the *Solaris (Intel* **Notes** *Platform Edition) Hardware Compatibility List* for additional information.

The adp driver supports Logical Unit Number ("LUN") values of 0 through 15. This range exceeds the standard SCSI-2 requirements which call for support of LUNs 0 through 7.

Name adpu320 - Adaptec Ultra320 SCSI host bus adapter driver

<span id="page-26-0"></span>Synopsis scsi@unit-address

Description The adpu320 host bus adapter driver is a SCSA-compliant nexus driver that supports the following Adaptec Ultra320 SCSI Devices:

Chips AIC-7902

The adpu320 driver supports standard functions provided by the SCSA interface, including tagged and untagged queuing, Wide/Fast/Ultra SCSI, and auto request sense. The adpu320 driver does not support linked commands. The adpu320 driver supports hot swap SCSI and hot plug PCI.

Additionally, the adpu320 driver supports the following features:

- 64-bit addressing (Dual address Cycle)
- PCI-X v1.1 operating up to 133MHz and 64bits
- PCI bus spec v2.2 operating up to 66MHz and 64bits
- Packetized SCSI at 320 and 160 MB/s
- QAS
- DT
- 40MB/sec in single-ended mode and up to 320MB/sec transfer rate in LVD mode
- Domain Validation
- Retained Training Information (RTI)
- PCI and PCI-X Error handling

**Note –** The adpu320 driver does not support the HostRAID feature found on some Adaptec SCSI controllers. For adpu320 to support a Adaptec SCSI adapter with HostRAID, you must not use any HostRAID features.

The adpu320 host bus adapter driver is configured by defining the properties found in adpu320.conf. Properties in the adpu320.conf file that can be modified by the user include: ADPU320\_SCSI\_RD\_STRM, ADPU320\_SCSI\_NLUN\_SUPPORT. Driver Configuration

-------------------------------------------------------------

```
Option: ADPU320 SCSI RD STRM=[value]
     Definition: Enables/disables read streaming negotiation
                 for all drives.
Possible Values: 0 (off), 1 (on)
  Default Value: 0 (off)
         Option: ADPU320_SCSI_NLUN_SUPPORT=[value]
     Definition: Enables the number of logical units to be
                 scanned per drive.
Possible Values: 1-64
  Default Value: 64
```
See

*If you alter or add driver parameters incorrectly, you can render your system inoperable. Use driver parameters with caution.*

Attributes See [attributes](http://www.oracle.com/pls/topic/lookup?ctx=821-1474&id=attributes-5)(5) for descriptions of the following attributes:

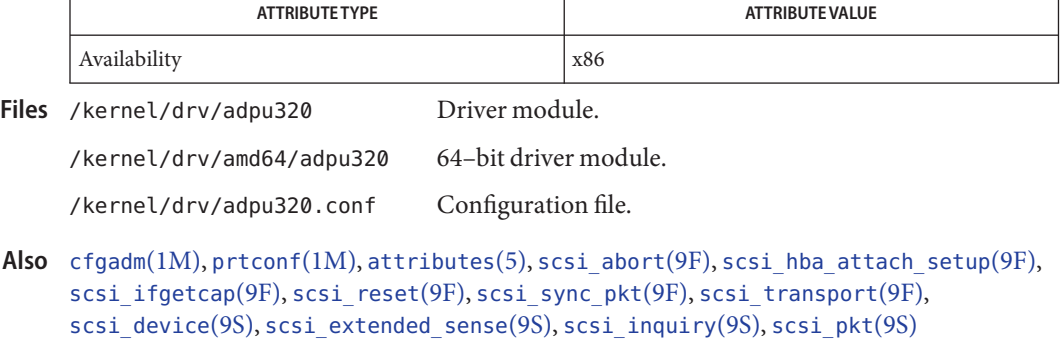

*[Writing Device Drivers](http://www.oracle.com/pls/topic/lookup?ctx=819-3196&id=driver)*

*Small Computer System Interface-3 (SCSI-3)*

Name afb - Elite3D graphics accelerator driver

<span id="page-28-0"></span>Description The afb driver is the device driver for the Sun Elite3D graphics accelerators. The afbdaemonprocess loads the afb microcode at system startup time and during the resume sequence of a suspend-resume cycle.

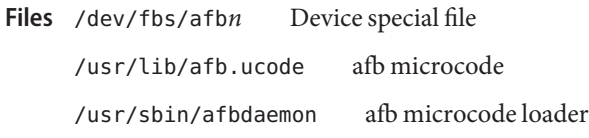

See Also afbconfig(1M)

<span id="page-29-0"></span>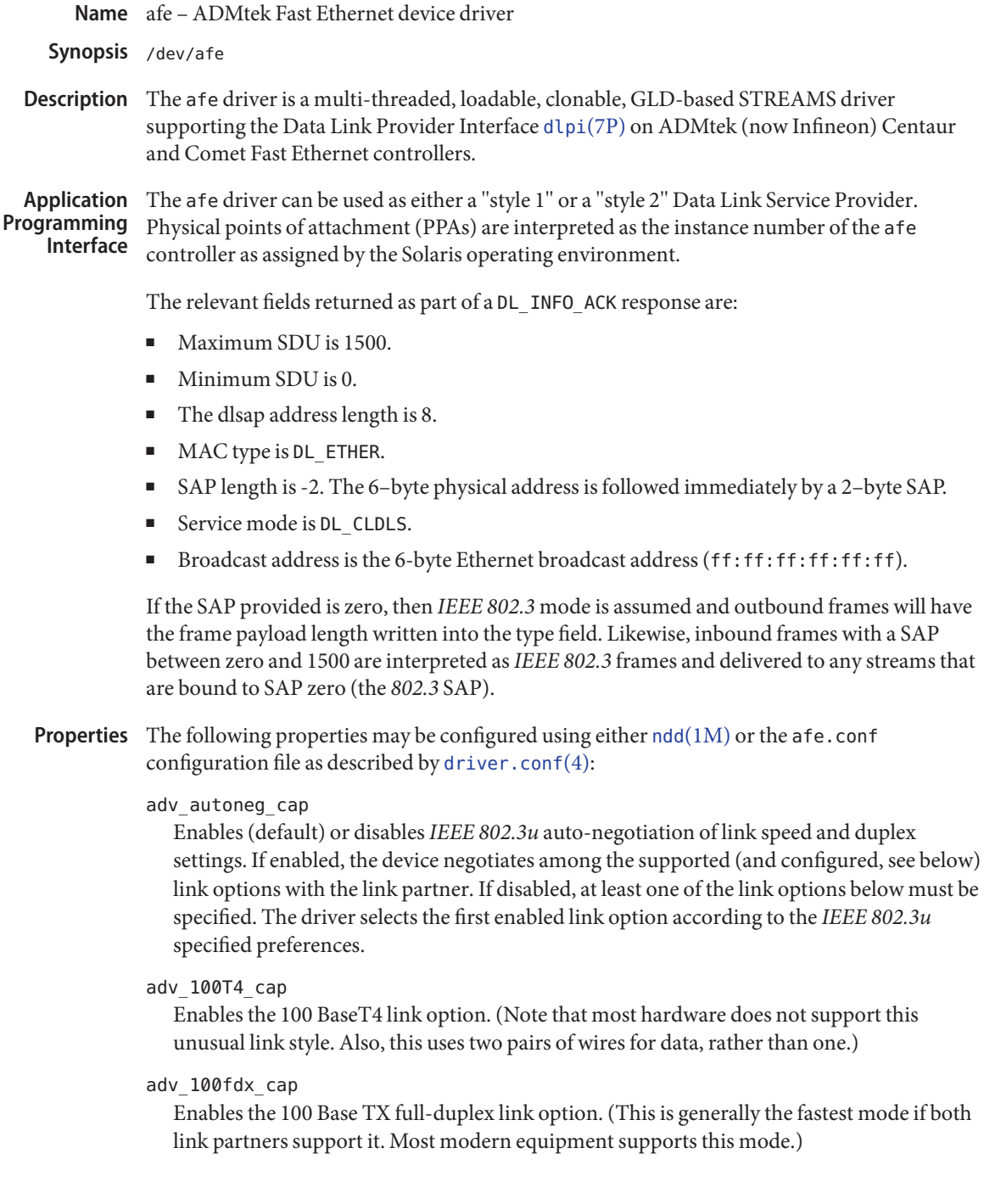

adv\_100hdx\_cap

Enables the 100 Base TX half-duplex link option. (Typically used when the link partner is a 100 Mbps hub.)

## adv\_10fdx\_cap

Enables the 10 Base-T full-duplex link option. (This less-frequently used mode is typically used when the link partner is a 10 Mbps switch.)

### adv\_10hdx\_cap

Enables the 10 Base-T half-duplex link option. (This is the fall-back when no other option is available. It is typically used when the link partner is a 10 Mbps hub or is an older network card.)

## Attributes See [attributes](http://www.oracle.com/pls/topic/lookup?ctx=821-1474&id=attributes-5)(5) for a description of the following attributes:

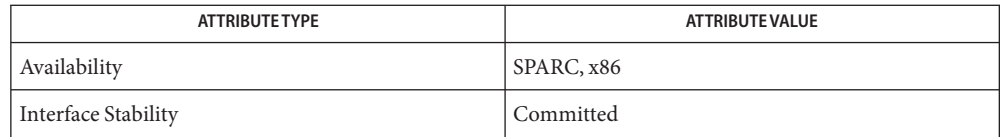

#### Files /dev/afe

Special character device.

/kernel/drv/afe 32-bit driver binary (x86).

/kernel/drv/amd64/afe 64-bit driver binary (x86).

/kernel/drv/sparcv9/afe 64-bit driver binary (SPARC).

/kernel/drv/afe.conf Configuration file.

## ndd[\(1M\),](http://www.oracle.com/pls/topic/lookup?ctx=821-1462&id=ndd-1m) [driver.conf](http://www.oracle.com/pls/topic/lookup?ctx=821-1473&id=driver.conf-4)(4), [attributes](http://www.oracle.com/pls/topic/lookup?ctx=821-1474&id=attributes-5)(5), [streamio](#page-825-0)(7I), [dlpi](#page-191-0)(7P) **See Also**

*IEEE 802.3* — Institute of Electrical and Electronics Engineers, 2002

<span id="page-31-0"></span>Name agpgart\_io - Solaris agpgart driver I/O control operations

Synopsis #include <sys/agpgart.h>

Description The Accelerated Graphics Port (AGP) is a PCI bus technology enhancement that improves 3D graphics performance by using low-cost system memory. AGP chipsets use the Graphics Address Remapping Table (GART) to map discontiguous system memory into a contiguous PCI memory range (known as the AGP Aperture), enabling the graphics card to utilize the mapped aperture range as video memory.

> The agpgart driver creates a pseudo device node at /dev/agpgart and provides a set of ioctls for managing allocation/deallocation of system memory, setting mappings between system memory and aperture range, and setting up AGP devices. The agpgart driver manages both pseudo and real device nodes, but to initiate AGP-related operations you operate only on the /dev/agpgart pseudo device node. To do this, open /dev/agpgart. The macro defined for the pseudo device node name is:

#define AGP\_DEVICE "/dev/agpgart"

The agpgart\_io driver implementation is AGP architecture-dependent and cannot be made generic. Currently, the agpgart\_io driver only supports specific AGP systems. To determine if a system is supported, run an [open](http://www.oracle.com/pls/topic/lookup?ctx=821-1463&id=open-2)(2) system call on the AGP\_DEVICE node. (Note that [open](http://www.oracle.com/pls/topic/lookup?ctx=821-1463&id=open-2)(2) fails if a system is not supported). After the AGP\_DEVICE is opened, you can use  $kstat(1M)$  $kstat(1M)$  to read the system architecture type.

In addition to AGP system support, the agpgart ioctls can also be used on Intel integrated graphics devices (IGD). IGD devices usually have no dedicated video memory and must use system memory as video memory. IGD devices contain translation tables (referred to as *GTT* tables) that are similar to the GART translation table for address mapping purposes.

Processes must open the agpgart\_io driver utilizing a GRAPHICS\_ACCESS privilege. Then all the ioctls can be called by this processes with the saved file descriptor. With the exception of AGPIOC\_INFO, the AGPIOC\_ACQUIRE ioctl must be called before any other ioctl. Once a process has acquired GART, it cannot be acquired by another process until the former process calls AGPIOC\_RELEASE.

If the AGP\_DEVICE fails to open, it may be due to one of the following reasons:

#### EAGAIN

GART table allocation failed.

#### EIO

Internal hardware initialization failed.

### ENXIO

Getting device soft state error. (This is unlikely to happen.)

#### EPERM

Without enough privilege.

With the exception of GPIOC\_INFO, all ioctls shown in this section are protected by **ioctls** GRAPHICS\_ACCESS privilege. (Only processes with GRAPHICS\_ACCESS privilege in its effective set can access the privileged ioctls).

Common ioctl error codes are shown below. (Additional error codes may be displayed by individual ioctls.)

ENXIO

Ioctl command not supported or getting device soft state error.

EPERM

Process not privileged.

AGPIOC\_INFO

Get system wide AGP or IGD hardware information. This command can be called by any process from user or kernel context.

```
The argument is a pointer to agp info t structure.
```

```
typedef struct _agp_info {
```

```
agp version t agpi version; /* OUT: AGP version supported */
     uint32 t agpi devid; /* OUT: bridge vendor + device */
     uint32 t agpi mode; / OUT: mode of bridge */ulong t agpi aperbase; /* OUT: base of aperture */
     size t agpi apersize; /* OUT: aperture size in MB */uint32_t agpi_pgtotal; /* OUT: max aperture pages avail. */
     uint32 t agpi pgsystem; /* OUT: same as pg total */
     uint32_t agpi_pgused; /* OUT: no. of currently used pages */
} agp_info_t;
```
agpi\_version The version of AGP protocol the bridge device is compatible with, for example, major 3 and minor 0 means AGP version 3.0.

> typedef struct \_agp\_version { uint16 t agpv major; uint16 t agpv minor; } agp\_version\_t;

agpi devid AGP bridge vendor and device ID. agpi mode Current AGP mode, read from AGP status register of target device. The main bits are defined as below. /\* AGP status register bits definition \*/

> #define AGPSTAT\_RQ\_MASK 0xff000000 #define AGPSTAT\_SBA (0x1 << 9) #define AGPSTAT\_OVER4G (0x1 << 5) #define AGPSTAT FW  $(0 \times 1 \ll 4)$ #define AGPSTAT RATE MASK 0x7

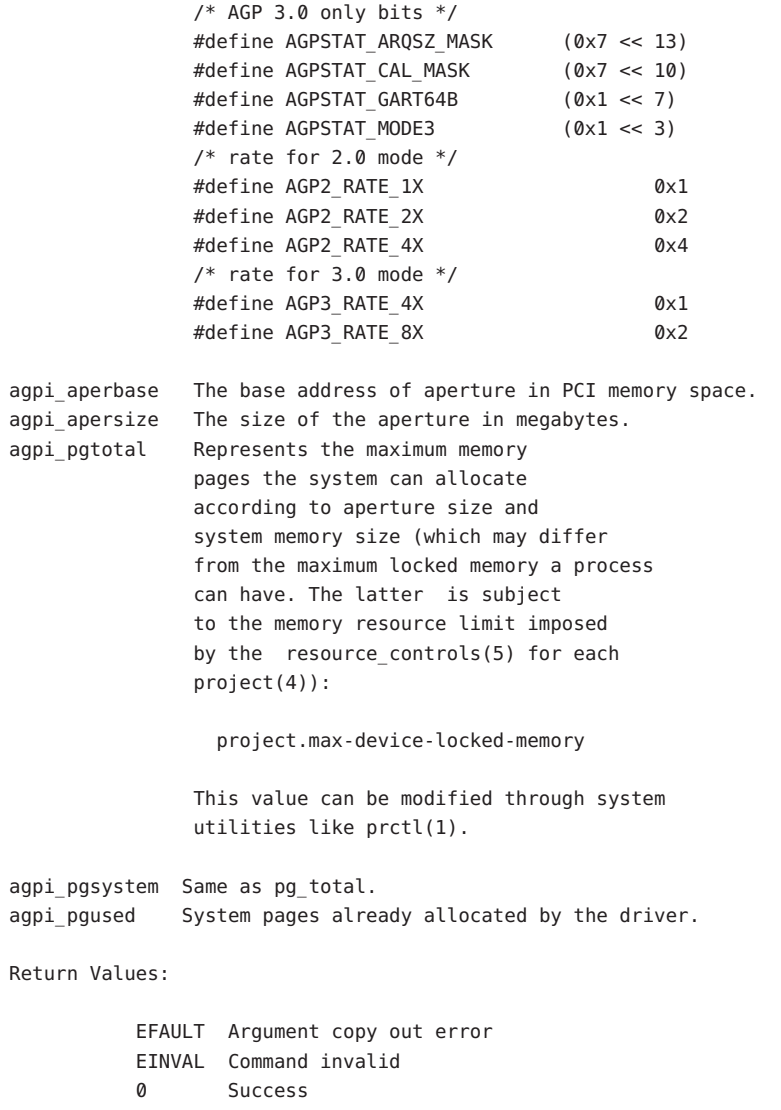

#### AGPIOC\_ACQUIRE

Acquire control of GART. With the exception of AGPIOC\_INFO, a process must acquire GART before can it call other agpgart ioctl commands. Additionally, only processes with GRAPHICS\_ACCESS privilege may access this ioctl. In the current agpgart implementation, GART access is exclusive, meaning that only one process can perform GART operations at a time. To release control over GART, call AGPIOC\_RELEASE. This command can be called from user or kernel context.

The argument should be NULL.

Return values:

EBUSY GART has been acquired

0 Success.

AGPIOC\_RELEASE

Release GART control. If a process releases GART control, it cannot perform additional GART operations until GART is reacquired. Note that this command does not free allocated memory or clear GART entries. (All clear jobs are done by direct calls or by closing the device). When a process exits without making this ioctl, the final [close](http://www.oracle.com/pls/topic/lookup?ctx=821-1463&id=close-2)(2) performs this automatically. This command can be called from user or kernel context.

The argument should be NULL.

Return values:

EPERM Not owner of GART.

0 Success.

#### AGPIOC\_SETUP

Setup AGPCMD register. An AGPCMD register resides in both the AGP master and target devices. The AGPCMD register controls the working mode of the AGP master and target devices. Each device must be configured using the same mode. This command can be called from user or kernel context.

The argument is a pointer to agp setup t structure:

```
typedef struct _agp_setup {
      uint32_t agps_mode; /* IN: value to be set for AGPCMD */
} agp_setup_t;
```
agps\_mode Specifying the mode to be set. Each bit of the value may have a specific meaning, please refer to AGP 2.0/3.0 specification or hardware datasheets for details.

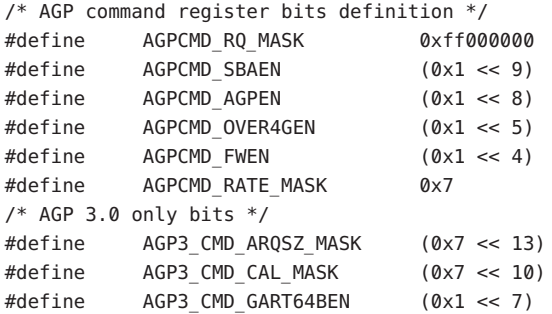

The final values set to the AGPCMD register of the master/target devices are decided by the agps\_mode value and AGPSTAT of the master and target devices.

Return Values:

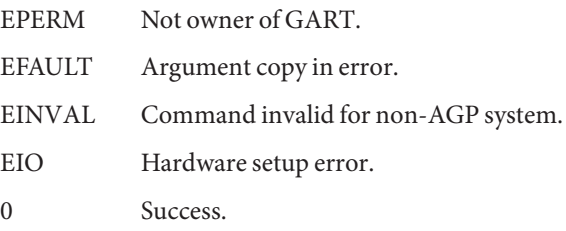

#### AGPIOC\_ALLOCATE

Allocate system memory for graphics device. This command returns a unique ID which can be used in subsequent operations to represent the allocated memory. The memory is made up of discontiguous physical pages. In rare cases, special memory types may be required. The allocated memory must be bound to the GART table before it can be used by graphics device. Graphics applications can also [mmap](http://www.oracle.com/pls/topic/lookup?ctx=821-1463&id=mmap-2)(2) the memory to userland for data storing. Memory should be freed when it is no longer used by calling AGPIOC\_DEALLOCATE or simply by closing the device. This command can be called from user or kernel context.

The argument is a pointer to agp allocate t structure. typedef struct \_agp\_allocate { int32\_t agpa\_key; /\* OUT:ID of allocated memory \*/ uint32 t agpa pgcount;/\* IN: no. of pages to be allocated \*/ uint32\_t agpa\_type;/\* IN: type of memory to be allocated \*/ uint32\_t agpa\_physical; /\* OUT: reserved \*/ } agp\_allocate\_t; agpa\_key Unique ID of the allocated memory. agpa\_pgcount Number of pages to be allocated. The driver currently supports only 4K pages. The value cannot exceed the agpi\_pgtotal value returned by AGPIOC\_INFO ioct and is subject to the limit of project.max-device-locked-memory. If the memory needed is larger than the resource limit but not larger than agpi\_pgtotal, use  $\text{prct}(1)$  or other system utilities to change the default value of memory resource limit beforehand. agpa\_type Type of memory to be allocated. The valid value of agpa\_type should be AGP\_NORMAL. It is defined as: #define AGP\_NORMAL 0 Above, AGP\_NORMAL represents the discontiguous non-cachable physical memory which doesn't consume
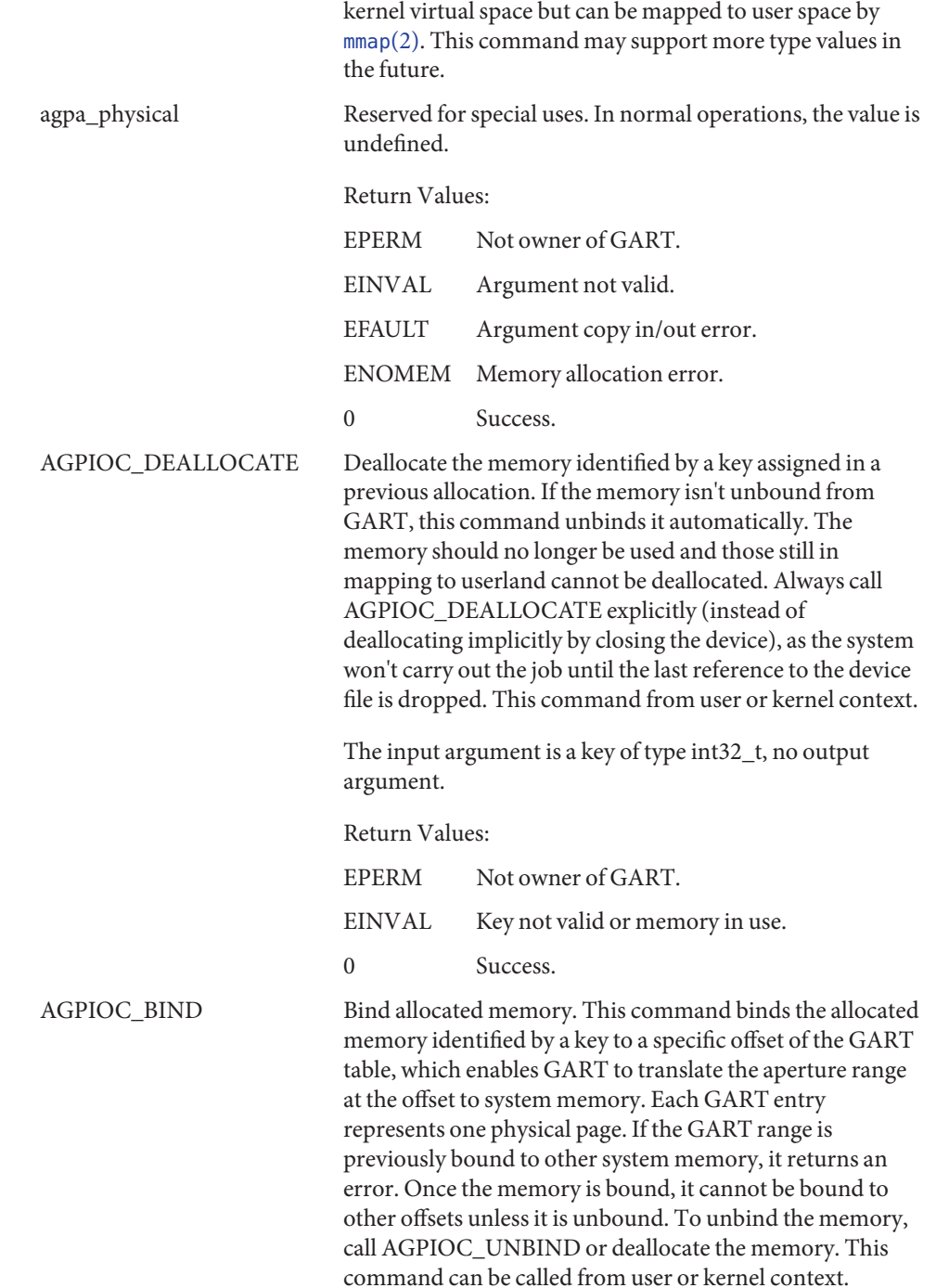

```
The argument is a pointer to agp_bind_t structure:
    typedef struct _agp_bind {
          int32 t agpb key; / IN: ID of memory to be bound */uint32 t agpb pgstart; /* IN: offset in aperture */
    } agp_bind_t;
                            agpb_key The unique ID of the memory to be
                                              bound, which is previously allocated
                                              by calling AGPIOC_ALLOCATE.
                            agpb_pgstart The starting page offset to be bound in
                                              aperture space.
                            Return Values:
                            EPERM Not owner of GART.
                            EFAULT Argument copy in error.
                            EINVAL Argument not valid.
                            EIO Binding to the GTT table of IGD
                                              devices failed.
                            0 Success.
  AGPIOC_UNBIND Unbind memory identified by a key from the GART. This
                            command clears the corresponding entries in the GART
                            table. Only the memory not in mapping to userland is
                            allowed to be unbound.
                            This ioctl command can be called from user or kernel
                            context.
The argument is a pointer to agp_unbind_t structure.
    typedef struct _agp_unbind {
          int32_t agpu_key; /* IN: key of memory to be unbound*/
          uint32 t agpu pri; /* Not used: for compat. with Xorg */
    } agp_unbind_t;
                            agpu_key Unique ID of the memory to be
                                              unbound which was previously bound
                                              by calling AGPIOC_BIND.
                            agpu_pri Reserved for compatibility with
                                              X.org/XFree86, not used.
```
Return Values:

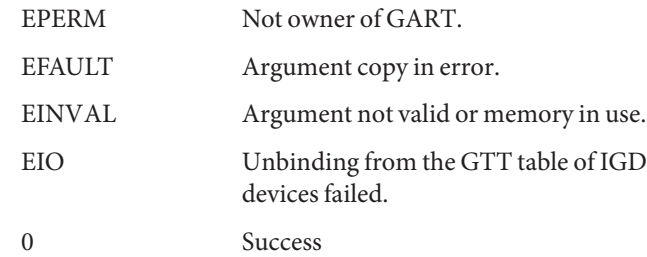

Example Below is an sample program showing how agpgart ioctls can be used:

```
#include <stdio.h>
#include <stdlib.h>
#include <unistd.h
#include <sys/ioccom.h>
#include <sys/types.h>
#include <fcntl.h>
#include <errno.h>
#include <sys/mman.h>
#include <sys/agpgart.h>
#define AGP_PAGE_SIZE 4096
int main(int argc, char *argv[])
{
        int fd, ret;
        agp_allocate_t alloc;
        agp_bind_t bindinfo;
        agp_info_t agpinfo;
        agp_setup_t_modesetup;
        int *p = NULL;off_t mapoff;
        size t maplen;
        if((fd = open(AGP_DEVICE, O_RDWR)) == -1)printf("open AGP_DEVICE error with %d\n", errno);\
                exit(-1);}
        printf("device opened\n");
        ret = ioctl(fd, AGPIOC_INFO, &agpinfo);
        if(ret == -1) {
                printf("Get info error %d\n", errno);
                exit(-1);}
        printf("AGPSTAT is %x\n", agpinfo.agpi mode);
        printf("APBASE is %x\n", agpinfo.agpi_aperbase);
```

```
printf("APSIZE is %dMB\n", agpinfo.agpi_apersize);
printf("pg_total is %d\n", agpinfo.agpi pgtotal);
ret = ioctl(fd, AGPIOC_ACQUIRE);
if(ret == -1) {
        printf(" Acquire GART error %d\n", errno);
        exit(-1);}
modesetup.agps_mode = agpinfo.agpi_mode;
ret = ioctl(fd, AGPIOC_SETUP, &modesetup);
if(ret == -1) {
        printf("set up AGP mode error\n", errno);
        exit(-1);}
printf("Please input the number of pages you want to allocate\n");
scanf("%d", &alloc.agpa pgcount);
alloc.agpa type = AGP NORMAL;
ret = ioctl(fd, AGPIOC_ALLOCATE, &alloc);
if(ret == -1) {
        printf("Allocate memory error %d\n", errno);
        exit(-1);}
printf("Please input the aperture page offset to bind\n");
scanf("%d", &bindinfo.agpb pgstart);
bindinfo.agpb_key = alloc.agpa_key;
ret = ioctl(fd, AGPIOC_BIND, &bindinfo);
if(ret == -1) {
        printf("Bind error %d\n", errno);
        exit(-1);}
printf("Bind successful\n");
/*
 * Now gart aperture space from (bindinfo.agpb_pgstart) to
 * (bindinfo.agpb_pgstart + alloc.agpa_pgcount) can be used for
 * AGP graphics transactions
 */
...
/*
 * mmap can allow user processes to store graphics data
 * to the aperture space
 */
maplen = alloc.agpa_pgcount * AGP_PAGE_SIZE;
```

```
mapoff = bindinfo.agpb_pgstart * AGP_PAGE_SIZE;
              p = (int * )mmap((caddr t)0, maplen, (PROT READ | PROT WRITE)),MAP SHARED, fd, mapoff);
              if (p == MAP FAILED) {
                      printf("Mmap error %d\n", errno);
                      exit(-1);}
             printf("Mmap successful\n");
              ...
              /*
               * When user processes finish access to the aperture space,
               * unmap the memory range
              */
             munmap((void *)p, maplen);
              ...
              /*
              * After finishing AGP transactions, the resources can be freed
               * step by step or simply by close device.
               */
              ret = ioctl(fd, AGPIOC DEALLOCATE, alloc.agpa key);
             if(ret == -1) {
                      printf(" Deallocate memory error %d\n", errno);
                      exit(-1):}
              ret = ioctl(fd, AGPIOC_RELEASE);
             if(ret == -1) {
                      printf(" Release GART error %d\n", errno);
                      exit(-1);}
              close(fd);
     }
Files /dev/agpgart
        Symbolic link to the pseudo agpgart device.
     /platform/i86pc/kernel/drv/agpgart
        agpgart pseudo driver.
     /platform/i86pc/kernel/drv/agpgart.conf
        Driver configuration file.
```
Attributes See [attributes](http://www.oracle.com/pls/topic/lookup?ctx=821-1474&id=attributes-5)(5) for descriptions of the following attributes:

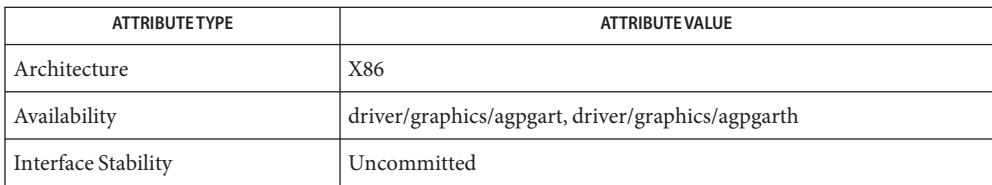

[prctl](http://www.oracle.com/pls/topic/lookup?ctx=821-1461&id=prctl-1)(1), [kstat](http://www.oracle.com/pls/topic/lookup?ctx=821-1462&id=kstat-1m)(1M), [close](http://www.oracle.com/pls/topic/lookup?ctx=821-1463&id=close-2)(2), [ioctl](http://www.oracle.com/pls/topic/lookup?ctx=821-1463&id=ioctl-2)(2), [open](http://www.oracle.com/pls/topic/lookup?ctx=821-1463&id=open-2)(2), [mmap](http://www.oracle.com/pls/topic/lookup?ctx=821-1463&id=mmap-2)(2), [project](http://www.oracle.com/pls/topic/lookup?ctx=821-1473&id=project-4)(4), [privileges](http://www.oracle.com/pls/topic/lookup?ctx=821-1474&id=privileges-5)(5), **See Also** [attributes](http://www.oracle.com/pls/topic/lookup?ctx=821-1474&id=attributes-5)(5), [resource\\_controls](http://www.oracle.com/pls/topic/lookup?ctx=821-1474&id=resource-controls-5)(5)

Name ahci - Advanced Host Controller Interface SATA controller driver

Synopsis sata@unit-address

The ahci driver is a SATA framework-compliant HBA driver that supports SATA HBA controllers that are compatible with the *Advanced Host Controller Interface 1.0* specification. AHCI is an Intel-developed protocol that describes the register-level interface for host controllers for serial ATA 1.0a and Serial ATA II. The *AHCI 1.0* specification describes the interface between the system software and the host controller hardware. **Description**

> The ahci driver currently supports the Intel ICH6/7/8/9/10, VIA vt8251 and JMicron AHCI controllers which are compliant with the Advanced Host Controller Interface 1.0 specification. The Intel ICH6/7/8/9 and VIA vt8251 controllers support standard SATA features. The ahci driver currently supports hard disk, ATAPI DVD, ATAPI tape, ATAPI disk (i.e. Dell RD1000), hotplug, NCQ (Native command queuing) and Port multipliers (Silicon Image 3726/4726). Power management is not yet supported.

- **Configuration** The ahci module contains no user configurable parameters.
	- Files /kernel/drv/ahci

32–bit ELF kernel module (x86).

/kernel/drv/amd64/ahci 64–bit ELF kernel module (x86).

Attributes See [attributes](http://www.oracle.com/pls/topic/lookup?ctx=821-1474&id=attributes-5)(5) for descriptions of the following attribute:

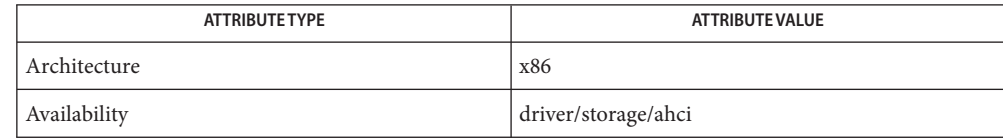

 $\textsf{See Also} \quad \textsf{cfgadm}(1M), \textsf{cfgadm\_sata}(1M), \textsf{prtconf}(1M), \textsf{sata}(7D)$  $\textsf{See Also} \quad \textsf{cfgadm}(1M), \textsf{cfgadm\_sata}(1M), \textsf{prtconf}(1M), \textsf{sata}(7D)$  $\textsf{See Also} \quad \textsf{cfgadm}(1M), \textsf{cfgadm\_sata}(1M), \textsf{prtconf}(1M), \textsf{sata}(7D)$  $\textsf{See Also} \quad \textsf{cfgadm}(1M), \textsf{cfgadm\_sata}(1M), \textsf{prtconf}(1M), \textsf{sata}(7D)$  $\textsf{See Also} \quad \textsf{cfgadm}(1M), \textsf{cfgadm\_sata}(1M), \textsf{prtconf}(1M), \textsf{sata}(7D)$  $\textsf{See Also} \quad \textsf{cfgadm}(1M), \textsf{cfgadm\_sata}(1M), \textsf{prtconf}(1M), \textsf{sata}(7D)$  $\textsf{See Also} \quad \textsf{cfgadm}(1M), \textsf{cfgadm\_sata}(1M), \textsf{prtconf}(1M), \textsf{sata}(7D)$ 

*Advanced Host Controller Interface 1.0*

*Writing Device Drivers*

To bind the ahci driver to your controller, choose the [AHCI] BIOS option. **Notes**

Note that booting is not supported if toggle exists between the [IDE] and [AHCI] BIOS options

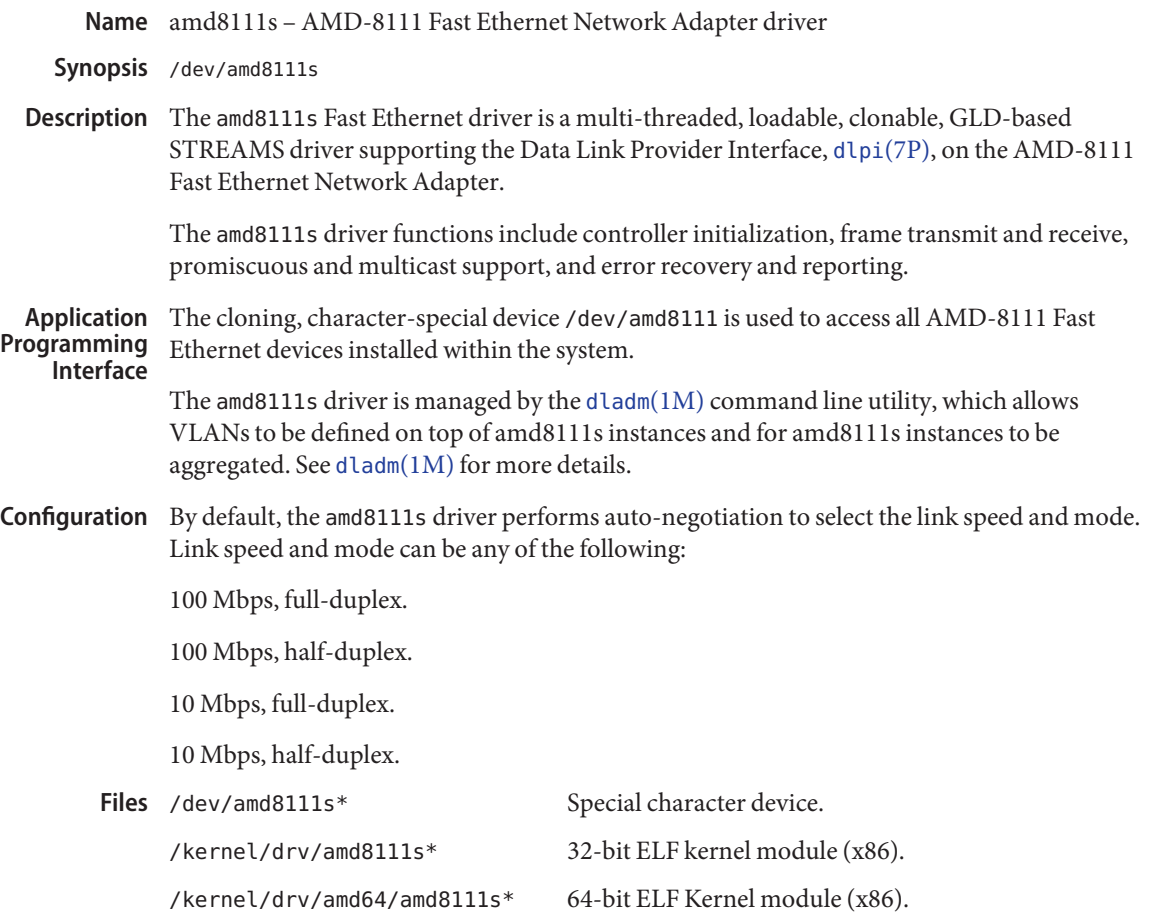

Attributes See [attributes](http://www.oracle.com/pls/topic/lookup?ctx=821-1474&id=attributes-5)(5) for descriptions of the following attributes:

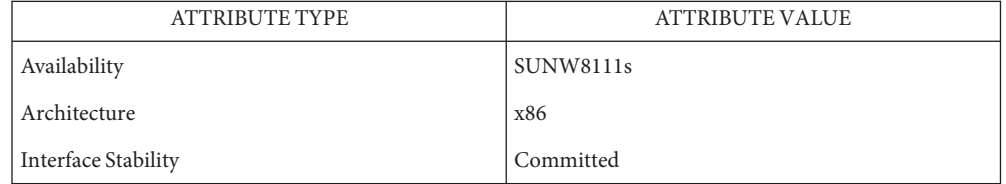

See Also [dladm](http://www.oracle.com/pls/topic/lookup?ctx=821-1462&id=dladm-1m)(1M), [attributes](http://www.oracle.com/pls/topic/lookup?ctx=821-1474&id=attributes-5)(5), [streamio](#page-825-0)(7I), [dlpi](#page-191-0)(7P)

*Writing Device Drivers*

*STREAMS Programming Guide*

*Network Interfaces Programmer's Guide*

Name amr - SCSI HBA driver for Dell PERC 3/DC, 4/SC, 4/DC and 4/DI

Description The amr plain SCSI host bus adapter driver is a SCSA-compliant nexus driver that supports the Dell PERC 3DC/4SC/4DC/4Di RAID devices.

The amr driver ports from FreeBSD and only supports basic RAID disk I/O functions.

There are no user configurable parameters available. Please configure your hardware through **Driver Configuration** BIOS.

Attributes See [attributes](http://www.oracle.com/pls/topic/lookup?ctx=821-1474&id=attributes-5)(5) for a description of the following attributes:

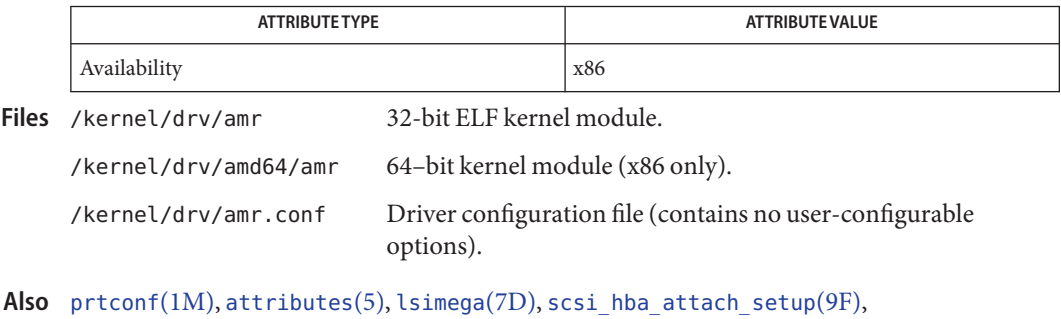

[scsi\\_sync\\_pkt](http://www.oracle.com/pls/topic/lookup?ctx=821-1477&id=scsi-sync-pkt-9f)(9F), [scsi\\_transport](http://www.oracle.com/pls/topic/lookup?ctx=821-1477&id=scsi-transport-9f)(9F), [scsi\\_inquiry](http://www.oracle.com/pls/topic/lookup?ctx=821-1478&id=scsi-inquiry-9s)(9S), [scsi\\_device](http://www.oracle.com/pls/topic/lookup?ctx=821-1478&id=scsi-device-9s)(9S), scsi pkt(9S) See

*Small Computer System Interface-2 (SCSI-2)*

- Name arcmsr SAS and SATA HBA driver for Areca Hardware Raid devices
- Description The arcmsr host bus adapter driver is a SCSA-compliant nexus driver that supports Areca Technology SAS and SATA RAID devices.

Supported SATA RAID cards:

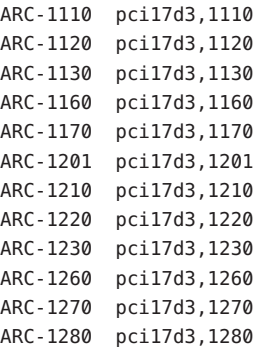

Supported SAS RAID cards:

ARC-1380 pci17d3,1380 ARC-1381 pci17d3,1381 ARC-1680 pci17d3,1680 ARC-1681 pci17d3,1681

Configuration There are no user configurable parameters available. Please configure your hardware through the host system BIOS.

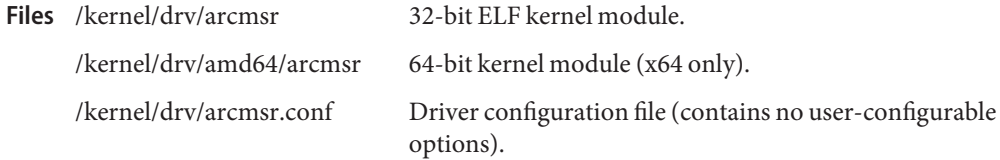

Attributes See [attributes](http://www.oracle.com/pls/topic/lookup?ctx=821-1474&id=attributes-5)(5) for a description of the following attributes:

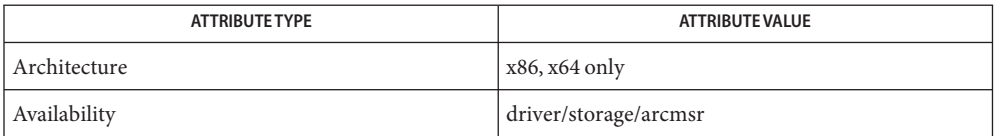

# [prtconf](http://www.oracle.com/pls/topic/lookup?ctx=821-1462&id=prtconf-1m)(1M), [attributes](http://www.oracle.com/pls/topic/lookup?ctx=821-1474&id=attributes-5)(5), [scsi\\_hba\\_attach\\_setup](http://www.oracle.com/pls/topic/lookup?ctx=821-1477&id=scsi-hba-attach-setup-9f)(9F), [scsi\\_sync\\_pkt](http://www.oracle.com/pls/topic/lookup?ctx=821-1477&id=scsi-sync-pkt-9f)(9F), **See Also** [scsi\\_transport](http://www.oracle.com/pls/topic/lookup?ctx=821-1477&id=scsi-transport-9f)(9F), [scsi\\_inquiry](http://www.oracle.com/pls/topic/lookup?ctx=821-1478&id=scsi-inquiry-9s)(9S), [scsi\\_device](http://www.oracle.com/pls/topic/lookup?ctx=821-1478&id=scsi-device-9s)(9S), [scsi\\_pkt](http://www.oracle.com/pls/topic/lookup?ctx=821-1478&id=scsi-pkt-9s)(9S)

*Small Computer System Interface-2 (SCSI-2)*

*http://www.areca.com.tw/products/main.htm*

*http://developer.intel.com/design/iio/index.htm* —(Intel Corp IO processors provide the underlying RAID engine for the supported devices).

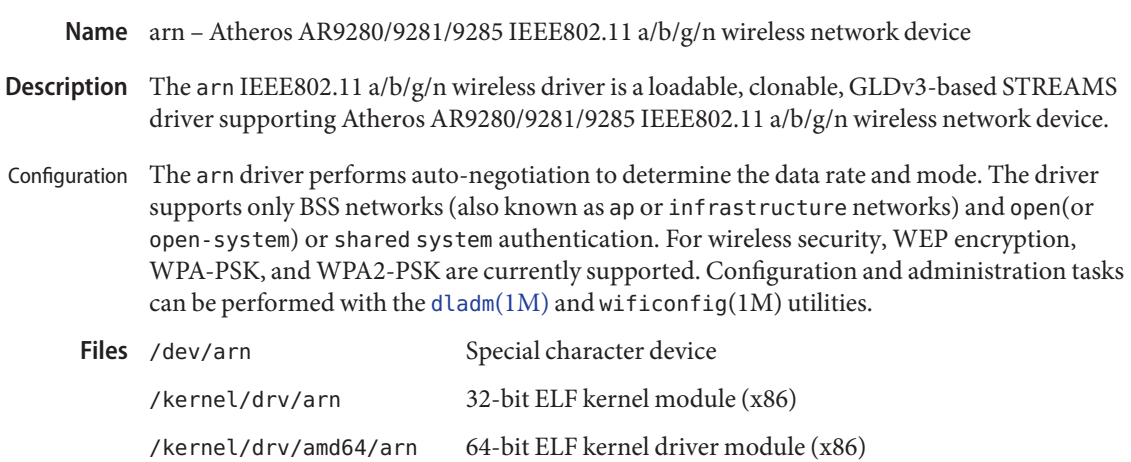

Attributes See [attributes](http://www.oracle.com/pls/topic/lookup?ctx=821-1474&id=attributes-5)(5) for a description of the following attributes:

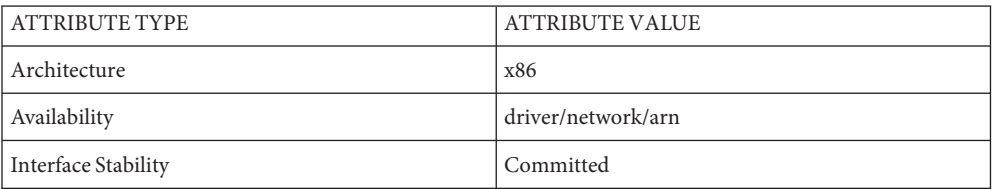

See Also [dladm](http://www.oracle.com/pls/topic/lookup?ctx=821-1462&id=dladm-1m)(1M), wificonfig(1M), [attributes](http://www.oracle.com/pls/topic/lookup?ctx=821-1474&id=attributes-5)(5), [dlpi](#page-191-0)(7P), gld[\(7D\)](#page-283-0)

Name arp, ARP - Address Resolution Protocol

Synopsis #include <sys/fcntl.h>

#include <sys/socket.h>

#include <net/if arp.h>

#include <netinet/in.h>

s = socket(AF\_INET, SOCK\_DGRAM, 0);

d = open ("/dev/arp", *oflag*);

ARP is a protocol used to map dynamically between Internet Protocol (IP) and Ethernet **Description** addresses. It is used by all Ethernet datalink providers (network drivers) and can be used by other datalink providers that support broadcast, including FDDI and Token Ring. The only network layer supported in this implementation is the Internet Protocol, although ARP is not specific to that protocol.

> ARP caches IP-to-link-layer address mappings. When an interface requests a mapping for an address not in the cache, ARP queues the message that requires the mapping and broadcasts a message on the associated network requesting the address mapping. If a response is provided, ARP caches the new mapping and transmits any pending message. ARP will queue a maximum of four packets while awaiting a response to a mapping request. ARP keeps only the first four transmitted packets.

#### **Application Programming Interface**

The STREAMS device /dev/arp is not a Transport Level Interface (TLI) transport provider and may not be used with the TLI interface.

To facilitate communications with systems that do not use ARP, ioctl() requests are provided to enter and delete entries in the IP-to-link address tables. Ioctls that change the table contents require sys\_net\_config privilege. See [privileges](http://www.oracle.com/pls/topic/lookup?ctx=821-1474&id=privileges-5)(5).

```
#include <sys/sockio.h>
#include <sys/socket.h>
#include <net/if.h>
#include <net/if_arp.h>
struct arpreq arpreq;
ioctl(s, SIOCSARP, (caddr_t)&arpreq);
ioctl(s, SIOCGARP, (caddr_t)&arpreq);
ioctl(s, SIOCDARP, (caddr_t)&arpreq);
```
SIOCSARP, SIOCGARP and SIOCDARP are BSD compatible ioctls. These ioctls do not communicate the mac address length between the user and the kernel (and thus only work for 6 byte wide Ethernet addresses). To manage the ARP cache for media that has different sized mac addresses, use SIOCSXARP, SIOCGXARP and SIOCDXARP ioctls.

```
#include <sys/sockio.h>
#include <sys/socket.h>
#include <net/if.h>
```

```
#include <net/if_dl.h>
#include <net/if_arp.h>
struct xarpreq xarpreq;
ioctl(s, SIOCSXARP, (caddr_t)&xarpreq);
ioctl(s, SIOCGXARP, (caddr_t)&xarpreq);
ioctl(s, SIOCDXARP, (caddr_t)&xarpreq);
```
Each ioctl() request takes the same structure as an argument. SIOCS[X]ARP sets an ARP entry, SIOCG[X]ARP gets an ARP entry, and SIOCD[X]ARP deletes an ARP entry. These ioctl() requests may be applied to any Internet family socket descriptor*s*, or to a descriptor for the ARP device. Note that SIOCS[X]ARP and SIOCD[X]ARP require a privileged user, while SIOCG[X]ARP

does not.

The arpreq structure contains

```
/*
* ARP ioctl request
*/
struct arpreq {
   struct sockaddr arp pa; /* protocol address */
   struct sockaddr arp_ha; /* hardware address */
   int arp flags; /* flags */};
```
The xarpreq structure contains:

```
/*
* Extended ARP ioctl request
*/
struct xarpreq {
   struct sockaddr_storage xarp_pa; /* protocol address */
   struct sockaddr dl xarp ha; /* hardware address */
   int xarp flags; \frac{1}{2} /* arp flags field values */
};
#define ATF COM 0x2 /* completed entry (arp ha valid) */
#define ATF PERM 0x4 /* permanent (non-aging) entry */
#define ATF PUBL 0x8 /* publish (respond for other host) */
#define ATF USETRAILERS 0x10 /* send trailer pckts to host */
#define ATF AUTHORITY 0x20 /* hardware address is authoritative */
```
The address family for the  $[x]$ arp\_pa sockaddr must be AF\_INET. The ATF\_COM flag bits ([x]arp\_flags) cannot be altered. ATF\_USETRAILERS is not implemented on Solaris and is retained for compatibility only. ATF\_PERM makes the entry permanent (disables aging) if the ioctl() request succeeds. ATF\_PUBL specifies that the system should respond to ARP requests for the indicated protocol address coming from other machines. This allows a host to act as an ARP server, which may be useful in convincing an ARP-only machine to talk to a non-ARP machine. ATF\_AUTHORITY indicates that this machine owns the address. ARP does not update the entry based on received packets.

The address family for the arp\_ha sockaddr must be AF\_UNSPEC.

Before invoking any of the SIOC\*XARP ioctls, user code must fill in the xarp pa field with the protocol (IP) address information, similar to the BSD variant. The SIOC\*XARP ioctls come in two (legal) varieties, depending on xarp\_ha.sdl\_nlen:

- 1. if sdl\_nlen = 0, it behaves as an extended BSD ioctl. The kernel uses the IP address to determine the network interface.
- 2. if (sdl\_nlen  $> 0$ ) and (sdl\_nlen < LIFNAMSIZ), the kernel uses the interface name in sdl\_data[0] to determine the network interface; sdl\_nlen represents the length of the string (excluding terminating null character).
- 3. if (sdl\_nlen >= LIFNAMSIZ), an error (EINVAL) is flagged from the ioctl.

Other than the above, the xarp ha structure should be 0-filled except for SIOCSXARP, where the sdl\_alen field must be set to the size of hardware address length and the hardware address itself must be placed in the LLADDR/sdl\_data[] area. (EINVAL will be returned if user specified sdl\_alen does not match the address length of the identified interface).

On return from the kernel on a SIOCGXARP ioctl, the kernel fills in the name of the interface (excluding terminating NULL) and its hardware address, one after another, in the sdl data/LLADDR area; if the two are larger than can be held in the 244 byte sdl data[] area, an ENOSPC error is returned. Assuming it fits, the kernel will also set sdl\_alen with the length of hardware address, sdl\_nlen with the length of name of the interface (excluding terminating NULL), sdl type with an IFT $^*$  value to indicate the type of the media, sdl slen with 0, sdl\_family with AF\_LINK and sdl\_index (which if not 0) with system given index for the interface. The information returned is very similar to that returned via routing sockets on an RTM\_IFINFO message.

The ARP ioctls have several additional restrictions and enhancements when used in conjunction with IPMP:

- ARP mappings for IPMP data and test addresses are managed by the kernel and cannot be changed through ARP ioctls, though they may be retrieved using SIOCGARP or SIOCGXARP.
- ARP mappings for a given IPMP group must be consistent across the group. As a result, ARP mappings cannot be associated with individual underlying IP interfaces in an IPMP group and must instead be associated with the corresponding IPMP IP interface.
- roxy ARP mappings for an IPMP group are automatically managed by the kernel. Specifically, if the hardware address in a SIOCSARP or SIOCSXARP request matches the hardware address of an IP interface in an IPMP group and the IP address is not local to the system, the kernel regards this as a IPMP Proxy ARP entry. This IPMP Proxy ARP entry will have its hardware address automatically adjusted in order to keep the IP address reachable (provided the IPMP group has not entirely failed).

 $-P$ 

ARP performs duplicate address detection for local addresses. When a logical interface is brought up (IFF\_UP) or any time the hardware link goes up (IFF\_RUNNING), ARP sends probes (ar\$spa == 0) for the assigned address. If a conflict is found, the interface is torn down. See [ifconfig](http://www.oracle.com/pls/topic/lookup?ctx=821-1462&id=ifconfig-1m)(1M) for more details.

ARP watches for hosts impersonating the local host, that is, any host that responds to an ARP request for the local host's address, and any address for which the local host is an authority. ARP defends local addresses and logs those with ATF\_AUTHORITY set, and can tear down local addresses on an excess of conflicts.

ARP also handles UNARP messages received from other nodes. It does not generate these messages.

Packet Events The arp driver registers itself with the netinfo interface. To gain access to these events, a handle from net\_protocol\_lookup must be acquired by passing it the value NHF\_ARP. Through this interface, two packet events are supported:

Physical in - ARP packets received via a network inter face

Physical out - ARP packets to be sent out via a network interface

For ARP packets, the hook\_pkt\_event structure is filled out as follows:

hpe\_ifp

Identifier indicating the inbound interface for packets received with the physical in event.

hpe\_ofp

Identifier indicating the outbound interface for packets received with the physical out event.

hpe\_hdr

Pointer to the start of the ARP header (not the ethernet header).

#### hpe\_mp

Pointer to the start of the mblk\_t chain containing the ARP packet.

#### hpe\_mb

Pointer to the mblk\_t with the ARP header in it.

Network Interface In addition to events describing packets as they move through the system, it is also possible to receive notification of events relating to network interfaces. These events are all reported back through the same callback. The list of events is as follows: **Events**

plumb

A new network interface has been instantiated.

unplumb

A network interface is no longer associated with ARP.

See Also arp[\(1M\),](http://www.oracle.com/pls/topic/lookup?ctx=821-1462&id=arp-1m) [ifconfig](http://www.oracle.com/pls/topic/lookup?ctx=821-1462&id=ifconfig-1m)(1M), [privileges](http://www.oracle.com/pls/topic/lookup?ctx=821-1474&id=privileges-5)(5), [if\\_tcp](#page-364-0)(7P), [inet](#page-383-0)(7P), [netinfo](http://www.oracle.com/pls/topic/lookup?ctx=821-1477&id=netinfo-9f)(9F)

Plummer, Dave, *An Ethernet Address Resolution Protocol* or *Converting Network Protocol Addresses to 48 .bit Ethernet Addresses for Transmission on Ethernet Hardware*, RFC 826, STD 0037, November 1982.

Malkin, Gary, *ARP Extension - UNARP, RFC 1868*, November, 1995

system against this node by re-announcing the ARP entry.

Diagnostics Several messages can be written to the system logs (by the IP module) when errors occur. In the following examples, the hardware address strings include colon (:) separated ASCII representations of the link layer addresses, whose lengths depend on the underlying media (for example, 6 bytes for Ethernet).

> Node %x:%x ... %x:%x is using our IP address %d.%d.%d.%d on %s. Duplicate IP address warning. ARP has discovered another host on a local network that responds to mapping requests for the Internet address of this system, and has defended the

%s has duplicate address %d.%d.%d.%d (in use by %x:%x ... %x:%x); disabled. Duplicate IP address detected while performing initial probing. The newly-configured interface has been shut down.

%s has duplicate address %d.%d.%d.%d (claimed by %x:%x ... %x:%x); disabled. Duplicate IP address detected on a running IP interface. The conflict cannot be resolved, and the interface has been disabled to protect the network.

Recovered address %d.%d.%d.%d on %s.

An interface with a previously-conflicting IP address has been recovered automatically and reenabled. The conflict has been resolved.

Proxy ARP problem? Node '%x:%x ... %x:%x' is using %d.%d.%d.%d on %s This message appears if arp[\(1M\)](http://www.oracle.com/pls/topic/lookup?ctx=821-1462&id=arp-1m) has been used to create a published permanent (ATF\_AUTHORITY) entry, and some other host on the local network responds to mapping requests for the published ARP entry.

Name asy - asynchronous serial port driver

Synopsis #include <fcntl.h>

#include <sys/termios.h>

open("/dev/term/*n*", *mode*);

open("/dev/tty/*n*", *mode*);

open("/dev/cua/*n*", *mode*);

Description The asy module is a loadable STREAMS driver that provides basic support for Intel-8250, National Semiconductor-16450, 16550, and some 16650 and 16750 and equivalent UARTs connected via the ISA-bus, in addition to basic asynchronous communication support. The asy module supports those [termio](#page-858-0)(7I) device control functions specified by flags in the c\_cflag word of the termios structure, and by the IGNBRK, IGNPAR, PARMRK, INPCK, IXON, IXANY, or IXOFF flags in the c\_iflag word of the termios structure. All other [termio](#page-858-0)(7I) functions must be performed by STREAMS modules pushed atop the driver. When a device is opened, the [ldterm](#page-476-0)(7M) and [ttcompat](#page-903-0)(7M) STREAMS modules are automatically pushed on top of the stream, providing the standard [termio](#page-858-0)(7I) interface.

> The character-special devices /dev/term/a, /dev/term/b, /dev/term/c and /dev/term/d are used to access the four standard serial ports (COM1, COM2, COM3 and COM4 at I/O addresses 3f8, 2f8, 3e8 and 2e8 respectively). Serial ports on non-standard ISA-bus I/O addresses are accessed via the character-special devices /dev/term/0, /dev/term/1, etc. Device names are typically used to provide a logical access point for a dial-in line that is used with a modem.

To allow a single tty line to be connected to a modem and used for incoming and outgoing calls, a special feature is available that is controlled by the minor device number. By accessing character-special devices with names of the form /dev/cua/*n,* it is possible to open a port without the Carrier Detect signal being asserted, either through hardware or an equivalent software mechanism. These devices are commonly known as dial-out lines.

**Note –** This module is affected by the setting of certain eeprom variables, ttya-ignore-cd and ttya-rts-dtr-off (and similarly for ttyb-, ttyc-, and ttyd- parameters). For information on these parameters, see the [eeprom](http://www.oracle.com/pls/topic/lookup?ctx=821-1462&id=eeprom-1m)(1M) man page.

**Note –** For serial ports on the standard COM1 to COM4 I/O addresses above, the default setting for ttya-ignore-cd and ttya-rts-dtr-off is true. If any of these ports are connected to a modem, these settings should be changed to false. For serial ports on non-standard I/O addresses, the default setting for ttya-ignore-cd and ttya-rts-dtr-off is false.

Once a /dev/cua/*n* line is opened, the corresponding tty line cannot be opened until the /dev/cua/*n* line is closed. A blocking open will wait until the /dev/cua/*n* line is closed (which will drop Data Terminal Ready, after which Carrier Detect will usually drop as well) and carrier is detected again. A non-blocking open will return an error. If the /dev/ttyd*n* line has been opened successfully (usually only when carrier is recognized on the **Application Programming Interface**

modem), the corresponding /dev/cua/*n* line cannot be opened. This allows a modem to be attached to /dev/term/[*n*] (renamed from /dev/tty[*n*]) and used for dial-in (by enabling the line for login in /etc/inittab) or dial-out (by [tip](http://www.oracle.com/pls/topic/lookup?ctx=821-1461&id=tip-1)(1) or [uucp](http://www.oracle.com/pls/topic/lookup?ctx=821-1461&id=uucp-1c)(1C)) as /dev/cua/*n* when no one is logged in on the line.

ioctls The standard set of termio ioctl() calls are supported by asy.

Breaks can be generated by the TCSBRK, TIOCSBRK, and TIOCCBRK ioctl() calls.

The input and output line speeds may be set to any speed that is supported by termio. The speeds cannot be set independently; for example, when the output speed is set, the input speed is automatically set to the same speed.

When the asy module is used to service the serial console port, it supports a BREAK condition that allows the system to enter the debugger or the monitor. The BREAK condition is generated by hardware and it is usually enabled by default.

A BREAK condition originating from erroneous electrical signals cannot be distinguished from one deliberately sent by remote DCE. The Alternate Break sequence can be used as a remedy against this. Due to a risk of incorrect sequence interpretation, SLIP and certain other binary protocols should not be run over the serial console port when Alternate Break sequence is in effect. Although PPP is a binary protocol, it is able to avoid these sequences using the ACCM feature in *RFC 1662*. For Solaris PPP 4.0, you do this by adding the following line to the /etc/ppp/options file (or other configuration files used for the connection; see pppd[\(1M\)](http://www.oracle.com/pls/topic/lookup?ctx=821-1462&id=pppd-1m) for details):

## asyncmap 0x00002000

By default, the Alternate Break sequence is a three character sequence: carriage return, tilde and control-B ( $CR \sim CTRL-B$ ), but may be changed by the driver. For more information on breaking (entering the debugger or monitor), see [kbd](http://www.oracle.com/pls/topic/lookup?ctx=821-1461&id=kbd-1)(1) and kb[\(7M\).](#page-461-0)

An open() will fail under the following conditions: **Errors**

- ENXIO The unit being opened does not exist.
- EBUSY The dial-out device is being opened while the dial-in device is already open, or the dial-in device is being opened with a no-delay open and the dial-out device is already open.
- EBUSY The unit has been marked as exclusive-use by another process with a TIOCEXCL ioctl() call.
- EINTR The open was interrupted by the delivery of a signal.

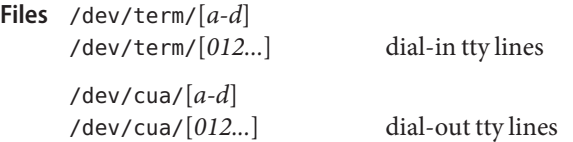

/kernel/drv/amd64/asy 64-bit kernel module for 64–bit x86 platform

/kernel/drv/asy.conf asy configuration file

Attributes See [attributes](http://www.oracle.com/pls/topic/lookup?ctx=821-1474&id=attributes-5)(5) for descriptions of the following attributes:

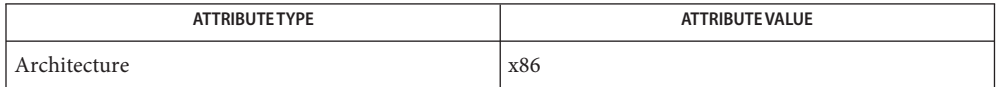

See Also [tip](http://www.oracle.com/pls/topic/lookup?ctx=821-1461&id=tip-1)(1), [kbd](http://www.oracle.com/pls/topic/lookup?ctx=821-1461&id=kbd-1)(1), uucp[\(1C\),](http://www.oracle.com/pls/topic/lookup?ctx=821-1461&id=uucp-1c) [eeprom](http://www.oracle.com/pls/topic/lookup?ctx=821-1462&id=eeprom-1m)[\(1M\),](http://www.oracle.com/pls/topic/lookup?ctx=821-1462&id=pppd-1m) pppd(1M), [ioctl](http://www.oracle.com/pls/topic/lookup?ctx=821-1463&id=ioctl-2)(2), [open](http://www.oracle.com/pls/topic/lookup?ctx=821-1463&id=open-2)(2), [termios](http://www.oracle.com/pls/topic/lookup?ctx=821-1465&id=termios-3c)(3C), [attributes](http://www.oracle.com/pls/topic/lookup?ctx=821-1474&id=attributes-5)(5), [ldterm](#page-476-0)(7M), [ttcompat](#page-903-0)(7M), kb[\(7M\),](#page-461-0) [termio](#page-858-0)(7I)

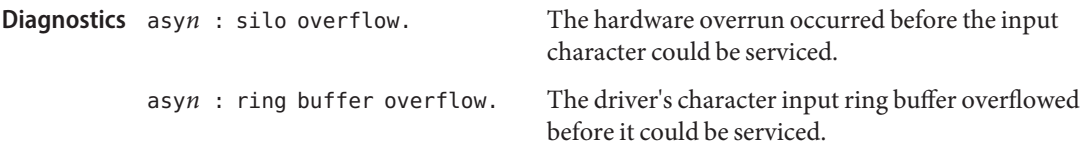

Name ata - AT attachment disk driver

Synopsis ide@unit-address

The ata driver supports disk and ATAPI CD/DVD devices conforming to the AT Attachment specification including IDE interfaces. Support is provided for both parallel ATA (PATA) and serial ATA (SATA) interfaces. **Description**

Refer to the *Solaris x86 Hardware Compatibility List* for a list of supported controllers.

Preconfigure A PCI IDE controller can operate in compatibility mode or in PCI-native mode. If more than one controller is present in the system, only one can operate in compatibility mode.

> If two PATA drives share the same controller, you must set one to master and the other to slave. If both a PATA disk drive and a PATA CD-ROM drive utilize the same controller, you can designate the disk drive as the master with the CD-ROM drive as the slave, although this is not mandatory.

Supported Settings Supported settings for the primary controller when in compatibility mode are:

- IRQ Level: 14
- I/O Address: 0x1F0

Supported settings for the secondary controller when in compatibility mode are:

- IRQ Level: 15
- I/O Address: 0x170

**Note –** When in PCI-native mode, the IRQ and I/O address resources are configured by the system BIOS.

- This driver does not support any RAID features present on a PATA/SATA controller. As a result, you should configure BIOS to select IDE mode rather than RAID mode. Some systems may require updating BIOS to allow switching modes. Known Problems and Limitations
	- On some systems, the SATA controller must have option ROM enabled or BIOS will not consider SATA drives as bootable devices.
	- Panasonic LK-MC579B and the Mitsumi FX34005 IDE CD-ROM drives are not supported and cannot be used to install the Solaris operating environment.
	- CMD-604 is unable to handle simultaneous I/O on both IDE interfaces. This defect causes the Solaris software to hang if both interfaces are used. Use only the primary IDE interface at address 0x1F0.
	- NEC CDR-260/CDR-260R/CDR-273 and Sony CDU-55E ATAPI CD-ROM drives might fail during installation.
	- Sony CDU-701 CD-ROM drives must be upgraded to use firmware version 1.0r or later to support booting from the CD.

A Compact Flash(CF) card can work as an ATA disk through a CF-to-ATA adapter. If both card and adapter implement Compact Flash Version 2.0, DMA is supported. If either of them does not, you should set ata-disk-dma-enabled to '0.' Configuration The ata driver properties are usually set in ata.conf. However, it may be convenient, or in some cases necessary, for you to set some of the DMA related properties as a system global boot environment property. You set or modify properties in the boot environment immediately prior to booting the Solaris kernel using the GRUB boot loader kernel boot command line. You can also set boot environment properties using the [eeprom](http://www.oracle.com/pls/topic/lookup?ctx=821-1462&id=eeprom-1m) $(1M)$ command or by editing the bootenv.rc configuration file. If a property is set in both the driver's ata.conf file and the boot environment, the ata.conf property takes precedence. Property modifications other than with the GRUB kernel boot command line are not effective until you reboot the system. Property modifications via the GRUB kernel boot command line do not persist across future boots. Direct Memory Access is enabled for disks and atapi CD/DVD by default. If you want to disable DMA when booting from a CD/DVD, you must first set atapi-cd-dma-enabled to 0 using the GRUB kernel boot command line. ata-dma-enabled This property is examined before the DMA properties discussed below. If it is set to '0,' DMA is disabled for all ATA/ATAPI devices, and no further property checks are made. If this property is absent or is set to '1,' DMA status is determined by further examining one of the other properties

> listed below. ata-disk-dma-enabled This property is examined only for ATA disk devices, and only if ata-dma-enabled is not set to '0.' If ata-disk-dma-enabled set to '0,' DMA is disabled for all ATA disks in the system. If this property is absent or set to '1,' DMA is enabled for all ATA disks and no further property checks are made. If needed, this property should be created by the administrator using the GRUB kernel boot command line or the [eeprom](http://www.oracle.com/pls/topic/lookup?ctx=821-1462&id=eeprom-1m)(1M) command. atapi-cd-dma-enabled This property is examined only for ATAPI CD/DVD devices, and only if ata-dma-enabled is not set to '0.'

If atapi-cd-dma-enabled is absent or set to '0,' DMA is disabled for all ATAPI CD/DVD's. If set to '1,' DMA is enabled and no further property checks are made.

The Solaris installation program creates this property in the boot environment with a value of '1.' It can be changed with

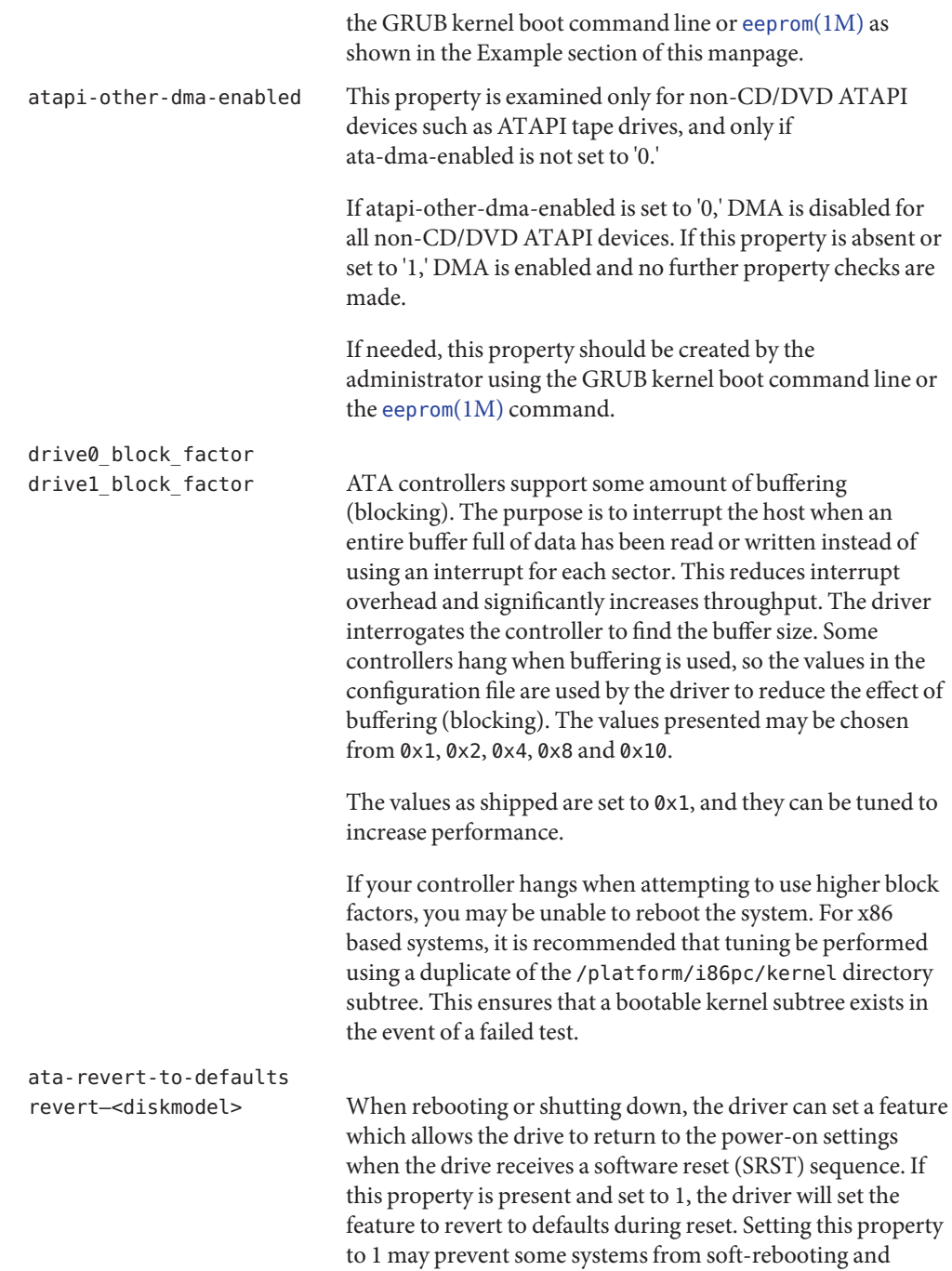

would require cycling the power to boot the system. If this property is not present the system will not set the feature to revert to defaults during reset.

To determine the string to substitute for <diskmodel>, boot your system (you may have to press the reset button or power-cycle) and then view /var/adm/messages. Look for the string "IDE device at targ" or "ATAPI device at targ." The next line will contain the word "model" followed by the model number and a comma. Ignore all characters except letters, digits, ".", "\_", and "-". Change uppercase letters to lower case. If the string revert-<diskmodel> is longer than 31 characters, use only the first 31 characters.

**EXAMPLE 1** Sample ata Configuration File **Examples**

# for higher performance - set block factor to 16 drive0\_block\_factor=0x1 drive1\_block\_factor=0x1 max\_transfer=0x100 flow\_control="dmult" queue="qsort" disk="dadk" ;

**EXAMPLE 2** Revert to defaults property

revert-st320420a=1;

Output of /var/adm/messages:

Aug 17 06:49:43 caesar ata:[ID 640982 kern.info] IDE device at targ 0, lun 0 lastlun 0x0 Aug 17 06:49:43 caesar ata:[ID 521533 kern.info] model ST320420A, stat

**EXAMPLE 3** Change DMA property using GRUB

To change a DMA property using the GRUB kernel boot command line:

- 1. Reset the system.
- 2. Press "e" to interrupt the timeout.
- 3. Select the kernel line.
- 4. Press "e."
- 5. If there is no existing -B option:

Add: -B atapi-cd-dma-enabled=1

else...

Add: atapi-cd-dma-enabled=1 to the end of the current -B option. For example:-B foo=bar,atapi-cd-dma-enabled=1.

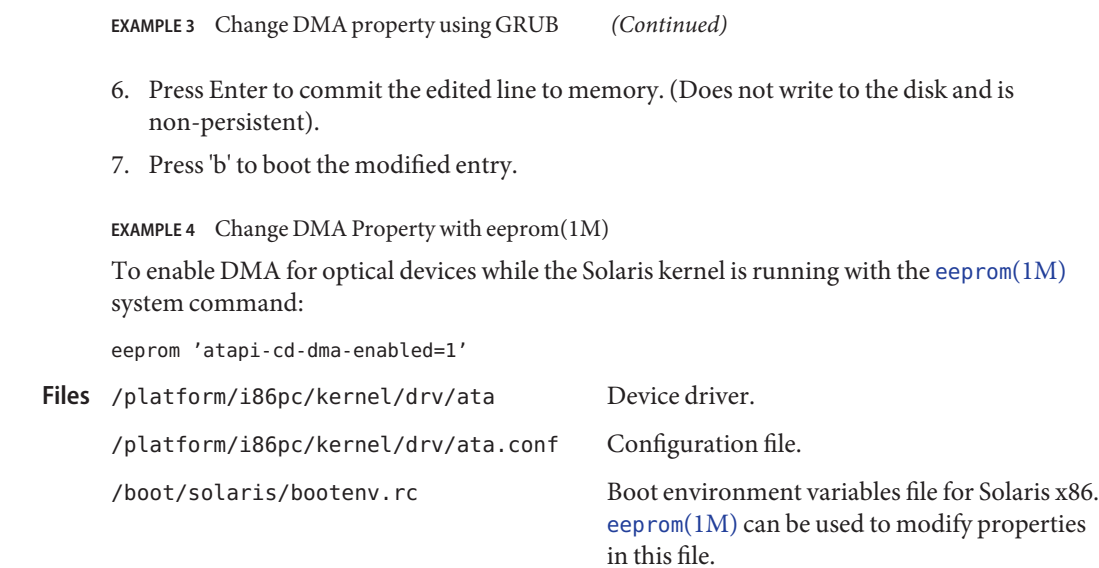

Attributes See [attributes](http://www.oracle.com/pls/topic/lookup?ctx=821-1474&id=attributes-5)(5) for descriptions of the following attributes:

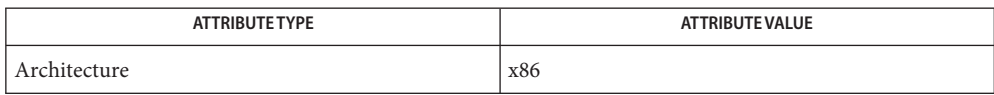

See Also [eeprom](http://www.oracle.com/pls/topic/lookup?ctx=821-1462&id=eeprom-1m)(1M), [attributes](http://www.oracle.com/pls/topic/lookup?ctx=821-1474&id=attributes-5)(5), [grub](http://www.oracle.com/pls/topic/lookup?ctx=821-1474&id=grub-5)(5)

*INCITS T13 ATA/ATAPI-7* specifications

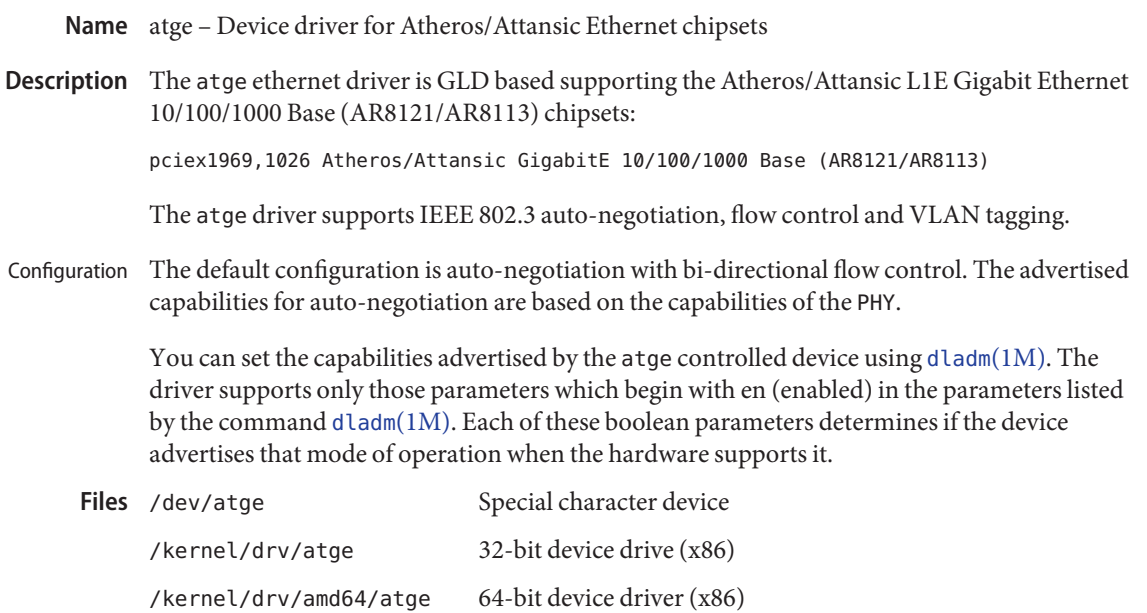

Attributes See [attributes](http://www.oracle.com/pls/topic/lookup?ctx=821-1474&id=attributes-5)(5) for a description of the following attribute:

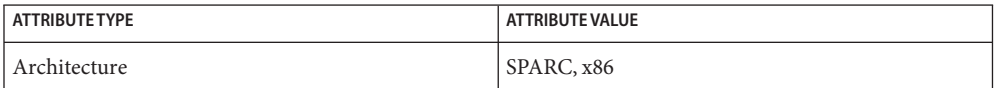

**See Also** [dladm](http://www.oracle.com/pls/topic/lookup?ctx=821-1462&id=dladm-1m)[\(1M\),](http://www.oracle.com/pls/topic/lookup?ctx=821-1462&id=ndd-1m) ndd(1M), [netstat](http://www.oracle.com/pls/topic/lookup?ctx=821-1462&id=netstat-1m)(1M), [driver.conf](http://www.oracle.com/pls/topic/lookup?ctx=821-1473&id=driver.conf-4)(4), [attributes](http://www.oracle.com/pls/topic/lookup?ctx=821-1474&id=attributes-5)(5), [ieee802.3](http://www.oracle.com/pls/topic/lookup?ctx=821-1474&id=ieee802.3-5)(5), [dlpi](#page-191-0)(7P), [streamio](#page-825-0)(7I)

*[Writing Device Drivers](http://www.oracle.com/pls/topic/lookup?ctx=819-3196&id=driver)*

*[Network Interface Guide](http://www.oracle.com/pls/topic/lookup?ctx=806-1017&id=netp)*

*STREAMS Programmer's Guide*

*IEEE 802.3ae Specification, 2002*

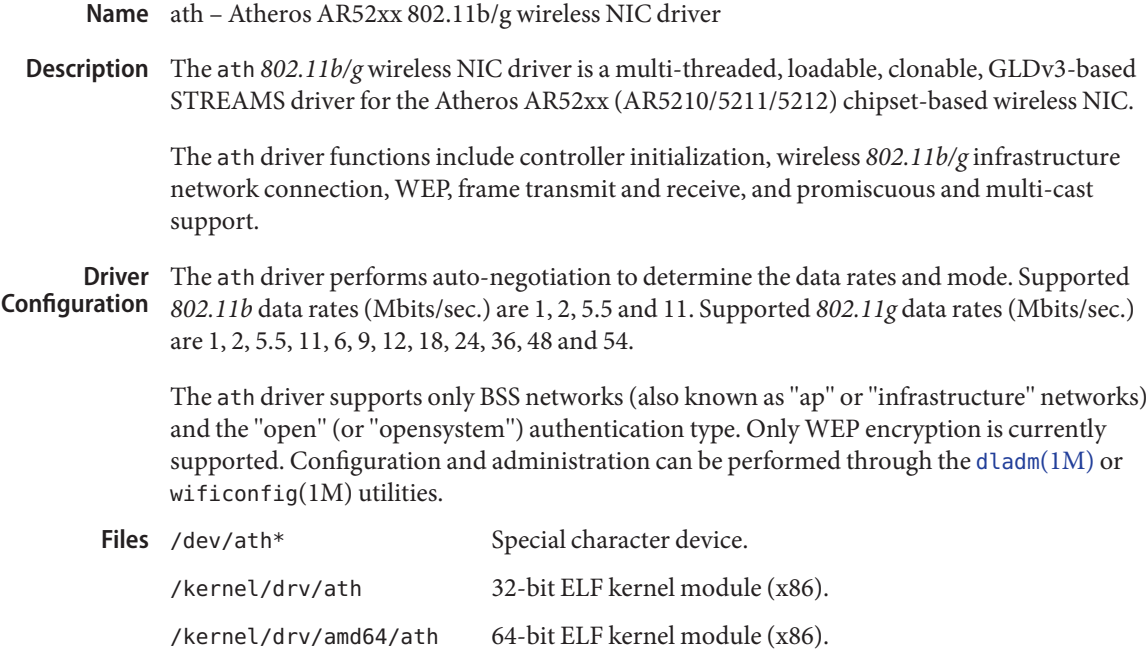

Attributes See [attributes](http://www.oracle.com/pls/topic/lookup?ctx=821-1474&id=attributes-5)(5) for descriptions of the following attributes:

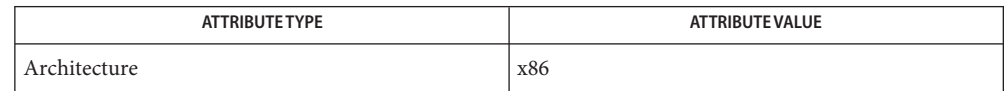

**See Also** [dladm](http://www.oracle.com/pls/topic/lookup?ctx=821-1462&id=dladm-1m)(1M), wificonfig(1M), gld[\(7D\)](#page-283-0)

*ANSI/IEEE Std 802.11*– Standard for Wireless LAN Technology, 1999.

*IEEE Std 802.11a*– Standard for Wireless LAN Technology-Rev. A, 2003

*IEEE Std 802.11b* - Standard for Wireless LAN Technology-Rev.B, 2003

*IEEE Std 802.11g*— Standard for Wireless LAN Technology - Rev. G, 2003

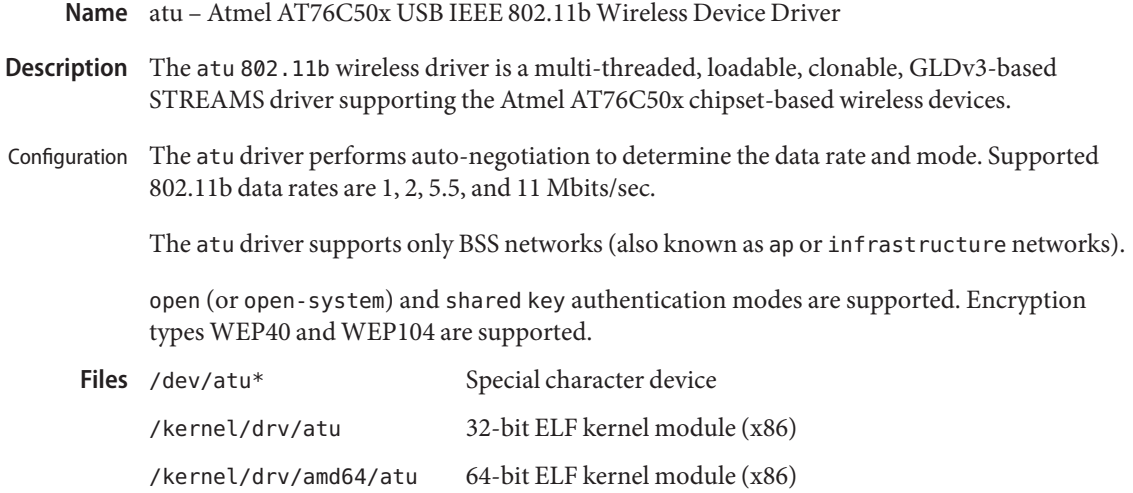

Attributes See [attributes](http://www.oracle.com/pls/topic/lookup?ctx=821-1474&id=attributes-5)(5) for a description of the following attributes:

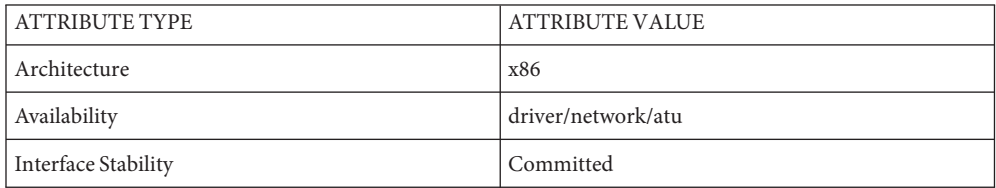

See Also [dladm](http://www.oracle.com/pls/topic/lookup?ctx=821-1462&id=dladm-1m)(1M), wificonfig(1M), [attributes](http://www.oracle.com/pls/topic/lookup?ctx=821-1474&id=attributes-5)(5), [dlpi](#page-191-0)(7P), gld[\(7D\)](#page-283-0)

*802.11 - Wireless LAN Media Access Control and Physical Layer Specification - IEEE, 2001*

Name audio1575 - Uli M1575 Super South Bridge audio digital controller interface

- Description The audio1575 device uses the Uli M1575 AC97-compatible audio digital controller and an AC-97 Codec to implement the audio device interface. This interface allows analog only inputs and outputs.
	- /kernel/drv/sparcv9/audio1575 64–bit driver module **Files** /kernel/drv/audio1575.conf Driver configuration file

Attributes See [attributes](http://www.oracle.com/pls/topic/lookup?ctx=821-1474&id=attributes-5)(5) for descriptions of the following attributes:

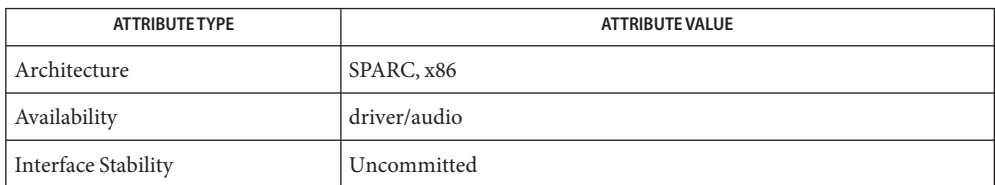

See Also [ioctl](http://www.oracle.com/pls/topic/lookup?ctx=821-1463&id=ioctl-2)(2), [attributes](http://www.oracle.com/pls/topic/lookup?ctx=821-1474&id=attributes-5)(5), [audio](#page-68-0)(7I), [mixer](#page-524-0)(7I), [streamio](#page-825-0)(7I)

*Uli M1575 Super South Bridge Data Sheet Data Sheet*— Uli USA Inc.

*AD1981B AC '97 SoundMAX(R) Codec Data Sheet*— Analog Devices Inc.

Name audio - common audio framework

Description The audio driver provides common support routines for audio devices in Solaris.

The audio framework supports multiple *personalities*, allowing for devices to be accessed with different programming interfaces.

The audio framework also provides a number of facilities, such as mixing of audio streams, and data format and sample rate conversion.

The audio framework provides a software mixing engine (audio mixer) for all audio devices, allowing more than one process to play or record audio at the same time. **Overview** 

### **Multi-Stream Codecs**

The audio mixer supports multi-stream Codecs. These devices have DSP engines that provide sample rate conversion, hardware mixing, and other features. The use of such hardware features is opaque to applications.

#### **Backward Compatibility**

It is not possible to disable the mixing function. Applications must not assume that they have exclusive access to the audio device.

Digital audio data represents a quantized approximation of an analog audio signal waveform. In the simplest case, these quantized numbers represent the amplitude of the input waveform at particular sampling intervals. To achieve the best approximation of an input signal, the highest possible sampling frequency and precision should be used. However, increased accuracy comes at a cost of increased data storage requirements. For instance, one minute of monaural audio recorded in u-Law format (pronounced *mew-law*) at 8 KHz requires nearly 0.5 megabytes of storage, while the standard Compact Disc audio format (stereo 16-bit linear PCM data sampled at 44.1 KHz) requires approximately 10 megabytes per minute. Audio Formats

> An audio data format is characterized in the audio driver by four parameters: sample Rate, encoding, precision, and channels. Refer to the device-specific manual pages for a list of the audio formats that each device supports. In addition to the formats that the audio device supports directly, other formats provide higher data compression. Applications can convert audio data to and from these formats when playing or recording.

#### **Sample Rate**

Sample rate is a number that represents the sampling frequency (in samples per second) of the audio data.

The audio mixer always configures the hardware for the highest possible sample rate for both play and record. This ensures that none of the audio streams require compute-intensive low pass filtering. The result is that high sample rate audio streams are not degraded by filtering.

Sample rate conversion can be a compute-intensive operation, dependingon the number of channels and a device's sample rate. For example, an 8KHz signal can be easily converted to 48KHz, requiring a low cost up sampling by 6. However, converting from 44.1KHz to 48KHz is computer intensive because it must be up sampled by 160 and then down sampled by 147. This is only done using integer multipliers.

Applications can greatly reduce the impact of sample rate conversion by carefully picking the sample rate. Applications should always use the highest sample rate the device supports. An application can also do its own sample rate conversion (to take advantage of floating point and accelerated instructions) or use small integers for up and down sampling.

All modern audio devices run at 48 kHz or a multiple thereof, hence just using 48 kHz can be a reasonable compromise if the application is not prepared to select higher sample rates.

# **Encodings**

An encoding parameter specifies the audiodata representation. u-Law encoding corresponds to CCITT G.711, and is the standard for voice data used by telephone companies in the United States, Canada, and Japan. A-Law encoding is also part of CCITT G.711 and is the standard encoding for telephony elsewhere in the world. A-Law and u-Law audio data are sampled at a rate of 8000 samples per second with 12-bit precision, with the data compressed to 8-bit samples. The resulting audio data quality is equivalent to that of stan dard analog telephone service.

Linear Pulse Code Modulation (PCM) is an uncompressed, signed audio format in which sample values are directly proportional to audio signal voltages. Each sample is a 2's complement number that represents a positive or negative amplitude.

## **Precision**

Precision indicates the number of bits used to store each audio sample. For instance, u-Law and A-Law data are stored with 8-bit precision. PCM data can be stored at various precisions, though 16-bit is the most common.

# **Channels**

Multiple channels of audio can be interleaved at sample boundaries. A sample frame consists of a single sample from each active channel. For example, a sample frame of stereo 16-bit PCM data consists of 2 16-bit samples, corresponding to the left and right channel data. The audio mixer sets the hardware to the maximum number of channels supported. If a mono signal is played or recorded, it is mixed on the first two (usually the left and right) channel only. Silence is mixed on the remaining channels.

## **Supported Formats**

The audio mixer supports the following audio formats:

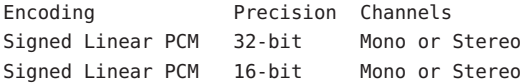

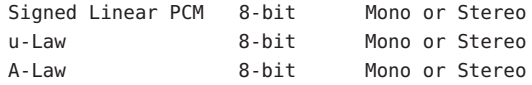

The audio mixer converts all audio streams to 24-bit Linear PCM before mixing. After mixing, conversion is made to the best possible Codec format. The conversion process is not compute intensive and audio applications can choose the encoding format that best meets their needs.

The mixer discards the low order 8 bits of 32-bit Signed Linear PCM in order to perform mixing. (This is done to allow for possible overflows to fit into 32-bits when mixing multiple streams together.) Hence, the maximum effective precision is 24-bits.

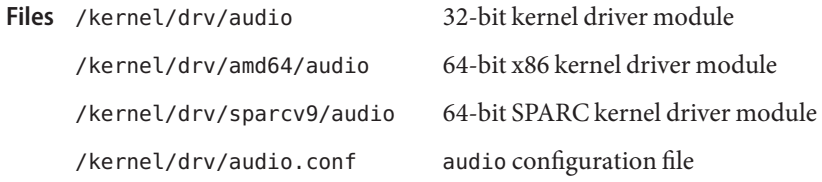

Attributes See [attributes](http://www.oracle.com/pls/topic/lookup?ctx=821-1474&id=attributes-5)(5) for a description of the following attributes:

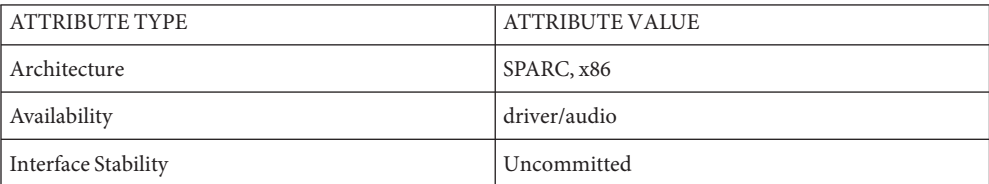

See Also [ioctl](http://www.oracle.com/pls/topic/lookup?ctx=821-1463&id=ioctl-2)(2), [attributes](http://www.oracle.com/pls/topic/lookup?ctx=821-1474&id=attributes-5)(5), [audio](#page-68-0)[\(7I\)](#page-209-0), dsp(7I)

<span id="page-68-0"></span>Name audio - generic audio device interface Synopsis #include <sys/audio.h> An audio device is used to play and/or record a stream of audio data. Since a specific audio device may not support all functionality described below, refer to the device-specific manual pages for a complete description of each hardware device. An application can use the AUDIO GETDEV [ioctl](http://www.oracle.com/pls/topic/lookup?ctx=821-1463&id=ioctl-2) $(2)$  to determine the current audio hardware associated with /dev/audio. The audio framework provides a software mixing engine (audio mixer) for all audio devices, allowing more than one process to play or record audio at the same time. It is no longer possible to disable the mixing function. Applications must not assume that they have exclusive access to the audio device. The audio mixer supports multi-stream Codecs. These devices have DSP engines that provide sample rate conversion, hardware mixing, and other features. The use of such hardware features is opaque to applications. Audio Formats Digital audio data represents a quantized approximation of an analog audio signal waveform. In the simplest case, these quantized numbers represent the amplitude of the input waveform at particular sampling intervals. To achieve the best approximation of an input signal, the highest possible sampling frequency and precision should be used. However, increased accuracy comes at a cost of increased data storage requirements. For instance, one minute of monaural audio recorded in μ-Law format (pronounced *mew-law*) at 8 KHz requires nearly 0.5 megabytes of storage, while the standard Compact Disc audio format (stereo 16-bit linear PCM data sampled at 44.1 KHz) requires approximately 10 megabytes per minute. Audio data may be represented in several different formats. An audio device's current audio data format can be determined by using the AUDIO GETINFO [ioctl](http://www.oracle.com/pls/topic/lookup?ctx=821-1463&id=ioctl-2) $(2)$  described below. An audio data format is characterized in the audio driver by four parameters: Sample Rate, Encoding, Precision, and Channels. Refer to the device-specific manual pages for a list of the audio formats that each device supports. In addition to the formats that the audio device supports directly, other formats provide higher data compression. Applications may convert audio data to and from these formats when playing or recording. Sample rate is a number that represents the sampling frequency (in samples per second) of the audio data. The audio mixer always configures the hardware for the highest possible sample rate for both play and record. This ensures that none of the audio streams require compute-intensive low pass filtering. The result is that high sample rate audio streams are not degraded by filter ing. Sample rate conversion can be a compute-intensive operation, depending on the number of channels and a device's sample rate. For example, an 8KHz signal can be easily converted to **Overview** Backward Compatibility Multi-Stream Codecs Sample Rate

48KHz, requiring a low cost up sampling by 6. However, converting from 44.1KHz to 48KHz is compute intensive because it must be up sampled by 160 and then down sampled by 147. This is only done using integer multipliers.

Applications can greatly reduce the impact of sample rate conversion by carefully picking the sample rate. Applications should always use the highest sample rate the device supports. An application can also do its own sample rate conversion (to take advantage of floating point and accelerated instruction or use small integers for up and down sampling.

All modern audio devices run at 48 kHz or a multiple thereof, hence just using 48 kHz may be a reasonable compromise if the application is not prepared to select higher sample rates.

An encoding parameter specifies the audio data representation. μ-Law encoding corresponds Encodings to *CCITT G.711*, and is the standard for voice data used by telephone companies in the United States, Canada, and Japan. A-Law encoding is also part of *CCITT G.711* and is the standard encoding for telephony elsewhere in the world. A-Law and μ-Law audio data are sampled at a rate of 8000 samples per second with 12-bit precision, with the data compressed to 8-bit samples. The resulting audio data quality is equivalent to that of standard analog telephone service.

Linear Pulse Code Modulation (PCM) is an uncompressed, signed audio format in which sample values are directly proportional to audio signal voltages. Each sample is a 2's complement number that represents a positive or negative amplitude.

- Precision Precision indicates the number of bits used to store each audio sample. For instance, u-Law and A-Law data are stored with 8-bit precision. PCM data may be stored at various precisions, though 16-bit is the most common.
- Multiple channels of audio may be interleaved at sample boundaries. A sample frame consists Channels of a single sample from each active channel. For example, a sample frame of stereo 16-bit PCM data consists of two 16-bit samples, corresponding to the left and right channel data.

The audio mixer sets the hardware to the maximum number of channels supported. If a mono signal is played or recorded, it is mixed on the first two (usually the left and right) channels only. Silence is mixed on the remaining channels

Supported Formats The audio mixer supports the following audio formats:

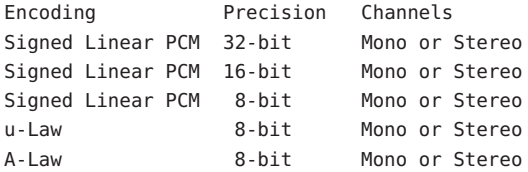

The audio mixer converts all audio streams to 24-bit Linear PCM before mixing. After mixing, conversion is made to the best possible Codec format. The conversion process is not compute intensive and audio applications can choose the encoding format that best meets their needs.

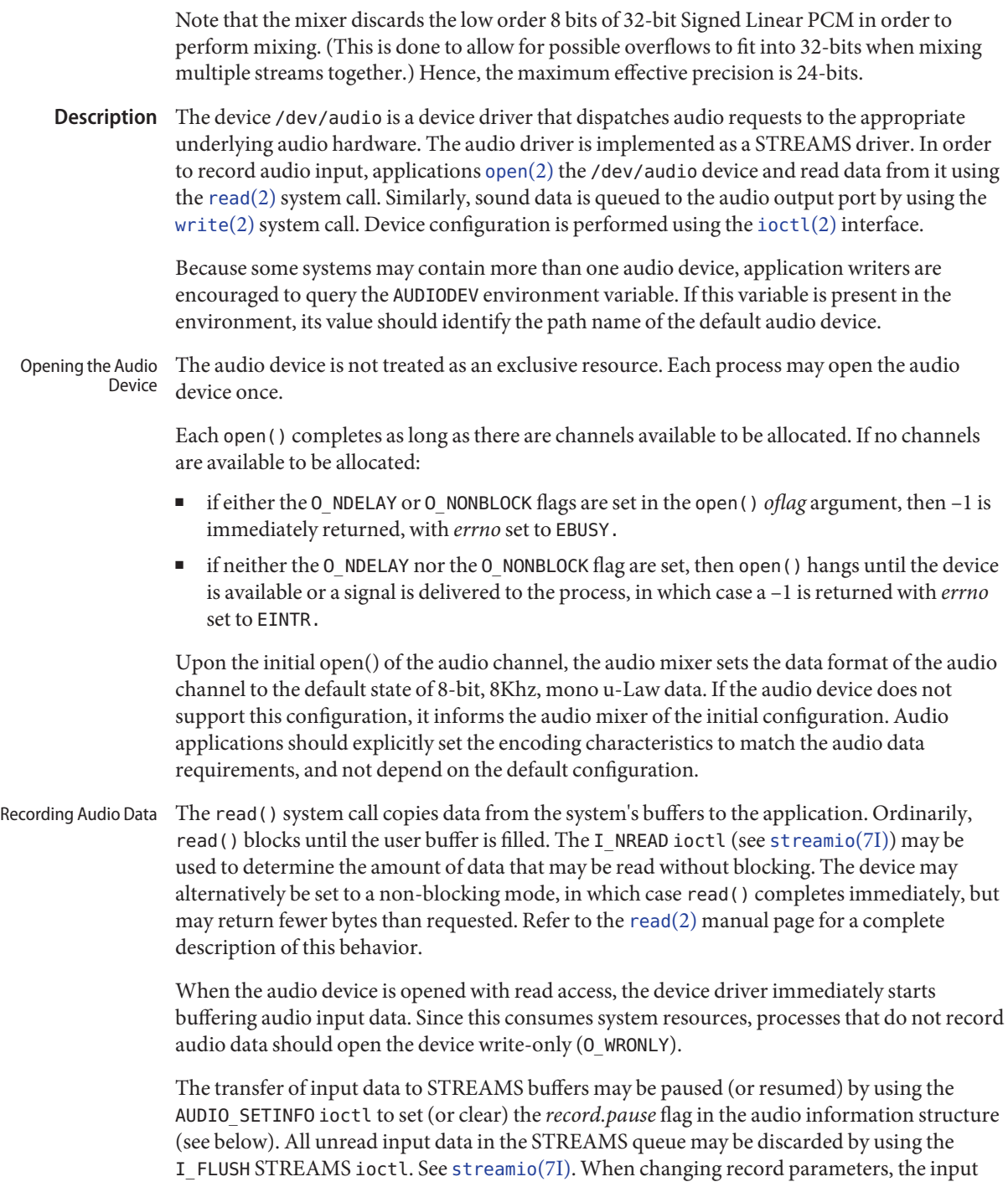

stream should be paused and flushed before the change, and resumed afterward. Otherwise, subsequent reads may return samples in the old format followed by samples in the new format. This is particularly important when new parameters result in a changed sample size.

Input data can accumulate in STREAMS buffers very quickly. At a minimum, it will accumulate at 8000 bytes per second for 8-bit, 8 KHz, mono, u-Law data. If the device is configured for 16-bit linear or higher sample rates, it will accumulate even faster. If the application that consumes the data cannot keep up with this data rate, the STREAMS queue may become full. When this occurs, the *record.error* flag is set in the audio information structure and input sampling ceases until there is room in the input queue for additional data. In such cases, the input data stream contains a discontinuity. For this reason, audio recording applications should open the audio device when they are prepared to begin reading data, rather than at the start of extensive initialization.

The write() system call copies data from an application's buffer to the STREAMS output queue. Ordinarily, write() blocks until the entire user buffer is transferred. The device may alternatively be set to a non-blocking mode, in which case write() completes immediately, but may have transferred fewer bytes than requested. See [write](http://www.oracle.com/pls/topic/lookup?ctx=821-1463&id=write-2)(2). Playing Audio Data

> Although write() returns when the data is successfully queued, the actual completion of audio output may take considerably longer. The AUDIO DRAIN ioctl may be issued to allow an application to block until all of the queued output data has been played. Alternatively, a process may request asynchronous notification of output completion by writing a zero-length buffer (end-of-file record) to the output stream. When such a buffer has been processed, the *play.eof* flag in the audio information structure is incremented.

> The final [close](http://www.oracle.com/pls/topic/lookup?ctx=821-1463&id=close-2)(2) of the file descriptor hangs until all of the audio output has drained. If a signal interrupts the close(), or if the process exits without closing the device, any remaining data queued for audio output is flushed and the device is closed immediately.

The consumption of output data may be paused (or resumed) by using the AUDIO\_SETINFO ioctl to set (or clear) the *play.pause* flag in the audio information structure. Queued output data may be discarded by using the I FLUSH STREAMS ioctl. (See [streamio](#page-825-0)(7I)).

Output data is played from the STREAMS buffers at a default rate of at least 8000 bytes per second for μ-Law, A-Law or 8–bit PCM data (faster for 16-bit linear data or higher sampling rates). If the output queue becomes empty, the *play.error* flag is set in the audio information structure and output is stopped until additional data is written. If an application attempts to write a number of bytes that is not a multiple of the current sample frame size, an error is generated and the bad data is thrown away. Additional writes are allowed.

The I SETSIG STREAMS ioctl enables asynchronous notification, through the SIGPOLL signal, of input and output ready condition changes. The O\_NONBLOCK flag may be set using the F\_SETFL [fcntl](http://www.oracle.com/pls/topic/lookup?ctx=821-1463&id=fcntl-2)(2) to enable non-blocking read() and write() requests. This is normally sufficient for applications to maintain an audio stream in the background. Asynchronous I/O
Audio Control It is sometimes convenient to have an application, such as a volume control panel, modify certain characteristics of the audio device while it is being used by an unrelated process. Pseudo-Device

> The /dev/audioctl pseudo-device is provided for this purpose. Any number of processes may open /dev/audioctl simultaneously. However, read() and write() system calls are ignored by /dev/audioctl. The AUDIO GETINFO and AUDIO SETINFO ioctl commands may be issued to /dev/audioctl to determine the status or alter the behavior of /dev/audio. Note: In general, the audio control device name is constructed by appending the letters"ctl" to the path name of the audio device.

Applications that open the audio control pseudo-device may request asynchronous notification of changes in the state of the audio device by setting the S\_MSG flag in an I\_SETSIG STREAMS ioctl. Such processes receive a SIGPOLL signal when any of the following events occur: Audio Status Change Notification

- An AUDIO SETINFO ioctl has altered the device state.
- An input overflow or output underflow has occurred.
- An end-of-file record (zero-length buffer) has been processed on output.
- An open() or close() of /dev/audio has altered the device state.
- An external event (such as speakerbox's volume control) has altered the device state.

### **ioctls**

The state of the audio device may be polled or modified using the AUDIO\_GETINFO and AUDIO SETINFO ioctl commands. These commands operate on the audio info structure as defined, in <sys/audio.h>, as follows: Audio Information Structure

```
/*
* This structure contains state information for audio device
* IO streams
*/
struct audio prinfo {
 /*
 * The following values describe the
 * audio data encoding
 */
 uint t sample rate; /* samples per second */
 uint t channels; /* number of interleaved channels */uint t precision; /* number of bits per sample */uint t encoding; /* data encoding method *//*
  * The following values control audio device
 * configuration
```
\*/

```
uint_t gain; /* volume level */
 uint t port; /* selected I/O port */
 uint t buffer size; /* I/O buffer size */
  /*
 * The following values describe the current device
  * state
 */
 uint t samples; /* number of samples converted */uint t eof; /* End Of File counter (play only) */
 uchar t pause; /* non-zero if paused, zero to resume */uchar t error; /* non-zero if overflow/underflow */
 uchar t waiting; /* non-zero if a process wants access */
 uchar t balance; /* stereo channel balance */
   /*
  * The following values are read-only device state
   * information
  */
uchar_t open;/* non-zero if open access granted */
 uchar t active; /* non-zero if I/O active */uint t avail ports; /* available I/O ports */
uint_t mod_ports; /* modifiable I/O ports */
};
typedef struct audio prinfo audio prinfo t;
  /*
  * This structure is used in AUDIO_GETINFO and AUDIO_SETINFO ioctl
  * commands
 */
struct audio info {
 audio prinfo t record;/* input status info */
 audio_prinfo_t play;/* output status info */
 uint t monitor gain; /* input to output mix */
uchar toutput muted; /* non-zero if output muted */
 uint_t hw_features; /* supported H/W features */
 uint t sw features;/* supported S/W features */uint t sw features enabled;
                /* supported S/W features enabled */
};
typedef struct audio info audio info t;
/* Audio encoding types */
#define AUDIO_ENCODING_ULAW (1) /* u-Law encoding */
#define AUDIO ENCODING ALAW (2) /* A-Law encoding */
#define AUDIO ENCODING LINEAR (3) /* Signed Linear PCM encoding */
/*
* These ranges apply to record, play, and
* monitor gain values
```

```
*/
#define AUDIO MIN GAIN (0)/* minimum gain value */
#define AUDIO MAX GAIN (255) /* maximum gain value */
/*
* These values apply to the balance field to adjust channel
* gain values
*/
#define AUDIO LEFT BALANCE(0) /* left channel only */
#define AUDIO MID BALANCE (32) /* equal left/right balance */
#define AUDIO RIGHT BALANCE (64) /* right channel only */
/*
* Define some convenient audio port names
* (for port, avail_ports and mod_ports)
 */
/* output ports (several might be enabled at once) */#define AUDIO_SPEAKER (0x01)/* built-in speaker */
#define AUDIO HEADPHONE (0x02)/* headphone jack */
#define AUDIO LINE OUT (0x04)/* line out */
#define AUDIO SPDIF OUT (0x08)/* SPDIF port */
#define AUDIO AUX1 OUT (0x10)/* aux1 out */#define AUDIO AUX2 OUT (0x20)/* aux2 out *//* input ports (usually only one may be
* enabled at a time)
 */
#define AUDIO MICROPHONE (0x01) /* microphone */
#define AUDIO LINE IN (0x02) /* line in */
#define AUDIO CD(0x04) /* on-board CD inputs */
#define AUDIO_SPDIF_IN (0x08) /* SPDIF port */
#define AUDIO AUX1 IN (0x10) /* aux1 in */
#define AUDIO AUX2 IN (0x20) /* aux2 in */
#define AUDIO_CODEC_LOOPB_IN (0x40) /* Codec inter.loopback */
/* These defines are for hardware features */#define AUDIO HWFEATURE DUPLEX (0x00000001u)
/*simult. play & cap. supported */
#define AUDIO_HWFEATURE_MSCODEC (0x00000002u)
/* multi-stream Codec */
/* These defines are for software features *
#define AUDIO_SWFEATURE_MIXER (0x00000001u)
 /* audio mixer audio pers. mod. */
/*
```

```
* Parameter for the AUDIO_GETDEV ioctl
* to determine current audio devices
*/#define MAX_AUDIO_DEV_LEN(16)
struct audio device {
 char name[MAX AUDIO DEV LEN];
 char version[MAX AUDIO DEV LEN];
char config[MAX_AUDIO_DEV_LEN];
};
typedef struct audio_device audio_device_t;
```
The *play.gain* and *record.gain* fields specify the output and input volume levels. A value of AUDIO\_MAX\_GAIN indicates maximum volume. Audio output may also be temporarily muted by setting a non-zero value in the *output\_muted* field. Clearing this field restores audio output to the normal state.

The *monitor\_gain* field is present for compatibility, and is no longer supported. See dsp[\(7I\)](#page-209-0) for more detail.

Likewise, the *play.port*, *play.ports*, *play.mod\_ports*,*record.port*,*record.ports*, and *record.mod\_ports* are no longer supported. See dsp[\(7I\)](#page-209-0) for more detail.

The *play.balance* and *record.balance* fields are fixed to AUDIO\_MID\_BALANCE. Changes to volume levels for different channels can be made using the interfaces in dsp[\(7I\).](#page-209-0)

The *play.pause* and *record.pause* flags may be used to pause and resume the transfer of data between the audio device and the STREAMS buffers. The *play.error* and *record.error* flags indicate that data underflow or overflow has occurred. The *play.active* and *record.active* flags indicate that data transfer is currently active in the corresponding direction.

The *play.open* and *record.open* flags indicate that the device is currently open with the corresponding access permission. The *play.waiting* and *record.waiting* flags provide an indication that a process may be waiting to access the device. These flags are set automatically when a process blocks on open(), though they may also be set using the AUDIO SETINFO ioctl command. They are cleared only when a process relinquishes access by closing the device.

The *play.samples* and *record.samples* fields are zeroed at open() and are incremented each time a data sample is copied to or from the associated STREAMS queue. Some audio drivers may be limited to counting buffers of samples, instead of single samples for their samples accounting. For this reason, applications should not assume that the samples fields contain a perfectly accurate count. The *play.eof* field increments whenever a zero-length output buffer is synchronously processed. Applications may use this field to detect the completion of particular segments of audio output.

The *record.buffer\_size* field controls the amount of input data that is buffered in the device driver during record operations. Applications that have particular requirements for low latency should set the value appropriately. Note however that smaller input buffer sizes may result in higher system overhead. The value of this field is specified in bytes and drivers will

constrain it to be a multiple of the current sample frame size. Some drivers may place other requirements on the value of this field. Refer to the audio device-specific manual page for more details. If an application changes the format of the audio device and does not modify the *record.buffer\_size* field, the device driver may use a default value to compensate for the new data rate. Therefore, if an application is going to modify this field, it should modify it during or after the format change itself, not before. When changing the *record.buffer\_size* parameters, the input stream should be paused and flushed before the change, and resumed afterward. Otherwise, subsequent reads may return samples in the old format followed by samples in the new format. This is particularly important when new parameters result in a changed sample size. If you change the *record.buffer\_size* for the first packet, this protocol must be followed or the first buffer will be the default buffer size for the device, followed by packets of the requested change size.

The *record.buffer\_size* field may be modified only on the /dev/audio device by processes that have it opened for reading.

The *play.buffer\_size* field is currently not supported.

The audio data format is indicated by the *sample\_rate, channels, precision* and encoding fields. The values of these fields correspond to the descriptions in the AUDIO FORMATS section of this man page. Refer to the audio device-specific manual pages for a list of supported data format combinations.

The data format fields can be modified only on the /dev/audio device.

If the parameter changes requested by an AUDIO\_SETINFO ioctl cannot all be accommodated, ioctl() returns with errno set to EINVAL and no changes are made to the device state.

- All of the [streamio](#page-825-0)(7I) ioctl commands may be issued for the /dev/audio device. Because Streamio IOCTLS the /dev/audioctl device has its own STREAMS queues, most of these commands neither modify nor report the state of /dev/audio if issued for the /dev/audioctl device. The I SETSIG ioctl may be issued for /dev/audioctl to enable the notification of audio status changes, as described above.
	- Audio IOCTLS The audio device additionally supports the following ioctl commands:
		- AUDIO\_DRAIN The argument is ignored. This command suspends the calling process until the output STREAMS queue is empty and all queued samples have been played, or until a signal is delivered to the calling process. It may not be issued for the /dev/audioctldevice. An implicit AUDIO\_DRAIN is performed on the final close() of /dev/audio.
		- AUDIO GETDEV The argument is a pointer to an audio device t structure. This command may be issued for either /dev/audio or /dev/audioctl. The returned value in the name field will be a string that will identify the current /dev/audio hardware device, the value in version will be a string indicating the current version of the hardware, and config will be a

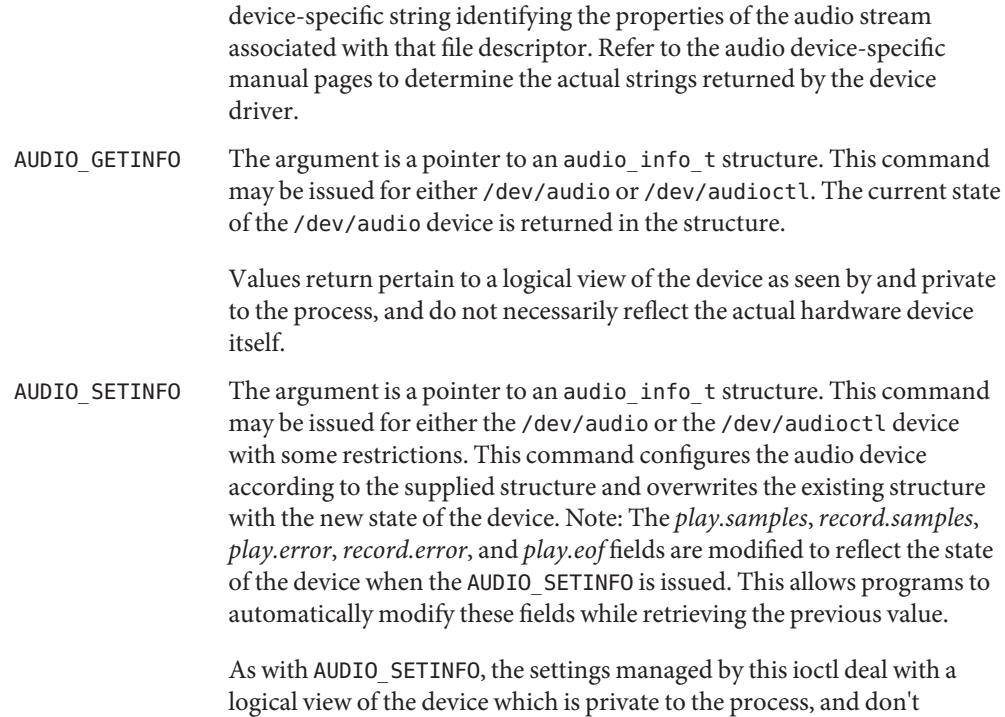

Certain fields in the audio information structure, such as the pause flags, are treated as read-only when /dev/audio is not open with the corresponding access permission. Other fields, such as the gain levels and encoding information, may have a restricted set of acceptable values. Applications that attempt to modify such fields should check the returned values to be sure that the corresponding change took effect. The *sample\_rate*,*channels*, *precision*, and *encoding* fields treated as read-only for /dev/audioctl, so that applications can be guaranteed that the existing audio format will stay in place until they relinquish the audio device. AUDIO\_SETINFO will return EINVAL when the desired configuration is not possible, or EBUSY when another process has control of the audio device.

necessarily have any impact on the hardware device itself.

All of the logical device state is reset when the corresponding I/O stream of /dev/audio is closed.

The audio\_info\_t structure may be initialized through the use of the AUDIO\_INITINFO macro. This macro sets all fields in the structure to values that are ignored by the AUDIO\_SETINFO command. For instance, the following code switches the output port from the built-in speaker to the headphone jack without modifying any other audio parameters:

audio info t info; AUDIO\_INITINFO();

```
info.play.port = AUDIO_HEADPHONE;
err = ioctl(audio fd, AUDIO SETINFO, );
```
This technique eliminates problems associated with using a sequence of AUDIO\_GETINFO followed by AUDIO\_SETINFO.

- An open() will fail if: **Errors**
	- EBUSY The requested play or record access is busy and either the 0\_NDELAY or 0\_NONBLOCK flag was set in the open() request.
	- EINTR The requested play or record access is busy and a signal interrupted the open() request.

An ioctl() will fail if:

- EINVAL The parameter changes requested in the AUDIO\_SETINFO() ioctl are invalid or are not supported by the device.
- The physical audio device names are system dependent and are rarely used by programmers. **Files** Programmers should use the following generic device names:

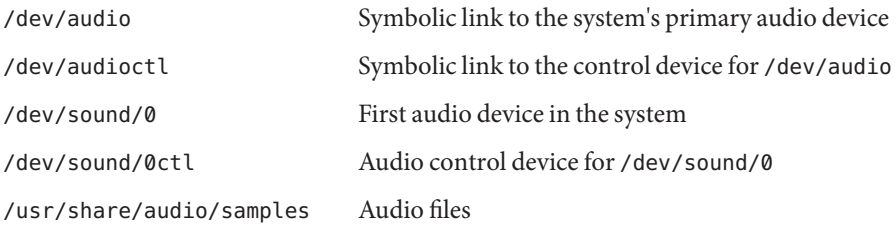

Attributes See [attributes](http://www.oracle.com/pls/topic/lookup?ctx=821-1474&id=attributes-5)(5) for a description of the following attributes:

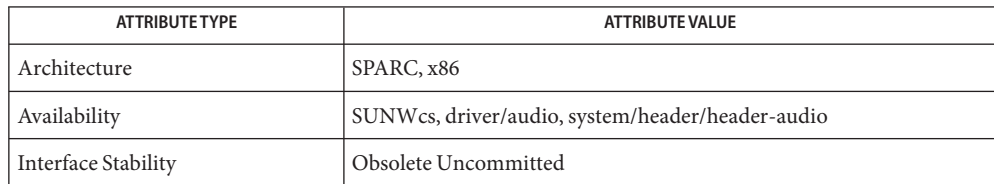

- **See Also** [close](http://www.oracle.com/pls/topic/lookup?ctx=821-1463&id=close-2)(2), [fcntl](http://www.oracle.com/pls/topic/lookup?ctx=821-1463&id=fcntl-2)(2), [ioctl](http://www.oracle.com/pls/topic/lookup?ctx=821-1463&id=ioctl-2)(2), [open](http://www.oracle.com/pls/topic/lookup?ctx=821-1463&id=open-2)(2), [poll](http://www.oracle.com/pls/topic/lookup?ctx=821-1463&id=poll-2)(2), [read](http://www.oracle.com/pls/topic/lookup?ctx=821-1463&id=read-2)(2), [write](http://www.oracle.com/pls/topic/lookup?ctx=821-1463&id=write-2)(2), [attributes](http://www.oracle.com/pls/topic/lookup?ctx=821-1474&id=attributes-5)(5), dsp[\(7I\),](#page-209-0) [streamio](#page-825-0)(7I)
	- Due to a feature of the STREAMS implementation, programs that are terminated or exit **Bugs** without closing the audio device may hang for a short period while audio output drains. In general, programs that produce audio output should catch the SIGINT signal and flush the output stream before exiting.

Name audio810 - Intel ICH series, nVidia nForce series and AMD 8111 audio core support

Description The audio810 driver provides support for AC 97 audio controllers embedded in Intel ICH, nVidia nForce, and AMD 8111 chips.

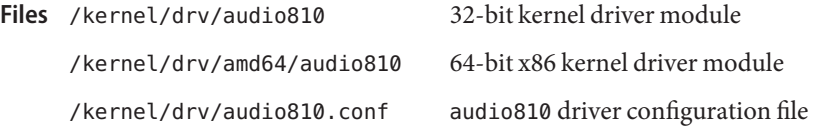

Attributes See [attributes](http://www.oracle.com/pls/topic/lookup?ctx=821-1474&id=attributes-5)(5) for a descriptions of the following attributes:

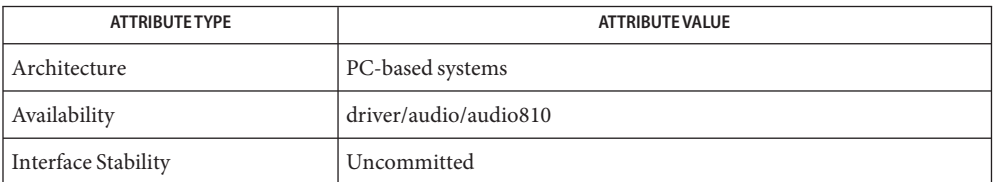

See Also [ioctl](http://www.oracle.com/pls/topic/lookup?ctx=821-1463&id=ioctl-2)(2), [attributes](http://www.oracle.com/pls/topic/lookup?ctx=821-1474&id=attributes-5)(5), [audio](#page-68-0)(7I), [mixer](#page-524-0)(7I), [streamio](#page-825-0)(7I)

*AMD-8111 HyperTransport I/O Hub Data Sheet* — Advanced Micro Devices Inc.

*ALC655 Specification* — Realtek Inc.

Some laptops (including Sony VAIO, among others), have their on-board amplifier powered **Notes** down by default, meaning that audio is suppressed even if hardware and the audio810 driver are working normally. To correct this, set the ac97-invert-amp=1 property in the /kernel/drv/audio810.conf to power-up the amplifier.

Name audiocmi - C-Media 8738, 8768, and 8338 driver support

Description The audiocmi driver provides support for the C-Media 8738, 8768, and 8338 audio controllers. These are found on some motherboards and some add-in PCI cards.

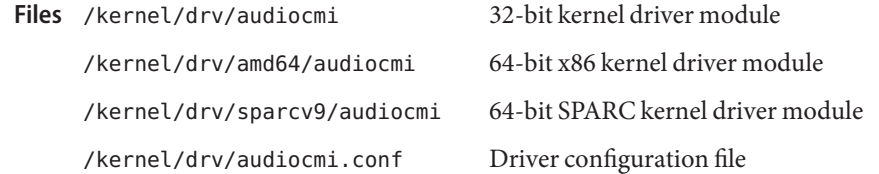

Attributes See [attributes](http://www.oracle.com/pls/topic/lookup?ctx=821-1474&id=attributes-5)(5) for a descriptions of the following attributes:

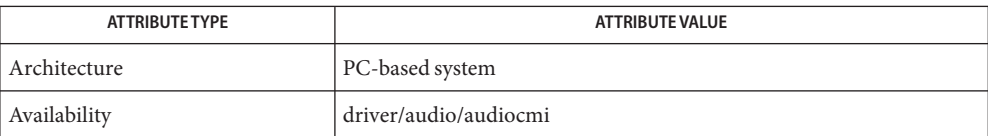

[ioctl](http://www.oracle.com/pls/topic/lookup?ctx=821-1463&id=ioctl-2)(2), [attributes](http://www.oracle.com/pls/topic/lookup?ctx=821-1474&id=attributes-5)(5), [audio](#page-68-0)(7I), [mixer](#page-524-0)(7I), [streamio](#page-825-0)(7I) **See Also**

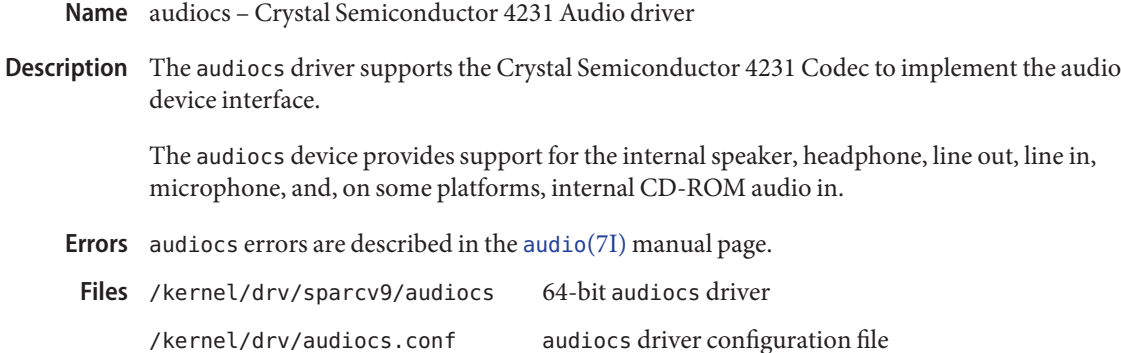

Attributes See [attributes](http://www.oracle.com/pls/topic/lookup?ctx=821-1474&id=attributes-5)(5) for descriptions of the following attributes:

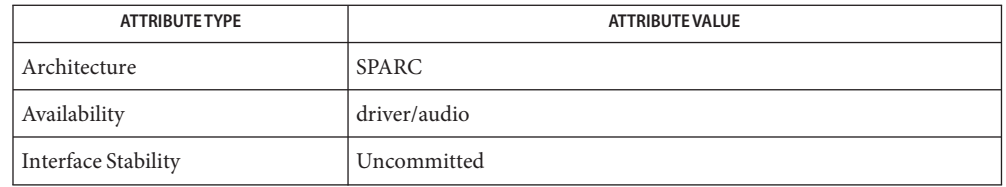

See Also [ioctl](http://www.oracle.com/pls/topic/lookup?ctx=821-1463&id=ioctl-2)(2), [attributes](http://www.oracle.com/pls/topic/lookup?ctx=821-1474&id=attributes-5)(5), [audio](#page-68-0)(7I), [mixer](#page-524-0)(7I), [streamio](#page-825-0)(7I)

Crystal Semiconductor, Inc. CS4231 Data Sheet

Diagnostics In addition to being logged, the following messages can appear on the system console:

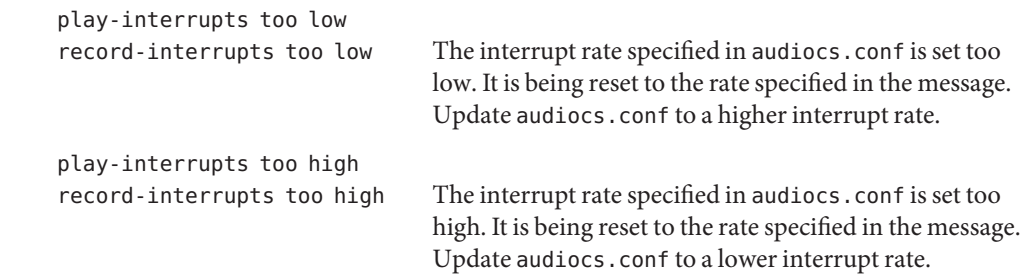

Name audioemu10k - Creative EMU10K audio device support

Description The audioemu10k driver provides support for the Creative EMU 10K1 and 10K2 family of audio devices. These are typically marketed under the Audigy or Sound Blaster Live! brands.

> This device driver is capable of 5.1 or 7.1 surround sound and SPDIF playback and record, depending on the capabilities of the individual device.

/kernel/drv/audioemu10k 32-bit kernel driver module **Files** /kernel/drv/amd64/audioemu10k 64-bit kernel driver module

Attributes See [attributes](http://www.oracle.com/pls/topic/lookup?ctx=821-1474&id=attributes-5)(5) for a descriptions of the following attributes:

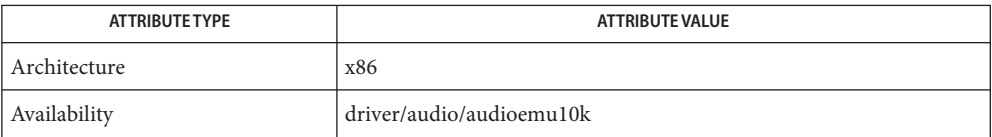

[ioctl](http://www.oracle.com/pls/topic/lookup?ctx=821-1463&id=ioctl-2)(2), [attributes](http://www.oracle.com/pls/topic/lookup?ctx=821-1474&id=attributes-5)(5), [audio](#page-68-0)(7I), [mixer](#page-524-0)(7I), [streamio](#page-825-0)(7I) **See Also**

Name audioens - Ensoniq ESS 1371 and ESS 1373 audio driver

Description The audioens driver provides support for the Ensoniq ESS1371, ESS1373, and Creative 5880 AC'97 devices. These devices are commonly known by several different names, including the Sound Blaster PCI128 and AudioPCI '97.

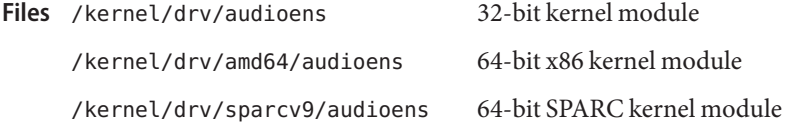

Attributes See [attributes](http://www.oracle.com/pls/topic/lookup?ctx=821-1474&id=attributes-5)(5) for descriptions of the following attributes:

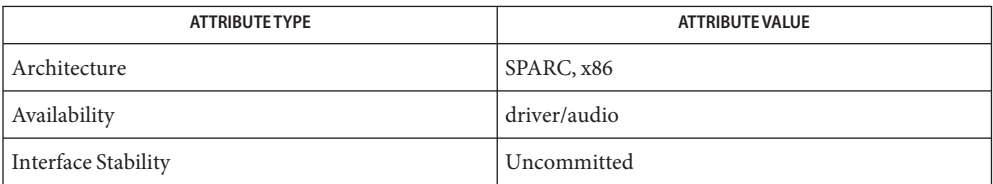

See Also [attributes](http://www.oracle.com/pls/topic/lookup?ctx=821-1474&id=attributes-5)(5), [audio](#page-68-0)[\(7I\),](#page-209-0) dsp(7I), [mixer](#page-524-0)(7I)

Name audiohd - Intel High Definition Audio Controller support

Description The audiohd driver provides support for the generic codec chips which are compatible with the Intel High-Definition Audio Controller 1.0 specification.

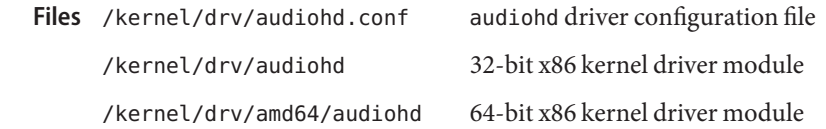

Attributes See [attributes](http://www.oracle.com/pls/topic/lookup?ctx=821-1474&id=attributes-5)(5) for a descriptions of the following attributes:

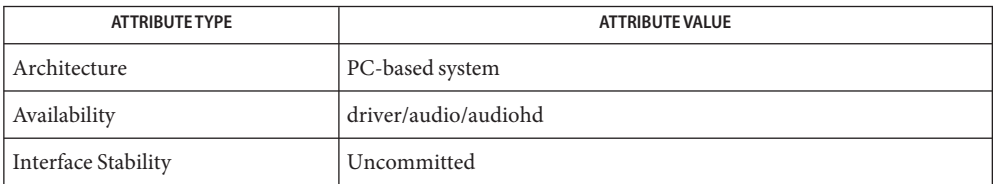

See Also [ioctl](http://www.oracle.com/pls/topic/lookup?ctx=821-1463&id=ioctl-2)(2), [attributes](http://www.oracle.com/pls/topic/lookup?ctx=821-1474&id=attributes-5)(5), [audio](#page-68-0)(7I), [mixer](#page-524-0)(7I), [streamio](#page-825-0)(7I)

*Intel High-Definition Audio Specification 1.0.* - Intel Corporation

*ALC880 Specification* — Realtek Inc.

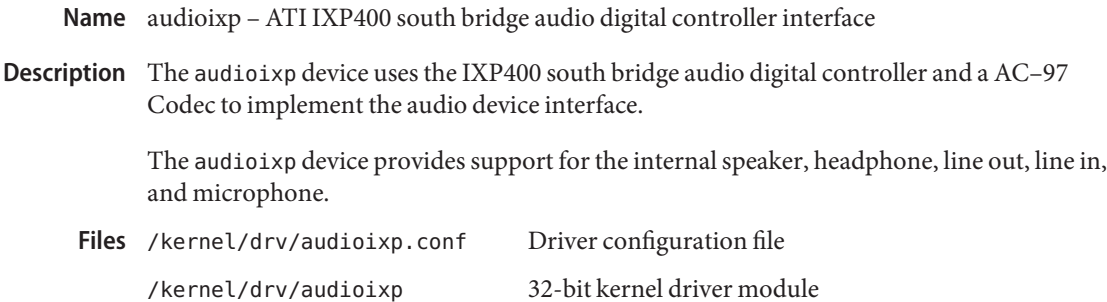

/kernel/drv/amd64/audioixp 64-bit kernel driver module

Attributes See [attributes](http://www.oracle.com/pls/topic/lookup?ctx=821-1474&id=attributes-5)(5) for a descriptions of the following attributes:

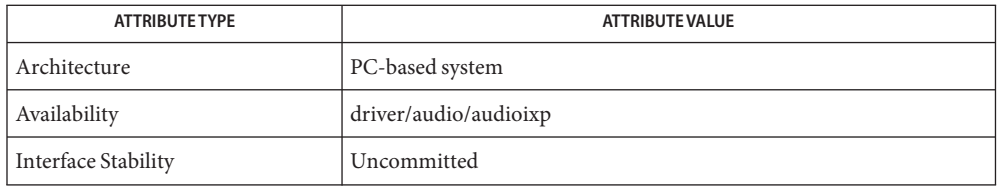

See Also [ioctl](http://www.oracle.com/pls/topic/lookup?ctx=821-1463&id=ioctl-2)(2), [attributes](http://www.oracle.com/pls/topic/lookup?ctx=821-1474&id=attributes-5)(5), [audio](#page-68-0)(7I), [mixer](#page-524-0)(7I), [streamio](#page-825-0)(7I)

*ATI IXP400 South Bridge Data Sheet*

Name audiols - Creative Audigy LS audio device support

Description The audiols driver provides support for the Creative Audigy LS audio device.

There are numerous devices marketed under the Audigy brand by Creative, but only Audigy LS devices are supported by this driver.

This device is capable of 5.1 surround sound.

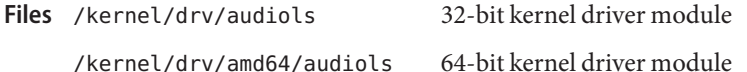

Attributes See [attributes](http://www.oracle.com/pls/topic/lookup?ctx=821-1474&id=attributes-5)(5) for a descriptions of the following attributes:

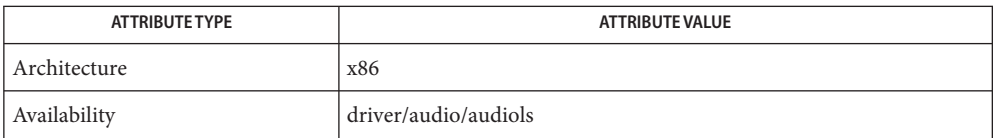

[ioctl](http://www.oracle.com/pls/topic/lookup?ctx=821-1463&id=ioctl-2)(2), [attributes](http://www.oracle.com/pls/topic/lookup?ctx=821-1474&id=attributes-5)(5), [audio](#page-68-0)(7I), [mixer](#page-524-0)(7I), [streamio](#page-825-0)(7I) **See Also**

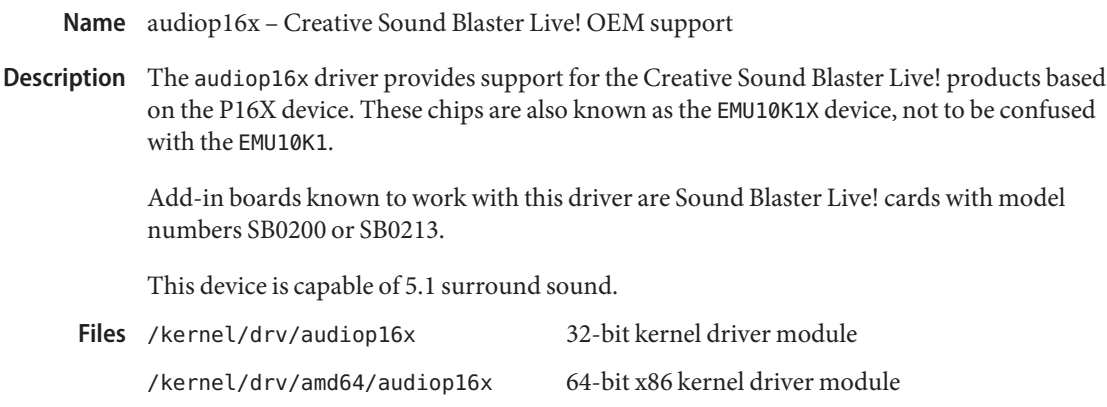

/kernel/drv/sparcv9/audiop16x 64-bit SPARC kernel driver module

Attributes See [attributes](http://www.oracle.com/pls/topic/lookup?ctx=821-1474&id=attributes-5)(5) for a descriptions of the following attributes:

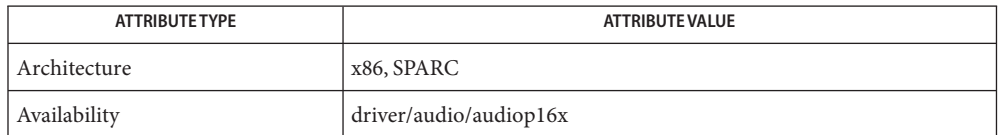

See Also [ioctl](http://www.oracle.com/pls/topic/lookup?ctx=821-1463&id=ioctl-2)(2), [attributes](http://www.oracle.com/pls/topic/lookup?ctx=821-1474&id=attributes-5)(5), [audio](#page-68-0)(7I), [mixer](#page-524-0)(7I), [streamio](#page-825-0)(7I)

Name audiopci - Ensoniq 1370 driver support

The audiopci driver provides support for the Ensoniq 1370 audio controller. Ensoniq 1370 chips are found on add-in PCI cards commonly identified as Audio PCI and SoundBlaster PCI. **Description**

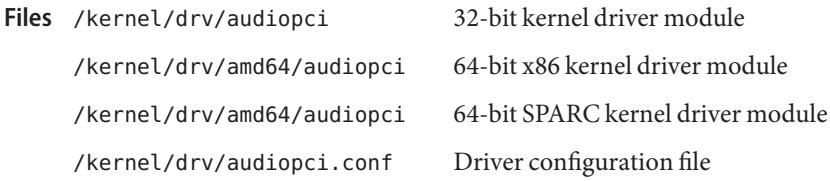

Attributes See [attributes](http://www.oracle.com/pls/topic/lookup?ctx=821-1474&id=attributes-5)(5) for a description of the following attributes:

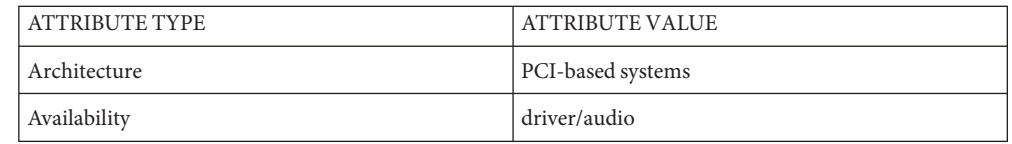

See Also [ioctl](http://www.oracle.com/pls/topic/lookup?ctx=821-1463&id=ioctl-2)(2), [attributes](http://www.oracle.com/pls/topic/lookup?ctx=821-1474&id=attributes-5)(5), [audio](#page-68-0)(7I), [mixer](#page-524-0)(7I), [streamio](#page-825-0)(7I)

*Creative Technology Ltd ES1370 Specification*

[http://www.sun.com](http://www.oracle.com/us/sun)

Name audiosolo - ESS Solo-1 audio device support

- Description The audiosolo driver provides support for the ESS Solo-1 audio device. This device is found on certain motherboards and discrete audio cards. It supports 16-bit 48 kHZ stereo playback and capture.
	- /kernel/drv/audiosolo 32-bit kernel driver module **Files**
		- /kernel/drv/amd64/audiosolo 64-bit kernel driver module

Attributes See [attributes](http://www.oracle.com/pls/topic/lookup?ctx=821-1474&id=attributes-5)(5) for a descriptions of the following attributes:

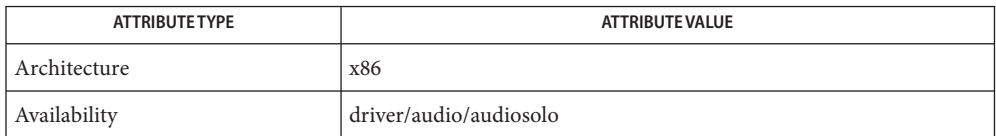

See Also [ioctl](http://www.oracle.com/pls/topic/lookup?ctx=821-1463&id=ioctl-2)(2), [attributes](http://www.oracle.com/pls/topic/lookup?ctx=821-1474&id=attributes-5)(5), [audio](#page-68-0)(7I), [mixer](#page-524-0)(7I), [streamio](#page-825-0)(7I)

Name audiots - Acer Laboratories Inc. M5451 audio processor interface

Description The audiots device uses the ALI M5451 audio processor and an AC-97 Codec to implement the audio device interface.

> The audiots device provides support for the internal speaker, headphone, line out, line in, and microphone.

/kernel/drv/sparcv9/audiots 64-bit audiots driver **Files** /kernel/drv/audiots.conf audiots driver configuration file

Attributes See [attributes](http://www.oracle.com/pls/topic/lookup?ctx=821-1474&id=attributes-5)(5) for a descriptions of the following attributes:

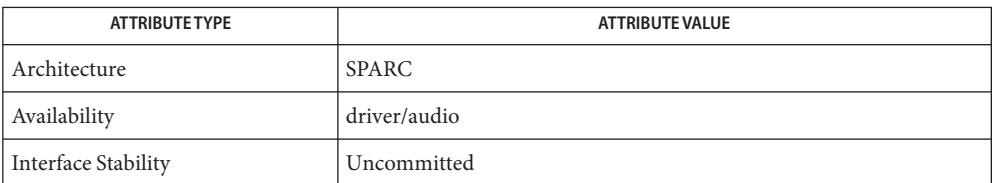

See Also [ioctl](http://www.oracle.com/pls/topic/lookup?ctx=821-1463&id=ioctl-2)(2), [attributes](http://www.oracle.com/pls/topic/lookup?ctx=821-1474&id=attributes-5)(5), [audio](#page-68-0)(7I), [mixer](#page-524-0)(7I), [streamio](#page-825-0)(7I)

Acer Laboratories Inc. M5451 PCI Audio Processor Technical Specification

Name audiovia823x - VIA VT8233, VT8235, and VT8237) support

- Description The audiovia823x driver provides support for the VIA VT8233, VT8235, and VT8237 AC'97 devices found on motherboards with certain VIA chip sets.
	- /kernel/drv/audiovia823x 32-bit x86 kernel module **Files** /kernel/drv/amd64/audiovia823x 64-bit x86 kernel module

Attributes See [attributes](http://www.oracle.com/pls/topic/lookup?ctx=821-1474&id=attributes-5)(5) for descriptions of the following attributes:

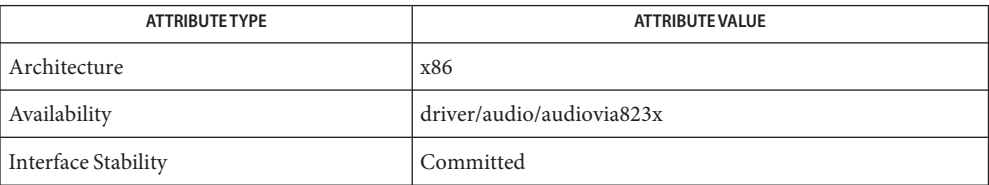

See Also [attributes](http://www.oracle.com/pls/topic/lookup?ctx=821-1474&id=attributes-5)(5), [audio](#page-68-0)[\(7I\),](#page-209-0) dsp(7I), [mixer](#page-524-0)(7I)

Name audiovia97 - Via 82C686 audio device support

- Description The audiovia97 driver provides support for the integrated audio device found in the Via 82C686 southbridge chipset, found on certain motherboards.
	- 32-bit kernel driver module Files /kernel/drv/audiovia97
- Attributes See [attributes](http://www.oracle.com/pls/topic/lookup?ctx=821-1474&id=attributes-5)(5) for a descriptions of the following attributes:

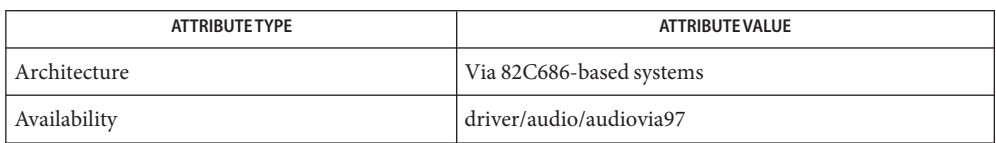

See Also [ioctl](http://www.oracle.com/pls/topic/lookup?ctx=821-1463&id=ioctl-2)(2), [attributes](http://www.oracle.com/pls/topic/lookup?ctx=821-1474&id=attributes-5)(5), [audio](#page-68-0)(7I), [mixer](#page-524-0)(7I), [streamio](#page-825-0)(7I)

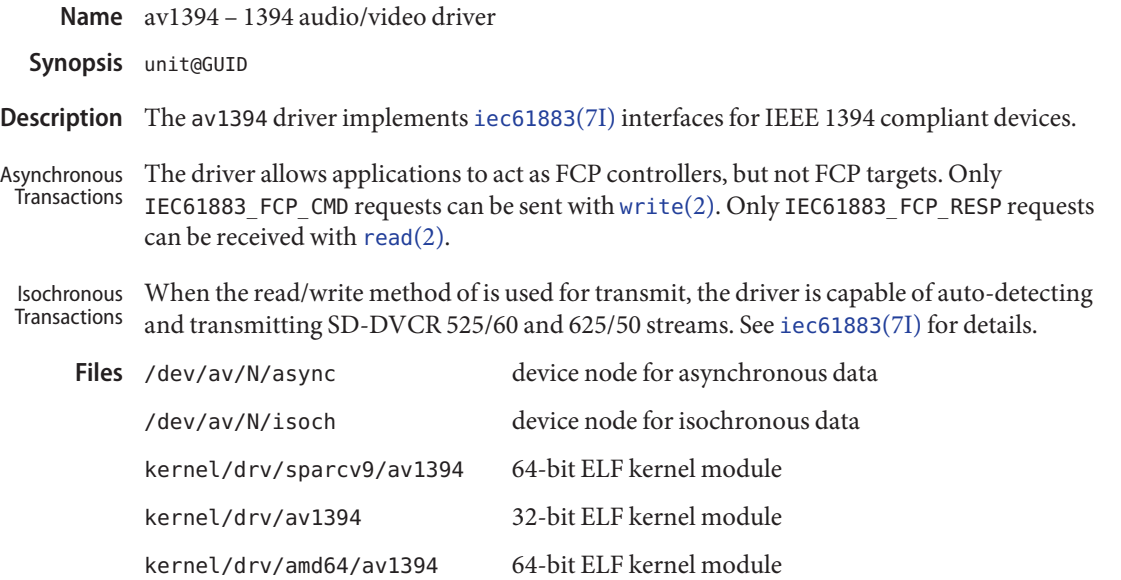

Attributes See [attributes](http://www.oracle.com/pls/topic/lookup?ctx=821-1474&id=attributes-5)(5) for a description of the following attributes:

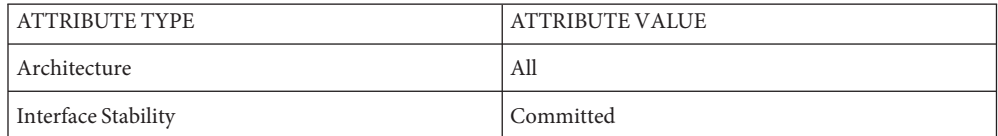

**See Also** [read](http://www.oracle.com/pls/topic/lookup?ctx=821-1463&id=read-2)(2), [write](http://www.oracle.com/pls/topic/lookup?ctx=821-1463&id=write-2)(2), [attributes](http://www.oracle.com/pls/topic/lookup?ctx=821-1474&id=attributes-5)(5), [hci1394](#page-300-0)(7D), [iec61883](#page-348-0)(7I)

*IEEE Std 1394-1995 Standard for a High Performance Serial Bus*

*IEC 61883 Consumer audio/video equipment - Digital interface*

Name bbc\_beep - Platform-dependent Beep driver for BBC-based hardware.

Synopsis beep@unit-address

- Description The bbc\_beep driver generates beeps on platforms (including Sun Blade 1000) that use BBC-based registers and USB keyboards. When the KIOCCMD ioctl is issued to the USB keyboard module (see [usbkbm](#page-964-0)(7M)) with command KBD\_CMD\_BELL/KBD\_CMD\_NOBELL, [usbkbm](#page-964-0)(7M) passes the request to the bbc\_beep driver to turn the beep on and off, respectively.
	- /platform/sun4u/kernel/drv/sparcv9/bbc\_beep **Files** 64–bit ELF kernel driver
	- Attributes See attributes(5) for descriptions of the following attributes:

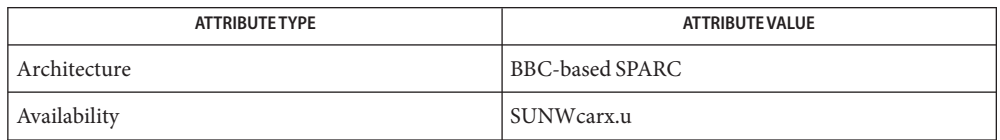

See Also [kbd](http://www.oracle.com/pls/topic/lookup?ctx=821-1461&id=kbd-1)(1), [attributes](http://www.oracle.com/pls/topic/lookup?ctx=821-1474&id=attributes-5)(5), [grbeep](#page-299-0)(7d), kb[\(7M\),](#page-461-0) [usbkbm](#page-964-0)(7M)

*Writing Device Drivers*

**Diagnostics** None

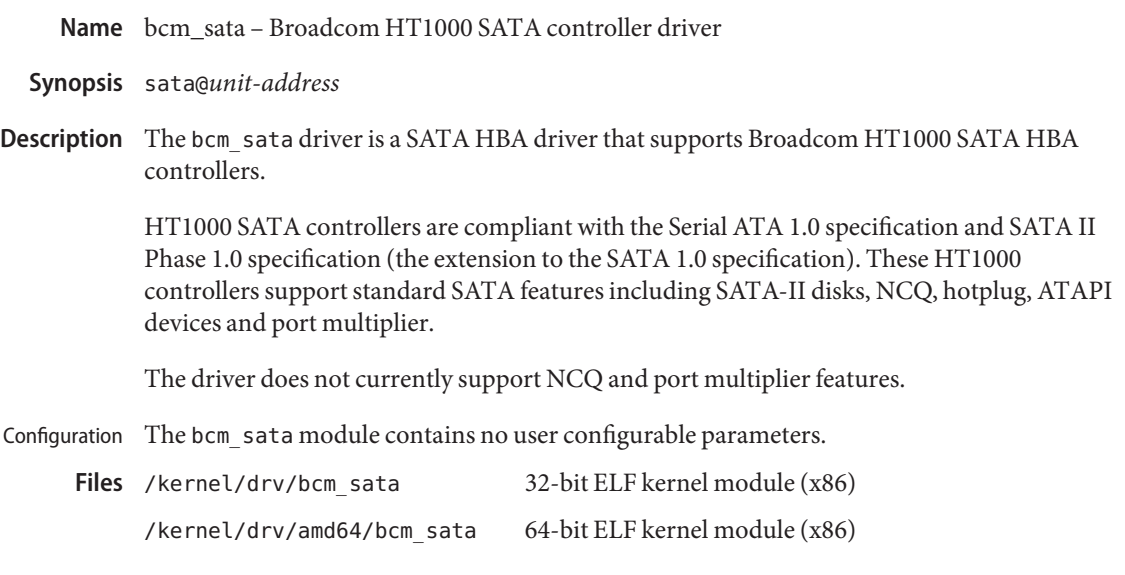

Attributes See [attributes](http://www.oracle.com/pls/topic/lookup?ctx=821-1474&id=attributes-5)(5) for a description of the following attributes:

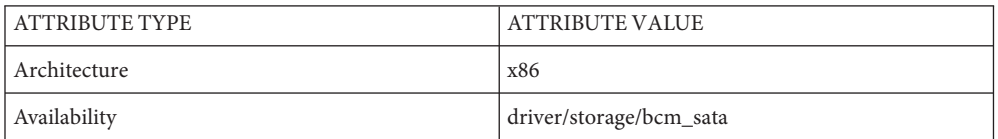

See Also [cfgadm](http://www.oracle.com/pls/topic/lookup?ctx=821-1462&id=cfgadm-1m)(1M), [cfgadm\\_sata](http://www.oracle.com/pls/topic/lookup?ctx=821-1462&id=cfgadm-sata-1m)(1M), [prtconf](http://www.oracle.com/pls/topic/lookup?ctx=821-1462&id=prtconf-1m)(1M), [attributes](http://www.oracle.com/pls/topic/lookup?ctx=821-1474&id=attributes-5)(5), sata[\(7D\),](#page-716-0) sd[\(7D\)](#page-738-0)

*[Writing Device Drivers](http://www.oracle.com/pls/topic/lookup?ctx=819-3196&id=driver)*

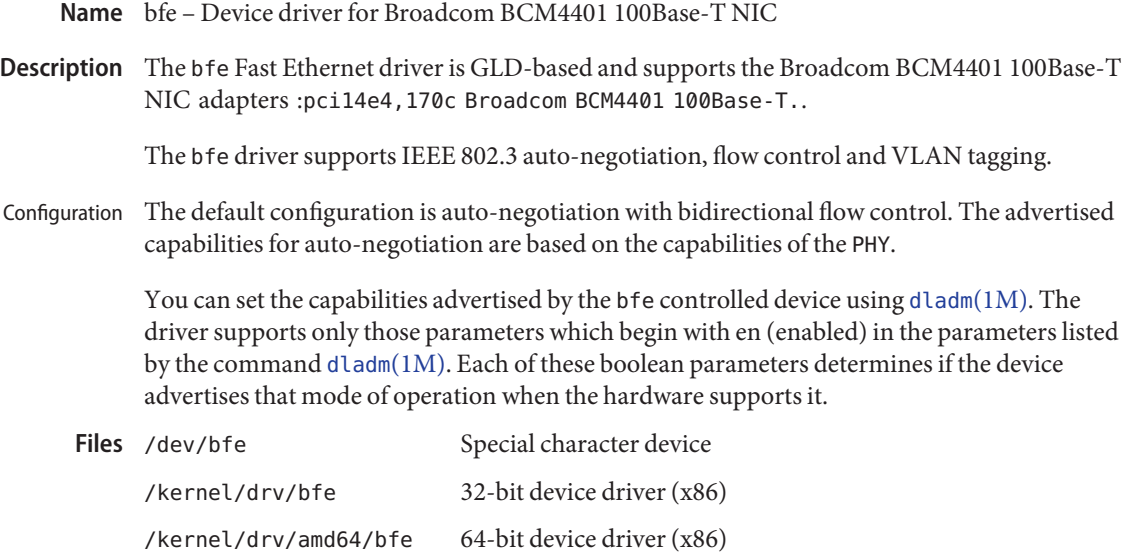

Attributes See [attributes](http://www.oracle.com/pls/topic/lookup?ctx=821-1474&id=attributes-5)(5) for a description of the following attributes:

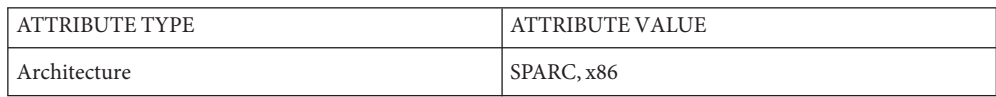

**See Also** [dladm](http://www.oracle.com/pls/topic/lookup?ctx=821-1462&id=dladm-1m)(1M), [netstat](http://www.oracle.com/pls/topic/lookup?ctx=821-1462&id=netstat-1m)(1M), [driver.conf](http://www.oracle.com/pls/topic/lookup?ctx=821-1473&id=driver.conf-4)(4), [attributes](http://www.oracle.com/pls/topic/lookup?ctx=821-1474&id=attributes-5)(5), [ieee802.3](http://www.oracle.com/pls/topic/lookup?ctx=821-1474&id=ieee802.3-5)(5), [dlpi](#page-191-0)(7P), [streamio](#page-825-0)(7I)

*[Writing Device Drivers](http://www.oracle.com/pls/topic/lookup?ctx=819-3196&id=driver)*

*STREAMS Programmer's Guide*

*[Network Interface Guide](http://www.oracle.com/pls/topic/lookup?ctx=806-1017&id=netp)*

*IEEE 802.3ae Specification - 2002*

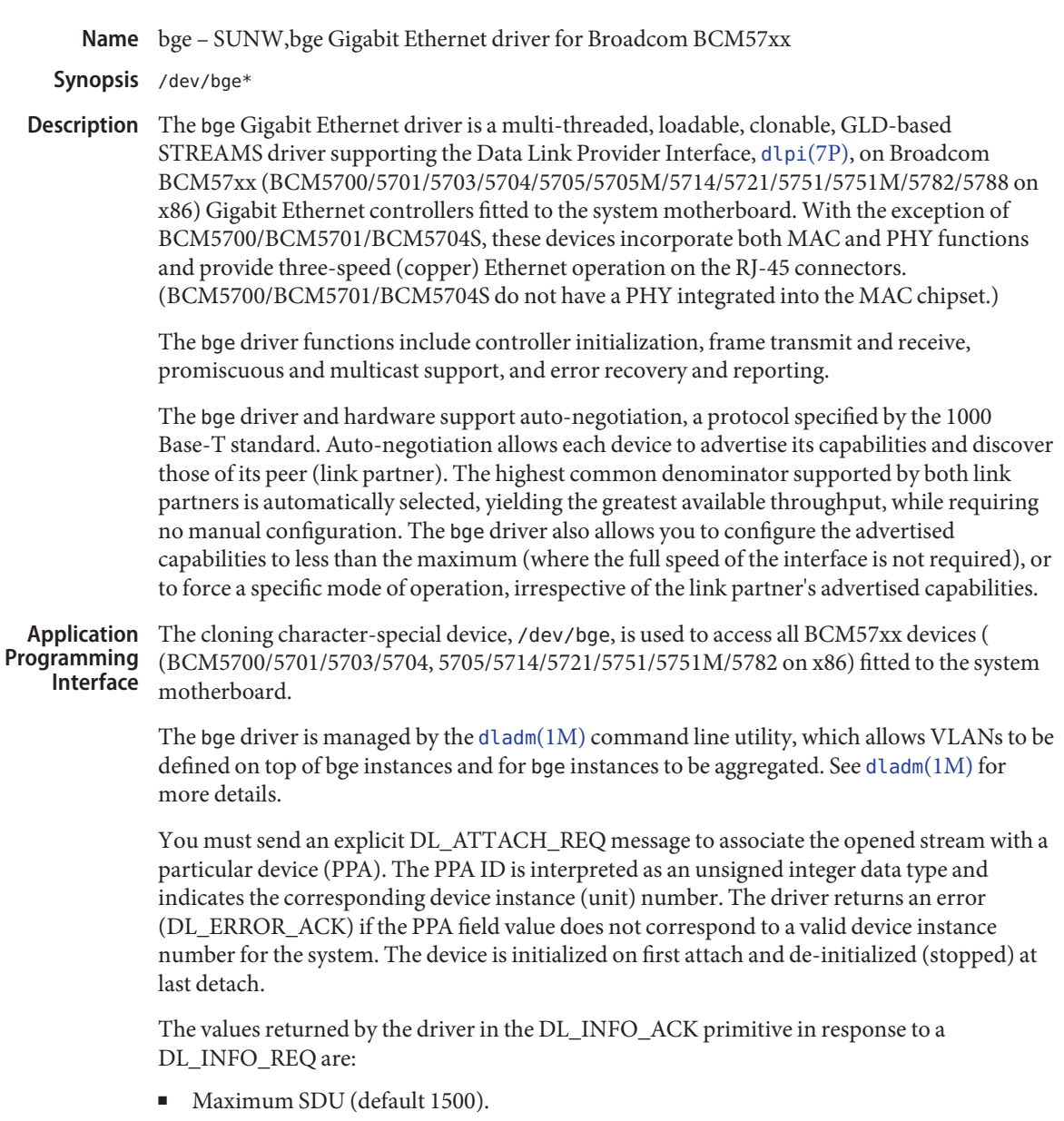

- Minimum SDU (default 0).
- DLSAP address length is 8.
- MAC type is DL\_ETHER.
- SAP length value is -2, meaning the physical address component is followed immediately by a 2-byte SAP component within the DLSAP address.

■ Broadcast address value is the Ethernet/IEEE broadcast address (FF:FF:FF:FF:FF:FF:FF).

Once in the DL\_ATTACHED state, you must send a DL\_BIND\_REQ to associate a particular Service Access Point (SAP) with the stream.

By default, the bge driver performs auto-negotiation to select the link speed and mode. Link speed and mode can be any one of the following, (as described in the *IEEE803.2* standard): **Configuration**

- 1000 Mbps, full-duplex
- 1000 Mbps, half-duplex
- 100 Mbps, full-duplex
- 100 Mbps, half-duplex
- 10 Mbps, full-duplex
- 10 Mbps, half-duplex

The auto-negotiation protocol automatically selects:

- Speed (1000 Mbps, 100 Mbps, or 10 Mbps)
- Operation mode (full-duplex or half-duplex)

as the highest common denominator supported by both link partners. Because the bge device supports all modes, the effect is to select the highest throughput mode supported by the other device.

Alternatively, you can set the capabilities advertised by the bge device using  $d$ ladm(1M). The driver supports a number of parameters whose names begin with *en\_* (see below). Each of these parameters contains a boolean value that determines whether the device advertises that mode of operation. If en\_autoneg\_cap is set to 0, the driver forces the mode of operation selected by the first non-zero parameter in priority order as listed below:

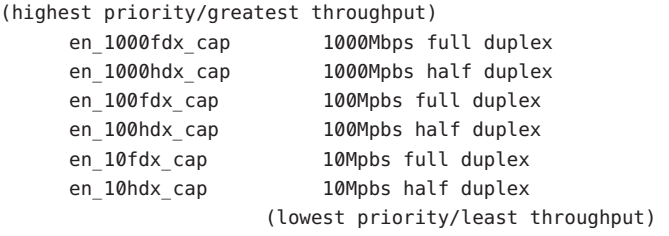

For example, to prevent the device 'bge2' from advertising gigabit capabilities, enter (as super-user):

# dladm set-linkprop -p enable\_1000hdx\_cap=0 bge2 # dladm set-linkprop -p enable\_1000fdx\_cap=0 bge2

All capabilities default to enabled. Note that changing any capability parameter causes the link to go down while the link partners renegotiate the link speed/duplex using the newly changed capabilities.

The current settings of the parameters may be found using dladm show-ether. In addition, the driver exports the current state, speed, duplex setting, and working mode of the link via kstat parameters (these are read only and may not be changed). For example, to check link state of device bge0:

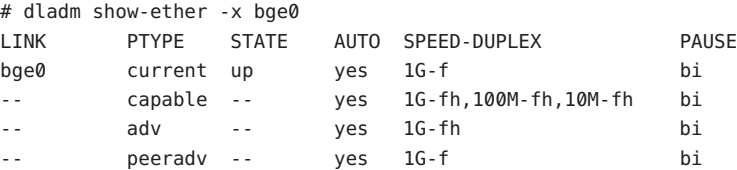

The output above indicates that the link is up and running at 1Gbps full-duplex with its rx/tx direction pause capability.

To extract link state information for the same link using kstat:

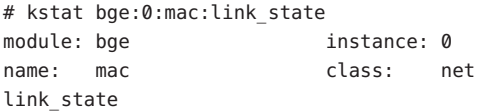

The default MTU is 1500. To enable Jumbo Frames support, you can configure the bge driver by defining the default\_mtu property via [dladm](http://www.oracle.com/pls/topic/lookup?ctx=821-1462&id=dladm-1m)( $1M$ ) or in [driver.conf](http://www.oracle.com/pls/topic/lookup?ctx=821-1473&id=driver.conf-4)(4) to greater than 1500 bytes (for example: default\_mtu=9000). Note that the largest jumbo size supported by bge is 9000 bytes. Additionally, not all bge-derived devices currently support Jumbo Frames. The following devices support Jumbo Frames up to 9KB: BCM5700, 5701, 5702, 5703C, 5703S, 5704C, 5704S, 5714C, 5714S, 5715C and 5715S. Other devices currently do not support Jumbo Frames.

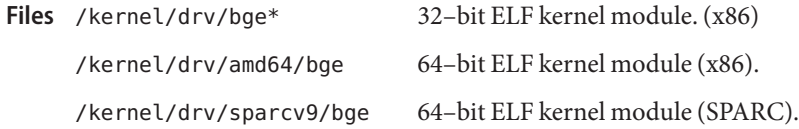

Attributes See [attributes](http://www.oracle.com/pls/topic/lookup?ctx=821-1474&id=attributes-5)(5) for a description of the following attributes:

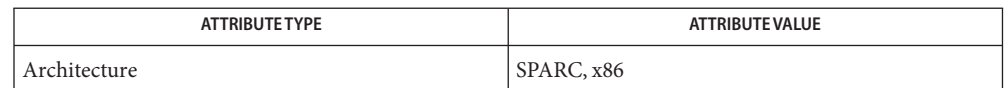

**See Also** [dladm](http://www.oracle.com/pls/topic/lookup?ctx=821-1462&id=dladm-1m)(1M), [driver.conf](http://www.oracle.com/pls/topic/lookup?ctx=821-1473&id=driver.conf-4)(4), [attributes](http://www.oracle.com/pls/topic/lookup?ctx=821-1474&id=attributes-5)(5), [streamio](#page-825-0)(7I), [dlpi](#page-191-0)(7P)

*Writing Device Drivers*

*STREAMS Programming Guide*

*Network Interfaces Programmer's Guide*

blkdev – generic block device driver **Name**

Description The blkdev module provides support services for generic block devices. See sd[\(7D\)](#page-738-0)

- Device Special Files Disk block special file names are located in /dev/dsk. Raw file names are located in /dev/rdsk. See sd[\(7D\).](#page-738-0)
	- **ioctls** See [dkio](#page-178-0)(7I).
	- Files Device special files for the storage device are created in the same way as those for a SCSI disk. See sd(7D) for more information.

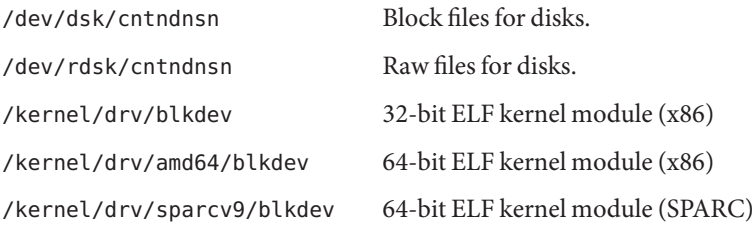

Attributes See [attributes](http://www.oracle.com/pls/topic/lookup?ctx=821-1474&id=attributes-5)(5) for a description of the following attributes:

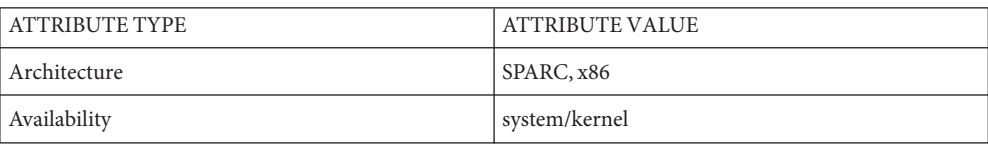

 $\textsf{See Also} \texttt{ eject}(1), \texttt{rmof}(\texttt{1}), \texttt{rmcount}(1), \texttt{fdisk}(\texttt{1M}), \texttt{mount}(\texttt{1M}), \texttt{umount}(\texttt{1M}), \texttt{vfstab}(4),$  $\textsf{See Also} \texttt{ eject}(1), \texttt{rmof}(\texttt{1}), \texttt{rmcount}(1), \texttt{fdisk}(\texttt{1M}), \texttt{mount}(\texttt{1M}), \texttt{umount}(\texttt{1M}), \texttt{vfstab}(4),$  $\textsf{See Also} \texttt{ eject}(1), \texttt{rmof}(\texttt{1}), \texttt{rmcount}(1), \texttt{fdisk}(\texttt{1M}), \texttt{mount}(\texttt{1M}), \texttt{umount}(\texttt{1M}), \texttt{vfstab}(4),$  $\textsf{See Also} \texttt{ eject}(1), \texttt{rmof}(\texttt{1}), \texttt{rmcount}(1), \texttt{fdisk}(\texttt{1M}), \texttt{mount}(\texttt{1M}), \texttt{umount}(\texttt{1M}), \texttt{vfstab}(4),$  $\textsf{See Also} \texttt{ eject}(1), \texttt{rmof}(\texttt{1}), \texttt{rmcount}(1), \texttt{fdisk}(\texttt{1M}), \texttt{mount}(\texttt{1M}), \texttt{umount}(\texttt{1M}), \texttt{vfstab}(4),$  $\textsf{See Also} \texttt{ eject}(1), \texttt{rmof}(\texttt{1}), \texttt{rmcount}(1), \texttt{fdisk}(\texttt{1M}), \texttt{mount}(\texttt{1M}), \texttt{umount}(\texttt{1M}), \texttt{vfstab}(4),$  $\textsf{See Also} \texttt{ eject}(1), \texttt{rmof}(\texttt{1}), \texttt{rmcount}(1), \texttt{fdisk}(\texttt{1M}), \texttt{mount}(\texttt{1M}), \texttt{umount}(\texttt{1M}), \texttt{vfstab}(4),$  $\textsf{See Also} \texttt{ eject}(1), \texttt{rmof}(\texttt{1}), \texttt{rmcount}(1), \texttt{fdisk}(\texttt{1M}), \texttt{mount}(\texttt{1M}), \texttt{umount}(\texttt{1M}), \texttt{vfstab}(4),$  $\textsf{See Also} \texttt{ eject}(1), \texttt{rmof}(\texttt{1}), \texttt{rmcount}(1), \texttt{fdisk}(\texttt{1M}), \texttt{mount}(\texttt{1M}), \texttt{umount}(\texttt{1M}), \texttt{vfstab}(4),$  $\textsf{See Also} \texttt{ eject}(1), \texttt{rmof}(\texttt{1}), \texttt{rmcount}(1), \texttt{fdisk}(\texttt{1M}), \texttt{mount}(\texttt{1M}), \texttt{umount}(\texttt{1M}), \texttt{vfstab}(4),$  $\textsf{See Also} \texttt{ eject}(1), \texttt{rmof}(\texttt{1}), \texttt{rmcount}(1), \texttt{fdisk}(\texttt{1M}), \texttt{mount}(\texttt{1M}), \texttt{umount}(\texttt{1M}), \texttt{vfstab}(4),$ [attributes](http://www.oracle.com/pls/topic/lookup?ctx=821-1474&id=attributes-5)(5), [dkio](#page-178-0)(7I), pcfs[\(7FS\),](#page-611-0) sd[\(7D\)](#page-738-0)

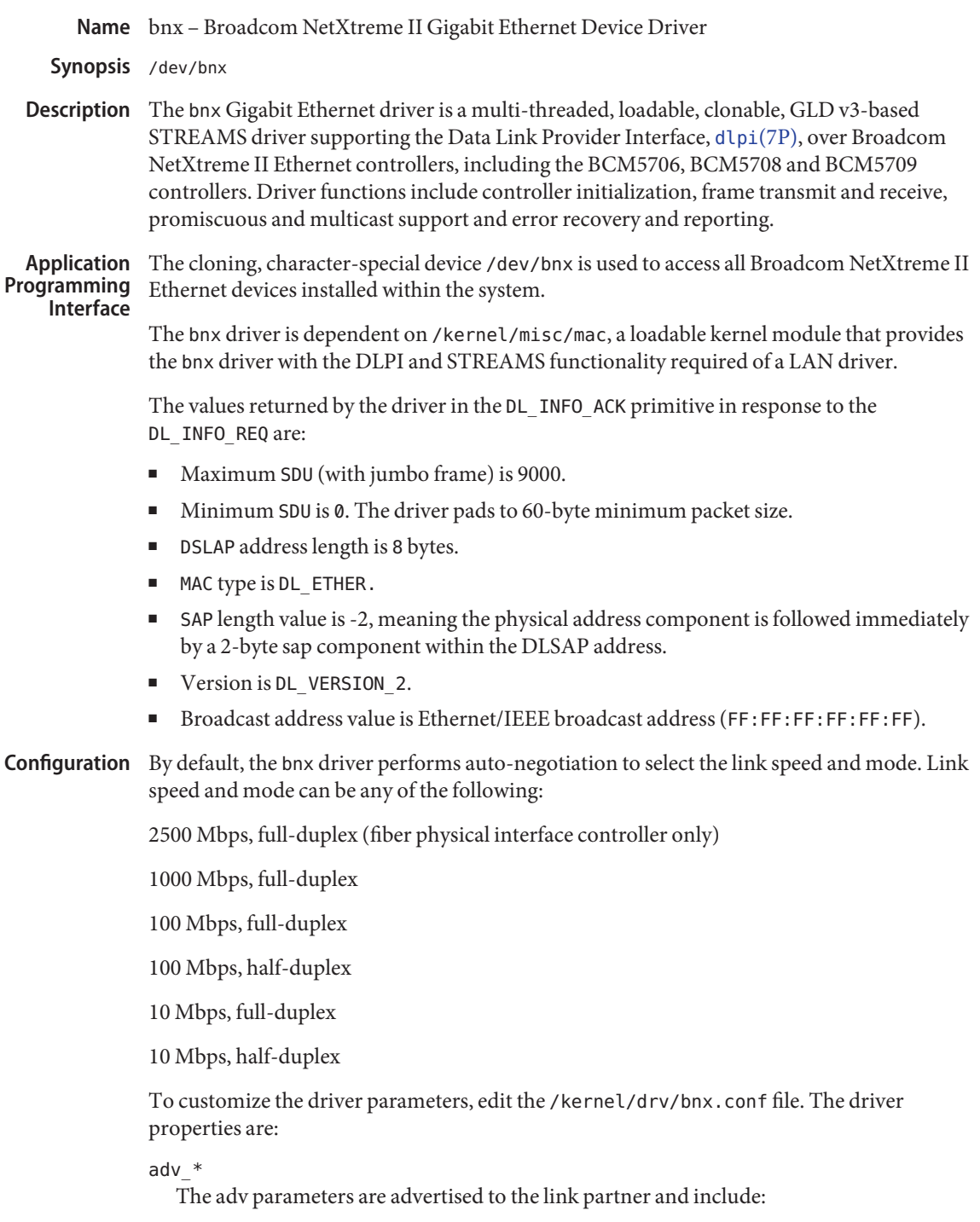

adv\_autoneg\_cap adv\_pause\_cap adv\_2500fdx\_cap adv\_1000fdx\_cap adv\_1000hdx\_cap adv\_100fdx\_cap adv\_100hdx\_cap adv\_10fdx\_cap adv\_10hdx\_cap

# transfer\_speed

The driver attempts to auto-negotiate but is restricted to the specified speed. Duplex mode is determined through auto-negotiation.

### speed

# full-duplex

Forces speed and duplex mode to a fixed value. This value take precedence over others.

### speed

Configures link (or instance) to a designated speed. By default, AutoNegotiate (0) is set. The setup is based on the following values:

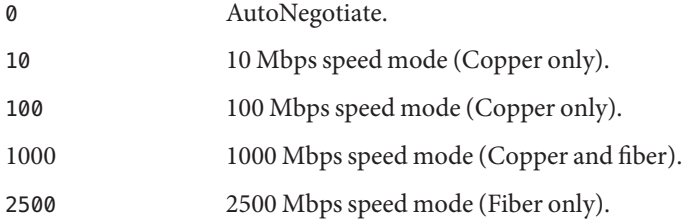

# Flow

Configures flow control parameters of a link. The setup is based on the following values:

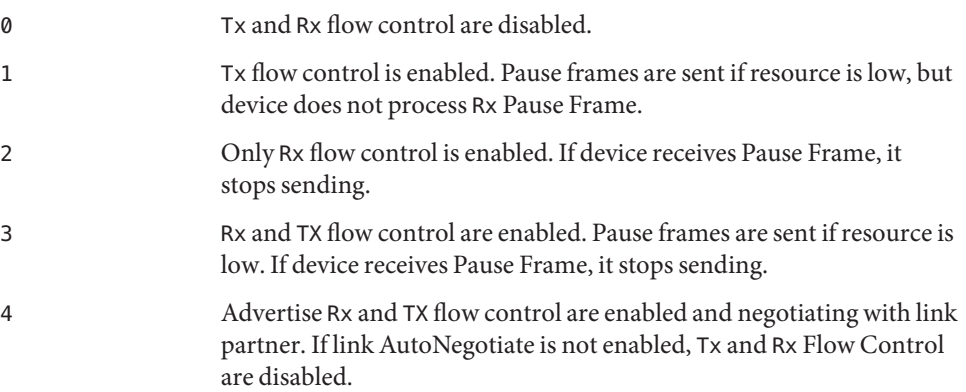

#### Jumbo

Configures Jumbo Frame link feature. Valid range for this parameter is 0 to 3800. If value configured is less then 1500, Jumbo Frame feature is disabled.

#### RxBufs

Configures number of Rx packet descriptor. The valid value is 32 to 1024. More system memory resource is used for larger number of Rx Packet Descriptors. Default value is 500.

#### RxTicks

Configures number of Rx Host Coalescing Ticks in microseconds. This determines the maximum time interval in which the device generates an interrupt if one or more frames are received. The default value is 25.

### Coalesce

Configures number of Tx/Rx Maximum Coalesced Frames parameters. This determines the maximum number of buffer descriptors the device processes before it generates an interrupt. The default value is 16.

#### TxTicks

Configures number of Tx Host Coalescing Ticks in microseconds. This determines the maximum time interval in which the device generates an interrupt if one or more frames are sent. The default value is 45.

#### TxMaxCoalescedFrames

Configures number of Tx Maximum Coalesced Frames parameters. This determines the maximum number of Tx buffer descriptors the device processes before it generates an interrupt. The default value is 80.

#### RxTicksInt

Configures number of Rx Host Coalescing Ticks in microseconds during interrupt. This determines the maximum time interval in which the device generates interrupt if one or more frames are received during interrupt handling. The default value is 15.

#### TxTicksInt

Configures number of Tx Host Coalescing Ticks in microseconds during interrupt. This determines the maximum time interval in which the device generates an interrupt if one or more frames are received during interrupt handling. The default value is 15.

#### StatsTicks

Configures how often adapter statistics are DMA'd to host memory in microsecond. Default is 1000000.

#### You can also perform configuration tasks using ndd[\(1M\).](http://www.oracle.com/pls/topic/lookup?ctx=821-1462&id=ndd-1m) For example, to prevent the device bnx1 from advertising gigabit capabilities, do the following as super-user: Configuring with ndd(1M)

# ndd -set /dev/bnx1 adv\_1000fdx\_cap 0

All capabilities default to enabled and that changing any parameter causes the link to go down while the link partners renegotiate the link speed/duplex. To view current parameters, use

ndd-get. In addition, the driver exports the current state, speed, duplex setting and working mode of the link by way of the ndd parameters, which are read only and cannot be changed. For example, to check the state of device bnx0:

```
# ndd -get /dev/bnx0 link_status
1
# ndd -get /dev/bnx0 link_speed
100
# ndd -get /dev/bnx0 link_duplex
2
```
The output above indicates that the link is up and running at 100Mbps full-duplex.

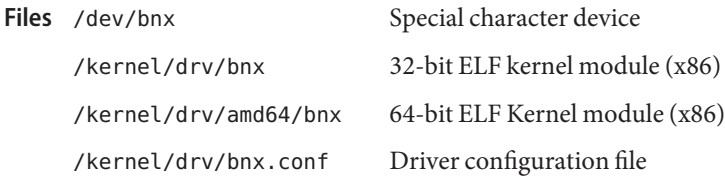

Attributes See [attributes](http://www.oracle.com/pls/topic/lookup?ctx=821-1474&id=attributes-5)(5) for descriptions of the following attributes:

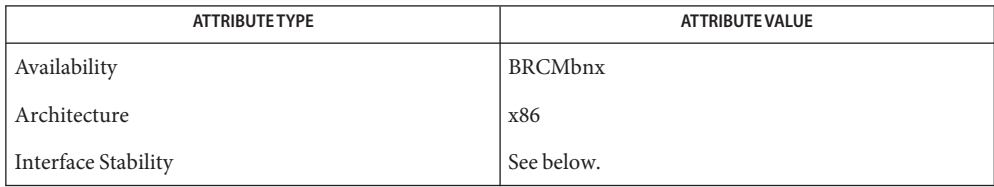

The bnx driver is Committed. The /kernel/drv/bnx.conf configuration file is Uncommitted.

```
dladm(1M),attributesstreamiodlpi(7P)
```
*Writing Device Drivers*

*STREAMS Programming Guide*

*Network Interfaces Programmer's Guide*

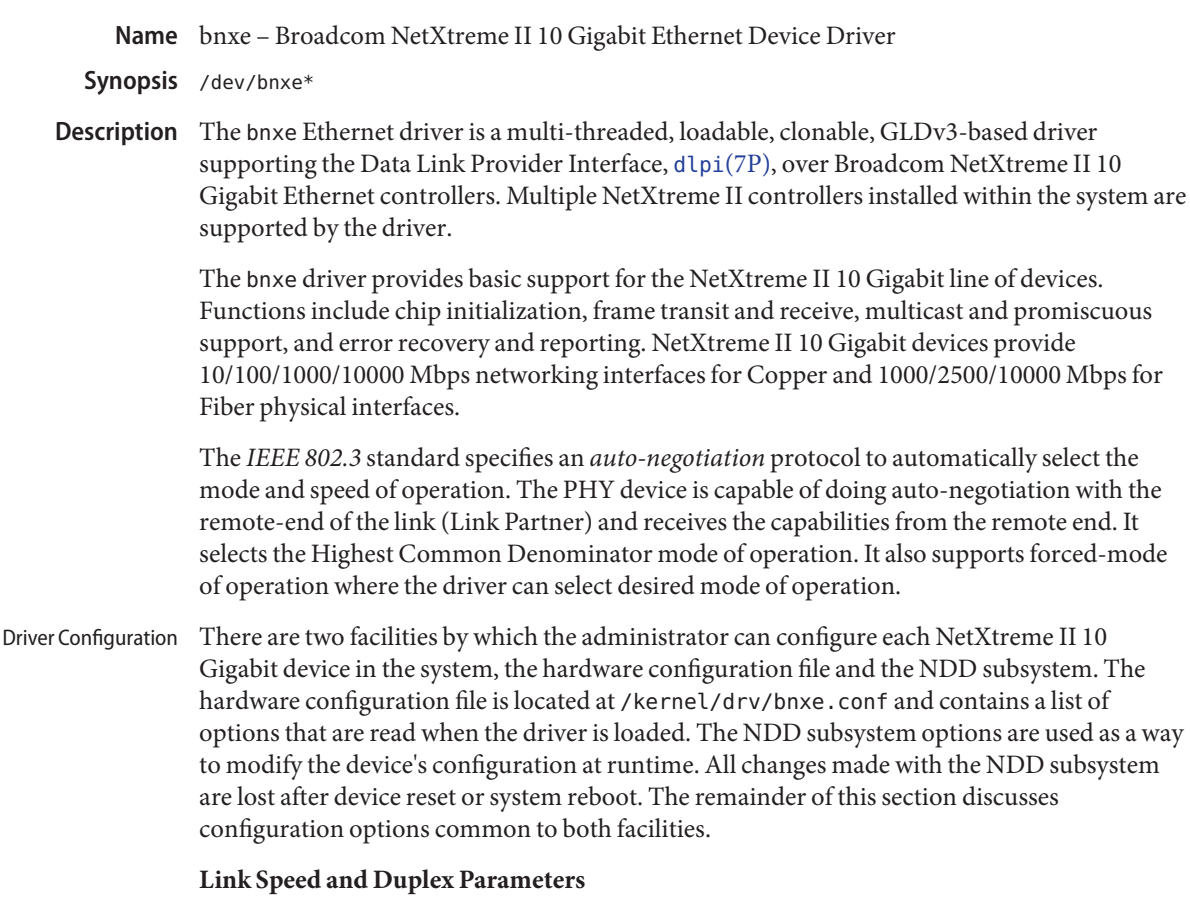

The primary way link speed and duplex settings are configured is through the following list of options. Non-zero values turn them on, a value of zero disables them.

- adv autoneg cap
- adv 10000fdx cap
- adv 2500fdx\_cap
- adv 1000fdx cap
- adv\_100fdx\_cap
- adv 100hdx cap
- adv 10fdx cap
- adv 10hdx cap

When the adv autoneg cap option is set to a non-zero value, the remaining options control which capabilities we advertise to the link partner during auto-negotiation. When the adv\_autoneg\_cap option is set to zero, the driver walks down the list, from the highest speed / duplex option to the lowest, and use the first non-zero option as the speed / duplex setting to force the link with.

# **Flow Control Parameters**

Flow control parameters configure the flow control properties of the physical link. The properties are configured through the following list of options. Like the link speed and duplex settings, non-zero values turn them on, a value of zero disables them.

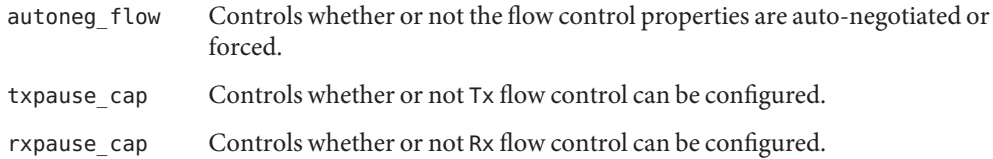

If Tx flow control is enabled, pause frames are sent to the link partner when Rx resources are low. If Rx flow control is enabled, the hardware automatically stops transmitting if pause frames are received. How Tx and Rx flow control are enabled depends on how the driver is configured. When the autoneg flow option is non-zero, the flow control capabilities become advertisement settings and theauto-negotiation process dictates what actual flow control settings are used. If the autoneg flow option is zero, the flow control capabilities specified are still advertised if the link is auto-negotiated, but the actual flow control settings are forced to the specified settings.

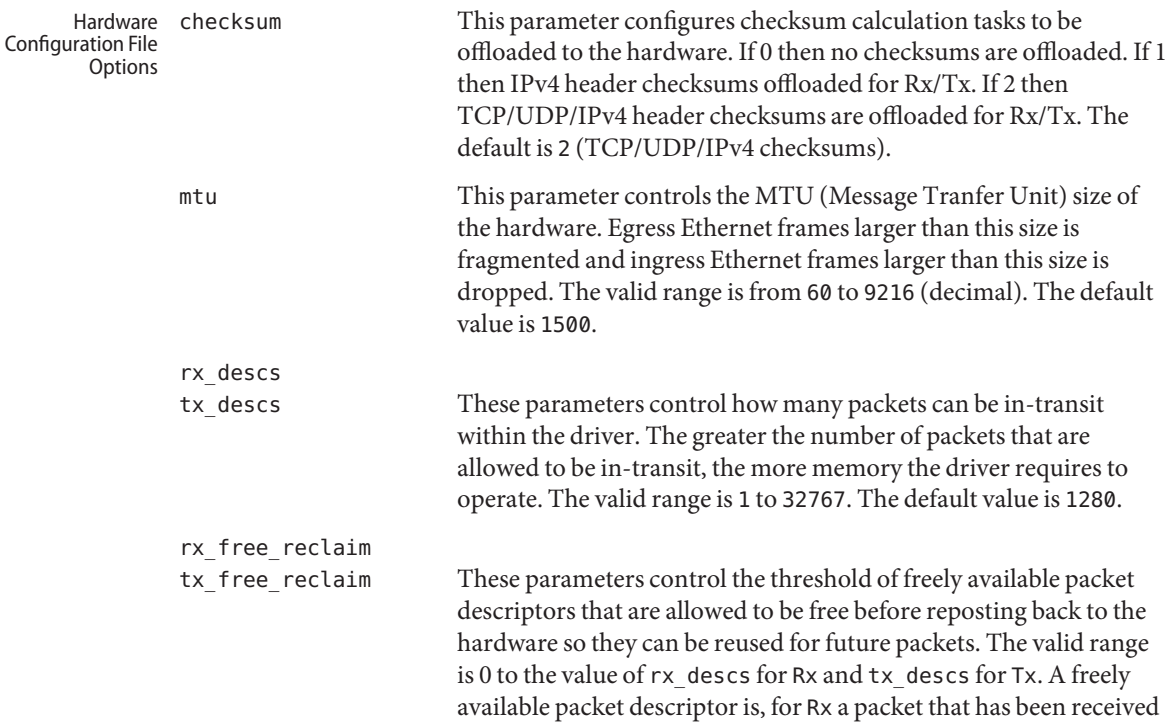

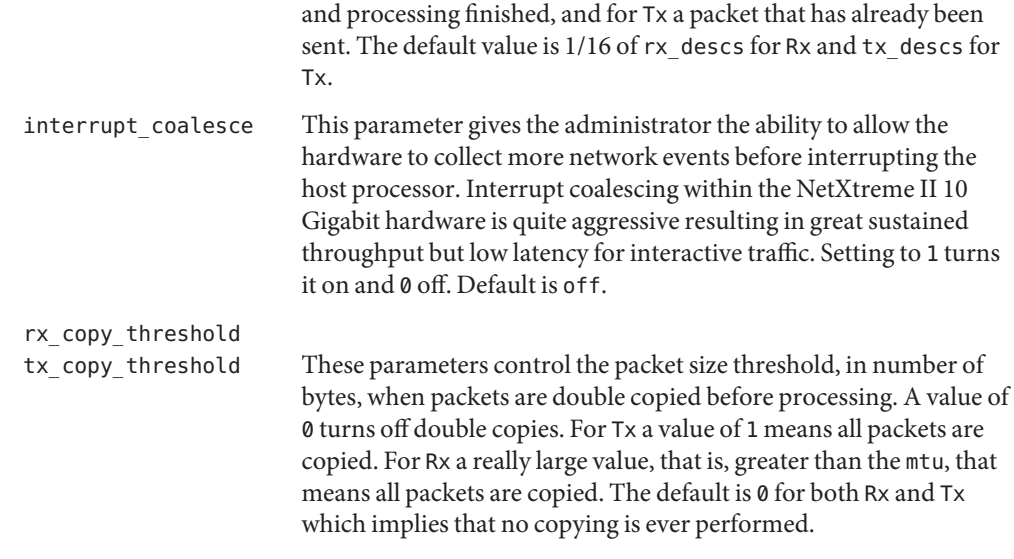

#### NDD Subsystem Configuration Options

# **Hardware Capability Parameters**

The following is a read-only list of capabilities the device is capable of supporting. A value of 1 means the capability is supported. A value of 0 means the capability is not supported.

- autoneg cap
- 10000fdx cap
- 2500fdx cap
- 1000fdx cap
- 1000fdx cap
- 100hdx cap
- 10fdx cap
- 10hdx\_cap
- 10hdx\_cap
- txpause\_cap

# **Hardware Capability Advertisement Parameters**

The auto-negotiation advertisement parameters work exactly as described in the Hardware Capability Parameters section of this man page with the difference that they show what is actually being advertised

## **Miscellaneous Link Parameters**

These parameters show the other phy options.

■ autoneg flow
## **Link Status Parameters**

These parameters show the current status of the physical link.

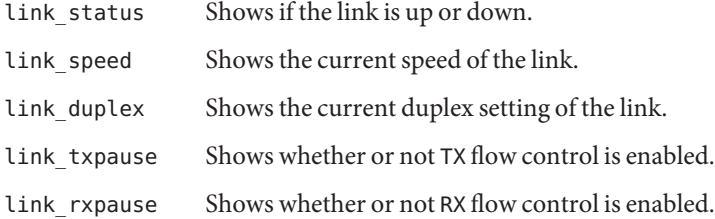

# **Convenience Parameters**

The following parameters display multiple settings at once. They are intended for convenience.

hw cap Shows all the device hardware capabilities

adv\_cap Shows all the capabilities we are advertising or have forced.

## **Debug**

The following parameters are used to aid in debugging driver issues. These should be used in conjunction with kstat statistic diagnostics.

debug Shows the state of all the internal packet descriptor queues.

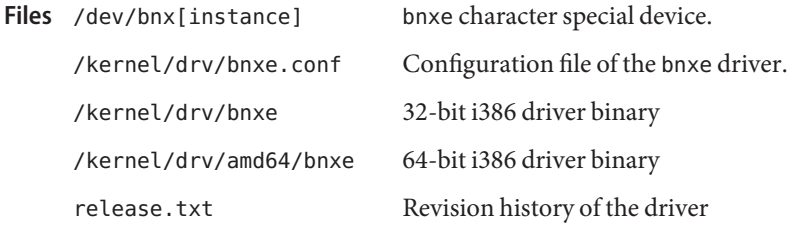

Attributes See [attributes](http://www.oracle.com/pls/topic/lookup?ctx=821-1474&id=attributes-5)(5) for descriptions of the following attributes:

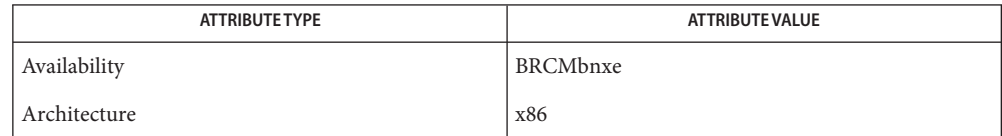

See Also ndd[\(1M\),](http://www.oracle.com/pls/topic/lookup?ctx=821-1462&id=ndd-1m) [attributes](http://www.oracle.com/pls/topic/lookup?ctx=821-1474&id=attributes-5)(5), [dlpi](#page-191-0)(7P), gld[\(7D\),](#page-283-0)

*Broadcom NetXtreme II 10 Gigabit Adapter Driver Installation Notes*

*Writing Device Drivers*

*STREAMS Programming Guide*

*Network Interfaces Programmer's Guide*

Name bpf - Berkeley Packet Filter raw network interface

The Berkeley Packet Filter provides a raw interface to data link layers in a protocol independent fashion. All packets on the network, even those destined for other hosts, are accessible through this mechanism. **Description**

> The packet filter appears as a character special device, /dev/bpf. After opening the device, the file descriptor must be bound to a specific network interface with the BIOSETIF ioctl. A specific interface can be shared by multiple listeners, and the filter underlying each descriptor sees an identical packet stream.

Associated with each open instance of a bpf file is a user-settable packet filter. Whenever a packet is received by an interface, all file descriptors listening on that interface apply their filter. Each descriptor that accepts the packet receives its own copy.

Reads from these files return the next group of packets that have matched the filter. To improve performance, the buffer passed to read must be the same size as the buffers used internally by bpf. This size is returned by the BIOCGBLEN ioctl , and under BSD, can be set with BIOCSBLEN. An individual packet larger than this size is necessarily truncated.

The packet filter supports any link level protocol that has fixed length headers. Currently, only Ethernet, SLIP and PPP drivers have been modified to interact with bpf.

Since packet data is in network byte order, applications should use the byteorder[\(3SOCKET\)](http://www.oracle.com/pls/topic/lookup?ctx=821-1466&id=byteorder-3socket) macros to extract multi-byte values.

A packet can be sent out on the network by writing to a bpf file descriptor. The writes are unbuffered, meaning that only one packet can be processed per write. Currently, only writes to Ethernets and SLIP links are supported.

**[ioctl](http://www.oracle.com/pls/topic/lookup?ctx=821-1463&id=ioctl-2)s** The ioct1(2) command codes in this section are defined in <net/bfp.h>. All commands require these includes:

#include <sys/types.h> #include <sys/time.h> #include <sys/time.h> #include <net/bpf.h>

Additionally, BIOCGETIF and BIOCSETIF require <net/if.h>.

The third argument to the  $i$  oct $l(2)$ should be a pointer to the type indicated.

BIOCGBLEN (u\_int)

Returns the required buffer length for reads on bpf files.

## BIOCSBLEN (u\_int)

Sets the buffer length for reads on bpf files. The buffer must be set before the file is attached to an interface with BIOCSETIF. If the requested buffer size cannot be accommodated, the closest allowable size is set and returned in the argument. A read call results in EINVAL if it is passed a buffer that is not this size.

#### BIOCGDLT (u\_int)

Returns the type of the data link layer underlying the attached interface. EINVAL is returned if no interface has been specified. The device types, prefixed with DLT\_, are defined in <net/bpf.h>.

## BIOCGDLTLIST (struct bpf\_dltlist)

Returns an array of available type of the data link layer underlying the attached interface:

```
struct bpf_dltlist {
  u_int bfl_len;
  u_int *bfl_list;
};
```
The available type is returned to the array pointed to the bfl list field while its length in u\_int is supplied to the bfl\_len field. NOMEM is returned if there is not enough buffer. The bfl len field is modified on return to indicate the actual length in u int of the array returned. If bfl\_list is NULL, the bfl\_len field is returned to indicate the required length of an array in u\_int.

#### BIOCSDLT (u\_int)

Change the type of the data link layer underlying the attached interface. EINVAL is returned if no interface has been specified or the specified type is not available for the interface.

#### BIOCPROMISC

Forces the interface into promiscuous mode. All packets, not just those destined for the local host, are processed. Since more than one file can be listening on a given interface, a listener that opened its interface non-promiscuously can receive packets promiscuously. This problem can be remedied with an appropriate filter.

The interface remains in promiscuous mode until all files listening promiscuously are closed.

#### **BIOCFLUSH**

Flushes the buffer of incoming packets, and resets the statistics that are returned by BIOCGSTATS.

## BIOCGETIF (struct ifreq)

Returns the name of the hardware interface that the file is listening on. The name is returned in the ifr\_name field of ifr. All other fields are undefined.

#### BIOCSETIF (struct ifreq)

Sets the hardware interface associate with the file. This command must be performed before any packets can be read. The device is indicated by name using the ifr name field of the ifreq. Additionally, performs the actions of BIOCFLUSH.

## BIOCSRTIMEOUT, BIOCGRTIMEOUT (struct timeval)

Set or get the read timeout parameter. The timeval specifies the length of time to wait before timing out on a read request. This parameter is initialized to zero by [open](http://www.oracle.com/pls/topic/lookup?ctx=821-1463&id=open-2)(2), indicating no timeout.

```
BIOCGSTATS (struct bpf_stat)
```
Returns the following structure of packet statistics:

```
struct bpf_stat {
    uint64 t bs recv;
    uint64 t bs drop;
    uint64_t bs_capt;
    uint64_t bs_padding[13];
};
```
The fields are:

- bs recv Number of packets received by the descriptor since opened or reset (including any buffered since the last read call.
- bs\_drop Number of packets which were accepted by the filter but dropped by the kernel because of buffer overflows, that is, the application's reads aren't keeping up with the packet traffic.
- bs capt Number of packets accepted by the filter.

# BIOCIMMEDIATE (u\_int)

Enable or disable immediate mode, based on the truth value of the argument. When immediate mode is enabled, reads return immediately upon packet reception. Otherwise, a read blocks until either the kernel buffer becomes full or a timeout occurs. This is useful for programs like [rarpd](http://www.oracle.com/pls/topic/lookup?ctx=821-1462&id=rarpd-1m)(1M), which must respond to messages in real time. The default for a new file is off.

# BIOCSETF (struct bpf\_program)

Sets the filter program used by the kernel to discard uninteresting packets. An array of instructions and its length is passed in using the following structure:

```
struct bpf program {
    u int bf len;
    struct bpf_insn *bf_insns;
};
```
The filter program is pointed to by the bf insns field while its length in units of struct bpf insn is given by the bf len field. The actions of BIOCFLUSH are also performed.

See the FILTER MACHINE section of this manual page for an explanation of the filter language.

# BIOCVERSION (struct bpf\_version)

Returns the major and minor version numbers of the filter language currently recognized by the kernel. Before installing a filter, applications must check that the current version is compatible with the running kernel. Version numbers are compatible if the major numbers match and the application minor is less than or equal to the kernel minor. The kernel version number is returned in the following structure:

```
struct bpf_version {
   u_short bv_major;
   u_short bv_minor;
};
```
The current version numbers are given by BPF\_MAJOR\_VERSION and BPF\_MINOR\_VERSION from <net/bpf.h>.

An incompatible filter can result in undefined behavior, most likely, an error returned by [ioctl](http://www.oracle.com/pls/topic/lookup?ctx=821-1463&id=ioctl-2)(2) or haphazard packet matching.

```
BIOCGHDRCMPLT BIOCSHDRCMPLT (u_int)
```
Enable/disable or get the header complete flag status. If enabled, packets written to the bpf file descriptor does not have network layer headers rewritten in the interface output routine. By default, the flag is disabled (value is 0).

```
BIOCGSEESENT BIOCSSEESENT (u_int)
```
Enable/disable or get the see sent flag status. If enabled, packets sent is passed to the filter. By default, the flag is enabled (value is 1).

bpf supports several standard [ioctl](http://www.oracle.com/pls/topic/lookup?ctx=821-1463&id=ioctl-2)(2)'s that allow the user to do async or non-blocking I/O to an open file descriptor. Standard Ioctls

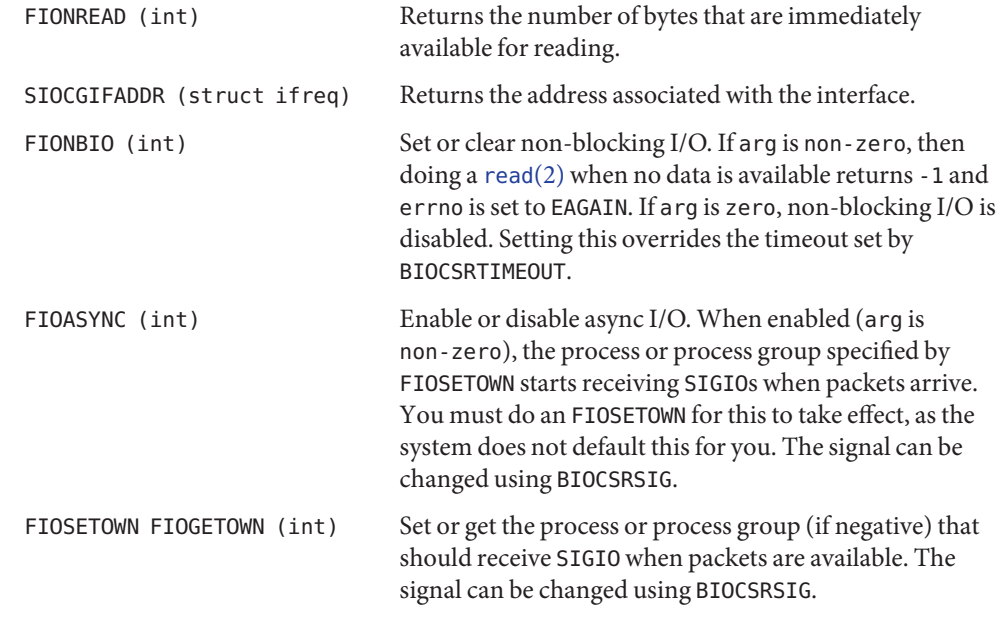

bpf Header The following structure is prepended to each packet returned by <code>[read](http://www.oracle.com/pls/topic/lookup?ctx=821-1463&id=read-2)(2):</code>

struct bpf\_hdr { struct timeval bh tstamp; uint32\_t bh\_caplen;

```
uint32_t bh_datalen;
uint16 t bh hdrlen;
```
};

The fields, whose values are stored in host order, and are:

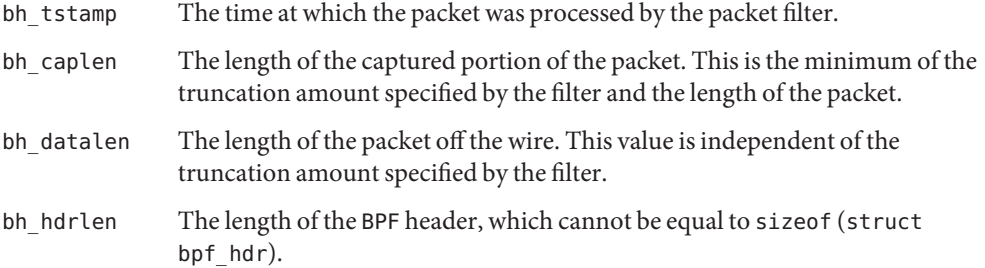

The bh hdrlen field exists to account for padding between the header and the link level protocol. The purpose here is to guarantee proper alignment of the packet data structures, which is required on alignment sensitive architectures and improves performance on many other architectures. The packet filter ensures that the bpf\_hdr and the network layer header is word aligned. Suitable precautions must be taken when accessing the link layer protocol fields on alignment restricted machines. This is not a problem on an Ethernet, since the type field is a short falling on an even offset, and the addresses are probably accessed in a bytewise fashion).

Additionally, individual packets are padded so that each starts on a word boundary. This requires that an application has some knowledge of how to get from packet to packet. The macro BPF\_WORDALIGN is defined in <net/bpf.h> to facilitate this process. It rounds up its argument to the nearest word aligned value, where a word is BPF\_ALIGNMENT bytes wide.

For example, if p points to the start of a packet, this expression advances it to the next packet:

 $p = (char * )p + BPF_WORDALIGN(p->bh_hdrlen + p->bh_caplen)$ 

For the alignment mechanisms to work properly, the buffer passed to [read](http://www.oracle.com/pls/topic/lookup?ctx=821-1463&id=read-2)(2) must itself be word aligned. [malloc](http://www.oracle.com/pls/topic/lookup?ctx=821-1465&id=malloc-3c)(3C) always returns an aligned buffer.

A filter program is an array of instructions, with all branches forwardly directed, terminated by a return instruction. Each instruction performs some action on the pseudo-machine state, which consists of an accumulator, index register, scratch memory store, and implicit program counter. Filter Machine

The following structure defines the instruction format:

```
struct bpf_insn {
   uint16_t code;
   u char jt;
   u char jf;
```
int32\_t k; };

The k field is used in different ways by different instructions, and the jt and jf fields are used as offsets by the branch instructions. The opcodes are encoded in a semi-hierarchical fashion. There are eight classes of instructions: BPF\_LD, BPF\_LDX, BPF\_ST, BPF\_STX, BPF\_ALU, BPF\_JMP, BPF\_RET, and BPF\_MISC. Various other mode and operator bits are or'd into the class to give the actual instructions. The classes and modes are defined in <net/bpf.h>.

Below are the semantics for each defined BPF instruction. We use the convention that A is the accumulator, X is the index register,  $P[$  ] packet data, and  $M[$  ] scratch memory store.  $P[i:n]$ gives the data at byte offset i in the packet, interpreted as a word (n=4), unsigned halfword  $(n=2)$ , or unsigned byte  $(n=1)$ . M[i] gives the i<sup>t</sup>th word in the scratch memory store, which is only addressed in word units. The memory store is indexed from 0 to BPF\_MEMWORDS-1.k, jt, and jf are the corresponding fields in the instruction definition. len refers to the length of the packet.

BPF\_LD These instructions copy a value into the accumulator. The type of the source operand is specified by an addressing mode and can be a constant (BBPF\_IMM), packet data at a fixed offset (BPF\_ABS), packet data at a variable offset (BPF\_IND), the packet length (BPF\_LEN), or a word in the scratch memory store (BPF\_MEM). For BPF\_IND and BPF\_ABS, the data size must be specified as a word (BPF\_W), halfword (BPF H), or byte (BPF B). The semantics of all the recognized BPF LD instructions follow.

> BPF LD+BPF W+BPF ABS A <-  $P[k:4]$ BPF LD+BPF H+BPF ABS A <-  $P[k:2]$ BPF LD+BPF B+BPF ABS A <-  $P[k:1]$ BPF\_LD+BPF\_W+BPF\_IND A <- P[X+k:4] BPF LD+BPF H+BPF IND A <-  $P[X+k:2]$ BPF LD+BPF B+BPF IND A <-  $P[X+k:1]$ BPF\_LD+BPF\_W+BPF\_LEN A <- len BPF\_LD+BPF\_IMM A <- k BPF  $LD+BPF$  MEM A <- M[k]

BPF\_LDX These instructions load a value into the index register. The addressing modes are more restricted than those of the accumulator loads, but they include BPF MSH, a hack for efficiently loading the IP header length.

> BPF\_LDX+BPF\_W+BPF\_IMM X <- k BPF LDX+BPF W+BPF MEM  $X$  <- M[k] BPF\_LDX+BPF\_W+BPF\_LEN X <- len BPF\_LDX+BPF\_B+BPF\_MSH X <- 4\*(P[k:1]&0xf)

BPF ST This instruction stores the accumulator into the scratch memory. We do not need an addressing mode since there is only one possibility for the destination.

BPF ST  $M[k]$  <- A

BPF\_ALU The alu instructions perform operations between the accumulator and index register or constant, and store the result back in the accumulator. For binary operations, a source mode is required (BPF\_K or BPF\_X).

```
BPF ALU+BPF ADD+BPF K A <- A + k
BPF_ALU+BPF_SUB+BPF_K A <- A - k
BPF ALU+BPF MUL+BPF K A <- A * k
BPF_ALU+BPF_DIV+BPF_K_A <- A / k
BPF_ALU+BPF_AND+BPF_K_A <- A & k
BPF_ALU+BPF_OR+BPF_K_A <- A | k
BPF_ALU+BPF_LSH+BPF_K_A <- A << k
BPF_ALU+BPF_RSH+BPF_K_A <- A >> k
BPF_ALU+BPF_ADD+BPF_X_A <- A + X
BPF_ALU+BPF_SUB+BPF_X_A <- A - X
BPF_ALU+BPF_MUL+BPF_X_A <- A * X
BPF_ALU+BPF_DIV+BPF_X_A <- A / X
BPF ALU+BPF AND+BPF X A <- A & X
BPF_ALU+BPF_OR+BPF_X_A <- A | X
BPF_ALU+BPF_LSH+BPF_X_A <- A << X
BPF_ALU+BPF_RSH+BPF_X_A <- A >> X
BPF_ALU+BPF_NEG_A_ <- -A
```
BPF JMP The jump instructions alter flow of control. Conditional jumps compare the accumulator against a constant (BPF\_K) or the index register (BPF\_X). If the result is true (or non-zero), the true branch is taken, otherwise the false branch is taken. Jump offsets are encoded in 8 bits so the longest jump is 256 instructions. However, the jump always (BPF\_JA) opcode uses the 32 bit k field as the offset, allowing arbitrarily distant destinations. All condition also use unsigned comparison conventions.

```
BPF_JMP+BPF_JA pc += k
BPF JMP+BPF JGT+BPF K pc += (A > k) ? jt : jf
BPF JMP+BPF JGE+BPF K pc += (A \ge B) ? it : jf
BPF JMP+BPF JEQ+BPF K pc += (A == k) ? jt : jf
BPF JMP+BPF JSET+BPF K pc += (A \& k) ? jt : jf
BPF JMP+BPF JGT+BPF X pc += (A > X) ? it : if
BPF JMP+BPF JGE+BPF X pc += (A \gt= X) ? jt : jf
BPF JMP+BPF JEQ+BPF X pc += (A == X) ? jt : jf
BPF JMP+BPF JSET+BPF X pc += (A \& X) ? jt : jf
```
BPF\_RET The return instructions terminate the filter program and specify the amount of packet to accept, that is, they return the truncation amount. A return value of zero indicates that the packet should be ignored. The return value is either a constant (BPF\_K) or the accumulator (BPF\_A).

> BPF RET+BPF A accept A bytes BPF RET+BPF K accept k bytes

BPF\_MISC The miscellaneous category was created for anything that does not fit into the other classes in this section, and for any new instructions that might need to be added. Currently, these are the register transfer instructions that copy the index register to the accumulator or vice versa. BPF\_MISC+BPF\_TAX X <- A BPF\_MISC+BPF\_TXA A <- X The BPF interface provides the following macros to facilitate array initializers: BPF STMT (opcode, operand) BPF\_JUMP (opcode, operand, true\_offset, false\_offset) SysctIs The following sysctls are available when bpf is enabled: net.bpf.maxbufsize Sets the maximum buffer size available for bpf peers. net.bpf.stats Shows bpf statistics. They can be retrieved with the [netstat](http://www.oracle.com/pls/topic/lookup?ctx=821-1462&id=netstat-1m)(1M) utility. net.bpf.peers Shows the current bpf peers. This is only available to the super user and can also be retrieved with the [netstat](http://www.oracle.com/pls/topic/lookup?ctx=821-1462&id=netstat-1m)(1M) utility. Files /dev/bpf Examples Example<sub>1</sub> Using bfp to Accept Only Reverse ARP Requests The following example shows a filter taken from the Reverse ARP Daemon. It accepts only Reverse ARP requests.

```
struct bpf_insn insns[] = {
          BPF_STMT(BPF_LD+BPF_H+BPF_ABS, 12),
           BPF_JUMP(BPF_JMP+BPF_JEQ+BPF_K, ETHERTYPE_REVARP, 0, 3),
          BPF_STMT(BPF_LD+BPF_H+BPF_ABS, 20),
           BPF_JUMP(BPF_JMP+BPF_JEQ+BPF_K, REVARP_REQUEST, 0, 1),
           BPF_STMT(BPF_RET+BPF_K, sizeof(struct ether_arp) +
               sizeof(struct ether_header)),
           BPF_STMT(BPF_RET+BPF_K, 0),
};
```

```
EXAMPLE 2 Using bfp to Accept IP Packets
```
The following example shows filter that accepts only IP packets between host 128.3.112.15 and 128.3.112.35.

```
struct bpf_insn insns[] = {
           BPF_STMT(BPF_LD+BPF_H+BPF_ABS, 12),
           BPF_JUMP(BPF_JMP+BPF_JEQ+BPF_K, ETHERTYPE_IP, 0, 8),
           BPF_STMT(BPF_LD+BPF_W+BPF_ABS, 26),
           BPF_JUMP(BPF_JMP+BPF_JEQ+BPF_K, 0x8003700f, 0, 2),
           BPF_STMT(BPF_LD+BPF_W+BPF_ABS, 30),
```

```
EXAMPLE 2 Using bfp to Accept IP Packets (Continued)
           BPF_JUMP(BPF_JMP+BPF_JEQ+BPF_K, 0x80037023, 3, 4),
           BPF_JUMP(BPF_JMP+BPF_JEQ+BPF_K, 0x80037023, 0, 3),
           BPF_STMT(BPF_LD+BPF_W+BPF_ABS, 30),
           BPF_JUMP(BPF_JMP+BPF_JEQ+BPF_K, 0x8003700f, 0, 1),
           BPF STMT(BPF RET+BPF K, (u_int)-1),
           BPF_STMT(BPF_RET+BPF_K, 0),
};
```
**EXAMPLE 3** Using bfp to Return Only TCP Finger Packets

The following example shows a filter that returns only TCP finger packets. The IP header must be parsed to reach the TCP header. The BPF\_JSET instruction checks that the IP fragment offset is 0 so we are sure that we have a TCP header.

```
struct bpf insn insns[] = {
           BPF_STMT(BPF_LD+BPF_H+BPF_ABS, 12),
           BPF_JUMP(BPF_JMP+BPF_JEQ+BPF_K, ETHERTYPE_IP, 0, 10),
           BPF_STMT(BPF_LD+BPF_B+BPF_ABS, 23),
           BPF_JUMP(BPF_JMP+BPF_JEQ+BPF_K, IPPROTO_TCP, 0, 8),
           BPF_STMT(BPF_LD+BPF_H+BPF_ABS, 20),
           BPF JUMP(BPF JMP+BPF JSET+BPF K, 0x1fff, 6, 0),
           BPF_STMT(BPF_LDX+BPF_B+BPF_MSH, 14),
           BPF STMT(BPF LD+BPF H+BPF IND, 14),
           BPF_JUMP(BPF_JMP+BPF_JEQ+BPF_K, 79, 2, 0),
           BPF_STMT(BPF_LD+BPF_H+BPF_IND, 16),
           BPF_JUMP(BPF_JMP+BPF_JEQ+BPF_K, 79, 0, 1),
           BPF_STMT(BPF_RET+BPF_K, (u_int)-1),
           BPF_STMT(BPF_RET+BPF_K, 0),
```
};

Attributes See [attributes](http://www.oracle.com/pls/topic/lookup?ctx=821-1474&id=attributes-5)(5) for a description of the following attributes:

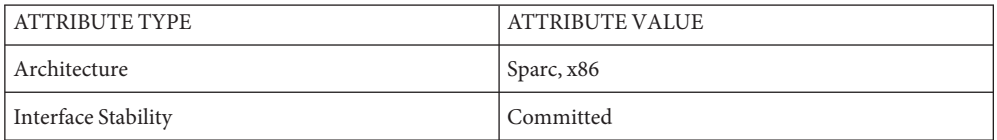

See Also [netstat](http://www.oracle.com/pls/topic/lookup?ctx=821-1462&id=netstat-1m)(1M), [rarpd](http://www.oracle.com/pls/topic/lookup?ctx=821-1462&id=rarpd-1m)(1M), [lseek](http://www.oracle.com/pls/topic/lookup?ctx=821-1463&id=lseek-2)(2), [ioctl](http://www.oracle.com/pls/topic/lookup?ctx=821-1463&id=ioctl-2)(2), [open](http://www.oracle.com/pls/topic/lookup?ctx=821-1463&id=open-2)(2), [read](http://www.oracle.com/pls/topic/lookup?ctx=821-1463&id=read-2)(2), [malloc](http://www.oracle.com/pls/topic/lookup?ctx=821-1465&id=malloc-3c)(3C), [select](http://www.oracle.com/pls/topic/lookup?ctx=821-1465&id=select-3c)(3C), byteorder[\(3SOCKET\),](http://www.oracle.com/pls/topic/lookup?ctx=821-1466&id=byteorder-3socket) [signal](http://www.oracle.com/pls/topic/lookup?ctx=821-1465&id=signal-3c)(3C), [attributes](http://www.oracle.com/pls/topic/lookup?ctx=821-1474&id=attributes-5)(5)

> S. McCanne and V. Jacobson, *The BSD Packet Filter: A New Architecture for User-level Packet Capture*, Proceedings of the 1993 Winter USENIX.

The read buffer must be of a fixed size returned by the BIOCGBLEN ioctl. **Bugs**

A file that does not request promiscuous mode can receive promiscuous received packets as a side effect of another file requesting this mode on the same hardware interface. This could be fixed in the kernel with additional processing overhead. However, we favor the model where all files must assume that the interface is promiscuous, and if so desired, must use a filter to reject foreign packets.

Data link protocols with variable length headers are not currently supported.

Under SunOS, if a BPF application reads more than 2^31 bytes of data, read fails in EINVAL signal(3C). You can either fix the bug in SunOS, or [lseek](http://www.oracle.com/pls/topic/lookup?ctx=821-1463&id=lseek-2)(2) to 0 when read fails for this reason.

Immediate mode and the read timeout are misguided features. This functionality can be emulated with non-blocking mode and [select](http://www.oracle.com/pls/topic/lookup?ctx=821-1465&id=select-3c)(3C).

Name bscv, bscbus, i2bsc - Blade support chip interface driver

Description The bscv, bscbus and i2bsc drivers interface with the Blade support chip used on Sun Microsystem's Blade server products. These drivers provide a conduit for passing control, environmental, cpu signature and event information between Solaris and the Blade support chip.

> These drivers do not export public interfaces. Instead they make information available via picl, prtdiag, prtfru and related tools. In addition, these drivers log Blade support chip environmental event information into system logs.

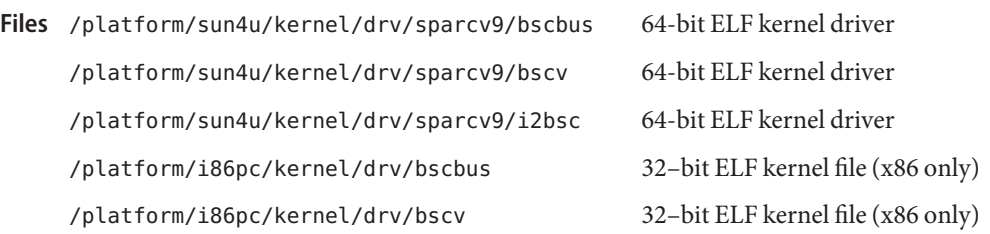

Attributes See [attributes](http://www.oracle.com/pls/topic/lookup?ctx=821-1474&id=attributes-5)(5) for descriptions of the following attributes:

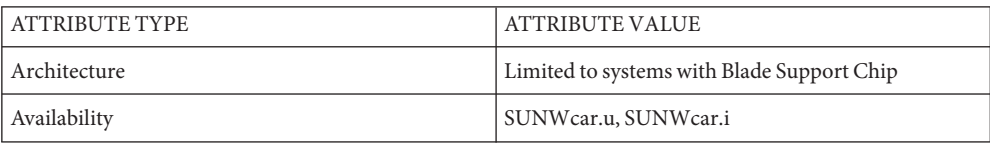

bufmod – STREAMS Buffer Module **Name** Synopsis #include <sys/bufmod.h> ioctl(fd, I\_PUSH, "bufmod"); Description bufmod is a STREAMS module that buffers incoming messages, reducing the number of system calls and the associated overhead required to read and process them. Although bufmod was originally designed to be used in conjunction with STREAMS-based networking device drivers, the version described here is general purpose so that it can be used anywhere STREAMS input buffering is required. The behavior of bufmod depends on various parameters and flags that can be set and queried as described below under IOCTLS. bufmod collects incoming M\_DATA messages into chunks, passing each chunk upstream when the chunk becomes full or the current read timeout expires. It optionally converts M\_PROTO messages to M\_DATA and adds them to chunks as well. It also optionally adds to each message a header containing a timestamp, and a cumulative count of messages dropped on the stream read side due to resource exhaustion or flow control. Thedefault settings of bufmod allow it to drop messages when flow control sets in or resources are exhausted; disabling headers and explicitly requesting no drops makes bufmod pass all messages through. Finally, bufmod is capable of truncating upstream messages to a fixed, programmable length. Read-side Behavior

When a message arrives, bufmod processes it in several steps. The following paragraphs discuss each step in turn.

Upon receiving a message from below, if the SB\_NO\_HEADER flag is not set, bufmod immediately timestamps it and saves the current time value for later insertion in the header described below.

Next, if SB\_NO\_PROTO\_CVT is not set, bufmod converts all leading M\_PROTO blocks in the message to M\_DATA blocks, altering only the message type field and leaving the contents alone.

It then truncates the message to the current *snapshot length*, which is set with the SBIOCSSNAP ioctl described below.

Afterwards, if SB\_NO\_HEADER is not set, bufmod prepends a header to the converted message. This header is defined as follows.

```
struct sb hdr {
       uint t sbh origlen;
       uint t sbh msglen;
       uint t sbh totlen;
       uint_t sbh_drops;
#if defined(_LP64) || defined(_I32LPx)
       struct timeval32 sbh_timestamp;
#else
       struct timeval sbh_timestamp;
#endif /* !_LP64 */
};
```
The sbh origlen field gives the message's original length before truncation in bytes. The sbh\_msglen field gives the length in bytes of the message after the truncation has been done. sbh totlen gives the distance in bytes from the start of the truncated message in the current chunk (described below) to the start of the next message in the chunk; the value reflects any padding necessary to insure correct data alignment for the host machine and includes the length of the header itself. sbh\_drops reports the cumulative number of input messages that this instance of bufmod has dropped due to flow control or resource exhaustion. In the current implementation message dropping due to flow control can occur only if the SB NO DROPS flag is not set. (Note: this accounts only for events occurring within bufmod, and does not count messages dropped by downstream or by upstream modules.) The sbh\_timestamp field contains the message arrival time expressed as a struct timeval.

After preparing a message, bufmod attempts to add it to the end of the current chunk, using the chunk size and timeout values to govern the addition. The chunk size and timeout values are set and inspected using the ioctl() calls described below. If adding the new message would make the current chunk grow larger than the chunk size, bufmod closes off the current chunk, passing it up to the next module in line, and starts a new chunk. If adding the message would still make the new chunk overflow, the module passes it upward in an over-size chunk of its own. Otherwise, the module concatenates the message to the end of the current chunk.

To ensure that messages do not languish forever in an accumulating chunk, bufmod maintains a read timeout. Whenever this timeout expires, the module closes off the current chunk and passes it upward. The module restarts the timeout period when it receives a read side data message and a timeout is not currently active. These two rules insure that bufmod minimizes the number of chunks it produces during periods of intense message activity and that it periodically disposes of all messages during slack intervals, but avoids any timeout overhead when there is no activity.

bufmod handles other message types as follows. Upon receiving an M\_FLUSH message specifying that the read queue be flushed, the module clears the currently accumulating chunk and passes the message on to the module or driver above. (Note: bufmod uses zero length M\_CTL messages for internal synchronization and does not pass them through.) bufmod passes all other messages through unaltered to its upper neighbor, maintaining message order for non high priority messages by passing up any accumulated chunk first.

If the SB\_DEFER\_CHUNK flag is set, buffering does not begin until the second message is received within the timeout window.

If the SB\_SEND\_ON\_WRITE flag is set, bufmod passes up the read side any buffered data when a message is received on the write side. SB\_SEND\_ON\_WRITE and SB\_DEFER\_CHUNK are often used together.

bufmod intercepts M\_IOCTL messages for the ioctls described below. The module passes all other messages through unaltered to its lower neighbor. If SB\_SEND\_ON\_WRITE is set, message arrival on the writer side suffices to close and transmit the current read side chunk. Write-side Behavior

ioctls bufmod responds to the following ioctls.

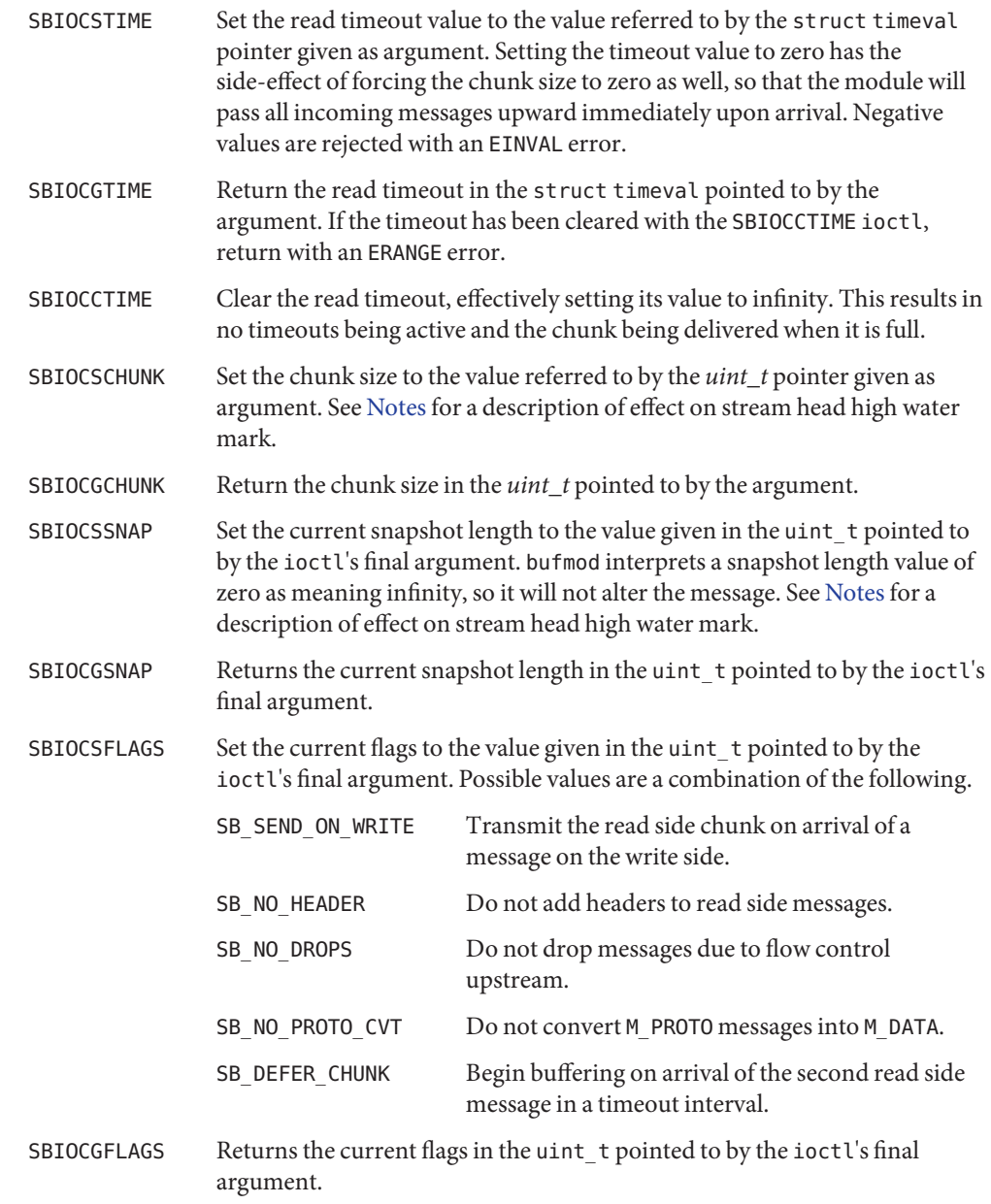

See Also [dlpi](#page-191-0)(7P), [pfmod](#page-644-0)(7M)

Older versions of bufmod did not support the behavioral flexibility controlled by the **Notes** SBIOCSFLAGS ioctl. Applications that wish to take advantage of this flexibility can guard themselves against old versions of the module by invoking the SBIOCGFLAGS ioctl and checking for an EINVAL error return.

When buffering is enabled by issuing an SBIOCSCHUNK ioctl to set the chunk size to a non zero value, bufmod sends a SETOPTS message to adjust the stream head high and low water marks to accommodate the chunked messages.

When buffering is disabled by setting the chunk size to zero, message truncation can have a significant influence on data traffic at the stream head and therefore the stream head high and low water marks are adjusted to new values appropriate for the smaller truncated message sizes.

bufmod does not defend itself against allocation failures, so that it is possible, although very **Bugs** unlikely, for the stream head to use inappropriate high and low water marks after the chunk size or snapshot length have changed.

Name cadp160 - Adaptec Ultra160 SCSI host bus adapter driver

Synopsis scsi@unit-address

- Description The cadp160 host bus adapter driver is a SCSA-compliant nexus driver that supports the following Adaptec Ultra160 SCSI devices:
	- Adapters: 39160, 29160, 29160N, 29160LP
	- Chips: AIC-7892B1, AIC-7899A, AIC-7899B2

The cadp160 driver supports standard functions provided by the SCSA interface including tagged and untagged queuing, wide, fast and ultra SCSI, and auto request sense. The cadp160 driver does not support linked commands. The cadp160 driver supports hot swap SCSI, hot plug PCI, 64-bit addressing (dual address cycle), domain validation, PCI bus clock rates up to 66MHZ and narrow and wide devices at 20MB/sec, 40MB/sec, 80MB/sec, and 160MB/sec.

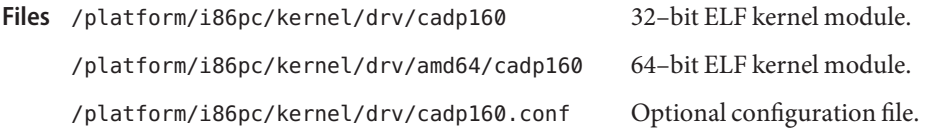

Attributes See [attributes](http://www.oracle.com/pls/topic/lookup?ctx=821-1474&id=attributes-5)(5) for a description of the following attribute:

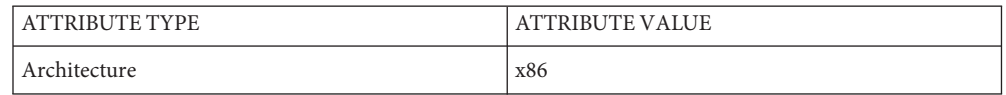

See Also [prtconf](http://www.oracle.com/pls/topic/lookup?ctx=821-1462&id=prtconf-1m)(1M), [driver.conf](http://www.oracle.com/pls/topic/lookup?ctx=821-1473&id=driver.conf-4)(4), [pci](http://www.oracle.com/pls/topic/lookup?ctx=821-1473&id=pci-4)(4), [attributes](http://www.oracle.com/pls/topic/lookup?ctx=821-1474&id=attributes-5)(5), [dlpi](#page-191-0)(7P), [scsi\\_abort](http://www.oracle.com/pls/topic/lookup?ctx=821-1477&id=scsi-abort-9f)(9F), scsi hba attach setup(9F), scsi ifgetcap(9F), scsi ifsetcap(9F), scsi reset(9F), scsi sync pkt(9F), scsi transport(9F), scsi device(9S), scsi extended sense(9S), scsi inquiry(9S), scsi pkt(9S)

*[Writing Device Drivers](http://www.oracle.com/pls/topic/lookup?ctx=819-3196&id=driver)*

*Solaris (x86 Edition) Hardware Compatibility List*

*ANSI Small Computer System Interface-2 (SCSI-2)*

Name cadp - Adaptec Ultra-2 SCSI host bus adapter driver

Synopsis scsi@unit-address

Limitations

- Description The cadp host bus adapter driver is a SCSA-compliant nexus driver that supports the following Adaptec Ultra-2 SCSI devices:
	- Adapters: Adaptec AHA-2940U2W, AHA-2940U2B, AHA-2940U2, AHA-2950U2B, AHA-3950U2B
	- Chips: AIC-7896/AIC-7897, AIC-7890/AIC-7890A, AIC-7891, AIC-7890AB, AIC-7890A

The cadp driver supports standard functions provided by the SCSA interface, including tagged and untagged queuing, Wide/Fast/Ultra SCSI, and auto request sense. The cadp driver does not support linked commands.

#### The Plug N Play SCAM Support option is not supported. **Preconfigure**

- If the BIOS is enabled on the card, ensure that the Adaptec SCSISelect BIOS option Reset SCSI Bus at IC Initialization (under the Advanced Configuration Options menu) is set to Enabled. Run the SCSISelect utility by pressing Ctrl-A when you see the Adaptec banner during system boot.
- If the adapter is being used in a multi-initiator configuration, do the following: (1) Ensure that the system boot disk is not on the shared (clustered) bus. (2) Set the Reset SCSI Bus at IC Initialization option to Disabled. (3) Set the Host Adapter BIOS option (under the Advanced Configuration Options menu) to Disabled:Not scan. (4) Add the allow-bus-reset=0 property to the /kernel/drv/cadp.conf file.
- Reboot the system after you install patches.
- Running the [format](http://www.oracle.com/pls/topic/lookup?ctx=821-1462&id=format-1m)( $1M$ ) command on a Seagate ST19171W 9 GB disk drive fails. Known Problems and ■
	- Some motherboards may have problems supporting channel B with boards based on the Adaptec AIC-7896 chip. The problem arises because the BIOS doesn't properly assign two interrupts for PCI interrupts INTA and INTB on the slot containing the AIC-7896 chip. As a result, timeouts and resets on those devices appear on the console. For some motherboards, you can work around the problem by setting the Advanced/PCI IRQ Mapping feature to ISA Legacy IRQs.
	- If you experience problems when using a narrow SCSI CD-ROM drive on the internal wide interface, disable "negotiate wide," "negotiate sync," or both for that device in the Adaptec configuration utility.
	- The Fujitsu narrow disk (M1603SAU) can reselect with an invalid queue tag ID. This violates the SCSI protocol and it causes the cadp driver to behave erroneously. Because this is difficult to guard against, you should disable tagged queuing for these targets. Use the iostat --E command to determine if you have a Fujitsu M1603S-512 disk. If you do, edit the /kernel/drv/cadp.conf file and add the property target*n*-scsi-options=0x1f78, where *n* is the target number.
	- The IBM external wide disk (DFHSS2W, Revision 1717) is not supported.
- When setting up a SCSI bus configuration, avoid connecting wide devices to a narrow bus. However, if you have such a configuration, add the following entry to the cadp.conf file: target*n*-scsi-options=0x1df8 where *n* is the target ID of the wide device on the narrow bus. This entry disables wide negotiation for the specified target. Also ensure that the upper 8 bits of the bus are properly terminated at both ends of the SCSI chain.
- If you experience installation problems on systems with Intel 440BX/440GX motherboards, upgrade the motherboard BIOS with the latest revision.
- Configuration You configure the cadp host bus adapter driver by defining the properties found in cadp.conf. The cadp.conf file contains properties that you can modify, including: scsi-options, target<n>-scsi-options, scsi-reset-delay, and scsi-initiator-id. Properties in the cadp.conf file override global SCSI settings.

The property target<*n*>-scsi-options overrides the scsi-options property value for target<*n*>, where <*n*> can vary from decimal *0* to *15.* The cadp driver supports the following scsi-options: SCSI\_OPTIONS\_DR, SCSI\_OPTIONS\_SYNC, SCSI\_OPTIONS\_TAG, SCSI\_OPTIONS\_FAST, SCSI\_OPTIONS\_WIDE, SCSI\_OPTIONS\_FAST20, and SCSI\_OPTIONS\_FAST40.

You configure the SCSI devices using the Adaptec configuration utility. When configuring the devices, you should observe the following guidelines:

- Configure each device using a unique SCSI ID. On the Advanced Configuration Options menu, set Plug N Play SCAM Support to Disabled. Ensure that devices on either end of the SCSI chain are terminated. When mixing wide (16 bits) and narrow (8 bits) devices on the same wide chain, ensure that a wide device is at the end of the chain. If you place a narrow device at the end of the chain, wide devices on the same chain will terminate the low byte, resulting in a illegal configuration.
- If there is more than one controller, or an embedded controller, attempt to use one IRQ per controller.
- When prompted, enable bus mastering for the slot(s) with your host bus adapter(s.)
- Enable support for disks larger than 1 Gbyte, if applicable.
- Examples Create a file called /kernel/drv/cadp.conf, then add the following line:

```
scsi-options=0x78;
```
The above line disables tagged queuing, Fast/Ultra SCSI, and wide mode for all cadp instances.

To set scsi-options more specifically per target, add the following lines to /kernel/drv/cadp.conf:

```
target1-scsi-options=0x78;
device-type-scsi-options-list =
"SEAGATE ST32550W", "seagate-scsi-options" ;
```

```
seagate-scsi-options = 0x58;
                scsi-options=0x3f8;
                With the exception of one disk type that has scsi-options set to 0x58, the above example sets
                scsi-options for target 1 to 0x78, and all remaining targets to 0x3f8.
                The scsi-options properties that are specified per target ID have the highest precedence,
                followed by scsi-options per device type. Global scsi-options for all cadp instances per
                bus have the lowest precedence. You must reboot the system for the specified scsi options to
                take effect.
Driver Capabilities To enable certain features on the cadp driver, the target driver must set capabilities. The
                following capabilities can be queried and modified by the target driver: synchronous,
                tagged-qing, wide-xfer, auto-rqsense, qfull-retries, and qfull-retry-interval. All
                other capabilities are query only.
                By default, the tagged-qing, auto-rqsense, and wide-xfer capabilities are disabled. The
                disconnect, synchronous, and untagged-qing capabilities are always enabled. The cadp
                driver capabilities can only be assigned binary values (0 or 1). The default value for
                qfull-retries is 10 and the default value for qfull-retry-interval is 100. The
                qfull-retries capability is au_char (0 \text{ to } 255) while qfull-retry-interval is au_short (0 \text{ to } 255)to 65535).
```
If a conflict occurs between the value of scsi-options and a capability, the value set in scsi-options prevails. Only whom  $!=$  0 is supported in the scsi ifsetcap(9F)call. See scsi ifsetcap(9F) and scsi ifgetcap(9F) for details.

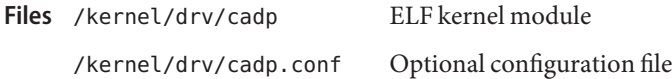

Attributes See [attributes](http://www.oracle.com/pls/topic/lookup?ctx=821-1474&id=attributes-5)(5) for a description of the following attribute:

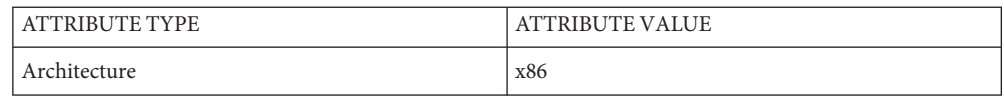

See Also [prtconf](http://www.oracle.com/pls/topic/lookup?ctx=821-1462&id=prtconf-1m)(1M), [driver.conf](http://www.oracle.com/pls/topic/lookup?ctx=821-1473&id=driver.conf-4)(4), [pci](http://www.oracle.com/pls/topic/lookup?ctx=821-1473&id=pci-4)(4), [attributes](http://www.oracle.com/pls/topic/lookup?ctx=821-1474&id=attributes-5)(5), [scsi\\_abort](http://www.oracle.com/pls/topic/lookup?ctx=821-1477&id=scsi-abort-9f)(9F), scsi hba attach(9F), scsi ifgetcap(9F), scsi ifsetcap(9F), scsi reset(9F), scsi sync pkt(9F), scsi transport(9F), scsi device(9S), scsi extended sense(9S), scsi inquiry $(9S)$ , scsi pkt $(9S)$ 

*[Writing Device Drivers](http://www.oracle.com/pls/topic/lookup?ctx=819-3196&id=driver)*

*Solaris (Intel Platform Edition) Hardware Compatibility List*

*ANSI Small Computer System Interface-2 (SCSI-2)*

The cadp driver supports the adapters and chipsets listed in this man page. For information **Notes** on support of additional devices, see the *Solaris (Intel Platform Edition) Hardware Compatibility List* a component of the *Information Library for Solaris 8 (Intel Platform Edition).*

The cadp driver exports properties indicating (per target) the negotiated transfer speed (target<*n*>-sync-speed), whether wide bus (target<*n*>-wide), is supported for that particular target (target<*n*>-scsi-options), and whether tagged queuing (target<*n*>-tag-queue) has been enabled. The sync-speed property value is the data transfer rate in KB/sec. The target<*n*>-tag-queue and the target<*n*>-wide property have value 1 to indicate that the corresponding capability is enabled, or 0 to indicate that the capability is disabled. See [prtconf](http://www.oracle.com/pls/topic/lookup?ctx=821-1462&id=prtconf-1m)(1M) (verbose option) for information on viewing the cadp properties.

Sample output is provided below:

```
pci9005,f500, instance #2
System software properties:
     name <interrupt-priorities> length <4>
         value <0x05000000>.
     name <tape> length <5>
         value <0x7363747000>.
     name <disk> length <5>
         value <0x7363646b00>.
     name <queue> length <6>
         value <0x71736f727400>.
     name <flow control> length <6>
         value <0x646d756c7400>.
Driver properties:
     name <target0-tag-queue> length <4>
         value <0x01000000>.
     name <target0-wide> length <4>
         value <0x010000000>.
     name <target0-sync-speed> length <4>
         value <0x28000000>.
     name <chosen-interrupt> length <8>
         value <0x0100000000000000>.
     name <scsi-selection-timeout> length <4>
         value <0xfa000000>.
     name <scsi-options> length <4>
         value <0xf81f0000>.
     name <scsi-watchdog-tick> length <4>
         value <0x0a000000>.
     name <scsi-tag-age-limit> length <4>
         value <0x02000000>.
     name <scsi-reset-delay> length <4>
         value <0xb80b0000>.
```
Name cdio - CD-ROM control operations

Synopsis #include <sys/cdio.h>

Description The set of  $i$ octl(2) commands described below are used to perform audio and CD-ROM specific operations. Basic to these cdio ioctl requests are the definitions in <sys/cdio.h>.

> Several CD-ROM specific commands can report addresses either in LBA (Logical Block Address) format or in MSF (Minute, Second, Frame) format. The READ HEADER, READ SUBCHANNEL, and READ TABLE OF CONTENTS commands have this feature.

> LBA format represents the logical block address for the CD-ROM absolute address field or for the offset from the beginning of the current track expressed as a number of logical blocks in a CD-ROM track relative address field. MSF format represents the physical address written on CD-ROM discs, expressed as a sector count relative to either the beginning of the medium or the beginning of the current track.

The following I/O controls do not have any additional data passed into or received from them. **ioctls**

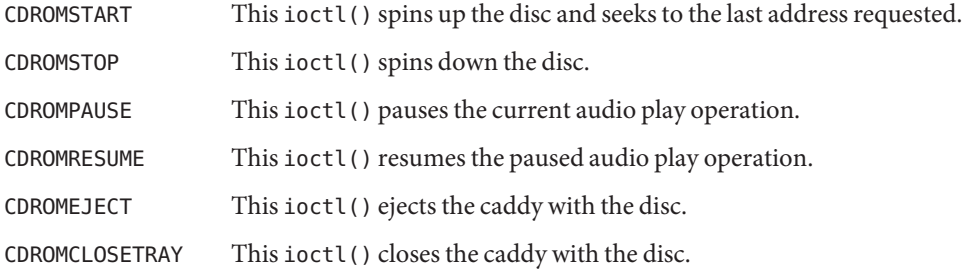

The following I/O controls require a pointer to the structure for that  $i$  act  $\ell$  (), with data being passed into the ioctl().

CDROMPLAYMSF This ioctl() command requests the drive to output the audio signals at the specified starting address and continue the audio play until the specified ending address is detected. The address is in MSF format. The third argument of this ioctl() call is a pointer to the type struct cdrom\_msf.

```
/*
 * definition of play audio msf structure
*/
struct cdrom_msf {
   unsigned char cdmsf min0; /* starting minute*/
   unsigned char cdmsf_sec0; /* starting second*/
   unsigned char cdmsf frame0; /*starting frame*/
   unsigned char cdmsf min1; /* ending minute */unsigned char cdmsf sec1; /* ending second */unsigned char cdmsf frame1; /* ending frame */
};
```
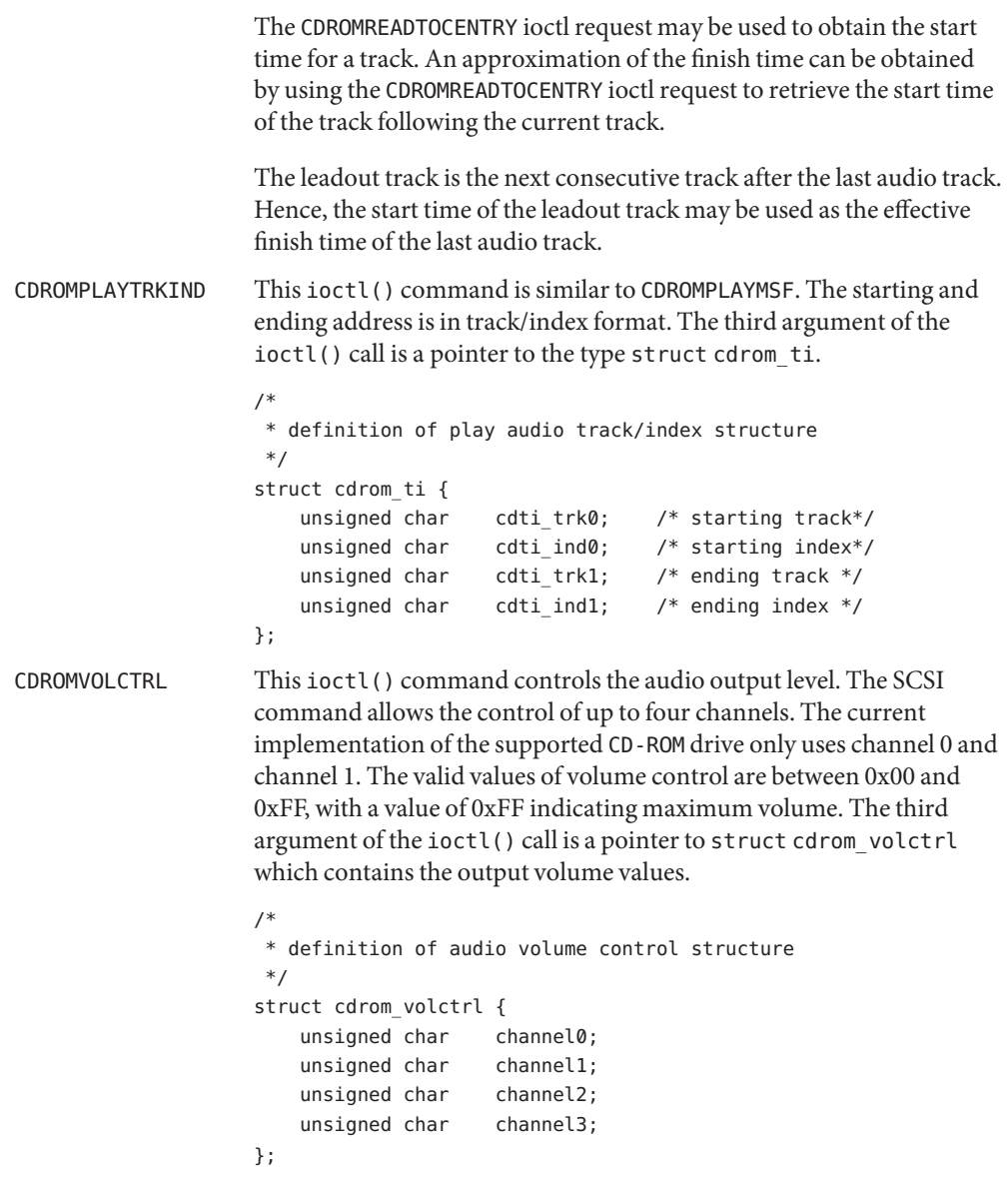

The following I/O controls take a pointer that will have data returned to the user program from the CD-ROM driver.

CDROMREADTOCHDR This ioctl() command returns the header of the table of contents (TOC). The header consists of the starting tracking number and the ending track number of the disc. These two numbers are returned

through a pointer of struct cdrom\_tochdr. While the disc can start at any number, all tracks between the first and last tracks are in contiguous ascending order.

```
/*
* definition of read toc header structure
*/
struct cdrom tochdr {
   unsigned char cdth trk0; /* starting track*/
   unsigned char cdth trk1; /* ending track*/
};
```
CDROMREADTOCENTRY This ioctl() command returns the information of a specified track. The third argument of the function call is a pointer to the type struct cdrom tocentry. The caller needs to supply the track number and the address format. This command will return a 4-bit adr field, a 4-bit ctrl field, the starting address in MSF format or LBA format, and the data mode if the track is a data track. The ctrl field specifies whether the track is data or audio.

```
/*
 * definition of read toc entry structure
 */
struct cdrom tocentry {
   unsigned char cdte track;
   unsigned char cdte adr :4;
   unsigned char cdte ctrl :4;
   unsigned char cdte format;
   union {
        struct {
           unsigned char minute;
           unsigned char second;
           unsigned char frame;
        } msf;
        int lba;
   } cdte_addr;
    unsigned char cdte datamode;
};
```
To get the information from the leadout track, the following value is appropriate for the cdte track field:

CDROM\_LEADOUT Leadout track

To get the information from the data track, the following value is appropriate for the cdte ctrl field:

CDROM\_DATA\_TRACK Data track

The following values are appropriate for the cdte format field:

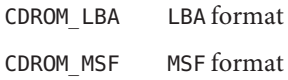

CDROMSUBCHNL This ioctl() command reads the Q sub-channel data of the current block. The subchannel data includes track number, index number, absolute CD-ROM address, track relative CD-ROM address, control data and audio status. All information is returned through a pointer to struct cdrom\_subchnl. The caller needs to supply the address format for the returned address.

struct cdrom subchnl {

```
unsigned char cdsc_format;
unsigned char cdsc_audiostatus;
unsigned char cdsc adr: 4;
unsigned char cdsc_ctrl: 4;
unsigned char cdsc_trk;
unsigned char cdsc_ind;
union {
   struct {
       unsigned char minute;
       unsigned char second;
       unsigned char frame;
   } msf;
   int lba;
} cdsc_absaddr;
union {
   struct {
       unsigned char minute;
       unsigned char second;
       unsigned char frame;
   } msf;
   int lba;
} cdsc_reladdr;
```

```
};
```
The following values are valid for the audio status field returned from READ SUBCHANNEL command:

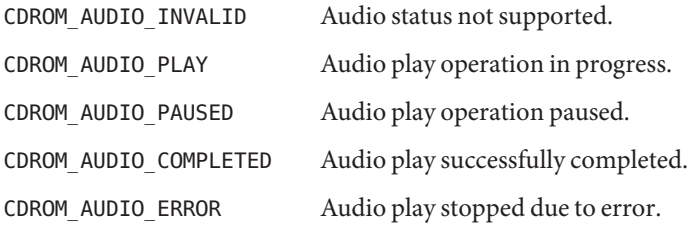

CDROM\_AUDIO\_NO\_STATUS No current audio status to return.  $CDROMREADOFFSET$  This ioctl() command returns the absolute CD-ROM address of the first track in the last session of a Multi-Session CD-ROM. The third argument of the ioctl() call is a pointer to an int. CDROMCDDA This ioctl() command returns the CD-DA data or the subcode data. The third argument of the ioctl() call is a pointer to the type struct cdrom\_cdda. In addition to allocating memory and supplying its address, the caller needs to supply the starting address of the data, the transfer length in terms of the number of blocks to be transferred, and the subcode options. The caller also needs to issue the CDROMREADTOCENTRY ioctl() to find out which tracks contain CD-DA data before issuing this ioctl(). /\*

```
* Definition of CD-DA structure
*/
struct cdrom_cdda {
   unsigned int cdda_addr;
   unsigned int cdda_length;
   caddr t cdda data;
   unsigned char cdda subcode;
};
```
cdda\_addr signifies the starting logical block address.

cdda\_length signifies the transfer length in blocks. The length of the block depends on the cdda subcode selection, which is explained below.

To get the subcode information related to CD-DA data, the following values are appropriate for the cdda subcode field:

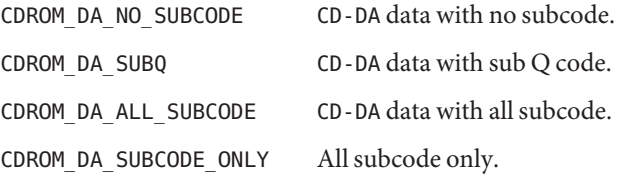

To allocate the memory related to CD-DA and/or subcode data, the following values are appropriate for each data block transferred:

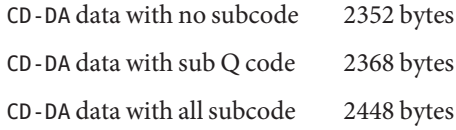

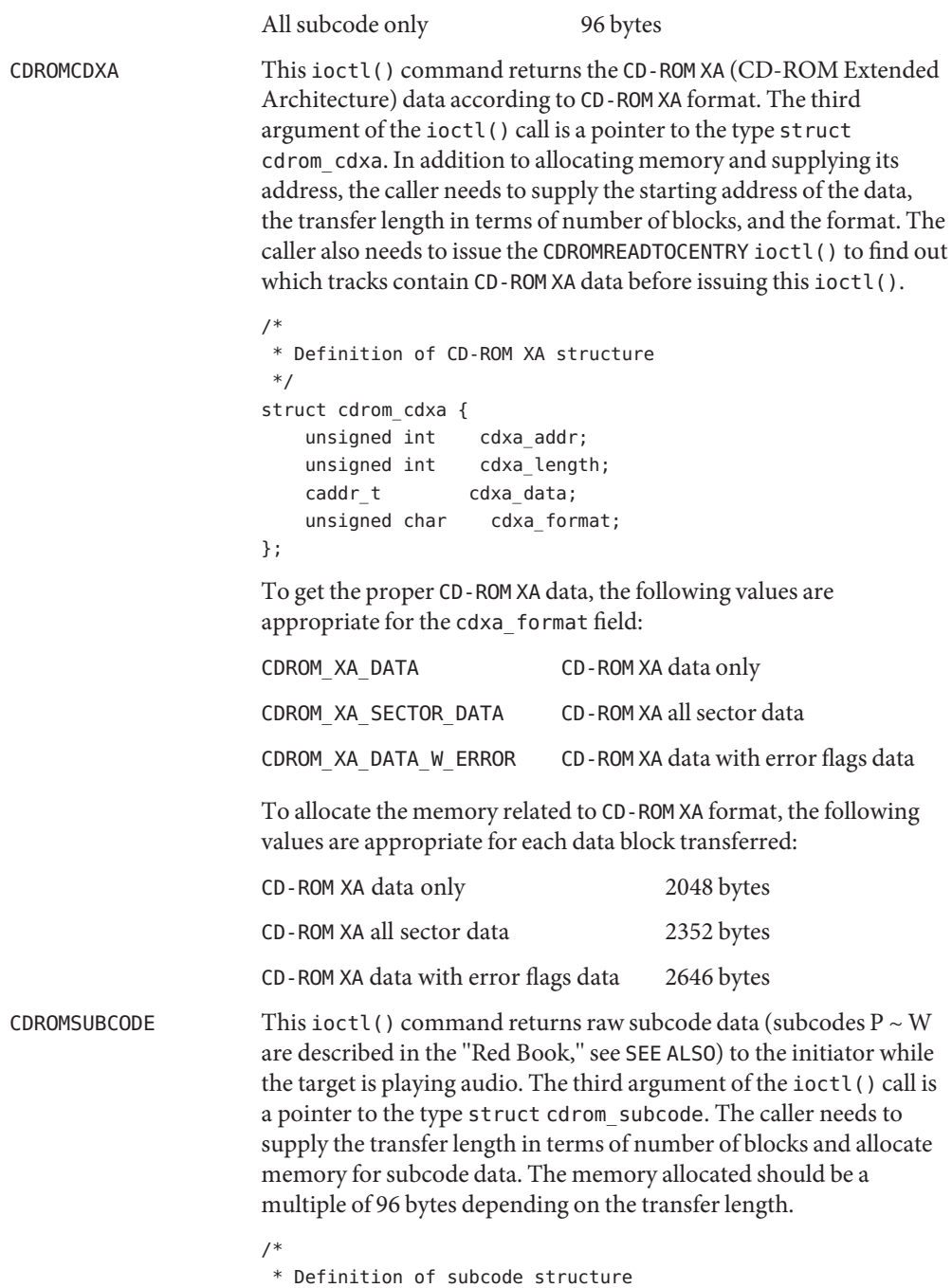

\*/

```
struct cdrom_subcode {
   unsigned int cdsc_length;
   caddr_t cdsc_addr;
};
```
The next group of I/O controls get and set various CD-ROM drive parameters.

- CDROMGBLKMODE This ioctl() command returns the current block size used by the CD-ROM drive. The third argument of the ioctl() call is a pointer to an integer.
- CDROMSBLKMODE This ioctl() command requests the CD-ROM drive to change from the current block size to the requested block size. The third argument of the ioctl() call is an integer which contains the requested block size.

This ioctl() command operates in exclusive-use mode only. The caller must ensure that no other processes can operate on the same CD-ROM device before issuing this ioctl(). [read](http://www.oracle.com/pls/topic/lookup?ctx=821-1463&id=read-2)(2) behavior subsequent to this ioctl() remains the same: the caller is still constrained to read the raw device on block boundaries and in block multiples.

To set the proper block size, the following values are appropriate:

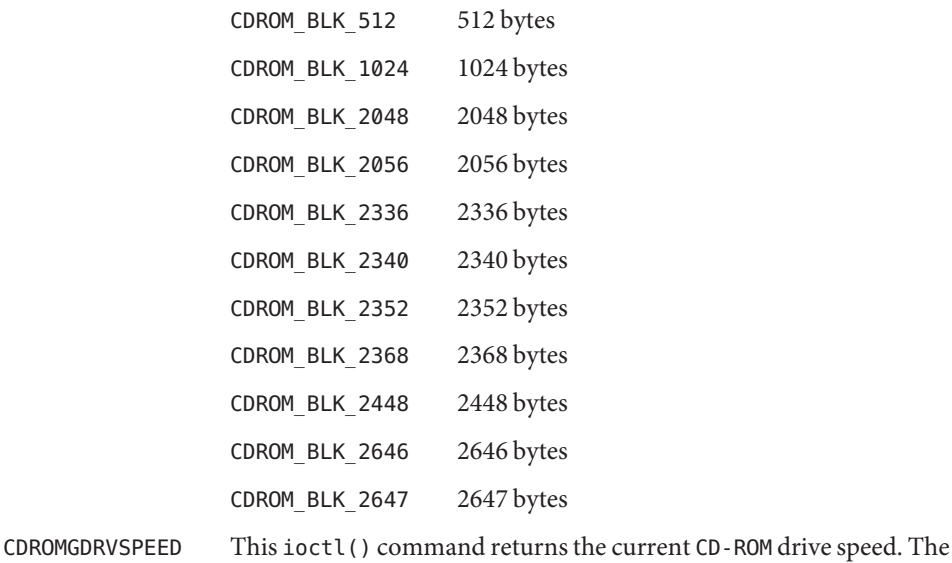

CDROMSDRVSPEED This ioctl() command requests the CD-ROM drive to change the current drive speed to the requested drive speed. This speed setting is only applicable when reading data areas. The third argument of the ioctl() is an integer which contains the requested drive speed.

third argument of the ioctl() call is a pointer to an integer.

To set the CD-ROM drive to the proper speed, the following values are appropriate:

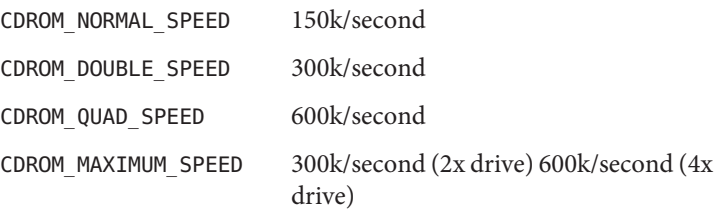

Note that these numbers are only accurate when reading 2048 byte blocks. The CD-ROM drive will automatically switch to normal speed when playing audio tracks and will switch back to the speed setting when accessing data.

## See Also [ioctl](http://www.oracle.com/pls/topic/lookup?ctx=821-1463&id=ioctl-2)(2), [read](http://www.oracle.com/pls/topic/lookup?ctx=821-1463&id=read-2)(2)

N. V. Phillips and Sony Corporation, *System Description Compact Disc Digital Audio*, ("Red Book").

N. V. Phillips and Sony Corporation, *System Description of Compact Disc Read Only Memory*, ("Yellow Book").

N. V. Phillips, Microsoft, and Sony Corporation, *System Description CD-ROM XA*, 1991.

*Volume and File Structure of CD-ROM for Information Interchange*, ISO 9660:1988(E).

*SCSI-2 Standard, document X3T9.2/86-109*

*SCSI Multimedia Commands, Version 2 (MMC-2)*

The CDROMCDDA, CDROMCDXA, CDROMSUBCODE, CDROMGDRVSPEED, CDROMSDRVSPEED, and some of **Notes** the block sizes in CDROMSBLKMODE are designed for new Sun-supported CD-ROM drives and might not work on some of the older CD-ROM drives.

CDROMCDDA, CDROMCDXA and CDROMSUBCODE will return error if the transfer length exceeds valid limits as determined appropriate. Example: for MMC-2 drives, length can not exceed 3 bytes (i.e. 0xffffff). The same restriction is enforced for older, pre-MMC-2 drives, as no limit was published for these older drives (and 3 bytes is reasonable for all media). Note that enforcing this limit does not imply that values passed in below this limit will actually be applicable for each and every piece of media.

The interface to this device is preliminary and subject to change in future releases. Programs should be written in a modular fashion so that future changes can be easily incorporated.

Name ce - Cassini Gigabit-Ethernet device driver

Synopsis /dev/ce

The ce Sun Gigabit-Ethernet driver is a multi-threaded, loadable, clonable, STREAMS hardware driver supporting the connectionless Data Link Provider Interface, [dlpi](#page-191-0)(7P), over all implementations of PCI Cassini Gigabit-Ethernet add-in adapters. Multiple Cassini-based adapters installed within the system are supported by the driver. The ce driver provides basic support for the Cassini-based Ethernet hardware and handles the pci108e,abba (PCI Cassini) devices. Functions include chip initialization, frame transmit and receive, multicast and promiscuous support, and error recovery and reporting. The Cassini device provides 1000BASE-SX networking interfaces using the Cassini ASIC external SERDES and fiber optical transceiver, or 10/100/1000BASE-T using a Cassini ASIC attached to a GMII twisted pair copper transceiver, or 10/100BASE-T using a Cassini ASIC attached to a MII twisted pair copper transceiver. **Description**

> The 1000Base-SX standard specifies an auto-negotiation protocol to automatically select the mode of operation. In addition to the duplex mode of operation, the Cassini ASIC can auto-negotiate for*IEEE 802.3x* frame-based flow control capabilities. The Cassini PCS can perform auto-negotiation with the link's remote-end (link partner) and receives the capabilities of the remote end. It selects the highest common denominator mode of operation based on the priorities. It also supports forced-mode of operation where the driver selects the mode of operation.

#### **Application Programming Interface**

ce and DLPI

the system.

The ce driver is a Style 2 data link service provider. All M\_PROTO and M\_PCPROTO type messages are interpreted as DLPI primitives. Valid DLPI primitives are defined in <sys/dlpi.h>. Refer to [dlpi](#page-191-0)(7P) for more information. An explicit DL\_ATTACH\_REQ message by the user is required to associate the opened stream with a particular device (ppa). The ppa ID is interpreted as an unsigned long data type and indicates the corresponding device instance (unit) number. An error (DL\_ERROR\_ACK) is returned by the driver if the ppa field value does not correspond to a valid device instance number for this system. The device is initialized on first attach and de-initialized (stopped) upon last detach.

The /dev/ce cloning character-special device is used to access all ce controllers installed on

The values returned by the driver in the DL\_INFO\_ACK primitive in response to the DL INFO REQ are as follows:

- Maximum SDU is 1500 (ETHERMTU defined in <sys/ethernet.h>).
- Minimum SDU is 0.
- The dlsap address length is 8.
- MAC type is DL\_ETHER.
- $\blacksquare$  The sap length value is  $-2$  meaning the physical address component is followed immediately by a 2 byte sap component within the DLSAP address.
- Service mode is DL\_CLDLS.
- Optional quality of service (QOS) is not supported; the QOS fields are 0.
- Provider style is DL\_STYLE2.
- Version is DL\_VERSION\_2.
- Broadcast address value is Ethernet/IEEE broadcast address (0xFFFFFF.)

Once in the DL\_ATTACHED state, you must send a DL\_BIND\_REQ to associate a particular SAP (Service Access Pointer) with the stream. The ce driver interprets the sap field within the DL BIND REQ as an Ethernet "type," therefore valid values for the sap field are in the range [*0-0xFFFF*]. Only one Ethernet type can be bound to the stream at any time.

If you select a sap with a value of 0, the receiver will be in *802.3* mode. All frames received from the media having a "type" field in the range [*0-1500*] are assumed to be *802.3* frames and are routed up all open streams which are bound to sap value  $\emptyset$  . If more than one stream is in *802.3* mode, the frame will be duplicated and routed up multiple streams as DL\_UNITDATA\_IND messages.

In transmission, the driver checks the sap field of the DL BIND REQ to verify that the sap value is 0, and that the destination type field is in the range [*0-1500*]. If either is true, the driver computes the length of the message, not including initial M\_PROTO mblk (message block), of all subsequent DL\_UNITDATA\_REQ messages and transmits *802.3* frames that have this value in the MAC frame header length field.

The ce driver DLSAP address format consists of the 6 byte physical (Ethernet) address component followed immediately by the 2 byte sap (type) component producing an 8 byte DLSAP address. Applications should *not* hard code to this particular implementation-specific DLSAP address format, but use information returned in the DL\_INFO\_ACK primitive to compose and decompose DLSAP addresses. The sap length, full DLSAP length, and sap/physical ordering are included within the DL\_INFO\_ACK. The physical address length can be computed by subtracting the sap length from the full DLSAP address length or by issuing the DL\_PHYS\_ADDR\_REQ to obtain the current physical address associated with the stream.

Once in the DL\_BOUND state, you can transmit frames on the Ethernet by sending DL\_UNITDATA\_REQ messages to the ce driver. The ce driver will route received Ethernet frames up all open and bound streams having a sap which matches the Ethernet type as DL\_UNITDATA\_IND messages. Received Ethernet frames are duplicated and routed up multiple open streams, if necessary. The DLSAP address contained within the DL\_UNITDATA\_REQ and DL\_UNITDATA\_IND messages consists of both the sap (type) and physical (Ethernet) components.

In addition to the mandatory connectionless DLPI message set, the driver additionally supports the following primitives.

The DL\_ENABMULTI\_REQ and DL\_DISABMULTI\_REQ primitives enable/disable reception of individual multicast group addresses. A set of multicast addresses may be iteratively created and modified on a per-stream basis using these primitives. These primitives are accepted by the driver in any state following DL\_ATTACHED. ce Primitives

> The DL\_PROMISCON\_REQ and DL\_PROMISCOFF\_REQ primitives with the DL\_PROMISC\_PHYS option set in the dl\_level field enables/disables reception of all "promiscuous mode" frames on the media, including frames generated by the local host. When used with the DL PROMISC SAP option set, this enables/disables reception of all sap (Ethernet type) values. When used with the DL\_PROMISC\_MULTI option set this enables/disables reception of all multicast group addresses. The effect of each is always on a per-stream basis and independent of the other sap and physical level configurations on this stream or other streams.

The DL\_PHYS\_ADDR\_REQ primitive returns the 6 octet Ethernet address currently associated (attached) to the stream in the DL\_PHYS\_ADDR\_ACK primitive. This primitive is valid only in states following a successful DL\_ATTACH\_REQ.

The DL\_SET\_PHYS\_ADDR\_REQ primitive changes the 6 octet Ethernet address currently associated (attached) to this stream. The credentials of the process which originally opened this stream must be superuser. Otherwise EPERM is returned in the DL\_ERROR\_ACK. This primitive is destructive because it affects all other current and future streams attached to this device. An M\_ERROR is sent up all other streams attached to this device when this primitive is successful on this stream. Once changed, all streams subsequently opened and attached to this device will obtain this new physical address. Once changed, the physical address will remain until this primitive is used to change the physical address again or the system is rebooted, whichever comes first.

ce DRIVER By default, the ce driver performs auto-negotiation to select the mode and flow control capabilities of the link.

The link can assume one of the following modes:

- 1000 Mbps, full-duplex
- 1000 Mbps, half-duplex
- Symmetric pause
- Asymmetric pause

Speeds and modes are described in the 1000Base-TX standard.

The auto–negotiation protocol automatically selects:

- Operation mode (half-duplex or full-duplex)
- Flow control capability (symmetric and/or asymmetric)

The auto–negotiation protocol does the following:

- Gets all modes of operation supported by the link partner.
- Advertises its capabilities to the link partner.
- Selects the highest common denominator mode of operation based on the priorities.

The Cassini hardware can operate in all modes listed above, providing auto-negotiation is used by default to bring up the link and select the common mode of operation with the link partner. The PCS also supports forced-mode of operation in which the driver can select the mode of operation and the flow control capabilities, using the ndd utility.

The Cassini device also supports programmable IPG (Inter-Packet Gap) parameters ipg1 and ipg2. By default, the driver sets ipg1 and ipg2 to 8 and 4 byte-times respectively (which are the standard values). If desired, you can alter these values from the standard 1000 Mpbs IPG set to 0.096 microseconds.

ce Parameter List The ce driver enables the setting and getting of various parameters for the Cassini device. The parameter list includes*current transceiver status*,*current link status*, *inter-packet gap*, *PCS capabilities* and *link partner capabilities*.

> The PCS features two set of capabilities. One set reflects the capabilities of the hardware and are read-only. The second set, which reflects the values you choose, are used in speed selection and possess read/write capabilities. At boot time, these two sets of capabilities are the same. The link partner capabilities are also read-only because the current default value of these parameters can be read but not modified.

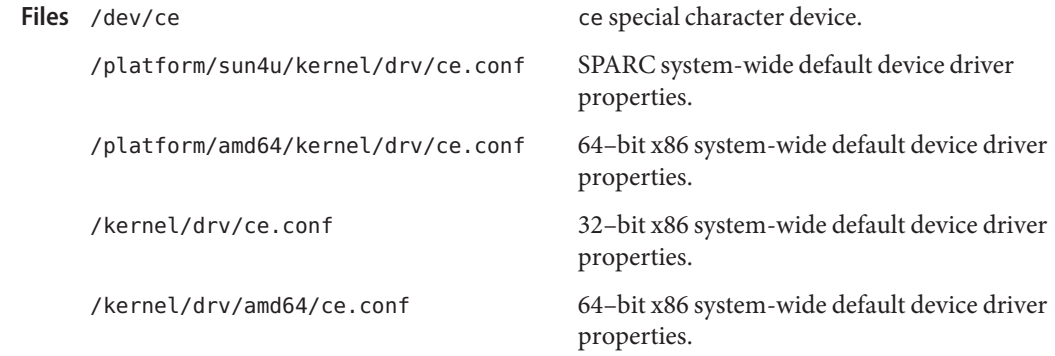

ndd[\(1M\),](http://www.oracle.com/pls/topic/lookup?ctx=821-1462&id=ndd-1m) [netstat](http://www.oracle.com/pls/topic/lookup?ctx=821-1462&id=netstat-1m)(1M), [driver.conf](http://www.oracle.com/pls/topic/lookup?ctx=821-1473&id=driver.conf-4)(4), ge[\(7D\),](#page-279-0) hme[\(7D\),](#page-309-0) qfe[\(7d\),](#page-676-0) [dlpi](#page-191-0)(7P) **See Also**

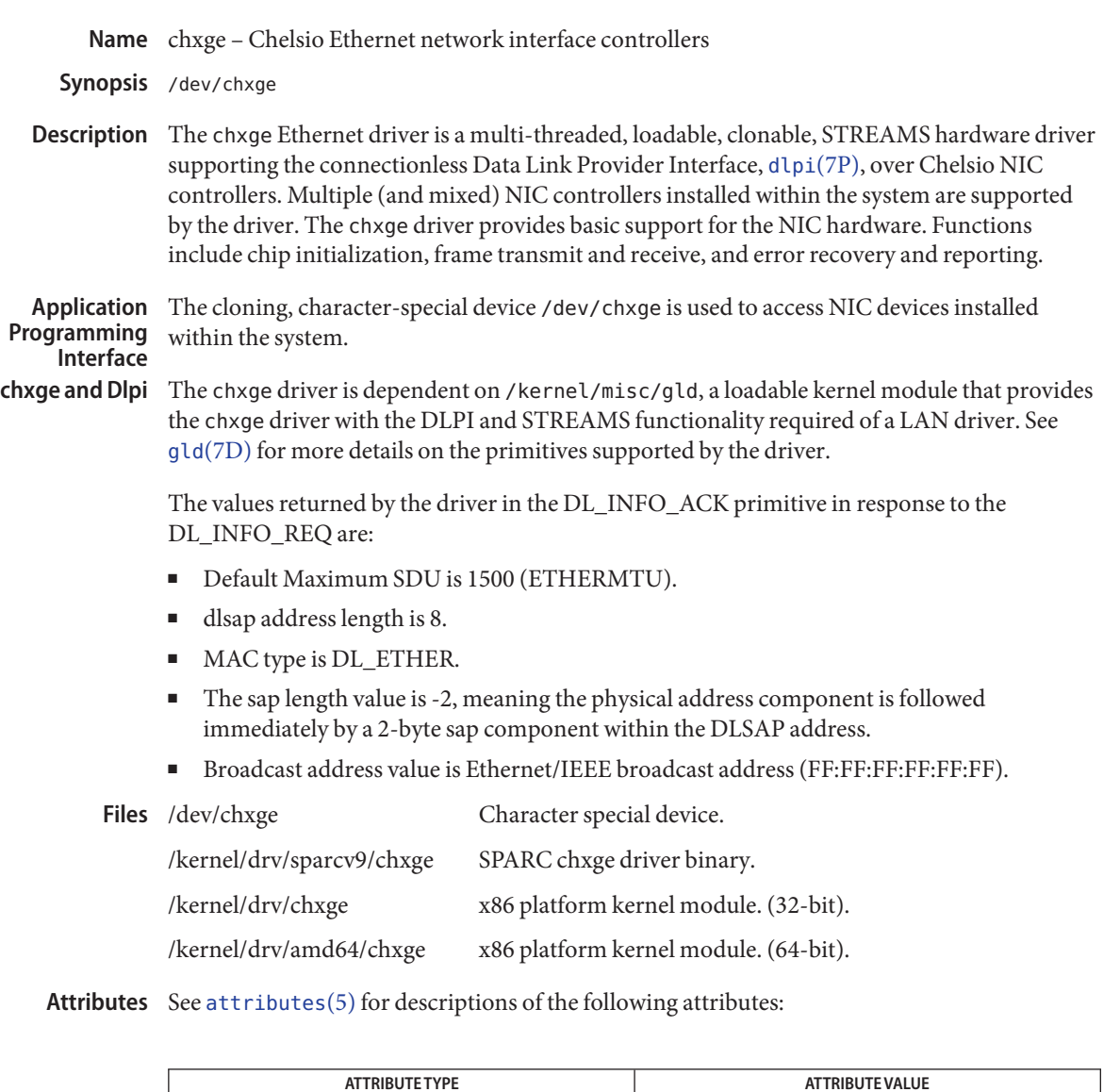

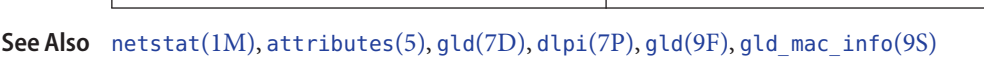

Architecture SPARC, x86

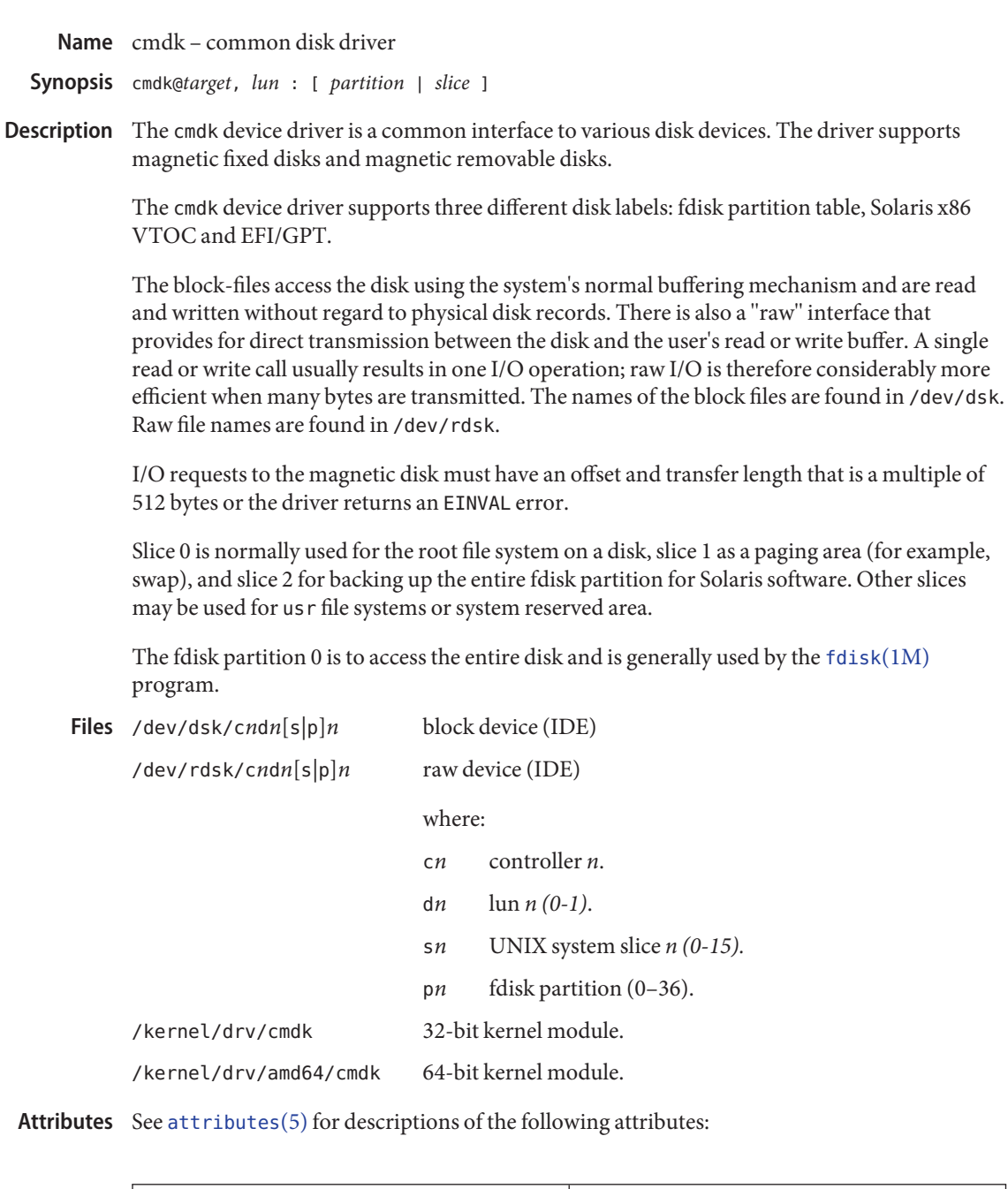

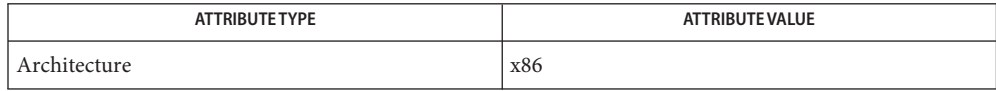
See Also [fdisk](http://www.oracle.com/pls/topic/lookup?ctx=821-1462&id=fdisk-1m)(1M), [mount](http://www.oracle.com/pls/topic/lookup?ctx=821-1462&id=mount-1m)(1M), [lseek](http://www.oracle.com/pls/topic/lookup?ctx=821-1463&id=lseek-2)(2), [read](http://www.oracle.com/pls/topic/lookup?ctx=821-1463&id=read-2)(2), [write](http://www.oracle.com/pls/topic/lookup?ctx=821-1463&id=write-2)(2), [readdir](http://www.oracle.com/pls/topic/lookup?ctx=821-1465&id=readdir-3c)(3C), [scsi](http://www.oracle.com/pls/topic/lookup?ctx=821-1473&id=scsi-4)(4), [vfstab](http://www.oracle.com/pls/topic/lookup?ctx=821-1473&id=vfstab-4)(4), [attributes](http://www.oracle.com/pls/topic/lookup?ctx=821-1474&id=attributes-5)(5), [dkio](#page-178-0)(7I)

Name connld - line discipline for unique stream connections

- Synopsis #include </sys/steam.h> int ioctl(*fd*, I PUSH,"connld");
- Description connld is a STREAMS-based module that provides unique connections between server and client processes. It can only be pushed (see [streamio](#page-825-0)(7I)) onto one end of a STREAMS-based pipe that may subsequently be attached to a name in the file system name space with [fattach](http://www.oracle.com/pls/topic/lookup?ctx=821-1465&id=fattach-3c)(3C). After the pipe end is attached, a new pipe is created internally when an originating process attempts to [open](http://www.oracle.com/pls/topic/lookup?ctx=821-1463&id=open-2)(2) or  $creat(2)$  $creat(2)$  the file system name. A file descriptor for one end of the new pipe is packaged into a message identical to that for the ioctl I SENDFD (see [streamio](#page-825-0)(7I)) and is transmitted along the stream to the server process on the other end. The originating process is blocked until the server responds.

The server responds to the I\_SENDFD request by accepting the file descriptor through the I\_RECVFD ioctl message. When this happens, the file descriptor associated with the other end of the new pipe is transmitted to the originating process as the file descriptor returned from  $open(2)$  $open(2)$  or [creat](http://www.oracle.com/pls/topic/lookup?ctx=821-1463&id=creat-2) $(2)$ .

If the server does not respond to the  $I$  SENDFD request, the stream that the connld module is pushed on becomes uni-directional because the server will not be able to retrieve any data off the stream until the I\_RECVFD request is issued. If the server process exits before issuing the I\_RECVFD request, the [open](http://www.oracle.com/pls/topic/lookup?ctx=821-1463&id=open-2)(2) or the [creat](http://www.oracle.com/pls/topic/lookup?ctx=821-1463&id=creat-2)(2) invocation will fail and return -1 to the originating process.

When the connld module is pushed onto a pipe, it ignores messages going back and forth through the pipe.

- On success, an open of connld returns 0. On failure, errno is set to the following values: **Errors**
	- EINVAL A stream onto which connld is being pushed is not a pipe or the pipe does not have a write queue pointer pointing to a stream head read queue.
	- EINVAL The other end of the pipe onto which connld is being pushed is linked under a multiplexor.
	- EPIPE connld is being pushed onto a pipe end whose other end is no longer there.
	- ENOMEM An internal pipe could not be created.
	- ENXIO An M HANGUP message is at the stream head of the pipe onto which connld is being pushed.
	- EAGAIN Internal data structures could not be allocated.
	- ENFILE A file table entry could not be allocated.

See Also [creat](http://www.oracle.com/pls/topic/lookup?ctx=821-1463&id=creat-2)(2), [open](http://www.oracle.com/pls/topic/lookup?ctx=821-1463&id=open-2)(2), [fattach](http://www.oracle.com/pls/topic/lookup?ctx=821-1465&id=fattach-3c)(3C), [streamio](#page-825-0)(7I)

*[STREAMS Programming Guide](http://www.oracle.com/pls/topic/lookup?ctx=816-4855&id=streams)*

<span id="page-147-0"></span>Name console - STREAMS-based console interface

Synopsis /dev/console

Description The file /dev/console refers to the system console device. /dev/console should be used for interactive purposes only. Use of /dev/console for logging purposes is discouraged;  $syslog(3C)$  $syslog(3C)$  or  $msqlog(7D)$  should be used instead.

> The identity of this device depends on the EEPROM or NVRAM settings in effect at the most recent system reboot; by default, it is the ''workstation console'' device consisting of the workstation keyboard and frame buffer acting in concert to emulate an ASCII terminal (see [wscons](#page-1026-0)(7D)).

Regardless of the system configuration, the console device provides asynchronous serial driver semantics so that, in conjunction with the STREAMS line discipline module [ldterm](#page-476-0)(7M), it supports the [termio](#page-858-0)(7I) terminal interface.

#### [syslog](http://www.oracle.com/pls/topic/lookup?ctx=821-1465&id=syslog-3c)(3C), [termios](http://www.oracle.com/pls/topic/lookup?ctx=821-1465&id=termios-3c)(3C), [ldterm](#page-476-0)(7M), [termio](#page-858-0)(7I), [msglog](#page-544-0)(7D), [wscons](#page-1026-0)(7D) **See Also**

In contrast to pre-SunOS 5.0 releases, it is no longer possible to redirect I/O intended for **Notes** /dev/console to some other device. Instead, redirection now applies to the workstation console device using a revised programming interface (see [wscons](#page-1026-0)(7D)). Since the system console is normally configured to be the work station console, the overall effect is largely unchanged from previous releases.

See [wscons](#page-1026-0)(7D) for detailed descriptions of control sequence syntax, ANSI control functions, control character functions and escape sequence functions.

Name cpqary3 - provides disk and SCSI tape support for HP Smart Array controllers

The cpqary3 module provides low-level interface routines between the common disk I/O subsystem and the HP SMART Array controllers. The cpqary3 driver provides disk and SCSI tape support for the HP Smart Array controllers. **Description**

> Please refer to the *cpqary3 Release Notes*, for the supported HP Smart Array Controllers and Storage boxes.

> Each of the controller should be the sole initiator on a SCSI bus. Auto configuration code determines if the adapter is present at the Configured address and what types of devices are attached to it.

Use the Array Configuration Utility to configure the controllers. Each controller can support up to 32 logical volumes. In addition, each controller supports up to a maximum of 28 connected SCSI tape drives. With 1.90 and later versions of cpqary3 driver, HP Smart Array SAS controllers, having Firmware Revision 5.10 or later, support 64 logical drives. This firmware also supports Dual Domian Multipath configurations. Configuration

> The driver attempts to initialize itself in accordance with the information found in the configuration file, /kernel/drv/cpqary3.conf.

The target driver's configuration file need entries if support is needed for targets numbering greater than the default number of targets supported by the corresponding target driver.

By default, entries for SCSI target numbers 0 to 15 are present in sd.conf. Entries for target numbers 16 and above are added in SCSI class in the sd.conf file for supporting corresponding logical volumes.

If SCSI tape drives are connected to the supported controllers, entries for target IDs from 33 to 33+*n* must be added in the /kernel/drv/st.conf file under scsi class, where *n* is the total number of SCSI tape drives connected to the controller with largest number of tape drives connected to it, in the existing configuration. For example, two supported controllers, c1 and c2 are present in the system. If controller c1 has two tape drives and controller c2 has five tape drives connected, entries for target IDs 33 through 38 are required under scsi class in /kernel/drv/st.conf file. The maximum number of tape drives that can be connected to a controller is 28. With 1.90 and later versions of the cpqary3 driver, if tape drives are connected to the Smart Array SAS controllers, target ID entries for tape drives from 65 to 65+*n* must be added in the /kernel/drv/st.conf file under the scsi class.

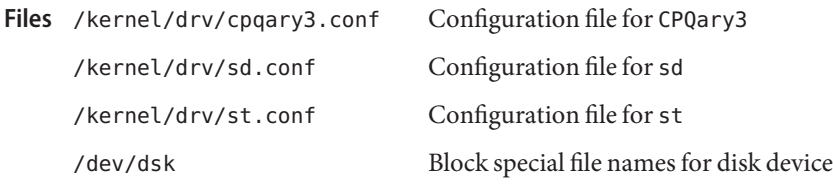

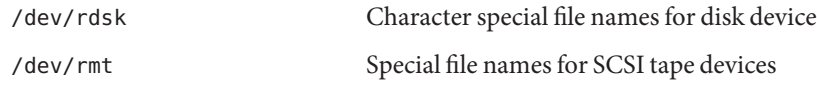

See Also [driver.conf](http://www.oracle.com/pls/topic/lookup?ctx=821-1473&id=driver.conf-4)(4), sd[\(7D\),](#page-738-0) st[\(7D\)](#page-807-0)

*cpqary3 Release Notes*

The Smart Array controllers supported by the current version of the cpqary3 driver do not **Notes** support format unit SCSI command. Therefore, selecting the format option under the format utility main menu is not supported. In addition, the repair option under format utility main menu is not supported as this operation is not applicable to Logical volumes connected to the supported Smart Array controllers.

The names of the block files can be found in /dev/dsk. The names of the raw files can be found in /dev/rdsk.

Name cpr – Suspend and resume module

Synopsis /platform/'uname -m'/kernel/misc/cpr

The cpr module is a loadable module used to suspend and resume the entire system. You may wish to suspend a system to save power or to power off temporarily for transport. The cpr module should not be used in place of a normal shutdown when performing any hardware reconfiguration or replacement. In order for the resume operation to succeed, it is important that the hardware configuration remain the same. When the system is suspended, the entire system state is preserved in non-volatile storage until a resume operation is conducted. **Description**

dtpower( $1M$ ) or [power.conf](http://www.oracle.com/pls/topic/lookup?ctx=821-1473&id=power.conf-4)( $4$ ) are used to configure the suspend-resume feature.

The speed of suspend and resume operations can range from 15 seconds to several minutes, depending on the system speed, memory size, and load.

During resume operation, the SIGTHAW signal is sent to all processes to allow them to do any special processing in response to suspend-resume operation. Normally applications are not required to do any special processing because of suspend-resume, but some specialized processes can use SIGTHAW to restore the state prior to suspend. For example, X can refresh the screen in response to SIGTHAW.

In some cases the cpr module may be unable to perform the suspend operation. If a system contains additional devices outside the standard shipped configuration, it is possible that device drivers for these additional devices might not support suspend-resume operations. In this case, the suspend fails and an error message is displayed. These devices must be removed or their device drivers unloaded for the suspend operation to succeed. Contact the device manufacturer to obtain a new version of device driver that supports suspend-resume.

A suspend may also fail when devices or processes are performing critical or time-sensitive operations (such as realtime operations). The system will remain in its current running state. Messages reporting the failure will be displayed on the console and status returned to the caller. Once the system is successfully suspended the resume operation will succeed, barring external influences such as a hardware reconfiguration.

Some network-based applications may fail across a suspend and resume cycle. This largely depends on the underlying network protocol and the applications involved. In general, applications that retry and automatically reestablish connections will continue to operate transparently on a resume operation; those applications that do not will likely fail.

Attributes See [attributes](http://www.oracle.com/pls/topic/lookup?ctx=821-1474&id=attributes-5)(5) for descriptions of the following attributes:

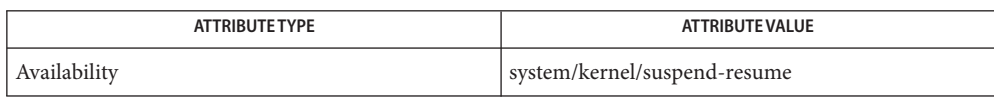

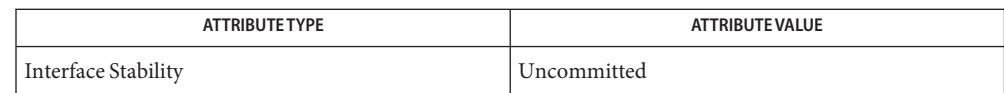

**See Also** dtpower(1M) (OpenWindows Reference Manual), [pmconfig](http://www.oracle.com/pls/topic/lookup?ctx=821-1462&id=pmconfig-1m)(1M), [uadmin](http://www.oracle.com/pls/topic/lookup?ctx=821-1463&id=uadmin-2)(1M), uadmin(2), [power.conf](http://www.oracle.com/pls/topic/lookup?ctx=821-1473&id=power.conf-4) $(4)$ , [attributes](http://www.oracle.com/pls/topic/lookup?ctx=821-1474&id=attributes-5) $(5)$ 

*Using Power Management*

*[Writing Device Drivers](http://www.oracle.com/pls/topic/lookup?ctx=819-3196&id=driver)*

Certain device operations such as tape and floppy disk activities are not resumable due to the **Notes** nature of removable media. These activities are detected at suspend time, and must be stopped before the suspend operation will complete successfully.

Suspend-resume is currently supported only on a limited set of hardware platforms. Please see the book *Using Power Management* for a complete list of platforms that support system Power Management. See [uname](http://www.oracle.com/pls/topic/lookup?ctx=821-1463&id=uname-2)(2) to programatically determine if the machine supports suspend-resume.

Name cpuid - CPU identification driver

Synopsis /dev/cpu/self/cpuid

#### **Description**

#### This device provides implementation-private information via ioctls about various aspects of the implementation to Solaris libraries and utilities. SPARC and x86 system

This device also provides a file-like view of the namespace and return values of the x86 cpuid instruction. The cpuid instruction takes a single 32-bit integer function code, and returns four 32-bit integer values corresponding to the input value that describe various aspects of the capabilities and configuration of the processor. x86 systems only

> The API for the character device consists of using the seek offset to set the function code value, and using a [read](http://www.oracle.com/pls/topic/lookup?ctx=821-1463&id=read-2)(2) or  $pread(2)$  $pread(2)$  of 16 bytes to fetch the four 32-bit return values of the instruction in the order %eax, %ebx, %ecx and %edx.

No data can be written to the device. Like the cpuid instruction, no special privileges are required to use the device.

The device is useful to enable low-level configuration information to be extracted from the CPU without having to write any assembler code to invoke the cpuid instruction directly. It also allows the kernel to attempt to correct any erroneous data returned by the instruction (prompted by occassional errors in the information exported by various processor implementations over the years).

See the processor manufacturers documentation for further information about the syntax and semantics of the wide variety of information available from this instruction.

**Example** This example allows you to determine if the current x86 processor supports "long mode," which is a necessary (but not sufficient) condition for running the 64-bit Solaris kernel on the processor.

```
/*
#include <sys/types.h>
#include <sys/stat.h>
#include <fcntl.h>
#include <unistd.h>
#include <string.h>
#include <errno.h>
#include <stdio.h>
static const char devname[] = "/dev/cpu/self/cpuid";
/*ARGSUSED*/
int
main(int argc, char *argv[])
```
{

```
struct {
                           uint32 t r eax, r ebx, r ecx, r edx;
                   }_{r}, *rp = &_r;
                   int d;
                   char *s;
                   if ((d = open(devname, 0_RDOMLY)) == -1)perror(devname);
                           return (1);
                   }
                   if (pread(d, rp, sizeof (*rp), 0) != sizeof (*rp)) {
                           perror(devname);
                           goto fail;
                   }
                   s = (char *)\&rp->r\_ebx;if (strncmp(s, "Auth" "cAMD" "enti", 12) != 0 &&
                       strncmp(s, "Genu" "ntel" "ineI", 12) != 0)
                           goto fail;
                   if (pread(d, rp, sizeof (*rp), 0x80000001) == sizeof (*rp)) {
                           /*
                            * Read extended feature word; check bit 29
                            */
                           (void) close(d);
                           if ((rp->r edx >> 29) & 1) {
                                    (void) printf("processor supports long mode\n");
                                    return (0);
                           }
                   }
           fail:
                   (void) close(d);
                   return (1);
           }
                        Results from attempting to read data from the device on a system that does not
                        support the CPU identification interfaces
           EINVAL Results from reading from an offset larger than UINT_MAX, or attempting to
                       read with a size that is not multiple of 16 bytes.
                                    Provides access to CPU identification data.
attributes(5) for descriptions of the following attributes:
   Errors
    Files /dev/cpu/self/cpuid
```
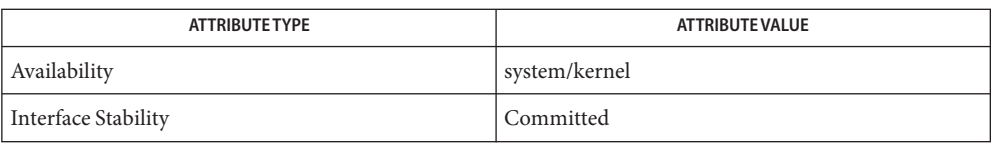

See Also [psrinfo](http://www.oracle.com/pls/topic/lookup?ctx=821-1462&id=psrinfo-1m)(1M), [prtconf](http://www.oracle.com/pls/topic/lookup?ctx=821-1462&id=prtconf-1m)(1M), [pread](http://www.oracle.com/pls/topic/lookup?ctx=821-1463&id=pread-2)(2), [read](http://www.oracle.com/pls/topic/lookup?ctx=821-1463&id=read-2)(2), [attributes](http://www.oracle.com/pls/topic/lookup?ctx=821-1474&id=attributes-5)(5)

Name ctfs - contract file system

- Description The ctfs filesystem is the interface to the contract sub-system. ctfs is mounted during boot at /system/contract. For information on contracts and the contents of this filesystem, see [contract](http://www.oracle.com/pls/topic/lookup?ctx=821-1473&id=contract-4)(4).
	- Mount point for the ctfs file system Files /system/contract
	- Attributes See [attributes](http://www.oracle.com/pls/topic/lookup?ctx=821-1474&id=attributes-5)(5) for descriptions of the following attributes:

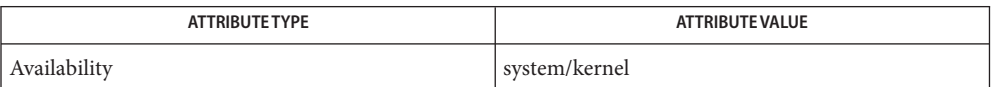

See Also [contract](http://www.oracle.com/pls/topic/lookup?ctx=821-1473&id=contract-4)(4), [vfstab](http://www.oracle.com/pls/topic/lookup?ctx=821-1473&id=vfstab-4)(4), [attributes](http://www.oracle.com/pls/topic/lookup?ctx=821-1474&id=attributes-5)(5), [smf](http://www.oracle.com/pls/topic/lookup?ctx=821-1474&id=smf-5)(5)

Name ctsmc - System Management Controller driver

Description The ctsmc system management controller driver is a multithreaded, loadable, clonable STREAMS hardware driver that supports communication with the system management controller device on SUNW,NetraCT-410, SUNW,NetraCT-810 and SUNW,Netra-CP2300 platforms.

> The smc device provides a Keyboard Controller Style (KCS) interface as described in the *Intelligent Platform Management Interface (IPMI) Version 1.5* specification. The ctsmc driver enables user-land and kernel-land clients to access services provided by smc hardware.

ctsmc special character device /platform/sun4u/kernel/drv/sparcv9/ctsmc 64 bit ELF kernel driver **Files**

Attributes See [attributes](http://www.oracle.com/pls/topic/lookup?ctx=821-1474&id=attributes-5)(5) for descriptions of the following attributes:

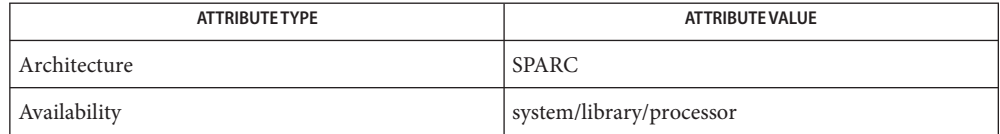

## See Also [attributes](http://www.oracle.com/pls/topic/lookup?ctx=821-1474&id=attributes-5)(5)

*STREAMS Programmers Guide*

*Writing Device Drivers*

*Intelligent Platform Management Interface (IPMI). Version 1.5* – PICMIG, February, 2001

#### Name cvc - virtual console driver

<span id="page-157-0"></span>Description The cvc virtual console driver is a STREAMS-based pseudo driver that supports the network console. The cvc driver interfaces with [console](#page-147-0)(7D).

> Logically, the cvc driver sits below the console driver. It redirects console output to the [cvcredir](#page-158-0)(7D) driver if a network console connection is active. If a network console connection is not active, it redirects console output to an internal hardware interface.

The cvc driver receives console input from cvcredir and internal hardware and passes it to the process associated with /dev/console.

- The cvc facility supersedes the SunOS [wscons](#page-1026-0)(7D) facility, which should *not* be used in **Notes** conjunction with cvc. The wscons driver is useful for systems with directly attached consoles (frame buffers and keyboards), but is not useful with platforms using cvc, which have no local keyboard or frame buffer.
- Attributes See [attributes](http://www.oracle.com/pls/topic/lookup?ctx=821-1474&id=attributes-5)(5) for descriptions of the following attributes:

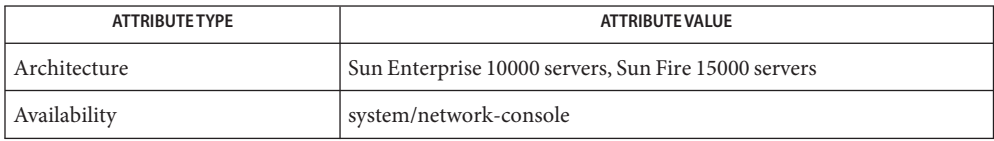

See Also cvcd[\(1M\),](http://www.oracle.com/pls/topic/lookup?ctx=821-1462&id=cvcd-1m) [attributes](http://www.oracle.com/pls/topic/lookup?ctx=821-1474&id=attributes-5)(5), [console](#page-147-0)(7D), [cvcredir](#page-158-0)(7D), [wscons](#page-1026-0)(7D)

*Sun Enterprise 10000 SSP Reference Manual*

*Sun System Management Services (SMS) Reference Manual*

Name cvcredir - virtual console redirection driver

<span id="page-158-0"></span>Description The cvcredir virtual console redirection driver is a STREAMS-based pseudo driver that supports the network console provided on some platforms. The cvcredir driver interfaces with the virtual console driver cvc[\(7D\),](#page-157-0) and the virtual console daemon, cvcd[\(1M\).](http://www.oracle.com/pls/topic/lookup?ctx=821-1462&id=cvcd-1m)

> The cvcredir driver receives console output from cvc and passes it to cvcd. It receives console input from cvcd and passes it to cvc.

Attributes See [attributes](http://www.oracle.com/pls/topic/lookup?ctx=821-1474&id=attributes-5)(5) for descriptions of the following attributes:

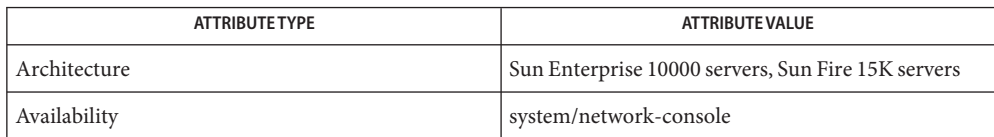

See Also cvcd[\(1M\),](http://www.oracle.com/pls/topic/lookup?ctx=821-1462&id=cvcd-1m) [attributes](http://www.oracle.com/pls/topic/lookup?ctx=821-1474&id=attributes-5)(5), [console](#page-147-0)[\(7D\)](#page-157-0), cvc(7D)

*Sun Enterprise 10000 SSP Reference Manual*

*Sun System Management Services (SMS) Reference Manual*

Name dad - driver for IDE disk devices

Synopsis dad@ target, lun: partition

Description This driver handles the ide disk drives on SPARC platforms. The type of disk drive is determined using the ATA IDE identify device command and by reading the volume label stored on the drive. The dad device driver supports the Solaris SPARC VTOC and the EFI/GPT disk volume labels.

> The block-files access the disk using the system's normal buffering mechanism and are read and written without regard to physical disk records. There is also a "raw"interface that provides for direct transmission between the disk and the user's read or write buffer. A single read or write call usually results in one I/O operation; raw I/O is therefore considerably more efficient when many bytes are transmitted. The names of the block files are found in /dev/dsk. Raw file names are found in /dev/rdsk.

> I/O requests to the raw device must be aligned on a 512-byte (DEV\_BSIZE) boundary and must have a length that is a multiple of 512 bytes. Requests that do not meet the restrictions cause the driver to return an EINVAL error. I/O requests to the block device have no alignment or length restrictions.

Each device maintains I/O statistics both for the device and for each partition allocated on that device. For each device/partition, the driver accumulates reads, writes, bytes read, and bytes written. The driver also takes hi-resolution time stamps at queue entry and exit points, which facilitates monitoring the residence time and cumulative residence-length product for each queue. Device Statistics Support

> Each device also has error statistics associated with it. These must include counters for hard errors, soft errors and transport errors. Other data may be implemented as required.

/dev/dsk/c*n*t*n*d*n*s*n* block files **Files**

/dev/rdsk/c*n*t*n*d*n*s*n* raw files

where:

- c*n* controller *n*
- t*n* IDE target id *n* (0-3)
- d*n* Always 0.
- s*n* partition *n* (0-7)

The target ide numbers are assigned as:

- 0 Master disk on Primary channel.
- 1 Slave disk on Primary channel.
- 2 Master disk on Secondary channel
- 3 Slave disk on Secondary channel.
- **ioctls** Refer to [dkio](#page-178-0)(7I).

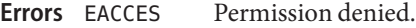

- EBUSY The partition was opened exclusively by another thread.
- EFAULT Argument was a bad address.
- EINVAL Invalid argument.
- EIO I/O error occurred.
- ENOTTY The device does not support the requested ioctl function.
- ENXIO The device did not exist during opening.
- EROFS The device is a read-only device.
- **See Also** [format](http://www.oracle.com/pls/topic/lookup?ctx=821-1462&id=format-1m)(1M), [mount](http://www.oracle.com/pls/topic/lookup?ctx=821-1462&id=mount-1m)(1M), [lseek](http://www.oracle.com/pls/topic/lookup?ctx=821-1463&id=lseek-2)(2), [read](http://www.oracle.com/pls/topic/lookup?ctx=821-1463&id=read-2)(2), [write](http://www.oracle.com/pls/topic/lookup?ctx=821-1463&id=write-2)(2), [driver.conf](http://www.oracle.com/pls/topic/lookup?ctx=821-1473&id=driver.conf-4)(4), [vfstab](http://www.oracle.com/pls/topic/lookup?ctx=821-1473&id=vfstab-4)(4), [dkio](#page-178-0)(7I)

X3T10 ATA-4 specifications.

Command:<*number*>, Error:<*number*>, Status:<*number*> **Diagnostics** Indicates that the command failed with an error and provides status register contents. Where <*number*> is a hexadecimal value.

offline

The driver has decided that the target disk is no longer there.

- disk ok The target disk is now responding again.
- disk not responding to selection The target disk is not responding.
- i/o to invalid geometry

The geometry of the drive could not be established.

- incomplete read/write retrying/giving up There was a residue after the command completed normally.
- no bp for disk label

A bp with consistent memory could not be allocated.

- no memory for disk label Free memory pool exhausted.
- ATA transport failed: reason 'nnnn': {retrying|giving} The host adapter has failed to transport a command to the target for the reason stated. The

driver will either retry the command or, ultimately, give up.

no mem for property Free memory pool exhausted.

transport rejected (<n>) Host adapter driver was unable to accept a command.

Device Fault

Device fault - reason for such error is vendor specific.

Name daplt - Tavor uDAPL service driver

Synopsis daplt@0:daplt

The daplt module is the driver component of the uDAPL service provider for Tavor which implements the provider functions of the *uDAPL Specification 1.2* described under libdat(3LIB). **Description**

> The daplt module is a child of the IB nexus driver, ib[\(7D\),](#page-329-0) and layers on top of the Solaris kernel IB Transport Layer, ibtl[\(7D\).](#page-340-0) The daplt driver uses the InfiniBand Transport Framework (IBTF). (See ibtl[\(7D\),](#page-332-0) ibcm[\(7D\)](#page-329-0), and ib(7D) to access privileged IB VERBS.)

The daplt driver copies out various HCA H/W object reference handles, including working and completion queues and User Access Region registers, to its own uDAPL service provider library for Tavor. The library can refer back to these object handles and use them to [mmap](http://www.oracle.com/pls/topic/lookup?ctx=821-1463&id=mmap-2)(2) in the mapping of these H/W queues and registers from the Tavor HCA driver, [tavor](#page-849-0)(7D). This process enables time-critical non-privileged IB VERBS such as send/receive work elements, RDMA read/write and memory window bind, to be invoked in the userland library and performed directly by the firmware or hardware. As a result, OS and network stack are bypassed, achieving true zero data copy with the lowest possible latency.

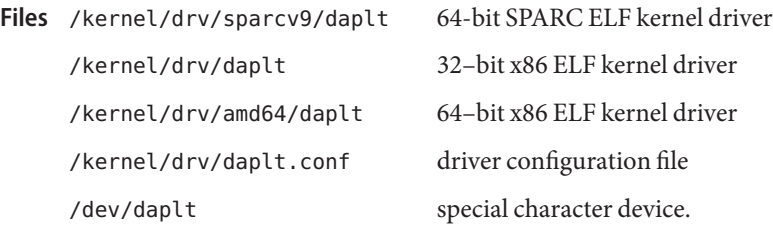

Attributes See [attributes](http://www.oracle.com/pls/topic/lookup?ctx=821-1474&id=attributes-5)(5) for descriptions of the following attributes:

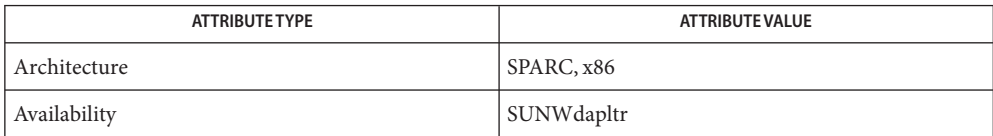

[mmap](http://www.oracle.com/pls/topic/lookup?ctx=821-1463&id=mmap-2)(2), libdat(3LIB), [driver.conf](http://www.oracle.com/pls/topic/lookup?ctx=821-1473&id=driver.conf-4)(4), [attributes](http://www.oracle.com/pls/topic/lookup?ctx=821-1474&id=attributes-5)(5), ib[\(7D\),](#page-329-0) [ibcm](#page-332-0)(7D), ibdm[\(7D\),](#page-333-0) **See Also** ibtl[\(7D\),](#page-340-0) [tavor](#page-849-0)(7D)

*uDAPL Specification 1.2*

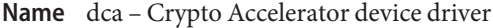

- pci108e,5454@*pci-slot* **Synopsis** pci108e,5455@*pci-slot* pci108e,5456@*pci-slot* pci14e4,5820@*pci-slot* pci14e4,5821@*pci-slot* pci14e4,5822@*pci-slot*
- Description The dca device driver is a multi-threaded, loadable hardware driver supporting Sun PCI-based (pci108e,5454) cryptographic accelerators, such as the Sun Crypto Accelerator 1000.

The dca driver requires the presence of Solaris Cryptographic Framework for applications and kernel clients to access the provided services.

**Extended** The dca driver maintains the following statistics:

# 3desjobs Total number of jobs submitted to the device for 3DES encryption. 3desbytes Total number of bytes submitted to the device for 3DES encryption. rsapublic Total number of jobs submitted to the device for RSA public key operations. rsaprivate Total number of jobs submitted to the device for RSA private key operations. dsasign Total number of jobs submitted to the device for DSA signing. dsaverify Total number of jobs submitted to the device for DSA verification. rngjobs Total number of jobs submitted for pure entropy generation. rngbytes Total number of bytes of pure entropy requested from the device. rngsha1jobs Total number of jobs submitted for entropy generation, with SHA-1 post-processing. rngsha1bytes Total number of bytes of entropy requested from the device, with SHA-1 post-processing. **Description**

Additional statistics may be supplied for Sun support personnel, but are not useful to end users and are not documented here.

The dca driver can be configured by defining properties in /kernel/drv/dca.conf which override the default settings. The following properties are supported:

nostats Disables the generation of statistics. This property may be used to help prevent traffic analysis, but this may inhibit support personnel. rngdirect Disables the SHA-1 post-processing of generated entropy. This may give "truer" random numbers, but it may also introduce the risk of external biases influencing the distribution of generated random numbers.

Attributes See [attributes](http://www.oracle.com/pls/topic/lookup?ctx=821-1474&id=attributes-5)(5) for descriptions of the following attributes:

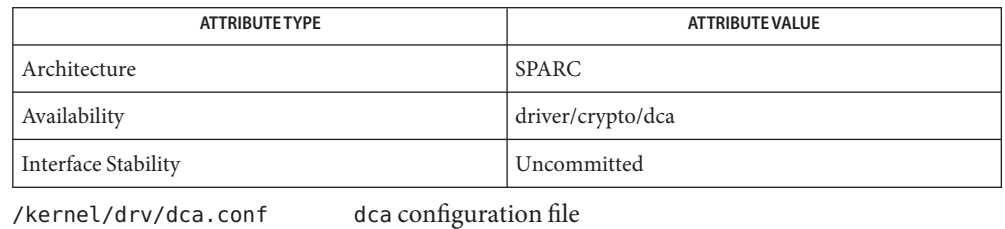

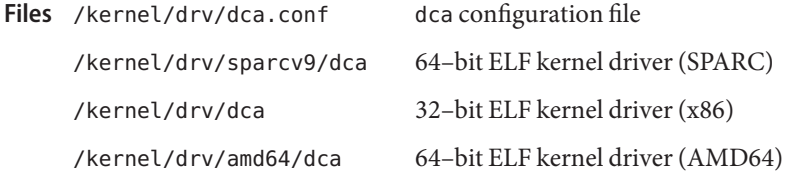

## See Also [cryptoadm](http://www.oracle.com/pls/topic/lookup?ctx=821-1462&id=cryptoadm-1m)(1M), [kstat](http://www.oracle.com/pls/topic/lookup?ctx=821-1462&id=kstat-1m)(1M), [prtconf](http://www.oracle.com/pls/topic/lookup?ctx=821-1462&id=prtconf-1m)(1M), [driver.conf](http://www.oracle.com/pls/topic/lookup?ctx=821-1473&id=driver.conf-4)(4), [attributes](http://www.oracle.com/pls/topic/lookup?ctx=821-1474&id=attributes-5)(5)

*Solaris Cryptographic Framework.*

Name dcam1394 - 1394-based digital camera (IIDC) driver

Synopsis #include <sys/dcam/dcam1394\_io.h>

- Description The dcam1394 driver supports devices implementing the 1394 Trade Association Digital *Camera Specification* (also referred to as the IIDC specification). Only a subset of the specification is supported.
- Reading Data Isochronous data is read from the driver frame-by-frame and is maintained within the driver in a ring buffer.

Video frames are read from the isochronous input device using [read](http://www.oracle.com/pls/topic/lookup?ctx=821-1463&id=read-2)(2).

The dcam1394 frame t structure describes the frame layout and is defined as follows:

```
struct {
     unsigned int vid_mode;
     unsigned int seq_num;
     hrtime t timestamp;
     unsigned char *buff;
};
```
The size to allocate for the structure is determined by the video mode for which the camera is configured. Possible values for the vid\_mode field are listed under DCAM1394\_PARAM\_VID\_MODE below.

loctl Requests The following ioctl requests are supported:

DCAM1394\_CMD\_CAM\_RESET Reset the device.

```
DCAM1394_CMD_REG_READ
```
Read the indicated dcam/IIDC register. The argument is a pointer to a dcam1394\_reg\_io\_t structure, which is defined as follows:

```
struct {
     unsigned int offs;
     unsigned int val;
};
```
The offs field should be set to the offset of the register from which to read. Register offset values are defined in the *1394 Trade Association Digital Camera Specification*.

After the operation is completed, the camera register value is put in the val field.

#### DCAM1394\_CMD\_REG\_WRITE

Write the indicated dcam/IIDC register. The argument is a pointer to a dcam1394 reg\_io\_t structure (described above).

The offs field should be set to the offset of the register from which to read. The register offset values are defined in the *1394 Trade Association Digital Camera Specification*.

The val field should be set to the value to be written to the camera register.

DCAM1394\_CMD\_PARAM\_GET

Gets a list of parameters associated with a camera. The argument is a pointer to a dcam1394\_param\_list\_t structure (described below). The parameter list is accessed through macros defined below.

The paramter list only supports Format 1 video formats.

#### DCAM1394\_CMD\_PARAM\_SET

Sets a list of parameters associated with a camera. The argument is a pointer to a dcam1394\_param\_list\_t structure (described below). The parameter list is accessed through macros defined below.

The paramter list only supports Format 1 video formats.

#### DCAM1394\_CMD\_FRAME\_RCV\_START Start receiving video frames from the camera.

The contents of the ring buffer may be accessed by reading the isochronous stream device.

DCAM1394\_CMD\_FRAME\_RCV\_STOP Stop receiving frames from the camera.

DCAM1394\_CMD\_RING\_BUFF\_FLUSH Flush the frames in the ring buffer.

DCAM1394\_CMD\_FRAME\_SEQ\_NUM\_COUNT\_RESET Reset frame sequence number.

Parameter List The parameter list is initialized and access through macros. The data type for the parameter list is dcam1394\_param\_list\_t. **Access**

The following macros are used to access the parameter list:

PARAM\_LIST\_INIT(param\_list) Initialize the parameter list.

PARAM\_LIST\_ADD(param\_list, param, subparam) Add a parameter to the list.

PARAM\_LIST\_REMOVE(param\_list, param, subparam) Remove a parameter from the list.

PARAM\_LIST\_IS\_ENTRY(param\_list, param, subparam) Indicates if a specific parameter is in the list.

PARAM\_VAL(param\_list, param, subparam) Value of a specified parameter.

PARAM\_ERR(param\_list, param, subparam) Indicates if a specific parameter is successfully set.

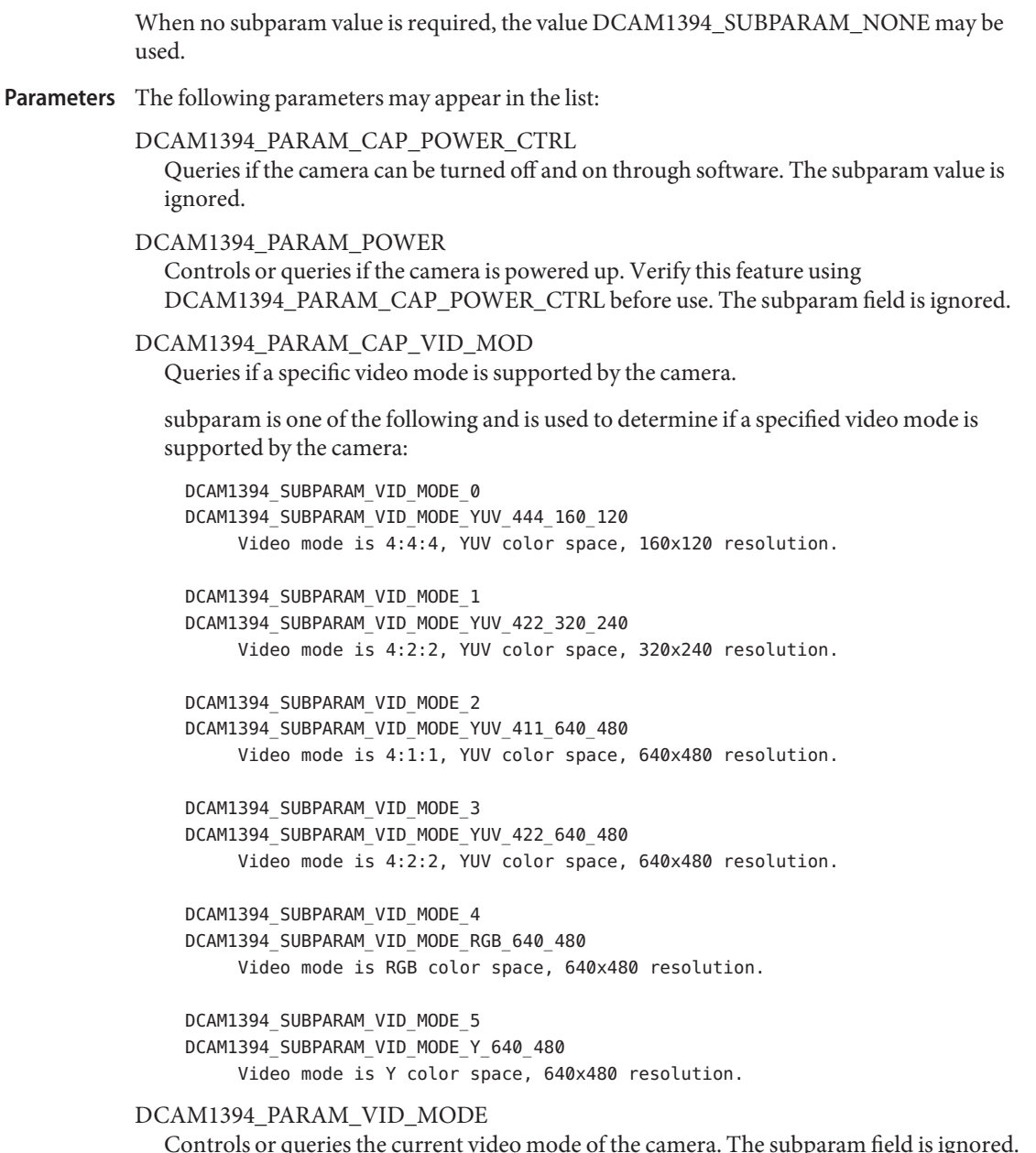

Controls or queries the current video mode of the camera. The subparam field is ignored. When selecting the video mode, it should be compatible with the capability of the camera, which may be determined by checking the DCAM1394\_PARAM\_CAP\_VID\_MODE parameter.

The value of this parameter may be one of the following:

```
DCAM1394_VID_MODE_0
    DCAM1394_VID_MODE_YUV_444_160_120
          Video mode is 4:4:4, YUV color space, 160x120 resolution.
    DCAM1394_VID_MODE_1
    DCAM1394_VID_MODE_YUV_422_320_240
          Video mode is 4:2:2, YUV color space, 320x240 resolution.
    DCAM1394_VID_MODE_2
    DCAM1394_VID_MODE_YUV_411_640_480
          Video mode is 4:1:1, YUV color space, 640x480 resolution.
    DCAM1394_VID_MODE_3
    DCAM1394_VID_MODE_YUV_422_640_480
          Video mode is 4:2:2, YUV color space, 640x480 resolution.
    DCAM1394_VID_MODE_4
    DCAM1394_VID_MODE_RGB_640_480
          Video mode is RGB color space, 640x480 resolution.
    DCAM1394_VID_MODE_5
    DCAM1394_VID_MODE_Y_640_480
          Video mode is Y color space, 640x480 resolution.
DCAM1394_PARAM_CAP_FRAME_RATE_VID_MODE_0
  Queries if a specific frame rate is supported by the camera in video mode 0 (4:4:4, YUV,
  160x120).
  subparam is one of the following and used to determine if a specified frame rate is
  supported by the camera:
             DCAM1394_SUBPARAM_FRAME_RATE_0
             DCAM1394_SUBPARAM_FRAME_RATE_3_75_FPS
                  Frame rate is 3.75 frames/second.
             DCAM1394_SUBPARAM_FRAME_RATE_1
             DCAM1394_SUBPARAM_FRAME_RATE_7_5_FPS
                  Frame rate is 7.5 frames/second.
             DCAM1394_SUBPARAM_FRAME_RATE_2
             DCAM1394_SUBPARAM_FRAME_RATE_15_FPS
                  Frame rate is 15 frames/second.
             DCAM1394_SUBPARAM_FRAME_RATE_3
             DCAM1394_SUBPARAM_FRAME_RATE_30_FPS
                  Frame rate is 30 frames/second.
             DCAM1394_SUBPARAM_FRAME_RATE_4
             DCAM1394_SUBPARAM_FRAME_RATE_60_FPS
```
Frame rate is 60 frames/second.

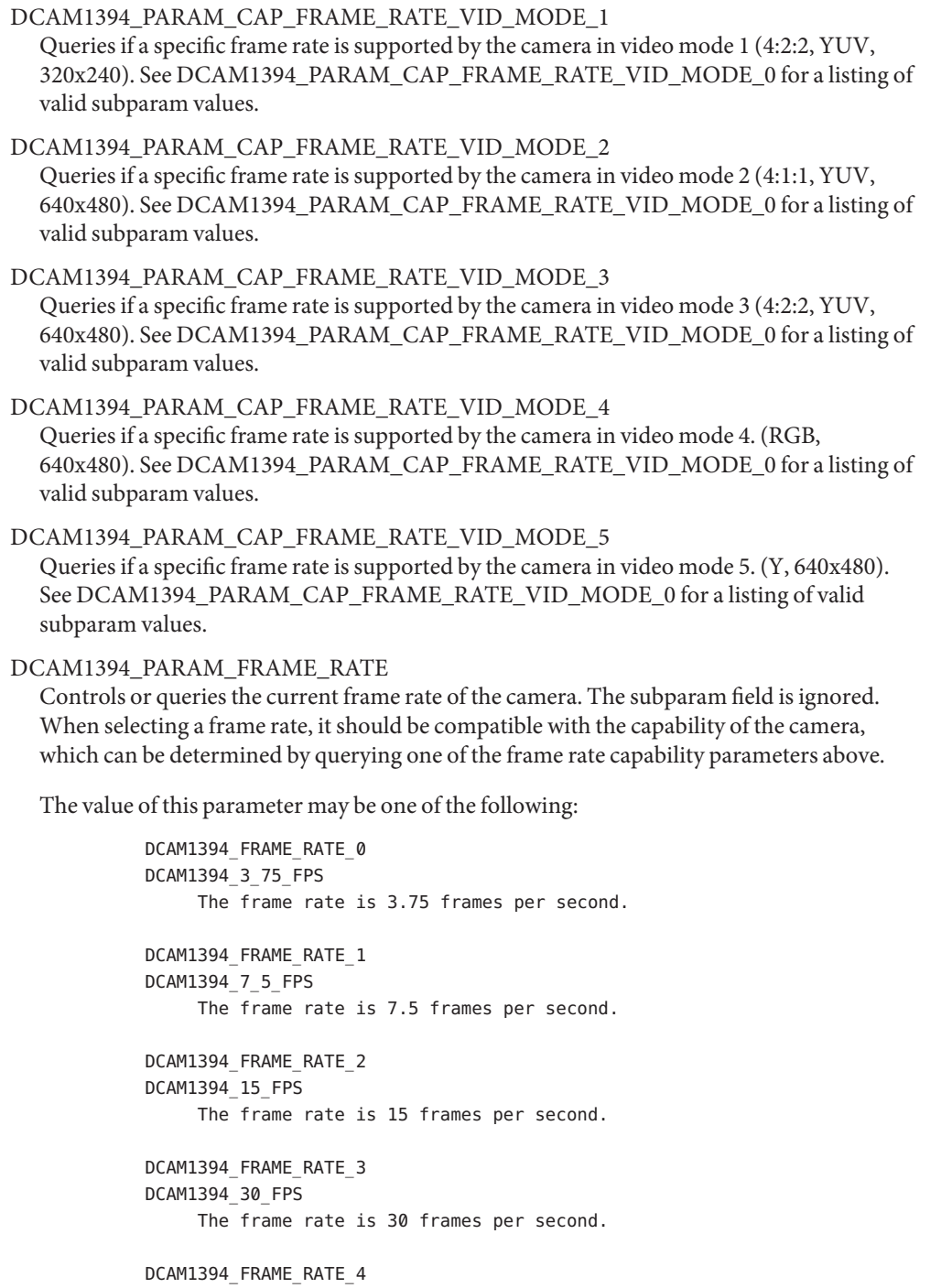

DCAM1394\_60\_FPS The frame rate is 60 frames per second.

DCAM1394\_PARAM\_RING\_BUFF\_CAPACITY

Controls or queries the number of frames that the ring buffer may hold. This value can range between 2 and 30. The subparam field is ignored.

DCAM1394\_PARAM\_RING\_BUFF\_NUM\_FRAMES\_READY

Queries the number of frames in the ring buffer ready to be accessed. The subparam field is ignored.

DCAM1394\_PARAM\_RING\_BUFF\_READ\_PTR\_INCR

Controls or queries the number of bytes to advance the read pointer as it consumes data from the ring buffer. The subparam field is ignored.

DCAM1394\_PARAM\_FRAME\_NUM\_BYTES Queries the number of bytes in a frame at the current video mode. The subparam field is ignored.

DCAM1394\_PARAM\_STATUS Queries the parameter status. The subparam field is ignored.

The values for the parameter status is a bit field with the following values possibly set:

DCAM1394\_STATUS\_FRAME\_RCV\_DONE Frame successfully received.

DCAM1394\_STATUS\_RING\_BUFF\_LOST\_FRAME A frame has been lost while processing the ring buffer.

DCAM1394\_STATUS\_PARAM\_CHANGE A parameter has been changed.

DCAM1394\_STATUS\_FRAME\_SEQ\_NUM\_COUNT\_OVERFLOW Frame sequence number has reached its maximum possible value and has overflowed.

DCAM1394\_STATUS\_CAM\_UNPLUG Camera has been unplugged.

DCAM1394\_PARAM\_BRIGHTNESS Query or control a camera feature. This feature queries or controls the brightness of the camera.

DCAM1394\_SUBPARAM\_PRESENCE Indicates if the feature is available.

DCAM1394\_SUBPARAM\_CAP\_ON\_OFF Indicates if the feature may be enabled and disabled. May only be queried.

DCAM1394\_SUBPARAM\_ON\_OFF Indicates if the feature is enabled.

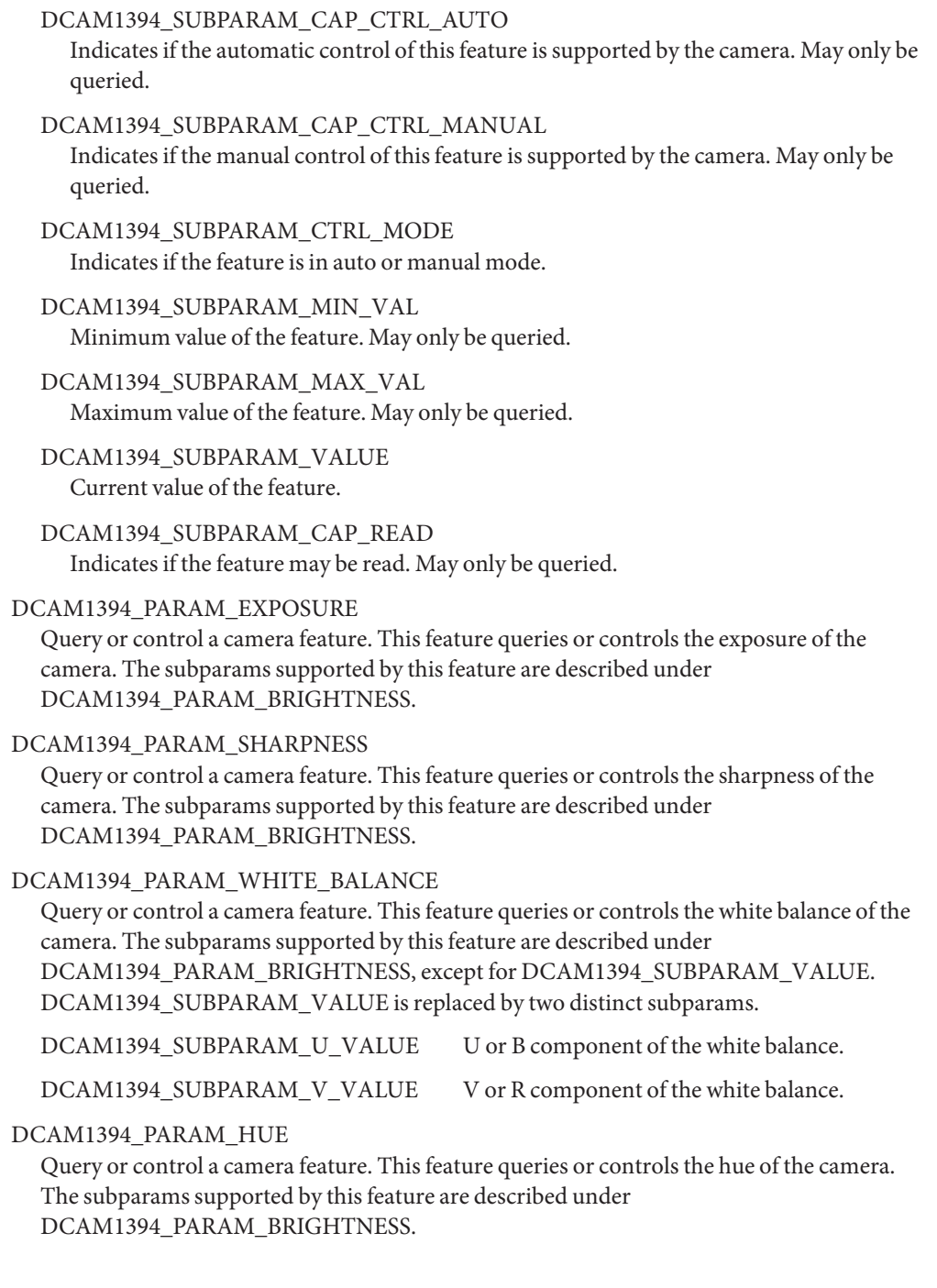

#### DCAM1394\_PARAM\_SATURATION

Query or control a camera feature. This feature queries or controls the saturation of the camera. The subparams supported by this feature are described under DCAM1394\_PARAM\_BRIGHTNESS.

#### DCAM1394\_PARAM\_GAMMA

Query or control a camera feature. This feature queries or controls the gamma of the camera. The subparams supported by this feature are described under DCAM1394\_PARAM\_BRIGHTNESS.

#### DCAM1394\_PARAM\_SHUTTER

Query or control a camera feature. This feature queries or controls the sharpness of the camera. The subparams supported by this feature are described under DCAM1394\_PARAM\_BRIGHTNESS.

#### DCAM1394\_PARAM\_GAIN

Query or control a camera feature. This feature queries or controls the gain of the camera. The subparams supported by this feature are described under DCAM1394\_PARAM\_BRIGHTNESS.

#### DCAM1394\_PARAM\_IRIS

Query or control a camera feature. This feature queries or controls the iris of the camera. The subparams supported by this feature are described under DCAM1394\_PARAM\_BRIGHTNESS.

#### DCAM1394\_PARAM\_FOCUS

Query or control a camera feature. This feature queries or controls the focus of the camera. The subparams supported by this feature are described under DCAM1394\_PARAM\_BRIGHTNESS.

#### DCAM1394\_PARAM\_ZOOM

Query or control a camera feature. This feature queries or controls the zoom of the camera. The subparams supported by this feature are described under DCAM1394\_PARAM\_BRIGHTNESS.

#### DCAM1394\_PARAM\_PAN

Query or control a camera feature. This feature queries or controls the pan of the camera. The subparams supported by this feature are described under DCAM1394\_PARAM\_BRIGHTNESS.

#### DCAM1394\_PARAM\_TILT

Query or control a camera feature. This feature queries or controls the tilt of the camera.The subparams supported by this feature are described under DCAM1394\_PARAM\_BRIGHTNESS.

#### Device node for isochronous input from camera. **Device Special**

## **Files**

/dev/dcamctl*N* Device node for camera control.

Files kernel/drv/sparcv9/dcam1394 64-bit ELF kernel module.

kernel/drv/dcam1394 32-bit ELF kernel module.

Attributes See [attributes](http://www.oracle.com/pls/topic/lookup?ctx=821-1474&id=attributes-5)(5) for descriptions of the following attributes:

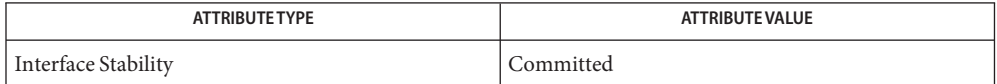

See Also [attributes](http://www.oracle.com/pls/topic/lookup?ctx=821-1474&id=attributes-5)(5), [hci1394](#page-300-0)(7D)

*1394 Trade Association Digital Camera Specification, Version 1.04 – 1996 IEEE Std 1394-2000 Standard for a High Performance Serial Bus – 2000*

Name dcfs - Compression file system

- Synopsis #include <sys/filio.h> #include <sys/fs/decomp.h>
- Description The dcfs filesystem is a layered filesystem that you use to compress data when writing to a file and decompress upon read. The primary function of the dcfs filesystem is to compress individual files when constructing a boot archive and when reading or booting from the archive.
- Attributes See [attributes](http://www.oracle.com/pls/topic/lookup?ctx=821-1474&id=attributes-5)(5) for descriptions of the following attributes:

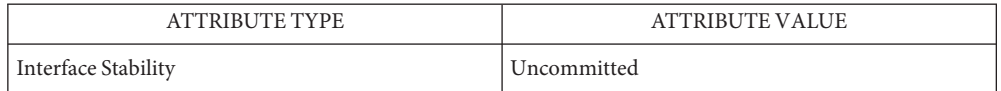

See Also boot[\(1M\),](http://www.oracle.com/pls/topic/lookup?ctx=821-1462&id=boot-1m) [bootadm](http://www.oracle.com/pls/topic/lookup?ctx=821-1462&id=bootadm-1m)(1M), [fiocompress](http://www.oracle.com/pls/topic/lookup?ctx=821-1462&id=fiocompress-1m)(1M), [attributes](http://www.oracle.com/pls/topic/lookup?ctx=821-1474&id=attributes-5)(5), ufs[\(7FS\)](#page-922-0)

The dcfs compression/decompression file system works only with UFS. **Notes**

Name dev - Device name file system

The dev filesystem manages the name spaces of devices under the Solaris operating environment. The global zone's instance of the dev filesystem is mounted during boot on /dev. **Description**

> A subdirectory under /dev may have unique operational semantics. Most of the common device names under /dev are created automatically by [devfsadm](http://www.oracle.com/pls/topic/lookup?ctx=821-1462&id=devfsadm-1m)(1M). Others, such as /dev/pts, are dynamic and reflect the operational state of the system. You can manually generate device names for newly attached hardware by invoking [devfsadm](http://www.oracle.com/pls/topic/lookup?ctx=821-1462&id=devfsadm-1m) $(1M)$  or implicitly, by indirectly causing a lookup or readdir operation in the filesystem to occur. For example, you can discover a disk that was attached when the system was powered down (and generate a name for that device) by invoking [format](http://www.oracle.com/pls/topic/lookup?ctx=821-1462&id=format-1m)(1M)).

- Mount point for the /dev filesystem in the global zone. **Files** /dev
- See Also [devfsadm](http://www.oracle.com/pls/topic/lookup?ctx=821-1462&id=devfsadm-1m)(1M), [format](http://www.oracle.com/pls/topic/lookup?ctx=821-1462&id=format-1m)(1M), [devfs](#page-176-0)(7FS)
	- Notes The global / dev instance cannot be unmounted.

Name devfs - Devices file system

<span id="page-176-0"></span>Description The devfs filesystem manages a name space of all devices under the Solaris operating environment and is mounted during boot on the /devices name space.

> The /devices name space is dynamic and reflects the current state of accessible devices under the Solaris operating environment. The names of all attached device instances are present under /devices.

> The content under /devices is under the exclusive control of the devfs filesystem and cannot be changed.

The system may be configured to include a device in one of two ways:

By means of dynamic reconfiguration (DR), using, for example, [cfgadm](http://www.oracle.com/pls/topic/lookup?ctx=821-1462&id=cfgadm-1m)(1M).

For devices driven by [driver.conf](http://www.oracle.com/pls/topic/lookup?ctx=821-1473&id=driver.conf-4)(4) enumeration, edit the driver.conf file to add a new entry, then use update  $\text{div}(1\text{M})$  to cause the system to re-read the driver. conf file and thereby enumerate the instance.

The device may be attached through a number of system calls and programs, including  $open(2)$  $open(2)$ ,  $stat(2)$  $stat(2)$  and  $ls(1)$ . During device attach, the device driver typically creates minor nodes corresponding to the device via [ddi\\_create\\_minor\\_node](http://www.oracle.com/pls/topic/lookup?ctx=821-1477&id=ddi-create-minor-node-9f)(9F). If the attach is successful, one or more minor nodes referring to the device are created under /devices.

Operations like [mknod](http://www.oracle.com/pls/topic/lookup?ctx=821-1463&id=mknod-2)(2), [mkdir](http://www.oracle.com/pls/topic/lookup?ctx=821-1463&id=mkdir-2)(2) and [creat](http://www.oracle.com/pls/topic/lookup?ctx=821-1463&id=creat-2)(2) are not supported in /devices.

- Mount point for devfs file system **Files**
- **See Also** [devfsadm](http://www.oracle.com/pls/topic/lookup?ctx=821-1462&id=devfsadm-1m)(1M), [vfstab](http://www.oracle.com/pls/topic/lookup?ctx=821-1473&id=vfstab-4)(4), [attach](http://www.oracle.com/pls/topic/lookup?ctx=821-1476&id=attach-9e)(9E)
	- Notes The /devices name space cannot be unmounted.

All content at or below the /devices name space is an implementation artifact and subject to incompatible change or removal without notification.

Name devinfo - device information driver

- Description The devinfo driver is a private mechanism used by the [libdevinfo](http://www.oracle.com/pls/topic/lookup?ctx=821-1464&id=libdevinfo-3lib)(3LIB) interfaces to access kernel device configuration data and to guarantee data consistency.
	- /devices/pseudo/devinfo@0:devinfo **Files**
- Attributes See [attributes](http://www.oracle.com/pls/topic/lookup?ctx=821-1474&id=attributes-5)(5) for descriptions of the following attributes:

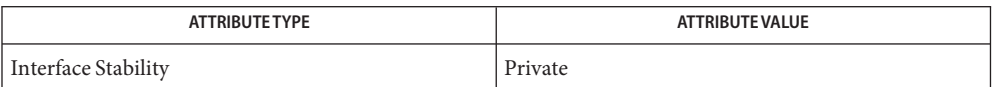

See Also [libdevinfo](http://www.oracle.com/pls/topic/lookup?ctx=821-1464&id=libdevinfo-3lib)(3LIB), [attributes](http://www.oracle.com/pls/topic/lookup?ctx=821-1474&id=attributes-5)(5)

*[Writing Device Drivers](http://www.oracle.com/pls/topic/lookup?ctx=819-3196&id=driver)*

Name dkio - disk control operations

- <span id="page-178-0"></span>Synopsis #include <sys/dkio.h> #include <sys/vtoc.h>
- Description Disk drivers support a set of [ioctl](http://www.oracle.com/pls/topic/lookup?ctx=821-1463&id=ioctl-2)(2) requests for disk controller, geometry, and partition information. Basic to these ioctl() requests are the definitions in <sys/dkio.h>.
	- The following ioctl() requests set and/or retrieve the current disk controller, partitions, or **ioctls** geometry information on all architectures:

#### DKIOCINFO

The argument is a pointer to a dk cinfo structure (described below). This structure tells the controller–type and attributes regarding bad-block processing done on the controller.

```
/*
 * Structures and definitions for disk I/O control commands
 */
#define DK DEVLEN 16 /* device name max length, */
                   /* including unit # and NULL *//* Used for controller info */
struct dk cinfo {
    char dki_cname[DK_DEVLEN]; /* controller name */
                                 \frac{1}{2} (no unit #) \frac{1}{2}ushort t dki ctype; / /* controller type */ushort t dki flags; / flags */
    ushort t dki cnum; /* controller number */
    uint t dki addr; / controller address */
    uint_t dki_space; \frac{1}{2} /* controller bus type */
    uint t dki prio; / interrupt priority */
    uint t dki vec; / interrupt vector */char dki dname[DK DEVLEN]; /* drive name (no unit #) */
    uint_t dki_unit; /* unit number */
    uint t dki slave; \frac{1}{2} /* slave number */
    ushort t dki partition; / partition number */ushort_t dki_maxtransfer; /* maximum transfer size */
                                 /* in DEV_BSIZE */
    };
    /*
     * Controller types
    */
    #define DKC_UNKNOWN 0
    #define DKC CDROM 1 /* CD-ROM, SCSI or other */
    #define DKC_WDC2880 2
    #define DKC XXX 0 3 /* unassigned */
    #define DKC XXX 1 4 /* unassigned */
    #define DKC_DSD5215 5
```

```
#define DKC_ACB4000 7
#define DKC_XXX_2 9 /* unassigned */
#define DKC_NCRFLOPPY 10
#define DKC_SMSFLOPPY 12
#define DKC_SCSI_CCS 13 /* SCSI CCS compatible */
#define DKC INTEL82072 14 /* native floppy chip */
#define DKC_MD 16 /* meta-disk (virtual-disk) */
                             /* driver */
#define DKC_INTEL82077 19 /* 82077 floppy disk */
                             /* controller */
#define DKC DIRECT 20 /* Intel direct attached */
                             /* device (IDE) */
#define DKC_PCMCIA_MEM 21 /* PCMCIA memory disk-like */
                             /* type */#define DKC_PCMCIA_ATA 22 /* PCMCIA AT Attached type */
/*
* Sun reserves up through 1023
*/
#define DKC_CUSTOMER_BASE 1024
/*
 * Flags
*/
#define DKI_BAD144 0x01 /* use DEC std 144 */
                                 /* bad sector fwding */
#define DKI_MAPTRK 0x02 /* controller does */
                                 /* track mapping */
#define DKI_FMTTRK 0x04 /* formats only full
                                 /* track at a time*/
#define DKI_FMTVOL 0x08 /* formats only full */
                                 /* volume at a time*/
#define DKI_FMTCYL 0x10 /* formats only full */
                                 /* cylinders at a time*/
#define DKI_HEXUNIT 0x20 /* unit number printed as */
                                 /* 3 hexdigits */
#define DKI_PCMCIA_PFD 0x40 /* PCMCIA pseudo-floppy */
                                 /* memory card */
```
#### DKIOCGAPART

The argument is a pointer to a dk allmap structure (described below). This ioctl() gets the controller's notion of the current partition table for disk drive.

#### DKIOCSAPART

The argument is a pointer to a dk allmap structure (described below). This ioctl() sets the controller's notion of the partition table without changing the disk itself.
```
/*
 * Partition map (part of dk_label)
 */ struct dk_map {
     daddr_t dkl_cylno; /* starting cylinder */
    daddr_t dkl_nblk; /* number of blocks */
    };
/*
 * Used for all partitions
 */
struct dk_allmap {
    struct dk map dka map[NDKMAP];
};
DKIOCGGEOM The argument is a pointer to a dk_geom structure (described below). This
               ioctl() gets the controller's notion of the current geometry of the disk drive.
DKIOCSGEOM The argument is a pointer to a dk_geom structure (described below). This
               ioctl() sets the controller's notion of the geometry without changing the
               disk itself.
DKIOCGVTOC The argument is a pointer to a vtoc structure (described below). This
               ioctl() returns the device's current volume table of contents (VTOC.) For
               disks larger than 1TB, DKIOCGEXTVTOC must be used instead.
DKIOCSVTOC The argument is a pointer to a vtoc structure (described below). This
               ioctl() changes the VTOC associated with the device. For disks larger than
               1TB, DKIOCSEXTVTOC must be used instead.
struct partition {
ushort t p tag; / ID tag of partition */ushort t p flag; / permission flags */daddr t p start; / start sector of partition */long by p size; / / * # of blocks in partition */};
```
If DKIOCSVTOC is used with a floppy diskette, the p\_start field must be the first sector of a cylinder. To compute the number of sectors per cylinder, multiply the number of heads by the number of sectors per track.

```
struct vtoc {
unsigned long v_bootinfo[3]; /* info needed by mboot
                                                         /* (unsupported)*/
unsigned long \sqrt{ } v sanity; \sqrt{ } v verify vtoc *//* sanity */
unsigned long v version; \frac{1}{2} version \frac{1}{2} version \frac{1}{2} version \frac{1}{2} version \frac{1}{2} version \frac{1}{2} version \frac{1}{2} version \frac{1}{2} version \frac{1}{2} version \frac{1}{2} version \frac{1}{2} version
char v_volume[LEN_DKL_VVOL]; /* volume name */
ushort t v sectorsz; \setminus^*sector size in bytes*/
ushort t \vee nparts; \vee^*
```

```
number of partitions*/
unsigned long v reserved[10]; / free space */struct partition v part[V NUMPAR]; \frac{1}{2} /* partition headers */
time t timestamp[V_NUMPAR]; \qquad /* partition timestamp */
                                          /* (unsupported) */
char vasciilabel[LEN_DKL_ASCII]; /* compatibility */
};
/*
* Partition permission flags
*/
#define V UNMNT 0 \times 01 /* Unmountable partition */
#define V_RONLY 0x10 /* Read only */
/*
* Partition identification tags
*/
#define V_UNASSIGNED 0x00 /* unassigned partition */
#define V BOOT 0x01 /* Boot partition */
#define V ROOT 0x02 /* Root filesystem */
#define V SWAP 0x03 /* Swap filesystem */
#define V USR 0x04 /* Usr filesystem */
#define V_BACKUP 0x05 /* full disk */
#define V_VAR \qquad 0 \times 07 /* Var partition */
#define V HOME 0x08 /* Home partition */
#define V ALTSCTR 0x09 /* Alternate sector partition */
```
#### DKIOCGEXTVTOC

The argument is a pointer to an extvtoc structure (described below). This ioctl returns the device's current volume table of contents (VTOC). VTOC is extended to support a disk up to 2TB in size. For disks larger than 1TB this ioctl must be used instead of DKIOCGVTOC.

#### DKIOCSEXTVTOC

The argument is a pointer to an extvtoc structure (described below). This ioctl changes the VTOC associated with the device. VTOC is extended to support a disk up to 2TB in size. For disks larger than 1TB this ioctl must be used instead of DKIOCSVTOC.

```
struct extpartition {
ushort t p tag; / ID tag of partition */ushort t p flag; / permission flags */ushort_t p_pad[2]; /* reserved */
diskaddr t p start; /* start sector no of partition */
diskaddr_t p_size; /* # of blocks in partition */
};
```

```
struct extvtoc {
```

```
uint64_t v_bootinfo[3]; /* info needed by mboot (unsupported) */
uint64 t v sanity; /* to verify vtoc sanity */
uint64 t v version; /* layout version */char v_volume[LEN_DKL_VVOL]; /* volume name */
ushort t v sectorsz; /* sector size in bytes */
ushort t v nparts; /* number of partitions */
ushort t pad[2];
uint64_t v_reserved[10];
struct extpartition v part[V NUMPAR]; /* partition headers */
uint64_t timestamp[V_NUMPAR]; /* partition timestamp (unsupported)*/
char v asciilabel[LEN_DKL_ASCII]; /* for compatibility */
};
```
Partition permissions flags and identification tags are defined the same as vtoc structure.

# DKIOCEJECT

If the drive supports removable media, this ioctl() requests the disk drive to eject its disk.

# DKIOCREMOVABLE

The argument to this ioctl() is an integer. After successful completion, this ioctl() sets that integer to a non-zero value if the drive in question has removable media. If the media is not removable, the integer is set to 0.

# DKIOCHOTPLUGGABI F

The argument to this ioctl() is an integer. After successful completion, this ioctl() sets that integer to a non-zero value if the drive in question is hotpluggable. If the media is not hotpluggable, the integer is set to 0.

#### DKIOCREADONLY

The argument to this ioctl() is an integer. After successful completion, this ioctl() sets that integer to a non-zero value if the drive in question has read-only media. If the media is writable, or not present, the integer is set to 0.

### DKIOCSTATE

This ioctl() blocks until the state of the drive, inserted or ejected, is changed. The argument is a pointer to a dkio\_state, enum, whose possible enumerations are listed below. The initial value should be either the last reported state of the drive, or DKIO\_NONE. Upon return, the enum pointed to by the argument is updated with the current state of the drive.

```
enum dkio_state {
DKIO NONE, /* Return disk's current state */
DKIO EJECTED, /* Disk state is 'ejected' */
DKIO INSERTED /* Disk state is 'inserted' */
};
```
# DKIOCLOCK

For devices with removable media, this ioctl () requests the disk drive to lock the door.

# DKIOCUNLOCK

For devices with removable media, this ioctl() requests the disk drive to unlock the door.

## DKIOCGMEDIAINFO

The argument to this ioctl() is a pointer to a dk\_minfo structure. The structure indicates the type of media or the command set profile used by the drive to operate on the media. The dk\_minfo structure also indicates the logical media block size the drive uses as the basic unit block size of operation and the raw formatted capacity of the media in number of logical blocks.

#### DKIOCGMEDIAINFOEXT

The argument to this ioctl() is a pointer to a dk\_minfo\_ext structure. The structure indicates the type of media or the command set profile used by the drive to operate on the media. The dk\_minfo\_ext structure also indicates the logical media block size the drive uses as the basic unit block size of operation, the raw formatted capacity of the media in number of logical blocks and the physical block size of the media.

```
/*
* Used for media info or profile info
*/
struct dk_minfo {
uint_t dki_media_type; /* Media type or profile info */
uint t dki lbsize; /* Logical blocksize of media */diskaddr t dki capacity; /* Capacity as # of dki lbsize blks */};
/*
* Used for media info or profile info and physical blocksize
*/
struct dk_minfo_ext {
uint t dki media type; /* Media type or profile info */
uint_t dki_lbsize; /* Logical blocksize of media */
diskaddr_t dki_capacity; /* Capacity as # of dki_lbsize blks */
uint t dki pbsize; /* Physical blocksize of media */
};
/*
* Media types or profiles known
*/
#define DK UNKNOWN 0x00 /* Media inserted - type unknown */
/*
* SFF 8090 Specification Version 3, media types 0x01 - 0xfffe are
* retained to maintain compatibility with SFF8090. The following
* define the optical media type.
*/
#define DK MO ERASABLE 0x03 /* MO Erasable */
```

```
#define DK MO WRITEONCE 0 \times 04 /* MO Write once */
#define DK AS MO 0 \times 05 /* AS MO */#define DK_CDROM 0x08 /* CDROM */
#define DK CDR 0 \times 09 /* CD-R */#define DK_CDRW 0x0A /* CD-RW */
#define DK DVDROM 0x10 /* DVD-ROM */
#define DK DVDR \thetax11 /* DVD-R */
#define DK DVDRAM 0 \times 12 /* DVD RAM or DVD-RW */
/*
* Media types for other rewritable magnetic media
*/
#define DK FIXED DISK 0x10001 /* Fixed disk SCSI or otherwise */
#define DK FLOPPY 0x10002 /* Floppy media */#define DK ZIP 0 \times 10003 /* IOMEGA ZIP media */#define DK JAZ 0 \times 10004 /* IOMEGA JAZ media */
```
If the media exists and the host can obtain a current profile list, the command succeeds and returns the dk\_minfo structure with data representing that media.

If there is no media in the drive, the command fails and the host returns an ENXIO error, indicating that it cannot gather the information requested.

If the profile list is not available, the host attempts to identify the media-type based on the available information.

If identification is not possible, the host returns media type DK\_UNKNOWN. See *NOTES* for blocksize usage and capacity information.

# DKIOCSMBOOT

The argument is a pointer to struct *mboot*.

Copies the *mboot* information supplied in the argument to the absolute sector 0 of the device. Prior to copying the information, this ioctl() performs the following checks on the *mboot* data:

- Ensures that the signature field is set to  $0xAA55$ .
- Ensures that partitions do not overlap.
- On SPARC platforms, determines if the device is a removable media.

If the above verification fails, errno is set to EINVAL and the ioctl() command fails.

x86 Platforms — Upon successful write of *mboot*, the partition map structure maintained in the driver is updated. If the new Solaris partition is different from the previous one, the internal VTOC table maintained in the driver is set as follows:

If \_SUNOS\_VTOC\_8 is defined:

Partition: 0. Start: 0. Capacity = Capacity of device.

Partition: 2. Start: 0. Capacity = Capacity of device.

If \_SUNOS\_VTOC\_16 is defined:

Partition: 2. Start: 0. Size = Size specified in mboot - 2 cylinders.

Partition: 8. Start: 0. Size = Sectors/cylinder.

Partition: 9. Start: Sectors/cylinder. Size=2\* sectors/cylinder

To determine if the Solaris partition has changed:

If either offset or the size of the Solaris partition is different from the previous one then it shall be deemed to have changed. In all other cases, the internal VTOC info remains as before.

SPARC Platforms — The VTOC label and *mboot* both occupy the same location, namely sector 0. As a result, following the successful write of *mboot* info, the internal VTOC table maintained in the driver is set as follows:

Partition: 0. Start: 0. Size = Capacity of device.

Partition: 2. Start: 0. Size = Capacity of device.

See the NOTES section for usage of DKIOCSMBOOT when modifying Solaris partitions.

#### DKIOCGETVOLCAP

This ioctl provides information and status of available capabilities.

*vc\_info* is a bitmap and the valid flag values are:

DKV\_ABR\_CAP - Capable of application-based recovery DKV DMR CAP - Ability to read specific copy of data when multiple copies exist. For example, in a two way mirror, this ioctl is used to read each side of the mirror.

*vc\_set* is a bitmap and the valid flag values are:

DKV\_ABR\_CAP - This flag is set if ABR has been set on a device that supports ABR functionality. DKV DMR CAP - Directed read has been enabled.

These capabilities are not required to be persistent across a system reboot and their persistence depends upon the implementation. For example, if the ABR capability for a DRL mirror simply clears the dirty-region list and subsequently stops updating this list, there is no reason for persistence because the VM recovery is a no-op. Conversely, if the ABR capability is applied to a non-DRL mirror to indicate that the VM should not perform a full recovery of the mirror following a system crash, the capability must be persistent so that the VM know whether or not to perform recovery.

Return Errors:

EINVAL Invalid device for this operation.

ENOTSUP Functionality that is attempted to be set is not supported.

#### DKIOCSETVOLCAP

This ioctl sets the available capabilities for the device. If a capability flag is not set in vc\_set, that capability is cleared.

*vc\_info* flags are ignored

*vc\_set* valid flags are:

DKV ABR CAP - Flag to set application-based recovery. A device can successfully support ABR only if it is capable. DKV\_DMR\_CAP - Flag to set directed read.

int ioctl(int , DKIODMR, vol\_directed\_rd \*);

DKV\_DMR\_SHORT(return value)

#### DKIODMR

This ioctl allows highly available applications to perform round-robin reads from the underlying devices of a replicated device.

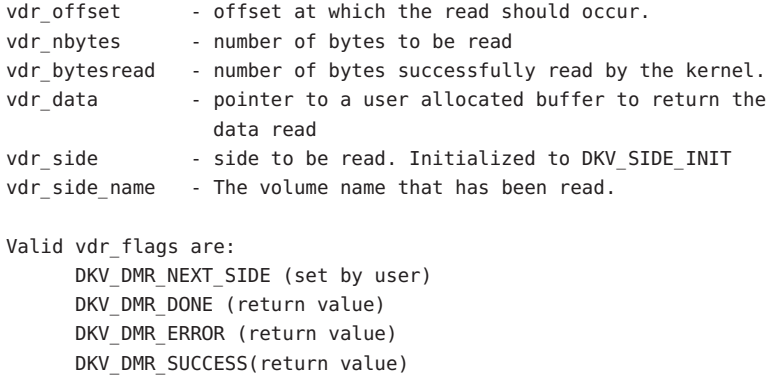

The calling sequence is as follows: The caller sets the *vdr\_flags* to DK\_DMR\_NEXT\_SIDE and *vdr\_side* to DKV\_SIDE\_INIT at the start. Subsequent calls should be made without any changes to these values. If they are changed the results of the ioctl are indeterminate.

When DKV\_SIDE\_INIT is set, the call results in the kernel reading from the first side. The kernel updates *vdr\_side* to indicate the side that was read, and *vdr\_side\_name* to contain the name of that side. *vdr\_data* contains the data that was read. Therefore to perform a round-robin read all of the valid sides, there is no need for the caller to change the contents of *vdr\_side*.

Subsequent ioctl calls result in reads from the next valid side until all valid sides have been read. On success, the kernel sets DKV\_DMR\_SUCCESS. The following table shows the values of *vdr\_flags* that are returned when an error occurs:

```
vdr flags | vdr side | Notes
-------------|-------------------|----------------------------
DKV DMR ERROR| DKV SIDE INIT | No valid side to read
DKV DMR DONE | Not Init side | All valid sides read
DKV_DMR_SHORT| Any value | Bytes requested cannot
                                    be read. vdr bytesread
                                    set to bytes actually
                                    read.
Typical code fragment:
enable->vc_set |= DKV_ABR_SET;
retval = ioctl(filedes, DKIOSETVOLCAP, enable);
if (retval != EINVAL || retval != ENOTSUP) {
        if (info->vc_set & DKV_DMR_SET) {
               dr->vdr_flags |= DKV_DMR_NEXT_SIDE;
               dr->vdr_side = DKV_SIDE_INIT;
               dr->vdr nbytes = 1024;
               dr->vdr offset = 0xff00;
               do {
                       rval =ioctl(fildes, DKIODMR, dr);
                       if (rval != EINVAL) {
                               /* Process data */
                       }
               } while (rval != EINVAL || dr->vdr_flags &
                   (DKV_DMR_DONE | DKV_DMR_ERROR | DKV_DMR_SHORT)
        }
}
```
- Upon successful completion, the value returned is 0. Otherwise, -1 is returned and errno is set to indicate the error. RETURN VALUES
	- The following ioctl() requests set and/or retrieve the current disk controller, partitions, or geometry information on the x86 architecture. x86 Only

```
DKIOCG_PHYGEOM
```
The argument is a pointer to a dk\_geom structure (described below). This ioctl() gets the driver's notion of the physical geometry of the disk drive. It is functionally identical to the DKIOCGGEOM ioctl().

#### DKIOCG\_VIRTGEOM

The argument is a pointer to a dk\_geom structure (described below). This ioctl() gets the controller's (and hence the driver's) notion of the virtual geometry of the disk drive. Virtual geometry is a view of the disk geometry maintained by the firmware in a host bus adapter or disk controller. If the disk is larger than 8 Gbytes, this ioctl fails because a CHS-based

geometry is not relevant or useful for this drive.

```
/*
* Definition of a disk's geometry
*/
*/struct dk_geom {
unsigned shor dkg ncyl; / /* # of data cylinders */unsigned shor dkg acyl; / \# of alternate cylinders */unsigned short dkg bcyl; \frac{1}{2} /* cyl offset (for fixed head */
                                /* area) */unsigned short dkg nhead; /* # of heads */unsigned short dkg obs1; /* obsolete */unsigned short dkg nsect; /* # of sectors per track*/
unsigned short dkg intrlv; /* interleave factor */
unsigned short dkg obs2; /* obsolete */unsigned short dkg_obs3; /* obsolete */
unsigned short dkg_apc; /* alternates per cylinder */
                                /* (SCSI only) */
unsigned short dkg rpm; /* revolutions per min*/
unsigned short dkg pcyl; /* # of physical cylinders */unsigned short dkg_write_reinstruct; /* # sectors to skip, writes*/
unsigned short dkg read reinstruct; /* # sectors to skip, reads*/
unsigned short dkg_extra[7]; /* for compatible expansion*/
};
```
DKIOCADDBAD

This ioctl() forces the driver to re-examine the alternates slice and rebuild the internal bad block map accordingly. It should be used whenever the alternates slice is changed by any method other than the [addbadsec](http://www.oracle.com/pls/topic/lookup?ctx=821-1462&id=addbadsec-1m)( $1M$ ) or [format](http://www.oracle.com/pls/topic/lookup?ctx=821-1462&id=format-1m)( $1M$ ) utilities. DKIOCADDBAD can only be used for software remapping on IDE drives; SCSI drives use hardware remapping of alternate sectors.

#### DKIOCPARTINFO

The argument is a pointer to a part\_info structure (described below). This ioctl() gets the driver's notion of the size and extent of the partition or slice indicated by the file descriptor argument.

```
/*
 * Used by applications to get partition or slice information
*/
struct part_info {
daddr t p start;
int p length;
     };
```
## DKIOCEXTPARTINFO

The argument is a pointer to an extpart\_info structure (described below). This ioctl gets the driver's notion of the size and extent of the partition or slice indicated by the file descriptor argument. On disks larger than 1TB, this ioctl must be used instead of DKIOCPARTINFO.

```
/*
* Used by applications to get partition or slice information
*/
struct extpart_info {
diskkaddr t p start;
diskaddr t p length;
};
```
# DKIOCSETEXTPART

This ioctl is used to update the in-memory copy of the logical drive information maintained by the driver. The ioctl takes no arguments. It causes a re-read of the partition information and recreation of minor nodes if required. Prior to updating the data structures, the ioctl ensures that the partitions do not overlap. Device nodes are created only for valid partition entries. If there is any change in the partition offset, size or ID from the previous read, the partition is deemed to have been changed and hence the device nodes are recreated. Any modification to any of the logical partitions results in the recreation of all logical device nodes.

- [addbadsec](http://www.oracle.com/pls/topic/lookup?ctx=821-1462&id=addbadsec-1m)(1M), [fdisk](http://www.oracle.com/pls/topic/lookup?ctx=821-1462&id=fdisk-1m)(1M), [format](http://www.oracle.com/pls/topic/lookup?ctx=821-1462&id=format-1m)(1M), [ioctl](http://www.oracle.com/pls/topic/lookup?ctx=821-1463&id=ioctl-2)(2), [cdio](#page-130-0)(7I), cmdk[\(7D\),](#page-143-0) [fdio](#page-268-0)(7I), [hdio](#page-301-0)(7I), **See Also** sd[\(7D\)](#page-738-0)
	- Blocksize information provided in DKIOCGMEDIAINFO is the size (in bytes) of the device's basic **Notes** unit of operation and can differ from the blocksize that the Solaris operating environment exports to the user. Capacity information provided in the DKIOCGMEDIAINFO are for reference only and you are advised to use the values returned by DKIOCGGEOM or other appropriate ioctl for accessing data using the standard interfaces.

For x86 only: If the DKIOCSMBOOT command is used to modify the Solaris partitions, the VTOC information should also be set appropriately to reflect the changes to partition. Failure to do so leads to unexpected results when the device is closed and reopened fresh at a later time. This is because a default VTOC is assumed by driver when a Solaris partition is changed. The default VTOC persists until the ioctl DKIOCSVTOC is called to modify VTOC or the device is closed and reopened. At that point, the old valid VTOC is read from the disk if it is still available.

Name dlcosmk - Data Layer Class of Service Marker

<span id="page-190-0"></span>Description The dlcosmk marker is an action module that is executed as a result of classifying or metering packets. It marks the packet with a user priority defined by the *IEEE 801.D* standard. This feature is only possible on a VLAN device.

> The 3-bit user priority is part of the *802.1Q* VLAN header tag that is part of the ethernet header (carrying the IP packet).

Statistics The dlcosmk module exports the following statistics through kstat:

Global statistics:

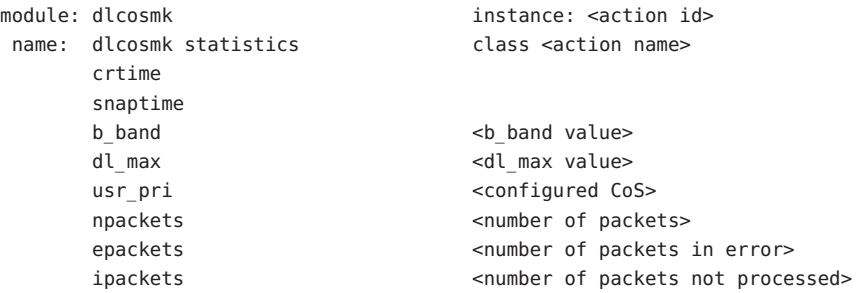

Attributes See [attributes](http://www.oracle.com/pls/topic/lookup?ctx=821-1474&id=attributes-5)(5) for descriptions of the following attributes:

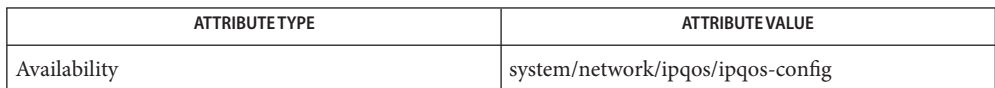

See Also [ipqosconf](http://www.oracle.com/pls/topic/lookup?ctx=821-1462&id=ipqosconf-1m)(1M), [dscpmk](#page-208-0)(7ipp), [flowacct](#page-273-0)[\(7ipp\),](#page-406-0) ipqos(7ipp), ipgpc(7ipp), [tokenmt](#page-894-0)(7ipp), [tswtclmt](#page-902-0)(7ipp)

<span id="page-191-0"></span>Name dlpi - Data Link Provider Interface

Synopsis #include <sys/dlpi.h>

SunOS STREAMS-based device drivers wishing to support the STREAMS TCP/IP and other STREAMS-based networking protocol suite implementations support Version 2 of the Data Link Provider Interface (DLPI). DLPI V2 enables a data link service user to access and use any of a variety of conforming data link service providers without special knowledge of the provider's protocol. Specifically, the interface is intended to support Ethernet, X.25 LAPB, SDLC, ISDN LAPD, CSMA/CD, FDDI, token ring, token bus, Bisync, and other datalink-level protocols. **Description**

> The interface specifies access to the data link service provider in the form of M\_PROTO and M\_PCPROTO type STREAMS messages and does not define a specific protocol implementation. The interface defines the syntax and semantics of primitives exchanged between the data link user and the data link provider to attach a physical device with physical-level address to a stream, bind a datalink-level address to the stream, get implementation-specific information from the data link provider, exchange data with a peer data link user in one of three communication modes (connection, connectionless, acknowledged connectionless), enable/disable multicast group and promiscuous mode reception of datalink frames, get and set the physical address associated with a stream, and several other operations.

Solaris conforms to The Open Group Technical Standard for *DLPI, Version 2*. For free access to this specification, point your browser to *www.opengroup.org/pubs/catalog/c811.htm*. Solaris also provides extensions to the DLPI standard, as detailed in this man page.

Enables DLPI consumers to register for notification when events of interest occur at the DLPI provider. The negotiation can be performed on any attached DLPI stream, and begins with the DLPI consumer, sending a DL\_NOTIFY\_REQ to the provider, which is an M\_PROTO message with the following payload: typedef struct { t uscalar t dl primitive; uint32 t dl notifications; uint32 t dl timelimit; } dl\_notify\_req\_t; **Solaris-SPECIFIC Dlpi Extensions**

> The dl\_primitive field must be set to DL\_NOTIFY\_REQ; the dl\_timelimit field is reserved for future use and must be set to zero. The dl\_notifications field is a bitmask containing the event types the consumer is interested in receiving, and must be zero or more of:

```
DL_NOTE_LINK_DOWN Notify when link has gone down
DL NOTE LINK UP Notify when link has come up
DL NOTE PHYS ADDR Notify when address changes
DL NOTE SDU SIZE Notify when MTU changes
DL NOTE SPEED Notify when speed changes
DL_NOTE_PROMISC_ON_PHYS Notify when DL_PROMISC_PHYS_is set
DL NOTE PROMISC OFF PHYS Notify when DL PROMISC PHYS is cleared
                                         Consumers might find it useful to send a
                                         DL_NOTIFY_REQ message with no requested
                                         types to check if the DLPI provider supports the
                                         extension.
                                         Upon receiving the DL_NOTIFY_REQ, the DLPI
                                        provider must generate a DL_NOTIFY_ACK,
                                        which is an M_PROTO message with the
                                        following payload:
      typedef struct {
              t uscalar t dl primitive;
              uint32 t dl notifications;
      } dl_notify_ack_t;
                                        The dl primitive field must be set to
                                        DL_NOTIFY_ACK. The dl_notifications
                                        field must include any notifications that the
                                         provider supports, along with any other
                                         unrequested notifications that the provider
                                        supports. However, regardless of the notifications
                                         the provider supports, it is restricted to sending
                                        only DL_NOTIFY_IND messages (see below)
                                         that were requested in the DL_NOTIFY_REQ.
                                         Since there are additional notification types
                                         which are not yet available for public use, DLPI
                                         consumers and providers must take care when
                                         inspecting and setting the dl_notifications
                                        field. Specifically, consumers must be careful to
                                         only request the above notification types, and
                                         providers must be careful to not include any
                                        unrecognized notification types in the
                                         dl_notifications field when constructing the
                                        DL_NOTIFY_ACK. In addition,
                                         DL_NOTIFY_IND's that are received with
                                         undocumented dl_notification or dl_data values
                                         must be ignored.
```
DLPI consumers might receive a DL\_ERROR\_ACK message (with dl\_error\_primitive set to DL\_NOTIFY\_REQ) in response to the initial DL\_NOTIFY\_REQ message. This message indicates that the DLPI provider does not support the DLPI notification extension. Otherwise, the DLPI consumer receives a DL\_NOTIFY\_ACK and should expect to receive DL\_NOTIFY\_IND messages for any types that it requested that were still set in it. The DL\_NOTIFY\_IND is an M\_PROTO message with the following payload:

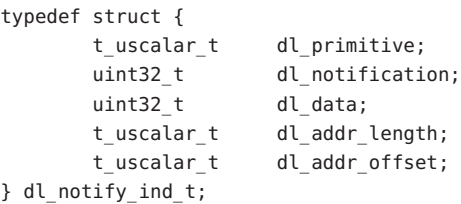

The dl primitive field must be set to DL\_NOTIFY\_IND, and the dl\_notification field must be set to the event type that has occurred (for example, DL\_NOTE\_LINK\_DOWN). Only a single event type can be set in each DL\_NOTIFY\_IND.

For the DL\_NOTE\_SPEED event type, dl\_data must be set to the current interface speed in kilobits per second. For the DL\_NOTE\_PHYS\_ADDR event type, dl\_data must be set to DL\_CURR\_PHYS\_ADDR. For the DL\_NOTE\_SDU\_SIZE event type, dl\_data must be set to the current MTU in bytes. Otherwise, dl\_data must be set to zero.

For the DL\_NOTE\_PHYS\_ADDR event type, the dl\_addr\_length field must be set to the length of the address, and the dl addr offset field must be set to offset of the first byte of the address, relative to b\_rptr (for example, if the address immediately follows the dl\_notify\_ind structure, dl\_addr\_offset is set to 'sizeof (dl\_notify\_ind)'). For all other event types, the dl\_addr\_length and dl\_addr\_offset fields

must be set to zero by DLPI providers and ignored by DLPI consumers.

In addition to generating DL\_NOTIFY\_IND messages when a requested event has occurred, the DLPI provider must initially generate one or more DL\_NOTIFY\_IND messages to notify the DLPI consumer of the the current state of the interface. For instance, if the consumer has requested DL\_NOTE\_LINK\_UP | DL\_NOTE\_LINK\_DOWN, the provider must send a DL\_NOTIFY\_IND containing the current state of the link (either DL\_NOTE\_LINK\_UP or DL\_NOTE\_LINK\_DOWN) after sending the DL\_NOTIFY\_ACK.

For the initial DL\_NOTIFY\_IND message, the DLPI provider is strongly recommended against sending DL\_NOTE\_LINK\_DOWN, even if the interface is still initializing and is not yet ready to send or receive packets. Instead, either delaying the DL\_NOTIFY\_IND message until the interface is ready or optimistically reporting DL\_NOTIFY\_LINK\_UP and subsequently reporting DL\_NOTE\_LINK\_DOWN if the negotation fails is strongly preferred. This prevents DL\_NOTIFY\_IND consumers from needlessly triggering network failover operations and logging error messages during network interface initialization.

The DLPI provider must continue to generate DL\_NOTIFY\_IND messages until it receives a new DL\_NOTIFY\_REQ message or the DLPI stream is detached (or closed). Further, a DLPI style 2 provider must keep track of the requested events after a DL\_DETACH\_REQ operation, and if a subsequent DL\_ATTACH\_REQ is received, it must send gratuitous DL\_NOTIFY\_IND messages to notify the consumer of the current state of the device, since the state might have changed while detached (or the consumer might have simply discarded its previous state).

```
Passive Consumers of Aggregated Links Solaris link aggregations as configured by
                                          dladm(1M) export DLPI nodes for both the link
                                          aggregation, and individual links that comprises
                                          the aggregation, to allow observability of the
                                          aggregated links. To allow applications such as
                                          snoop(1M) to open those individual aggregated
                                          links while disallowing other consumers such as
                                          ip(7P), DL_PASSIVE_REQ (a DLPI primitive),
                                          must be issued by snoop(1M) and similar
                                          applications.
                                          The DL_PASSIVE_REQ primitive is an
                                          M_PROTO message containing the following
```
payload: typedef struct {

t uscalar t dl primitive; } dl\_passive\_req\_t;

Issuing this primitive allows the consumer of a DLPI link to coexist with a link aggregation that also uses the link. Such a consumer is considered passive.

Consumers that don't use this primitive while an aggregation is using the link receive DL\_SYSERR/EBUSY when issuing the following DLPI primitives:

DL\_BIND\_REQ DL\_ENABMULTI\_REQ DL PROMISCON REQ DL\_AGGR\_REQ DL\_UNAGGR\_REQ DL\_CONTROL\_REQ DL\_SET\_PHYS\_ADDR\_REQ

A consumer that has not issued a DL\_PASSIVE\_REQ and has successfully issued one of the above primitives is considered active.

The creation of a link aggregation using [dladm](http://www.oracle.com/pls/topic/lookup?ctx=821-1462&id=dladm-1m)(1M) fails if one of the links included in the aggregation has an active consumer, but succeeds if the links do not have any DLPI consumers or only passive consumers.

Raw Mode The DLIOCRAW ioctl function is used by some DLPI applications, most notably the  $\mathsf{snoop}(1M)$  $\mathsf{snoop}(1M)$  $\mathsf{snoop}(1M)$ command. The DLIOCRAW command puts the stream into a raw mode, which, upon receive, causes the the full MAC-level packet to be sent upstream in an M\_DATA message instead of it being transformed into the DL\_UNITDATA\_IND form normally used for reporting incoming packets. Packet SAP filtering is still performed on streams that are in raw mode. If a stream user wants to receive all incoming packets it must also select the appropriate promiscuous modes. After successfully selecting raw mode, the application is also allowed to send fully formatted packets to the provider as M\_DATA messages for transmission. DLIOCRAW takes no arguments. Once enabled, the stream remains in this mode until closed.

Native Mode Some DLPI providers are able to represent their link layer using more than one link-layer format. In this case, the default link-layer format can minimize impact to applications, but might not allow truly native link-layer headers to be sent or received. DLPI consumers who wish to use the native link-layer format can use DLIOCNATIVE to transition the stream. DLIOCNATIVE takes no arguments and returns the DLPI mac type associated with the new link-layer format upon success. Once enabled, the stream remains in this mode until closed. Note that DLIOCNATIVE does not enable transition between dissimilar DLPI mac types and (aside from the link-layer format), the new DLPI mac type is guaranteed to be semantically identical. In particular, the SAP space and addressing format are not affected and the effect of DLIOCNATIVE is only visible when in raw mode, though any subsequent DL\_INFO\_REQ requests generate responses with dl\_mac\_type set to the native DLPI type.

Margin **Margin 2006** While a DLPI provider provides its maximum SDU via dl\_max\_sdu in DL\_INFO\_ACK messages, this value typically represents a

standard maximum SDU for the provider's media (1500 for Ethernet for example), and not necessarily the absolute maximum amount of data that the provider is able to transmit in a given data unit. The margin "is the extra amount of data in bytes that the provider can transmit beyond its advertised maximum SDU. For example, if a DL\_ETHER provider can handle packets whose payload section is no greater than 1522 bytes and its dl\_max\_sdu is set to 1500 (as is typical for Ethernet), then the margin would be 22. If a provider supports a non-zero margin, it implements the DLIOCMARGININFO ioctl, whose data is a t\_uscalar\_t representing the margin size.

# **Dl\_ETHER-SPECIFIC Dlpi Semantics** VLAN Support

## **Traditional VLAN Access**

Some DL\_ETHER DLPI providers support *IEEE 802.1Q* Virtual LANs (VLAN). For these providers, traffic for a particular VLAN can be accessed by opening a VLAN data-link.

Unless raw mode is enabled, a DLPI stream bound to a VLAN data-link behaves no differently than a traditional DLPI stream. As with non-VLAN data-link access, data must be sent to a DLPI provider without link-layer headers (which are added by the provider) and received data is passed to interested DLPI consumers without link-layer headers. As a result, DLPI consumers not require special-case logic to implement VLAN access.

# **SAP-Based VLAN Access**

As per*IEEE 802.1Q*, all VLAN traffic is sent using Ether- Type 0x8100, meaning that in addition to directly opening a VLAN data-link, all VLAN traffic for a given underline data-link can also be accessed by opening the underlying data-link and binding to SAP 0x8100. Accordingly, all VLAN traffic (regardless of VLAN ID) can be sent and received by the DLPI consumer. However, even when raw mode is disabled, packets are received starting with their VLAN headers and must be sent to the DLPI provider with their VLAN headers already pre-pended (but without Ethernet headers). Because adhering to these semantics requires each DLPI consumer to have specialized knowledge of VLANs, VLANs should only be accessed in this way when the traditional VLAN access method is insufficient (for example, because access to all VLAN traffic, regardless of VLAN ID, is needed).

Because all VLAN traffic is sent with SAP 0x8100, VLAN traffic not filtered at the physical (DL\_PROMISC\_PHYS) level is also visible if a DLPI consumer enables promiscuous mode of a stream at the DL\_PROMISC\_SAP level. As mentioned earlier, these packets are received starting with their VLAN headers if raw mode is not enabled.

# **QoS Support**

The *IEEE 802.1Q* standard defines eight classes of priority values used by QoS traffic control of Ethernet packets. Although the priority values are encoded in the *802.1Q* tags, they can be used independently from VLANs. In particular, a special priority tagged packet (with VLAN ID zero but priority bits non-zero) does not belong to any VLAN.

The priority value can be set on either a per-stream or per-packet basis. DLPI consumers can specify the per-stream priority using the DL\_UDQOS\_REQ request (the priority value remains unchanged until the next DL\_UDQOS\_REQ) and also specify the per-packet priority value using the b\_band field of a M\_DATA message or the dl\_priority field of a DL\_UNITDATA\_REQ.

# Raw Mode

# **SAP-Based VLAN Access**

When raw mode is enabled, the complete, unmodified MAC- level packet (including Ethernet and VLAN headers) is passed to interested DLPI consumers. Similarly, the entire MAC-level packet (including Ethernet and VLAN headers) must be sent to the DLPI provider for transmission. Note that the priority value specified in the b\_band field can be overridden by encoding the priority value (if any) into the VLAN header.

# **Traditional VLAN Access**

When raw mode is enabled, only packets with the correct VLAN ID are passed up to interested DLPI consumers. With the exception of priority-tagged packets, DLPI providers must strip off the VLAN headers (while retaining the preceding Ethernet headers) before sending up the packets. For priority-tagged packets, DLPI providers must use the reserved tag 0 to encode the VLAN TCI and send up the packets.

On the transmit-side, DLPI consumers must send the packets down to the DLPI providers without the VLAN headers (but with the Ethernet headers) unless certain QoS support is required. If QoS support is needed, the packet can have the VLAN header to indicate the priority value, however its VLAN ID must be zero. The DLPI providers then insert the VLAN tags or encode the VLAN tags using the priority value specified in the VLAN headers and send the packets.

Files Files in or under /dev.

Attributes See [attributes](http://www.oracle.com/pls/topic/lookup?ctx=821-1474&id=attributes-5)(5) for descriptions of the following attributes:

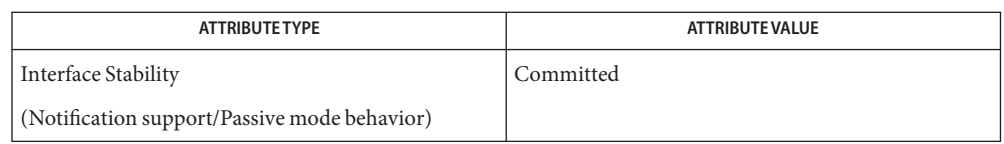

See Also [dladm](http://www.oracle.com/pls/topic/lookup?ctx=821-1462&id=dladm-1m)(1M), [snoop](http://www.oracle.com/pls/topic/lookup?ctx=821-1462&id=snoop-1m)(1M), [libdlpi](http://www.oracle.com/pls/topic/lookup?ctx=821-1464&id=libdlpi-3lib)(3LIB), gld[\(7D\),](#page-283-0) ip[\(7P\)](#page-394-0)

A Solaris DLPI link name consists of a *DLPI provider name* followed by a numeric *PPA* **Notes** (physical point of attachment).

The DLPI provider name must be between 1 and 16 characters in length, though names between 3 and 8 characters are preferred. The DLPI provider name can consist of any alphanumeric character (a-z, A-Z, 0-9), and the underscore (\_). The first and last character of the DLPI provider name cannot be a digit.

The PPA must be a number between 0 and 4294967294 inclusive. Leading zeroes are not permitted.

Name dm2s-loadable STREAMS driver

Synopsis dm2s@0

Description The dm2s module is a loadable STREAMS driver that provides synchronous serial communication support for DSCP communication. dm2s is specific to the SPARC Enterprise Server family.

Attributes See [attributes](http://www.oracle.com/pls/topic/lookup?ctx=821-1474&id=attributes-5)(5) for descriptions of the following attributes:

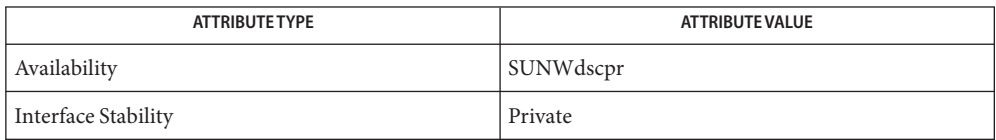

See Also [attributes](http://www.oracle.com/pls/topic/lookup?ctx=821-1474&id=attributes-5)(5)

Name dmfe - Davicom Fast Ethernet driver for Davicom DM9102A

Synopsis /kernel/drv/sparcv9/dmfe

Description The dmfe Ethernet device provides 100Base-TX networking interfaces using the Davicom DM9102A chip, which incorporates its own internal transceiver.

> The dmfe driver functions include controller initialization, frame transmit and receive, promiscuous and multicast support, and error recovery and reporting. Multiple controllers installed within the system are supported by the driver.

The 100Base-TX standard specifies an auto-negotiation protocol to automatically select the mode and speed of operation. The internal transceiver is capable of performing auto-negotiation with the remote-end of the link (link partner) and receives the capabilities of the remote end. It selects the highest common denominator mode of operation based on the priorities. The internal transceiver also supports a forced-mode of operation under which the driver selects the operational mode.

Application The /dev/dmfe cloning character-special device is used to access all Davicom DM9102A devices installed in the system. **Programming**

# **Interface**

You must send an explicit DL\_ATTACH\_REQ message to associate the opened stream with a particular device (ppa). The ppa ID is interpreted as an unsigned integer data type and indicates the corresponding device instance (unit) number. If the ppa field value does not correspond to a valid device instance number for this system, an error (DL\_ERROR\_ACK) is returned. The device is initialized on first attach and de-initialized (stopped) at last detach.

The values returned by the driver in the DL\_INFO\_ACK primitive in response to a DL\_INFO\_REQ are as follows:

- Maximum SDU is 1500 (ETHERMTU defined in sys/ethernet.h).
- Minimum SDU is 0.
- DLSAP address length is 8.
- MAC type is DL\_ETHER.
- The sap length value is -2, meaning the physical address component is followed immediately by a 2-byte sap component within the DLSAP address.
- The broadcast address value is the Ethernet/IEEE broadcast address (FF:FF:FF:FF:FF:FF).

Once in the DL\_ATTACHED state, you must send a DL\_BIND\_REQ to associate a particular Service Access Point (SAP) with the stream.

Configuration By default, the dmfe driver performs auto-negotiation to select the speed and mode of the link. Link speed and mode can be 100 Mbps (full or half-duplex) or 10 Mbps (full or half-duplex) as described in the 100Base-TX standard.

The auto-negotiation protocol automatically selects speed mode (either 100 Mbps or 10 Mbps) and operation mode (either full-duplex or half-duplex) as the highest common denominator supported by both link partners. Because the dmfe device supports all modes, this effectively selects the highest-throughput mode supported by the other device.

Alternatively, you can explicitly specify the link parameters by adding entries to the dmfe driver configuration file (/kernel/drv/dmfe.conf). You can set the speed parameter to 10 or 100 to force dmfe devices to operate at the specified speed. Additionally, you can set the full-duplex parameter to 0 or 1 to disable or force full-duplex operation, respectively.

Note that specifying either"speed" or"full-duplex" explicitly disables auto-negotiation. To enable the driver to determine the appropriate setting for each parameter, you should always set both parameters. If it is necessary to force either speed or duplex setting (for example, because the dmfe device is connected to an ancient device or hub that does not support auto-negotiation), both parameters should be explicitly specified to match the requirements of the external device.

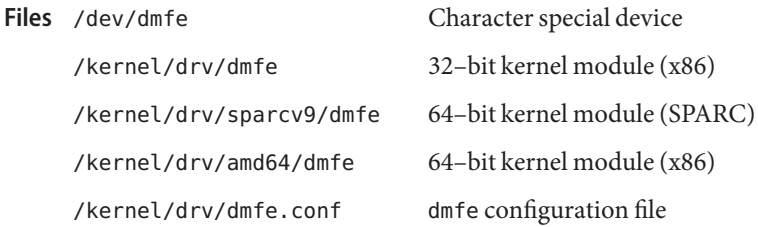

Attributes See [attributes](http://www.oracle.com/pls/topic/lookup?ctx=821-1474&id=attributes-5)(5) for descriptions of the following attributes:

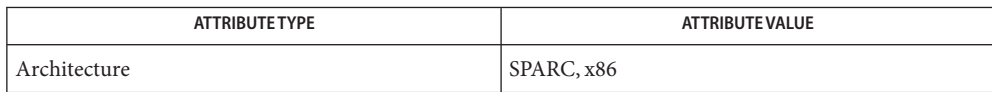

See Also [attributes](http://www.oracle.com/pls/topic/lookup?ctx=821-1474&id=attributes-5)(5), gld[\(7D\),](#page-283-0) [dlpi](#page-191-0)(7P), [streamio](#page-825-0)(7I)

*Writing Device Drivers*

*STREAMS Programming Guide*

*Network Interfaces Programmer's Guide*

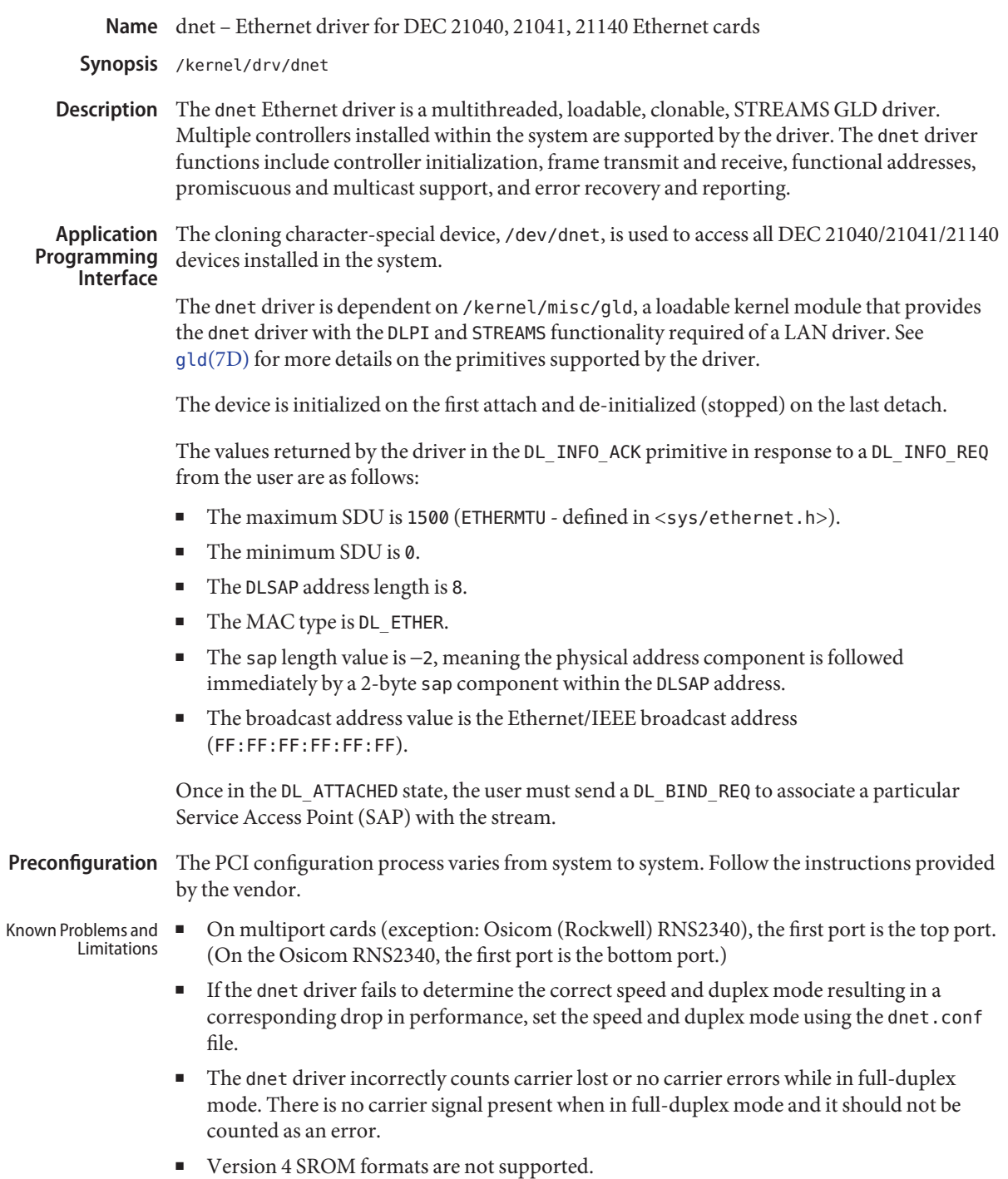

Configuration The /kernel/drv/dnet.conf file supports the following options:

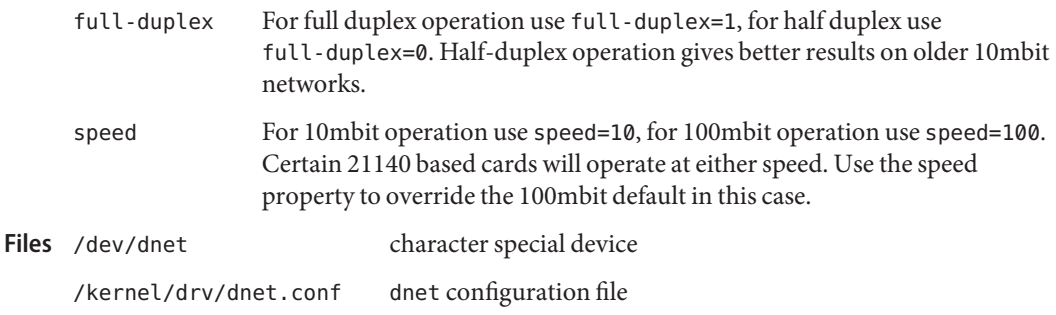

Attributes See [attributes](http://www.oracle.com/pls/topic/lookup?ctx=821-1474&id=attributes-5)(5) for descriptions of the following attributes:

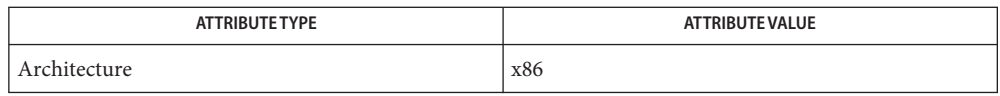

See Also [attributes](http://www.oracle.com/pls/topic/lookup?ctx=821-1474&id=attributes-5)(5), [dlpi](#page-191-0)(7P), gld[\(7D\)](#page-283-0) [streamio](#page-825-0)(7I)

*[Writing Device Drivers](http://www.oracle.com/pls/topic/lookup?ctx=819-3196&id=driver)*

*[STREAMS Programming Guide](http://www.oracle.com/pls/topic/lookup?ctx=816-4855&id=streams)*

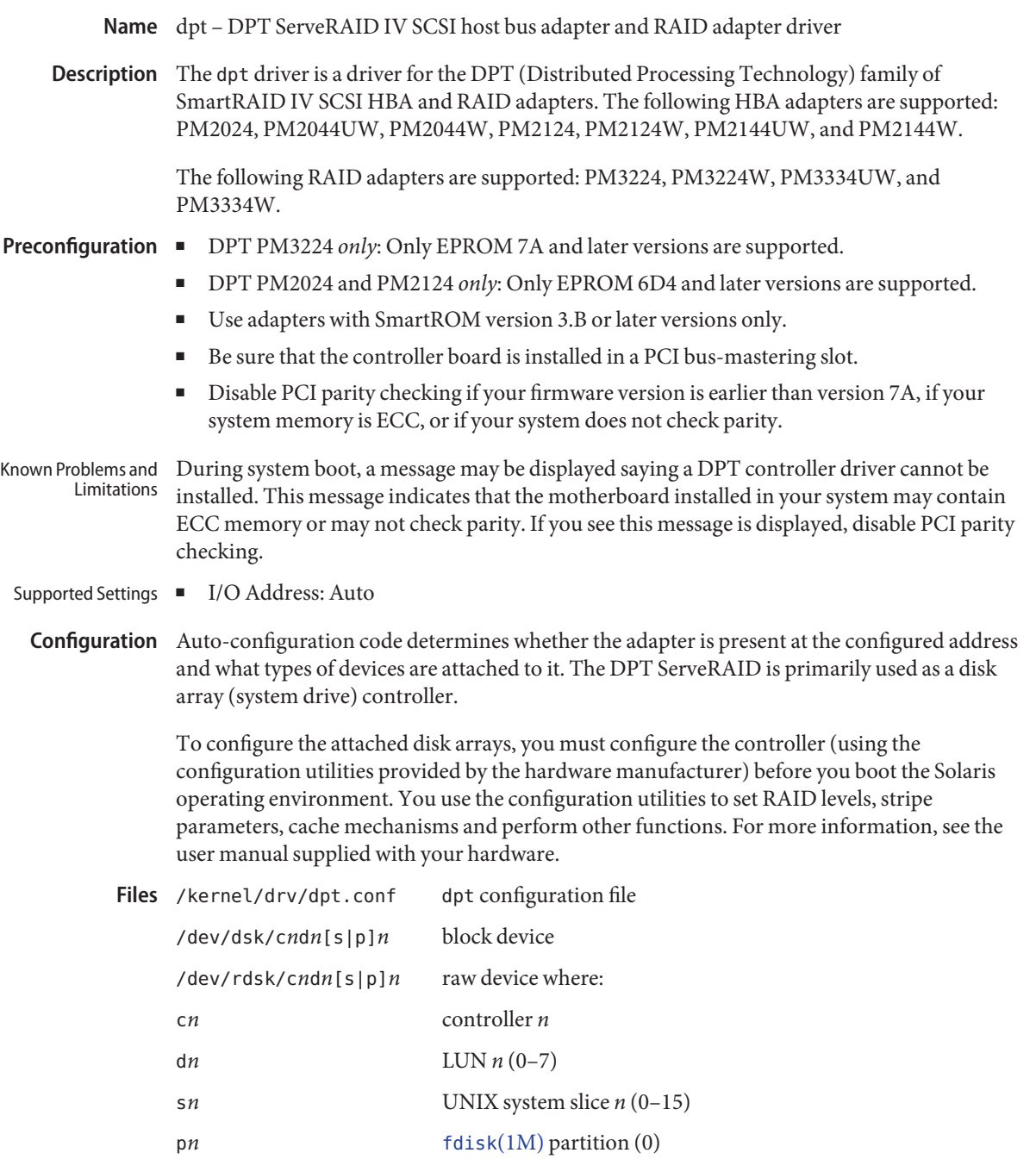

# Attributes See [attributes](http://www.oracle.com/pls/topic/lookup?ctx=821-1474&id=attributes-5)(5) for descriptions of the following attributes:

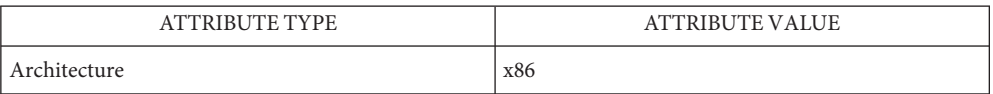

See Also [fdisk](http://www.oracle.com/pls/topic/lookup?ctx=821-1462&id=fdisk-1m)(1M), [attributes](http://www.oracle.com/pls/topic/lookup?ctx=821-1474&id=attributes-5)(5), [cmdk](#page-143-0)(7D)

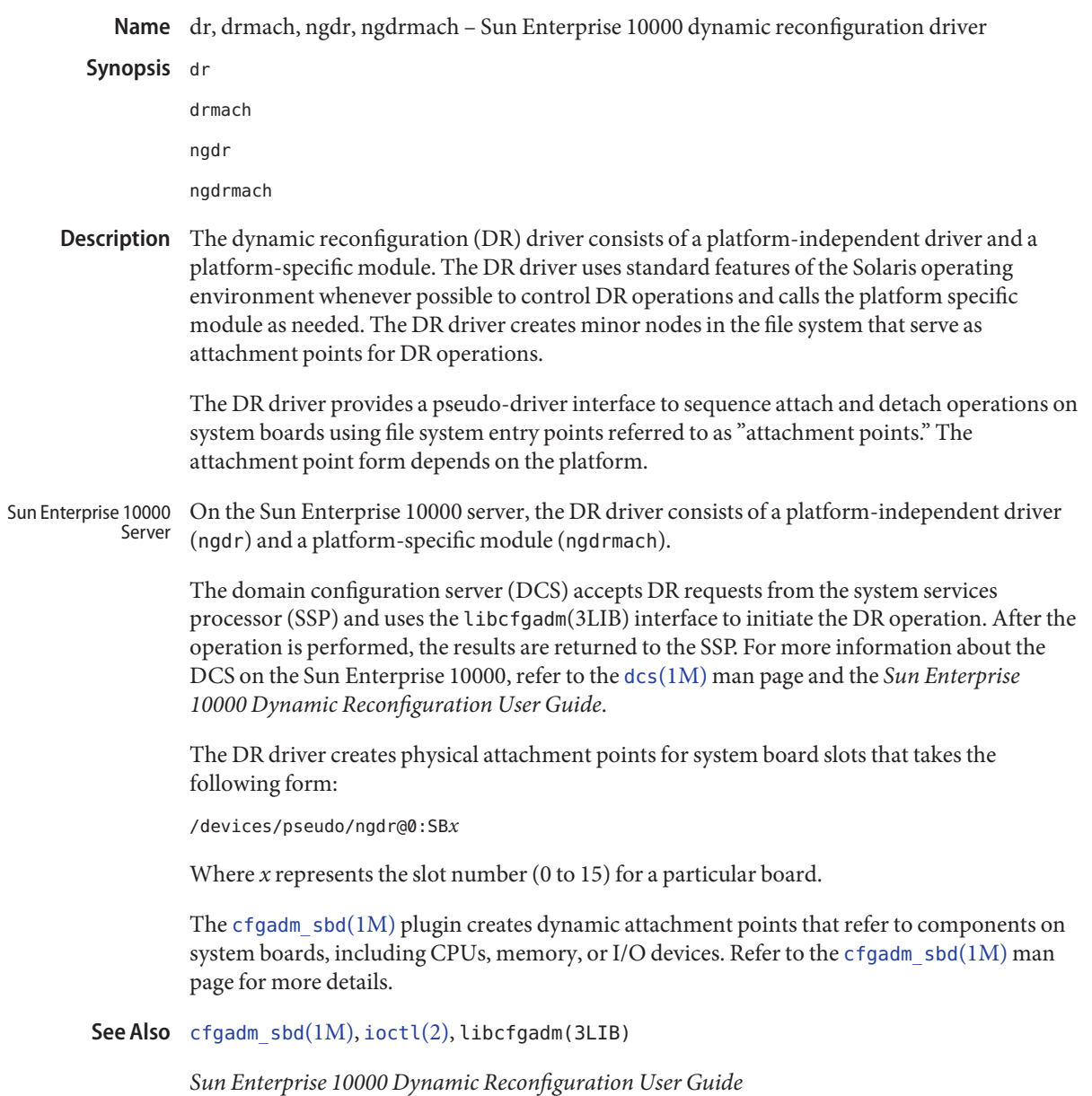

Name dscpmk - Differentiated Services Code Point Marker

- <span id="page-208-0"></span>Description The dscpmk marker is an action module that is executed as a result of classifying or metering packets. It sets a codepoint in the IP header as defined in *RFC-2474: Definition of the Differentiated Services Field (DS Field) in the IPv4 and IPv6 Headers*.
	- The dscpmk module exports the following statistics available through kstat: Statistics

Global statistics:

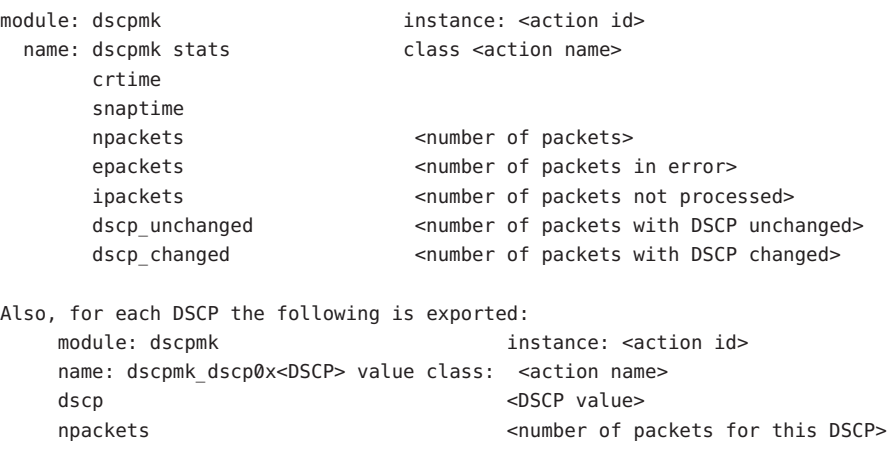

Attributes See [attributes](http://www.oracle.com/pls/topic/lookup?ctx=821-1474&id=attributes-5)(5) for descriptions of the following attributes:

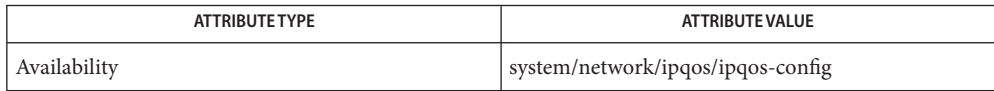

 $\textsf{See Also}$  [ipqosconf](http://www.oracle.com/pls/topic/lookup?ctx=821-1462&id=ipqosconf-1m)(1M), [dlcosmk](#page-190-0)(7ipp), [flowacct](#page-273-0)[\(7ipp\),](#page-406-0) ipqos(7ipp), ipgpc(7ipp), [tokenmt](#page-894-0)(7ipp), [tswtclmt](#page-902-0)(7ipp)

*RFC 2474, Definition of the Differentiated Services Field (DS Field) in the IPv4 and IPv6 Headers* K. Nichols, S. Blake, F. Baker, D. Black, The Internet Society, 1998.

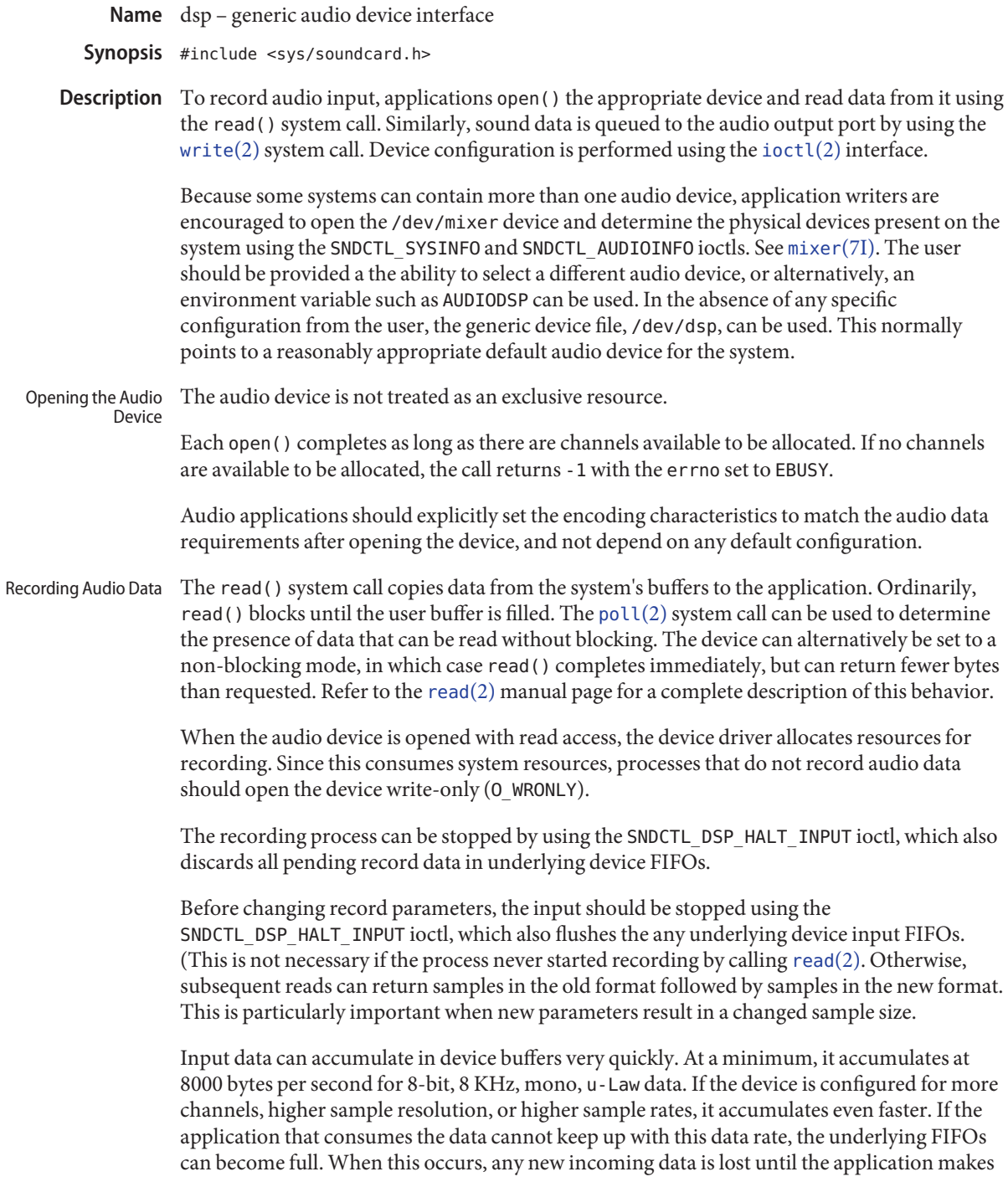

room available by consuming data. Additionally, a record overrun is noted, which can be retrieved using the SNDCTL\_DSP\_GETERROR ioctl. Record volume for a stream can be adjusted by issuing the SNDCTL\_DSP\_SETRECVOL ioctl. The volume can also be retrieved using the SNDCTL\_DSP\_GETRECVOL. The write() system call copies data from an application's buffer to the device output FIFO. Ordinarily, write() blocks until the entire user buffer is transferred. The device can alternatively be set to a non-blocking mode, in which case write () completes immediately, but might have transferred fewer bytes than requested. See [write](http://www.oracle.com/pls/topic/lookup?ctx=821-1463&id=write-2)(2). Although write() returns when the data is successfully queued, the actual completion of audio output might take considerably longer. The SNDCTL\_DSP\_SYNC ioctl can be issued to allow an application to block until all of the queued output data has been played. The final [close](http://www.oracle.com/pls/topic/lookup?ctx=821-1463&id=close-2)(2) of the file descriptor waits until all of the audio output has drained. If a signal interrupts the close(), or if the process exits without closing the device, any remaining data queued for audio output is flushed and the device is closed immediately. The output of playback data can be halted entirely, by calling the SNDCTL\_DSP\_HALT\_OUTPUT ioctl. This also discards any data that is queued for playback in device FIFOs. Before changing playback parameters, the output should be drained using the SNDCTL\_DSP\_SYNC ioctl, and then stopped using the SNDCTL\_DSP\_HALT\_OUTPUT ioctl, which also flushes the any underlying device output FIFOs. This is not necessary if the process never started playback, such as by calling [write](http://www.oracle.com/pls/topic/lookup?ctx=821-1463&id=write-2)(2). This is particularly important when new parameters result in a changed sample size. Output data is played from the playback buffers at a default rate of at least 8000 bytes per second for u-Law, A-Law or 8-bit PCM data (faster for 16-bit linear data or higher sampling rates). If the output FIFO becomes empty, the framework plays silence, resulting in audible stall or click in the output, until more data is supplied by the application. The condition is also noted as a play underrun, which can be determined using the SNDCTL\_DSP\_GETERROR ioctl. Playback volume for a stream can be adjusted by issuing the SNDCTL\_DSP\_SETPLAYVOL ioctl. The volume can also be retrieved using the SNDCTL\_DSP\_GETPLAYVOL. The  $O$ \_NONBLOCK flag can be set using the  $F$ \_SETFL [fcntl](http://www.oracle.com/pls/topic/lookup?ctx=821-1463&id=fcntl-2)(2) to enable non-blocking read() and write() requests. This is normally sufficient for applications to maintain an audio stream in the background. It is also possible to determine the amount of data that can be transferred for playback or recording without blocking using the SNDCTL\_DSP\_GETOSPACE or SNDCTL\_DSP\_GETISPACE ioctls, respectively. Playing Audio Data Asynchronous I/O

Mixer Pseudo-Device The /dev/mixer provides access to global hardware settings such as master volume settings, etc. It is also the interface used for determining the hardware configuration on the system.

> Applications should [open](http://www.oracle.com/pls/topic/lookup?ctx=821-1463&id=open-2)(2) /dev/mixer, and use the SNDCTL\_SYSINFO and SNDCTL\_AUDIOINFO ioctls to determine the device node names of audio devices on the system. See [mixer](#page-524-0)(7I) for additional details.

## **ioctls**

Information IOCTLs The following ioctls are supported on the audio device, as well as the mixer device. See [mixer](#page-524-0)(7I) for details.

> OSS\_GETVERSION SNDCTL\_SYSINFO SNDCTL\_AUDIOINFO SNDCTL MIXERINFO SNDCTL\_CARDINFO

Audio IOCTLs The dsp device supports the following ioctl commands:

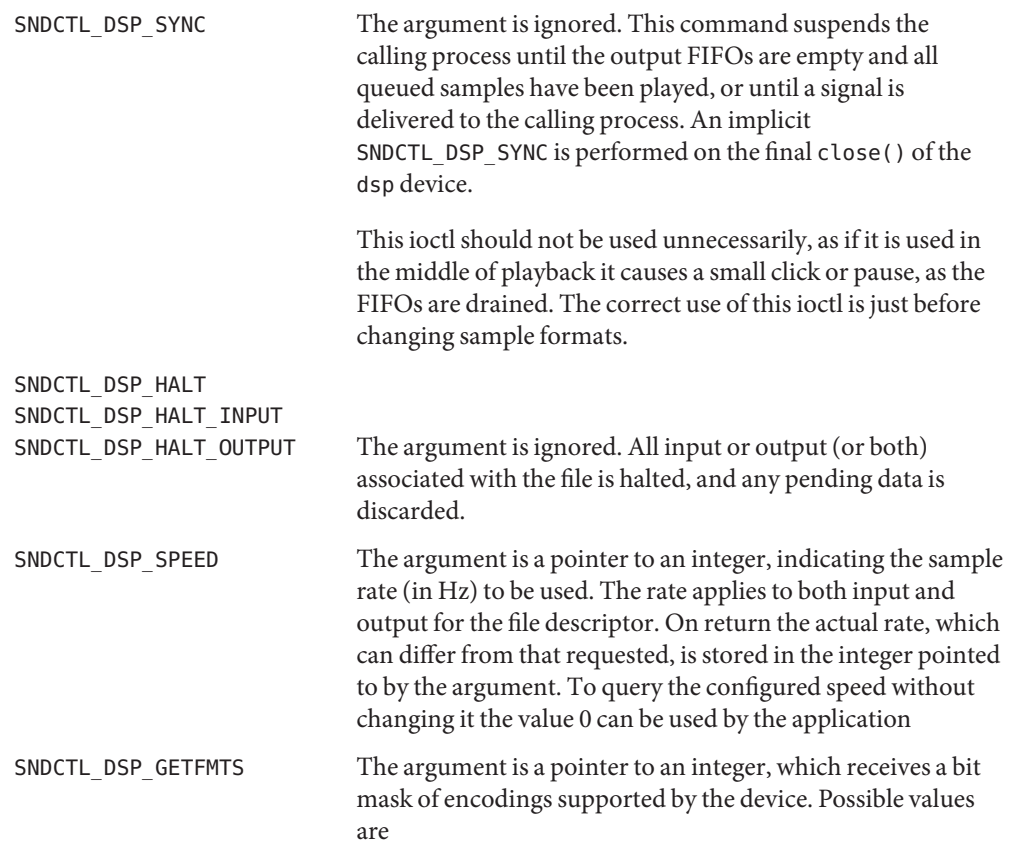

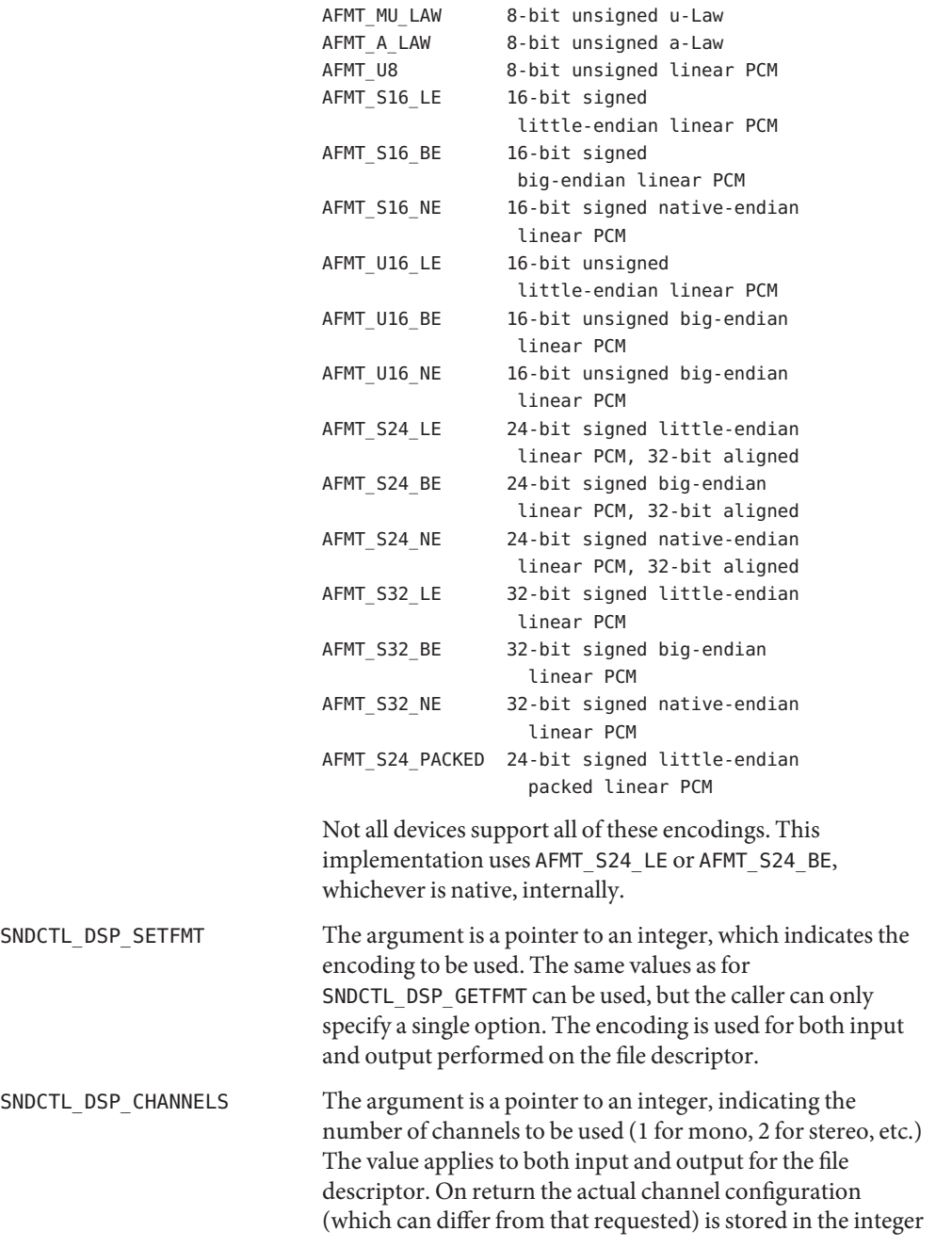

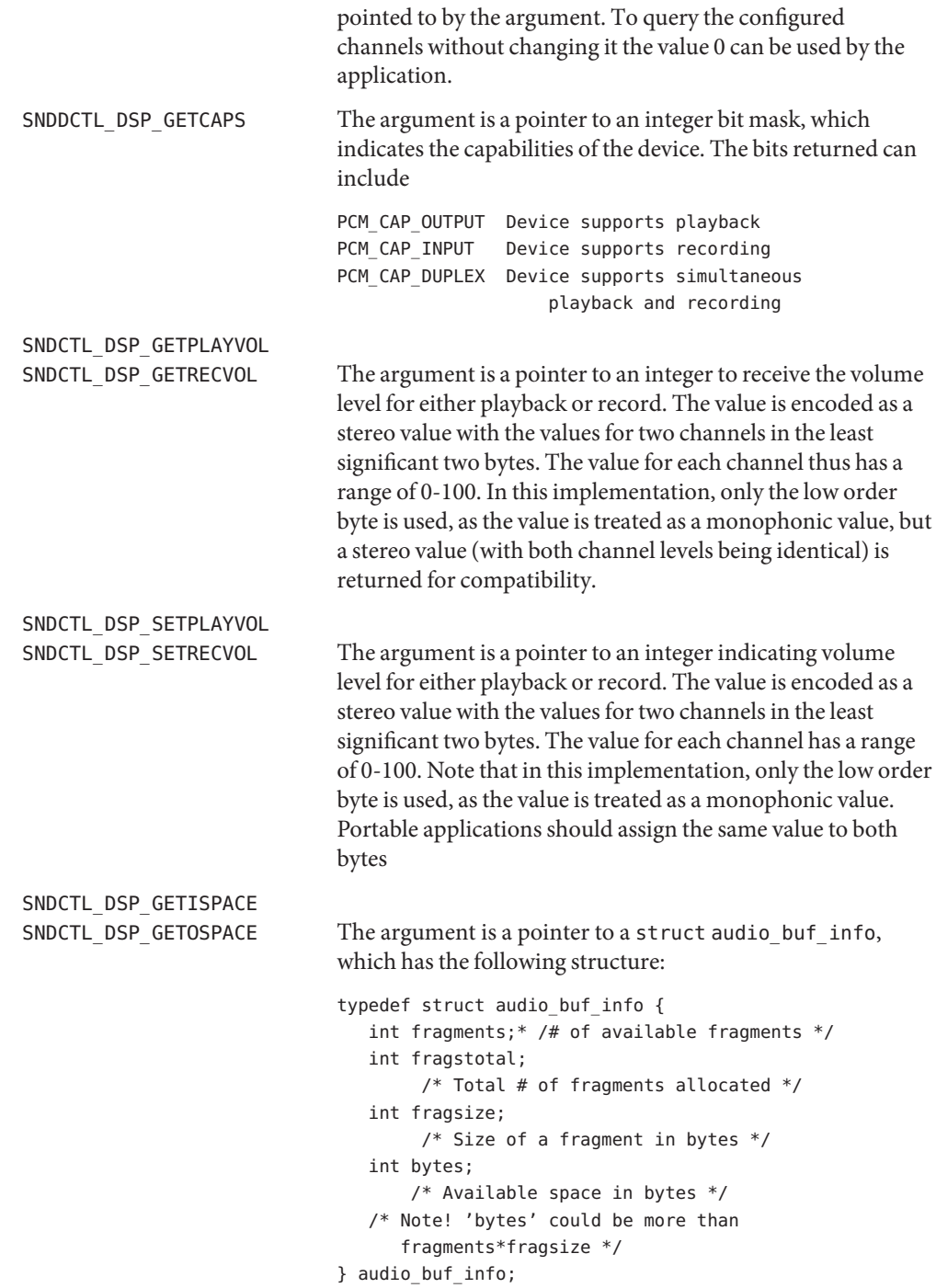

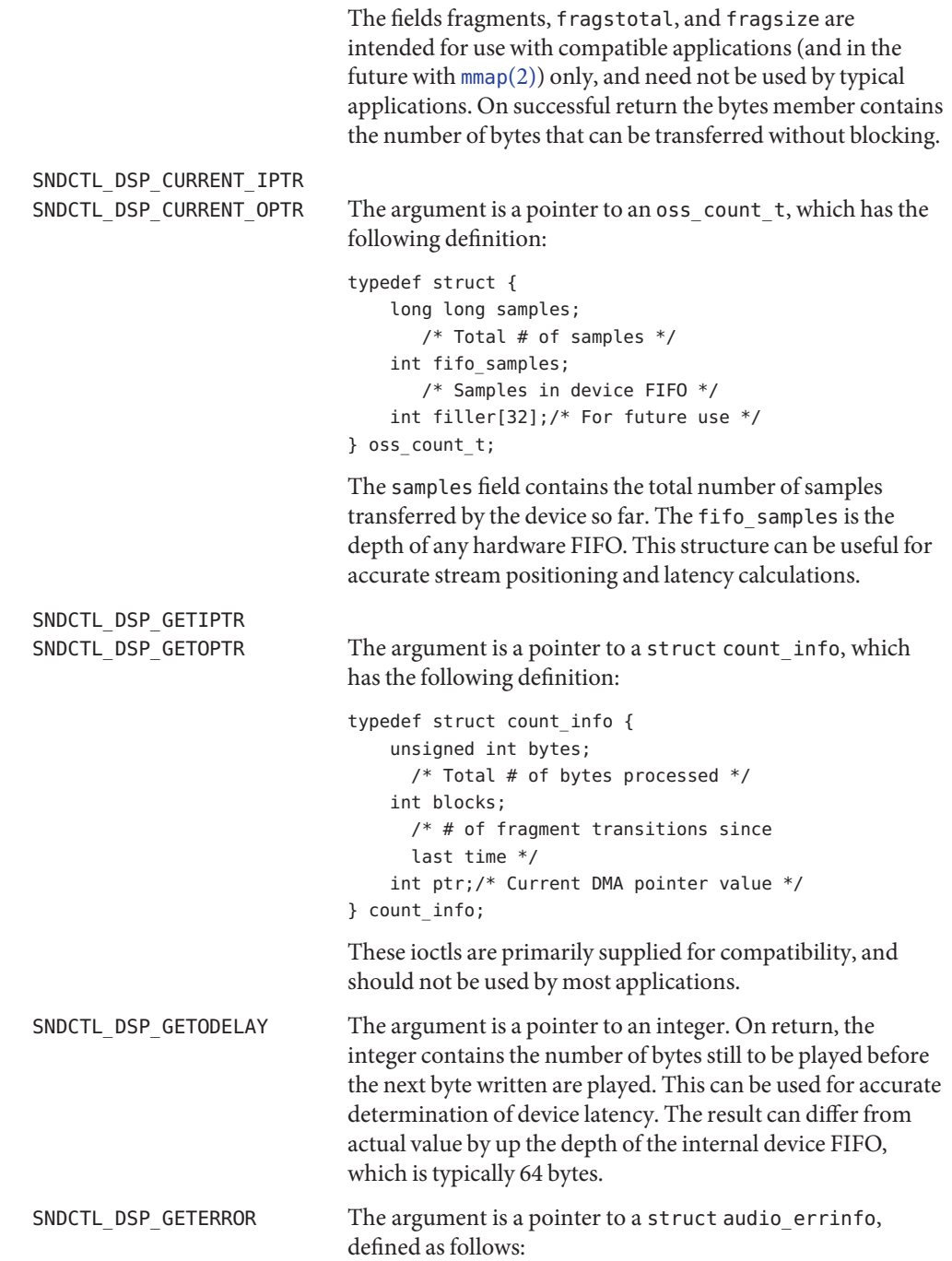

```
typedef struct audio_errinfo {
     int play underruns;
     int rec_overruns;
     unsigned int play ptradjust;
     unsigned int rec_ptradjust;
     int play_errorcount;
     int rec_errorcount;
     int play_lasterror;
     int rec_lasterror;
     int play_errorparm;
     int rec_errorparm;
     int filler[16];
} audio_errinfo;
```
For this implementation, only the play underruns and rec\_overruns values are significant. No other fields are used in this implementation.

These fields are reset to zero each time their value is retrieved using this ioctl.

Compatibility IOCTLS These ioctls are supplied exclusively for compatibility with existing applications. Their use is not recommended, and they are not documented here. Many of these are implemented as simple no-ops.

> SNDCTL\_DSP\_POST SNDCTL\_DSP\_STEREO SNDCTL\_DSP\_SETDUPLEX SNDCTL\_DSP\_LOW\_WATER SNDCTL\_DSP\_PROFILE SNDCTL\_DSP\_GETBLKSIZE SNDCTL\_DSP\_SUBDIVIDE SNDCTL\_DSP\_SETFRAGMENT SNDCTL\_DSP\_COOKEDMODE SNDCTL DSP\_READCTL SNDCTL\_DSP\_WRITECTL SNDCTL\_DSP\_SILENCE SNDCTL DSP\_SKIP SNDCTL\_DSP\_POST SNDCTL\_DSP\_GET\_RECSRC SNDCTL\_DSP\_SET\_RECSRC SNDCTL DSP\_SET\_RECSRC\_NAMES SNDCTL\_DSP\_GET\_PLAYTGT SNDCTL\_DSP\_SET\_PLAYTGT SNDCTL\_DSP\_SET\_PLAYTGT\_NAMES SNDCTL\_DSP\_GETTRIGGER SNDCTL\_DSP\_SETTRIGGER
SNDCTL\_AUDIOINFO\_EX SNDCTL\_ENGINEINFO

An open() fails if: **Errors**

- EBUSY The requested play or record access isbusy and either the 0\_NDELAY or 0\_NONBLOCK flag was set in the open() request.
- EINTR The requested play or record access is busy and a signal interrupted the open() request.
- EINVAL The device cannot support the requested play or record access.

An ioctl() fails if:

- EINVAL The parameter changes requested in the ioctl are invalid or are not supported by the device.
- The physical audio device names are system dependent and are rarely used by programmers. **Files** Programmers should use the generic device names listed below.

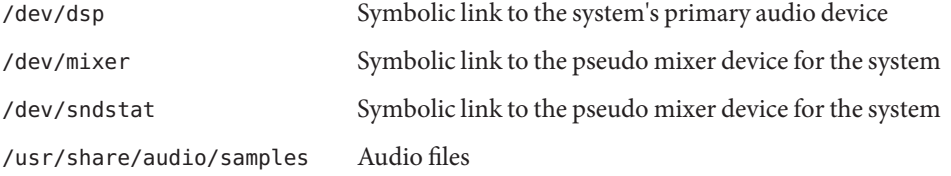

Attributes See [attributes](http://www.oracle.com/pls/topic/lookup?ctx=821-1474&id=attributes-5)(5) for a description of the following attributes:

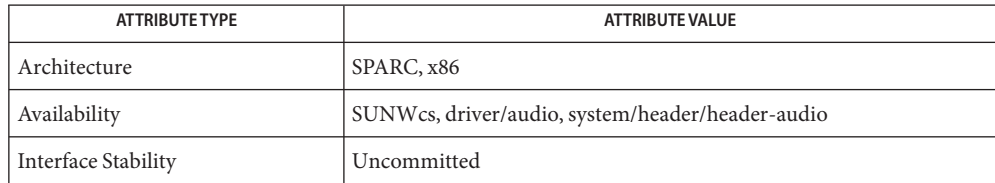

See Also [close](http://www.oracle.com/pls/topic/lookup?ctx=821-1463&id=close-2)(2), [fcntl](http://www.oracle.com/pls/topic/lookup?ctx=821-1463&id=fcntl-2)(2), [ioctl](http://www.oracle.com/pls/topic/lookup?ctx=821-1463&id=ioctl-2)(2), [mmap](http://www.oracle.com/pls/topic/lookup?ctx=821-1463&id=mmap-2)(2), [open](http://www.oracle.com/pls/topic/lookup?ctx=821-1463&id=open-2)(2), [poll](http://www.oracle.com/pls/topic/lookup?ctx=821-1463&id=poll-2)(2), [read](http://www.oracle.com/pls/topic/lookup?ctx=821-1463&id=read-2)(2), [write](http://www.oracle.com/pls/topic/lookup?ctx=821-1463&id=write-2)(2), [attributes](http://www.oracle.com/pls/topic/lookup?ctx=821-1474&id=attributes-5)(5), [audio](#page-65-0)(7D), [mixer](#page-524-0)(7I)

#### <span id="page-217-0"></span>Name dtrace - DTrace dynamic tracing facility

Description The dtrace driver provides the dynamic instrumentation and tracing facilities for the DTrace software, as well as the built-in dtrace provider. The dtrace driver is not a public interface and you access the instrumentation offered by this provider through DTrace tools such as [dtrace](http://www.oracle.com/pls/topic/lookup?ctx=821-1462&id=dtrace-1m)(1M). Refer to the *Solaris Dynamic Tracing Guide* for a description of the public documented interfaces available for the DTrace facility and dtrace provider probes.

Attributes See [attributes](http://www.oracle.com/pls/topic/lookup?ctx=821-1474&id=attributes-5)(5) for a description of the following attributes:

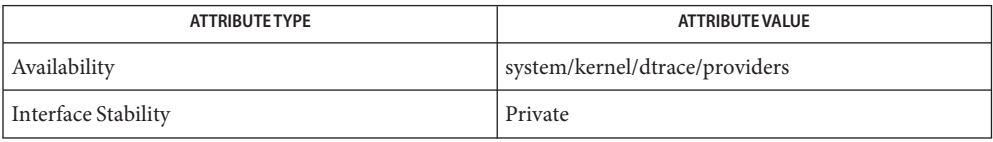

## See Also [dtrace](http://www.oracle.com/pls/topic/lookup?ctx=821-1462&id=dtrace-1m)(1M), [libdtrace](http://www.oracle.com/pls/topic/lookup?ctx=821-1464&id=libdtrace-3lib)(3LIB), [attributes](http://www.oracle.com/pls/topic/lookup?ctx=821-1474&id=attributes-5)(5)

*[Solaris Dynamic Tracing Guide](http://www.oracle.com/pls/topic/lookup?ctx=819-3620&id=dynmctrcggd)*

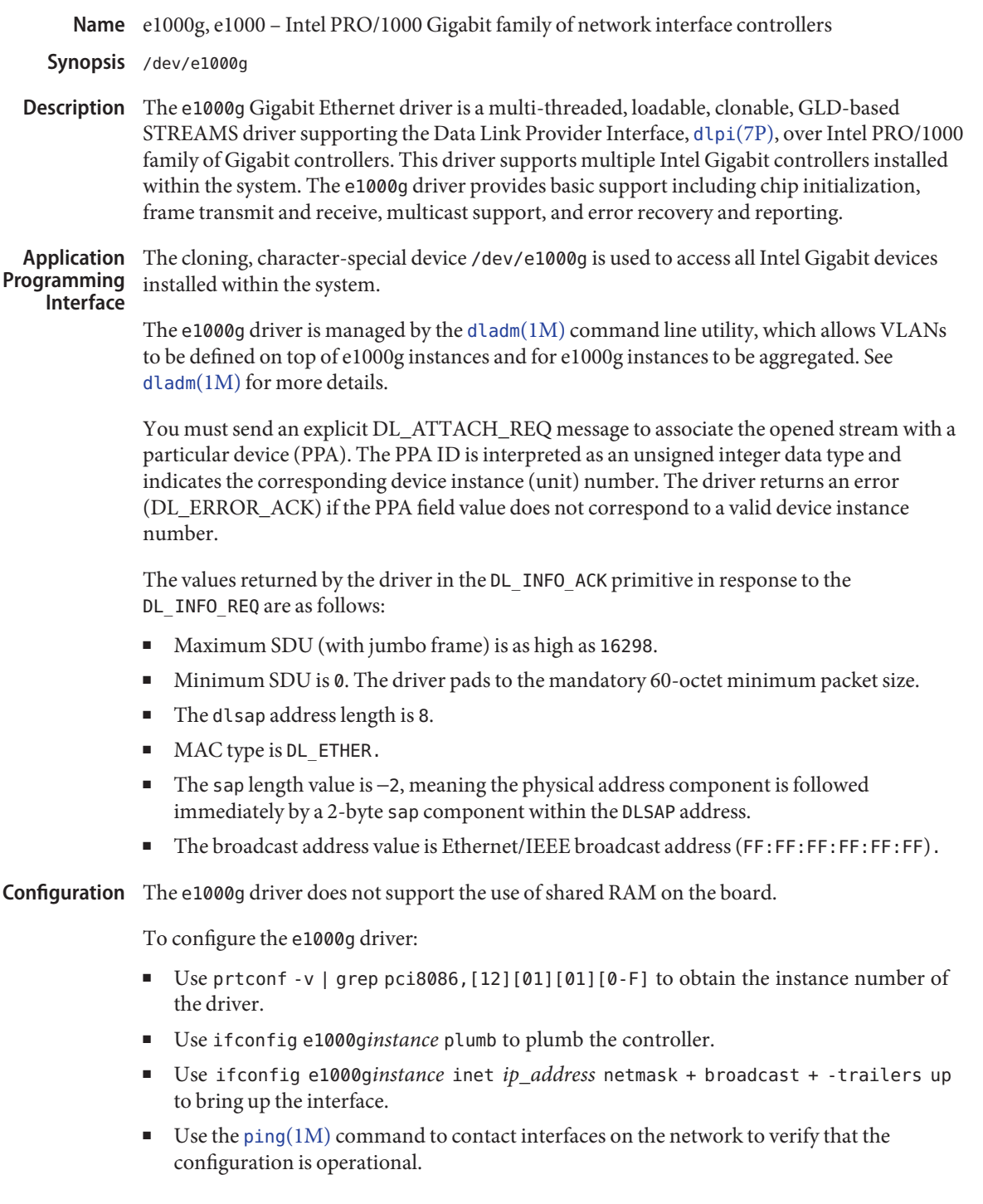

The following e1000g.conf configuration options are supported: Configuration File **Options** 

## AutoNegAdvertised

This is a bitmap for the speeds advertised during auto-negotiation.

Bit | 7 | 6 | 5 | 4 |3 |2 |1|0 Setting| N/A | N/A | 1000F | N/A | 100F | 100H | 10F | 10H

The adapter only auto-negotiates to a speed that is advertised. For example: AutoNegAdvertised = 4 causes an adapter to only advertise auto-negotiation at 100 Mbps, full duplex. No other link speeds are accepted or given during auto-negotiation. AutoNegAdvertised=47 advertises all speeds available, This is the same as using the default setting of 0.

0–255 Allowed values

0 Default

ForceSpeedDuplex

Specify the speed and duplex mode for each instance.

If you set ForceSpeedDuplex=7,4, the e1000g0 is set to auto-negotiate and e1000g1 is set to 100 Mbps, full duplex. Note that fiber optic ethernet adapters ignore this setting.

Allowed values are:

- 1 10 Megabits per second, Half Duplex.
- 2 10 Megabits per second, Full Duplex.
- 3 100 Megabits per second, Half Duplex.
- 4 100 Megabits per second, Full Duplex.
- 7 Auto-negotiate speed and duplex. (Default).

MaxFrameSize

Upper limit on the maximum MTU size the driver allows. All Intel gigabit adapters (except the 82542-based Intel PRO/1000 adapter) allow the configuration of jumbo frames.

For a Intel PRO/1000 adapter that is later than 82571 (including 82571) the maximum MTU accepted by the MAC is 9216. For others, the maximum MTU accepted by the MAC is 16298. Use [ifconfig](http://www.oracle.com/pls/topic/lookup?ctx=821-1462&id=ifconfig-1m)(1M) to configure jumbo frames. Using ifconfig with the adapter instance and the mtu argument (ifconfig e1000g0 mtu 9216) configures adapter e1000g0 for the maximum allowable jumbo frame size.

Allowed values are:

- 0 Standard ethernet frames with a MTU equal to 1500. (Default).
- 1 Jumbo frames with a maximum MTU of 4010.
- 2 Jumbo frames with a maximum MTU of 8106.

3 Jumbo frames with a maximum MTU of 16298.

# FlowControl

Flow control utilizes ethernet XON and unicast and multicast XOFF packets to allow ethernet equipment to slow down the stream of data between two ethernet devices.

Allowed values are:

- 0 Disable. Packets can get dropped in high-throughput situations, leading to reduced network performance.
- 1 Receive only.
- 2 Transmit only.
- 3 Receive and transmit. (Default).
- 4 Use adapter's EEPROM-programmed factory default setting.

# TbiCompatibilityEnable

You must enable this feature on Intel 82543CG-based copper adapters to operate correctly with TBI mode ethernet hardware.

Allowed values are:

- 0 Disable.
- 1 Enable. (Default).

## SetMasterSlave

Controls the PHY master/slave setting. Manually forcing master or slave can reduce time needed to link with Planex 08TX and IO data switches. This setting should remain as the hardware default.

Allowed values are:

- 0 Hardware default. (Default).
- 1 Force master.
- 2 Force slave.
- 3 Force auto.

By default, the following configuration options are not displayed in the e1000g.conf file. Although they are configurable, you should not change these options:

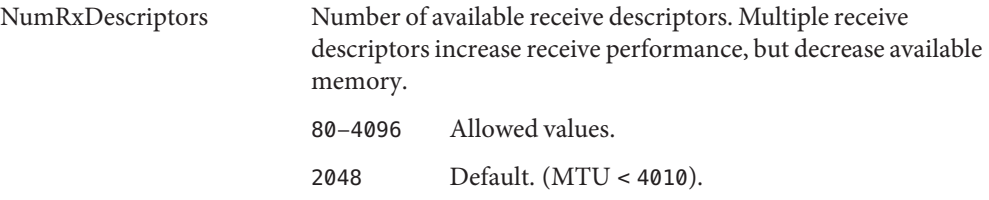

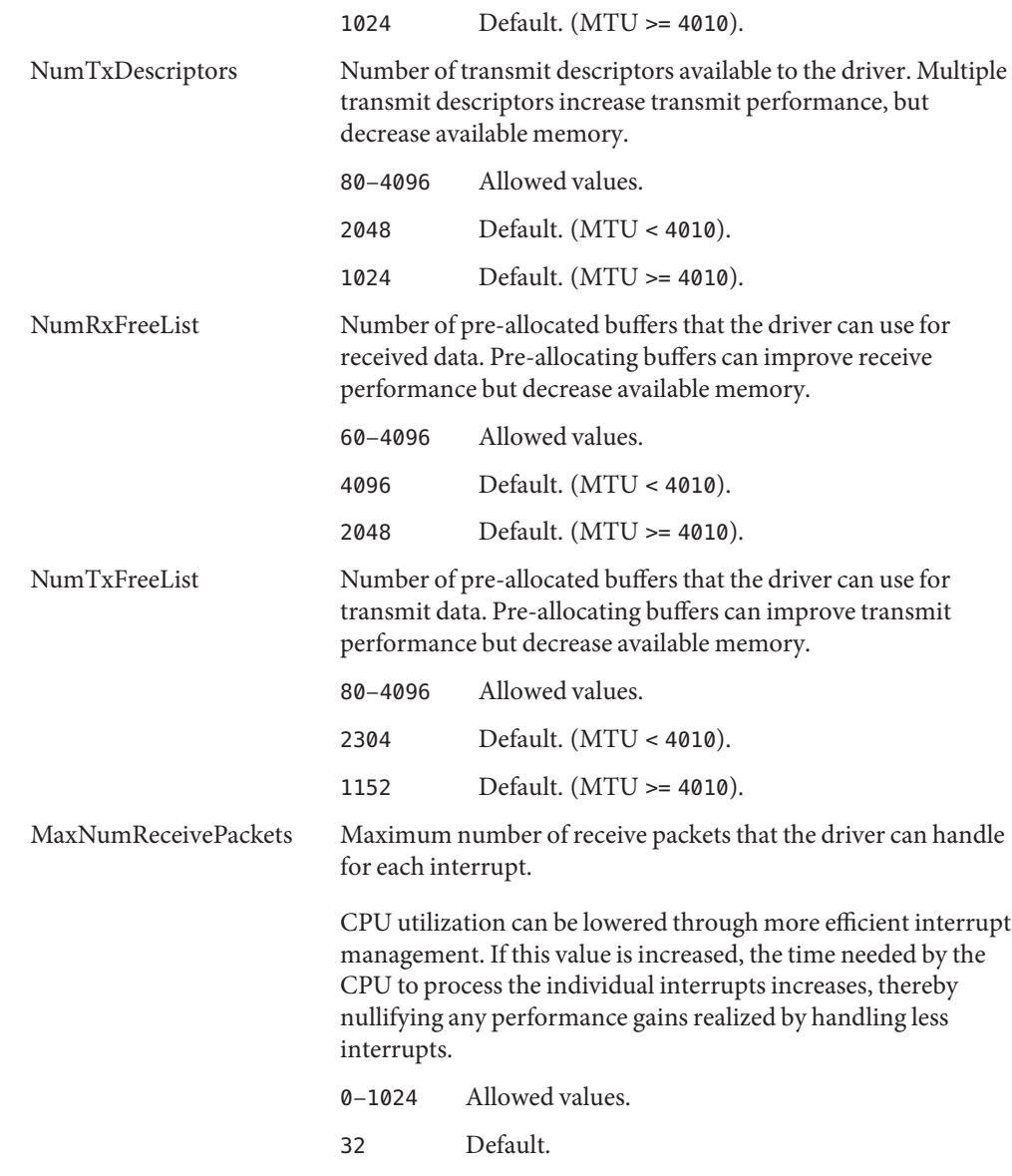

Configuration Options  $\:$  In addition to the <code>e1000</code>g . confifile, you can also use the <code>[dladm](http://www.oracle.com/pls/topic/lookup?ctx=821-1462&id=dladm-1m)(1M)</code> command to configure the e1000g driver. Using dladm(1M)

To view supported configuration parameters, do the following step:

# dladm show-linkprop e1000g0

In addition, the current settings of the parameters can be found using **dladm show-ether**. Using  $d$ ladm(1M), you can set the link speed/duplex using the enabled capability parameters supported by the e1000g device. Each parameter contains a boolean value that determines if the device enables that mode of operation. The adv\_autoneg\_cap parameter controls auto-negotiation. When adv\_autoneg\_cap is set to 0, the driver forces the mode of operation selected by the first non-zero parameter in priority order as shown below:

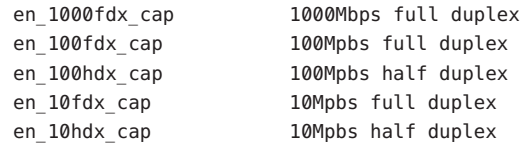

**Note –** The link mode of 1000Mbps half duplex is not supported.

Forced link mode of 1000Mbps full duplex is not supported.

Setting all the enabled link capabilities to 0 results in the link being reset to auto-negotiation with full link capabilities advertised.

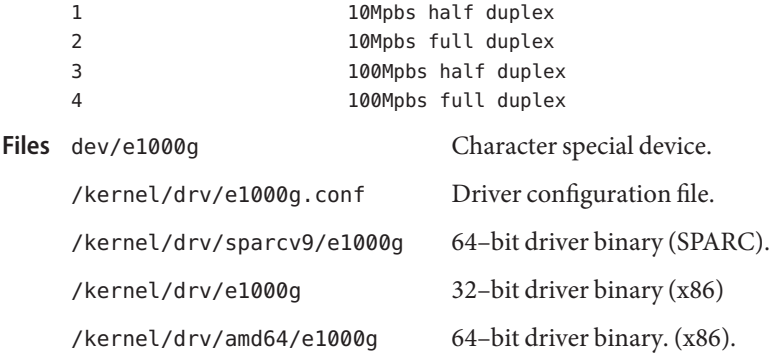

Attributes See [attributes](http://www.oracle.com/pls/topic/lookup?ctx=821-1474&id=attributes-5)(5) for descriptions of the following attributes:

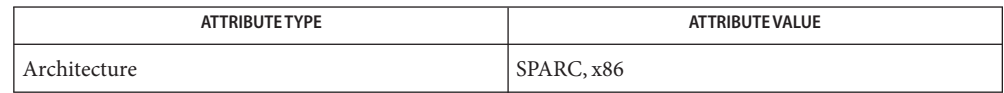

See Also [dladm](http://www.oracle.com/pls/topic/lookup?ctx=821-1462&id=dladm-1m)(1M), [ifconfig](http://www.oracle.com/pls/topic/lookup?ctx=821-1462&id=ifconfig-1m)(1M), [kstat](http://www.oracle.com/pls/topic/lookup?ctx=821-1462&id=kstat-1m)[\(1M\),](http://www.oracle.com/pls/topic/lookup?ctx=821-1462&id=ping-1m) ping(1M), [attributes](http://www.oracle.com/pls/topic/lookup?ctx=821-1474&id=attributes-5)(5), [dlpi](#page-191-0)(7P)

*Intel PRO/1000 Gigabit Adapter Driver Installation Notes for Solaris*

*Writing Device Drivers*

*STREAMS Programming Guide*

*Network Interfaces Guide*

Device and Network Interfaces 223

Name ecpp - IEEE 1284 compliant parallel port driver

Synopsis #include <sys/types.h> #include <sys/ecppio.h> ecpp@unit-address

Description The ecpp driver provides a bi-directional interface to *IEEE 1284* compliant devices as well as a forward single-directional interface to Centronics devices. In addition to the Centronics protocol, the ecpp driver supports the *IEEE 1284*Compatibility, Nibble, and ECP protocols. ECPP\_COMPAT\_MODE and ECPP\_CENTRONICS modes of operation have logically identical handshaking protocols, however devices that support ECPP\_COMPAT\_MODE are *IEEE 1284* compliant devices. *IEEE 1284* compliant devices support at least ECPP\_COMPAT\_MODE and ECPP\_NIBBLE\_MODE. Centronics devices support only ECPP\_CENTRONICS mode.

> By default, ECPP\_COMPAT\_MODE devices have a strobe handshaking pulse width of 500ns. For this mode, forward data transfers are conducted by DMA. By default, the strobe pulse width for ECPP\_CENTRONICS devices is two microseconds. Forward transfers for these devices are managed through PIO. The default characteristics for both ECPP\_COMPAT\_MODE and ECPP\_CENTRONICS devices may be changed through tunable variables defined in ecpp.conf.

The ecpp driver is an *exclusive-use* device, meaning that if the device is already open, subsequent opens fail with EBUSY.

Each time the ecpp device is opened, the device is marked as EBUSY and the configuration variables are set to their default values. The write\_timeout period is set to 90 seconds. Default Operation

> The driver sets the mode variable according to the following algorithm: The driver initially attempts to negotiate the link into ECPP\_ECP\_MODE during [open](http://www.oracle.com/pls/topic/lookup?ctx=821-1463&id=open-2)(2). If it fails, the driver tries to negotiate into ECPP\_NIBBLE\_MODE mode. If that fails, the driver operates in ECPP\_CENTRONICS mode. Upon successfully opening the device, *IEEE 1284* compliant devices will be left idle in either reverse idle phase of ECPP\_ECP\_MODE or in ECPP\_NIBBLE\_MODE. Subsequent calls to [write](http://www.oracle.com/pls/topic/lookup?ctx=821-1463&id=write-2)(2) invokes the driver to move the link into either ECPP\_COMPAT\_MODE or the forward phase of ECPP\_ECP\_MODE. After the transfer completes, the link returns to idle state.

> The application may attempt to negotiate the device into a specific mode or set the write timeout values through the ECPPIOC SETPARMS  $i$ octl $(2)$  call. For mode negotiation to be successful, both the host workstation and the peripheral must support the requested mode.

Characteristics of the ecpp driver may be tuned by the variables described in Tunables /kernel/drv/ecpp.conf. These variables are read by the kernel during system startup. To tune the variables, edit the ecpp.conf file and invoke update  $drv(1M)$  to have the kernel read the file again.

Some Centronics peripherals and certain *IEEE 1284* compatible peripherals will not operate with the parallel port operating in a fast handshaking mode. If printing problems occur, set fast-centronicsand fast-1284-compatible to false. See /kernel/drv/ecpp.conf for more information.

- Read/Write Operation The ecpp driver is a full duplex STREAMS device driver. While an application is writing to an *IEEE 1284* compliant device, another thread may read from it.
	- Write Operation  $\;$  A w $\rm{rite(2)}$  operation returns the number of bytes successfully written to the stream head. If a failure occurs while a Centronics device is transferring data, the content of the status bits will be captured at the time of the error and can be retrieved by the application program using the  $BPPIOC_GETER R *isct*(2) *call*. The captured status information is overwritten each time an$ attempted transfer or a BPPIOC TESTIO [ioctl](http://www.oracle.com/pls/topic/lookup?ctx=821-1463&id=ioctl-2)(2) occurs.
	- If a failure or error condition occurs during a  $read(2)$  $read(2)$ , the number of bytes successfully read is returned (short read). When attempting to read a port that has no data currently available, [read](http://www.oracle.com/pls/topic/lookup?ctx=821-1463&id=read-2)(2) returns 0 if O\_NDELAY is set. If O\_NONBLOCK is set, read(2) returns -1 and sets errno to EAGAIN. If O NDELAY and O NONBLOCK are clear,  $read(2)$  $read(2)$  blocks until data become available. Read Operation
		- [ioctl](http://www.oracle.com/pls/topic/lookup?ctx=821-1463&id=ioctl-2)s The ioctl(2) calls described below are supported. Note that when ecpp is transferring data, the driver waits until the data has been sent to the device before processing the  $i$ oct $l(2)$  call.

The ecpp driver supports [prnio](#page-662-0)(7I) interfaces.

**Note –** The PRNIOC\_RESET command toggles the nInit signal for 2 ms, followed by default negotiation.

The following ioctl(2) calls are supported for backward compatibility and are not recommended for new applications:

- ECPPIOC GETPARMS Get current transfer parameters. The argument is a pointer to a struct ecpp transfer parms. See below for a description of the elements of this structure. If no parameters have been configured since the device was opened, the structure will be set to its default configuration. See DESCRIPTION for more information.
- ECPPIOC SETPARMS Set transfer parameters. The argument is a pointer to a struct ecpp transfer parms. If a parameter is out of range, EINVAL is returned. If the peripheral or host device cannot support the requested mode, EPROTONOSUPPORT is returned. See below for a description of ecpp transfer parms and its valid parameters.

The Transfer Parameters Structure is defined in <sys/ecppio.h>.

```
struct ecpp_transfer_parms {
   int write_timeout;
   int mode;
};
```
The write timeout field is set to the value of ecpp-transfer-timeout specified in the ecpp.conf. The write timeout field specifies how long the driver will wait for the

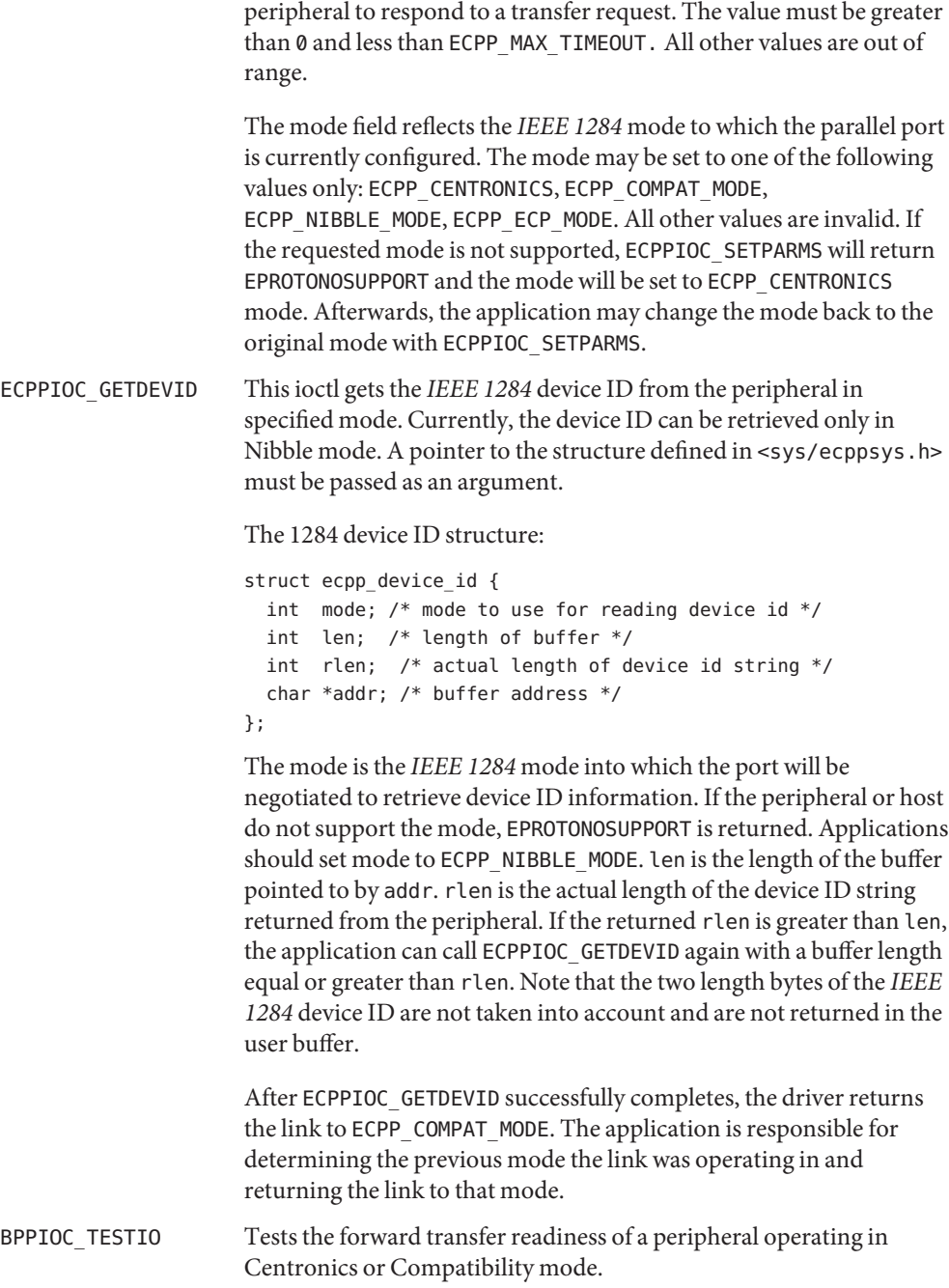

TESTIO determines if the peripheral is ready to receive data by checking the open flags and the Centronics status signals. If the current mode of the device is ECPP\_NIBBLE\_MODE, the driver negotiates the link into ECPP\_COMPAT\_MODE, check the status signals and then return the link to ECPP\_NIBBLE\_MODE mode. If the current mode is ECPP\_CENTRONICS or ECPP\_COMPAT\_MODE, TESTIO examines the Centronics status signals in the current mode. To receive data, the device must have the nErr and Select signals asserted and must not have the PE and Busy signals asserted. If ecpp is transferring data, TESTIO waits until the previous data sent to the driver is delivered before executing TESTIO. However if an error condition occurs while a TESTIO is waiting, TESTIO returns immediately. If TESTIO determines that the conditions are ok, 0 is returned. Otherwise, -1 is returned, errno is set to EIO and the state of the status pins is captured. The captured status can be retrieved using the BPPIOC GETERR [ioctl](http://www.oracle.com/pls/topic/lookup?ctx=821-1463&id=ioctl-2) $(2)$ call. The timeout occurred and bus error fields will never be set by this ioct $l(2)$ .

# BPPIOC GETERR Get last error status. The argument is a pointer to a struct bpp\_error\_status defined in <sys/bpp\_io.h> header file. The error status structure is:

```
struct bpp error status {
  char timeout occurred; /* 1=timeout */
  char bus error; / not used */uchar t pin status; /* status of pins which
                          /* could cause error */
};
```
The pin\_status field indicates possible error conditions. The valid bits for pin\_status are: BPP\_ERR\_ERR, BPP\_SLCT\_ERR, BPP\_PE\_ERR, BPP\_BUSY\_ERR. A set bit indicates that the associated pin is asserted.

This structure indicates the status of all the appropriate status bits at the time of the most recent error condition during a [write](http://www.oracle.com/pls/topic/lookup?ctx=821-1463&id=write-2)(2) call, or the status of the bits at the most recent BPPIOC\_TESTIO  $i$ oct $l(2)$ call.

pin\_status indicates possible error conditions under ECPP\_CENTRONICS or ECPP\_COMPAT\_MODE. Under these modes, the state of the status pins will indicate the state of the device. For instance, many Centronics printers lower the nErr signal when a paper jam occurs. The behavior of the status pins depends on the device. Additional status information may be retrieved through the backchannel.

The timeout occurred value is set when a timeout occurs during  $write(2)$  $write(2)$ . bus error is not used in this interface.

The following ioctls are used to directly read and write the parallel port status and control signals. If the current mode of the device is ECPP\_ECP\_MODE or ECPP\_NIBBLE\_MODE, the driver negotiates the link into ECPP\_COMPAT\_MODE, gets or sets the registers and then returns the link to ECPP\_NIBBLE\_MODE. If the current mode is ECPP\_CENTRONICS or ECPP\_COMPAT\_MODE, these ioctls will get/set the register values in the current mode.

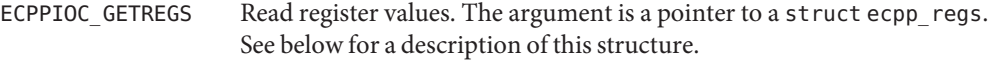

ECPPIOC SETREGS Set ecpp register values. The argument is a pointer to a struct ecpp\_regs. See below for a description of this structure. If a parameter is out of range, EINVAL is returned.

The Port Register Structure is defined in <sys/ecppio.h>.

```
struct ecpp_regs {
   uchar dsr; /* status reg */
   u char dcr; /* control reg */
};
```
The status register is read-only. The ECPPIOC\_SETREGS ioctl has no affect on this register. Valid bit values for dsr are: ECPP\_nERR, ECPP\_SLCT, ECPP\_PE, ECPP\_nACK, ECPP\_nBUSY. All other bits are reserved and always return 1.

The control register is read/write. Valid bit values for dcr are: ECPP\_STB, ECPP\_AFX, ECPP\_nINIT, ECPP\_SLCTIN. All other bits are reserved. Reading reserved bits always return 1. An attempt to write 0s into these bits results in EINVAL.

Solaris x86 only. (Backwards compatibility with former lp[\(7D\)](#page-498-0) devices.) **Device Special Files**

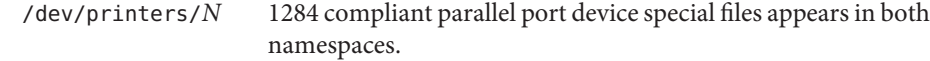

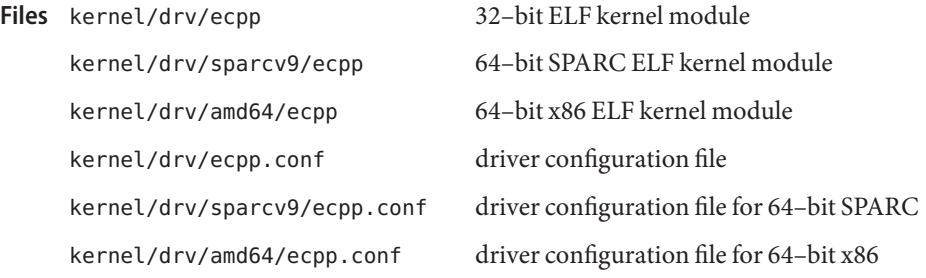

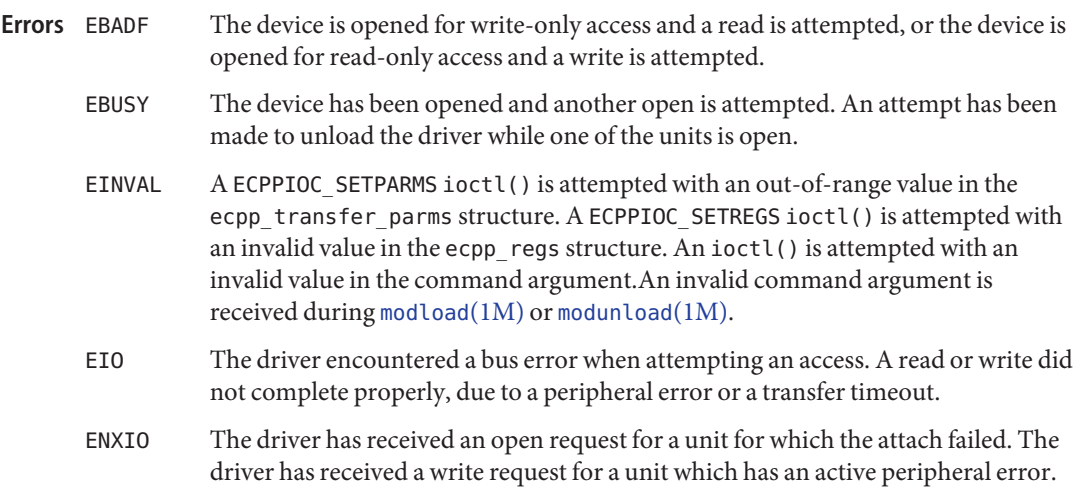

Attributes See [attributes](http://www.oracle.com/pls/topic/lookup?ctx=821-1474&id=attributes-5)(5) for descriptions of the following attributes:

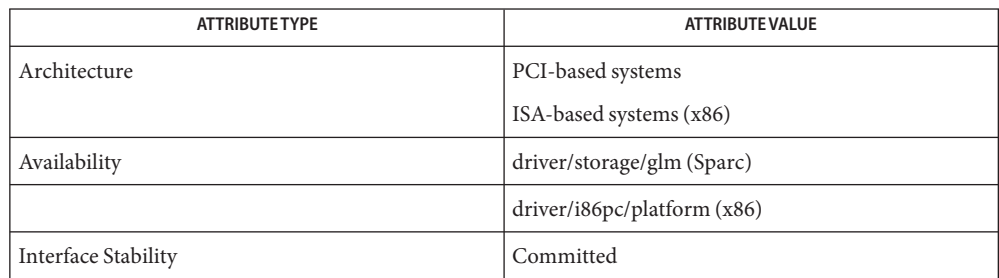

[modload](http://www.oracle.com/pls/topic/lookup?ctx=821-1462&id=modload-1m)(1M), [modunload](http://www.oracle.com/pls/topic/lookup?ctx=821-1462&id=modunload-1m)(1M), [update\\_drv](http://www.oracle.com/pls/topic/lookup?ctx=821-1462&id=update-drv-1m)(1M)[ioctl](http://www.oracle.com/pls/topic/lookup?ctx=821-1463&id=ioctl-2)(2), [open](http://www.oracle.com/pls/topic/lookup?ctx=821-1463&id=open-2)(2), [read](http://www.oracle.com/pls/topic/lookup?ctx=821-1463&id=read-2)(2), [write](http://www.oracle.com/pls/topic/lookup?ctx=821-1463&id=write-2)(2), **See Also** [attributes](http://www.oracle.com/pls/topic/lookup?ctx=821-1474&id=attributes-5)(5), [usbprn](#page-972-0)(7D), [prnio](#page-662-0)(7I), [streamio](#page-825-0)(7I)

*IEEE Std 1284–1994*

*http://www.sun.com/io*

**Diagnostics** Parallel port controller not supported

Driver does not support parallel port controller on the given host. Attach failed.

Name ehci - Enhanced host controller driver

Synopsis usb@unit-address

Description The ehci driver is a USBA (Solaris USB Architecture) compliant nexus driver that supports the Enhanced Host Controller Interface Specification 2.0, an industry standard developed by Intel.

> A USB 2.0 host controller includes one high-speed host controller and zero or more USB 1.1 host controllers. The high-speed host controller implements an EHCI (Enhanced Host Controller Interface) that is used for all high-speed communications to high-speed-mode devices.

> All USB 2.0 devices connected to the root ports of the USB 2.0 host controller and all devices connected to a high- speed-mode hub should be routed to the EHCI host controller.

All full- and low-speed devices connected to the root ports of the USB 2.0 host controller should be routed to the companion USB 1.1 host controllers. (OHCI or UHCI host controller).

The ehci supports bulk, interrupt, control and iso chronous transfers (on USB1.*x* devices behind a USB2.0 hub).

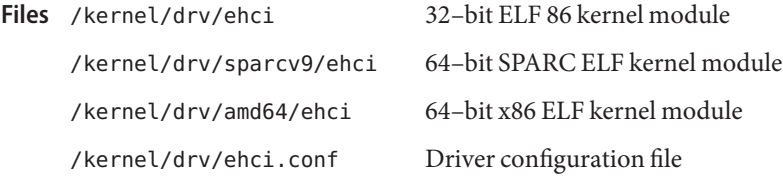

Attributes See [attributes](http://www.oracle.com/pls/topic/lookup?ctx=821-1474&id=attributes-5)(5) for descriptions of the following attributes:

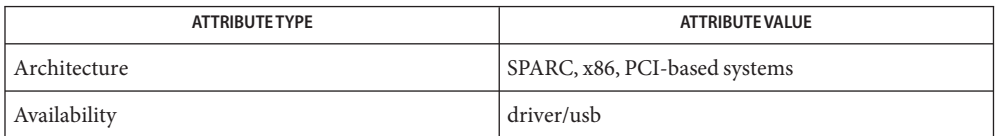

[add\\_drv](http://www.oracle.com/pls/topic/lookup?ctx=821-1462&id=add-drv-1m)(1M), [prtconf](http://www.oracle.com/pls/topic/lookup?ctx=821-1462&id=prtconf-1m)(1M), [rem\\_drv](http://www.oracle.com/pls/topic/lookup?ctx=821-1462&id=rem-drv-1m)(1M), [update\\_drv](http://www.oracle.com/pls/topic/lookup?ctx=821-1462&id=update-drv-1m)(1M), [attributes](http://www.oracle.com/pls/topic/lookup?ctx=821-1474&id=attributes-5)(5), hubd[\(7D\),](#page-320-0) **See Also** uhci[\(7D\),](#page-948-0) ohci[\(7D\),](#page-594-0) [usba](#page-951-0)(7D)

*Writing Device Drivers*

*Universal Serial Bus Specification 2.0*

*Enhanced Host Controller Interface Specification 1.0*

*System Administration Guide: Basic Administration*

*http://www.usb.org*

*http://www.sun.com/io*

*http://www.sun.com/bigadmin/hcl*

*http://www.intel.com/technology/usb/ehcispec.htm*

Diagnostics In addition to being logged, the following messages may appear on the system console. All messages are formatted in the following manner:

WARNING: <device path> (ehci<instance number>): Message...

Unrecoverable USB hardware error.

There was an unrecoverable USB hardware error reported by the ehci controller. Reboot the system. If this problem persists, contact your system vendor.

#### No SOF interrupts.

No SOF interrupts have been received. This USB EHCI controller is unusable.

Error recovery failure: Please hotplug the 2.0 hub at <device path>. The driver failed to clear 2.0 hub's TT buffer. Remove and reinsert the external USB2.0 hub.

Revision<xx> is not supported.

High speed USB devices prior to revision 0.95 are not supported.

The following messages may be entered into the system log. They are formatted in the following manner:

<device path> (ehci<instance number>): Message...

Unable to take control from BIOS. Failure is ignored.

The driver was unable to take control of the EHCI hardware from the system's BIOS. This failure is ignored. To abort the attach on this take-over failure, comment out a property in ehci.conf. (x86 only).

Unable to take control from BIOS.

The driver is unable to take control of the EHCI hardware from the system's BIOS and aborts the attach. High speed (USB 2.0) support is disabled. In this case, all USB devices run at full/low speed. Contact your system vendor or your system administror for possible changes in BIOS settings. You can disable a property in ehci.conf to ignore this failure. (x86 only.)

Low speed device is not supported.

Full speed device is not supported.

The driver detected a low or full speed device on its root hub port. Per USB 2.0 specification, the device should be routed to a companion host controller (OHCI or UHCI). However, no attached companion host controller appears to be available. Therefore, low and full speed devices are not supported.

- Low speed endpoint's poll interval of  $\langle n \rangle$  ms is below threshold. Rounding up to 8 ms. Low speed endpoints are limited to polling intervals between 8 ms and 255 ms. If a device reports a polling interval that is less than 8 ms, the driver uses 8 ms instead.
- Low speed endpoint's poll interval is greater than 255 ms. The low speed device's polling interval is out of range. The host controller does not allocate bandwidth for this device. This device is not usable.
- Full speed endpoint's poll interval must be between 1 and 255 ms. The full speed device's polling interval is out of range. The host controller does not allocate bandwidth for this device. This device is not usable.
- High speed endpoint's poll interval must be between 1 and 16 units. The high speed device's polling interval is out of range. The host controller will not allocate bandwidth for this device. This device will not be usable. Refer to the USB specification, revision 2.0 for the unit definition.
- ehci\_modify\_qh\_status\_bit: Failed to halt qh=<address>. Error recovery failed. Please disconnect and reinsert all devices or reboot.

**Note –** Due to recently discovered incompatibilities with this USB controller, USB2.*x* transfer support has been disabled. However, this device continues to function as a USB1.*x* controller. Information on enabling USB2.x support is provided in this man page. Please refer to *www.sun.com/io* for Solaris Ready products and to *www.sun.com/bigadmin/hcl* for additional compatible USB products.

VIA chips may not be compatible with this driver. To bind ehci specifically to the chip and eliminate the warnings, and to enable USB2.x suppport, a new, more specific driver alias (refer to [add\\_drv](http://www.oracle.com/pls/topic/lookup?ctx=821-1462&id=add-drv-1m)(1M) and [update\\_drv](http://www.oracle.com/pls/topic/lookup?ctx=821-1462&id=update-drv-1m)(1M)) must be specified for ehci. By default, the ehci alias is 'pciclass,0c0320.' The compatible names in the [prtconf](http://www.oracle.com/pls/topic/lookup?ctx=821-1462&id=prtconf-1m)(1M) output provides additional aliases. For example:

```
# prtconf -vp | grep pciclass,0c0320
       compatible: 'pci1106,3104.1106.3104.2063' +
'pci1106,3104.1106.3104' + 'pci1106,3104' +
pci1106,3104.2063' + 'pci1106,3104' + 'pciclass,0c0320' +
'pciclass,0c03'
        ....
      A more specific alias is 'pci1106,3104.' Perform the follow-
      ing step to add this alias, then reboot the system:
      # update_drv -a -i '"pci1106,3104"' ehci
      # reboot
```
After you apply the above workaround, the following message is displayed in your system log:

Applying VIA workarounds.

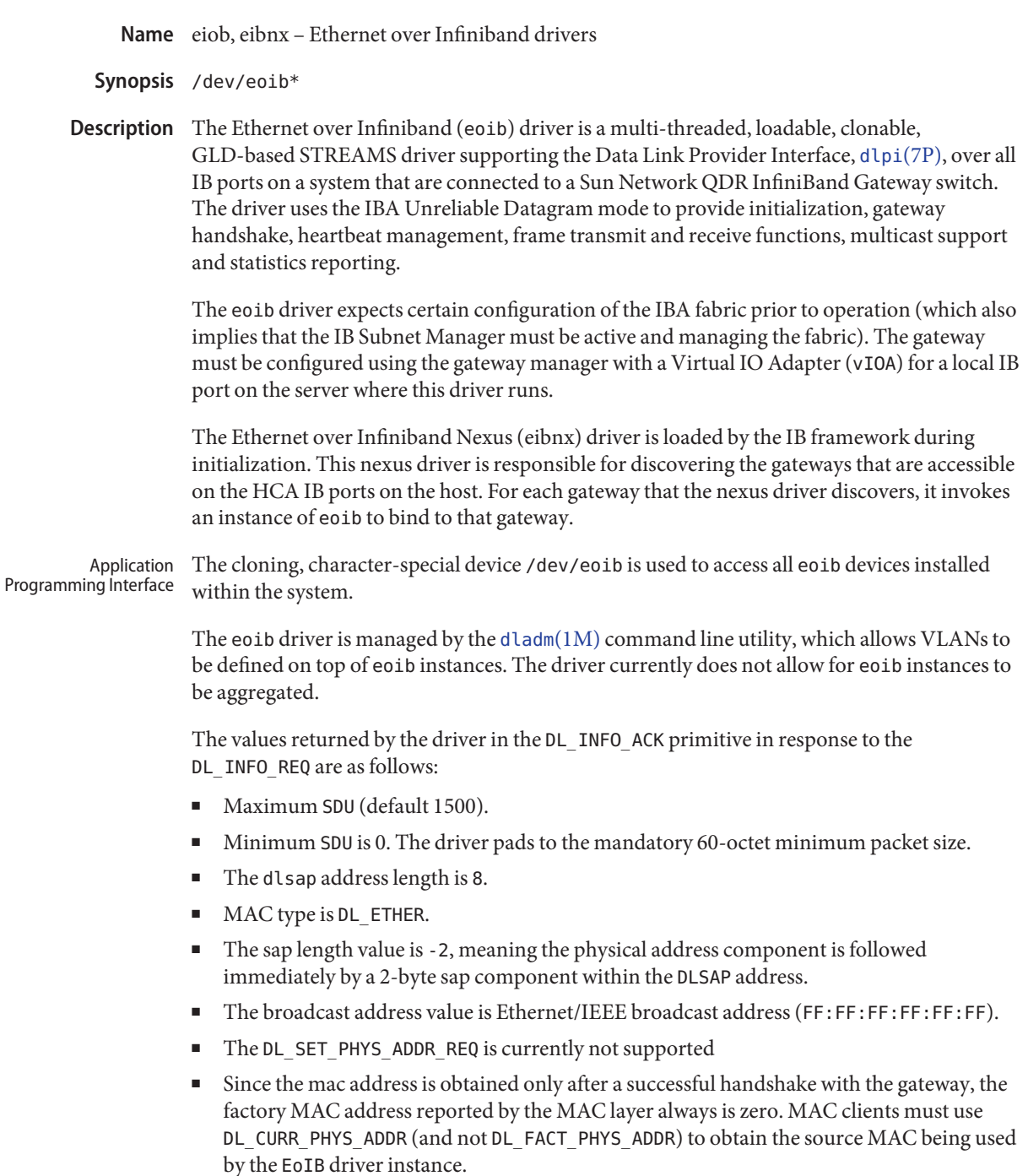

Configuration Currently, the virtual-wire speed and mode for an eoib instance are always reported as 10000 Mbps, full-duplex. There are no parameters for eoib that are configurable via a config file or dladm(1M). All supported public properties can be obtained using the show-linkprop subcommand of [dladm](http://www.oracle.com/pls/topic/lookup?ctx=821-1462&id=dladm-1m)(1M).

> While the parameters that are reported for eoib and the functionality supported are similar to other ethernet drivers, there are a few key differences:

- The vIOA does not report any physical attributes of the ethernet interface on the gateway. That information is accessed using the gateway manager. As a result, none of the ETHER\_STAT\_\* statistics are reported.
- The vIOA does not support passing LACP messages through to the ethernet port on the gateway because that port is shared by multiple vIOAs. As a result, the creation of IEEE 802.3ad link aggregation (LAG) over vIOAs is not supported.
- The maximum MTU associated with a vIOA is controlled by the gateway manager because the ethernet port is shared. As a result, the MTU is read-only. In addition, the maximum size is 4K bytes due to the maximum IB MTU, which is currently 4K bytes.

Character special device

# **Files**

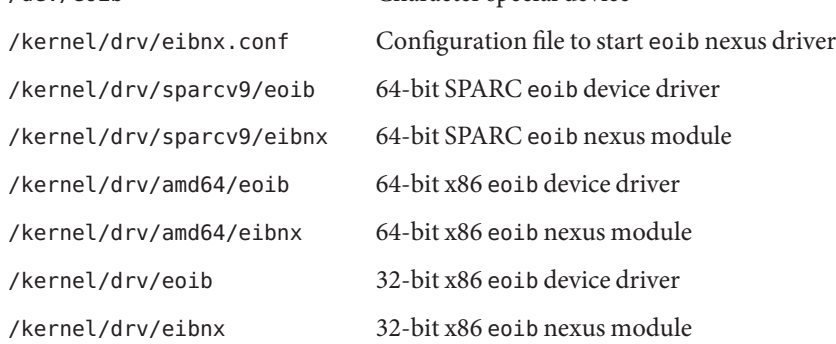

- **See Also** [dladm](http://www.oracle.com/pls/topic/lookup?ctx=821-1462&id=dladm-1m)(1M), [ifconfig](http://www.oracle.com/pls/topic/lookup?ctx=821-1462&id=ifconfig-1m)(1M), [syslogd](http://www.oracle.com/pls/topic/lookup?ctx=821-1462&id=syslogd-1m)(1M), [attributes](http://www.oracle.com/pls/topic/lookup?ctx=821-1474&id=attributes-5)(5), [dlpi](#page-191-0)(7P), gld[\(7D\),](#page-329-0) ib(7D), [kstat](#page-473-0)(7D), [streamio](#page-825-0)(7I)
	- The EoIB protocol allows for traffic to continue even when the external port associated with a **Notes** gateway (eport) is down. However, the state of this gateway external port can be of use to administrators, so this is currently reported using a private property called eib eport state. This property is only available for diagnostics purposes and is subject to change or removal without notice.

Name elxl - driver for 3Com Etherlink XL Ethernet controllers

The elxl driver supports network interfaces based on the 3Com Etherlink XL family of Ethernet controllers. Supported devices include the 3c900 and 3c905 families. The 3c900 family devices are 10 Mbps only devices, while the all other devices are generally capable of 100 Mbps. **Description**

> The 3c905 devices that include an RJ-45 interface support IEEE 802.3 autonegotiation of link speed and duplex mode. For such devices, the link settings can be viewed or modified using [dladm](http://www.oracle.com/pls/topic/lookup?ctx=821-1462&id=dladm-1m)(1M) with the properties described in the [ieee802.3](http://www.oracle.com/pls/topic/lookup?ctx=821-1474&id=ieee802.3-5)(5) manual page.

> The 3c900 family of devices do not support any form of autonegotiation and normally default to half-duplex on the 10BASE-T port, if such a port is present.

> For devices that include more than one physical port, the physical port defaults to a device-specific selection, which is normally a twisted-pair (10BASE-T or 100BASE-TX) port if one is present. This driver does not support automatic media detection.

> A different port can be selected using dladm with the \_media property. This property can be set to one of the following values, limited by the physical ports that are present.

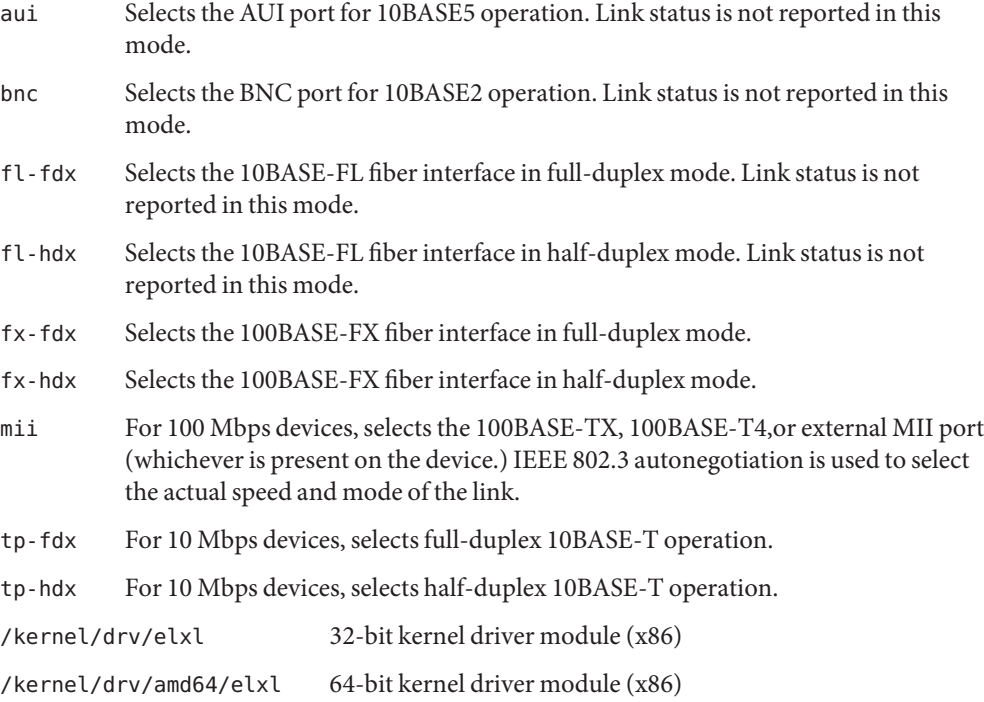

**Files**

# Attributes See [attributes](http://www.oracle.com/pls/topic/lookup?ctx=821-1474&id=attributes-5)(5) for a descriptions of the following attributes:

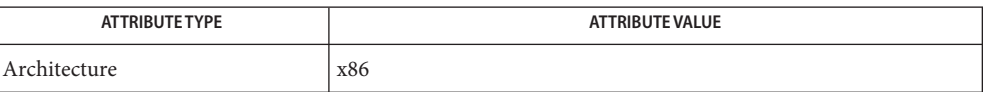

See Also [dladm](http://www.oracle.com/pls/topic/lookup?ctx=821-1462&id=dladm-1m)(1M), [netstat](http://www.oracle.com/pls/topic/lookup?ctx=821-1462&id=netstat-1m)(1M), [ieee802.3](http://www.oracle.com/pls/topic/lookup?ctx=821-1474&id=ieee802.3-5)(5), [attributes](http://www.oracle.com/pls/topic/lookup?ctx=821-1474&id=attributes-5)(5), [dlpi](#page-191-0)(7P)

Name emlxs - Emulex-Sun LightPulse Fibre Channel host bus adapter driver

Synopsis SUNW, emlxs

Description The emlxs host bus adapter driver is a Sun Fibre Channel transport layer-compliant nexus driver for the Emulex Light-Pulse family of Fibre Channel adapters. These adapters support Fibre Channel SCSI and IP Protocols, FC-AL public loop profile, point-to-point fabric connection and Fibre Channel service classes two and three.

> The emlxs driver interfaces with the Sun Fibre Channel transport layer to support the standard functions provided by the SCSA interface. It supports auto request sense and tagged queueing by default. The driver requires that all devices have unique hard addresses in private loop configurations. Devices with conflicting hard addresses are not accessible.

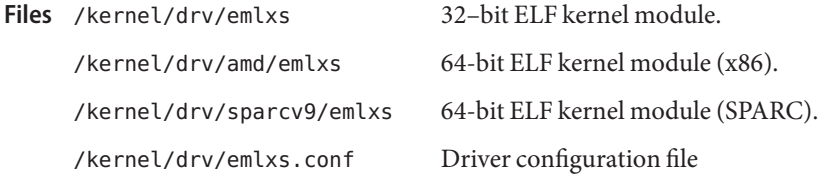

Attributes See [attributes](http://www.oracle.com/pls/topic/lookup?ctx=821-1474&id=attributes-5)(5) for descriptions of the following attributes:

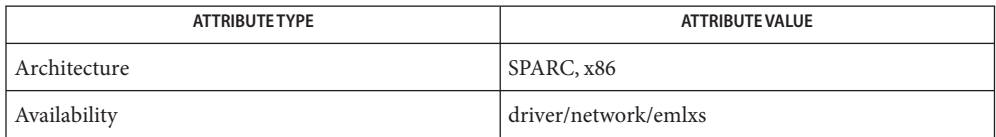

#### See Also [prtconf](http://www.oracle.com/pls/topic/lookup?ctx=821-1462&id=prtconf-1m)(1M), [driver.conf](http://www.oracle.com/pls/topic/lookup?ctx=821-1473&id=driver.conf-4)(4), fcp[\(7D\),](#page-261-0) fp[\(7d\)](#page-274-0)

*Writing Device Drivers*

*ANSI X3.230:1994, Fibre Channel Physical Signaling (FC-PH)*

*Project 1134-D, Fibre Channel Generic Services (FC-GS-2)*

*ANSI X3.269-1996, Fibre Channel Arbitrated Loop (FC-AL)*

*ANSI X3.270-1996, Fibre Channel Protocol for SCSI (FCP-SCSI)*

*ANSI X3.270-1996, SCSI-3 Architecture Model (SAM)*

*Fibre Channel Private Loop SCSI Direct Attach (FC-PLDA)*

*Fabric Loop Attachment (FC-FLA)*

Name eri - eri Fast-Ethernet device driver

Synopsis /dev/eri

The eri Fast Ethernet driver is a multi-threaded, loadable, clonable, STREAMS—based hardware driver supporting the connectionless Data Link Provider Interface [dlpi](#page-191-0)(7P) over an eri Fast-Ethernet controller. Multiple eri devices installed within the system are supported by the driver. **Description**

> The eri driver provides basic support for the eri hardware and handles the eri device. Functions include chip initialization, frame transit and receive, multicast and promiscuous support, and error recovery and reporting.

The eri device provides 100Base-TX networking interfaces using the SUN RIO ASIC and an internal transceiver. The RIO ASIC provides the PCI interface and MAC functions. The physical layer functions are provided by the internal transceiver which connects to a RJ-45 connector.

The 100Base-TX standard specifies an auto-negotiation protocol to automatically select the mode and speed of operation. The internal transceiver is capable of performing auto-negotiation using the remote-end of the link (link partner) and receives the capabilities of the remote end. It selects the highest common denominator mode of operation based on the priorities. It also supports a forced-mode of operation under which the driver selects the mode of operation.

#### The cloning character-special device /dev/eri is used to access all eri controllers installed within the system. **Application Programming Interface**

eri and DLPI The eri driver is a "style 2" Data Link Service provider. All M\_PROTO and M\_PCPROTO type messages are interpreted as DLPI primitives. Valid DLPI primitives are defined in  $\langle$ sys/[dlpi](#page-191-0).h>. Refer to dlpi(7P) for more information.

> An explicit DL\_ATTACH\_REQ message by the user is required to associate the opened stream with a particular device (ppa). The ppa ID is interpreted as an unsigned integer data type and indicates the corresponding device instance (unit) number. An error (DL\_ERROR\_ACK) is returned by the driver if the ppa field value does not correspond to a valid device instance number for this system. The device is initialized on first attach and de-initialized (stopped) at last detach.

The values returned by the driver in the DL INFO ACK primitive in response to the DL INFO REQ from the user are as follows:

- The maximum SDU is 1500 (ETHERMTU defined in <sys/ethernet.h>).
- The minimum SDU is 0.
- The dlsap address length is 8.
- The MAC type is DL ETHER.
- The sap length values is –2, meaning the physical address component is followed immediately by a 2 byte sap component within the DLSAP address.
- The service mode is DL CLDLS.
- Optional quality of service  $(QOS)$  is not currently supported so  $QOS$  fields are  $\emptyset$ .
- The provider style is DL\_STYLE.
- The version is DL VERSION 2.
- The broadcast address value is Ethernet/IEEE broadcast address (0xFFFFFF).

Once in the DL ATTACHED state, the user must send a DL BIND REQ to associate a particular SAP (Service Access Pointer) with the stream. The eri driver interprets the sap field within the DL\_BIND\_REQ as an Ethernet "type," therefore valid values for the sap field are in the [0-0xFFFF] range. Only one Ethernet type can be bound to the stream at any time.

If the user selects a sap with a value of  $\varnothing$ , the receiver will be in IEEE 802.3 mode. All frames received from the media having a Ethernet type field in the range [0-1500] are assumed to be 802.3 frames and are routed up all open Streams which are bound to sap value 0. If more than one Stream is in 802.3 mode, the frame will be duplicated and routed up multiple Streams as DL\_UNITDATA\_IND messages.

In transmission, the driver checks the sap field of the DL BIND REQ to determine if the value is 0 or if the Ethernet type field is in the range [0-1500]. If either is true, the driver computes the length of the message, not including initial M\_PROTO mblk (message block), of all subsequent DL\_UNITDATA\_REQ messages, and transmits 802.3 frames that have this value in the MAC frame header length field.

The eri driver's DLSAP address format consists of the 6 byte physical (Ethernet) address component followed immediately by the 2 byte sap (type) component, producing an 8 byte DLSAP address. Applications should *not* hardcode to this particular implementation-specific DLSAP address format but use information returned in the DL\_INFO\_ACK primitive to compose and decompose DLSAP addresses. The sap length, full DLSAP length, and sap/physical ordering are included within the DL\_INFO\_ACK. The physical address length can be computed by subtracting the sap length from the full DLSAP address length or by issuing the DL\_PHYS\_ADDR\_REQ to obtain the current physical address associated with the stream.

Once in the DL\_BOUND state, the user may transmit frames on the Ethernet by sending DL UNITDATA REQ messages to the eri driver. The eri driver will route received Ethernet frames up all open and bound streams having a sap which matches the Ethernet type as DL\_UNITDATA\_IND messages. Received Ethernet frames are duplicated and routed up multiple open streams if necessary. The DLSAP address contained within the DL\_UNITDATA\_REQ and DL\_UNITDATA\_IND messages consists of both the sap (type) and physical (Ethernet) components.

eri Primitives In addition to the mandatory connectionless DLPI message set, the driver also supports the following primitives:

> The DL\_ENABMULTI\_REQ and DL\_DISABMULTI\_REQ primitives enable/disable reception of individual multicast group addresses. A set of multicast addresses may be iteratively created and modified on a per-stream basis using these primitives. These primitives are accepted by the driver in any state following DL\_ATTACHED.

The DL\_PROMISCON\_REQ and DL\_PROMISCOFF\_REQ primitives with the DL\_PROMISC\_PHYS flag set in the dl\_level field enables/disables reception of all promiscuous mode frames on the media, including frames generated by the local host. When used with the DL\_PROMISC\_SAP flag set, this enables/disables reception of all sap (Ethernet type) values. When used with the DL PROMISC MULTI flag set, this enables/disables reception of all multicast group addresses. The effect of each is always on a per-stream basis and independent of the other sap and physical level configurations on this stream or other streams.

The DL\_PHYS\_ADDR\_REQ primitive returns the 6 octet Ethernet address currently associated (attached) to the stream in the DL\_PHYS\_ADDR\_ACK primitive. This primitive is valid only in states following a successful DL\_ATTACH\_REQ.

The DL SET PHYS ADDR REQ primitive changes the 6 octet Ethernet address currently associated (attached) to this stream. The credentials of the process which originally opened this stream must be superuser, or EPERM is returned in the DL\_ERROR\_ACK. This primitive is destructive because it affects all current and future streams attached to this device. An M\_ERROR is sent up all other streams attached to this device when this primitive is successful on this stream. Once changed, all streams subsequently opened and attached to this device will obtain this new physical address. Once changed, the physical address will remain until this primitive is used to change the physical address again or the system is rebooted, whichever comes first.

- By default, the eri driver performs auto-negotiation to select the mode and speed of the link, which can be in one of the following modes, as described in the 100Base-TX standard: eri DRIVER
	- 100 Mbps, full-duplex
	- 100 Mbps, half-duplex
	- 10 Mbps, full-duplex
	- 10 Mbps, half-duplex

The auto-negotiation protocol automatically selects:

- Operation mode (half-duplex or full-duplex)
- Speed (100 Mbps or 10 Mbps)

The auto–negotiation protocol does the following:

- Gets all modes of operation supported by the link partner
- Advertises its capabilities to the Link Partner
- Selects the highest common denominator mode of operation based on the priorities

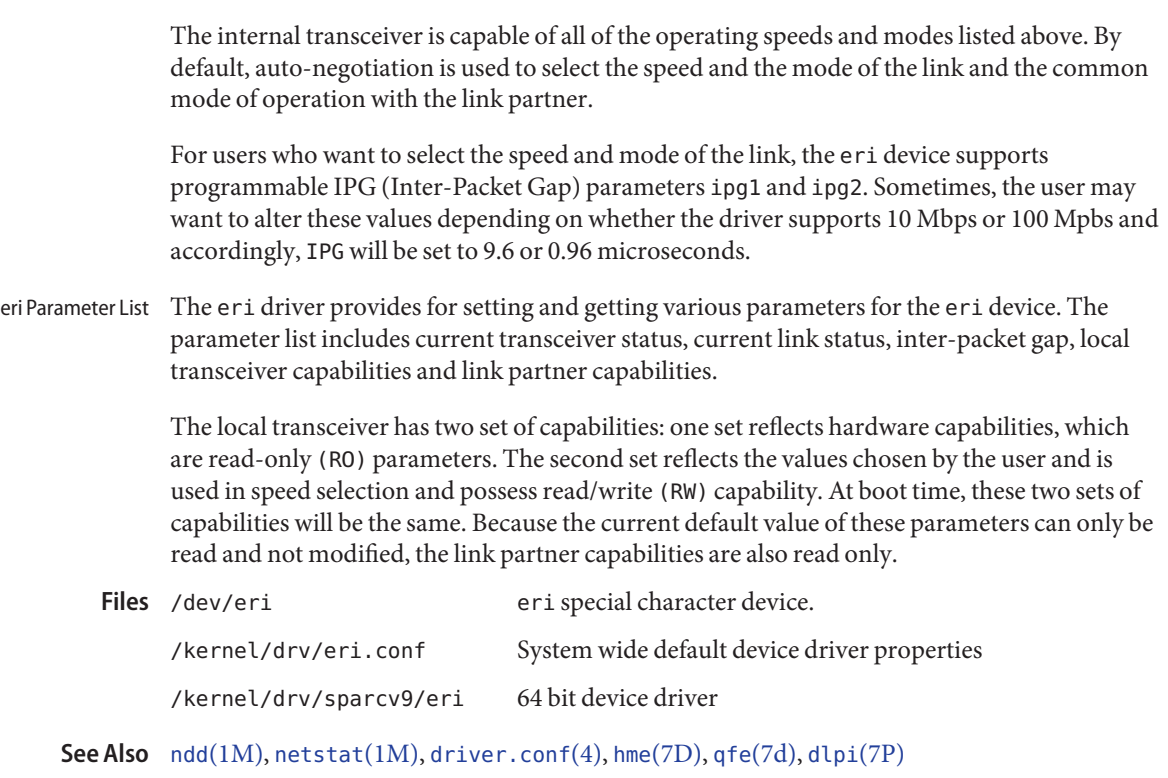

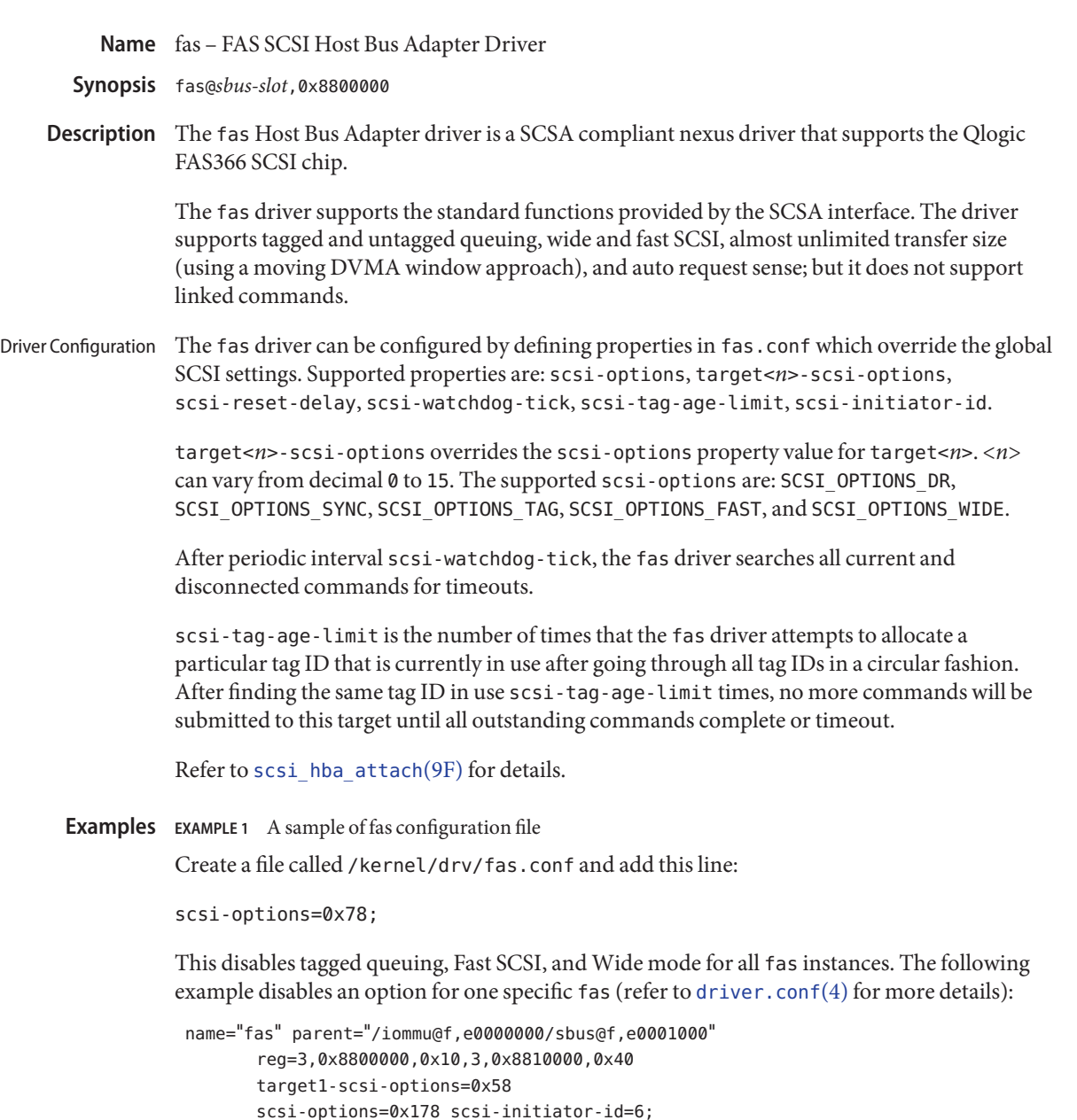

Note that the default initiator ID in OBP is 7 and that the change to ID 6 will occur at attach time. It may be preferable to change the initiator ID in OBP.

**EXAMPLE 1** A sample of fas configuration file *(Continued)*

The example above sets scsi-options for target 1 to 0x58 and all other targets on this SCSI bus to 0x178.

The physical pathname of the parent can be determined using the /devices tree or following the link of the logical device name:

```
# ls -l /dev/rdsk/c1t3d0s0
lrwxrwxrwx 1 root other 78 Aug 28 16:05 /dev/rdsk/c1t3d0s0 ->
. . /. . /devices/iommu@f,e0000000\
    sbus@f,e0001000/SUNW,fas@3,8800000/sd@3,0:a,raw
```
Determine the register property values using the output from  $\text{pr} \text{tconf}(1M)$  (with the -v option):

```
SUNW,fas, instance #0
   ....
 Register Specifications:
     Bus Type=0x3, Address=0x8800000, Size=10
     Bus Type=0x3, Address=0x8810000, Size=40
```
scsi-options can also be specified per device type using the device inquiry string. All the devices with the same inquiry string will have the same scsi-options set. This can be used to disable some scsi-options on all the devices of the same type.

```
device-type-scsi-options-list=
    "TOSHIBA XM5701TASUN12XCD", "cd-scsi-options";
cd\text{-}scsi\text{-}options = 0x0;
```
The above entry in /kernel/drv/fas.conf sets the scsi-options for all devices with inquiry string TOSHIBA XM5701TASUN12XCD to cd-scsi-options. To get the inquiry string, run the probe-scsi or probe-scsi-all command at the ok prompt before booting the system.

To set scsi-options more specifically per target:

```
target1-scsi-options=0x78;
device-type-scsi-options-list =
    "SEAGATE ST32550W", "seagate-scsi-options" ;
seagate-scsi-options = 0x58;
scsi-options=0x3f8;
```
The above sets scsi-options for target 1 to 0x78 and for all other targets on this SCSI bus to 0x3f8 except for one specific disk type which will have scsi-options set to 0x58.

scsi-options specified per target ID have the highest precedence, followed by scsi-options per device type. Global fas scsi-options (effecting all instances) per bus have the lowest precedence.

**EXAMPLE 1** A sample of fas configuration file *(Continued)*

The system needs to be rebooted before the specified scsi-options take effect.

The target driver needs to set capabilities in the fas driver in order to enable some driver features. The target driver can query and modify these capabilities: synchronous, tagged-qing, wide-xfer, auto-rqsense, qfull-retries, qfull-retry-interval. All other capabilities can only be queried. Driver Capabilities

> By default, tagged-qing, auto-rqsense, and wide-xfer capabilities are disabled, while disconnect, synchronous, and untagged-qing are enabled. These capabilities can only have binary values (0 or 1). The default value for qfull-retries is 10 and the default value for qfull-retry-interval is 100. The qfull-retries capability is a uchar  $t$  (0 to 255) while qfull-retry-interval is a ushort\_t (0 to 65535).

> The target driver needs to enable tagged-qing and wide-xfer explicitly. The untagged-qing capability is always enabled and its value cannot be modified, because fas can queue commands even when tagged-qing is disabled.

> Whenever there is a conflict between the value of scsi-options and a capability, the value set in scsi-options prevails. Only whom  $!=$  0 is supported in the [scsi\\_ifsetcap](http://www.oracle.com/pls/topic/lookup?ctx=821-1477&id=scsi-ifsetcap-9f)(9F) call.

Refer to scsi ifsetcap(9F) and scsi ifgetcap(9F) for details.

/kernel/drv/fas ELF Kernel Module **Files**

/kernel/drv/fas.conf Optional configuration file

Attributes See [attributes](http://www.oracle.com/pls/topic/lookup?ctx=821-1474&id=attributes-5)(5) for descriptions of the following attributes:

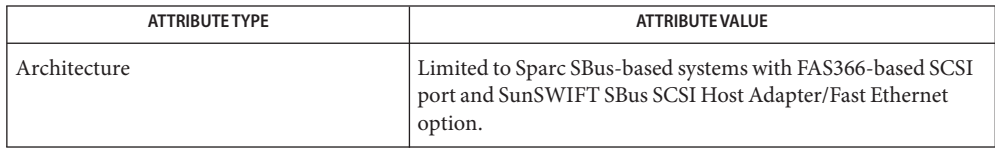

[prtconf](http://www.oracle.com/pls/topic/lookup?ctx=821-1462&id=prtconf-1m)(1M), [driver.conf](http://www.oracle.com/pls/topic/lookup?ctx=821-1473&id=driver.conf-4)(4), [attributes](http://www.oracle.com/pls/topic/lookup?ctx=821-1474&id=attributes-5)(5), [scsi\\_abort](http://www.oracle.com/pls/topic/lookup?ctx=821-1477&id=scsi-abort-9f)(9F), [scsi\\_hba\\_attach](http://www.oracle.com/pls/topic/lookup?ctx=821-1477&id=scsi-hba-attach-9f)(9F), **See Also** scsi ifgetcap(9F), scsi ifsetcap(9F), scsi reset(9F), scsi sync pkt(9F), scsi transport(9F), scsi device(9S), scsi extended sense(9S), scsi inquiry(9S), [scsi\\_pkt](http://www.oracle.com/pls/topic/lookup?ctx=821-1478&id=scsi-pkt-9s)(9S)

*[Writing Device Drivers](http://www.oracle.com/pls/topic/lookup?ctx=819-3196&id=driver)*

*ANSI Small Computer System Interface-2 (SCSI-2)*

QLogic Corporation, *FAS366 Technical Manuals*.

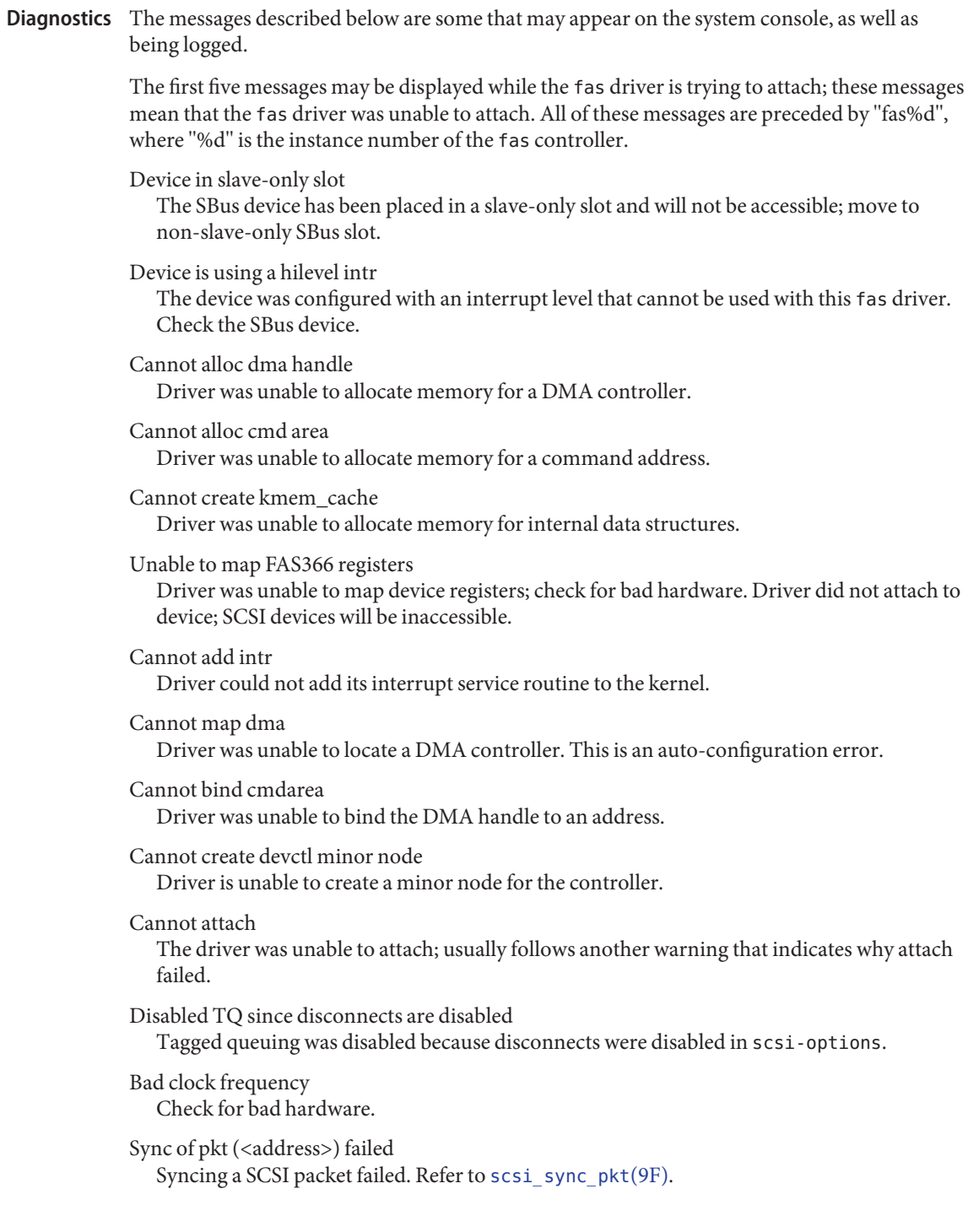

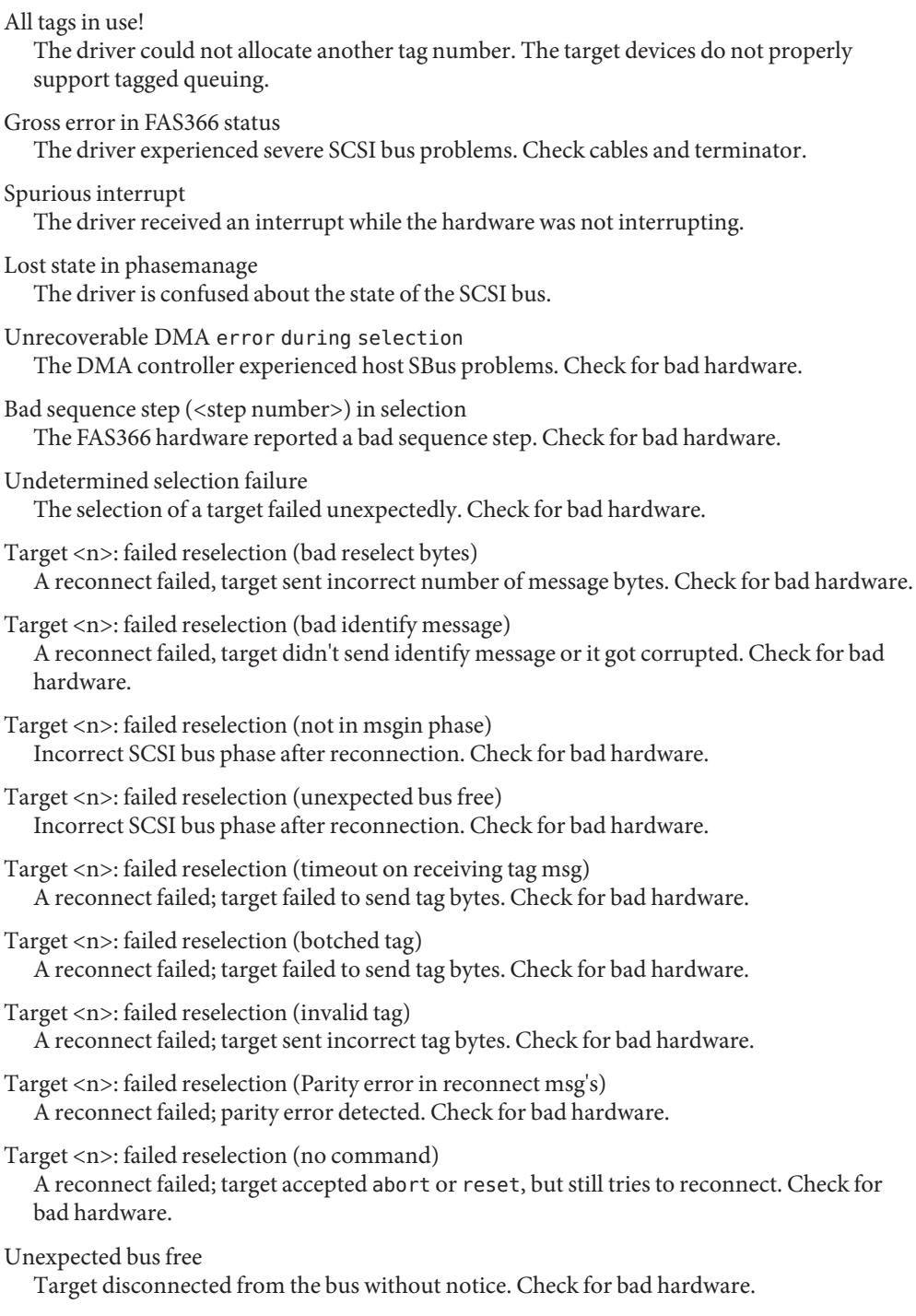

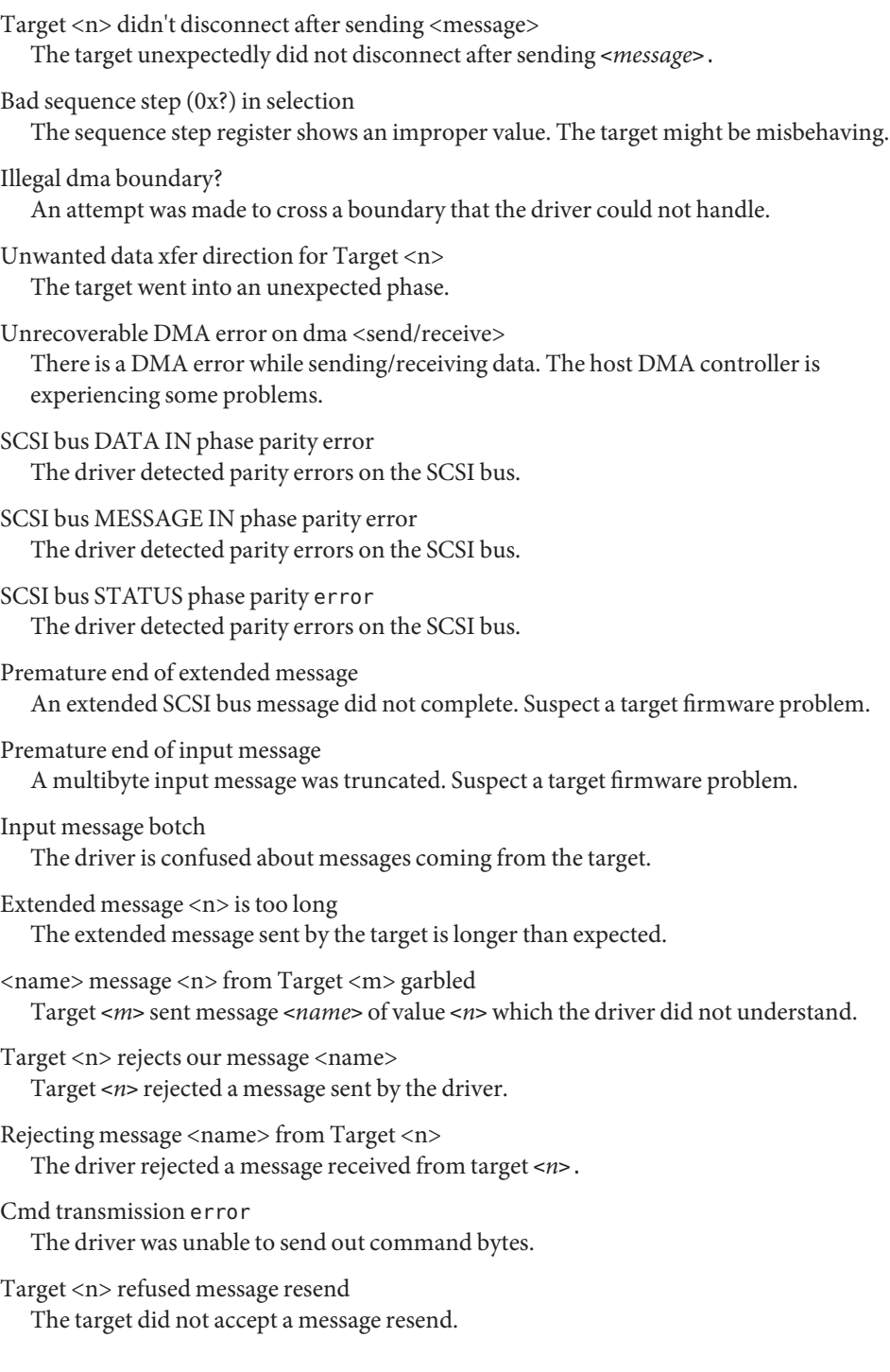

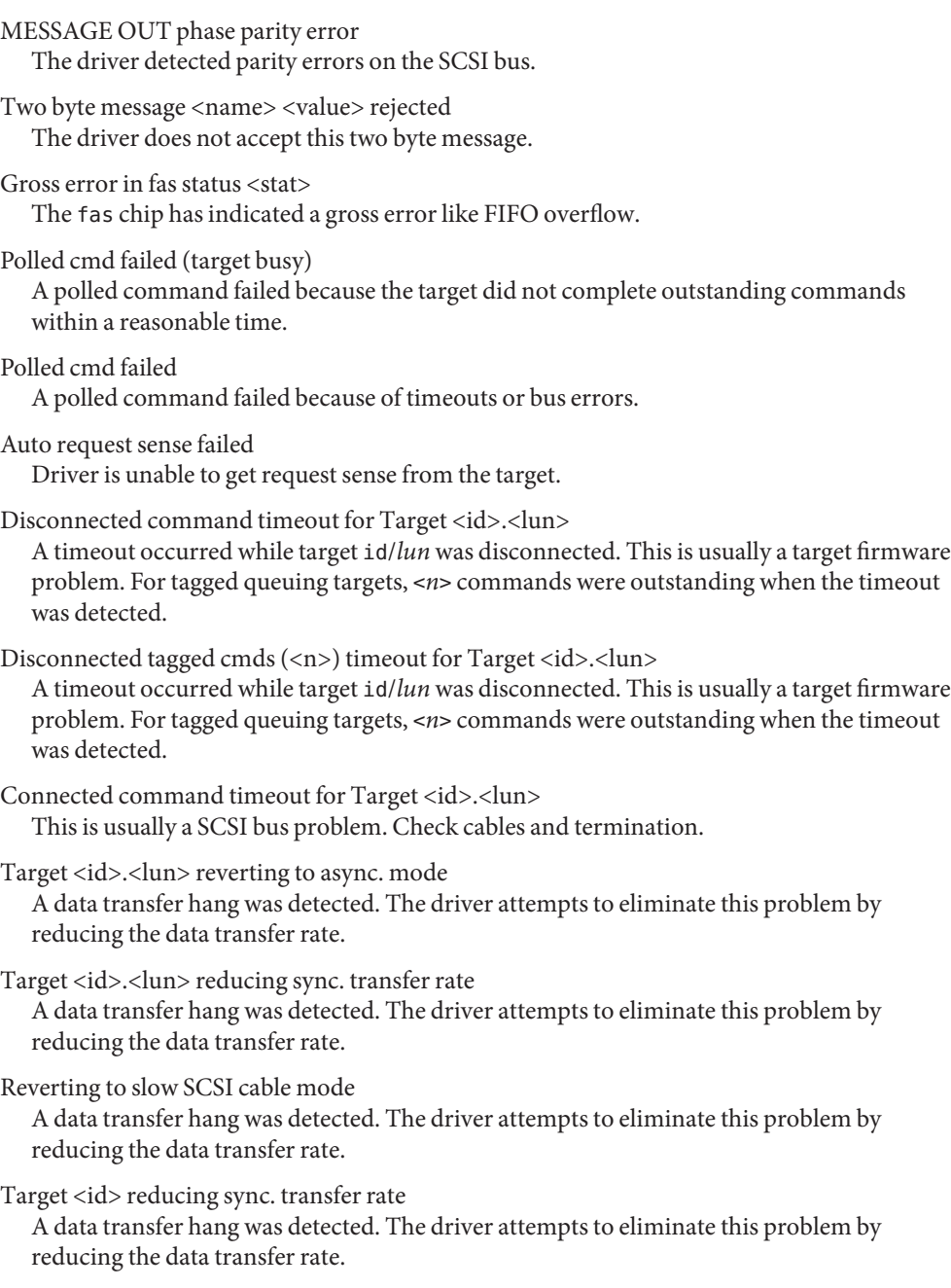

Target <id> reverting to async. mode

A data transfer hang was detected. The driver attempts to eliminate this problem by reducing the data transfer rate.

Target <id> disabled wide SCSI mode Due to problems on the SCSI bus, the driver goes into more conservative mode of operation to avoid further problems.

Reset SCSI bus failed An attempt to reset the SCSI bus failed.

External SCSI bus reset Another initiator reset the SCSI bus.

- The fas hardware (FAS366) supports both Wide and Fast SCSI mode, but fast20 is not **Warnings** supported. The maximum SCSI bandwidth is 20 MB/sec. Initiator mode block sequence (IBS) is not supported.
	- The fas driver exports properties indicating per target the negotiated transfer speed **Notes** (target<n>-sync-speed), whether wide bus is supported (target<n>-wide), scsi-options for that particular target (target<n>-scsi-options), and whether tagged queuing has been enabled (target<n>-TQ). The sync-speed property value is the data transfer rate in KB/sec. The target<n>-TQ and the target<n>-wide property have value 1 to indicate that the corresponding capability is enabled, or 0 to indicate that the capability is disabled for that target. Refer to [prtconf](http://www.oracle.com/pls/topic/lookup?ctx=821-1462&id=prtconf-1m)(1M) (verbose option) for viewing the fas properties.

```
SUNW,fas,instance #1
 Driver software properties:
     name <target3-TQ> length <4>
         value <0x00000001>.
     name <target3-wide> length <4>
         value <0x00000000>.
     name <target3-sync-speed> length <4>
         value <0x00002710>.
     name <target3-scsi-options> length <4>
         value <0x000003f8>.
     name <target0-TQ> length <4>
         value <0x00000001>.
     name <pm_norm_pwr> length <4>
         value <0x00000001>.
     name <pm timestamp> length <4>
         value <0x30040346>.
     name <scsi-options> length <4>
         value <0x000003f8>.
     name <scsi-watchdog-tick> length <4>
         value <0x0000000a>.
     name <scsi-tag-age-limit> length <4>
         value <0x00000002>.
     name <scsi-reset-delay> length <4>
         value <0x00000bb8>.
 Register Specifications:
     Bus Type=0x3, Address=0x8800000, Size=10
     Bus Type=0x3, Address=0x8810000, Size=40
```
Interrupt Specifications: Interrupt Priority=0x35 (ipl 5)

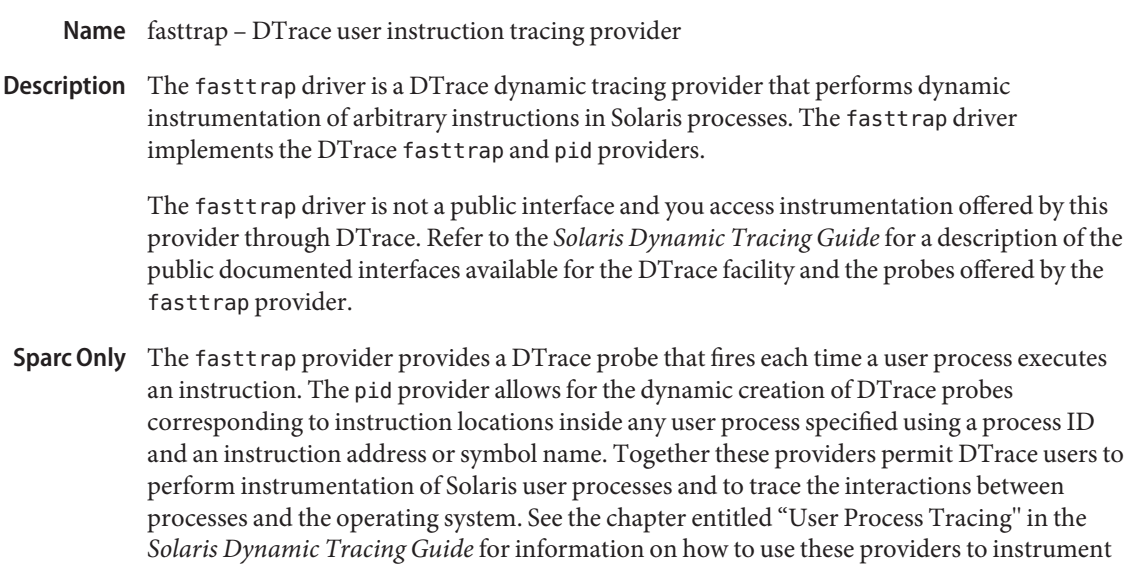

Attributes See [attributes](http://www.oracle.com/pls/topic/lookup?ctx=821-1474&id=attributes-5)(5) for a description of the following attributes:

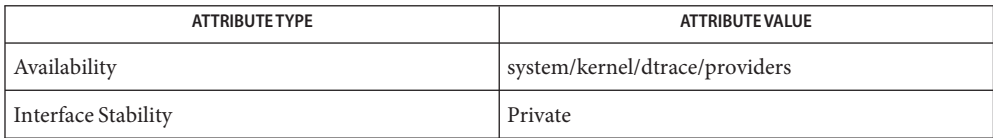

See Also [dtrace](#page-217-0)(1M), [attributes](http://www.oracle.com/pls/topic/lookup?ctx=821-1474&id=attributes-5)(5), dtrace(7D)

processes.

*Solaris Dynamic Tracing Guide*
Name fbio - frame buffer control operations

<span id="page-252-0"></span>Description The frame buffers provided with this release support the same general interface that is defined by <sys/fbio.h>. Each responds to an FBIOGTYPE [ioctl](http://www.oracle.com/pls/topic/lookup?ctx=821-1463&id=ioctl-2)(2) request which returns information in a fbtype structure.

> Each device has an FBTYPE which is used by higher-level software to determine how to perform graphics functions. Each device is used by opening it, doing an FBIOGTYPE ioctl() to see which frame buffer type is present, and thereby selecting the appropriate device-management routines.

FBIOGINFO returns information specific to the GS accelerator.

FBIOSVIDEO and FBIOGVIDEO are general-purpose ioctl() requests for controlling possible video features of frame buffers. These ioctl() requests either set or return the value of a flags integer. At this point, only the FBVIDEO\_ON option is available, controlled by FBIOSVIDEO. FBIOGVIDEO returns the current video state.

The FBIOSATTR and FBIOGATTR ioctl() requests allow access to special features of newer frame buffers. They use the fbsattr and fbgattr structures.

Some color frame buffers support the FBIOPUTCMAP and FBIOGETCMAP ioctl() requests, which provide access to the colormap. They use the fbcmap structure.

Also, some framebuffers with multiple colormaps will either encode the colormap identifier in the high-order bits of the index field in the fbcmap structure, or use the FBIOPUTCMAPI and FBIOGETCMAPI ioctl() requests.

FBIOVERTICAL is used to wait for the start of the next vertical retrace period.

FBIOVRTOFFSET Returns the offset to a read-only *vertical retrace page* for those framebuffers that support it. This vertical retrace page may be mapped into user space with  $\text{mmap}(2)$  $\text{mmap}(2)$  $\text{mmap}(2)$ . The first word of the vertical retrace page (type unsigned int) is a counter that is incremented every time there is a vertical retrace. The user process can use this counter in a variety of ways.

FBIOMONINFO returns a mon\_info structure which contains information about the monitor attached to the framebuffer, if available.

FBIOSCURSOR, FBIOGCURSOR, FBIOSCURPOS and FBIOGCURPOS are used to control the hardware cursor for those framebuffers that have this feature. FBIOGCURMAX returns the maximum sized cursor supported by the framebuffer. Attempts to create a cursor larger than this will fail.

Finally FBIOSDEVINFO and FBIOGDEVINFO are used to transfer variable-length, device-specific information into and out of framebuffers.

# See Also [ioctl](http://www.oracle.com/pls/topic/lookup?ctx=821-1463&id=ioctl-2)(2), [mmap](http://www.oracle.com/pls/topic/lookup?ctx=821-1463&id=mmap-2)(2)

The FBIOSATTR and FBIOGATTR ioctl() requests are only supported by frame buffers which **Bugs** emulate older frame buffer types. If a frame buffer emulates another frame buffer, FBIOGTYPE returns the emulated type. To get the real type, use FBIOGATTR.

The FBIOGCURPOS ioctl was incorrectly defined in previous operating systems, and older code running in binary compatibility mode may get incorrect results.

Name fbt - DT race function boundary tracing provider

Description The fbt driver is a DTrace dynamic tracing provider that performs dynamic instrumentation at function boundaries in the Solaris kernel.

> The function is the fundamental unit of program text. In a well-designed system, the function performs a discrete and well-defined operation on a specified object or series of like objects. Most functions are implemented by themselves calling functions on encapsulated objects, but some functions —so-called "leaf functions" — are implemented without making further function calls. The Function Boundary Tracing fbt provider contains a mechanism for instrumenting the vast majority of functions in the kernel and offering the instrumentation as a set of DTrace probes.

> The fbt driver is not a public interface and you access the instrumentation offered by this provider through DTrace. Refer to the *Solaris Dynamic Tracing Guide* for a description of the public documented interfaces available for the DTrace facility and the probes offered by the fbt provider.

# Attributes See [attributes](http://www.oracle.com/pls/topic/lookup?ctx=821-1474&id=attributes-5)(5) for a description of the following attributes:

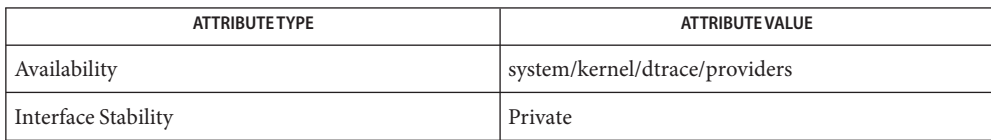

# See Also [dtrace](#page-217-0)(1M), [attributes](http://www.oracle.com/pls/topic/lookup?ctx=821-1474&id=attributes-5)(5), dtrace(7D)

*Solaris Dynamic Tracing Guide*

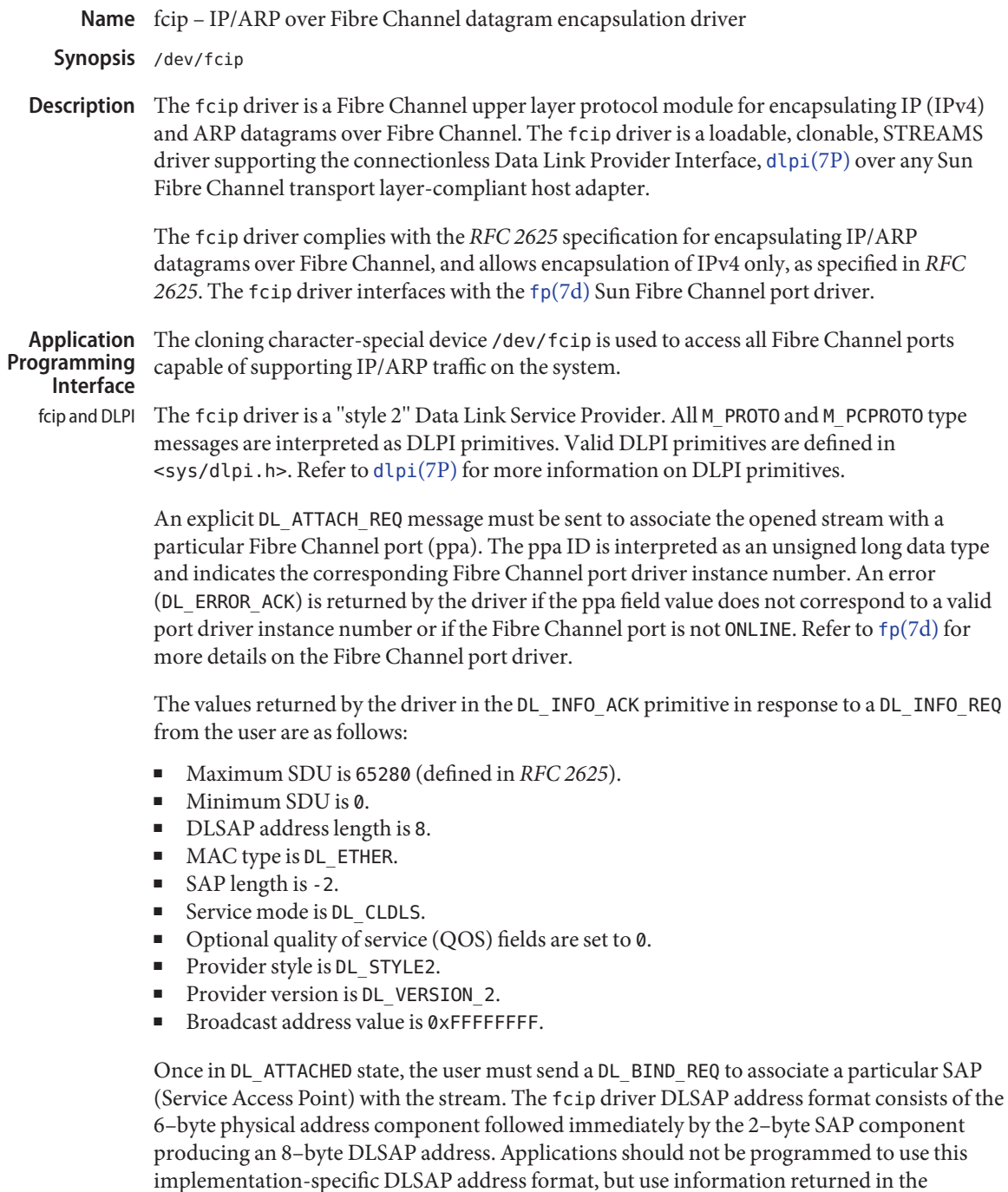

DL\_INFO\_ACK primitive to compose and decompose DLSAP addresses. The SAP length, full

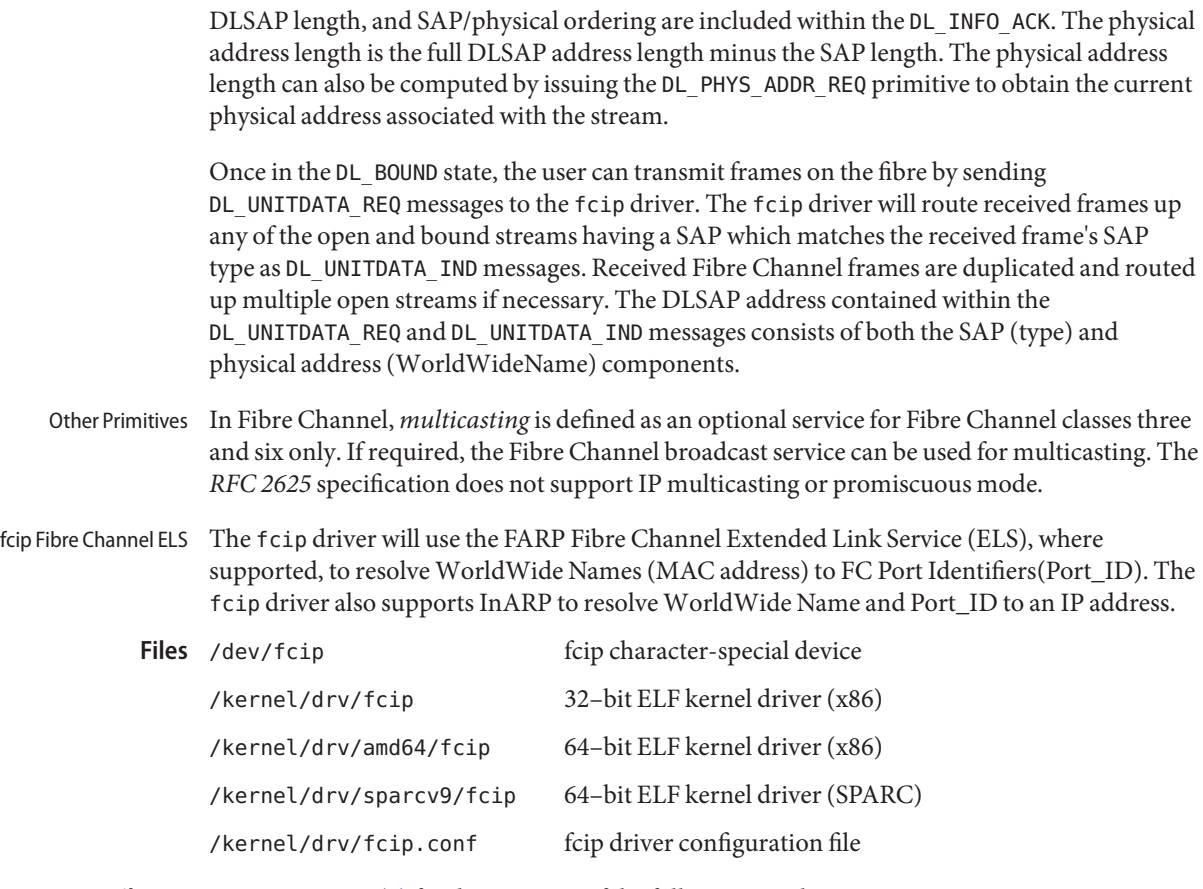

Attributes See [attributes](http://www.oracle.com/pls/topic/lookup?ctx=821-1474&id=attributes-5)(5) for descriptions of the following attributes:

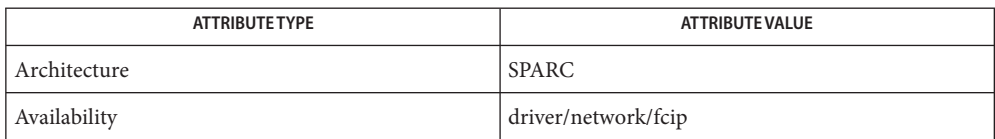

# See Also [netstat](http://www.oracle.com/pls/topic/lookup?ctx=821-1462&id=netstat-1m)(1M), [prtconf](http://www.oracle.com/pls/topic/lookup?ctx=821-1462&id=prtconf-1m)(1M), [driver.conf](http://www.oracle.com/pls/topic/lookup?ctx=821-1473&id=driver.conf-4)(4), fp[\(7d\),](#page-274-0) [dlpi](#page-191-0)(7P)

*Writing Device Drivers*

*IP and ARP over Fibre Channel, RFC 2625* M. Rajagopal, R. Bhagwat, W. Rickard. Gadzoox Networks, June 1999

*ANSI X3.230-1994, Fibre Channel Physical and Signalling Interface (FC-PH)*

*ANSI X3.272-1996, Fibre Channel Arbitrated Loop (FC-AL)*

If you use a Fibre Channel adapter with two or more ports that each share a common Node **Notes** WorldWideName, the fcip driver will likely attach to the first port on the adapter.

*RFC 2625* requires that both source and destination WorldWideNames have their 4 bit NAA identifiers set to binary '0001,' indicating that an IEEE 48–bit MAC address is contained in the lower 48 bits of the network address fields. For additional details, see the *RFC 2625* specification.

Name fcoe - fibre channel over Ethernet transport driver

<span id="page-258-0"></span>Description The fcoe driver is a pseudo nexus driver which supports the transportation of FCoE encapsualted frames. FCoE Ethernet frame will encapsulate the raw Fibre Channel frame.

The fcoe driver interfaces with FCoE target mode device driver, [fcoet](#page-260-0)(7D).

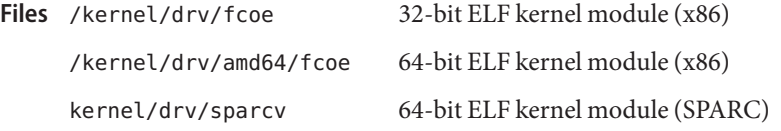

Attributes See [attributes](http://www.oracle.com/pls/topic/lookup?ctx=821-1474&id=attributes-5)(5) for a description of the following attribute:

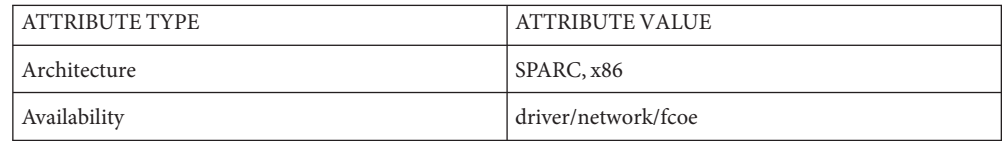

**See Also** [driver.conf](http://www.oracle.com/pls/topic/lookup?ctx=821-1473&id=driver.conf-4)(4), [attributes](http://www.oracle.com/pls/topic/lookup?ctx=821-1474&id=attributes-5)(5), [fcoet](#page-260-0)(7D)

*[Writing Device Drivers](http://www.oracle.com/pls/topic/lookup?ctx=819-3196&id=driver)*

*ANSI X3.269-1996, Fibre Channel Protocol for SCSI (FCP)*

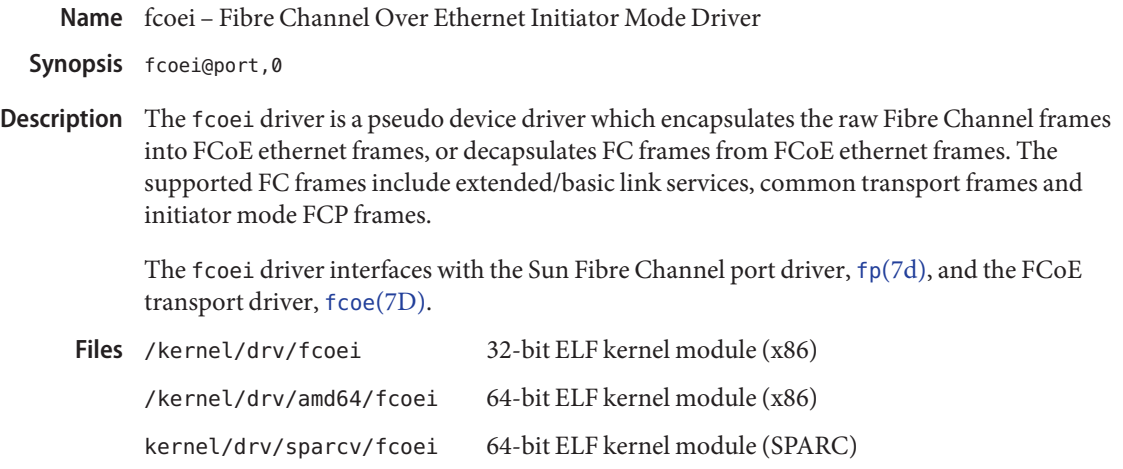

Attributes See [attributes](http://www.oracle.com/pls/topic/lookup?ctx=821-1474&id=attributes-5)(5) for a description of the following attribute:

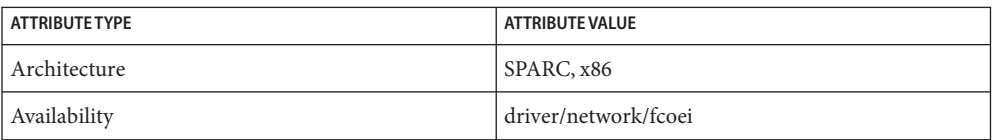

**See Also** [driver.conf](http://www.oracle.com/pls/topic/lookup?ctx=821-1473&id=driver.conf-4)(4), [attributes](http://www.oracle.com/pls/topic/lookup?ctx=821-1474&id=attributes-5)(5), fcoe[\(7D\),](#page-258-0) [fcoet](#page-260-0)(7D), fp[\(7d\)](#page-274-0)

*[Writing Device Drivers](http://www.oracle.com/pls/topic/lookup?ctx=819-3196&id=driver)*

*ANSI X3.269-1996, Fibre Channel Protocol for SCSI (FCP)*

Name fcoet - fibre channel over Ethernet target mode driver

<span id="page-260-0"></span>Description The fcoet driver is a pseudo device driver which encapsulates the raw Fibre Channel frames into FCoE Ethernet frames, or decapsulates FC frames from FCoE Ethernet frames. The supported FC frames contain extended/basic link services, common transport frames and target mode FCP frames.

> The fcoet driver interfaces with COMSTAR FC transport driver,fct, and FCoE transport driver, fcoe[\(7D\).](#page-258-0)

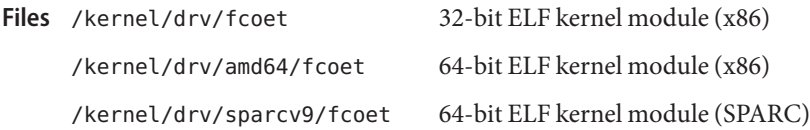

Attributes See [attributes](http://www.oracle.com/pls/topic/lookup?ctx=821-1474&id=attributes-5)(5) for a description of the following attributes:

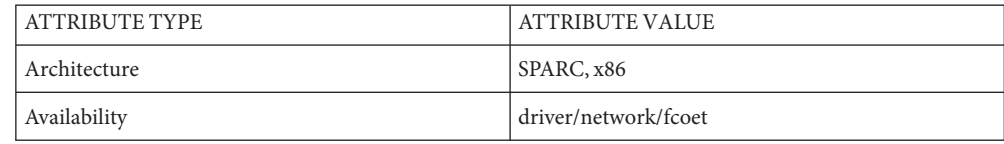

See Also [driver.conf](http://www.oracle.com/pls/topic/lookup?ctx=821-1473&id=driver.conf-4)(4), [attributes](http://www.oracle.com/pls/topic/lookup?ctx=821-1474&id=attributes-5)(5), [fcoe](#page-258-0)(7D)

*[Writing Device Drivers](http://www.oracle.com/pls/topic/lookup?ctx=819-3196&id=driver)*

*ANSI X3.269-1996, Fibre Channel Protocol for SCSI (FCP)*

Name fcp - Fibre Channel protocol driver

<span id="page-261-0"></span>Description The fcp driver is the upper layer protocol that supports mechanisms for transporting SCSI-3 commands over Fibre Channel. The fcp driver, which interfaces with the Sun Fibre Channel transport library  $fctl(7D)$ , supports the standard functions provided by the SCSA interface.

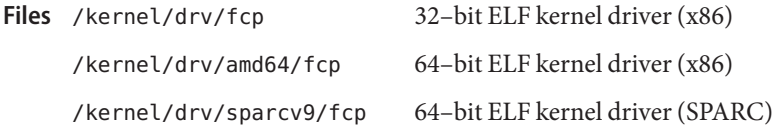

Attributes See attributes(5) for descriptions of the following attributes:

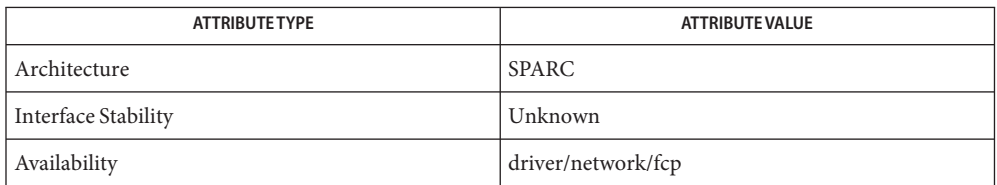

See Also [prtconf](http://www.oracle.com/pls/topic/lookup?ctx=821-1462&id=prtconf-1m)(1M), [driver.conf](http://www.oracle.com/pls/topic/lookup?ctx=821-1473&id=driver.conf-4)(4), fctl[\(7D\),](#page-262-0) fp[\(7d\),](#page-274-0) [usoc](#page-1001-0)(7D)

*Writing Device Drivers*

*Fibre Channel Physical and Signaling Interface (FC-PH) ANSI X3.230: 1994*

*Fibre Channel Generic Services (FC-GS-2) Project 1134-D*

*Fibre Channel Arbitrated Loop (FC-AL) ANSI X3.272-1996*

*Fibre Channel Protocol for SCSI (FCP) ANSI X3.269-1996*

*SCSI-3 Architecture Model (SAM) Fibre Channel Private Loop SCSI Direct Attach (FC-PLDA) ANSI X3.270-1996*

*Fabric Loop Attachment (FC-FLA), NCITS TR-20:1998*

Name fctl - Sun Fibre Channel transport library

<span id="page-262-0"></span>Description The fctl kernel module interfaces the Sun Fibre Channel upper layer protocol (ULP) mapping modules with Sun Fibre Channel adapter (FCA) drivers. There are no user-configurable options for this module.

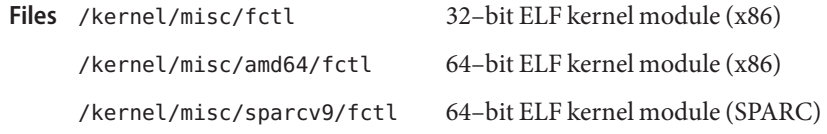

Attributes See attributes(5) for descriptions of the following attributes:

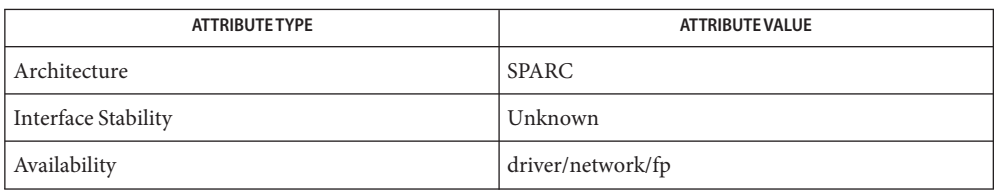

See Also fp[\(7d\)](#page-274-0)

<span id="page-263-0"></span>Name fd, fdc - drivers for floppy disks and floppy disk controllers

# **Synopsis**

SPARC /dev/diskette0

/dev/rdiskette0

x86 /dev/diskette[0-1]

/dev/rdiskette[0-1]

Description The fd and fdc drivers provide the interfaces to floppy disks using the Intel 8272, Intel 82077, NEC 765, or compatible disk controllers on x86 based systems.

The default partitions for the floppy driver are:

- a All cylinders except the last
- b Only the last cylinder
- c Entire diskette

The fd driver autosenses the density of the diskette.

When the floppy is first opened the driver looks for a SunOS label in logical block 0 of the diskette. If attempts to read the SunOS label fail, the open will fail. If block 0 is read successfully but a SunOS label is not found, auto-sensed geometry and default partitioning are assumed.

The fd driver supports both block and raw interfaces.

The block files (/dev/diskette\*) access the diskette using the system's normal buffering mechanism and may be read and written without regard to physical diskette records.

There is also a raw (/dev/rdiskette\*) interface that provides for direct transmission between the diskette and the user's read or write buffer. A single [read](http://www.oracle.com/pls/topic/lookup?ctx=821-1463&id=read-2)(2) or [write](http://www.oracle.com/pls/topic/lookup?ctx=821-1463&id=write-2)(2) call usually results in one I/O operation; therefore raw I/O is considerably more efficient when larger blocking factors are used. A blocking factor of no less than 8 Kbytes is recommended. See the Notes section, below, for information on the number of sectors per track.

3.5" Diskettes For 3.5" double-sided diskettes, the following densities are supported:

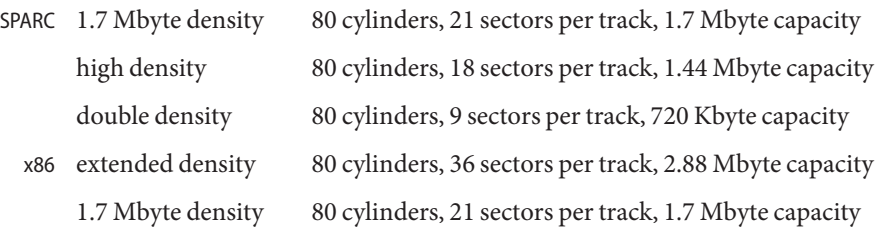

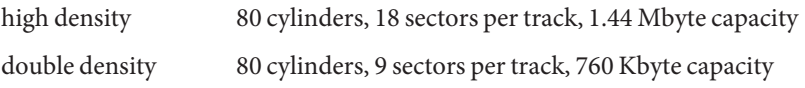

- For 5.25" double-sided diskettes on x86 platforms, the densities listed below are supported: 5.25" Diskettes
	- 5.25" diskettes are not supported on SPARC platforms. SPARC

 $\overline{\mathsf{x}}$ 

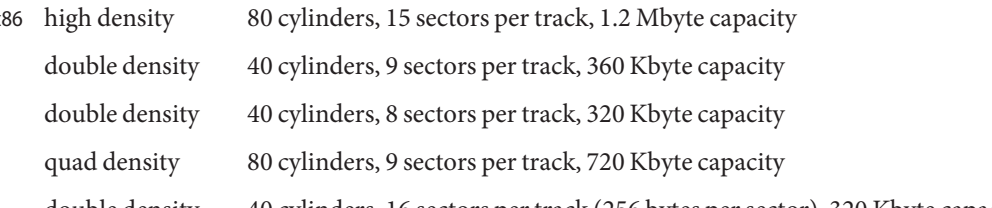

double density 40 cylinders, 16 sectors per track (256 bytes per sector), 320 Kbyte capacity

double density 40 cylinders, 4 sectors per track (1024 bytes per sector), 320 Kbyte capacity

- During opening, the partition has been opened for exclusive access and another process wants to open the partition. Once open, this error is returned if the floppy disk driver attempted to pass a command to the floppy disk controller when the controller was busy handling another command. In this case, the application should try the operation again. **Errors**
	- EFAULT An invalid address was specified in an ioctl command (see [fdio](#page-268-0)(7I)).
	- EINVAL The number of bytes read or written is not a multiple of the diskette's sector size. This error is also returned when an unsupported command is specified using the FDIOCMD ioctl command (see [fdio](#page-268-0)(7I)).
	- EIO During opening, the diskette does not have a label or there is no diskette in the drive. Once open, this error is returned if the requested I/O transfer could not be completed.
	- ENOSPC An attempt was made to write past the end of the diskette.
	- ENOTTY The floppy disk driver does not support the requested ioctl functions (see  $fdio(7I)).$  $fdio(7I)).$
	- ENXIO The floppy disk device does not exist or the device is not ready.
	- EROFS The floppy disk device is opened for write access and the diskette in the drive is write protected.
- The floppy disk device does not support the requested ioctl function (FDEJECT). x86 Only ENOSYS

**x86 Configuration** The driver attempts to initialize itself using the information found in the configuration file, /platform/i86pc/kernel/drv/fd.conf.

> name="fd" parent="fdc" unit=0; name="fd" parent="fdc" unit=1;

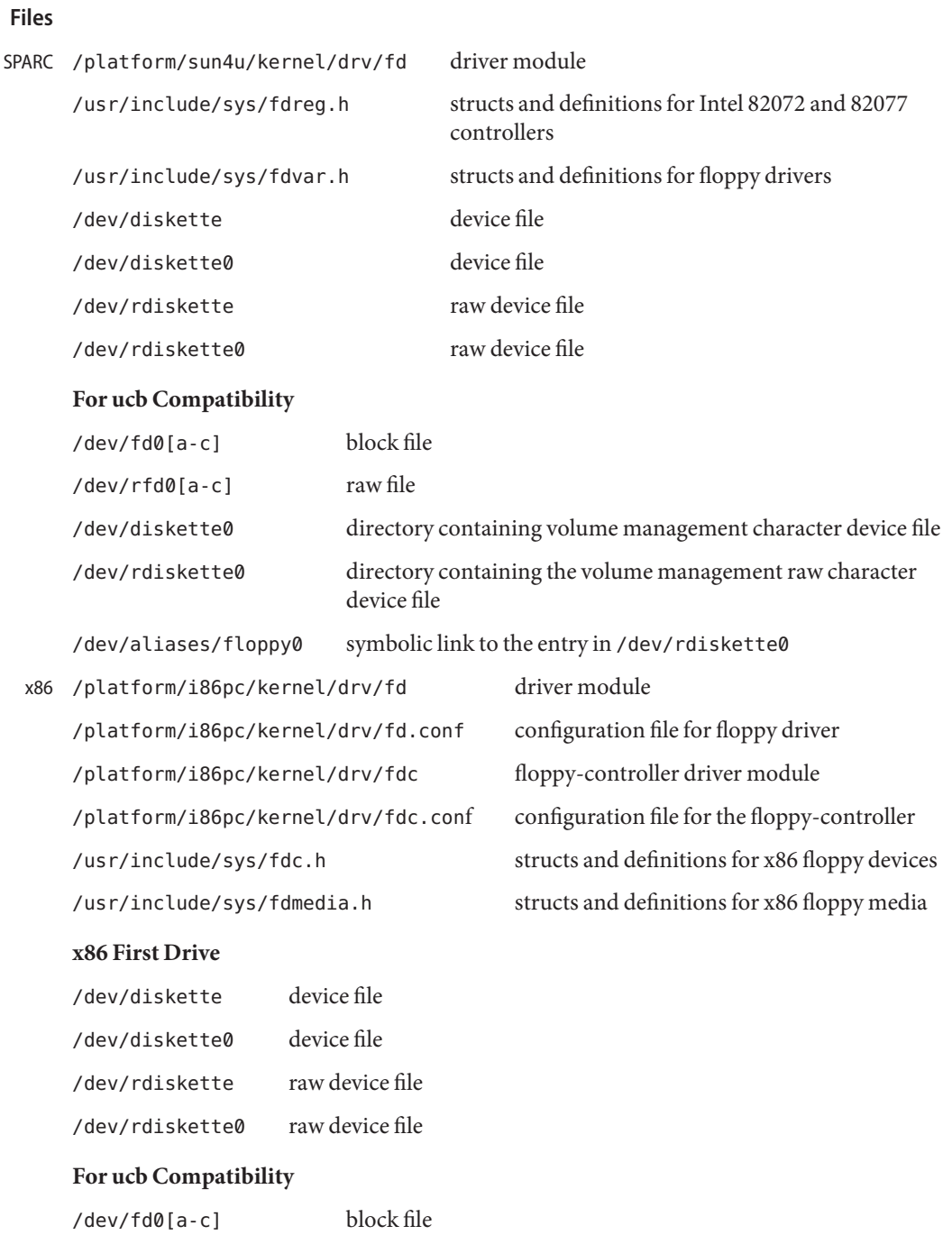

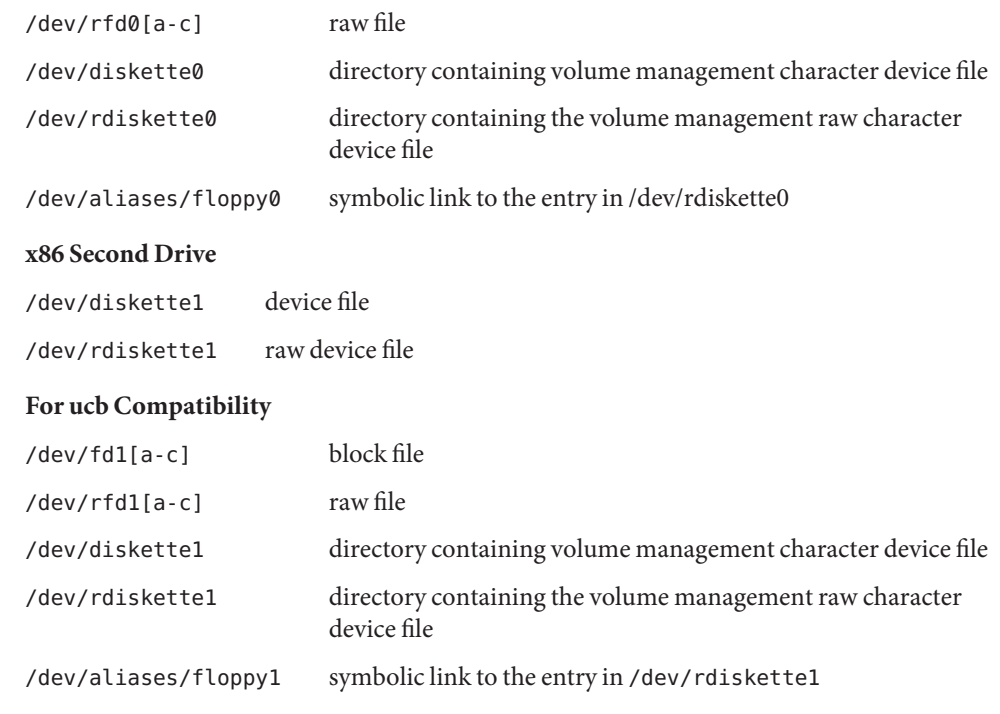

 $\textsf{See Also} \quad \textsf{fdformat}(1), \textsf{dd}(1M), \textsf{drvconfig}(1M), \textsf{read}(2), \textsf{write}(2), \textsf{driver.comf}(4), \textsf{dkio}(7I) \; \textsf{fdio}(7I)$  $\textsf{See Also} \quad \textsf{fdformat}(1), \textsf{dd}(1M), \textsf{drvconfig}(1M), \textsf{read}(2), \textsf{write}(2), \textsf{driver.comf}(4), \textsf{dkio}(7I) \; \textsf{fdio}(7I)$  $\textsf{See Also} \quad \textsf{fdformat}(1), \textsf{dd}(1M), \textsf{drvconfig}(1M), \textsf{read}(2), \textsf{write}(2), \textsf{driver.comf}(4), \textsf{dkio}(7I) \; \textsf{fdio}(7I)$  $\textsf{See Also} \quad \textsf{fdformat}(1), \textsf{dd}(1M), \textsf{drvconfig}(1M), \textsf{read}(2), \textsf{write}(2), \textsf{driver.comf}(4), \textsf{dkio}(7I) \; \textsf{fdio}(7I)$  $\textsf{See Also} \quad \textsf{fdformat}(1), \textsf{dd}(1M), \textsf{drvconfig}(1M), \textsf{read}(2), \textsf{write}(2), \textsf{driver.comf}(4), \textsf{dkio}(7I) \; \textsf{fdio}(7I)$  $\textsf{See Also} \quad \textsf{fdformat}(1), \textsf{dd}(1M), \textsf{drvconfig}(1M), \textsf{read}(2), \textsf{write}(2), \textsf{driver.comf}(4), \textsf{dkio}(7I) \; \textsf{fdio}(7I)$  $\textsf{See Also} \quad \textsf{fdformat}(1), \textsf{dd}(1M), \textsf{drvconfig}(1M), \textsf{read}(2), \textsf{write}(2), \textsf{driver.comf}(4), \textsf{dkio}(7I) \; \textsf{fdio}(7I)$  $\textsf{See Also} \quad \textsf{fdformat}(1), \textsf{dd}(1M), \textsf{drvconfig}(1M), \textsf{read}(2), \textsf{write}(2), \textsf{driver.comf}(4), \textsf{dkio}(7I) \; \textsf{fdio}(7I)$  $\textsf{See Also} \quad \textsf{fdformat}(1), \textsf{dd}(1M), \textsf{drvconfig}(1M), \textsf{read}(2), \textsf{write}(2), \textsf{driver.comf}(4), \textsf{dkio}(7I) \; \textsf{fdio}(7I)$  $\textsf{See Also} \quad \textsf{fdformat}(1), \textsf{dd}(1M), \textsf{drvconfig}(1M), \textsf{read}(2), \textsf{write}(2), \textsf{driver.comf}(4), \textsf{dkio}(7I) \; \textsf{fdio}(7I)$  $\textsf{See Also} \quad \textsf{fdformat}(1), \textsf{dd}(1M), \textsf{drvconfig}(1M), \textsf{read}(2), \textsf{write}(2), \textsf{driver.comf}(4), \textsf{dkio}(7I) \; \textsf{fdio}(7I)$  $\textsf{See Also} \quad \textsf{fdformat}(1), \textsf{dd}(1M), \textsf{drvconfig}(1M), \textsf{read}(2), \textsf{write}(2), \textsf{driver.comf}(4), \textsf{dkio}(7I) \; \textsf{fdio}(7I)$  $\textsf{See Also} \quad \textsf{fdformat}(1), \textsf{dd}(1M), \textsf{drvconfig}(1M), \textsf{read}(2), \textsf{write}(2), \textsf{driver.comf}(4), \textsf{dkio}(7I) \; \textsf{fdio}(7I)$  $\textsf{See Also} \quad \textsf{fdformat}(1), \textsf{dd}(1M), \textsf{drvconfig}(1M), \textsf{read}(2), \textsf{write}(2), \textsf{driver.comf}(4), \textsf{dkio}(7I) \; \textsf{fdio}(7I)$  $\textsf{See Also} \quad \textsf{fdformat}(1), \textsf{dd}(1M), \textsf{drvconfig}(1M), \textsf{read}(2), \textsf{write}(2), \textsf{driver.comf}(4), \textsf{dkio}(7I) \; \textsf{fdio}(7I)$ 

# **Diagnostics**

All Platforms fd<n>: <command name> failed (<sr1> <sr2> <sr3>)

The <command name> failed after several retries on drive <n>. The three hex values in parenthesis are the contents of status register 0, status register 1, and status register 2 of the Intel 8272, the Intel 82072, and the Intel 82077 Floppy Disk Controller on completion of the command, as documented in the data sheet for that part. This error message is usually followed by one of the following, interpreting the bits of the status register:

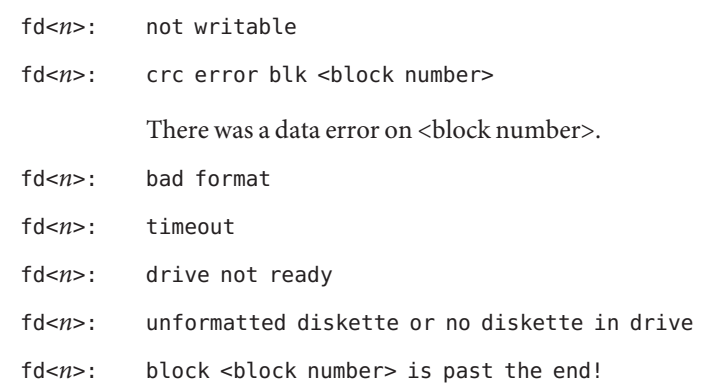

The operation tried to access a block number that is greater than the total number of blocks.

fd<*n*>: b\_bcount 0x<op\_size> not % 0x<sect\_size>

The size of an operation is not a multiple of the sector size.

- fd<*n*>: overrun/underrun
- fd<*n*>: host bus error. There was a hardware error on a system bus.
- SPARC Only Overrun/underrun errors occur when accessing a diskette while the system is heavily loaded. Decrease the load on the system and retry the diskette access.
	- 3.5" high density diskettes have 18 sectors per track and 5.25" high density diskettes have 15 **Notes** sectors per track. They can cross a track (though not a cylinder) boundary without losing data, so when using  $dd(1M)$  $dd(1M)$  or [read](http://www.oracle.com/pls/topic/lookup?ctx=821-1463&id=read-2)(2)/[write](http://www.oracle.com/pls/topic/lookup?ctx=821-1463&id=write-2)(2) calls to or from the raw diskette, you should specify bs=18k or multiples thereof for 3.5" diskettes, and bs=15k or multiples thereof for 5.25" diskettes.

The SPARC fd driver is *not* an unloadable module.

Under Solaris (x86 Edition), the configuration of the floppy drives is specified in CMOS configuration memory. Use the BIOS setup program for the system to define the diskette size and density/capacity for each installed drive. Note that MS-DOS may operate the floppy drives correctly, even though the CMOS configuration may be in error. Solaris (x86 Edition) relies on the CMOS configuration to be accurate.

Name fdio - floppy disk control operations

<span id="page-268-0"></span>Synopsis #include <sys/fdio.h>

- Description The Solaris floppy driver supports a set of [ioctl](http://www.oracle.com/pls/topic/lookup?ctx=821-1463&id=ioctl-2)(2) requests for getting and setting the floppy drive characteristics. Basic to these ioctl() requests are the definitions in <sys/fdio.h>.
	- ioctls The following ioctl() requests are available on the Solaris floppy driver.
		- FDDEFGEOCHAR x86 based systems: This ioctl( ) forces the floppy driver to restore the diskette and drive characteristics and geometry, and partition information to default values based on the device configuration.
		- FDGETCHANGE The argument is a pointer to an int. This ioctl() returns the status of the diskette-changed signal from the floppy interface. The following defines are provided for cohesion.

Note: For x86 based systems, use FDGC\_DETECTED (which is available only on x86 based systems) instead of FDGC\_HISTORY.

```
/*
 * Used by FDGETCHANGE, returned state of the sense disk change bit.
 */
#define FDGC HISTORY 0x01 /* disk has changed since insertion or
                                 last FDGETCHANGE call */
#define FDGC CURRENT 0x02 /* if set, indicates drive has floppy,
> otherwise, drive is empty */
#define FDGC CURWPROT 0x10 /* current state of write protect */
#define FDGC DETECTED 0x20 /* previous state of DISK CHANGE */
FDIOGCHAR The argument is a pointer to an fd_char structure (described below). This
              ioctl( ) gets the characteristics of the floppy diskette from the floppy
              controller.
FDIOSCHAR The argument is a pointer to an fd_char structure (described below). This
              ioctl( ) sets the characteristics of the floppy diskette for the floppy controller.
              Typical values in the fd_char structure for a high density diskette:
              field value
```

```
fdc medium 0
            fdc transfer rate 500
            fdc ncyl 80
            fdc nhead 2
            fdc_sec_size 512
            fdc_secptrack 18
            fdc steps -1 { This field doesn't apply. }
/*
* Floppy characteristics
*/
```

```
struct fd_char {
 uchar t fdc medium; /* equals 1 if floppy is medium density format */
 int fdc transfer rate; /* transfer rate */
 int fdc ncyl; /* number of cylinders */
 int fdc nhead; /* number of heads */
 int fdc sec size; /* sector size */
 int fdc secptrack; / /* sectors per track */
 int fdc_steps; \frac{1}{2} /* no. of steps per data track */
};
FDGETDRIVECHAR The argument to this ioctl() is a pointer to an fd drive structure
                   (described below). This ioctl( ) gets the characteristics of the floppy
                   drive from the floppy controller.
FDSETDRIVECHAR x86 based systems: The argument to this ioctl( ) is a pointer to an
                   fd_drive structure (described below). This ioctl( ) sets the
                   characteristics of the floppy drive for the floppy controller. Only
                   fdd steprate, fdd headsettle, fdd motoron, and fdd motoroff are
                   actually used by the floppy disk driver.
/*
 * Floppy Drive characteristics
 */
struct fd_drive {
    int fdd ejectable; /* does the drive support eject? */
    int fdd maxsearch; /* size of per-unit search table */int fdd writeprecomp; /* cyl to start write precompensation */int fdd writereduce; /* cyl to start recucing write current */int fdd stepwidth; /* width of step pulse in 1 us units */int fdd steprate; /* step rate in 100 us units */
    int fdd headsettle; /* delay, in 100 us units */int fdd headload; /* delay, in 100 us units */int fdd headunload; /* delay, in 100 us units */int fdd motoron; /* delay, in 100 ms units */
    int fdd motoroff; /* delay, in 100 ms units */int fdd precomplevel; /* bit shift, in nano-secs */int fdd pins; \frac{1}{2} the fines meaning of pin 1, 2, 4 and 34 */int fdd_flags; /* TRUE READY, Starting Sector #, & Motor On */
};
FDGETSEARCH Not available.
FDSETSEARCH Not available.
FDEJECT SPARC: This ioctl() requests the floppy drive to eject the diskette.
FDIOCMD The argument is a pointer to an fd_cmd structure (described below). This
               ioctl( ) allows access to the floppy diskette using the floppy device driver.
               Only the FDCMD WRITE, FDCMD READ, and FDCMD FORMAT TRACK commands
```
are currently available.

```
struct fd cmd {
   ushort t fdc cmd; / command to be executed */int fdc flags; /* execution flags (x86 only) */daddr t fdc blkno; /* disk address for command */
   int fdc secnt; /* sector count for command */
   caddr t fdc bufaddr; /* user's buffer address */uint t fdc buflen; /* size of user's buffer */
};
```
Please note that the fdc\_buflen field is currently unused. The fdc\_secnt field is used to calculate the transfer size, and the buffer is assumed to be large enough to accommodate the transfer.

```
{
/*
* Floppy commands
*/
#define FDCMD_WRITE 1
#define FDCMD_READ 2
#define FDCMD_SEEK 3
#define FDCMD_REZERO 4
#define FDCMD_FORMAT_UNIT 5
#define FDCMD_FORMAT_TRACK 6
};
```
FDRAW The argument is a pointer to an fd\_raw structure (described below). This ioctl() allows direct control of the floppy drive using the floppy controller. Refer to the appropriate floppy-controller data sheet for full details on required command bytes and returned result bytes. The following commands are supported.

```
/*
* Floppy raw commands
*/
#define FDRAW_SPECIFY 0x03
#define FDRAW_READID 0x0a (x86 only)
#define FDRAW_SENSE_DRV 0x04
#define FDRAW REZERO 0x07
#define FDRAW_SEEK 0x0f
#define FDRAW_SENSE_INT 0x08 (x86 only)
#define FDRAW_FORMAT 0x0d
#define FDRAW_READTRACK 0x02
#define FDRAW WRCMD 0x05
#define FDRAW_RDCMD 0x06
#define FDRAW_WRITEDEL 0x09
#define FDRAW_READDEL 0x0c
```
Please note that when using FDRAW\_SEEK or FDRAW\_REZERO, the driver automatically issues a FDRAW\_SENSE\_INT command to clear the interrupt from the FDRAW\_SEEK or the FDRAW\_REZERO. The result bytes returned by these commands are the results from the FDRAW\_SENSE\_INT command. Please see the floppy-controller data sheet for more details on FDRAW\_SENSE\_INT.

```
/*
* Used by FDRAW
*/
struct fd_raw {
char fdr_cmd[10]; /* user-supplied command bytes */
short fdr_cnum; /* number of command bytes */
char fdr result[10]; /* controller-supplied result bytes */
ushort_t fdr_nbytes; /* number to transfer if read/write command */
char *fdr_addr; /* where to transfer if read/write command */
};
```
**See Also** [ioctl](http://www.oracle.com/pls/topic/lookup?ctx=821-1463&id=ioctl-2)(2), [dkio](#page-178-0)(7I), fd[\(7D\),](#page-263-0) [hdio](#page-301-0)(7I)

Name ffb - 24-bit UPA color frame buffer and graphics accelerator

Description ffb is a 24-bit UPA-based color frame buffer and graphics accelerator which comes in the two configurations: single buffered frame and double buffered frame.

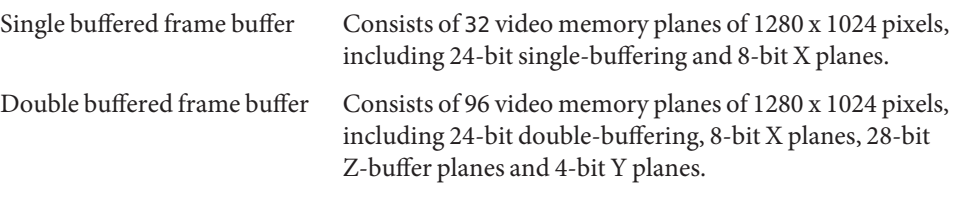

The driver supports the following frame buffer ioctls which are defined in [fbio](#page-252-0)(7I):

FBIOPUTCMAP, FBIOGETCMAP, FBIOSVIDEO, FBIOGVIDEO, FBIOVERTICAL, FBIOSCURSOR, FBIOGCURSOR, FBIOSCURPOS, FBIOGCURPOS, FBIOGCURMAX, FBIO\_WID\_PUT, FBIO\_WID\_GET

device special file Files /dev/fbs/ffb0

**See Also** ffbconfig(1M), [mmap](http://www.oracle.com/pls/topic/lookup?ctx=821-1463&id=mmap-2)(2), [fbio](#page-252-0)(7I)

### Name flowacct - Flow Accouting module

The flow accounting module flowacct enables you to record flow details. You use flow details to gather statistics and/or for billing purposes. Accounting consists of recording flow details in a location you designate and in a format that you can retrieve at a later stage. IPQoS accounting relies on the exacct mechanism to store and retrieve flow information. **Description**

A flow is defined by the 5-tuple - saddr, sport, daddr, dport and protocol.

Typically, the accounting module is the last datapath element in a sequence of actions. Flow attributes include ToS/DS, user id, project id, creation time (time the flow was created), last seen (when pkts for the flow were last seen), action name (instance that recorded the flow information), nbytes and npackets. Attributes are split into groups entitled *basic* and *extended*. The basic group records only the nbytes, npackets and action name, while the extended group is a superset of the basic group and records all attributes. The attributes to be recorded, in addition to the accounting file that contains flow details, are selected using  $\arctan\left(\frac{1}{M}\right)$ . The flowacct module does not provide a mechanism to retrieve flow information from the accounting file nor to interpret the retrieved information.

The flowacct module exports the following statistics available through kstat: Statistics

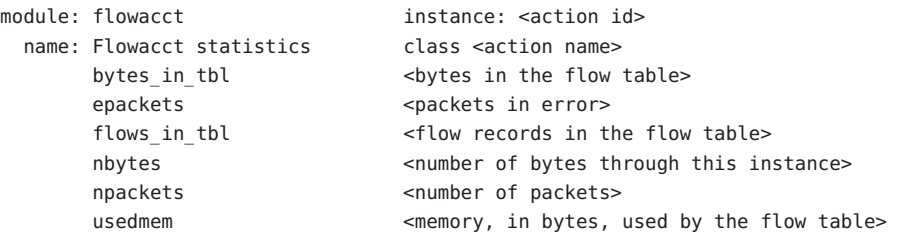

Attributes See [attributes](http://www.oracle.com/pls/topic/lookup?ctx=821-1474&id=attributes-5)(5) for descriptions of the following attributes:

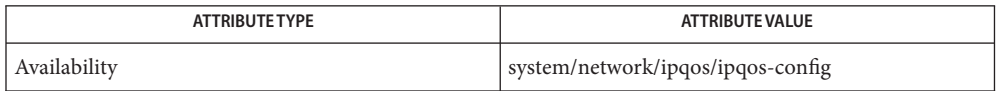

See Also [ipqosconf](http://www.oracle.com/pls/topic/lookup?ctx=821-1462&id=ipqosconf-1m)(1M), [acctadm](http://www.oracle.com/pls/topic/lookup?ctx=821-1462&id=acctadm-1m)(1M), libexacct3LIB, [dlcosmk](#page-190-0)(7ipp), [dscpmk](#page-208-0)[\(7ipp\),](#page-417-0) ipqos(7ipp), ipgpc[\(7ipp\),](#page-406-0) [tokenmt](#page-894-0)(7ipp), [tswtclmt](#page-902-0)(7ipp)

### Name fp - Sun Fibre Channel port driver

<span id="page-274-0"></span>The fp driver is a Sun fibre channel nexus driver that enables fibre channel topology discovery, device discovery, fibre channel adapter port management and other capabilities through well-defined fibre channel adapter driver interfaces. **Description**

> The fp driver requires the presence of a fabric name server in fabric and public loop topologies to discover fibre channel devices. In private loop topologies, the driver discovers devices by performing PLOGI to all valid AL\_PAs, provided that devices do not participate in LIRP and LILP stages of loop initialization. The  $\mathfrak f$  p driver also discovers devices in N\_Port point-to-point topologies.

Configuration The fp driver is configured by defining properties in the fp. conf file. Note that you must reboot the system to have any changes you make to fp.conf take effect. The fp driver supports the following properties:

#### mpxio-disable

Solaris I/O multipathing is enabled or disabled on fibre channel devices with the mpxio-disable property. Specifying mpxio-disable="no" activates I/O multipathing, while mpxio-disable="yes" disables the feature. Solaris I/O multipathing may be enabled or disabled on a per port basis. Per port settings override the global setting for the specified ports. The following example shows how to disable multipathing on port 0 whose parent is /pci@8,600000/SUNW,qlc@4:

name="fp" parent="/pci@8,600000/SUNW,qlc@4" port=0 mpxio-disable="yes";

manual configuration only

Automatic configuration of SCSI devices in the fabric is enabled by default and thus allows all devices discovered in the SAN zone to be enumerated in the kernel's device tree automatically. The manual configuration only property may be configured to disable the default behavior and force the manual configuration of the devices in the SAN. Specifying manual\_configuration\_only=1 disables the automatic configuration of devices.

#### pwwn-lun-blacklist

Allows you to specify target port WWNs and LUN numbers you do not want configured. LUN numbers are interpreted as decimals. White spaces and commas (',') can be used in the list of LUN numbers.

```
#
# pwwn-lun-blacklist=
# "target-port-wwn,lun-list"
#
# To prevent LUNs 1 and 2 from being configured for target
# port 510000f010fd92a1 and target port 510000e012079df1, set:
#
# pwwn-lun-blacklist=
# "510000f010fd92a1,1,2",
# "510000e012079df1,1,2";
```
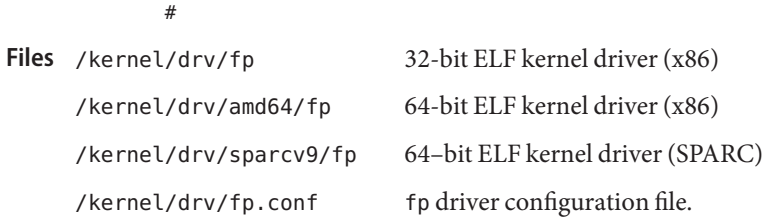

Attributes See [attributes](http://www.oracle.com/pls/topic/lookup?ctx=821-1474&id=attributes-5)(5) for descriptions of the following attributes:

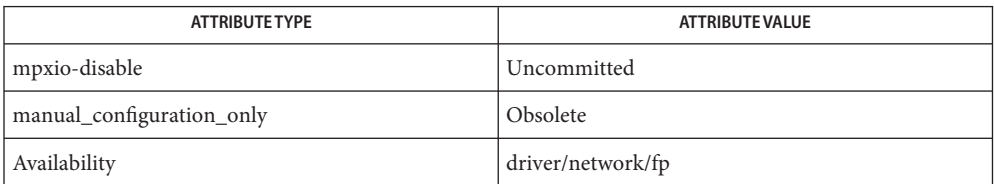

# See Also [cfgadm\\_fp](http://www.oracle.com/pls/topic/lookup?ctx=821-1462&id=cfgadm-fp-1m)(1M), [prtconf](http://www.oracle.com/pls/topic/lookup?ctx=821-1462&id=prtconf-1m)(1M), [stmsboot](http://www.oracle.com/pls/topic/lookup?ctx=821-1462&id=stmsboot-1m)(1M), [driver.conf](http://www.oracle.com/pls/topic/lookup?ctx=821-1473&id=driver.conf-4)(4), [attributes](http://www.oracle.com/pls/topic/lookup?ctx=821-1474&id=attributes-5)(5), fcp[\(7D\),](#page-261-0) fctl[\(7D\),](#page-262-0) [scsi\\_vhci](#page-729-0)(7D)

*Writing Device Drivers*

*Fibre Channel Physical and Signaling Interface (FC-PH) ANSI X3.230: 1994*

*Fibre Channel Generic Services (FC-GS-2) Project 1134-D*

*Fibre Channel Arbitrated Loop (FC-AL) ANSI X3.272-1996*

*Fibre Channel Protocol for SCSI (FCP) ANSI X3.269-1996*

*SCSI-3 Architecture Model (SAM) Fibre Channel Private Loop SCSI Direct Attach (FC-PLDA) ANSI X3.270-1996*

*SCSI Direct Attach (FC-PLDA) ANSI X3.270-1996*

*SCSI Direct Attach (FC-PLDA) NCITS TR-19:1998*

*Fabric Loop Attachment (FC-FLA), NCITS TR-20:1998*

Notes In N\_Port point-to-point topologies, FCP error recovery does not work across events such as link bounce/cable pull. I/O to devices with FCP-2/FCP-3 support (for example, FC tape drives) will be disrupted by such events.

FSS – Fair share scheduler **Name**

The fair share scheduler (FSS) guarantees application performance by explicitly allocating shares of CPU resources to projects. A share indicates a project's entitlement to available CPU resources. Because shares are meaningful only in comparison with other project's shares, the absolute quantity of shares is not important. Any number that is in proportion with the desired CPU entitlement can be used. **Description**

> The goals of the FSS scheduler differ from the traditional time-sharing scheduling class (TS). In addition to scheduling individual LWPs, the FSS scheduler schedules projects against each other, making it impossible for any project to acquire more CPU cycles simply by running more processes concurrently.

> A project's entitlement is individually calculated by FSS independently for each processor set if the project contains processes bound to them. If a project is running on more than one processor set, it can have different entitlements on every set. A project's entitlement is defined as a ratio between the number of shares given to a project and the sum of shares of all active projects running on the same processor set. An active project is one that has at least one running or runnable process. Entitlements are recomputed whenever any project becomes active or inactive, or whenever the number of shares is changed.

Processor sets represent virtual machines in the FSS scheduling class and processes are scheduled independently in each processor set. That is, processes compete with each other only if they are running on the same processor set. When a processor set is destroyed, all processes that were bound to it are moved to the default processor set, which always exists. Empty processor sets (that is, sets without processors in them) have no impact on the FSS scheduler behavior.

If a processor set contains a mix of TS/IA and FSS processes, the fairness of the FSS scheduling class can be compromised because these classes use the same range of priorities. Fairness is most significantly affected if processes running in the TS scheduling class are CPU-intensive and are bound to processors within the processor set. As a result, you should avoid having processes from TS/IA and FSS classes share the same processor set. RT and FSS processes use disjoint priority ranges and therefore can share processor sets.

As projects execute, their CPU usage is accumulated over time. The FSS scheduler periodically decays CPU usages of every project by multiplying it with a decay factor, ensuring that more recent CPU usage has greater weight when taken into account for scheduling. The FSS scheduler continually adjusts priorities of all processes to make each project's relative CPU usage converge with its entitlement.

While FSS is designed to fairly allocate cycles over a long-term time period, it is possible that projects will not receive their allocated shares worth of CPU cycles due to uneven demand. This makes one-shot, instantaneous analysis of FSS performance data unreliable.

Note that share is not the same as utilization. A project may be allocated 50% of the system, although on the average, it uses just 20%. Shares serve to cap a project's CPU usage only when there is competition from other projects running on the same processor set. When there is no competition, utilization may be larger than entitlement based on shares. Allocating a small share to a busy project slows it down but does not prevent it from completing its work if the system is not saturated.

The configuration of CPU shares is managed by the name server as a property of the [project](http://www.oracle.com/pls/topic/lookup?ctx=821-1473&id=project-4)(4) database. In the following example, an entry in the /etc/project file sets the number of shares for project x-files to 10:

```
x-files:100::::project.cpu-shares=(privileged,10,none)
```
Projects with undefined number of shares are given one share each. This means that such projects are treated with equal importance. Projects with 0 shares only run when there are no projects with non-zero shares competing for the same processor set. The maximum number of shares that can be assigned to one project is 65535.

You can use the  $\text{prot}(1)$  command to determine the current share assignment for a given project:

```
$ prctl -n project.cpu-shares -i project x-files
```
or to change the amount of shares if you have root privileges:

```
# prctl -r -n project.cpu-shares -v 5 -i project x-files
```
See the  $\text{prot}(1)$  man page for additional information on how to modify and examine resource controls associated with active processes, tasks, or projects on the system. See resource controls(5) for a description of the resource controls supported in the current release of the Solaris operating system.

By default, project system (project ID 0) includes all system daemons started by initialization scripts and has an "unlimited" amount of shares. That is, it is always scheduled first no matter how many shares are given to other projects.

The following command sets FSS as the default scheduler for the system:

# dispadmin -d FSS

This change will take effect on the next reboot. Alternatively, you can move processes from the time-share scheduling class (as well as the special case of init) into the FSS class without changing your default scheduling class and rebooting by becoming root, and then using the [priocntl](http://www.oracle.com/pls/topic/lookup?ctx=821-1461&id=priocntl-1)(1) command, as shown in the following example:

```
# priocntl -s -c FSS -i class TS
# priocntl -s -c FSS -i pid 1
```
**Configuring SchedulerWith Dispadmin**

You can use the [dispadmin](http://www.oracle.com/pls/topic/lookup?ctx=821-1462&id=dispadmin-1m)(1M) command to examine and tune the FSS scheduler's time quantum value. Time quantum is the amount of time that a thread is allowed to run before it must relinquish the processor. The following example dumps the current time quantum for the fair share scheduler:

```
$ dispadmin -g -c FSS
    #
    # Fair Share Scheduler Configuration
    #
    RES=1000
    #
    # Time Quantum
    #
    QUANTUM=110
```
The value of the QUANTUM represents some fraction of a second with the fractional value determied by the reciprocal value of RES. With the default value of RES = 1000, the reciprocal of 1000 is .001, or milliseconds. Thus, by default, the QUANTUM value represents the time quantum in milliseconds.

If you change the RES value using dispadmin with the -r option, you also change the QUANTUM value. For example, instead of quantum of 110 with RES of 1000, a quantum of 11 with a RES of 100 results. The fractional unit is different while the amount of time is the same.

You can use the -s option to change the time quantum value. Note that such changes are not preserved across reboot. Please refer to the [dispadmin](http://www.oracle.com/pls/topic/lookup?ctx=821-1462&id=dispadmin-1m)(1M) man page for additional information.

Attributes See [attributes](http://www.oracle.com/pls/topic/lookup?ctx=821-1474&id=attributes-5)(5) for descriptions of the following attributes:

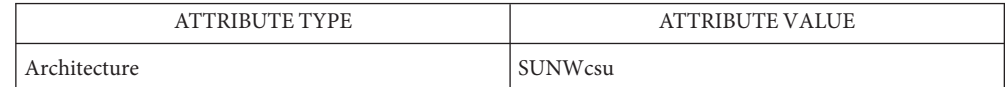

**See Also** [prctl](http://www.oracle.com/pls/topic/lookup?ctx=821-1461&id=prctl-1)(1), [priocntl](http://www.oracle.com/pls/topic/lookup?ctx=821-1463&id=priocntl-2)(1), [dispadmin](http://www.oracle.com/pls/topic/lookup?ctx=821-1462&id=dispadmin-1m)(1M), [psrset](http://www.oracle.com/pls/topic/lookup?ctx=821-1462&id=psrset-1m)(1M), priocntl(2), [project](http://www.oracle.com/pls/topic/lookup?ctx=821-1473&id=project-4)(4),  $attributes(5)$  $attributes(5)$ , resource controls(5)

> *[System Administration Guide: Oracle Solaris Zones, Oracle Solaris 10 Containers, and Resource](http://www.oracle.com/pls/topic/lookup?ctx=821-1460&id=sysadrm) [Management](http://www.oracle.com/pls/topic/lookup?ctx=821-1460&id=sysadrm)*

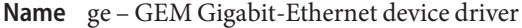

Synopsis /dev/ge

Description The ge Gigabit-Ethernet driver is a multi-threaded, loadable, clonable, STREAMS hardware driver supporting the connectionless Data Link Provider Interface, [dlpi](#page-191-0)(7P) over GEM, SBus and PCI Gigabit-Ethernet add-in adapters. Multiple GEM-based adapters installed within the system are supported by the driver. The ge driver provides basic support for the GEM-based Ethernet hardware and handles the SUNW,sbus-gem (SBus GEM) and pci108e,2bad (PCI GEM) devices. Functions include chip initialization, frame transmit and receive, multicast and promiscuous support, and error recovery and reporting.

> The GEM device provides 1000BASE-SX networking interfaces using the GEM ASIC external SERDES and fiber optical transceiver. The GEM ASIC provides the appropriate bus interface, MAC functions and physical code sub-layer (PCS) functions. The external SERDES connects to a fiber transceiver and provides the physical connection.

> The 1000Base-SX standard specifies an auto-negotiation protocol to automatically select the mode of operation. In addition to duplex operation, the GEM ASIC can auto-negotiate for *IEEE 802.3x* frame based flow control capabilities. The GEM PCS is capable of performing auto-negotiation using the remote (or link partner) link end and receives the capabilities of the remote end. It selects the highest common demoninator mode of operation based on priorities. The ge driver also supports forced-mode operation under which the driver selects the mode of operation.

The cloning character-special device /dev/ge is used to access all ge controllers installed within the system. **Application Programming**

**Interface**

The ge driver is a Style 2 data link service provider. All M\_PROTO and M\_PCPROTO type messages are interpreted as DLPI primitives. Valid DLPI primitives are defined in <sys/dlpi.h>. Refer to [dlpi](#page-191-0)(7P) for more information. ge and DLPI

> You must send an explicit DL\_ATTACH\_REQ message to associate the opened stream with a particular device (ppa). The ppa ID is interpreted as an unsigned long data type and indicates the corresponding device instance (unit) number. An error (DL\_ERROR\_ACK) is returned by the driver if the ppa field value does not correspond to a valid device instance number for the system. The device is initialized on first attach and de-initialized (stopped) upon last detach.

The values returned by the driver in the DL\_INFO\_ACK primitive in response to the DL\_INFO\_REQ are:

- Maximum SDU is 1500 (ETHERMTU defined in <sys/ethernet.h>).
- Minimum SDU is 0.
- dlsap address length is 8.
- MAC type is DL ETHER.
- sap length value is  $-2$ , meaning the physical address component is followed immediately by a 2 byte sap component within the DLSAP address.
- Service mode is DL\_CLDLS.
- Quality of service  $(QOS)$  is not supported; accordingly, QOS fields are 0.
- Provider style is DL STYLE2.
- Version is DL\_VERSION\_2.
- Broadcast address value is Ethernet/IEEE broadcast address (0xFFFFFF).

Once in the DL\_ATTACHED state, you must send a DL\_BIND\_REQ to associate a particular Service Access Pointer (SAP) with the stream. The ge driver interprets the sap field within the DL\_BIND\_REQ as an Ethernet *type*; accordingly, valid values for the sap field are in the [0-0xFFFF] range. Only one Ethernet type can be bound to the stream at any time.

If you select a sap with a value of 0, the receiver will be in *802.3* mode. All frames received from the media with a type field in the range [0-1500] are assumed to be *802.3* frames and are routed up all open streams bound to sap value 0. If more than one stream is in *802.3* mode, the frame will be duplicated and routed up multiple streams as DL\_UNITDATA\_IND messages.

In transmission, the driver checks the sap field of the DL BIND REQ to determine if the sap value is 0 and the destination type field is in the range [0-1500]. If either is true, the driver computes the length of the message, not including initial M\_PROTO mblk (message block), of all subsequent DL\_UNITDATA\_REQ messages and transmits *802.3* frames of that value in the MAC frame header length field.

The ge driver DLSAP address format consists of the 6 byte physical (Ethernet) address component followed immediately by the 2 byte sap (type) component producing an 8 byte DLSAP address. Applications should *not* hard code to this particular implementation-specific DLSAP address format, but use information returned in the DL\_INFO\_ACK primitive to compose and decompose DLSAP addresses. The sap length, full DLSAP length and sap physical ordering are included within the DL\_INFO\_ACK. The physical address length can be computed by subtracting the sap length from the full DLSAP address length or by issuing the DL PHYS ADDR REQ to obtain the current physical address associated with the stream.

Once in the DL\_BOUND state, you may transmit frames on the Ethernet by sending DL UNITDATA REQ messages to the ge driver. The ge driver will route received Ethernet frames up all open and bound streams having a sap which matches the Ethernet type as DL\_UNITDATA\_IND messages. Received Ethernet frames are duplicated and routed up multiple open streams if necessary. The DLSAP address contained within the DL\_UNITDATA\_REQ and DL\_UNITDATA\_IND messages consists of both the sap (type) and physical (Ethernet) components.

In addition to the mandatory connectionless DLPI message set, the driver additionally supports ge primitives.

The DL\_ENABMULTI\_REQ and DL\_DISABMULTI\_REQ primitives enable/disable reception of ge Primitives individual multicast group addresses. A set of multicast addresses may be iteratively created and modified on a per-stream basis using these primitives. The DL\_ENABMULTI\_REQ and DL DISABMULTI REQ primitives are accepted by the driver in any state following DL\_ATTACHED.

> With the DL\_PROMISC\_PHYS flag set in the dl\_level field, the DL\_PROMISCON\_REQ and DL\_PROMISCOFF\_REQ primitives enable/disable reception of all promiscuous mode frames on the media including frames generated by the local host. When used with the DL\_PROMISC\_SAP flag set, this enables/disables reception of all sap (Ethernet type) values. When used with the DL PROMISC MULTI flag set, this enables/disables reception of all multicast group addresses. The effect of each is always on a per-stream basis and independent of the other sap and physical level configurations on the stream or other streams.

The DL\_PHYS\_ADDR\_REQ primitive returns the six octet Ethernet address currently associated (attached) to the stream in the DL\_PHYS\_ADDR\_ACK primitive. This primitive is valid only in states following a successful DL\_ATTACH\_REQ.

The DL\_SET\_PHYS\_ADDR\_REQ primitive changes the 6 octet Ethernet address currently associated (attached) to the stream. The credentials of the process which originally opened the stream must be superuser or EPERM is returned in the DL\_ERROR\_ACK. The DL\_SET\_PHYS\_ADDR\_REQ primitive is destructive and affects all other current and future streams attached to this device. A M\_ERROR is sent up all other streams attached to the device when DL\_SET\_PHYS\_ADDR\_REQ is successful on the stream. Once changed, all streams subsequently opened and attached to the device will obtain the new physical address. Once changed, the physical address will remain until DL\_SET\_PHYS\_ADDR\_REQ is used to change the physical address again or the system is rebooted, whichever comes first.

By default, the ge driver performs auto-negotiation to select the mode and flow control capabilities of the link. The link can be in one of the following modes: ge DRIVER

- 1000 Mbps, full-duplex
- 1000 Mbps, half-duplex
- Symmetric pause
- Asymmetric pause

Speeds and modes are described in the 1000Base-TX standard.

The auto-negotation protocol automatically selects:

- Operation mode (half-duplex or full-duplex)
- Flow control capability (Symmetric and/or Asymmetric)

The auto–negotiation protocol:

- Gets all the modes of operation supported by the link partner.
- Advertises its capabilities to the link partner.

■ Selects the highest common denominator mode of operation based on the priorities.

When by default, auto-negotiation is used to bring up the link and select the common mode of operation with the link partner, the GEM hardware is capable of all of the operating modes listed above. The PCS also supports forced-mode of operation under which the driver can select the mode of operation and flow control capabilities using the ndd utility.

The GEM device also supports programmable Inter-Packet Gap (IPG) parameters ipg1 and ipg2. By default, the driver sets ipg1 to 8 byte-times and ipg2 to 4 byte-times, (the standard values.) You may want to alter these values from the standard 1000 Mpbs IPG set to 0.096 microseconds.

ge Parameter List You can use the ge driver to set and get parameters for the GEM device. The parameter list includes current transceiver status, current link status, inter-packet gap, PCS capabilities and link partner capabilities.

> The PCS has two set of capabilities. One set reflects the capabilities of the hardware and are read-only. The second set are read/write and are used in speed selection and reflect the values you choose. At boot time, both sets will be the same. The link partner capabilities are read only and cannot be modified.

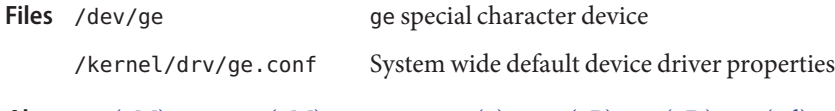

ndd[\(1M\),](http://www.oracle.com/pls/topic/lookup?ctx=821-1462&id=ndd-1m) [netstat](http://www.oracle.com/pls/topic/lookup?ctx=821-1462&id=netstat-1m)(1M), [driver.conf](http://www.oracle.com/pls/topic/lookup?ctx=821-1473&id=driver.conf-4)(4), [dlpi](#page-191-0)(7P), hme[\(7D\),](#page-309-0) qfe[\(7d\)](#page-676-0) **See Also**

Name gld - Generic LAN Driver

Synopsis #include <sys/stropts.h> #include <sys/stream.h> #include <sys/dlpi.h> #include <sys/gld.h>

Interface Level Solaris architecture specific (Solaris DDI).

Description GLD is a multi-threaded, clonable, loadable kernel module providing support for Solaris local area network (LAN) device drivers. LAN drivers in Solaris are STREAMS-based drivers that use the Data Link Provider Interface (DLPI) to communicate with network protocol stacks. These protocol stacks use the network drivers to send and receive packets on a local area network. A network device driver must implement and adhere to the requirements imposed by the DDI/DKI specification, STREAMS specification, DLPI specification, and programmatic interface of the device itself.

> GLD implements most STREAMS and DLPI functionality required of a Solaris LAN driver. Several Solaris network drivers are implemented using GLD.

A Solaris network driver implemented using GLD comprises two distinct parts: a generic component that deals with STREAMS and DLPI interfaces, and a device-specific component that deals with the particular hardware device. The device-specific module indicates its dependency on the GLD module and registers itself with GLD from within the driver's [attach](http://www.oracle.com/pls/topic/lookup?ctx=821-1476&id=attach-9e)(9E) function. Once it is successfully loaded, the driver is DLPI-compliant. The device-specific part of the driver calls gld[\(9F\)](http://www.oracle.com/pls/topic/lookup?ctx=821-1477&id=gld-9f) functions when it receives data or needs some service from GLD. GLD makes calls into the gld[\(9E\)](http://www.oracle.com/pls/topic/lookup?ctx=821-1476&id=gld-9e) entry points of the device-specific driver through pointers provided to GLD by the device-specific driver when it registered itself with GLD. The gld mac info(9S) structure is the main data interface between GLD and the device-specific driver.

The GLD facility currently supports devices of type DL\_ETHER, DL\_TPR, and DL\_FDDI. GLD drivers are expected to process fully-formed MAC-layer packets and should not perform logical link control (LLC) handling.

**Note –** Support for the DL\_TPR and DL\_FDDI media types in GLD is obsolete and may be removed in a future release of Solaris.

In some cases, it may be necessary or desirable to implement a full DLPI-compliant driver without using the GLD facility. This is true for devices that are not IEEE 802-style LAN devices, or where a device type or DLPI service not supported by GLD is required.

The name of the device-specific driver module must adhere to the naming constraints outlined in the NOTES section of [dlpi](#page-191-0)(7P). Device Naming **Constraints** 

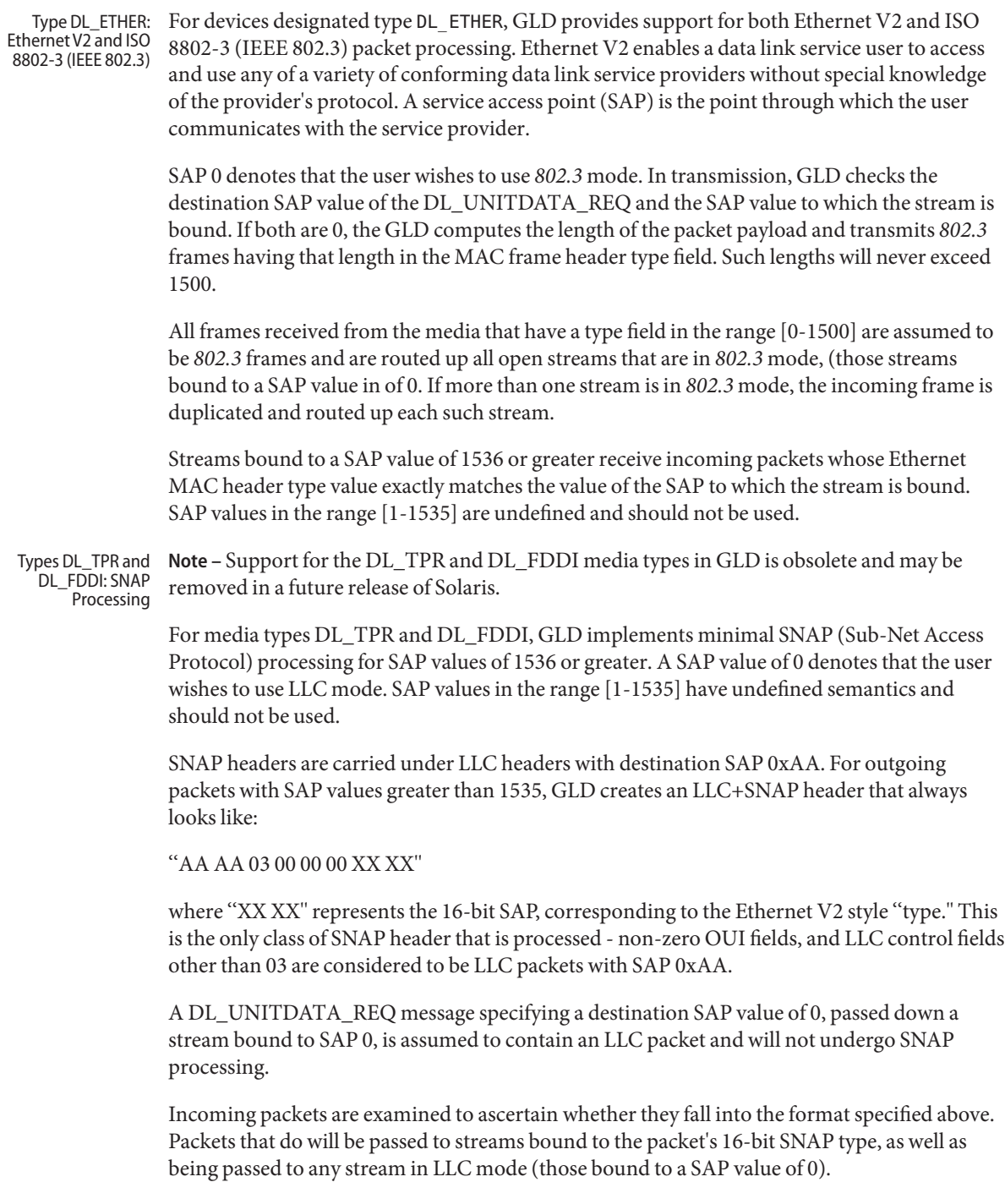

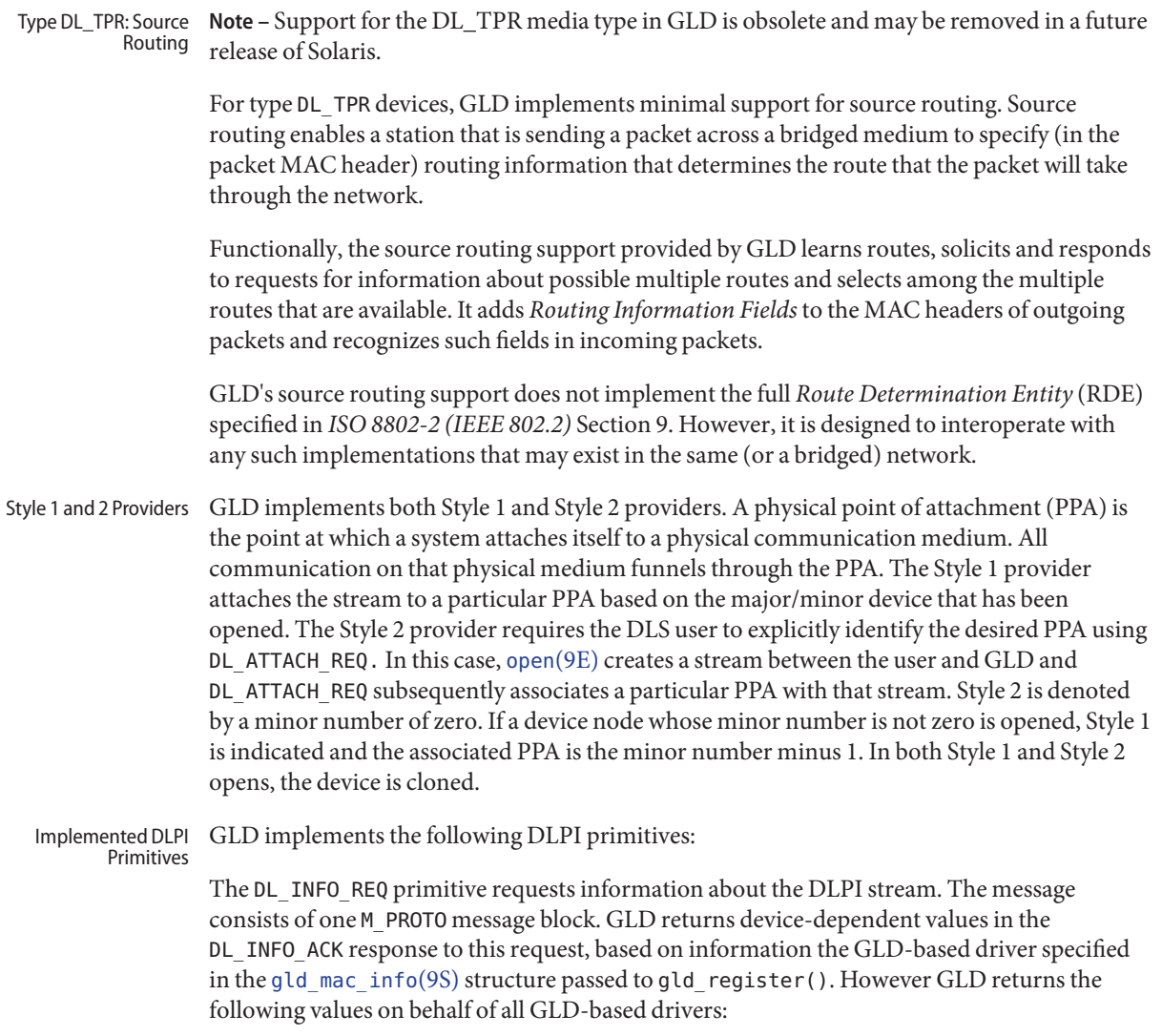

- The version is DL\_VERSION\_2.
- The service mode is DL\_CLDLS GLD implements connectionless-mode service.
- The provider style is DL\_STYLE1 or DL\_STYLE2, depending on how the stream was opened.

The DL\_ATTACH\_REQ primitive is called to associate a PPA with a stream. This request is needed for Style 2 DLS providers to identify the physical medium over which the communication will transpire. Upon completion, the state changes from DL\_UNATTACHED to DL\_UNBOUND. The

message consists of one M\_PROTO message block. This request may not be issued when using the driver in Style 1 mode; streams opened using Style 1 are already attached to a PPA by the time the open completes.

The DL\_DETACH\_REQ primitive requests to detach the PPA from the stream. This is only allowed if the stream was opened using Style 2.

The DL\_BIND\_REQ and DL\_UNBIND\_REQ primitives bind and unbind a DLSAP to the stream. The PPA associated with each stream will have been initialized upon completion of the processing of the DL\_BIND\_REQ. Multiple streams may be bound to the same SAP; each such stream receives a copy of any packets received for that SAP.

The DL\_ENABMULTI\_REQ and DL\_DISABMULTI\_REQ primitives enable and disable reception of individual multicast group addresses. A set of multicast addresses may be iteratively created and modified on a per-stream basis using these primitives. The stream must be attached to a PPA for these primitives to be accepted.

The DL\_PROMISCON\_REQ and DL\_PROMISCOFF\_REQ primitives enable and disable promiscuous mode on a per-stream basis, either at a physical level or at the SAP level. The DL Provider will route all received messages on the media to the DLS user until either a DL\_DETACH\_REQ or a DL\_PROMISCOFF\_REQ is received or the stream is closed. Physical level promiscuous mode may be specified for all packets on the medium or for multicast packets only. The stream must be attached to a PPA for these primitives to be accepted.

The DL UNITDATA REQ primitive is used to send data in a connectionless transfer. Because this is an unacknowledged service, there is no guarantee of delivery. The message consists of one M\_PROTO message block followed by one or more M\_DATA blocks containing at least one byte of data.

The DL\_UNITDATA\_IND type is used when a packet is received and is to be passed upstream. The packet is put into an M\_PROTO message with the primitive set to DL\_UNITDATA\_IND.

The DL\_PHYS\_ADDR\_REQ primitive returns the MAC address currently associated with the PPA attached to the stream, in the DL\_PHYS\_ADDR\_ACK primitive. When using style 2, this primitive is only valid following a successful DL\_ATTACH\_REQ.

The DL\_SET\_PHYS\_ADDR\_REQ primitive changes the MAC address currently associated with the PPA attached to the stream. This primitive affects all other current and future streams attached to this device. Once changed, all streams currently or subsequently opened and attached to this device will obtain this new physical address. The new physical address will remain in effect until this primitive is used to change the physical address again or the driver is reloaded.

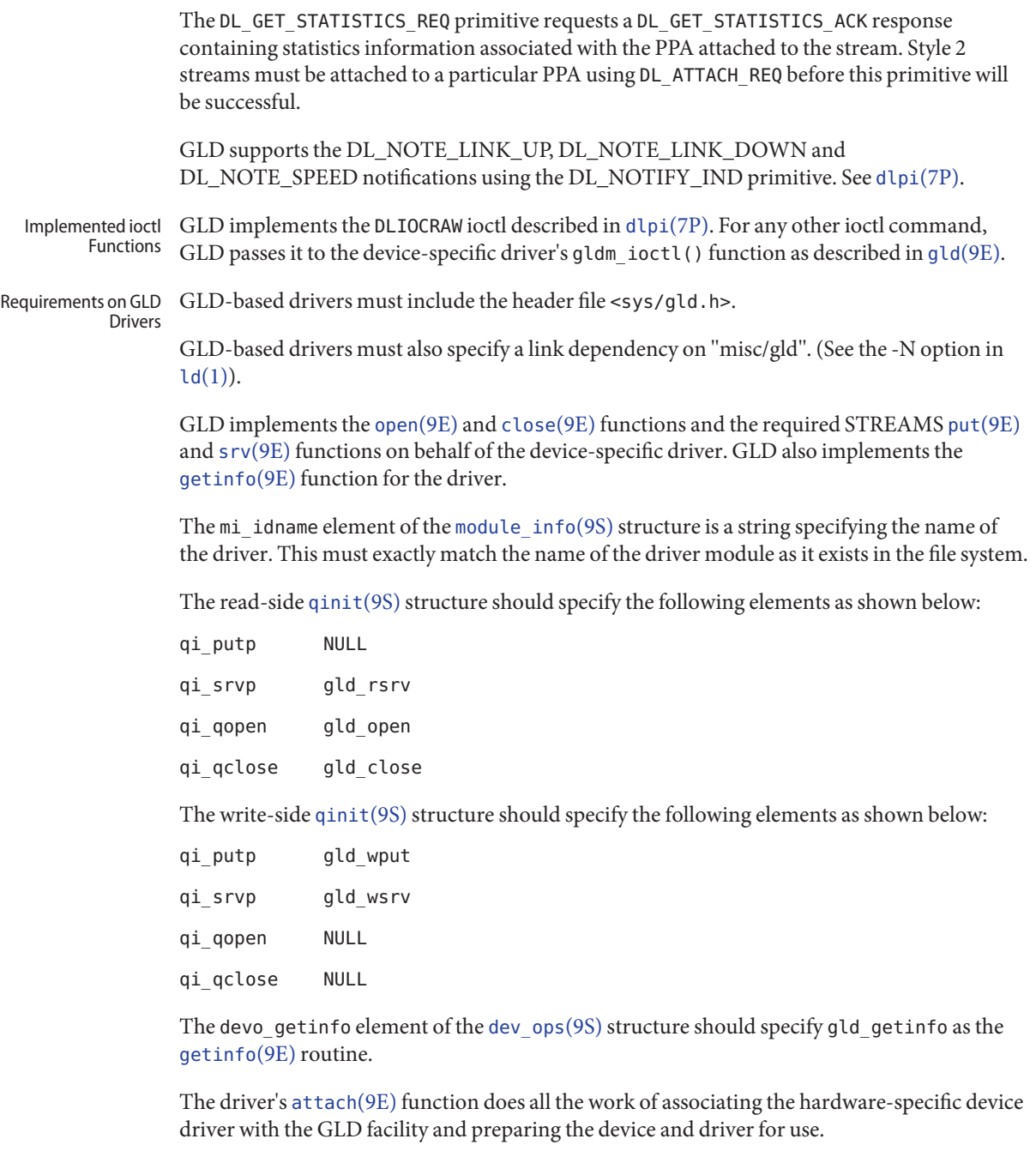
The [attach](http://www.oracle.com/pls/topic/lookup?ctx=821-1476&id=attach-9e)(9E) function allocates a [gld\\_mac\\_info](http://www.oracle.com/pls/topic/lookup?ctx=821-1478&id=gld-mac-info-9s)(9S) (''macinfo'') structure using gld mac alloc(). The driver usually needs to save more information per device than is defined in the macinfo structure; it should allocate the additional required data structure and save a pointer to it in the gldm\_private member of the [gld\\_mac\\_info](http://www.oracle.com/pls/topic/lookup?ctx=821-1478&id=gld-mac-info-9s)(9S) structure.

The [attach](http://www.oracle.com/pls/topic/lookup?ctx=821-1476&id=attach-9e)(9E) routine must initialize the macinfo structure as described in [gld\\_mac\\_info](http://www.oracle.com/pls/topic/lookup?ctx=821-1478&id=gld-mac-info-9s)(9S) and then call gld\_register() to link the driver with the GLD module. The driver should map registers if necessary and be fully initialized and prepared to accept interrupts before calling gld register(). The [attach](http://www.oracle.com/pls/topic/lookup?ctx=821-1476&id=attach-9e)(9E) function should add interrupts but not enable the device to generate them. The driver should reset the hardware before calling gld register() to ensure it is quiescent; the device must not be started or put into a state where it may generate an interrupt before gld register() is called. That will be done later when GLD calls the driver's gldm  $start()$  entry point described in gld $(9E)$ . Once gld register() succeeds, the gld[\(9E\)](http://www.oracle.com/pls/topic/lookup?ctx=821-1476&id=gld-9e) entry points may be called by GLD at any time.

The [attach](http://www.oracle.com/pls/topic/lookup?ctx=821-1476&id=attach-9e) $(9E)$  routine should return DDI SUCCESS if gld register() succeeds. If gld register() fails, it returns DDI FAILURE and the [attach](http://www.oracle.com/pls/topic/lookup?ctx=821-1476&id=attach-9e)(9E) routine should deallocate any resources it allocated before calling gld register() and then also return DDI FAILURE. Under no circumstances should a failed macinfo structure be reused; it should be deallocated using gld mac free().

The [detach](http://www.oracle.com/pls/topic/lookup?ctx=821-1476&id=detach-9e)(9E) function should attempt to unregister the driver from GLD. This is done by calling gld unregister() described in gld[\(9F\).](http://www.oracle.com/pls/topic/lookup?ctx=821-1477&id=gld-9f) The [detach](http://www.oracle.com/pls/topic/lookup?ctx=821-1476&id=detach-9e)(9E) routine can get a pointer to the needed gld mac info(9S) structure from the device's private data using ddi get driver private(9F). gld unregister() checks certain conditions that could require that the driver not be detached. If the checks fail, gld\_unregister() returns DDI FAILURE, in which case the driver's [detach](http://www.oracle.com/pls/topic/lookup?ctx=821-1476&id=detach-9e)(9E) routine must leave the device operational and return DDI\_FAILURE. If the checks succeed, gld\_unregister() ensures that the device interrupts are stopped, calling the driver's gldm\_stop() routine if necessary, unlinks the driver from the GLD framework, and returns DDI SUCCESS. In this case, the [detach](http://www.oracle.com/pls/topic/lookup?ctx=821-1476&id=detach-9e)(9E) routine should remove interrupts, deallocate any data structures allocated in the [attach](http://www.oracle.com/pls/topic/lookup?ctx=821-1476&id=attach-9e)(9E) routine, using gld\_mac\_free() to deallocate the macinfo structure, and return DDI\_SUCCESS. It is important to remove the interrupt *before* calling gld\_mac\_free().

Solaris network drivers must implement statistics variables. GLD itself tallies some network statistics, but other statistics must be counted by each GLD-based driver. GLD provides support for GLD-based drivers to report a standard set of network driver statistics. Statistics are reported by GLD using the [kstat](#page-473-0)(7D) and [kstat](http://www.oracle.com/pls/topic/lookup?ctx=821-1478&id=kstat-9s)(9S) mechanism. The DL GET STATISTICS REQ DLPI command may also be used to retrieve the current statistics counters. All statistics are maintained as unsigned, and all are 32 bits unless otherwise noted. Network Statistics

GLD maintains and reports the following statistics.

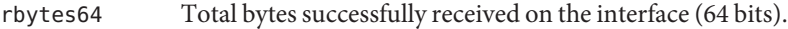

rbytes Total bytes successfully received on the interface.

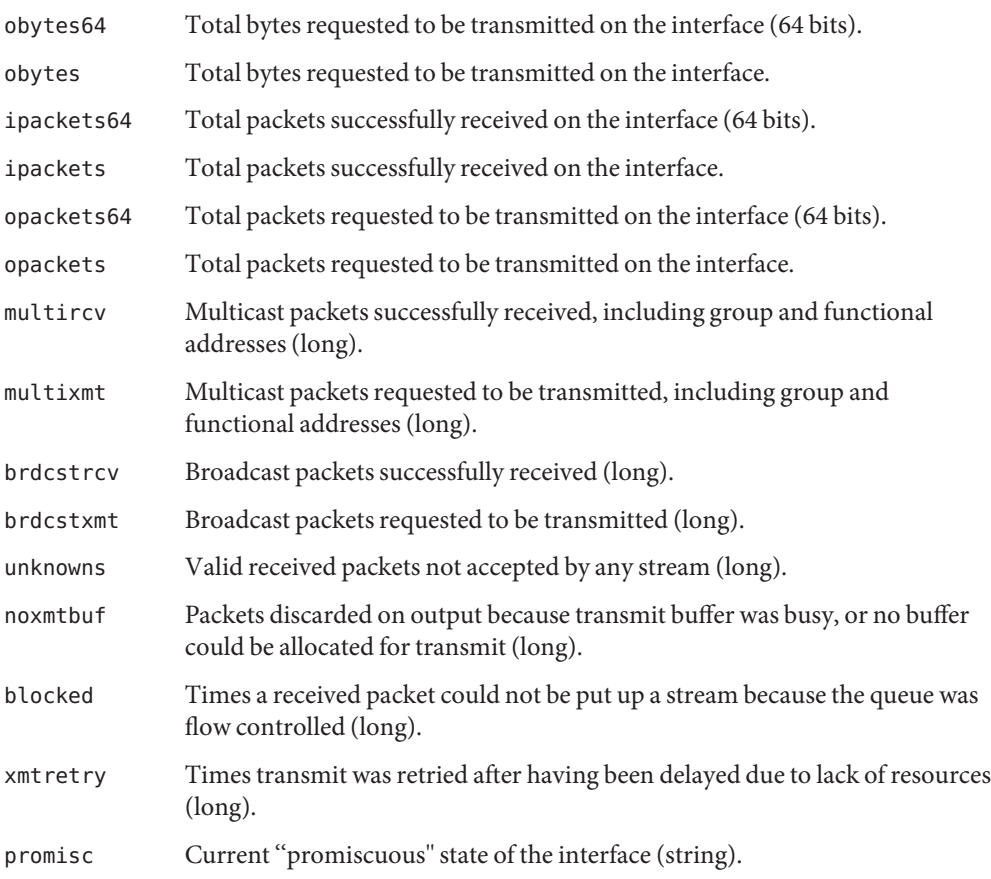

The device dependent driver counts the following statistics, keeping track of them in a private per-instance structure. When GLD is asked to report statistics, it calls the driver's gldm\_get\_stats() entry point, as described in gld[\(9E\),](http://www.oracle.com/pls/topic/lookup?ctx=821-1476&id=gld-9e) to update the device-specific statistics in the [gld\\_stats](http://www.oracle.com/pls/topic/lookup?ctx=821-1478&id=gld-stats-9s)(9S) structure. GLD then reports the updated statistics using the named statistics variables below.

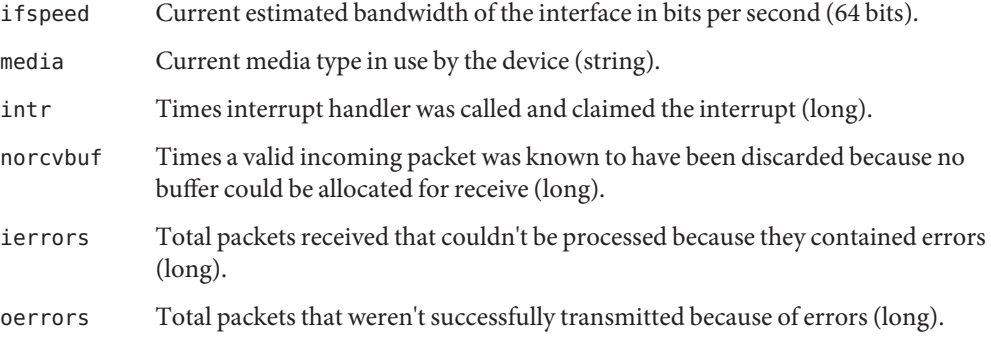

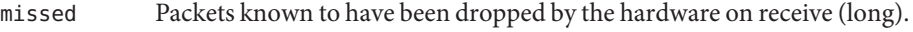

- uflo Times FIFO underflowed on transmit (long).
- oflo Times receiver overflowed during receive (long).

The following group of statistics applies to networks of type DL\_ETHER; these are maintained by device-specific drivers of that type, as above.

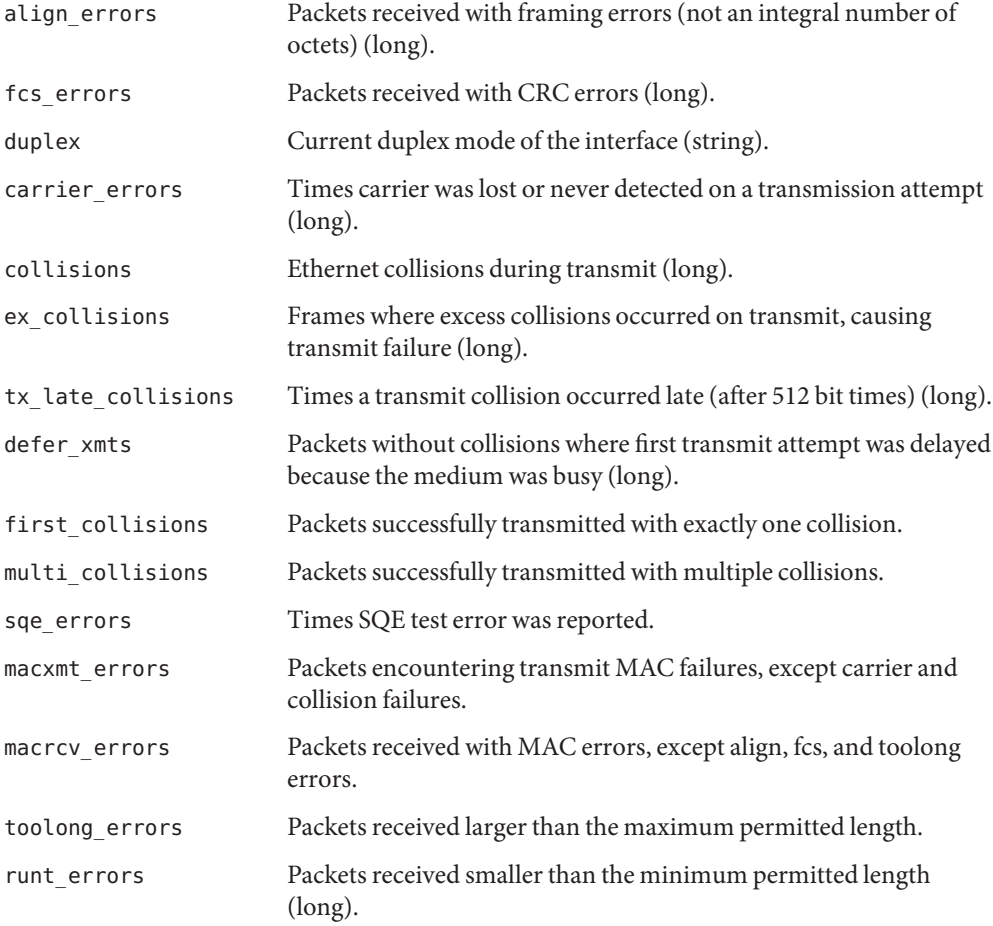

The following group of statistics applies to networks of type DL\_TPR; these are maintained by device-specific drivers of that type, as above.

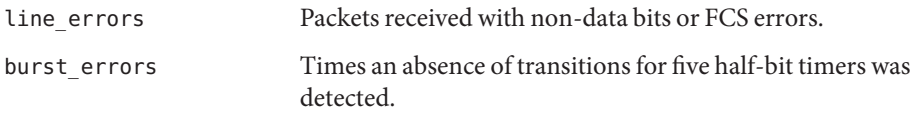

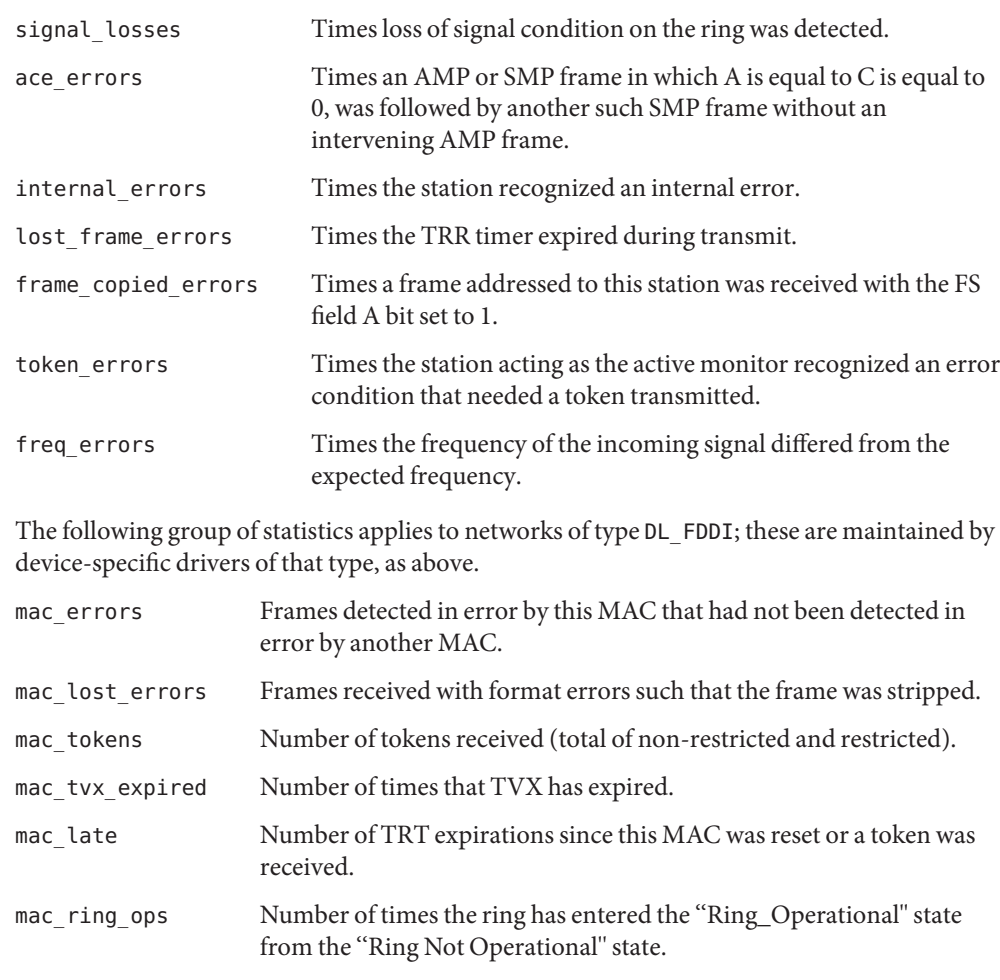

- loadable kernel module **Files**
- ld[\(1\),](http://www.oracle.com/pls/topic/lookup?ctx=821-1461&id=ld-1) [kstat](#page-473-0)(7D), [dlpi](#page-191-0)(7P), [attach](http://www.oracle.com/pls/topic/lookup?ctx=821-1476&id=attach-9e)(9E), gld[\(9E\),](http://www.oracle.com/pls/topic/lookup?ctx=821-1476&id=gld-9e) [open](http://www.oracle.com/pls/topic/lookup?ctx=821-1476&id=open-9e)(9E), gld[\(9F\),](http://www.oracle.com/pls/topic/lookup?ctx=821-1477&id=gld-9f) [gld\\_mac\\_info](http://www.oracle.com/pls/topic/lookup?ctx=821-1478&id=gld-mac-info-9s)(9S), **See Also** [gld\\_stats](http://www.oracle.com/pls/topic/lookup?ctx=821-1478&id=gld-stats-9s)(9S), [kstat](http://www.oracle.com/pls/topic/lookup?ctx=821-1478&id=kstat-9s)(9S)

# *[Writing Device Drivers](http://www.oracle.com/pls/topic/lookup?ctx=819-3196&id=driver)*

Warnings Contrary to the DLPI specification, GLD returns the device's correct address length and broadcast address in DL\_INFO\_ACK even before the stream has been attached to a PPA.

Promiscuous mode may only be entered by streams that are attached to a PPA.

The physical address of a PPA may be changed by the superuser while other streams are bound to the same PPA.

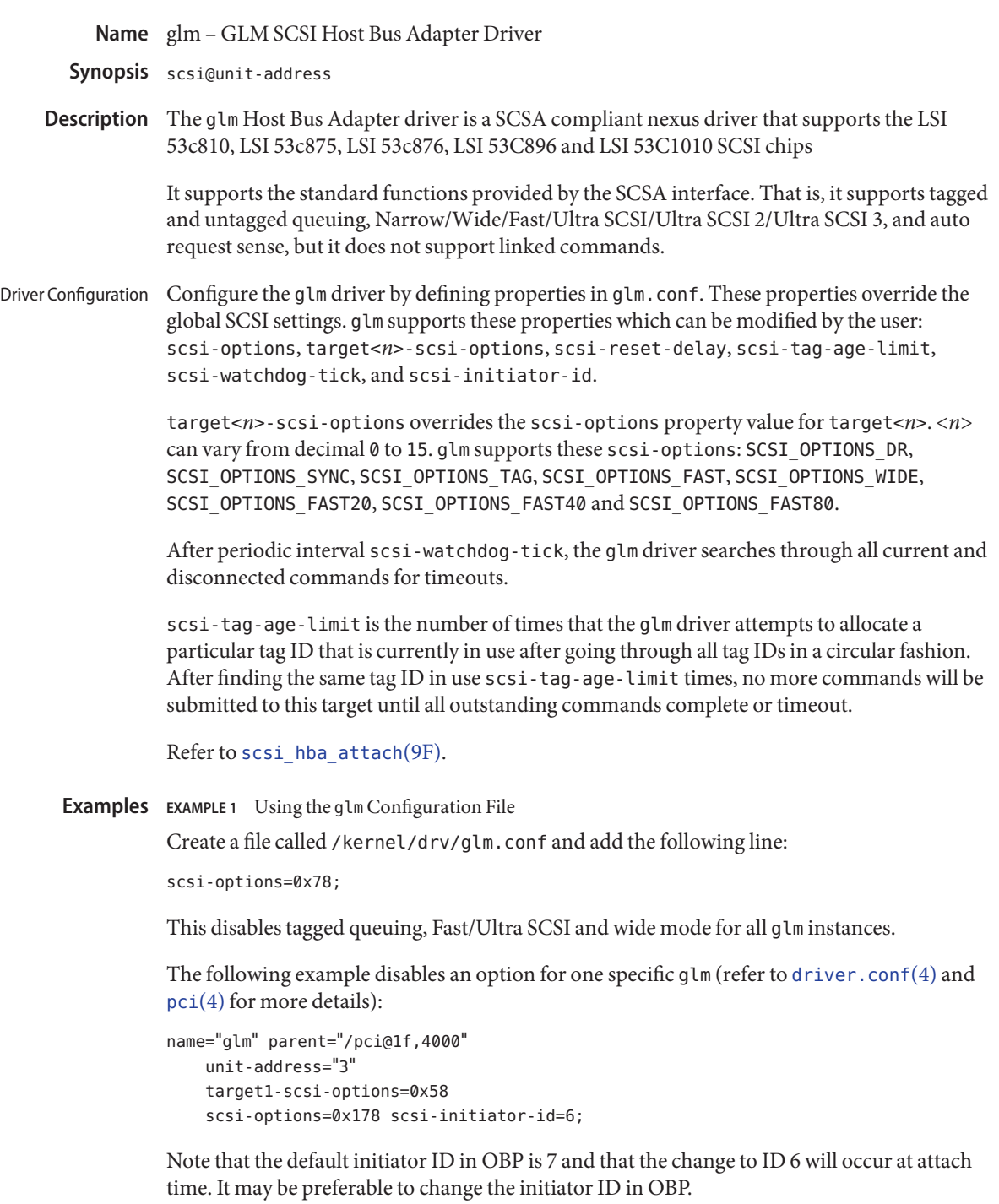

**EXAMPLE 1** Using the glmConfiguration File *(Continued)*

The example above sets scsi-options for target 1 to 0x58 and all other targets on this SCSI bus to 0x178.

The physical pathname of the parent can be determined using the /devices tree or following the link of the logical device name:

```
# ls -l /dev/rdsk/c0t0d0s0
lrwxrwxrwx 1 root root 45 May 16 10:08 /dev/rdsk/c0t0d0s0 ->
   ../.. /devices/pci@1f,4000/scsi@3/sd@0,0:a,raw
```
In this case, like the example above, the parent is /pci@1f,4000 and the unit-address is the number bound to the scsi@3 node.

To set scsi-options more specifically per target:

```
target1-scsi-options=0x78;
device-type-scsi-options-list =
    "SEAGATE ST32550W", "seagate-scsi-options" ;
seagate-scsi-options = 0x58;
scsi-options=0x3f8;
```
The above sets scsi-options for target 1 to 0x78 and for all other targets on this SCSI bus to 0x3f8 except for one specific disk type which will have scsi-options set to 0x58.

scsi-options specified per target ID have the highest precedence, followed by scsi-options per device type. Global scsi-options (for all glm instances) per bus have the lowest precedence.

The system needs to be rebooted before the specified scsi-options take effect.

The target driver needs to set capabilities in the glm driver in order to enable some driver features. The target driver can query and modify these capabilities: synchronous, tagged-qing, wide-xfer, auto-rqsense, qfull-retries, qfull-retry-interval. All other capabilities can only be queried. Driver Capabilities

> By default, tagged-qing, auto-rqsense, and wide-xfer capabilities are disabled, while disconnect, synchronous, and untagged-qing are enabled. These capabilities can only have binary values (0 or 1). The default value for q full-retries is 10 and the default value for qfull-retry-interval is 100. The qfull-retries capability is a uchar  $t$  (0 to 255) while qfull-retry-interval is a ushort\_t (0 to 65535).

> The target driver needs to enable tagged-qing and wide-xfer explicitly. The untagged-qing capability is always enabled and its value cannot be modified.

> Whenever there is a conflict between the value of scsi-options and a capability, the value set in scsi-options prevails. Only whom  $!=$  0 is supported in the scsi ifsetcap(9F) call.

Refer to [scsi\\_ifsetcap](http://www.oracle.com/pls/topic/lookup?ctx=821-1477&id=scsi-ifsetcap-9f)(9F) and [scsi\\_ifgetcap](http://www.oracle.com/pls/topic/lookup?ctx=821-1477&id=scsi-ifgetcap-9f)(9F) for details.

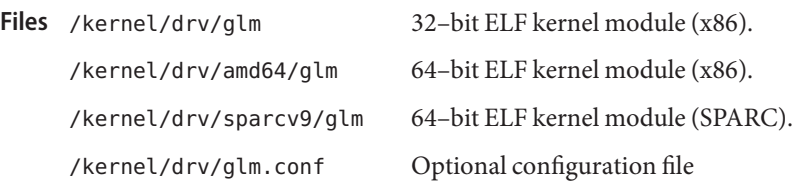

Attributes See [attributes](http://www.oracle.com/pls/topic/lookup?ctx=821-1474&id=attributes-5)(5) for descriptions of the following attributes:

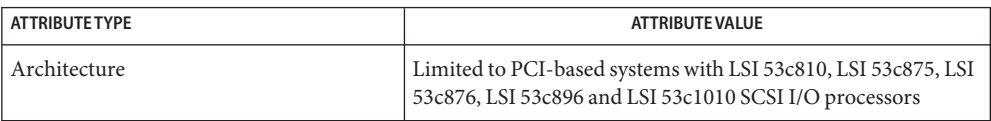

[prtconf](http://www.oracle.com/pls/topic/lookup?ctx=821-1462&id=prtconf-1m)(1M), [driver.conf](http://www.oracle.com/pls/topic/lookup?ctx=821-1473&id=driver.conf-4)(4), [pci](http://www.oracle.com/pls/topic/lookup?ctx=821-1473&id=pci-4)(4), [attributes](http://www.oracle.com/pls/topic/lookup?ctx=821-1474&id=attributes-5)(5), [scsi\\_abort](http://www.oracle.com/pls/topic/lookup?ctx=821-1477&id=scsi-abort-9f)(9F), **See Also** scsi hba attach(9F), scsi ifgetcap(9F), scsi ifsetcap(9F), scsi reset(9F), scsi sync pkt(9F), scsi transport(9F), scsi device(9S), scsi extended sense(9S), scsi inquiry $(9S)$ , scsi pkt $(9S)$ 

*[Writing Device Drivers](http://www.oracle.com/pls/topic/lookup?ctx=819-3196&id=driver)*

*ANSI Small Computer System Interface-2 (SCSI-2)*,

LSI Logi Inc (formerly Symbios Logic Inc.):

- SYM53c810 PCI-SCSI I/O processor with Narrow operation
- SYM53c875 PCI-SCSI I/O Processor With Fast-20
- SYM53c876 PCI-SCSI I/O processor Dual channel Fast-20
- SYM53c896 PCI-SCSI I/O processor Dual channel Fast-40
- SYM53c1010 PCI-SCSI I/O processor Dual Channel Fast-80

Diagnostics The messages described below are some that may appear on the system console, as well as being logged.

Device is using a hilevel intr

The device was configured with an interrupt level that cannot be used with this glm driver. Check the PCI device.

map setup failed

Driver was unable to map device registers; check for bad hardware. Driver did not attach to device; SCSI devices will be inaccessible.

glm\_script\_alloc failed

The driver was unable to load the SCRIPTS for the SCSI processor, check for bad hardware. Driver did not attach to device; SCSI devices will be inaccessible.

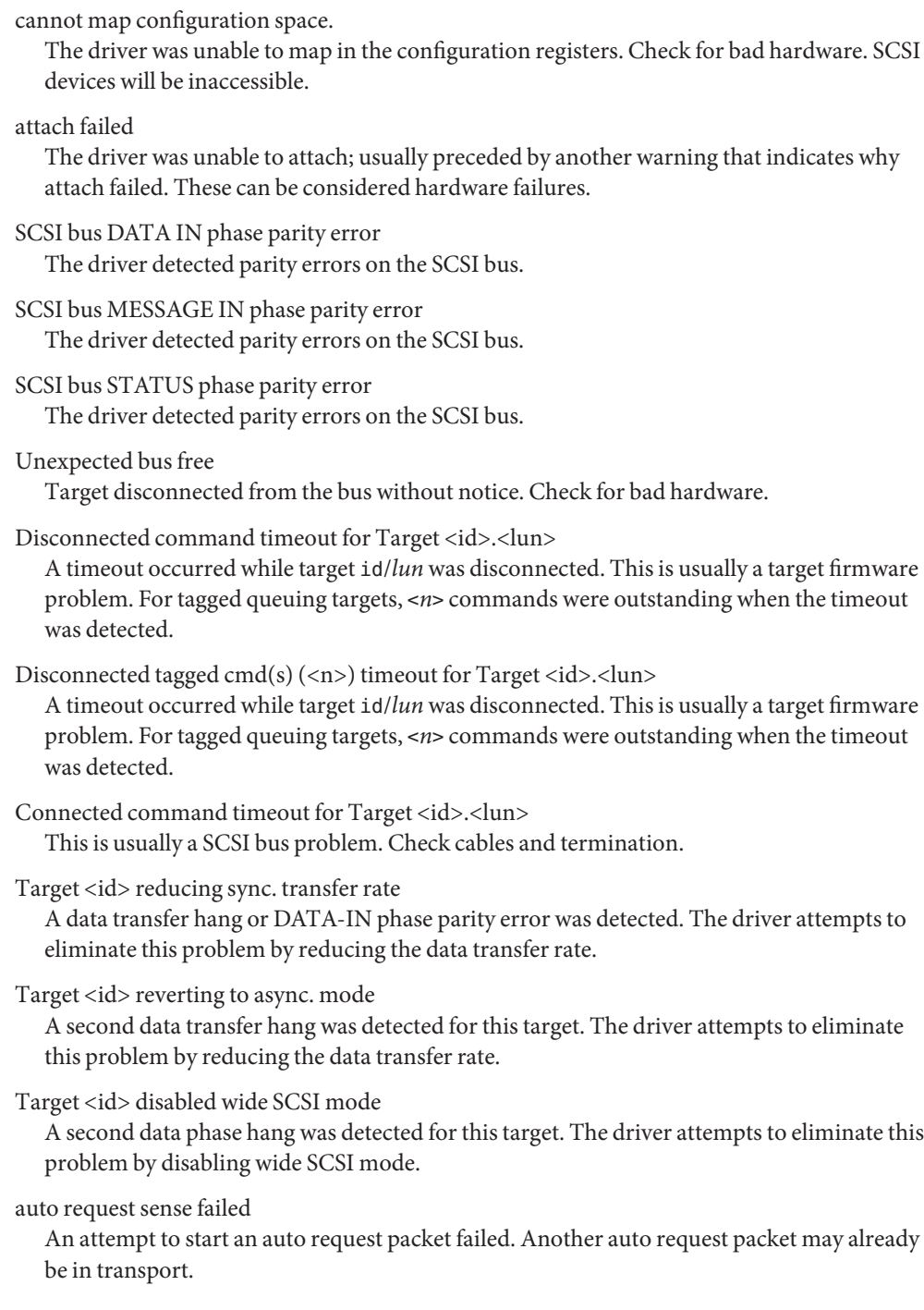

invalid reselection (<id>.<lun>)

A reselection failed; target accepted abort or reset, but still tries to reconnect. Check for bad hardware.

invalid intcode

The SCRIPTS processor generated an invalid SCRIPTS interrupt. Check for bad hardware.

The x4422a card uses an OBP (forth) firmware and is incompatible with x86 BIOS. As a result, **Notes** the x4422a cannot be used as a boot device on x86.

The glm driver supports the following LSI chips:

- LSI 53C810, which supports Narrow, Fast SCSI mode. The maximum SCSI bandwidth is 10 MB/sec.
- LSI 53C875, which supports Wide, Fast, and Ultra SCSI mode. The maximum SCSI bandwidth is 40 MB/sec.
- LSI 53C896, which supports Wide, Fast and Ultra SCSI 2 mode. The maximum LVD SCSI bandwidth is 80 MB/sec.
- LSI 53c1010, which supports wide, Fast and Ultra SCSI 3 mode. The maximum LVD SCSI bandwidth is 160 MB/sec.

The glm driver exports properties indicating per target the negotiated transfer speed (target<*n*>-sync-speed), whether wide bus is supported (target<*n*>-wide), for that particular target (target<*n*>-scsi-options), and whether tagged queuing has been enabled (target<*n*>-TQ). The sync-speed property value is the data transfer rate in KB/sec. The target<*n*>-TQ and the target<*n*>-wide property have value 1 to indicate that the corresponding capability is enabled, or 0 to indicate that the capability is disabled for that target. Refer to [prtconf](http://www.oracle.com/pls/topic/lookup?ctx=821-1462&id=prtconf-1m)(1M) (verbose option) for viewing the glm properties.

```
scsi, instance #0
    Driver properties:
        name <target6-TQ> length <4>
            value <0x00000000>.
        name <target6-wide> length <4>
            value <0x00000000>.
        name <target6-sync-speed> length <4>
            value <0x00002710>.
        name <target1-TQ> length <4>
            value <0x00000001>.
        name <target1-wide> length <4>
            value <0x00000000>.
        name <target1-sync-speed> length <4>
            value <0x00002710>.
        name <target0-TQ> length <4>
            value <0x00000001>.
        name <target0-wide> length <4>
            value <0x00000001>.
```

```
name <target0-sync-speed> length <4>
   value <0x00009c40>.
name <scsi-options> length <4>
    value <0x000007f8>.
name <scsi-watchdog-tick> length <4>
   value <0x0000000a>.
name <scsi-tag-age-limit> length <4>
   value <0x00000002>.
name <scsi-reset-delay> length <4>
   value <0x00000bb8>.
name <latency-timer> length <4>
   value <0x00000088>.
name <cache-line-size> length <4>
   value <0x00000010>.
```
Name gpio\_87317 - General purpose I/O driver for SuperIO

Description The gpio\_87317 driver is the general purpose I/O driver for the National Semiconductor SuperIO (PC87317) chipset. It supports remote system controller (RSC) administration via an interface to the SuperIO's general purpose I/O bits.

Attributes See [attributes](http://www.oracle.com/pls/topic/lookup?ctx=821-1474&id=attributes-5)(5) for descriptions of the following attributes:

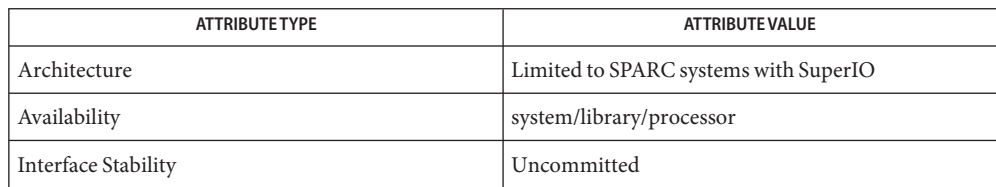

*PC87317VUL/PC97317VUL SuperI/O Data Sheet* — National Semiconductor **See Also**

Name grbeep - Platform-dependent beep driver for SMBus-based hardware

Synopsis beep@unit-address

- Description The grbeep driver generates beeps on platforms (including Sun Blade 100, 150, 1500, 2500) that use SMBbus-based registers and USB keyboards. When the KIOCCMD ioctl is issued to the USB keyboard module (see [usbkbm](#page-964-0)(7M)) with command KBD\_CMD\_BELL/KBD\_CMD\_NOBELL, [usbkbm](#page-964-0)(7M) passes the request to the grbeep driver to turn the beep on and off, respectively.
	- /platform/sun4u/kernel/drv/sparcv9/grbeep 64–bit ELF kernel driver **Files**

Attributes See attributes(5) for descriptions of the following attributes:

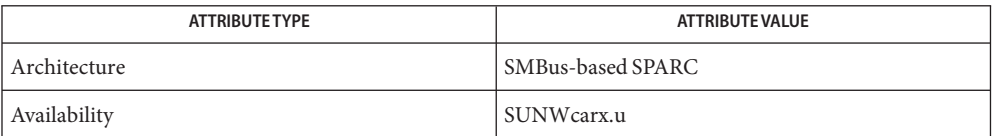

See Also [kbd](http://www.oracle.com/pls/topic/lookup?ctx=821-1461&id=kbd-1)(1), [attributes](http://www.oracle.com/pls/topic/lookup?ctx=821-1474&id=attributes-5)(5), [bbc\\_beep](#page-94-0)(7D), kb[\(7M\),](#page-461-0) [usbkbm](#page-964-0)(7M)

*Writing Device Drivers*

**Diagnostics** None

Name hci1394 - 1394 OpenHCI host controller driver

Synopsis firewire@unit-address

Description The hci1394 host controller driver is an IEEE 1394 compliant nexus driver that supports the *1394 Open Host Controller Interface Specification 1.0*, an industry standard developed by Sun, Apple, Compaq, Intel, Microsoft, National Semconductor, and Texas Instruments. The hci1394 driver supports asynchronous transfers, isochronous transfers, and bus reset management. The hci1394 driver also supports the nexus device control interface.

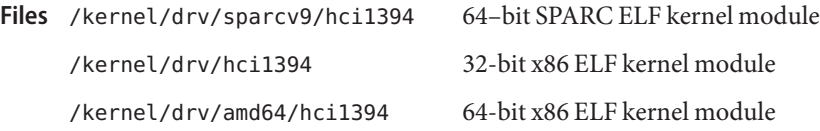

Attributes See [attributes](http://www.oracle.com/pls/topic/lookup?ctx=821-1474&id=attributes-5)(5) for a description of the following attributes:

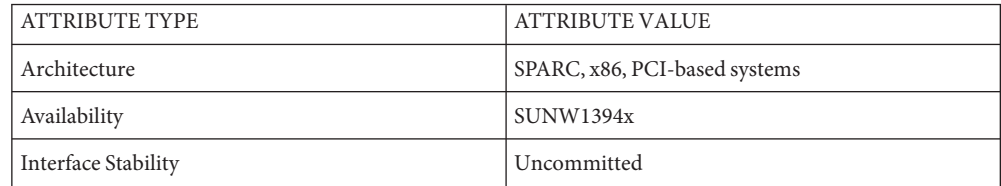

See Also [attributes](http://www.oracle.com/pls/topic/lookup?ctx=821-1474&id=attributes-5)(5), [ieee1394](#page-357-0)(7D)

*IEEE 1394 - IEEE Standard for a High Performance Serial Bus*

*1394 Open Host Controller Interface Specification 1.0*

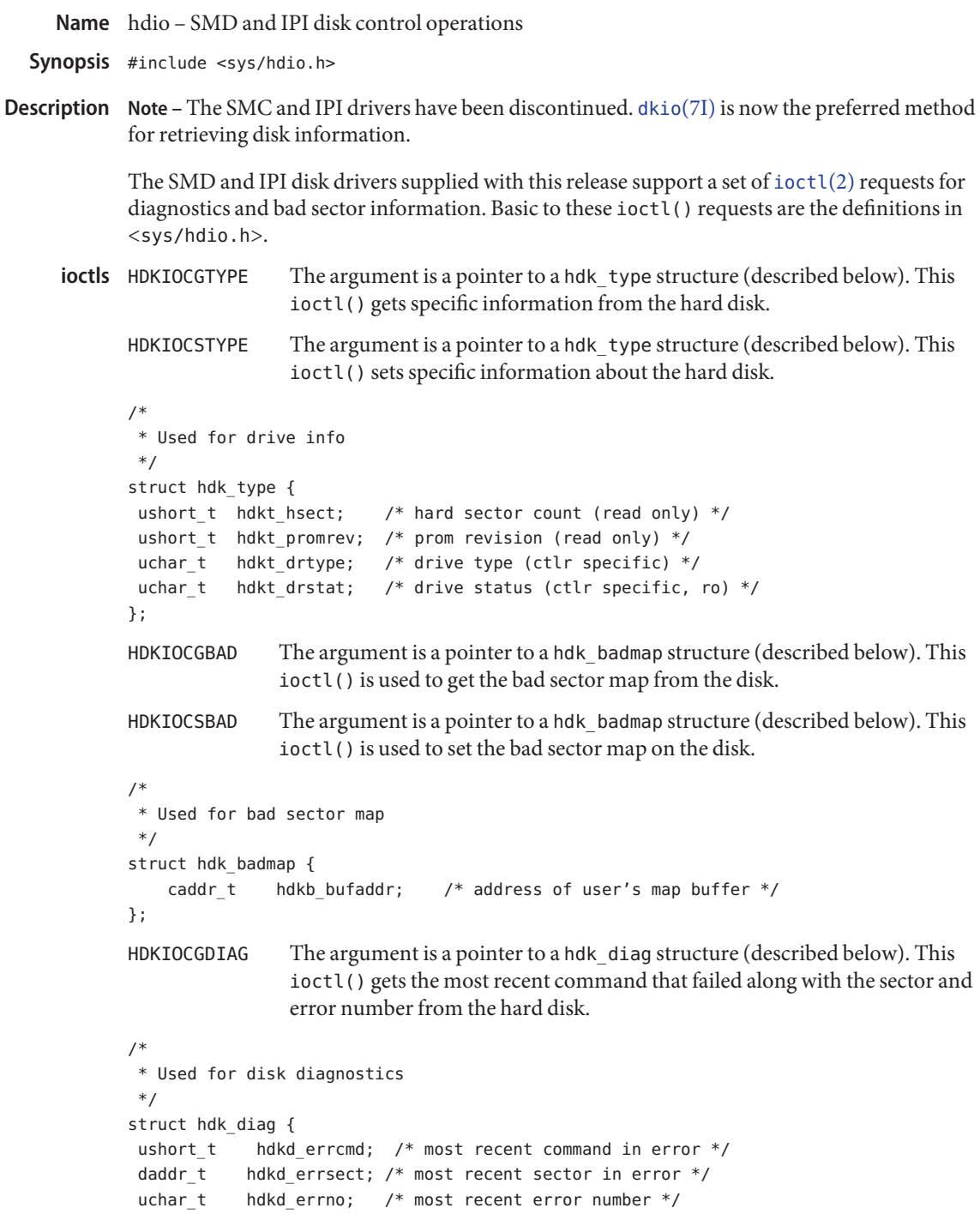

uchar\_t hdkd\_severe; /\* severity of most recent error \*/ };

```
See Also ioctl(2), dkio(7I)
```
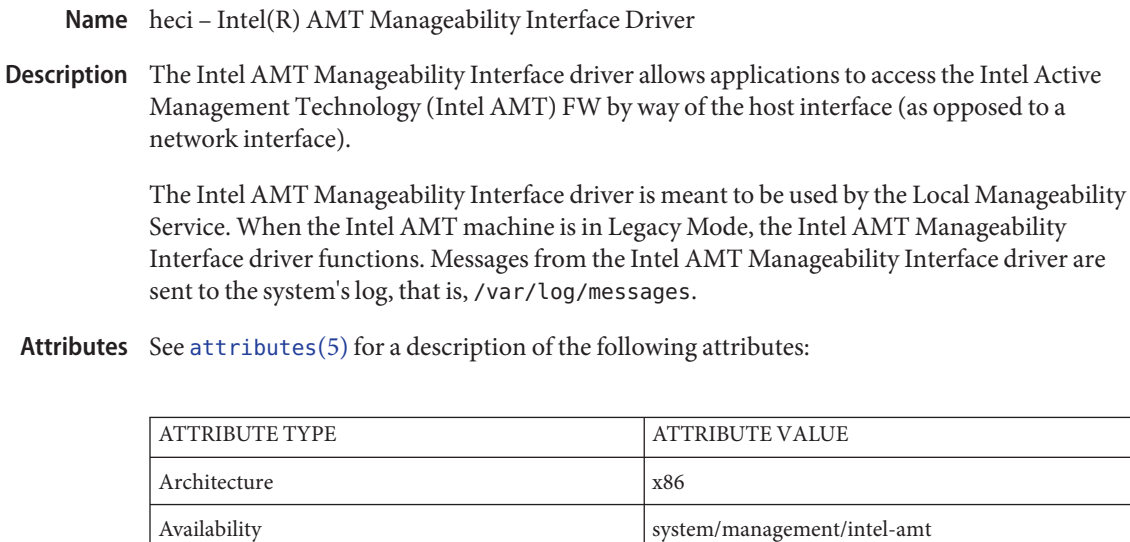

**See Also** lms[\(1M\),](http://www.oracle.com/pls/topic/lookup?ctx=821-1462&id=lms-1m) [attributes](http://www.oracle.com/pls/topic/lookup?ctx=821-1474&id=attributes-5)(5), [e1000g](#page-218-0)[\(7D\)](#page-454-0), iwk(7D)

Interface Stability Volatile

hermon – ConnectX MT25408/MT25418/MT25428 InfiniBand (IB) Driver **Name**

The hermon driver is an IB Architecture-compliant implementation of an HCA, which operates on the Mellanox MT25408, MT25418 and MT25428 InfiniBand ASSPs using host memory for context storage rather than locally attached memory on the card. Cards based on these ASSP's utilize the PCI-Express I/O bus. These ASSP's support the link and physical layers of the InfiniBand specification while the ASSP and the driver support the transport layer. **Description**

> The hermon driver interfaces with the InfiniBand Transport Framework (IBTF) and provides an implementation of the Channel Interfaces that are defined by that framework. It also enables management applications and agents to access the IB fabric.

/kernel/drv/hermon **Files** 32–bit ELF kernel module. (x86)

> /kernel/drv/amd64/hermon 64–bit ELF kernel module. (x86)

/kernel/drv/sparcv9/hermon 64-bit ELF Kernel Module. (SPARC)

/kernel/drv/hermon.conf Driver configuration file.

Attributes See [attributes](http://www.oracle.com/pls/topic/lookup?ctx=821-1474&id=attributes-5)(5) for descriptions of the following attribute:

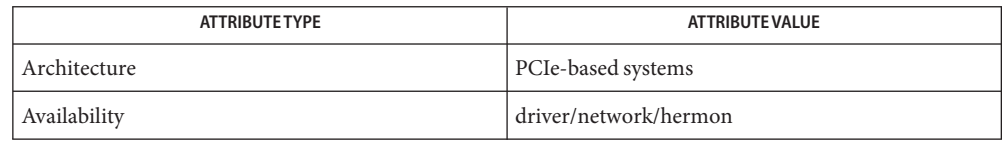

# See Also [driver.conf](http://www.oracle.com/pls/topic/lookup?ctx=821-1473&id=driver.conf-4)(4), [printers.conf](http://www.oracle.com/pls/topic/lookup?ctx=821-1473&id=printers.conf-4)(4), [attributes](http://www.oracle.com/pls/topic/lookup?ctx=821-1474&id=attributes-5)(5)

*Writing Device Drivers*

Diagnostics In addition to being logged, the following messages may appear on the system console:

hermon*i*: driver attached for maintenance mode only.

There was a failure in the boot process of the hermon ASSP and the only function that can be performed is to re-flash firmware on the ASSP. (Note that *i*represents the instance of the hermon device number.)

hermon*i:* driver failed to attach

The ASSP could not boot into either operational (HCA) mode or into maintenance mode. The device is inoperable. (Note that *i*represents the instance of the hermon device number.)

Unexpected port number in port state change event.

A port state change event occurred, but the port number in the message does not exist on this HCA. This message also indicates the port number that was in the port state changed.

Hermon driver successfully detached.

The driver has been removed from the system and the HCA is no longer available for transfer operations.

hermon*i:* port *m* up.

A port up asynchronous event has occurred. (Note that *i*represents the instance of the Hermon device number while "m" represents the port number on the Hermon device.

hermon*i:* port *m* down.

A port up asynchronous event has occurred. Similar to port up event.

hermon: <command name> command failed.

A internal firmware command failed to execute.

Name hid - Human interface device (HID) class driver

Synopsis keyboard@unit-address mouse@unit-address input@unit-address:consumer\_control #include <sys/hid.h> int ioctl(int fildes, int command, ... /\*arg\*/);

Description The hid driver is a USBA (Solaris USB Architecture) compliant client driver that supports the *Human Interface Device Class (HID) 1.0* specification. The Human Interface Device (HID) class encompasses devices controlled by humans to operate computer systems. Typical examples of HID devices include keyboards, mice, trackballs, and joysticks. HID also covers front-panel controls such as knobs, switches, and buttons. A USB device with multiple interfaces may have one interface for audio and a HID interface to define the buttons that control the audio.

> The hid driver is general and primarily handles the USB functionality of the device and generic HID functionality. For example, HID interfaces are required to have an interrupt pipe for the device to send data packets, and the hid driver opens the pipe to the interrupt endpoint and starts polling. The hid driver is also responsible for managing the device through the default control pipe. In addition to being a USB client driver, the hid driver is also a STREAMS driver so that modules may be pushed on top of it.

The HID specification is flexible, and HID devices dynamically describe their packets and other parameters through a HID report descriptor. The HID parser is a misc module that parses the HID report descriptor and creates a database of information about the device. The hid driver queries the HID parser to find out the type and characteristics of the HID device. The HID specification predefines packet formats for the boot protocol keyboard and mouse.

This ioctl should only be addressed to a USB keyboard or mouse device. The hid driver maintains two streams for each USB keyboard/mouse instance: an internal one for the use of the kernel and an external one for the use of user applications. This ioctl returns the information of which stream gets the input for the moment. **ioctls**

> *arg* must point to a variable of int type. Upon return, 0 means the internal stream gets the input, 1 means the external stream gets the input.

HIDIOCKMSDIRECT This ioctl should only be addressed to a USB keyboard or mouse device. The hid driver maintains two streams for each USB keyboard/mouse instance: an internal one for the use of the kernel and an external one for the use of user applications. This ioctl sets which stream should get the input for the moment.

> *arg* must point to a variable of int type. The argument 0 means the internal stream gets the input, 1 means the external stream gets the input.

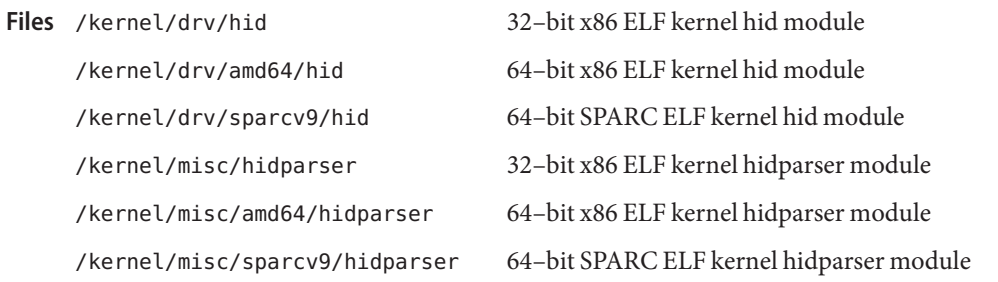

Attributes See [attributes](http://www.oracle.com/pls/topic/lookup?ctx=821-1474&id=attributes-5)(5) for descriptions of the following attributes:

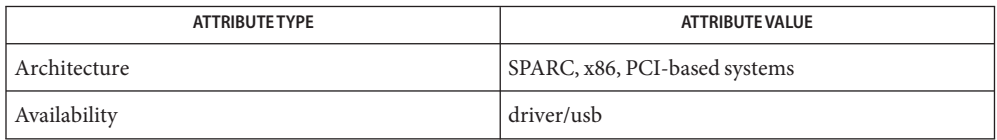

[cfgadm\\_usb](http://www.oracle.com/pls/topic/lookup?ctx=821-1462&id=cfgadm-usb-1m)(1M), [attributes](http://www.oracle.com/pls/topic/lookup?ctx=821-1474&id=attributes-5)(5), usba[\(7D\),](#page-951-0) [virtualkm](#page-1004-0)(7D) **See Also**

*Writing Device Drivers*

*STREAMS Programming Guide*

*Universal Serial Bus Specification 1.0 and 1.1*

*Device Class Definition for Human Interface Devices (HID) 1.1*

*System Administration Guide: Basic Administration*

*http://www.sun.com*

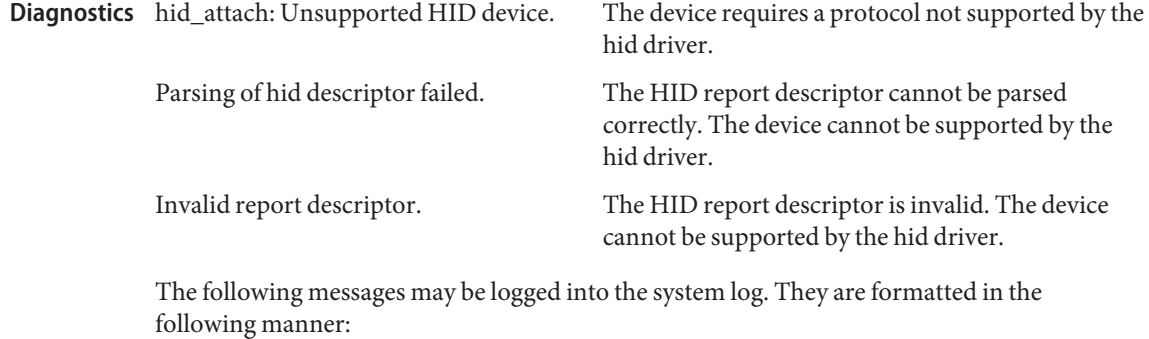

<device path><hid<instance number>): message...

hid\_attach: Unsupported HID device. The device cannot be supported by this version of the HID driver.

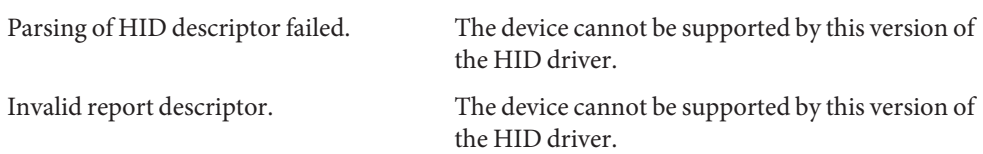

The hid driver currently supports only keyboard, mouse and audio HID control devices. **Notes**

Normally a mouse is not power managed and consquently, screen darkening can be undone with a mouse movement. If power management of the mouse is required, add the following line to hid.conf then reboot the system:

hid-mouse-pm-enable;

Modern mice that are power managed require a 'click' to wake up. Occasionally, this may cause unexpected results.

Name hme - SUNW, hme Fast-Ethernet device driver

Synopsis /dev/hme

The SUNW,hme Fast-Ethernet driver is a multi-threaded, loadable, clonable, STREAMS hardware driver supporting the connectionless Data Link Provider Interface, [dlpi](#page-191-0)(7P), over a SUNW,hme Fast-Ethernet controller. The motherboard and add-in SBus SUNW,hme controllers of several varieties are supported. Multiple SUNW,hme controllers installed within the system are supported by the driver. **Description**

> The hme driver provides basic support for the SUNW, hme hardware. It is used to handle the SUNW,hme device. Functions include chip initialization, frame transit and receive, multicast and promiscuous support, and error recovery and reporting. SUNW,hme The SUNW,hme device provides 100Base-TX networking interfaces using SUN's FEPS ASIC and an Internal Transceiver. The FEPS ASIC provides the Sbus interface and MAC functions and the Physical layer functions are provided by the Internal Transceiver which connects to a RJ-45 connector. In addition to the RJ-45 connector, an MII (Media Independent Interface) connector is also provided on all SUNW,hme devices except the SunSwith SBus adapter board. The MII interface is used to connect to an External Transceiver which may use any physical media (copper or fiber) specified in the 100Base-TX standard. When an External Transceiver is connected to the MII, the driver selects the External Transceiver and disables the Internal Transceiver.

> The 100Base-TX standard specifies an "auto-negotiation" protocol to automatically select the mode and speed of operation. The Internal transceiver is capable of doing "auto-negotiation" with the remote-end of the link (Link Partner) and receives the capabilities of the remote end. It selects the Highest Common Denominator mode of operation based on the priorities. It also supports forced-mode of operation where the driver can select the mode of operation.

#### The cloning character-special device /dev/hme is used to access all SUNW,hme controllers installed within the system. **Application Programming Interface**

hme and DLPI

The hme driver is a "style 2" Data Link Service provider. All M\_PROTO and M\_PCPROTO type messages are interpreted as DLPI primitives. Valid DLPI primitives are defined in <sys/dlpi.h>. Refer to [dlpi](#page-191-0)(7P) for more information. An explicit DL\_ATTACH\_REQ message by the user is required to associate the opened stream with a particular device (ppa). The ppa ID is interpreted as an unsigned long data type and indicates the corresponding device instance (unit) number. An error (DL\_ERROR\_ACK) is returned by the driver if the ppa field value does not correspond to a valid device instance number for this system. The device is initialized on first attach and de-initialized (stopped) at last detach.

> The values returned by the driver in the DL\_INFO\_ACK primitive in response to the DL INFO REQ from the user are as follows:

- The maximum SDU is 1500 (ETHERMTU defined in <sys/ethernet.h>).
- The minimum SDU is 0.
- The dlsap address length is 8.
- The MAC type is DL ETHER.
- The sap length values is –2 meaning the physical address component is followed immediately by a 2 byte sap component within the DLSAP address.
- The service mode is DL\_CLDLS.
- No optional quality of service (QOS) support is included at present so the QOS fields are 0.
- The provider style is DL STYLE2.
- The version is DL\_VERSION\_2.
- The broadcast address value is Ethernet/IEEE broadcast address (0xFFFFFF).

Once in the DL\_ATTACHED state, the user must send a DL\_BIND\_REQ to associate a particular SAP (Service Access Pointer) with the stream. The hme driver interprets the sap field within the DL\_BIND\_REQ as an Ethernet "type" therefore valid values for the sap field are in the [0-0xFFFF] range. Only one Ethernet type can be bound to the stream at any time.

If the user selects a sap with a value of  $\emptyset$ , the receiver will be in "802.3 mode". All frames received from the media having a "type" field in the range [0-1500] are assumed to be 802.3 frames and are routed up all open Streams which are bound to sap value 0. If more than one Stream is in "802.3 mode" then the frame will be duplicated and routed up multiple Streams as DL\_UNITDATA\_IND messages.

In transmission, the driver checks the sap field of the DL BIND REQ if the sap value is 0, and if the destination type field is in the range [0-1500]. If either is true, the driver computes the length of the message, not including initial M\_PROTO mblk (message block), of all subsequent DL\_UNITDATA\_REQ messages and transmits 802.3 frames that have this value in the MAC frame header length field.

The hme driver DLSAP address format consists of the 6 byte physical (Ethernet) address component followed immediately by the 2 byte sap (type) component producing an 8 byte DLSAP address. Applications should *not* hardcode to this particular implementation-specific DLSAP address format but use information returned in the DL\_INFO\_ACK primitive to compose and decompose DLSAP addresses. The sap length, full DLSAP length, and sap/physical ordering are included within the DL INFO\_ACK. The physical address length can be computed by subtracting the sap length from the full DLSAP address length or by issuing the DL PHYS ADDR REQ to obtain the current physical address associated with the stream.

Once in the DL\_BOUND state, the user may transmit frames on the Ethernet by sending DL UNITDATA REQ messages to the hme driver. The hme driver will route received Ethernet frames up all those open and bound streams having a sap which matches the Ethernet type as DL\_UNITDATA\_IND messages. Received Ethernet frames are duplicated and routed up multiple open streams if necessary. The DLSAP address contained within the DL\_UNITDATA\_REQ and DL\_UNITDATA\_IND messages consists of both the sap (type) and physical (Ethernet) components.

In addition to the mandatory connectionless DLPI message set the driver additionally supports the following primitives.

hme Primitives The DL\_ENABMULTI\_REQ and DL\_DISABMULTI\_REQ primitives enable/disable reception of individual multicast group addresses. A set of multicast addresses may be iteratively created and modified on a per-stream basis using these primitives. These primitives are accepted by the driver in any state following DL\_ATTACHED.

> The DL\_PROMISCON\_REQ and DL\_PROMISCOFF\_REQ primitives with the DL\_PROMISC\_PHYS flag set in the dl\_level field enables/disables reception of all ("promiscuous mode") frames on the media including frames generated by the local host. When used with the DL\_PROMISC\_SAP flag set this enables/disables reception of all sap (Ethernet type) values. When used with the DL PROMISC MULTI flag set this enables/disables reception of all multicast group addresses. The effect of each is always on a per-stream basis and independent of the other sap and physical level configurations on this stream or other streams.

The DL\_PHYS\_ADDR\_REQ primitive returns the 6 octet Ethernet address currently associated (attached) to the stream in the DL\_PHYS\_ADDR\_ACK primitive. This primitive is valid only in states following a successful DL ATTACH REQ.

The DL\_SET\_PHYS\_ADDR\_REQ primitive changes the 6 octet Ethernet address currently associated (attached) to this stream. The credentials of the process which originally opened this stream must be superuser. Otherwise EPERM is returned in the DL\_ERROR\_ACK. This primitive is destructive in that it affects all other current and future streams attached to this device. An M\_ERROR is sent up all other streams attached to this device when this primitive is successful on this stream. Once changed, all streams subsequently opened and attached to this device will obtain this new physical address. Once changed, the physical address will remain until this primitive is used to change the physical address again or the system is rebooted, whichever comes first.

By default, the hme driver performs "auto-negotiation" to select the mode and speed of the link, when the Internal Transceiver is used. hme DRIVER

> When an External Transceiver is connected to the MII interface, the driver selects the External Transceiver for networking operations. If the External Transceiver supports "auto-negotiation", the driver uses the auto-negotiation procedure to select the link speed and mode. If the External Transceiver does not support auto-negotiation, it will select the highest priority mode supported by the transceiver.

- 100 Mbps, full-duplex
- 100 Mbps, half-duplex
- 10 Mbps, full-duplex

■ 10 Mbps, half-duplex

The link can be in one of the *4* following modes:

These speeds and modes are described in the 100Base-TX standard.

The *auto*−*negotiation* protocol automatically selects:

- Operation mode (half-duplex or full-duplex)
- Speed (100 Mbps or 10 Mbps)

The auto−negotiation protocol does the following:

- Gets all the modes of operation supported by the Link Partner
- Advertises its capabilities to the Link Partner
- Selects the highest common denominator mode of operation based on the priorities

The *internal transceiver*is capable of all of the operating speeds and modes listed above. When the internal transceiver is used, by *default*, auto-negotiation is used to select the speed and the mode of the link and the common mode of operation with the Link Partner.

When an *external transceiver*is connected to the MII interface, the driver selects the external transceiver for networking operations. If the external transceiver supports auto-negotiation:

The driver uses the auto-negotiation procedure to select the link speed and mode.

If the external transceiver *does not*support auto-negotiation

The driver selects the highest priority mode supported by the transceiver.

Sometimes, the user may want to select the speed and mode of the link. The SUNW, hme device supports programmable "IPG" (Inter-Packet Gap) parameters ipg1 and ipg2. By default, the driver sets ipg1 to 8 byte-times and ipg2 to 4 byte-times (which are the standard values). Sometimes, the user may want to alter these values depending on whether the driver supports 10 Mbps or 100 Mpbs and accordingly, IPG will be set to 9.6 or 0.96 microseconds.

hme Parameter List The hme driver provides for setting and getting various parameters for the SUNW, hme device. The parameter list includes:

> current transceiver status current link status inter-packet gap local transceiver capabilities link partner capabilities

The local transceiver has two set of capabilities: one set reflects the capabilities of the hardware, which are read-only (RO) parameters and the second set reflects the values chosen by the user and is used in speed selection. There are read/write (RW) capabilities. At boot time, these two sets of capabilities will be the same. The Link Partner capabilities are also read only parameters because the current default value of these parameters can only be read and cannot be modified.

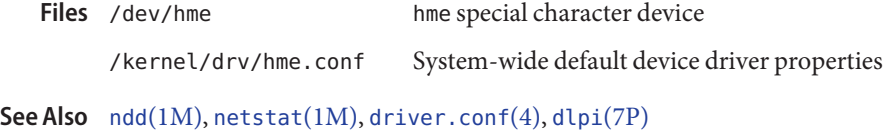

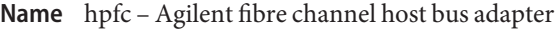

pci103c **Synopsis**

The hpfc fibre channel host bus adapter is a SCSA compliant nexus driver that supports all Agilent fibre channel host bus adapters, including the HHBA5100*x*, HHBA5101*x*, and HHBA5121*x* models. Agilent host bus adapters support the fibre channel protocol on private fibre channel arbitrated loops and fabrics. The driver supports up to ten host bus adapters, with a maximum of 125 fibre channel devices on each host bus adapter. The hpfc driver supports a maximum of 256 LUNs per target. **Description**

> The hpfc driver does not support the BIOS Int 13 feature, which enables the booting of an operating system. As a result, you should not install an operating system on devices attached to the hpfc driver.

**Configuration** The hpfc driver attempts to configure itself using the information in the /kernel/drv/hpfc.conf configuration file.

> By default, the driver supports only LUN 0 for each target device. To add multiple LUN support, modify the /kernel/drv/sd.conf file.

Before upgrading the hpfc driver, backup the sd.conf file to save customized LUN settings and then use [pkgrm](http://www.oracle.com/pls/topic/lookup?ctx=821-1462&id=pkgrm-1m)(1M) to remove the old version of the driver.

The host bus adapter port is initialized to FL\_Port when connected to a fabric switch. To change it to F\_Port, add the init\_as\_nport=1 entry to the hpfc.conf file and reboot the system.

To conserve system resources, at least one disk drive must be attached to the hpfc driver. If no devices are attached, the driver will not load.

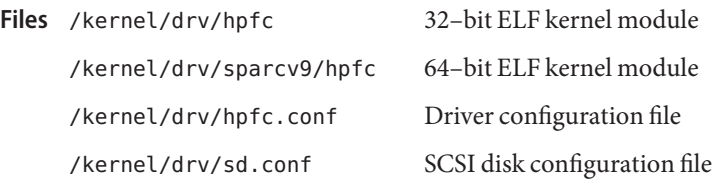

Attributes See [attributes](http://www.oracle.com/pls/topic/lookup?ctx=821-1474&id=attributes-5)(5) for descriptions of the following attributes:

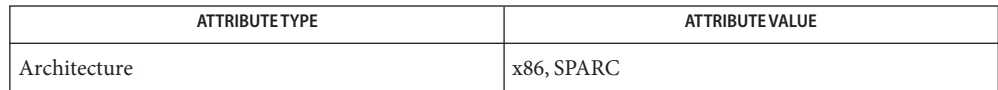

See Also [luxadm](http://www.oracle.com/pls/topic/lookup?ctx=821-1462&id=luxadm-1m)(1M), [pkgrm](http://www.oracle.com/pls/topic/lookup?ctx=821-1462&id=pkgrm-1m)(1M), [prtconf](http://www.oracle.com/pls/topic/lookup?ctx=821-1462&id=prtconf-1m)(1M), [driver.conf](http://www.oracle.com/pls/topic/lookup?ctx=821-1473&id=driver.conf-4)(4), [attributes](http://www.oracle.com/pls/topic/lookup?ctx=821-1474&id=attributes-5)(5), ses[\(7D\),](#page-761-0) ssd[\(7D\)](#page-802-0)

*ANSI X3.272–1996, Fibre Channel Arbitrated Loop (FC-AL)*,

*ANSI X3.269-1996, Fibre Channel Protocol for SCSI (FCP)*, *ANSI X3.270-1996, SCSI-3 Architecture Model (SAM)*, *Fibre Channel Private Loop SCSI Direct Attach (FC-PLDA)* Name hsfs - High Sierra & ISO 9660 CD-ROM file system

HSFS is a file system type that allows users to access files on High Sierra or ISO 9660 format CD-ROM disks from within the SunOS operating system. Once mounted, a HSFS file system provides standard SunOS read-only file system operations and semantics, meaning that you can read and list files in a directory on a High Sierra or ISO 9660 CD-ROM and applications can use standard UNIX system calls on these files and directories. **Description**

> This file system contains support for Rock Ridge, ISO 9660 Version 2 and Joliet extensions. These extensions provide support for file names with a length of at least 207 bytes, but only Rock Ridge extensions (with the exception of writability and hard links) can provide file system semantics and file types as they are found in UFS. The presence of Rock Ridge, ISO 9660 Version 2 and Joliet is autodetected and the best-suitable available extension is used by the HSFS driver for file name and attribute lookup.

If your /etc/vfstab file contains a line similar to the following:

/dev/dsk/c0t6d0s0 −/hsfs hsfs -no ro

and /hsfs exists, you can mount an HSFS file system with either of the following commands:

mount -F hsfs -o ro *device-special directory-name*

or

mount /hsfs

By default, Rock Ridge extensions are used if available, otherwise ISO 9660 Version 2, then Joliet are used. If neither extension is present HSFS defaults to the standard capabilities of ISO 9660. Since so-called hybrid CD-ROMs that contain multiple extensions are possible, you can use the following mount options to deliberately disable the search for a specific extension or to force the use of a specific extension even if a preferable type is present:

mount -F hsfs -o ro,nrr *device-special directory-name*

Mount options are:

rr—request HSFS to use Rock Ridge extensions, if present. This is the default behavior and does not need to be explicitly specified.

nrr—disable detection and use of Rock Ridge extensions, even if present.

vers2—request HSFS to use *ISO 9660* Version 2 extensions, even if Rock Ridge is available.

novers2—disable detection and use of *ISO 9660* Version 2 extensions.

joliet—request HSFS to use Joliet extensions, even if Rock Ridge or*ISO 9660* Version 2 extensions are available.

nojoliet—disable detection and use of Joliet extensions.

Files on a High Sierra or ISO 9660 CD-ROM disk have names of the form *filename.ext;version*, where *filename* and the optional *ext* consist of a sequence of uppercase alphanumeric characters (including "\_"), while the *version* consists of a sequence of digits, representing the version number of the file. HSFS converts all the uppercase characters in a file name to lowercase, and truncates the ";" and version information. If more than one version of a file is present on the CD-ROM, only the file with the highest version number is accessible.

Conversion of uppercase to lowercase characters may be disabled by using the -o nomaplcase option to [mount](http://www.oracle.com/pls/topic/lookup?ctx=821-1462&id=mount-1m)(1M). (See mount hsfs(1M)).

If the CD-ROM contains Rock Ridge, ISO 9660 version 2 or Joliet extensions, the file names and directory names may contain any character supported under UFS. The names may also be upper and/or lower case and are case sensitive. File name lengths can be as long as those of UFS.

Files accessed through HSFS have mode 555 (owner, group and world readable and executable), uid 0 and gid 3. If a directory on the CD-ROM has read permission, HSFS grants execute permission to the directory, allowing it to be searched.

With Rock Ridge extensions, files and directories can have any permissions that are supported on a UFS file system. However, under all write permissions, the file system is read-only, with EROFS returned to any write operations.

Like High Sierra and ISO 9660 CD-ROMs, HSFS supports only regular files and directories. A Rock Ridge CD-ROM can support regular files, directories, and symbolic links, as well as device nodes, such as block, character, and FIFO.

**EXAMPLE 1** Sample Display of File System Files **Examples**

If there is a file BIG.BAR on a High Sierra or ISO 9660 format CD-ROM it will show up as big.bar when listed on a HSFS file system.

If there are three files

BAR.BAZ;1

BAR.BAZ;2

and

BAR.BAZ;3

on a High Sierra or ISO 9660 format CD-ROM, only the file BAR.BAZ;3 will be accessible. It will be listed as bar.baz.

### [mount](http://www.oracle.com/pls/topic/lookup?ctx=821-1462&id=mount-1m)(1M), [mount\\_hsfs](http://www.oracle.com/pls/topic/lookup?ctx=821-1462&id=mount-hsfs-1m)(1M), [zonecfg](http://www.oracle.com/pls/topic/lookup?ctx=821-1462&id=zonecfg-1m)(1M), [vfstab](http://www.oracle.com/pls/topic/lookup?ctx=821-1473&id=vfstab-4)(4) **See Also**

N. V. Phillips and Sony Corporation, *System Description Compact Disc Digital Audio*, ("Red Book").

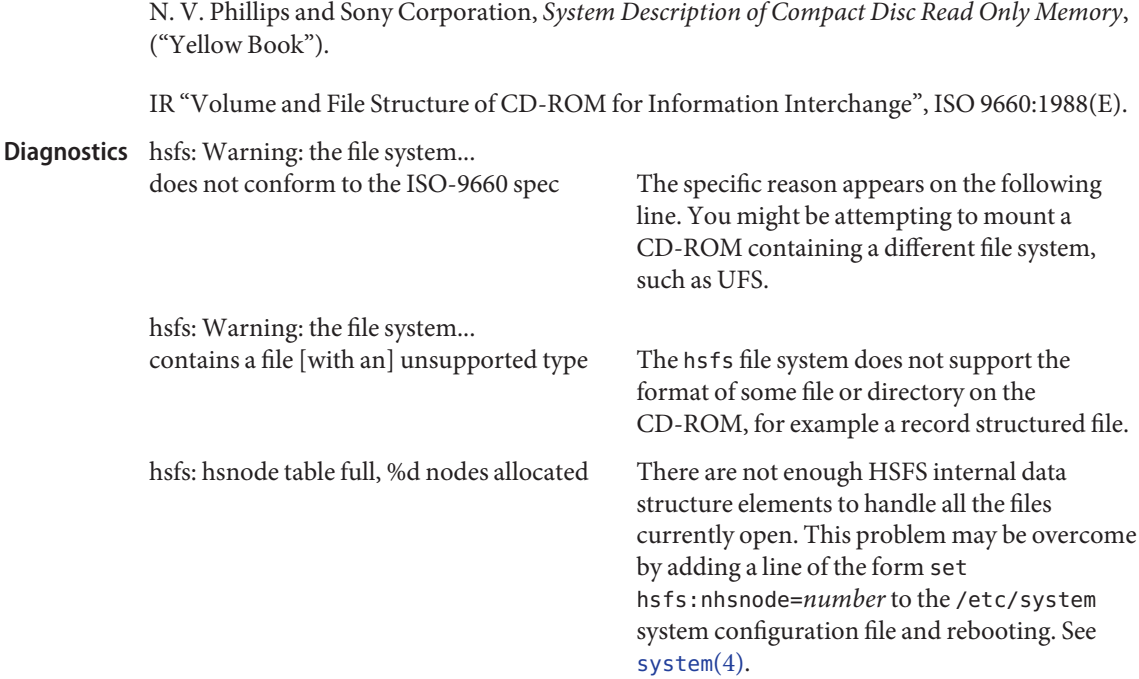

Warnings Do not physically eject a CD-ROM while the device is still mounted as a HSFS file system.

Under MS-DOS (for which CD-ROMs are frequently targeted), files with no extension may be represented either as:

*filename.*

or

*filename*

that is, with or without a trailing period. These names are not equivalent under UNIX systems. For example, the names:

BAR.

and

BAR

are not names for the same file under the UNIX system. This may cause confusion if you are consulting documentation for CD-ROMs originally intended for MS-DOS systems.

Use of the -o not raildot option to [mount](http://www.oracle.com/pls/topic/lookup?ctx=821-1462&id=mount-1m)  $(1M)$  makes it optional to specify the trailing dot. (See [mount\\_hsfs](http://www.oracle.com/pls/topic/lookup?ctx=821-1462&id=mount-hsfs-1m)(1M)).

Notes No translation of any sort is done on the contents of High Sierra or ISO 9660 format CD-ROMs; only directory and file names are subject to interpretation by HSFS.

By default, zones can mount this file system.

Name hubd - USB hub driver

<span id="page-320-0"></span>hub@unit-address **Synopsis**

The hubd is a USBA (Solaris USB Architecture) compliant client driver that supports USB hubs conforming to the *Universal Serial Bus Specification 2.0*. The hubd driver supports bus–powered and self–powered hubs. The driver supports hubs with individual port power, ganged power and no power switching. **Description**

> When a device is attached to a hub port, the hubd driver enumerates the device by determining its type and assigning an address to it. For multi-configuration devices, hubd sets the preferred configuration (refer to cfgadm  $usb(1M)$  to select a configuration). The hubd driver attaches a driver to the device if one is available for the default or selected configuration. When the device is disconnected from the hub port, the hubd driver offlines any driver instance attached to the device.

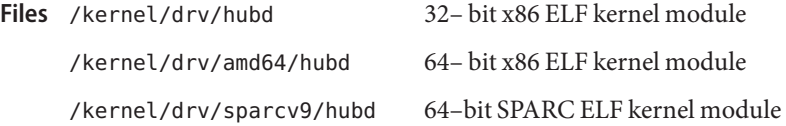

Attributes See [attributes](http://www.oracle.com/pls/topic/lookup?ctx=821-1474&id=attributes-5)(5) for a description of the following attributes:

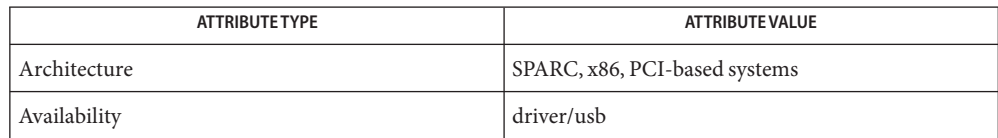

# See Also [cfgadm\\_usb](http://www.oracle.com/pls/topic/lookup?ctx=821-1462&id=cfgadm-usb-1m)(1M), [attributes](http://www.oracle.com/pls/topic/lookup?ctx=821-1474&id=attributes-5)(5), [usba](#page-951-0)(7D)

*Writing Device Drivers*

*Universal Serial Bus Specification 2.0*

*System Administration Guide: Basic Administration*

http://*www.sun.com/io*

Diagnostics In addition to being logged, the following messages may also appear on the system console. Messages are formatted in the following manner:

WARNING: <device path> <hubd<instance number>): Message...

where <instance number > is the instance number of hubd and <device path > is the physical path to the device in /devices directory. Messages from the root hub are displayed with a usb<instance number> prefix instead of hub<instance number> as the root hub is an integrated part of the host controller.

Connecting device on port <number> failed.

The driver failed to enumerate the device connected on port *<number>* of hub. If enumeration fails, disconnect and re-connect.

Use of a USB 1.0 hub behind a high speed port may cause unexpected failures.

Devices connected to a USB 1.0 hub which are in turn connected to an external USB 2.0 hub, may misbehave unexpectedly or suddenly go offline. This is due to a documented incompatibility between USB 1.0 hubs and USB 2.0 hub Transaction Translators. Please use only USB 2.0 or USB 1.1 hubs behind high-speed ports.

Connecting a high speed device to a non-high speed hub (port x) will result in a loss of performance. Please connect the device to a high speed port to get the maximum performance.

USB 2.0 devices connected to USB 1.0 or 1.1 hubs cannot run at their highest speed, even when the hub is in turn connected to a high-speed port. For best performance, reconnect without going through a USB 1.0 or 1.1 hub.

Cannot access <device>. Please reconnect.

This hub has been disconnected because a device other than the original one has been inserted. The driver informs you of this fact by displaying the name of the original device.

Port <n> overcurrent.

An overcurrent condition was detected. Please remove the device on this port.

Devices not identical to the previous one on this port. Please disconnect and reconnect. Same condition as described above; however in this case, the driver is unable to identify the original device with a name string.

Hub driver supports max of  $\langle n \rangle$  ports on hub. Hence, using the first  $\langle$  *number of physical ports>* of *<n>* ports available.

The current hub driver supports hubs that have  $\langle n \rangle$  ports or less. A hub with more than *<n>* ports has been plugged in. Only the first *<n>* out of the total *<number of physical ports>* ports are usable.

Hub global over current condition, please disconnect the devices connected to the hub to clear the condition. You may need to re-connect the hub if the ports do not work.

An overcurrent condition was detected on the hub. This means that the aggregate current being drawn by the devices on the downstream ports exceeds a preset value. Refer to section 7.2.1.2 and 11.13 of the *Universal Serial Bus Specification 2.0*. If this message continues to display, you may need to remove downstream devices to eliminate the problem. If any port does not work after the overcurrent condition is cleared, re-connect the hub to re-enable the ports.

Root hub over current condition, please check your system to clear the condition as soon as possible. You may need to reboot the system if the root hub does not recover automatically. An overcurrent condition was detected on the root hub, indicating that malfunctioning devices on the downstream ports are drawing too much current. Please disconnect the problematic downstream devices to eliminate the problem. If the root hub doesn't work

after the overcurrent condition is cleared, you may need to reboot the system.

The following messages may be logged into the system log. They are formatted in the following manner:

<device path><hubd<instance number>): message...

Local power has been lost, please disconnect hub.

A USB self-powered hub has lost external power. All USB devices connected down-stream from this hub will cease to function. Disconnect the hub, plug in the external power-supply and then plug in the hub again.

Local power has been lost, the hub could draw  $\langle x \rangle$  mA power from the USB bus.

A USB self/bus-powered hub has lost external power. Some USB devices connected down-stream from this hub may cease to function. Disconnect the external power-supply and then plug in the hub again.

Two bus-powered hubs cannot be concatenated.

A bus-powered hub was connected to a bus powered hub port. Please remove this bus-powered hub and connect it to a self-powered hub or a root hub port.

Configuration <n> for device <device> at port <m> exceeds power available for this port. Please re-insert your device into another hub port which has enough power.

The device requires more power than is available on this port.

Port <*n*> in over current condition, please check the attached device to clear the condition. The system will try to recover the port, but if not successful, you need to re-connect the hub or reboot the system to bring the port back to work.

An overcurrent condition was detected on port <*n*>. This means the device connected to the port is drawing more current than the hub can supply. If this message continues to display, please disconnect the device to eliminate the problem. If the port doesn't work after the overcurrent condition is cleared, please re-connect the hub or reboot the system to enable the port again.

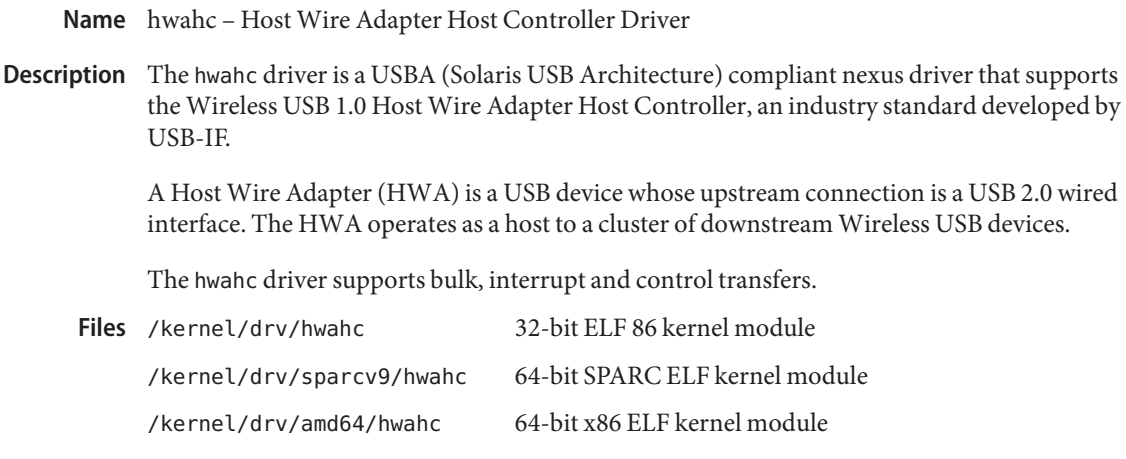

Attributes See [attributes](http://www.oracle.com/pls/topic/lookup?ctx=821-1474&id=attributes-5)(5) for a description of the following attributes:

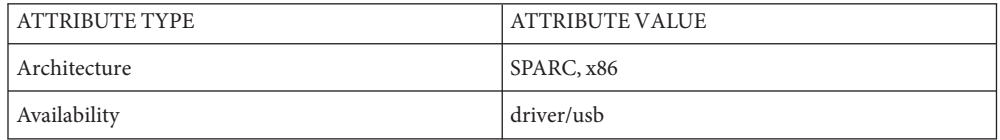

# See Also [add\\_drv](http://www.oracle.com/pls/topic/lookup?ctx=821-1462&id=add-drv-1m)(1M), [prtconf](http://www.oracle.com/pls/topic/lookup?ctx=821-1462&id=prtconf-1m)(1M), [rem\\_drv](http://www.oracle.com/pls/topic/lookup?ctx=821-1462&id=rem-drv-1m)(1M), [update\\_drv](http://www.oracle.com/pls/topic/lookup?ctx=821-1462&id=update-drv-1m)(1M), [attributes](http://www.oracle.com/pls/topic/lookup?ctx=821-1474&id=attributes-5)(5), ehci[\(7D\),](#page-229-0) hubd[\(7D\),](#page-320-0) [usba](#page-951-0)(7D)

*[Writing Device Drivers](http://www.oracle.com/pls/topic/lookup?ctx=819-3196&id=driver)*

*[System Administration Guide: Basic Administration](http://www.oracle.com/pls/topic/lookup?ctx=821-1451&id=sysadv1)*

*Universal Serial Bus Specification 2.0*

*Wireless Universal Serial Bus Specification 1.0*

[http://www.usb.org](http://www.usb.org/home)

[http://www.sun.com](http://www.oracle.com/us/sun)

All host controller errors are passed to the client drivers. In addition to being logged, the **Diagnostics** following messages can appear on the system console. All messages are formatted in the following way:

WARNING: *device\_path hwahc instance\_number*: Message ...

Connection device on WUSB port *port\_number* fails

The connecting device fails to connect to the HWA. Make sure the device has been associated with the host.
hwarc – HWA Radio Controller Driver **Name**

Synopsis hwa-radio@unit-address

Description The hwarc driver is a USBA (Solaris USB Architecture) compliant client driver that supports Host Wire Adapter Radio Controller, specified in Wireless Universal Serial Bus Specification, Version 1.0.

> The hwarc driver handles the Radio Controller Interface of an HWA device and properly controls the UWB (Ultra Wideband) Radio in the device. The driver controls an HWA device to Scan, Start/Stop Beacon, Get IE, and so forth.

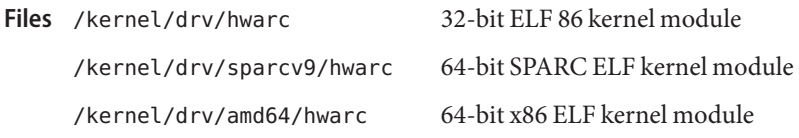

Attributes See [attributes](http://www.oracle.com/pls/topic/lookup?ctx=821-1474&id=attributes-5)(5) for a description of the following attributes:

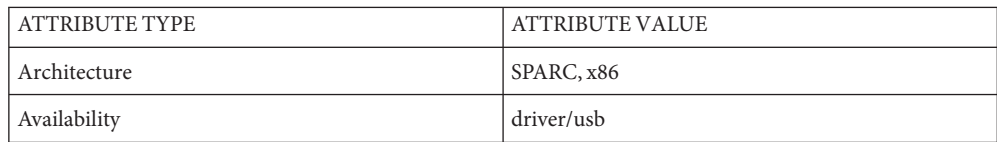

 $\textsf{See Also}\quad \textsf{add\_drv(1M)}, \textsf{prtconf(1M)}, \textsf{rem\_drv(1M)}, \textsf{update\_drv(1M)}, \textsf{attributes(5)}, \textsf{hwahc(7D)},$  $\textsf{See Also}\quad \textsf{add\_drv(1M)}, \textsf{prtconf(1M)}, \textsf{rem\_drv(1M)}, \textsf{update\_drv(1M)}, \textsf{attributes(5)}, \textsf{hwahc(7D)},$  $\textsf{See Also}\quad \textsf{add\_drv(1M)}, \textsf{prtconf(1M)}, \textsf{rem\_drv(1M)}, \textsf{update\_drv(1M)}, \textsf{attributes(5)}, \textsf{hwahc(7D)},$  $\textsf{See Also}\quad \textsf{add\_drv(1M)}, \textsf{prtconf(1M)}, \textsf{rem\_drv(1M)}, \textsf{update\_drv(1M)}, \textsf{attributes(5)}, \textsf{hwahc(7D)},$  $\textsf{See Also}\quad \textsf{add\_drv(1M)}, \textsf{prtconf(1M)}, \textsf{rem\_drv(1M)}, \textsf{update\_drv(1M)}, \textsf{attributes(5)}, \textsf{hwahc(7D)},$  $\textsf{See Also}\quad \textsf{add\_drv(1M)}, \textsf{prtconf(1M)}, \textsf{rem\_drv(1M)}, \textsf{update\_drv(1M)}, \textsf{attributes(5)}, \textsf{hwahc(7D)},$  $\textsf{See Also}\quad \textsf{add\_drv(1M)}, \textsf{prtconf(1M)}, \textsf{rem\_drv(1M)}, \textsf{update\_drv(1M)}, \textsf{attributes(5)}, \textsf{hwahc(7D)},$ usba[\(7D\),](#page-951-0) uwba[\(7D\),](#page-1003-0)

*[Writing Device Drivers](http://www.oracle.com/pls/topic/lookup?ctx=819-3196&id=driver)*

*Universal Serial Bus Specification 1.0, 1.1 and 2.0 - 1996, 1998, 2000*

*Wireless Universal Serial Bus Specification 1.0*

[http://www.usb.org](http://www.usb.org/home)

[http://www.sun.com](http://www.oracle.com/us/sun)

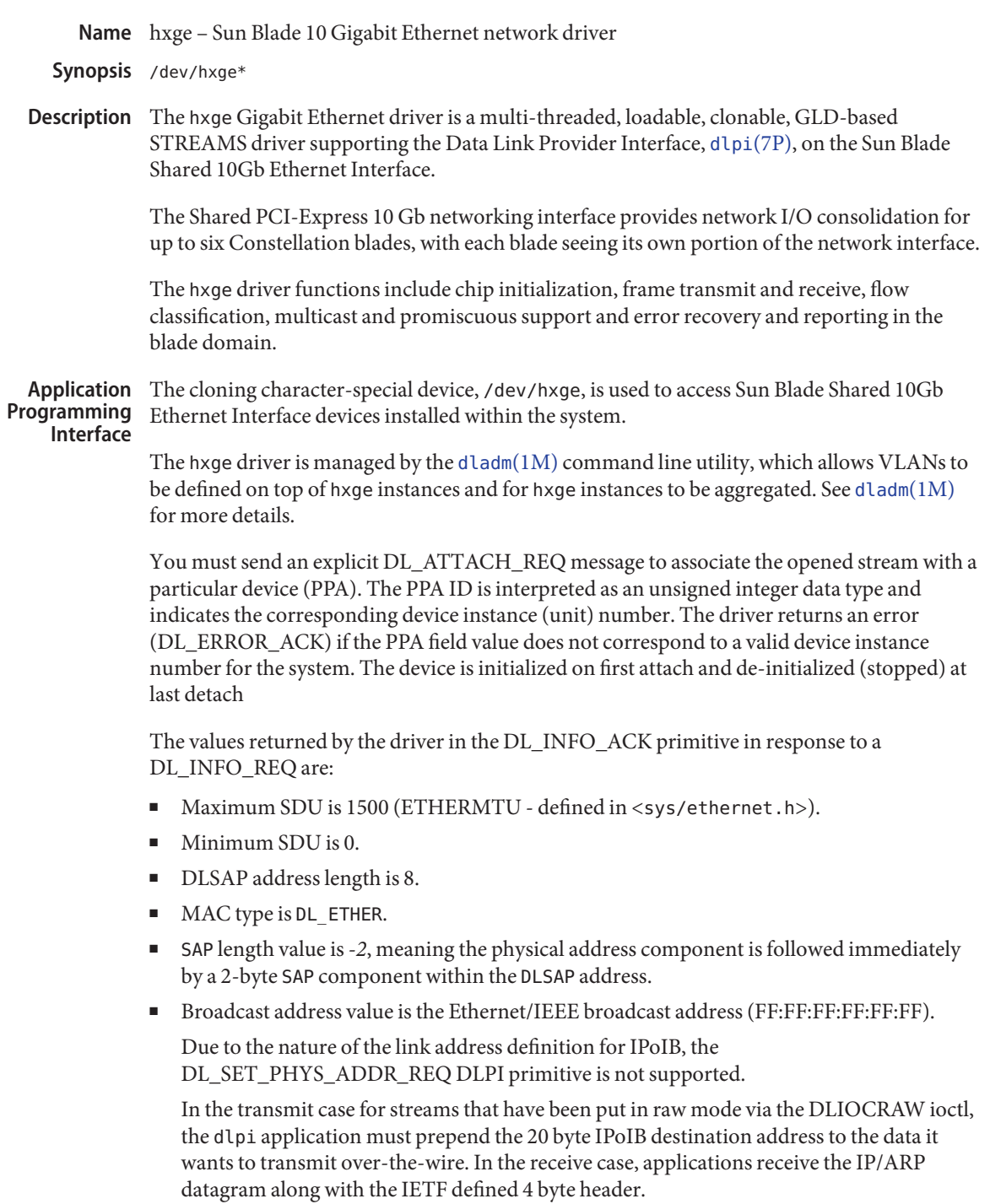

Once in the DL\_ATTACHED state, you must send a DL\_BIND\_REQ to associate a particular Service Access Point (SAP) with the stream.

**Configuration** The link speed and mode are fixed at 10 Gbps full-duplex.

The default MTU is 1500. To enable jumbo frame support, you configure the hxge driver by defining the accept-jumbo property to 1 in the hxge.conf file. Note that the largest jumbo size is 9178 bytes.

The driver may be configured to discard certain classes of traffic. By default, no class of traffic is allowed. You configure the hxge driver by defining the class option property to 0x20000 in hxge.conf to discard the specified class of traffic. For example, the following line in hxge.conf discards all IP Version 4 TCP traffic:

```
class-opt-ipv4-tcp = 0x20000;
```
You can also use the  $\text{nd}(1\text{M})$  command to configure the hxge driver at runtime to discard any classes of traffic.

The hxgedriver supports the self-healing functionality of Solaris OS. By default it is configured to DDI\_FM\_EREPORT\_CAPABLE | DDI\_FM\_ERRCB\_CAPABLE. You configure the hxge driver by defining the fm-capable property in hxge.conf to other capabilities or to 0x0 to disable it entirely.

The hxge driver may be configured using the standard [ifconfig](http://www.oracle.com/pls/topic/lookup?ctx=821-1462&id=ifconfig-1m)(1M) command.

The hxge driver also reports various hardware and software statistics data. You can view these statistics using the  $kstat(1M)$  $kstat(1M)$  command.

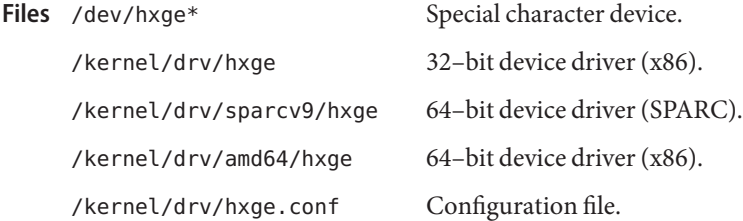

Attributes See [attributes](http://www.oracle.com/pls/topic/lookup?ctx=821-1474&id=attributes-5)(5) for descriptions of the following attributes:

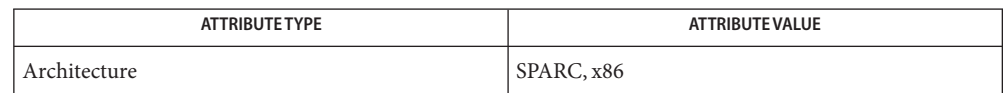

 $\textsf{See Also}\quad \textsf{dladm}(1M), \textsf{ifconfig}(1M), \textsf{kstat}(1M), \textsf{ndd}(1M), \textsf{netstat}(1M), \textsf{driver.conf}(4),$  $\textsf{See Also}\quad \textsf{dladm}(1M), \textsf{ifconfig}(1M), \textsf{kstat}(1M), \textsf{ndd}(1M), \textsf{netstat}(1M), \textsf{driver.conf}(4),$  $\textsf{See Also}\quad \textsf{dladm}(1M), \textsf{ifconfig}(1M), \textsf{kstat}(1M), \textsf{ndd}(1M), \textsf{netstat}(1M), \textsf{driver.conf}(4),$  $\textsf{See Also}\quad \textsf{dladm}(1M), \textsf{ifconfig}(1M), \textsf{kstat}(1M), \textsf{ndd}(1M), \textsf{netstat}(1M), \textsf{driver.conf}(4),$  $\textsf{See Also}\quad \textsf{dladm}(1M), \textsf{ifconfig}(1M), \textsf{kstat}(1M), \textsf{ndd}(1M), \textsf{netstat}(1M), \textsf{driver.conf}(4),$  $\textsf{See Also}\quad \textsf{dladm}(1M), \textsf{ifconfig}(1M), \textsf{kstat}(1M), \textsf{ndd}(1M), \textsf{netstat}(1M), \textsf{driver.conf}(4),$  $\textsf{See Also}\quad \textsf{dladm}(1M), \textsf{ifconfig}(1M), \textsf{kstat}(1M), \textsf{ndd}(1M), \textsf{netstat}(1M), \textsf{driver.conf}(4),$  $\textsf{See Also}\quad \textsf{dladm}(1M), \textsf{ifconfig}(1M), \textsf{kstat}(1M), \textsf{ndd}(1M), \textsf{netstat}(1M), \textsf{driver.conf}(4),$  $\textsf{See Also}\quad \textsf{dladm}(1M), \textsf{ifconfig}(1M), \textsf{kstat}(1M), \textsf{ndd}(1M), \textsf{netstat}(1M), \textsf{driver.conf}(4),$  $\textsf{See Also}\quad \textsf{dladm}(1M), \textsf{ifconfig}(1M), \textsf{kstat}(1M), \textsf{ndd}(1M), \textsf{netstat}(1M), \textsf{driver.conf}(4),$  $\textsf{See Also}\quad \textsf{dladm}(1M), \textsf{ifconfig}(1M), \textsf{kstat}(1M), \textsf{ndd}(1M), \textsf{netstat}(1M), \textsf{driver.conf}(4),$  $\textsf{See Also}\quad \textsf{dladm}(1M), \textsf{ifconfig}(1M), \textsf{kstat}(1M), \textsf{ndd}(1M), \textsf{netstat}(1M), \textsf{driver.conf}(4),$  $\textsf{See Also}\quad \textsf{dladm}(1M), \textsf{ifconfig}(1M), \textsf{kstat}(1M), \textsf{ndd}(1M), \textsf{netstat}(1M), \textsf{driver.conf}(4),$ [attributes](http://www.oracle.com/pls/topic/lookup?ctx=821-1474&id=attributes-5)(5), [streamio](#page-825-0)(7I), [dlpi](#page-191-0)(7P)

*Writing Device Drivers*

*STREAMS Programming Guide*

*Network Interfaces Programmer's Guide*

Name i915 - DRI-compliant kernel driver providing graphic hardware acceleration support

The i915 driver is a Direct Rendering Infrastructure (DRI)– compliant kernel driver that provides graphics hardware acceleration support. DRI is a framework for coordinating OS kernel, 3D graphics hardware, X window system and OpenGL applications. **Description**

> The i915 driver currently supports the Intel i845, i865, i915, i945, i965 and G33 series integrated graphics controllers.

/platform/i86pc/kernel/drv/i915 32–bit ELF kernel module (x86). **Files** /platform/i86pc/kernel/drv/amd64/i915 64–bit ELF kernel module (x86).

Attributes See [attributes](http://www.oracle.com/pls/topic/lookup?ctx=821-1474&id=attributes-5)(5) for descriptions of the following attributes:

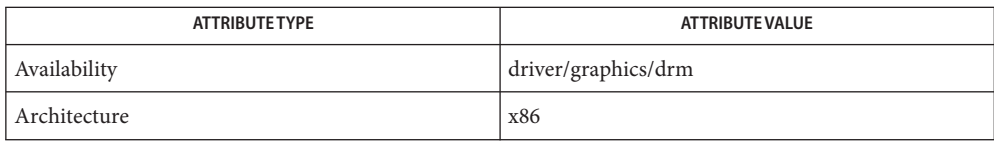

# See Also [attributes](http://www.oracle.com/pls/topic/lookup?ctx=821-1474&id=attributes-5)(5)

/usr/X11/share/man/man1/Xserver.1

/usr/X11/share/man/man1/Xorg.1

/usr/X11/share/man/man5/X11.5

# Name ib - InfiniBand Bus Nexus Driver

- <span id="page-329-0"></span>Description The ib (IB nexus) driver is a pseudo nexus driver that supports enumeration of port devices, VPPA (Virtual Physical Point Attachment), HCA\_SVC (HCA Service) devices, and I/O controllers (IOC) on the InfiniBand fabric that are visible to the host and provides interfaces to [cfgadm\\_ib](http://www.oracle.com/pls/topic/lookup?ctx=821-1462&id=cfgadm-ib-1m)(1M) to manage hot-plugging of IB devices. The ib nexus driver enumerates the port device, VPPA devices and HCA\_SVC devices based on entries specified in the ib.conf file. IOC devices are enumerated on demand. The IB nexus driver uses InfiniBand Device Manager services (ibdm[\(7D\)\)](#page-333-0) to enumerate port devices, VPPA devices, HCA\_SVC devices, and IOCs on the IB fabric.
- You configure the ib driver by defining properties in the ib.conf file. The IB nexus driver **Configuration** supports the following properties:

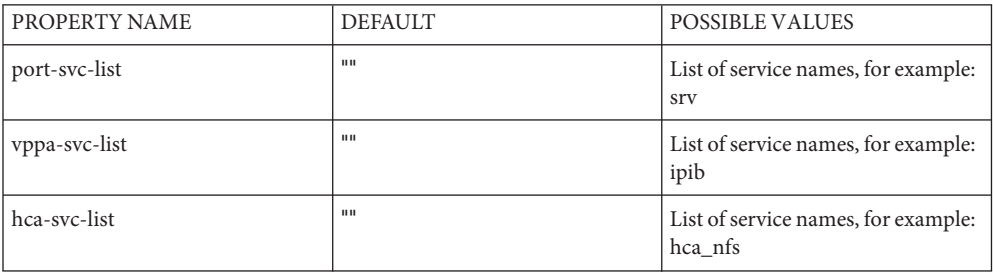

The port-svc-list property defines the list of port communication service names per port. The IB nexus driver creates a device instance for each entry in this property per Host Channel Adapter (HCA) port. The ib.conf file contains a port-svc-list="" entry by default. You update port-svc-list with service names you want to add to the system.

The vppa-svc-list property defines the list of VPPA communication service names per port per partition key. The IB nexus driver creates a device instance for each entry in this property per Host Channel Adapter (HCA) port. The ib.conf file contains a vppa-svc-list="" entry by default. You update vppa-svc-list with service names you want to add to the system.

The hca-svc-list property defines the list of HCA\_SVC communication service names per HCA. The IB nexus driver creates a device instance for each entry in this property per Host Channel Adapter (HCA). The ib.conf file contains a hca-svc-list="" entry by default. You update hca-svc-list with service names you want to add to the system.

The service name specified in port-svc-list, vppa-svc-list and hca-svc-list must be unique, be a maximum of four characters long, and is limited to digits 0-9 and letters a-z and  $A-Z$ .

IOC drivers (which are parented by the IB nexus driver) may themselves have .conf files. To distinguish those cases from pseudo drivers parented by IB nexus, such drivers should include

hardware probing. **Examples** Example 1: A sample ib. confile with one service name entry for PORT communication services.

```
#
# Copyright 2001-2003 Sun Microsystems, Inc. All rights reserved.
# Use is subject to license terms.
#
port-svc-list=""
vppa-svc-list="";
hca-svc-list="";
```
In Example 1, the IB nexus driver does not create any port/vppa/hca\_svc device instances.

Example 2: A sample ib. conf file with one entry for "srv" service:

```
port-svc-list="srv"
vppa-svc-list="";
hca-svc-list="";
```
The IB nexus driver creates one srv service instance for every HCA port that exists on the host. For example, if there are two HCAs, each with two ports on the host, the IB nexus driver creates four instances of the srv service.

Example 3: A sample ib.conf file with one service name entry for each of Port and VPPA communication services:

```
port-svc-list="srv"
vppa-svc-list="ipib";
hca-svc-list="";
```
If there are two HCAs in the system with two ports each and each port has two valid PKEY values, the IB nexus driver creates four instances of srv service (one for each port). It also creates eight instances of ipd service (one per each port/PKEY combination).

Example 4: A sample ib.conf file with one service name entry for each of Port, VPPA and HCA\_SVC communication services:

```
port-svc-list="srv";
vppa-svc-list="ipib";
hca-svc-list="hca_nfs";
```
The IB nexus driver creates one instance of hca\_nfs service for each HCA in the system.

```
Example 5: IOC driver .conf
```
ib(7D)

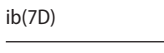

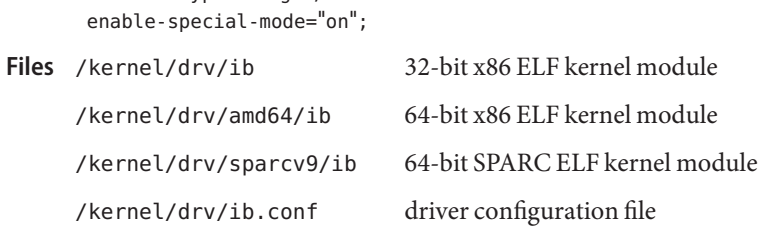

Attributes See [attributes](http://www.oracle.com/pls/topic/lookup?ctx=821-1474&id=attributes-5)(5) for a description of the following attribute:

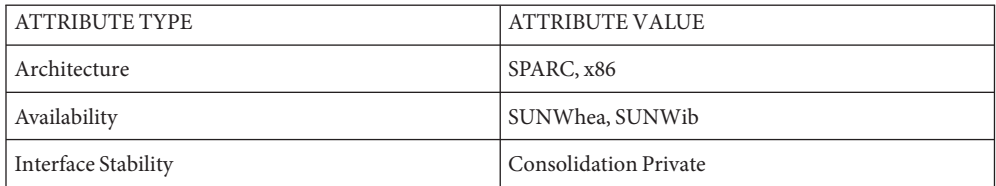

[cfgadm\\_ib](http://www.oracle.com/pls/topic/lookup?ctx=821-1462&id=cfgadm-ib-1m)(1M), [driver.conf](http://www.oracle.com/pls/topic/lookup?ctx=821-1473&id=driver.conf-4)(4), ib[\(4\),](http://www.oracle.com/pls/topic/lookup?ctx=821-1473&id=ib-4) [attributes](http://www.oracle.com/pls/topic/lookup?ctx=821-1474&id=attributes-5)(5), ibcm[\(7D\),](#page-332-0) ibdm[\(7D\),](#page-333-0) [ibtl](#page-340-0)(7D) **See Also**

*Writing Device Drivers*

ib-node-type="merge";

*InfiniBand Architecture Specification, Volume 1: Release 1.1*

*System Administration Guide: Basic Administration*

Diagnostics In addition to being logged, the following messages may appear on the system console. All messages are formatted in the following manner:

ib: WARNING: Error message...

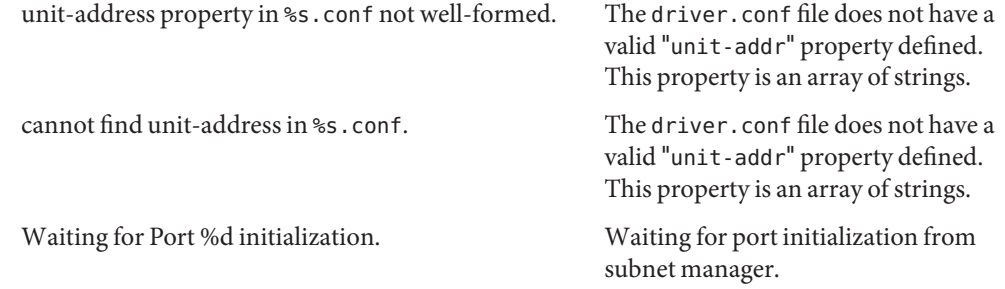

Name ibcm - Solaris InfiniBand Communication Manager

<span id="page-332-0"></span>Description The Solaris InfiniBand Communication Manager (IBCM) is a Solaris kernel misc module that adheres to the *InfiniBand Architecture Specification, Volume 1: Release 1.1* for InfiniBand Communication Management Class.

> IBCM provides a transport layer abstraction to IB clients to set up reliable connected channels along with service, multicast, and path lookup-related functionality. IBCM implements the CM protocol as per the *InfiniBand Architecture Specification, Volume 1: Release 1.1* and utilizes the InfiniBand Management Framework module for all IB management-related functionality and the InfiniBand Transport Layer (see ibtl[\(7D\)\)](#page-340-0) for all IB Verbs-related functionality.

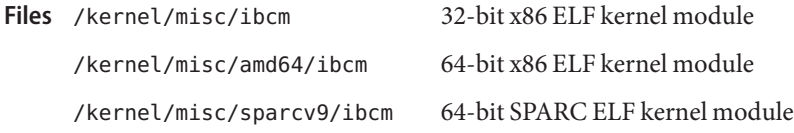

Attributes See [attributes](http://www.oracle.com/pls/topic/lookup?ctx=821-1474&id=attributes-5)(5) for a description of the following attribute:

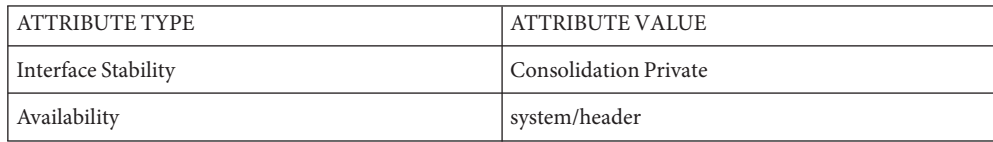

See Also [attributes](http://www.oracle.com/pls/topic/lookup?ctx=821-1474&id=attributes-5)(5), [ibtl](#page-340-0)(7D)

*InfiniBand Architecture Specification, Volume 1: Release 1.1*

<span id="page-333-0"></span>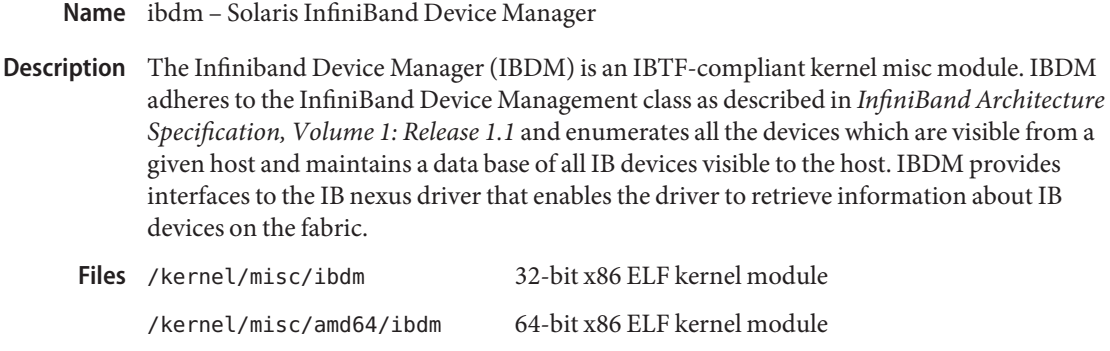

/kernel/misc/sparcv9/ibdm 64-bit SPARC ELF kernel module

Attributes See [attributes](http://www.oracle.com/pls/topic/lookup?ctx=821-1474&id=attributes-5)(5) for a description of the following attribute:

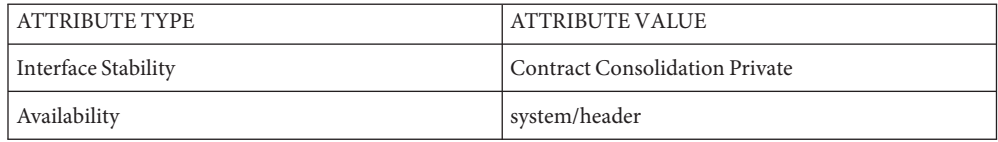

See Also [attributes](http://www.oracle.com/pls/topic/lookup?ctx=821-1474&id=attributes-5)(5), ib[\(7D\),](#page-340-0) ibtl(7D), [ibcm](#page-332-0)(7D)

*InfiniBand Architecture Specification, Volume 1: Release 1.1*

Diagnostics None.

Name ibdma - Solaris InfiniBand Device Manager Agent

Description The Infiniband Device Manager Agent (ibdma) is an IBTF-compliant kernel misc module.

IBDMA implements limited portions of the target (agent) side of the InfiniBand Device Management class as described in *InfiniBand Architecture Specification, Volume 1: Release 1.2.1*.

IBDMA responds to incoming Device Management Datagrams (MADS) by enumerating available target-side Infiniband services. Initiator systems can use this service to discover target-side resources such as the virtual I/O Controllers exported by srpt[\(7D\).](#page-801-0)

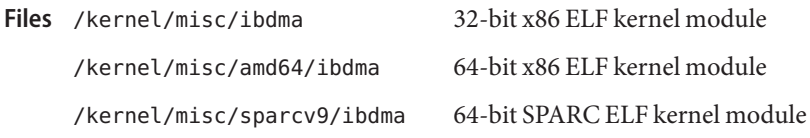

Attributes See [attributes](http://www.oracle.com/pls/topic/lookup?ctx=821-1474&id=attributes-5)(5) for a description of the following attributes:

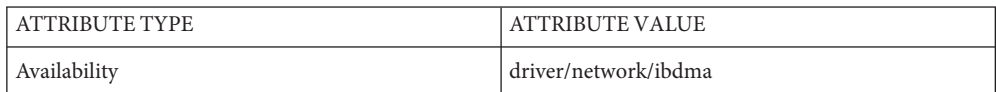

See Also [attributes](http://www.oracle.com/pls/topic/lookup?ctx=821-1474&id=attributes-5)(5), ib[\(7D\),](#page-340-0) ibdm(7D), ibtl(7D), [srpt](#page-801-0)(7D)

*InfiniBand Architecture Specification, Volume 1: Release 1.2.1*

Name ibmf - InfiniBand Management Transport Framework

Description The InfiniBand (IB) Management Transport Framework provides the mechanisms for IB management modules to communicate with other InfiniBand management modules such as the Subnet Administration process. It also provides helper functions such as Subnet Administration Access (SAA) for commonly performed operations.

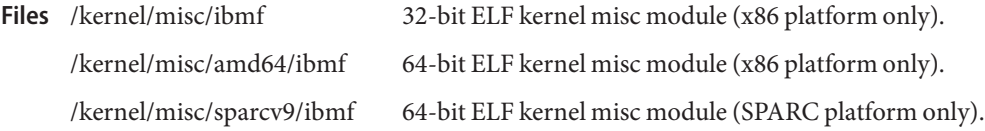

Attributes See [attributes](http://www.oracle.com/pls/topic/lookup?ctx=821-1474&id=attributes-5)(5) for descriptions of the following attributes:

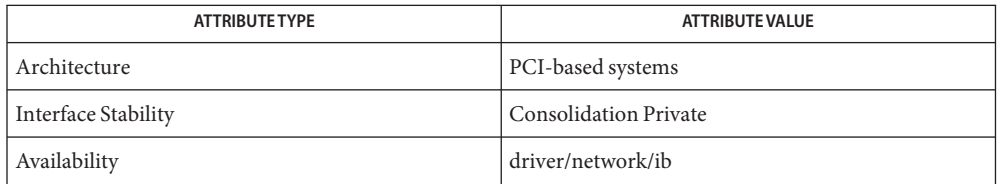

See Also [ibtl](#page-340-0)(7D)

*InfiniBand Architecture Specification, Version 1.1*

*www.infinibandta.org*

Name ibp - Infiniband IPoIB device driver

Synopsis /dev/ibp\*

The ibp driver implements the IETF IP over Infiniband protocol and provides IPoIB service for all IBA ports present in the system. For more information about managing the data-links created by the ibp driver, see [dladm](http://www.oracle.com/pls/topic/lookup?ctx=821-1462&id=dladm-1m) $(1M)$  manual page. **Description**

> The ibp driver is a multi-threaded, loadable, clonable, STREAMS hardware driver supporting the connectionless Data Link Provider Interface, [dlpi](#page-191-0)(7P)).

The ibp driver provides basic support for both the IBA Unreliable Datagram Queue Pair hardware and the IBA Reliable Connected Queue Pair hardware. Functions include QP initialization, frame transmit and receive, multicast and promiscuous mode support, and statistics reporting.

By default, Connected Mode will be used by the each IB link. This behavior can be modified by changing the linkmode property of the data link. See the EXAMPLES section of the [dladm](http://www.oracle.com/pls/topic/lookup?ctx=821-1462&id=dladm-1m)(1M) manual page for information .

Because ibp over connected mode attempts to use a large MTU (65520 bytes), applications should adapt to the large MTU to get better performance, for example, adopting a large TCP window size.

Use the cloning, character-special device /dev/ibp to access all ibp devices installed within the system.

The ibp driver is dependent on GLD, a loadable kernel module that provides the ibp driver with the DLPI and STREAMS functionality required of a LAN driver. Except as noted in the Application Programming Interface section of this man page, see gld[\(7D\)](#page-283-0) for more details on the primitives supported by the driver. The GLD module is located at /kernel/misc/sparcv9/gld on 64 bit systems and at /kernel/misc/gld on 32 bit systems.

The ibp driver expects certain configuration of the IBA fabric prior to operation (which also implies the SM must be active and managing the fabric). Specifically, the IBA multicast group representing the IPv4 limited broadcast address 255.255.255.255 (also defined as broadcast-GID in IETF documents) should be created prior to initializing the device. IBA properties (including mtu, qkey and sl) of this group is used by the driver to create any other IBA multicast group as instructed by higher level (IP) software. The driver probes for the existance of this broadcast-GID during [attach](http://www.oracle.com/pls/topic/lookup?ctx=821-1476&id=attach-9e)(9E).

The values returned by the driver in the DL\_INFO\_ACK primitive in response to your DL\_INFO\_REQ are: **Application Programming Interface (DLPI)**

- Maximum SDU is the MTU associated with the broadcast-GID group, less the 4 byte IPoIB header.
- Minimum SDU is 0.
- dlsap address length is 22.
- MAC type is  $DL$ <sub>IB</sub>.
- The sap length value is -2, meaning the physical address component is followed immediately by a 2-byte sap component within the DLSAP address.
- Broadcast address value is the MAC address consisting of the 4 bytes of QPN 00:FF:FF:FF prepended to the IBA multicast address of the broadcast-GID.

Due to the nature of link address definition for IPoIB, the DL\_SET\_PHYS\_ADDR\_REQ DLPI primitive is not supported.

In the transmit case for streams that have been put in raw mode via the DLIOCRAW ioctl, the DLPI application must prepend the 20 byte IPoIB destination address to the data it wants to transmit over-the-wire. In the receive case, applications receive the IP/ARP datagram along with the IETF defined 4 byte header.

This section describes warning messages that might be generated by the driver. Please note that while the format of these messages can be modified in future versions, the same general information is provided. **Warning**

> While joining IBA multicast groups corresponding to IP multicast groups as part of multicast promiscuous operations as required by IP multicast routers, or as part of running [snoop](http://www.oracle.com/pls/topic/lookup?ctx=821-1462&id=snoop-1m)(1M), it is possible that joins to some multicast groups can fail due to inherent resource constraints in the IBA components. In such cases, warning message similar to the following appear in the system log, indicating the interface on which the failure occurred:

NOTICE: ibp: Could not get list of IBA multicast groups NOTICE: ibp: IBA promiscuous mode missed multicast group NOTICE: ibp: IBA promiscuous mode missed new multicast gid

Also, if the IBA SM indicates that multicast trap support is suspended or unavailable, the system log contains a message similar to:

NOTICE: ibp: IBA multicast support degraded due to unavailability of multicast traps

And when the SM indicates trap support is restored:

NOTICE: ibp: IBA multicast support restored due to availability of multicast traps

Additionally, if the IBA link transitions to an unavailable state (that is, the IBA link state becomes Down, Initialize or Armed) and then becomes active again, the driver tries to rejoin previously joined groups if required. Failure to rejoin multicast groups triggers messages such as:

NOTICE: ibp: Failure on port up to rejoin multicast gid

If the corresponding HCA port is in the unavailable state defined above when initializing an ibp interface using  $ifconfig(1M)$  $ifconfig(1M)$ , a message is emitted by the driver:

NOTICE: ibp: Port is not active

Further, as described above, if the broadcast-GID is not found, or the associated MTU is higher than what the HCA port can support, the following messages are printed to the system log:

NOTICE: ibp: IPoIB broadcast group absent NOTICE: ibp: IPoIB broadcast group MTU 4096 greater than port's maximum MTU 2048

In all cases of these reported problems when running  $\text{ifconfig}(1M)$  $\text{ifconfig}(1M)$  $\text{ifconfig}(1M)$ , it should be checked that IBA cabling is intact, an SM is running on the fabric, and the broadcast-GID with appropriate properties has been created in the IBA partition.

The MTU of Reliable Connected mode can be larger than the MTU of Unreliable Datagram mode.

When Reliable Connected mode is enabled, ibp still uses Unreliable Datagram mode to transmit and receive multicast packets. If the payload size (excluding 4 byte IPoIB header) of a multicast packet is larger than the IP link MTU specified by the broadcast group, ibp drops it. A message appears in the system log when drops occur:

NOTICE: ibp: Reliable Connected mode is on. Multicast packet length (<packet length> > <IP\_LINK\_MTU>) is too long to send

If only one side has enabled Reliable Connected mode, communication falls back to datagram mode. The connected mode instance uses Path MTU discovery to automatically adjust the MTU of a unicast packet if an MTU difference exists. Before Path MTU discovery reduces the MTU for a specific destination, several packets whose size exceeds the MTU of Unreliable Datagram mode is dropped.

The IPoIB service comes preconfigured on all HCA ports in the system. To turn the service off, or back on after turning it off, refer to documentation in cfgadm\_ib(1M). **Configuration**

### **EXAMPLE 1** Using ibd **Examples**

# Below example modify the 'linkmode' to ud

# dladm show-linkprop pffff.ibp0 | grep linkmode LINK PROPERTY PERM VALUE DEFAULT POSSIBLE pffff.ibp0 linkmode rw cm cm cm,ud # dladm set-linkprop -p linkmode=ud pffff.ibp0 # dladm show-linkprop pffff.ibp0 | grep linkmode LINK PROPERTY PERM VALUE DEFAULT POSSIBLE pffff.ibp0 linkmode rw ud cm cm,ud #

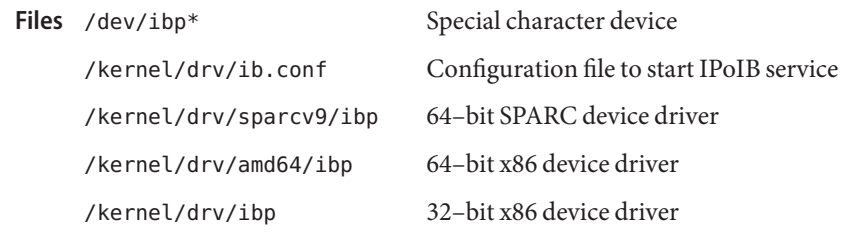

- [cfgadm](http://www.oracle.com/pls/topic/lookup?ctx=821-1462&id=cfgadm-1m)(1M), [dladm](http://www.oracle.com/pls/topic/lookup?ctx=821-1462&id=dladm-1m)(1M), [ifconfig](http://www.oracle.com/pls/topic/lookup?ctx=821-1462&id=ifconfig-1m)(1M), [syslogd](http://www.oracle.com/pls/topic/lookup?ctx=821-1462&id=syslogd-1m)(1M), gld[\(7D\),](#page-283-0) ib[\(7D\),](#page-329-0) [kstat](#page-473-0)(7D), **See Also** [streamio](#page-825-0)(7I), [dlpi](#page-191-0)(7P), [attributes](http://www.oracle.com/pls/topic/lookup?ctx=821-1474&id=attributes-5)(5), [attach](http://www.oracle.com/pls/topic/lookup?ctx=821-1476&id=attach-9e)(9E)
	- IBP is a GLD-based driver and provides the statistics described by gld[\(7D\).](#page-283-0) Valid received **Notes** packets not accepted by any stream (long) increases when IBP transmits broadcast IP packets. This happens because the infiniband hardware copies and loops back the transmitted broadcast packets to the source. These packets are discarded by GLD and are recorded as unknowns.

Name ibtl - Solaris InfiniBand Transport Layer

<span id="page-340-0"></span>Description InfiniBand (IB) is an I/O technology based on switched fabrics. The Solaris InfiniBand Transport Layer (IBTL) is a Solaris kernel misc module and adheres to the *IB Architecture Version 1.1* specification and provides a transport layer abstraction to IB client drivers.

> IBTL implements the programming interfaces for the Solaris InfiniBand Transport Framework (IBTF), consisting of the IB Channel Interface (CI) and the IB Transport Interface (TI).

> The CI consists of Host Channel Adapters (HCAs) and HCA drivers. A host is attached to the IB fabric through the CI layer. The Solaris InfiniBand CI is Sun's API rendering of the InfiniBand Architecture (IBTA) "verbs" specification.

The Solaris InfiniBand TI is the kernel service driver interface into the Solaris InfiniBand Transport Framework. It provides transport and communications setup programming interfaces for Unreliable Datagram (UD) and Reliable Connected (RC) transport types only.

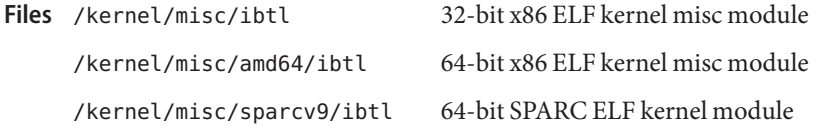

Attributes See [attributes](http://www.oracle.com/pls/topic/lookup?ctx=821-1474&id=attributes-5)(5) for a description of the following attribute:

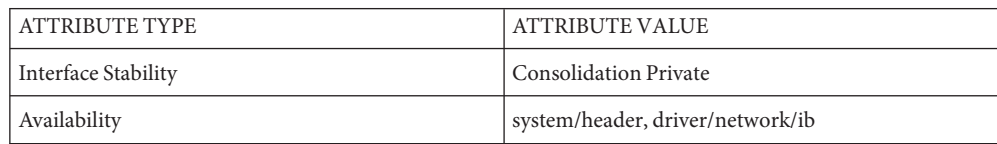

See Also [attributes](http://www.oracle.com/pls/topic/lookup?ctx=821-1474&id=attributes-5)(5), ib[\(7D\),](#page-332-0) ibcm(7D), [ibdm](#page-333-0)(7D)

*InfiniBand Architecture Specification, Volume 1: Release 1.1*

Name icmp6 - Internet Control Message Protocol for Internet Protocol Version 6

- Synopsis #include <sys/socket.h> #include <netinet/in.h> #include <netinet/ip\_icmp.h> #include <netinet/icmp6.h> s = socket(AF\_INET6, SOCK\_RAW, proto);
	- $t = t$  open("/dev/icmp6", O\_RDWR);
- Description The ICMP6 protocol is the error and control message protocol used with Version 6 of the Internet Protocol. It is used by the kernel to handle and report errors in protocol processing. It is also used for IPv6 neighbor and router discovery, and for multicast group membership queries and reports. It may also be accessed by programs using the socket interface or the Transport Level Interface (TLI) for network monitoring and diagnostic functions. When used with the socket interface, a "raw socket" type is used. The protocol number for ICMP6, used in the *proto* parameter to the socket call, can be obtained from [getprotobyname](http://www.oracle.com/pls/topic/lookup?ctx=821-1466&id=getprotobyname-3socket)(3SOCKET). ICMP6 file descriptors and sockets are connectionless and are normally used with the t sndudata / t rcvudata and the sendto() / recvfrom() calls. They may also be used with the sendmsg()/recvgmsg() calls when sending or receiving ancillary data.

Outgoing packets automatically have an Internet Protocol Version 6 (IPv6) header and zero or more IPv6 extension headers prepended. These headers are prepended by the kernel. Unlike ICMP for IPv4, the IP\_HDRINCL option is not supported for ICMP6, so ICMP6 applications neither build their own outbound IPv6 headers, nor do they receive the inbound IPv6 headers with received data. IPv6 extension headers and relevant fields of the IPv6 header may be set or received as ancillary data to a sendmsg[\(3SOCKET\)](http://www.oracle.com/pls/topic/lookup?ctx=821-1466&id=sendmsg-3socket) or recvmsg[\(3SOCKET\)](http://www.oracle.com/pls/topic/lookup?ctx=821-1466&id=recvmsg-3socket) system call. Each of these fields and extension headers may also be set on a per socket basis with the setsockopt[\(3SOCKET\)](http://www.oracle.com/pls/topic/lookup?ctx=821-1466&id=setsockopt-3socket) system call. Such "sticky" options are used on all outgoing packets unless overridden by ancillary data. When any ancillary data is present with a sendmsg[\(3SOCKET\)](http://www.oracle.com/pls/topic/lookup?ctx=821-1466&id=sendmsg-3socket) system call, all sticky options are ignored for that system call, but subsequently remain configured.

ICMP6 is a datagram protocol layered above IPv6. Received ICMP6 messages may be reflected back to users of higher-level protocols such as TCP or UDP as error returns from system calls. A copy of each ICMP6error message received by the system is provided to every holder of an open ICMP6 socket or TLI descriptor.

# See Also [getprotobyname](http://www.oracle.com/pls/topic/lookup?ctx=821-1466&id=getprotobyname-3socket)[\(3SOCKET\),](http://www.oracle.com/pls/topic/lookup?ctx=821-1466&id=send-3socket) recv(3SOCKET), recvmsg(3SOCKET), send(3SOCKET), sendmsg[\(3SOCKET\),](http://www.oracle.com/pls/topic/lookup?ctx=821-1466&id=setsockopt-3socket) setsockopt(3SOCKET), [t\\_rcvudata](http://www.oracle.com/pls/topic/lookup?ctx=821-1466&id=t-rcvudata-3nsl)(3NSL), [t\\_sndudata](http://www.oracle.com/pls/topic/lookup?ctx=821-1466&id=t-sndudata-3nsl)(3NSL),  $inet6(7P), ip6(7P), routing(7P)$  $inet6(7P), ip6(7P), routing(7P)$  $inet6(7P), ip6(7P), routing(7P)$  $inet6(7P), ip6(7P), routing(7P)$  $inet6(7P), ip6(7P), routing(7P)$

Conta, A. and Deering, S., *RFC 2463, Internet Control Message Protocol (ICMPv6) for the Internet Protocol Version 6 (IPv6) Specification*, The Internet Society, December 1998.

Diagnostics A socket operation may fail with one of the following errors returned:

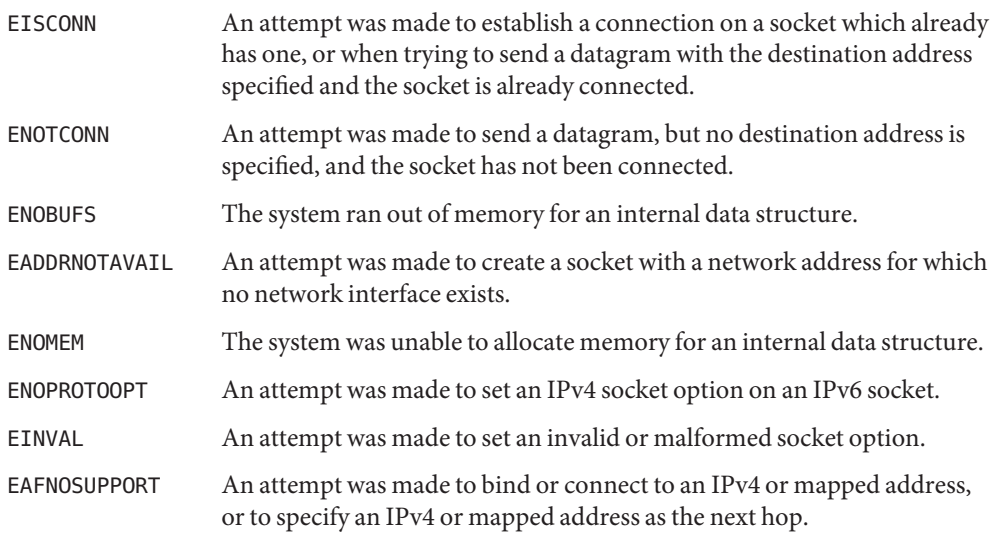

Name icmp, ICMP - Internet Control Message Protocol

- Synopsis #include <sys/socket.h> #include <netinet/in.h> #include <netinet/ip\_icmp.h> s = socket(AF\_INET, SOCK\_RAW, proto);  $t = t$  open("/dev/icmp", O RDWR);
- Description ICMP is the error and control message protocol used by the Internet protocol family. It is used by the kernel to handle and report errors in protocol processing. It may also be accessed by programs using the socket interface or the Transport Level Interface (TLI) for network monitoring and diagnostic functions. When used with the socket interface, a "raw socket" type is used. The protocol number for ICMP, used in the *proto* parameter to the socket call, can be obtained from [getprotobyname](http://www.oracle.com/pls/topic/lookup?ctx=821-1466&id=getprotobyname-3socket)(3SOCKET). ICMP file descriptors and sockets are connectionless, and are normally used with the  $t$ \_sndudata /  $t$ \_rcvudata and the sendto() / recvfrom() calls.

Outgoing packets automatically have an Internet Protocol (IP) header prepended to them. Incoming packets are provided to the user with the IP header and options intact.

ICMP is an datagram protocol layered above IP. It is used internally by the protcol code for various purposes including routing, fault isolation, and congestion control. Receipt of an ICMP "redirect" message will add a new entry in the routing table, or modify an existing one. ICMP messages are routinely sent by the protocol code. Received ICMP messages may be reflected back to users of higher-level protocols such as TCP or UDP as error returns from system calls. A copy of all ICMP message received by the system is provided to every holder of an open ICMP socket or TLI descriptor.

# See Also [getprotobyname](http://www.oracle.com/pls/topic/lookup?ctx=821-1466&id=getprotobyname-3socket)[\(3SOCKET\),](http://www.oracle.com/pls/topic/lookup?ctx=821-1466&id=send-3socket) recv(3SOCKET), send(3SOCKET), [t\\_rcvudata](http://www.oracle.com/pls/topic/lookup?ctx=821-1466&id=t-rcvudata-3nsl)(3NSL), t sndudata(3NSL), [inet](#page-383-0)[\(7P\),](#page-394-0) ip(7P), [routing](#page-706-0)(7P)

Postel, Jon, *Internet Control Message Protocol — DARPA Internet Program Protocol Specification*, RFC 792, Network Information Center, SRI International, Menlo Park, Calif., September 1981.

A socket operation may fail with one of the following errors returned: **Diagnostics**

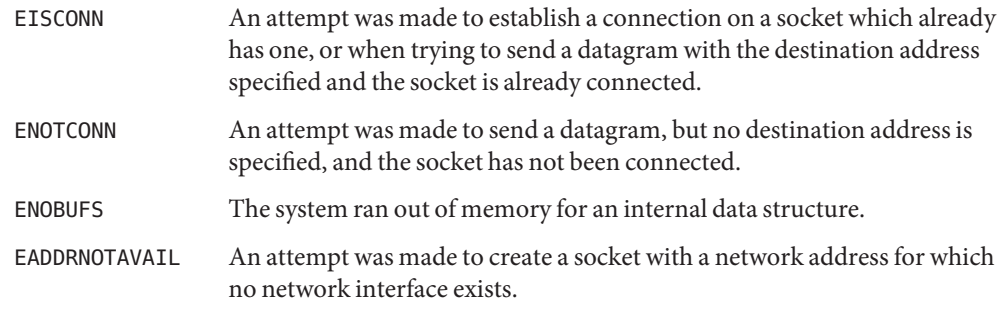

Replies to ICMP "echo" messages which are source routed are not sent back using inverted **Notes** source routes, but rather go back through the normal routing mechanisms.

Name idn - inter-domain network device driver

Synopsis /dev/idn

The idn driver is a multi-thread, loadable, clonable, STREAMS-based pseudo driver that supports the connectionless Data Link Provider Interface [dlpi](#page-191-0)(7P) over the Sun Enterprise 10000 Gigplane-XB Interconnect. This connection is permitted only between domains within the same Sun Enterprise 10000 server. **Description**

> The idn driver supports 1 to 32 logical network interfaces that can be connected to domains linked to the local domain through the domain  $\text{link}(1M)$  command. (See domain  $\text{link}(1M)$ in the *[Sun Enterprise 10000 SSP 3.5 Reference Manual](http://www.oracle.com/pls/topic/lookup?ctx=806-7614-10&id=entssprefman)* for more information.) The idn driver works in conjunction with the System Service Processor (SSP) to perform domain linking/unlinking and automated linking upon host bootup.

The /dev/idn device is used to access all IDN services provided by the system.

- The idn driver is a style-2 Data Link Service provider. All M\_PROTO and M\_PCPROTO–type messages are interpreted as DLPI primitives. For the idn driver to associate the opened stream with a particular device (ppa), you must send an explicit DL ATTACH REQ message. The ppa ID is interpreted as an unsigned long and indicates the corresponding device instance (unit) number. The DL\_ERROR\_ACK error is returned by the driver if the ppa field value does not correspond to a valid device-instance number for the system. The device is initialized on first attach and de-initialized (stopped) on the last detach. IDN and DLPI
	- The maximum SDU is configurable by using the idn.conf file and has a range of 512 bytes to 512 Kbytes. The default value is 16384 bytes.
	- The minimum SDU is 0.
	- The Service Access Pointer (SAP) address length is 8.
	- The MAC type is DL ETHER.
	- The SAP length value is -2, meaning the physical address component is followed immediately by a 2-byte SAP component within the DLSAP address.
	- The service mode is DL\_CLDLS.
	- Optional quality of service (QOS) is not presently supported; accordingly, the QOS fields are 0.
	- The provider style is  $DL$ \_STYLE2.
	- The version is DL\_VERSION\_2.
	- The broadcast address value is Ethernet/IEEE broadcast address (0xFFFFFF). The idn driver supports broadcast by issuing messages to each target individually. The idn driver is inherently a point-to-point network between domains. When the idn driver is in the DL ATTACHED state, the user must send a DL BIND REQ request to associate a particular SAP with the stream. The idn driver interprets the SAP field within the DL BIND REQ message

as an Ethernet type and valid values for the SAP field are in the range of *0* to *0xFFFF*. Only one Ethernet type can be bound to the stream at any time.

If a SAP with a value of 0 is selected, the receiver will be in 802.3 mode. All frames received from the media having a type field in the range of 0 to 1500 are assumed to be 802.3 frames and are routed up all open streams which are bound to SAP value 0. If more than one stream is in 802.3 mode, then the frame will be duplicated and routed up as multiple stream DL\_UNITDATA\_IND messages.

In transmission, the driver checks the SAP field of the DL\_BIND\_REQ to determine if the SAP value is 0, and if the destination type field is in the range of *0* to *1500*. If either is true, the driver computes the length of the message, (excluding the initial message block M\_PROTO mblk) of all subsequent DL\_UNITDATA\_REQ messages and transmits 802.3 frames that have this value in the MAC frame header length field.

The driver also supports raw M\_DATA mode. When the user sends a DLIOCRAW ioctl, the particular stream is put in raw mode. A complete frame and a proper ether header is expected as part of the data.

The DLSAP address format consists of the 6-byte, physical address component (Ethernet) followed immediately by the 2-byte SAP component (type), producing an 8-byte DLSAP address. Applications should *not* hardcode to this particular implementation-specific DLSAP address format, but instead should use information returned in the DL\_INFO\_ACK primitive to compose and decompose DLSAP addresses. The SAP length, full DLSAP length, and SAP physical ordering are included within the DL\_INFO\_ACK primitive. The physical address length can be computed by subtracting the SAP length from the full DLSAP address length or by issuing the DL\_PHYS\_ADDR\_REQ message to obtain the current physical address associated with the stream.

When the idn driver is in the DL BOUND state, you can transmit frames on the IDN by sending DL\_UNITDATA\_REQ messages to the driver. The driver then routes received IDN frames up the open and bound streams having a SAP which matches the Ethernet type as DL\_UNITDATA\_IND messages. If necessary, received IDN frames are duplicated and routed up multiple open streams. The DLSAP address contained within the DL\_UNITDATA\_REQ and DL\_UNITDATA\_IND messages consists of both the SAP (type) and physical (Ethernet) components.

In addition to the mandatory connectionless DLPI message set, the idn driver supports the following primitives: IDN Primitives

> The DL\_ENABMULTI\_REQ and DL\_DISABMULTI\_REQ primitives which enable or disable, respectively, the reception of individual multicast group addresses. A set of multicast addresses may be iteratively created and modified on a per-stream basis using these primitives. These primitives are accepted by the driver in any state following the DL\_ATTACHED state.

The DL\_PROMISCON\_REQ and DL\_PROMISCOFF\_REQ primitives, which with the DL PROMISC PHYS flag set in the dl level field, enable or disable, respectively, the reception of all promiscuous frames on the media, including frames generated by the local domain. When used with the DL\_PROMISC\_SAP flag set in the dl\_level field, these primitives enable or disable, respectively, the reception of all SAP (Ethernet type) values. When used with the DL\_PROMISC\_MULTI flag set in the dl\_level field, these primitives enable or disable, respectively, the reception of all multicast group addresses. The effect of each is always on a per-stream basis and independent of the other SAP and physical level configurations on this stream or other streams.

The DL\_PHYS\_ADDR\_REQ primitive which returns the 6-octet, Ethernet address associated with (or attached to) the stream in the DL\_PHYS\_ADDR\_ACK primitive. This primitive is valid only in states following a successful DL\_ATTACH\_REQ request.

Because the driver maintains domain address information in the address to direct packets to the correct destination, the DL\_SET\_PHYS\_ADDR\_REQ primitive is not allowed.

Files The following files are supported:

#### /dev/idn

IDN special character device

- /platform/SUNW,Ultra-Enterprise-10000/kernel/drv/idn.conf System-wide and per-interface default device driver properties
- See Also [netstat](http://www.oracle.com/pls/topic/lookup?ctx=821-1462&id=netstat-1m)[\(1M\),](http://www.oracle.com/pls/topic/lookup?ctx=821-1462&id=ndd-1m) ndd(1M), [dlpi](#page-191-0)(7P)

domain\_link(1M) in the *[Sun Enterprise 10000 SSP 3.5 Reference Manual](http://www.oracle.com/pls/topic/lookup?ctx=806-7614-10&id=entssprefman)*.

*[Sun Enterprise 10000 InterDomain Networks User Guide](http://www.oracle.com/pls/topic/lookup?ctx=806-4131-10&id=ugidnw)*

Notes The idn driver supports a set of properties that can be set by using the driver.conf file for the IDN. See the *[Sun Enterprise 10000 InterDomain Networks User Guide](http://www.oracle.com/pls/topic/lookup?ctx=806-4131-10&id=ugidnw)* for more information about the properties in the [driver.conf](http://www.oracle.com/pls/topic/lookup?ctx=821-1473&id=driver.conf-4) $(4)$ , (idn.conf, for IDNs).

<span id="page-348-0"></span>Name iec61883 - IEC 61883 interfaces

Synopsis #include <sys/av/iec61883.h>

Description The set of interfaces described in this man page can be used to control and exchange data with consumer audio/video devices using protocols specified in*IEC 61883 Consumer Electronic Audio/Video Equipment - Digital Interface*, including Common Isochronous Packet (CIP), Connection Management Procedures (CMP) and Function Control Protocol (FCP).

> An iec61883 compliant driver exports two device nodes for isochronous and for asynchronous transactions. See the FILES section of this man page for the namespace definition.

Two methods are provided to receive/transmit isochronous data: using [mmap](http://www.oracle.com/pls/topic/lookup?ctx=821-1463&id=mmap-2)(2) in combination with  $i$ octl $(2)$ , and [read](http://www.oracle.com/pls/topic/lookup?ctx=821-1463&id=read-2) $(2)$  or [write](http://www.oracle.com/pls/topic/lookup?ctx=821-1463&id=write-2) $(2)$ . Isochronous Transfers

This method provides better performance and finer-grained control than read/write, and is a method of choice for most applications. The data buffer is mapped into a user process address space, which means no data copying between the kernel and an application is necessary. Synchronization between user processes and the driver is performed using [ioctl](http://www.oracle.com/pls/topic/lookup?ctx=821-1463&id=ioctl-2)(2) commands. Mmap/Ioctl

> An application allocates resources for isochronous transfer using IEC61883\_ISOCH\_INIT. Then the data buffer can be mapped into the process space using [mmap](http://www.oracle.com/pls/topic/lookup?ctx=821-1463&id=mmap-2)(2).

A circular data buffer consists of one or more equal size frame buffers (further referred to as frames, unless to avoid ambiguity with AV frames). Frames are numbered starting with zero and are always transferred sequentially. Frames consist equal sized packets. Each packet contains a CIP header and one or more data blocks.

A driver and an application act as a producer and a consumer: producer supplies*full* frames (filled with data) to the consumer, and the producer is not allowed to access those frames until the consumer claims them *empty*.

A transfer can be initiated and suspended with IEC61883\_START and IEC61883\_STOP commands respectively. IEC61883\_RECV or IEC61883\_XMIT is used for producer-consumer synchronization.

Read/Write Using this method, an application calls [read](http://www.oracle.com/pls/topic/lookup?ctx=821-1463&id=read-2)(2) or [write](http://www.oracle.com/pls/topic/lookup?ctx=821-1463&id=write-2)(2) to receive or transmit a specified amount of data. Bus-specific overhead, such as isochronous packet headers, is handled by the driver and is not exposed to applications. Data returned by [read](http://www.oracle.com/pls/topic/lookup?ctx=821-1463&id=read-2)(2) contains CIP headers and data blocks. Empty packets are not returned by  $read(2)$  $read(2)$ . [write](http://www.oracle.com/pls/topic/lookup?ctx=821-1463&id=write-2)(2) data should meet the same requirements.

> If one or more channels have been allocated since  $open(2)$  $open(2)$  (see IEC61883 ISOCH INIT), the data is received/transmitted using channel that was created the last.

```
If no channels were allocated, the driver uses the broadcast channel by default and allocates
            the default-size data buffer. During transmit, the first packet's CIP header is used to
            auto-detect the data format. If it is one of the formats supported by the driver, it is properly
            transmitted (with inserted empty packets and timestamps).
            For both methods, if during transmit the driver runs out of data, it transmits empty packets
            containing only a CIP header of the next to be transmitted packet, as defined in IEC 61883-1.
            Applications wishing to follow Connection Management Procedures (CMP) in combination
            ioctl(2) IEC61883_PLUG_INIT,
            IEC61883_PLUG_FINI, IEC61883_PLUG_REG_READ and IEC61883_PLUG_REG_CAS commands.
            readwritepoll(2) can be used with asynchronous nodes.Asynchronous data exchange between a driver and an application utilizes a common data
            structure called asynchronous request (ARQ):
            typedef struct iec61883_arq {
                    int arq_type;
                    int arq_len;
                    union {
                            uint32_t quadlet;
                            uint64_t octlet;
                            uint8 t buf[8];
                    } arq_data;
            } iec61883_arq_t;
            arq_type contains ARQ type:
            IEC61883_ARQ_FCP_CMD
            IEC61883_ARQ_FCP_RESP
               FCP command and response frame respectively. Outgoing frames are sent using write(2),
               incoming frames are received with read(2).
               See IEC 61883-1 for the FCP frame structure definition.
  Connection
Management
  Procedures
Asynchronous
 Transactions
```

```
IEC61883_ARQ_BUS_RESET
```
Returned by the driver when a bus reset occurs. There is no data associated with this request type, and arq\_len is set to 0.

If arq\_len is 4 or 8, then data should be supplied in arq\_data.quadlet or arq\_data.octlet respectively, otherwise up to 8 bytes can be put in arq\_data.buf, with the rest of the data following immediately after.

write(2) For a request to be sent to a target, an iec61883\_arq\_t structure along with associated data is passed to the driver using [write](http://www.oracle.com/pls/topic/lookup?ctx=821-1463&id=write-2)(2). write() blocks until the request is completed.

read(2) A driver collects incoming ARQs in the internal buffer. Buffer size can be changed using the [ioctl](http://www.oracle.com/pls/topic/lookup?ctx=821-1463&id=ioctl-2)(2) command IEC61883 FCP SET IBUF SIZE.

Reading an ARQ takes one or two steps depending on data length. An application first reads sizeof (iec61883 arq t) bytes: if arq len is less than or equal 4, which is usually the case, no additional step is needed. Otherwise, the remaining arq\_len - 4 bytes should be read and concatenated.

[read](http://www.oracle.com/pls/topic/lookup?ctx=821-1463&id=read-2)(2) blocks until the specified amount of data is available, unless  $\Omega$  NONBLOCK or  $\Omega$  NDELAY flag was set during [open](http://www.oracle.com/pls/topic/lookup?ctx=821-1463&id=open-2)(2), in which case [read](http://www.oracle.com/pls/topic/lookup?ctx=821-1463&id=read-2)(2) returns immediately.

- [poll](http://www.oracle.com/pls/topic/lookup?ctx=821-1463&id=poll-2)(2) Applications can poll(2) asynchronous nodes on the POLLIN event.
- Bus Reset In case of a bus reset, the driver notifies an application by generating an ARQ of type IEC61883\_ARQ\_BUS\_RESET.

If there were established isochronous connections before bus reset, the driver attempts to restore all connections as described in *IEC 61883* and resume any active transfers that were in progress.

ioctls The following commands only apply to isochronous nodes:

#### IEC61883\_ISOCH\_INIT

This command allocates a data buffer and isochronous resources (if necessary) for the isochronous transfer. The argument is a pointer to the structure:

typedef struct iec61883 isoch init {

```
int ii version; / interface version */int ii pkt size; /* packet size */int ii frame size; /* packets/frame */
     int ii frame cnt; /* # of frames */int ii direction; /* xfer direction */int ii bus speed; /* bus speed */uint64_t ii_channel; /* channel mask */
     int ii dbs; / /* DBS */int ii_fn; / /* FN */int ii rate n; / rate numerator */int ii rate d; / rate denominator */int ii ts mode; / timestamp mode */int ii flags; /* flags */
     int ii handle; / isoch handle */int ii frame rcnt; /* # of frames */off t *ii mmap off /* mmap offset */
     int ii rchannel; /* channel */int ii error; / error code */} iec61883 isoch init t;
```
ii version should be set to IEC61883 V1 0.

The driver attempts to allocate a data buffer consisting of ii frame cnt frames, with ii\_frame\_size packets in each frame. Packet size in bytes is specified by ii\_pkt\_size specifies and should be a multiple of 512 and compatible with ii\_bus\_speed.

ii direction can take one of the following values:

IEC61883\_DIR\_RECV Receiving isochronous data.

```
IEC61883_DIR_XMIT
  Transmitting isochronous data.
```
ii bus speed chooses bus speed to be used and can be either IEC61883 S100, IEC61883\_S200 or IEC61883\_S400.

ii\_channel is a mask that specifies an isochronous channel number to be used, with the *N*th bit representing channel *N*. When transmitting data, several bits can be set at a time, in which case the driver chooses one, for example, 0x3FF means a range from 0 to 9. In case of receive, only one bit can be set.

ii dbs specifies data block size in quadlets, for example, DBS value for SD-DVCR is 0x78. Refer to *IEC 61883* for more details on DBS.

ii\_fn specifies fraction number, which defines the number of blocks in which a source packet is divided. Allowed values are from 0 to 3. Refer to IEC 61883 for more details on FN.

Data rate expected by the AV device can be lower than the bus speed, in which case the driver has to periodically insert empty packets into the data stream to avoid device buffer overflows. This rate is specified with a fraction N/D, set by ii rate n and ii rate d respectively. Any integer numbers can be used, or the following predefined constants:

```
IEC61883_RATE_N_DV_NTSC IEC61883_RATE_D_DV_NTSC
  Data rate expected by DV-NTSC devices.
```
IEC61883\_RATE\_N\_DV\_PAL IEC61883\_RATE\_D\_DV\_PAL Data rate expected by DV-PAL devices.

During data transmission, a timestamp based on the current value of the cycle timer is usually required. ii\_ts\_mode defines timestamp mode to be used:

#### IEC61883\_TS\_SYT

Driver puts a timestamp in the SYT field of the first CIP header of each frame.

### IEC61883\_TS\_NONE No timestamps.

ii\_dbs, ii\_fn, ii\_rate\_n, ii\_rate\_d and ii\_ts\_mode are only required for transmission. In other case these should be set to 0.

ii\_flags should be set to 0.

If command succeeds, ii\_handle contains a handle that should be used with other isochronous commands. ii\_frame\_rcnt contains the number of allocated frames (can be less than ii\_frame\_cnt). ii\_mmap\_off contains an offset to be used in [mmap](http://www.oracle.com/pls/topic/lookup?ctx=821-1463&id=mmap-2)(2), for example, to map an entire data receive buffer:

```
pa = mmap(NULL, init.ii_pkt_size *
      init.ii_frame_size * init.ii_frame_rcnt,
      PROT_READ, MAP_PRIVATE, fd, init.ii_mmap_off);
```
ii rchannel contains channel number.

In case of command success, ii error is set to 0; otherwise one of the following values can be returned:

```
IEC61883_ERR_NOMEM
  Not enough memory for the data buffer.
```
IEC61883\_ERR\_NOCHANNEL Cannot allocate isochronous channel.

```
IEC61883_ERR_PKT_SIZE
```
Packet size is not allowed at this bus speed.

IEC61883\_ERR\_VERSION Interface version is not supported.

IEC61883\_ERR\_INVAL One or more the parameters are invalid

IEC61883\_ERR\_OTHER Unspecified error type.

### IEC61883\_ISOCH\_FINI

Argument is a handle returned by IEC61883\_ISOCH\_INIT. This command frees any resources associated with this handle. There must be no active transfers and the data buffer must be unmapped; otherwise the command fails.

### IEC61883\_START

This command starts an isochronous transfer. The argument is a handle returned by IEC61883\_ISOCH\_INIT.

### IEC61883\_STOP

This command stops an isochronous transfer. The argument is a handle returned by IEC61883\_ISOCH\_INIT.

#### IEC61883\_RECV

This command is used to receive full frames and return empty frames to the driver. The argument is a pointer to the structure:

```
typedef struct iec61883_recv {
       int rx handle; /* isoch handle */
       int rx_flags; /* flags */
iec61883 xfer t rx xfer; /* xfer params */
} iec61883_recv_t;
typedef struct iec61883_xfer {
       int xf_empty_idx; /* first empty frame */
       int xf_empty_cnt; /* empty frame count */
       int xf full idx; /* first full frame */
       int xf_full_cnt; /* full frame count */
       int xf error; /* error */
} iec61883_xfer_t;
```
rx\_flags should be set to 0.

An application sets  $xf$  empty\_idx and  $xf$  empty\_cnt to indicate frames it no longer needs. E.g. if a buffer consists of 6 frames,  $xf$  empty  $idx$  is 4,  $xf$  empty cnt is 3 - means that frames 4, 5 and 0 can now be reused by the driver. If there are no empty frames, for example, the first time this command is called, xf empty cnt should be set to 0.

When the command returns,  $xf$  full  $idx$  and  $xf$  full cnt specifies the frames that are full. xf error is always 0.

In general, AV frame boundaries are not aligned with the frame buffer boundaries, because the first received packet might not be the first packet of an AV frame, and, in contrast with the read/write method, the driver does not remove empty CIP packets.

Applications should detect empty packets by comparing adjacent packets' continuity counters (DBC field of the CIP header).

#### IEC61883\_XMIT

This command is used to transmit full frames and get more empty frames from the driver. The argument is a pointer to the structure:

```
typedef struct iec61883_xmit {
      int tx_handle; /* isoch handle */
      int tx_flags; /* flags */
      iec61883 xfer t tx xfer; /* xfer params */
      int tx_miss_cnt; /* missed cycles */
} iec61883_xmit_t;
```
tx flags should be set to zero.

The application sets  $xf_full_idx$  and  $xf_full_c$ nt to specify frames it wishes to transmit. If there are no frames to transmit (e.g. the first time this command is called),  $xf_f$ ull\_cnt should be set to 0.

When the command returns, xf\_empty\_idx and xf\_empty\_cnt specifies empty frames which can be to transmit more data. xf error is always 0.

tx miss cnt contains the number of isochronous cycles missed since last transfer due to data buffer under run. This can happen when an application does not supply data fast enough.

For the purposes of time stamping, the driver considers the first packet in a frame buffer to be the first packet of an AV frame.

#### IEC61883\_PLUG\_INIT

This command returns a handle for the specified plug. The argument is a pointer to the structure:

```
typedef struct iec61883 plug init {
       int pi ver; / interface version */int pi_loc; /* plug location */
       int pi type; /* plug type */int pi_num; /* plug number */
       int pi flags; /* flags */int pi handle; /* plug handle */int pi rnum; /* plug number */} iec61883_plug_init_t;
```
pi ver should be set to IEC61883 V1 0.

pi\_loc specifies plug location:

# IEC61883\_LOC\_LOCAL

On the local unit (local plug). A plug control register (PCR) is allocated. Command fails if the plug already exists

# IEC61883\_LOC\_REMOTE

On the remote unit (remote plug). The plug should exist on the remote unit, otherwise the command fails.

pi\_type specifies isochronous plug type:

```
IEC61883_PLUG_IN IEC61883_PLUG_OUT
  Input or output plugs.
```
### IEC61883\_PLUG\_MASTER\_IN IEC61883\_PLUG\_MASTER\_OUT

Master input or master output plug. These plugs always exist on the local unit.

pi\_num specifies plug number. This should be 0 for master plugs, and from 0 to 31 for input/output plugs. Alternatively, a special value IEC61883 PLUG ANY can be used to let the driver choose a free plug number, create the plug and return the number in pi\_rnum.

pi\_flags should be set to 0.

If the command succeeds, pi\_handle contains a handle that should be used with other plug commands.

```
IEC61883_PLUG_FINI
```
Argument is a handle returned by IEC61883 PLUG INIT. This command frees any resources associated with this handle, including the PCR.

```
IEC61883_PLUG_REG_READ
```
Read plug register value. The argument is a pointer to the structure:

```
typedef struct iec61883 plug reg val {
       int pr_handle; /* plug handle */
       uint32 t pr val; /* register value */} iec61883_plug_reg_val_t;
```
pr\_handle is a handle returned by IEC61883\_PLUG\_INIT. Register value is returned in pr\_val.

```
IEC61883_PLUG_REG_CAS
```
Atomically compare and swap plug register value. The argument is a pointer to the structure:

```
typedef struct iec61883_plug_reg_lock {
       int pl_handle; /* plug handle */
       uint32_t pl_arg; /* compare arg */
       uint32_t pl_data; /* write value */
       UINT32 t pl old; /* original value */} iec61883_plug_reg_lock_t;
```
pr\_handle is a handle returned by IEC61883\_PLUG\_INIT.

Original register value is compared with pl\_arg and if they are equal, register value is replaced with pl\_data. In any case, the original value is stored in pl\_old.

The following commands only apply to asynchronous nodes:

```
IEC61883_ARQ_GET_IBUF_SIZE
```
This command returns current incoming ARQ buffer size. The argument is a pointer to int.

IEC61883\_ARQ\_SET\_IBUF\_SIZE

This command changes incoming ARQ buffer size. The argument is the new buffer size in bytes.

Device node for asynchronous data Files /dev/av/N/async

/dev/av/N/isoch Device has been disconnected

Bus operation failed. **Errors**

DMA failure.

- EFAULT [ioctl](http://www.oracle.com/pls/topic/lookup?ctx=821-1463&id=ioctl-2) $(2)$  argument points to an illegal address.
- EINVAL Invalid argument or argument combination.

ENODEV Device has been disconnected.

Attributes See [attributes](http://www.oracle.com/pls/topic/lookup?ctx=821-1474&id=attributes-5)(5) for descriptions of the following attributes:

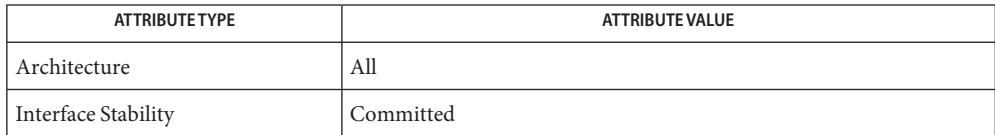

[ioctl](http://www.oracle.com/pls/topic/lookup?ctx=821-1463&id=ioctl-2)(2), [mmap](http://www.oracle.com/pls/topic/lookup?ctx=821-1463&id=mmap-2)(2), [open](http://www.oracle.com/pls/topic/lookup?ctx=821-1463&id=open-2)(2), [poll](http://www.oracle.com/pls/topic/lookup?ctx=821-1463&id=poll-2)(2), [read](http://www.oracle.com/pls/topic/lookup?ctx=821-1463&id=read-2)(2), [write](http://www.oracle.com/pls/topic/lookup?ctx=821-1463&id=write-2)(2), [attributes](http://www.oracle.com/pls/topic/lookup?ctx=821-1474&id=attributes-5)(5), [av1394](#page-93-0)(7D) **See Also**

*IEC 61883 Consumer audio/video equipment - Digital interface IEEE Std 1394-1995 Standard for a High Performance Serial Bus* Name ieee1394, firewire, 1394 - Solaris IEEE-1394 Architecture

Description IEEE-1394 provides a means for interconnecting devices in computer and home entertainment systems. (The IEEE-1394 architecture is also known as Firewire, an Apple Computer trademark, and i.Link, a Sony trademark). The most common IEEE-1394 devices are digital camcorders, mass-storage devices and cameras (including webcam-type devices). For more information on USB, refer to the 1394 Trade Association website at http://*www.1394ta.org*.

> The Solaris IEEE-1394 architecture supports up to 63 hot-pluggable IEEE-1394 devices per IEEE-1394 bus. The maximum data transfer rate is 400 Mbits, depending on the capabilities of the attached device.

The Solaris IEEE-1394 architecture supports devices implementing a number of different specifications. The basic behavior of the IEEE-1394 bus is described in the *IEEE 1394-1995* and *IEEE 1394a-2000* specifications.

IEEE-1394 host controllers implementing the 1394 Open Host Controller Interface specification are supported. Camcorders implementing the *IEC 61883* and 1394 Trade Association AV/C specifications are supported. Mass-storage devices implementing the *ANSI SBP-2* specification are supported. Digital cameras implementing the 1394 Trade Association 1394-based Digital Camera (IIDC) specification are supported.

Listed below are drivers and modules which either utilize or are utilized by the Solaris **Files** IEEE-1394 architecture. Drivers in /kernel/drv are 32 bit drivers (only). Drivers in /kernel/drv/sparcv9 or /kernel/drv/amd64 are 64 bit drivers.

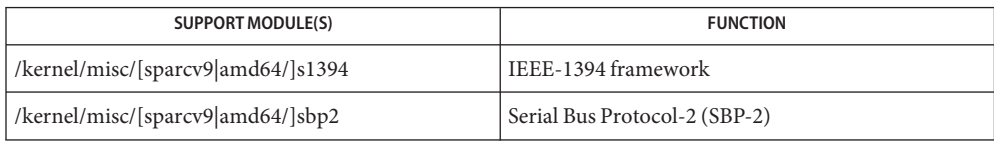

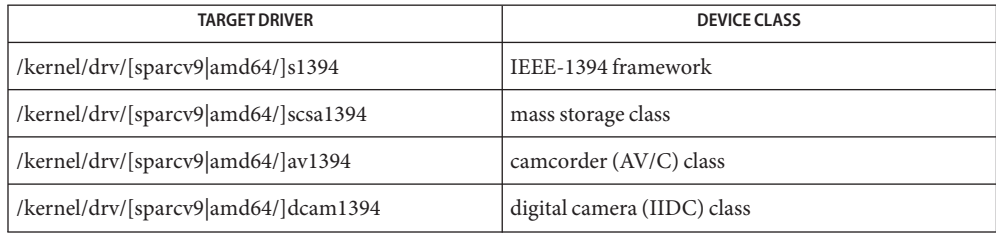

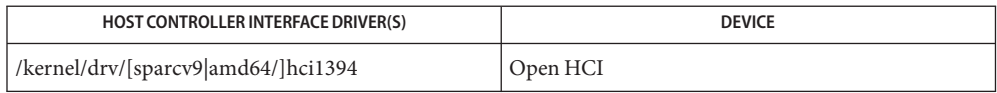

Attributes See [attributes](http://www.oracle.com/pls/topic/lookup?ctx=821-1474&id=attributes-5)(5) for descriptions of the following attributes:

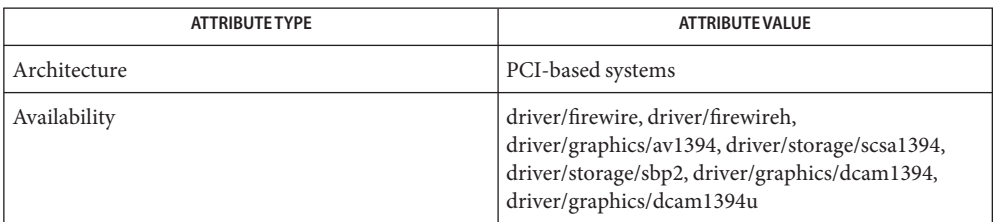

**See Also** [attributes](http://www.oracle.com/pls/topic/lookup?ctx=821-1474&id=attributes-5)(5), [av1394](#page-93-0)(7D), [dcam1394](#page-165-0)(7D), [hci1394](#page-300-0)(7D), [scsa1394](#page-721-0)(7D), [iec61883](#page-348-0)(7I)

[http://www.sun.com](http://www.oracle.com/us/sun)

*IEEE 1394a* Specification – 1394 Trade Association, 2000

*IEEE 1394* Specification – 1394 Trade Association, 1995

Booting from IEEE-1394 mass-storage devices is not supported, but may be possible if **Notes** supported by the BIOS of the computer system.

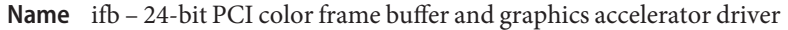

Description The ifb driver is the device driver for the Sun Expert3D graphics accelerators. The Expert3D is a high resolution, high performance PCI graphics framebuffer providing hardware texture mapping. The Expert3D also supports 1920x1200 double buffered, z-buffered display and 1280 x 1024 stereo.

> The ifbdaemon process loads the ifb microcode at system startup time and during the resume sequence of a suspend-resume cycle.

Device special file Files /dev/fbs/ifbn

/usr/lib/ifb.ucode ifb microcode

/usr/sbin/ifbdaemon ifb microcode loader

See Also SUNWifb\_config(1M)
Name ifp - ISP2100 Family Fibre Channel Host Bus Adapter Driver

SUNW, ifp@pci-slot **Synopsis**

The ifp Host Bus Adapter is a SCSA compliant nexus driver for the Qlogic ISP2100/ISP2100A chips. These chips support Fibre Channel Protocol for SCSI on Private Fibre Channel Arbitrated loops. **Description**

> The ifp driver interfaces with SCSI disk target driver, ssd[\(7D\),](#page-802-0) and the SCSI-3 Enclosure Services driver, ssd[\(7D\).](#page-802-0) Only SCSI devices of type disk and ses are supported at present time.

The ifp driver supports the standard functions provided by the SCSA interface. It supports auto request sense (cannot be turned off) and tagged queueing by default. The driver requires that all devices have unique hard addresses defined by switch settings in hardware. Devices with conflicting hard addresses will not be accessible.

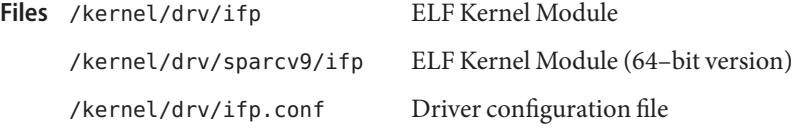

Attributes See [attributes](http://www.oracle.com/pls/topic/lookup?ctx=821-1474&id=attributes-5)(5) for descriptions of the following attributes:

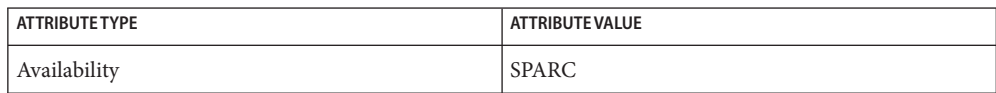

[luxadm](http://www.oracle.com/pls/topic/lookup?ctx=821-1462&id=luxadm-1m)(1M),[prtconf](http://www.oracle.com/pls/topic/lookup?ctx=821-1462&id=prtconf-1m)(1M),[driver.conf](http://www.oracle.com/pls/topic/lookup?ctx=821-1473&id=driver.conf-4)(4),[attributes](http://www.oracle.com/pls/topic/lookup?ctx=821-1474&id=attributes-5)(5),ses[\(7D\),](#page-761-0)ssd[\(7D\)](#page-802-0) **See Also**

## *[Writing Device Drivers](http://www.oracle.com/pls/topic/lookup?ctx=819-3196&id=driver)*,

*ANSI X3.272–1996, Fibre Channel Arbitrated Loop (FC-AL)*,

*ANSI X3.269-1996, Fibre Channel Protocol for SCSI (FCP)*,

*ANSI X3.270-1996, SCSI-3 Architecture Model (SAM)*,

*Fibre Channel Private Loop SCSI Direct Attach (FC-PLDA)*,

*ISP2100 Firmware Interface Specification, QLogic Corporation*

Diagnostics The messages described below are some that may appear on the system console, as well as being logged.

> This first set of messages may be displayed while the ifp driver is initially trying to attach. All of these messages mean that the ifp driver was unable to attach. These messages are preceded by "ifp*<number>*", where "*<number>*"is the instance number of the ISP2100 Host Bus Adapter.

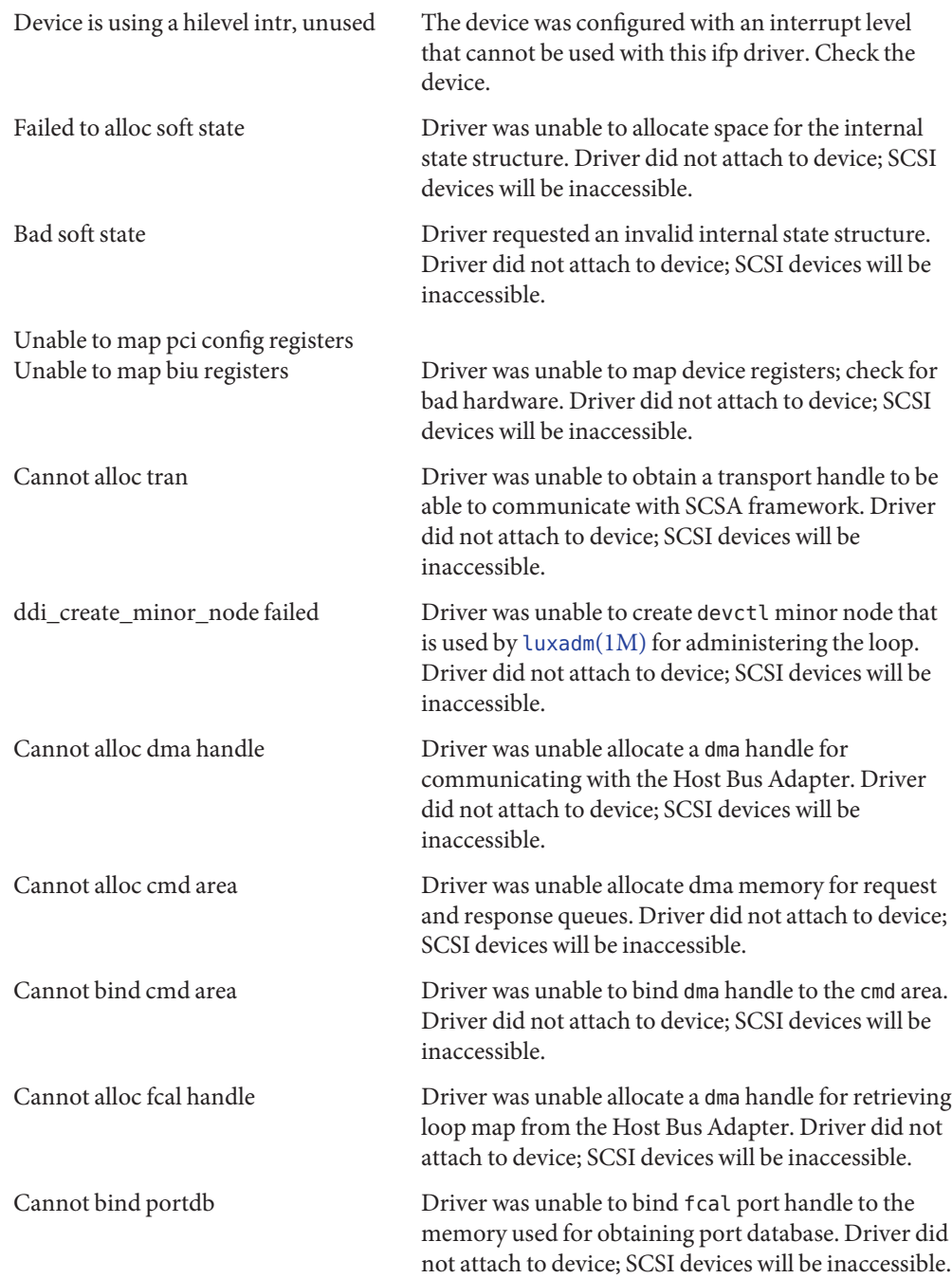

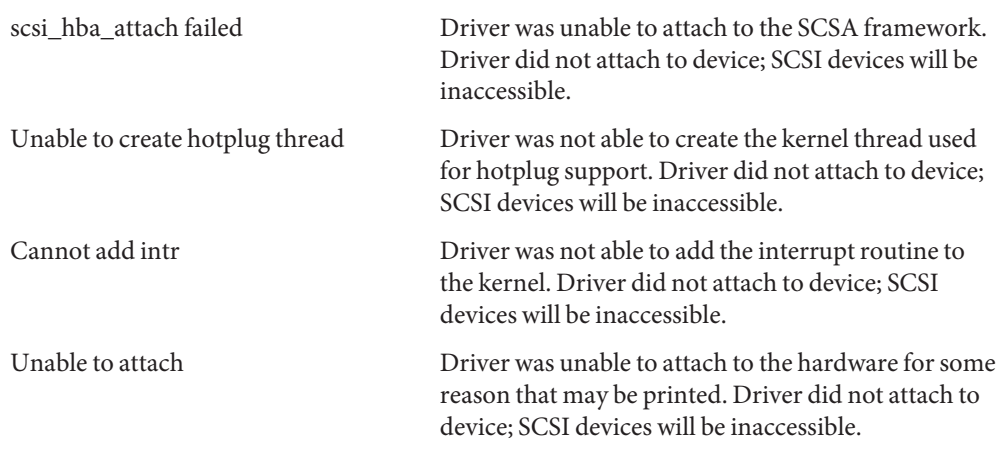

The following set of messages may be display at any time. They will be printed with the full device pathname followed by the shorter form described above.

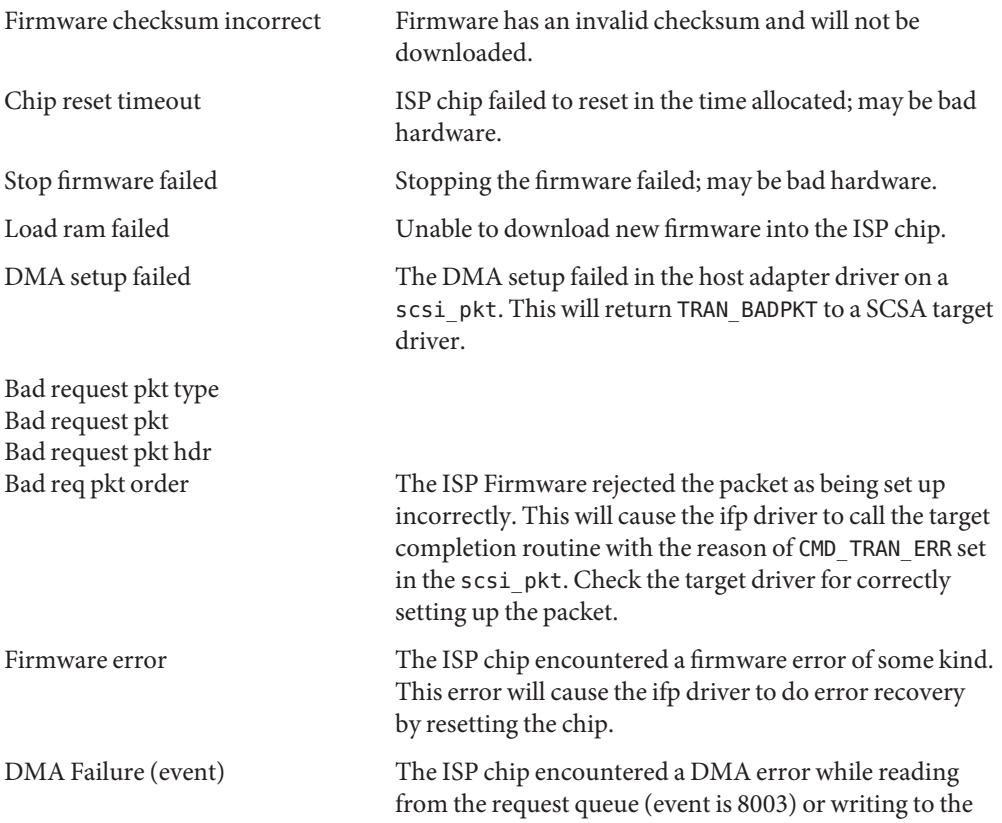

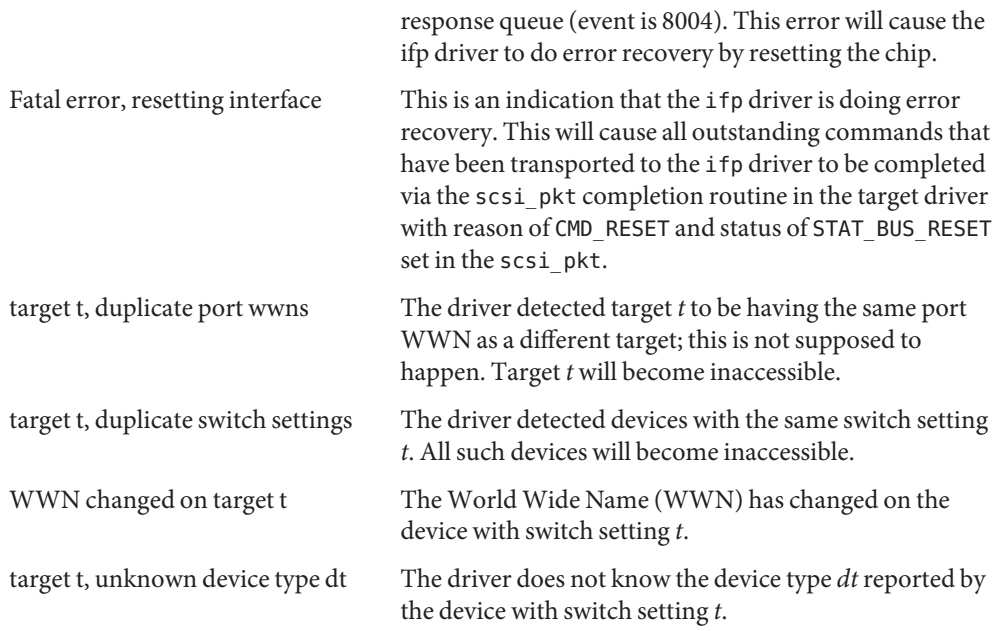

Name if\_tcp, if - general properties of Internet Protocol network interfaces

<span id="page-364-0"></span>A network interface is a device for sending and receiving packets on a network. It is usually a **Description** hardware device, although it can be implemented in software. Network interfaces used by the Internet Protocol (IPv4 or IPv6) must be STREAMS devices conforming to the Data Link Provider Interface (DLPI). See [dlpi](#page-191-0)(7P).

An interface becomes available to IP when it is opened and the IP module is pushed onto the stream with the I\_PUSH [ioctl](http://www.oracle.com/pls/topic/lookup?ctx=821-1463&id=ioctl-2)(2) command. (See [streamio](#page-825-0)(7I)). The SIOCSLIFNAME ioctl(2) is issued to specify the name of the interface and to indicate whether it is IPv4 or IPv6. This may be initiated by the kernel at boot time or by a user program after the system is running. Each interface must be assigned an IP address with the SIOCSLIFADDR ioctl() before it can be used. On interfaces where the network-to-link layer address mapping is static, only the network number is taken from the ioctl() request; the remainder is found in a hardware specific manner. On interfaces which provide dynamic network-to-link layer address mapping facilities (for example, Ethernets using  $\alpha(p(T), t)$ ), the entire address specified in the ioctl() is used. A routing table entry for destinations on the network of the interface is installed automatically when an interface's address is set. **Application Programming Interface**

> You cannot create IPMP IP interfaces using the procedure described above. Instead, use [ifconfig](http://www.oracle.com/pls/topic/lookup?ctx=821-1462&id=ifconfig-1m)(1M).

The following ioctl() calls may be used to manipulate IP network interfaces. Unless **ioctls** specified otherwise, the request takes an lifreq structure as its parameter. This structure has the form:

```
struct lifreq {
#define LIFNAMSIZ 32
  char lifr name[LIFNAMSIZ]; / if name, e.g. "le1" */union {
    int lifru addrlen; / for subnet/token etc */uint t lifru ppa; / SIOCSLIFNAME */
  } lifr_lifru1;
  union {
    struct sockaddr storage lifru addr;
    struct sockaddr storage lifru dstaddr;
    struct sockaddr storage lifru broadaddr;
    struct sockaddr_storage lifru_token; /* With lifr_addrlen */
    struct sockaddr storage lifru subnet; /* With lifr addrlen */
    int lifru_index; /* interface index */
    uint64 t lifru flags; /* SIOC?LIFFLAGS */
    int lifru metric;
    uint t lifru mtu;
    int lif muxid[2]; /* mux id's for arp & ip */
    struct lif nd req lifru nd req;
    struct lif ifinfo req lifru ifinfo req;
    zoneid t lifru zone; /* SIOC[GS]LIFZONE */
```

```
} lifr_lifru;
#define lifr_addrlen lifr_lifru1.lifru_addrlen
#define lifr ppa lifr lifru1.lifru ppa /* Driver's ppa */
#define lifr_addr lifr_lifru.lifru_addr /* address */
#define lifr dstaddr Lifr lifru.lifru dstaddr
#define lifr broadaddr lifr lifru.lifru broadaddr /* broadcast addr. */
#define lifr_token lifr_lifru.lifru_token /* address token */
#define lifr_subnet lifr_lifru.lifru_subnet /* subnet prefix */
#define lifr index lifr lifru.lifru index /* interface index */
#define lifr_flags lifr_lifru.lifru_flags /* flags */
#define lifr_metric lifr_lifru.lifru_metric /* metric */
#define lifr mtu lifr lifru.lifru mtu /* mtu */
#define lifr_ip_muxid lifr_lifru.lif_muxid[0]
#define lifr_arp_muxid lifr_lifru.lif_muxid[1]
#define lifr nd lifr lifru.lifru nd req /* SIOCLIF*ND */
#define lifr_ifinfo lifr_lifru.lifru_ifinfo_req /* SIOC[GS]LIFLNKINFO */
#define lifr_zone lifr_lifru.lifru_zone /* SIOC[GS]LIFZONE */
};
SIOCSLIFADDR Set interface address.
SIOCGLIFADDR Get interface address.
SIOCSLIFDSTADDR Set point to point address for interface.
SIOCGLIFDSTADDR Get point to point address for interface.
SIOCSLIFFLAGS Set interface flags field. If the interface is marked down, any processes
                    currently routing packets through the interface are notified.
SIOCGLIFFLAGS Get interface flags.
SIOCGLIFCONF Get interface configuration list. This request takes a lifconf structure
                    (see below) as a value-result parameter. The lifc_family field can be
                    set to AF_UNSPEC to retrieve both AF_INET and AF_INET6 interfaces. The
                    lifc_len field should be set to the size of the buffer pointed to by
                    lifc_buf.
                    The lifc flags field should usually be set to zero, but callers that need
                    low-level knowledge of the underlying IP interfaces that comprise an
                    IPMP group can set it to LIFC_UNDER_IPMP to request that those
                    interfaces be included in the result. Upon success, life len contains
                    the length, in bytes, of the array of lifreq structures pointed to by
                    lifc req. For each lifreq structure, the lifr name and lifr addr
```
fields are valid.

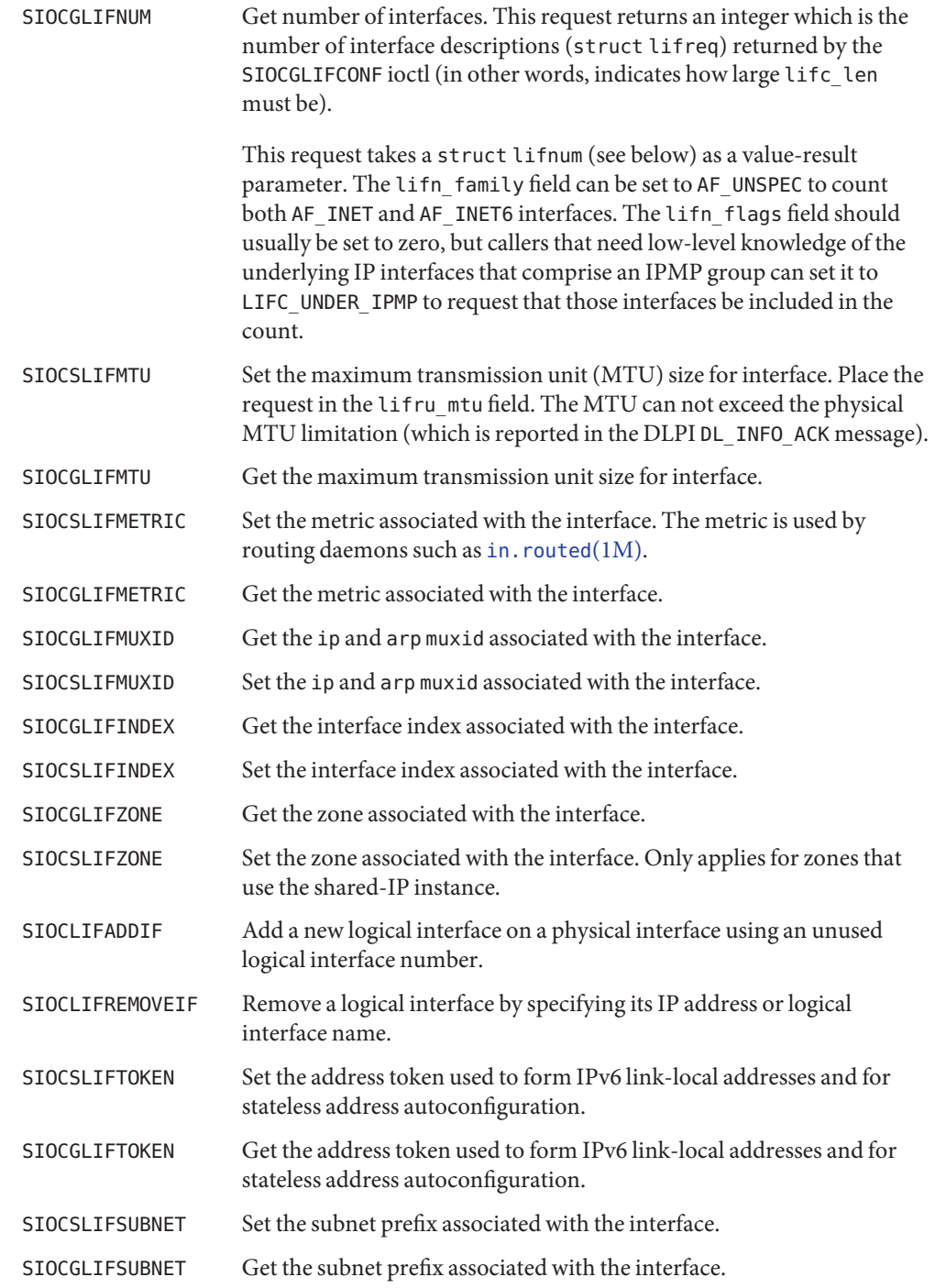

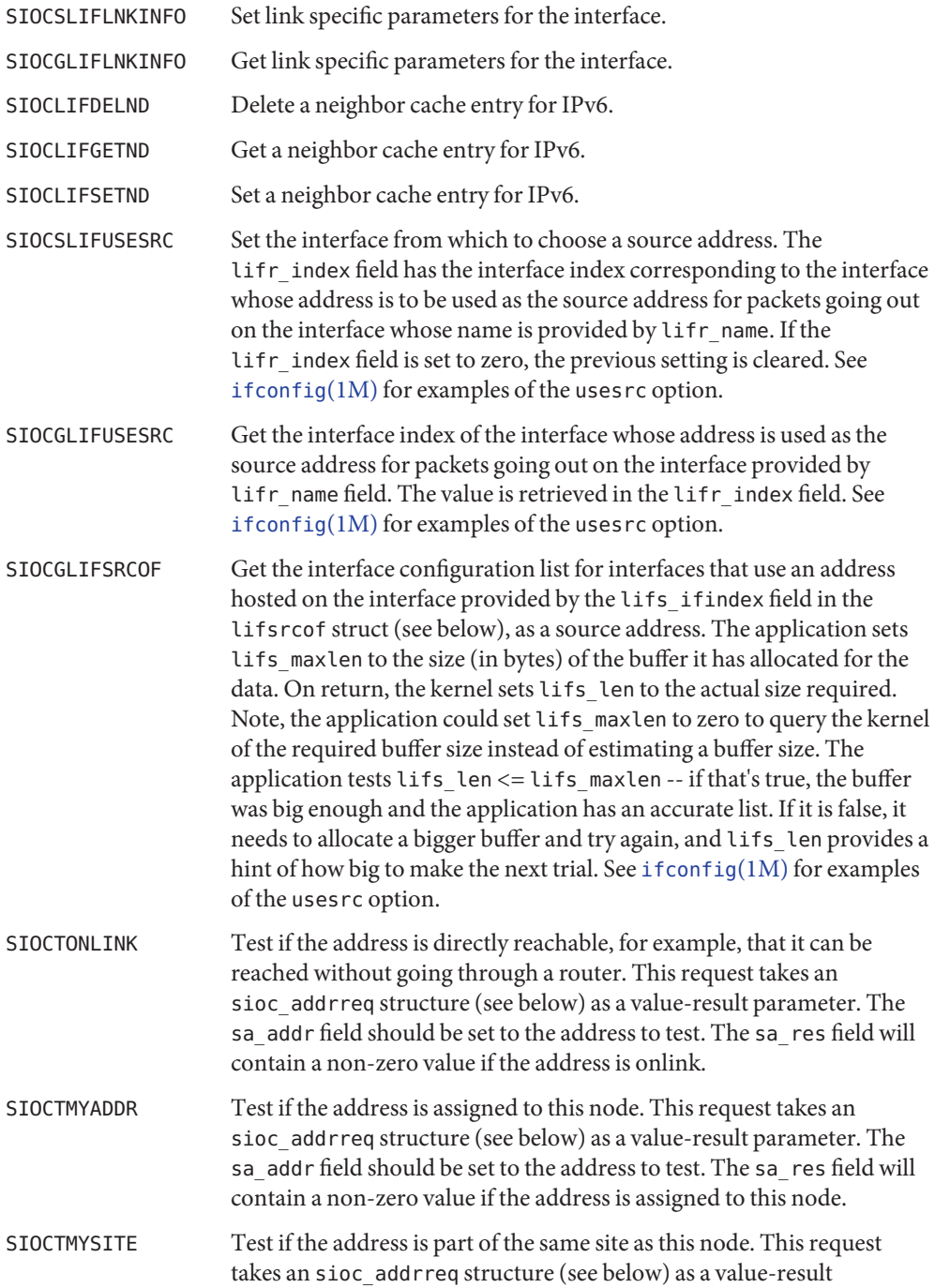

parameter. The sa\_addr field should be set to the address to test. The sa\_res field will contain a non-zero value if the address is in the same site.

SIOCGLIFHWADDR Retrieve the hardware address. For PF\_INET and PF\_INET6 sockets, the name must refer to a network interface that is visible with [ipadm](http://www.oracle.com/pls/topic/lookup?ctx=821-1462&id=ipadm-1m)(1M). This ioctl can also be against PF\_PACKET sockets for which the name must match an existing datalink reported by [dladm](http://www.oracle.com/pls/topic/lookup?ctx=821-1462&id=dladm-1m)(1M). A sockaddr\_dl structure is filled out and returned in lifr\_addr.

The structure used by SIOCGLIFCONF has the form:

```
struct lifconf {
  sa family t lifc family;
  int lifc_flags; /* request specific
                                /* interfaces */
  int lifc len; /* size of assoc. buffer */
  union {
     caddr t lifcu buf;
     struct lifreq *lifcu_req;
  } lifc_lifcu;
#define lifc buf lifc lifcu.lifcu buf /* buffer address */
#define lifc reg lifc lifcu.lifcu reg /* array of structs returned */
```

```
};
```
The structure used by SIOCGLIFNUM has the form:

```
struct lifnum {
  sa family t lifn family;
  int lifn flags; /* req. specf. interfaces */
  int lifn count; /* Result */
};
```
The structure used by SIOCTONLINK, SIOCTMYADDR and SIOCTMYSITE has the form:

```
struct sioc_addrreq {
  struct sockaddr storage sa addr; /* Address to test */
  int sa res; /* Result - 0/1 */
};
```
The structure used by SIOCGLIFSRCOF has the form:

```
struct lifsrcof {
   uint_t lifs_ifindex; /* addr on this interface */
                         /* used as the src addr */size_t lifs_maxlen; /* size of buffer: input */
   size t lifs len; / size of buffer: output */union {
```

```
caddr_t lifsu_buf;
            struct lifreq *lifsu req;
   } lifs_lifsu;
#define lifs buf lifs lifsu.lifsu buf /* buffer addr. */
#define lifs req lifs lifsu.lifsu req /* array returned */
};
```
The following ioctl() calls are maintained for compatibility but only apply to IPv4 network interfaces, since the data structures are too small to hold an IPv6 address. Unless specified otherwise, the request takes an ifreq structure as its parameter. This structure has the form:

```
struct ifreq {
#define IFNAMSIZ 16
 char ifr_name[IFNAMSIZ]; /* interface name - e.g. "hme0" */
union {
      struct sockaddr ifru addr;
      struct sockaddr ifru dstaddr;
      struct sockaddr ifru broadaddr;
      short ifru_flags;
      int ifru_metric;
      int if muxid[2]; \hspace{1cm} /* mux id's for arp and ip */
      int ifru index; \frac{1}{2} /* interface index */
    } ifr_ifru;
#define ifr addr ifr ifru.ifru addr /* address */
#define ifr dstaddr ifr ifru.ifru dstaddr /* other end of p-to-p link */
#define ifr_broadaddr ifr_ifru.ifru_broadaddr /* broadcast address */
#define ifr flags ifr ifru.ifru flags /* flags */
#define ifr index ifr ifru.ifru index /* interface index */
#define ifr_metric ifr_ifru.ifru_metric /* metric */
};
SIOCSIFADDR Set interface address.
SIOCGIFADDR Get interface address.
SIOCSIFDSTADDR Set point to point address for interface.
SIOCGIFDSTADDR Get point to point address for interface.
SIOCSIFFLAGS Set interface flags field. If the interface is marked down, any processes
                   currently routing packets through the interface are notified.
SIOCGIFFLAGS Get interface flags.
SIOCGIFCONF Get interface configuration list. This request takes an ifconf structure
                   (see below) as a value-result parameter. The ifc_len field should be set
                   to the size of the buffer pointed to by ifc_buf. Upon success, ifc_len
                   will contain the length, in bytes, of the array of ifreq structures pointed
                   to by ifc_req. For each ifreq structure, the ifr_name and ifr_addr
```
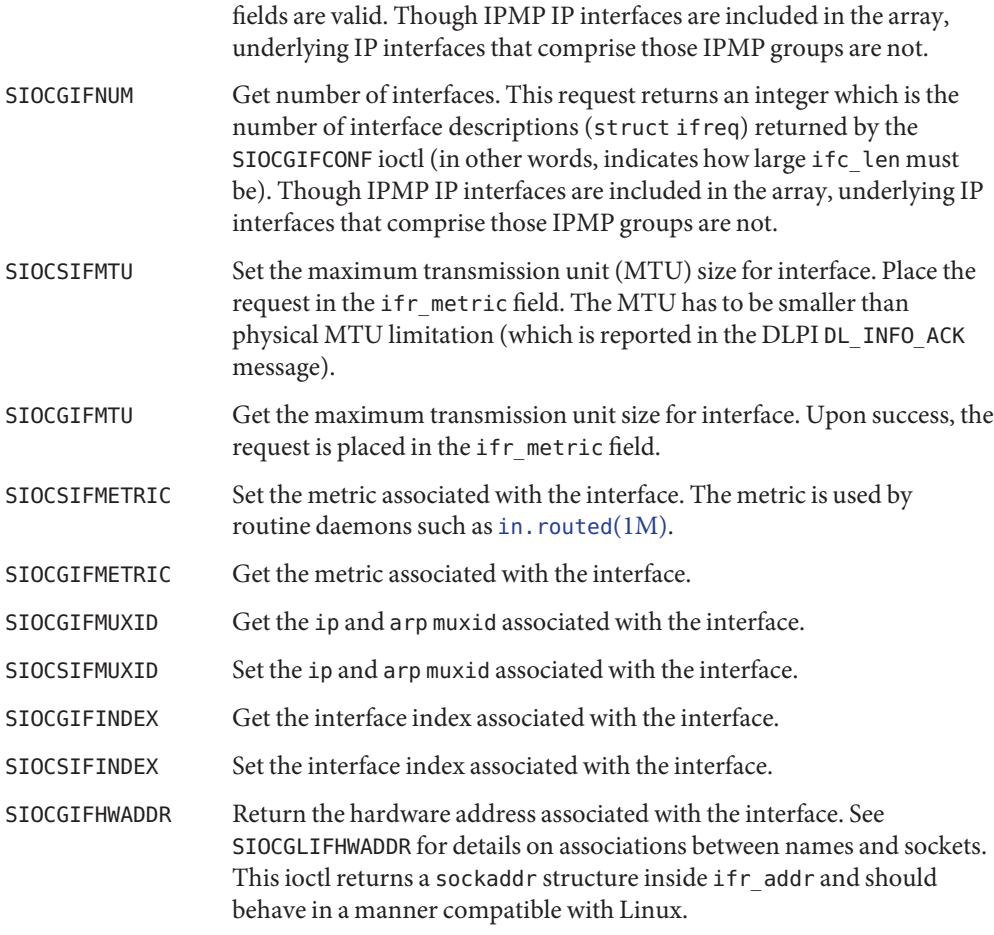

The ifconf structure has the form:

```
struct ifconf {
int ifc len; / / size of assoc. buffer */union {
      caddr t ifcu buf;
      struct ifreq *ifcu_req;
   } ifc_ifcu;
#define ifc_buf ifc_ifcu.ifcu_buf /* buffer address */
#define ifc_req ifc_ifcu.ifcu_req /* array of structs returned */
};
```
IFF\_Flags You can use the  $ifconfig(1M)$  $ifconfig(1M)$  command to display the IFF\_ flags listed below (with the leading IFF\_ prefix removed). See the [ifconfig](http://www.oracle.com/pls/topic/lookup?ctx=821-1462&id=ifconfig-1m)(1M) manpage for a definition of each flag.

```
#define IFF_UP 0x0000000001 /* Address is up */
#define IFF_BROADCAST 0x0000000002 /* Broadcast address valid */
#define IFF_DEBUG 0x0000000004 /* Turn on debugging */
#define IFF_LOOPBACK 0x0000000008 /* Loopback net */
#define IFF POINTOPOINT 0x0000000010 /* Interface is p-to-p */#define IFF NOTRAILERS 0x0000000020 /* Avoid use of trailers */
#define IFF_RUNNING 0x0000000040 /* Resources allocated */
#define IFF NOARP 0x0000000080 /* No address res. protocol */
#define IFF_PROMISC 0x0000000100 /* Receive all packets */
#define IFF_ALLMULTI 0x0000000200 /* Receive all multicast pkts */
#define IFF INTELLIGENT 0x0000000400 /* Protocol code on board */
#define IFF_MULTICAST 0x0000000800 /* Supports multicast */
#define IFF MULTI BCAST 0x0000001000 /* Multicast using broadcst. add. */
#define IFF UNNUMBERED 0x0000002000 /* Non-unique address */#define IFF DHCPRUNNING 0x0000004000 /* DHCP controls interface */
#define IFF_PRIVATE 0x0000008000 /* Do not advertise */
#define IFF_NOXMIT 0x0000010000 /* Do not transmit pkts */
#define IFF NOLOCAL \qquad 0x0000020000 /* No address - just on-link subnet */
#define IFF DEPRECATED 0x0000040000 /* Address is deprecated */
#define IFF_ADDRCONF 0x0000080000 /* Addr. from stateless addrconf */
#define IFF_ROUTER 0x0000100000 /* Router on interface */
#define IFF_NONUD 0x0000200000 /* No NUD on interface */
#define IFF_ANYCAST 0x0000400000 /* Anycast address */
#define IFF_NORTEXCH 0x0000800000 /* Don't xchange rout. info */
#define IFF_IPV4 0x0001000000 /* IPv4 interface */
#define IFF_IPV6 0x0002000000 /* IPv6 interface */
#define IFF NOFAILOVER 0x0008000000 /* in.mpathd test address */
#define IFF_FAILED 0x0010000000 /* Interface has failed */
#define IFF_STANDBY 0x0020000000 /* Interface is a hot-spare */
#define IFF_INACTIVE 0x0040000000 /* Functioning but not used */
#define IFF OFFLINE 0 \times 00800000000 /* Interface is offline */
#define IFF COS ENABLED 0x0200000000 /* If CoS marking is supported
#define IFF COS ENABLED 0 \times 0200000000 /* If CoS marking is supported */
#define IFF_PREFERRED 0x0400000000 /* Prefer as source address */
#define IFF_TEMPORARY 0x0800000000 /* RFC3041 */
#define IFF_FIXEDMTU 0x1000000000 /* MTU set with SIOCSLIFMTU */
#define IFF_VIRTUAL 0x2000000000 /* Cannot send/receive pkts */
#define IFF DUPLICATE 0x4000000000 /* Local address in use */
```
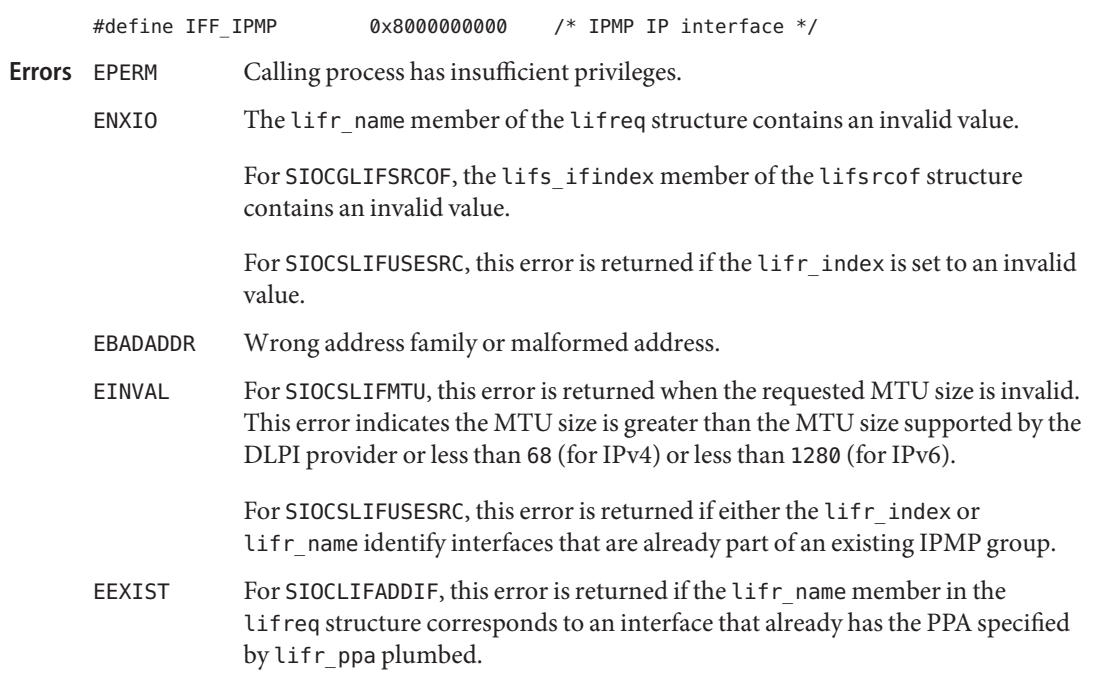

 $\textsf{See Also}\quad \textsf{dladm}(1M), \textit{ifconfig}(1M), \textit{in. routed}(1M), \textit{ioctl}(2), \textit{ipadm}(1M), \textit{streamio}(7I), \textit{arp}(7P),$  $\textsf{See Also}\quad \textsf{dladm}(1M), \textit{ifconfig}(1M), \textit{in. routed}(1M), \textit{ioctl}(2), \textit{ipadm}(1M), \textit{streamio}(7I), \textit{arp}(7P),$  $\textsf{See Also}\quad \textsf{dladm}(1M), \textit{ifconfig}(1M), \textit{in. routed}(1M), \textit{ioctl}(2), \textit{ipadm}(1M), \textit{streamio}(7I), \textit{arp}(7P),$  $\textsf{See Also}\quad \textsf{dladm}(1M), \textit{ifconfig}(1M), \textit{in. routed}(1M), \textit{ioctl}(2), \textit{ipadm}(1M), \textit{streamio}(7I), \textit{arp}(7P),$  $\textsf{See Also}\quad \textsf{dladm}(1M), \textit{ifconfig}(1M), \textit{in. routed}(1M), \textit{ioctl}(2), \textit{ipadm}(1M), \textit{streamio}(7I), \textit{arp}(7P),$  $\textsf{See Also}\quad \textsf{dladm}(1M), \textit{ifconfig}(1M), \textit{in. routed}(1M), \textit{ioctl}(2), \textit{ipadm}(1M), \textit{streamio}(7I), \textit{arp}(7P),$  $\textsf{See Also}\quad \textsf{dladm}(1M), \textit{ifconfig}(1M), \textit{in. routed}(1M), \textit{ioctl}(2), \textit{ipadm}(1M), \textit{streamio}(7I), \textit{arp}(7P),$  $\textsf{See Also}\quad \textsf{dladm}(1M), \textit{ifconfig}(1M), \textit{in. routed}(1M), \textit{ioctl}(2), \textit{ipadm}(1M), \textit{streamio}(7I), \textit{arp}(7P),$  $\textsf{See Also}\quad \textsf{dladm}(1M), \textit{ifconfig}(1M), \textit{in. routed}(1M), \textit{ioctl}(2), \textit{ipadm}(1M), \textit{streamio}(7I), \textit{arp}(7P),$  $\textsf{See Also}\quad \textsf{dladm}(1M), \textit{ifconfig}(1M), \textit{in. routed}(1M), \textit{ioctl}(2), \textit{ipadm}(1M), \textit{streamio}(7I), \textit{arp}(7P),$  $\textsf{See Also}\quad \textsf{dladm}(1M), \textit{ifconfig}(1M), \textit{in. routed}(1M), \textit{ioctl}(2), \textit{ipadm}(1M), \textit{streamio}(7I), \textit{arp}(7P),$  $\textsf{See Also}\quad \textsf{dladm}(1M), \textit{ifconfig}(1M), \textit{in. routed}(1M), \textit{ioctl}(2), \textit{ipadm}(1M), \textit{streamio}(7I), \textit{arp}(7P),$ [dlpi](#page-191-0)(7P), ip[\(7P\),](#page-394-0) ip6[\(7P\)](#page-386-0)

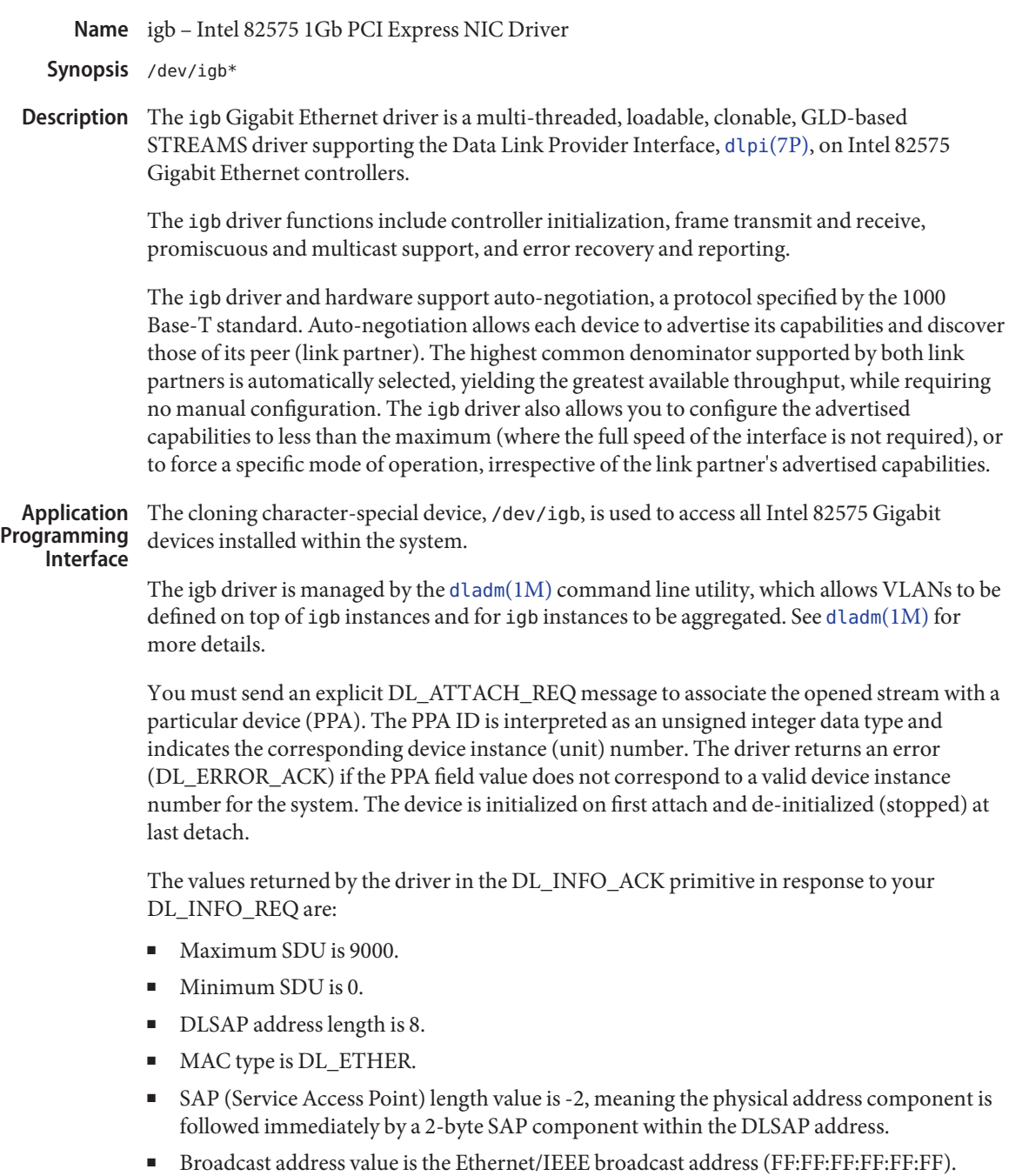

Once in the DL\_ATTACHED state, you must send a DL\_BIND\_REQ to associate a particular SAP with the stream.

By default, the igb driver performs auto-negotiation to select the link speed and mode. Link **Configuration** speed and mode can be any one of the following, (as described in the *IEEE803.2* standard):

1000 Mbps, full-duplex.

100 Mbps, full-duplex.

100 Mbps, half-duplex.

10 Mbps, full-duplex.

10 Mbps, half-duplex.

The auto-negotiation protocol automatically selects speed (1000 Mbps, 100 Mbps, or 10 Mbps) and operation mode (full-duplex or half-duplex) as the highest common denominator supported by both link partners.

Alternatively, you can set the capabilities advertised by the  $i$ gb device using ndd $(1M)$ . The driver supports a number of parameters whose names begin with *adv\_* (see below). Each of these parameters contains a boolean value that determines if the device advertises that mode of operation. For example, the *adv\_1000fdx\_cap* parameter indicates if 1000M full duplex is advertised to link partner. The *adv\_autoneg* cap parameter controls whether auto-negotiation is performed. If *adv\_autoneg\_cap* is set to 0, the driver forces the mode of operation selected by the first non-zero parameter in priority order as shown below:

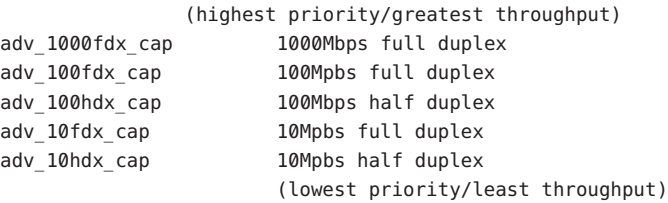

All capabilities default to enabled. Note that changing any capability parameter causes the link to go down while the link partners renegotiate the link speed/duplex using the newly changed capabilities.

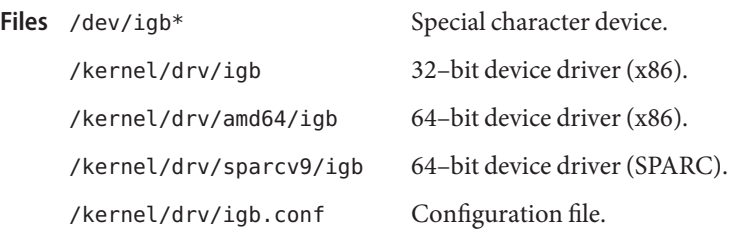

# See Also [dladm](http://www.oracle.com/pls/topic/lookup?ctx=821-1462&id=dladm-1m)[\(1M\),](http://www.oracle.com/pls/topic/lookup?ctx=821-1462&id=ndd-1m) ndd(1M), [netstat](http://www.oracle.com/pls/topic/lookup?ctx=821-1462&id=netstat-1m)(1M), [driver.conf](http://www.oracle.com/pls/topic/lookup?ctx=821-1473&id=driver.conf-4)(4), [attributes](http://www.oracle.com/pls/topic/lookup?ctx=821-1474&id=attributes-5)(5), [streamio](#page-825-0)(7I), [dlpi](#page-191-0)(7P),

*Writing Device Drivers*

*STREAMS Programming Guide*

*Network Interfaces Programmer's Guide*

## Name ii - Instant Image control device

Description The ii device is a control interface for Instant Image devices and controls the Instant Image module through the [ioctl](http://www.oracle.com/pls/topic/lookup?ctx=821-1463&id=ioctl-2)(2) interface.

> Instant Image is a point-in-time volume copy facility for the Solaris operating environment that is administered through the  $i$ iadm $(1M)$  command. With Instant Image, you can create an independent point-in-time copy of a volume or a master volume-dependent point-in-time view. You can also independently access the master and shadow volume for read and write operations. Instant Image also lets you update the shadow volume from the master volume or restore the master volume from the shadow. (Restore operations to volumes can be full or incremental). Instant Image supports fast volume re-synchronization, letting you create a new point-in-time volume copy by updating the specified volume with only changed data.

To create a shadow volume you need a:

- 1. Master volume to be shadowed.
- 2. Shadow volume where the copy will reside. This volume must be equal to or larger than the master volume.
- 3. Administrative bitmap volume or file for tracking differences between the shadow and master volumes. The administrative bitmap volume or file must be at least 24Kbytes in size and requires 8KBytes for each GByte (or part thereof) of master volume size, plus an additional 8KBytes overhead. For example, to shadow a 3GByte master volume, the administration volume must be  $8KB$ ytes  $+$  (3  $*$   $8KB$ ytes) = 32KB ytes in size.

The Instant Image module uses services provided by the SDBC and SD\_GEN modules. The SV module is required to present a conventional block device interface to the storage product interface of the Instant Image, SDBC and SD\_GEN modules.

When a shadow operation is suspended or resumed, the administration volumes may be stored in permanent SDBC storage or loaded and saved to and from kernel memory. The ii\_bitmap variable in the /kernel/drv/ii.conf configuration file determines the administration volume storage type. A value of 0 indicates kernel memory, while a value of 1 indicates permanent SDBC storage. If the system is part of a storage products cluster, use the 1 value (permanent storage), otherwise use kernel memory (0 value).

32– bit ELF kernel module (x86). **Files**

/kernel/drv/ii.conf Configuration file.

Attributes See [attributes](http://www.oracle.com/pls/topic/lookup?ctx=821-1474&id=attributes-5)(5) for a description of the following attributes:

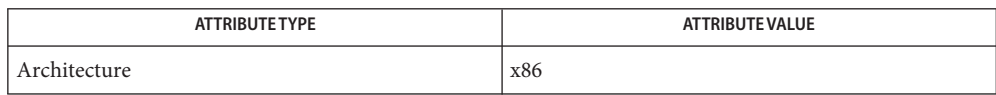

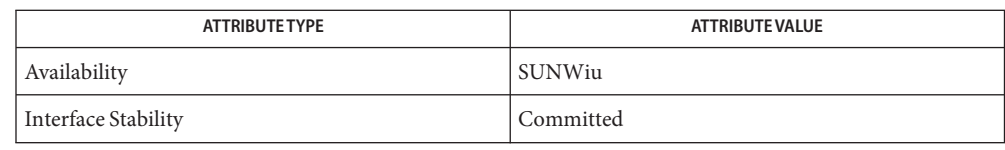

See Also [iiadm](http://www.oracle.com/pls/topic/lookup?ctx=821-1462&id=iiadm-1m)(1M), [ioctl](http://www.oracle.com/pls/topic/lookup?ctx=821-1463&id=ioctl-2)(2), [attributes](http://www.oracle.com/pls/topic/lookup?ctx=821-1474&id=attributes-5)(5), sv[\(7D\)](#page-843-0)

Name inet6 - Internet protocol family for Internet Protocol version 6

- <span id="page-378-0"></span>Synopsis #include <sys/types.h> #include <netinet/in.h>
- Description The inet6 protocol family implements a collection of protocols that are centered around the Internet Protocol version 6 (IPv6) and share a common address format. The inet6 protocol family can be accessed using the socket interface, where it supports the SOCK\_STREAM, SOCK DGRAM, and SOCK RAW socket types, or the Transport Level Interface (TLI), where it supports the connectionless (T\_CLTS) and connection oriented (T\_COTS\_ORD) service types.
	- Protocols The Internet protocol family for IPv6 included the Internet Protocol Version 6 (IPv6), the Neighbor Discovery Protocol (NDP), the Internet Control Message Protocol (ICMPv6), the Transmission Control Protocol (TCP), and the User Datagram Protocol (UDP).

TCP supports the socket interface's SOCK\_STREAM abstraction and TLI's T\_COTS\_ORD service type. UDP supports the SOCK\_DGRAM socket abstraction and the TLI T\_CLTS service type. See tcp[\(7P\)](#page-851-0) and udp[\(7P\).](#page-919-0) A direct interface to IPv6 is available using the socket interface. See ip6[\(7P\).](#page-386-0) ICMPv6 is used by the kernel to handle and report errors in protocol processing. It is also accessible to user programs. See [icmp6](#page-341-0)(7P). NDP is used to translate 128-bit IPv6 addresses into 48–bit Ethernet addresses.

IPv6 addresses come in three types: unicast, anycast, and multicast. A unicast address is an identifier for a single network interface. An anycast address is an identifier for a set of interfaces; a packet sent to an anycast address is delivered to the "nearest" interface identified by that address, pursuant to the routing protocol's measure of distance. A multicast address is an identifier for a set of interfaces; a packet sent to a multicast address is delivered to all interfaces identified by that address. There are no broadcast addresses as such in IPv6; their functionality is superseded by multicast addresses.

For IPv6 addresses, there are three scopes within which unicast addresses are guaranteed to be unique. The scope is indicated by the address prefix. The three varieties are link-local (the address is unique on that physical link), site-local (the address is unique within that site), and global (the address is globally unique).

The three highest order bits for global unicast addresses are set to 001. The ten highest order bits for site-local addresses are set to 1111 1110 11. The ten highest order bits for link-local addresses are set to 1111 1110 11. For multicast addresses, the eight highest order bits are set to 1111 1111. Anycast addresses have the same format as unicast addresses.

IPv6 addresses do not follow the concept of "address class" seen in IP.

A global unicast address is divided into the following segments:

- The first three bits are the Format Prefix identifying a unicast address.
- The next 13 bits are the Top-Level Aggregation (TLA) identifier. For example, the identifier could specify the ISP.
- The next eight bits are reserved for future use.
- The next 24 bits are the Next-Level Aggregation (NLA) identifier.
- The next 16 bits are the Site-Level Aggregation (SLA) identifier.
- The last 64 bits are the interface ID. This will most often be the hardware address of the link in IEEE EUI-64 format.

Link-local unicast addresses are divided in this manner:

- The first ten bits are the Format Prefix identifying a link-local address.
- The next 54 bits are zero.
- The last 64 bits are the interface ID. This will most often be the hardware address of the link in IEEE EUI-64 format.

Site-local unicast addresses are divided in this manner:

- The first ten bits are the Format Prefix identifying a site-local address.
- The next 38 bits are zero.
- The next 16 bits are the subnet ID.
- The last 64 bits are the interface ID. This will most often be the hardware address of the link in IEEE EUI-64 format.
- Addressing IPv6 addresses are sixteen byte quantities, stored in network byte order. The socket API uses the sockaddr\_in6 structure when passing IPv6 addresses between an application and the kernel. The sockaddr in6 structure has the following members:

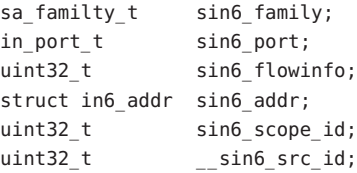

Library routines are provided to manipulate structures of this form. See inet[\(3SOCKET\).](http://www.oracle.com/pls/topic/lookup?ctx=821-1466&id=inet-3socket)

The sin6 addr field of the sockaddr in6 structure specifies a local or remote IPv6 address. Each network interface has one or more IPv6 addresses configured, that is, a link-local address, a site-local address, and one or more global unicast IPv6 addresses. The special value of all zeros may be used on this field to test for "wildcard" matching. Given in a bind[\(3SOCKET\)](http://www.oracle.com/pls/topic/lookup?ctx=821-1466&id=bind-3socket) call, this value leaves the local IPv6 address of the socket unspecified, so that the socket will receive connections or messages directed at any of the valid IPv6 addresses of the system. This can prove useful when a process neither knows nor cares what the local IPv6 address is, or when a process wishes to receive requests using all of its network interfaces.

The sockaddr\_in6 structure given in the bind() call must specify an *in6\_addr* value of either all zeros or one of the system's valid IPv6 addresses. Requests to bind any other address will

elicit the error EADDRNOTAVAI. When a connect[\(3SOCKET\)](http://www.oracle.com/pls/topic/lookup?ctx=821-1466&id=connect-3socket) call is made for a socket that has a wildcard local address, the system sets the sin6 addr field of the socket to the IPv6 address of the network interface through which the packets for that connection are routed.

The sin6\_port field of the sockaddr\_in6 structure specifies a port number used by TCP or UDP. The local port address specified in a bind() call is restricted to be greater than **IPPORT** RESERVED (defined in  $\langle$ netinet/in.h>) unless the creating process is running as the super-user, providing a space of protected port numbers. In addition, the local port address cannot be in use by any socket of the same address family and type. Requests to bind sockets to port numbers being used by other sockets return the error EADDRINUSE. If the local port address is specified as 0, the system picks a unique port address greater than IPPORT\_RESERVED. A unique local port address is also selected when a socket which is not bound is used in a connect[\(3SOCKET\)](http://www.oracle.com/pls/topic/lookup?ctx=821-1466&id=connect-3socket) or sendto() call. See send[\(3SOCKET\).](http://www.oracle.com/pls/topic/lookup?ctx=821-1466&id=send-3socket) This allows programs that do not care which local port number is used to set up TCP connections by simply calling socket[\(3SOCKET\)](http://www.oracle.com/pls/topic/lookup?ctx=821-1466&id=socket-3socket) and then connect[\(3SOCKET\),](http://www.oracle.com/pls/topic/lookup?ctx=821-1466&id=connect-3socket) and then sending UDP datagrams with a socket() call followed by a sendto() call.

Although this implementation restricts sockets to unique local port numbers, TCP allows multiple simultaneous connections involving the same local port number so long as the remote IPv6 addresses or port numbers are different for each connection. Programs may explicitly override the socket restriction by setting the SO\_REUSEADDR socket option with setsockopt(). See getsockopt[\(3SOCKET\).](http://www.oracle.com/pls/topic/lookup?ctx=821-1466&id=getsockopt-3socket)

In addition, the same port may be bound by two separate sockets if one is an IP socket and the other an IPv6 socket.

TLI applies somewhat different semantics to the binding of local port numbers. These semantics apply when Internet family protocols are used using the TLI.

Source Address IPv6 source address selection is done on a per destination basis, and utilizes a list of rules from which the best source address is selected from candidate addresses. The candidate set comprises a set of local addresses assigned on the system which are up and not anycast. If just one candidate exists in the candidate set, it is selected. **Selection**

> Conceptually, each selection rule prefers one address over another, or determines their equivalence. If a rule produces a tie, a subsequent rule is used to break the tie.

The sense of some rules may be reversed on a per-socket basis using the IPV6\_SRC\_PREFERENCES socket option (see ip6[\(7P\)\)](#page-386-0). The flag values for this option are defined in <netinet/in.h> and are referenced in the description of the appropriate rules below.

As the selection rules indicate, the candidate addresses are SA and SB and the destination is D.

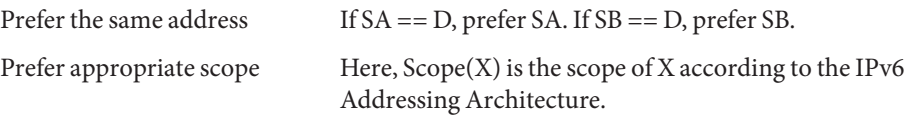

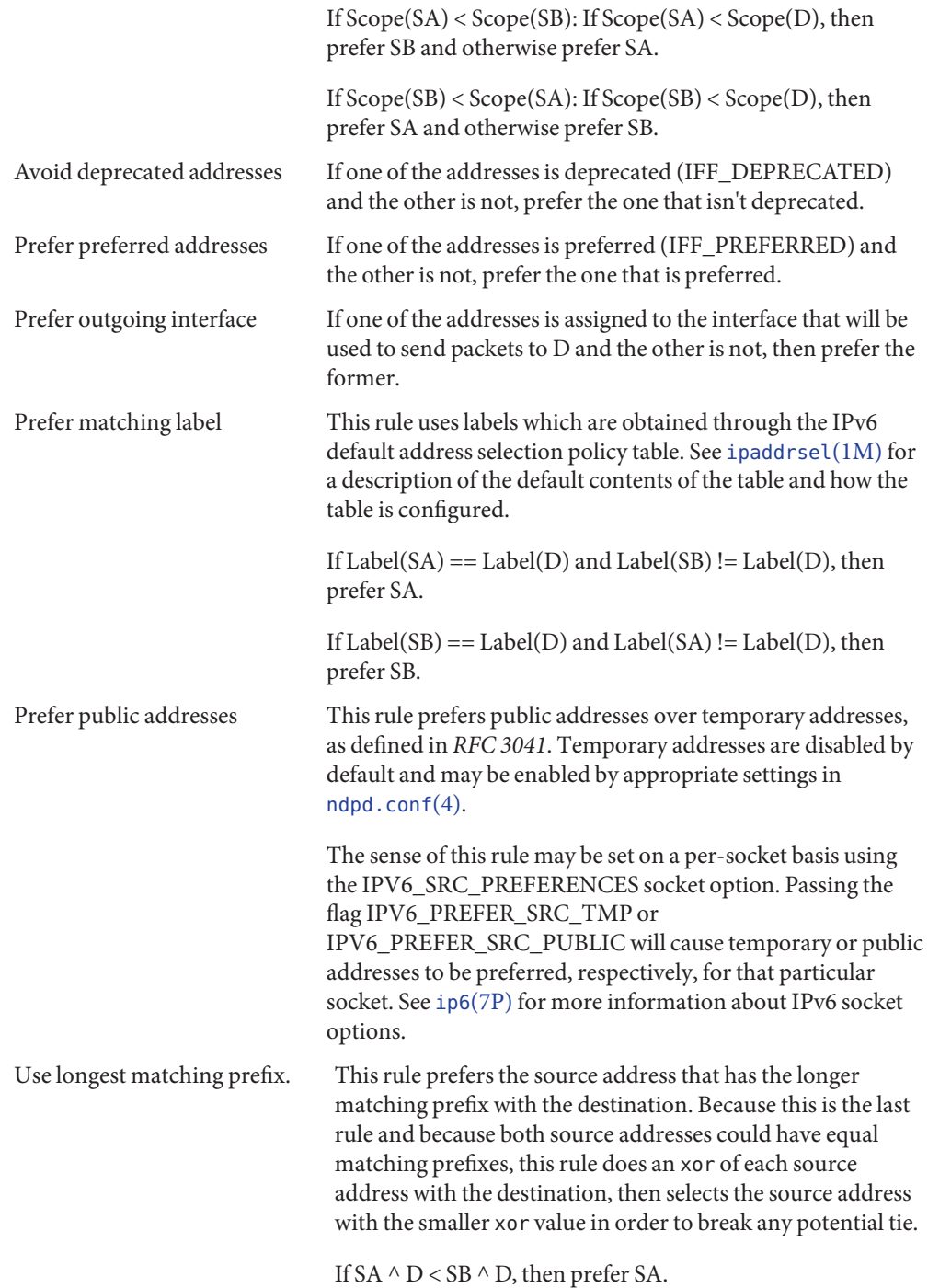

If SB  $\land$  D < SA  $\land$  D, then prefer SB.

Applications can override this algorithm by calling bind[\(3SOCKET\)](http://www.oracle.com/pls/topic/lookup?ctx=821-1466&id=bind-3socket) and specifying an address.

See Also [ioctl](http://www.oracle.com/pls/topic/lookup?ctx=821-1463&id=ioctl-2)(2), bind[\(3SOCKET\),](http://www.oracle.com/pls/topic/lookup?ctx=821-1466&id=connect-3socket) connect(3SOCKET), [getipnodebyaddr](http://www.oracle.com/pls/topic/lookup?ctx=821-1466&id=getipnodebyaddr-3socket)(3SOCKET), [getipnodebyname](http://www.oracle.com/pls/topic/lookup?ctx=821-1466&id=getipnodebyname-3socket)(3SOCKET),[getprotobyname](http://www.oracle.com/pls/topic/lookup?ctx=821-1466&id=getprotobyname-3socket)(3SOCKET), [getservbyname](http://www.oracle.com/pls/topic/lookup?ctx=821-1466&id=getservbyname-3socket)(3SOCKET), getsockopt[\(3SOCKET\),](http://www.oracle.com/pls/topic/lookup?ctx=821-1466&id=getsockopt-3socket) inet[\(3SOCKET\),](http://www.oracle.com/pls/topic/lookup?ctx=821-1466&id=inet-3socket) send[\(3SOCKET\),](http://www.oracle.com/pls/topic/lookup?ctx=821-1466&id=send-3socket) [icmp6](#page-341-0)(7P), ip6[\(7P\),](#page-386-0) tcp[\(7P\),](#page-851-0) udp[\(7P\)](#page-919-0)

Conta, A. and Deering, S., *Internet Control Message Protocol (ICMPv6) for the Internet Protocol Version 6 (IPv6) Specification*, RFC 1885, December 1995.

Deering, S. and Hinden, B., *Internet Protocol, Version 6 (IPv6) Specification*, RFC 1883, December 1995.

Hinden, B. and Deering, S., *IP Version 6 Addressing Architecture*, RFC 1884, December 1995.

Draves, R., *RFC 3484, Default Address Selection for IPv6.* The Internet Society. February 2003.

Narten, T., and Draves, R. *RFC 3041, Privacy Extensions for Stateless Address Autoconfiguration in IPv6.* The Internet Society. January 2001.

The IPv6 support is subject to change as the Internet protocols develop. Users should not **Notes** depend on details of the current implementation, but rather the services exported.

Name inet - Internet protocol family

- Synopsis #include <sys/types.h> #include <netinet/in.h>
- Description The Internet protocol family implements a collection of protocols which are centered around the Internet Protocol ("IP") and which share a common address format. The Internet family protocols can be accessed using the socket interface, where they support the SOCK\_STREAM, SOCK DGRAM, and SOCK RAW socket types, or the Transport Level Interface (TLI), where they support the connectionless (T\_CLTS) and connection oriented (T\_COTS\_ORD) service types.
	- Protocols The Internet protocol family is comprised of the Internet Protocol ("IP"), the Address Resolution Protocol ("ARP"), the Internet Control Message Protocol ("ICMP"), the Transmission Control Protocol ("TCP"), and the User Datagram Protocol ("UDP").

TCP supports the socket interface's SOCK\_STREAM abstraction and TLI's T\_COTS\_ORD service type. UDP supports the SOCK\_DGRAM socket abstraction and the TLI T\_CLTS service type. See tcp[\(7P\)](#page-851-0) and udp[\(7P\).](#page-919-0) A direct interface to IP is available using both TLI and the socket interface (see ip[\(7P\)\)](#page-394-0). ICMP is used by the kernel to handle and report errors in protocol processing. It is also accessible to user programs (see [icmp](#page-343-0)(7P)). ARP is used to translate 32-bit IP addresses into 48-bit Ethernet addresses. See arp[\(7P\).](#page-48-0)

The 32-bit IP address is divided into network number and host number parts. It is frequency-encoded. The most-significant bit is zero in Class A addresses, in which the high-order 8 bits represent the network number. Class B addresses have their high order two bits set to 10 and use the high-order 16 bits as the network number field. Class C addresses have a 24-bit network number part of which the high order three bits are 110. Sites with a cluster of IP networks may chose to use a single network number for the cluster; this is done by using subnet addressing. The host number portion of the address is further subdivided into subnet number and host number parts. Within a subnet, each subnet appears to be an individual network. Externally, the entire cluster appears to be a single, uniform network requiring only a single routing entry. Subnet addressing is enabled and examined by the following [ioctl](http://www.oracle.com/pls/topic/lookup?ctx=821-1463&id=ioctl-2)(2) commands. They have the same form as the SIOCSIFADDR command.

SIOCSIFNETMASK Set interface network mask. The network mask defines the network part of the address; if it contains more of the address than the address type would indicate, then subnets are in use.

SIOCGIFNETMASK Get interface network mask.

Addressing IP addresses are four byte quantities, stored in network byte order. IP addresses should be manipulated using the byte order conversion routines. See byteorder[\(3SOCKET\).](http://www.oracle.com/pls/topic/lookup?ctx=821-1466&id=byteorder-3socket)

> Addresses in the Internet protocol family use the sockaddr\_in structure, which has that following members:

```
short sin_family;
ushort t sin port;
struct in addr sin addr;
char sin zero[8];
```
Library routines are provided to manipulate structures of this form; See inet[\(3SOCKET\).](http://www.oracle.com/pls/topic/lookup?ctx=821-1466&id=inet-3socket)

The sin addr field of the sockaddr in structure specifies a local or remote IP address. Each network interface has its own unique IP address. The special value INADDR\_ANY may be used in this field to effect "wildcard" matching. Given in a bind[\(3SOCKET\)](http://www.oracle.com/pls/topic/lookup?ctx=821-1466&id=bind-3socket) call, this value leaves the local IP address of the socket unspecified, so that the socket will receive connections or messages directed at any of the valid IP addresses of the system. This can prove useful when a process neither knows nor cares what the local IP address is or when a process wishes to receive requests using all of its network interfaces. The sockaddr in structure given in the bind[\(3SOCKET\)](http://www.oracle.com/pls/topic/lookup?ctx=821-1466&id=bind-3socket) call must specify an in\_addr value of either INADDR\_ANY or one of the system's valid IP addresses. Requests to bind any other address will elicit the error EADDRNOTAVAIL. When a connect[\(3SOCKET\)](http://www.oracle.com/pls/topic/lookup?ctx=821-1466&id=connect-3socket) call is made for a socket that has a wildcard local address, the system sets the sin addr field of the socket to the IP address of the network interface that the packets for that connection are routed through.

The sin port field of the sockaddr in structure specifies a port number used by TCP or UDP. The local port address specified in a bind[\(3SOCKET\)](http://www.oracle.com/pls/topic/lookup?ctx=821-1466&id=bind-3socket) call is restricted to be greater than IPPORT\_RESERVED (defined in <<netinet/in.h>>) unless the creating process is running as the superuser, providing a space of protected port numbers. In addition, the local port address must not be in use by any socket of same address family and type. Requests to bind sockets to port numbers being used by other sockets return the error EADDRINUSE. If the local port address is specified as 0, then the system picks a unique port address greater than IPPORT\_RESERVED. A unique local port address is also picked when a socket which is not bound is used in a connect[\(3SOCKET\)](http://www.oracle.com/pls/topic/lookup?ctx=821-1466&id=connect-3socket) or sendto (see send[\(3SOCKET\)\)](http://www.oracle.com/pls/topic/lookup?ctx=821-1466&id=send-3socket) call. This allows programs which do not care which local port number is used to set up TCP connections by simply calling socket[\(3SOCKET\)](http://www.oracle.com/pls/topic/lookup?ctx=821-1466&id=socket-3socket) and then connect[\(3SOCKET\),](http://www.oracle.com/pls/topic/lookup?ctx=821-1466&id=connect-3socket) and to send UDP datagrams with a socket[\(3SOCKET\)](http://www.oracle.com/pls/topic/lookup?ctx=821-1466&id=socket-3socket) call followed by a sendto() call.

Although this implementation restricts sockets to unique local port numbers, TCP allows multiple simultaneous connections involving the same local port number so long as the remote IP addresses or port numbers are different for each connection. Programs may explicitly override the socket restriction by setting the SO\_REUSEADDR socket option with setsockopt (see getsockopt[\(3SOCKET\)\)](http://www.oracle.com/pls/topic/lookup?ctx=821-1466&id=getsockopt-3socket).

TLI applies somewhat different semantics to the binding of local port numbers. These semantics apply when Internet family protocols are used using the TLI.

See Also [ioctl](http://www.oracle.com/pls/topic/lookup?ctx=821-1463&id=ioctl-2)(2), bind[\(3SOCKET\),](http://www.oracle.com/pls/topic/lookup?ctx=821-1466&id=connect-3socket) byteorder(3SOCKET), connect(3SOCKET), [gethostbyname](http://www.oracle.com/pls/topic/lookup?ctx=821-1466&id=gethostbyname-3nsl)(3NSL), [getnetbyname](http://www.oracle.com/pls/topic/lookup?ctx=821-1466&id=getnetbyname-3socket)(3SOCKET), [getprotobyname](http://www.oracle.com/pls/topic/lookup?ctx=821-1466&id=getprotobyname-3socket)(3SOCKET), [getservbyname](http://www.oracle.com/pls/topic/lookup?ctx=821-1466&id=getservbyname-3socket)(3SOCKET), getsockopt[\(3SOCKET\),](http://www.oracle.com/pls/topic/lookup?ctx=821-1466&id=getsockopt-3socket) send[\(3SOCKET\),](http://www.oracle.com/pls/topic/lookup?ctx=821-1466&id=send-3socket) socket[\(3SOCKET\),](http://www.oracle.com/pls/topic/lookup?ctx=821-1466&id=socket-3socket)  $\textsf{arp}(7P)$  $\textsf{arp}(7P)$ ,  $\textsf{icmp}(7P)$  $\textsf{icmp}(7P)$  $\textsf{icmp}(7P)$ ,  $\textsf{ip}(7P)$ ,  $\textsf{tcp}(7P)$ ,  $\textsf{udp}(7P)$ 

Network Information Center, *DDN Protocol Handbook* (3 vols.), Network Information Center, SRI International, Menlo Park, Calif., 1985.

The Internet protocol support is subject to change as the Internet protocols develop. Users **Notes** should not depend on details of the current implementation, but rather the services exported. Name ip6 - Internet Protocol Version 6

<span id="page-386-0"></span>Synopsis #include <sys/socket.h> #include <netinet/in.h> #include <netinet/ip6.h> s = socket(AF\_INET6, SOCK\_RAW, proto);  $t = t$  open ("/dev/rawip6", O RDWR);

The IPv6 protocol is the next generation of the internetwork datagram delivery protocol of the Internet protocol family. Programs may use IPv6 through higher-level protocols such as the Transmission Control Protocol (TCP) or the User Datagram Protocol (UDP), or may interface directly to IPv6. See tcp[\(7P\)](#page-851-0) and udp[\(7P\).](#page-919-0) Direct access may be by means of the socket interface, using a "raw socket," or by means of the Transport Level Interface (TLI). The protocol options and IPv6 extension headers defined in the IPv6 specification may be set in outgoing datagrams. **Description**

#### The STREAMS driver /dev/rawip6 is the TLI transport provider that provides raw access to IPv6. **Application Programming Interface**

Raw IPv6 sockets are connectionless and are normally used with the sendto() and recvfrom() calls (see send[\(3SOCKET\)](http://www.oracle.com/pls/topic/lookup?ctx=821-1466&id=send-3socket) and recv[\(3SOCKET\)\)](http://www.oracle.com/pls/topic/lookup?ctx=821-1466&id=recv-3socket), although the connect[\(3SOCKET\)](http://www.oracle.com/pls/topic/lookup?ctx=821-1466&id=connect-3socket) call may also be used to fix the destination for future datagrams. In this case, the [read](http://www.oracle.com/pls/topic/lookup?ctx=821-1463&id=read-2)(2) or recv[\(3SOCKET\)](http://www.oracle.com/pls/topic/lookup?ctx=821-1466&id=recv-3socket) and [write](http://www.oracle.com/pls/topic/lookup?ctx=821-1463&id=write-2)(2) or send[\(3SOCKET\)](http://www.oracle.com/pls/topic/lookup?ctx=821-1466&id=send-3socket) calls may be used. Ancillary data may also be sent or received over raw IPv6 sockets using the sendmsg[\(3SOCKET\)](http://www.oracle.com/pls/topic/lookup?ctx=821-1466&id=recvmsg-3socket) and recvmsg(3SOCKET) system calls.

Unlike raw IP, IPv6 applications do not include a complete IPv6 header when sending; there is no IPv6 analog to the IP IP\_HDRINCL socket option. IPv6 header values may be specified or received as ancillary data to a sendmsg[\(3SOCKET\)](http://www.oracle.com/pls/topic/lookup?ctx=821-1466&id=recvmsg-3socket) or recvmsg(3SOCKET) system call, or may be specified as"sticky" options on a per-socket basis by using the setsockopt[\(3SOCKET\)](http://www.oracle.com/pls/topic/lookup?ctx=821-1466&id=setsockopt-3socket) system call. Such sticky options are applied to all outbound packets unless overridden by ancillary data. If any ancillary data is specified in a sendmsg[\(3SOCKET\)](http://www.oracle.com/pls/topic/lookup?ctx=821-1466&id=sendmsg-3socket) call, all sticky options not explicitly overridden revert to default values for that datagram only; the sticky options persist as set for subsequent datagrams.

Since sendmsg[\(3SOCKET\)](http://www.oracle.com/pls/topic/lookup?ctx=821-1466&id=sendmsg-3socket) is not supported for SOCK\_STREAM upper level protocols such as TCP, ancillary data is unsupported for TCP. Sticky options, however, are supported.

Since sendmsg[\(3SOCKET\)](http://www.oracle.com/pls/topic/lookup?ctx=821-1466&id=sendmsg-3socket) is supported for SOCK\_DGRAM upper level protocols, both ancillary data and sticky options are supported for UDP, ICMP6, and raw IPv6 sockets.

The socket options supported at the IPv6 level are:

IPV6\_BOUND\_IF Limit reception and transmission of packets to this interface. Takes an integer as an argument; the integer is the selected interace index.

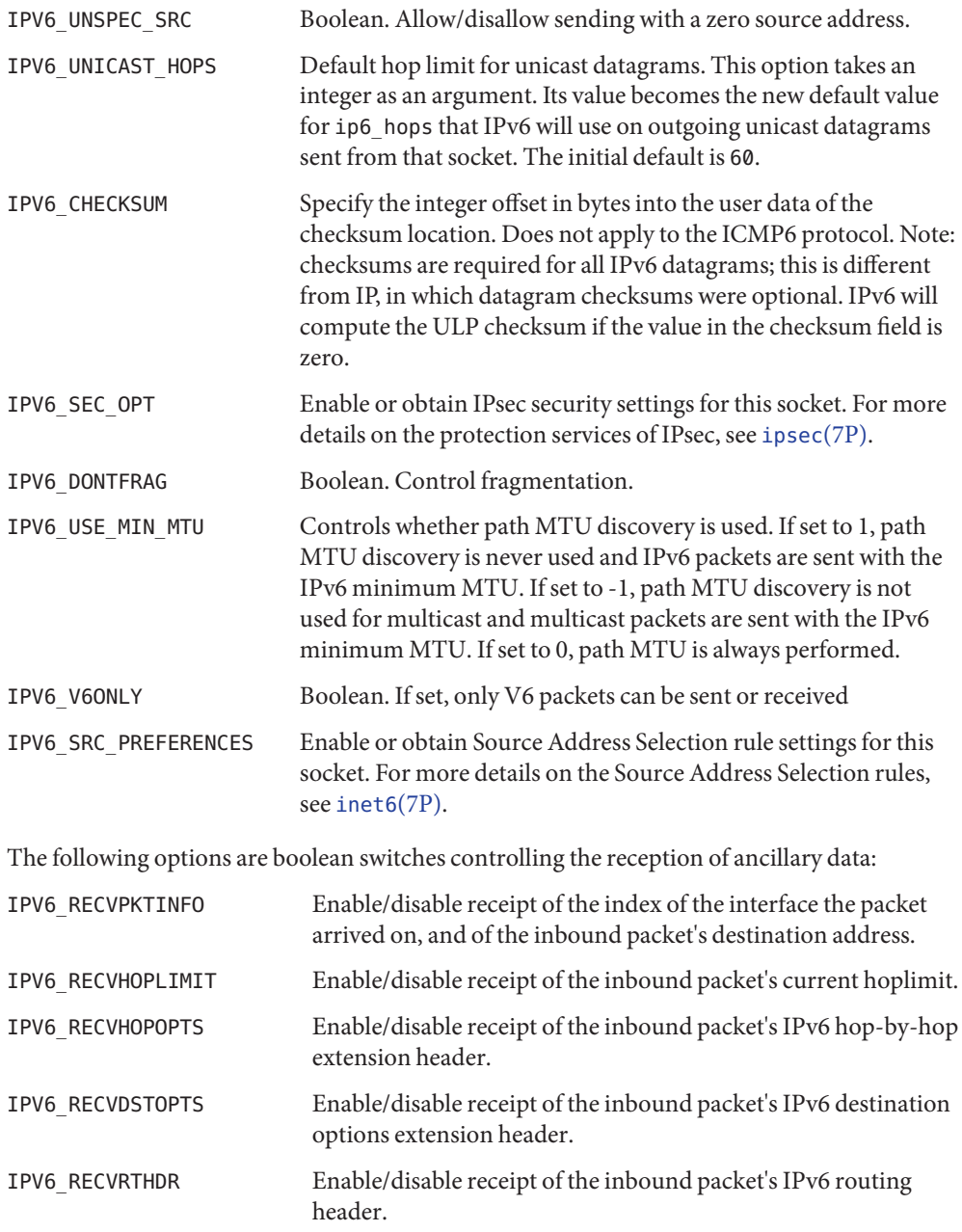

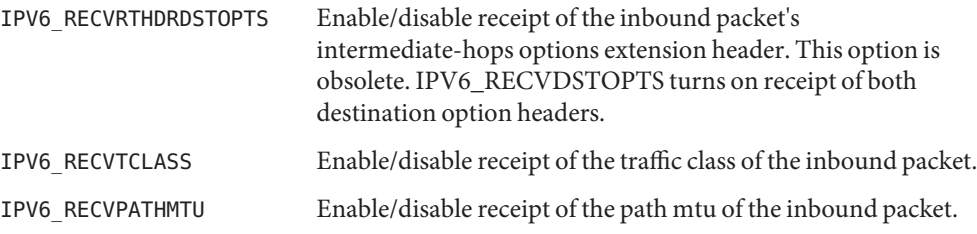

The following options may be set as sticky options with setsockopt[\(3SOCKET\)](http://www.oracle.com/pls/topic/lookup?ctx=821-1466&id=setsockopt-3socket) or as ancillary data to a sendmsg[\(3SOCKET\)](http://www.oracle.com/pls/topic/lookup?ctx=821-1466&id=sendmsg-3socket) system call:

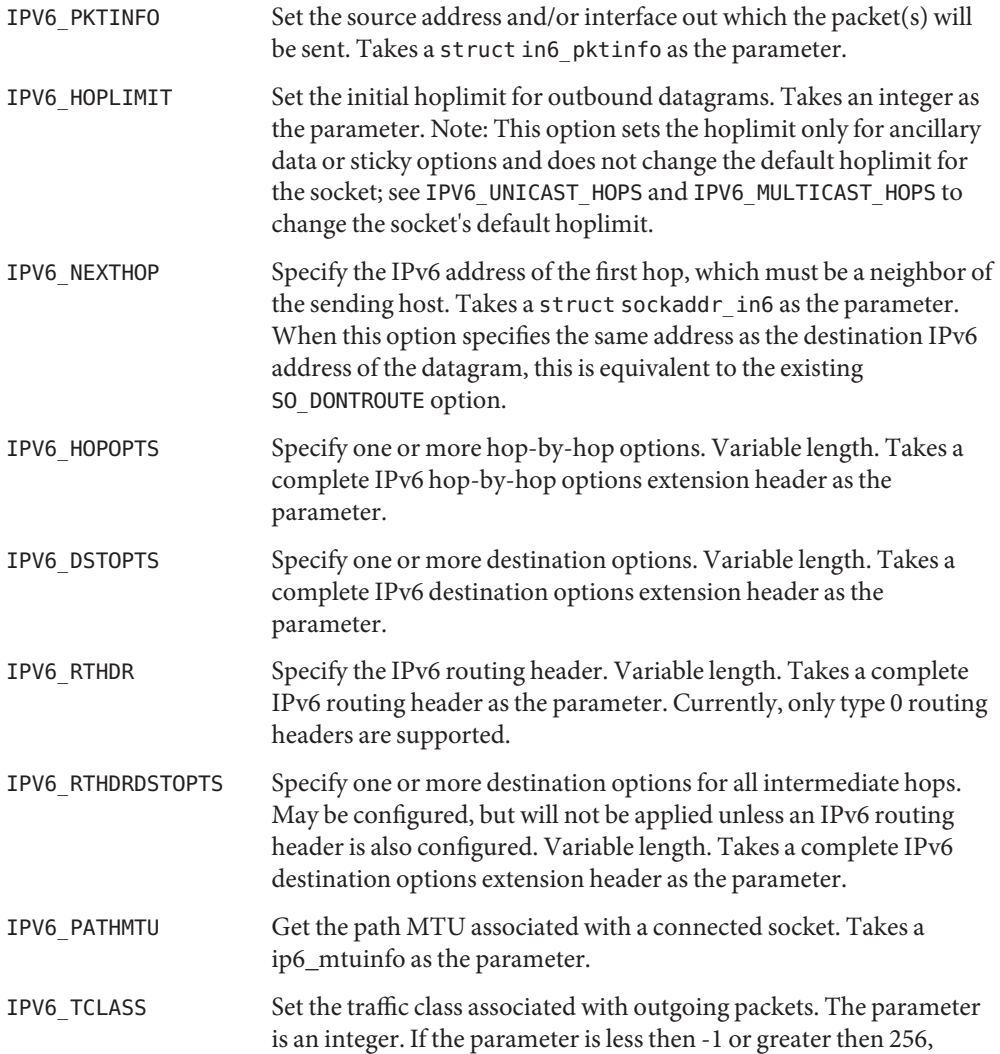

EINVAL is returned. If the parameter is equal to -1, use the default. If the parameter is between 0 and 255 inclusive, use that value.

The following options affect the socket's multicast behavior:

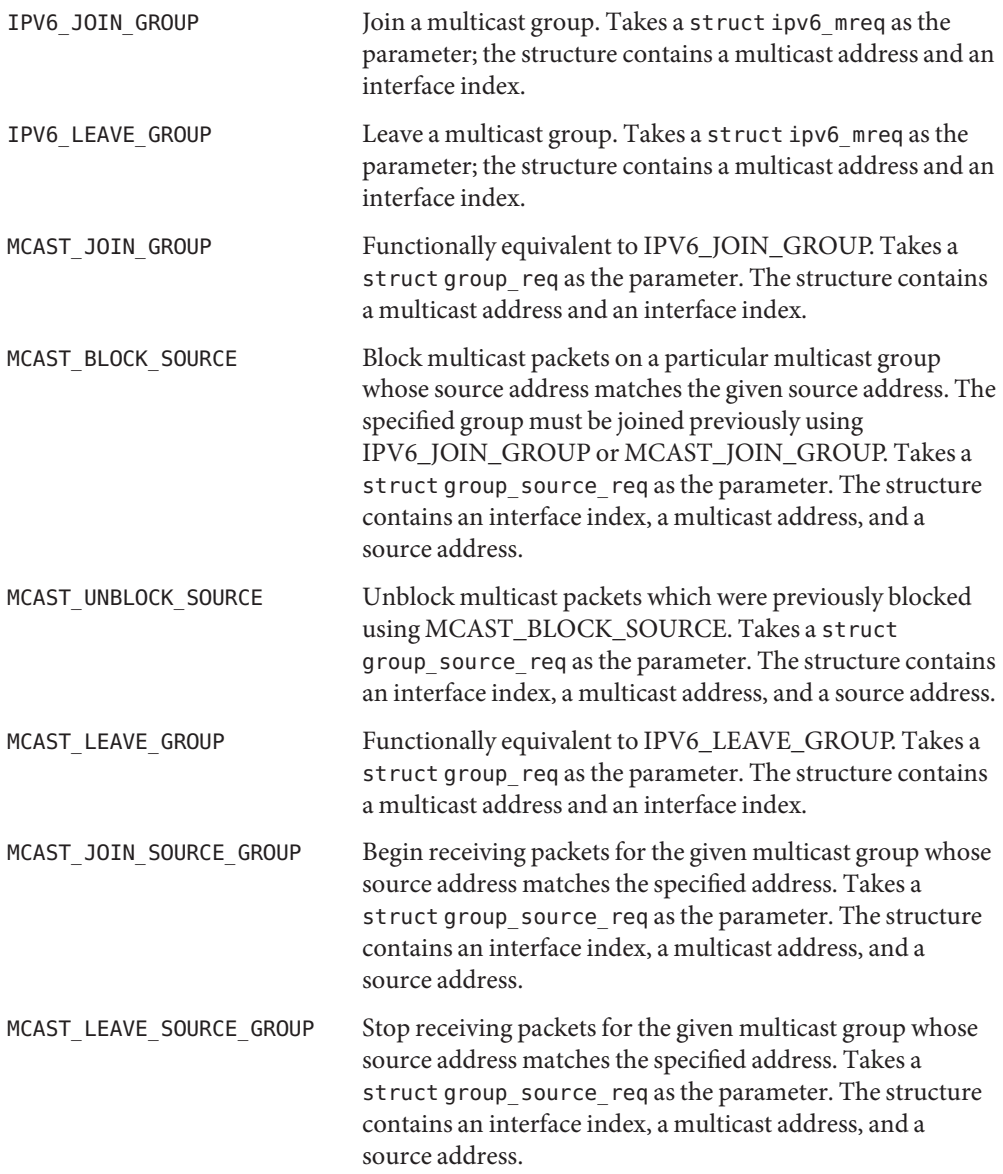

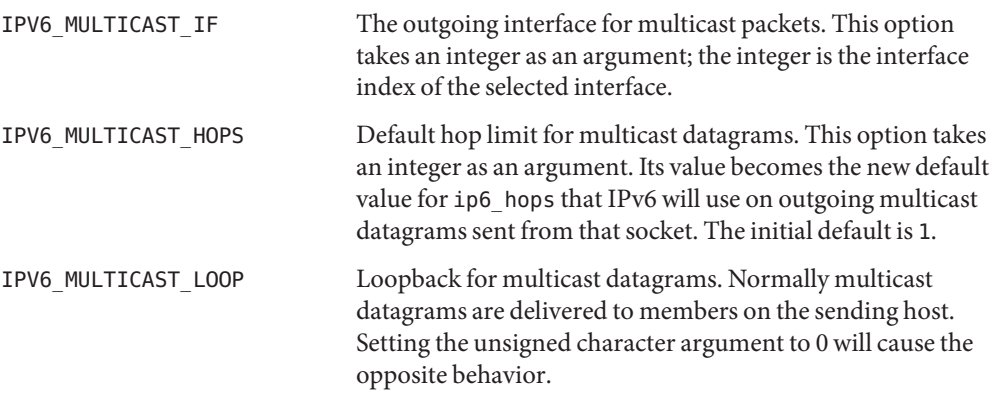

The multicast socket options can be used with any datagram socket type in the IPv6 family.

At the socket level, the socket option SO\_DONTROUTE may be applied. This option forces datagrams being sent to bypass routing and forwarding by forcing the IPv6 hoplimit field to 1, meaning that the packet will not be forwarded by routers.

Raw IPv6 datagrams can also be sent and received using the TLI connectionless primitives.

Datagrams flow through the IPv6 layer in two directions: from the network *up* to user processes and from user processes *down* to the network. Using this orientation, IPv6 is layered *above* the network interface drivers and *below* the transport protocols such as UDP and TCP. The Internet Control Message Protocol (ICMPv6) for the Internet Protocol Version 6 (IPv6) is logically a part of IPv6. See [icmp6](#page-341-0)(7P).

Unlike IP, IPv6 provides no checksum of the IPv6 header. Also unlike IP, upper level protocol checksums are required. IPv6 will compute the ULP/data portion checksum if the checksum field contains a zero (see IPV6\_CHECKSUM option above).

IPv6 extension headers in received datagrams are processed in the IPv6 layer according to the protocol specification. Currently recognized IPv6 extension headers include hop-by-hop options header, destination options header, routing header (currently, only type 0 routing headers are supported), and fragment header.

By default, the IPv6 layer will not forward IPv6 packets that are not addressed to it. This behavior can be overridden by using [routeadm](http://www.oracle.com/pls/topic/lookup?ctx=821-1462&id=routeadm-1m)(1M) to enable the ipv6-forwarding option. IPv6 forwarding is configured at boot time based on the setting of [routeadm](http://www.oracle.com/pls/topic/lookup?ctx=821-1462&id=routeadm-1m)(1M)'s ipv6-forwarding option.

For backwards compatibility, IPv6 forwarding can be enabled or disabled using ndd[\(1M\)'](http://www.oracle.com/pls/topic/lookup?ctx=821-1462&id=ndd-1m)s ip\_forwarding variable. It is set to 1 if IPv6 forwarding is enabled, or 0 if it is disabled.

Additionally, finer-grained forwarding can be configured in IPv6. Each interface can be configured to forward IPv6 packets by setting the IFF\_ROUTER interface flag. This flag can be set and cleared using [ifconfig](http://www.oracle.com/pls/topic/lookup?ctx=821-1462&id=ifconfig-1m)(1M)'s router and –router options. If an interface's IFF\_ROUTER flag is set, packets can be forwarded to or from the interface. If it is clear, packets will neither be forwarded from this interface to others, nor forwarded to this interface. Setting the ip6\_forwarding variable sets all of the IPv6 interfaces' IFF\_ROUTER flags.

For backwards compatibility, each interface creates an <ifname>ip6\_forwarding /dev/ip6 variable that can be modified using  $ndd(1M)$ . An interface's : ip6 forwarding ndd variable is a boolean variable that mirrors the status of its IFF\_ROUTER interface flag. It is set to 1 if the flag is set, or 0 if it is clear. This interface specific  $\leq$  if name $\geq$ : ip6\_forwarding ndd variable is obsolete and may be removed in a future release of Solaris. The  $if$ con $fig(1M)$  router and –router interfaces are preferred.

The IPv6 layer will send an ICMP6 message back to the source host in many cases when it receives a datagram that can not be handled. A "time exceeded"ICMP6 message will be sent if the ip6 hops field in the IPv6 header drops to zero in the process of forwarding a datagram. A "destination unreachable" message will be sent by a router or by the originating host if a datagram can not be sent on because there is no route to the final destination; it will be sent by a router when it encounters a firewall prohibition; it will be sent by a destination node when the transport protocol (that is, TCP) has no listener. A "packet too big" message will be sent by a router if the packet is larger than the MTU of the outgoing link (this is used for Path MTU Discovery). A "parameter problem" message will be sent if there is a problem with a field in the IPv6 header or any of the IPv6 extension headers such that the packet cannot be fully processed.

The IPv6 layer supports fragmentation and reassembly. Datagrams are fragmented on output if the datagram is larger than the maximum transmission unit (MTU) of the network interface. Fragments of received datagrams are dropped from the reassembly queues if the complete datagram is not reconstructed within a short time period.

Errors in sending discovered at the network interface driver layer are passed by IPv6 back up to the user process.

See Also [svcs](http://www.oracle.com/pls/topic/lookup?ctx=821-1461&id=svcs-1)(1), ndd[\(1M\),](http://www.oracle.com/pls/topic/lookup?ctx=821-1462&id=ndd-1m) [routeadm](http://www.oracle.com/pls/topic/lookup?ctx=821-1462&id=routeadm-1m)(1M), [svcadm](http://www.oracle.com/pls/topic/lookup?ctx=821-1462&id=svcadm-1m)(1M), [read](http://www.oracle.com/pls/topic/lookup?ctx=821-1463&id=read-2)(2), [write](http://www.oracle.com/pls/topic/lookup?ctx=821-1463&id=write-2)(2), bind[\(3SOCKET\),](http://www.oracle.com/pls/topic/lookup?ctx=821-1466&id=bind-3socket) connect[\(3SOCKET\),](http://www.oracle.com/pls/topic/lookup?ctx=821-1466&id=connect-3socket) getsockopt[\(3SOCKET\),](http://www.oracle.com/pls/topic/lookup?ctx=821-1466&id=getsockopt-3socket) recv[\(3SOCKET\),](http://www.oracle.com/pls/topic/lookup?ctx=821-1466&id=recv-3socket) recvmsg[\(3SOCKET\),](http://www.oracle.com/pls/topic/lookup?ctx=821-1466&id=recvmsg-3socket) send[\(3SOCKET\),](http://www.oracle.com/pls/topic/lookup?ctx=821-1466&id=send-3socket) sendmsg[\(3SOCKET\),](http://www.oracle.com/pls/topic/lookup?ctx=821-1466&id=sendmsg-3socket) setsockopt[\(3SOCKET\),](http://www.oracle.com/pls/topic/lookup?ctx=821-1466&id=setsockopt-3socket) [defaultrouter](http://www.oracle.com/pls/topic/lookup?ctx=821-1473&id=defaultrouter-4)(4), [smf](http://www.oracle.com/pls/topic/lookup?ctx=821-1474&id=smf-5)(5), [icmp6](#page-341-0)(7P), [if\\_tcp](#page-364-0)(7P), [ipsec](#page-422-0)(7P), [inet6](#page-378-0)(7P), [routing](#page-706-0)(7P), tcp[\(7P\),](#page-851-0) udp[\(7P\)](#page-919-0)

> Deering, S. and Hinden, B. *RFC 2460, Internet Protocol, Version 6 (IPv6) Specification*. The Internet Society. December, 1998.

> Stevens, W., and Thomas, M. *RFC 2292, Advanced Sockets API for IPv6*. Network Working Group. February 1998.

A socket operation may fail with one of the following errors returned: **Diagnostics**

EPROTONOSUPPORT Unsupported protocol (for example, IPPROTO\_RAW.)

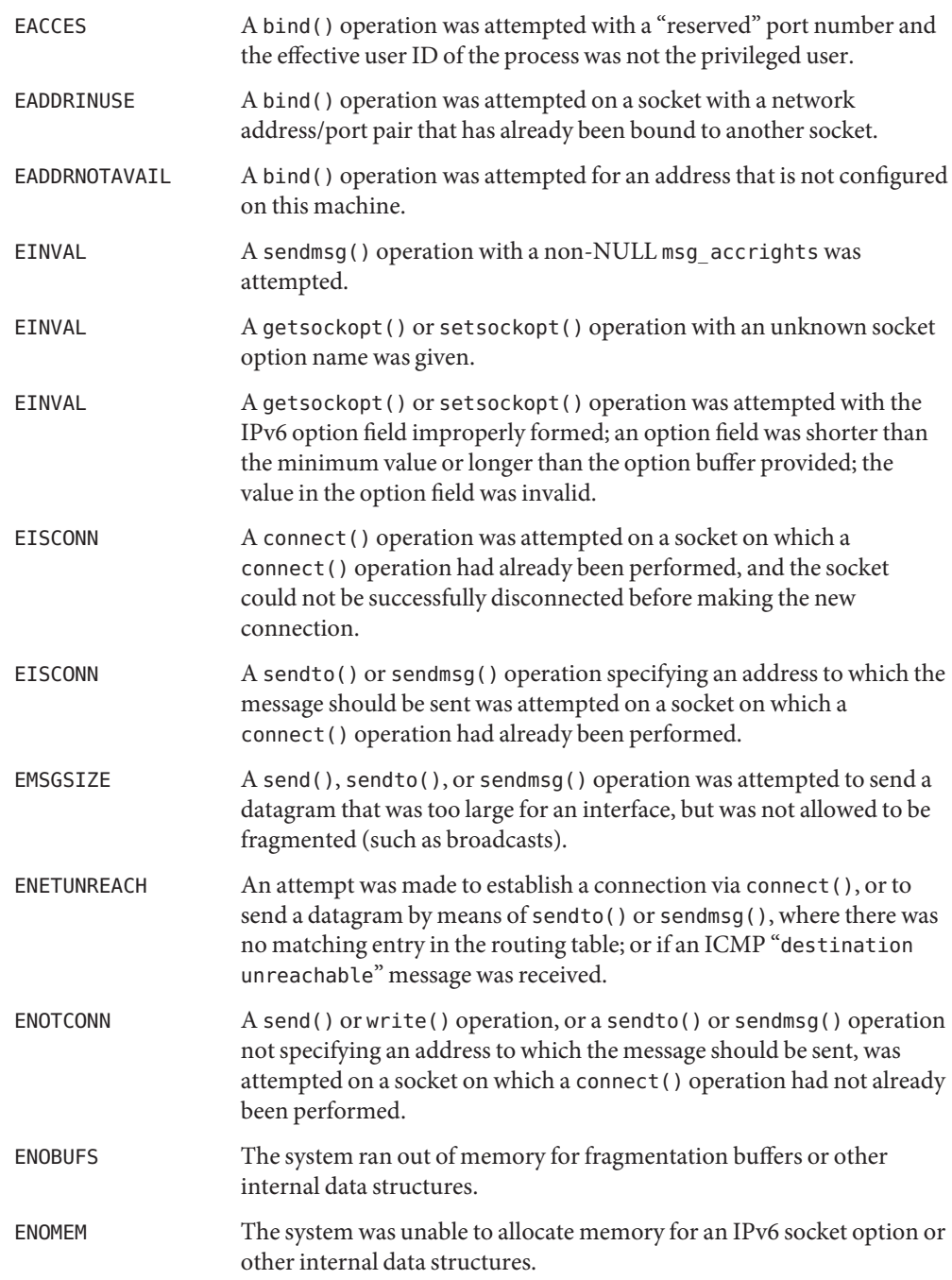

ENOPROTOOPT An IP socket option was attempted on an IPv6 socket, or an IPv6 socket option was attempted on an IP socket.

ENOPROTOOPT Invalid socket type for the option.

Applications using the sockets API must use the Advanced Sockets API for IPv6 (*RFC 2292*) to **Notes** see elements of the inbound packet's IPv6 header or extension headers.

The  $ip6$  service is managed by the service management facility,  $smf(5)$  $smf(5)$ , under the service identifier:

svc:/network/initial:default

Administrative actions on this service, such as enabling, disabling, or requesting restart, can be performed using [svcadm](http://www.oracle.com/pls/topic/lookup?ctx=821-1462&id=svcadm-1m)(1M). The service's status can be queried using the [svcs](http://www.oracle.com/pls/topic/lookup?ctx=821-1461&id=svcs-1)(1) command.

Name ip, IP - Internet Protocol

<span id="page-394-0"></span>Synopsis #include <sys/socket.h>

#include <netinet/in.h>

s = socket(AF\_INET, SOCK\_RAW, proto);

 $t = t$  open ("/dev/rawip", O\_RDWR);

Description IP is the internetwork datagram delivery protocol that is central to the Internet protocol family. Programs may use IP through higher-level protocols such as the Transmission Control Protocol (TCP) or the User Datagram Protocol (UDP), or may interface directly to IP. See tcp[\(7P\)](#page-851-0) and udp[\(7P\).](#page-919-0) Direct access may be by means of the socket interface, using a "raw socket," or by means of the Transport Level Interface (TLI). The protocol options defined in the IP specification may be set in outgoing datagrams.

> Packets sent to or from this system may be subject to IPsec policy. See [ipsec](#page-422-0)(7P) for more information.

The STREAMS driver /dev/rawip is the TLI transport provider that provides raw access to IP. **Application Programming Interface**

Raw IP sockets are connectionless and are normally used with the sendto() and recvfrom() calls (see send[\(3SOCKET\)](http://www.oracle.com/pls/topic/lookup?ctx=821-1466&id=send-3socket) and recv[\(3SOCKET\)\)](http://www.oracle.com/pls/topic/lookup?ctx=821-1466&id=recv-3socket), although the connect[\(3SOCKET\)](http://www.oracle.com/pls/topic/lookup?ctx=821-1466&id=connect-3socket) call may also be used to fix the destination for future datagram. In this case, the [read](http://www.oracle.com/pls/topic/lookup?ctx=821-1463&id=read-2)(2) or recv[\(3SOCKET\)](http://www.oracle.com/pls/topic/lookup?ctx=821-1466&id=recv-3socket) and [write](http://www.oracle.com/pls/topic/lookup?ctx=821-1463&id=write-2)(2) or send[\(3SOCKET\)](http://www.oracle.com/pls/topic/lookup?ctx=821-1466&id=send-3socket) calls may be used. If *proto* is IPPROTO\_RAW or IPPROTO\_IGMP, the application is expected to include a complete IP header when sending. Otherwise, that protocol number will be set in outgoing datagrams and used to filter incoming datagrams and an IP header will be generated and prepended to each outgoing datagram. In either case, received datagrams are returned with the IP header and options intact.

If an application uses IP\_HDRINCL and provides the IP header contents, the IP stack does not modify the following supplied fields under any conditions: Type of Service, DF Flag, Protocol, and Destination Address. The IP Options and IHL fields are set by use of IP\_OPTIONS, and Total Length is updated to include any options. Version is set to the default. Identification is chosen by the normal IP ID selection logic. The source address is updated if none was specified and the TTL is changed if the packet has a broadcast destination address. Since an applicaton cannot send down fragments (as IP assigns the IP ID), Fragment Offset is always 0. The IP Checksum field is computed by IP. None of the data beyond the IP header are changed, including the application-provided transport header.

The socket options supported at the IP level are:

IP OPTIONS IP options for outgoing datagrams. This socket option may be used to set IP options to be included in each outgoing datagram. IP options to be sent are set with setsockopt() (see getsockopt[\(3SOCKET\)\)](http://www.oracle.com/pls/topic/lookup?ctx=821-1466&id=getsockopt-3socket). The getsockopt[\(3SOCKET\)](http://www.oracle.com/pls/topic/lookup?ctx=821-1466&id=getsockopt-3socket) call returns the IP options set in the last setsockopt() call. IP options on

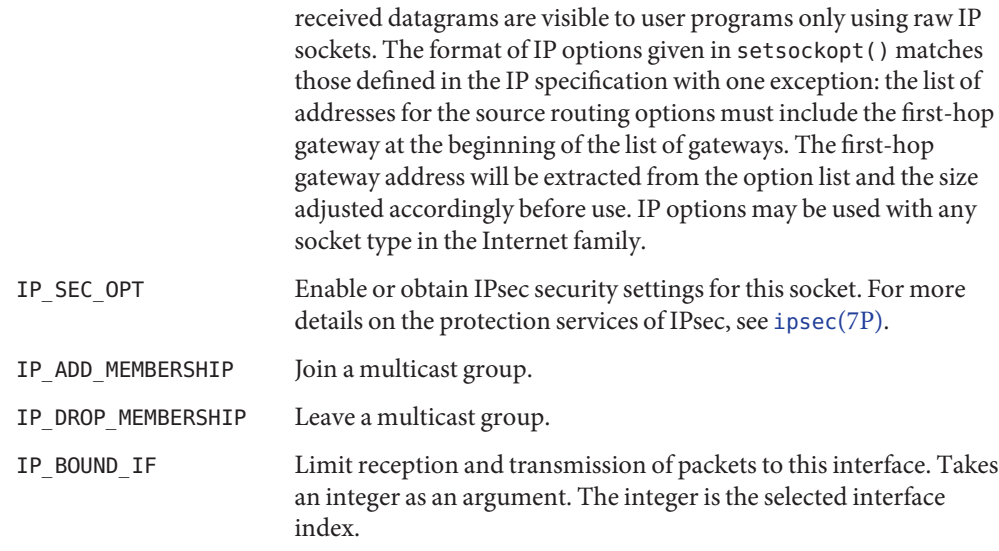

The following options take in pktinfo t as the parameter:

### IP\_PKTINFO

Set the source address and/or transmit interface of the packet(s). Note that the IP\_BOUND\_IF socket option takes precedence over the interface index passed in IP\_PKTINFO.

```
struct in_pktinfo {
   unsigned int ipi_ifindex;/* send/recv interface index */
   struct in_addr ipi_spec_dst;/* matched source addr. */
   struct in_addr ipi_addr;/* src/dst addr. in IP hdr */
} in_pktinfo_t;
```
When passed in (on transmit) via ancillary data with IP\_PKTINFO, ipi\_spec\_dst is used as the source address and ipi\_ifindex is used as the interface index to send the packet out.

## IP\_RECVPKTINFO

Enable/disable receipt of the index of the interface the packet arrived on, the local address that was matched for reception, and the inbound packet's actual destination address. Takes boolean as the parameter. Returns struct in\_pktinfo\_t as ancillary data.

The following options take a struct ip mreq as the parameter. The structure contains a multicast address which must be set to the CLASS-D IP multicast address and an interface address. Normally the interface address is set to INADDR\_ANY which causes the kernel to choose the interface on which to join.

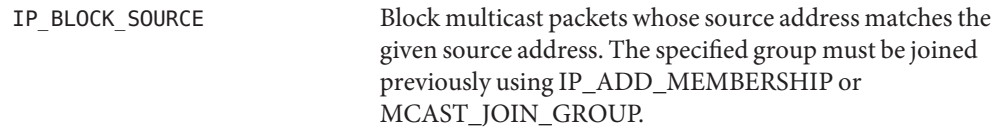
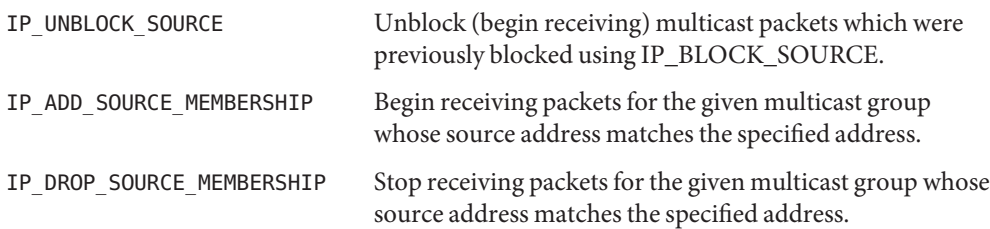

The following options take a struct ip\_mreq\_source as the parameter. The structure contains a multicast address (which must be set to the CLASS-D IP multicast address), an interface address, and a source address.

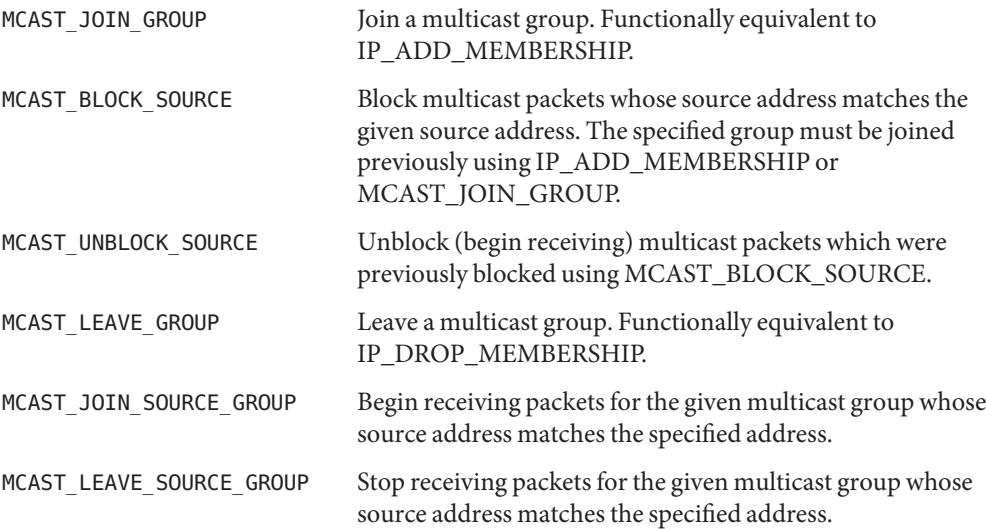

The following options take a struct group\_req or struct group\_source\_req as the parameter. The 'group\_req structure contains an interface index and a multicast address which must be set to the CLASS-D multicast address. The group\_source\_req structure is used for those options which include a source address. It contains an interface index, multicast address, and source address.

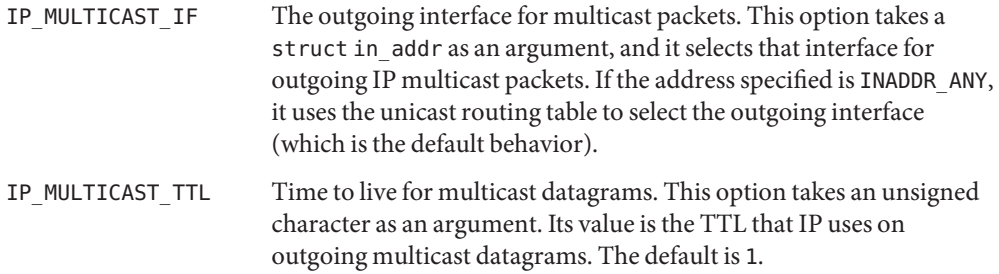

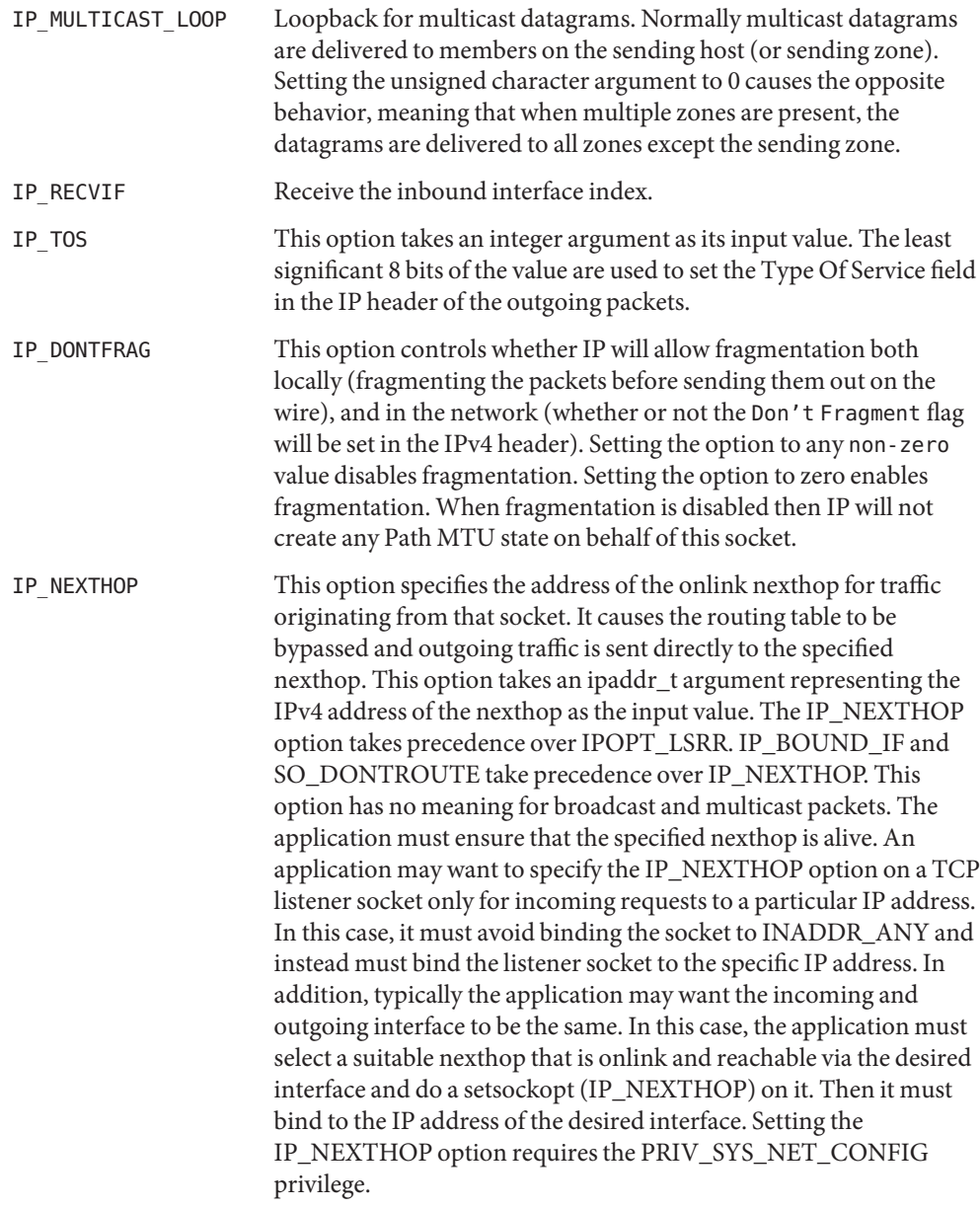

The multicast socket options (IP\_MULTICAST\_IF, IP\_MULTICAST\_TTL, IP\_MULTICAST\_LOOP and IP\_RECVIF) can be used with any datagram socket type in the Internet family.

At the socket level, the socket option SO\_DONTROUTE may be applied. This option forces datagrams being sent to bypass routing and forwarding by forcing the IP Time To Live field to 1, meaning that the packet will not be forwarded by routers.

Raw IP datagrams can also be sent and received using the TLI connectionless primitives.

Datagrams flow through the IP layer in two directions: from the network *up* to user processes and from user processes *down* to the network. Using this orientation, IP is layered *above* the network interface drivers and *below* the transport protocols such as UDP and TCP. The Internet Control Message Protocol (ICMP) is logically a part of IP. See [icmp](#page-343-0)(7P).

IP provides for a checksum of the header part, but not the data part, of the datagram. The checksum value is computed and set in the process of sending datagrams and checked when receiving datagrams.

IP options in received datagrams are processed in the IP layer according to the protocol specification. Currently recognized IP options include: security, loose source and record route (LSRR), strict source and record route (SSRR), record route, and internet timestamp.

By default, the IP layer will not forward IPv4 packets that are not addressed to it. This behavior can be overridden by using [routeadm](http://www.oracle.com/pls/topic/lookup?ctx=821-1462&id=routeadm-1m)( $1M$ ) to enable the ipv4-forwarding option. IPv4 forwarding is configured at boot time based on the setting of [routeadm](http://www.oracle.com/pls/topic/lookup?ctx=821-1462&id=routeadm-1m) $(1M)$ 's ipv4-forwarding option.

For backwards compatibility, IPv4 forwarding can be enabled or disabled using ndd[\(1M\)'](http://www.oracle.com/pls/topic/lookup?ctx=821-1462&id=ndd-1m)s ip\_forwarding variable. It is set to 1 if IPv4 forwarding is enabled, or 0 if it is disabled.

Additionally, finer-grained forwarding can be configured in IP. Each interface can be configured to forward IP packets by setting the IFF\_ROUTER interface flag. This flag can be set and cleared using [ifconfig](http://www.oracle.com/pls/topic/lookup?ctx=821-1462&id=ifconfig-1m)(1M)'s router and router options. If an interface's IFF\_ROUTER flag is set, packets can be forwarded to or from the interface. If it is clear, packets will neither be forwarded from this interface to others, nor forwarded to this interface. Setting the ip\_forwarding variable sets all of the IPv4 interfaces' IFF\_ROUTER flags.

For backwards compatibility, each interface creates an  $\leq$  in formation  $\frac{1}{p}$  forwarding /dev/ip variable that can be modified using  $ndd(1M)$ . An interface's : ip\_forwarding ndd variable is a boolean variable that mirrors the status of its IFF\_ROUTER interface flag. It is set to 1 if the flag is set, or 0 if it is clear. This interface specific  $\leq$  if name  $\geq$  : ip\_forwarding ndd variable is obsolete and may be removed in a future release of Solaris. The  $if$ config( $1M$ ) router and –router interfaces are preferred.

The IP layer sends an ICMP message back to the source host in many cases when it receives a datagram that can not be handled. A "time exceeded" ICMP message is sent if the "time to live" field in the IP header drops to zero in the process of forwarding a datagram. A "destination unreachable" message is sent if a datagram can not be forwarded because there is no route to the final destination, or if it can not be fragmented. If the datagram is addressed to

the local host but is destined for a protocol that is not supported or a port that is not in use, a destination unreachable message is also sent. The IP layer may send an ICMP "source quench" message if it is receiving datagrams too quickly. ICMP messages are only sent for the first fragment of a fragmented datagram and are never returned in response to errors in other ICMP messages.

The IP layer supports fragmentation and reassembly. Datagrams are fragmented on output if the datagram is larger than the maximum transmission unit (MTU) of the network interface. Fragments of received datagrams are dropped from the reassembly queues if the complete datagram is not reconstructed within a short time period.

Errors in sending discovered at the network interface driver layer are passed by IP back up to the user process.

Packet Events Through the netinfo framework, this driver provides the following packet events:

Physical in Packets received on a network interface from an external source.

Physical out Packets to be sent out a network interface.

Forwarding Packets being forwarded through this host to another network.

loopback in Packets that have been sent by a local application to another.

loopback out Packets about to be received by a local application from another.

Currently, only a single function may be registered for each event. As a result, if the slot for an event is already occupied by someone else, a second attempt to register a callback fails.

To receive packet events in a kernel module, it is first necessary to obtain a handle for either IPv4 or IPv6 traffic. This is achieved by passing NHF\_INET or NHF\_INET6 through to a net\_protocol\_lookup() call. The value returned from this call must then be passed into a call to net\_register\_hook(), along with a description of the hook to add. For a description of the structure passed through to the callback, please see [hook\\_pkt\\_event](http://www.oracle.com/pls/topic/lookup?ctx=821-1478&id=hook-pkt-event-9s)(9S). For IP packets, this structure is filled out as follows:

- hpe\_ifp Identifier indicating the inbound interface for packets received with the physical in event.
- hpe\_ofp Identifier indicating the outbound interface for packets received with the physical out event.
- hpe\_hdr Pointer to the start of the IP header (not the ethernet header).
- hpe\_mp Pointer to the start of the mblk\_t chain containing the IP packet.
- hpe\_mb Pointer to the mblk\_t with the IP header in it.

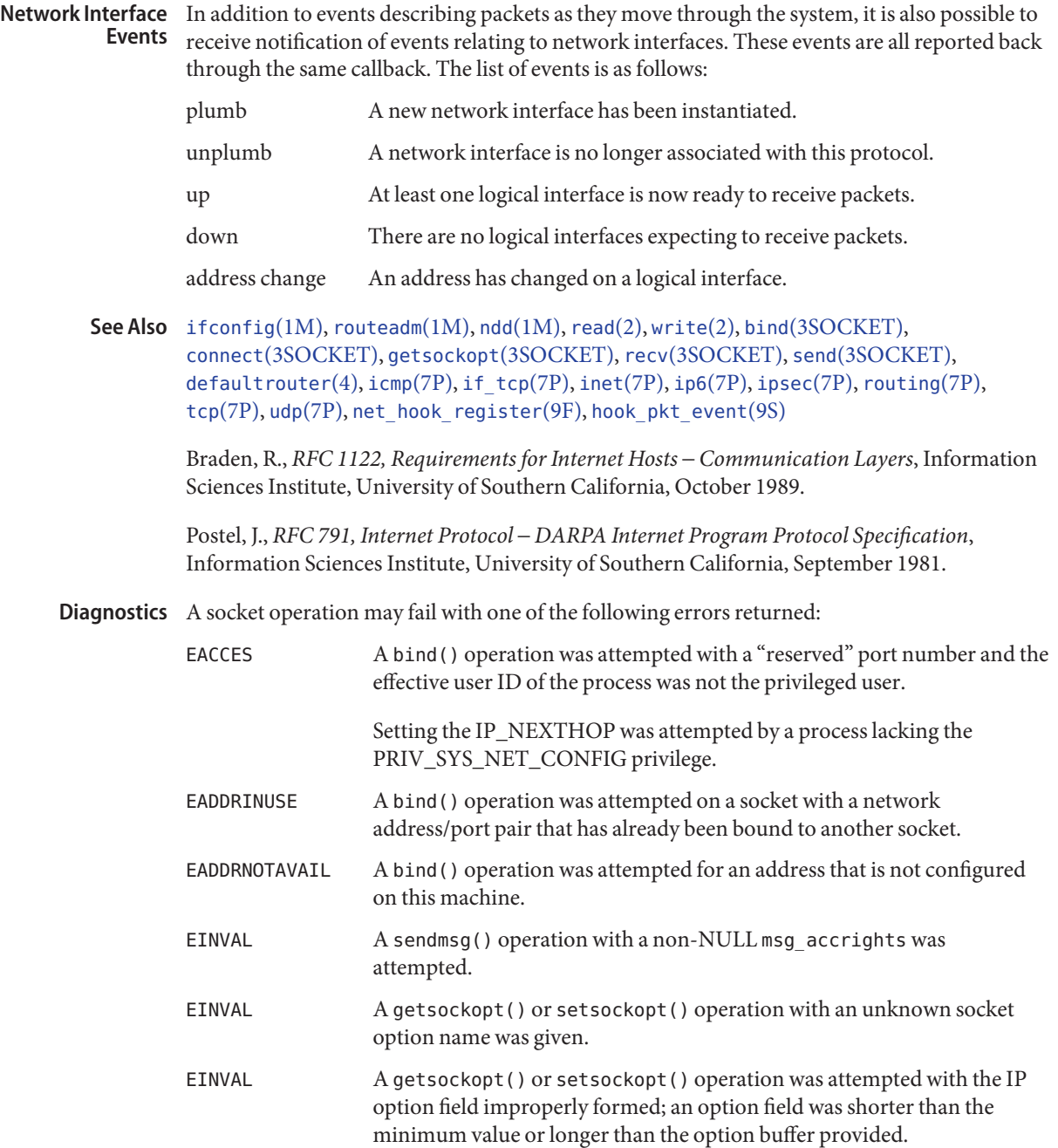

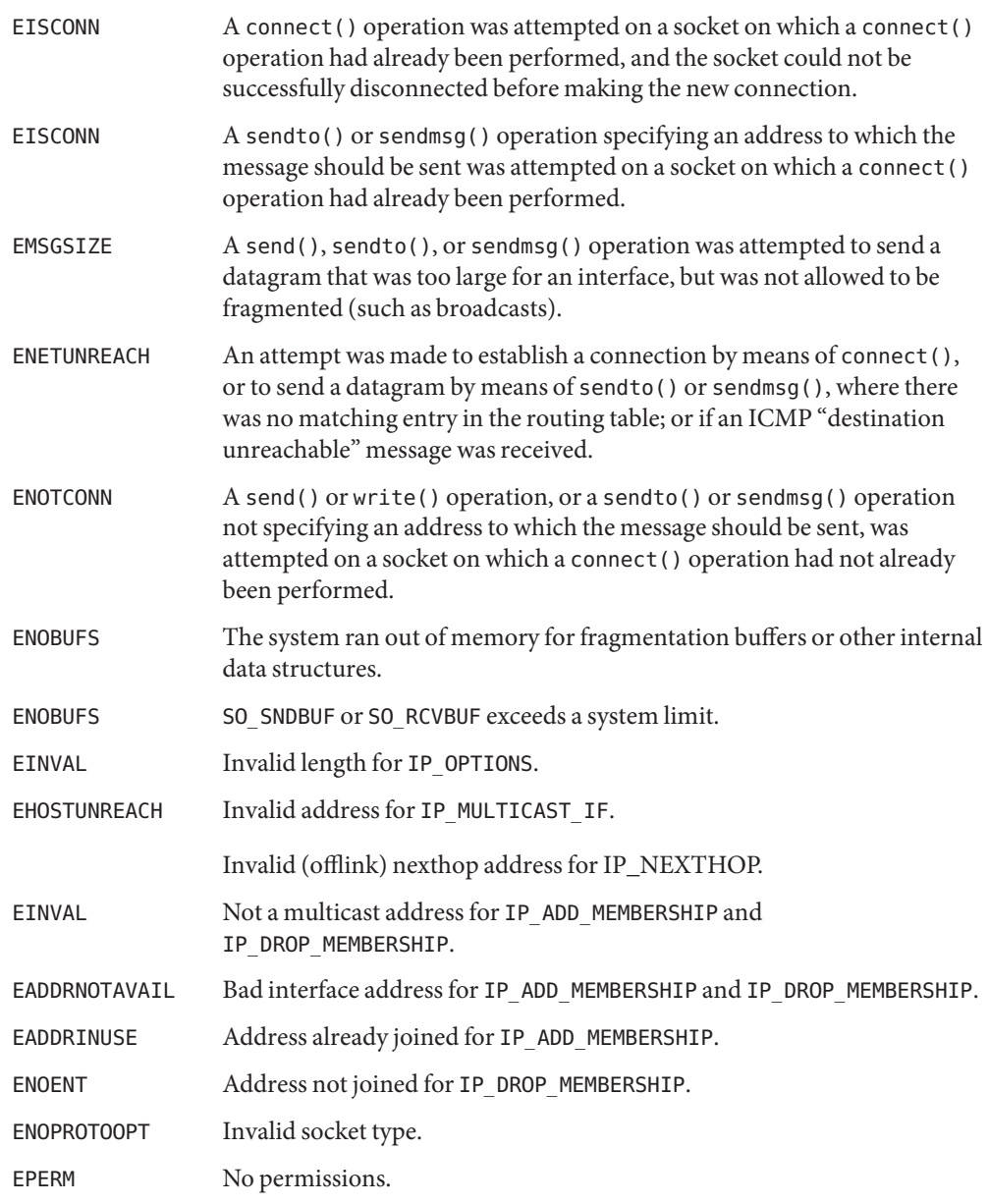

Raw sockets should receive ICMP error packets relating to the protocol; currently such **Notes** packets are simply discarded.

Users of higher-level protocols such as TCP and UDP should be able to see received IP options.

Name ipge - PCI-E Gigabit-Ethernet device driver for Intel 82571-based ethernet controller.

Synopsis /dev/ipge

The ipge Sun Gigabit-Ethernet driver is a multi-threaded, loadable, clonable, STREAMS hardware driver supporting the connectionless Data Link Provider Interface, [dlpi](#page-191-0)(7P). Multiple PCI-E based adapters installed within the system are supported by the driver. The ipge driver provides basic support for the PCI-E–based Ethernet hardware and is used to handle pci8086,105e (PCI-E) devices. Functions include chip initialization, frame transmit and receive, multicast and promiscuous support, and error recovery and reporting. The PCI-E device provides 1000BASE-SX networking interfaces using PCI-E ASIC, external SERDES and fiber optical transceiver, or 10/100/1000BASE-T using a PCI-E ASIC attached to a GMII twisted pair copper transceiver, or 10/100BASE-T using a PCI-E ASIC attached to a MII twisted pair copper transceiver. **Description**

> The 1000Base-SX standard specifies an "auto-negotiation" protocol to automatically select the mode of operation. In addition to duplex mode of operation, the MAC controller can auto-negotiate for*IEEE 802.3x* frame based flow control capabilities. The PCI-E PCS is capable of doing auto-negotiation with the remote-end of the link (link partner) and receives the capabilities of the remote end. It selects the highest common denominator mode of operation based on the priorities and also supports forced-mode of operation, in which the driver selects the mode of operation.

The /dev/ipge cloning character-special device is used to access all ipge controllers installed within the system. **Application Programming**

**Interface**

The ipge driver is a "style 2" Data Link Service provider. All M\_PROTO and M\_PCPROTO type messages are interpreted as DLPI primitives. Valid DLPI primitives are defined in <sys/dlpi.h>. Refer to [dlpi](#page-191-0)(7P) for more information. An explicit DL\_ATTACH\_REQ message by a DLS user is required to associate an opened stream to a particular device (ppa). The ppa ID is interpreted as an unsigned long data type and indicates the corresponding device instance (unit) number. An error (DL\_ERROR\_ACK) is returned by the driver if the ppa field value does not correspond to a valid device instance number in the system. The device is initialized on first attach and un-initialized (stopped) during last detach. **ipge and Dlpi**

> The values returned by the driver in the DL\_INFO\_ACK primitive in response to the DL\_INFO\_REQ are as follows:

- Maximum SDU is 1500. (ETHERMTU defined in <sys/ethernet>.
- Minimum SDU is 0.
- DSLAP address length is 8 bytes.
- MAC type is DL ETHER.
- SAP length value is -2 meaning the physical address component is followed immediately by a 2-byte sap component within the DLSAP address.
- Service mode is DL\_CLDLS.
- No optional quality of service (QOS) support is currently included and the QOS fields are 0.
- Provider style is DL\_STYLE2.
- Version is DL\_VERSION\_2.
- Broadcast address value is Ethernet/IEEE broadcast address (FF:FF:FF:FF:FF:FF).

Once in the DL\_ATTACHED state, you must send a DL\_BIND\_REQ to associate a particular SAP (Service Access Point) with the stream. The ipge driver interprets the sap field within the DL\_BIND\_REQ as an Ethernet"type," meaning valid values for the sap field are in the [0-0xFFFF] range. Only one Ethernet type can be bound to the stream at any time.

When you select a sap with a value of 0, the receiver is in "802.3 mode." All frames received from the media having a "type" field in the range [0-1500] are assumed to be *802.3* frames and are routed up all open streams which are bound to sap value 0. If more than one stream is in "802.3 mode" then the frame is duplicated and routed up multiple streams as DL\_UNITDATA\_IND messages.

During transmission, the driver checks if either the sap value is 0 or destination type field is in the range [0-1500]. If true, the driver sets MAC frame header length field with the length of DL\_UNITDATA\_REQ message blocks, excluding initial M\_PROTO message block, and transmits as *802.3* frames.

The ipge driver DLSAP address format consists of the 6 byte physical (Ethernet) address component followed by 2 byte sap (type) component producing an 8 byte DLSAP address. Applications should not hard code to this particular implementation-specific DLSAP address format but use information returned in the DL\_INFO\_ACK primitive to compose and decompose DLSAP addresses. The sap length, full DLSAP length, and sap/physical ordering are included within the DL\_INFO\_ACK. The physical address length can be computed by subtracting the sap length from the full DLSAP address length or by issuing the DL\_PHYS\_ADDR\_REQ to obtain the current physical address associated with the stream.

Once the stream is in the DL\_BOUND state, you may begin transmitting by sending DL\_UNITDATA\_REQ messages to the driver.

During receive, the driver routes all received Ethernet frames as DL\_UNITDATA\_IND messages to all open and bound streams whose sap matches the Ethernet type of the received frame. Received Ethernet frames are duplicated and routed up multiple open streams if necessary. The DLSAP address contained within the DL\_UNITDATA\_REQ and DL\_UNITDATA\_IND messages consists of both the sap (type) and physical (Ethernet) components.

dlpi Primitives In addition to the mandatory connectionless DLPI messages, the driver supports the primitives described below.

> The DL\_ENABMULTI\_REQ and DL\_DISABMULTI\_REQ primitives enable/disable reception of individual multicast group addresses. A set of multicast addresses may be iteratively created and modified on a per-stream basis using DL\_ENABMULTI\_REQ and DL\_DISABMULTI\_REQ. DL\_ENABMULTI\_REQ and DL\_DISABMULTI\_REQ are accepted by the driver in any state following DL\_ATTACHED state.

The DL\_PROMISCON\_REQ and DL\_PROMISCOFF\_REQ primitives with the DL\_PROMISC\_PHYS flag set in dl\_level field enables/disables reception of all promiscuous mode frames on the media including frames generated by the local host. When used with the DL\_PROMISC\_SAP flag set, this enables/disables reception of all sap (Ethernet type) values. When used with the DL\_PROMISC\_MULTI flag set, this enables/disables reception of all multicast group addresses. The effect of each is always on a per-stream basis and independent of the other sap and physical level configurations on this stream or other streams.

The DL\_PHYS\_ADDR\_REQ primitive returns the 6 octet Ethernet address currently associated (attached) to the stream in the DL\_PHYS\_ADDR\_ACK primitive. DL\_PHYS\_ADDR\_REQ is valid only in states following a successful DL\_ATTACH\_REQ.

The DL\_SET\_PHYS\_ADDR\_REQ primitive changes the 6 octet Ethernet address currently associated (attached) to the stream. The credentials of the process which originally opened the stream must be superuser or EPERM is returned in the DL\_ERROR\_ACK. Because it affects all current and future streams attached to the device, the DL\_SET\_PHYS\_ADDR\_REQ is destructive. An M\_ERROR is sent up all other streams attached to the device when DL\_SET\_PHYS\_ADDR\_REQ is successful on the stream. Once changed, all streams subsequently opened and attached to the device obtain the new physical address. Once changed, the physical address remains until DL\_SET\_PHYS\_ADDR\_REQ is used to change the physical address again or the system is rebooted, whichever occurs first.

- By default, the ipge driver performs auto-negotiation to select the link speed and mode. Link speed and mode can be any one of the following, (as described in the *IEEE803.2* standard): **Configuration**
	- 1000 Mbps, full-duplex
	- 1000 Mbps, half-duplex
	- 100 Mbps, full-duplex
	- 100 Mbps, half-duplex
	- 10 Mbps, full-duplex
	- 10 Mbps, half-duplex

The auto-negotiation protocol automatically selects:

- Speed (1000 Mbps, 100 Mbps, or 10 Mbps)
- Operation mode (full-duplex or half-duplex)

The auto-negotiation protocol:

Gets all the modes of operation supported by the link partner. Advertises its capabilities to the link partner. Selects the highest common denominator mode of operation based on the priorities

The PCI-E hardware is capable of all of the operating modes listed above, when by default, auto-negotiation is used to bring up the link and select the common mode of operation with the link partner. Forced-mode of operation is supported (in which the driver selects the mode of operation and the flow control capabilities) using the ndd[\(1M\)](http://www.oracle.com/pls/topic/lookup?ctx=821-1462&id=ndd-1m) utility.

- Parameters The ipge driver enables setting/getting of various parameters for the PCI-E device. The parameter list includes current transceiver status, current link status, interpacket gap, PCS capabilities and link partner capabilities. PCS capabilities consist of two sets: one reflects the capabilities of the hardware (which are read-only (RO) parameters), while the second reflects the values you choose and is used in speed selection. At boot time, thse two sets of capabilities are identical. By default, the link partner capabilities are read only and cannot be modified.
	- Character special device. **Files**

/kernel/drv/ipge.conf System wide default device driver properties.

See Also ndd[\(1M\),](http://www.oracle.com/pls/topic/lookup?ctx=821-1462&id=ndd-1m) [netstat](http://www.oracle.com/pls/topic/lookup?ctx=821-1462&id=netstat-1m)(1M), [driver.conf](http://www.oracle.com/pls/topic/lookup?ctx=821-1473&id=driver.conf-4)(4), [dlpi](#page-191-0)(7P)

Name ipgpc - IP Generic Packet Classifier

<span id="page-406-0"></span>Description The IP Generic Packet Classifier (ipgpc) module provides packet classification at the Solaris IP layer. ipgpc is an implementation of the Multi-Field (MF) classifier as described in *RFC2475: An Architecture for Differentiated Services*.

> The classifier is configured, at startup or dynamically, using a set of "filters." Filters describe selectors that are matched against input packets that are processed by the classifier. Some selectors feature exact matching data points, while others utilize non-exact or wildcard data points.

Each filter is associated with a class describing the next actions to process a packet. There is a many-to-one (M-to-1) mapping relationship between filters and a class. Additionally, each class is aware of which filters are associated with it. A class is configured with a class name and a next action.

Unlike traditional classifiers used in edge routers, ipgpc is designed for a host or server device. A host-based classifier provides access to more resources and data than edge routers. User, project, and interface information are available at the host.

The ipgpc module exports global and per-class statistics (available through kstat:) Statistics

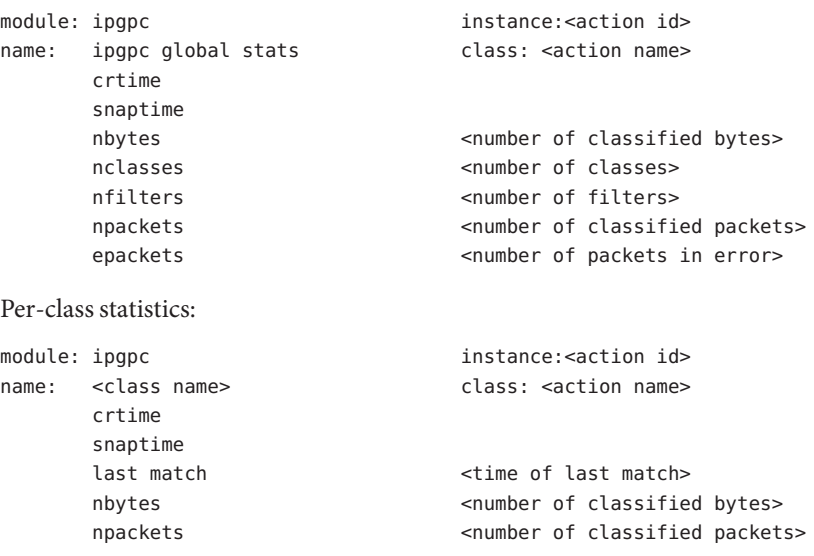

Global statistics:

Attributes See [attributes](http://www.oracle.com/pls/topic/lookup?ctx=821-1474&id=attributes-5)(5) for descriptions of the following attributes:

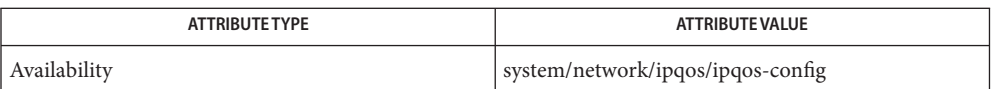

# [ipqosconf](http://www.oracle.com/pls/topic/lookup?ctx=821-1462&id=ipqosconf-1m)(1M), [dlcosmk](#page-190-0)(7ipp), [dscpmk](#page-208-0)(7ipp), [flowacct](#page-273-0)(7ipp), ipqos[\(7ipp\),](#page-417-0) [tokenmt](#page-894-0)(7ipp), **See Also** [tswtclmt](#page-902-0)(7ipp)

*RFC 2475, An Architecture for Differentiated Services* S. Blake, D. Black, M. Carlson, E. Davies, Z. Wang, W. Weiss, The Internet Society, 1998.

Name ipnat - IP Filter/NAT module interface Description The ipnat device provides interaction with the NAT features of the Solaris IPFilter. The NAT features programming model is a component of the Solaris IP Filter and is accessed via the NAT device file /dev/ipnat. Opening the device for reading or writing determines which ioctl calls can be successfully made. The caller must construct a ipfobj structure when issuing a SIOCGNATL or SIOCSTPUT. The **ioctls** ipfobj structure is then passed to the ioctl call and is filled out with ipfo\_type set to IPFOBJ\_value. IPFOBJ\_ value provides a matching name for the structure, while ipfo\_size is set to the total size of the structure being passed and ipfo\_ptr is set to the structure address. The ipfo\_rev structure should be set to the current value of IPFILTER\_VERSION, while ipfo\_offset and ipfo\_xxxpad should be set to 0. /\* \* Structure used with SIOCGNATL/SIOCSTPUT. \*/ /\* \* Object structure description. For passing through in ioctls. \*/ typedef struct ipfobj { u 32 t ipfo rev;  $/$  IPFilter version (IPFILTER VERSION) \*/ u\_32\_t ipfo\_size; /\* size of object at ipfo\_ptr \*/ void \*ipfo ptr;  $/$  pointer to object \*/ int ipfo type;  $/$  type of object being pointed to  $*/$ int ipfo offset;  $/$  bytes from ipfo ptr where to start  $*/$ u\_char ipfo\_xxxpad[32]; /\* reserved for future use \*/ } ipfobj\_t; #define IPFILTER VERSION 4010901 /\* IPFilter version \*/ #define IPFOBJ NATSAVE 8 /\* struct nat save \*/ #define IPFOBJ NATLOOKUP 9 /\* struct natlookup \*/ **Application Programming Interface**

> The following ioctl() calls may be used to manipulate the ipnat sub-system inside of ipf. Note that the ipnat driver only accept calls from applications using the same data model as the kernel. In other words, 64–bit kernels can only accept calls from 64–bit applications. Calls from 32–bit applications fail with EINVAL.

> SIOCSTLCK Set or clear the NAT lock to prevent table updates attributable to packet flow-through. SIOCGNATL Search the NAT table for the rdr entry that matches the fields in the natlookup structure. The caller must populate the structure with the address/port information of the accepted TCP connection (nl\_inip, nl\_inport) and the address/port information of the peer (nl\_outip, nl\_outport). The nl\_flags field must have the IPN\_TCP option set. All other fields must be set to 0. If the call

succeeds, nl\_realip and nl\_realport are set to the real destination address and port, respectively. The nl\_inport and nl\_outport fields must be in host byte order.

If IPN\_FINDFORWARD is set in nl\_flags, a check is made to see if it is possible to create an outgoing NAT session by checking if a packet coming from (nl\_realip,nl\_realport) and destined for (nl\_outip,nl\_outport) can be translated. If translation is possible, the flag remains set, otherwise it is cleared in the structure returned to the caller.

```
/*
  * Structure used with SIOCGNATL.
 */
 typedef struct natlookup {
     i6addr_t nl_inipaddr;
     i6addr_t nl_outipaddr;
     i6addr_t nl_realipaddr;
     int nl_v;
     int nl flags;
     u short nl inport;
     u short nl outport;
     u short nl realport;
 } natlookup_t
#define nl inip nl inipaddr.in4
#define nl outip nl outipaddr.in4
#define nl realip nl realipaddr.in4
#define nl inip6 nl inipaddr.in6
#define nl_outip6 nl_outipaddr.in6
#define nl realip6 nl realipaddr.in6
/*
 * Accepted values for nl_flags
 */
 #define IPN_TCP 0x00001
 #define IPN_FINDFORWARD 0x400000
```
SIOCSTPUT Move a NAT mapping structure from user space into the kernel. This ioctl is used by ipfs[\(1M\)](http://www.oracle.com/pls/topic/lookup?ctx=821-1462&id=ipfs-1m) to restore NAT sessions saved in /var/db/ipf/ipnat.ipf. The nat\_save structure must have its ipn\_nat and ipn\_ipnat structures filled out correctly. Fields not assigned a value must be initialised to 0. All pointer fields are adjusted, as appropriate, once the structure is passed into the kernel and none are preserved.

To create a translation, the following fields must be set:

Interface name - The interface name on which the host is to be exited must be set in nat ifnames[0].

Local IP address and port number - The connection's local IP address and port number are stored in network byte order using nat\_inip/nat\_inport.

Destination address/port - The destination address/port are stored in nat\_oip/nat\_oport.

Target address/port - The translation's target address/port is stored in nat\_outip/nat\_outport.

```
/*
     * Structures used with SIOCSTPUT.
     */
    typedef struct nat_save {
        void *ipn_next;
        struct nat ipn_nat;
        struct ipnat ipn_ipnat;
        struct frentry ipn_fr;
        int ipn_dsize;
        char ipn_data[4];
    } nat_save_t;
    typedef struct nat {
        ipfmutex t nat lock;
        struct nat *nat_next;
        struct nat **nat pnext;
        struct nat *nat hnext[2];
        struct nat **nat_phnext[2];
        struct hostmap *nat_hm;
        void *nat_data;
        struct nat **nat_me;
        struct ipstate *nat_state;
        struct ap session *nat aps;
        frentry t *nat fr;
        struct ipnat *nat ptr;
        void *nat ifps[2];
        void *nat sync;
        ipftqent t nat tqe;
        u_32_t nat_flags;
        u_32_t nat_sumd[2];
        u_32_t nat_ipsumd;
        u_32_t nat_mssclamp;
        i6addr_t nat_inip6;
```

```
i6addr_t nat_outip6;
    i6addr t nat oip6;
    U_QUAD_T nat_pkts[2];
    U QUAD T nat bytes[2];
    union {
       udpinfo t nat unu;
        tcpinfo t nat unt;
        icmpinfo_t nat_uni;
       greinfo_t nat_ugre;
    } nat_un;
    u_short nat_oport;
    u_short nat_use;
    u char nat p;
    int nat_dir;
    int nat ref;
    int nat hv[2];
    char nat_ifnames[2][LIFNAMSIZ];
    int nat rev;
      int nat v;
} nat_t;
#define nat_inip mat_inip6.in4
#define nat_outip nat_outip6.in4
#define nat oip nat oip6.in4
#define nat_inport nat_un.nat_unt.ts_sport
#define nat_outport nat_un.nat_unt.ts_dport
/*
* Values for nat_dir
*/
#define NAT_INBOUND 0
#define NAT_OUTBOUND 1
/*
* Definitions for nat_flags
*/
#define NAT_TCP 0x0001 /* IPN_TCP */
```
Examples The following example shows how to prepare and use SIOCSTPUT to insert a NAT session directly into the table. Note that the usual TCP/IP code is omitted is this example.

> In the code segment below, incoming\_fd is the TCP connection file descriptor that is accepted as part of the redirect process, while remote\_fd is the outgoing TCP connection to the remote server being translated back to the original IP address/port pair.

The following ipnat headers must be included before you can use the code shown in this example:

```
#include <netinet/in.h>
#include <arpa/inet.h>
```

```
#include <net/if.h>
#include <netinet/ipl.h>
#include <netinet/ip_compat.h>
#include <netinet/ip_fil.h>
#include <netinet/ip_nat.h>
#include <string.h>
#include <fcntl.h>
```
In the example below, various code fragments have been excluded to enhance clarity.

```
int
     translate_connection(int incoming_fd)
     {
          struct sockaddr_in usin;
          struct natlookup nlp;
          struct nat_save ns;
          struct ipfobj obj;
          struct nat *nat;
          int remote_fd;
          int nat_fd;
          int onoff;
          memset(&ns, 0, sizeof(ns));
          nat = \&ns.ipn nat
          namelen = sizeof(usin);
          getsockname(remote_fd, (struct sockaddr *)&usin, &namelen);
          namelen = sizeof(sin);
          getpeername(incoming_fd, (struct sockaddr *) &sin, &namelen);
          namelen = sizeof(sloc);
          getsockname(incoming_fd, (struct sockaddr *) &sloc, &namelen);
          bzero((char *) &obi, sizeof(obj));
          obj.ipfo_rev = IPFILTER_VERSION;
          obj.ipfo_size = sizeof(nlp);
          obj.info<sub>p</sub>tr = \deltanip;
          obj.ipfo_type = IPFOBJ_NATLOOKUP;
          /*
           * Build up the NAT natlookup structure.
           */
          bzero((char *) &nlp, sizeof(nlp));
          nlp.nl_outip = sin.sin_addr;
          nlp.nl_inip = sloc.sin_addr;
          nlp.nl_flags = IPN_TCP;
          nlp.nl outport = ntohs(sin.sin port);
```

```
nlp.nl_inport = ntohs(sloc.sin_port);
                  /*
                   * Open the NAT device and lookup the mapping pair.
                   */
                  nat fd = open(IPNAT NAME, O RDWR);if (ioctl(nat fd, SIOCGNATL, \&obj) != 0)
                       return -1;
                  nat->nat inip = usin.sin addr;
                  nat->nat_outip = nlp.nl_outip;
                  nat->nat_oip = nlp.nl_realip;
                  nat->nat_inport = usin.sin_port;
                  nat->nat_outport = nlp.nl_outport;
                  nat->nat oport = nlp.nl realport;
                  nat->nat_flags = IPN_TCPUDP;
                  /*
                   * Prepare the ipfobj structure, accordingly.
                   */
                  bzero((char *)&obi, sizeof(obj));
                  obj.ipfo_rev = IPFILTER_VERSION;
                  obj.ipfo_size = sizeof(*nsp);
                  obj.info<sub>p</sub>tr = nsp;
                  obj.ipfo_type = IPFOBJ_NATSAVE;
                  onoff = 1;
                  if (ioctl(nat_fd, SIOCSTPUT, &obj) != 0)
                       fprintf(stderr, "Error occurred\n");
                  return connect(rem fd, (struct sockaddr ) &usin, sizeof(usin));
            }
                      The device has been opened for reading only. To succeed, the ioctl call must be
                      opened for both reading and writing. The call may be returned if it is
                      privileged and the calling process did not assert {PRIV_SYS_NET_CONFIG} in
                      the effective set.
       ENOMEM More memory was allocated than the kernel can provide. The call may also be
                      returned if the application inserts a NAT entry that exceeds the hash bucket
                      chain's maximum length.
       EFAULT The calling process specified an invalid pointer in the ipfobj structure.
       EINVAL The calling process detected a parameter or field set to an unacceptable value.
Errors
```
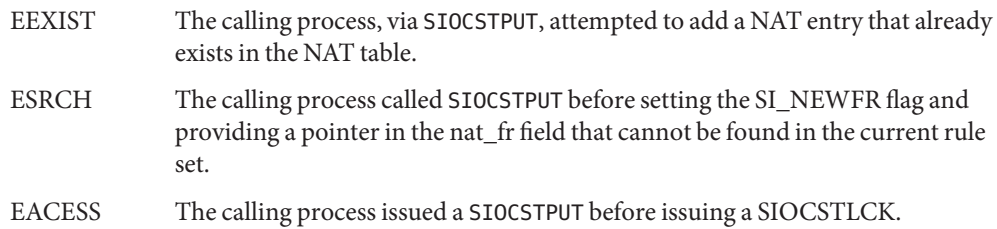

Attributes See [attributes](http://www.oracle.com/pls/topic/lookup?ctx=821-1474&id=attributes-5)(5) for descriptions of the following attributes:

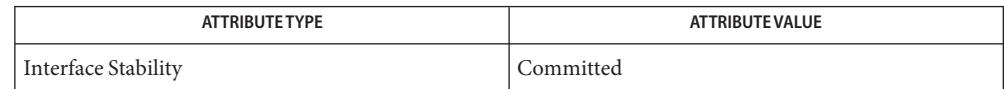

See Also ipfs[\(1M\),](http://www.oracle.com/pls/topic/lookup?ctx=821-1462&id=ipfs-1m) [ipnat](http://www.oracle.com/pls/topic/lookup?ctx=821-1462&id=ipnat-1m)(1M), [ioctl](http://www.oracle.com/pls/topic/lookup?ctx=821-1463&id=ioctl-2)(2), [attributes](http://www.oracle.com/pls/topic/lookup?ctx=821-1474&id=attributes-5)(5)

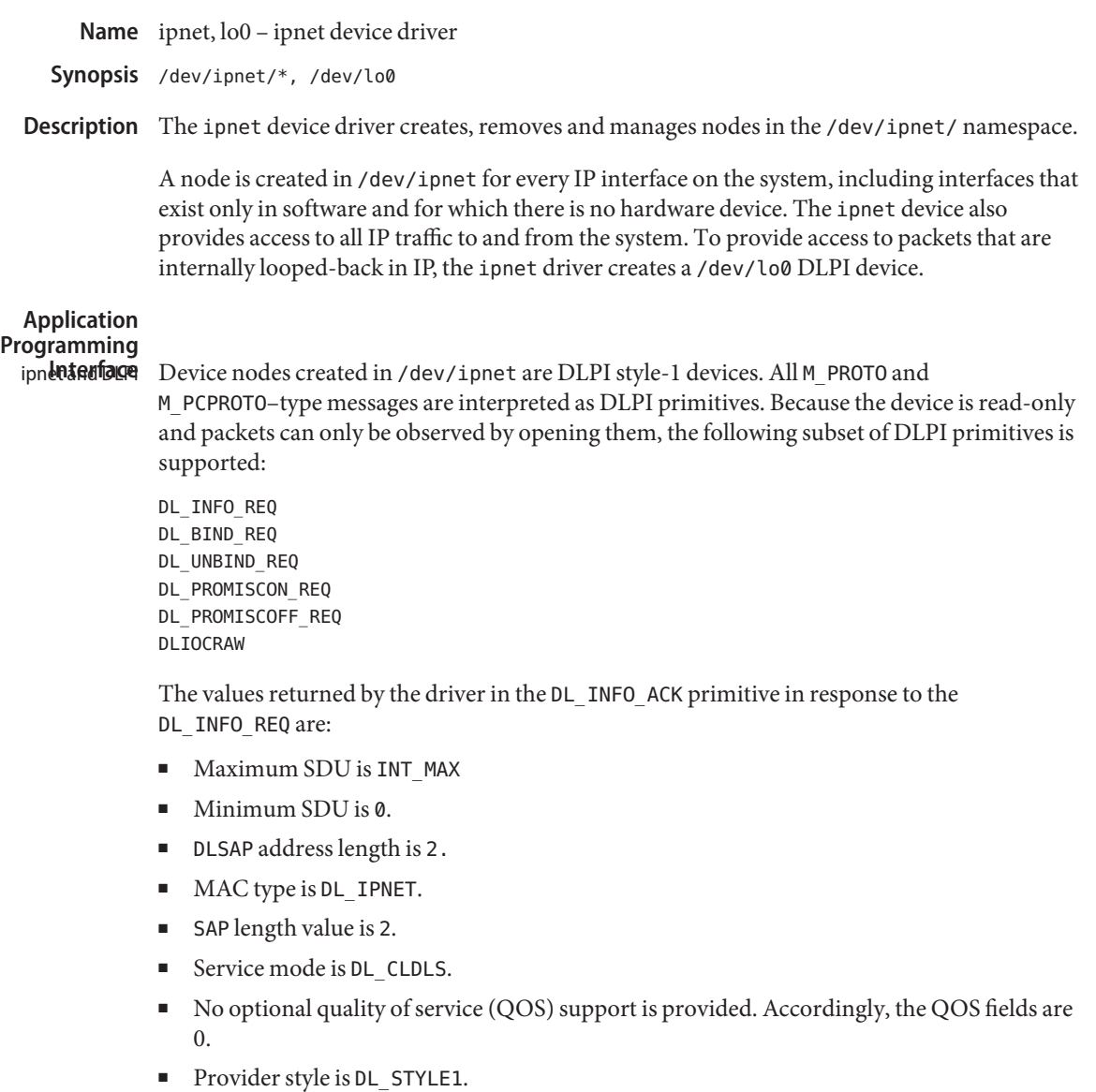

■ Version is DL\_VERSION\_2.

The /dev/ipnet/\* and /dev/lo0 devices only accept DL\_BIND\_REQ requests for SAPs 4 (IPv4 packets), 6 (IPv6 packets), or 0 (all IP packets). DL\_BIND\_REQ requests for other SAP values result in a DL\_ERROR\_ACK of DL\_BADSAP.

ipnet primitives For /dev/ipnet/\* devices, the DL\_PROMISCON\_REQ and DL\_PROMISCOFF\_REQ primitives with the DL\_PROMISC\_PHYS flag set in the dl\_level field enables/disables the reception of all packets. When disabled, only packets with addresses matching any of the configured addresses on the IP interface are received. When used with the DL\_PROMISC\_MULTI flag set, reception of all multicast group addresses can be enabled/disabled. DL\_PROMISC\_PHYS and DL\_PROMISC\_MULTI have no effect for /dev/lo0. When the DL\_PROMISC\_SAP flag is set, reception of all IPv4/IPv6 can be enabled/disabled.

The DLIOCRAW ioctl is supported but has no effect on the data returned from the device.

The DL\_IOC\_IPNET\_INFO ioctl enables/disables the inclusion of a dl\_ipnetinfo\_t structure that is prepended to the IP header when receiving packet data. When enabled, a non-zero integer is returned reflecting the current DL\_IOC\_IPNET\_INFO version. The dl\_ipnetinfo\_t data structure is defined in <sys/dlpi.h> and includes the following fields:

```
uint8 t dli version; /* DL IPNETINFO * version */
uint8 t dli ipver; /* packet IP header version */uint16 t dli len; /* length of dl ipnetinfo t */
uint64_t dli_srczone; /* packet source zone ID (if any) */
uint64_t dli_dstzone; /* packet dest zone ID (if any) */
```
The current dli version is 1. To robustly support future dl ipnetinfo t versions, consumers should check that dli\_version is a value they recognize, and must use the dli len field to advance past the dl ipnetinfo theader.

Files /dev/ipnet/\*, /dev/lo0 Special character devices. /kernel/drv/ipnet.conf Configuration file.

Attributes See [attributes](http://www.oracle.com/pls/topic/lookup?ctx=821-1474&id=attributes-5)(5) for descriptions of the following attributes:

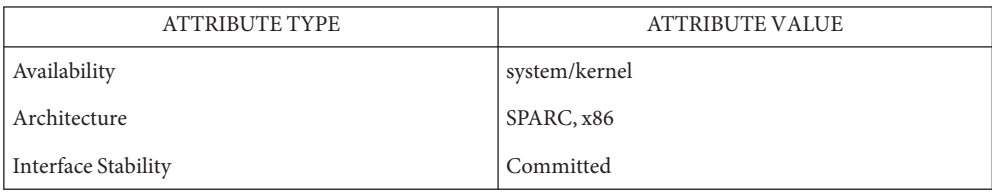

### See Also [attributes](http://www.oracle.com/pls/topic/lookup?ctx=821-1474&id=attributes-5)(5), [dlpi](#page-191-0)(7P)

#### Name ipqos - IP Quality of Service

<span id="page-417-0"></span>Description ipqos is an implementation of the Differentiated Services model defined in *RFC2475: An Architecture for Differentiated Services*, which defines the following entities: multi-field classifier, meter, marker, and dropper. The Solaris implementation of ipqos adds a flow accounting entity.

> These entities can be combined into processing paths that constitute a series of actions that are performed on groups of flows. The classifier groups together flows and directs them in a given processing path. Classifier configuration and path construction are achieved using the [ipqosconf](http://www.oracle.com/pls/topic/lookup?ctx=821-1462&id=ipqosconf-1m)(1M) command.

A summary of the ipqos entities follows. For more information, refer to the corresponding man page for each entity.

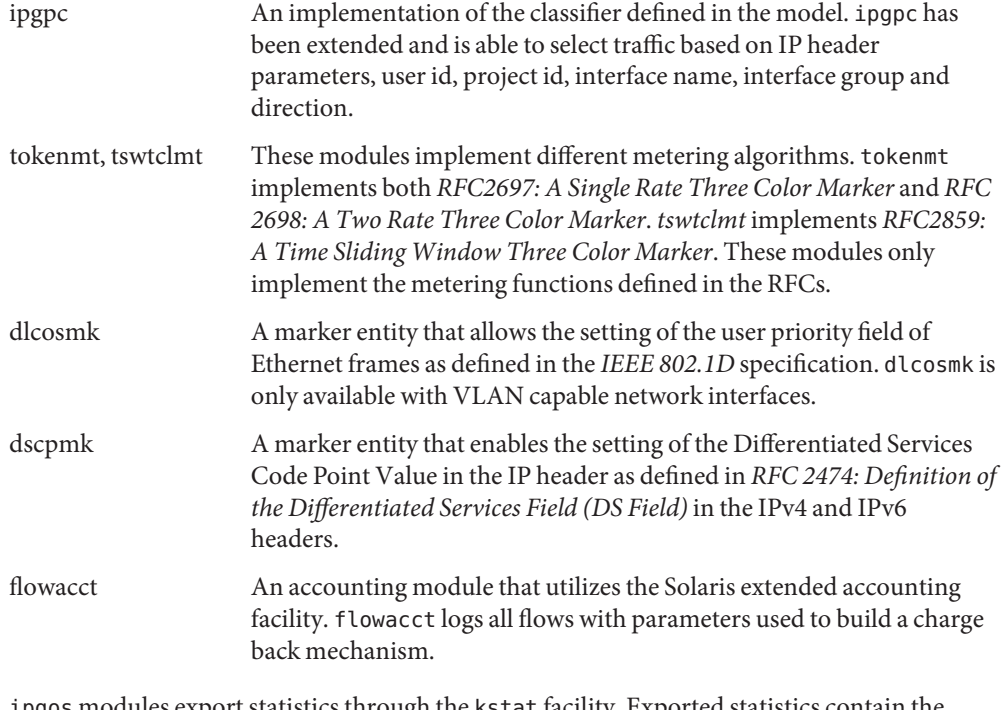

ipqos modules export statistics through the kstat facility. Exported statistics contain the following common parameters: **Statistics**

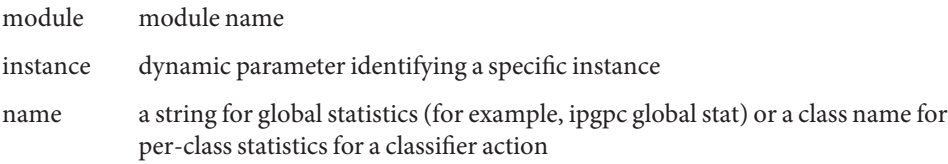

To verify classifier configuration, generate traffic for each of the configured classes and check that the statistic counters for the expected class are increased. If you're unsure about the parameters for your traffic, you can use  $\mathsf{stop}(1M)$  to determine them.

Some actions have the instance id of the next configured action in their statistics. This instance id can be used to follow the action processing path. Instance id's -1 and -2 are the built-in actions continue and drop, respectively.

Examples:

To retrieve all statistics for ipgpc:

**kstat -m ipgpc**

To retrieve statistics for the class http:

**kstat -m ipgpc -c http**

Attributes See [attributes](http://www.oracle.com/pls/topic/lookup?ctx=821-1474&id=attributes-5)(5) for descriptions of the following attributes:

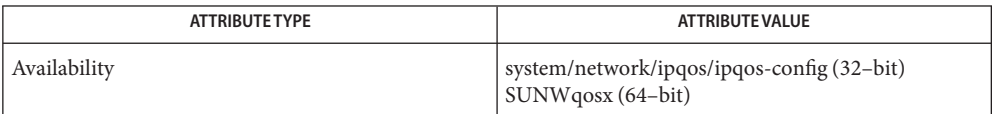

# See Also [ipqosconf](http://www.oracle.com/pls/topic/lookup?ctx=821-1462&id=ipqosconf-1m)(1M), [dlcosmk](#page-190-0)(7ipp), [dscpmk](#page-208-0)(7ipp), [flowacct](#page-273-0)[\(7ipp\),](#page-406-0) ipgpc(7ipp), [tokenmt](#page-894-0)(7ipp), [tswtclmt](#page-902-0)(7ipp)

*RFC 2475, An Architecture for Differentiated Services* S. Blake, D. Black, M. Carlson, E. Davies, Z. Wang, W. Weiss — The Internet Society, 1998

*RFC 2474, Definition of the Differentiated Services Field (DS Field) in the IPv4 and IPv6 Headers* K. Nichols, S. Blake, F. Baker, D. Black — The Internet Society, 1998

*RFC 2697, A Single Rate Three Color Marker*J. Heinanen, R. Guerin — The Internet Society, 1999

*RFC 2698, A Two Rate Three Color Marker*J. Heinanen, R. Guerin — The Internet Society, 1999

*RFC 2859, A Time Sliding Window Three Colour Marker (TSWTCM)* W. Fang, N. Seddigh, B. Nandy — The Internet Society, 2000

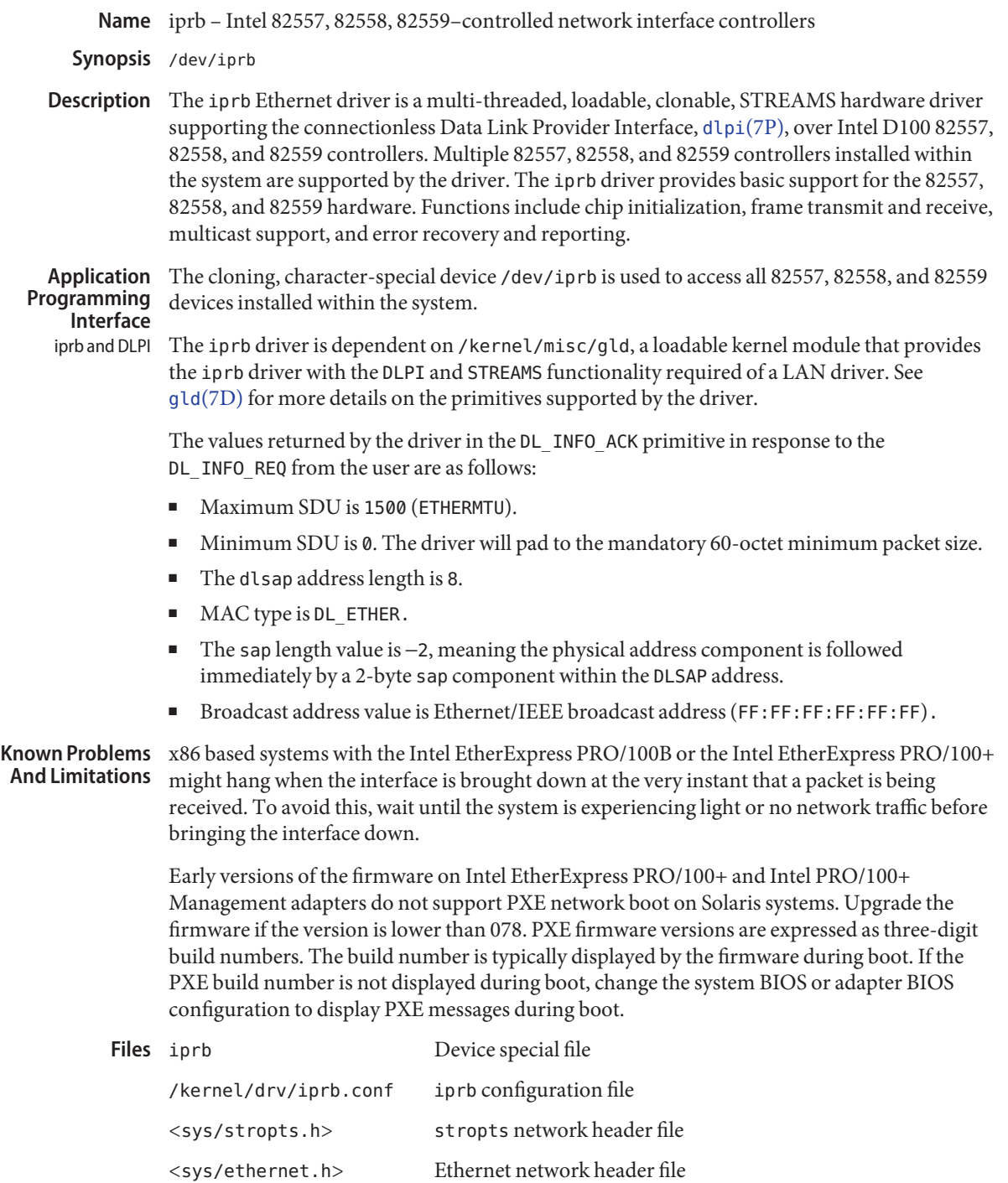

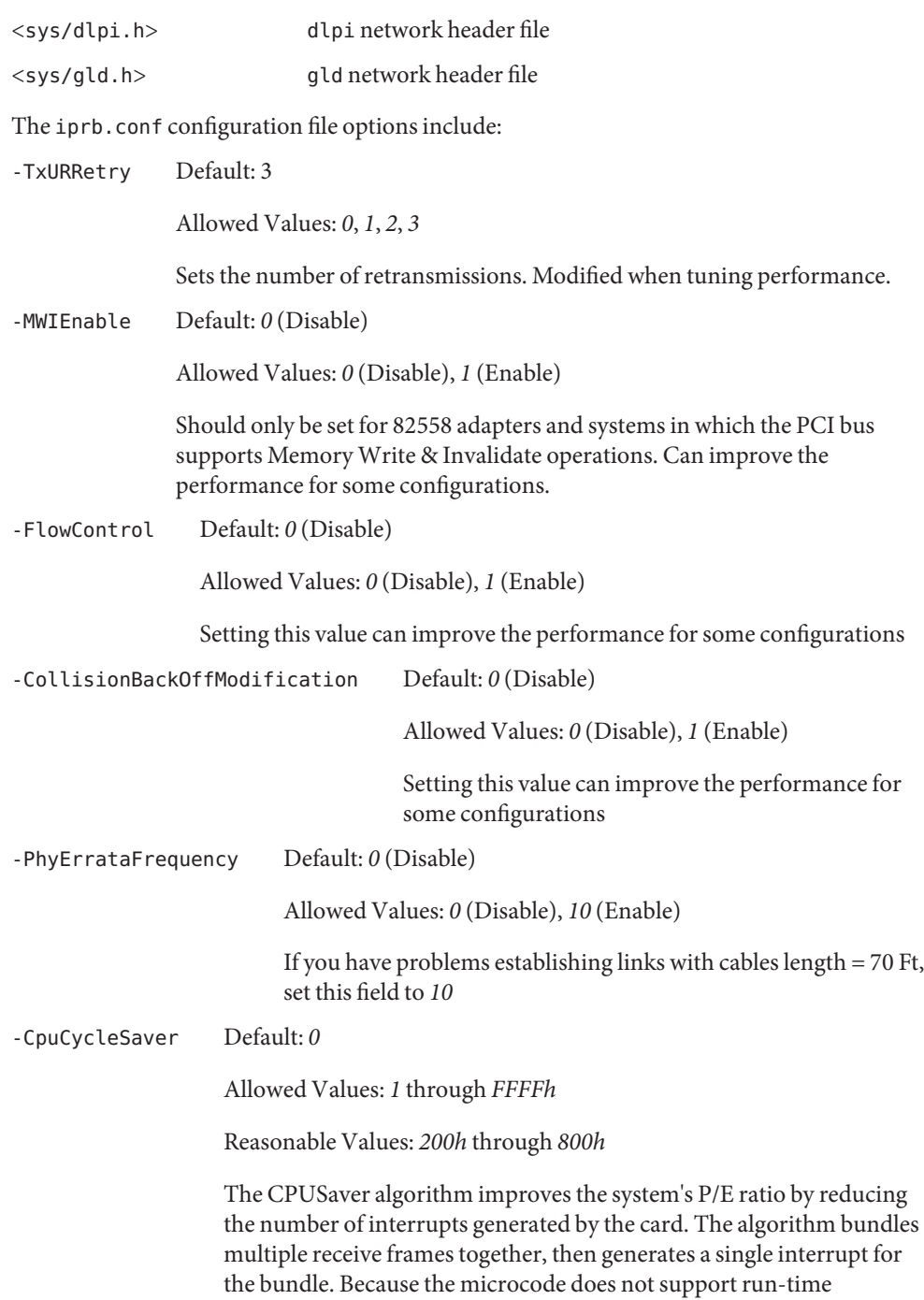

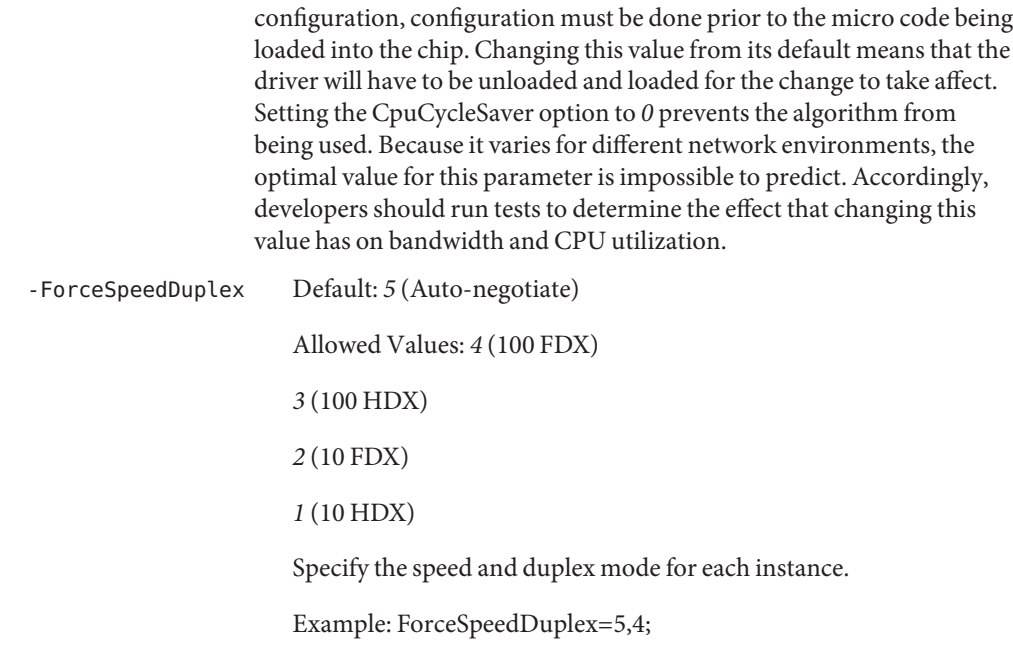

Sets iprb0 to autonegotiate and iprb1 to 100 FDX.

Attributes See [attributes](http://www.oracle.com/pls/topic/lookup?ctx=821-1474&id=attributes-5)(5) for descriptions of the following attributes:

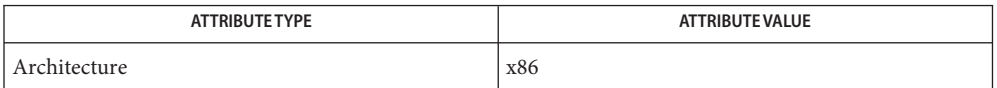

See Also [attributes](http://www.oracle.com/pls/topic/lookup?ctx=821-1474&id=attributes-5)(5), [dlpi](#page-191-0)(7P), gld[\(7D\)](#page-283-0)

<span id="page-422-0"></span>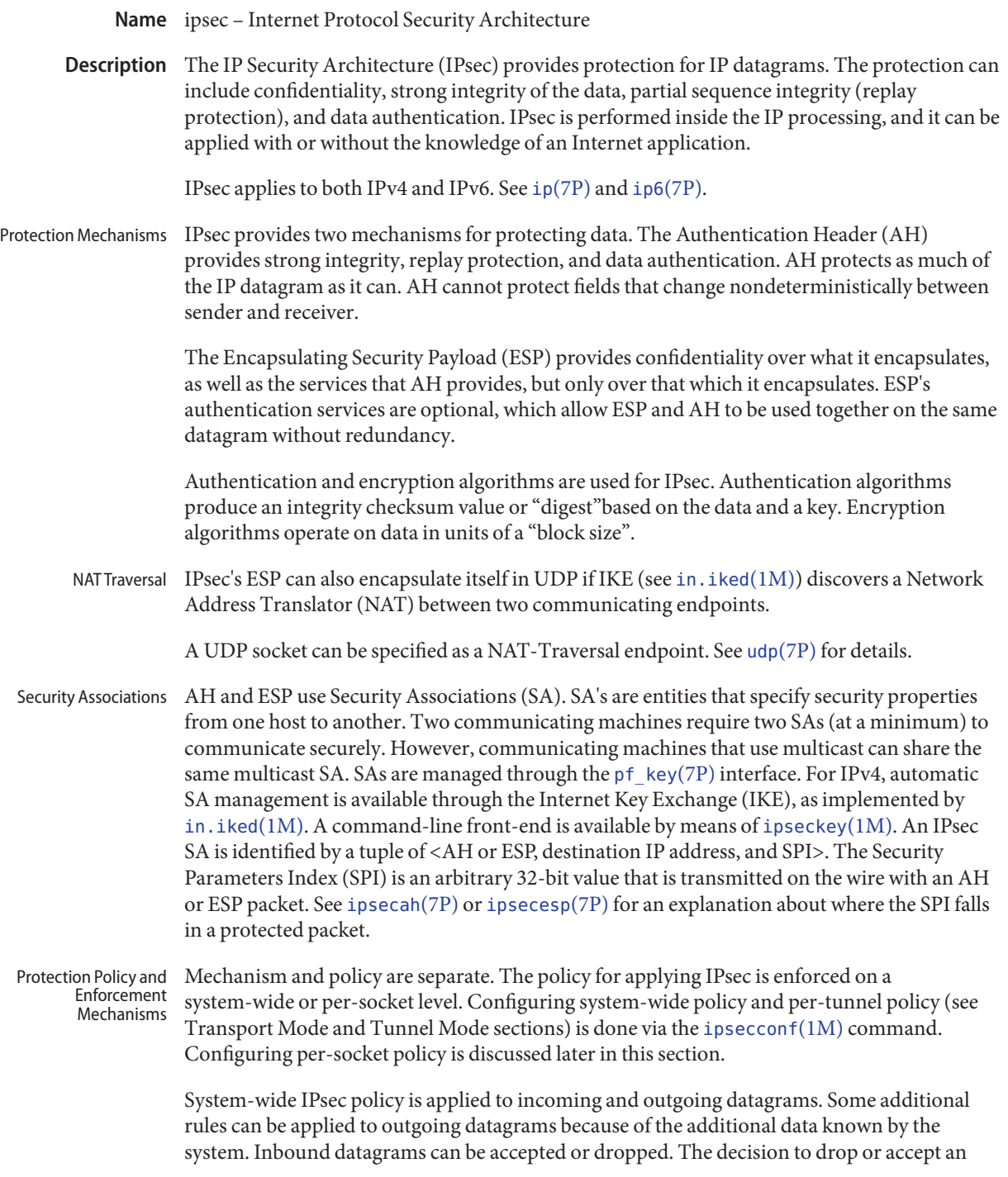

inbound datagram is based on several criteria which sometimes overlap or conflict. Conflict resolution is resolved by which rule is parsed first, with one exception: if a policy entry states that traffic should bypass all other policy, it is automatically be accepted. Outbound datagrams are sent with or without protection. Protection may (or may not) indicate specific algorithms. If policy normally would protect a datagram, it can be bypassed either by an exception in system-wide policy or by requesting a bypass in per-socket policy.

Intra-machine traffic policies are enforced, but actual security mechanisms are not applied. Instead, the outbound policy on an intra-machine packet translates into an inbound packet with those mechanisms applied.

IPsec policy is enforced in the  $ip(7P)$  $ip(7P)$  driver. Several ndd tunables for /dev/ip affect policy enforcement, including:

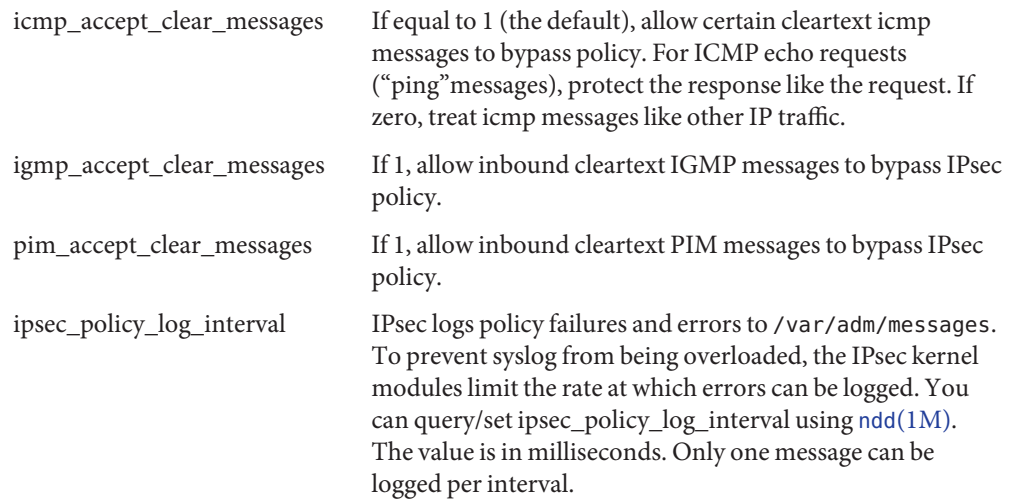

Transport Mode and  $\:$  If IPsec is used on a tunnel, Tunnel Mode IPsec can be used to protect distinct flows within a tunnel or to cause packets that do not match per-tunnel policy to drop. System-wide policy is always Transport Mode. A tunnel can use Transport Mode IPsec or Tunnel Mode IPsec. Tunnel Mode

Per-Socket Policy The IP\_SEC\_OPT or IPV6\_SEC\_OPT socket option is used to set per-socket IPsec policy. The structure used for an IP\_SEC\_OPT request is:

```
typedef struct ipsec_req {
```
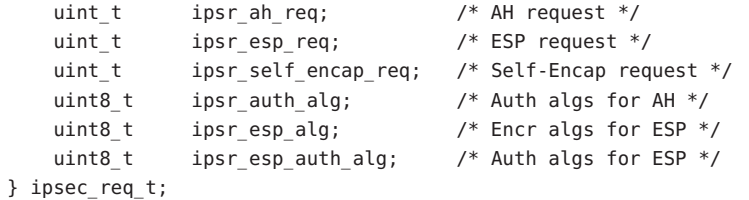

The IPsec request has fields for both AH and ESP. Algorithms may or may not be specified. The actual request for AH or ESP services can take one of the following values:

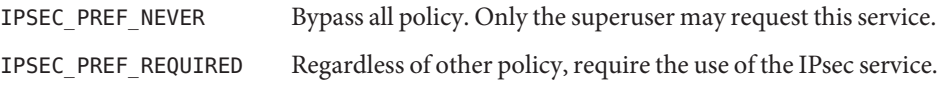

The following value can be logically ORed to an IPSEC\_PREF\_REQUIRED value:

IPSEC\_PREF\_UNIQUE Regardless of other policy, enforce a unique SA for traffic originating from this socket.

In the event IP options not normally encapsulated by ESP need to be, the ipsec\_self\_encap\_req is used to add an additional IP header outside the original one. Algorithm values from <net/pfkeyv2.h> are as follows:

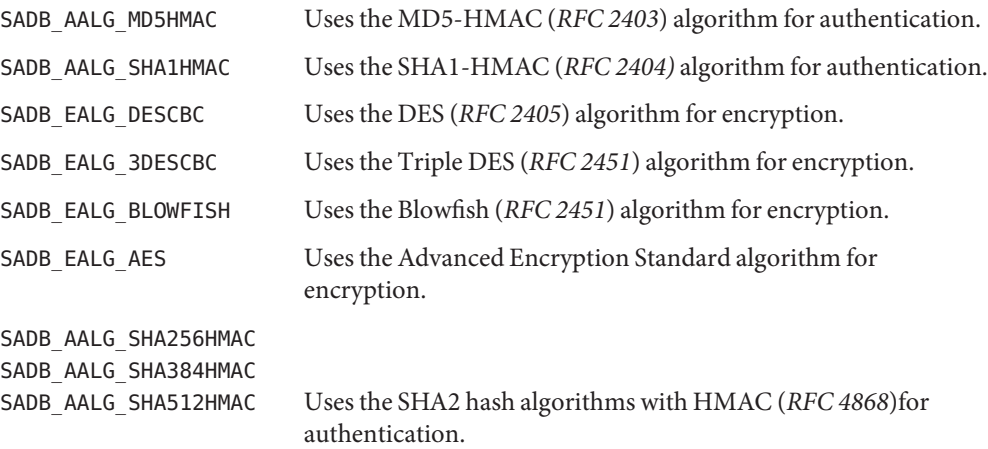

An application should use either the getsockopt[\(3SOCKET\)](http://www.oracle.com/pls/topic/lookup?ctx=821-1466&id=getsockopt-3socket) or the setsockopt[\(3SOCKET\)](http://www.oracle.com/pls/topic/lookup?ctx=821-1466&id=setsockopt-3socket) call to manipulate IPsec requests. For example:

```
#include <sys/socket.h>
#include <netinet/in.h>
#include <net/pfkeyv2.h> /* For SADB *ALG * */
/* .... socket setup skipped */
rc = setsockopt(s, IPPROTO_IP, IP_SEC_OPT,
   (const char *)&ipsec_req, sizeof (ipsec_req_t));
```
Security While IPsec is an effective tool in securing network traffic, it will not make security problems disappear. Security issues beyond the mechanisms that IPsec offers may be discussed in similar "Security" or "Security Consideration" sections within individual reference manual pages.

While a non-root user cannot bypass IPsec, a non-root user can set policy to be different from the system-wide policy. For ways to prevent this, consult the ndd $(1M)$  variables in /dev/ip.

Attributes See [attributes](http://www.oracle.com/pls/topic/lookup?ctx=821-1474&id=attributes-5)(5) for descriptions of the following attributes:

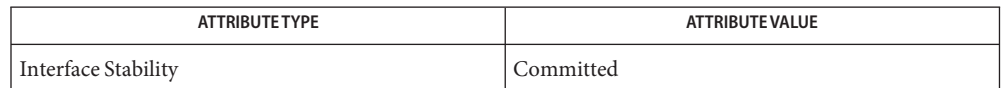

See Also [in.iked](http://www.oracle.com/pls/topic/lookup?ctx=821-1462&id=in.iked-1m)(1M), [ipsecconf](http://www.oracle.com/pls/topic/lookup?ctx=821-1462&id=ipsecconf-1m)(1M), [ipseckey](http://www.oracle.com/pls/topic/lookup?ctx=821-1462&id=ipseckey-1m)[\(1M\),](http://www.oracle.com/pls/topic/lookup?ctx=821-1462&id=ndd-1m) ndd(1M), getsockopt[\(3SOCKET\),](http://www.oracle.com/pls/topic/lookup?ctx=821-1466&id=getsockopt-3socket) setsockopt[\(3SOCKET\),](http://www.oracle.com/pls/topic/lookup?ctx=821-1466&id=setsockopt-3socket) [attributes](http://www.oracle.com/pls/topic/lookup?ctx=821-1474&id=attributes-5)(5), [inet](#page-383-0)(7P), ip[\(7P\),](#page-394-0) ip6[\(7P\),](#page-386-0) [ipsecah](#page-426-0)(7P), [ipsecesp](#page-427-0)[\(7P\)](#page-919-0), pf  $key(7P)$ , udp(7P)

> Kent, S., and Atkinson, R., *RFC 2401, Security Architecture for the Internet Protocol*, The Internet Society, 1998.

Kent, S. and Atkinson, R., *RFC 2406, IP Encapsulating Security Payload (ESP)*, The Internet Society, 1998.

Madson, C., and Doraswamy, N., *RFC 2405, The ESP DES-CBC Cipher Algorithm with Explicit IV*, The Internet Society, 1998.

Madsen, C. and Glenn, R., *RFC 2403, The Use of HMAC-MD5-96 within ESP and AH*, The Internet Society, 1998.

Madsen, C. and Glenn, R., *RFC 2404, The Use of HMAC-SHA-1-96 within ESP and AH*, The Internet Society, 1998.

Pereira, R. and Adams, R., *RFC 2451, The ESP CBC-Mode Cipher Algorithms*, The Internet Society, 1998.

Kelly, S. and Frankel, S., *RFC 4868, Using HMAC-SHA-256, HMAC-SHA-384, and HMAC-SHA-512 with IPsec*, 2007.

Huttunen, A., Swander, B., Volpe, V., DiBurro, L., Stenberg, *M., RFC 3948, UDP Encapsulation of IPsec ESP Packets*, The Internet Society, 2005.

Name ipsecah, AH - IPsec Authentication Header

<span id="page-426-0"></span>Synopsis drv/ipsecah

The ipsecah module (AH) provides strong integrity, authentication, and partial sequence integrity (replay protection) to IP datagrams. AH protects the parts of the IP datagram that can be predicted by the sender as it will be received by the receiver. For example, the IP TTL field is not a predictable field, and is not protected by AH. **Description**

> AH is inserted between the IP header and the transport header. The transport header can be TCP, UDP, ICMP, or another IP header, if tunnels are being used.

- AH is implemented as a module that is auto-pushed on top of IP. The entry /dev/ipsecah is used for tuning AH with ndd[\(1M\).](http://www.oracle.com/pls/topic/lookup?ctx=821-1462&id=ndd-1m) AH Device
- Current authentication algorithms supported include HMAC-MD5 and HMAC-SHA-1. Each authentication algorithm has its own key size and key format properties. You can obtain a list of authentication algorithms and their properties by using the [ipsecalgs](http://www.oracle.com/pls/topic/lookup?ctx=821-1462&id=ipsecalgs-1m)(1M) command. You can also use the functions described in the [getipsecalgbyname](http://www.oracle.com/pls/topic/lookup?ctx=821-1466&id=getipsecalgbyname-3nsl)(3NSL) man page to retrieve the properties of algorithms. Authentication Algorithms

Without replay protection enabled, AH is vulnerable to replay attacks. AH does not protect against eavesdropping. Data protected with AH can still be seen by an adversary. Security **Considerations** 

Attributes See [attributes](http://www.oracle.com/pls/topic/lookup?ctx=821-1474&id=attributes-5)(5) for descriptions of the following attributes:

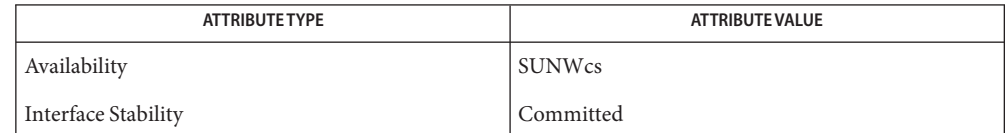

**See Also** [ipsecalgs](http://www.oracle.com/pls/topic/lookup?ctx=821-1462&id=ipsecalgs-1m)(1M), [ipsecconf](http://www.oracle.com/pls/topic/lookup?ctx=821-1462&id=ipsecconf-1m)[\(1M\),](http://www.oracle.com/pls/topic/lookup?ctx=821-1462&id=ndd-1m) ndd(1M), [attributes](http://www.oracle.com/pls/topic/lookup?ctx=821-1474&id=attributes-5)(5), [getipsecalgbyname](http://www.oracle.com/pls/topic/lookup?ctx=821-1466&id=getipsecalgbyname-3nsl)(3NSL), ip[\(7P\),](#page-394-0) [ipsec](#page-422-0)(7P), [ipsecesp](#page-427-0)(7P)

Kent, S. and Atkinson, R.*RFC 2402, IP Authentication Header*, The Internet Society, 1998.

<span id="page-427-0"></span>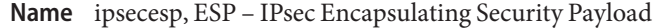

Synopsis drv/ipsecesp

Description The ipsecesp module provides confidentiality, integrity, authentication, and partial sequence integrity (replay protection) to IP datagrams. The encapsulating security payload (ESP) encapsulates its data, enabling it to protect data that follows in the datagram. For TCP packets, ESP encapsulates the TCP header and its data only. If the packet is an IP in IP datagram, ESP protects the inner IP datagram. Per-socket policy allows"self-encapsulation"so ESP can encapsulate IP options when necessary. See [ipsec](#page-422-0)(7P).

> Unlike the authentication header (AH), ESP allows multiple varieties of datagram protection. (Using a single datagram protection form can expose vulnerabilities.) For example, only ESP can be used to provide confidentiality. But protecting confidentiality alone exposes vulnerabilities in both replay attacks and cut-and-paste attacks. Similarly, if ESP protects only integrity and does not fully protect against eavesdropping, it may provide weaker protection than AH. See [ipsecah](#page-426-0)(7P).

ESP Device  $ESP$  is implemented as a module that is auto-pushed on top of IP. Use the /dev/ipsecesp entry to tune ESP with ndd[\(1M\).](http://www.oracle.com/pls/topic/lookup?ctx=821-1462&id=ndd-1m)

ESPuses encryption and authentication algorithms. Authentication algorithms include HMAC-MD5 and HMAC-SHA-1. Encryption algorithms include DES, Triple-DES, Blowfish and AES. Each authentication and encryption algorithm contain key size and key format properties. You can obtain a list of authentication and encryption algorithms and their properties by using the [ipsecalgs](http://www.oracle.com/pls/topic/lookup?ctx=821-1462&id=ipsecalgs-1m)(1M) command. You can also use the functions described in the [getipsecalgbyname](http://www.oracle.com/pls/topic/lookup?ctx=821-1466&id=getipsecalgbyname-3nsl)(3NSL) man page to retrieve the properties of algorithms. Because of export laws in the United States, not all encryption algorithms are available outside of the United States. Algorithms

ESP without authentication exposes vulnerabilities to cut-and-paste cryptographic attacks as well as eavesdropping attacks. Like AH, ESP is vulnerable to eavesdropping when used without confidentiality. Security Considerations

Attributes See [attributes](http://www.oracle.com/pls/topic/lookup?ctx=821-1474&id=attributes-5)(5) for descriptions of the following attributes:

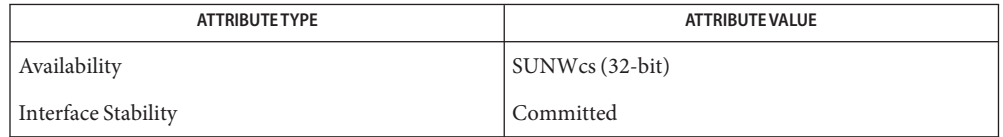

### **See Also** [ipsecalgs](http://www.oracle.com/pls/topic/lookup?ctx=821-1462&id=ipsecalgs-1m)(1M), [ipsecconf](http://www.oracle.com/pls/topic/lookup?ctx=821-1462&id=ipsecconf-1m)[\(1M\),](http://www.oracle.com/pls/topic/lookup?ctx=821-1462&id=ndd-1m) ndd(1M), [attributes](http://www.oracle.com/pls/topic/lookup?ctx=821-1474&id=attributes-5)(5), [getipsecalgbyname](http://www.oracle.com/pls/topic/lookup?ctx=821-1466&id=getipsecalgbyname-3nsl)(3NSL), ip[\(7P\),](#page-394-0) [ipsec](#page-422-0)(7P), [ipsecah](#page-426-0)(7P)

Kent, S. and Atkinson, R.*RFC 2406, IP Encapsulating Security Payload (ESP)*, The Internet Society, 1998.

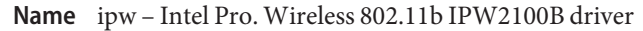

Description The ipw 802.11b wireless NIC driver is a multi-threaded, loadable, clonable, GLDv3-based STREAMS driver supporting the Data Link Provider Interface, [dlpi](#page-191-0)(7P), on Intel Pro Wireless 2100B chipset-based wireless NIC's. Driver functions include controller initialization, wireless *802.11b* infrastructure network connection, WEP, frame transmit and receive and promiscuous support.

The ipw driver performs auto-negotiation to determine the data rate and mode. Supported **Driver** *802.11b* data rates are 1, 2, 5.5 and 11 Mbits/sec. **Configuration**

> The ipw driver supports only BSS networks (also known as"ap" or"infrastructure" networks) and the "open"("open-system") or"shared system" authentication. Only WEP encryption is currently supported. You perform configuration and administration tasks using the [dladm](http://www.oracle.com/pls/topic/lookup?ctx=821-1462&id=dladm-1m)(1M) and wificonfig(1M) utilities.

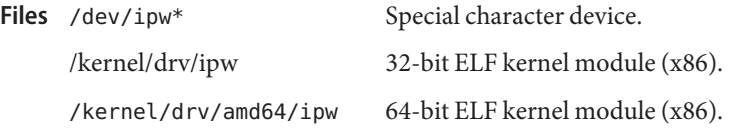

Attributes See [attributes](http://www.oracle.com/pls/topic/lookup?ctx=821-1474&id=attributes-5)(5) for a description of the following attributes:

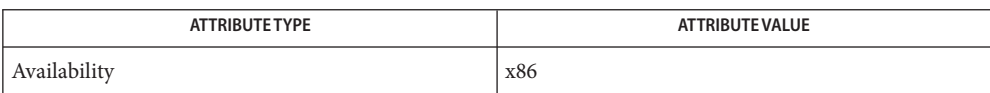

**See Also** [dladm](http://www.oracle.com/pls/topic/lookup?ctx=821-1462&id=dladm-1m)(1M), wificonfig(1M), [attributes](http://www.oracle.com/pls/topic/lookup?ctx=821-1474&id=attributes-5)(5), gld[\(7D\),](#page-283-0) [dlpi](#page-191-0)(7P)

*ANSI/IEEE Std 802.11- Standard for Wireless LAN Technology* — 1999

*IEEE Std 802.11b - Standard for Wireless LAN Technology-Rev. B* - 2003

Name iscsi - iSCSI software initiator driver and service

Description The iscsi driver is a software initiator that transports SCSI commands over TCP/IP as described in *RFC 3720*.

> The initiator driver is administered through [iscsiadm](http://www.oracle.com/pls/topic/lookup?ctx=821-1462&id=iscsiadm-1m)(1M). The iscsi initiator service is managed by the service management facility, [smf](http://www.oracle.com/pls/topic/lookup?ctx=821-1474&id=smf-5)(5), under the following FMRI:

svc:/network/iscsi/initiator:default

The iscsi initiator acts as a host adapter driver that attaches the appropriate target driver, for example, sd[\(7D\)](#page-738-0) for disks, or st[\(7D\)](#page-807-0) for tapes) for devices it discovers. See the *[System](http://www.oracle.com/pls/topic/lookup?ctx=821-1459&id=sagdfs) [Administration Guide: Devices and File Systems](http://www.oracle.com/pls/topic/lookup?ctx=821-1459&id=sagdfs)* for more information.

Once enabled, the iscsi initiator service ensures the right timing to start the discovery and enumeration of iSCSI devices during boot, but it doesn't guarantee the success of discovery for certain iSCSI devices. If the service is disabled, iscsi driver stops the discovery and enumeration of iSCSI devices and also tries to offline all existing iSCSI devices. [iscsiadm](http://www.oracle.com/pls/topic/lookup?ctx=821-1462&id=iscsiadm-1m)(1M) works only when the service is enabled.

iSCSI boot[\(1M\)](http://www.oracle.com/pls/topic/lookup?ctx=821-1462&id=boot-1m) is not affected by the status of the iscsi initiator service.

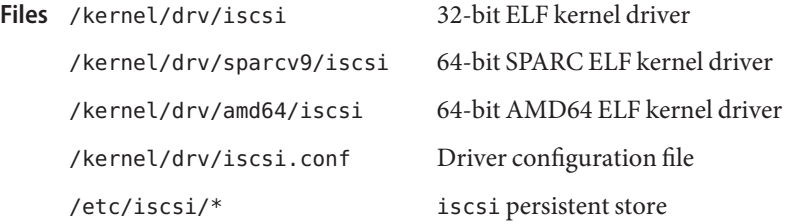

Attributes See [attributes](http://www.oracle.com/pls/topic/lookup?ctx=821-1474&id=attributes-5)(5) for descriptions of the following attributes:

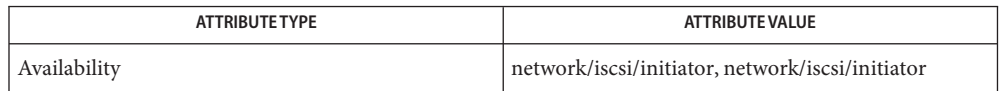

See Also [iscsiadm](http://www.oracle.com/pls/topic/lookup?ctx=821-1462&id=iscsiadm-1m)(1M), [attributes](http://www.oracle.com/pls/topic/lookup?ctx=821-1474&id=attributes-5)(5), [smf](http://www.oracle.com/pls/topic/lookup?ctx=821-1474&id=smf-5)(5), sd[\(7D\),](#page-738-0) st[\(7D\)](#page-807-0)

*RFC 3720 Internet Small Computer Systems Interface (iSCSI)*

*[System Administration Guide: Devices and File Systems](http://www.oracle.com/pls/topic/lookup?ctx=821-1459&id=sagdfs)*

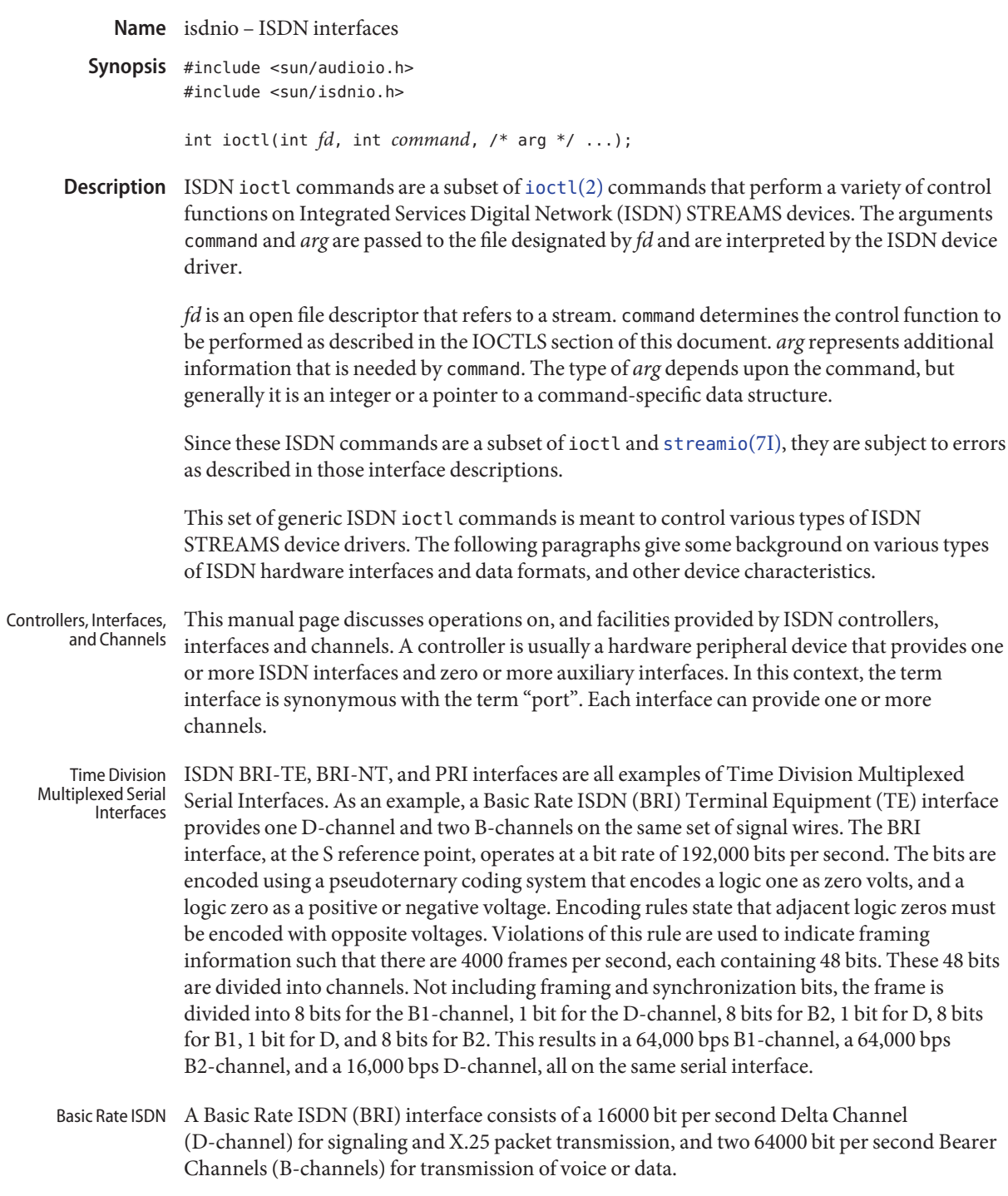

The CCITT recommendations on ISDN Basic Rate interfaces, I.430, identify several "reference points" for standardization. From (Stallings89): Reference point T (terminal) corresponds to a minimal ISDN network termination at the customer's premises. It separates the network provider's equipment from the user's equipment. Reference point S (system) corresponds to the interface of individual ISDN terminals. It separates user terminal equipment from network-related communications functions. Reference point R (rate) provides a non-ISDN interface between user equipment that is not ISDN-compatible and adaptor equipment. . . . The final reference point . . . is reference point U (user). This interface describes the full-duplex data signal on the subscriber line.

Some older technology components of some ISDN networks occasionally steal the low order bit of an ISDN B-channel octet in order to transmit in-band signaling information between switches or other components of the network. Even when out-of-band signaling has been implemented in these networks, and the in-band signaling is no longer needed, the bit-robbing mechanism may still be present. This bit robbing behavior does not appreciably affect a voice call, but it will limit the usable bandwidth of a data call to 56000 bits per second instead of 64000 bits per second. These older network components only seem to exist in the United States of America, Canada and Japan. ISDN B-channel data calls that have one end point in the United States, Canada or Japan may be limited to 56000 bps usable bandwidth instead of the normal 64000 bps. Sometimes the ISDN service provider may be able to supply 56kbps for some calls and 64kbps for other calls. On an international call, the local ISDN service provider may advertise the call as 64kbps even though only 56kbps are reliably delivered because of bit-robbing in the foreign ISDN that is not reported to the local switch.

A Basic Rate Interface implements either a Terminal Equipment (TE) interface or a Network Termination (NT) interface. TE's can be ISDN telephones, a Group 4 fax, or other ISDN terminal equipment. A TE connects to an NT in order to gain access to a public or private ISDN network. A private ISDN network, such as provided by a Private Branch Exchange (PBX), usually provides access to the public network.

If multi-point configurations are allowed by an NT, it may be possible to connect up to eight TE's to a single NT interface. All of the TE's in a multipoint configuration share the same D and B-channels. Contention for B-Channels by multiple TEs is resolved by the ISDN switch (NT) through signaling protocols on the D-channel.

Contention for access to the D-channel is managed by a collision detection and priority mechanism. D-channel call control messages have higher priority than other packets. This media access function is managed at the physical layer.

A BRI-TE interface may implement a "Q-channel", the Q-channel is a slow speed, 800 bps, data path from a TE to an NT. Although the structure of the Q-channel is defined in the I.430 specification, the use of the Q-channel is for further study.

A BRI-NT interface may implement an "S-channel", the S-channel is a slow speed, 4000 bps, data path from a NT to an TE. The use of the S-channel is for further study.
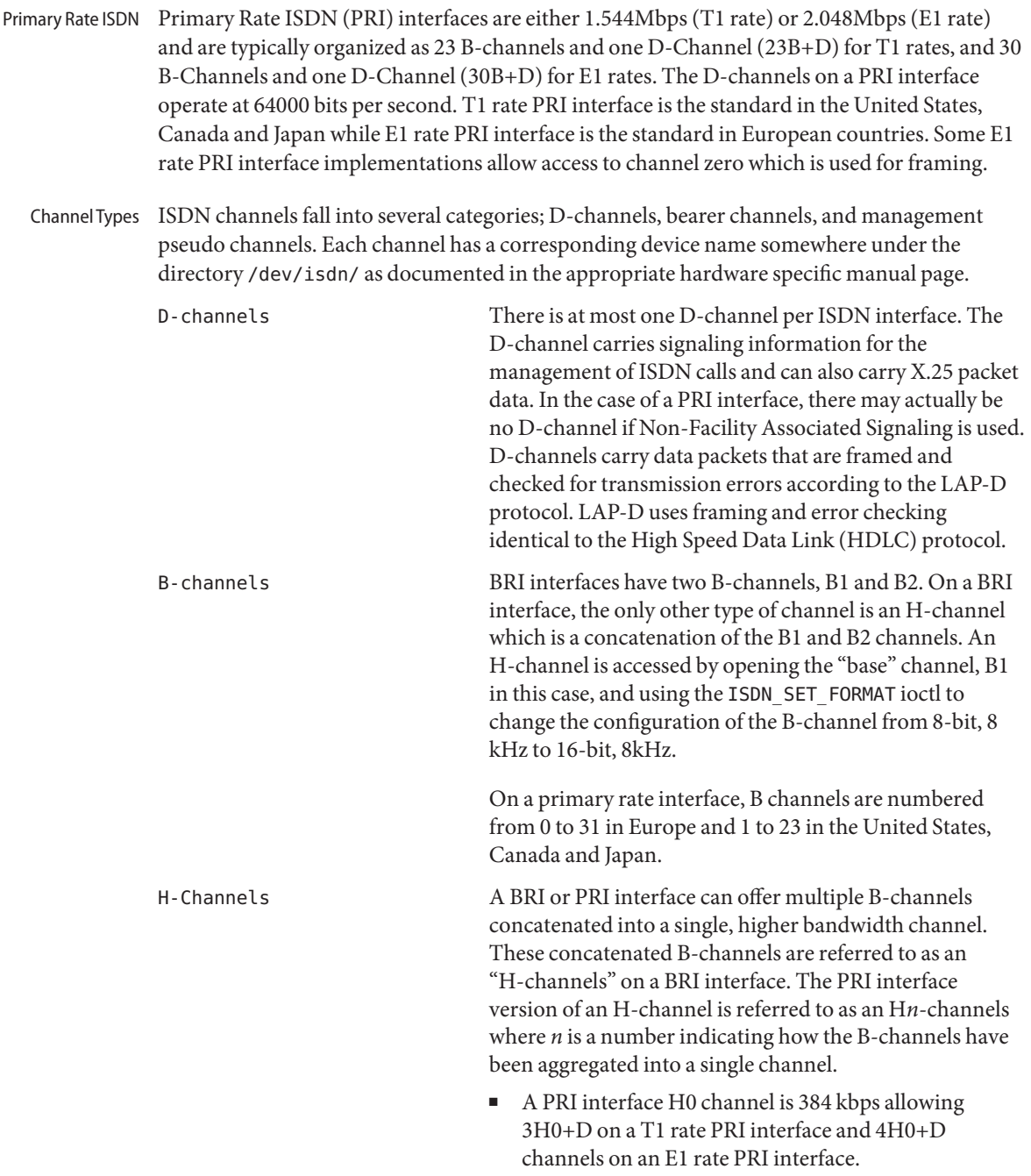

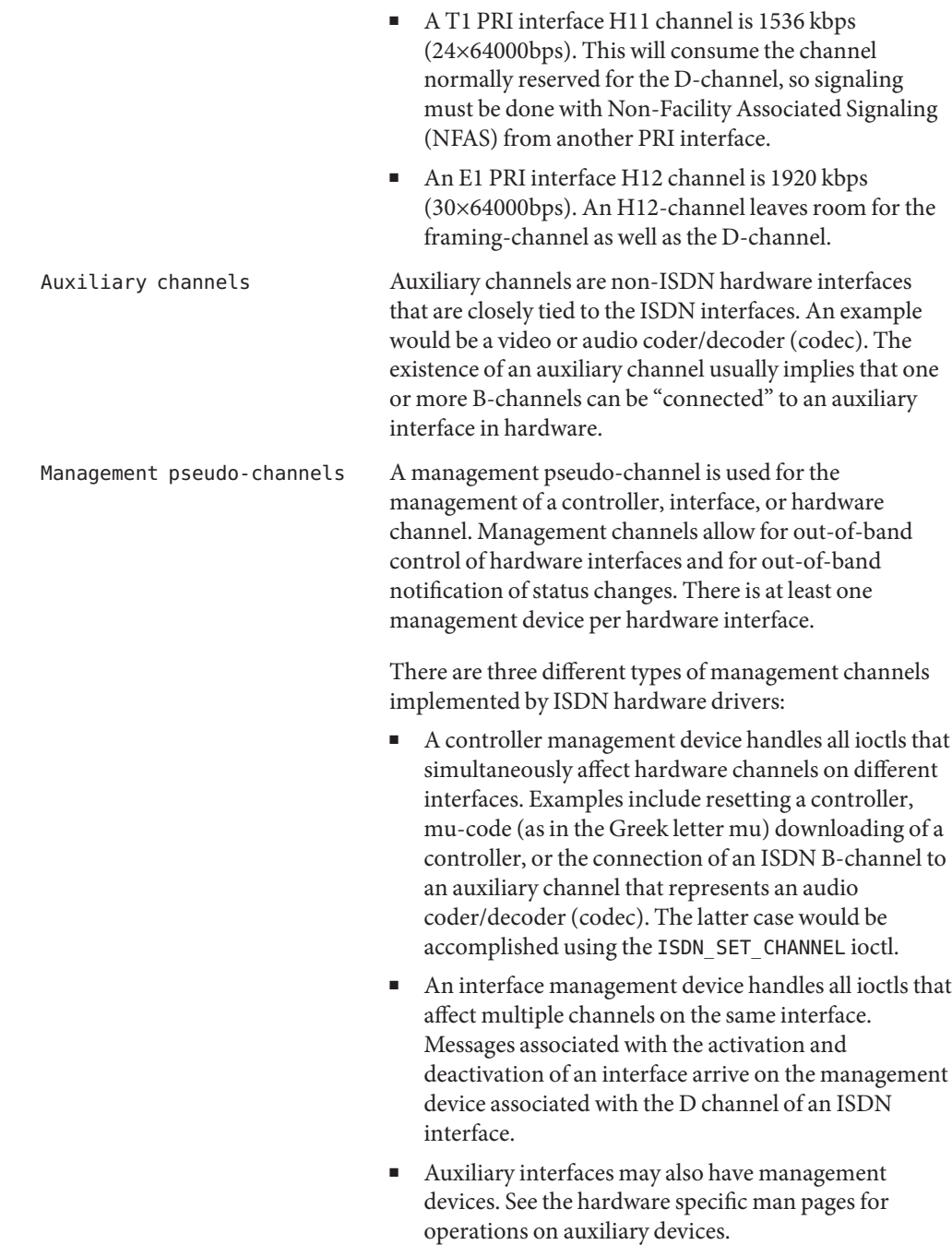

Trace pseudo-channels A device driver may choose to implement a trace device for a data or management channel. Trace channels receive a special M\_PROTO header with the original channel's original M\_PROTO or M\_DATA message appended to the special header. The header is described by: typedef struct { uint t seq;  $/$  Sequence number  $*/$ int type; /\* device dependent \*/ struct timeval timestamp; char  $f[8]$ ; /\* filler \*/

} audtrace\_hdr\_t;

```
The isdn_chan_t type enumerates the channels available on ISDN interfaces. If a particular
                  controller implements any auxiliary channels then those auxiliary channels will be described
                 in a controller specific manual page. The defined channels are described by the isdn_chan_t
                  type as shown below:
ISDN Channel types
```

```
/* ISDN channels */
typedef enum {
   ISDN CHAN NONE = 0x0, /* No channel given */
   ISDN CHAN SELF, / The channel performing the ioctl */ISDN_CHAN_HOST, /* Unix STREAMS*/
   ISDN_CHAN_CTRL_MGT, /* Controller management */
   /* TE channel defines */
   ISDN CHAN TE MGT, / Receives activation/deactivation */
   ISDN CHAN TE D TRACE, /* Trace device for protocol analysis apps */
   ISDN_CHAN_TE_D,
   ISDN_CHAN_TE_B1,
   ISDN_CHAN_TE_B2,
   /* NT channel defines */
   ISDN CHAN NT MGT, / Receives activation/deactivation */
   ISDN_CHAN_NT_D_TRACE, /* Trace device for protocol analysis apps */
   ISDN_CHAN_NT_D,
   ISDN_CHAN_NT_B1,
   ISDN_CHAN_NT_B2,
   /* Primary rate ISDN */
   ISDN_CHAN_PRI_MGT,
   ISDN_CHAN_PRI_D,
   ISDN_CHAN_PRI_B0, ISDN_CHAN_PRI_B1,
   ISDN_CHAN_PRI_B2, ISDN_CHAN_PRI_B3,
   ISDN_CHAN_PRI_B4, ISDN_CHAN_PRI_B5,
```

```
ISDN_CHAN_PRI_B6, ISDN_CHAN_PRI_B7,
                     ISDN_CHAN_PRI_B8, ISDN_CHAN_PRI_B9,
                     ISDN_CHAN_PRI_B10, ISDN_CHAN_PRI_B11,
                     ISDN_CHAN_PRI_B12, ISDN_CHAN_PRI_B13,
                     ISDN_CHAN_PRI_B14, ISDN_CHAN_PRI_B15,
                     ISDN_CHAN_PRI_B16, ISDN_CHAN_PRI_B17,
                     ISDN_CHAN_PRI_B18, ISDN_CHAN_PRI_B19,
                     ISDN_CHAN_PRI_B20, ISDN_CHAN_PRI_B21,
                     ISDN_CHAN_PRI_B22, ISDN_CHAN_PRI_B23,
                     ISDN_CHAN_PRI_B24, ISDN_CHAN_PRI_B25,
                     ISDN_CHAN_PRI_B26, ISDN_CHAN_PRI_B27,
                     ISDN_CHAN_PRI_B28, ISDN_CHAN_PRI_B29,
                     ISDN_CHAN_PRI_B30, ISDN_CHAN_PRI_B31,
                     /* Auxiliary channel defines */
                     ISDN_CHAN_AUX0, ISDN_CHAN_AUX1, ISDN_CHAN_AUX2, ISDN_CHAN_AUX3,
                     ISDN_CHAN_AUX4, ISDN_CHAN_AUX5, ISDN_CHAN_AUX6, ISDN_CHAN_AUX7
                 } isdn chan t;
ISDN Interface types The isdn_interface_t type enumerates the interfaces available on ISDN controllers. The
                 defined interfaces are described by the isdn_interface_t type as shown below:
                 /* ISDN interfaces */
                 typedef enum {
                   ISDN TYPE UNKNOWN = -1, /* Not known or applicable */
                   ISDN_TYPE_SELF = 0, /*
                          * For queries, application may
                          * put this value into "type" to
                          * query the state of the file
                          * descriptor used in an ioctl.
                          */
                   ISDN TYPE OTHER, /* Not an ISDN interface */
                   ISDN_TYPE_TE,
                   ISDN_TYPE_NT,
                   ISDN_TYPE_PRI,
                 } isdn_interface_t;
    Activation and The management device associated with an ISDN D-channel is used to request activation,
Deactivation of ISDN
        Interfaces
```
deactivation and receive information about the activation state of the interface. See the descriptions of the ISDN\_PH\_ACTIVATE\_REQ and ISDN\_MPH\_DEACTIVATE\_REQ ioctls. Changes in the activation state of an interface are communicated to the D-channel application through M\_PROTO messages sent up-stream on the management device associated with the D-channel. If the D-channel protocol stack is implemented as a user process, the user process can retrieve the M\_PROTO messages using the [getmsg](http://www.oracle.com/pls/topic/lookup?ctx=821-1463&id=getmsg-2)(2) system call.

These M\_PROTO messages have the following format:

```
typedef struct isdn_message {
   unsigned int magic; / set to ISDN PROTO MAGIC */
   isdn_interface_t type; /* Interface type */
   isdn_message_type_t message; /* CCITT or vendor Primitive */
   unsigned int vendor[5]; /* Vendor specific content */
} isdn_message_t;
typedef enum isdn_message_type {
 ISDN VPH VENDOR = 0, /* Vendor specific messages */
 ISDN PH AI, /* Physical: Activation Ind */
 ISDN PH DI, /* Physical: Deactivation Ind */
 ISDN_MPH_AI, /* Management: Activation Ind */
 ISDN MPH DI, /* Management: Deactivation Ind */
 ISDN MPH EI1, \frac{1}{2} Management: Error 1 Indication */
 ISDN_MPH_EI2, /* Management: Error 2 Indication */
 ISDN MPH II C, / Management: Info Ind, connection */
 ISDN MPH II D /* Management: Info Ind, disconn. */
} isdn_message_type_t;
```
### **ioctls**

<code>STREAMS</code> <code>lOCTLS  $\;$  All</code> of the <code>[streamio](#page-825-0)(7I)</code> <code>ioctl</code> commands may be issued for a device conforming to the the isdnio interface.

> ISDN interfaces that allow access to audio data should implement a reasonable subset of the [audio](#page-68-0)(7I) interface.

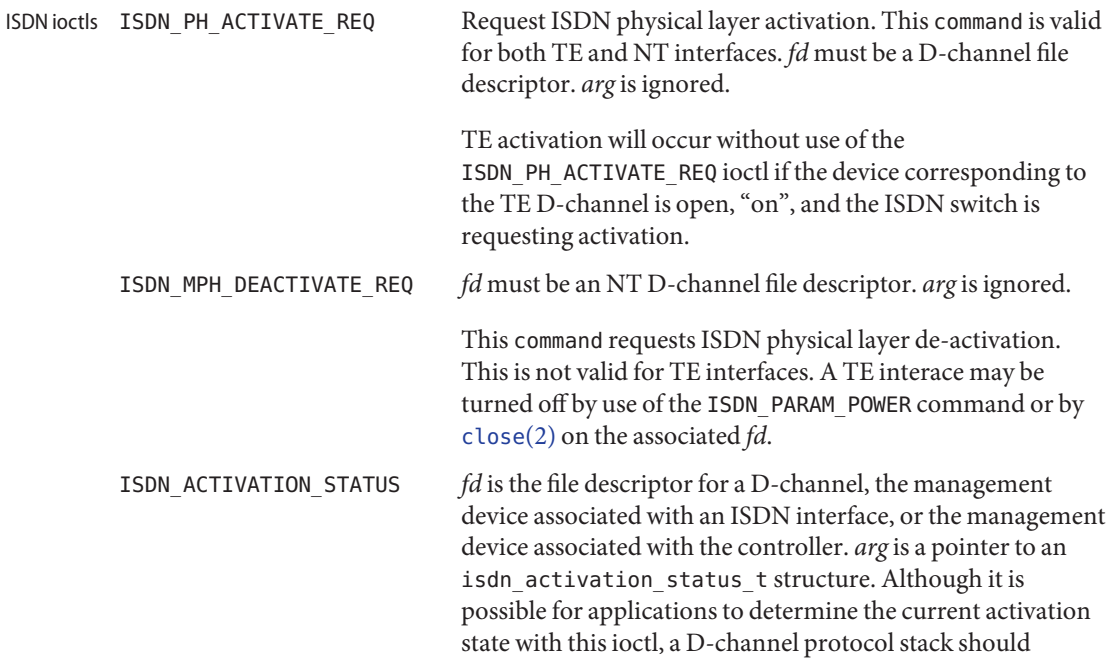

instead process messages from the management pseudo channel associated with the D-channel.

```
typedef struct isdn_activation_status {
    isdn interface t type;
    enum isdn_activation_state activation;
} isdn_activation_status_t;
typedef enum isdn activation state {
    ISDN OFF = 0, / Interface is powered down */ISDN UNPLUGGED, \frac{1}{2} Power but no-physical connection */
    ISDN DEACTIVATED REQ, /* Pending Deactivation, NT Only */
    ISDN DEACTIVATED, /* Activation is permitted */
    ISDN ACTIVATE REQ, / Attempting to activate */ISDN ACTIVATED, / Interface is activated */
} isdn_activation_state_t;
                             The type field should be set to ISDN_TYPE_SELF. The device
                             specific interface type will be returned in the type field.
                             The isdn activation status t structure contains the
                             interface type and the current activation state. type is the
                             interface type and should be set by the caller to
                              ISDN_TYPE_SELF.
ISDN_INTERFACE_STATUS The ISDN_INTERFACE_STATUS ioctl retrieves the status and
                             statistics of an ISDN interface. The requesting channel must
                             own the interface whose status is being requested or the ioctl
                             will fail. fd is the file descriptor for an ISDN interface
                             management device. arg is a pointer to a struct
                              isdn interface info. If the interface field is set to
                             ISDN_TYPE_SELF, it will be changed in the returned structure
                             to reflect the proper device-specific interface of the
                             requesting fd.
typedef struct isdn interface info {
  isdn interface t interface;
  enum isdn activation state activation;
  unsigned int ph ai; /* Physical: Activation Ind */
  unsigned int ph di; /* Physical: Deactivation Ind */
  unsigned int mph_ai; /* Management: Activation Ind */
  unsigned int mph di; /* Management: Deactivation Ind */
  unsigned int mph_ei1; /* Management: Error 1 Indication */
  unsigned int mph ei2; /* Management: Error 2 Indication */
  unsigned int mph ii c; /* Management: Info Ind, connection */
  unsigned int mph_ii_d; /* Management: Info Ind, disconn. */
} isdn_interface_info_t;
```

```
ISDN_CHANNEL_STATUS The ISDN_CHANNEL_STATUS ioctl retrieves the status and
                              statistics of an ISDN channel. The requesting channel must
                              own the channel whose status is being requested or the ioctl
                              will fail. fd is any file descriptor. arg is a pointer to a struct
                              isdn channel info. If the interface field is set to
                              ISDN_CHAN_SELF, it will be changed in the returned structure
                              to reflect the proper device-specific channel of the requesting
                              fd.
typedef struct isdn_channel_info {
    isdn chan t channel;
    enum isdn iostate iostate;
    struct isdn io stats {
    ulong t packets; /* packets transmitted or received */
    ulong t octets; /* octets transmitted or received */
    ulong t errors; /* errors packets transmitted or received */
    } transmit, receive;
} isdn_channel_info_t;
ISDN_PARAM_SET fd is the file descriptor for a management device. arg is a
                              pointer to a struct isdn_param. This command allows the
                              setting of various ISDN physical layer parameters such as
                              timers. This command uses the same arguments as the
                              ISDN_PARAM_GET command.
ISDN_PARAM_GET fd is the file descriptor for a management device. arg is a
                              pointer to a struct isdn_param This command provides for
                              querying the value of a particular ISDN physical layer
                              parameter.
typedef enum {
  ISDN_PARAM_NONE = 0,
  ISDN PARAM_NT_T101, /* NT_Timer, 5-30 s, in milliseconds */
  ISDN PARAM NT T102, /* NT Timer, 25-100 ms, in milliseconds */
  ISDN PARAM TE T103, /* TE Timer, 5-30 s, in milliseconds */
  ISDN PARAM TE T104, \gamma* TE Timer, 500-1000 ms, in milliseconds */
  ISDN PARAM MAINT, \frac{1}{2} Manage the TE Maintenance Channel */
  ISDN PARAM ASMB, \frac{1}{2} /* Modify Activation State Machine Behavior */
  ISDN PARAM POWER, \frac{1}{2} /* Take the interface online or offline */
  ISDN PARAM PAUSE, /* Paused if == 1, else not paused == 0 */
} isdn_param_tag_t;
enum isdn param asmb {
    ISDN_PARAM_TE_ASMB_CCITT88, /* 1988 bluebook */
    ISDN_PARAM_TE_ASMB_CTS2, /* Conformance Test Suite 2 */
};
typedef struct isdn_param {
    isdn param tag t tag;
    union {
```

```
unsigned int us; /* micro seconds */
  unsigned int ms; /* Timer value in ms */
  unsigned int flag; /* Boolean */
  enum isdn param asmb asmb;
  enum isdn param maint maint;
  struct {
     isdn chan t channel; /* Channel to Pause */
     int paused; /* TRUE or FALSE */
        } pause;
  unsigned int reserved[2]; /* reserved, set to zero */
    } value;
} isdn_param_t;
ISDN PARAM POWER If an implementation provides power on and off functions,
                              then power should be on by default. If flag is
                             ISDN_PARAM_POWER_OFF then a TE interface is forced into
                             state F0, NT interfaces are forced into state G0. If flag is
                             ISDN_PARAM_POWER_ON then a TE interface will immediately
                             transition to state F3 when the TE D-channel is opened. If
                              flag is one, an NT interface will transition to state G1 when
                             the NT D-channel is opened.
                              Implementations that do not provide ISDN_POWER return
                             failure with errno set to ENXIO.ISDN_POWER is different from
                              ISDN_PH_ACTIVATE_REQ since CCITT specification requires
                             that if a BRI-TE interface device has power, then it permits
                              activation.
ISDN PARAM NT T101 This parameter accesses the NT timer value T1. The CCITT
                              recommendations specify that timer T1 has a value from 5 to
                              30 seconds. Other standards may differ.
ISDN PARAM NT T102 This parameter accesses the NT timer value T2. The CCITT
                              recommendations specify that timer T2 has a value from 25
                              to 100 milliseconds. Other standards may differ.
ISDN_PARAM_TE_T103 This parameter accesses the TE timer value T3. The CCITT
                              recommendations specify that timer T3 has a value from 5 to
                             30 seconds. Other standards may differ.
ISDN_PARAM_TE_T104 This parameter accesses the TE timer value T4. The CTS2
                             specifies that timer T4 is either not used or has a value from
                             500 to 1000 milliseconds. Other standards may differ. CTS2
                              requires that timer T309 be implemented if T4 is not
                             available.
ISDN PARAM MAINT This parameter sets the multi-framing mode of a BRI-TE
                             interface. For normal operation this parameter should be set
```
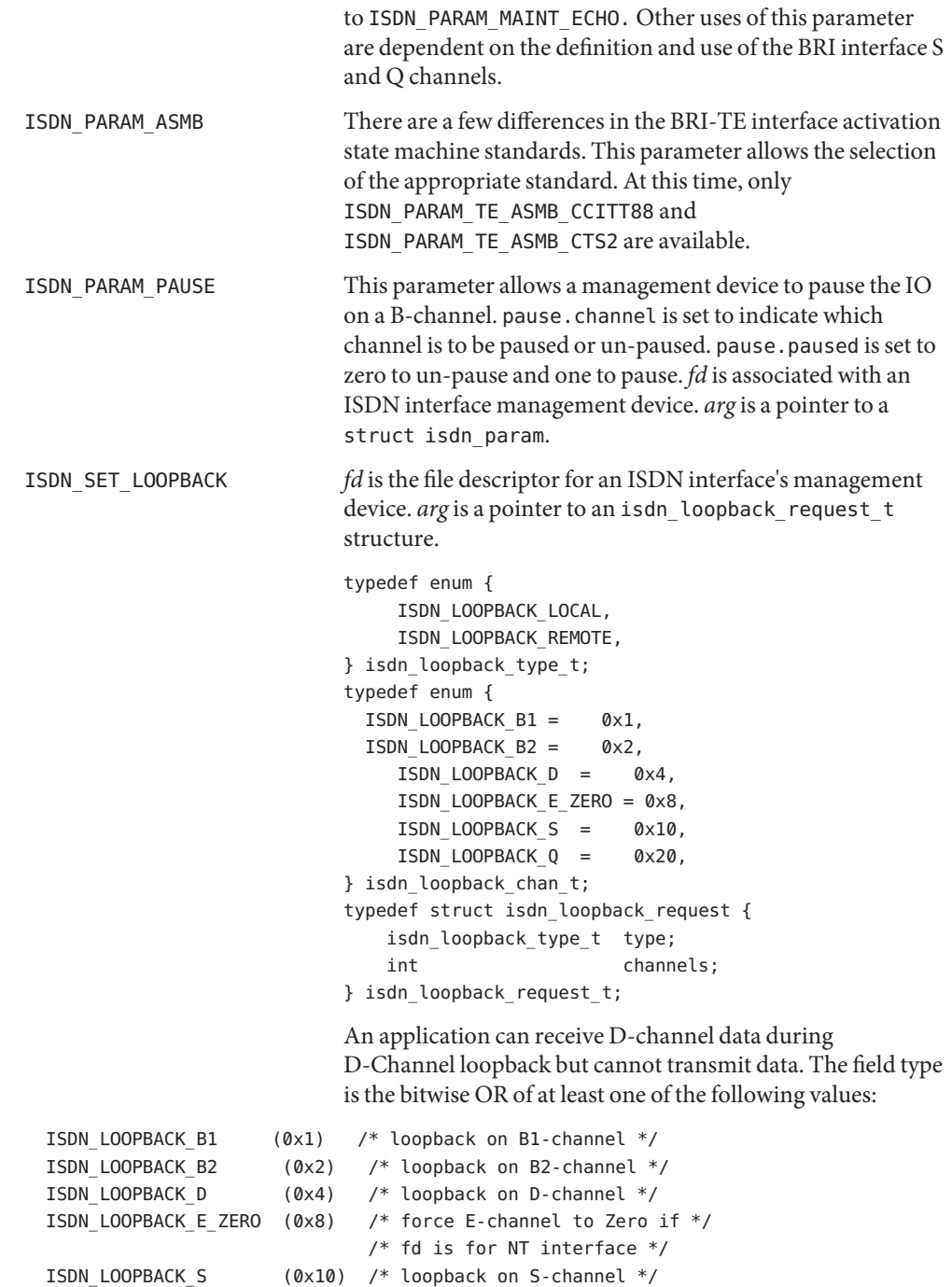

```
ISDN_LOOPBACK_Q (0x20) /* loopback on Q-channel */
                ISDN_RESET_LOOPBACK arg is a pointer to an isdn_loopback_request_t structure.
                                              ISDN_RESET_LOOPBACK turns off the selected loopback
                                              modes.
  ISDN Data Format The isdn_format_t type is meant to be a complete description of the various data modes and
                rates available on an ISDN interface. Several macros are available for setting the format fields.
                The isdn format t structure is shown below:
                /* ISDN channel data format */
                typedef enum {
                  ISDN_MODE_NOTSPEC, /* Not specified */
                  ISDN MODE HDLC, / HDLC framing and error checking */
                  ISDN MODE TRANSPARENT /* Transparent mode */
                } isdn_mode_t;
                /* Audio encoding types (from audioio.h) */
                #define AUDIO_ENCODING_NONE (0) /* no encoding*/
                #define AUDIO_ENCODING_ULAW (1) /* mu-law */
                #define AUDIO_ENCODING_ALAW (2) /* A-law */
                #define AUDIO ENCODING LINEAR (3) /* Linear PCM */
                typedef struct isdn format {
                  isdn mode t mode;
                  unsigned int sample rate; /* sample frames/sec*/
                  unsigned int channels; / # interleaved chans */unsigned int precision; /* bits per sample */
                  unsigned int encoding; /* data encoding */
                } isdn_format_t;
                /*
                 * These macros set the fields pointed
                 * to by the macro argument (isdn_format_t*)fp in preparation
                 * for the ISDN_SET_FORMAT ioctl.
                 */
                ISDN_SET_FORMAT_BRI_D(fp) /* BRI D-channel */
                ISDN_SET_FORMAT_PRI_D(fp) /* PRI D-channel */
                ISDN_SET_FORMAT_HDLC_B64(fp) /* BRI B-ch @ 56kbps */
                ISDN_SET_FORMAT_HDLC_B56(fp) /* BRI B-ch @ 64kbps */
                ISDN_SET_FORMAT_VOICE_ULAW(fp) /* BRI B-ch voice */
                ISDN_SET_FORMAT_VOICE_ALAW(fp) /* BRI B-ch voice */
                ISDN_SET_FORMAT_BRI_H(fp) /* BRI H-channel */
ISDN Datapath Types Every STREAMS stream that carries data to or from the ISDN serial interfaces is classified as a
                channel-stream datapath. A possible ISDN channel-stream datapath device name for a TE
```
could be /dev/isdn/0/te/b1.

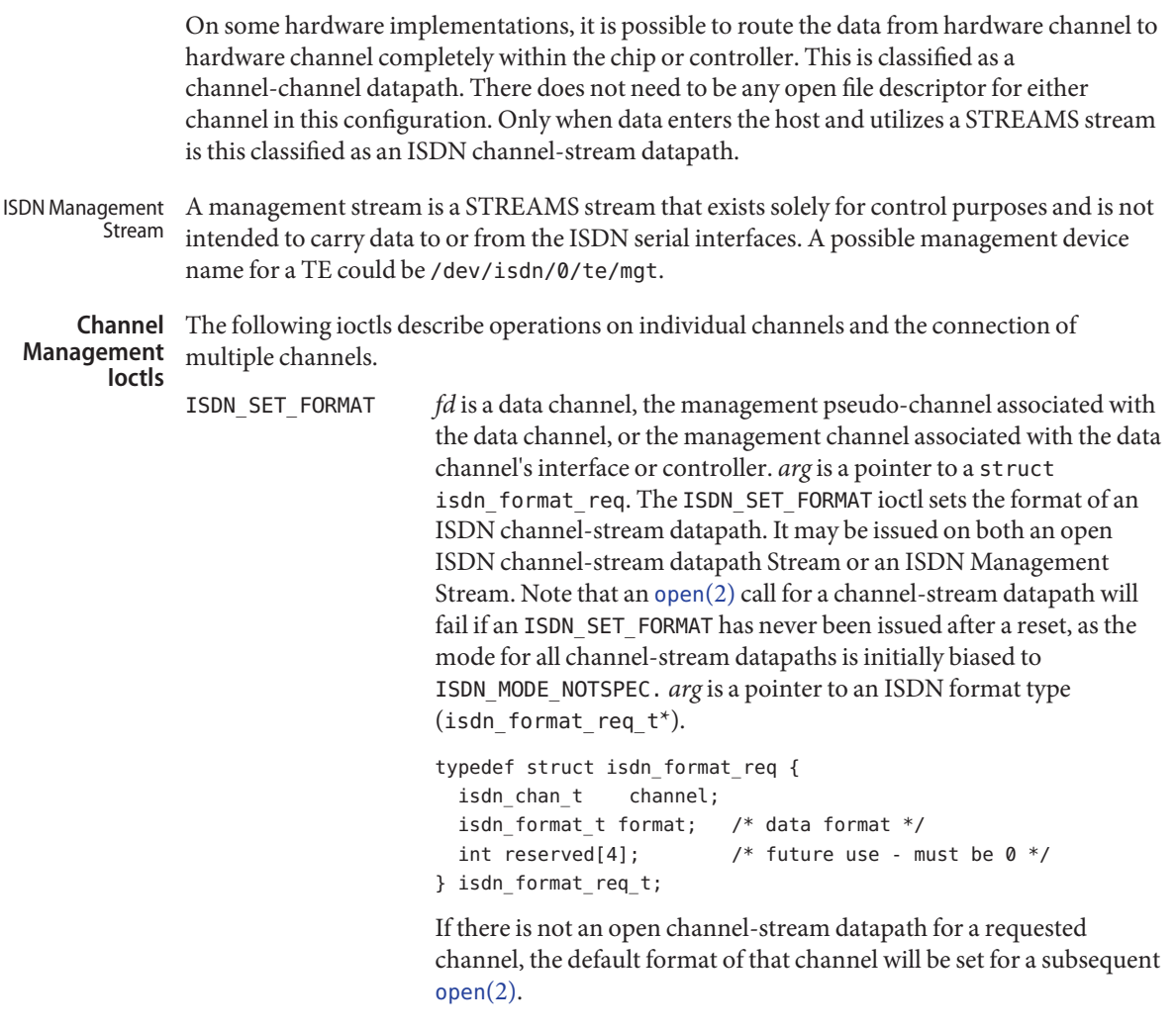

To modify the format of an open stream, the driver will disconnect the hardware channel, flush the internal hardware queues, set the new default configuration, and finally reconnect the data path using the newly specified format. Upon taking effect, all state information will be reset to initial conditions, as if a channel was just opened. It is suggested that the user flush the interface as well as consult the hardware specific documentation to insure data integrity.

If a user desires to connect more than one B channel, such as an H-channel, the B-channel with the smallest offset should be specified, then the precision should be specified multiples of 8. For an

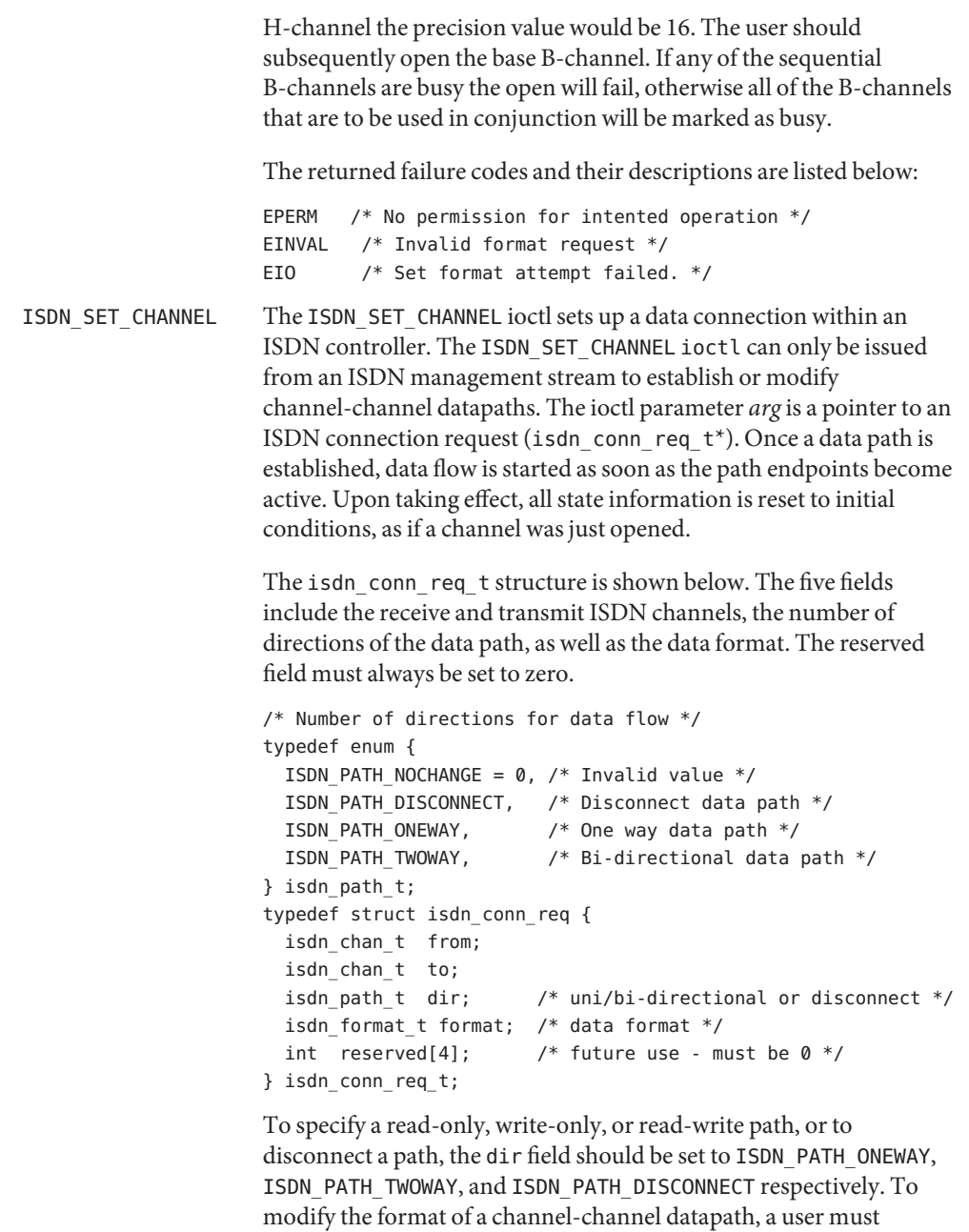

The returned failure codes and their descriptions are listed below:

disconnect the channel and then reconnect with the desired format.

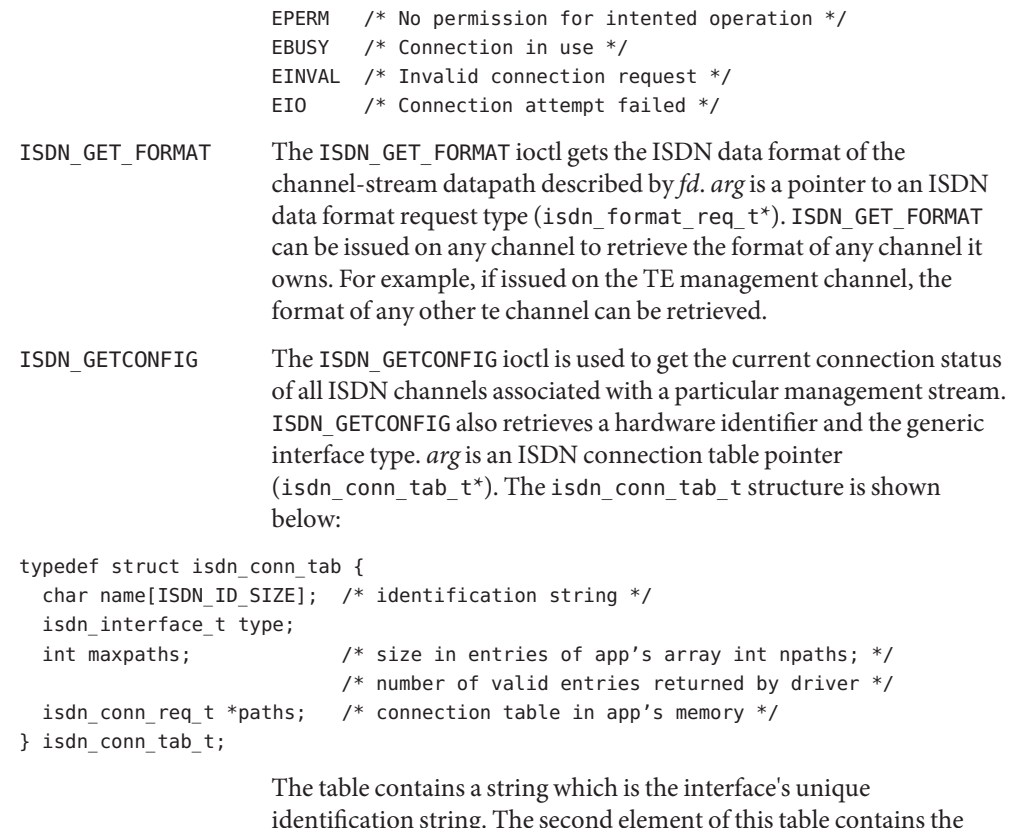

identification string. The second element of this table contains the ISDN transmit and receive connections and configuration for all possible data paths for each type of ISDN controller hardware. Entries that are not connected will have a value of ISDN\_NO\_CHAN in the from and to fields. The number of entries will always be ISDN\_MAX\_CHANS, and can be referenced in the hardware specific implementation documentation. An isdn\_conn\_tab\_t structure is allocated on a per controller basis.

**See Also** [getmsg](http://www.oracle.com/pls/topic/lookup?ctx=821-1463&id=getmsg-2)(2), [ioctl](http://www.oracle.com/pls/topic/lookup?ctx=821-1463&id=ioctl-2)(2), [open](http://www.oracle.com/pls/topic/lookup?ctx=821-1463&id=open-2)(2), [poll](http://www.oracle.com/pls/topic/lookup?ctx=821-1463&id=poll-2)(2), [read](http://www.oracle.com/pls/topic/lookup?ctx=821-1463&id=read-2)(2), [write](http://www.oracle.com/pls/topic/lookup?ctx=821-1463&id=write-2)(2), [audio](#page-68-0)(7I), [streamio](#page-825-0)(7I)

*ISDN, An Introduction* – William Stallings, Macmillan Publishing Company. ISBN 0-02-415471-7

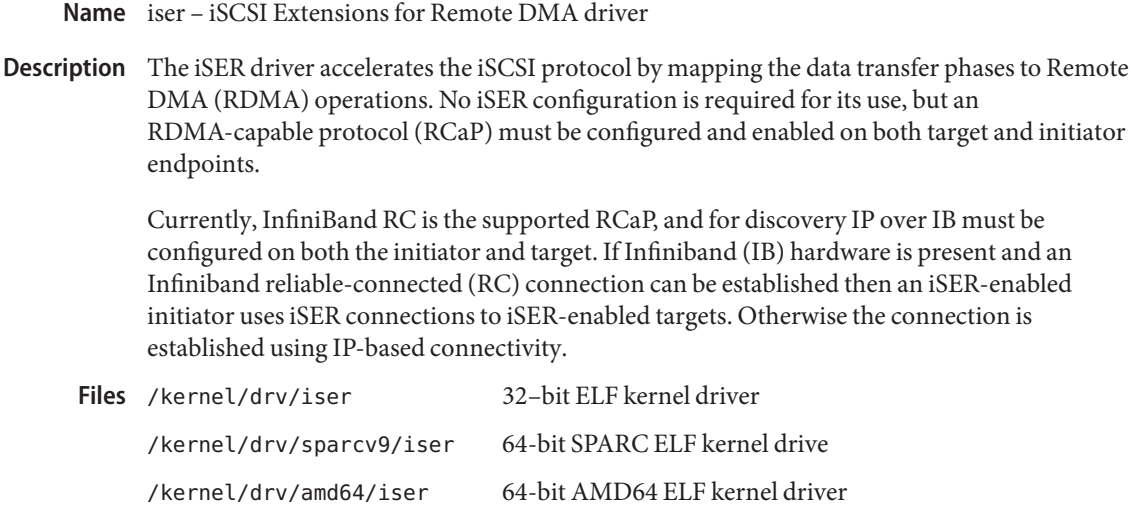

/kernel/drv/iser.conf Driver configuration file

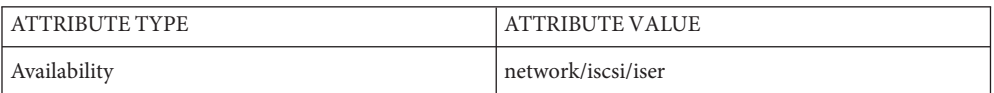

See Also [iscsiadm](http://www.oracle.com/pls/topic/lookup?ctx=821-1462&id=iscsiadm-1m)(1M), [itadm](http://www.oracle.com/pls/topic/lookup?ctx=821-1462&id=itadm-1m)(1M), [attributes](http://www.oracle.com/pls/topic/lookup?ctx=821-1474&id=attributes-5)(5), [ibp\(7D\)](http://www.oracle.com/pls/topic/lookup?ctx=821-1475&id=ibp-7d)

*[System Administration Guide: Devices and File Systems](http://www.oracle.com/pls/topic/lookup?ctx=821-1459&id=sagdfs)*

*RFC 3720 Internet Small Computer Systems Interface (iSCSI)*

*RFC 5046 iSCSI Extensions for RDM*

Name isp - ISP SCSI Host Bus Adapter Driver

#### **Synopsis**

QLGC,isp@*sbus-slot*,10000 Sbus

- PCI SUNW, isptwo@pci-slot
- Description The ISP Host Bus Adapter is a SCSA compliant nexus driver that supports the Qlogic ISP1000 SCSI and the ISP1040B SCSI chips. The ISP1000 chip works on SBus and the ISP1040B chip works on PCI bus. The ISP is an intelligent SCSI Host Bus Adapter chip that reduces the amount of CPU overhead used in a SCSI transfer.

The isp driver supports the standard functions provided by the SCSA interface. The driver supports tagged and untagged queuing, fast and wide SCSI, and auto request sense, but does not support linked commands. The PCI version ISP Host bus adapter based on ISP1040B also supports Fast-20 scsi devices.

Configuration The isp driver can be configured by defining properties in isp.conf which override the global SCSI settings. Supported properties are scsi-options, target<*n*>-scsi-options, scsi-reset-delay, scsi-watchdog-tick, scsi-tag-age-limit, scsi-initiator-id, and scsi-selection-timeout.

> target<*n*>-scsi-options overrides the scsi-options property value for target<*n*>. <*n*> is a hex value that can vary from 0 to f. Refer to [scsi\\_hba\\_attach](http://www.oracle.com/pls/topic/lookup?ctx=821-1477&id=scsi-hba-attach-9f)(9F) for details.

> Both the ISP1000 and ISP1040B support only certain SCSI selection timeout values. The valid values are 25, 50, 75, 100, 250, 500, 750 and 1000. These properties are in units of milliseconds.

#### **EXAMPLE 1** SCSI Options **Examples**

Create a file called /kernel/drv/isp.conf and add this line:

```
scsi-options=0x78;
```
This will disable tagged queuing, fast SCSI, and Wide mode for all isp instances. The following will disable an option for one specific ISP (refer to [driver.conf](http://www.oracle.com/pls/topic/lookup?ctx=821-1473&id=driver.conf-4)(4)):

```
name="isp" parent="/iommu@f,e0000000/sbus@f,e0001000"
       reg=1,0x10000,0x450
       target1-scsi-options=0x58
       scsi-options=0x178 scsi-initiator-id=6;
```
Note that the default initiator ID in OBP is 7 and that the change to ID 6 will occur at attach time. It may be preferable to change the initiator ID in OBP.

The above would set scsi-options for target 1 to 0x58 and for all other targets on this SCSI bus to 0x178.

The physical pathname of the parent can be determined using the /devices tree or following the link of the logical device name:

**EXAMPLE 1** SCSI Options *(Continued)*

```
example# ls -l /dev/rdsk/c2t0d0s0
lrwxrwxrwx 1 root root 76 Aug 22 13:29 /dev/rdsk/c2t0d0s0 ->
../../devices/iommu@f,e0000000/sbus@f,e0001000/QLGC,isp@1,10000/sd@0,0:a,raw
```
Determine the register property values using the output of  $\mathsf{prconf}(1\mathsf{M})$  with the -v option:

```
QLGC,isp, instance #0
    ...
    Register Specifications:
        Bus Type=0x1, Address=0x10000, Size=450
```
#### **EXAMPLE 2** ISP Properties

The isp driver exports properties indicating per target the negotiated transfer speed (target<n>-sync-speed), whether tagged queuing has been enabled (target<n>-TQ), and whether the wide data transfer has been negotiated (target<n>-wide). The sync-speed property value is the data transfer rate in KB/sec. The target-TQ and target-wide properties have no value. The existence of these properties indicate that tagged queuing or wide transfer has been enabled. Refer to [prtconf](http://www.oracle.com/pls/topic/lookup?ctx=821-1462&id=prtconf-1m)(1M) (verbose option) for viewing the isp properties.

```
QLGC,isp, instance #2
    Driver software properties:
         name <target0-TQ> length <0> -- <no value>.
         name <target0-wide> length <0> -- <no value>.
         name <target0-sync-speed> length <4>
             value <0x000028f5>.
         name <scsi-options> length <4>
             value <0x000003f8>.
         name <scsi-watchdog-tick> length <4>
             value <0x0000000a>.
         name <scsi-tag-age-limit> length <4>
             value <0x00000008>.
         name <scsi-reset-delay> length <4>
             value <0x00000bb8>.
```
**EXAMPLE 3** PCI Bus

To achieve the same setting of SCSI-options as in instance #0 above on a PCI machine, create a file called /kernel/drv/isp.conf and add the following entries.

```
name="isp" parent="/pci@1f,2000/pci@1"
 unit-address="4"
  scsi-options=0x178
  target3-scsi-options=0x58 scsi-initiator-id=6;
```
The physical pathname of the parent can be determined using the /devices tree or following the link of the logical device name:

**EXAMPLE 3** PCI Bus *(Continued)*

To set scsi-options more specifically per device type, add the following line in the /kernel/drv/isp.conf file:

```
device-type-scsi-options-list =
    "SEAGATE ST32550W", "seagate-scsi-options" ;
seaqate-scsi-optims = <math>0x58</math>;
```
All device which are of this specific disk type will have scsi-options set to 0x58.

scsi-options specified per target ID has the highest precedence, followed by scsi-options per device type. Global (for all isp instances) scsi-options per bus has the lowest precedence.

The system needs to be rebooted before the specified scsi-options take effect.

#### **EXAMPLE 4** Driver Capabilities

The target driver needs to set capabilities in the isp driver in order to enable some driver features. The target driver can query and modify these capabilities: synchronous, tagged-qing, wide-xfer, auto-rqsense, qfull-retries, qfull-retry-interval. All other capabilities can only be queried.

By default, tagged-qing, auto-rqsense, and wide-xfer capabilities are disabled, while disconnect, synchronous, and untagged-qing are enabled. These capabilities can only have binary values (0 or 1). The default values for qfull-retries and qfull-retry-interval are both 10. The qfull-retries capability is a uchar  $t$  (0 to 255) while qfull-retry-interval is a ushort  $t$  (0 to 65535).

The target driver needs to enable tagged-qing and wide-xfer explicitly. The untagged-qing capability is always enabled and its value cannot be modified, because isp can queue commands even when tagged-qing is disabled.

Whenever there is a conflict between the value of scsi-options and a capability, the value set in scsi-options prevails. Only whom  $!= 0$  is supported in the [scsi\\_ifsetcap](http://www.oracle.com/pls/topic/lookup?ctx=821-1477&id=scsi-ifsetcap-9f)(9F) call.

Refer to scsi ifsetcap(9F) and scsi ifgetcap(9F) for details.

- /kernel/drv/isp ELF Kernel Module **Files**
	- /kernel/drv/isp.conf Configuration file

Attributes See [attributes](http://www.oracle.com/pls/topic/lookup?ctx=821-1474&id=attributes-5)(5) for descriptions of the following attributes:

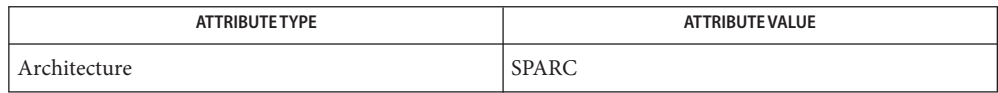

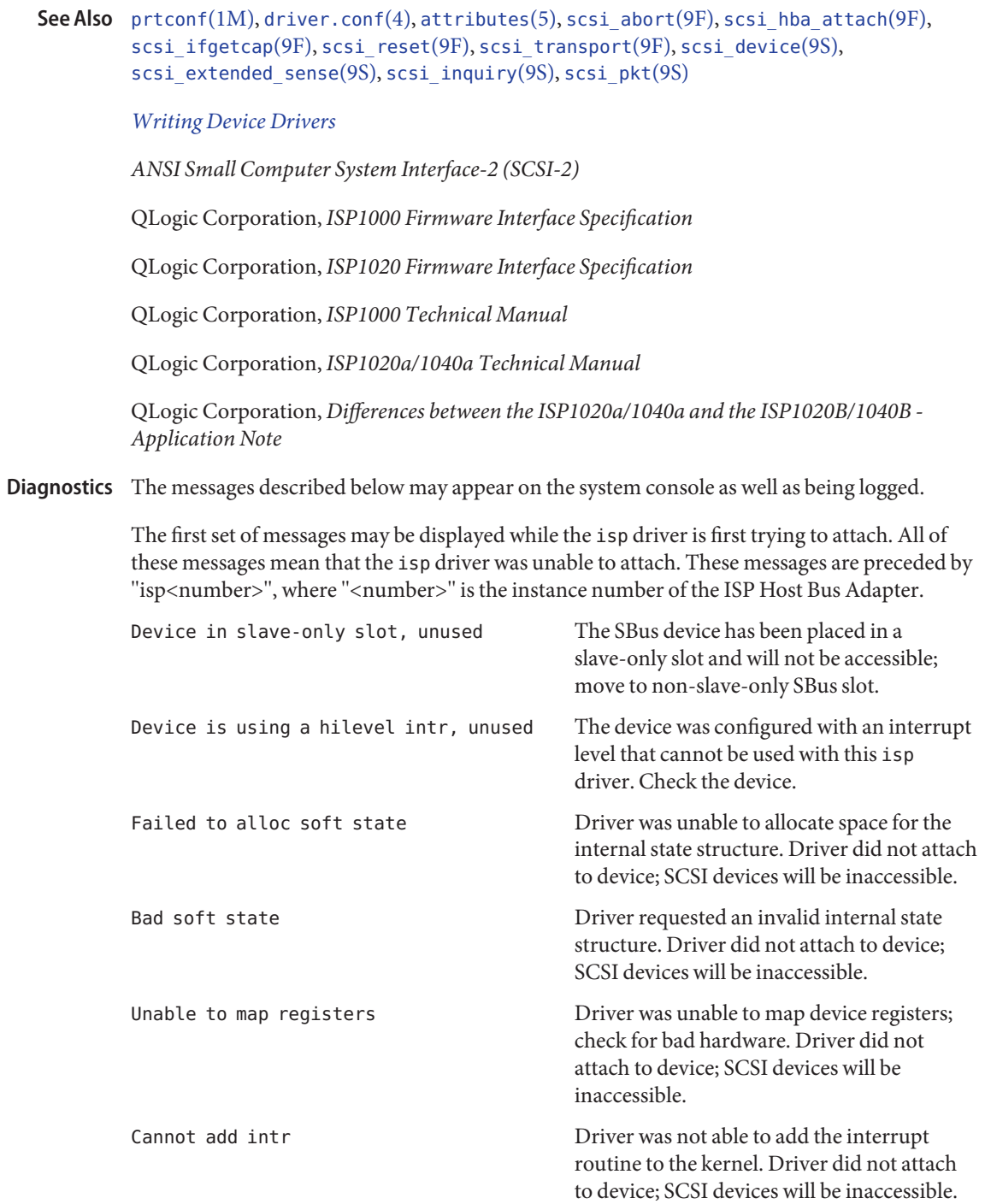

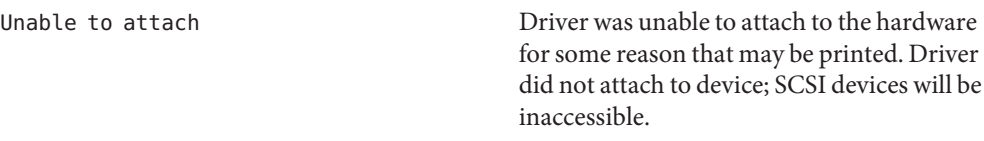

The next set of messages can be displayed at any time. They will be printed with the full device pathname followed by the shorter form described above.

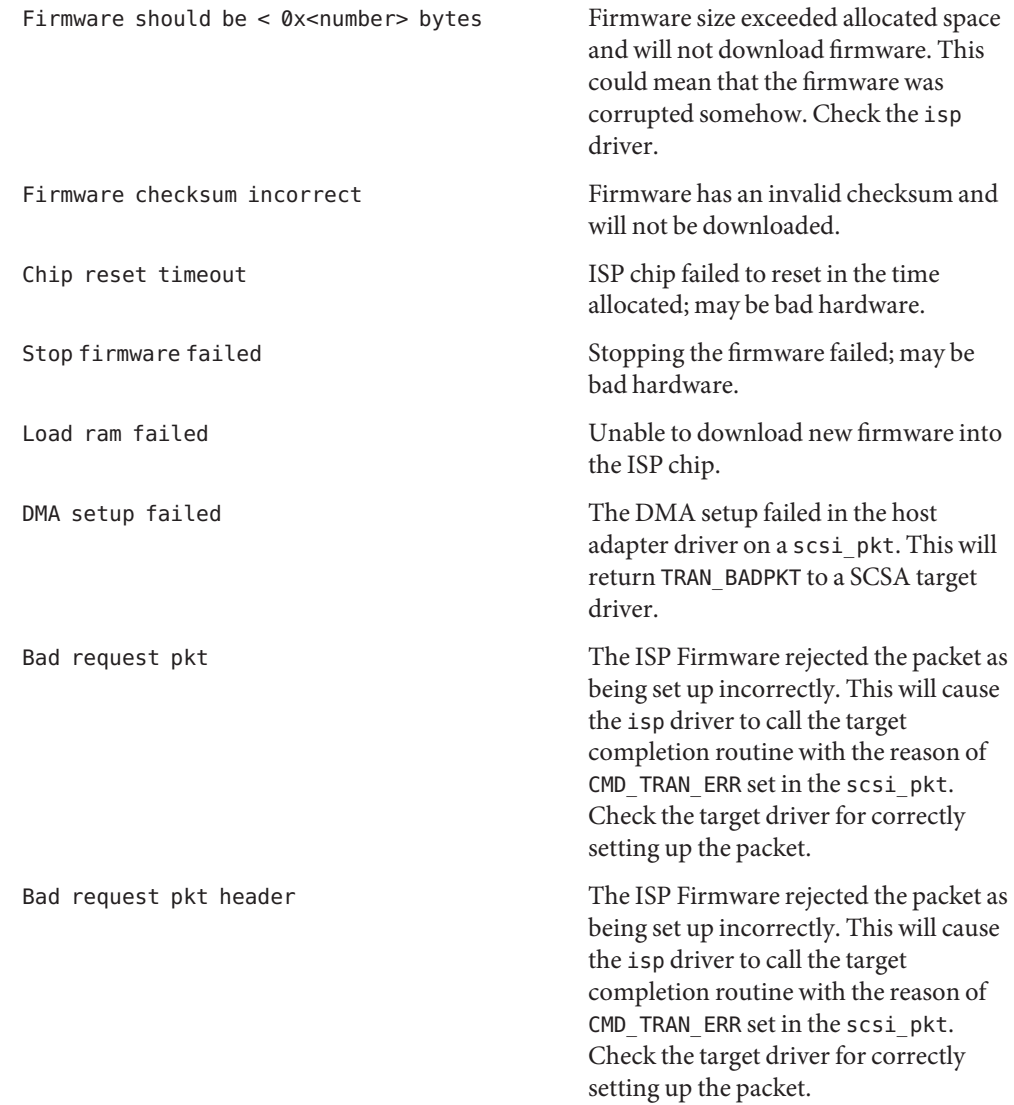

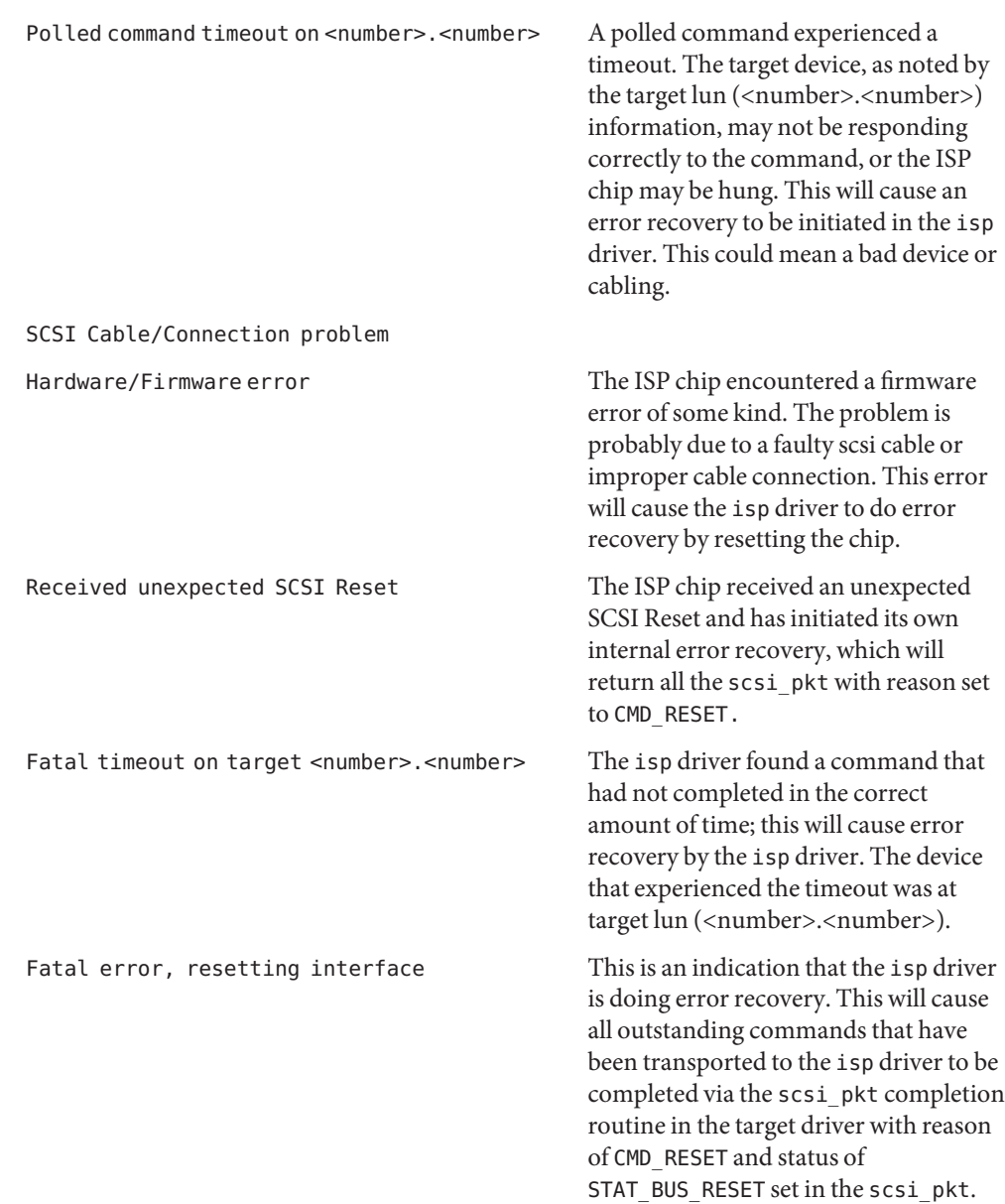

Name iwh - Intel(R) WiFi Link 5100/5300 Driver

- Description The iwh 802.11a/g/n wireless NIC driver is a multi-threaded, loadable, clonable, GLDv3-based STREAMS driver supporting the Intel Shirley Peak WiFi chipset-based NIC's. Driver functions include controller initialization, wireless *802.11* infrastructure network connection, WEP and frame transmit and receive.
- **Configuration** The iwh driver performs auto-negotiation to determine the data rate and mode. Supported *802.11b* data rates are 1, 2, 5.5 and 11 Mbits/sec. Supported *802.11g* data rates are 1, 2, 5.5, 11, 6, 9, 12, 18, 24, 36, 48 and 54 Mbits/sec.

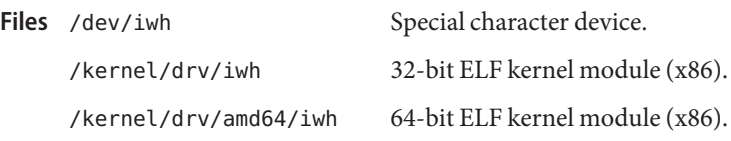

Attributes See [attributes](http://www.oracle.com/pls/topic/lookup?ctx=821-1474&id=attributes-5)(5) for descriptions of the following attributes:

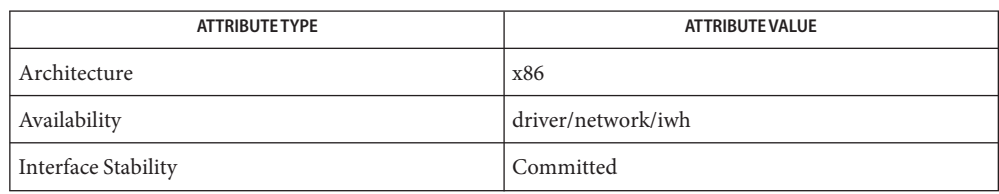

## **See Also** [dladm](http://www.oracle.com/pls/topic/lookup?ctx=821-1462&id=dladm-1m)(1M), wificonfig(1M), [attributes](http://www.oracle.com/pls/topic/lookup?ctx=821-1474&id=attributes-5)(5), gld[\(7D\),](#page-283-0) [dlpi](#page-191-0)(7P)

*802.11 - Wireless LAN Media Access Control and Physical Layer Specification*– IEEE, 2001.

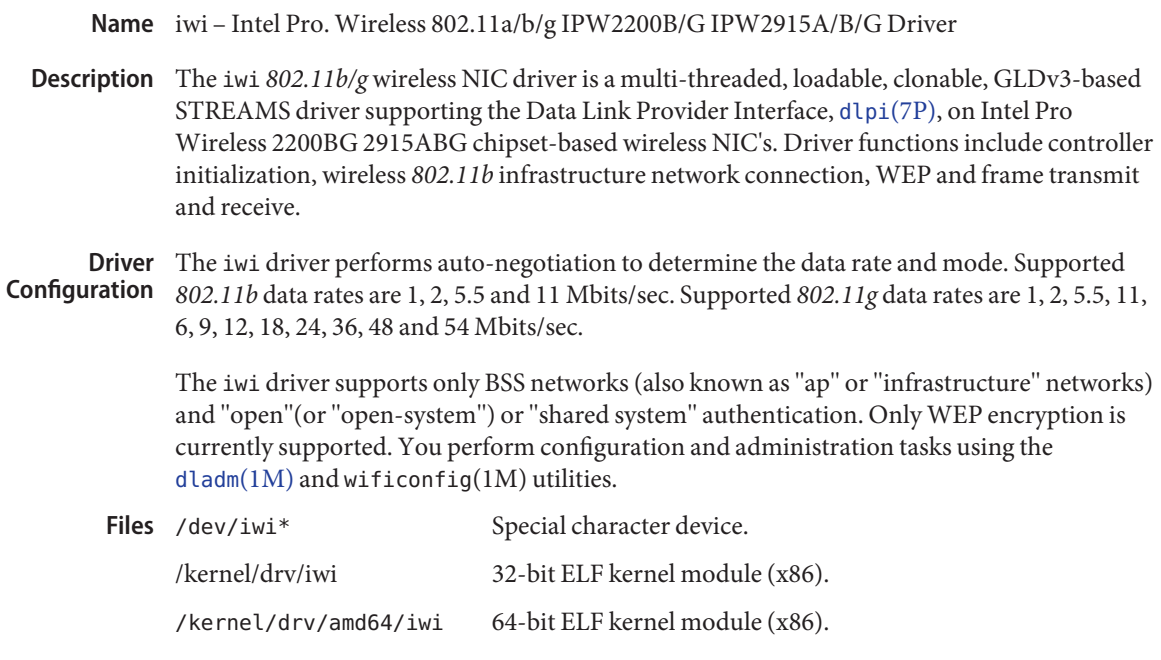

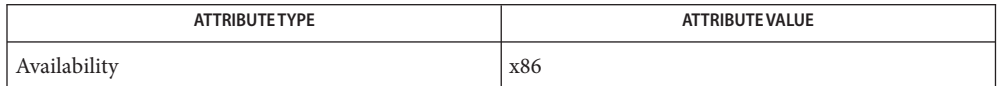

See Also [dladm](http://www.oracle.com/pls/topic/lookup?ctx=821-1462&id=dladm-1m)(1M), wificonfig(1M), [attributes](http://www.oracle.com/pls/topic/lookup?ctx=821-1474&id=attributes-5)(5), gld[\(7D\),](#page-283-0) [dlpi](#page-191-0)(7P)

*ANSI/IEEE Std 802.11- Standard for Wireless LAN Technology* — 1999 *IEEE Std 802.11a- Standard for Wireless LAN Technology-Rev. A*— 2003 *IEEE Std 802.11b - Standard for Wireless LAN Technology-Rev. B* — 2003 *IEEE Std 802.11g- Standard for Wireless LAN Technology -Rev. G*— 2003

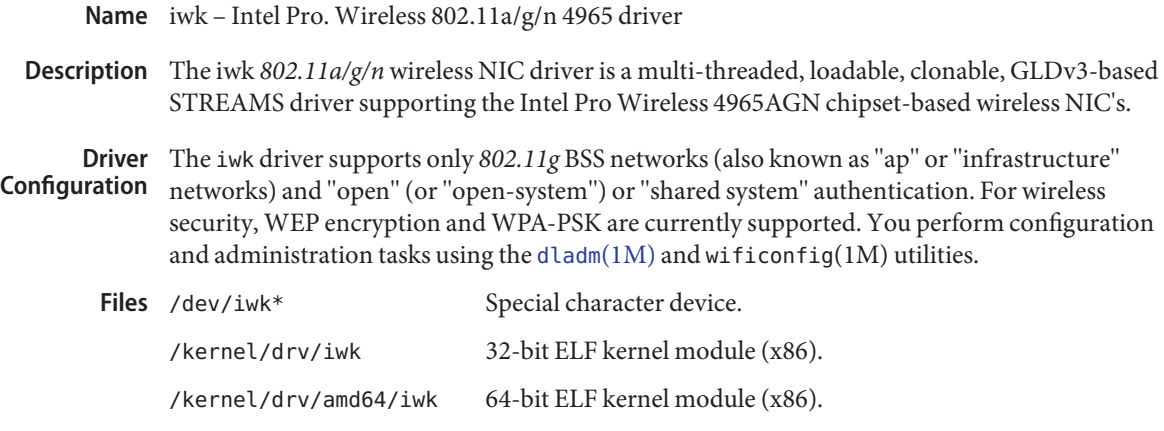

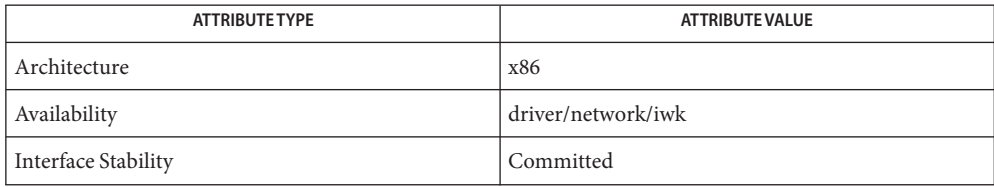

**See Also** [dladm](http://www.oracle.com/pls/topic/lookup?ctx=821-1462&id=dladm-1m)(1M), wificonfig(1M), [attributes](http://www.oracle.com/pls/topic/lookup?ctx=821-1474&id=attributes-5)(5), gld[\(7D\),](#page-283-0) [dlpi](#page-191-0)(7P)

*IEEE 802.11g- Wireless LAN Standard— IEEE, 2003*

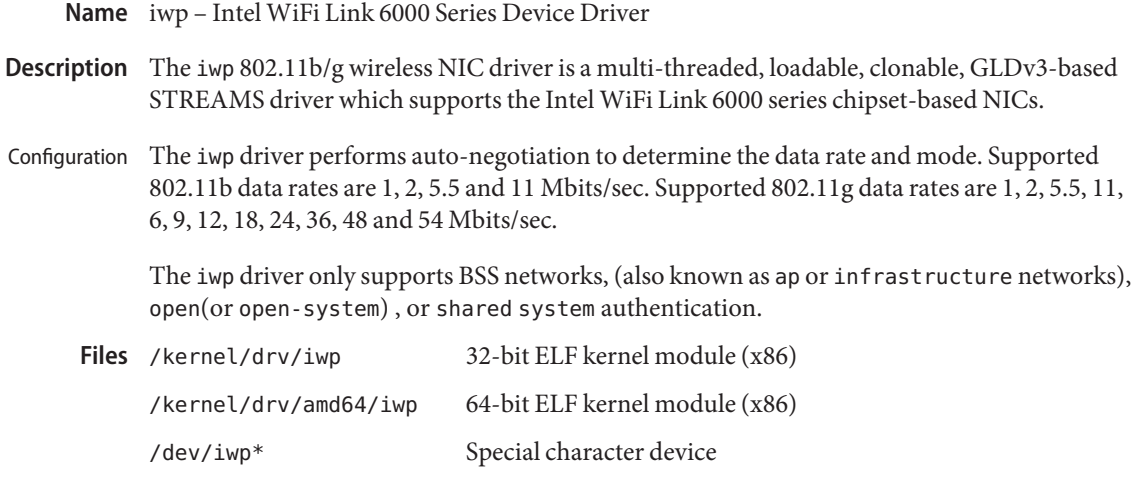

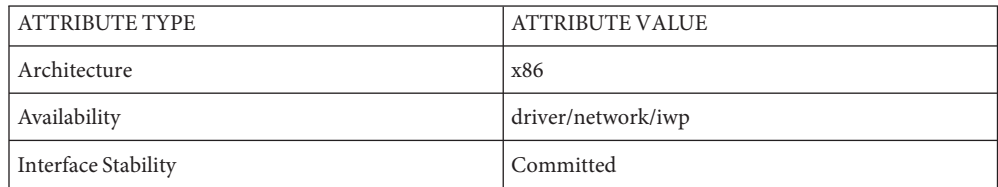

See Also [dladm](http://www.oracle.com/pls/topic/lookup?ctx=821-1462&id=dladm-1m)(1M), wificonfig(1M), [attributes](http://www.oracle.com/pls/topic/lookup?ctx=821-1474&id=attributes-5)(5)gld[\(7D\),](#page-283-0) [dlpi](#page-191-0)(7P)

IEEE 802.11 - *Wireless LAN Media Access Control and Physical Layer Specification*, 2001

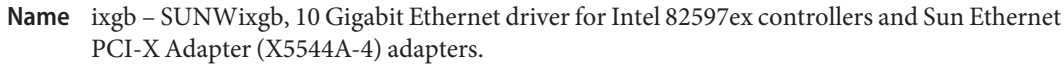

- Synopsis /dev/ixgb
- The ixgb 10 Gigabit Ethernet driver is a multi-threaded, loadable, clonable, GLD-based STREAMS driver supporting the Data Link Provider Interface, DLPI on Intel 82597ex 10 Gigabit Ethernet controllers and Sun 10 Gigabit Ethernet PCI-X Adapter (X5544A-4) on x86 Platforms. The Intel 10G controller incorporates both MAC and PHY functions and provides 10G (fiber) Ethernet operation on the SR and LR connectors. The Sun 10 Gigabit Ethernet PCI-X Adapter (X5544A-4) is a 133 MHz PCI-X 10 Gigabit Ethernet card utilizing the Intel 82597EX PCI-X MAC controller with XFP-based 10GigE optics. **Description**

The ixgb driver functions include controller initialization, frame transmit and receive, promiscuous and multicast support and error recovery and reporting.

The ixgb driver and hardware support auto-negotiation, a protocol specified by the *IEEE 802.3ae* specification.

**Configuration** The following ixgb.conf configuration option is supported:

### default\_mtu

Upper limit on the maximum MTU size the driver allows. Intel 82597EX controller allows the configuration of jumbo frames. To configure jumbo frame, use [ifconfig](http://www.oracle.com/pls/topic/lookup?ctx=821-1462&id=ifconfig-1m)(1M). Use ifconfig with the adapter instance and the mtu argument (for example: ifconfig ixgb0 mtu 9000) to configure the adapter for the maximum allowable jumbo frame size. Allowed range is 1500 - 9000.

#### The cloning character-special device /dev/ixgb is used to access all Intel 10G controllers and Sun 10 Gigabit Ethernet PCI-X adapters (X5544A-4) installed within the system **Application Programming**

# **Interface**

The ixgb driver is managed by the [dladm](http://www.oracle.com/pls/topic/lookup?ctx=821-1462&id=dladm-1m)(1M) command line utility, which allows VLANs to be defined on top of ixgb instances and for ixgb instances to be aggregated. See [dladm](http://www.oracle.com/pls/topic/lookup?ctx=821-1462&id=dladm-1m)( $1M$ ) for more details.

You must send an explicit DL\_ATTACH\_REQ message to associate the opened stream with a particular device (PPA). The PPA ID is interpreted as an unsigned integer data type and indicates the corresponding device instance (unit) number. The driver returns an error (DL\_ERROR\_ACK) if the PPA field value does not correspond to a valid device instance number for the system. The device is initialized on first attach and de-initialized (stopped) at last detach.

The values returned by the driver in the DL\_INFO\_ACK primitive in response to the DL\_INFO\_REQ are:

- Maximum SDU is 9000 (ETHERMTU, as defined in <sys/ethernet.h>).
- Minimum SDU is 0.
- DLSAP address length is 8.
- MAC type is DL ETHER.
- SAP length value is -2 meaning the physical address component is followed immediately by a 2 byte SAP component within the DLSAP address.
- Broadcast address value is Ethernet/IEEE broadcast address (FF:FF:FF:FF:FF:FF).

Once in the DL\_ATTACHED state, you must send a DL\_BIND\_REQ to associate a particular Service Access Point (SAP) with the stream.

By default, the ixgb driver performs auto-negotiation to select the 10G link speed.

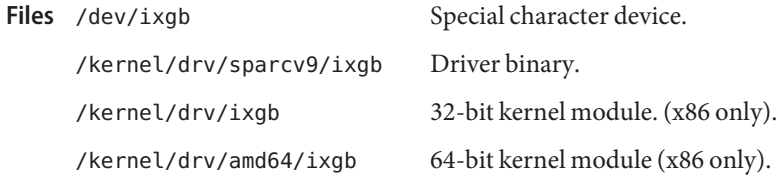

Attributes See [attributes](http://www.oracle.com/pls/topic/lookup?ctx=821-1474&id=attributes-5)(5) for descriptions of the following attributes:

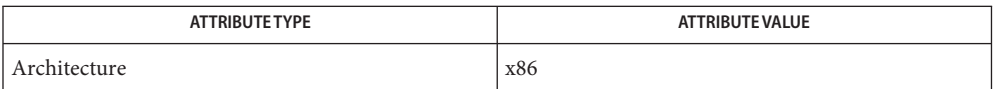

See Also [dladm](http://www.oracle.com/pls/topic/lookup?ctx=821-1462&id=dladm-1m)(1M), [ifconfig](http://www.oracle.com/pls/topic/lookup?ctx=821-1462&id=ifconfig-1m)(1M), [attributes](http://www.oracle.com/pls/topic/lookup?ctx=821-1474&id=attributes-5)(5), gld[\(7D\),](#page-283-0) [streamio](#page-825-0)(7I), [dlpi](#page-191-0)(7P)

*IEEE 802.3ae 10 Gigabit Ethernet Specification* — June, 2002

*Sun 10 Gigabit Ethernet PCI-X Adapter (X5544A-4) Driver Installation Notes for Solaris*

*Writing Device Drivers*

*STREAMS Programming Guide*

*Network Interfaces Programmer's Guide*

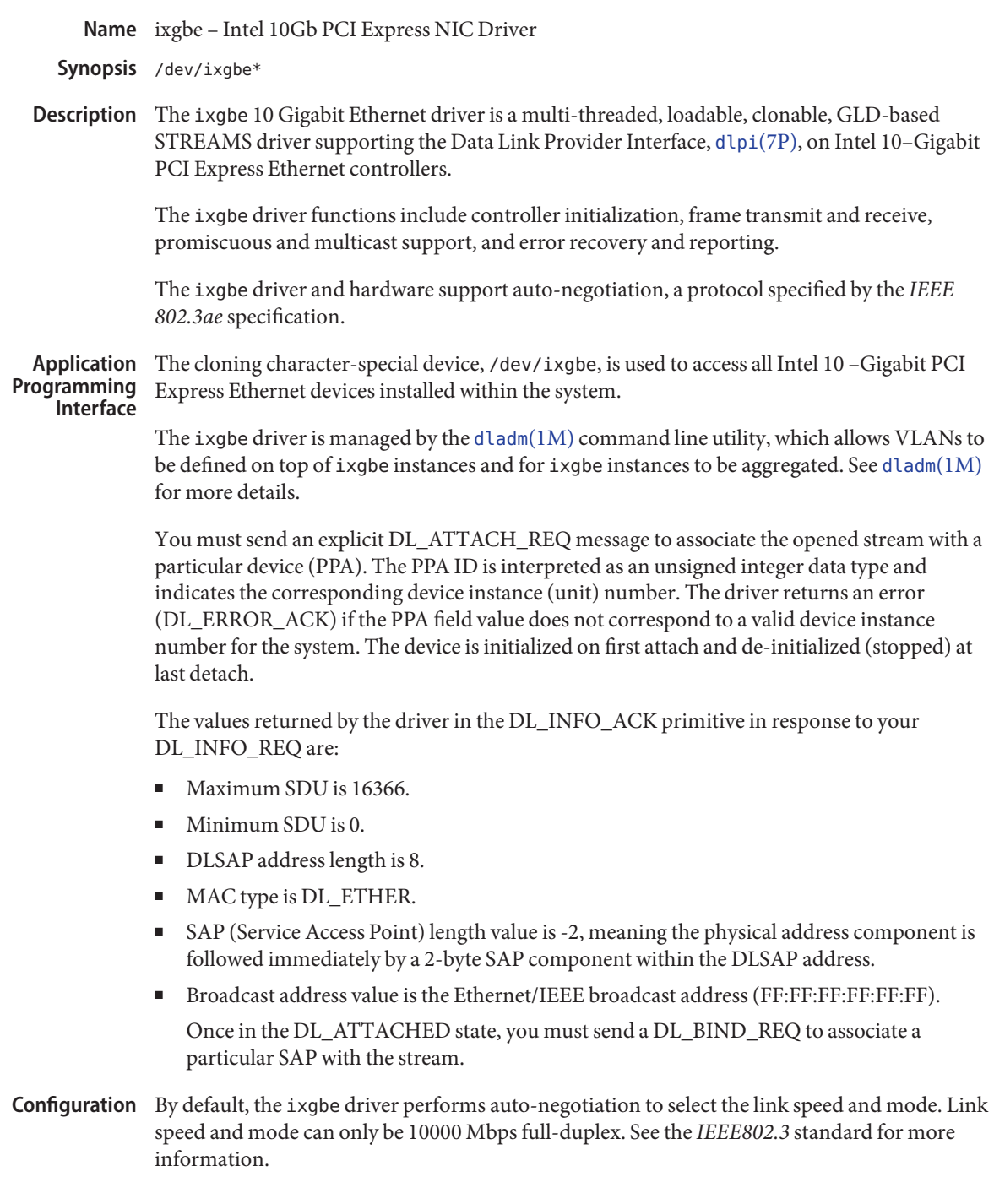

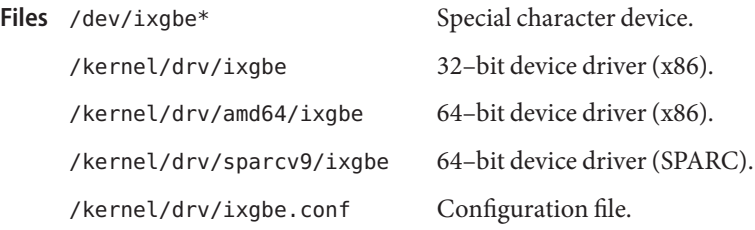

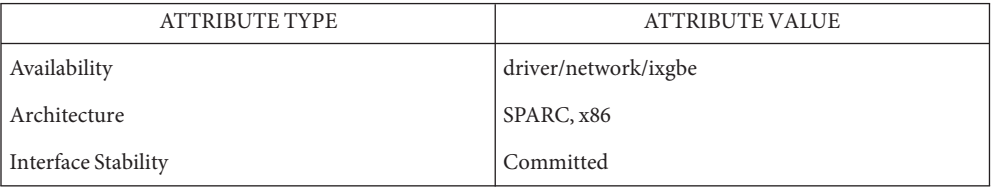

**See Also** [dladm](http://www.oracle.com/pls/topic/lookup?ctx=821-1462&id=dladm-1m)(1M), [netstat](http://www.oracle.com/pls/topic/lookup?ctx=821-1462&id=netstat-1m)(1M), [driver.conf](http://www.oracle.com/pls/topic/lookup?ctx=821-1473&id=driver.conf-4)(4), [attributes](http://www.oracle.com/pls/topic/lookup?ctx=821-1474&id=attributes-5)(5), [streamio](#page-825-0)(7I), [dlpi](#page-191-0)(7P)

*Writing Device Drivers*

*STREAMS Programming Guide*

*Network Interfaces Programmer's Guide*

*IEEE 802.3ae Specificiation*, IEEE – 2002

Name jfb - XVR-1200 Graphics Accelerator device driver

The jfb module is the device driver for the Sun XVR-600 and Sun XVR-1200 Graphics Accelerators. The XVR-1200 Graphics Accelerator is a high resolution, high performance PCI graphics framebuffer providing hardware 2D and 3D acceleration. Sun XVR-600 is the single pipeline version of the Sun XVR-1200. **Description**

> The jfbdaemon process loads the jfb microcode at system startup time and during the resume sequence of a suspend-resume cycle.

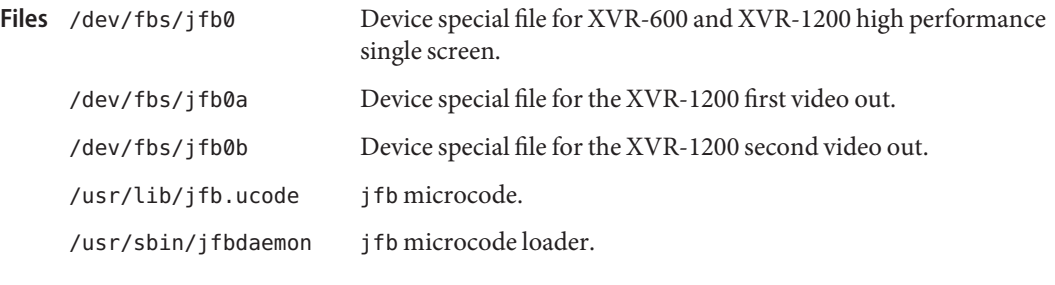

See Also SUNWjfb\_config(1M)

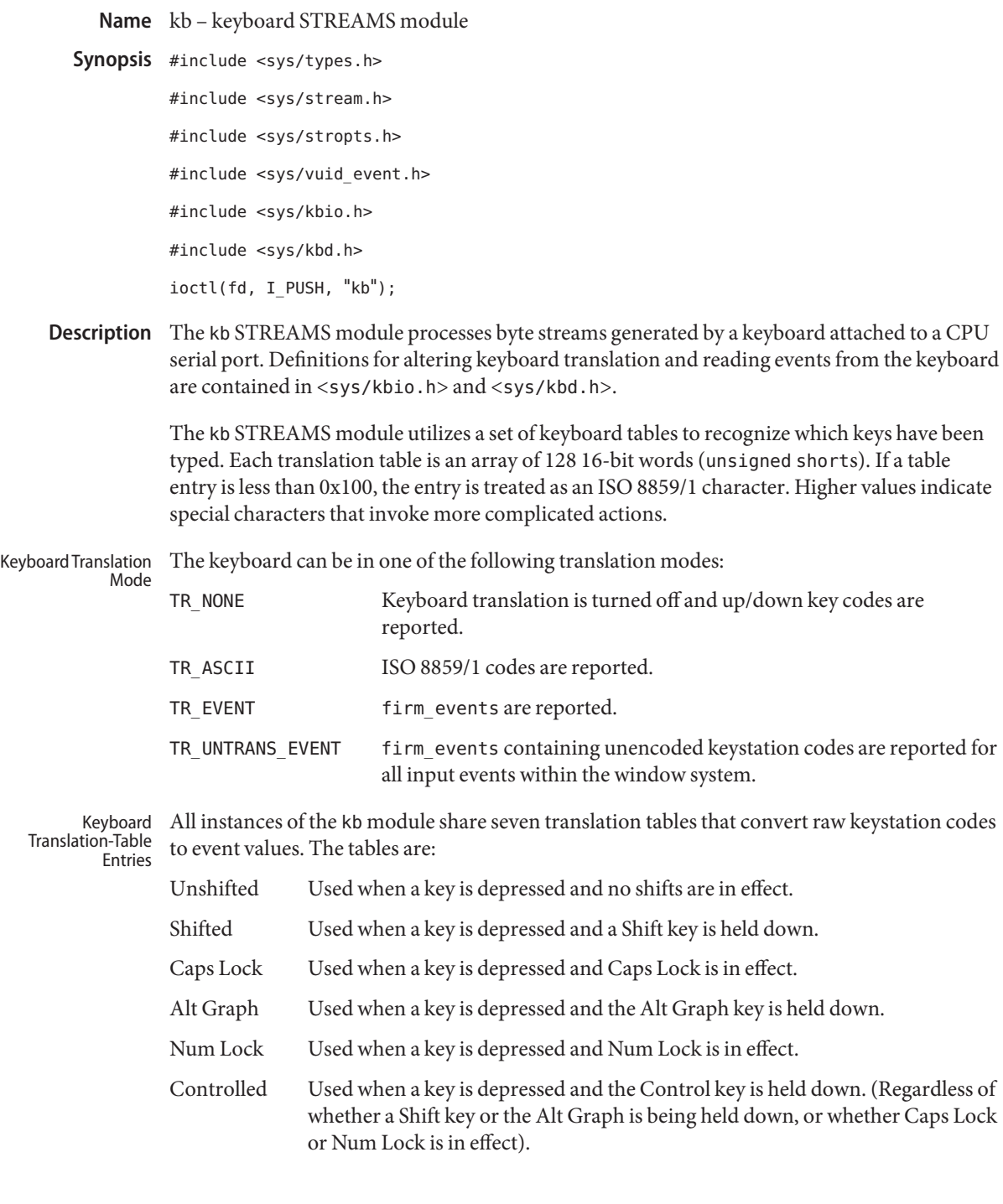

Key Up Used when a key is released.

Each key on the keyboard has a key station code that represents a number from 0 to 127. The number is used as an index into the translation table that is currently in effect. If the corresponding entry in the translation table is a value from 0 to 255, the value is treated as an ISO 8859/1 character, and the character is the result of the translation.

If the entry in the translation table is higher than 255, it is a special entry. Special entry values are classified according to the value of the high-order bits. The high-order value for each class is defined as a constant, as shown below. When added to the constant, the value of the low-order bits distinguish between keys within each class:

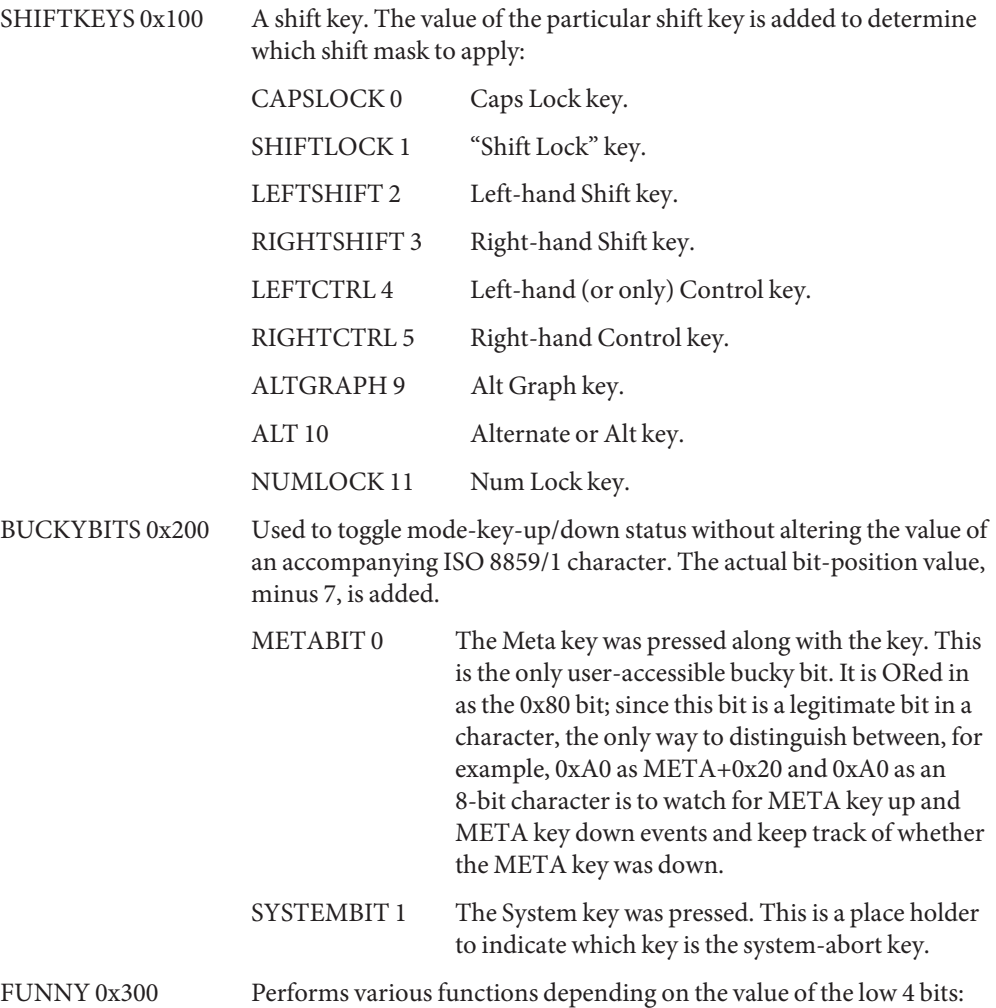

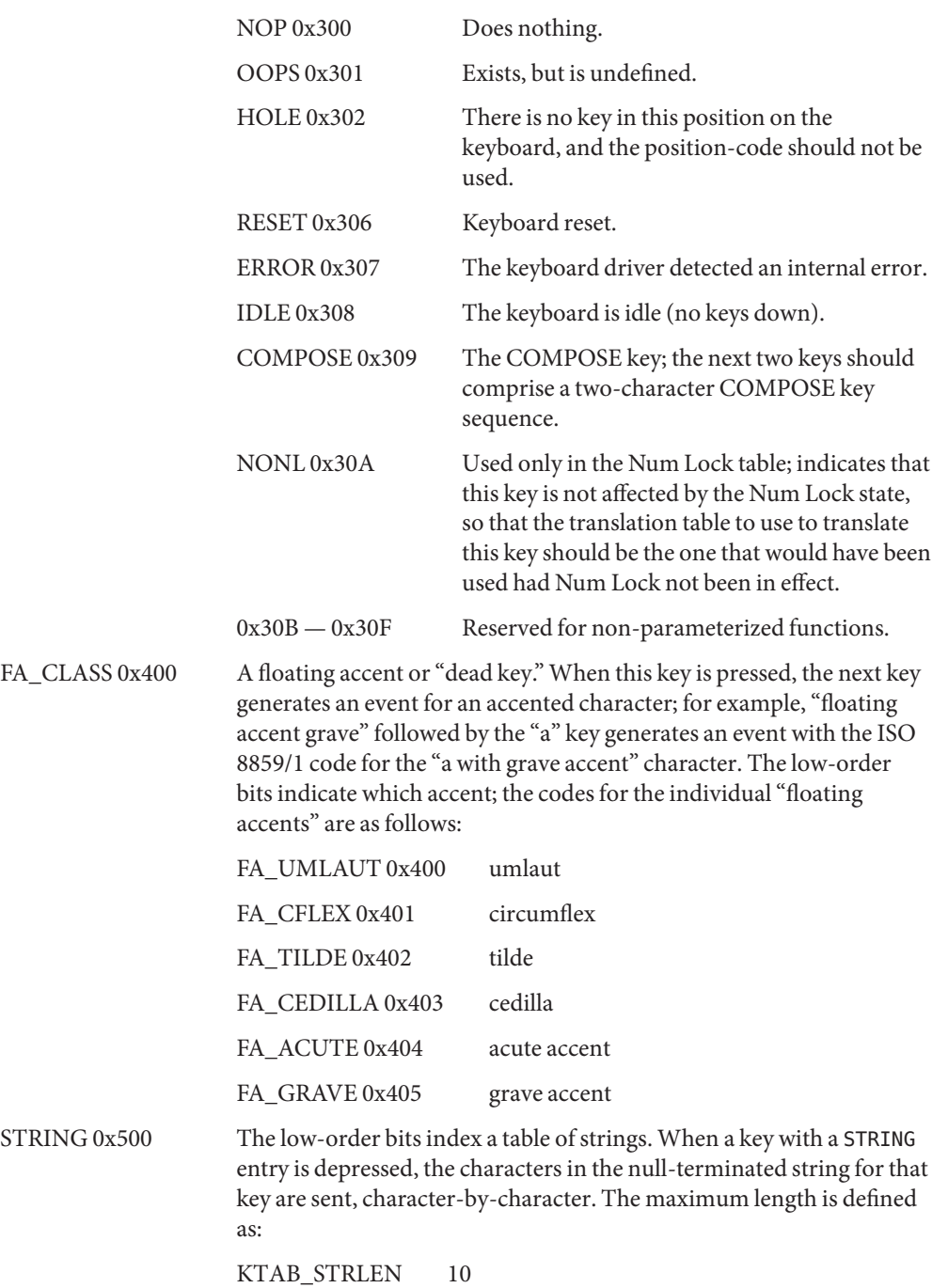

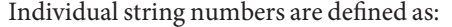

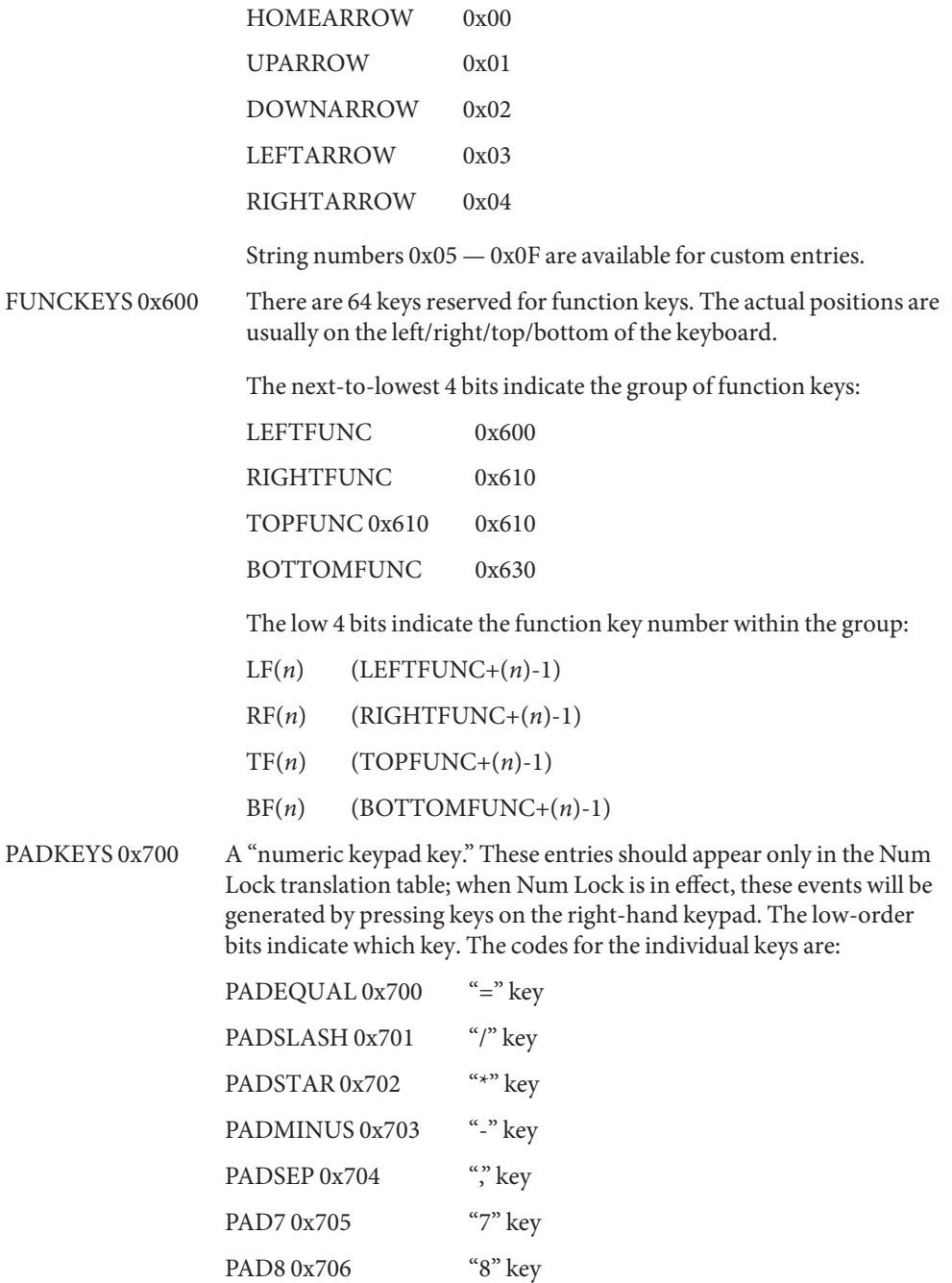

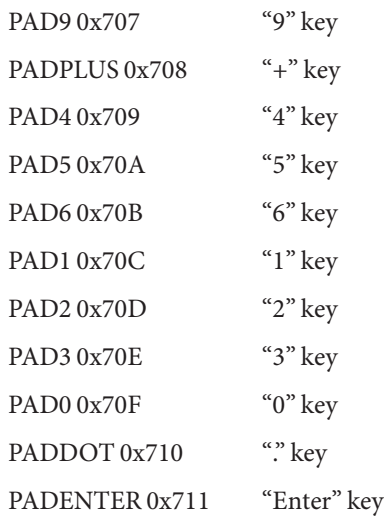

When a function key is pressed in TR\_ASCII mode, the following escape sequence is sent:

ESC[0 . . .. 9z

where ESC is a single escape character and "0 . .. 9" indicates the decimal representation of the function-key value. For example, function key R1 sends the sequence:

ESC[208z

because the decimal value of  $RF(1)$  is 208. In TR EVENT mode, if there is a VUID event code for the function key in question, an event with that event code is generated; otherwise, individual events for the characters of the escape sequence are generated.

When started, the kb STREAMS module is in the compatibility mode. When the keyboard is in the TR\_EVENT translation mode, ISO 8859/1 characters from the upper half of the character set (that is, characters with the eighth bit set) , are presented as events with codes in the ISO\_FIRST range (as defined in <<sys/vuid\_event.h>>). For backwards compatibility with older versions of the keyboard driver, the event code is ISO\_FIRST plus the character value. When compatibility mode is turned off, ISO 8859/1 characters are presented as events with codes equal to the character code. Keyboard Compatibility Mode

Description The following ioctl() requests set and retrieve the current translation mode of a keyboard:

- KIOCTRANS Pointer to an int. The translation mode is set to the value in the int pointed to by the argument.
- KIOCGTRANS Pointer to an int. The current translation mode is stored in the int pointed to by the argument.

ioctl() requests for changing and retrieving entries from the keyboard translation table use the kiockeymap structure:

```
struct kiockeymap {
int kio tablemask; /* Translation table (one of: 0, CAPSMASK,
            * SHIFTMASK, CTRLMASK, UPMASK,
            * ALTGRAPHMASK, NUMLOCKMASK)
            */
#define KIOCABORT1 –1 /* Special "mask": abort1 keystation */
#define KIOCABORT2 –2 /* Special "mask": abort2 keystation */
    uchar t kio station; /* Physical keyboard key station (0-127) */
    ushort t kio entry; / Translation table station's entry */char kio string[10]; /* Value for STRING entries-null terminated */
};
```

```
KIOCSKEY Pointer to a kiockeymap structure. The translation table entry referred to by the
              values in that structure is changed. The kio_tablemask request specifies which
              of the following translation tables contains the entry to be modified:
```
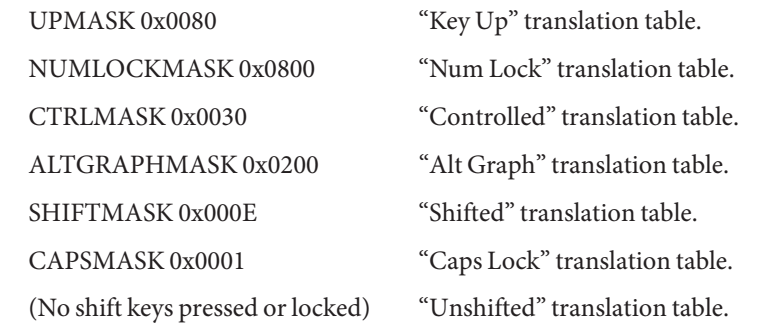

The kio station request specifies the keystation code for the entry to be modified. The value of kio entry is stored in the entry in question. If kio entry is between STRING and STRING+15, the string contained in kio\_string is copied to the appropriate string table entry. This call may return EINVAL if there are invalid arguments.

Special values of kio tablemask can affect the two step "break to the PROM monitor" sequence. The usual sequence is L1-a or Stop-. If kio tablemask is KIOCABORT1, then the value of kio station is set to be the first keystation in the sequence. If kio tablemask, is KIOCABORT2 then the value of kio station is set to be the second keystation in the sequence. An attempt to change the "break to the PROM monitor" sequence without having superuser permission results in an EPERM error.

KIOCGKEY The argument is a pointer to a kiockeymap structure. The current value of the keyboard translation table entry specified by kio\_tablemask and kio\_station is stored in the structure pointed to by the argument. This call may return EINVAL if there are invalid arguments.

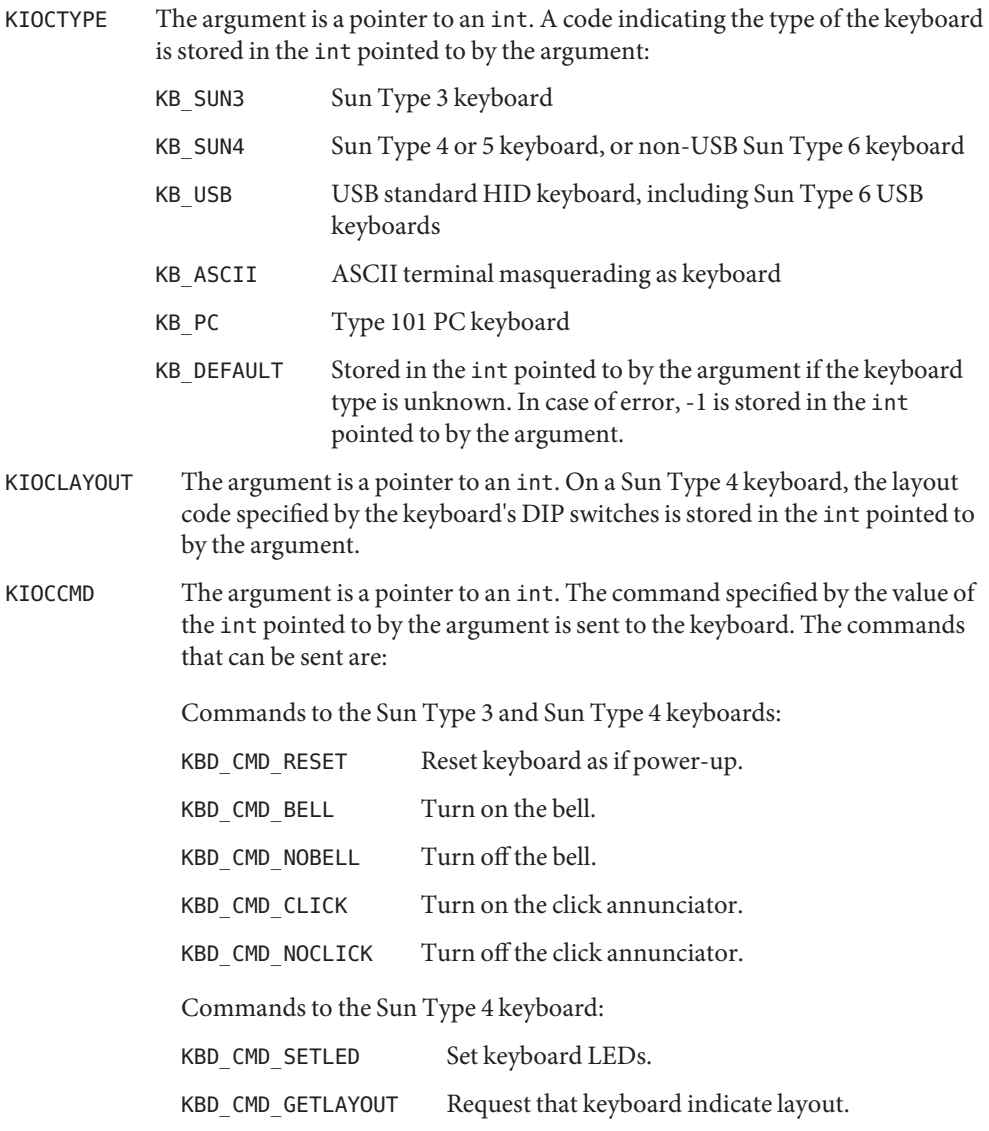

Inappropriate commands for particular keyboard types are ignored. Since there is no reliable way to get the state of the bell or click (because the keyboard cannot be queried and a process could do writes to the appropriate serial driver — circumventing this ioctl() request) an equivalent ioctl() to query its state is not provided.

KIOCSLED The argument is a pointer to an char. On the Sun Type 4 keyboard, the LEDs are set to the value specified in that char. The values for the four LEDs are:

LED\_CAPS\_LOCK "Caps Lock" light.
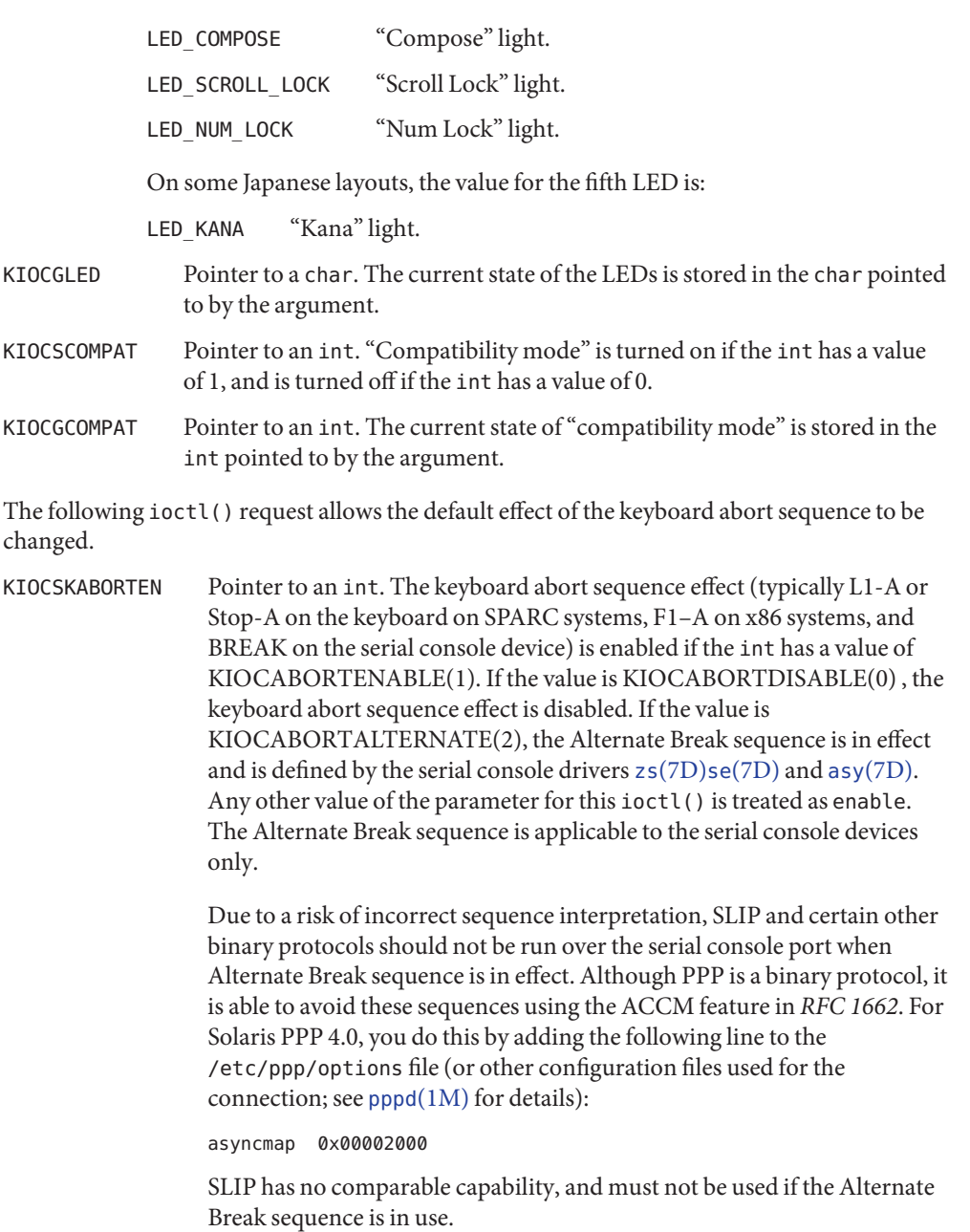

This ioctl() will be active and retain state even if there is no physical keyboard in the system. The default effect (enable) causes the operating system to suspend and enter the kernel debugger (if present) or the

system prom (on most systems with OpenBoot proms). The default effect is enabled on most systems, but may be different on server systems with key switches in the 'secure' position. On these systems, the effect is always disabled when the key switch is in the 'secure' position. This ioctl()returns EPERM if the caller is not the superuser.

These ioctl() requests are supported for compatibility with the system keyboard device /dev/kbd.

- KIOCSDIRECT Has no effect.
- KIOCGDIRECT Always returns 1.

The following ioctl() requests are used to set and get the keyboard autorepeat delay and rate.

KIOCSRPTDELAY This argument is a pointer to an int, which is the kb autorepeat delay, unit in millisecond. KIOCGRPTDELAY This argument is a pointer to an int. The current auto repeat delay setting is stored in the integer pointed by the argument, unit in millisecond. KIOCSRPTRATE This argument is a pointer to an int, which is the kb autorepeat rate, unit in millisecond. KIOCGRPTRATE This argument is a pointer to an int. The current auto repeat rate setting is stored in the integer pointed by the argument, unit in millisecond.

Attributes See [attributes](http://www.oracle.com/pls/topic/lookup?ctx=821-1474&id=attributes-5)(5) for descriptions of the following attributes:

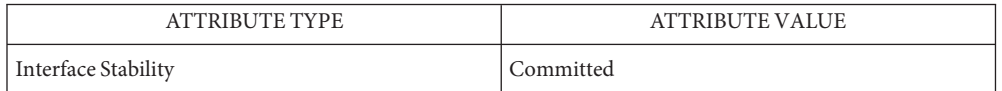

- See Also [kbd](http://www.oracle.com/pls/topic/lookup?ctx=821-1461&id=kbd-1)(1), [kmdb](http://www.oracle.com/pls/topic/lookup?ctx=821-1461&id=kmdb-1)(1), [loadkeys](http://www.oracle.com/pls/topic/lookup?ctx=821-1461&id=loadkeys-1)(1), pppd[\(1M\),](http://www.oracle.com/pls/topic/lookup?ctx=821-1462&id=pppd-1m) [keytables](http://www.oracle.com/pls/topic/lookup?ctx=821-1473&id=keytables-4)(4), [attributes](http://www.oracle.com/pls/topic/lookup?ctx=821-1474&id=attributes-5)(5), zs[\(7D\),](#page-754-0) se(7D), asy[\(7D\),](#page-53-0) [virtualkm](#page-1004-0)(7D), [termio](#page-858-0)(7I), [usbkbm](#page-964-0)(7M)
	- Many keyboards released after Sun Type 4 keyboard also report themselves as Sun Type 4 **Notes** keyboards.

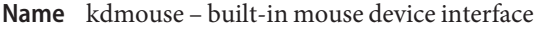

Description The kdmouse driver supports machines with built-in PS/2 mouse interfaces. It allows applications to obtain information about the mouse's movements and the status of its buttons.

> Programs are able to read directly from the device. The data returned corresponds to the byte sequences as defined in the *IBM PS/2 Technical Reference Manual*.

/dev/kdmouse device file **Files**

Attributes See [attributes](http://www.oracle.com/pls/topic/lookup?ctx=821-1474&id=attributes-5)(5) for descriptions of the following attributes:

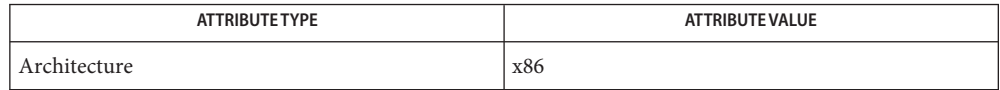

See Also [attributes](http://www.oracle.com/pls/topic/lookup?ctx=821-1474&id=attributes-5)(5), [vuidmice](#page-1022-0)(7M)

*IBM PS/2 Technical Reference Manual*.

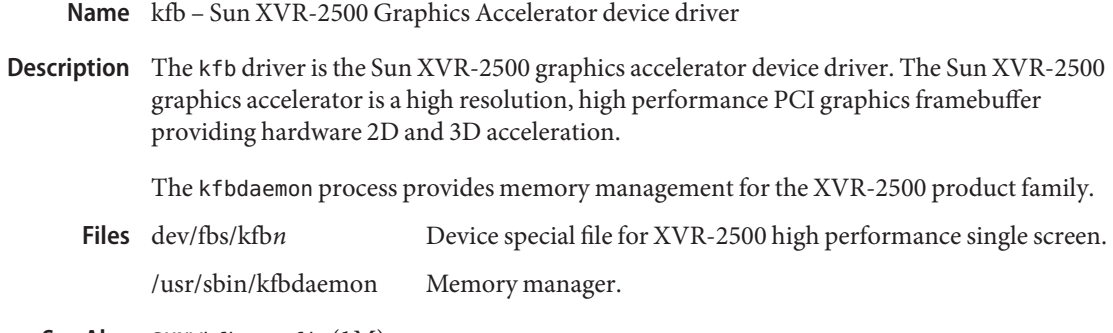

See Also SUNWkfb\_config(1M)

Name kmdb - Kernel debugger

- Description The kmdb driver is the mechanism used by mdb to invoke and control kmdb. This is not a public interface.
	- Kernel debugger driver. **Files**
- Attributes See [attributes](http://www.oracle.com/pls/topic/lookup?ctx=821-1474&id=attributes-5)(5) for descriptions of the following attributes:

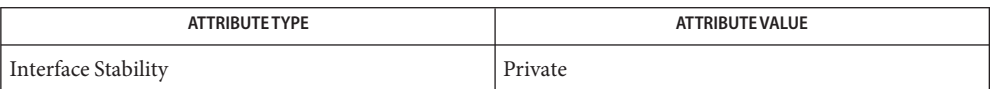

See Also [attributes](http://www.oracle.com/pls/topic/lookup?ctx=821-1474&id=attributes-5)(5)

Name kstat – kernel statistics driver

- Description The kstat driver is the mechanism used by the kstat[\(3KSTAT\)](http://www.oracle.com/pls/topic/lookup?ctx=821-1468&id=kstat-3kstat) library to extract kernel statistics. This is NOT a public interface.
	- kernel statistics driver **Files**
	- See Also kstat[\(3KSTAT\),](http://www.oracle.com/pls/topic/lookup?ctx=821-1468&id=kstat-3kstat) [kstat](http://www.oracle.com/pls/topic/lookup?ctx=821-1478&id=kstat-9s)(9S)

Name ksyms - kernel symbols

Synopsis /dev/ksyms

The file /dev/ksyms is a character special file that allows read-only access to an ELF format image containing two sections: a symbol table and a corresponding string table. The contents of the symbol table reflect the symbol state of the currently running kernel. You can determine the size of the image with the fstat( ) system call. The recommended method for accessing the /dev/ksyms file is by using the ELF access library. See elf[\(3ELF\)](http://www.oracle.com/pls/topic/lookup?ctx=821-1467&id=elf-3elf) for details. If you are not familiar with ELF format, see [a.out](http://www.oracle.com/pls/topic/lookup?ctx=821-1473&id=a.out-4) $(4)$ . **Description**

> /dev/ksyms is an executable for the processor on which you are accessing it. It contains ELF program headers which describe the text and data segment(s) in kernel memory. Since /dev/ksyms has no text or data, the fields specific to file attributes are initialized to NULL. The remaining fields describe the text or data segment(s) in kernel memory.

Symbol table The SYMTAB section contains the symbol table entries present in the currently running kernel. This section is ordered as defined by the ELF definition with locally-defined symbols first, followed by globally-defined symbols. Within symbol type, the symbols are ordered by kernel module load time. For example, the kernel file symbols are first, followed by the first module's symbols, and so on, ending with the symbols from the last module loaded.

> The section header index (st\_shndx) field of each symbol entry in the symbol table is set to SHN\_ABS, because any necessary symbol relocations are performed by the kernel link editor at module load time.

String table The STRTAB section contains the symbol name strings that the symbol table entries reference.

# [kernel](http://www.oracle.com/pls/topic/lookup?ctx=821-1462&id=kernel-1m)(1M), [stat](http://www.oracle.com/pls/topic/lookup?ctx=821-1463&id=stat-2)(2), elf[\(3ELF\),](http://www.oracle.com/pls/topic/lookup?ctx=821-1467&id=elf-3elf) [kvm\\_open](http://www.oracle.com/pls/topic/lookup?ctx=821-1468&id=kvm-open-3kvm)(3KVM), [a.out](http://www.oracle.com/pls/topic/lookup?ctx=821-1473&id=a.out-4)(4), mem[\(7D\)](#page-518-0) **See Also**

The kernel is dynamically configured. It loads kernel modules when necessary. Because of this aspect of the system, the symbol information present in the running system can vary from time to time, as kernel modules are loaded and unloaded. **Warnings**

> When you open the /dev/ksyms file, you have access to an ELF image which represents a snapshot of the state of the kernel symbol information at that instant in time. While the /dev/ksyms file remains open, kernel module autounloading is disabled, so that you are protected from the possibility of acquiring stale symbol data. Note that new modules can still be loaded, however. If kernel modules are loaded while you have the /dev/ksyms file open, the snapshot held by you will not be updated. In order to have access to the symbol information of the newly loaded modules, you must first close and then reopen the /dev/ksyms file. Be aware that the size of the /dev/ksyms file will have changed. You will need to use the fstat() function (see  $stat(2)$  $stat(2)$ ) to determine the new size of the file.

Avoid keeping the /dev/ksyms file open for extended periods of time, either by using kvm open(3KVM) of the default namelist file or with a direct open. There are two reasons why you should not hold /dev/ksyms open. First, the system's ability to dynamically configure itself is partially disabled by the locking down of loaded modules. Second, the snapshot of symbol information held by you will not reflect the symbol information of modules loaded after your initial open of /dev/ksyms.

Note that the ksyms driver is a loadable module, and that the kernel driver modules are only loaded during an open system call. Thus it is possible to run  $stat(2)$  $stat(2)$  on the /dev/ksyms file without causing the ksyms driver to be loaded. In this case, the file size returned is UNKNOWN\_SIZE. A solution for this behavior is to first open the /dev/ksyms file, causing the ksyms driver to be loaded (if necessary). You can then use the file descriptor from this open in a fstat( ) system call to get the file's size.

The kernel virtual memory access library (libkvm) routines use /dev/ksyms as the default **Notes** namelist file. See [kvm\\_open](http://www.oracle.com/pls/topic/lookup?ctx=821-1468&id=kvm-open-3kvm)(3KVM) for details.

Name ldterm - standard STREAMS terminal line discipline module

Synopsis #include <sys/stream.h> #include <sys/termios.h> int ioctl(*fd*,I\_PUSH,"ldterm");

The ldterm STREAMS module provides most of the [termio](#page-858-0)(7I) terminal interface. The vis module does not perform the low-level device control functions specified by flags in the c\_cflag word of the termio/termios structure, or by the IGNBRK, IGNPAR, PARMRK, or INPCK flags in the c iflag word of the termio/termios structure. Those functions must be performed by the driver or by modules pushed below the ldterm module. The ldterm module performs all other termio/termios functions, though some may require the cooperation of the driver or modules pushed below ldterm and may not be performed in some cases. These include the IXOFF flag in the c\_iflag word and the delays specified in the c\_oflag word. **Description**

> The ldterm module also handles single and multi-byte characters from various codesets including both Extended Unix Code (EUC) and non-EUC codesets.

The remainder of this section describes the processing of various STREAMS messages on the read- and write-side.

Read-side Behavior Various types of STREAMS messages are processed as follows:

- M\_BREAK Depending on the state of the BRKINT flag, either an interrupt signal is generated or the message is treated as if it were an M\_DATA message containing a single ASCII NUL character when this message is received.
- M\_DATA This message is normally processed using the standard termio input processing. If the ICANON flag is set, a single input record (''line'') is accumulated in an internal buffer and sent upstream when a line-terminating character is received. If the ICANON flag is not set, other input processing is performed and the processed data are passed upstream.

If output is to be stopped or started as a result of the arrival of characters (usually CNTRL-Q and CNTRL-S), M\_STOP and M\_START messages are sent downstream. If the IXOFF flag is set and input is to be stopped or started as a result of flow-control considerations, M\_STOPI and M\_STARTI messages are sent downstream.

M\_DATA messages are sent downstream, as necessary, to perform echoing.

If a signal is to be generated, an M\_FLUSH message with a flag byte of FLUSHR is placed on the read queue. If the signal is also to flush output, an M\_FLUSH message with a flag byte of FLUSHW is sent downstream.

All other messages are passed upstream unchanged.

Various types of STREAMS messages are processed as follows: Write-side Behavior

- M\_FLUSH The write queue of the module is flushed of all its data messages and the message is passed downstream.
- M\_IOCTL The function of this ioctl is performed and the message is passed downstream in most cases. The TCFLSH and TCXONC ioctls can be performed entirely in the ldterm module, so the reply is sent upstream and the message is not passed downstream.
- M\_DATA If the OPOST flag is set, or both the XCASE and ICANON flags are set, output processing is performed and the processed message is passed downstream along with any M\_DELAY messages generated. Otherwise, the message is passed downstream without change.
- M CTL If the size of the data buffer associated with the message is the size of struct iocblk, ldterm will perform functional negotiation to determine where the [termio](#page-858-0)(7I) processing is to be done. If the command field of the iocblk structure (ioc\_cmd) is set to MC\_NO\_CANON, the input canonical processing normally performed on M\_DATA messages is disabled and those messages are passed upstream unmodified. (This is for the use of modules or drivers that perform their own input processing, such as a pseudo-terminal in TIOCREMOTE mode connected to a program that performs this processing). If the command is MC\_DO\_CANON, all input processing is enabled. If the command is MC\_PART\_CANON, then an M\_DATA message containing a termios structure is expected to be attached to the original M CTL message. The ldterm module will examine the iflag, oflag, and lflag fields of the termios structure and from that point on, will process only those flags that have not been turned ON. If none of the above commands are found, the message is ignored. In any case, the message is passed upstream.
- M\_FLUSH The read queue of the module is flushed of all its data messages and all data in the record being accumulated are also flushed. The message is passed upstream.
- M\_IOCACK The data contained within the message, which is to be returned to the process, are augmented if necessary, and the message is passed upstream.

All other messages are passed downstream unchanged.

The ldterm module processes the following TRANSPARENT ioctls. All others are passed **ioctls** downstream.

#### TCGETS/TCGETA

The message is passed downstream. If an acknowledgment is seen, the data provided by the driver and modules downstream are augmented and the acknowledgement is passed upstream.

### TCSETS/TCSETSW/TCSETSF/TCSETA/TCSETAW/TCSETAF

The parameters that control the behavior of the ldterm module are changed. If a mode change requires options at the stream head to be changed, an M\_SETOPTS message is sent upstream. If the ICANON flag is turned on or off, the read mode at the stream head is changed to message-nondiscard or byte-stream mode, respectively. If the TOSTOP flag is turned on or off, the tostop mode at the stream head is turned on or off, respectively. In any case, ldterm passes the ioctl on downstream for possible additional processing.

### TCFLSH

If the argument is 0, an M\_FLUSH message with a flag byte of FLUSHR is sent downstream and placed on the read queue. If the argument is 1, the write queue is flushed of all its data messages and an M\_FLUSH message with a flag byte of FLUSHW is sent upstream and downstream. If the argument is 2, the write queue is flushed of all its data messages and an M\_FLUSH message with a flag byte of FLUSHRW is sent downstream and placed on the read queue.

# **TCXONC**

If the argument is 0 and output is not already stopped, an M\_STOP message is sent downstream. If the argument is 1 and output is stopped, an M\_START message is sent downstream. If the argument is 2 and input is not already stopped, an M\_STOPI message is sent downstream. If the argument is 3 and input is stopped, an M\_STARTI message is sent downstream.

### **TCSBRK**

The message is passed downstream, so the driver has a chance to drain the data and then send an M\_IOCACK message upstream.

# EUC\_WSET

This call takes a pointer to an eucioc structure, and uses it to set the EUC line discipline's local definition for the code set widths to be used for subsequent operations. Within the stream, the line discipline may optionally notify other modules of this setting using M\_CTL messages. When this call is received and the euciocstructure contains valid data, the line discipline changes into EUC handling mode once the euciocdata is completely transferred to an internal data structure.

### EUC\_WGET

This call takes a pointer to an eucioc structure, and returns in it the EUC code set widths currently in use by the EUC line discipline. If the current codeset of the line discipline is not an EUC one, the result is meaningless.

# See Also [termios](http://www.oracle.com/pls/topic/lookup?ctx=821-1465&id=termios-3c)(3C), [console](#page-147-0)(7D), [termio](#page-858-0)(7I)

### *[STREAMS Programming Guide](http://www.oracle.com/pls/topic/lookup?ctx=816-4855&id=streams)*

Name llc1 - Logical Link Control Protocol Class 1 Driver

Synopsis #include <sys/stropts.h> #include <sys/ethernet.h> #include <sys/dlpi.h> #include <sys/llc1.h>

Description The ULc1 driver is a multi-threaded, loadable, clonable, STREAMS multiplexing driver supporting the connectionless Data Link Provider Interface,  $dlpi(7P)$  $dlpi(7P)$ , implementing IEEE 802.2 Logical Link Control Protocol Class 1 over a STREAM to a MAC level driver. Multiple MAC level interfaces installed within the system can be supported by the driver. The llc1 driver provides basic support for the LLC1 protocol. Functions provided include frame transmit and receive, XID, and TEST, multicast support, and error recovery and reporting.

> The cloning, character-special device, /dev/llc1, is used to access all LLC1 controllers configured under llc1.

The llc1 driver is a "Style 2" Data Link Service provider. All messages of types M\_PROTO and M\_PCPROTO are interpreted as DLPI primitives. An explicit DL\_ATTACH\_REQ message by the user is required to associate the opened stream with a particular device (ppa). The ppa ID is interpreted as an unsigned long and indicates the corresponding device instance (unit) number. An error (DL\_ERROR\_ACK) is returned by the driver if the ppa field value does not correspond to a valid device instance number for this system.

The values returned by the driver in the DL\_INFO\_ACK primitive in response to the DL INFO REQ from the user are as follows:

- The maximum Service Data UNIT (SDU) is derived from the MAC layer linked below the driver. In the case of an Ethernet driver, the SDU will be 1497.
- The minimum SDU is 0.
- The MAC type is DL\_CSMACD or DL\_TPR as determined by the driver linked under llc1. If the driver reports that it is DL\_ETHER, it will be changed to DL\_CSMACD; otherwise the type is the same as the MAC type.
- The sap length value is –1, meaning the physical address component is followed immediately by a 1-octet sap component within the DLSAP address.
- The service mode is DL\_CLDLS.
- The MAC type is DL\_CSMACD or DL\_TPR as determined by the driver linked under llc1. If the driver reports that it is DL\_ETHER, it will be changed to DL\_CSMACD; otherwise the type is the same as the MAC type.
- The dlsap address length is 7.
- No optional quality of service (QOS) support is included at present, so the QOS fields should be initialized to 0.
- The DLPI version is DL\_VERSION\_2.
- The provider style is DL\_STYLE2.
- The broadcast address value is the broadcast address returned from the lower level driver.

Once in the DL\_ATTACHED state, the user must send a DL\_BIND\_REQ to associate a particular Service Access Point (SAP) with the stream. The llc1 driver interprets the sap field within the DL BIND REQ as an IEEE 802.2 "SAP," therefore valid values for the sap field are in the [0-0xFF] range with only even values being legal.

The llc1 driver DLSAP address format consists of the 6-octet physical (e.g., Ethernet) address component followed immediately by the 1-octet sap (type) component producing a 7-octet DLSAP address. Applications should *not* hard-code to this particular implementation-specific DLSAP address format, but use information returned in the DL\_INFO\_ACK primitive to compose and decompose DLSAP addresses. The sap length, full DLSAP length, and sap/physical ordering are included within the DL\_INFO\_ACK. The physical address length can be computed by subtracting the absolute value of the sap length from the full DLSAP address length or by issuing the DL\_PHYS\_ADDR\_REQ to obtain the current physical address associated with the stream.

Once in the DL\_BOUND state, the user may transmit frames on the LAN by sending DL UNITDATA REQ messages to the llc1 driver. The llc1 driver will route received frames up all open and bound streams having a sap which matches the IEEE 802.2 DSAP as DL\_UNITDATA\_IND messages. Received frames are duplicated and routed up multiple open streams if necessary. The DLSAP address contained within the DL\_UNITDATA\_REQ and DL\_UNITDATA\_IND messages consists of both the sap (type) and physical (Ethernet) components.

In addition to the mandatory, connectionless DLPI message set, the driver additionally supports the following primitives:

The DL\_ENABMULTI\_REQ and DL\_DISABMULTI\_REQ primitives enable/disable reception of specific multicast group addresses. A set of multicast addresses may be iteratively created and modified on a per-stream basis using these primitives. These primitives are accepted by the driver in any driver state that is valid while still being attached to the ppa.

The DL PHYS ADDR REQ primitive returns the 6-octet physical address currently associated (attached) to the stream in the DL\_PHYS\_ADDR\_ACK primitive. This primitive is valid only in states following a successful DL\_ATTACH\_REQ.

The DL SET PHYS ADDR REQ primitive changes the 6-octet physical address currently associated (attached) to this stream. Once changed, all streams subsequently opened and attached to this device will obtain this new physical address. Once changed, the physical address will remain set until this primitive is used to change the physical address again or the system is rebooted, whichever occurs first.

The DL\_XID\_REQ/DL\_TEST\_REQ primitives provide the means for a user to issue an LLC XID or TEST request message. A response to one of these messages will be in the form of a DL\_XID\_CON/DL\_TEST\_CON message.

The DL\_XID\_RES/DL\_TEST\_RES primitives provide a way for the user to respond to the receipt of an XID or TEST message that was received as a DL\_XID\_IND/DL\_TEST\_IND message.

XID and TEST will be automatically processed by llc1 if the DL\_AUTO\_XID/DL\_AUTO\_TEST bits are set in the DL\_BIND\_REQ.

cloning, character-special device **Files**

Attributes See [attributes](http://www.oracle.com/pls/topic/lookup?ctx=821-1474&id=attributes-5)(5) for descriptions of the following attributes:

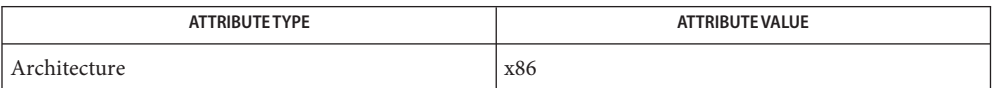

See Also [attributes](http://www.oracle.com/pls/topic/lookup?ctx=821-1474&id=attributes-5)(5), [dlpi](#page-191-0)(7P)

Name llc2 - Class II logical link control driver

The llc2 logical link control driver interfaces network software (NetBIOS, SNA, OSI, and so on) running under the Solaris operating environment to a physical LAN network controlled by one of the supported communications adapters. The llc2 driver, which appears as a STREAMS driver to the network software, resides in the kernel and is accessed by standard UNIX STREAMS functions. **Description**

> This version of the llc2 driver includes support for both connectionless and connection-oriented logical link control class II (llc2) operations for Ethernet, Token Ring, and FDDI adapters when accessed through the appropriate Solaris MAC layer driver. The Data Link Provider Interface (DLPI) to the llc2 driver enables multiple and different protocol stacks, (including NetBIOS and SNA), to operate simultaneously over one or more local area networks.

To start the llc2 driver by default, rename file /etc/llc2/llc2\_start.default to /etc/llc2/llc2\_start. This allows the /etc/rc2.d/S40llc2 script to build up the configuration file for each ppa interface in /etc/llc2/default/llc2.\* and start llc2 on each interface. To verify the configuration files, manually run /usr/lib/llc2/llc2\_autoconfig.

For more information on the llc2 driver, see the IEEE standard *802.2 Logical Link Control*.

Obtaining Llc2 You can obtain LLC2 statistics or reset the statistics counter to zero using the ILD\_LLC2 ioctl. The ILD\_LLC2 ioctl has a number of subcommands. The following retrieve LLC2 statistics: **Statistics**

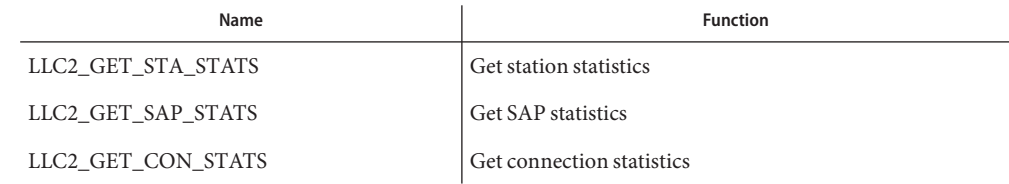

The structure used depends on the subcommand sent.

LIc2\_GET\_STA\_ The LLC2\_GET\_STA\_STATS command retrieves statistics on a particular Physical Point of Attachment (PPA). **Stats**

When sending the LLC2\_GET\_STA\_STATS command, the *llc2GetStaStats*structure is used:

```
typedef struct llc2GetStaStats {
uint_t ppa;
uint t cmd;
uchar_t clearFlag;
uchar_t state;
ushort t numSaps;
uchar t saps[LLC2 MAX SAPS];
```

```
uint_t nullSapXidCmdRcvd;
uint_t nullSapXidRspSent;
uint t nullSapTestCmdRcvd;
uint_t nullSapTestRspSent;
uint_t outOfState;
uint t allocFail;
uint_t protocolError;
} llc2GetStaStats_t;
```
The members of the structure are:

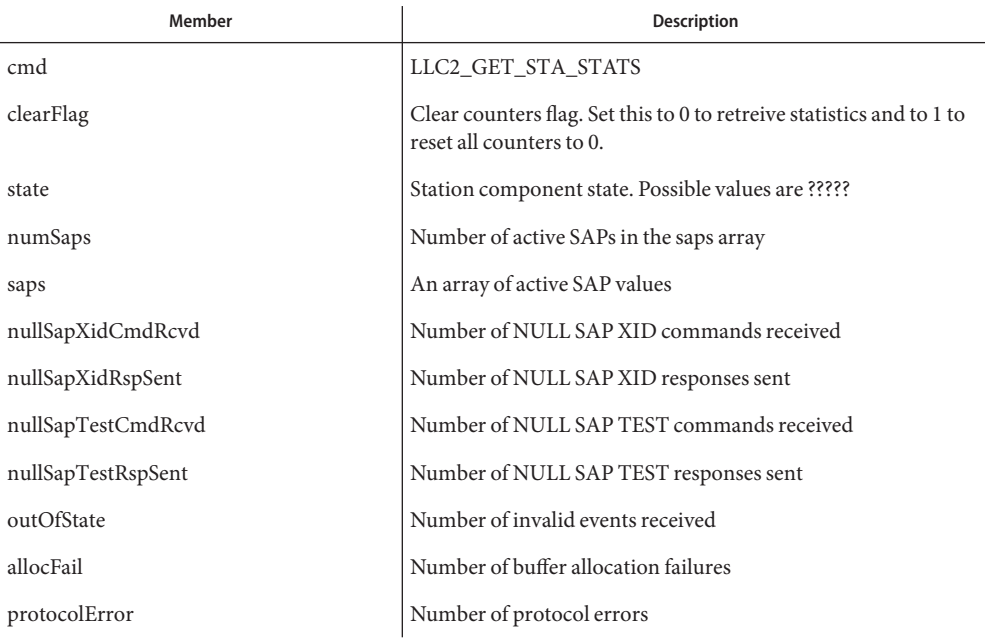

LIc2\_GET\_SAP\_ The LLC2\_GET\_SAP\_STATS command retrieves statistics related to a particular SAP. When sending the LLC2\_GET\_SAP\_STATS command, the *llc2GetSapStats*structure is used: **Stats**

```
typedef struct llc2GetSapStats {
uint_t ppa;
uint_t cmd;
uchar t sap;
uchar_t clearFlag;
uchar_t state;
uint t numCons;
ushort_t cons[LLC2_MAX_CONS];
uint t xidCmdSent;
uint_t xidCmdRcvd;
uint t xidRspSent;
uint_t xidRspRcvd;
```

```
uint_t testCmdSent;
uint_t testCmdRcvd;
uint t testRspSent;
uint_t testRspRcvd;
uint_t uiSent;
uint_t uiRcvd;
uint_t outOfState;
uint_t allocFail;
uint_t protocolError;
} llc2GetSapStats_t;
```
# The members are:

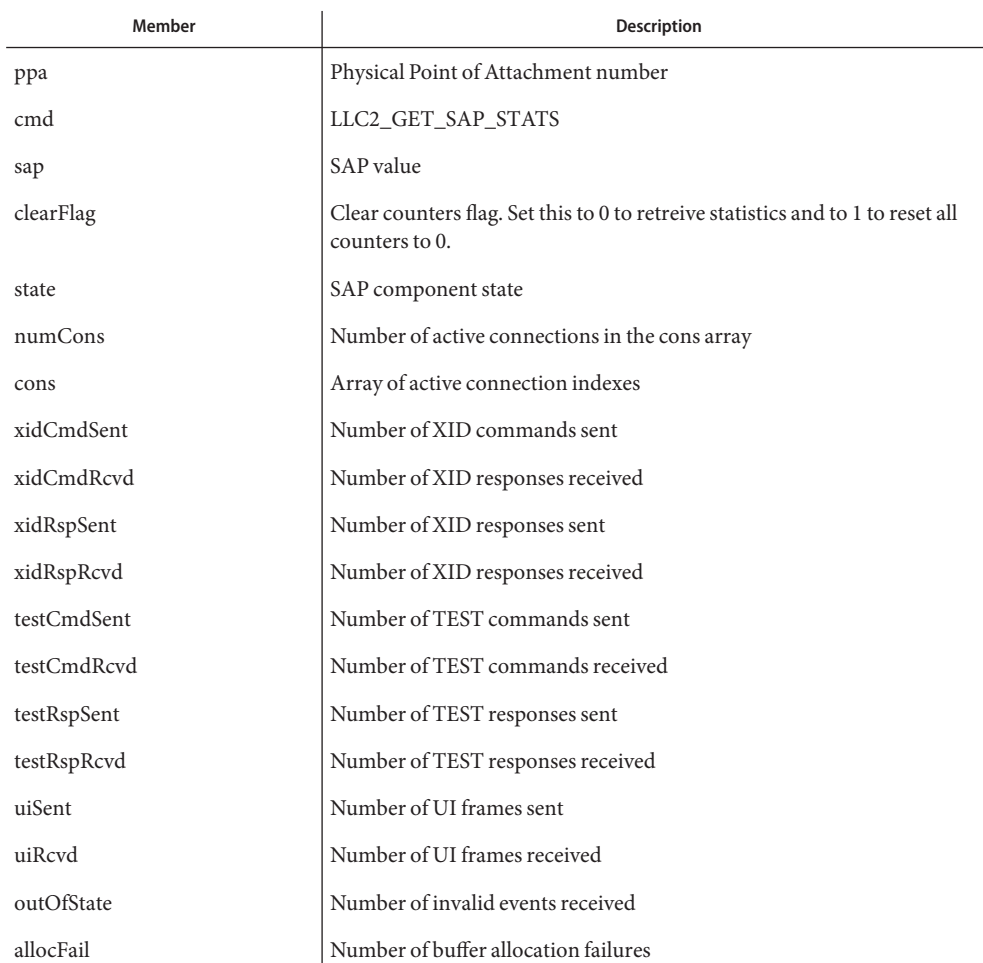

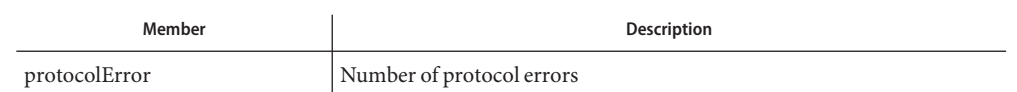

LIc2\_GET\_CON\_STATS he LLC2\_GET\_CON\_STATS command retrieves statistics related to a particular connection component. When sending the LLC2\_GET\_CON\_STATS command, the *llc2GetConStats* structure is used:

> typedef struct llc2GetConStats { uint\_t ppa; uint\_t cmd; uchar\_t sap; ushort t con; uchar\_t clearFlag; uchar\_t stateOldest; uchar\_t stateOlder; uchar\_t stateOld; uchar\_t state; ushort\_t sid; dlsap\_t rem; ushort\_t flag; uchar\_t dataFlag; uchar\_t k; uchar\_t vs; uchar t vr; uchar\_t nrRcvd; ushort\_t retryCount; uint\_t numToBeAcked; uint t numToResend; uint t macOutSave; uint\_t macOutDump; uchar\_t timerOn; uint\_t iSent; uint\_t iRcvd; uint t frmrSent; uint\_t frmrRcvd; uint\_t rrSent; uint\_t rrRcvd; uint\_t rnrSent; uint\_t rnrRcvd; uint t rejSent; uint\_t rejRcvd; uint t sabmeSent; uint\_t sabmeRcvd; uint t uaSent; uint t uaRcvd; uint\_t discSent; uint\_t outOfState; uint t allocFail;

uint\_t protocolError; uint\_t localBusy; uint t remoteBusy; uint\_t maxRetryFail; uint\_t ackTimerExp; uint\_t pollTimerExp; uint\_t rejTimerExp; uint\_t remBusyTimerExp; uint\_t inactTimerExp; uint t sendAckTimerExp; } llc2GetConStats\_t;

The members of the structure are:

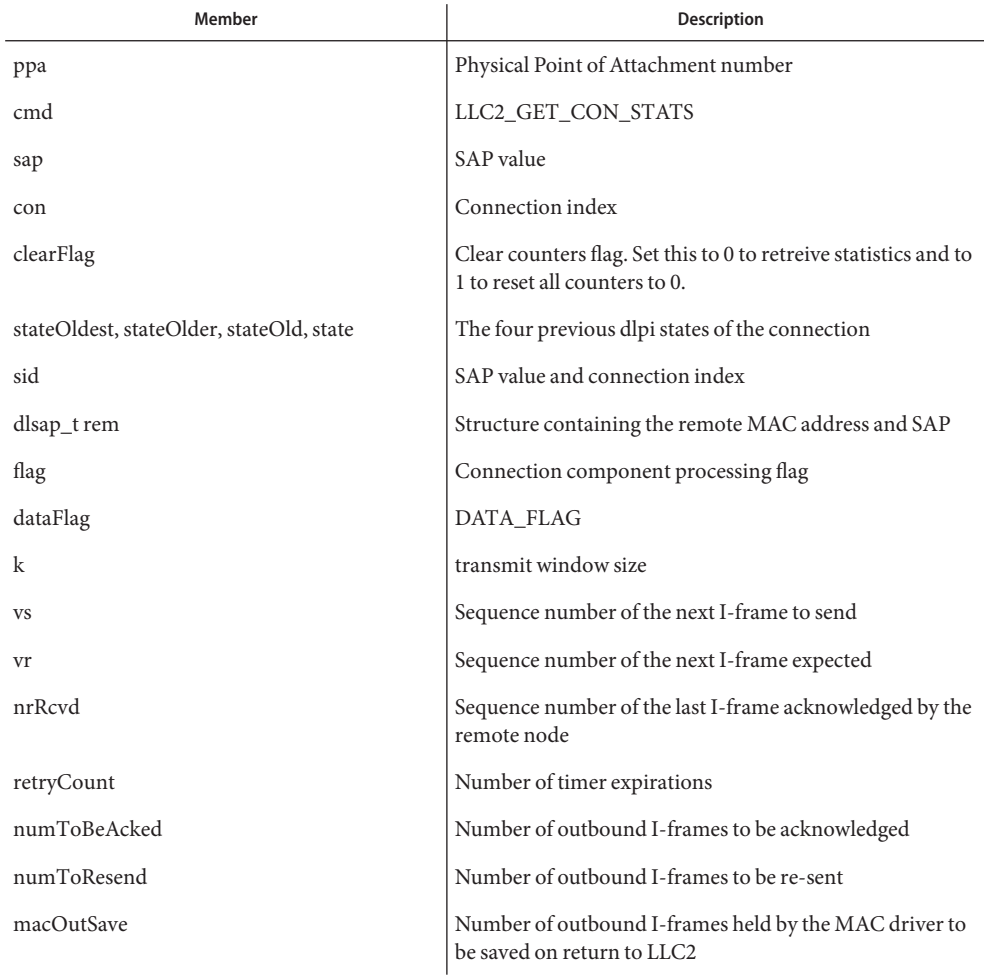

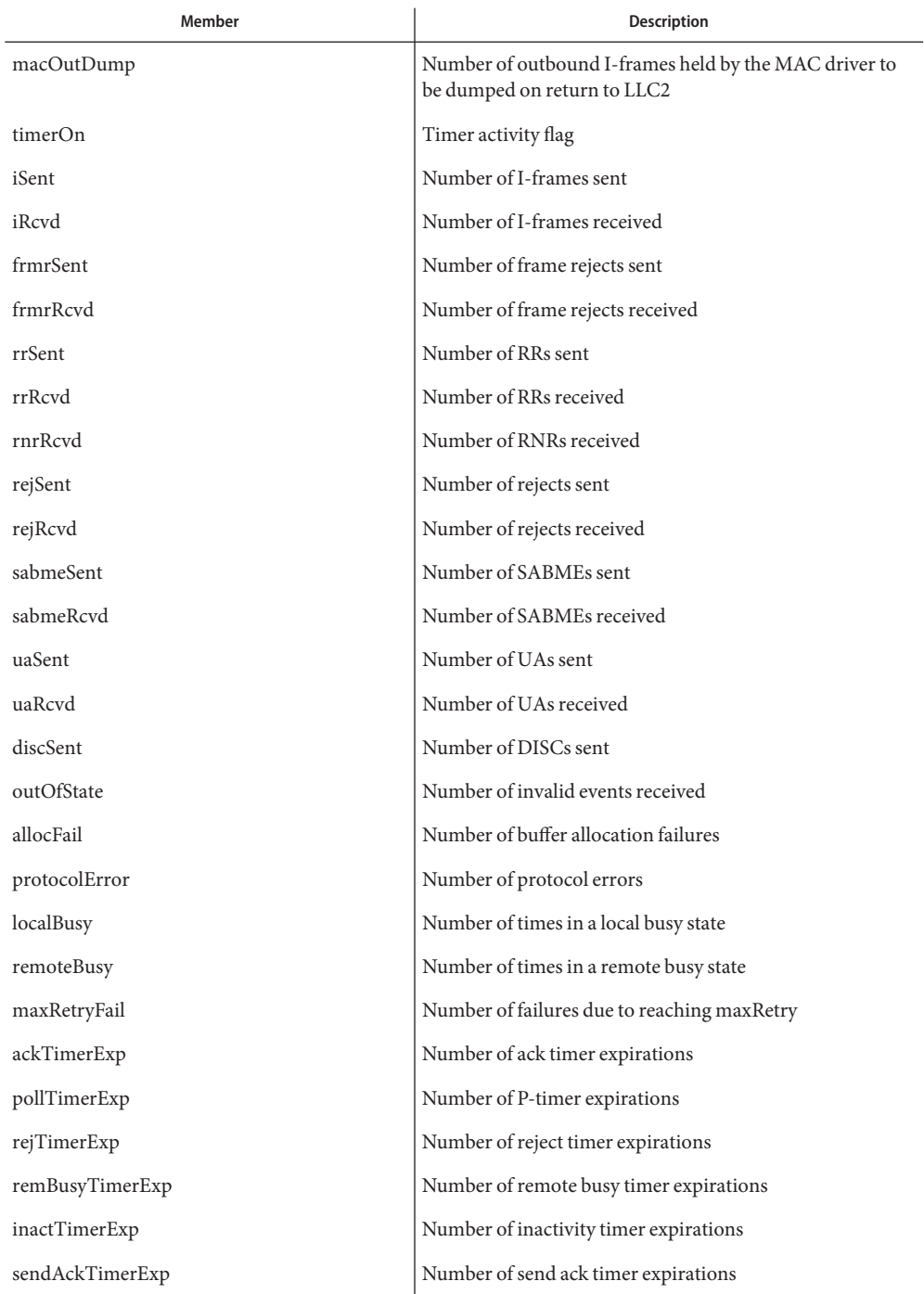

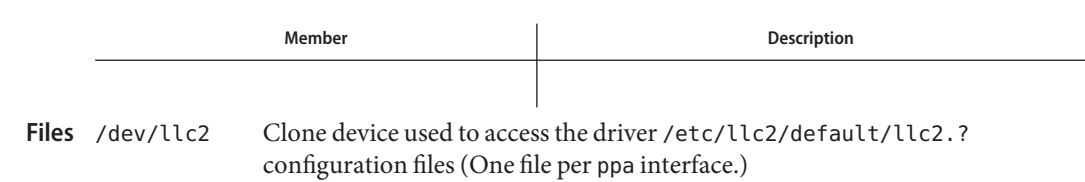

Attributes See [attributes](http://www.oracle.com/pls/topic/lookup?ctx=821-1474&id=attributes-5)(5) for a description of the following attribute:

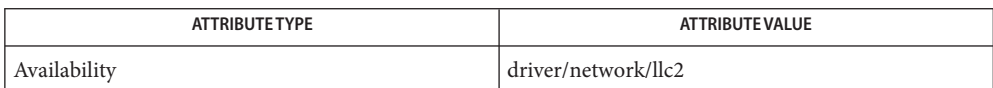

**See Also** [llc2\\_autoconfig](http://www.oracle.com/pls/topic/lookup?ctx=821-1461&id=llc2-autoconfig-1)(1), [llc2\\_config](http://www.oracle.com/pls/topic/lookup?ctx=821-1461&id=llc2-config-1)(1), [llc2](http://www.oracle.com/pls/topic/lookup?ctx=821-1473&id=llc2-4)(4)

llc2(7D)

### Name lockstat - DTrace kernel lock instrumentation provider

Description The lockstat driver is a DTrace dynamic tracing provider that performs dynamic instrumentation for locking primitives in the Solaris kernel.

> The lockstat provider makes probes available that you can use to discern lock contention statistics, or to understand virtually any aspect of locking behavior inside the operating system kernel. The [lockstat](http://www.oracle.com/pls/topic/lookup?ctx=821-1462&id=lockstat-1m) $(1M)$  command is implemented as a DTrace consumer that uses the lockstat provider to gather raw data.

> The lockstat driver is not a public interface and you access the instrumentation offered by this provider through DTrace. Refer to the *Solaris Dynamic Tracing Guide* for a description of the public documented interfaces available for the DTrace facility and the probes offered by the lockstat provider.

Attributes See [attributes](http://www.oracle.com/pls/topic/lookup?ctx=821-1474&id=attributes-5)(5) for a description of the following attributes:

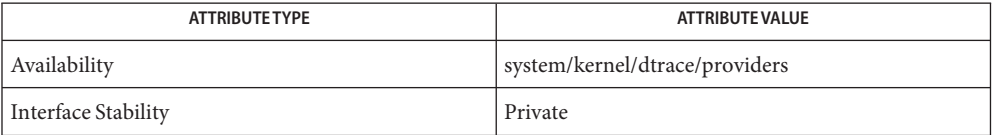

### See Also [dtrace](#page-217-0)(1M), [lockstat](http://www.oracle.com/pls/topic/lookup?ctx=821-1462&id=lockstat-1m)(1M), [attributes](http://www.oracle.com/pls/topic/lookup?ctx=821-1474&id=attributes-5)(5), dtrace(7D)

*Solaris Dynamic Tracing Guide*

Name lofi-Loopback file driver

<span id="page-490-0"></span>Description The lofi file driver exports a file as a block device, enabling system utilities such as [fstyp](http://www.oracle.com/pls/topic/lookup?ctx=821-1462&id=fstyp-1m)(1M), fsck[\(1M\)](http://www.oracle.com/pls/topic/lookup?ctx=821-1462&id=fsck-1m) and [mount](http://www.oracle.com/pls/topic/lookup?ctx=821-1462&id=mount-1m)(1M) to operate on underlying file system images (including CD-ROM and FAT floppy images) contained on the block device. Reads and writes to the block device are translated to reads and writes on the exported file. See [lofiadm](http://www.oracle.com/pls/topic/lookup?ctx=821-1462&id=lofiadm-1m) $(1M)$  for examples.

> File block device entries are contained in /dev/lofi. The /dev/rlofi file contains the character (or raw) device entries. Entries are in the form of decimal numbers and are assigned through [lofiadm](http://www.oracle.com/pls/topic/lookup?ctx=821-1462&id=lofiadm-1m)(1M). When created, these device entries are owned by root, in group sys and have permissions of 0600. Ownership, group, and permission settings can be altered, however there may be ramifications. See [lofiadm](http://www.oracle.com/pls/topic/lookup?ctx=821-1462&id=lofiadm-1m)(1M) for more information.

lofi devices can be compressed. See [lofiadm](http://www.oracle.com/pls/topic/lookup?ctx=821-1462&id=lofiadm-1m)(1M) for more information.

Files exported through lofi can also be encrypted. See [lofiadm](http://www.oracle.com/pls/topic/lookup?ctx=821-1462&id=lofiadm-1m)(1M) for details on how to specify encryption keys.

Files /dev/lofictl Master control device

> /dev/lofi/*n* Block device for file *n*

/dev/rlofi/*n* Character device for file *n*

/kernel/drv/lofi 32-bit driver

/kernel/drv/sparcv9/lofi 64-bit driver (SPARC)

/kernel/drv/amd64/lofi 64-bit driver (x86)

/kernel/drv/lofi.conf Driver configuration file. (Do not alter).

Attributes See [attributes](http://www.oracle.com/pls/topic/lookup?ctx=821-1474&id=attributes-5)(5) for a description of the following attributes:

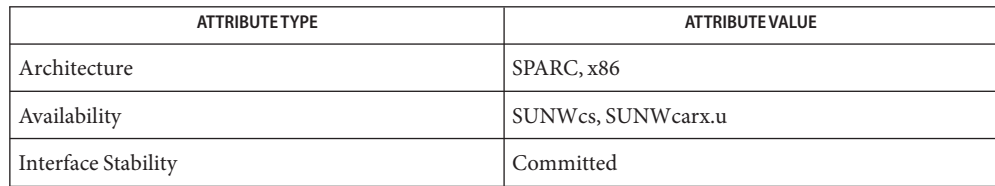

### See Also [fstyp](http://www.oracle.com/pls/topic/lookup?ctx=821-1462&id=fstyp-1m)[\(1M\),](http://www.oracle.com/pls/topic/lookup?ctx=821-1462&id=fsck-1m) fsck(1M), [mount](http://www.oracle.com/pls/topic/lookup?ctx=821-1462&id=mount-1m)(1M), [lofiadm](http://www.oracle.com/pls/topic/lookup?ctx=821-1462&id=lofiadm-1m)(1M), [newfs](http://www.oracle.com/pls/topic/lookup?ctx=821-1462&id=newfs-1m)(1M), [attributes](http://www.oracle.com/pls/topic/lookup?ctx=821-1474&id=attributes-5)(5), lofs[\(7FS\)](#page-492-0)

Just as you would not directly access a disk device that has mounted file systems, you should **Notes** not access a file associated with a block device except through the lofi file driver.

For compatibility purposes, a raw device is also exported with the block device. (For example,  $newfs(1M)).$  $newfs(1M)).$ 

Name lofs-loopback virtual file system

<span id="page-492-0"></span>Synopsis #include <sys/param.h> #include <sys/mount.h>

int mount (const char\* *dir*, const char\* *virtual*, int *mflag*, *lofs*, *NULL*, *0*);

Description The loopback file system device allows new, virtual file systems to be created, which provide access to existing files using alternate pathnames. Once the virtual file system is created, other file systems can be mounted within it, without affecting the original file system. However, file systems which are subsequently mounted onto the original file system *are* visible to the virtual file system, unless or until the corresponding mount point in the virtual file system is covered by a file system mounted there.

> *virtual* is the mount point for the virtual file system. *dir*is the pathname of the existing file system. *mflag* specifies the mount options; the MS\_DATA bit in *mflag* must be set. If the MS\_RDONLY bit in *mflag* is not set, accesses to the loop back file system are the same as for the underlying file system. Otherwise, all accesses in the loopback file system will be read-only. All other [mount](http://www.oracle.com/pls/topic/lookup?ctx=821-1463&id=mount-2)(2) options are inherited from the underlying file systems.

> A loopback mount of '/' onto /tmp/newroot allows the entire file system hierarchy to appear as if it were duplicated under /tmp/newroot, including any file systems mounted from remote NFS servers. All files would then be accessible either from a pathname relative to '/' or from a pathname relative to /tmp/newroot until such time as a file system is mounted in /tmp/newroot, or any of its subdirectories.

Loopback mounts of  $\prime\prime$  can be performed in conjunction with the [chroot](http://www.oracle.com/pls/topic/lookup?ctx=821-1463&id=chroot-2)(2) system call, to provide a complete virtual file system to a process or family of processes.

Recursive traversal of loopback mount points is not allowed. After the loopback mount of /tmp/newroot, the file /tmp/newroot/tmp/newroot does not contain yet another file system hierarchy; rather, it appears just as /tmp/newroot did before the loopback mount was performed (for example, as an empty directory).

Examples lofs file systems are mounted using:

mount -F lofs /tmp /mnt

### See Also [lofiadm](http://www.oracle.com/pls/topic/lookup?ctx=821-1462&id=lofiadm-1m)(1M), [mount](http://www.oracle.com/pls/topic/lookup?ctx=821-1463&id=mount-2)(1M), [chroot](http://www.oracle.com/pls/topic/lookup?ctx=821-1463&id=chroot-2)(2), mount(2), [sysfs](http://www.oracle.com/pls/topic/lookup?ctx=821-1463&id=sysfs-2)(2), [vfstab](http://www.oracle.com/pls/topic/lookup?ctx=821-1473&id=vfstab-4)(4), [lofi](#page-490-0)(7D)

All access to entries in lofs mounted file systems map to their underlying file system. If a **Notes** mount point is made available in multiple locations via lofs and is busy in any of those locations, an attempt to mount a file system at that mount point fails unless the overlay flag is specified. See [mount](http://www.oracle.com/pls/topic/lookup?ctx=821-1462&id=mount-1m) $(1M)$ . Examples of a mount point being busy within a lofs mount include having a file system mounted on it or it being a processes' current working directory.

Warnings Because of the potential for confusing users and applications, you should use loopback mounts with care. A loopback mount entry in /etc/vfstab must be placed after the mount points of both directories it depends on. This is most easily accomplished by making the loopback mount entry the last in /etc/vfstab.

Name log - interface to STREAMS error logging and event tracing

Synopsis #include <sys/strlog.h>

#include <sys/log.h>

Description log is a STREAMS software device driver that provides an interface for console logging and for the STREAMS error logging and event tracing processes (see [strerr](http://www.oracle.com/pls/topic/lookup?ctx=821-1462&id=strerr-1m)(1M), and  $strace(1M)$  $strace(1M)$ ). log presents two separate interfaces: a function call interface in the kernel through which STREAMS drivers and modules submit log messages; and a set of [ioctl](http://www.oracle.com/pls/topic/lookup?ctx=821-1463&id=ioctl-2)(2) requests and STREAMS messages for interaction with a user level console logger, an error logger, a trace logger, or processes that need to submit their own log messages.

Kernel Interface log messages are generated within the kernel by calls to the function strlog():

```
strlog(short mid,
    short sid,
    char level,
    ushort_t flags,
    char *fmt,
    unsigned arg1 ...
);
```
Required definitions are contained in <sys/strlog.h>, <sys/log.h>, and <sys/syslog.h>. *mid* is the STREAMS module id number for the module or driver submitting the log message. *sid* is an internal sub-id number usually used to identify a particular minor device of a driver. *level* is a tracing level that allows for selective screening out of low priority messages from the tracer. *flags* are any combination of SL\_ERROR (the message is for the error logger), SL\_TRACE (the message is for the tracer), SL\_CONSOLE (the message is for the console logger), SL\_FATAL (advisory notification of a fatal error), and SL\_NOTIFY (request that a copy of the message be mailed to the system administrator). *fmt* is a print  $f(3C)$  style format string, except that %s, %e, %E, %g, and %G conversion specifications are not handled. Up to NLOGARGS (in this release, three) numeric or character arguments can be provided.

log is implemented as a cloneable device, it clones itself without intervention from the system clone device. Each open of /dev/log obtains a separate stream to log. In order to receive log messages, a process must first notify log whether it is an error logger, trace logger, or console logger using a STREAMS I STR ioctl call (see below). For the console logger, the I STR ioctl has an ic cmd field of I CONSLOG, with no accompanying data. For the error logger, the I STR ioctl has an ic cmd field of I ERRLOG, with no accompanying data. For the trace logger, the ioctl has an ic cmd field of I TRCLOG, and must be accompanied by a data buffer containing an array of one or more struct trace ids elements. User Interface

```
struct trace ids {
    short ti_mid;
    short ti_sid;
    char ti level;
};
```
Each trace\_ids structure specifies a *mid*, *sid*, and *level* from which messages will be accepted. [strlog](http://www.oracle.com/pls/topic/lookup?ctx=821-1477&id=strlog-9f)(9F) will accept messages whose *mid* and *sid* exactly match those in the trace\_ids structure, and whose level is less than or equal to the level given in the trace\_ids structure. A value of −1 in any of the fields of the trace\_ids structure indicates that any value is accepted for that field.

Once the logger process has identified itself using the ioctl call, log will begin sending up messages subject to the restrictions noted above. These messages are obtained using the  $g$ etmsg(2) function. The control part of this message contains a log\_ctl structure, which specifies the *mid*, *sid*, *level*, *flags*, time in ticks since boot that the message was submitted, the corresponding time in seconds since Jan. 1, 1970, a sequence number, and a priority. The time in seconds since 1970 is provided so that the date and time of the message can be easily computed, and the time in ticks since boot is provided so that the relative timing of log messages can be determined.

```
struct log_ctl {
   short mid;
   short sid;
   char level; /* level of message for tracing */
   short flags; /* message disposition */
#if defined(LP64) || defined(I32LPx)
   clock32 t ltime; /* time in machine ticks since boot */time32 t ttime; /* time in seconds since 1970 */#else
   clock_t ltime;
   time_t ttime;
#endif
   int seq_no; /* sequence number */
   int pri; /* priority = (facility|level) */
};
```
The priority consists of a priority code and a facility code, found in <sys/syslog.h>. If SL\_CONSOLE is set in *flags*, the priority code is set as follows: If SL\_WARN is set, the priority code is set to LOG\_WARNING; If SL\_FATAL is set, the priority code is set to LOG\_CRIT; If SL\_ERROR is set, the priority code is set to LOG\_ERR; If SL\_NOTE is set, the priority code is set to LOG\_NOTICE; If SL\_TRACE is set, the priority code is set to LOG\_DEBUG; If only SL\_CONSOLE is set, the priority code is set to LOG\_INFO. Messages originating from the kernel have the facility code set to LOG\_KERN. Most messages originating from user processes will have the facility code set to LOG USER.

Different sequence numbers are maintained for the error and trace logging streams, and are provided so that gaps in the sequence of messages can be determined (during times of high message traffic some messages may not be delivered by the logger to avoid hogging system resources). The data part of the message contains the unexpanded text of the format string (null terminated), followed by NLOGARGS words for the arguments to the format string, aligned on the first word boundary following the format string.

A process may also send a message of the same structure to log, even if it is not an error or trace logger. The only fields of the log\_ctl structure in the control part of the message that are accepted are the *level*, *flags*, and *pri* fields; all other fields are filled in by log before being forwarded to the appropriate logger. The data portion must contain a null terminated format string, and any arguments (up to NLOGARGS) must be packed, 32-bits each, on the next 32-bit boundary following the end of the format string.

ENXIO is returned for I\_TRCLOG ioctls without any trace\_ids structures, or for any unrecognized ioctl calls. The driver silently ignores incorrectly formatted log messages sent to the driver by a user process (no error results).

Processes that wish to write a message to the console logger may direct their output to /dev/conslog, using either [write](http://www.oracle.com/pls/topic/lookup?ctx=821-1463&id=write-2)(2) or [putmsg](http://www.oracle.com/pls/topic/lookup?ctx=821-1463&id=putmsg-2)(2).

Driver Configuration The following driver configuration properties may be defined in the log. confifile.

- msgid=1 If msgid=1, each message will be preceded by a message ID as described in [syslogd](http://www.oracle.com/pls/topic/lookup?ctx=821-1462&id=syslogd-1m)(1M).
- msgid=0 If msgid=0, message IDs will not be generated. This property is unstable and may be removed in a future release.

**EXAMPLE 1** I\_ERRLOG registration. **Examples**

```
struct strioctl ioc;
ioc.ic cmd = I ERRLOG;
ioc.ic timout = 0; / default timeout (15 secs.) */
ioc.ic len = 0;
ioc.ic_dp = NULL;
ioctl(log, I_STR, &ioc);
```
**EXAMPLE 2** I\_TRCLOG registration.

```
struct trace_ids tid[2];
tid[0].ti mid = 2;
tid[0].ti sid = 0;
tid[0].ti\_level = 1;tid[1].ti mid = 1002;
tid[1].ti sid = -1; /* any sub-id will be allowed */
tid[1].ti_level = -1; / any level will be allowed */ioc.ic_cmd = I_TRCLOG;
ioc.ic timout = 0;
ioc.ic_len = 2 * sizeof(struct trace_ids);
ioc.ic dp = (char * )tid;ioctl(log, I_STR, &ioc);
```
Example of submitting a log message (no arguments):

```
EXAMPLE 2 I_TRCLOG registration. (Continued)
        struct strbuf ctl, dat;
        struct log_ctl lc;
        char *message = "Don't forget to pick up some milk
                       on the way home";
        ctl.len = ctl.maxlen = sizeof(lc);
        ctl.buf = (char *)\&lc;dat.len = dat.maxlen = strlen(message);
        dat.buf = message;
        lc. level = 0;lc.flags = SL_ERROR|SL_NOTIFY;
        putmsg(log, &ctl, &dat, 0);
                                Log driver.
        /dev/conslog Write only instance of the log driver, for console logging.
        /kernel/drv/log.conf Log configuration file.
stracestrerrIntrogetmsgioctlputmsgwriteprintf(3C),
        strlog(9F)
  Files
```
*[STREAMS Programming Guide](http://www.oracle.com/pls/topic/lookup?ctx=816-4855&id=streams)*

Name lp-driver for parallel port

- Synopsis include <sys/bpp\_io.h> fd = open("/dev/lp*n*", *flags*);
- Description The 1p driver provides the interface to the parallel ports used by printers for x86 based systems. The lp driver is implemented as a STREAMS device.
	- Test transfer readiness. This command checks to see if a read or write transfer would succeed based on pin status. If a transfer would succeed, 0 is returned. If a transfer would fail, −1 is returned, and errno is set to EIO. The error status can be retrieved using the BPPIOC GETERR ioctl() call. **ioctls**
		- BPPIOC\_GETERR Get last error status. The argument is a pointer to a struct bpp\_error\_status. See below for a description of the elements of this structure. This structure indicates the status of all the appropriate status bits at the time of the most recent error condition during a [read](http://www.oracle.com/pls/topic/lookup?ctx=821-1463&id=read-2)(2) or  $write(2)$  $write(2)$  call, or the status of the bits at the most recent BPPIOC TESTIO [ioctl](http://www.oracle.com/pls/topic/lookup?ctx=821-1463&id=ioctl-2)(2) call. The application can check transfer readiness without attempting another transfer using the BPPIOC\_TESTIO ioctl().

Error Pins Structure  $\;$  This structure and symbols are defined in the include file <sys/bpp\_io . h>:

#define BPP PE ERR 0x04 /\* Paper empty pin active \*/

```
struct bpp error status {
      char timeout_occurred; /* Not use */
      char bus error; / Not use */uchar t pin status; / /* Status of pins which could cause an error */
};
/* Values for pin_status field */
#define BPP ERR ERR 0x01 /* Error pin active */
#define BPP SLCT ERR 0x02 /* Select pin active */
```
Note: Other pin statuses are defined in <sys/bpp\_io.h>, but BPP\_ERR\_ERR, BPP\_SLCT\_ERR and BPP\_PE\_ERR are the only ones valid for the x86 lp driver.

A BPPIOC\_TESTIO ioctl() call is attempted while a condition exists that would prevent a transfer (such as a peripheral error). **Errors**

EINVAL An ioctl() is attempted with an invalid value in the command argument.

/platform/i86pc/kernel/drv/lp.conf configuration file for lp driver **Files**

Attributes See [attributes](http://www.oracle.com/pls/topic/lookup?ctx=821-1474&id=attributes-5)(5) for descriptions of the following attributes:

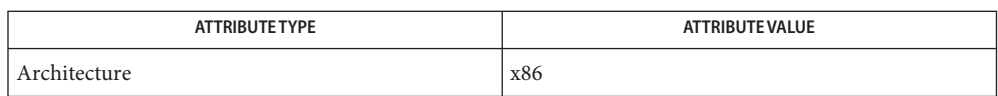

See Also [sysbus](http://www.oracle.com/pls/topic/lookup?ctx=821-1473&id=sysbus-4)(4), [attributes](http://www.oracle.com/pls/topic/lookup?ctx=821-1474&id=attributes-5)(5), [streamio](#page-825-0)(7I)

A read operation on a bi-directional parallel port is not supported. **Notes**

Name lsimega - SCSI HBA driver for LSI MegaRAID 320-2x SCSI RAID Controller

Description The Usimega SCSI RAID host bus adapter driver is a SCSA-compliant nexus driver that supports LSI MegaRAID 320-2x SCSI RAID devices. The driver also supports LSI MegaRAID 320-1, 320-2e, Dell PERC 4e/Si, 4e/Di, 4e/DC RAID controllers.

> The lsimega driver supports standard functions provided by the SCSA interface, including RAID disk I/O and passthrough I/O to support SCSI tape and CDROM.

The lsimega.conf file contains no user configurable parameters. Please configure your **Driver Configuration** hardware through BIOS.

> The LSI MegaRAID 320-2x device can support up to 40 logic drivers. Note that BIOS numbers the logic drives as 1 through 40, however in Solaris these drives are numbered from 0 to 39.

Attributes See [attributes](http://www.oracle.com/pls/topic/lookup?ctx=821-1474&id=attributes-5)(5) for a description of the following attributes:

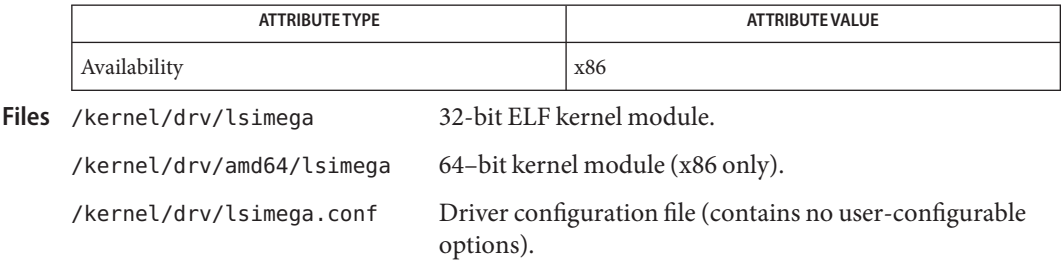

[prtconf](http://www.oracle.com/pls/topic/lookup?ctx=821-1462&id=prtconf-1m)(1M), [attributes](http://www.oracle.com/pls/topic/lookup?ctx=821-1474&id=attributes-5)(5), amr[\(7D\),](#page-44-0) [scsi\\_hba\\_attach\\_setup](http://www.oracle.com/pls/topic/lookup?ctx=821-1477&id=scsi-hba-attach-setup-9f)(9F), [scsi\\_sync\\_pkt](http://www.oracle.com/pls/topic/lookup?ctx=821-1477&id=scsi-sync-pkt-9f)(9F), **See Also** scsi transport(9F), scsi inquiry(9S), scsi device(9S), scsi pkt(9S)

*Small Computer System Interface-2 (SCSI-2)*

- Name m64 PGX, PGX24, and PGX64 frame buffers device driver
- Description The m64 driver is the Sun PGX graphics accelerator device driver.
	- /dev/fbs/m64\fIn Device special file **Files**

See Also m64config(1M)

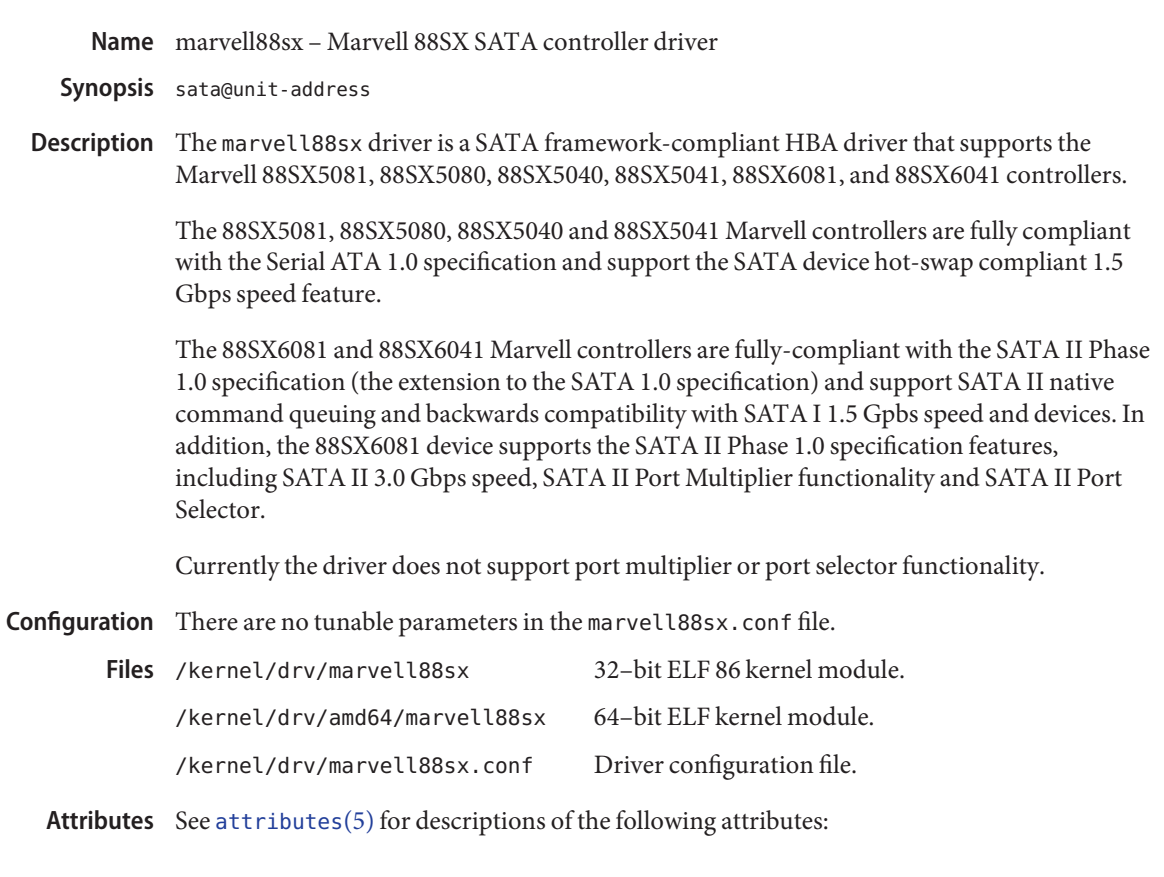

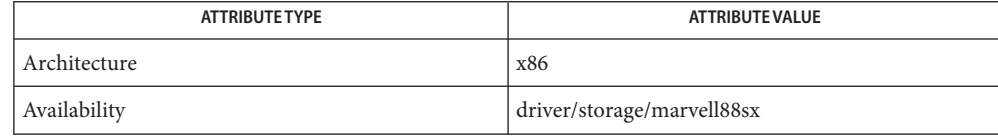

See Also [cfgadm](http://www.oracle.com/pls/topic/lookup?ctx=821-1462&id=cfgadm-1m)(1M), [prtconf](http://www.oracle.com/pls/topic/lookup?ctx=821-1462&id=prtconf-1m)(1M), [cfgadm\\_sata](http://www.oracle.com/pls/topic/lookup?ctx=821-1462&id=cfgadm-sata-1m)(1M), [attributes](http://www.oracle.com/pls/topic/lookup?ctx=821-1474&id=attributes-5)(5), [nv\\_sata](#page-588-0)(7D), [sata](#page-716-0)(7D)

Diagnostics In addition to being logged, the following messages may appear on the system console:

marvell88sx<n>:PCI error address 0x<high addr>:<low addr> PCI command 0x<command>DAC [true|false] attribute 0x<attribute><pci error type>.

The *n*th instance of a marvell88sx reports a PCI bus status message. (A hardware issue needs attention). The PCI bus address, PCI command (whether or not it was a dual address command), the PCI-X attribute bit, and the error type are displayed.

marvell88sx<n>: port <port #>: error in PIO command 0<cmd>x: status 0x<status>.

marvell88sx<n>: error on port<port#>: One or more of the following: ATA UDMA data parity error ATA UDMA PRD parity error device error device disconnected device connected SError interrupt reserved bit 6 EDMA self disabled BIST FIS or asynchronous notification command request queue parity error command response queue parity error internal memory parity error I/O ready time-out link control receive error - crc link control receive error - fifo link control receive error - reset link control receive error - state link data receive error - crc link data receive error - fifo link data receive error - reset link data receive error - state link control transmit error - crc link control transmit error - fifo link control transmit error - reset link control transmit error - DMAT link control transmit error - collision link data transmit error -crc link data transmit error - fifo link data transmit error - reset link data transmit error - DMAT link data transmit error - collision transport protocol error

programmed I/O command <cmd> with status <status>.

The port number on the *n*th marvell88sx controller received an error while performing a

The port number on the *n*th marvell88sx controller received one or more error conditions as listed.

marvell88sx<n>: device on port <port #> still busy.

The port number on the *n*th marvell88sx remains busy. (Indicates a hardware problem). Check the disk and the controller.

marvell88sx<n>: pci\_config\_setup failed.

Could not access PCI configuration space for the *n*th marvell88sx controller.

marvell88sx<n>:failed to get device id.
The device-id property for the *n*th marvell88sx controller cannot be read.

marvell88sx<n>: Unrecognized device - device id 0x<device id> assuming <n> ports.

The device id associated with the *n*th marvell88sx controller is not supported and the number of ports could not be determined. *n* ports are being assumed.

marvell88sx<n>:Unrecognized device - device idOx<device id>.

The device id associated with the *n*th marvell88sx controller is not supported.

marvell88sx<n>: Could not attach. Could not allocate softstate.

A call to ddi\_soft\_state\_zalloc() failed for the *n*th marvell88sx controller. The system may be low on resources. The driver failed to attach.

marvell88sx<n>: Could not attach, unknown device model.

The *n*th marvell88sx controller is unsupported hardware. The driver failed to attach.

marvell88sx<n>: Could not attach, unsupported chip stepping or unable to get the chip stepping.

The *n*th marvell88sx controller is not supported due to a known bad chip stepping or a stepping of an unknown model.

marvell88sx<n>: ddi\_intr\_get\_supported\_types failed.

The driver failed to attach.

marvell88sx<n>: power management component not created.

Power management is not supported.

mavell88sx<n>: unable to attach to sata framework.

The driver failed to attach.

marvell88sx<n>: unable to detach from sata framework.

The driver failed to detach.

marvell88sx<n>: Could not attach, failed interrupt registration.

The driver failed to attach.

marvell88sx<n>: Cannot get number interrupts, rc

The number of interrupts for the *n*th marvell88sx device could not be determined.

marvell88sx<n>: 0 is not a valid number of interrupts.

The number of interrupts for the *n*th marvell88sx device was returned as 0.

marvell88sx<n>: Failed to get the number of available interrupts.

The number of available interrupts for the *n*th marvell88sx controller could not be determined.

marvell88sx<n>: Number of available interrupts is 0.

No interrupts were available for the *n*th marvell88sx device.

marvell88sx<n>: could not allocate interrupts.

The interrupts for the *n*th marvell88sx device could not be allocated.

marvell88sx<n>: could not get interrupt priority.

The interrupt priority for the *n*th marvell88sx device could not be determined.

marvell88sx<n>: Could not add interrupt handler.

An interrupt service routine could not be added to the system for the *n*th marvell88sx device.

marvell88sx<n>:polled read/write request never completed- port <num>.

A polled read or write did not complete in a reasonable amount of time. If this problem persists, there may be a hardware problem with (a) the controller, (b) the controller port, (c) the disk attached to controller port or (d) the cabling.

marvell88sx<n>: EDMA never disabled.

Could not disable EDMA. (Indicates a hardware problem).

marvell88sx<n>: Could not attach.

The *n*th marvell8ssx device could not attach. This message is usually preceded by another warning indicating why the attach failed.

Name mc-opl - memory controller driver for the SPARC Enterprise Server family

Description The mc-opl driver is the memory controller driver for the SPARC Enterprise Server family. This driver manages the hardware memory-scrubbing operations.

Attributes See [attributes](http://www.oracle.com/pls/topic/lookup?ctx=821-1474&id=attributes-5)(5) for descriptions of the following attributes:

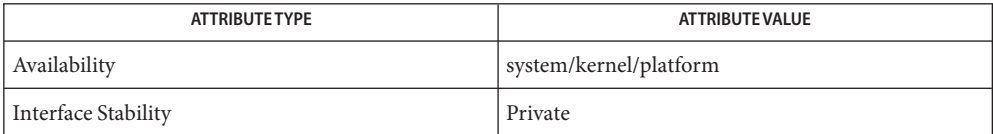

See Also [attributes](http://www.oracle.com/pls/topic/lookup?ctx=821-1474&id=attributes-5)(5)

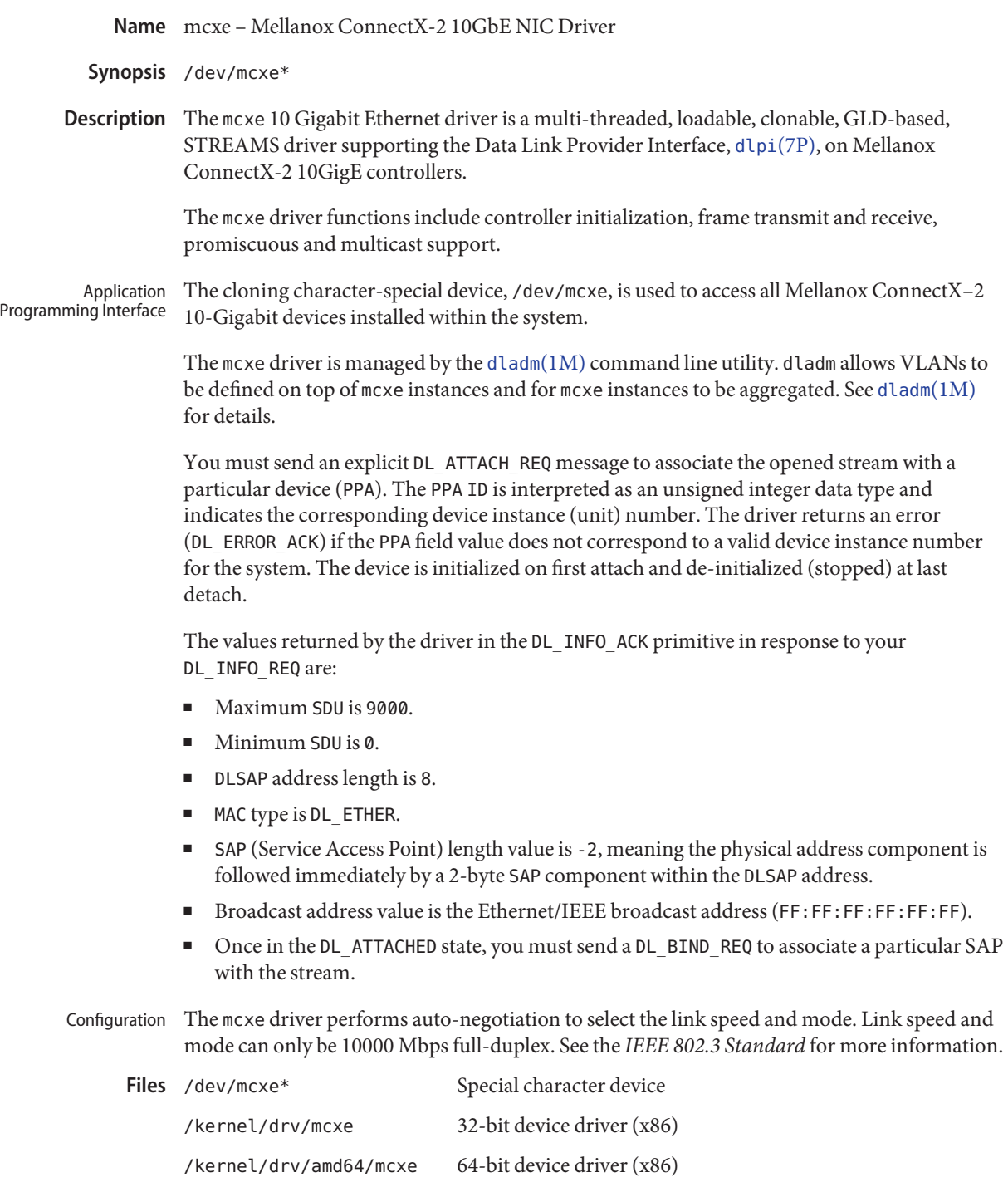

/kernel/drv/mcxe.conf Configuration file

Attributes See [attributes](http://www.oracle.com/pls/topic/lookup?ctx=821-1474&id=attributes-5)(5) for a description of the following attributes:

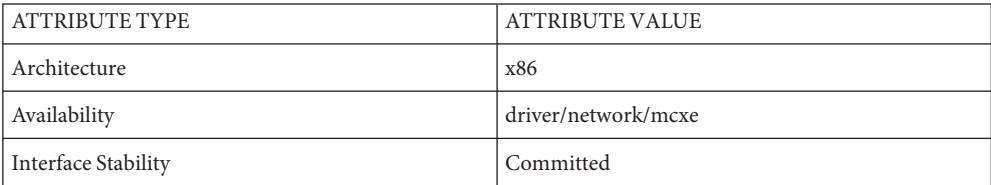

**See Also** [dladm](http://www.oracle.com/pls/topic/lookup?ctx=821-1462&id=dladm-1m)(1M), [netstat](http://www.oracle.com/pls/topic/lookup?ctx=821-1462&id=netstat-1m)(1M), [driver.conf](http://www.oracle.com/pls/topic/lookup?ctx=821-1473&id=driver.conf-4)(4), [attributes](http://www.oracle.com/pls/topic/lookup?ctx=821-1474&id=attributes-5)(5), [dlpi](#page-191-0)(7P), [streamio](#page-825-0)(7I)

*IEEE 802.3 Standard*

*Writing Device Drivers*

*Network Interface Guide*

*STREAMS Programming Guide*

## Name md - user configurable pseudo device driver

<span id="page-509-0"></span>Description md is a user configurable pseudo device driver that provides disk concatenation, striping, mirroring, RAID5 metadevices, trans metadevices, and hot spare utilities. Trans devices are no longer supported and have been replaced by UFS logging. See [mount\\_ufs](http://www.oracle.com/pls/topic/lookup?ctx=821-1462&id=mount-ufs-1m)(1M).

> The block devices access the disk using the system's normal buffering mechanism and are read and written without regard to physical disk records. There is also a ''raw'' device which provides for direct transmission between the disk and the user's read or write buffer. A single read or write call usually results in one I/O operation; raw I/O is therefore considerably more efficient when many bytes are transmitted. The names of the block devices are found in /dev/md/dsk; the names of the raw devices are found in /dev/md/rdsk. Metadevices have the appearance of whole disks; there are no slices (partitions).

> I/O requests (such as  $lseek(2)$  $lseek(2)$ ) to the metadevices must have an offset that is a multiple of 512 bytes (DEV\_BSIZE), or the driver returns an EINVAL error. If the transfer length is not a multiple of 512 bytes, the tranfer count is rounded up by the driver.

> The md pseudo device drivers support all disk devices on all Solaris 2.4 or later Solaris systems.

This section provides a list of the ioctls supported by the metadisk driver. **ioctls**

The following ioctls are valid when issued to the raw metadevice, such as /dev/md/rdsk/d0. See [dkio](#page-178-0)(7I) for additional information.

- DKIOCGGEOM This ioctl is used to get the disk geometry. The metadisk driver fills in the dkg nhead, dkg nsect, dkg rpm, dkg write reinstruct and dkg read reinstruct from the first component of the metadevice (at metainit time). dkg ncyl is calculated using the size of the metadevice (reported by metastat) divided by (dkg\_nhead \* dkg\_nsect). The total size is always a multiple of (dkg\_nhead \* dkg\_nsect). If the first component of a metadevice *does not*start on cylinder number 0, then the dkg\_ncyl is increased by one cylinder; because DKIOCGVTOC reports the metadevice as starting on cylinder 1. The side effect here is that it looks like cylinder 0 is not being used, but all the arithmetic works out correctly. If the metadevice is not set up, then ENXIO is returned.
- DKIOCINFO When issued to the administrative device or metadevice, this ioctl sets dki\_unit to the unit number of the metadevice, dki\_ctype to a value of DKC\_MD, and dki partition to 0, because there are no slices.
- DKIOCGVTOC This ioctl returns the current vtoc. If one has not been written, then a default vtoc is returned.  $v$  nparts is always 1.  $v$  part [0].p\_start is 0 if the first component of the metadevice starts on cylinder 0. Otherwise, the p\_start field is the starting sector of cylinder 1. v\_part[0].p\_size is the same as the total size reported by metastat.

DKIOCSVTOC This ioctl stores the vtoc in the metadevice state database so it is persistent across reboots.

## **Diagnostics**

The informative log messages include: Notice Log Messages

md: d*num*: Hotspared device *dev* with *dev*

The first device name listed has been hot spare replaced with the second device name listed.

md: d*num*: Hotspared device dev(*num*,*num*) with dev(*num*,*num*)

The first device number listed has been hot spare replaced with the second device number listed.

md: Could not load misc /*dev*

The named misc module is not loadable. It is possibly missing, or something else has been copied over it.

md: d*num*: no mem for property *dev*

Memory could not be allocated in the prop\_op entry point.

md: db: Parsing error on '*dev*'

Set command in /kernel/drv/md.conf for the mddb.bootlist *<number*> is not in the correct format. metadb -p can be run to put the correct set commands into the /kernel/drv/md.conf file.

md: d*num*: *dev*(*num*,*num*) needs maintenance md: d*num*: *dev* needs maintenance

An I/O or open error has occurred on a device within a mirror causing a component in the mirror to change to the Maintenance state.

md: d*num*: *dev*(*num*,*num*) last erred md: d*num*: *dev* last erred

An I/O or open error has occurred on a device within a mirror and the data is not replicated elsewhere in the mirror. This is causing the component in the mirror to change to the Last Erred state.

Warning Log Messages The warning log messages include:

md: State database is stale

This error message comes when there are not enough usable replicas for the state database to be able to update records in the database. All accesses to the metadevice driver will fail. To fix this problem, more replicas need to be added or inaccessible replicas need to be deleted.

md: d*num*: read error on *dev*md: d*num*: write error on *dev*

A read or write error has occurred on the specified submirror, at the specified device name. This happens if any read or write errors occur on a submirror.

```
md: dnum: read error on dev(num,num)md: dnum: write error on dev(
num,num)
```
A read or write error has occurred on the specified submirror, at the specified device number. This happens if any read or write errors occur on a submirror.

md: State database commit failed md: State database delete failed

These messages occur when there have been device errors on components where the state database replicas reside. These errors only occur when more than half of the replicas have had device errors returned to them. For instance, if you have three components with state database replicas and two of the components report errors, then these errors may occur. The state database commit or delete is retried periodically. If a replica is added, then the commit or delete will finish and the system will be operational. Otherwise the system will timeout and panic.

md: d*num*: Cannot load *dev* driver

Underlying named driver module is not loadable (for example, sd, id, xy, or a third-party driver). This could indicate that the driver module has been removed.

md: Open error of hotspare *dev*md: Open error of hotspare dev(*num*,*num*)

Named hotspare is not openable, or underlying driver is not loadable.

Panic Log Messages The panic log messages include:

md: d*num*: Unknown close typemd: d*num*: Unknown open type

Metadevice is being opened/closed with an unknown open type (OTYP).

md: State database problem

Failed metadevice state database commit or delete has been retried the default 100 times.

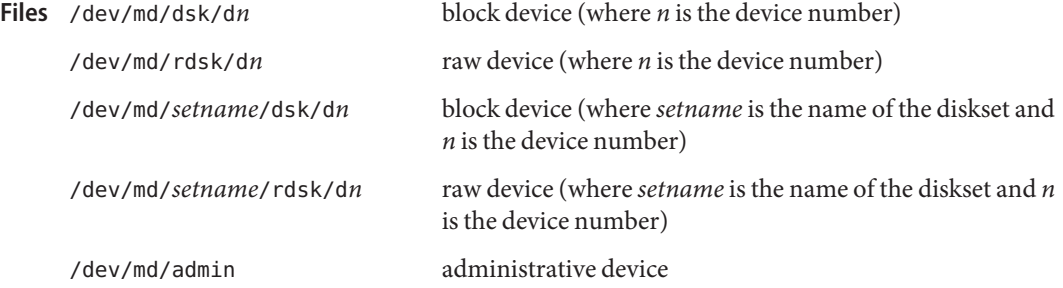

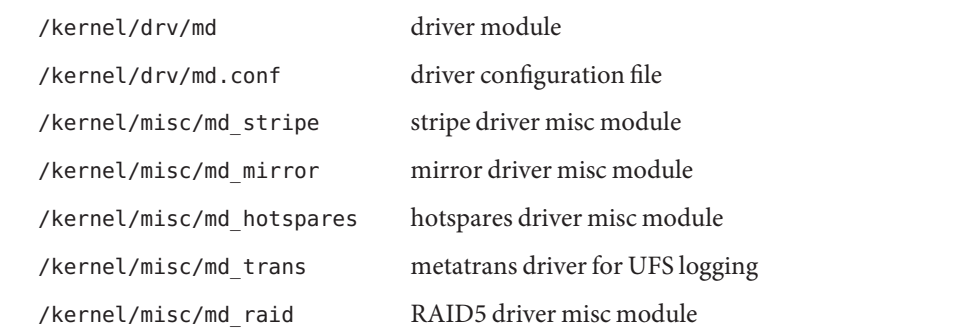

 $\textsf{See Also}\quad \textsf{mdmonitord}(1M), \textsf{metaclear}(1M), \textsf{metadb}(1M), \textsf{metadetach}(1M), \textsf{metahs}(1M),$  $\textsf{See Also}\quad \textsf{mdmonitord}(1M), \textsf{metaclear}(1M), \textsf{metadb}(1M), \textsf{metadetach}(1M), \textsf{metahs}(1M),$  $\textsf{See Also}\quad \textsf{mdmonitord}(1M), \textsf{metaclear}(1M), \textsf{metadb}(1M), \textsf{metadetach}(1M), \textsf{metahs}(1M),$  $\textsf{See Also}\quad \textsf{mdmonitord}(1M), \textsf{metaclear}(1M), \textsf{metadb}(1M), \textsf{metadetach}(1M), \textsf{metahs}(1M),$  $\textsf{See Also}\quad \textsf{mdmonitord}(1M), \textsf{metaclear}(1M), \textsf{metadb}(1M), \textsf{metadetach}(1M), \textsf{metahs}(1M),$  $\textsf{See Also}\quad \textsf{mdmonitord}(1M), \textsf{metaclear}(1M), \textsf{metadb}(1M), \textsf{metadetach}(1M), \textsf{metahs}(1M),$  $\textsf{See Also}\quad \textsf{mdmonitord}(1M), \textsf{metaclear}(1M), \textsf{metadb}(1M), \textsf{metadetach}(1M), \textsf{metahs}(1M),$  $\textsf{See Also}\quad \textsf{mdmonitord}(1M), \textsf{metaclear}(1M), \textsf{metadb}(1M), \textsf{metadetach}(1M), \textsf{metahs}(1M),$  $\textsf{See Also}\quad \textsf{mdmonitord}(1M), \textsf{metaclear}(1M), \textsf{metadb}(1M), \textsf{metadetach}(1M), \textsf{metahs}(1M),$  $\textsf{See Also}\quad \textsf{mdmonitord}(1M), \textsf{metaclear}(1M), \textsf{metadb}(1M), \textsf{metadetach}(1M), \textsf{metahs}(1M),$  $\textsf{See Also}\quad \textsf{mdmonitord}(1M), \textsf{metaclear}(1M), \textsf{metadb}(1M), \textsf{metadetach}(1M), \textsf{metahs}(1M),$  $medianit(1M)$ , [metaoffline](http://www.oracle.com/pls/topic/lookup?ctx=821-1462&id=metaoffline-1m)(1M), [metaonline](http://www.oracle.com/pls/topic/lookup?ctx=821-1462&id=metaonline-1m)(1M), [metaparam](http://www.oracle.com/pls/topic/lookup?ctx=821-1462&id=metaparam-1m)(1M), [metarecover](http://www.oracle.com/pls/topic/lookup?ctx=821-1462&id=metarecover-1m)(1M), [metarename](http://www.oracle.com/pls/topic/lookup?ctx=821-1462&id=metarename-1m)(1M), [metareplace](http://www.oracle.com/pls/topic/lookup?ctx=821-1462&id=metareplace-1m)(1M), [metaroot](http://www.oracle.com/pls/topic/lookup?ctx=821-1462&id=metaroot-1m)(1M), [metassist](http://www.oracle.com/pls/topic/lookup?ctx=821-1462&id=metassist-1m)(1M), [metaset](http://www.oracle.com/pls/topic/lookup?ctx=821-1462&id=metaset-1m)(1M), [metastat](http://www.oracle.com/pls/topic/lookup?ctx=821-1462&id=metastat-1m)(1M), [metasync](http://www.oracle.com/pls/topic/lookup?ctx=821-1462&id=metasync-1m)(1M), [metattach](http://www.oracle.com/pls/topic/lookup?ctx=821-1462&id=metattach-1m)(1M), [md.cf](http://www.oracle.com/pls/topic/lookup?ctx=821-1473&id=md.cf-4)(4), [md.tab](http://www.oracle.com/pls/topic/lookup?ctx=821-1473&id=md.tab-4)(4), [attributes](http://www.oracle.com/pls/topic/lookup?ctx=821-1474&id=attributes-5)(5),

*[Solaris Volume Manager Administration Guide](http://www.oracle.com/pls/topic/lookup?ctx=816-4520&id=logvolmgradmin)*

Trans metadevices have been replaced by UFS logging. Existing trans devices are *not* **Notes** logging--they pass data directly through to the underlying device. See [mount\\_ufs](http://www.oracle.com/pls/topic/lookup?ctx=821-1462&id=mount-ufs-1m)(1M) for more information about UFS logging.

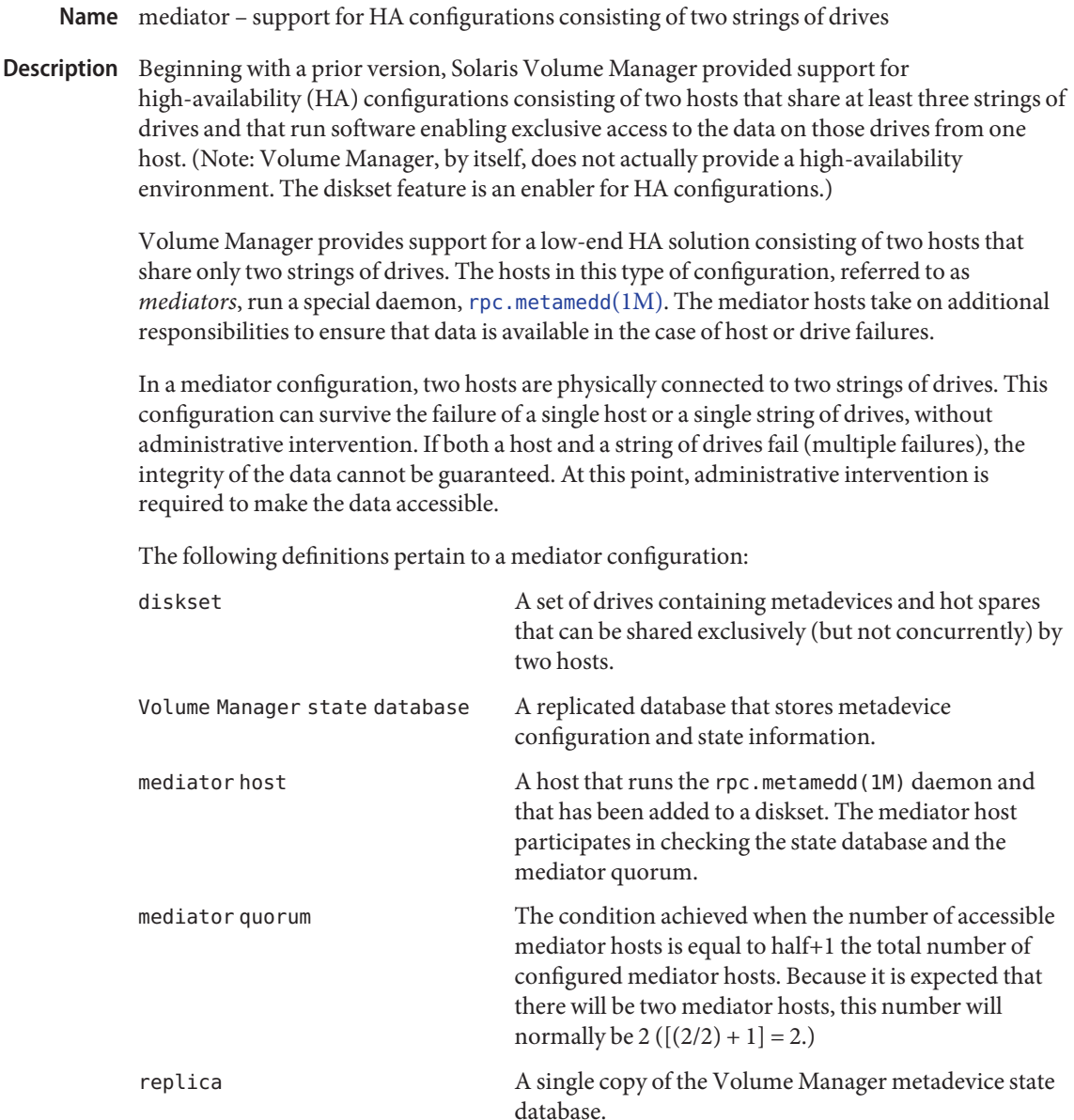

replica quorum The condition achieved when the number of accessible replicas is equal to half+1 the total number of configured replicas. For example, if a system is configured with ten replicas, the quorum is met when six are accessible  $([ (10/2) + 1 = 6]).$ 

A mediator host running the rpc.metamedd(1M) daemon keeps track of replica updates. As long as the following conditions are met, access to data occurs without any administrative intervention:

- The replica quorum is not met.
- Half of the replicas are still accessible.
- The mediator quorum is met.

The following conditions describe the operation of mediator hosts:

- 1. If the is met, access to the diskset is granted. At this point no mediator host is involved.
- 2. If the replica quorum is not met, half of the replicas are accessible, the mediator quorum is met, and the replica and mediator data match, access to the diskset is granted. The mediator host contributes the deciding vote.
- 3. If the replica quorum is not met, half of the replicas are accessible, the mediator quorum is not met, half of the mediator hosts is accessible, and the replica and mediator data match, the system prompts you to grant or deny access to the diskset.
- 4. If the replica quorum is not met, half of the replicas are accessible, the mediator quorum is met, and the replica and mediator data do not match, access to the diskset is read-only. You can delete replicas, release the diskset, and retake the diskset to gain read-write access to the data in the diskset.
- 5. In all other cases, the diskset access is read-only. You can delete replicas, release the diskset, and retake the diskset to gain read-write access to the data in the diskset.

The [metaset](http://www.oracle.com/pls/topic/lookup?ctx=821-1462&id=metaset-1m)(1M) command administers disksets and mediator hosts. The following options to the metaset command pertain only to administering mediator hosts.

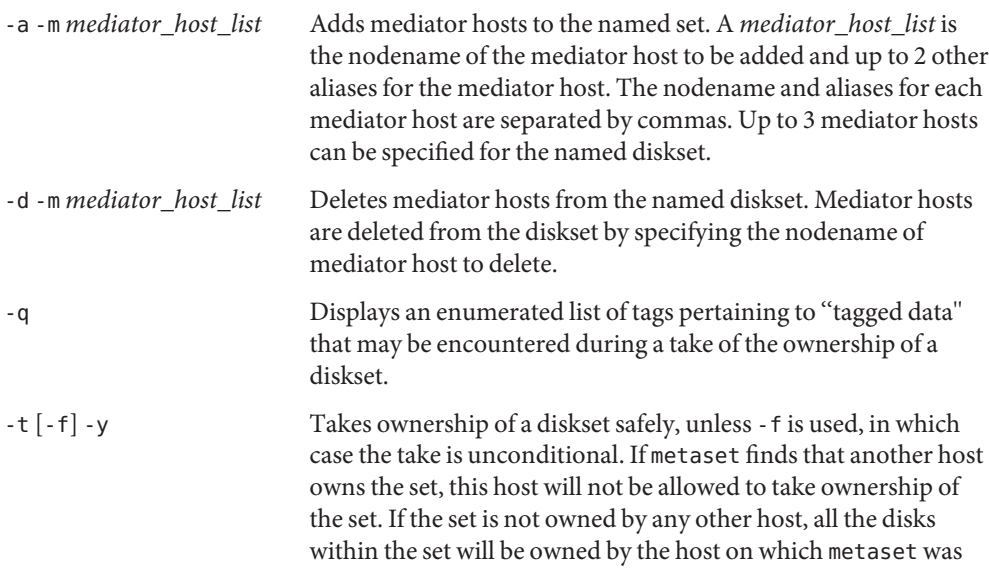

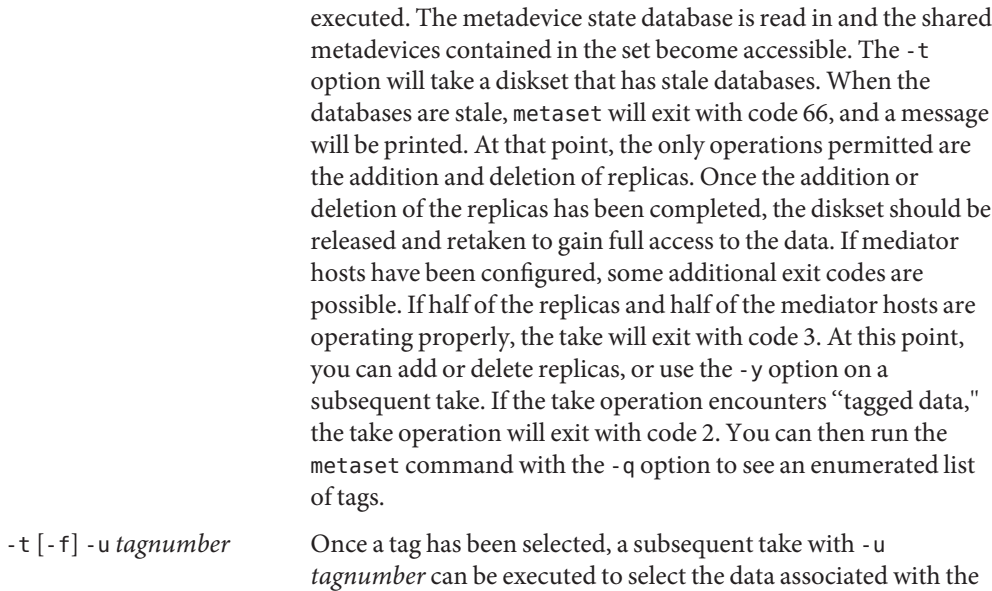

See Also [metaset](http://www.oracle.com/pls/topic/lookup?ctx=821-1462&id=metaset-1m)(1M), md[\(7D\),](#page-509-0) [rpc.metamedd](http://www.oracle.com/pls/topic/lookup?ctx=821-1462&id=rpc.metamedd-1m)(1M), [rpc.metad](http://www.oracle.com/pls/topic/lookup?ctx=821-1462&id=rpc.metad-1m)(1M)

Sun Cluster documentation, *Solaris Volume Manager Administration Guide*

given *tagnumber*.

Diskset administration, including the addition and deletion of hosts and drives, requires all **Notes** hosts in the set to be accessible from the network.

Name mega\_sas - SCSI HBA driver for LSI MegaRAID SAS controller

The mega\_sas MegaRAID controller host bus adapter driver is a SCSA-compliant nexus driver that supports the Dell PERC 5/E, 5/i, 6/E and 6/i RAID controllers, the IBM ServeRAID-MR10k SAS/SATA controller and the LSI MegaRAID SAS/SATA 8308ELP, 8344ELP, 84016E, 8408ELP, 8480ELP, 8704ELP, 8704EM2, 8708ELP, 8708EM2, 8880EM2 and 8888ELP series of controllers. **Description**

> Supported RAID features include RAID levels 0, 1, 5, and 6, RAID spans 10, 50 and 60, online capacity expansion (OCE), online RAID level migration (RLM), auto resume after loss of system power during arrays, array rebuild or reconstruction (RLM) and configurable stripe size up to 1MB. Additional supported RAID features include check consistency for background data integrity, patrol read for media scanning and repairing, 64 logical drive support, up to 64TB LUN support, automatic rebuild and global and dedicated hot spare support.

The mega sas.conf file contains no user configurable parameters. Please configure your hardware through the related BIOS utility or the MegaCli configuration utility. If you want to install to a drive attached to a mega\_sas HBA, you should create the virtual drive first from the BIOS before running the Solaris install. You can obtain the MegaCli utility from the LSI website. **Configuration**

> The mega sas device can support up to 64 virtual disks. Note that BIOS numbers the virtual disks as 1 through 64, however in the Solaris operating environment virtual disks are numbered from 0 to 63. Also note that SAS and SATA drives cannot be configured into the same virtual disk.

**Known Problems** The mega\_sas driver does not support the LSI MegaRAID SAS 8204ELP, 8204XLP, 8208ELP, and 8208XLP controllers. **and Limitations**

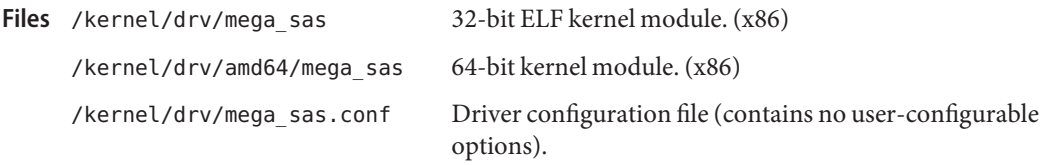

Attributes See [attributes](http://www.oracle.com/pls/topic/lookup?ctx=821-1474&id=attributes-5)(5) for descriptions of the following attributes:

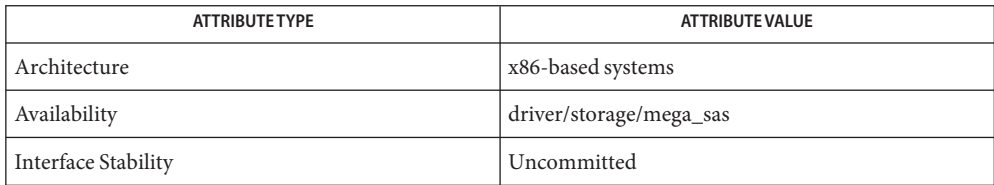

## [prtconf](http://www.oracle.com/pls/topic/lookup?ctx=821-1462&id=prtconf-1m)(1M), [attributes](http://www.oracle.com/pls/topic/lookup?ctx=821-1474&id=attributes-5)(5), sata[\(7D\),](#page-716-0) [scsi\\_hba\\_attach\\_setup](http://www.oracle.com/pls/topic/lookup?ctx=821-1477&id=scsi-hba-attach-setup-9f)(9F), [scsi\\_sync\\_pkt](http://www.oracle.com/pls/topic/lookup?ctx=821-1477&id=scsi-sync-pkt-9f)(9F), **See Also** scsi transport(9F), scsi inquiry(9S), scsi device(9S), scsi pkt(9S)

*Small Computer System Interface-2 (SCSI-2)*

Name mem, kmem, allkmem - physical or virtual memory access

Synopsis /dev/mem

/dev/kmem

/dev/allkmem

Description The file /dev/mem is a special file that provides access to the physical memory of the computer.

The file /dev/kmem is a special file that provides access to the virtual address space of the operating system kernel, excluding memory that is associated with an I/O device.

The file /dev/allkmem is a special file that provides access to the virtual address space of the operating system kernel, including memory that is associated with an I/O device. You can use any of these devices to examine and modify the system.

Byte addresses in /dev/mem are interpreted as physical memory addresses. Byte addresses in /dev/kmem and /dev/allkmem are interpreted as kernel virtual memory addresses. A reference to a non-existent location returns an error. See ERRORS for more information.

The file /dev/mem accesses physical memory; the size of the file is equal to the amount of physical memory in the computer. This size may be larger than 4GB on a system running the 32-bit operating environment. In this case, you can access memory beyond 4GB using a series of [read](http://www.oracle.com/pls/topic/lookup?ctx=821-1463&id=read-2)(2) and [write](http://www.oracle.com/pls/topic/lookup?ctx=821-1463&id=write-2)(2) calls, a pread64() or pwrite64() call, or a combination of  $l$ lseek(2) and [read](http://www.oracle.com/pls/topic/lookup?ctx=821-1463&id=read-2) $(2)$  or [write](http://www.oracle.com/pls/topic/lookup?ctx=821-1463&id=write-2) $(2)$ .

- Occurs when trying to [write](http://www.oracle.com/pls/topic/lookup?ctx=821-1463&id=write-2)(2) a [read](http://www.oracle.com/pls/topic/lookup?ctx=821-1463&id=read-2)-only location (all kmem), read(2) a write-only location (allkmem), or [read](http://www.oracle.com/pls/topic/lookup?ctx=821-1463&id=read-2)(2) or [write](http://www.oracle.com/pls/topic/lookup?ctx=821-1463&id=write-2)(2) a non-existent or unimplemented location (mem, kmem, allkmem). **Errors**
	- EIO  $Occurs$  when trying to [read](http://www.oracle.com/pls/topic/lookup?ctx=821-1463&id=read-2)(2) or [write](http://www.oracle.com/pls/topic/lookup?ctx=821-1463&id=write-2)(2) a memory location that is associated with an I/O device using the /dev/kmem special file.
	- ENXIO Results from attempting to  $\text{mmap}(2)$  $\text{mmap}(2)$  $\text{mmap}(2)$  a non-existent physical (mem) or virtual (kmem, allkmem) memory address.
	- Provides access to the computer's physical memory. /dev/kmem Provides access to the virtual address space of the operating system kernel, excluding memory that is associated with an I/O device. /dev/allkmem Provides access to the virtual address space of the operating system kernel, **Files**

including memory that is associated with an I/O device.

See Also [llseek](http://www.oracle.com/pls/topic/lookup?ctx=821-1463&id=llseek-2)(2), [mmap](http://www.oracle.com/pls/topic/lookup?ctx=821-1463&id=mmap-2)(2), [read](http://www.oracle.com/pls/topic/lookup?ctx=821-1463&id=read-2)(2), [write](http://www.oracle.com/pls/topic/lookup?ctx=821-1463&id=write-2)(2)

Warnings Using these devices to modify (that is, write to) the address space of a live running operating system or to modify the state of a hardware device is extremely dangerous and may result in a system panic if kernel data structures are damaged or if device state is changed.

Name mhd - multihost disk control operations Synopsis #include <sys/mhd.h> Description The mhd [ioctl](http://www.oracle.com/pls/topic/lookup?ctx=821-1463&id=ioctl-2)(2) control access rights of a multihost disk, using disk reservations on the disk device. The stability level of this interface (see [attributes](http://www.oracle.com/pls/topic/lookup?ctx=821-1474&id=attributes-5)(5)) is evolving. As a result, the interface is subject to change and you should limit your use of it. The mhd ioctls fall into two major categories: (1) ioctls for non-shared multihost disks and (2) ioctls for shared multihost disks. One ioctl, MHIOCENFAILFAST, is applicable to both non-shared and shared multihost disks. It is described after the first two categories. All the ioctls require root privilege. For all of the ioctls, the caller should obtain the file descriptor for the device by calling [open](http://www.oracle.com/pls/topic/lookup?ctx=821-1463&id=open-2)(2) with the O\_NDELAY flag; without the O\_NDELAY flag, the open may fail due to another host already having a conflicting reservation on the device. Some of the ioctls below permit the caller to forcibly clear a conflicting reservation held by another host, however, in order to call the ioctl, the caller must first obtain the open file descriptor. Non-shared multihost disks ioctls consist of MHIOCTKOWN, MHIOCRELEASE, HIOCSTATUS, and MHIOCQRESERVE. These ioctl requests control the access rights of non-shared multihost disks. A non-shared multihost disk is one that supports serialized, mutually exclusive I/O mastery by the connected hosts. This is in contrast to the shared-disk model, in which concurrent access is allowed from more than one host (see below). A non-shared multihost disk can be in one of two states: Exclusive access state, where only one connected host has I/O access Non-exclusive access state, where all connected hosts have I/O access. An external hardware reset can cause the disk to enter the non-exclusive access state. Each multihost disk driver views the machine on which it's running as the "local host"; each views all other machines as"remote hosts". For each I/O or ioctl request, the requesting host is the local host. Note that the non-shared ioctls are designed to work with SCSI-2 disks. The SCSI-2 RESERVE/RELEASE command set is the underlying hardware facility in the device that supports the non-shared ioctls. The function prototypes for the non-shared ioctls are: ioctl(fd, MHIOCTKOWN); Non-shared multihost disks

```
ioctl(fd, MHIOCRELEASE);
```
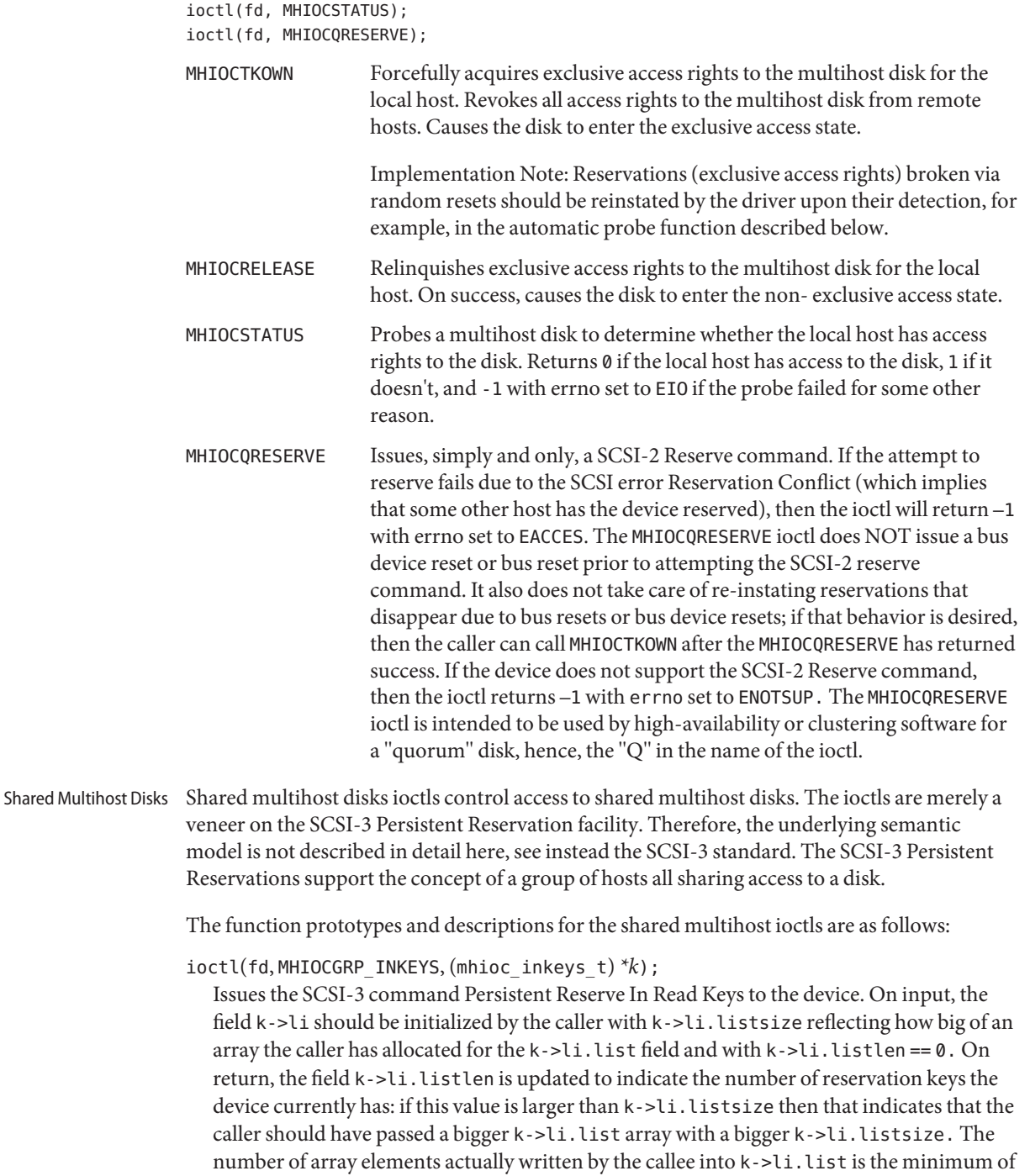

k->li.listlen and k->li.listsize. The field k->generation is updated with the generation information returned by the SCSI-3 Read Keys query. If the device does not support SCSI-3 Persistent Reservations, then this ioctl returns –1 with errno set to ENOTSUP.

ioctl(fd, MHIOCGRP\_INRESV, (mhioc\_inresvs\_t)*\*r*);

Issues the SCSI-3 command Persistent Reserve In Read Reservations to the device. Remarks similar to MHIOCGRP\_INKEYS apply to the array manipulation. If the device does not support SCSI-3 Persistent Reservations, then this ioctl returns –1 with errno set to ENOTSUP.

ioctl(fd, MHIOCGRP\_REGISTER, (mhioc\_register\_t)*\*r*);

Issues the SCSI-3 command Persistent Reserve Out Register. The fields of structure *r* are all inputs; none of the fields are modified by the ioctl. The field r->aptpl should be set to true to specify that registrations and reservations should persist across device power failures, or to false to specify that registrations and reservations should be cleared upon device power failure; true is the recommended setting. The field r->oldkey is the key that the caller believes the device may already have for this host initiator; if the caller believes that that this host initiator is not already registered with this device, it should pass the special key of all zeros. To achieve the effect of unregistering with the device, the caller should pass its current key for the r->oldkey field and an r->newkey field containing the special key of all zeros. If the device returns the SCSI error code Reservation Conflict, this ioctl returns –1 with errno set to EACCES.

ioctl(fd, MHIOCGRP\_RESERVE, (mhioc\_resv\_desc\_t)*\*r*);

Issues the SCSI-3 command Persistent Reserve Out Reserve. The fields of structure *r* are all inputs; none of the fields are modified by the ioctl. If the device returns the SCSI error code Reservation Conflict, this ioctl returns –1 with errno set to EACCES.

ioctl(fd, MHIOCGRP\_PREEMPTANDABORT, (mhioc\_preemptandabort\_t)*\*r*); Issues the SCSI-3 command Persistent Reserve Out Preempt-And-Abort. The fields of structure *r* are all inputs; none of the fields are modified by the ioctl. The key of the victim host is specified by the field r->victim key. The field r->resvdesc supplies the preempter's key and the reservation that it is requesting as part of the SCSI-3 Preempt-And-Abort command. If the device returns the SCSI error code Reservation Conflict, this ioctl returns –1 with errno set to EACCES.

- ioctl(fd, MHIOCGRP\_PREEMPT, (mhioc\_preemptandabort\_t)*\*r*); Similar to MHIOCGRP\_PREEMPTANDABORT, but instead issues the SCSI-3 command Persistent Reserve Out Preempt. (Note: This command is not implemented).
- ioctl(fd, MHIOCGRP\_CLEAR, (mhioc\_resv\_key\_t)*\*r*); Issues the SCSI-3 command Persistent Reserve Out Clear. The input parameter*r*is the reservation key of the caller, which should have been already registered with the device, by an earlier call to MHIOCGRP REGISTER. (Note: This command is not implemented).

For each device, the non-shared ioctls should not be mixed with the Persistent Reserve Out shared ioctls, and vice-versa, otherwise, the underlying device is likely to return errors,

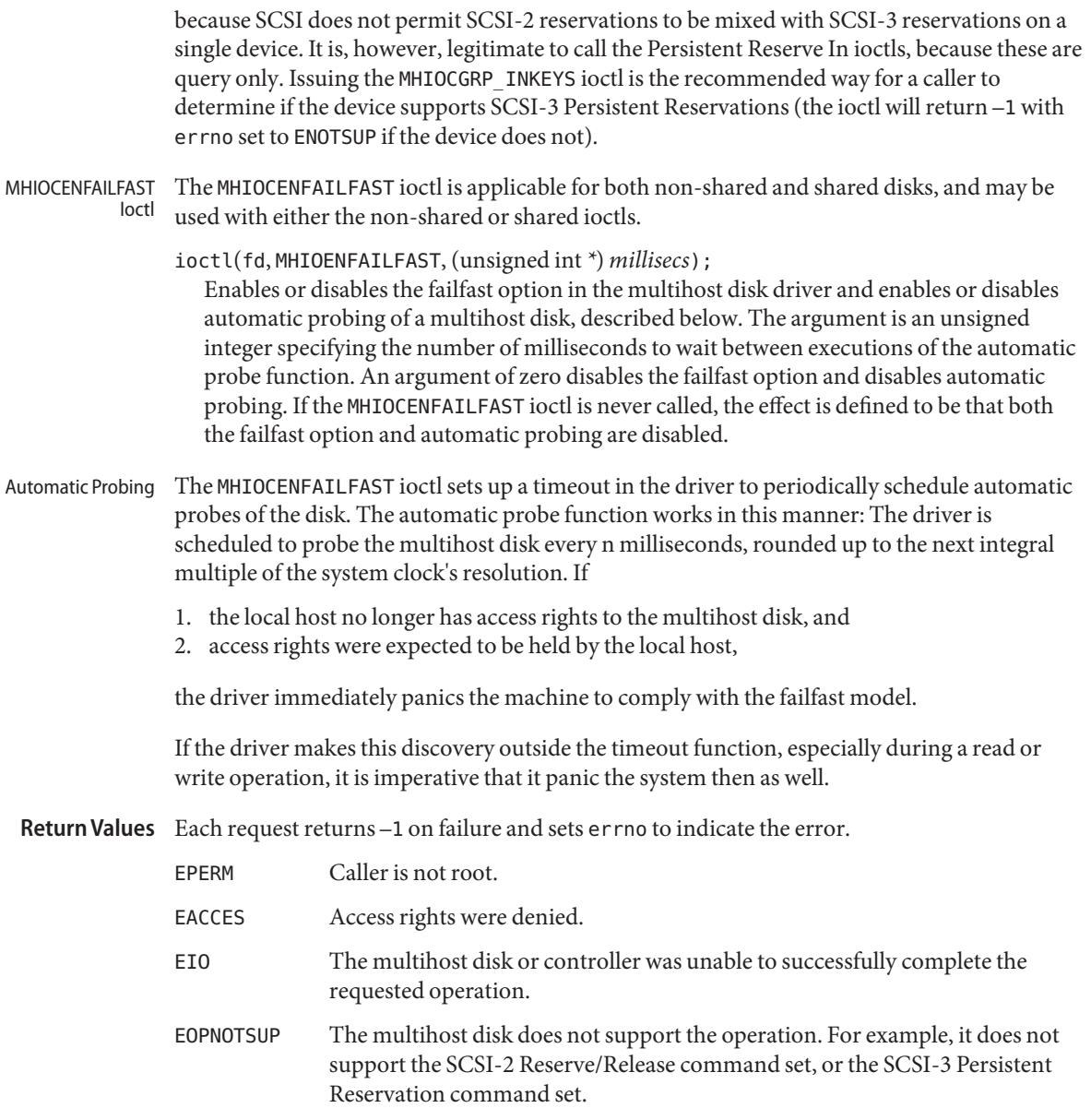

Attributes See [attributes](http://www.oracle.com/pls/topic/lookup?ctx=821-1474&id=attributes-5)(5) for a description of the following attributes:

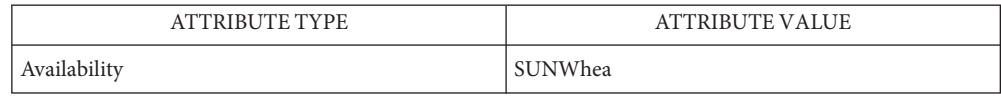

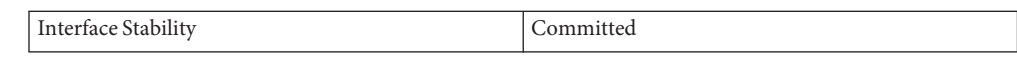

See Also [ioctl](http://www.oracle.com/pls/topic/lookup?ctx=821-1463&id=ioctl-2)(2), [open](http://www.oracle.com/pls/topic/lookup?ctx=821-1463&id=open-2)(2), [attributes](http://www.oracle.com/pls/topic/lookup?ctx=821-1474&id=attributes-5)(5), open(2)

Name mixer - generic mixer device interface

Synopsis #include <sys/soundcard.h>

### **Description**

.

Mixer Pseudo-Device The /dev/mixer pseudo-device is provided for two purposes:

- The first purpose is for applications that wish to learn about the list of audio devices on the system, so that they can select (or provide for users to select) an appropriate audio device. The /dev/mixer pseudo-device provides interfaces to enumerate all of the audio devices on the system.
- The second purpose is for mixer panel type applications which need to control master settings for the audio hardware in the system, such as gain levels, balance, port functionality, and other device features.

Ordinary audio applications should *not* attempt to adjust their playback or record volumes or other device settings using this device. Instead, they should use the SNDCTL\_DSP\_SETPLAYVOL and SNDCTL DSP SETRECVOL ioctls that are documented in dsp[\(7I\).](#page-209-0)

Sndstat Device  $\,$  The /dev/snds $\tt stat$  device supports  $\,$  [read](http://www.oracle.com/pls/topic/lookup?ctx=821-1463&id=read-2)(2), and can be read to retrieve human-readable information about the audio devices on the system. Software should not attempt to interpret the contents of this device.

#### **ioctls**

The following ioctls are intended to aid applications in identifying the audio devices available on the system. These ioctls can be issued against either the pseudo-device /dev/mixer, or a against a file descriptor open to any other audio device in the system. Information IOCTLs

> Applications should issue SNDCTL\_SYSINFO first to learn what audio devices and mixers are available on the system, and then use SNDCTL\_AUDIOINFO or SNDCTL\_MIXERINFO to obtain more information about the audio devices or mixers, respectively.

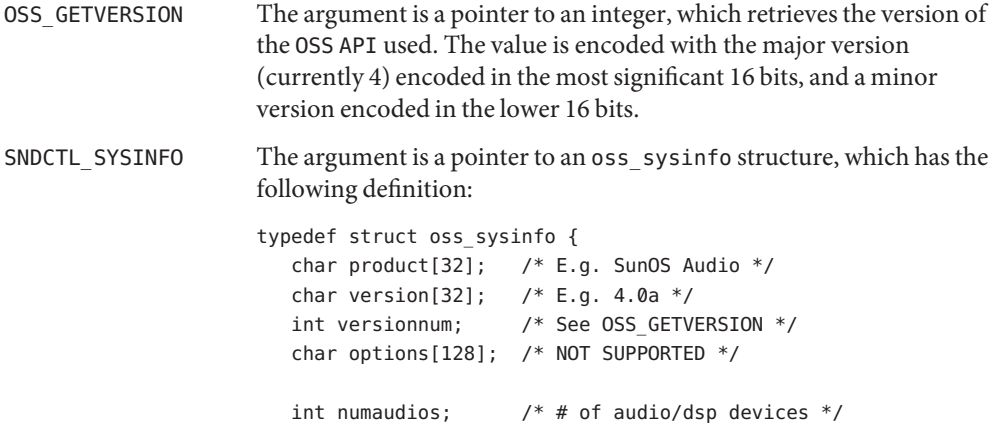

```
int openedaudio[8]; /* Reserved, always 0 */
                      int numsynths; / MOT SUPPORTED, always 0 */int nummidis; / NOT SUPPORTED, always 0 */int numtimers; / MOT SUPPORTED, always 0 */int nummixers; / /* # of mixer devices */int openedmidi[8]; /* Mask of midi devices are
                                               busy */
                      int numcards; /* Number of sound cards in
                                               the system */
                      int numaudioengines; /* Number of audio engines in
                                               the system */
                      char license[16]; \qquad /* E.g. "GPL" or "CDDL" */
                      char revision info[256]; /* Reserved */
                      int filler[172]; /* Reserved */
                     } oss_sysinfo;
                     The important fields here are numaudios, which is used to determine
                     the number of audio devices that can be queried with
                     SNDCTL AUDIOINFO, nummixers which provides a count of mixers on
                     the system, and numcards which counts to total number of aggregate
                     devices. A card can consist of one or more audio devices and one or
                     more mixers, although more typically there is exactly one audio
                     device and one mixer for each card.
SNDCTL_AUDIOINFO The argument is a pointer to an oss_audioinfo structure, which has
                     the following structure:
                     typedef struct oss_audioinfo {
                        int dev; /* Device to query */
                        char name[64]; /* Human readable name */
                        int busy; /* reserved */
                        int pid; /* reserved */
                        int caps; /* PCM CAP INPUT, PCM CAP OUTPUT */
                        int iformats; /* Supported input formats */
                        int oformats; /* Supported output formats */
                        int magic; /* reserved */
                        char cmd[64]; /* reserved */
                        int card_number;
                        int port number; /* reserved */
                        int mixer_dev;
                        int legacy device; /* Obsolete field.
                                              Replaced by devnode */
                        int enabled; /* reserved */
                        int flags; /* reserved */
                        int min_rate; /* Minimum sample rate */
                        int max rate; /* Maximum sample rate */
```

```
int min_channels; /* Minimum number
                        of channels */
  int max channels; /* Maximum number
                        of channels */
  int binding; /* reserved */
  int rate_source; /* reserved */
  char handle[32]; /* reserved */
  unsigned int nrates; /* reserved */
  unsigned int rates[20]; /* reserved */
  char song name[64]; /* reserved */
  char label[16]; /* reserved */
  int latency; /* reserved */
  char devnode[32]; /* Device special file
                        name (absolute path) */
  int next_play_engine; /* reserved */
  int next rec engine; /* reserved */int filler[184]; /* reserved */
} oss_audioinfo;
```
In the above structure, all of the fields are reserved except the following: dev, name, card number, mixer dev, caps, min rate, max rate, min channels, max channels, and devnode. The reserved fields are provided for compatibility with other OSS implementations, and available for legacy applications. New applications should not attempt to use these fields.

The dev field should be initialized by the application to the number of the device to query. This is a number between zero (inclusive) and value of numaudios (exclusive) returned by SNDCTL\_SYSINFO. Alternatively, when issuing the ioctl against a real mixer or dsp device, the special value -1 can be used to indicate that the query is being made against the device opened. If -1 is used, the field is overwritten with the device number for the current device on successful return.

No other fields are significant upon entry, but a successful return contains details of the device.

The name field is a human readable name representing the device. Applications should not try to interpret it.

The card\_number field indicates the number assigned to the aggregate device. This can be used with the SNDCTL\_CARDINFO ioctl.

The mixer dev is the mixer device number for the mixing device associated with the audio device. This can be used with the SNDCTL\_MIXERINFO ioctl.

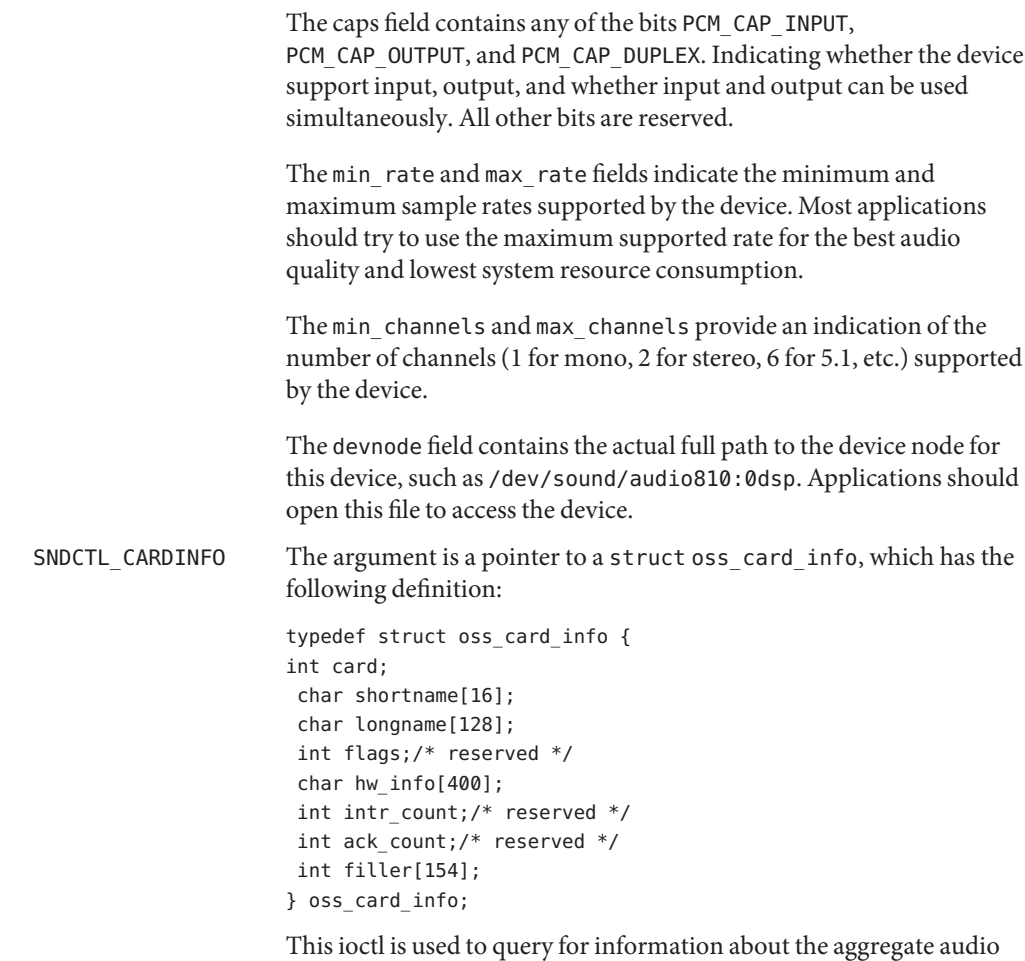

The card field should be initialized by the application to the number of the card to query. This is a number between zero inclusive and value of numcards (exclusive) returned by SNDCTL\_SYSINFO.) Alternatively, when issuing the ioctl against a real mixer or dsp device, the special value -1 can be used to indicate that the query is being made against the device opened. If -1 is used, the field is overwritten with the number for the current hardware device on successful return.

The shortname, longname, and hw\_info contain ASCIIZ strings describing the device in more detail. The hw\_info member can contain multiple lines of detail, each line ending in a NEWLINE.

device.

The flag, intr\_count, and ack\_count fields are not used by this implementation.

SNDCTL\_MIXERINFO The argument is a pointer to a struct oss\_mixer\_info, which has the following definition:

```
typedef struct oss_mixerinfo {
  int dev;
  char id[16];/* Reserved */
  char name[32];
  int modify_counter;
  int card_number;
  int port number;/* Reserved */
  char handle[32];/* Reserved */
  int magic;/* Reserved */
  int enabled;/* Reserved */
  int caps;/* Reserved */
  int flags;/* Reserved */
  int nrext;
  int priority;
  char devnode[32];/* Device special file name
                     (absolute path) */
  int legacy device;/* Reserved */
  int filler[245];/* Reserved */
} oss_mixerinfo;
```
In the above structure, all of the fields are reserved except the following: dev, name, modify\_counter, card\_number, nrext, priority, and devnode. The reserved fields are provided for compatibility with other OSS implementations, and available for legacy applications. New applications should not attempt to use these fields.

The dev field should be initialized by the application to the number of the device to query. This is a number between zero inclusive and value of nummixers (exclusive) returned by SNDCTL\_SYSINFO, or by SNDCTL\_MIX\_NRMIX. Alternatively, when issuing the ioctl against a real mixer or dsp device, the special value -1 can be used to indicate that the query is being made against the device opened. If -1 is used, the field is overwritten with the mixer number for the current open file on successful return.

No other fields are significant upon entry, but on successful return contains details of the device.

The name field is a human readable name representing the device. Applications should not try to interpret it.

The modify counter is changed by the mixer framework each time the settings for the various controls or extensions of the device are changed. Applications can poll this value to learn if any other changes need to be searched for.

The card\_number field is the number of the aggregate audio device this mixer is located on. It can be used with the SNDCTL\_CARDINFO ioctl.

The nrext field is the number of mixer extensions available on this mixer. See the SNDCTL\_MIX\_NREXT description.

The priority is used by the framework to assign a preference that applications can use in choosing a device. Higher values are preferable. Mixers with priorities less than -1 should never be selected by default.

The devnode field contains the actual full path to the device node for the physical mixer, such as /dev/sound/audio810:0mixer. Applications should open this file to access the mixer settings.

Mixer Extension IOCTLs The pseudo /dev/mixer device supports ioctls that can change the various settings for the audio hardware in the system.

> Those ioctls should only be used by dedicated mixer applications or desktop volume controls, and not by typical ordinary audio applications such as media players. Ordinary applications that wish to adjust their own volume settings should use the SNDCTL\_DSP\_SETPLAYVOL or SNDCTL DSP SETRECVOL ioctls for that purpose. See dsp(7I) for more information. Ordinary applications should never attempt to change master port selection or hardware settings such as monitor gain settings.

> The ioctls in this section can only be used to access the mixer device that is associated with the current file descriptor.

> Applications should not assume that a single /dev/mixer node is able to access any physical settings. Instead, they should use the ioctl SNDCTL\_MIXERINFO to determine the device path for the real mixer device, and issue ioctls on a file descriptor opened against the corresponding devnode field.

> When a dev member is specified in each of the following ioctls, the application should specify -1, although for compatibility the mixer allows the application to specify the mixer device number.

SNDCTL MIX NRMIX The argument is a pointer to an integer, which receives the number of mixer devices in the system. Each can be queried by

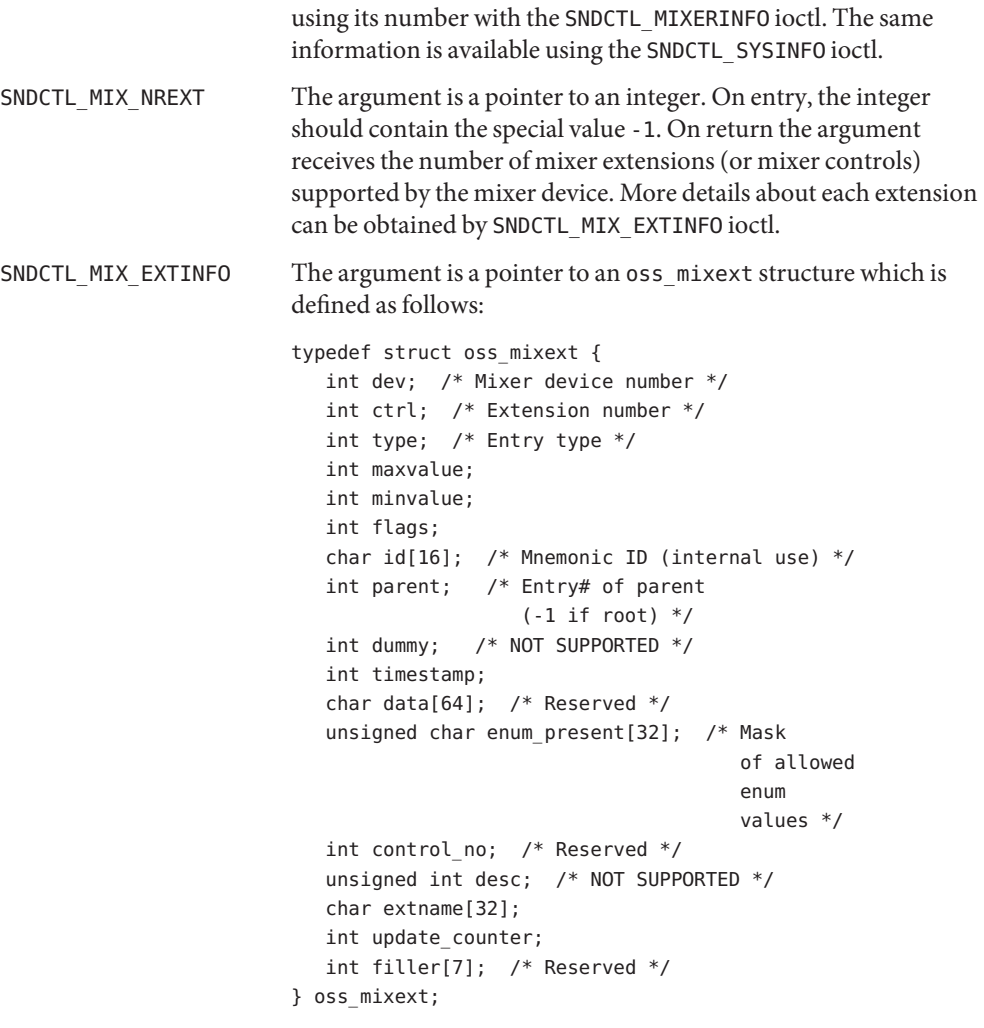

On entry, the dev field should be initialized to the value -1, and the ctrl field should be initialized with the number of the extension being accessed. Between 0, inclusive, and the value returned by SNDCTL MIX NREXT, exclusive.

Mixer extensions are organized as a logical tree, starting with a root node. The root node always has a ctrl value of zero. The structure of the tree can be determined by looking at the parent field, which contains the extension number of the parent extension, or -1 if the extension is the root extension.

The type indicates the type of extension used. This implementation supports the following values:

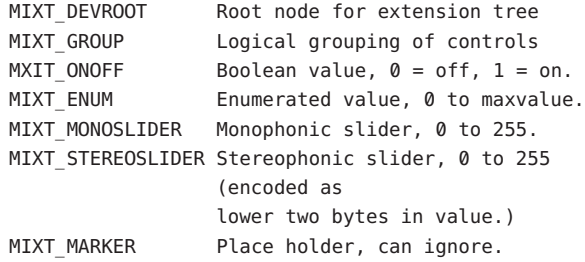

The flags field is a bit array. This implementation makes use of the following possible bits:

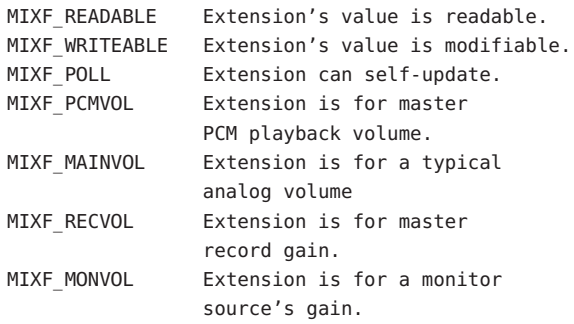

The id field contains an ASCIIZ identifier for the extension.

The timestamp field is set when the extension tree is first initialized. Applications must use the same timestamp value when attempting to change the values. A change in the timestamp indicates a change a in the structure of the extension tree.

The enum present field is a bit mask of possible enumeration values. If a bit is present in the enum\_present mask, then the corresponding enumeration value is legal. The mask is in little endian order.

The desc field provides information about scoping, which can be useful as layout hints to applications. The following hints are available:

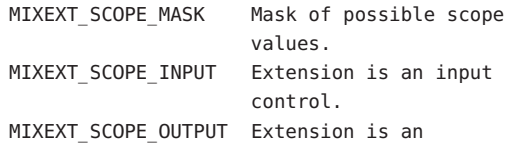

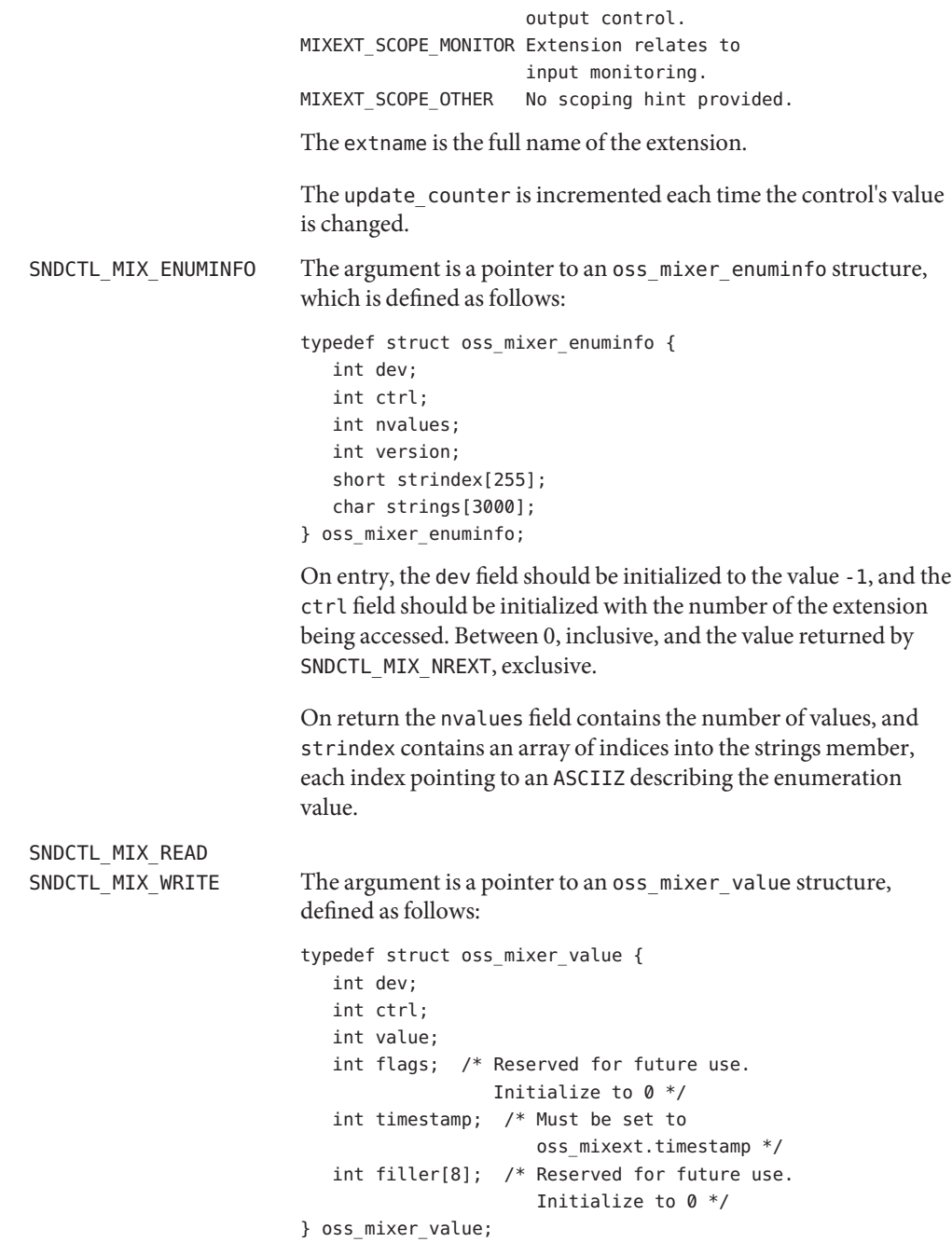

On entry, the dev field should be initialized to the value -1, and the ctrl field should be initialized with the number of the extension being accessed. Between 0, inclusive, and the value returned by SNDCTL\_MIX\_NREXT, exclusive. Additionally, the timestamp member must be initialized to the same value as was supplied in the oss\_mixext structure used with SNDCTL\_MIX\_EXTINFO.

For SNDCTL\_MIX\_WRITE, the application should supply the new value for the extension. For SNDCTL\_MIX\_READ, the mixer returns the extensions current value in value.

Compatibility IOCTLs The following ioctls are for compatibility use only:

SOUND\_MIXER\_READ\_VOLUME SOUND\_MIXER\_READ\_PCM SOUND\_MIXER\_READ\_OGAIN SOUND\_MIXER\_READ\_RECGAIN SOUND\_MIXER\_READ\_RECLEV SOUND\_MIXER\_READ\_IGAIN SOUND\_MIXER\_READ\_RECSRC SOUND\_MIXER\_READ\_RECMASK SOUND\_MIXER\_READ\_DEVMASK SOUND\_MIXER\_READ\_STEREODEVS SOUND\_MIXER\_WRITE\_VOLUME SOUND\_MIXER\_WRITE\_PCM SOUND\_MIXER\_WRITE\_OGAIN SOUND\_MIXER\_WRITE\_RECGAIN SOUND\_MIXER\_WRITE\_RECLEV SOUND\_MIXER\_WRITE\_IGAIN SOUND\_MIXER\_WRITE\_RECSRC SOUND\_MIXER\_WRITE\_RECMASK SOUND\_MIXER\_INFO SNDCTL\_AUDIOINFO\_EX SNDCTL\_ENGINEINFO

These ioctls can affect the software volume levels associated with the calling process. They have no effect on the physical hardware levels or settings. They should not be used in new applications.

## An ioctl() fails if: **Errors**

- EINVAL The parameter changes requested in the ioctl are invalid or are not supported by the device.
- ENXIO The device or extension referenced does not exist.
- Symbolic link to the pseudo mixer device for the system **Files**
	- /dev/sndstat Sound status device

Attributes See [attributes](http://www.oracle.com/pls/topic/lookup?ctx=821-1474&id=attributes-5)(5) for a description of the following attributes:

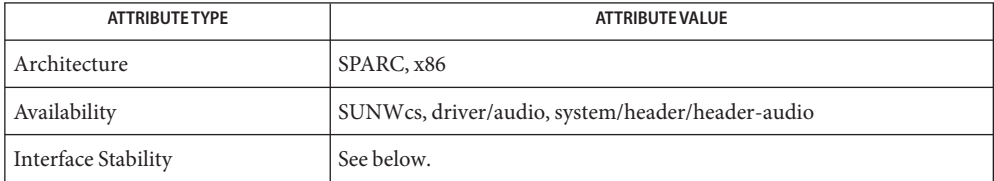

The information and mixer extension IOCTLs are Uncommitted. The Compatibility IOCTLs are Obsolete Uncommitted. The extension names are Uncommitted.

## See Also [close](http://www.oracle.com/pls/topic/lookup?ctx=821-1463&id=close-2)(2), [ioctl](http://www.oracle.com/pls/topic/lookup?ctx=821-1463&id=ioctl-2)(2), [open](http://www.oracle.com/pls/topic/lookup?ctx=821-1463&id=open-2)(2),, [read](http://www.oracle.com/pls/topic/lookup?ctx=821-1463&id=read-2)(2), [attributes](http://www.oracle.com/pls/topic/lookup?ctx=821-1474&id=attributes-5)(5), dsp[\(7I\)](#page-209-0)

The names of mixer extensions are not guaranteed to be predictable. **Bugs**

Name mpt - SCSI host bus adapter driver Synopsis scsi@unit-address Description The mpt host bus adapter driver is a SCSA compliant nexus driver that supports the LSI 53C1030 SCSI, SAS1064, SAS1068 and Dell SAS 6i/R controllers. The mpt driver supports the standard functions provided by the SCSA interface, including tagged and untagged queuing, Narrow/Wide/Fast/Ultra SCSI/Ultra SCSI 2/Ultra SCSI 3/Ultra SCSI 4, and auto request sense. The mpt driver does not support linked commands. The mpt driver also supports SATA and Serial-Attached SCSI devices when connected to LSI SAS1064 (PCI-X), SAS1068 and Dell SAS 6i/R (PCI-Express) controllers. Driver The mpt driver obtains configuration parameters from the /kernel/drv/mpt.conf file. These parameters can override global SCSI settings. **Configuration** The following configurable properties are applicable for parallel SCSI controllers and devices: scsi-options, target<*n*>-scsi-options, scsi-reset-delay, scsi-tag-age-limit, scsi-watchdog-tick, and scsi-initiator-id. The property target<*n*>-scsi-options overrides the scsi-options property value for target<*n*>, where <*n*> can vary from decimal 0 to 15 for parallel SCSI operations. The mpt driver supports the following parallel SCSI options: SCSI\_OPTIONS\_DR, SCSI\_OPTIONS\_SYNC, SCSI\_OPTIONS\_TAG, SCSI\_OPTIONS\_FAST, SCSI\_OPTIONS\_WIDE, SCSI\_OPTIONS\_FAST20, SCSI\_OPTIONS\_FAST40, SCSI\_OPTIONS\_FAST80, SCSI\_OPTIONS\_FAST160, and SCSI\_OPTIONS\_QAS. To view the numeric values of these options, see /usr/include/sys/scsi/conf/autoconf.h. The scsi-reset-delay and scsi-watchdog-tick properties are applicable for Serial-Attached SCSI (SAS) controllers and SAS or SATA devices. After periodic interval scsi-watchdog-tick, the mpt driver searches through all current and disconnected commands for timeouts. The scsi-tag-age-limit property is ignored by mpt, regardless of controller or devices type. Refer to [scsi\\_hba\\_attach\\_setup](http://www.oracle.com/pls/topic/lookup?ctx=821-1477&id=scsi-hba-attach-setup-9f)(9F) for more details of parallel SCSI properties and flags. When supported, multipath-capable storage is attached with Serial-Attached SCSI or SATA. Solaris I/O Multipathing may be enabled for mpt instances. This feature is configured with the mpxio-disable property in the mpt.conf file. To perform mutipathing tasks, we recommend that you use [stmsboot](http://www.oracle.com/pls/topic/lookup?ctx=821-1462&id=stmsboot-1m)(1M). Specifying mpxio-disable="no" enables the feature, while specifying mpxio-disable="yes" disables the feature. Solaris I/O Multipathing may be enabled or disabled on a per-controller basis. The following example shows how to disable multipathing on a controller whose parent is /pci@7c0/pci@0/pci@9 and unit-address is 0: name="mpt" parent="/pci@7c0/pci@0/pci@9" unit-address="0" mpxio-disable="yes"; Currently, mpt supports the mpt\_offline\_delay property. This property delays the offlining of a device until the timer has expired. The default value is 20 seconds.

mpt supports the mpt-on-bus-time property, which controls a timer that resets a bus when a bus connection exceeds the timer value. The default value of mpt-on-bus-time is 15 seconds. A value of 0 disables this feature. The property can be configured in /kernel/drv/mpt.conf as mpt-on-bus-time. In the following example, the timeout is disabled for unit 4 and set to two minutes for unit 4,1:

```
name="mpt" parent="/pci@1d,700000"
        unit-address="4"
        mpt-on-bus-time=0;
name="mpt" parent="/pci@1d,700000"
        unit-address="4,1"
        mpt-on-bus-time=120;
```
Values have the following effect:

```
No property configured: Default, 15 second timeout
n = 0: Disables bus timeout feature
0 < n < = 15: Minimum (and default), 15 seconds
15 < n \leq 3435: The actual value in seconds
3435 < n: Maximum, 3435 seconds
```
# **Examples** EXAMPLE 1 Using the mpt Configuration File

Create a file called /kernel/drv/mpt.conf, then add the following line:

scsi-options=0x78;

The above example disables tagged queuing, Fast/Ultra SCSI, and wide mode for all mpt instances. The property value is calculated by or-ing the individual SCSI\_OPTIONS\_xxx values defined in /usr/include/sys/scsi/conf/autoconf.h.

The following example disables an option for one specific parallel SCSI mpt device. See driver.  $conf(4)$  and  $pci(4)$  $pci(4)$  for more details.

```
name="mpt" parent="/pci@1f,4000"
   unit-address="3"
   target1-scsi-options=0x58
   scsi-options=0x178 scsi-initiator-id=6;
```
Note that the default initiator ID is 7 and that the change to ID 6 occurs at attach time. It may be preferable to change the initiator ID with [eeprom](http://www.oracle.com/pls/topic/lookup?ctx=821-1462&id=eeprom-1m)(1M).

The example above sets scsi-options for target 1 to 0x58 and all other targets on this SCSI bus to 0x178.

You can determine the physical path name of the parent by using the /devices tree or by following the link of the logical device name:

```
# ls -l /dev/rdsk/c0t0d0s0
lrwxrwxrwx 1 root root 45 May 16 10:08 /dev/rdsk/c0t0d0s0 ->
   ../.. /devices/pci@1f,4000/scsi@3/sd@0,0:a,raw
```
**EXAMPLE 1** Using the mptConfiguration File *(Continued)*

As in the previous example, the parent is /pci@1f,4000 and the unit-address is 3.

To set scsi-options more specifically per target, do the following:

```
target1-scsi-options=0x78;
device-type-scsi-options-list =
    "SEAGATE ST32550W", "seagate-scsi-options" ;
seagate-scsi-options = 0x58;
scsi-options=0x3f8;
```
The above sets scsi-options for target 1 to 0x78. All other targets on the SCSI bus are set to 0x3f8 (with the exception of one specific disk type for which scsi-options is set to 0x58).

scsi-options specified per target ID have the highest precedence, followed by scsi-options per device type. Global scsi-options (for all mpt instances) per bus have the lowest precedence.

You must reboot the system for the specified scsi-options to take effect.

SCSI transport capabilities as set by the target driver. The following capabilities can be queried and modified by the target driver: synchronous, tagged-qing, wide-xfer, auto-rqsense, qfull-retries, and qfull-retry-interval. All other capabilities are query only. SCSI Transport **Capabilities** 

> By default, tagged-qing, auto-rqsense, and wide-xfer capabilities are disabled, while disconnect, synchronous, and untagged-qing are enabled. These capabilities can only have binary values (0 or 1).The default value for qfull-retries is 10, while the default value for qfull-retry-interval is 100. The qfull-retries capability is a uchar  $t$  (0 to 255), while qfull-retry-interval is a ushort  $t$  (0 to 65535).

The target driver must enable tagged-qing and wide-xfer explicitly. The untagged-qing capability is always enabled and its value cannot be modified.

If a conflict exists between the value of scsi-options and a capability, the value set in scsi-options prevails. Only whom != 0 is supported in the [scsi\\_ifsetcap](http://www.oracle.com/pls/topic/lookup?ctx=821-1477&id=scsi-ifsetcap-9f)(9F) call.

Refer to scsi ifsetcap $(9F)$  and scsi ifgetcap $(9F)$  for details.

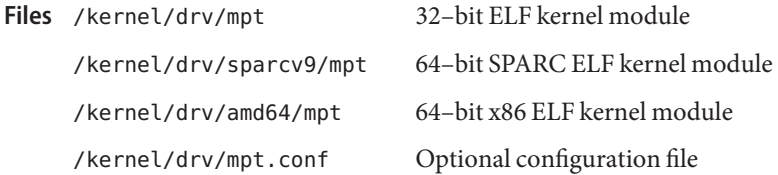

Attributes See [attributes](http://www.oracle.com/pls/topic/lookup?ctx=821-1474&id=attributes-5)(5) for descriptions of the following attribute:

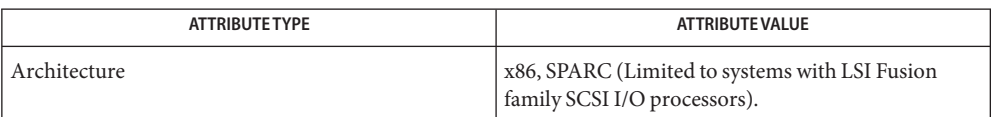

 $\textsf{See Also} \quad \textsf{eprom}(1M), \textsf{prtconf}(1M), \textsf{stmshoot}(1M), \textsf{driver.config}(4), \textsf{pci}(4), \textsf{attributes}(5),$  $\textsf{See Also} \quad \textsf{eprom}(1M), \textsf{prtconf}(1M), \textsf{stmshoot}(1M), \textsf{driver.config}(4), \textsf{pci}(4), \textsf{attributes}(5),$  $\textsf{See Also} \quad \textsf{eprom}(1M), \textsf{prtconf}(1M), \textsf{stmshoot}(1M), \textsf{driver.config}(4), \textsf{pci}(4), \textsf{attributes}(5),$  $\textsf{See Also} \quad \textsf{eprom}(1M), \textsf{prtconf}(1M), \textsf{stmshoot}(1M), \textsf{driver.config}(4), \textsf{pci}(4), \textsf{attributes}(5),$  $\textsf{See Also} \quad \textsf{eprom}(1M), \textsf{prtconf}(1M), \textsf{stmshoot}(1M), \textsf{driver.config}(4), \textsf{pci}(4), \textsf{attributes}(5),$  $\textsf{See Also} \quad \textsf{eprom}(1M), \textsf{prtconf}(1M), \textsf{stmshoot}(1M), \textsf{driver.config}(4), \textsf{pci}(4), \textsf{attributes}(5),$  $\textsf{See Also} \quad \textsf{eprom}(1M), \textsf{prtconf}(1M), \textsf{stmshoot}(1M), \textsf{driver.config}(4), \textsf{pci}(4), \textsf{attributes}(5),$  $\textsf{See Also} \quad \textsf{eprom}(1M), \textsf{prtconf}(1M), \textsf{stmshoot}(1M), \textsf{driver.config}(4), \textsf{pci}(4), \textsf{attributes}(5),$  $\textsf{See Also} \quad \textsf{eprom}(1M), \textsf{prtconf}(1M), \textsf{stmshoot}(1M), \textsf{driver.config}(4), \textsf{pci}(4), \textsf{attributes}(5),$ [scsi\\_vhci](#page-729-0)(7D), [scsi\\_abort](http://www.oracle.com/pls/topic/lookup?ctx=821-1477&id=scsi-abort-9f)(9F), [scsi\\_hba\\_attach\\_setup](http://www.oracle.com/pls/topic/lookup?ctx=821-1477&id=scsi-hba-attach-setup-9f)(9F), [scsi\\_ifgetcap](http://www.oracle.com/pls/topic/lookup?ctx=821-1477&id=scsi-ifgetcap-9f)(9F), scsi ifsetcap(9F), scsi reset(9F), scsi sync pkt(9F), scsi transport(9F), scsi device(9S), scsi extended sense(9S), scsi inquiry(9S), scsi pkt(9S)

*[Writing Device Drivers](http://www.oracle.com/pls/topic/lookup?ctx=819-3196&id=driver)*

*ANSI Small Computer System Interface-2 (SCSI-2) (and later revisions).*

*ANSI Serial-Attached SCSI-2 (SAS2)*

*SYM53c1030 PCI-SCSI I/O processor Dual Channel Fast-160* — LSI Logic Inc.

*LSISASI1064 PCI-X to 4-port 3 Gb/s SAS Controller* - LSI Logic Inc.

*LSISASI1068/E 4-Port PCI Express to 3 Gb/s SAS Controller* - LSI Logic Inc.

Sun StorEdge Traffic Manager Installation and Configuration Guide

Diagnostics The messages described below are logged and may also appear on the system console.

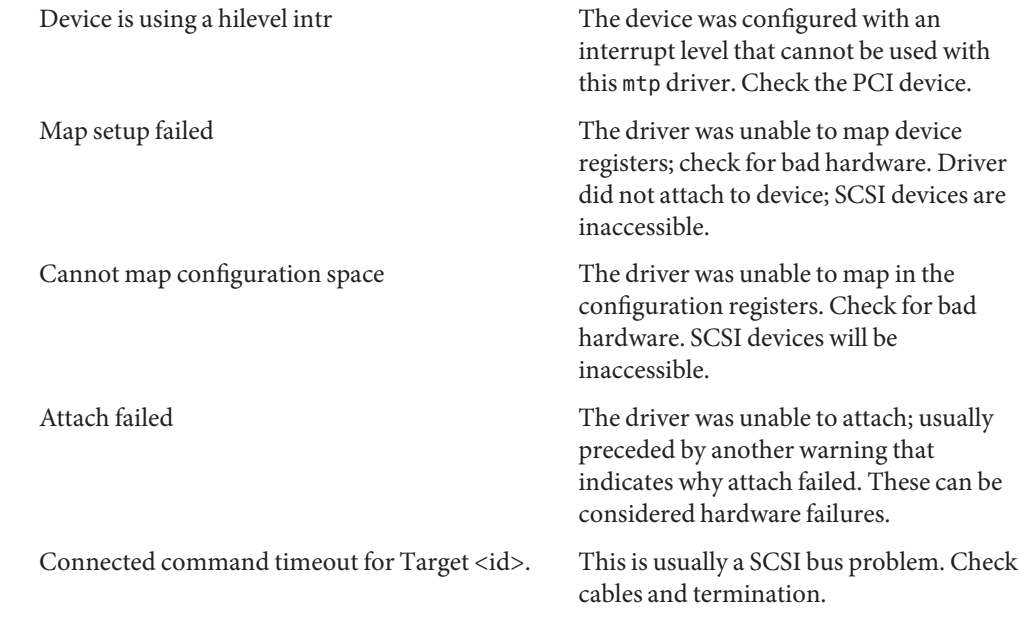

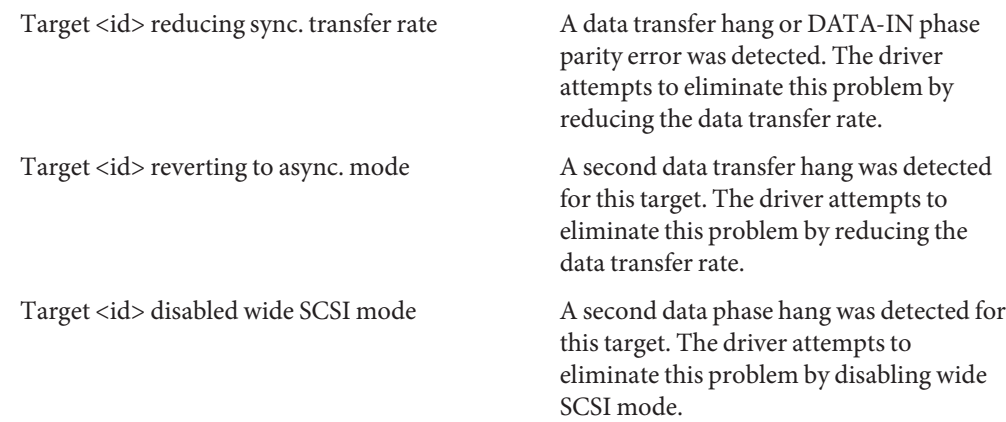

The mpt driver supports the parallel SCSI LSI 53c1030 controller. The LSI 53c1030 controller **Notes** series supports Wide, Fast and Ultra SCSI 4 mode. The maximum LVD SCSI bandwidth is 320 MB/sec.

The mpt driver exports properties indicating the negotiated transfer speed per target (target<n>-sync-speed), whether wide bus is supported (target<n>-wide) for that particular target (target<n>-scsi-options), and whether tagged queuing has been enabled (target<n>-TQ). The sync-speed property value indicates the data transfer rate in KB/sec. The target<n>-TQ and the target<n>-wide property have value 1 (to indicate that the corresponding capability is enabled for that target), or 0 (to indicate that the capability is disabled for that target). See [prtconf](http://www.oracle.com/pls/topic/lookup?ctx=821-1462&id=prtconf-1m)(1M) (verbose option) for details on viewing the mpt properties.

```
scsi, instance #4
   Driver properties:
        name='target8-TQ' type=int items=1 dev=none
            value=00000001
        name='target8-wide' type=int items=1 dev=none
            value=00000001
        name='target8-sync-speed' type=int items=1 dev=none
            value=00013880
        name='target5-TQ' type=int items=1 dev=none
            value=00000001
        name='target5-wide' type=int items=1 dev=none
            value=00000001
        name='target5-sync-speed' type=int items=1 dev=none
            value=00013880
        name='target4-TQ' type=int items=1 dev=none
            value=00000001
        name='target4-wide' type=int items=1 dev=none
            value=00000001
        name='target4-sync-speed' type=int items=1 dev=none
```
```
value=00013880
name='pm-components' type=string items=3 dev=none
    value='NAME=mpt4' + '0=Off (PCI D3 State)' + '3=On (PCI \
    D0 State)'
name='scsi-selection-timeout' type=int items=1 dev=(238,0)
    value=000000fa
name='scsi-options' type=int items=1 dev=(238,0)
    value=00103ff8
name='scsi-watchdog-tick' type=int items=1 dev=(238,0)
    value=0000000a
name='scsi-tag-age-limit' type=int items=1 dev=(238,0)
    value=00000002
name='scsi-reset-delay' type=int items=1 dev=(238,0)
    value=00000bb8
```
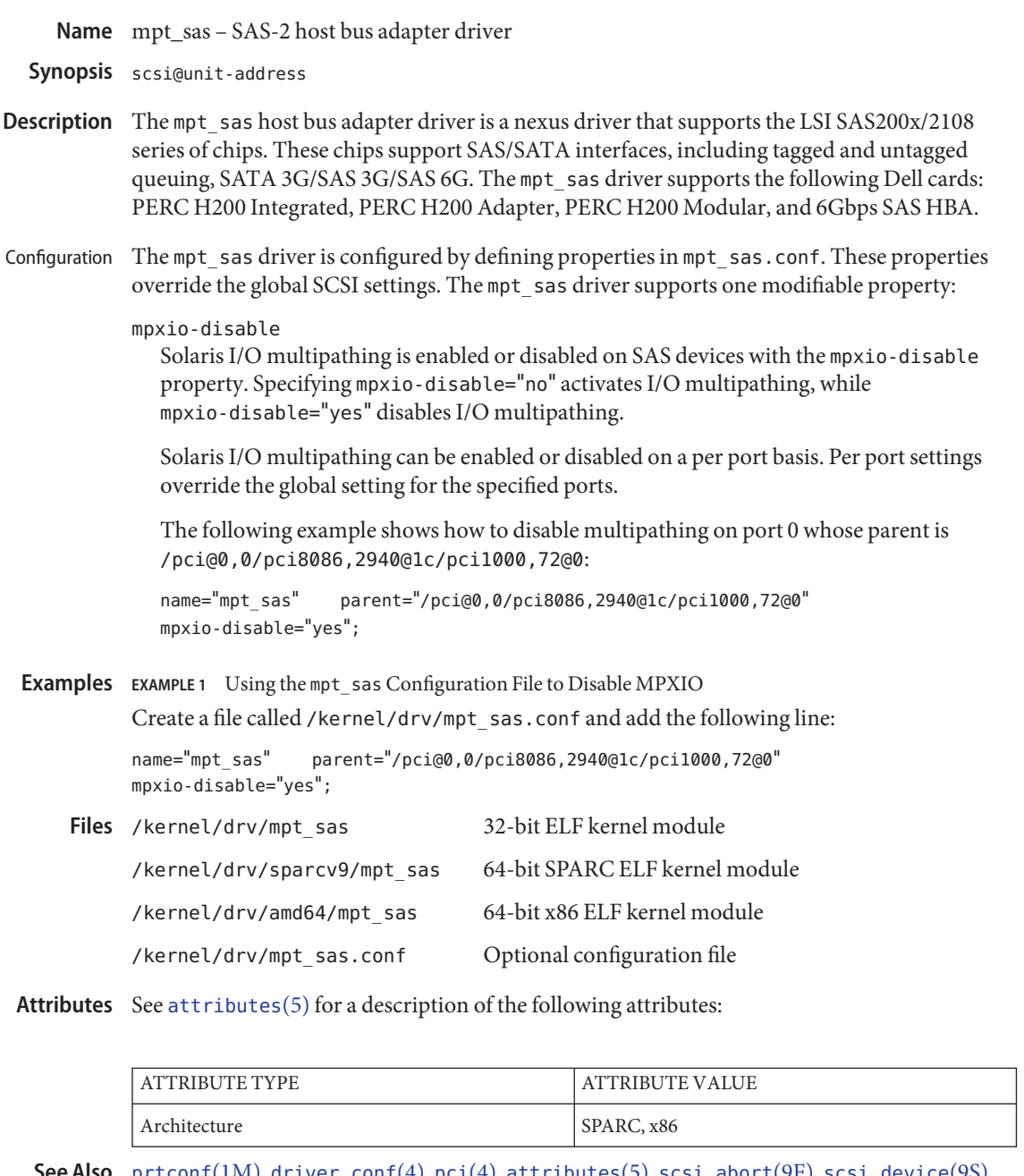

[prtconf](http://www.oracle.com/pls/topic/lookup?ctx=821-1462&id=prtconf-1m)(1M), [driver.conf](http://www.oracle.com/pls/topic/lookup?ctx=821-1473&id=driver.conf-4)(4), [pci](http://www.oracle.com/pls/topic/lookup?ctx=821-1473&id=pci-4)(4), [attributes](http://www.oracle.com/pls/topic/lookup?ctx=821-1474&id=attributes-5)(5), [scsi\\_abort](http://www.oracle.com/pls/topic/lookup?ctx=821-1477&id=scsi-abort-9f)(9F), [scsi\\_device](http://www.oracle.com/pls/topic/lookup?ctx=821-1478&id=scsi-device-9s)(9S), **See Also** [scsi\\_extended\\_sense](http://www.oracle.com/pls/topic/lookup?ctx=821-1478&id=scsi-extended-sense-9s)(9S), [scsi\\_inquiry](http://www.oracle.com/pls/topic/lookup?ctx=821-1478&id=scsi-inquiry-9s)(9S), [scsi\\_hba\\_attach\\_setup](http://www.oracle.com/pls/topic/lookup?ctx=821-1477&id=scsi-hba-attach-setup-9f)(9F), [scsi\\_ifgetcap](http://www.oracle.com/pls/topic/lookup?ctx=821-1477&id=scsi-ifgetcap-9f)(9F), [scsi\\_ifsetcap](http://www.oracle.com/pls/topic/lookup?ctx=821-1477&id=scsi-ifsetcap-9f)(9F), [scsi\\_pkt](http://www.oracle.com/pls/topic/lookup?ctx=821-1478&id=scsi-pkt-9s)(9S), [scsi\\_reset](http://www.oracle.com/pls/topic/lookup?ctx=821-1477&id=scsi-reset-9f)(9F), [scsi\\_sync\\_pkt](http://www.oracle.com/pls/topic/lookup?ctx=821-1477&id=scsi-sync-pkt-9f)(9F), [scsi\\_transport](http://www.oracle.com/pls/topic/lookup?ctx=821-1477&id=scsi-transport-9f)(9F),

Name mr\_sas - LSI MegaRAID SAS2.0 Controller HBA driver

The mr\_sas MegaRAID SAS2.0 controller host bus adapter driver is a SCSA-compliant nexus driver that supports the LSI MegaRAID SAS 92*xx* series of controllers and the Sun StorageTek 6Gb/s SAS RAID HBA series of controllers. **Description**

Some of the RAID Features include the following:

- RAID levels 0, 1, 5, and 6
- RAID spans 10, 50, and 60
- Online Capacity Expansion (OCE)
- Online RAID Level Migration (RLM)
- Auto resume after loss of system power during arrays array rebuild or reconstruction (RLM)
- Configurable stripe size up to 1MB
- Check Consistency for background data integrity
- Patrol read for media scanning and repairing
- 64 logical drive support
- Up to 64TB LUN support
- Automatic rebuild
- Global and dedicated Hot Spare support

The mr\_sas driver also supports the following Dell cards: PERC H700 Integrated, PERC H700 Adapter, PERC H700 Modular, and the PERC H800 Adapter.

The uneditable mr\_sas.conf file contains one user private configurable parameter, for MSI or MSI-X support. Configure your hardware through the related BIOS utility or the MegaCli Configuration Utility. If you want to install to a drive attached to a mr\_sas HBA, create the virtual drive first from the BIOS (X86) before running Solaris install. The MegaCli utility can be downloaded from the LSI website. Configuration

> The LSI MegaRAID SAS device can support up to 64 virtual SAS2.0, SAS1.0, SATA3.0, or SATA 6.0 disks. The BIOS numbers the virtual disks as 1 through 64, however in Solaris these drives are numbered from 0 to 63. Also keep in mind that SAS and SATA drives can not be configured into the same virtual disk.

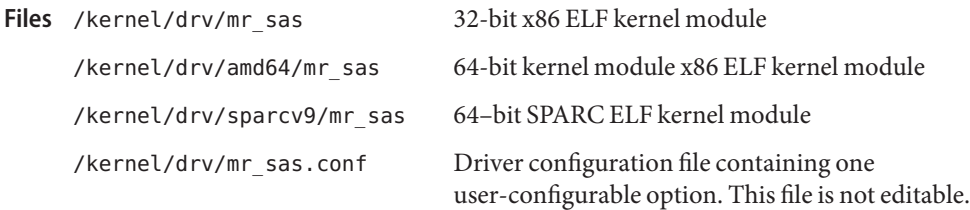

Attributes See [attributes](http://www.oracle.com/pls/topic/lookup?ctx=821-1474&id=attributes-5)(5) for a description of the following attributes:

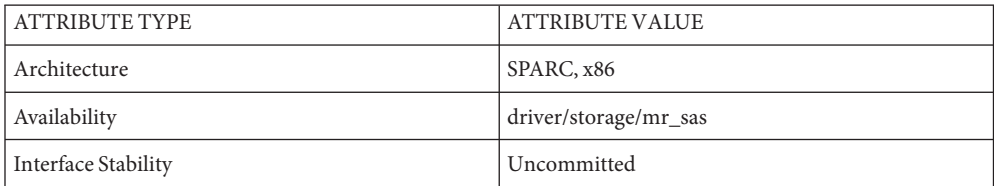

[prtconf](http://www.oracle.com/pls/topic/lookup?ctx=821-1462&id=prtconf-1m)(1M), [attributes](http://www.oracle.com/pls/topic/lookup?ctx=821-1474&id=attributes-5)(5), sata[\(7D\),](#page-716-0) [scsi\\_hba\\_attach\\_setup](http://www.oracle.com/pls/topic/lookup?ctx=821-1477&id=scsi-hba-attach-setup-9f)(9F), [scsi\\_sync\\_pkt](http://www.oracle.com/pls/topic/lookup?ctx=821-1477&id=scsi-sync-pkt-9f)(9F), **See Also** [scsi\\_transport](http://www.oracle.com/pls/topic/lookup?ctx=821-1477&id=scsi-transport-9f)(9F), [scsi\\_device](http://www.oracle.com/pls/topic/lookup?ctx=821-1478&id=scsi-device-9s)(9S), [scsi\\_inquiry](http://www.oracle.com/pls/topic/lookup?ctx=821-1478&id=scsi-inquiry-9s)(9S), [scsi\\_pkt](http://www.oracle.com/pls/topic/lookup?ctx=821-1478&id=scsi-pkt-9s)(9S)

*Small Computer System Interface-2 (SCSI-2)*

The mr\_sas driver only supports internal and external expanders that are not fully SAS1.0 or **Notes** fully SAS2.0 compliant.

Name msglog - message output collection from system startup or background applications

- Synopsis /dev/msglog
- Description Output from system startup ("rc") scripts is directed to /dev/msglog, which dispatches it appropriately.
- Attributes See [attributes](http://www.oracle.com/pls/topic/lookup?ctx=821-1474&id=attributes-5)(5) for descriptions of the following attributes:

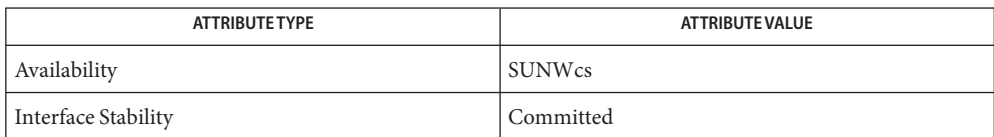

- See Also [syslogd](http://www.oracle.com/pls/topic/lookup?ctx=821-1462&id=syslogd-1m)(1M), [syslog](http://www.oracle.com/pls/topic/lookup?ctx=821-1465&id=syslog-3c)(3C), [attributes](http://www.oracle.com/pls/topic/lookup?ctx=821-1474&id=attributes-5)(5), [sysmsg](#page-847-0)(7D)
	- In the current version of Solaris, /dev/msglog is an alias for /dev/sysmsg. In future versions **Notes** of Solaris, writes to /dev/msglog may be directed into a more general logging mechanism such as [syslogd](http://www.oracle.com/pls/topic/lookup?ctx=821-1462&id=syslogd-1m)(1M).

[syslog](http://www.oracle.com/pls/topic/lookup?ctx=821-1465&id=syslog-3c)(3C) provides a more general logging mechanism than /dev/msglog and should be used in preference to /dev/msglog whenever possible.

Name mt-tape interface

Description The files rmt/\* refer to tape controllers and associated tape drives.

The [labelit](http://www.oracle.com/pls/topic/lookup?ctx=821-1462&id=labelit-1m)(1M) command requires these magnetic tape file names to work correctly with the tape controllers. No other tape controller commands require these file names.

/dev/rmt/\* **Files**

See Also [labelit](http://www.oracle.com/pls/topic/lookup?ctx=821-1462&id=labelit-1m)(1M)

Name mtio - general magnetic tape interface

- Synopsis #include <sys/types.h> #include <sys/ioctl.h> #include <sys/mtio.h>
- Description 1/2", 1/4", 4mm, and 8mm magnetic tape drives all share the same general character device interface.

There are two types of tape records: data records and end-of-file (EOF) records. SEOF records are also known as tape marks and file marks. A record is separated by interrecord (or tape) gaps on a tape.

End-of-recorded-media (EOM) is indicated by two EOF marks on 1/2" tape; by one EOF mark on 1/4", 4mm, and 8mm cartridge tapes.

Data bytes are recorded in parallel onto the 9-track tape. Since it is a variable-length tape device, the number of bytes in a physical record may vary. 1/2"Reel Tape

> The recording formats available (check specific tape drive) are 800 BPI, 1600 BPI, 6250 BPI, and data compression. Actual storage capacity is a function of the recording format and the length of the tape reel. For example, using a 2400 foot tape, 20 Mbyte can be stored using 800 BPI, 40 Mbyte using 1600 BPI, 140 Mbyte using 6250 BPI, or up to 700 Mbyte using data compression.

Data is recorded serially onto 1/4" cartridge tape. The number of bytes per record is determined by the physical record size of the device. The I/O request size must be a multiple of the physical record size of the device. For QIC-11, QIC-24, and QIC-150 tape drives, the block size is 512 bytes. 1/4"Cartridge Tape

> The records are recorded on tracks in a serpentine motion. As one track is completed, the drive switches to the next and begins writing in the opposite direction, eliminating the wasted motion of rewinding. Each file, including the last, ends with one file mark.

Storage capacity is based on the number of tracks the drive is capable of recording. For example, 4-track drives can only record 20 Mbyte of data on a 450 foot tape; 9-track drives can record up to 45 Mbyte of data on a tape of the same length. QIC-11 is the only tape format available for 4-track tape drives. In contrast, 9-track tape drives can use either QIC-24 or QIC-11. Storage capacity is not appreciably affected by using either format. QIC-24 is preferable to QIC-11 because it records a reference signal to mark the position of the first track on the tape, and each block has a unique block number.

The QIC-150 tape drives require DC-6150 (or equivalent) tape cartridges for writing. However, they can read other tape cartridges in QIC-11, QIC-24, or QIC-120 tape formats.

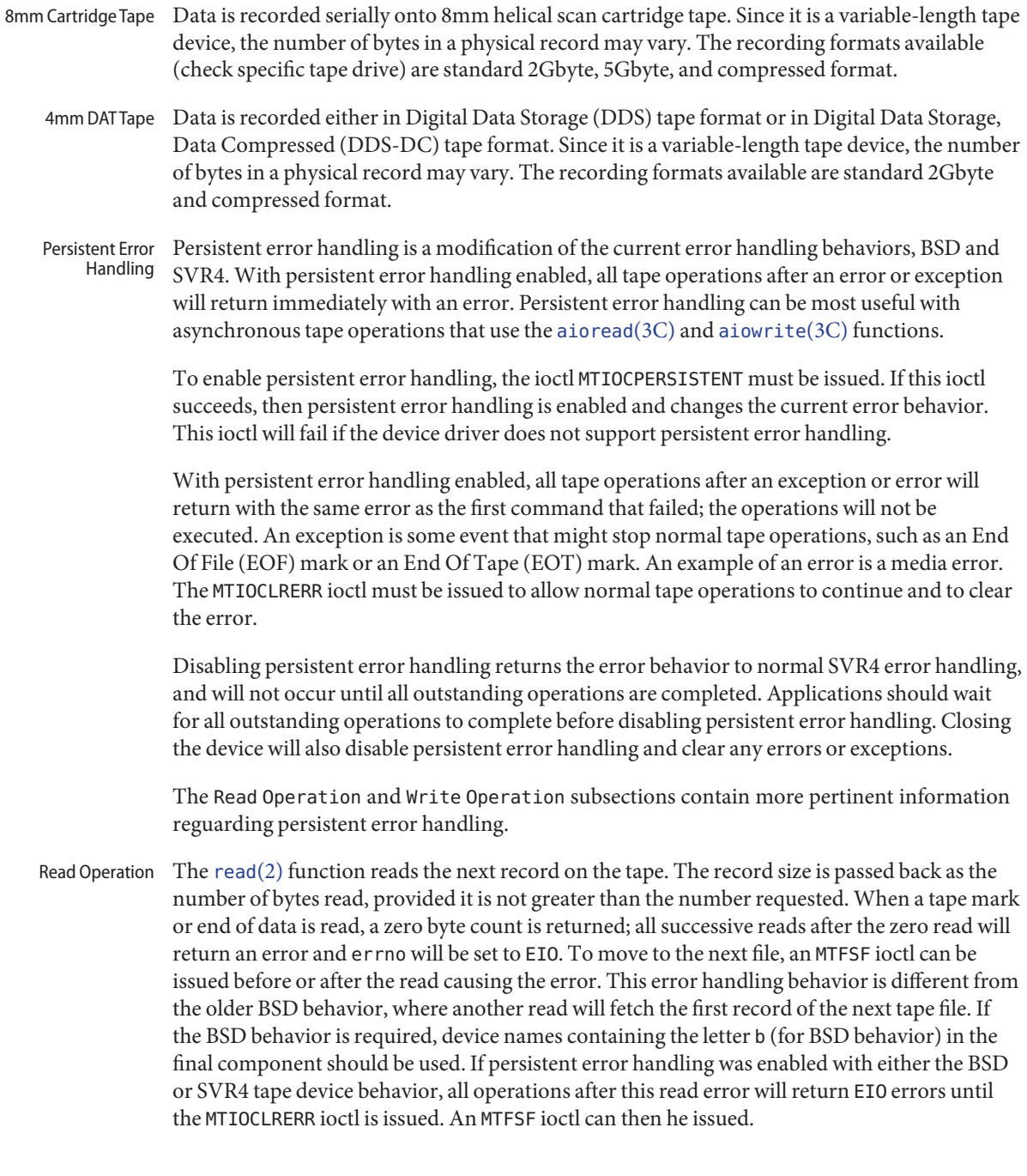

Two successful successive reads that both return zero byte counts indicate EOM on the tape. No further reading should be performed past the EOM.

Fixed-length I/O tape devices require the number of bytes read to be a multiple of the physical record size. For example, 1/4" cartridge tape devices only read multiples of 512 bytes. If the blocking factor is greater than 64,512 bytes (minphys limit), fixed-length I/O tape devices read multiple records.

Most tape devices which support variable-length I/O operations may read a range of 1 to 65,535 bytes. If the record size exceeds 65,535 bytes, the driver reads multiple records to satisfy the request. These multiple records are limited to 65,534 bytes. Newer variable-length tape drivers may relax the above limitation and allow applications to read record sizes larger than 65,534. Refer to the specific tape driver man page for details.

Reading past logical EOT is transparent to the user. A read operation should never hit physical EOT.

Read requests that are lesser than a physical tape record are not allowed. Appropriate error is returned.

Write Operation  $\;$  The  $\text{write}(2)$  $\text{write}(2)$  $\text{write}(2)$  function writes the next record on the tape. The record has the same length as the given buffer.

> Writing is allowed on 1/4" tape at either the beginning of tape or after the last written file on the tape. With the Exabyte 8200, data may be appended only at the beginning of tape, before a filemark, or after the last written file on the tape.

Writing is not so restricted on 1/2", 4mm, and the other 8mm cartridge tape drives. Care should be used when appending files onto 1/2" reel tape devices, since an extra file mark is appended after the last file to mark the EOM. This extra file mark must be overwritten to prevent the creation of a null file. To facilitate write append operations, a space to the EOM ioctl is provided. Care should be taken when overwriting records; the erase head is just forward of the write head and any following records will also be erased.

Fixed-length I/O tape devices require the number of bytes written to be a multiple of the physical record size. For example, 1/4" cartridge tape devices only write multiples of 512 bytes.

Fixed-length I/O tape devices write multiple records if the blocking factor is greater than 64,512 bytes (minphys limit). These multiple writes are limited to 64,512 bytes. For example, if a write request is issued for 65,536 bytes using a 1/4" cartridge tape, two writes are issued; the first for 64,512 bytes and the second for 1024 bytes.

Most tape devices which support variable-length I/O operations may write a range of 1 to 65,535 bytes. If the record size exceeds 65,535 bytes, the driver writes multiple records to satisfy the request. These multiple records are limited to 65,534 bytes. As an example, if a write request for 65,540 bytes is issued, two records are written; one for 65,534 bytes followed by

another record for 6 bytes. Newer variable-length tape drivers may relax the above limitation and allow applications to write record sizes larger than 65,534. Refer to the specific tape driver man page for details.

When logical EOT is encountered during a write, that write operation completes and the number of bytes successfully transferred is returned (note that a 'short write' may have occurred and not all the requested bytes would have been transferred. The actual amount of data written will depend on the type of device being used). The next write will return a zero byte count. A third write will successfully transfer some bytes (as indicated by the returned byte count, which again could be a short write); the fourth will transfer zero bytes, and so on, until the physical EOT is reached and all writes will fail with EIO.

When logical EOT is encountered with persistent error handling enabled, the current write may complete or be a short write. The next write will return a zero byte count. At this point an application should act appropriately for end of tape cleanup or issue yet another write, which will return the error ENOSPC. After clearing the exception with MTIOCLRERR, the next write will succeed (possibly short), followed by another zero byte write count, and then another ENOSPC error.

Allowing writes after LEOT has been encountered enables the flushing of buffers. However, it is strongly recommended to terminate the writing and close the file as soon as possible.

Seeks are ignored in tape I/O.

Magnetic tapes are rewound when closed, except when the "no-rewind" devices have been specified. The names of no-rewind device files use the letter n as the end of the final component. The no-rewind version of /dev/rmt/0l is /dev/rmt/0ln. In case of error for a no-rewind device, the next open rewinds the device. Close Operation

> If the driver was opened for reading and a no-rewind device has been specified, the close advances the tape past the next filemark (unless the current file position is at EOM), leaving the tape correctly positioned to read the first record of the next file. However, if the tape is at the first record of a file it doesn't advance again to the first record of the next file. These semantics are different from the older BSD behavior. If BSD behavior is required where no implicit space operation is executed on close, the non-rewind device name containing the letter b (for BSD behavior) in the final component should be specified.

If data was written, a file mark is automatically written by the driver upon close. If the rewinding device was specified, the tape will be rewound after the file mark is written. If the user wrote a file mark prior to closing, then no file mark is written upon close. If a file positioning ioctl, like rewind, is issued after writing, a file mark is written before repositioning the tape.

All buffers are flushed on closing a tape device. Hence, it is strongly recommended that the application wait for all buffers to be flushed before closing the device. This can be done by writing a filemark via MTWEOF, even with a zero count.

Note that for 1/2" reel tape devices, two file marks are written to mark the EOM before rewinding or performing a file positioning ioctl. If the user wrote a file mark before closing a 1/2" reel tape device, the driver will always write a file mark before closing to insure that the end of recorded media is marked properly. If the non-rewinding device was specified, two file marks are written and the tape is left positioned between the two so that the second one is overwritten on a subsequent [open](http://www.oracle.com/pls/topic/lookup?ctx=821-1463&id=open-2)(2) and [write](http://www.oracle.com/pls/topic/lookup?ctx=821-1463&id=write-2)(2).

If no data was written and the driver was opened for WRITE-ONLY access, one or two file marks are written, thus creating a null file.

After closing the device, persistent error handling will be disabled and any error or exception will be cleared.

Not all devices support all ioctls. The driver returns an ENOTTY error on unsupported ioctls. **ioctls**

The following structure definitions for magnetic tape ioctl commands are from <sys/mtio.h>.

The minor device byte structure is::

```
15 7 6 5 4 3 2 1 0
Unit # BSD Reserved Density Density No rewind Unit #
Bits 7-15 behavior 5elect Select on Close Bits 0-1
/*
 * Layout of minor device byte:
 */
#define MTUNIT(dev) (((minor(dev) & 0xff80) >> 5) +
(minor(dev) & 0x3))
#define MT_NOREWIND (1 <<2)
#define MT_DENSITY_MASK (3 <<3)
#define MT_DENSITY1 (0 <<3) /* Lowest density/format */
#define MT_DENSITY2 (1 <<3)
#define MT_DENSITY3 (2 <<3)
#define MT_DENSITY4 (3 <<3) /* Highest density/format */
#define MTMINOR(unit) (((unit & 0x7fc) << 5) + (unit & 0x3))
#define MT_BSD (1 <<6) /* BSD behavior on close */
/* Structure for MTIOCTOP − magnetic tape operation command */
struct mtop {
 short mt op; /* operation */
```

```
daddr_t mt_count; /* number of operations */
};
/* Structure for MTIOCLTOP - magnetic tape operation command */
Works exactly like MTIOCTOP except passes 64 bit mt_count values.
struct mtlop {
       short mt_op;
       short pad[3];
       int64_t mt_count;
};
```
The following operations of MTIOCTOP and MTIOCLTOP ioctls are supported:

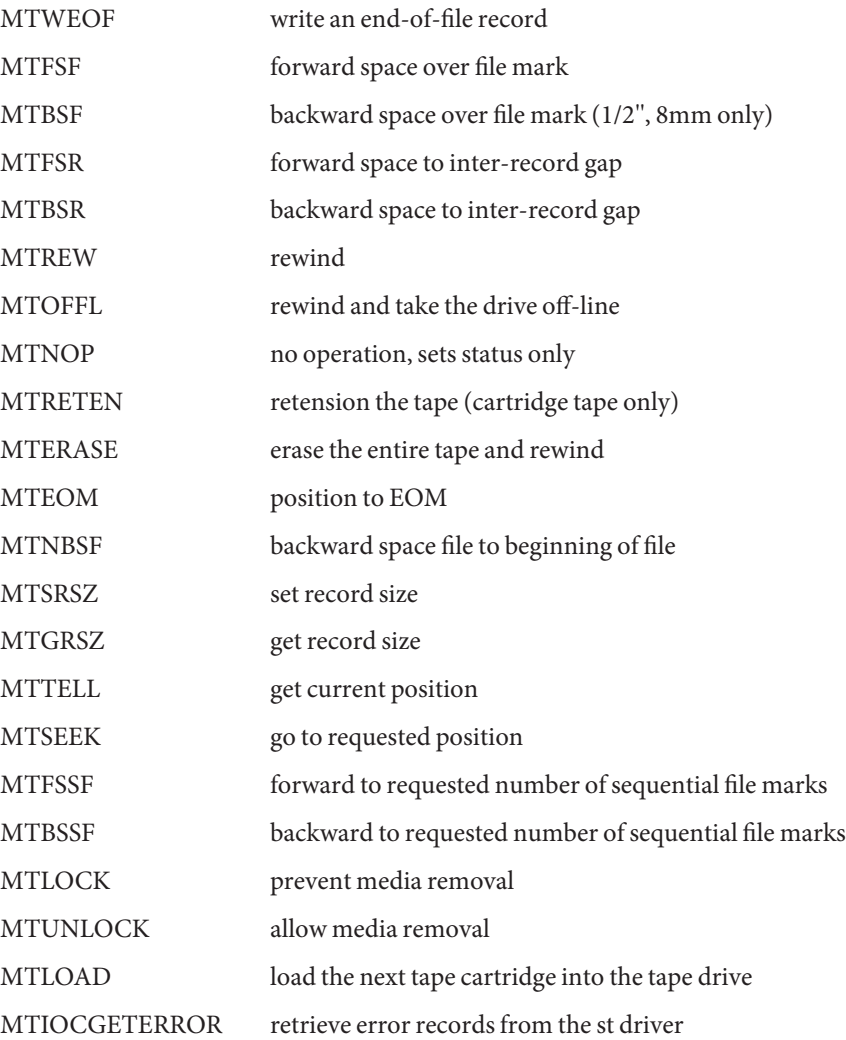

```
/* structure for MTIOCGET − magnetic tape get status command */
struct mtget {
 short mt_type; /* type of magtape device */
/* the following two registers are device dependent */
 short mt dsreg; /* "drive status" register */
 short mt erreg; /* "error" register */
/* optional error info. */
 daddr t mt resid; /* residual count */daddr t mt fileno; /* file number of current position */
 daddr t mt blkno; /* block number of current position */
 ushort t mt flags;
 short mt bf; /* optimum blocking factor */
};
/* structure for MTIOCGETDRIVETYPE - get tape config data command */
struct mtdrivetype request {
 int size;
 struct mtdrivetype *mtdtp;
};
struct mtdrivetype {
 char name[64]; / Mame, for debug */char vid[25]; /* Vendor id and product id */
 char type; \frac{1}{2} /* Drive type for driver \frac{1}{2}int bsize; /* Block size */
 int options; /* Drive options */
 int max rretries; / Max read retries */
 int max wretries; / Max write retries */
 uchar_t densities[MT_NDENSITIES]; /* density codes, low->hi */
 uchar t default density; / Default density chosen */
 uchar_t speeds[MT_NSPEEDS]; /* speed codes, low->hi */
 ushort t non motion timeout; / /* Seconds for non-motion */
 ushort t io timeout; / Seconds for data to from tape */
 ushort t rewind timeout; / /* Seconds to rewind */ushort t space timeout; / Seconds to space anywhere */ushort t load timeout; / Seconds to load tape and ready */
 ushort t unload timeout; /* Seconds to unload */
 ushort_t erase_timeout; /* Seconds to do long erase */
};
/* structure for MTIOCGETPOS and MTIOCRESTPOS - get/set tape position */
    /*
 * eof/eot/eom codes.
     */
 typedef enum {
      ST_NO_EOF,
      ST EOF PENDING, / filemrk pending */
      ST EOF, / \ast at filemark \ast/
      ST_EOT_PENDING, \frac{1}{2} /* logical eot pend. */
```

```
ST_EOT, /* at logical eot */
 ST EOM, / at physical eot */ST WRITE AFTER EOM /* flag allowing writes after EOM */
}pstatus;
typedef enum { invalid, legacy, logical } posmode;
typedef struct tapepos {
      uint64 t lgclblkno; /* Blks from start of partition */
      int32 t fileno; / Num. of current file */int32_t blkno; /* Blk number in current file */
      int32 t partition; / Current partition */pstatus eof; /* eof states */
      posmode pmode; /* which pos. data is valid */
      char pad[4];
}tapepos_t;
If the pmode is legacy, fileno and blkno fields are valid.
If the pmode is logical, lgclblkno field is valid.
```
The MTWEOF ioctl is used for writing file marks to tape. Not only does this signify the end of a file, but also usually has the side effect of flushing all buffers in the tape drive to the tape medium. A zero count MTWEOF will just flush all the buffers and will not write any file marks. Because a successful completion of this tape operation will guarantee that all tape data has been written to the tape medium, it is recommended that this tape operation be issued before closing a tape device.

When spacing forward over a record (either data or EOF), the tape head is positioned in the tape gap between the record just skipped and the next record. When spacing forward over file marks (EOF records), the tape head is positioned in the tape gap between the next EOF record and the record that follows it.

When spacing backward over a record (either data or EOF), the tape head is positioned in the tape gap immediately preceding the tape record where the tape head is currently positioned. When spacing backward over file marks (EOF records), the tape head is positioned in the tape gap preceding the EOF. Thus the next read would fetch the EOF.

Record skipping does not go past a file mark; file skipping does not go past the EOM. After an MTFSR <huge number> command, the driver leaves the tape logically positioned *before* the EOF. A related feature is that EOFs remain pending until the tape is closed. For example, a program which first reads all the records of a file up to and including the EOF and then performs an MTFSF command will leave the tape positioned just after that same EOF, rather than skipping the next file.

The MTNBSF and MTFSF operations are inverses. Thus, an "MTFSF  $-1$ " is equivalent to an " MTNBSF 1". An " MTNBSF 0" is the same as " MTFSF 0"; both position the tape device at the beginning of the current file.

MTBSF moves the tape backwards by file marks. The tape position will end on the beginning of the tape side of the desired file mark. An " MTBSF 0" will position the tape at the end of the current file, before the filemark.

MTBSR and MTFSR operations perform much like space file operations, except that they move by records instead of files. Variable-length I/O devices (1/2" reel, for example) space actual records; fixed-length I/O devices space physical records (blocks). 1/4" cartridge tape, for example, spaces 512 byte physical records. The status ioctl residual count contains the number of files or records not skipped.

MTFSSF and MTBSSF space forward or backward, respectively, to the next occurrence of the requested number of file marks, one following another. If there are more sequential file marks on tape than were requested, it spaces over the requested number and positions after the requested file mark. Note that not all drives support this command and if a request is sent to a drive that does not, ENOTTY is returned.

MTOFFL rewinds and, if appropriate, takes the device off-line by unloading the tape. It is recommended that the device be closed after offlining and then re-opened after a tape has been inserted to facilitate portability to other platforms and other operating systems. Attempting to re-open the device with no tape will result in an error unless the 0 NDELAY flag is used. (See [open](http://www.oracle.com/pls/topic/lookup?ctx=821-1463&id=open-2)(2).)

The MTRETEN retension ioctl applies only to 1/4" cartridge tape devices. It is used to restore tape tension, improving the tape's soft error rate after extensive start-stop operations or long-term storage.

MTERASE rewinds the tape, erases it completely, and returns to the beginning of tape. Erasing may take a long time depending on the device and/or tapes. For time details, refer to the the drive specific manual.

MTEOM positions the tape at a location just after the last file written on the tape. For 1/4" cartridge and 8mm tape, this is after the last file mark on the tape. For 1/2" reel tape, this is just after the first file mark but before the second (and last) file mark on the tape. Additional files can then be appended onto the tape from that point.

Note the difference between MTBSF (backspace over file mark) and MTNBSF (backspace file to beginning of file). The former moves the tape backward until it crosses an EOF mark, leaving the tape positioned *before* the file mark. The latter leaves the tape positioned *after*the file mark. Hence, "MTNBSF n" is equivalent to "MTBSF  $(n+1)$ " followed by "MTFSF 1". The  $1/4$ " cartridge tape devices do not support MTBSF.

MTSRSZ and MTGRSZ are used to set and get fixed record lengths. The MTSRSZ ioctl allows variable length and fixed length tape drives that support multiple record sizes to set the record length. The mt\_count field of the mtop struct is used to pass the record size to/from the st driver. A value of 0 indicates variable record size. The MTSRSZ ioctl makes a variable-length tape device behave like a fixed-length tape device. Refer to the specific tape driver man page for details.

MTLOAD loads the next tape cartridge into the tape drive. This is generally only used with stacker and tower type tape drives which handle multiple tapes per tape drive. A tape device without a tape inserted can be opened with the  $\theta$  NDELAY flag, in order to execute this operation.

MTIOCGETERROR allows user-level applications to retrieve error records from the st driver. An error record consists of the SCSI command cdb which causes the error and a [scsi\\_arq\\_status](http://www.oracle.com/pls/topic/lookup?ctx=821-1478&id=scsi-arq-status-9s)(9S) structure if available. The user-level application is responsible for allocating and releasing the memory for mtee\_cdb\_buf and scsi\_arq\_status of each mterror\_entry. Before issuing the ioctl, the mtee\_arq\_status\_len value should be at least equal to "sizeof(struct [scsi\\_arq\\_status](http://www.oracle.com/pls/topic/lookup?ctx=821-1478&id=scsi-arq-status-9s))." If more sense data than the size of scsi arq status(9S) is desired, the mtee\_arq\_status\_len may be larger than "sizeof(struct scsi\_arq\_status)" by the amount of additional extended sense data desired. The es\_add\_len field of [scsi\\_extended\\_sense](http://www.oracle.com/pls/topic/lookup?ctx=821-1478&id=scsi-extended-sense-9s)(9S) can be used to determine the amount of valid sense data returned by the device.

The MTIOCGET get status ioctl call returns the drive ID (*mt\_type*), sense key error (*mt\_erreg*), file number (*mt\_fileno*), optimum blocking factor (*mt\_bf*) and record number (*mt\_blkno*) of the last error. The residual count (*mt\_resid*) is set to the number of bytes not transferred or files/records not spaced. The flags word (*mt\_flags*) contains information indicating if the device is SCSI, if the device is a reel device and whether the device supports absolute file positioning. The *mt\_flags* also indicates if the device is requesting cleaning media be used, whether the device is capable of reporting the requirement of cleaning media and if the currently loaded media is WORM (Write Once Read Many) media.

**Note –** When tape alert cleaning is managed by the st driver, the tape target driver may continue to return a "drive needs cleaning" status unless an MTIOCGET ioctl() call is made while the cleaning media is in the drive.

The MTIOCGETDRIVETYPE get drivetype ioctl call returns the name of the tape drive as defined in st.conf (*name*), Vendor ID and model (*product*), ID (*vid*), type of tape device (type), block size (*bsize*), drive options (*options*), maximum read retry count (*max\_rretries*), maximum write retry count (*max\_wretries*), densities supported by the drive (*densities*), and default density of the tape drive (*default\_density*).

The MTIOCGETPOS ioctl returns the current tape position of the drive. It is returned in struct tapepos as defined in /usr/include/sys/scsi/targets/stdef.h.

The MTIOCRESTPOS ioctl restores a saved position from the MTIOCGETPOS.

Persistent Error Handling IOCTLs and Asynchronous Tape **Operations** 

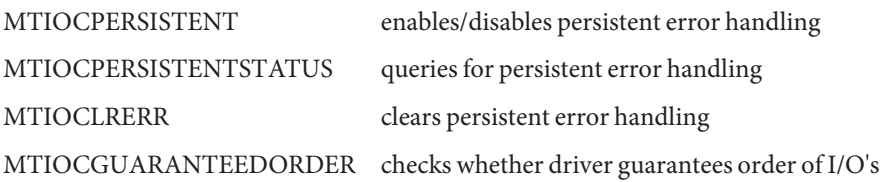

The MTIOCPERSISTENT ioctl enables or disables persistent error handling. It takes as an argument a pointer to an integer that turns it either on or off. If the ioctl succeeds, the desired operation was successful. It will wait for all outstanding I/O's to complete before changing the persistent error handling status. For example,

```
int on = 1:
ioctl(fd, MTIOCPERSISTENT, &on);
int off = 0;
ioctl(fd, MTIOCPERSISTENT, &off);
```
The MTIOCPERSISTENTSTATUS ioctl enables or disables persistent error handling. It takes as an argument a pointer to an integer inserted by the driver. The integer can be either 1 if persistent error handling is 'on', or 0 if persistent error handling is 'off'. It will not wait for outstanding I/O's. For example,

```
int query;
ioctl(fd, MTIOCPERSISTENTSTATUS, &query);
```
The MTIOCLRERR ioctl clears persistent error handling and allows tape operations to continual normally. This ioctl requires no argument and will always succeed, even if persistent error handling has not been enabled. It will wait for any outstanding I/O's before it clears the error.

The MTIOCGUARANTEEDORDER ioctl is used to determine whether the driver guarantees the order of I/O's. It takes no argument. If the ioctl succeeds, the driver will support guaranteed order. If the driver does not support guaranteed order, then it should not be used for asynchronous I/O with libaio. It will wait for any outstanding I/O's before it returns. For example,

ioctl(fd, MTIOCGUARANTEEDORDER)

See the Persistent Error Handling subsection above for more information on persistent error handling.

This ioctl blocks until the state of the drive, inserted or ejected, is changed. The argument is a pointer to a mtio state, enum, whose possible enumerations are listed below. The initial value should be either the last reported state of the drive, or MTIO\_NONE. Upon return, the enum pointed to by the argument is updated with the current state of the drive. Asynchronous and MTIOCSTATE State Change IOCTLS

```
enum mtio_state {
MTIO NONE /* Return tape's current state */
MTIO EJECTED /* Tape state is "ejected" */
MTIO INSERTED /* Tape state is "inserted" */
;
```
When using asynchronous operations, most ioctls will wait for all outstanding commands to complete before they are executed.

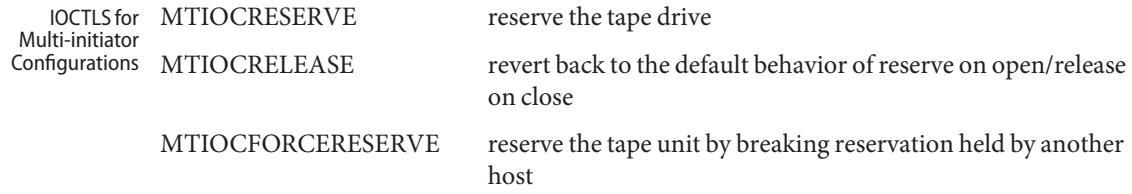

The MTIOCRESERVE ioctl reserves the tape drive such that it does not release the tape drive at close. This changes the default behavior of releasing the device upon close. Reserving the tape drive that is already reserved has no effect. For example,

ioctl(fd, MTIOCRESERVE);

The MTIOCRELEASE ioctl reverts back to the default behavior of reserve on open/release on close operation, and a release will occur during the next close. Releasing the tape drive that is already released has no effect. For example,

ioctl(fd, MTIOCRELEASE);

The MTIOCFORCERESERVE ioctl breaks a reservation held by another host, interrupting any I/O in progress by that other host, and then reserves the tape unit. This ioctl can be executed only with super-user privileges. It is recommended to open the tape device in 0 NDELAY mode when this ioctl needs to be executed, otherwise the open will fail if another host indeed has it reserved. For example,

ioctl(fd, MTIOCFORCERESERVE);

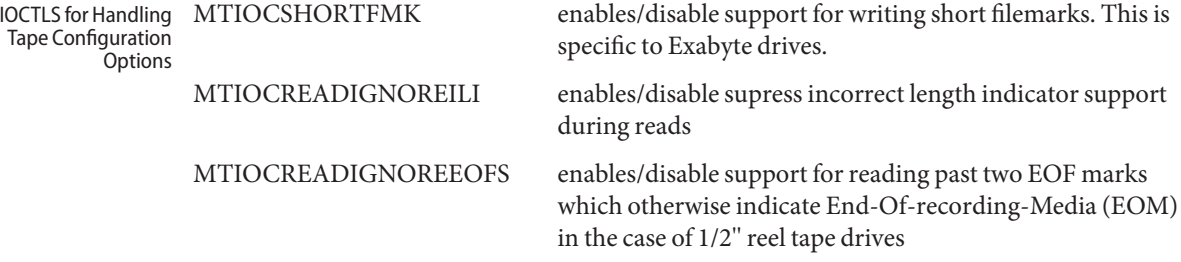

The MTIOCSHORTFMK ioctl enables or disables support for short filemarks. This ioctl is only applicable to Exabyte drives which support short filemarks. As an argument, it takes a pointer to an integer. If 0 (zero) is the specified integer, then long filemarks will be written. If 1 is the specified integer, then short filemarks will be written. The specified tape bahavior will be in effect until the device is closed.

For example:

```
int on = 1;
int off = 0;
/* enable short filemarks */
ioctl(fd, MTIOSHORTFMK, &on);
/* disable short filemarks */
ioctl(fd, MTIOCSHORTFMK, &off);
```
Tape drives which do not support short filemarks will return an errno of ENOTTY.

The MTIOCREADIGNOREILI ioctl enables or disables the suppress incorrect length indicator (SILI) support during reads. As an argument, it takes a pointer to an integer. If 0 (zero) is the specified integer, SILI will not be used during reads and incorrect length indicator will not be supressed. If 1 is the specified integer, SILI will be used during reads and incorrect length indicator will be supressed. The specified tape bahavior will be in effect until the device is closed.

For example:

```
int on = 1;
int off = 0;
ioctl(fd, MTIOREADIGNOREILI, &on);
ioctl(fd, MTIOREADIGNOREILI, &off);
```
The MTIOCREADIGNOREEOFS ioctl enables or disables support for reading past double EOF marks which otherwise indicate End-Of-recorded-media (EOM) in the case of  $1/2$ " reel tape drives. As an argument, it takes a pointer to an integer. If 0 (zero) is the specified integer, then double EOF marks indicate End-Of-recodred-media (EOD). If 1 is the specified integer, the double EOF marks no longer indicate EOM, thus allowing applications to read past two EOF marks. In this case it is the responsibility of the application to detect end-of-recorded-media (EOM). The specified tape bahavior will be in effect until the device is closed.

For example:

```
int on = 1;
int off = 0;
ioctl(fd, MTIOREADIGNOREEOFS, &on);
ioctl(fd, MTIOREADIGNOREEOFS, &off);
```
Tape drives other than  $1/2$ " reel tapes will return an errno of ENOTTY.

### **EXAMPLE 1** Tape Positioning and Tape Drives **Examples**

Suppose you have written three files to the non-rewinding 1/2" tape device, /dev/rmt/0ln, and that you want to go back and  $dd(1M)$  $dd(1M)$  the second file off the tape. The commands to do this are:

```
mt -F /dev/rmt/0lbn bsf 3
mt -F /dev/rmt/0lbn fsf 1
dd if=/dev/rmt/0ln
```
To accomplish the same tape positioning in a C program, followed by a get status ioctl:

```
struct mtop mt_command;
struct mtget mt_status;
mt_command.mt_op = MTBSF;
mt command.mt count = 3;
ioctl(fd, MTIOCTOP, &mt_command);
mt_command.mt_op = MTFSF;
mt command.mt count = 1;
ioctl(fd, MTIOCTOP, &mt_command);
ioctl(fd, MTIOCGET, (char *)&mt_status);
```

```
or
```

```
mt_command.mt_op = MTNBSF;
mt_command.mt_count = 2;
ioctl(fd, MTIOCTOP, &mt_command);
ioctl(fd, MTIOCGET, (char *)&mt_status);
```
To get information about the tape drive:

```
struct mtdrivetype mtdt;
struct mtdrivetype request mtreq;
mtreq.size = sizeof(struct mtdrivetype);
mtreq.mtdtp = &mtdt;
ioctl(fd, MTIOCGETDRIVETYPE, &mtreq);
```

```
/dev/rmt/<unit number><density>[<BSD behavior>][<no rewind>]
Files
```
Where *density* can be l, m, h, u/c (low, medium, high, ultra/compressed, respectively), the *BSD behavior* option is b, and the *no rewind* option is n.

For example, /dev/rmt/0hbn specifies unit 0, high density, BSD behavior and no rewind.

```
(1),tar(1M),openreadwriteaioreadaiowrite(3C),
     ar.h(3HEAD), st(7D)
```
*1/4 Inch Tape Drive Tutorial*

Name mwl - Marvell 88W8363 IEEE802.11b/g Wireless Network Device Driver

- Description The mwl IEEE802.11b/g wireless network device driver is a multi-threaded, loadable, clonable, GLDv3-based STREAMS driver supporting the Marvell 88W8363 IEEE802.11b/g wireless network device.
- Configuration The mwl driver performs auto-negotiation to determine the data rate and mode. The driver supports only BSS networks (also known as ap or infrastructure networks) and open (or open-system) or shared system authentication.

For wireless security, WEP encryption, WPA-PSk, and WPA2-PSK are currently supported. You can perform configuration and administration tasks using the [dladm](http://www.oracle.com/pls/topic/lookup?ctx=821-1462&id=dladm-1m)(1M) and wificonfig(1M) utilities.

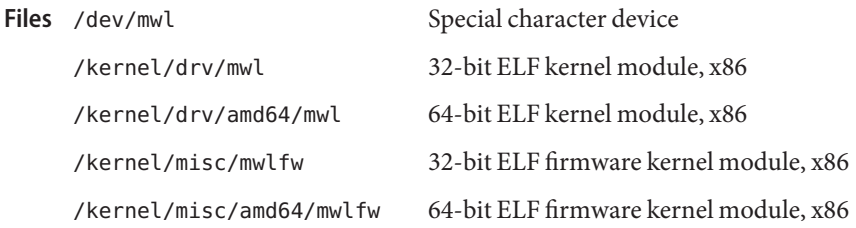

Attributes See [attributes](http://www.oracle.com/pls/topic/lookup?ctx=821-1474&id=attributes-5)(5) for descriptions of the following attributes:

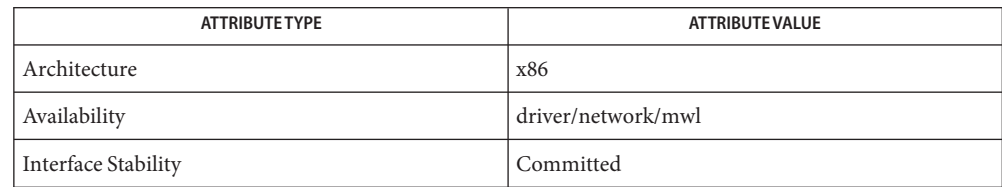

See Also [dladm](http://www.oracle.com/pls/topic/lookup?ctx=821-1462&id=dladm-1m)(1M), wificonfig(1M), [attributes](http://www.oracle.com/pls/topic/lookup?ctx=821-1474&id=attributes-5)(5), [dlpi](#page-191-0)(7P), gld[\(7D\)](#page-283-0)

*IEEE802.11b/g - Wireless LAN Standard - IEEE, 2003*

Name mxfe - MXFE Fast Ethernet device driver

Synopsis /dev/mxfe\*

Description The mxfe is a Solaris STREAMS hardware driver supporting the Data Link Provider Interface ([dlpi](#page-191-0)(7P)) over the Macronix 98715 family (including the Lite-On PNIC-II) of Fast Ethernet controllers.

Dlpi Specifications The mxfe driver supports both style 1 and style 2 modes of operation. Physical points of attachment (PPAs) are interpreted as the instance number of the mxfe controller as assigned by the operating system.

The relevant fields returned as part of a DL\_INFO\_ACK response are:

- Maximum SDU is 1500.
- Minimum SDU is 0.
- DLSAP address length is 8.
- MAC type is DL ETHER.
- SAP length value is -2, meaning the physical address component is followed immediately by a 2-byte SAP component within the DLSAP address.
- Service mode is DL\_CLDLS.
- Broadcast address value is the 6–byte Ethernet/IEEE broadcast address (ff:ff:ff:ff:ff:ff:ff).

If the SAP provided is zero, *IEEE 802.3* mode is assumed and outbound frames will have the frame payload length written into the type field Likewise, inbound frames with a SAP between zero and 1500 are interpreted as*IEEE 802.3* frames and delivered to streams that have bound to SAP zero (the *802.3* SAP).

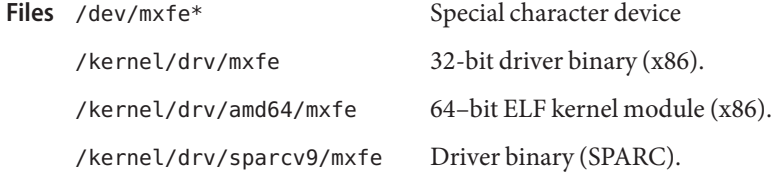

Attributes See [attributes](http://www.oracle.com/pls/topic/lookup?ctx=821-1474&id=attributes-5)(5) for a description of the following attributes:

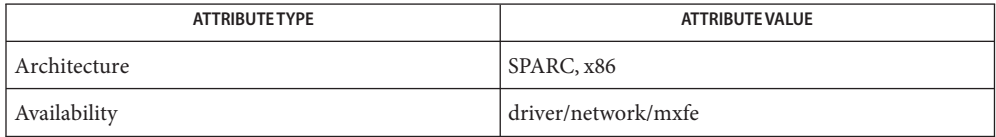

## See Also [ifconfig](http://www.oracle.com/pls/topic/lookup?ctx=821-1462&id=ifconfig-1m)[\(1M\),](http://www.oracle.com/pls/topic/lookup?ctx=821-1462&id=ndd-1m) ndd(1M), [attributes](http://www.oracle.com/pls/topic/lookup?ctx=821-1474&id=attributes-5)(5), [dlpi](#page-191-0)(7P)

*IEEE 802.3* — Institute of Electrical and Electronics Engineers, 2002

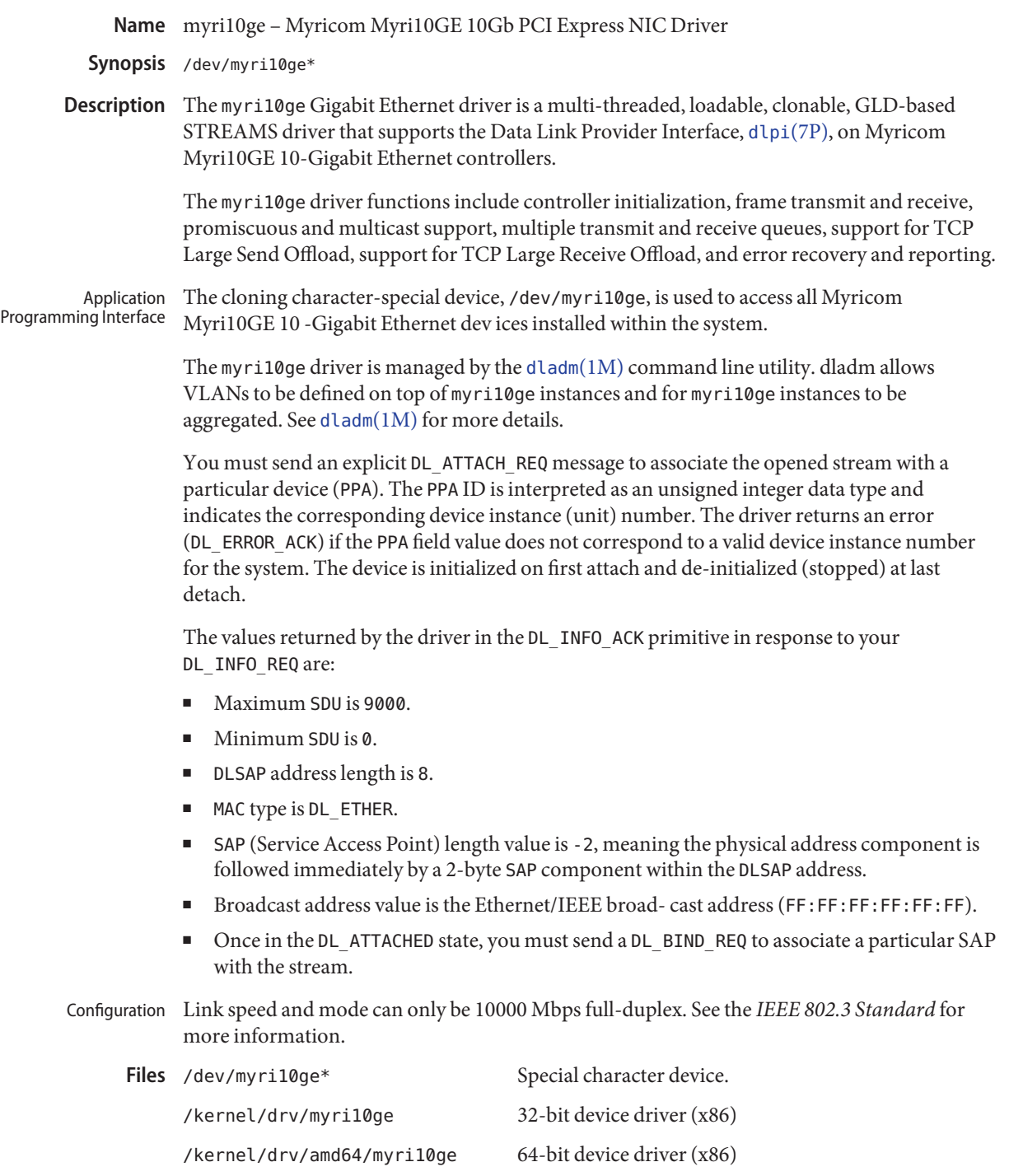

/kernel/drv/sparcv9/myri10ge 64-bit device driver (SPARC)

/kernel/drv/myri10ge.conf Configuration file

Attributes See [attributes](http://www.oracle.com/pls/topic/lookup?ctx=821-1474&id=attributes-5)(5) for a description of the following attributes:

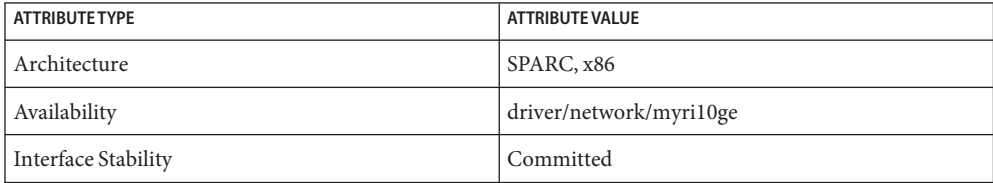

**See Also** [dladm](http://www.oracle.com/pls/topic/lookup?ctx=821-1462&id=dladm-1m)(1M), [netstat](http://www.oracle.com/pls/topic/lookup?ctx=821-1462&id=netstat-1m)(1M), [driver.conf](http://www.oracle.com/pls/topic/lookup?ctx=821-1473&id=driver.conf-4)(4), [attributes](http://www.oracle.com/pls/topic/lookup?ctx=821-1474&id=attributes-5)(5), [dlpi](#page-191-0)(7P), [streamio](#page-825-0)(7I)

*[Writing Device Drivers](http://www.oracle.com/pls/topic/lookup?ctx=819-3196&id=driver)*

*[Network Interface Guide](http://www.oracle.com/pls/topic/lookup?ctx=806-1017&id=netp)*

*STREAMS Programming Guide*

*IEEE 802.3 Standard*

Name n2cp - Ultra-SPARC T2 crypto provider device driver

Description The n2cp device driver is a multi-threaded, loadable hardware driver supporting hardware-assisted acceleration of the following cryptographic operations, which are built into the Ultra-SPARC T2 CMT processor:

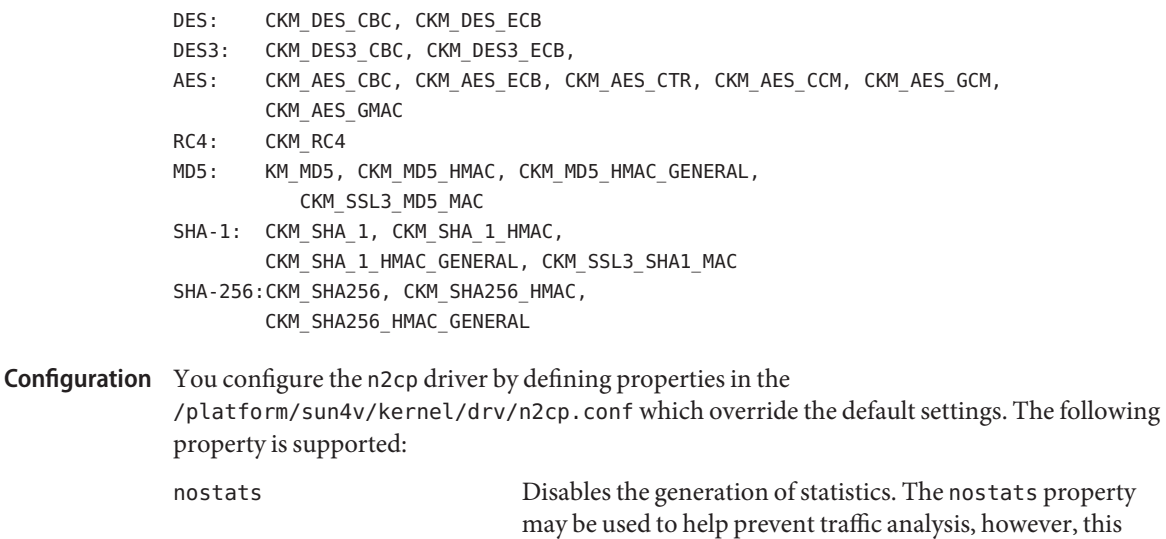

32-bit: Crypto Solaris crypto drivers must implement statistics variables. The n2cp driver maintains the following statistics: **Statistics**

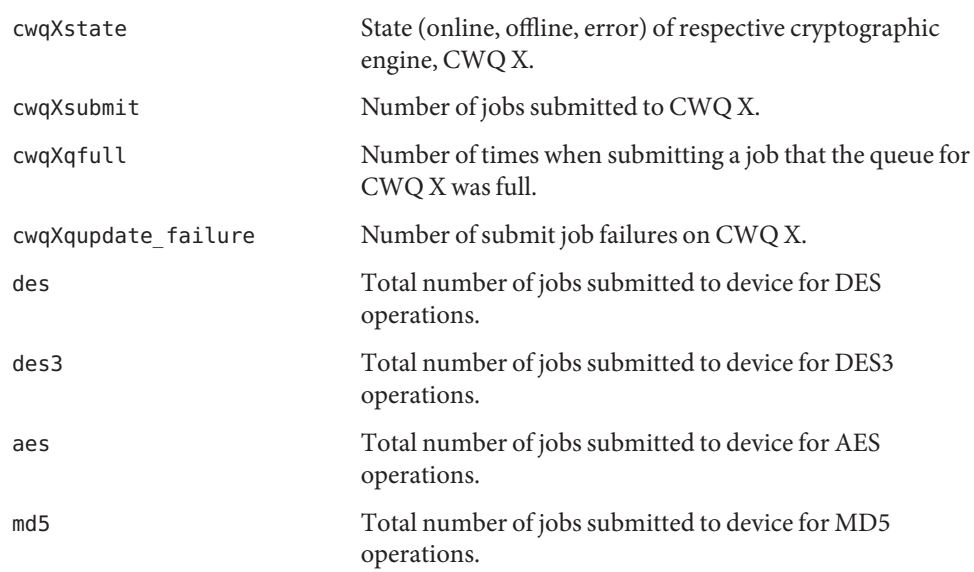

may inhibit support personnel.

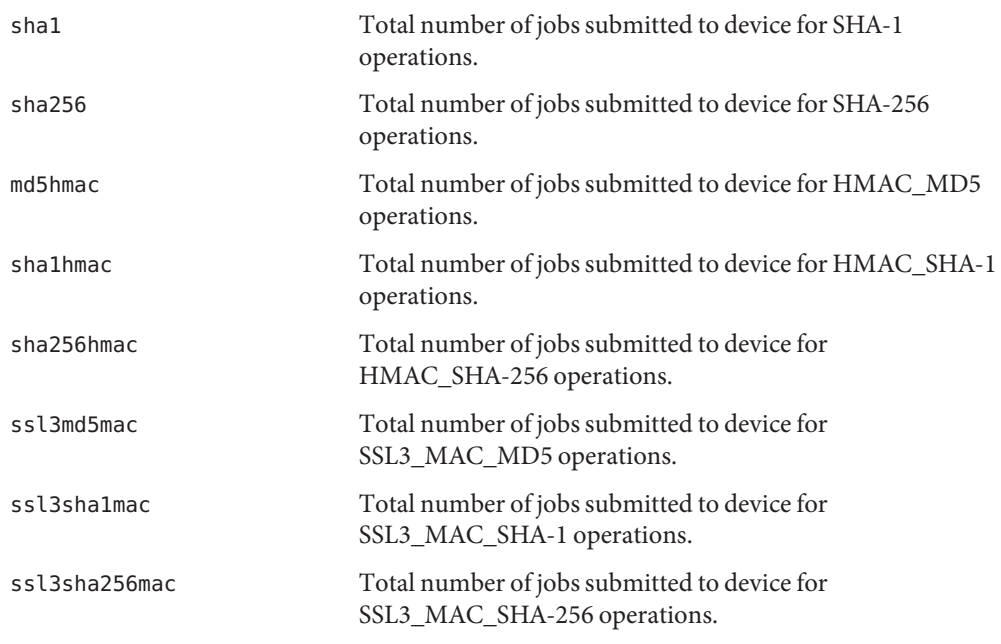

**Note –** Additional statistics targeted for Sun support personnel are not documented in this manpage.

- /platform/sun4v/kernel/drv/sparcv9/n2cp **Files** 64-bit ELF kernel driver.
	- /platform/sun4v/kernel/drv/n2cp.conf Configuration file.
- Attributes See [attributes](http://www.oracle.com/pls/topic/lookup?ctx=821-1474&id=attributes-5)(5) for descriptions of the following attributes:

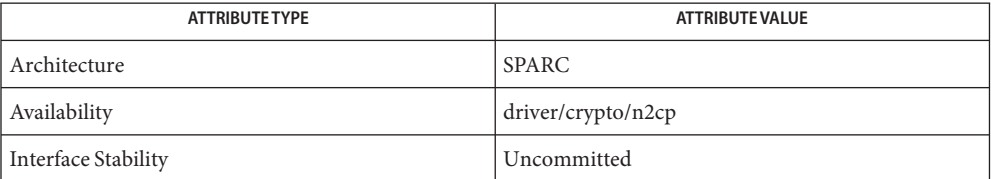

See Also [elfsign](http://www.oracle.com/pls/topic/lookup?ctx=821-1461&id=elfsign-1)(1), [cryptoadm](http://www.oracle.com/pls/topic/lookup?ctx=821-1462&id=cryptoadm-1m)(1M), [kstat](http://www.oracle.com/pls/topic/lookup?ctx=821-1462&id=kstat-1m)(1M), [libpkcs11](http://www.oracle.com/pls/topic/lookup?ctx=821-1464&id=libpkcs11-3lib)(3LIB), [printers.conf](http://www.oracle.com/pls/topic/lookup?ctx=821-1473&id=printers.conf-4)(4), pkcs11 kernel(5), [attributes](http://www.oracle.com/pls/topic/lookup?ctx=821-1474&id=attributes-5)(5)

*Solaris Cryptographic Framework - Solaris Software Developer Collection*

*Solaris Security for Developer's Guide - Solaris Software Developer Collection*

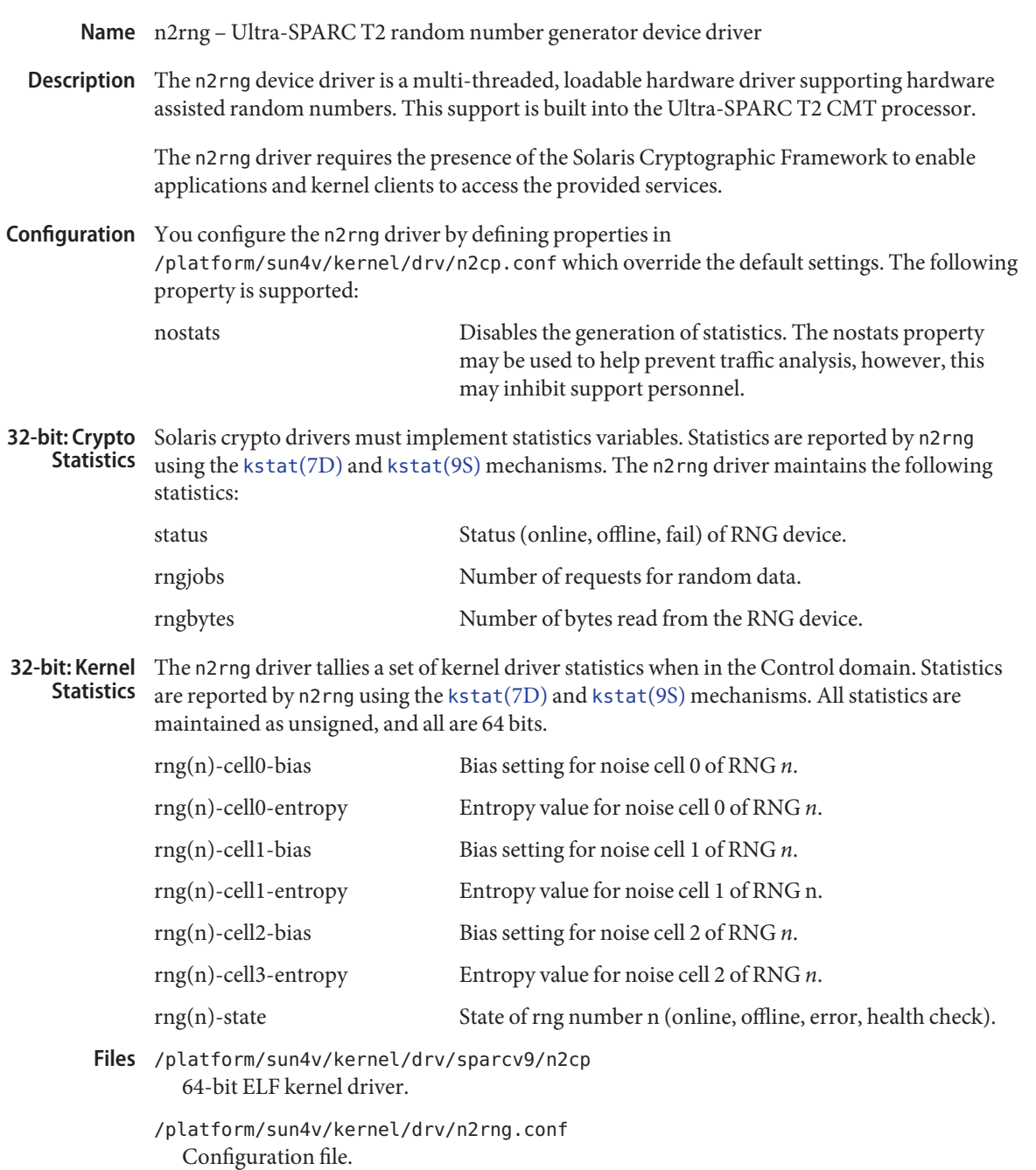

## Attributes See [attributes](http://www.oracle.com/pls/topic/lookup?ctx=821-1474&id=attributes-5)(5) for descriptions of the following attributes:

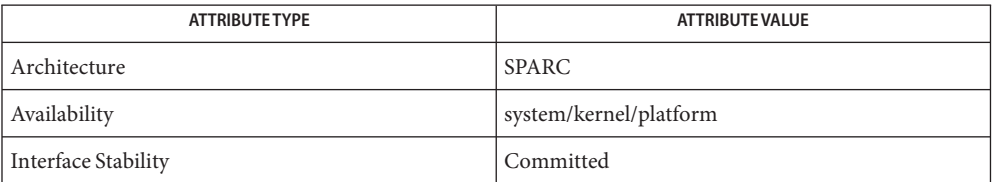

# See Also [cryptoadm](http://www.oracle.com/pls/topic/lookup?ctx=821-1462&id=cryptoadm-1m)(1M), [kstat](http://www.oracle.com/pls/topic/lookup?ctx=821-1462&id=kstat-1m)(1M), [printers.conf](http://www.oracle.com/pls/topic/lookup?ctx=821-1473&id=printers.conf-4)(4), [attributes](http://www.oracle.com/pls/topic/lookup?ctx=821-1474&id=attributes-5)(5)

*Solaris Cryptographic Framework - Solaris Software Developer Collection Solaris Security for Developer's Guide - Solaris Software Developer Collection*

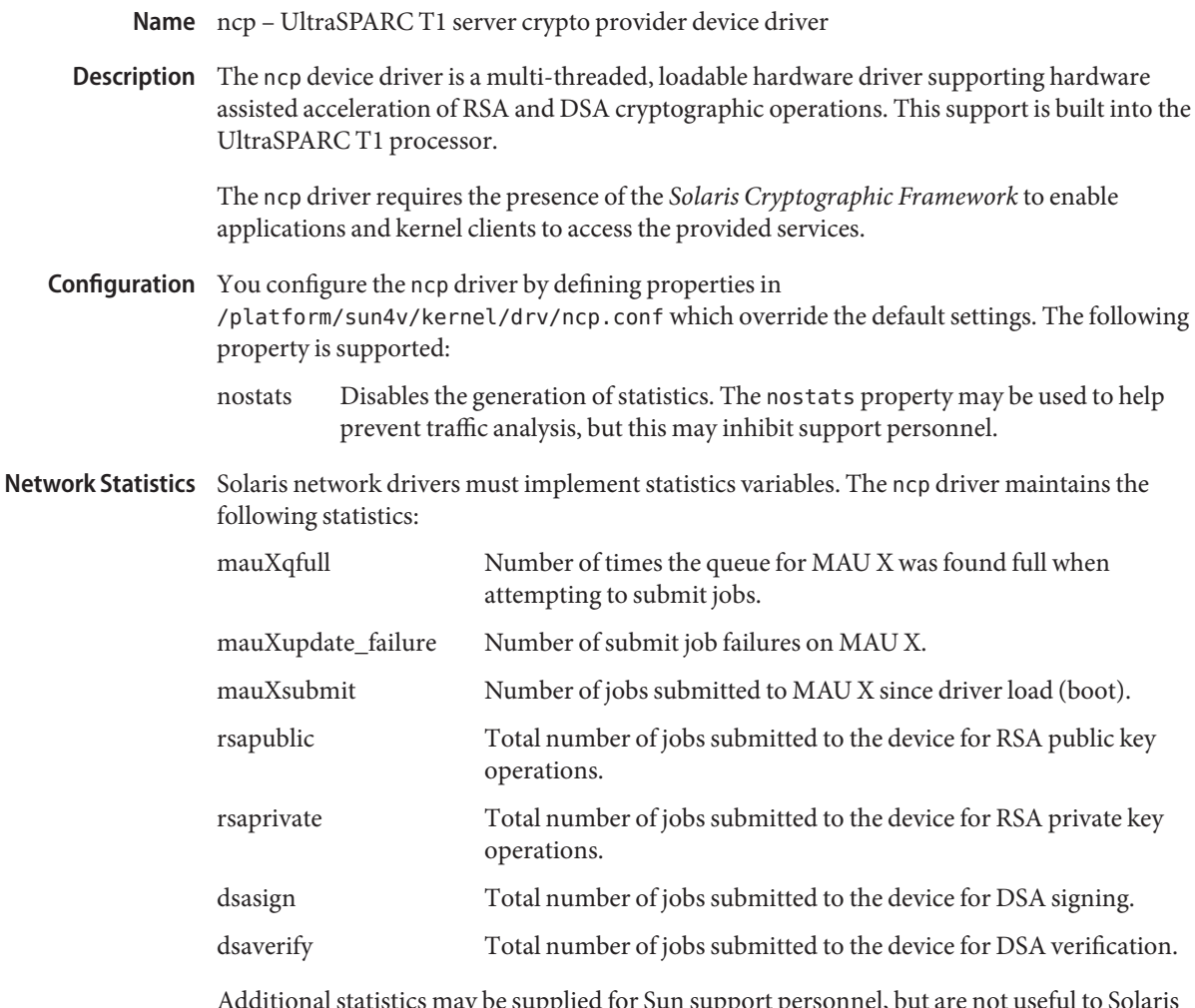

Additional statistics may be supplied for Sun support personnel, but are not useful to Solaris users and are not doc- umented in this manpage.

Attributes See [attributes](http://www.oracle.com/pls/topic/lookup?ctx=821-1474&id=attributes-5)(5) for descriptions of the following attributes:

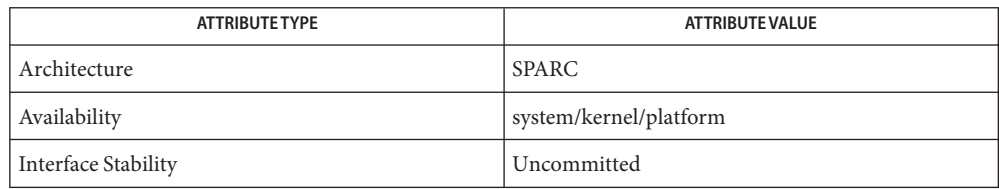

/platform/sun4v/kernel/drv/sparcv9/ncp 64-bit ELF kernel driver. **Files** /platform/sun4v/kernel/drv/ncp.conf Configuration file.

## See Also [cryptoadm](http://www.oracle.com/pls/topic/lookup?ctx=821-1462&id=cryptoadm-1m)(1M), [kstat](http://www.oracle.com/pls/topic/lookup?ctx=821-1462&id=kstat-1m)(1M), [prtconf](http://www.oracle.com/pls/topic/lookup?ctx=821-1462&id=prtconf-1m)(1M), [attributes](http://www.oracle.com/pls/topic/lookup?ctx=821-1474&id=attributes-5)(5)

*Solaris Cryptographic Framework* — Solaris Software Developer Collection *Solaris Security for Developer's Guide* — Solaris Software Developer Collection Name ncrs - SCSI host bus adapter driver

Synopsis scsi@unit-address

The ncrs host bus adapter driver is a SCSA-compliant nexus driver that supports the LSI Logic (formerly Symbios Logic or NCR) 53C810, 53C810A, 53C815, 53C820, 53C825, 53C825A, 53C860, 53C875, 53C875J, 53C876, and 53C895 SCSI (Small Computer Systems Interface) chips. **Description**

> The ncrs driver supports standard functions provided by the SCSA interface, including tagged and untagged queuing, Wide/Fast/Ultra/Ultra2 SCSI, and auto request sense. The ncrs driver does not support linked commands.

## **Preconfiguration**

#### Known Problems and Limitations

- The LSI BIOS and the Solaris fdisk program may be incompatible. To avoid problems, you should create an entry in the FDISK partition table using the DOS version of FDISK (or equivalent utility) before installing the Solaris software. To ensure your system will reboot following Solaris installation, create a DOS partition at least 1–cylinder in size that starts at cylinder 0.
	- Add-in cards containing 53C815, 53C820, 53C825, or 53C825A controllers must be used in bus-mastering PCI slots. PCI slots on dual PCI slot motherboards are generally bus-master capable. However, motherboards that contain three or more PCI slots, or motherboards that feature several embedded PCI controllers may contain PCI slots that are not bus-master capable.
	- PCI motherboards that feature LSI Logic SDMS BIOS and an embedded 53C810 or 53C810A controller may not be compatible with 53C82x add-in cards equipped with LSI Logic SDMS BIOs. To prevent conflicts, it may be necessary to upgrade the motherboard BIOS, the add-in card, or both.
	- Early PCI systems that are equipped with an 53C810 motherboard chip may contain unconnected interrupt pins. These systems cannot be used with Solaris software.
	- Wide-to–narrow target connections are not supported by Solaris software; as a result, you should not attempt to connect wide targets to narrow connectors on any of the supported devices.
	- If your adapter supports the LSI Logic SCSI configuration utility, the value of the host SCSI ID (found under the Adapter Setup menu) must be set to 7. (You can access the Symbios Logic SCSI configuration utility using Control-C.)
	- If you experience problems with old target devices, add the following to the /kernel/drv/ncrs.conf file:

```
targetn-scsi-options = 0x0;
```
where *n* is the ID of the failing target.

■ If you are using a Conner 1080S narrow SCSI drive, the system may display the following warnings:

```
WARNING: /pci@0,0/pci1000,f@d (ncrs0):
invalid reselection (0,0)
WARNING: /pci@0,0/pci1000,f@d/sd@0,0 (sd0);
SCSI transport failed: 'reset: retrying command'
```
To supress these warnings, disable tagged queuing in the ncrs.conf file.

■ Pentium motherboards (Intel NX chipset) using P90 or slower processors may cause the ncrs driver to hang. If this occurs, the following messages are displayed on the console:

```
WARNING: /pci@0,0/pci1000,3@6 (ncrs0)
Unexpected DMA state:active dstat=c0<DMA-FIFO-empty,
master-data-parity-error>
```
This is an unrecoverable state and the system will not install using the ncrs driver.

- The ncrs driver supports the 53C875 chipset Revision 4, or later versions only. Pre-release versions of the chip are not supported.
- On rare occasions, use of an SDT7000/SDT9000 tape drive may result in the following message being displayed on the console:

```
Unexpected DMA state: ACTIVE. dstat=81<DMA-FIFO-empty,
illegal-instruction>
```
After the above message is displayed, the system and tape drive will recover and remain usable.

Driver The ncrs host bus adapter driver is configured by defining the properties found in ncrs.conf. Properties in the ncrs.conf file that can be modified by the user include: scsi-options, target<*n*>-scsi-options, scsi-reset-delay, scsi-tag-age-limit, scsi-watchdog-tick, scsi-initiator-id, and ncrs-iomap. Properties in the ncrs.conf file override global SCSI settings. **Configuration**

> The property target<*n*>-scsi-options overrides the scsi-options property value for target<*n*>, where <*n*> can vary from decimal 0 to 15. The ncrs driver supports the following SCSI options: SCSI\_OPTIONS\_DR(0x8), SCSI\_OPTIONS\_SYNC(0x20), SCSI\_OPTIONS\_TAG(0x80), SCSI\_OPTIONS\_FAST(0x100), SCSI\_OPTIONS\_WIDE(0x200), SCSI\_OPTIONS\_FAST20(0x400), and SCSI\_OPTIONS\_FAST40(0x800).

After periodic interval scsi-watchdog-tick, the ncrs driver searches through all current and disconnected commands for timeouts.

The scsi-tag-age-limit property represents the number of times that the ncrs driver attempts to allocate a tag ID that is currently in use after going through all tag IDs in a circular fashion. When encountering the same tag ID used scsi-tag-age-limit times, no additional commands are submitted to the target until all outstanding commands complete or timeout.

The ncrs-iomap property enables the driver to utilize IO mapping (rather than memory mapping) of registers.

Refer to [scsi\\_hba\\_attach](http://www.oracle.com/pls/topic/lookup?ctx=821-1477&id=scsi-hba-attach-9f)(9F) for details.

**EXAMPLE 1** A sample ncrs configuration file **Examples**

Create a file called /kernel/drv/ncrs.conf, then add the following line:

scsi-options=0x78;

The above example disables tagged queuing, Fast/Ultra SCSI, and wide mode for all ncrs instances.

The following example disables an option for one specific ncrs device. See [driver.conf](http://www.oracle.com/pls/topic/lookup?ctx=821-1473&id=driver.conf-4)(4) and [pci](http://www.oracle.com/pls/topic/lookup?ctx=821-1473&id=pci-4)(4) for more details.

```
name="ncrs" parent="/pci@1f,4000"
   unit-address="3"
   target1-scsi-options=0x58
   scsi-options=0x178 scsi-initiator-id=6;
```
In the example, the default initiator ID in OBP is 7; the change to ID 6 will occur at attach time. The scsi-options property is set for target 1 to 0x58 and all other targets set to 0x178. Note that it may be preferable to change the initiator ID in OBP.

The physical path name of the parent can be determined using the /devices tree or by following the link of the logical device name:

```
# ls -l /dev/rdsk/c0t0d0s0
lrwxrwxrwx 1 root root 45 May 16 10:08 /dev/rdsk/c0t0d0s0 ->
   ../.. /devices/pci@1f,4000/scsi@3/sd@0,0:a,raw
```
In the example above, the parent is /pci@1f,4000 and the unit-address is the number bound to the scsi@3 node.

To set scsi-options more specifically per target, do the following:

```
target1-scsi-options=0x78;
device-type-scsi-options-list =
"SEAGATE ST32550W", "seagate-scsi-options" ;
seagate-scsi-optims = <math>0x58</math>;scsi-options=0x3f8;
```
With the exception of one specific disk type that has scsi-options set to 0x58, the example above sets scsi-options for target 1 to 0x78 and all other targets to 0x3f8.

**EXAMPLE 1** A sample ncrs configuration file *(Continued)*

The scsi-options properties that are specified per target ID have the highest precedence, followed by scsi-options per device type. Global scsi-options (for all ncrs instances) per bus have the lowest precedence.

To turn on IO mapping for all ncrs cards in the system, do the following:

ncrs-iomap=1;

The above action will noticeably slow the performance of the driver. You must reboot the system for the specified scsi-options to take effect.

To enable some driver features, the target driver must set capabilities in the ncrs driver. The following capabilities can be queried and modified by the target driver: synchronous, tagged-qing, wide-xfer, auto-rqsense, qfull-retries, and qfull-retry-interval. All other capabilities are query only. Driver Capabilities

> The tagged-qing, auto-rqsense, wide-xfer, disconnect, and Ultra/Ultra2 synchronous capabilities are enabled by default, and can be assigned binary (0 or 1) values only. The default value for qfull-retries is 10, while the default value for qfull-retry-interval is 100. The qfull-retries capability is a uchar  $t$  (0 to 255), while qfull-retry-interval is a ushort  $t$ (0 to 65535).

If a conflict exists between the value of scsi-options and a capability, the value set in scsi-options prevails. Only whom  $!=\mathbf{0}$  is supported in the scsi ifsetcap(9F) call. Refer to scsi ifsetcap $(9F)$  and scsi ifgetcap $(9F)$  for details.

The ncrs host bus adapter driver also supports hotplugging of targets using the cfgadm tool. Hotplug operations on the SCSI bus that hosts the root partition should not be performed. See the [cfgadm](http://www.oracle.com/pls/topic/lookup?ctx=821-1462&id=cfgadm-1m)(1M) man page for more information.

ELF kernel module Files /kernel/drv/ncrs

/kernel/drv/ncrs.conf Optional configuration file

Attributes See [attributes](http://www.oracle.com/pls/topic/lookup?ctx=821-1474&id=attributes-5)(5) for descriptions of the following attribute:

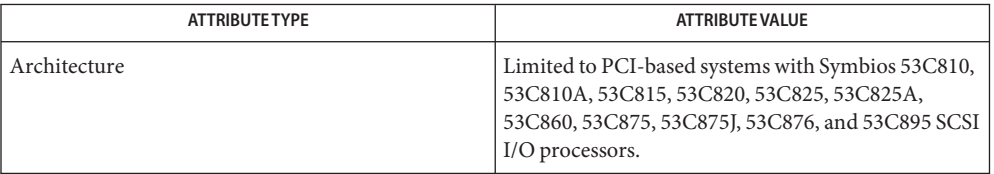

```
prtconfdriver.confpciattributesscsi_abort(9F),
        scsi hba attach(9F), scsi ifgetcap(9F), scsi ifsetcap(9F), scsi reset(9F),
        scsi_sync_pkt(9F), scsi_transport(9F), scsi_device(9S), scsi_extended_sense(9S),
        scsi_inquiry(9S), scsi_pkt(9S)
        Writing Device Drivers
        ANSI Small Computer System Interface-2 (SCSI-2)
        Symbios Logic Inc., SYM53C895 PCI-Ultra2 SCSI I/O Processor With LVDlink
```
Symbios Logic Inc., *SYM53C875 PCI-SCSI I/O Processor With Fast-20*

Symbios Logic Inc., *SYM53C825A PCI-SCSI I/O Processor*

Symbios Logic Inc., *SYM53C810A PCI-SCSI I/O Processor*

Diagnostics The messages described below are logged and may also appear on the system console.

Device is using a hilevel intr

The device was configured with an interrupt level that cannot be used with this ncrs driver. Check the PCI device.

map setup failed

The driver was unable to map device registers; check for bad hardware. Driver did not attach to device; SCSI devices will be inaccessible.

glm\_script\_alloc failed

The driver was unable to load the SCRIPTS for the SCSI processor; check for bad hardware. Driver did not attach to device; SCSI devices will be inaccessible.

cannot map configuration space

The driver was unable to map in the configuration registers. Check for bad hardware. SCSI devices will be inaccessible

attach failed

The driver was unable to attach; usually preceded by another warning that indicates why attach failed. These can be considered hardware failures.

SCSI bus DATA IN phase parity error

The driver detected parity errors on the SCSI bus.

SCSI bus MESSAGE IN phase parity error

The driver detected parity errors on the SCSI bus.

SCSI bus STATUS phase parity error

The driver detected parity errors on the SCSI bus.

Unexpected bus free

Target disconnected from the bus without notice. Check for bad hardware.

Disconnected command timeout for Target <id>.<lun>

A timeout occurred while target id/*lun* was disconnected. This is usually a target firmware problem. For tagged queuing targets, <*n*> commands were outstanding when the timeout was detected.

Disconnected tagged cmd(s) (<n>) timeout for Target <id>.<lun>

A timeout occurred while target id/*lun* was disconnected. This is usually a target firmware problem. For tagged queuing targets, <*n*> commands were outstanding when the timeout was detected.

Connected command timeout for Target <id>.<lun>

This is usually a SCSI bus problem. Check cables and termination.

Target <id> reducing sync. transfer rate

A data transfer hang or DATA-IN phase parity error was detected. The driver attempts to eliminate this problem by reducing the data transfer rate.

Target <id> reverting to async. mode

A second data transfer hang was detected for this target. The driver attempts to eliminate this problem by reducing the data transfer rate.

Target <id> disabled wide SCSI mode

A second data phase hang was detected for this target. The driver attempts to eliminate this problem by disabling wide SCSI mode.

auto request sense failed

An attempt to start an auto request packet failed. Another auto request packet may already be in transport.

invalid reselection (<id>.<lun>)

A reselection failed; target accepted abort or reset, but still tries to reconnect. Check for bad hardware.

invalid intcode

The SCRIPTS processor generated an invalid SCRIPTS interrupt. Check for bad hardware.
The ncrs hardware (53C875) supports Wide, Fast, and Ultra SCSI mode. The maximum SCSI **Notes** bandwidth is 40 MB/sec.

The ncrs hardware (53C895) supports Wide, Fast, Ultra and Ultra2 SCSI mode using a LVD bus. The maximum SCSI bandwidth is 80 MB/second.

The ncrs driver exports properties indicating the negotiated transfer speed per target (target<n>-sync-speed), whether wide bus is supported (target<n>-wide) for that particular target (target<n>-scsi-options), and whether tagged queuing has been enabled (target<n>-TQ). The sync-speed property value indicates the data transfer rate in KB/sec. The target<n>-TQ and the target<n>-wide property have value 1 (to indicate that the corresponding capability is enabled for that target), or 0 (to indicate that the capability is disabled for that targe). See [prtconf](http://www.oracle.com/pls/topic/lookup?ctx=821-1462&id=prtconf-1m)(1M) (verbose option) for details on viewing the ncrs properties.

```
scsi, instance #0
    Driver properties:
        name <target6-TQ> length <4>
            value <0x00000000>.
       name <target6-wide> length <4>
            value <0x00000000>.
       name <target6-sync-speed> length <4>
            value <0x00002710>.
       name <target1-TQ> length <4>
            value <0x00000001>.
        name <target1-wide> length <4>
            value <0x00000000>.
        name <target1-sync-speed> length <4>
            value <0x00002710>.
        name <target0-TQ> length <4>
           value <0x00000001>.
       name <target0-wide> length <4>
            value <0x00000001>.
       name <target0-sync-speed> length <4>
           value <0x00009c40>.
       name <scsi-options> length <4>
            value <0x000007f8>.
        name <scsi-watchdog-tick> length <4>
            value <0x0000000a>.
        name <scsi-tag-age-limit> length <4>
            value <0x00000002>.
       name <scsi-reset-delay> length <4>
            value <0x00000bb8>.
        name <latency-timer> length <4>
            value <0x00000088>.
       name <cache-line-size> length <4>
            value <0x00000010>.
```
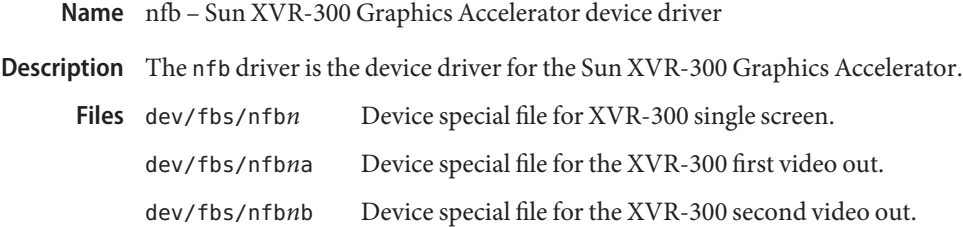

See Also SUNWnfb\_config(1M)

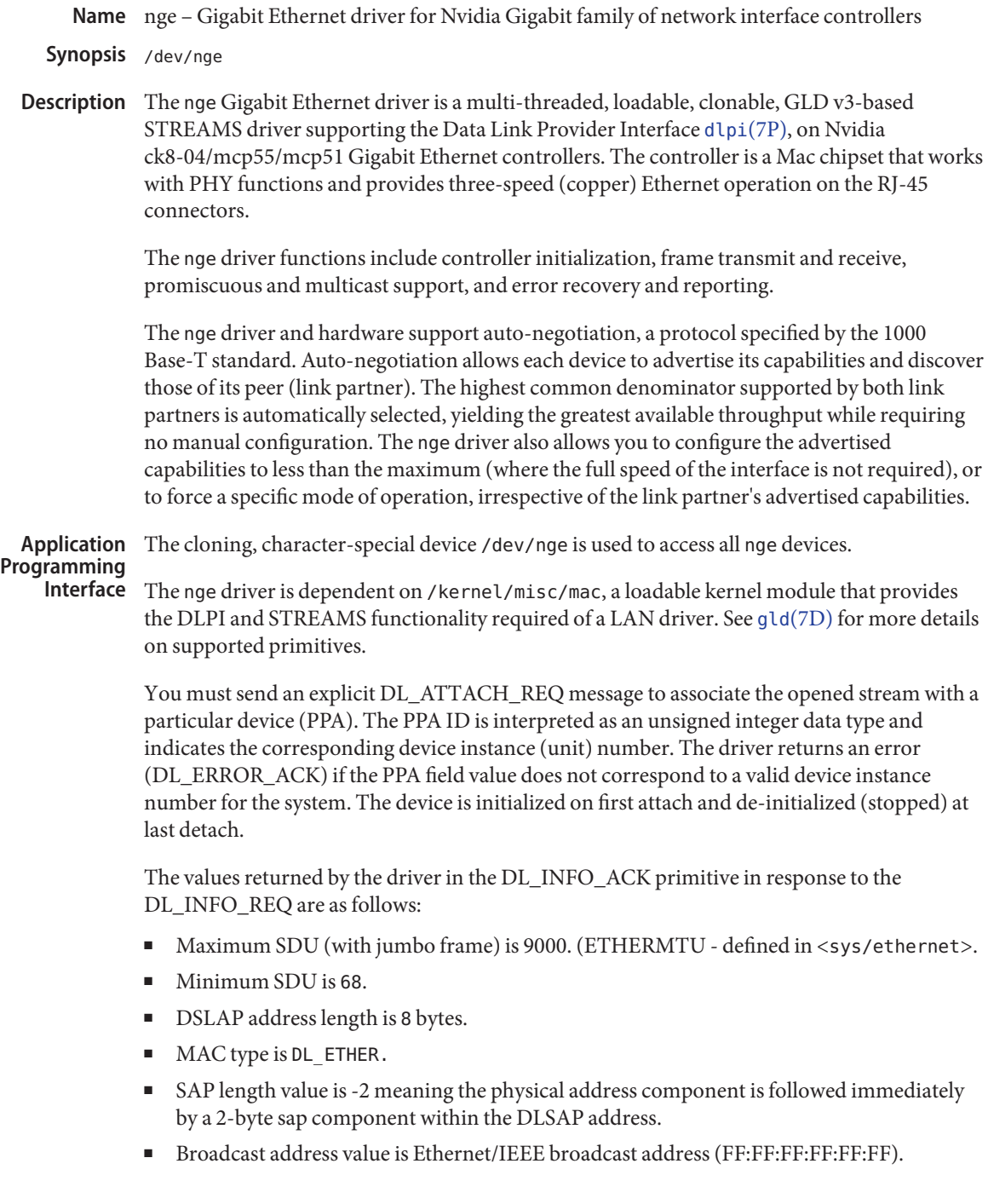

Once in the DL\_ATTACHED state, you must send a DL\_BIND\_REQ to associate a particular Service Access Point (SAP) with the stream.

By default, the nge driver performs auto-negotiation to select the link speed and mode. Link speed and mode can be any one of the following, (as described in the *IEEE803.2* standard): **Configuration**

1000 Mbps, full-duplex.

1000 Mbps, half-duplex.

100 Mbps, full-duplex.

100 Mbps, half-duplex.

10 Mbps, full-duplex.

10 Mbps, half-duplex.

The auto-negotiation protocol automatically selects speed (1000 Mbps, 100 Mbps, or 10 Mbps) and operation mode (full-duplex or half-duplex) as the highest common denominator supported by both link partners. Because the nge device supports all modes, the effect is to select the highest throughput mode supported by the other device.

Alternatively, you can set the capabilities advertised by the nge device using [dladm](http://www.oracle.com/pls/topic/lookup?ctx=821-1462&id=dladm-1m)( $1M$ ). The driver supports a number of parameters whose names begin with enable (see below). Each of these parameters contains a boolean value that determines whether the device advertises that mode of operation. If *en\_autoneg\_cap* is set to 0, the driver forces the mode of operation selected by the first non-zero parameter in priority order as listed below:

(highest priority/greatest throughput)

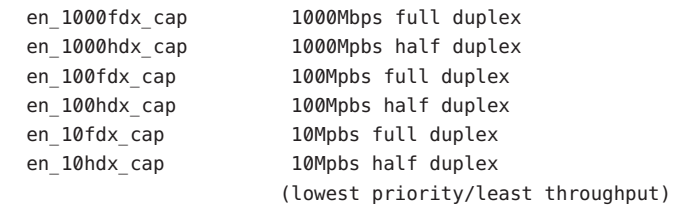

For example, to prevent the device 'nge2' from advertising gigabit capabilities, enter (as super-user):

# dladm set-linkprop -p en\_1000fdx\_cap=0 nge2

All capabilities default to enabled. Note that changing any capability parameter causes the link to go down while the link partners renegotiate the link speed/duplex using the newly changed capabilities.

You can obtain the current parameters settings using dladm show-linkprop. In addition, the driver exports the current state, speed, duplex setting and working mode of the link via kstat parameters (which are read only and can not be changed). For example, to check link state of device nge0:

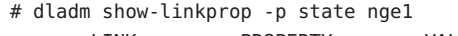

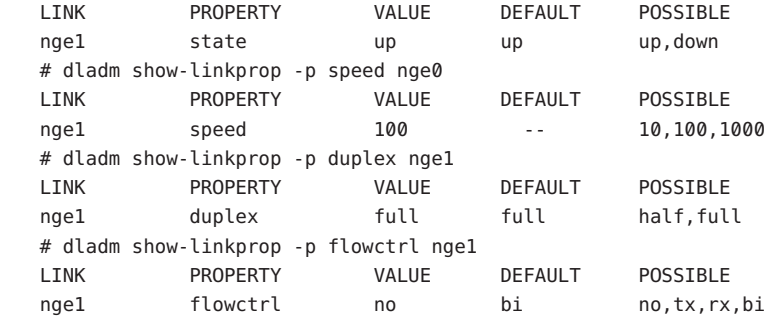

The output above indicates that the link is up and running at 100Mbps full-duplex with its rx/tx direction pause capability. In addition, the driver exports its working mode by *loop\_mode*. If it is set to 0, the loopback mode is disabled.

Only MCP55/CK804 chipsets accept the Maximum MTU upper to 9000 bytes. Use default\_mtu to set in /kernel/drv/nge.conf file, then reboot to make it available. The default MTU value is 1500. For MCP55/CK804 chipsets, nge provides one option of minimal memory usage. Use minimal-memory–usage = 1 in the /kernel/drv/nge.conf file, then reboot to make it available. With this option, the nge driver can reduce memory usage by two thirds. Note that setting minimal-memory–usage = 1 does not take effect if MTU is increased above the default value. To avoid problems, do not set the minimal-memory-usage and default mtu options together in the nge.conf file.

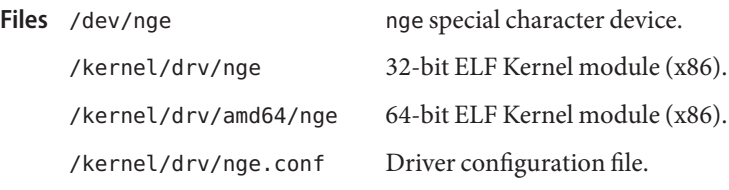

Attributes See [attributes](http://www.oracle.com/pls/topic/lookup?ctx=821-1474&id=attributes-5)(5) for descriptions of the following attributes:

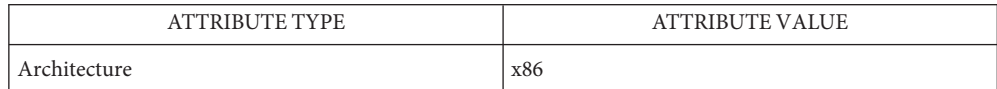

See Also [dladm](http://www.oracle.com/pls/topic/lookup?ctx=821-1462&id=dladm-1m)[\(1M\),](http://www.oracle.com/pls/topic/lookup?ctx=821-1462&id=ndd-1m) ndd(1M), [attributes](http://www.oracle.com/pls/topic/lookup?ctx=821-1474&id=attributes-5)(5), gld[\(7D\),](#page-283-0) [streamio](#page-825-0)(7I), [dlpi](#page-191-0)(7P)

*Writing Device Drivers*

*STREAMS Programming Guide*

*Network Interfaces Programmer's Guide*

Name npe - PCI Express bus nexus driver

Description The npe nexus driver is used on X64 servers for PCI Express Root Complex devices that provide PCI Express interconnect. This driver is compliant to PCI Express base specification, Revision 1.0a.

> This nexus driver provides support for the following features: Access to extended configuration space, IEEE 1275 extensions for PCI Express, Base line PCI Express error handling and PCI Express MSI interrupts.

- /platform/i86pc/kernel/drv/npe 32-bit ELF kernel module. **Files** /platform/i86pc/kernel/drv/amd64/npe 64-bit ELF kernel module.
- Attributes See [attributes](http://www.oracle.com/pls/topic/lookup?ctx=821-1474&id=attributes-5)(5) for descriptions of the following attributes:

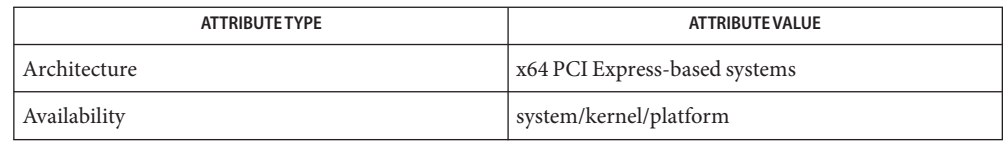

### See Also [attributes](http://www.oracle.com/pls/topic/lookup?ctx=821-1474&id=attributes-5)(5), [pcie](http://www.oracle.com/pls/topic/lookup?ctx=821-1473&id=pcie-4)(4), [pcie\\_pci](#page-619-0)(7D)

*PCI Express Base Specification v1.0a* — 2003

*Writing Device Drivers*

*IEEE 1275 PCI Bus Binding* — 1998

*http://playground.sun.com/1275/bindings/pci/pci-express.txt*

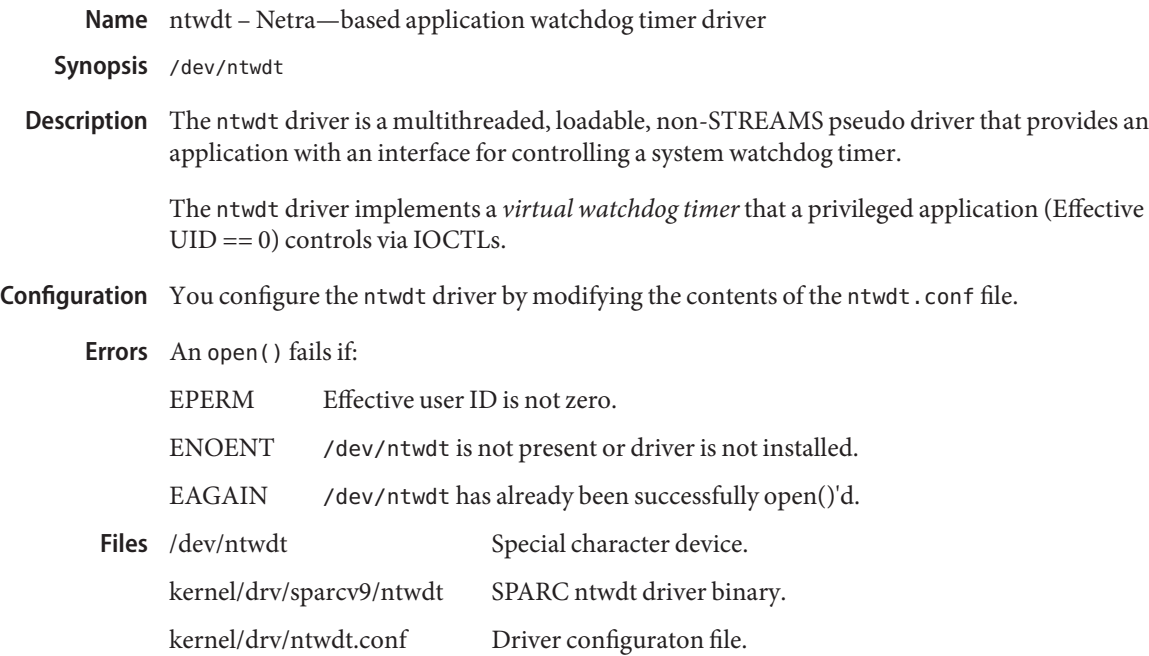

Attributes See [attributes](http://www.oracle.com/pls/topic/lookup?ctx=821-1474&id=attributes-5)(5) for descriptions of the following attributes:

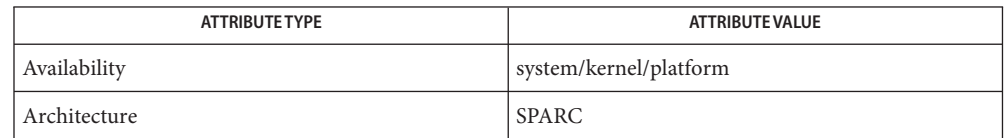

See Also [driver.conf](http://www.oracle.com/pls/topic/lookup?ctx=821-1473&id=driver.conf-4)(4), [attributes](http://www.oracle.com/pls/topic/lookup?ctx=821-1474&id=attributes-5)(5)

*Writing Device Drivers*

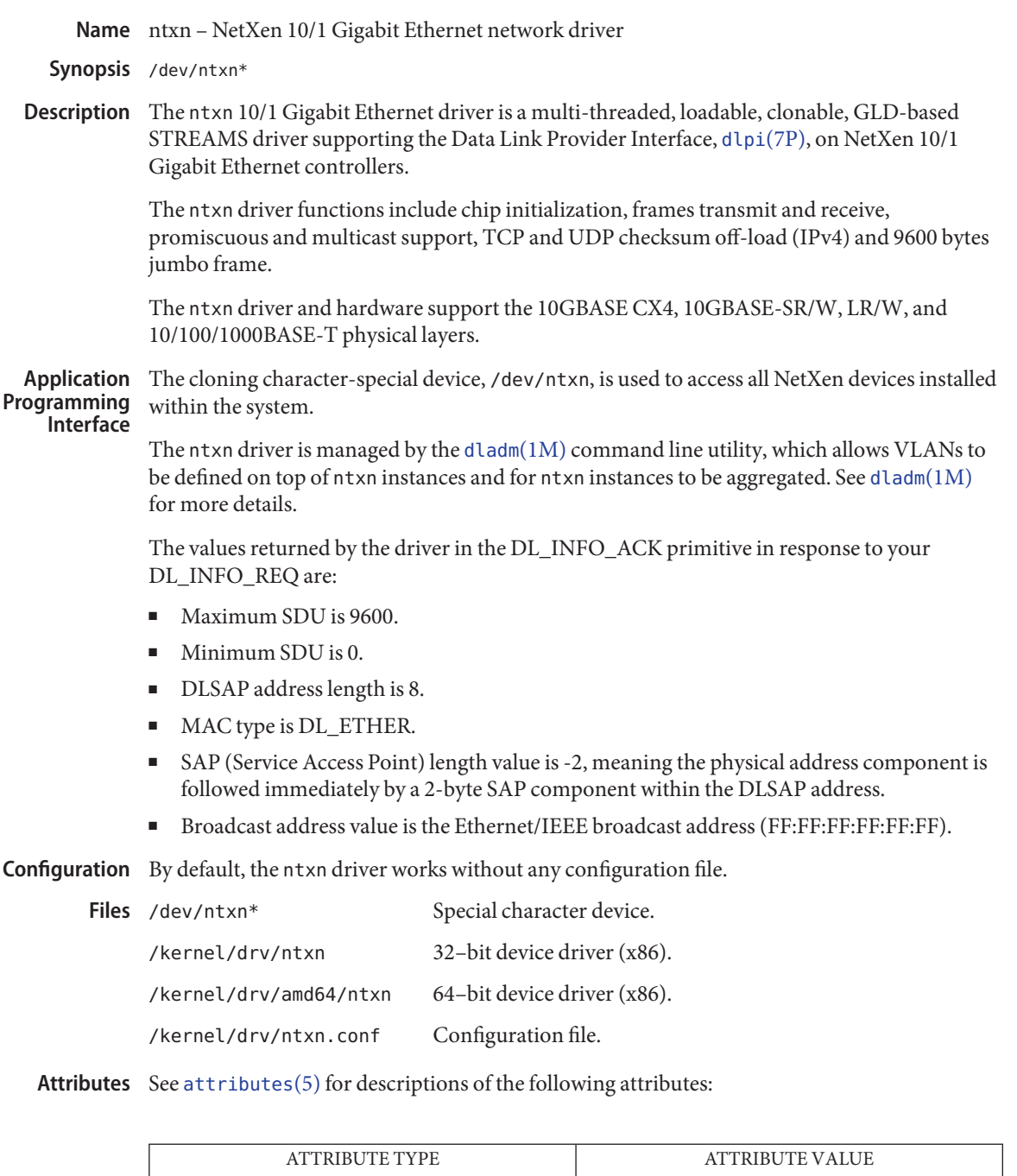

Availability driver/network/ntxn

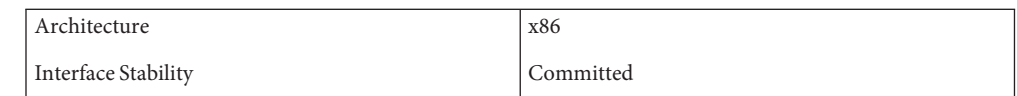

### See Also [dladm](http://www.oracle.com/pls/topic/lookup?ctx=821-1462&id=dladm-1m)[\(1M\),](http://www.oracle.com/pls/topic/lookup?ctx=821-1462&id=ndd-1m) ndd(1M), [netstat](http://www.oracle.com/pls/topic/lookup?ctx=821-1462&id=netstat-1m)(1M), [driver.conf](http://www.oracle.com/pls/topic/lookup?ctx=821-1473&id=driver.conf-4)(4), [attributes](http://www.oracle.com/pls/topic/lookup?ctx=821-1474&id=attributes-5)(5), [streamio](#page-825-0)(7I), [dlpi](#page-191-0)(7P)

*[Writing Device Drivers](http://www.oracle.com/pls/topic/lookup?ctx=819-3196&id=driver)*

*STREAMS Programming Guide*

*Network Interfaces Programmer's Guide*

Name null - the null file, also called the null device

Synopsis /dev/null

Description Data written on the null special file, /dev/null, is discarded.

Reads from a null special file always return 0 bytes.

Mapping a null special file creates an address reservation of a length equal to the length of the mapping, and rounded up to the nearest page size as returned by [sysconf](http://www.oracle.com/pls/topic/lookup?ctx=821-1465&id=sysconf-3c)(3C). No resources are consumed by the reservation. Mappings can be placed in the resulting address range via subsequent calls to mmap with the -MAP\_FIXED option set.

Files /dev/null

See Also [mmap](http://www.oracle.com/pls/topic/lookup?ctx=821-1463&id=mmap-2)(2), [sysconf](http://www.oracle.com/pls/topic/lookup?ctx=821-1465&id=sysconf-3c)(3C)

Name nulldriver - Null driver

Description This driver succeeds [probe](http://www.oracle.com/pls/topic/lookup?ctx=821-1476&id=probe-9e)(9E), [attach](http://www.oracle.com/pls/topic/lookup?ctx=821-1476&id=attach-9e)(9E) and [detach](http://www.oracle.com/pls/topic/lookup?ctx=821-1476&id=detach-9e)(9E) but provides no namespace or functionality.

> In some circumstances having device nodes bound to nulldriver is expected. For example, [prtconf](http://www.oracle.com/pls/topic/lookup?ctx=821-1462&id=prtconf-1m)(1M) might capture a nexus driver with a nulldriver bound child if the nexus is performing child discovery.

See Also [prtconf](http://www.oracle.com/pls/topic/lookup?ctx=821-1462&id=prtconf-1m)(1M), [attach](http://www.oracle.com/pls/topic/lookup?ctx=821-1476&id=attach-9e)(9E), [detach](http://www.oracle.com/pls/topic/lookup?ctx=821-1476&id=detach-9e)(9E), [probe](http://www.oracle.com/pls/topic/lookup?ctx=821-1476&id=probe-9e)(9E)

Name nv\_sata - Nvidia ck804/mcp55 SATA controller driver

Synopsis sata@unit-address

- Description The nv\_sata driver is a SATA HBA driver that supports Nvidia ck804 and mcp55 SATA HBA controllers. Note that while these Nvidia controllers support standard SATA features including SATA-II drives, NCQ, hotplug and ATAPI drives, the driver currently does not support NCQ features.
- **Configuration** The nv\_sata module contains no user configurable parameters.
	- /kernel/drv/nv\_sata **Files** 32–bit ELF kernel module (x86).

/kernel/drv/amd64/nv\_sata 64–bit ELF kernel module (x86).

Attributes See [attributes](http://www.oracle.com/pls/topic/lookup?ctx=821-1474&id=attributes-5)(5) for descriptions of the following attribute:

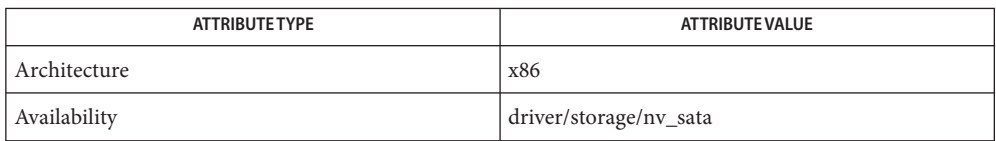

 $\textsf{See Also} \quad \textsf{cfgadm}(1M), \textsf{cfgadm\_sata}(1M), \textsf{prtconf}(1M), \textsf{sata}(7D), \textsf{sd}(7D)$  $\textsf{See Also} \quad \textsf{cfgadm}(1M), \textsf{cfgadm\_sata}(1M), \textsf{prtconf}(1M), \textsf{sata}(7D), \textsf{sd}(7D)$  $\textsf{See Also} \quad \textsf{cfgadm}(1M), \textsf{cfgadm\_sata}(1M), \textsf{prtconf}(1M), \textsf{sata}(7D), \textsf{sd}(7D)$  $\textsf{See Also} \quad \textsf{cfgadm}(1M), \textsf{cfgadm\_sata}(1M), \textsf{prtconf}(1M), \textsf{sata}(7D), \textsf{sd}(7D)$  $\textsf{See Also} \quad \textsf{cfgadm}(1M), \textsf{cfgadm\_sata}(1M), \textsf{prtconf}(1M), \textsf{sata}(7D), \textsf{sd}(7D)$  $\textsf{See Also} \quad \textsf{cfgadm}(1M), \textsf{cfgadm\_sata}(1M), \textsf{prtconf}(1M), \textsf{sata}(7D), \textsf{sd}(7D)$  $\textsf{See Also} \quad \textsf{cfgadm}(1M), \textsf{cfgadm\_sata}(1M), \textsf{prtconf}(1M), \textsf{sata}(7D), \textsf{sd}(7D)$  $\textsf{See Also} \quad \textsf{cfgadm}(1M), \textsf{cfgadm\_sata}(1M), \textsf{prtconf}(1M), \textsf{sata}(7D), \textsf{sd}(7D)$ 

*Writing Device Drivers*

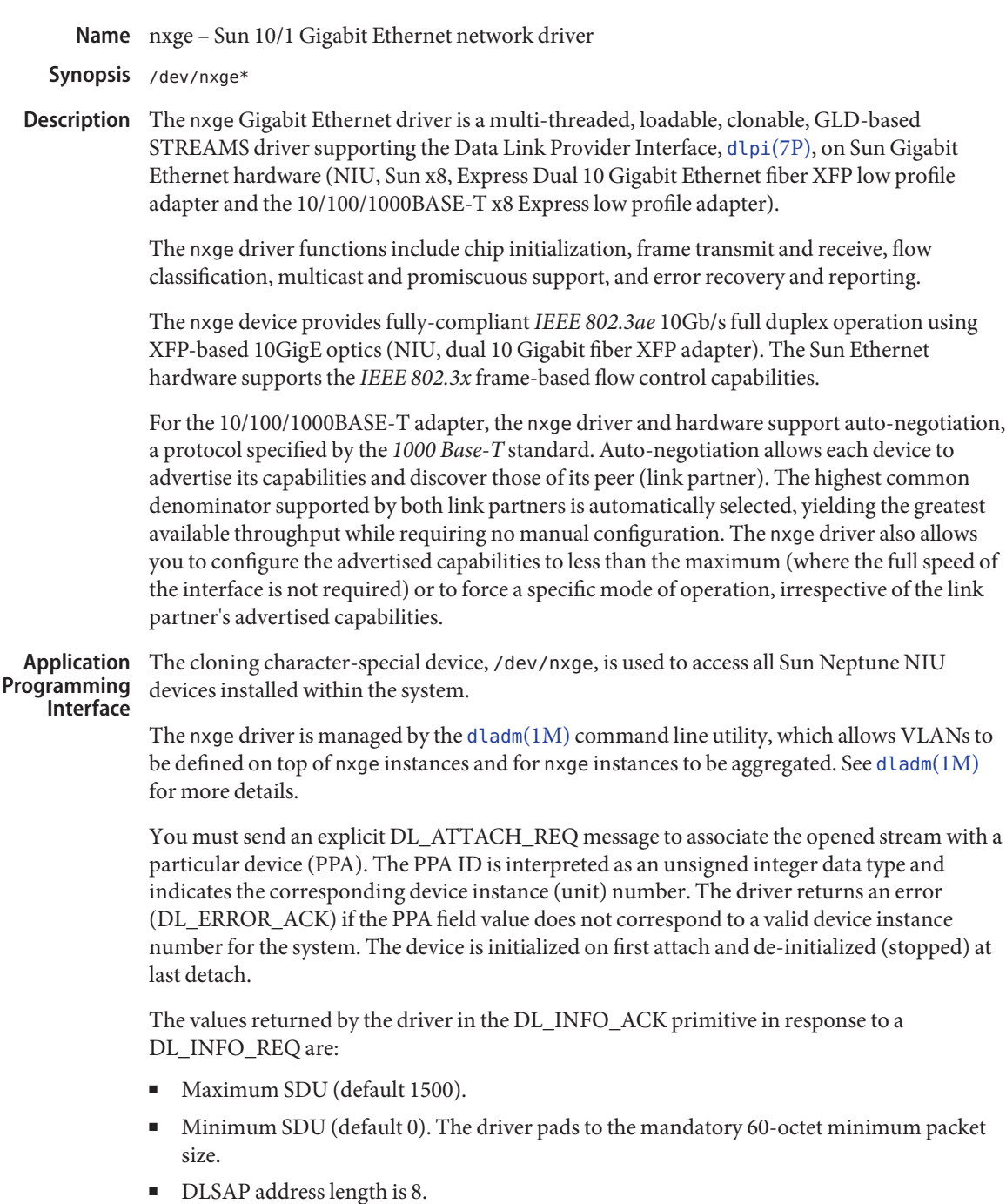

■ MAC type is DL\_ETHER.

- SAP length value is -2, meaning the physical address component is followed immediately by a 2-byte SAP component within the DLSAP address.
- Broadcast address value is the Ethernet/IEEE broadcast address (FF:FF:FF:FF:FF:FF).

Due to the nature of link address definition for IPoIB, the DL\_SET\_PHYS\_ADDR\_REQ DLPI primitive is not supported.

In the transmit case for streams that have been put in raw mode via the DLIOCRAW ioctl, the dlpi application must prepend the 20 byte IPoIB destination address to the data it wants to transmit over-the-wire. In the receive case, applications receive the IP/ARP datagram along with the IETF defined 4 byte header.

Once in the DL\_ATTACHED state, you must send a DL\_BIND\_REQ to associate a particular Service Access Point (SAP) with the stream.

For the *10/100/1000BASE-T* adapter, the nxge driver performs auto-negotiation to select the **Configuration** link speed and mode. Link speed and mode may be 10000 Mbps full-duplex (10 Gigabit adapter), 1000 Mbps full-duplex, 100 Mbps full-duplex, or 10 Mbps full-duplex, depending on the hardware adapter type. See the *IEEE802.3* standard for more information.

> The auto-negotiation protocol automatically selects the 1000 Mbps, 100 Mbps, or 10 Mbps operation modes (full-duplex only) as the highest common denominator supported by both link partners. Because the nxge device supports all modes, the effect is to select the highest throughput mode supported by the other device.

You can also set the capabilities advertised by the nxge device using [dladm](http://www.oracle.com/pls/topic/lookup?ctx=821-1462&id=dladm-1m)(1M). The driver supports a number of parameters whose names begin with *en\_* (see below). Each of these parameters contains a boolean value that determines if the device advertises that mode of operation. The adv\_autoneg\_cap parameter controls whether auto-negotiation is performed. If adv\_autoneg\_cap is set to 0, the driver forces the mode of operation selected by the first non-zero parameter in priority order as shown below:

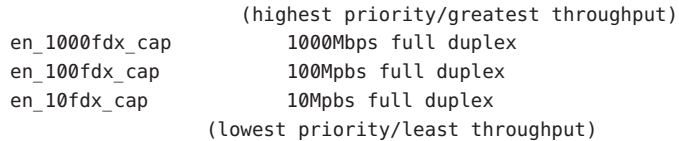

All capabilities default to enabled. Note that changing any capability parameter causes the link to go down while the link partners renegotiate the link speed/duplex using the newly changed capabilities.

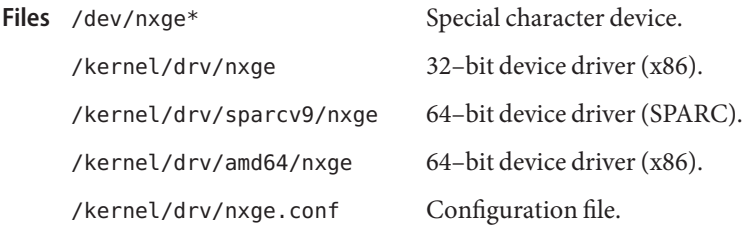

#### Attributes See [attributes](http://www.oracle.com/pls/topic/lookup?ctx=821-1474&id=attributes-5)(5) for descriptions of the following attributes:

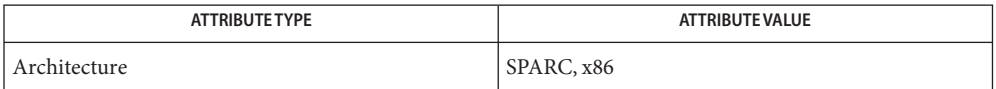

**See Also** [dladm](http://www.oracle.com/pls/topic/lookup?ctx=821-1462&id=dladm-1m)(1M), [netstat](http://www.oracle.com/pls/topic/lookup?ctx=821-1462&id=netstat-1m)(1M), [attributes](http://www.oracle.com/pls/topic/lookup?ctx=821-1474&id=attributes-5)(5), [streamio](#page-825-0)(7I), [dlpi](#page-191-0)(7P), [driver.conf](http://www.oracle.com/pls/topic/lookup?ctx=821-1473&id=driver.conf-4)(4)

*Writing Device Drivers*

*STREAMS Programming Guide*

*Network Interfaces Programmer's Guide*

*IEEE 802.3ae Specification* — 2002

Name objfs - Kernel object filesystem

Description The obj fs filesystem describes the state of all modules currently loaded by the kernel. It is mounted during boot at /system/object.

> The contents of the filesystem are dynamic and reflect the current state of the system. Each module is represented by a directory containing a single file, 'object.' The object file is a read only ELF file which contains information about the object loaded in the kernel.

> The kernel may load and unload modules dynamically as the system runs. As a result, applications may observe different directory contents in /system/object if they repeatedly rescan the directory. If a module is unloaded, its associated /system/object files disappear from the hierarchy and subsequent attempts to open them, or to read files opened before the module unloaded, elicits an error.

Mount point for objfs file system Files /system/object

Attributes See [attributes](http://www.oracle.com/pls/topic/lookup?ctx=821-1474&id=attributes-5)(5) for descriptions of the following attributes:

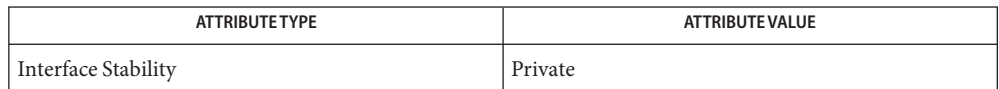

# **See Also** [vfstab](http://www.oracle.com/pls/topic/lookup?ctx=821-1473&id=vfstab-4)(4)

The content of the ELF files is private to the implementation and subject to change without **Notes** notice.

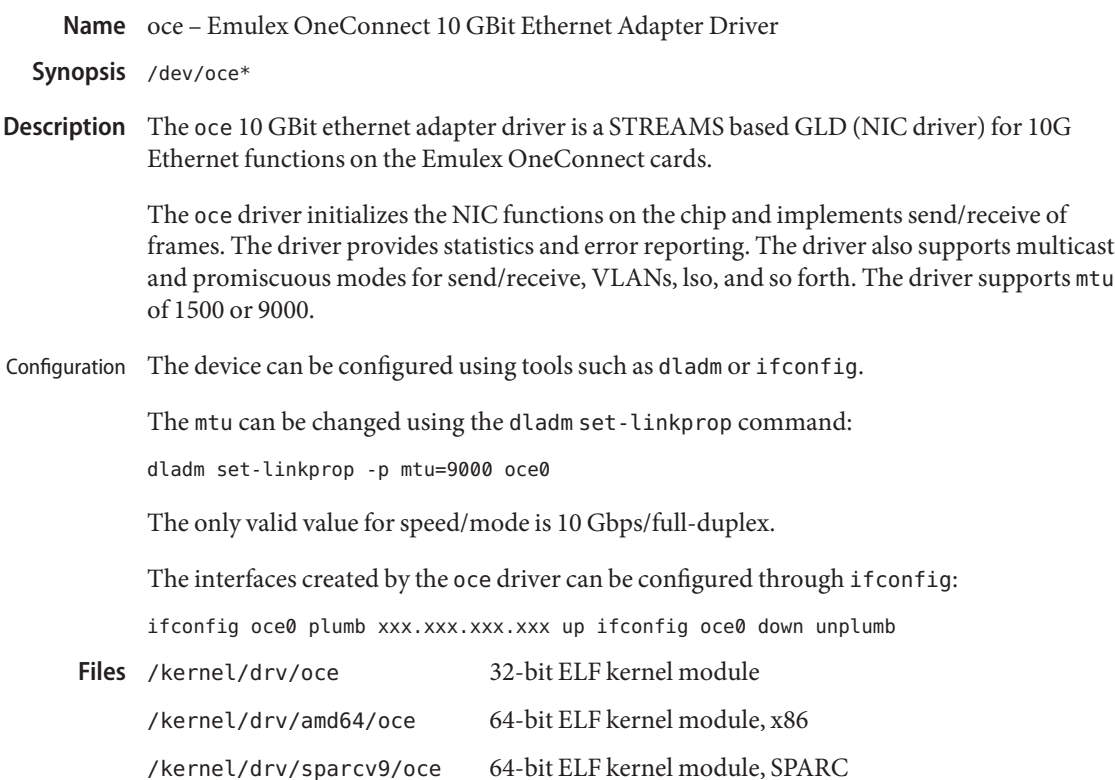

Attributes See [attributes](http://www.oracle.com/pls/topic/lookup?ctx=821-1474&id=attributes-5)(5) for descriptions of the following attributes:

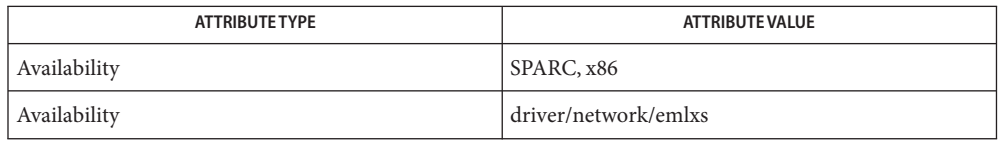

See Also [dladm](http://www.oracle.com/pls/topic/lookup?ctx=821-1462&id=dladm-1m)(1M), [ifconfig](http://www.oracle.com/pls/topic/lookup?ctx=821-1462&id=ifconfig-1m)(1M), [netstat](http://www.oracle.com/pls/topic/lookup?ctx=821-1462&id=netstat-1m)(1M), [prtconf](http://www.oracle.com/pls/topic/lookup?ctx=821-1462&id=prtconf-1m)(1M), [attributes](http://www.oracle.com/pls/topic/lookup?ctx=821-1474&id=attributes-5)(5), [dlpi](#page-191-0)(7P)

*[Writing Device Drivers](http://www.oracle.com/pls/topic/lookup?ctx=819-3196&id=driver)*

*[Network Interface Guide](http://www.oracle.com/pls/topic/lookup?ctx=806-1017&id=netp)*

*STREAMS Programming Guide*

*IEEE 802.3ae Specificiation, IEEE - 2002*

Name ohci - OpenHCI host controller driver

- Synopsis usb@unit-address
- Description The ohci driver is a USBA (Solaris USB Architecture) compliant nexus driver that supports the *Open Host Controller Interface Specification 1.1*, an industry standard developed by Compaq, Microsoft, and National Semiconductor.

The ohci driver supports bulk, interrupt, control and isochronous transfers.

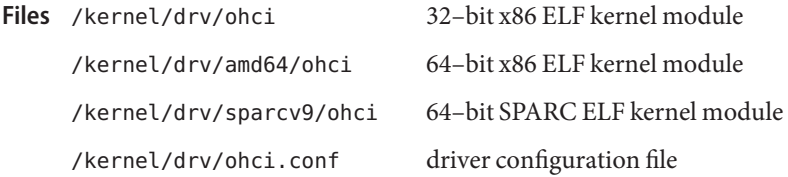

Attributes See [attributes](http://www.oracle.com/pls/topic/lookup?ctx=821-1474&id=attributes-5)(5) for descriptions of the following attributes:

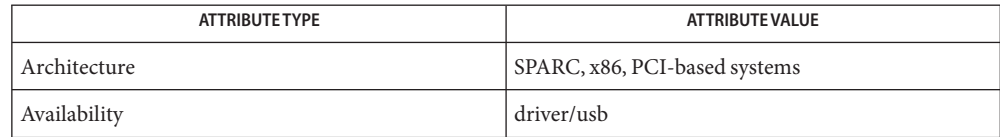

### See Also [attributes](http://www.oracle.com/pls/topic/lookup?ctx=821-1474&id=attributes-5)(5), ehci[\(7D\),](#page-948-0) hubd(7D), uhci(7D), [usba](#page-951-0)(7D)

*Writing Device Drivers*

*Universal Serial Bus Specification 2.0*

*Open Host Controller Interface Specification for USB 1.0a*

*System Administration Guide: Basic Administration*

*http://www.sun.com/io*

All host controller errors are passed to the client drivers. Root hub errors are documented in hubd[\(7D\).](#page-320-0) **Diagnostics**

> In addition to being logged, the following messages may appear on the system console. All messages are formatted in the following manner:

WARNING: <device path> <ohci><instance number>>: Error message...

Unrecoverable USB Hardware Error.

There was an unrecoverable USB hardware error reported by the OHCI Controller. Please reboot the system. If this problem persists, contact your system vendor.

No SOF interrupts have been received. This OHCI USB controller is unusable. The USB hardware is not generating Start Of Frame interrupts. Please reboot the system. If this problem persists, contact your system vendor.

The following messages may be entered into the system log. They are formatted in the following manner:

<device path> <ohci<instance number>): Message...

Failed to program frame interval register. For an unspecified reason, the frame interval

register has been nulled out by the Uli M1575 chip. Please reboot the system. If this problem persists, contact your system vendor.

Name openprom - PROM monitor configuration interface

- Synopsis #include <sys/fcntl.h> #include <sys/types.h> #include <sys/openpromio.h> open("/dev/openprom", *mode*);
- Description The internal encoding of the configuration information stored in EEPROM or NVRAM varies from model to model, and on some systems the encoding is "hidden" by the firmware. The openprom driver provides a consistent interface that allows a user or program to inspect and modify that configuration, using  $i$  oct $l(2)$  requests. These requests are defined in <sys/openpromio.h>:

```
struct openpromio {
   uint_t oprom_size; /* real size of following data */
   union {
        char b[1]; /* NB: Adjacent, Null terminated */
        int i;
               } opio_u;
};
#define oprom array opio u.b /* property name/value array */
#define oprom node opio u.i /* nodeid from navigation config-ops */#define oprom len opio u.i /* property len from OPROMGETPROPLEN */
#define OPROMMAXPARAM 32768 /* max size of array (advisory) */
```
For all [ioctl](http://www.oracle.com/pls/topic/lookup?ctx=821-1463&id=ioctl-2)(2) requests, the third parameter is a pointer to a struct openpromio. All property names and values are null-terminated strings; the value of a numeric option is its ASCII representation.

For the raw [ioctl](http://www.oracle.com/pls/topic/lookup?ctx=821-1463&id=ioctl-2)(2) operations shown below that explicitly or implicitly specify a nodeid, an error may be returned. This is due to the removal of the node from the firmware device tree by a Dynamic Reconfiguration operation. Programs should decide if the appropriate response is to restart the scanning operation from the beginning or terminate, informing the user that the tree has changed.

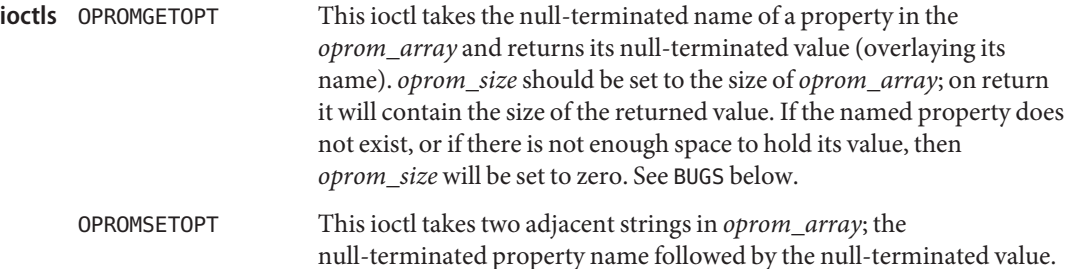

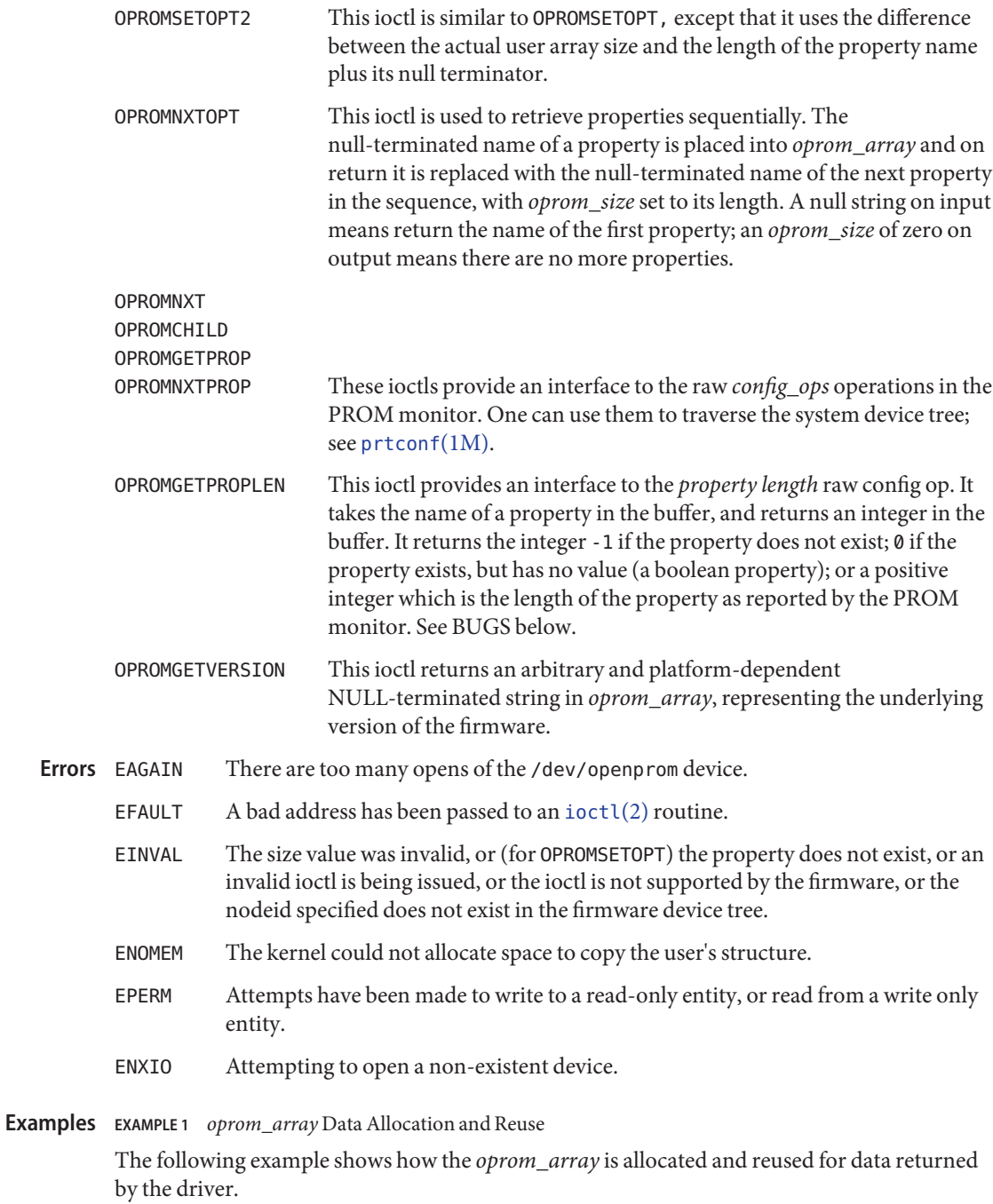

```
EXAMPLE 1 oprom_array Data Allocation and Reuse (Continued)
/*
 * This program opens the openprom device and prints the platform
 * name (root node name property) and the prom version.
 *
 * NOTE: /dev/openprom is readable only by user 'root' or group 'sys'.
 */
#include <stdio.h>
#include <string.h>
#include <fcntl.h>
#include <errno.h>
#include <unistd.h>
#include <stdlib.h>
#include <sys/openpromio.h>
#define min(a, b) (a < b ? a : b)#define max(a, b) (a > b ? a : b)#define MAXNAMESZ 32 /* Maximum property *name* size */
#define BUFSZ 1024 /* A Handly default buffer size */
#define MAXVALSZ (BUFSZ - sizeof (int))
static char *promdev = "/dev/openprom";
/*
 * Allocate an openpromio structure big enough to contain
 * a bufsize'd oprom_array. Zero out the structure and
 * set the oprom_size field to bufsize.
 */
static struct openpromio *
opp_zalloc(size_t bufsize)
{
    struct openpromio *opp;
    opp = malloc(sizeof (struct openpromio) + bufsize);
    (void) memset(opp, 0, sizeof (struct openpromio) + bufsize);
    opp->oprom_size = bufsize;
    return (opp);
}
/*
 * Free a 'struct openpromio' allocated by opp_zalloc
 */
static void
opp_free(struct openpromio *opp)
{
    free(opp);
}
/*
 * Get the peer node of the given node. The root node is the peer of zero.
 * After changing nodes, property lookups apply to that node. The driver
 * 'remembers' what node you are in.
```

```
EXAMPLE 1 oprom_array Data Allocation and Reuse (Continued)
*/
static int
peer(int nodeid, int fd)
{
    struct openpromio *opp;
    int i;
    opp = opp_zalloc(sizeof (int));
    opp->oprom_node = nodeid;
    if (ioctl(fd, OPROMNEXT, opp) < 0) {
        perror("OPROMNEXT");
       exit(1);}
    i = opp->oprom_node;
    opp_free(opp);
    return(i);
}
int
main(void)
{
   struct openpromio *opp;
   int fd, proplen;
    size_t buflen;
    if ((fd = open(promdev, 0_RDONLY)) < 0) {
        fprintf(stderr, "Cannot open openprom device\n");
        exit(1);}
    /*
    * Get and print the length and value of the
    * root node 'name' property
    */
    (void) peer(0, fd); /* Navigate to the root node */
    /*
    * Allocate an openpromio structure sized big enough to
    * take the string "name" as input and return the int-sized
     * length of the 'name' property.
     * Then, get the length of the 'name' property.
    */
    buflen = max(sizeof (int), strlen("name") + 1);opp = opp zalloc(buflen);
    (void) strcpy(opp->oprom_array, "name");
    if (ioctl(fd, OPROMGETPROPLEN, opp) < 0) {
        perror("OPROMGETPROPLEN");
        /* exit(1); */
       proplen = 0; /* down-rev driver? */
    } else
```

```
EXAMPLE 1 oprom_array Data Allocation and Reuse (Continued)
        proplen = opp->oprom_len;
    opp_free(opp);
    if (proplen == -1) {
        printf("'name' property does not exist!\n");
        exit (1);
    }
    /*
     * Allocate an openpromio structure sized big enough
     * to take the string 'name' as input and to return
     * 'proplen + 1' bytes. Then, get the value of the
     * 'name' property. Note how we make sure to size the
     * array at least one byte more than the returned length
     * to guarantee NULL termination.
     */
    buflen = (proplen ? proplen + 1: MAXVALSZ);
    buflen = max(buflen, strlen("name") + 1);opp = opp zalloc(buflen);
    (void) strcpy(opp->oprom_array, "name");
    if (ioctl(fd, OPROMGETPROP, opp) < \theta) {
        perror("OPROMGETPROP");
        exit(1);}
    if (opp-\text{oprom size} != 0)
        printf("Platform name <%s> property len <%d>\n",
            opp->oprom_array, proplen);
    opp_free(opp);
    /*
     * Allocate an openpromio structure assumed to be
     * big enough to get the 'prom version string'.
     * Get and print the prom version.
     */
    opp_zalloc(MAXVALSZ);
    opp->oprom_size = MAXVALSZ;
    if (ioctl(fd, OPROMGETVERSION, opp) < 0) {
        perror("OPROMGETVERSION");
        exit(1):}
    printf("Prom version <%s>\n", opp->oprom_array);
    opp_free(opp);
    (void) close(fd);
    return (0);
}
```
**Files** /dev/openprom PROM monitor configuration interface

#### See Also [eeprom](http://www.oracle.com/pls/topic/lookup?ctx=821-1462&id=eeprom-1m)(1M), [monitor](http://www.oracle.com/pls/topic/lookup?ctx=821-1462&id=monitor-1m)(1M), [prtconf](http://www.oracle.com/pls/topic/lookup?ctx=821-1462&id=prtconf-1m)(1M), [ioctl](http://www.oracle.com/pls/topic/lookup?ctx=821-1463&id=ioctl-2)(2), mem[\(7D\)](#page-518-0)

There should be separate return values for non-existent properties as opposed to not enough **Bugs** space for the value.

An attempt to set a property to an illegal value results in the PROM setting it to some legal value, with no error being returned. An OPROMGETOPT should be performed after an OPROMSETOPT to verify that the set worked.

Some PROMS *lie* about the property length of some string properties, omitting the NULL terminator from the property length. The openprom driver attempts to *transparently* compensate for these bugs when returning property values by NULL terminating an extra character in the user buffer if space is available in the user buffer. This extra character is excluded from the *oprom\_size* field returned from OPROMGETPROP and OPROMGETOPT and excluded in the *oprom\_len* field returned from OPROMGETPROPLEN but is returned in the user buffer from the calls that return data, if the user buffer is allocated at least one byte larger than the property length.

Name oplkmdrv - key management driver for the SPARC Enterprise Server family

Synopsis kmdrv

Description oplkmdrv is a character driver that implements a framework for exchanging the security keys with the Service Processor on a SPARC Enterprise Server. The oplkmdrv driver is specific to the SPARC Enterprise Server family.

Attributes See [attributes](http://www.oracle.com/pls/topic/lookup?ctx=821-1474&id=attributes-5)(5) for descriptions of the following attributes:

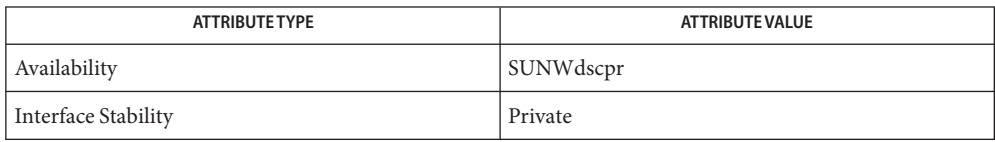

#### [attributes](http://www.oracle.com/pls/topic/lookup?ctx=821-1474&id=attributes-5)(5)

See Also [attributes](http://www.oracle.com/pls/topic/lookup?ctx=821-1474&id=attributes-5)(5)

Name oplmsu - Serial I/O multiplexing STREAMS device driver

Synopsis /pseudo-console

Description The oplmsu driver is a STREAMS multiplexer driver that connects multiple serial devices to the system console.

Currently, this support is provided only on a SPARC Enterprise Server.

Attributes See [attributes](http://www.oracle.com/pls/topic/lookup?ctx=821-1474&id=attributes-5)(5) for descriptions of the following attributes:

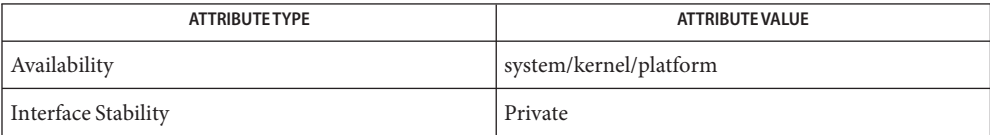

See Also [attributes](http://www.oracle.com/pls/topic/lookup?ctx=821-1474&id=attributes-5)(5)

Name oplpanel - device driver for the SPARC Enterprise Server family

Description The oplpanel device driver monitors the panel reset button. If the button is pressed, a high-level interrupt is generated, and the oplpanel driver causes a system panic.

Attributes See [attributes](http://www.oracle.com/pls/topic/lookup?ctx=821-1474&id=attributes-5)(5) for descriptions of the following attributes:

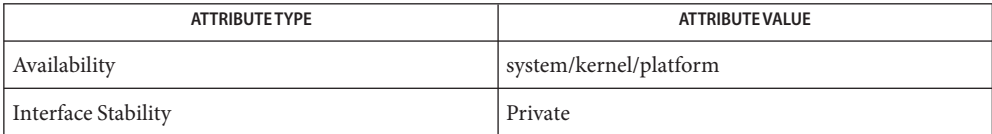

See Also [attributes](http://www.oracle.com/pls/topic/lookup?ctx=821-1474&id=attributes-5)(5)

Name packet, PF\_PACKET - packet interface on device level Synopsis #include <sys/socket.h> #include <netpacket/packet.h> #include <sys/ethernet.h> packet\_socket = socket(2,7,n)(PF\_PACKET, int socket\_type, int protocol); Description Packet sockets are used to receive or send packets at the device driver (OSI Layer 2) level. These allow users to implement protocol modules in (1,8) user space on top of the physical layer. The socket type is either SOCK RAW for raw packets including the link  $(1,2)$  level header or SOCK\_DGRAM for cooked packets with the link  $(1,2)$  level header removed. The link  $(1,2)$  level header information is available in  $(1,8)$  a common format in  $(1,8)$  a sockaddr ll. protocol is the IEEE 802.3 protocol number in (1,8) network order. See the <sys/ethernet.h> include file  $(1,n)$  for a list of allowed protocols. When protocol is set  $(7,n,1)$  builtins) to htons (ETH\_P\_ALL) then all protocols are received. All incoming packets of that protocol type is passed to the packet socket (2,7,n) before they are passed to the protocols implemented in (1,8) the kernel. Only process with the net rawaccesss privilege may create PF PACKET sockets. Processes in the global zone may bind to any network interface that is displayed using the command: dladm show-link. SOCK\_RAW packets are passed to and from the device driver without any changes in (1,8) the packet data. When receiving a packet, the address is still parsed and passed in (1,8) a standard sockaddr\_ll address structure. When transmitting a packet, the user supplied buffer should contain the physical layer header. That packet is then queued unmodified to the network driver of the interface defined by the destination address. SOCK\_DGRAM operates on a slightly higher level. The physical header is removed before the packet is passed to the user. Packets sent through a SOCK\_DGRAM packet socket (2,7,n) get a suitable physical layer header based on the information in  $(1,8)$  the sockaddr ll destination address before they are queued. By default, all packets of the specified protocol type are passed to a packet socket. To only get packets from a specific interface use bind  $(2,n,1)$  builtins)(2) specifying an address in  $(1,8)$  a struct sockaddr 11 to bind  $(2,n,1$  builtins) the packet socket  $(2,7,n)$  to an interface. Only the sll protocol and the sll ifindex address fields are used for purposes of binding. The connect[\(3SOCKET\)](http://www.oracle.com/pls/topic/lookup?ctx=821-1466&id=connect-3socket) operation is not supported on packet sockets. Address Types The sockaddr\_ll is a device independent physical layer address. struct sockaddr\_ll { unsigned short sll family; /\* Always AF PACKET \*/ unsigned short sll protocol; /\* Physical layer protocol \*/

```
int sll ifindex; /* Interface number */
  unsigned short sll hatype; /* Header type */
  unsigned char sll pkttype; /* Packet type */
  unsigned char sll halen; /* Length of address */
  unsigned char sll addr[8]; /* Physical layer address */};
```
sll protocol is the standard ethernet protocol type in  $(1,8)$  network order as defined in  $(1,8)$ the sys/ethernet.h include file. It defaults to the socket  $(2,7,n)$ 's protocol. sll if index is the interface index of the interface.  $sll$  hatype is a ARP type as defined in  $(1,8)$  the sys/ethernet.h include file. sll\_pkttype contains the packet type. Valid types are PACKET HOST for a packet addressed to the local host( $1,5$ ), PACKET BROADCAST for a physical layer broadcast packet, PACKET\_MULTICAST for a packet sent to a physical layer multicast address, PACKET\_OTHERHOST for a packet to some other host (1,5) that has been caught by a device driver in (1,8) promiscuous mode, and PACKET\_OUTGOING for a packet originated from the local host (1,5) that is looped back to a packet socket. These types make only sense for receiving. sll\_addr and sll\_halen contain the physical layer, for example, IEEE 802.3, address and its length. The exact interpretation depends on the device.

When you send  $(2,n)$  packets it is enough to specify sll family, sll addr, sll halen, sll ifindex. The other fields should be 0. sll hatype and sll pkttype are set  $(7,n,1)$ builtins) on received packets for your information. For bind (2,n,1 builtins) only sll protocol and sll ifindex are used.

Packet sockets can be used to configure physical layer multicasting and promiscuous mode. It works by calling setsockopt[\(3SOCKET\)](http://www.oracle.com/pls/topic/lookup?ctx=821-1466&id=setsockopt-3socket) on a packet socket (2,7,n) for SOL\_PACKET and one of the options PACKET\_ADD\_MEMBERSHIP to add a binding or PACKET\_DROP\_MEMBERSHIP to drop it. They both expect a packet mreq structure as argument: Socket Options

```
struct packet mreq
{
  int mr_ifindex; /* interface index */
  unsigned short mr type; / action */unsigned short mr alen; /* address length */
  unsigned char mr address[8]; /* physical layer address */
};
```
mr ifindex contains the interface index for the interface whose status should be changed. The mr\_type parameter specifies which action to perform. PACKET\_MR\_PROMISC enables receiving all packets on a shared medium often known as *promiscuous mode*, PACKET\_MR\_MULTICAST binds the socket  $(2,7,n)$  to the physical layer multicast group specified in  $(1,8)$  mr\_address and mr alen. PACKET MR ALLMULTI sets the socket  $(2,7,n)$  up to receive all multicast packets arriving at the interface.

In addition the traditional ioctls, SIOCSIFFLAGS, SIOCADDMULTI, and SIOCDELMULTI can be used for the same purpose.

### See Also connect[\(3SOCKET\),](http://www.oracle.com/pls/topic/lookup?ctx=821-1466&id=connect-3socket) setsockopt[\(3SOCKET\)](http://www.oracle.com/pls/topic/lookup?ctx=821-1466&id=setsockopt-3socket)

For portable programs it is suggested to usepcap(3C) instead of PF\_PACKET; although this only **Notes** covers a subset of the PF\_PACKET features.

The SOCK\_DGRAM packet sockets make no attempt to create or parse the IEEE 802.2 LLC header for a IEEE 802.3 frame. When ETH\_P\_802\_3 is specified as protocol for sending the kernel creates the 802.3 frame and fills out the length field; the user has to supply the LLC header to get a fully conforming packet. Incoming 802.3 packets are not multiplexed on the DSAP/SSAP protocol fields; instead they are supplied to the user as protocol ETH\_P\_802\_2 with the LLC header prepended. It is therefore not possible to bind (2,n,1 builtins) to ETH\_P\_802\_3; bind  $(2,n,1)$  builtins) to ETH P 802 2 instead and do the protocol multiplex yourself. The default for sending is the standard Ethernet DIX encapsulation with the protocol filled in.

Packet sockets are not subject to the input or output firewall chains.

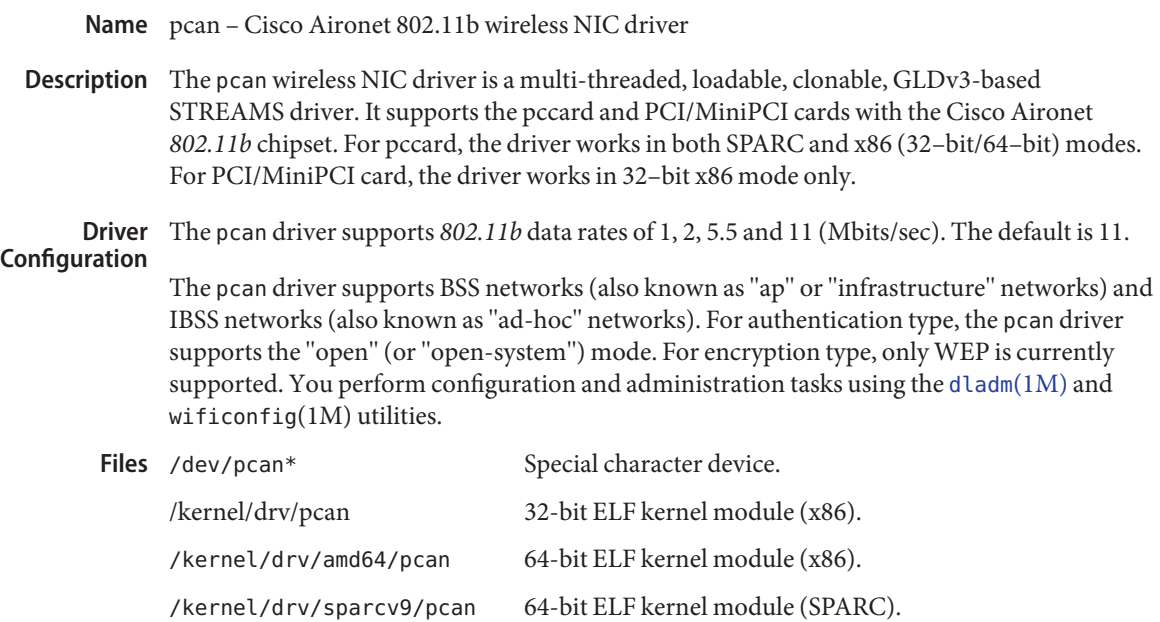

Attributes See [attributes](http://www.oracle.com/pls/topic/lookup?ctx=821-1474&id=attributes-5)(5) for a description of the following attributes:

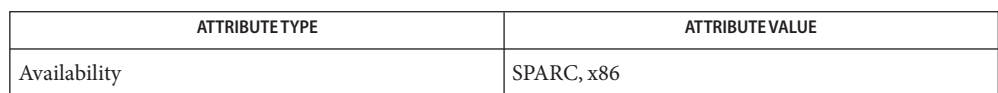

**See Also** [dladm](http://www.oracle.com/pls/topic/lookup?ctx=821-1462&id=dladm-1m)(1M), wificonfig(1M), [attributes](http://www.oracle.com/pls/topic/lookup?ctx=821-1474&id=attributes-5)(5), gld[\(7D\)](#page-283-0)

*802.11b Standard for Wireless Local Area Networks (WLANs)* - IEEE

Name pcata - PCMCIA ATA card device driver

Synopsis pcata@socket#:a -u

pcata@socket#:a -u,raw

- Description The PCMCIA ATA card device driver supports PCMCIA ATA disk and flash cards that follow the following standards:
	- PC card 2.01 compliance (MBR+fdisk table required for all platforms).
	- PC card ATA 2.01 compliance.
	- PC card services 2.1 compliance.

The driver supports standard PCMCIA ATA cards that contain a Card Information Structure (CIS). For PCMCIA, nodes are created in /devices that include the socket number as one component of the device name referred to by the node. However, the names in /dev, /dev/dsk, and /dev/rdsk follow the current conventions for ATA devices, which do not encode the socket number in any part of the name. For example, you may have the following:

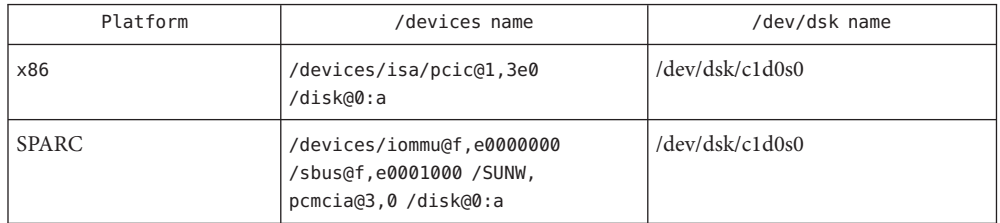

Preconfiguration If a PC Card ATA device is recognized, the pcata driver is automatically loaded, IRQs allocated, devices nodes created, and special files created (if they do not already exist).

- Limitations
- Known Problems and  $\quad \blacksquare$  You need to umount the file system before removing the disk.
	- The ufs file systems on removable media (PC Card ATA) should have one of the onerror={panic, lock, umount} mount options set.

## **Configuration** Configuration topics include initial installation and configuration, identifying an unrecognized device, special files and hot-plugging.

Initial Installation and 1. Install the Solaris software. Configuration

- 2. Boot the system.
	- 3. Insert the PC card ATA device.

Identifying an If you insert a PC card ATA device and it is not recognized (no special files created), use the prtconf command to identify the problem. Unrecognized Device

- 1. Run the prtconf -D command to see if your pcata card is recognized. (A recognized device will appear at the end of the prtconf output. For example:
	- # prtconf -D

...

```
pcic, instance #0 (driver name: pcic)
    ...
  disk, instance #0
```
- 2. If pcata does not appear in the prtconf output, there is a problem with the PC card adapter configuration or with the hardware. Check to see whether the problem is with the card or the adapter by trying to use the card on another machine and by seeing if it works on the same machine using DOS.
- Special Files For PC card devices, nodes are created in /devices that include the socket number as one component of a device name that the node refers to. However, the /prtc/dev names and the names in /dev/dsk and /dev/rdsk do follow the current convention for ATA devices, which do not encode the socket number in any part of the name.
- If you want to remove the disk, you must unmount the file system. Hot-Plugging ■
	- Use the [mkfs\\_pcfs](http://www.oracle.com/pls/topic/lookup?ctx=821-1462&id=mkfs-pcfs-1m)(1M) command to create a pcfs file system:
		- # mkfs -F pcfs /dev/rdsk/c#d#p0:d
	- To mount a pcfs file system, type:
		- # mount -F pcfs /dev/dsk/c#d#p0:c /mnt
	- If you want to create a ufs file system, use the newfs command and type:
		- # newfs /dev/rdsk/c#d#s#
	- To mount a uf s file system, type:
		- # mount -F ufs /dev/dsk/c#d#s# /mnt
	- To create a Solaris partition, run the format command and go to the Partition menu. For more in[format](http://www.oracle.com/pls/topic/lookup?ctx=821-1462&id=format-1m)ion, see the  $format(1M)$  man page.
	- /kernel/drv/pcata pcata driver **Files**
- Attributes See [attributes](http://www.oracle.com/pls/topic/lookup?ctx=821-1474&id=attributes-5)(5) for descriptions of the following attributes:

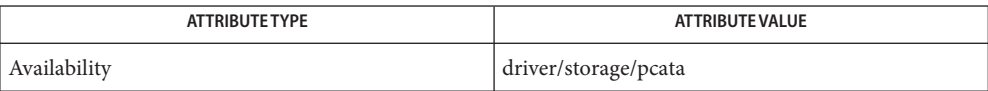

See Also [format](http://www.oracle.com/pls/topic/lookup?ctx=821-1462&id=format-1m)(1M), [mount](http://www.oracle.com/pls/topic/lookup?ctx=821-1462&id=mount-1m)(1M), [newfs](http://www.oracle.com/pls/topic/lookup?ctx=821-1462&id=newfs-1m)(1M), [pcmcia](#page-623-0)(7D), [attributes](http://www.oracle.com/pls/topic/lookup?ctx=821-1474&id=attributes-5)(5), pcfs[\(7FS\)](#page-611-0)

<span id="page-611-0"></span>Name pcfs - FAT formatted file system

- Synopsis #include <sys/param.h> #include <sys/mount.h> #include <sys/fs/pc\_fs.h> int mount(const char \**spec*,
	- const char \* *dir*, int *mflag*, "pcfs", NULL, 0, char \**optptr*, int *optlen*);
- Description pcfs is a file system type that enables direct access to files on FAT formatted disks from within the SunOS operating system.

Once mounted, pcfs provides standard SunOS file operations and semantics. Using pcfs, you can create, delete, read, and write files on a FAT formatted disk. You can also create and delete directories and list files in a directory.

pcfs supports FAT12 (floppies) and FAT16 and FAT32 file systems.

pcfs file systems can be force umounted using the -f argument to [umount](http://www.oracle.com/pls/topic/lookup?ctx=821-1462&id=umount-1m)(1M).

The pcfs file system contained on the block special file identified by *spec*is mounted on the directory identified by *dir*. *spec* and *dir* are pointers to pathnames. *mflag* specifies the mount options. The MS\_DATA bit in *mflag* must be set. Mount options can be passed to pcfs using the optptr and optlen arguments. See mount  $pcfs(1M)$  for a list of mount options supported by pcfs.

Because FAT formatted media can record file timestamps between January 1st 1980 and December 31st 2127, it's not possible to fully represent UNIX *time\_t* in pcfs for 32 bit or 64 bit programs. In particular, if post-2038 timestamps are present on a FAT formatted medium and pcfs returns these, 32bit applications may unexpectedly fail with EOVERFLOW errors. To prevent this, the default behaviour of pcfs has been modified to clamp post-2038 timestamps to the latest possible value for a 32bit *time\_t*, which is January 19th 2038, 03:14:06 UTC when setting and retrieving file timestamps. You can override this behavior using the noclamptime mount option, as described in mount pcfs(1M).

Timestamps on FAT formatted media are recorded in local time. If the recording and receiving systems use different timezones, the representation of timestamps shown on the two systems for the same medium might vary. To correct this, pcfs provides a timezone mount option to force interpretation of timestamps as read from a FAT formatted medium in a given timezone (that of the recorder). By default, the local timezone of the receiver is used. See [mount\\_pcfs](http://www.oracle.com/pls/topic/lookup?ctx=821-1462&id=mount-pcfs-1m)(1M) for details.

The root directory of a FAT formatted medium has no timestamps and pcfs returns the time when the mount was done as timestamp for the root of the filesystem.

The FAT filesystem doesn't support multiple links. As a result, the link count for all files and directories in pcfs is hard-coded as 1.
# Mounting File Systems Use the following command to mount pcfs from diskette:

mount -F pcfs *device-special directory-name*

You can use:

mount *directory-name*

if the following line is in your /etc/vfstab file:

*device-special* - *directory-name*pcfs − no rw

Use the following command to mount pcfs from non-diskette media:

mount -F pcfs *device-special*:*logical-drive* directory-name

You can use:

mount *directory-name*

if the following line is in your /etc/vfstab file:

*device-special*:*logical\_drive* − *directory-name* pcfs − no rw

*device-special*specifies the special block device file for the diskette (/dev/diskette*N*) or the entire hard disk (/dev/dsk/c*N*t*N*d*N*p0 for a SCSI disk, and /dev/dsk/c*N*d*N*p0 for IDE disks) or the PCMCIA pseudo-floppy memory card (/dev/dsk/c*N*t*N*d*N*s*N*).

*logical-drive* specifies either the DOS logical drive letter (c through z) or a drive number (1 through 24). Drive letter c is equivalent to drive number 1 and represents the Primary DOS partition on the disk; drive letters d through z are equivalent to drive numbers 2 through 24, and represent DOS drives within the Extended FAT partition. Note that *device-special* and *logical-drive* must be separated by a colon.

*directory-name* specifies the location where the file system is mounted.

For example, to mount the Primary DOS partition from a SCSI hard disk, use:

mount -F pcfs /dev/dsk/c*N*t*N*d*N*p0:c /pcfs/c

To mount the first logical drive in the Extended DOS partition from an IDE hard disk, use:

mount -F pcfs /dev/dsk/c*N*d*N*p0:d /pcfs/d

To mount a DOS diskette in the first floppy drive when volume management is not running  $11S^{\alpha}$ 

mount -F pcfs /dev/diskette /pcfs/a

If Volume Management is running, run [volcheck](http://www.oracle.com/pls/topic/lookup?ctx=821-1461&id=volcheck-1) $(1)$  to automatically mount the floppy and some removable disks.

To mount a PCMCIA pseudo-floppy memory card, with Volume Management not running (or not managing the PCMCIA media), use:

```
mount -F pcfs /dev/dsk/cNtNdNsN /pcfs
```
Conventions Files and directories created through pcfs must comply with either the FAT short file name convention or the long file name convention introduced with Windows 95. The FAT short file name convention is of the form *filename*[.*ext*], where *filename* generally consists of from one to eight upper-case characters, while the optional *ext* consists of from one to three upper-case characters.

> The long file name convention is much closer to Solaris file names. A long file name can consist of any characters valid in a short file name, lowercase letters, non-leading spaces, the characters +,;=[], any number of periods, and can be up to 255 characters long. Long file names have an associated short file name for systems that do not support long file names (including earlier releases of Solaris). The short file name is not visible if the system recognizes long file names. pcfs generates a unique short name automatically when creating a long file name.

Given a long file name such as This is a really long filename.TXT, the short file name will generally be of the form THISIS~*N*.TXT, where *N* is a number. The long file name will probably get the short name THISIS~1.TXT, or THISIS~2.TXT if THISIS~1.TXT already exits (or THISIS~3.TXT if both exist, and so forth). If you use pcfs file systems on systems that do not support long file names, you may want to continue following the short file name conventions. See EXAMPLES.

When creating a file name, pcfs creates a short file name if it fits the FAT short file name format, otherwise it creates a long file name. This is because long file names take more directory space. Because the root directory of a pcfs file system is fixed size, long file names in the root directory should be avoided if possible.

When displaying file names, pcfs shows them exactly as they are on the media. This means that short names are displayed as uppercase and long file names retain their case. Earlier versions of pcfs folded all names to lowercase, which can be forced with the PCFS\_MNT\_FOLDCASE mount option. All file name searches within pcfs, however, are treated as if they were uppercase, so readme.txt and ReAdMe.TxT refer to the same file.

To format a diskette or a PCMCIA pseudo-floppy memory card in FAT format in the SunOS system, use either the fdformat -d or the DOS FORMAT command.

On x86 systems, hard drives may contain an fdisk partition reserved for the Solaris boot utilities. These partitions are special instances of pcfs. You can mount an x86 boot partition with the command: Boot Partitions

mount -F pcfs *device-special*:boot *directory-name*

or you can use:

mount *directory-name*

if the following line is in your /etc/vfstab file:

*device-special*:boot − *directory-name* pcfs − no rw

*device-special*specifies the special block device file for the entire hard disk (/dev/dsk/c*N*t*N*d*N*p0)

*directory-name* specifies the location where the file system is mounted.

All files on a boot partition are owned by super-user. Only the super-user may create, delete, or modify files on a boot partition.

## **EXAMPLE 1** Sample Displays of File Names **Examples**

If you copy a file financial.data from a UNIX file system to pcfs, it displays as financial.data in pcfs, but may show up as FINANC~1.DAT in systems that do not support long file names.

The following are legal long file names. They are also *illegal* short file names:

test.sh.orig data+ .login

Other systems that do not support long file names may see:

TESTSH~1.ORI  $DATA-1$ LOGIN~1

The short file name is generated from the initial characters of the long file name, so differentiate names in the first few characters. For example, these names:

WorkReport.January.Data WorkReport.February.Data WorkReport.March.Data

result in these short names, which are not distinguishable:

WORKRE~1.DAT WORKRE~2.DAT WORKRE~13.DAT

These names, however:

January.WorkReport.Data

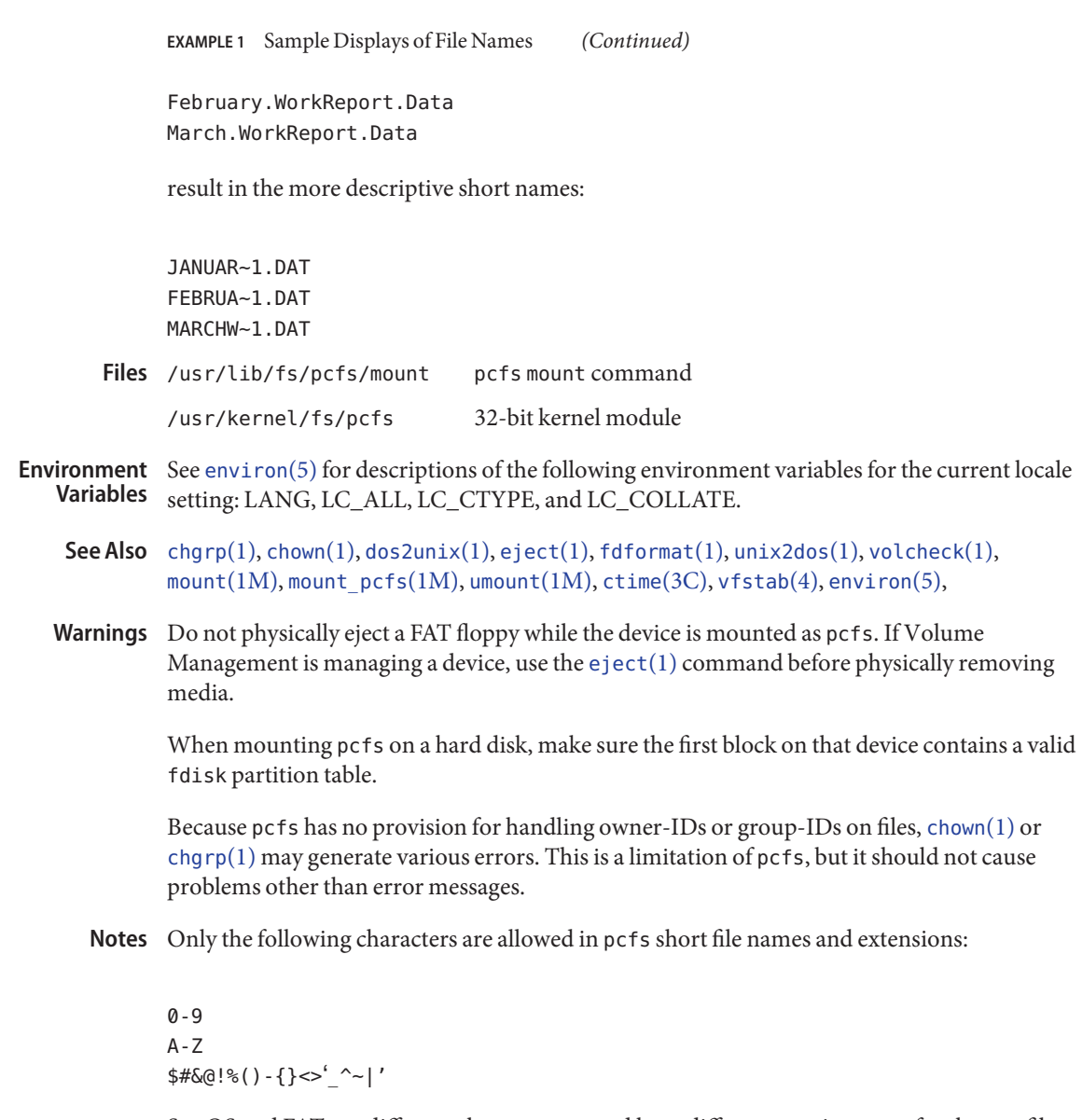

SunOS and FAT use different character sets and have different requirements for the text file format. Use the [dos2unix](http://www.oracle.com/pls/topic/lookup?ctx=821-1461&id=dos2unix-1)(1) and [unix2dos](http://www.oracle.com/pls/topic/lookup?ctx=821-1461&id=unix2dos-1)(1) commands to convert files between them.

pcfs offers a convenient transportation vehicle for files between Sun workstations and PCs. Because the FAT disk format was designed for use under DOS, it does not operate efficiently under the SunOS system and should not be used as the format for a regular local storage. Instead, use ufs for local storage within the SunOS system.

Although long file names can contain spaces (just as in UNIX file names), some utilities may be confused by them.

This implementation of pcfs conforms to the behavior exhibited by Windows 95 version 4.00.950.

When pcfs encounters long file names with non-ASCII characters, it converts such long file names in Unicode scalar values into UTF-8 encoded filenames so that they are legible and usable with any of Solaris UTF-8 locales. In the same context, when new file names with non-ASCII characters are created, pcfs expects that such file names are in UTF-8. This feature increases the interoperability of pcfs on Solaris with other operating systems.

pcfs should handle the disk change condition in the same way that DOS does, so you do not **Bugs** need to unmount the file system to change floppies.

Name pcic - Intel i82365SL PC Card Interface Controller

Description The Intel i82365SL PC Card interface controller provides one or more PCMCIA PC card sockets. The pcic driver implements a PCMCIA bus nexus driver.

> The driver provides basic support for the Intel 82365SL and compatible chips. Tested chips are:

- $\blacksquare$  Intel  $-$  82365SL.
- Cirrus Logic PD6710/PD6720/PD6722.
- Vadem VG365/VG465/VG468/VG469.
- Toshiba PCIC and ToPIC
- Ricoh RF5C366/RL5C466/RL5C475/RL5C476/RL5C477/RL5C478.
- 02Micro OZ6912/6972.
- Texas Instruments PCI1130/PCI1131/PCI1031/PCI1221/PCI1225/PCI1520/PCI 1410/PCI1420/PCI4520/PCI7510/PCI7621.

While most systems using one of the above chips will work, some systems are not supported due to hardware designs options that may not be software detectable.

Direct access to the PCMCIA hardware is not supported. All device access must be through the DDI.

**Configuration** Configuration of PC Card interface controllers are automatically done in the system by leveraging ACPI on x86 (or OBP on SPARC). Configuration includes allocation of device memory, I/O ports, CardBus subordinary bus number and interrupts. There is no user-interference required. Note that the controller may not work when ACPI is disabled.

There is one driver configuration property defined in the pcic.conf file:

interrupt-priorities=6; This property must be defined and must be below 10.

Files /kernel/drv/pcic pcic driver

/kernel/drv/pcic.conf pcic configuration file

See Also [cardbus](http://www.oracle.com/pls/topic/lookup?ctx=821-1473&id=cardbus-4)(4), [pcmcia](#page-623-0)(7D)

Name pcicmu - PCI bus nexus driver for the SPARC Enterprise Server family

Description The pcicmu nexus driver is used for onboard devices for the SPARC Enterprise Server family.

Attributes See [attributes](http://www.oracle.com/pls/topic/lookup?ctx=821-1474&id=attributes-5)(5) for descriptions of the following attributes:

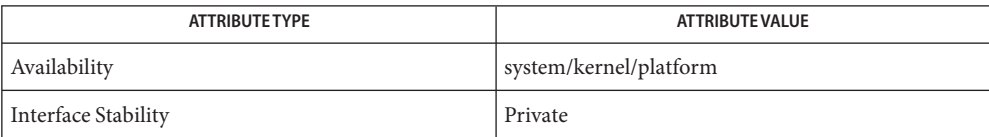

See Also [attributes](http://www.oracle.com/pls/topic/lookup?ctx=821-1474&id=attributes-5)(5)

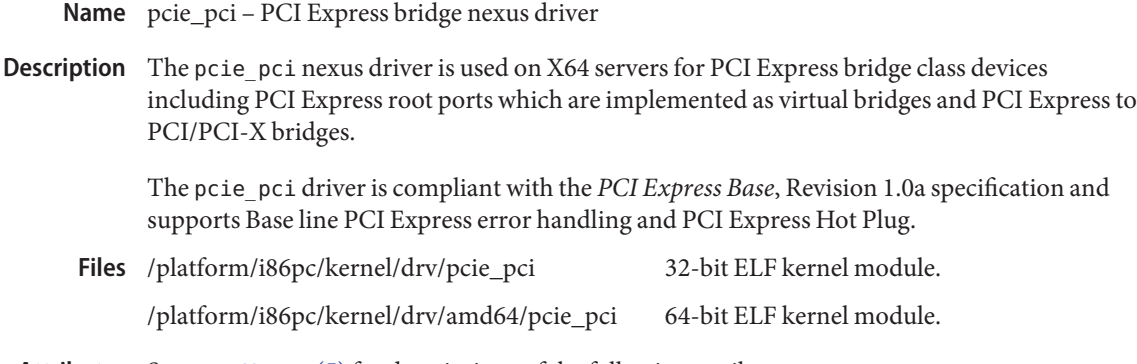

Attributes See [attributes](http://www.oracle.com/pls/topic/lookup?ctx=821-1474&id=attributes-5)(5) for descriptions of the following attributes:

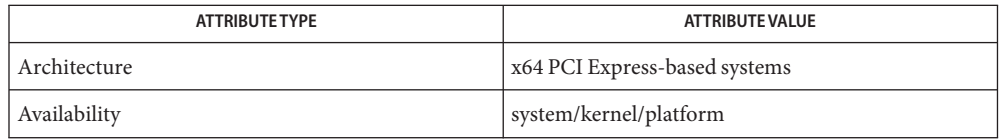

# See Also [attributes](http://www.oracle.com/pls/topic/lookup?ctx=821-1474&id=attributes-5)(5), [pcie](http://www.oracle.com/pls/topic/lookup?ctx=821-1473&id=pcie-4)(4), npe[\(7D\)](#page-582-0)

*PCI Express Base Specification v1.0a* —2003

*Writing Device Drivers*

*IEEE 1275 PCI Bus Binding* — 1998

*http://playground.sun.com/1275/bindings/pci/pci-express.txt*

Name pcipsy - PCI bus to Safari bus nexus driver

- <span id="page-620-0"></span>Description The pcipsy nexus driver is used for certain IO assemblies for sun4u and high-end Enterprise E10000 servers..
	- /platform/SUNW,Ultra-Enterprise-10000/kernel/drv/sparcv9/pcipsy **Files** 32–bit ELF kernel module.
		- /platform/sun4u/kernel/drv/sparcv9/pcipsy 64-bit ELF kernel module.

See Also [pcisch](#page-621-0)(7D)

Name pcisch - PCI Bus to Safari bus nexus driver

- <span id="page-621-0"></span>Description The pcisch nexus driver is used for Schizo and XMITS-based I/O assemblies for the following high-end and midrange Sun enterprise servers: Sun Fire E15K, Sun Fire E25K, Sun Fire E2900, Sun Fire E4900 and Sun Fire E6900.
	- /platform/sun4u/kernel/drv/sparcv9/pcisch 64-bit ELF kernel module. **Files**

See Also [pcipsy](#page-620-0)(7D)

Name pckt - STREAMS Packet Mode module

Synopsis int ioctl( *fd*, I\_PUSH, "pckt");

pckt is a STREAMS module that may be used with a pseudo terminal to packetize certain messages. The pckt module should be pushed (see I\_PUSH on [streamio](#page-825-0)(7I)) onto the master side of a pseudo terminal. **Description**

> Packetizing is performed by prefixing a message with an M\_PROTO message. The original message type is stored in the 1 byte data portion of the M\_PROTO message.

On the read-side, only the M\_PROTO, M\_PCPROTO, M\_STOP, M\_START, M\_STOPI, M\_STARTI, M\_IOCTL, M\_DATA, M\_FLUSH, and M\_READ messages are packetized. All other message types are passed upstream unmodified.

Since all unread state information is held in the master's stream head read queue, flushing of this queue is disabled.

On the write-side, all messages are sent down unmodified.

With this module in place, all reads from the master side of the pseudo terminal should be performed with the [getmsg](http://www.oracle.com/pls/topic/lookup?ctx=821-1463&id=getmsg-2)(2) or getpmsg() function. The control part of the message contains the message type. The data part contains the actual data associated with that message type. The onus is on the application to separate the data into its component parts.

**See Also** [getmsg](http://www.oracle.com/pls/topic/lookup?ctx=821-1463&id=getmsg-2)(2), [ioctl](http://www.oracle.com/pls/topic/lookup?ctx=821-1463&id=ioctl-2)(2), [ldterm](#page-476-0)[\(7M\),](#page-668-0) ptem(7M), [streamio](#page-825-0)(7I), [termio](#page-858-0)(7I)

*[STREAMS Programming Guide](http://www.oracle.com/pls/topic/lookup?ctx=816-4855&id=streams)*

Name pcmcia - PCMCIA nexus driver

- <span id="page-623-0"></span>Description The PCMCIA nexus driver supports PCMCIA card client device drivers. There are no user-configurable options for this driver.
	- /kernel/misc/pcmcia pcmcia driver **Files**

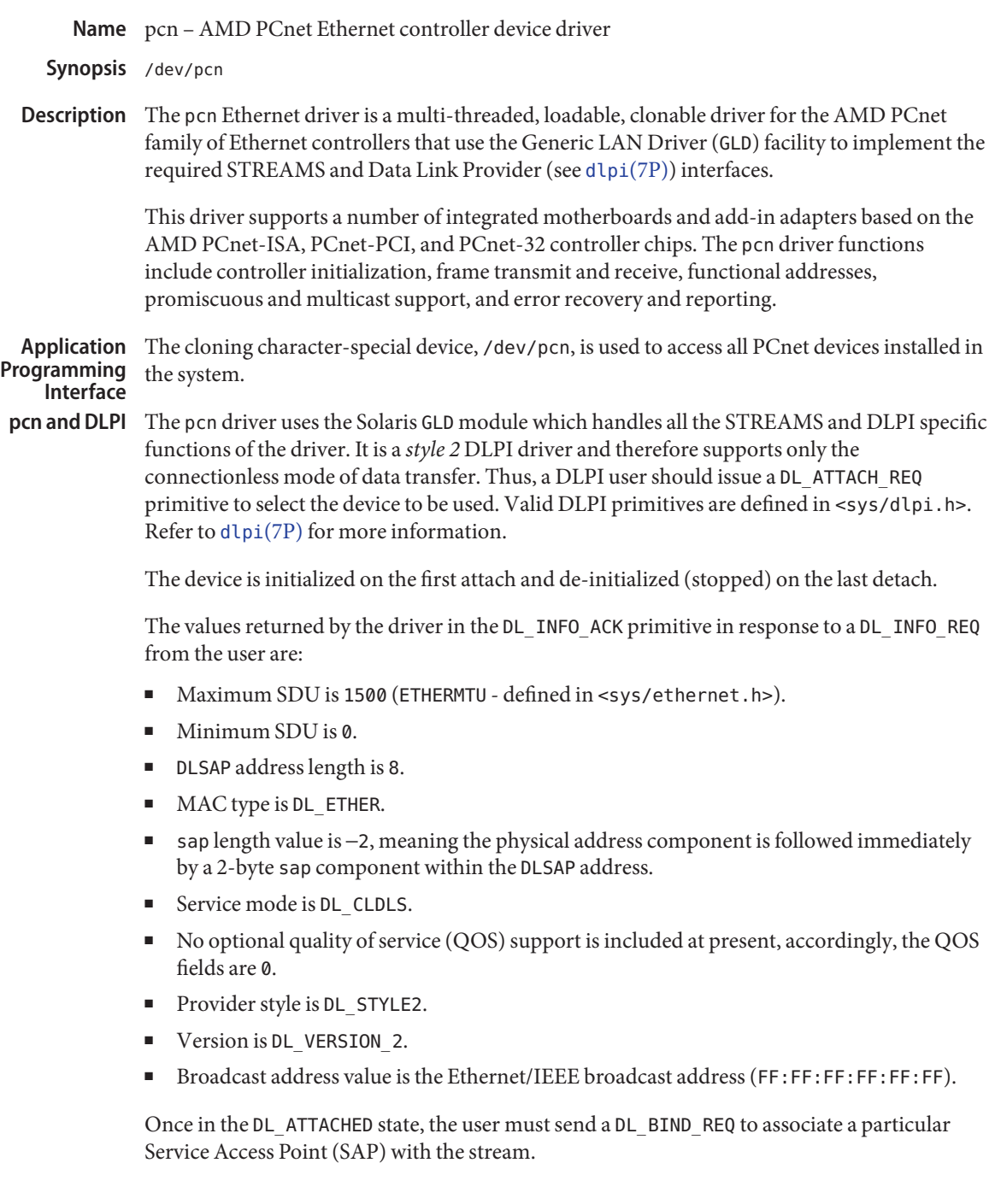

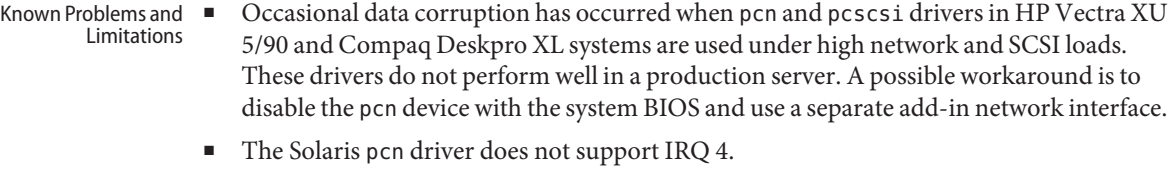

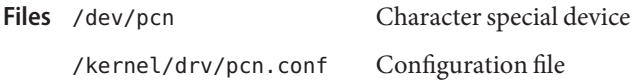

Attributes See [attributes](http://www.oracle.com/pls/topic/lookup?ctx=821-1474&id=attributes-5)(5) for descriptions of the following attributes:

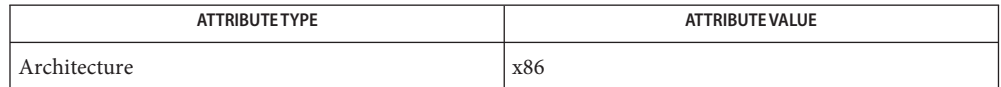

See Also [attributes](http://www.oracle.com/pls/topic/lookup?ctx=821-1474&id=attributes-5)(5), [standards](http://www.oracle.com/pls/topic/lookup?ctx=821-1474&id=standards-5)(5), [dlpi](#page-191-0)(7P), [streamio](#page-825-0)(7I)

*[Writing Device Drivers](http://www.oracle.com/pls/topic/lookup?ctx=819-3196&id=driver)*

*[STREAMS Programming Guide](http://www.oracle.com/pls/topic/lookup?ctx=816-4855&id=streams)*

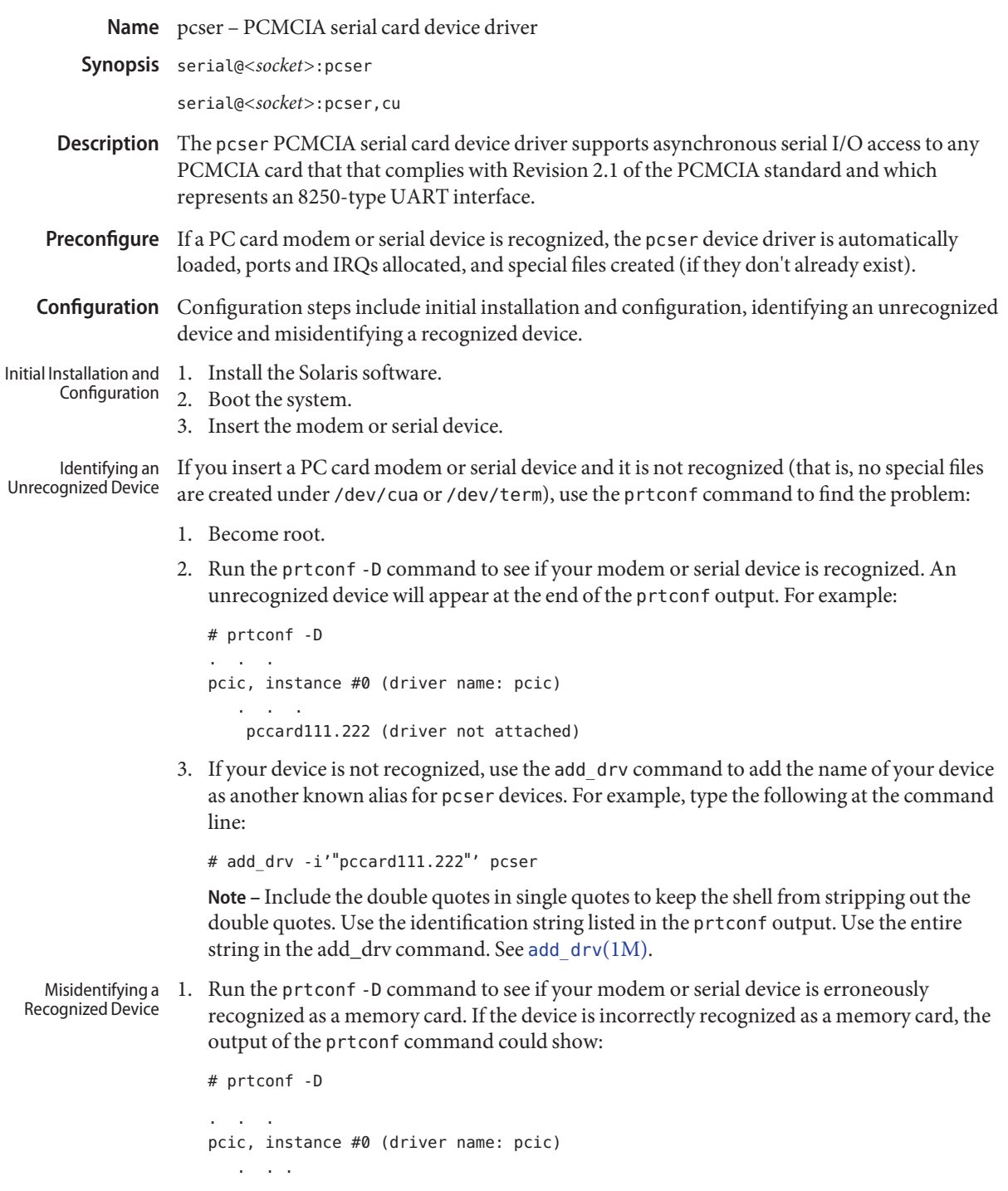

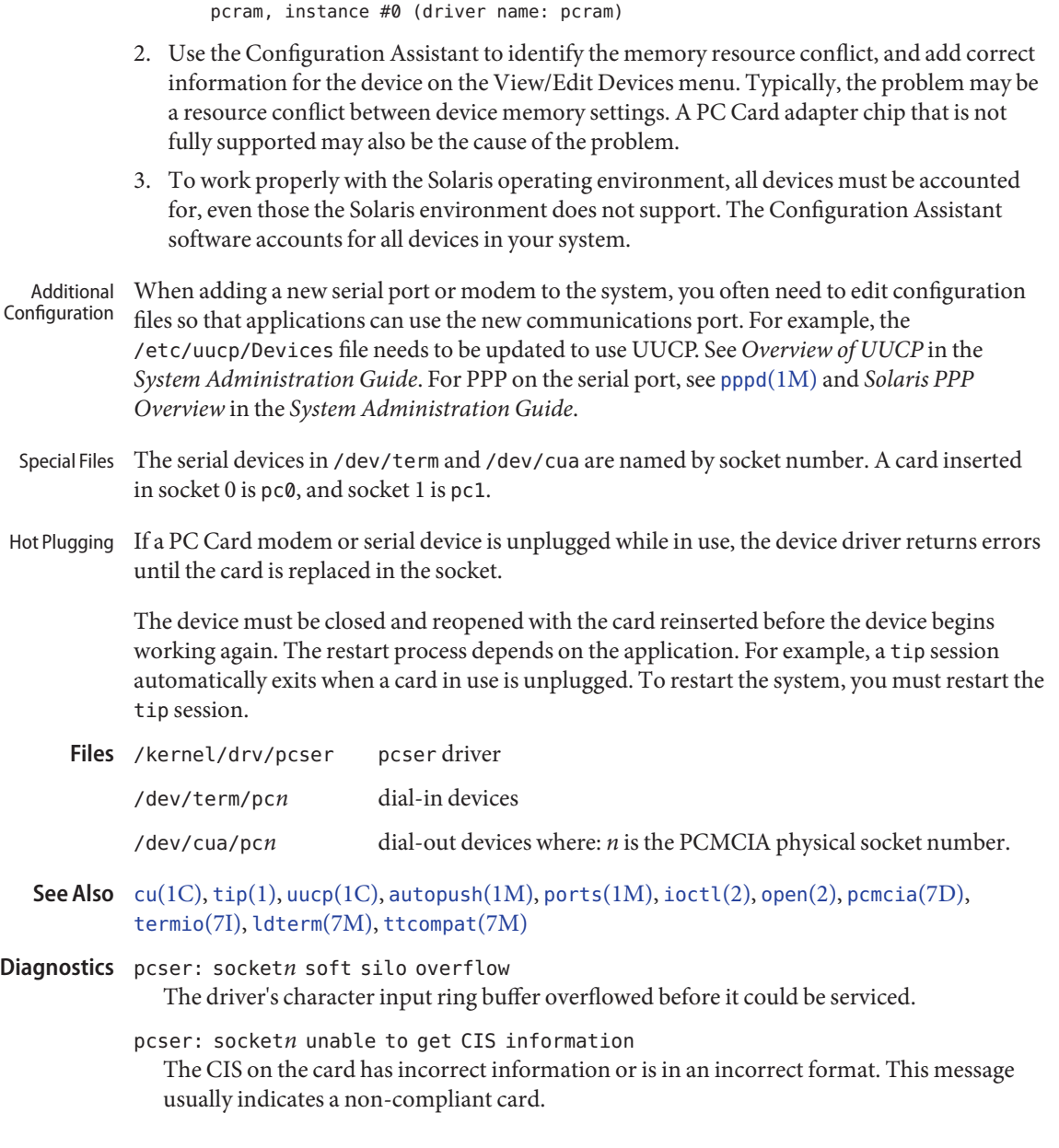

memory, instance #0 (driver name: pcmem)

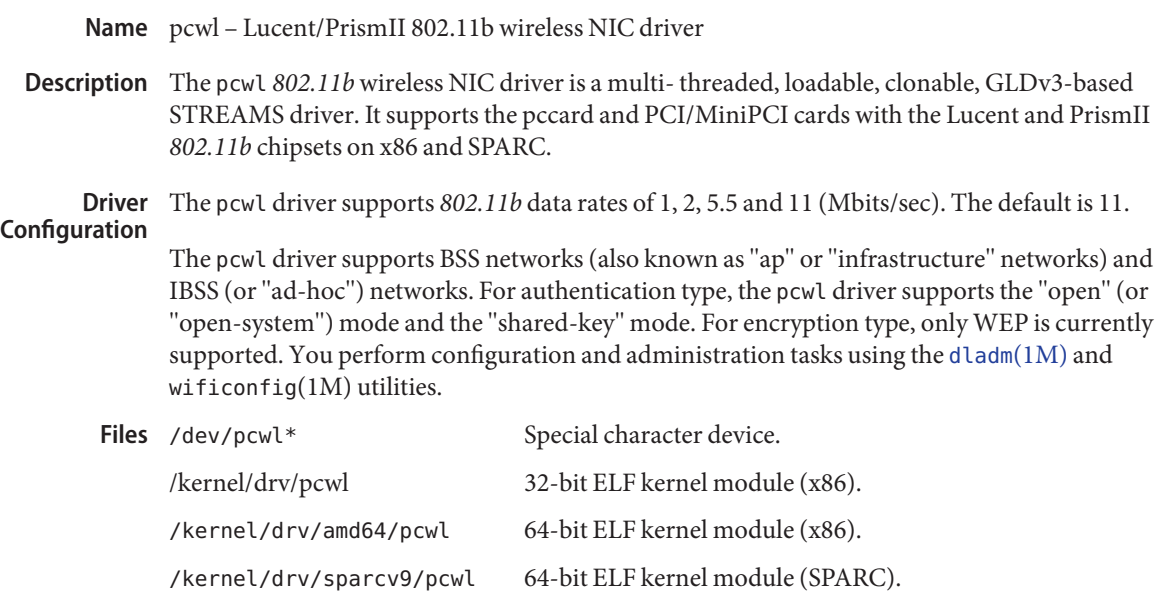

Attributes See [attributes](http://www.oracle.com/pls/topic/lookup?ctx=821-1474&id=attributes-5)(5) for a description of the following attributes:

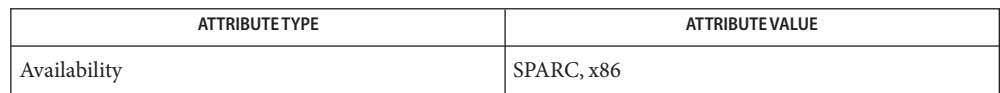

See Also [dladm](http://www.oracle.com/pls/topic/lookup?ctx=821-1462&id=dladm-1m)(1M), wificonfig(1M), [attributes](http://www.oracle.com/pls/topic/lookup?ctx=821-1474&id=attributes-5)(5), gld[\(7D\)](#page-283-0)

*802.11b Standard for Wireless Local Area Networks (WLANs)* - IEEE

Name pfb - Sun XVR-50 and XVR-100 Graphics Accelerator device driver

- Description The pfb driver is the device driver for the Sun XVR-50 and XVR-100 Graphics Accelerator.
	- Device special file for XVR-50 or XVR-100 single screen. /dev/fbs/pfb\fIn\fPa Device special file for the XVR-100 first video out. /dev/fbs/pfb\fIn\fPb Device special file for the XVR-100 second video out. **Files**
	- See Also SUNWpfb\_config(1M)

Name pf\_key - Security association database interface

Synopsis #include <sys/types.h> #include <sys/socket.h> #include <net/pfkeyv2.h>

int socket(*PF\_KEY*,SOCK\_RAW,*PF\_KEY\_V2*);

Description Keying information for IPsec security services is maintained in security association databases (SADBs). The security associations (SAs) are used to protect both inbound and outbound packets.

> A user process (or possibly multiple co-operating processes) maintains SADBs by sending messages over a special kind of socket. This is analogous to the method described in [route](#page-701-0)(7P). Only a superuser may access an SADB.

SunOS applications that use PF\_KEY include [ipseckey](http://www.oracle.com/pls/topic/lookup?ctx=821-1462&id=ipseckey-1m)(1M) and in. iked(1M).

The operating system can spontaneously send pf\_key messages to listening processes, such as a request for a new SA for an outbound datagram or to report the expiration of an existing SA.

One opens the channel for passing SADB control messages by using the socket call shown in the Synopsissection above. More than one key socket can be open per system.

Messages are formed by a small base header, followed by zero or more extension messages, some of which require additional data following them. The base message and all extensions must be eight-byte aligned. An example message is the GET message, which requires the base header, the SA extension, and the ADDRESS\_DST extension.

Messages include: Messages

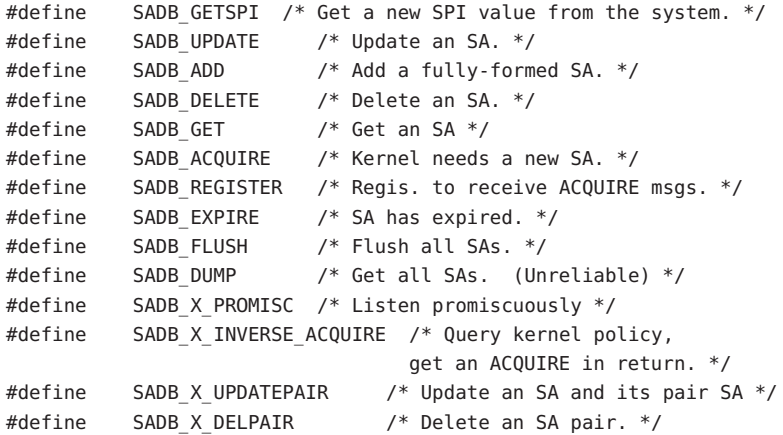

The base message header consists of:

```
struct sadb msg {
   uint8 t sadb msg version; /* Set to PF KEY V2, for compat. */
   uint8 t sadb msg type; /* Msg. type */uint8 t sadb msg errno; /* Why message failed */
   uint8 t sadb msg satype; /* Which security service */
   uint16 t sadb msg len; /* Length in 8-byte units */
   uint16_t sadb_msg_reserved; /* Zero out */
#define sadb_x_msg_diagnostic sadb_msg_reserved
                              /* Extended diagnostics for errors */
   uint32 t sadb msg seq; / For msg. originator */uint32 t sadb msg pid; / ID originator */};
```
Extension types include:

```
#define SADB EXT SA \frac{1}{8} /* SA info */
#define SADB EXT LIFETIME HARD /* Hard lifetime */
#define SADB EXT LIFETIME SOFT /* Soft lifetime */
#define SADB EXT ADDRESS SRC /* Source address */
#define SADB EXT ADDRESS DST /* Destination address */
#define SADB EXT ADDRESS PROXY /* Proxy address - DEPRECATED */
#define SADB EXT KEY AUTH /* Authen. key */
#define SADB EXT KEY ENCRYPT /* Encryption key */
#define SADB EXT IDENTITY SRC /* Source certif. ID */
#define SADB EXT_IDENTITY_DST /* Destination certif. ID */
#define SADB EXT SENSITIVITY /* Sensitivity info */
#define SADB EXT PROPOSAL /* Security proposal */
#define SADB EXT SUPPORTED AUTH /* Supported authen. algo's */
#define SADB EXT SUPPORTED ENCRYPT /* Supported encryption algo's */
#define SADB EXT SPIRANGE /* Range of possible SPIs *
#define SADB_X_EXT_EREG /* Reg. for extended ACQUIRE */
#define SADB X EXT EPROP /* Extended ACQUIRE proposals */
#define SADB X EXT KM COOKIE /* Indicates which KM derived SA. */
#define SADB X EXT ADDRESS NATT LOC /* NAT-Traversal local (my public) */
#define SADB X EXT ADDRESS NATT REM /* NAT-T remote (peer's private) */
#define SADB X EXT ADDRESS INNER SRC /* Tunnel-mode inner source */
#define SADB X EXT ADDRESS INNER DST /* Tunnel-mode inner dest */
#define SADB X EXT REPLAY VALUE /* Replay Value */
#define SADB X EXT LIFETIME IDLE /* Idle lifetime */
#define SADB X EXT PAIR /* SA pair extension*/
#define SADB X EXT OUTER SENS /*outer sensitivity */
```
Security Association Information Extension flags:

```
#define SADB SAFLAGS PFS \alpha 0x1 /* Perfect forward secrecy? */
#define SADB_SAFLAGS_NOREPLAY 0x2 /* Replay field NOT PRESENT. */
#define SADB X SAFLAGS USED 0x80000000 /* SA used/not used */
```

```
#define SADB_X_SAFLAGS_UNIQUE 0x40000000 /* SA unique/reusable */
#define SADB_X_SAFLAGS_AALG1 0x20000000 /* Auth-alg specif. flag 1 */
#define SADB_X_SAFLAGS_AALG2 0x10000000 /* Auth-alg specif. flag 2 */
#define SADB_X_SAFLAGS_EALG1 0x8000000 /* Encr-alg specif. flag 1 */
#define SADB_X_SAFLAGS_EALG2 0x4000000 /* Encr-alg specif. flag 2 */
#define SADB_X_SAFLAGS_KM1 0x2000000 /* Key mgmt. specif. flag 1 */
#define SADB X SAFLAGS KM2 0x1000000 /* Key mgmt. specif. flag 2 */
#define SADB X SAFLAGS KM3 0x800000 /* Key mgmt. specif. flag 3 */
#define SADB X SAFLAGS KM4 0x400000 /* Key mamt. specif. flag 4 */
#define SADB X SAFLAGS KRES1 0x200000 /* Reserved by the kernel */
#define SADB_X_SAFLAGS_NATT_LOC 0x100000 /* this has a natted srcSA */
#define SADB_X_SAFLAGS_NATT_REM 0x80000 /* this has a natted dstSA */
#define SADB X SAFLAGS KRES2 0x40000 /* Reserved by the kernel */
#define SADB_X_SAFLAGS_TUNNEL 0x20000 /* tunnel mode */
#define SADB X SAFLAGS PAIRED 0 \times 10000 /* inbound/outbound pair*/
#define SADB X SAFLAGS OUTBOUND 0x8000 /* SA direction bit */
#define SADB_X_SAFLAGS_INBOUND 0x4000 /* SA direction bit */
Sensitivity Extension flags:
#define SADB X SENS IMPLICIT 0x1 /* implicit labelling */
#define SADB X SENS UNLABELED 0x2 /* peer is unlabeled */
Extension headers include:
```
## **Generic Extension Header**

```
struct sadb ext {
    uint16 t sadb ext len; /* In 64-bit words, inclusive */uint16 t sadb ext type; /* 0 is reserved */
};
```
### **Security Association Information Extension**

```
struct sadb sa {
    uint16 t sadb sa len;
    uint16 t sadb sa exttype; /* ASSOCIATION */
    uint32 t sadb sa spi;
    uint8_t sadb_sa_replay;
    uint8 t sadb sa state;
    uint8 t sadb sa auth;
    uint8 t sadb sa encrypt;
    uint32_t sadb_sa_flags;
```
};

### **Lifetime Extension**

```
struct sadb lifetime {
   uint16 t sadb lifetime len;
   uint16 t sadb lifetime exttype; /* SOFT, HARD, CURRENT */
```

```
uint32_t sadb_lifetime_allocations;
    uint64 t sadb lifetime bytes;
    uint64 t sadb lifetime addtime;
    uint64 t sadb lifetime usetime;
};
```
## **Address Extension**

```
struct sadb address {
   uint16 t sadb address len;
   uint16 t sadb address exttype; /* SRC, DST, NATT *, INNER * */
   uint8 t sadb address proto; /* Proto for ports... */
   uint8 t sadb address prefixlen; /* Prefix length for INNER *. */
   uint16_t sadb_address_reserved; /* Padding */
                                    /* Followed by a sockaddr
                                       structure.*/
```
## };

## **Keying Material Extension**

```
struct sadb key {
   uint16 t sadb key len;
   uint16 t sadb key exttype; /* AUTH, ENCRYPT */
   uint16 t sadb key bits;
   uint16 t sadb key reserved;
       /* Followed by actual key(s) in
        canonical (outbound proc.) order. */
};
```
## **Indentity Extension**

```
struct sadb ident {
   uint16_t sadb_ident_len;
   uint16_t sadb_ident_exttype; /* SRC, DST, PROXY */
   uint16 t sadb ident type; / FQDN, USER FQDN, etc. */uint16 t sadb ident reserved; /* Padding */
   uint64_t sadb_ident_id; /* For userid, etc. */
       /* Followed by an identity null-terminate C string if present. */
};
```
## **Sensitivity/Integrity Extension**

```
struct sadb sens {
 uint16_t sadb_sens_len;
 uint16_t sadb_sens_exttype; /* SENSITIVITY, OUTER_SENS */
 uint32 t sadb sens dpd;
 uint8 t sadb sens sens level;
  uint8_t sadb_sens_sens_len; /* 64-bit words */
 uint8 t sadb sens integ level;
  uint8 t sadb sens integ len; /* 64-bit words */
  uint32_t sadb_x_sens_flags;
```

```
/*
* followed by two uint64_t arrays
* uint64_t sadb_sens_bitmap[sens_bitmap_len];
* uint64_t integ_bitmap[integ_bitmap_len];
 */
```
## **Proposal Extension**

};

```
struct sadb prop {
    uint16 t sadb prop len;
    uint16_t sadb_prop_exttype; /* PROPOSAL, X_EPROP */
    uint8 t sadb prop replay;
    uint8_t sadb_X_prop_ereserved;
    uint16 t sadb x prop numecombs;
/* Followed by sadb comb[] array or sadb ecomb[] array. */};
```
## **Combination Instance for a Proposal**

```
struct sadb comb {
    uint8 t sadb comb auth;
    uint8 t sadb comb encrypt;
    uint16 t sadb comb flags;
    uint16 t sadb comb auth minbits;
    uint16 t sadb comb auth maxbits;
    uint16 t sadb comb encrypt minbits;
    uint16 t sadb comb encrypt maxbits;
    uint32 t sadb comb reserved;
    uint32 t sadb comb soft allocations;
    uint32 t sadb comb hard allocations;
    uint64 t sadb comb soft bytes;
    uint64_t sadb_comb_hard_bytes;
    uint64 t sadb comb soft addtime;
    uint64 t sadb comb hard addtime;
    uint64 t sadb comb soft usetime;
    uint64 t sadb comb hard usetime;
};
```
## **Extended Combination**

```
struct sadb x ecomb {
    uint8 t sadb x ecomb numalgs;
    uint8_t sadb_x_ecomb_reserved;
    uint16 t sadb x ecomb flags; /* E.g. PFS? */
    uint32 t sadb x ecomb reserved2;
    uint32_t sadb_x_ecomb_soft_allocations;
    uint32 t sadb x ecomb hard allocations;
    uint64 t sadb x ecomb soft bytes;
    uint64_t sadb_x_ecomb_hard_bytes;
```

```
uint64_t sadb_x_ecomb_soft_addtime;
    uint64 t sadb x ecomb hard addtime;
    uint64 t sadb x ecomb soft usetime;
    uint64 t sadb x ecomb hard usetime;
};
```
## **Extended Combination Algorithm Descriptors**

```
struct sadb x algdesc {
   uint8_t sadb_x_algdesc_satype; /* ESP, AH, etc. */
   uint8_t sadb_x_algdesc_algtype; /* AUTH, CRYPT, COMPRESS */
   uint8_t sadb_x_algdesc_alg; /* DES, 3DES, MD5, etc. */
   uint8 t sadb x algdesc reserved;
   uint16_t sadb_x_algdesc_minbits; /* Bit strengths. */
   uint16 t sadb x algdesc maxbits;
  };
```
## **Extended Register**

```
struct sadb_x_ereg {
    uint16 t sadb x ereg len;
    uint16 t sadb x ereg exttype; /* X EREG */
    uint8_t sadb_x_ereg_satypes[4]; /* Array of SA types, 0-terminated.
|};
```
## **Key Management Cookie**

```
struct sadb x kmc {
   uint16 t sadb x kmc len;
   uint16 t sadb x kmc exttype; / X KM COOKIE */
   uint32_t sadb_x_kmc_proto; /* KM protocol */
   uint32 t sadb x kmc cookie; /* KMP-specific */
   uint32_t sadb_x_kmc_reserved; /* Reserved; must be zero */
  };
```
### **Supported Algorithms Extension**

```
struct sadb supported {
    uint16 t sadb supported len;
    uint16 t sadb supported exttype;
    uint32 t sadb supported reserved;
};
```
### **Algorithm Instance**

```
struct sadb alg {
   uint8_t sadb_alg_id; /* Algorithm type. */
   uint8 t sadb alg ivlen; / IV len, in bits */uint16 t sadb alg minbits; /* Min. key len (in bits) */
   uint16 t sadb alg maxbits; /* Max. key length */
   uint16 t sadb alg reserved;
};
```
# **SPI Extension Range**

```
struct sadb spirange {
    uint16 t sadb spirange len;
    uint16 t sadb spirange exttype; /* SPI RANGE */
    uint32 t sadb spirange min
    uint32 t sadb spirange max;
    uint32_t sadb_spirange_reserved;
};
```
## **Security Association Pair Extension**

```
struct sadb_x_pair {
    uint16 t sadb x pair len;
    uint16 t sadb x pair exttype; /* SADB X EXT PAIR */
    uint32_t sadb_x_pair_spi; /* SPI of paired SA */
};
```
# **Replay Value**

```
struct sadb x replay ctr {
    uint16 t sadb x rc len;
    uint16 t sadb x rc exttype;
    uint32 t sadb x rc replay32; /* For 240x SAs. */
    uint64_t sadb_x_rc_replay64; \frac{1}{2} /* For 430x SAs. */
};
```
Each message has a behavior. A behavior is defined as where the initial message travels, for example, user to kernel, and what subsequent actions are expected to take place. Contents of messages are illustrated as: Message Use and Behavior

```
<base, REQUIRED EXTENSION, REQ., (OPTIONAL EXTENSION,) (OPT)>
```
The SA extension is sometimes used only for its SPI field. If all other fields must be ignored, this is represented by  $SA(*)$ .

The lifetime extensions are represented with one to three letters after the word lifetime, representing (H)ARD, (S)OFT, and (C)URRENT.

The address extensions are represented with one to three letters after the word address, representing (S)RC, (D)ST, (Nl)NAT-T local, (Nr)NAT-T remote, (Is)Inner source, and (Id)Inner destination.

Source and destination address extensions reflect outer-header selectors for an IPsec SA. An SA is inbound or outbound depending on which of the source or destination address is local to the node. Inner-source and inner-destination selectors represent inner-header selectors for Tunnel Mode SAs. A Tunnel Mode SA *must* have either IPPROTO\_ENCAP or IPPROTO\_IPV6 in its outer-headers as protocol selector, in addition to filled-in Inner-address extensions.

NAT-T local and NAT-T remote addresses store local and remote ports used for ESP-in-UDP encapsulation. A non-zero local NAT-T address extension represents the local node's external IP address if it is not equivalent to the SA's local address. A non-zero remote NAT-T address represents a peer's behind-a-NAT address if it is not equivalent to the SA's remote address. An SA with NAT-T extensions protects-and-transmits outbound traffic. Processing of inbound NAT-T traffic requires a UDP socket bound to the appropriate local port and it *must* have the UDP\_NAT\_T\_ENDPOINT (see udp[\(7P\)\)](#page-919-0) socket option enabled.

Note that when an error occurs, only the base header is sent. In the event of an error, an extended diagnostic can be set (see DIAGNOSTICS). Typical errors include:

- EINVAL Various message improprieties, including SPI ranges that are malformed, weak keys, and others. If EINVAL is returned, an application should look at the sadb x msg\_diagnostic field of the sadb\_msg structure. It contains one of many possible causes for EINVAL. See net/pfkeyv2.h for values, all of the form SADB\_X\_DIAGNOSTIC\_.
- ENOMEM Needed memory was not available.
- ENSGSIZ Message exceeds the maximum length allowed.
- EEXIST SA (that is being added or created with GETSPI) already exists.
- ESRCH SA could not be found.

The following are examples of message use and behavior:

#### **SADB\_GETSPI**

Send a SADB\_GETSPI message from a user process to the kernel.

<base, address, SPI range>

The kernel returns the SADB\_GETSPI message to all listening processes.

<base, SA(\*), address (SD)>

### **SADB\_UPDATE**

Send a SADB\_UPDATE message from a user process to the kernel.

```
<base, SA, (lifetime(HS),) address(SD), (address(Is,Id),
 address(Nl,Nr),key (AE), (identity(SD),) (sensitivity, outer sensitivity)>
```
The kernel returns the SADB\_UPDATE message to all listening processes.

<base, SA(\*), address (SD), (pair)>

Adding a sadb\_x\_pair extension to an SADB\_UPDATE or SADB\_ADD message updates the security association pair linkage with the SPI of the security association contained in that extension. The resulting security association *pair* can be updated or as a single entity using the SADB X UPDATEPAIR or SADB X DELPAIR message types.

### **SADB\_ADD**

Send a SADB\_ADD message from a user process to the kernel.

```
<base, SA, (lifetime(HS),) address(SD), (address(Is,Id),)
  (address(Nl,Nr),) key(AE), (identity(SD),) (sensitivity, outer sensitivity) (pair)>
```
The kernel returns the SADB\_ADD message to all listening processes.

```
<base, SA, (lifetime(HS),) address (SD), (address(Is,Id),)
   (address(Nl,Nr),) (identity (SD),) (sensitivity, outer sensitivity)>
```
#### **SADB\_X\_UPDATEPAIR**

Send a SADB\_X\_UPDATEPAIR message from a user process to the kernel. This message type is used to update the lifetime values of a security association and the lifetime values of the security association it is paired with.

```
<base, SA, lifetime(HS), address(SD)>
```
### **SADB\_DELETE | SADB\_X\_DELPAIR**

Send a SADB DELETE message from a user process to the kernel. The SADB X DELPAIR message type requests deletion of the security association and the security association it is paired with.

```
<base, SA (*), address (SD)>
```
The kernel returns the SADB\_DELETE message to all listening processes.

```
<base, SA (*), address (SD)>
```
#### **SADB\_GET**

Send a SADB\_GET message from a user process to the kernel.

```
<base, SA (*), address (SD)>
```
The kernel returns the SADB\_GET message to the socket that sent the SADB\_GET message.

```
<base, SA , (lifetime (HSC),) address SD), (address (P),) key (AE),
   (identity (SD),) (sensitivity, outer sensitivity)>
```
### **SADB\_ACQUIRE**

The kernel sends a SADB\_ACQUIRE message to registered sockets. Note that any GETSPI, ADD, or UPDATE calls in reaction to an ACQUIRE must fill in the sadb\_msg\_seq of those messages with the one in the ACQUIRE message. The address (SD) extensions must have the port fields filled in with the port numbers of the session requiring keys if appropriate.

```
<base, address (SD), (address(Is,Id)), (identity(SD),)
     (sensitivity) proposal>
```
Extended ACQUIRE has a slightly different format. The sadb\_msg\_satype field is 0, and the extension contains the desired combination(s) of security protocols.

```
<base, address (SD), (address(Is,Id)), (identity(SD),)
                       (sensitivity,) eprop>
```
If key management fails, send an SADB\_ACQUIRE to indicate failure.

<base>

### **SADB\_X\_INVERSE\_ACQUIRE**

For inbound Key Management processing, a Key Management application can wish to consult the kernel for its policy. The application should send to the kernel:

<base, address (SD), (address(Is,Id))>

The kernel returns a message similar to a kernel-generated extended ACQUIRE:

```
<base, address (SD), (address(Is,Id)), (identity(SD),)
                       (sensitivity,) eprop>
```
## **SADB\_REGISTER**

Send a SADB REGISTER message from a user process to the kernel.

<base>

The kernel returns the SADB\_REGISTER message to registered sockets, with algorithm types supported by the kernel being indicated in the supported algorithms field. Note that this message can arrive asynchronously due to an algorithm being loaded or unloaded into a dynamically linked kernel.

<base, supported>

There is also the extended REGISTER, which allows this process to receive extended ACQUIREs.

<base, ereg>

Which returns a series of SADB\_REGISTER replies (one for each security protocol registered) from the kernel.

#### **SADB\_EXPIRE**

The kernel sends a SADB\_EXPIRE message to all listeners when the soft limit of a security association has been expired.

<base, SA, lifetime (C and one of HS), address (SD)>

## **SADB\_FLUSH**

Send a SADB\_FLUSH message from a user process to the kernel.

<base>

The kernel returns the SADB FLUSH message to all listening sockets.

<base>

## **SADB\_DUMP**

Send a SADB DUMP message from a user process to the kernel.

 $<$ hase $>$ 

Several SADB\_DUMP messages returns from the kernel to the sending socket.

```
<base, SA, (lifetime (HSC),) address (SD), (address (Is,Id),)
   (address (Nl,Nr),) key (AE), (identity (SD),) sensitivity, outer sensitivity)>
```
To mark the end of a dump a single base header arrives with its sadb\_mdg\_seq set to 0.

<base>

# **SADB\_X\_PROMISC**

Send a SADB X PROMISC message from a user process to the kernel.

<base>

The kernel returns the SADB\_X\_PROMISC message to all listening processes.

<base>

Diagnostics The message returning from the kernel contains a diagnostic value in the base message header, the diagnostic value indicates if action requested by the original message was a success.

Diagnostic Values:

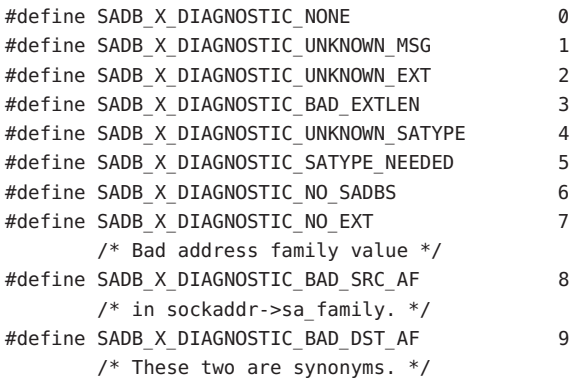

```
#define SADB_X_DIAGNOSTIC_BAD_PROXY_AF 10
#define SADB X DIAGNOSTIC BAD INNER SRC AF 10
#define SADB X DIAGNOSTIC AF MISMATCH 11
#define SADB X DIAGNOSTIC BAD SRC 12
#define SADB X DIAGNOSTIC BAD DST 13
#define SADB X DIAGNOSTIC ALLOC HSERR 14
#define SADB X DIAGNOSTIC BYTES HSERR 15
#define SADB_X_DIAGNOSTIC_ADDTIME_HSERR 16
#define SADB X DIAGNOSTIC USETIME HSERR 17
#define SADB_X_DIAGNOSTIC_MISSING_SRC 18
#define SADB X DIAGNOSTIC MISSING DST 19
#define SADB X DIAGNOSTIC MISSING SA 20
#define SADB_X_DIAGNOSTIC_MISSING_EKEY 21
#define SADB X DIAGNOSTIC MISSING AKEY 22
#define SADB X DIAGNOSTIC MISSING RANGE 23
#define SADB X DIAGNOSTIC DUPLICATE SRC 24
#define SADB X DIAGNOSTIC DUPLICATE DST 25
#define SADB X DIAGNOSTIC DUPLICATE SA 26
#define SADB X DIAGNOSTIC DUPLICATE EKEY 27
#define SADB X DIAGNOSTIC DUPLICATE AKEY 28
#define SADB X DIAGNOSTIC DUPLICATE RANGE 29
#define SADB X DIAGNOSTIC MALFORMED SRC 30
#define SADB X DIAGNOSTIC MALFORMED DST 31
#define SADB_X_DIAGNOSTIC_MALFORMED_SA 32
#define SADB X DIAGNOSTIC MALFORMED EKEY 33
#define SADB X DIAGNOSTIC MALFORMED AKEY 34
#define SADB_X_DIAGNOSTIC_MALFORMED_RANGE 35
#define SADB X DIAGNOSTIC AKEY PRESENT 36
#define SADB X DIAGNOSTIC EKEY PRESENT 37
#define SADB X DIAGNOSTIC PROP PRESENT 38
#define SADB X DIAGNOSTIC SUPP PRESENT 39
#define SADB X DIAGNOSTIC BAD AALG 40
#define SADB X DIAGNOSTIC BAD EALG 41
#define SADB X DIAGNOSTIC BAD SAFLAGS 42
#define SADB X DIAGNOSTIC BAD SASTATE 43
#define SADB X DIAGNOSTIC BAD AKEYBITS 44
#define SADB X DIAGNOSTIC BAD EKEYBITS 45
#define SADB X DIAGNOSTIC ENCR NOTSUPP 46
```

```
#define SADB X DIAGNOSTIC WEAK EKEY 47
#define SADB X DIAGNOSTIC WEAK AKEY 48
#define SADB X DIAGNOSTIC DUPLICATE KMP 49
#define SADB X DIAGNOSTIC DUPLICATE KMC 50
#define SADB X DIAGNOSTIC MISSING NATT LOC 51
#define SADB X DIAGNOSTIC MISSING NATT REM 52
#define SADB X DIAGNOSTIC DUPLICATE NATT LOC 53
#define SADB_X_DIAGNOSTIC_DUPLICATE_NATT_REM 54
#define SADB X DIAGNOSTIC MALFORMED NATT LOC 55
#define SADB X DIAGNOSTIC MALFORMED NATT REM 56
#define SADB_X_DIAGNOSTIC_DUPLICATE_NATT_PORTS 57
#define SADB X DIAGNOSTIC MISSING INNER SRC 58
#define SADB X DIAGNOSTIC MISSING INNER DST 59
#define SADB X DIAGNOSTIC DUPLICATE INNER SRC 60
#define SADB X DIAGNOSTIC DUPLICATE INNER DST 61
#define SADB X DIAGNOSTIC MALFORMED INNER SRC 62
#define SADB X DIAGNOSTIC MALFORMED INNER DST 63
#define SADB X DIAGNOSTIC PREFIX INNER SRC 64
#define SADB X DIAGNOSTIC PREFIX INNER DST 65
#define SADB X DIAGNOSTIC BAD INNER DST AF 66
#define SADB X DIAGNOSTIC INNER AF MISMATCH 67
#define SADB X DIAGNOSTIC BAD NATT REM AF 68
#define SADB X DIAGNOSTIC BAD NATT LOC AF 69
#define SADB X DIAGNOSTIC PROTO MISMATCH 70
#define SADB X DIAGNOSTIC INNER PROTO MISMATCH 71
#define SADB X DIAGNOSTIC DUAL PORT SETS 72
#define SADB_X_DIAGNOSTIC_PAIR_INAPPROPRIATE 73
#define SADB X DIAGNOSTIC PAIR ADD MISMATCH 74
#define SADB X DIAGNOSTIC PAIR ALREADY 75
#define SADB X DIAGNOSTIC PAIR SA NOTFOUND 76
#define SADB X DIAGNOSTIC BAD SA DIRECTION 77
#define SADB X DIAGNOSTIC SA NOTFOUND 78
#define SADB X DIAGNOSTIC SA EXPIRED 79
#define SADB X DIAGNOSTIC BAD CTX 80
#define SADB X DIAGNOSTIC INVALID REPLAY 81
#define SADB X DIAGNOSTIC MISSING LIFETIME 82
#define SADB X DIAGNOSTIC BAD LABEL 83
```
Attributes See [attributes](http://www.oracle.com/pls/topic/lookup?ctx=821-1474&id=attributes-5)(5) for descriptions of the following attributes:

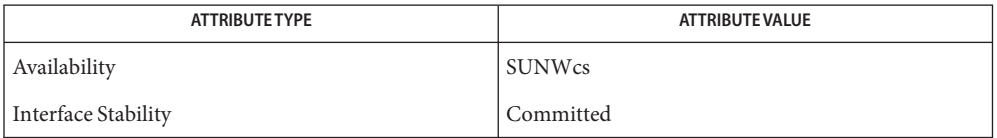

See Also [in.iked](http://www.oracle.com/pls/topic/lookup?ctx=821-1462&id=in.iked-1m)(1M), [ipseckey](http://www.oracle.com/pls/topic/lookup?ctx=821-1462&id=ipseckey-1m)(1M), [ipsec](#page-422-0)(7P), [ipsecah](#page-426-0)(7P), [ipsecesp](#page-427-0)(7P), [route](#page-701-0)[\(7P\)](#page-919-0), udp(7P)

McDonald, D.L., Metz, C.W., and Phan, B.G., *RFC 2367, PF\_KEY Key Management API, Version 2*, The Internet Society, July 1998.

Time-based lifetimes might not expire with exact precision in seconds because kernel load can **Notes** affect the aging of SA's.

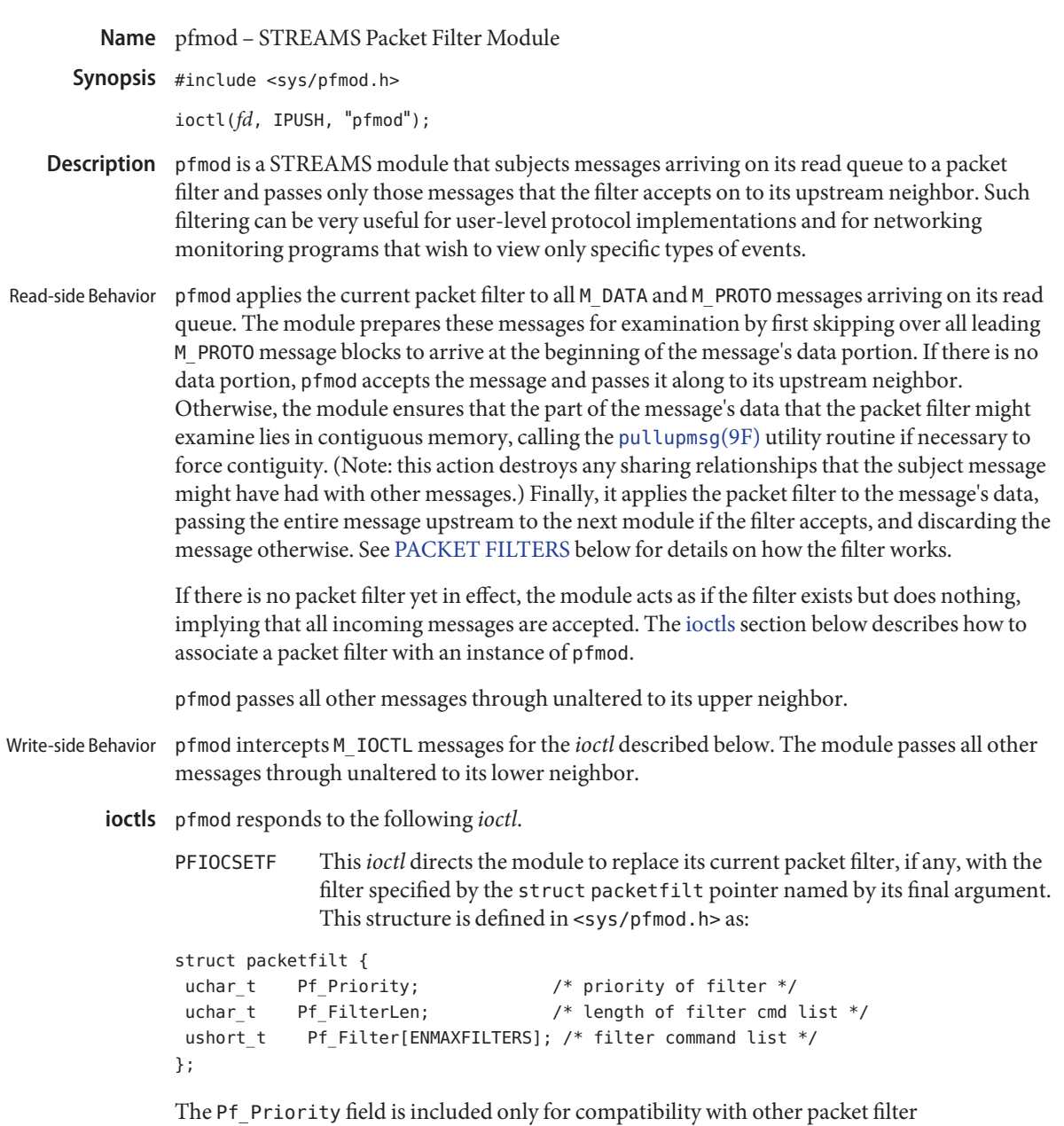

implementations and is otherwise ignored. The packet filter itself is specified in the Pf\_Filter array as a sequence of two-byte commands, with the Pf\_FilterLen field giving the number of commands in the sequence. This implementation restricts the maximum number of commands in a filter (ENMAXFILTERS) to 255. The next section describes the available commands and their semantics.

Packet Filters A packet filter consists of the filter command list length (in units of ushort\_ts), and the filter command list itself. (The priority field mentioned above is ignored in this implementation.) Each filter command list specifies a sequence of actions that operate on an internal stack of ushort\_ts (shortwords) or an offset register. The offset register is initially zero. Each shortword of the command list specifies an action and a binary operator. Using \_n\_ as shorthand for the next shortword of the instruction stream and \_%oreg\_ for the offset register, the list of actions is:

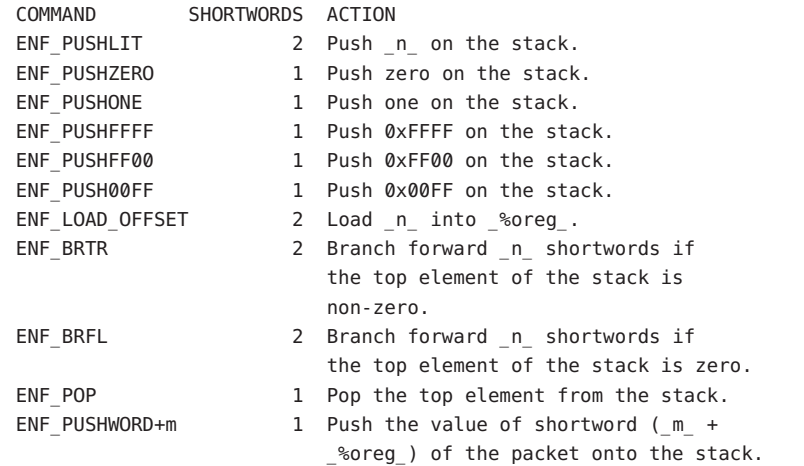

The binary operators can be from the set {ENF\_EQ, ENF\_NEQ, ENF\_LT, ENF\_LE, ENF\_GT,ENF\_GE, ENF\_AND, ENF\_OR, ENF\_XOR} which operate on the top two elements of the stack and replace them with its result.

When both an action and operator are specified in the same shortword, the action is performed followed by the operation.

The binary operator can also be from the set  ${ENF$  COR, ENF CAND, ENF CNOR, ENF CNAND $}$ . These are short-circuit operators, in that they terminate the execution of the filter immediately if the condition they are checking for is found, and continue otherwise. All pop two elements from the stack and compare them for equality; ENF\_CAND returns false if the result is false; ENF\_COR returns true if the result is true; ENF\_CNAND returns true if the result is false; ENF\_CNOR returns false if the result is true. Unlike the other binary operators, these four do not leave a result on the stack, even if they continue.

The short-circuit operators should be used when possible, to reduce the amount of time spent evaluating filters. When they are used, you should also arrange the order of the tests so that the filter succeeds or fails as soon as possible; for example, checking the IP destination field of a UDP packet is more likely to indicate failure than the packet type field.

The special action ENF\_NOPUSH and the special operator ENF\_NOP can be used to only perform the binary operation or to only push a value on the stack. Since both are (conveniently)

defined to be zero, indicating only an action actually specifies the action followed by ENF\_NOP, and indicating only an operation actually specifies ENF\_NOPUSH followed by the operation.

After executing the filter command list, a non-zero value (true) left on top of the stack (or an empty stack) causes the incoming packet to be accepted and a zero value (false) causes the packet to be rejected. (If the filter exits as the result of a short-circuit operator, the top-of-stack value is ignored.) Specifying an undefined operation or action in the command list or performing an illegal operation or action (such as pushing a shortword offset past the end of the packet or executing a binary operator with fewer than two shortwords on the stack) causes a filter to reject the packet.

The packet filter module is not dependent on any particular device driver or module but is commonly used with datalink drivers such as the Ethernet driver. If the underlying datalink driver supports the Data Link Provider Interface (DLPI) message set, the appropriate STREAMS DLPI messages must be issued to attach the stream to a particular hardware device and bind a datalink address to the stream before the underlying driver routes received packets upstream. Refer to the DLPI Version 2 specification for details on this interface. **Examples**

> The reverse ARP daemon program can use code similar to the following fragment to construct a filter that rejects all but RARP packets. That is, it accepts only packets whose Ethernet type field has the value ETHERTYPE\_REVARP. The filter works whether a VLAN is configured or not.

```
struct ether_header eh; /* used only for offset values */
struct packetfilt pf;
register ushort t * fwp = pf.Pf Filter;
ushort t offset;
int fd;
/*
 * Push packet filter streams module.
 */
if (ioctl(fd, I PUSH, "pfmod") < 0)
    syserr("pfmod");
/*
 * Set up filter. Offset is the displacement of the Ethernet
 * type field from the beginning of the packet in units of
 * ushort_ts.
 */
offset = ((uint_t) &eh.ether_type - (uint_t) &eh.ether_dhost) /
                sizeof (us short);
       *fwp++ = ENF PUSHWORD + offset;
       *fwp++ = ENF PUSHLIT | ENF EQ;
       *fwp++ = htons(ETHERTYPE VLAN);*fwp++ = ENF BRFL | ENF_NOP;
       *fwp++ = 3;
       *fwp++ = ENF_LOAD_OFFSET | ENF_NOP;*fwp++ = 2;
```

```
*fwp++ = ENF_POP | ENF_NOP;
*fwp++ = ENF PUSHWORD + offset;
*fwp++ = ENF_PUSHLIT | ENF_EQ;*fwp++ = htons(ETHERTYPE REVARP);
pf.Pf FilterLen = fwp - &pf.PF Filter[0];
```
This filter can be abbreviated by taking advantage of the ability to combine actions and operations:

```
*fwp++ = ENF PUSHWORD + offset;
*fwp++ = ENF PUSHLIT | ENF EQ;
*fwp++ = htons(ETHERTYPE_REVARP);
*fwp++ = htons(ETHERTYPE_VLAN);*fwp++ = ENF_BRFL | ENF_NOP;*fwp++ = 3;*fwp++ = ENF_LOAD_OFFSET | ENF_NOP;
*fwp++ = 2;*fwp++ = ENF_POP | ENF_NOP;
*fwp++ = ENF_PUSHWORD + offset;*fwp++ = ENF_PUSHLIT | ENF_EQ;*fwp++ = htons(ETHERTYPE REVARP);
```
**See Also** [bufmod](#page-121-0)(7M), [dlpi](#page-191-0)(7P), [pullupmsg](http://www.oracle.com/pls/topic/lookup?ctx=821-1477&id=pullupmsg-9f)(9F)
physmem – physmem driver **Name**

- Description The physmem driver is a private mechanism used by diagnostic test suites to test the physical memory of the system.
	- Files /dev/physmem Kernel module.
- Attributes See [attributes](http://www.oracle.com/pls/topic/lookup?ctx=821-1474&id=attributes-5)(5) for a description of the following attributes:

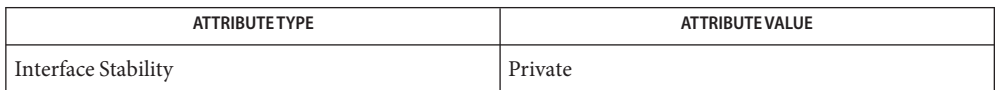

This driver is used by Sun internal diagnostic programs only. Any other use may have a **Caution** harmful impact on the system.

#### Name pipemod - STREAMS pipe flushing module

Description The typical stream is composed of a stream head connected to modules and terminated by a driver. Some stream configurations such as pipes and FIFOs do not have a driver and hence certain features commonly supported by the driver need to be provided by other means. Flushing is one such feature, and it is provided by the pipemod module.

> Pipes and FIFOs in their simplest configurations only have stream heads. A write side is connected to a read side. This remains true when modules are pushed. The twist occurs at a point known as the mid-point. When an M\_FLUSH message is passed from a write queue to a read queue the FLUSHR and/or FLUSHW bits have to be switched. The mid-point of a pipe is not always easily detectable, especially if there are numerous modules pushed on either end of the pipe. In that case there needs to be a mechanism to intercept all message passing through the stream. If the message is an M\_FLUSH message and it is at the mid-point, the flush bits need to be switched. This bit switching is handled by the pipemod module.

> pipemod should be pushed onto a pipe or FIFO where flushing of any kind will take place. The pipemod module can be pushed on either end of the pipe. The only requirement is that it is pushed onto an end that previously did not have modules on it. That is, pipemod must be the first module pushed onto a pipe so that it is at the mid-point of the pipe itself.

> The pipemod module handles only M\_FLUSH messages. All other messages are passed on to the next module using the putnext () utility routine. If an M\_FLUSH message is passed to pipemod and the FLUSHR and FLUSHW bits are set, the message is not processed but is passed to the next module using the putnext() routine. If only the FLUSHR bit is set, the FLUSHR bit is turned off and the FLUSHW bit is set. The message is then passed on to the next module using putnext(). Similarly, if the FLUSHW bit is the only bit set in the M\_FLUSH message, the FLUSHW bit is turned off and the FLUSHR bit is turned on. The message is then passed to the next module on the stream.

The pipemod module can be pushed on any stream that desires the bit switching. It must be pushed onto a pipe or FIFO if any form of flushing must take place.

*[STREAMS Programming Guide](http://www.oracle.com/pls/topic/lookup?ctx=816-4855&id=streams)* **See Also**

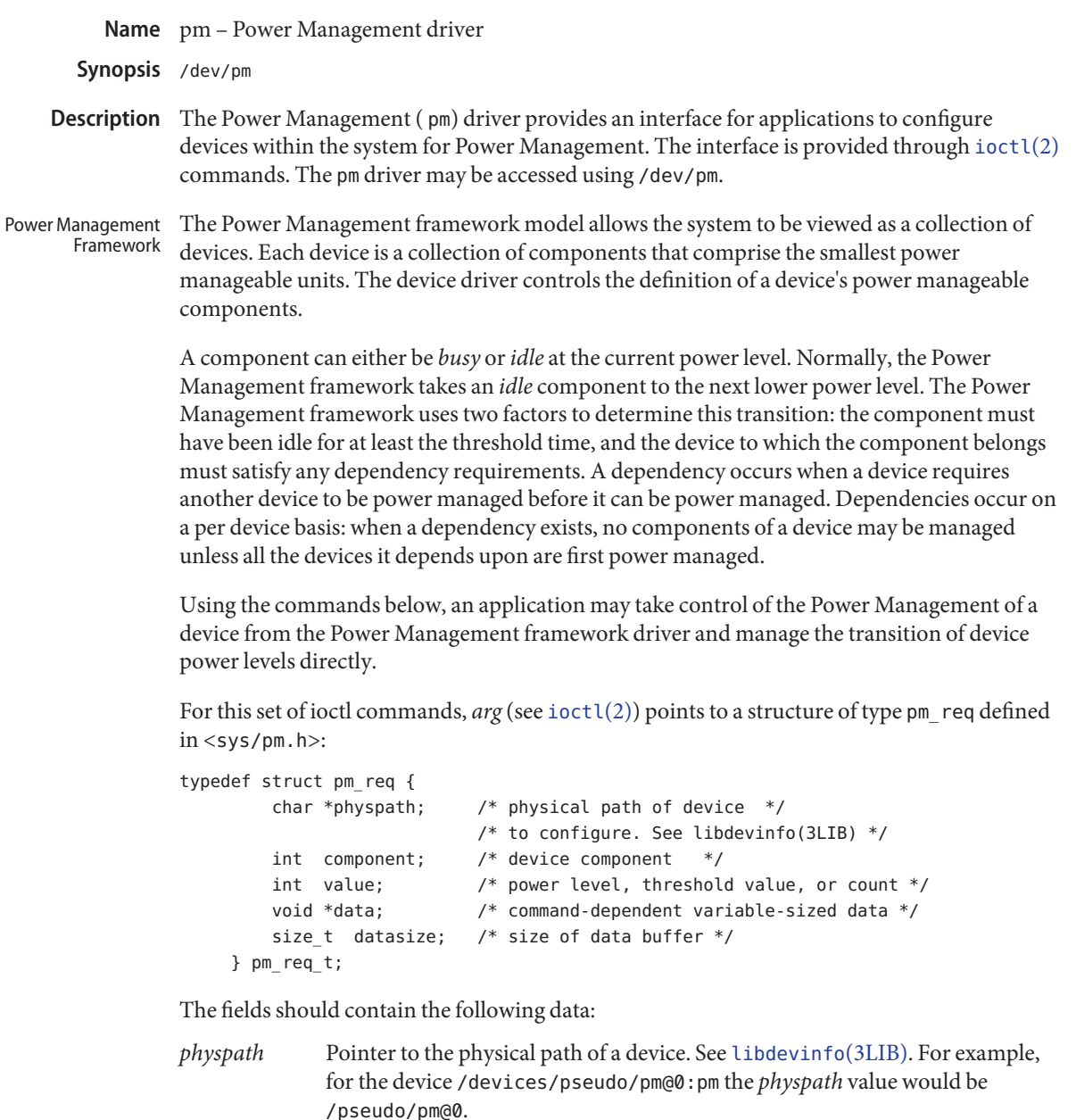

*component* Non-negative integer specifying which component is being configured. The numbering starts at zero. *value* Non-negative integer specifying the threshold value in seconds or the desired

power level, or the number of levels being specified.

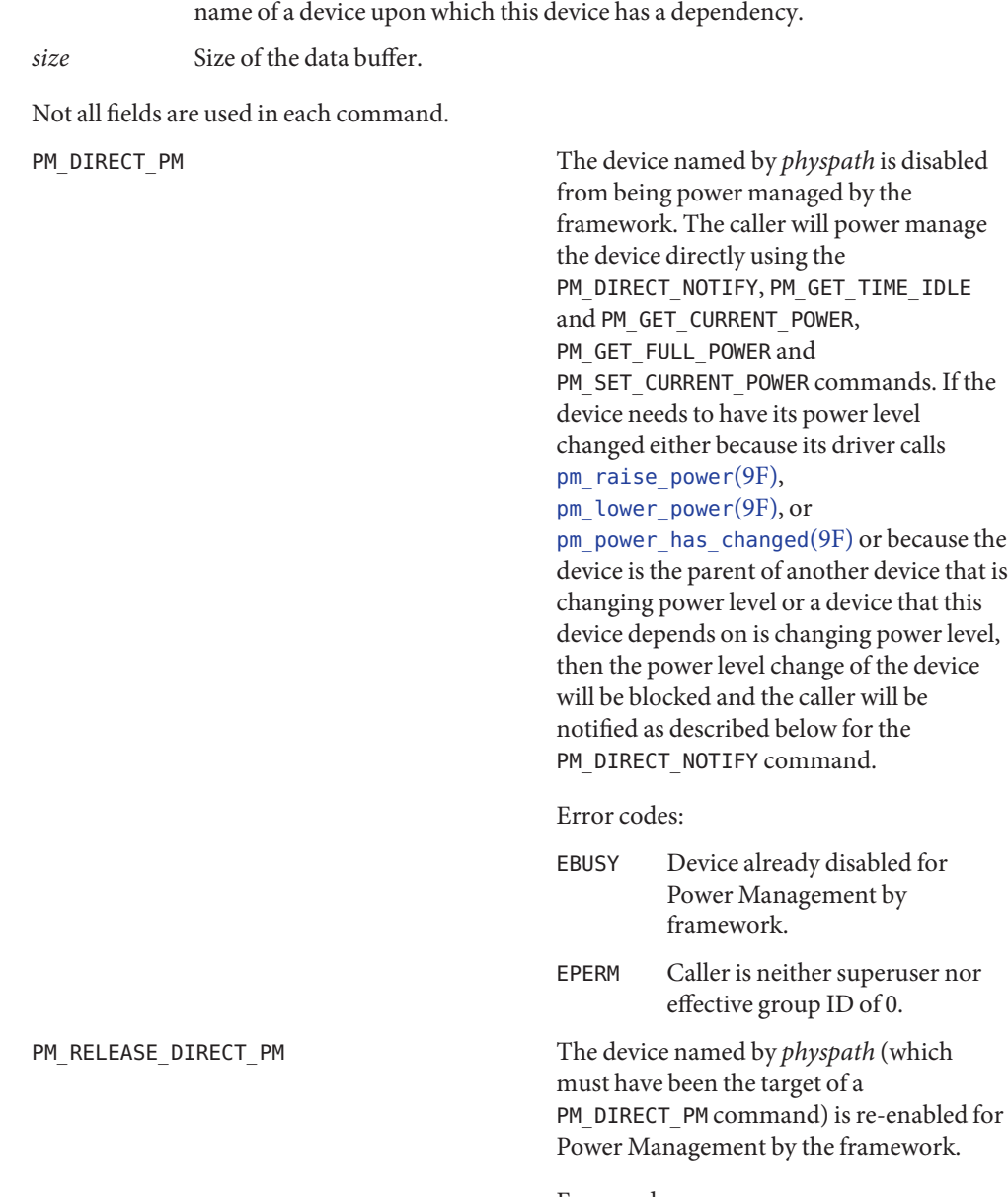

*data* Pointer to a buffer which contains or receives variable-sized data, such as the

Error codes:

EINVAL Device component out of range.

```
PM_DIRECT_NOTIFY_PM_DIRECT_NOTIFY_WAIT These commands allow the process that is
                                            directly power managing a device to be
                                            notified of events that could change the
                                            power level of the device. When such an
                                            event occurs, this command returns
                                            information about the event.
                                            arg (see ioctl(2)) points to a structure of
                                            type pm_state_change defined in
                                            <sys/pm.h>:
typedef struct pm_state_change {
   char *physpath; /* device which has changed state */
   int component; /* which component changed state */
#if defined(_BIG_ENDIAN)
    ushort t flags; /* PSC EVENT LOST, PSC ALL LOWEST */
    ushort t event; /* type of event */
#else
    ushort t event; / type of event *ushort t flags; /* PSC EVENT LOST, PSC ALL LOWEST */
#endif
    time t timestamp; /* time of state change */+int old level; /* power level changing from */
    int new_level; /* power level changing to */
    size_t size; /* size of buffer physpath points to */
} pm_state_change_t;
```
When an event occurs, the struct pointed to by *arg* is filled in. If the event type is PSC\_PENDING\_CHANGE, then the information in the rest of the struct describes an action that the framework would have taken if the device were not directly power managed by the caller. The caller is responsible for completing the indicated level changes using PM\_SET\_CURRENT\_POWER below.

An event type of PSC\_HAS\_CHANGED indicates that the driver for the directly power managed device has called [pm\\_power\\_has\\_changed](http://www.oracle.com/pls/topic/lookup?ctx=821-1477&id=pm-power-has-changed-9f)( $9F$ ) due to the device changing power on its own. It is provided to allow the caller to track the power state of the device.

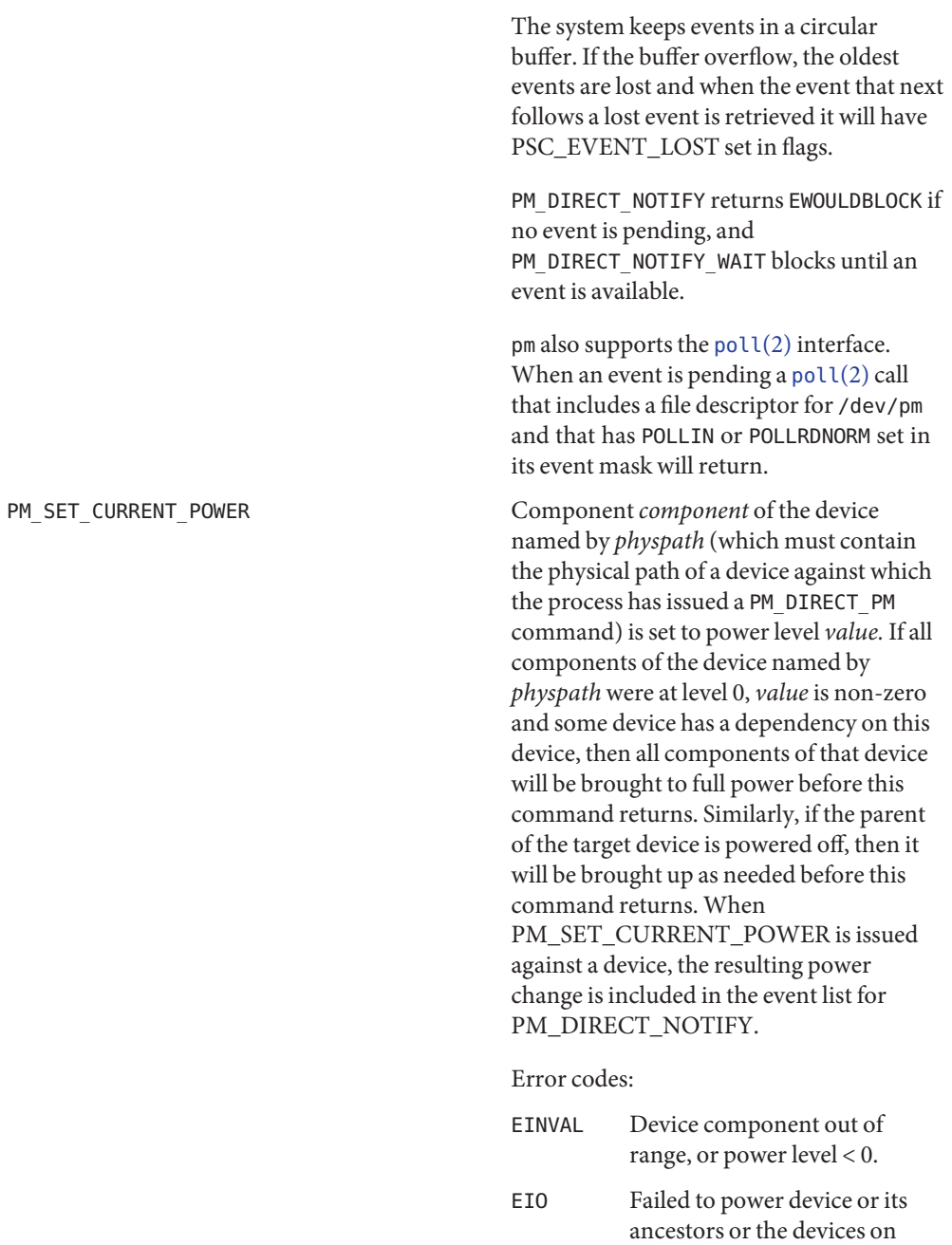

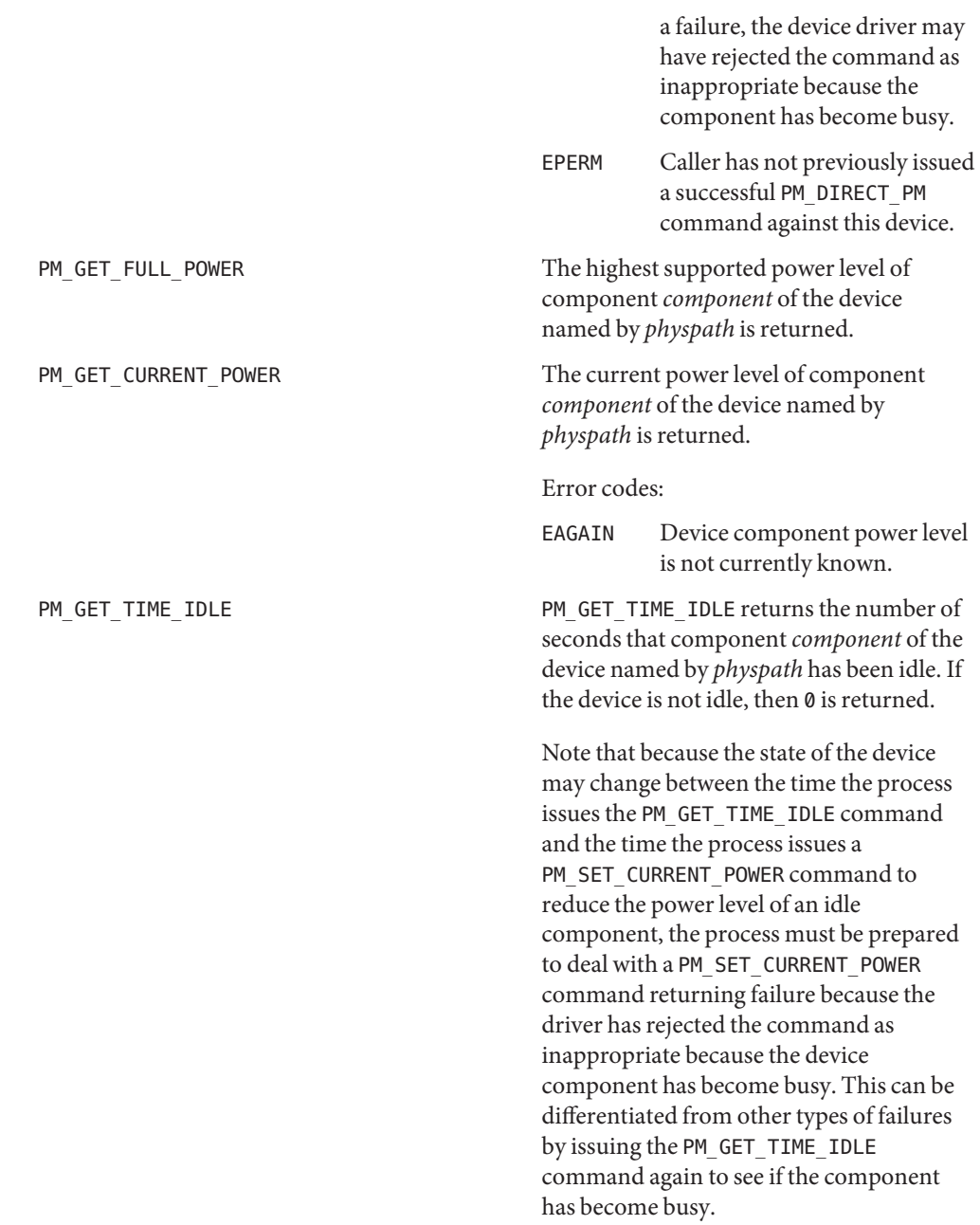

Upon error, the commands will return −1, and set *errno*. In addition to the error codes listed **Errors** above by command, the following error codes are common to all commands:

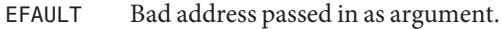

- ENODEV Device is not power manageable, or device is not configured.
- ENXIO Too many opens attempted.

Attributes See [attributes](http://www.oracle.com/pls/topic/lookup?ctx=821-1474&id=attributes-5)(5) for descriptions of the following attributes:

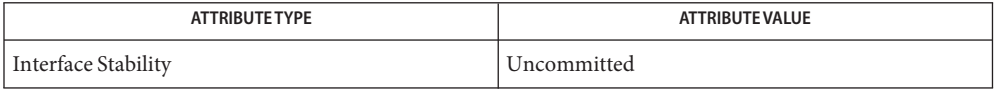

See Also [pmconfig](http://www.oracle.com/pls/topic/lookup?ctx=821-1462&id=pmconfig-1m)(1M), [Intro](http://www.oracle.com/pls/topic/lookup?ctx=821-1463&id=intro-2)(2), [ioctl](http://www.oracle.com/pls/topic/lookup?ctx=821-1463&id=ioctl-2)(2), [libdevinfo](http://www.oracle.com/pls/topic/lookup?ctx=821-1464&id=libdevinfo-3lib)(3LIB), [power.conf](http://www.oracle.com/pls/topic/lookup?ctx=821-1473&id=power.conf-4)(4), [attributes](http://www.oracle.com/pls/topic/lookup?ctx=821-1474&id=attributes-5)(5), [attach](http://www.oracle.com/pls/topic/lookup?ctx=821-1476&id=attach-9e)(9E), [detach](http://www.oracle.com/pls/topic/lookup?ctx=821-1476&id=detach-9e)(9E), [power](http://www.oracle.com/pls/topic/lookup?ctx=821-1476&id=power-9e)(9E), [pm\\_busy\\_component](http://www.oracle.com/pls/topic/lookup?ctx=821-1477&id=pm-busy-component-9f)(9F), [pm\\_idle\\_component](http://www.oracle.com/pls/topic/lookup?ctx=821-1477&id=pm-idle-component-9f)(9F), [pm\\_lower\\_power](http://www.oracle.com/pls/topic/lookup?ctx=821-1477&id=pm-lower-power-9f)(9F), [pm\\_power\\_has\\_changed](http://www.oracle.com/pls/topic/lookup?ctx=821-1477&id=pm-power-has-changed-9f)(9F), [pm\\_raise\\_power](http://www.oracle.com/pls/topic/lookup?ctx=821-1477&id=pm-raise-power-9f)(9F)

*[Writing Device Drivers](http://www.oracle.com/pls/topic/lookup?ctx=819-3196&id=driver)*

Name poll - driver for fast poll on many file descriptors

```
Synopsis #include <sys/devpoll.h>
            int fd = open('/dev/poll', 0 RDWR);ssize t n = write(int fd, struct pollfd buffer[j, int buffersize);int n = i octl(int fd, DP POLL, struct dvpoll* arg);
            int n = ioctl(int fd, DP ISPOLLED, struct pollfd* pfd);
                      Open file descriptor that refers to the /dev/poll driver.
            path /dev/poll
            buf Array of pollfd structures.
            bufsize Size of buf in bytes.
            arg Pointer to pollcall structure.
            pfd Pointer to pollfd structure.
Parameters
```
**Note –** The /dev/poll device, associated driver and corresponding manpages may be removed in a future Solaris release. For similar functionality in the event ports framework, see port  $create(3C)$ . **Description**

> The /dev/poll driver is a special driver that enables you to monitor multiple sets of polled file descriptors. By using the /dev/poll driver, you can efficiently poll large numbers of file descriptors. Access to the /dev/poll driver is provided through [open](http://www.oracle.com/pls/topic/lookup?ctx=821-1463&id=open-2)(2), [write](http://www.oracle.com/pls/topic/lookup?ctx=821-1463&id=write-2)(2), and ioctl(2) system calls.

Writing an array of pollfd struct to the /dev/poll driver has the effect of adding these file descriptors to the monitored poll file descriptor set represented by the *fd*. To monitor multiple file descriptor sets, open the /dev/poll driver multiple times. Each fd corresponds to one set. For each pollfd struct entry (defined in sys/poll.h):

```
struct pollfd {
   int fd;
   short events;
   short revents;
}
```
The fd field specifies the file descriptor being polled. The events field indicates the interested poll events on the file descriptor. If a pollfd array contains multiple pollfd entries with the same fd field, the "events" field in each pollfd entry is OR'ed. A special POLLREMOVE event in the events field of the pollfd structure removes the fd from the monitored set. The revents field is not used. Write returns the number of bytes written successfully or -1 when write fails.

The DP POLL ioctl is used to retrieve returned poll events occured on the polled file descriptors in the monitored set represented by *fd*. *arg is a* pointer to the devpoll structures which are defined as follows:

```
struct dvpoll {
    struct pollfd* dp_fds;
    int dp_nfds;
    int dp_timeout;
}
```
The dp\_fds points to a buffer that holds an array of returned pollfd structures. The dp\_nfds field specifies the size of the buffer in terms of the number of pollfd entries it contains. The dp\_nfds field also indicates the maximum number of file descriptors from which poll information can be obtained. If there is no interested events on any of the polled file descriptors, the DP\_POLL ioctl call will wait dp\_timeout milliseconds before returning. If dp\_timeout is 0, the ioctl call returns immediately. If dp\_timeout is -1, the call blocks until an interested poll events is available or the call is interrupted. Upon return, if the ioctl call has failed, -1 is returned. The memory content pointed by dp\_fds is not modified. A return value 0 means the ioctl is timed out. In this case, the memory content pointed by dp\_fds is not modified. If the call is successful, it returns the number of valid pollfd entries in the array pointed by dp\_fds; the contents of the rest of the buffer is undefined. For each valid pollfd entry, the fd field indicates the file desciptor on which the polled events happened. The events field is the user specified poll events. The revents field contains the events occurred. –1 is returned if the call fails.

DP\_ISPOLLED ioctl allows you to query if a file descriptor is already in the monitored set represented by fd. The fd field of the pollfd structure indicates the file descriptor of interest. The DP\_ISPOLLED ioctl returns 1 if the file descriptor is in the set. The events field contains 0. The revents field contains the currently polled events. The ioctl returns 0 if the file descriptor is not in the set. The pollfd structure pointed by *pfd* is not modified. The ioctl returns a -1 if the call fails.

Examples The following example shows how /dev/poll may be used.

{

```
...
/*
 * open the driver
*/
if ((wfd = open("/dev/poll", 0 RDWR)) < 0) {
        exit(-1);}
pollfd = (struct pollfd* )malloc(sizeof(struct pollfd) * MAXBUF);
if (pollfd == NULL) {
        close(wfd);
        exit(-1);}
/*
 * initialize buffer
 */
for (i = 0; i < MAXBUF; i++) {
```

```
pollfd[i].fd = fds[i];pollfd[i].events = POLLIN;
               pollfd[i].revents = 0;
      }
      if (write(wfd, &pollfd[0], sizeof(struct pollfd) * MAXBUF) !=
                       sizeof(struct pollfd) * MAXBUF) {
               perror("failed to write all pollfds");
               close (wfd);
               free(pollfd);
               exit(-1);}
      /*
        * read from the devpoll driver
       */
      dopoll.dp_timeout = -1;
      dopoll.dp_nfds = MAXBUF;
      dopoll.dp_fds = pollfd;
       result = ioctl(wfd, DP_POLL, &dopoll);
      if (result < 0) {
               perror("/dev/poll ioctl DP POLL failed");
               close (wfd);
               free(pollfd);
               exit(-1);}
      for (i = 0; i < result; i++) {
               read(dopoll.dp_fds[i].fd, rbuf, STRLEN);
      }
...
```
The following example is part of a test program which shows how DP\_ISPOLLED() ioctl may be used.

... loopcnt =  $0$ ; while (loopcnt < ITERATION) {  $rn = random()$ ; rn %= RANGE; if (write(fds[rn], TESTSTRING, strlen(TESTSTRING)) != strlen(TESTSTRING)) { perror("write to fifo failed."); close (wfd); free(pollfd);  $error = 1;$ goto out1; }

}

{

```
dpfd.fd = fds[rn];dpfd.events = 0;dpfd.revents = 0;result = ioctl(wfd, DP_ISPOLLED, &dpfd);
        if (result < 0) {
                perror("/dev/poll ioctl DP ISPOLLED failed");
                print(f("errno = %d\nu", errno);close (wfd);
                free(pollfd);
                error = 1;goto out1;
        }
        if (result != 1) {
                printf("DP_ISPOLLED returned incorrect result: %d.\n",
                        result);
                close (wfd);
                free(pollfd);
                error = 1;goto out1;
        }
        if (dpfd.fd := fds[rn]) {
                printf("DP_ISPOLLED returned wrong fd %d, expect %d\n",
                        dpfd.fd, fds[rn]);
                close (wfd);
                free(pollfd);
                error = 1;goto out1;
        if (dpfd.revents != POLLIN) {
                printf("DP_ISPOLLED returned unexpected revents %d\n",
                        dpfd.revents);
                close (wfd);
                free(pollfd);
                error = 1;goto out1;
        }
        if (read(dpfd.fd, rbuf, strlen(TESTSTRING)) !=
                        strlen(TESTSTRING)) {
                perror("read from fifo failed");
                close (wfd);
                free(pollfd);
                error = 1;goto out1;
        }
        loopcnt++;
}
```
}

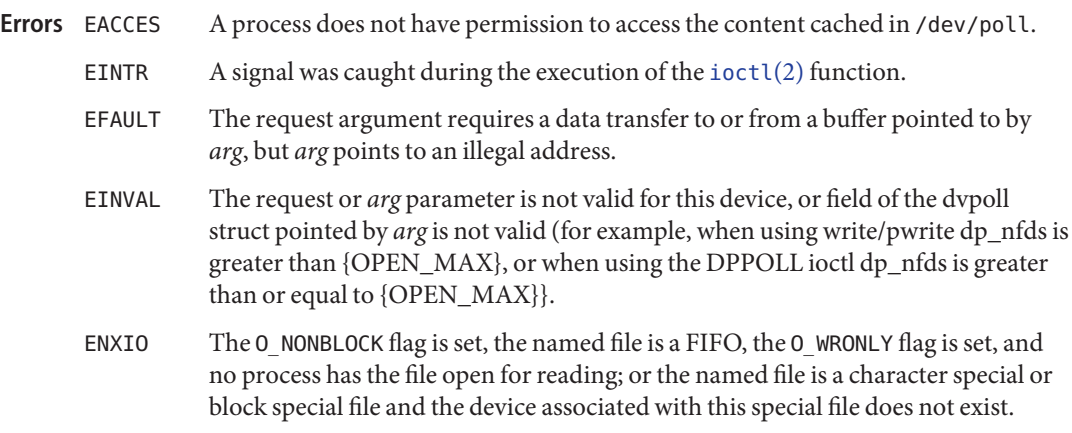

Attributes See [attributes](http://www.oracle.com/pls/topic/lookup?ctx=821-1474&id=attributes-5)(5) for a description of the following attributes:

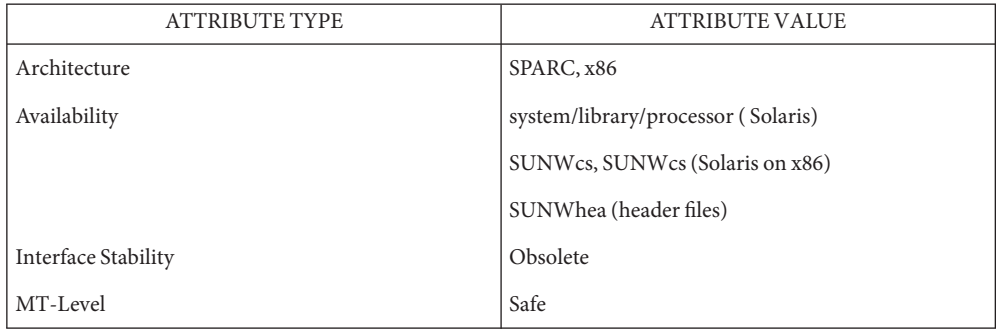

# See Also [open](http://www.oracle.com/pls/topic/lookup?ctx=821-1463&id=open-2)(2), [poll](http://www.oracle.com/pls/topic/lookup?ctx=821-1463&id=poll-2)(2), [write](http://www.oracle.com/pls/topic/lookup?ctx=821-1463&id=write-2)(2), [attributes](http://www.oracle.com/pls/topic/lookup?ctx=821-1474&id=attributes-5)(5)

The /dev/poll API is particularly beneficial to applications that poll a large number of file **Notes** descriptors repeatedly. Applications will exhibit the best performance gain if the polled file descriptor list rarely change.

When using the /dev/poll driver, you should remove a closed file descriptor from a monitored poll set. Failure to do so may result in a POLLNVAL revents being returned for the closed file descriptor. When a file descriptor is closed but not removed from the monitored set, and is reused in subsequent open of a different device, you will be polling the device associated with the reused file descriptor. In a multithreaded application, careful coordination among threads doing close and DP\_POLL ioctl is recommended for consistent results.

The /dev/poll driver caches a list of polled file descriptors, which are specific to a process. Therefore, the /dev/poll file descriptor of a process will be inherited by its child process, just like any other file descriptors. But the child process will have very limited access through this

inherited /dev/poll file descriptor. Any attempt to write or do ioctl by the child process will result in an EACCES error. The child process should close the inherited /dev/poll file descriptor and open its own if desired.

The /dev/poll driver does not yet support polling. Polling on a /dev/poll file descriptor will result in POLLERR being returned in the revents field of pollfd structure.

Name prnio - generic printer interface

Synopsis #include <sys/prnio.h>

Description The prnio generic printer interface defines ioctl commands and data structures for printer device drivers.

prnio defines and provides facilities for five basic phases of the printing process:

- Identification Retrieve device information/attributes
- $\blacksquare$  Setup Set device attributes
- Transfer Transfer data to or from the device
- Cleanup Transfer phase conclusion
- Abort Transfer phase interruption

During the Identification phase, the application retrieves a set of device capabilities and additional information using the PRNIOC\_GET\_IFCAP, PRNIOC\_GET\_STATUS, PRNIOC\_GET\_TIMEOUTS, PRNIOC\_GET\_IFINFO and PRNIOC\_GET\_1284\_DEVID commands.

During the Setup phase the application sets some interface attributes and probably resets the printer as described in the PRNIOC\_SET\_IFCAP, PRNIOC\_SET\_TIMEOUTS and PRNIOC\_RESET sections.

During the Transfer phase, data is transferred in a forward (host to peripheral) or reverse direction (peripheral to host). Transfer is accomplished using [write](http://www.oracle.com/pls/topic/lookup?ctx=821-1463&id=write-2)(2) and [read](http://www.oracle.com/pls/topic/lookup?ctx=821-1463&id=read-2)(2) system calls. For prnio compliant printer drivers, forward transfer support is mandatory, while reverse transfer support is optional. Applications can also use PRNIOC\_GET\_STATUS and PRNIOC\_GET\_1284\_STATUS commands during the transfer to monitor the device state.

The Cleanup phase is accomplished by closing the device using [close](http://www.oracle.com/pls/topic/lookup?ctx=821-1463&id=close-2)(2). Device drivers supporting prnio may set non-zero error code as appropriate. Applications should explicitly [close](http://www.oracle.com/pls/topic/lookup?ctx=821-1463&id=close-2)(2) a device before exiting and check errno value.

The Abort phase is accomplished by interrupting the  $write(2)$  $write(2)$  and  $read(2)$  $read(2)$  system calls. The application can perform some additional cleanup during the Abort phase as described in PRNIOC GET IFCAP section.

**ioctls** PRNIOC GET IFCAP

Application can retrieve printer interface capabilities using this command. The [ioctl](http://www.oracle.com/pls/topic/lookup?ctx=821-1463&id=ioctl-2) $(2)$  argument is a pointer to uint  $t$ , a bit field representing a set of properties and services provided by a printer driver. Set bit means supported capability. The following values are defined:

PRN\_BIDI - When this bit is set, the interface operates in a bidirectional mode, instead of forward-only mode. PRN\_HOTPLUG - If this bit is set, the interface allows device hot-plugging.

```
PRN 1284 DEVID - If this bit is set, the device is capable of
                           returning 1284 device ID (see PRNIOC_GET_1284_DEVID.)
                            PRN_1284_STATUS - If this bit is set, the device driver can return
                           device status lines (see PRNIOC_GET_1284_STATUS). Some
                           devices support this ioctl in unidirectional mode only.
                            PRN_TIMEOUTS - If this bit is set the peripheral may stall during
                            the transfer phase and the driver can timeout and return from
                            writeread(2) returning the number of bytes that
                           have been transferred. If PRN TIMEOUTS is set, the driver
                           supports this functionality and the timeout values can be
                            retrieved and modified via the PRNIOC_GET_TIMEOUTS and
                            PRNIOC_SET_TIMEOUTS ioctls. Otherwise, applications can
                            implement their own timeouts and abort phase.
                            PRN STREAMS - This bit impacts the application abort phase
                           behaviour. If the device claimed PRN_STREAMS capability, the
                            ioctlclose(2) to
                            dismiss the untransferred data. Only STREAMS drivers can
                            support this capability.
PRNIOC_SET_IFCAP This ioctl can be used to change interface capabilities. The
                            argument is a pointer to uint_t bit field that is described in
                           detail in the PRNIOC_GET_IFCAP section. Capabilities should be
                            set one at a time; otherwise the command will return EINVAL.
                            The following capabilities can be changed by this ioctl:
                            PRN BIDI - When this capability is set, the interface operates in a
                           bidirectional mode, instead of forward-only mode. Devices that
                           support only one mode will not return error; applications should
                            use PRNIOC GET IFCAP to check if the mode was successfully
                            changed. Because some capabilities may be altered as a side
                           effect of changing other capabilities, this command should be
                            followed by PRNIOC_GET_IFCAP.
PRNIOC_GET_IFINFO This command can be used to retrieve printer interface info
                            string, which is an arbitrary format string usually describing the
                           bus type. The argument is a pointer to struct
                            prn interface info as described below.
struct prn interface info {
  uint t if len; /* length of buffer */uint t if rlen; /* actual info length */char *if data; /* buffer address */
};
```
The application allocates a buffer and sets if data and if len values to its address and length, respectively. The driver returns the string to this buffer and sets if len to its length. If if\_len is less that if\_rlen, the driver must return the first if\_len bytes of the string. The application may then repeat the command with a bigger buffer.

Although prnio does not limit the contents of the interface info string, some values are recommended and defined in <sys/prnio.h> by the following macros:

```
PRN_PARALLEL - Centronics orIEEE 1284 compatible devices
PRN_SERIAL - EIA-232/EIA-485 serial ports
PRN_USB - Universal Serial Bus printers
PRN_1394 - IEEE 1394 peripherals
Printer interface info string is for information only: no implications should be made from its
value.
```
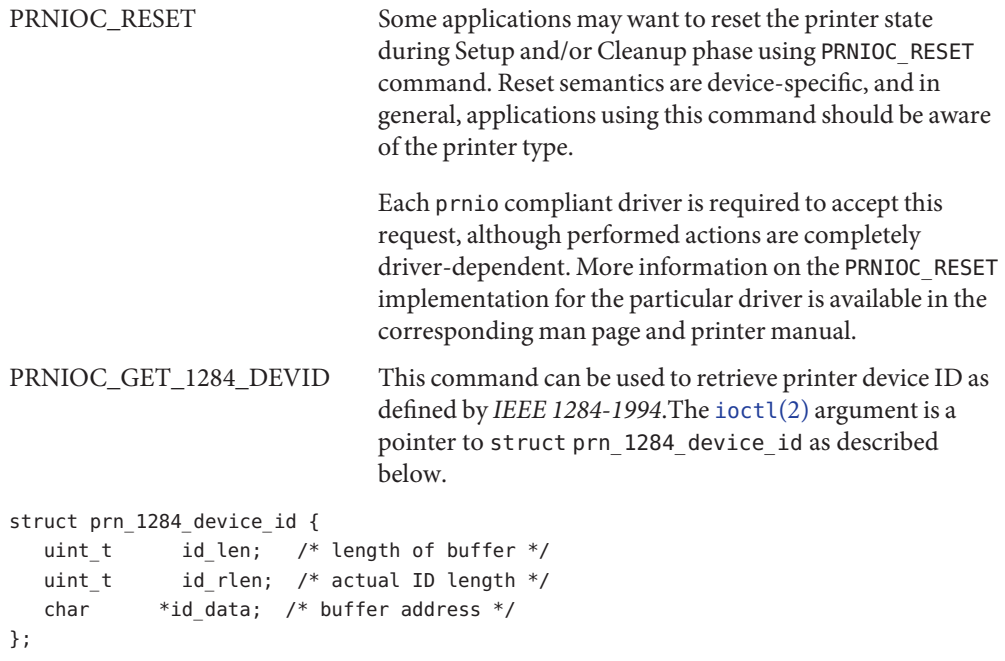

For convenience, the two-byte length field is not considered part of device ID string and is not returned in the user buffer. Instead, id rlen value shall be set to (length - 2) by the driver, where length is the ID length field value. If buffer length is less than id rlen, the driver returns the first id\_len bytes of the ID.

The printer driver must return the most up-to-date value of the device ID.

PRNIOC\_GET\_STATUS This command can be used by applications to retrieve current device status. The argument is a pointer to uint\_t, where the status word is returned. Status is a combination of the following bits:

PRN\_ONLINE - For devices that support PRN\_HOTPLUG capability, this bit is set when the device is online, otherwise the device is offline. Devices without PRN\_HOTPLUG support should always have this bit set.

PRN\_READY - This bit indicates if the device is ready to receive/send data. Applications may use this bit for an outbound flow control

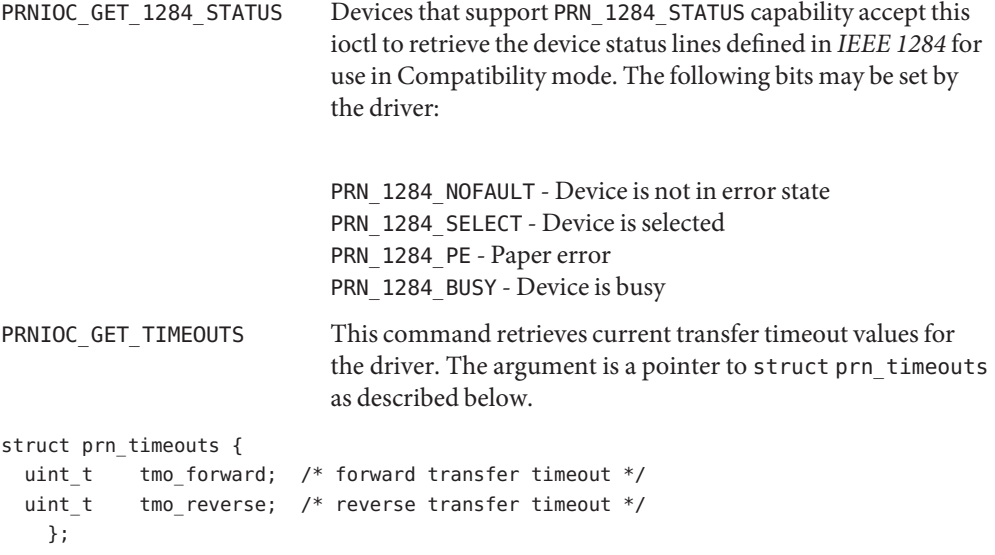

tmo\_forward and tmo\_reverse define forward and reverse transfer timeouts in seconds. This command is only valid for drivers that support PRN\_TIMEOUTS capability.

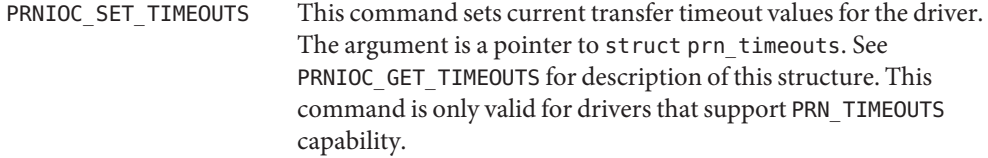

Attributes See [attributes](http://www.oracle.com/pls/topic/lookup?ctx=821-1474&id=attributes-5)(5) for descriptions of the following attributes:

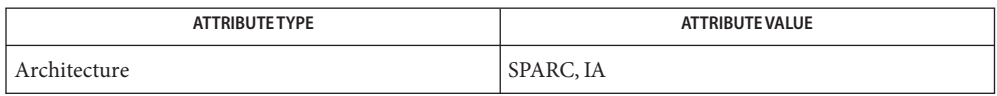

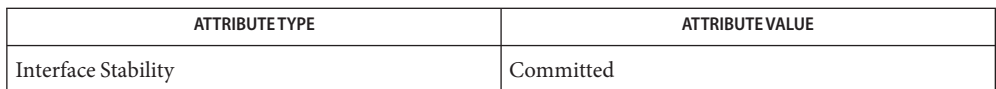

**See Also** [close](http://www.oracle.com/pls/topic/lookup?ctx=821-1463&id=close-2)(2), [ioctl](http://www.oracle.com/pls/topic/lookup?ctx=821-1463&id=ioctl-2)(2), [read](http://www.oracle.com/pls/topic/lookup?ctx=821-1463&id=read-2)(2), [write](http://www.oracle.com/pls/topic/lookup?ctx=821-1463&id=write-2)(2), [attributes](http://www.oracle.com/pls/topic/lookup?ctx=821-1474&id=attributes-5)(5), ecpp[\(7D\),](#page-223-0) [usbprn](#page-972-0)[\(7D\)](#page-498-0), lp(7D)

*IEEE Std 1284-1994*

### Name profile - DTrace profile interrupt provider

Description The profile driver is a DTrace dynamic tracing provider that adds time-based interrupt event sources that can be used as DTrace probes.

> Each profile event source is a time-based interrupt firing every fixed, specified time interval. You can use these probes to sample some aspect of system state every unit time and the samples can then be used to infer system behavior. If the sampling rate is high, or the sampling time is long, an accurate inference is possible. By using the DTrace facility to bind arbitrary actions to probes, you can use the profile provider to sample practically anything in the system. For example, you could sample the state of the current thread, the CPU state, or the current machine instruction each time a probe fires.

> The profile driver is not a public interface and you access the instrumentation offered by this provider through DTrace. Refer to the *Solaris Dynamic Tracing Guide* for a description of the public documented interfaces available for the DTrace facility and the probes offered by the profile provider.

Attributes See [attributes](http://www.oracle.com/pls/topic/lookup?ctx=821-1474&id=attributes-5)(5) for a description of the following attributes:

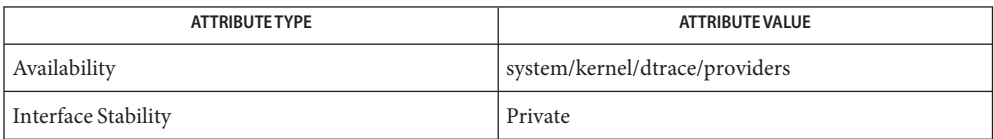

See Also [dtrace](#page-217-0)(1M), [attributes](http://www.oracle.com/pls/topic/lookup?ctx=821-1474&id=attributes-5)(5), dtrace(7D)

*Solaris Dynamic Tracing Guide*

Name ptem - STREAMS Pseudo Terminal Emulation module

<span id="page-668-0"></span>Synopsis int ioctl(fd, I\_PUSH, "ptem");

ptem is a STREAMS module that, when used in conjunction with a line discipline and pseudo terminal driver, emulates a terminal. **Description**

> The ptem module must be pushed (see I\_PUSH, [streamio](#page-825-0)(7I)) onto the slave side of a pseudo terminal STREAM, before the [ldterm](#page-476-0)(7M) module is pushed.

On the write-side, the TCSETA, TCSETAF, TCSETAW, TCGETA, TCSETS, TCSETSW, TCSETSF, TCGETS, TCSBRK, JWINSIZE, TIOCGWINSZ, and TIOCSWINSZ termio [ioctl](http://www.oracle.com/pls/topic/lookup?ctx=821-1463&id=ioctl-2)(2) messages are processed and acknowledged. If remote mode is not in effect, ptem handles the TIOCSTI ioctl by copying the argument bytes into an M\_DATA message and passing it back up the read side. Regardless of the remote mode setting, ptem acknowledges the ioctl and passes a copy of it downstream for possible further processing. A hang up (that is, stty 0) is converted to a zero length M\_DATA message and passed downstream. Termio cflags and window row and column information are stored locally one per stream. M\_DELAY messages are discarded. All other messages are passed downstream unmodified.

On the read-side all messages are passed upstream unmodified with the following exceptions. All M\_READ and M\_DELAY messages are freed in both directions. A TCSBRK ioctl is converted to an M\_BREAK message and passed upstream and an acknowledgement is returned downstream. A TIOCSIGNAL ioctl is converted into an M\_PCSIG message, and passed upstream and an acknowledgement is returned downstream. Finally a TIOCREMOTE ioctl is converted into an M\_CTL message, acknowledged, and passed upstream; the resulting mode is retained for use in subsequent TIOCSTI parsing.

Files <sys/ptem.h>

See Also [stty](http://www.oracle.com/pls/topic/lookup?ctx=821-1461&id=stty-1)(1), [ioctl](http://www.oracle.com/pls/topic/lookup?ctx=821-1463&id=ioctl-2)(2), [ldterm](#page-476-0)[\(7M\),](#page-622-0) pckt(7M), [streamio](#page-825-0)(7I), [termio](#page-858-0)(7I)

*[STREAMS Programming Guide](http://www.oracle.com/pls/topic/lookup?ctx=816-4855&id=streams)*

#### Name ptm - STREAMS pseudo-tty master driver

<span id="page-669-0"></span>

Description The pseudo-tty subsystem simulates a terminal connection, where the master side represents the terminal and the slave represents the user process's special device end point. In order to use the pseudo-tty subsystem, a node for the master side driver /dev/ptmx and N number of nodes for the slave driver must be installed. See pts[\(7D\).](#page-671-0) The master device is set up as a cloned device where its major device number is the major for the clone device and its minor device number is the major for the ptm driver. There are no nodes in the file system for master devices. The master pseudo driver is [open](http://www.oracle.com/pls/topic/lookup?ctx=821-1463&id=open-2)ed using the open(2) system call with /dev/ptmx as the device parameter. The clone open finds the next available minor device for the ptm major device.

> A master device is available only if it and its corresponding slave device are not already open. When the master device is opened, the corresponding slave device is automatically locked out. Only one open is allowed on a master device. Multiple opens are allowed on the slave device. After both the master and slave have been opened, the user has two file descriptors which are the end points of a full duplex connection composed of two streams which are automatically connected at the master and slave drivers. The user may then push modules onto either side of the stream pair.

> The master and slave drivers pass all messages to their adjacent queues. Only the M\_FLUSH needs some processing. Because the read queue of one side is connected to the write queue of the other, the FLUSHR flag is changed to the FLUSHW flag and vice versa. When the master device is closed an M\_HANGUP message is sent to the slave device which will render the device unusable. The process on the slave side gets the errno EIO when attempting to write on that stream but it will be able to read any data remaining on the stream head read queue. When all the data has been read, read() returns 0 indicating that the stream can no longer be used. On the last close of the slave device, a 0-length message is sent to the master device. When the application on the master side issues a read() or getmsg() and 0 is returned, the user of the master device decides whether to issue a close() that dismantles the pseudo-terminal subsystem. If the master device is not closed, the pseudo-tty subsystem will be available to another user to open the slave device.

> If O\_NONBLOCK or O\_NDELAY is set, read on the master side returns −1 with errno set to EAGAIN if no data is available, and write returns −1 with errno set to EAGAIN if there is internal flow control.

The master driver supports the ISPTM and UNLKPT ioctls that are used by the functions **ioctls**  $\text{grantpt}(3C)$  $\text{grantpt}(3C)$  $\text{grantpt}(3C)$ , [unlockpt](http://www.oracle.com/pls/topic/lookup?ctx=821-1465&id=unlockpt-3c) $(3C)$  and  $\text{ptspace}(3C)$ . The ioctl ISPTM determines whether the file descriptor is that of an open master device. On success, it returns the 0. The ioctl UNLKPT unlocks the master and slave devices. It returns 0 on success. On failure, the errno is set to EINVAL indicating that the master device is not open.

master clone device /dev/pts/M slave devices  $(M = 0 \rightarrow N-1)$ **See Also** [grantpt](http://www.oracle.com/pls/topic/lookup?ctx=821-1465&id=grantpt-3c)(3C), [ptsname](http://www.oracle.com/pls/topic/lookup?ctx=821-1465&id=ptsname-3c)(3C), [unlockpt](http://www.oracle.com/pls/topic/lookup?ctx=821-1465&id=unlockpt-3c)(3C), pckt[\(7M\),](#page-622-0) pts[\(7D\)](#page-671-0) **Files**

*[STREAMS Programming Guide](http://www.oracle.com/pls/topic/lookup?ctx=816-4855&id=streams)*

#### Name pts - STREAMS pseudo-tty slave driver

<span id="page-671-0"></span>**Description**

The pseudo-tty subsystem simulates a terminal connection, where the master side represents the terminal and the slave represents the user process's special device end point. In order to use the pseudo-tty subsystem, a node for the master side driver /dev/ptmx and N nodes for the slave driver (N is determined at installation time) must be installed. The names of the slave devices are /dev/pts/M where M has the values 0 through N-1. When the master device is opened, the corresponding slave device is automatically locked out. No user may open that slave device until its permissions are adjusted and the device unlocked by calling functions [grantpt](http://www.oracle.com/pls/topic/lookup?ctx=821-1465&id=grantpt-3c)( $3C$ ) and [unlockpt](http://www.oracle.com/pls/topic/lookup?ctx=821-1465&id=unlockpt-3c)( $3C$ ). The user can then invoke the open system call with the name that is returned by the [ptsname](http://www.oracle.com/pls/topic/lookup?ctx=821-1465&id=ptsname-3c)(3C) function. See the example below.

Only one open is allowed on a master device. Multiple opens are allowed on the slave device. After both the master and slave have been opened, the user has two file descriptors which are end points of a full duplex connection composed of two streams automatically connected at the master and slave drivers. The user may then push modules onto either side of the stream pair. The user needs to push the ptem[\(7M\)](#page-668-0) and [ldterm](#page-476-0)(7M) modules onto the slave side of the pseudo-terminal subsystem to get terminal semantics.

The master and slave drivers pass all messages to their adjacent queues. Only the M\_FLUSH needs some processing. Because the read queue of one side is connected to the write queue of the other, the FLUSHR flag is changed to the FLUSHW flag and vice versa. When the master device is closed an M\_HANGUP message is sent to the slave device which will render the device unusable. The process on the slave side gets the errno EIO when attempting to write on that stream but it will be able to read any data remaining on the stream head read queue. When all the data has been read, read returns 0 indicating that the stream can no longer be used. On the last close of the slave device, a 0-length message is sent to the master device. When the application on the master side issues a read() or getmsg() and 0 is returned, the user of the master device decides whether to issue a close() that dismantles the pseudo-terminal subsystem. If the master device is not closed, the pseudo-tty subsystem will be available to another user to open the slave device. Since 0-length messages are used to indicate that the process on the slave side has closed and should be interpreted that way by the process on the master side, applications on the slave side should not write 0-length messages. If that occurs, the write returns 0, and the 0-length message is discarded by the ptem module.

The standard STREAMS system calls can access the pseudo-tty devices. The slave devices support the O\_NDELAY and O\_NONBLOCK flags.

```
fdm fds;
         char *slavename;
         extern char *ptsname();
         fdm = open("/dev/ptmx", 0 RDWR); /* open master */
         grantpt(fdm); \frac{1}{2} /* change permission of slave */
         unlockpt(fdm); /* unlock slave */
         slavename = ptsname(fdm); / et name of slave */Examples
```
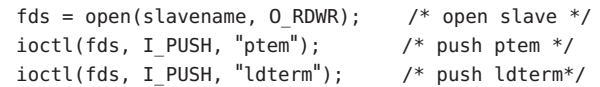

master clone device **Files**

/dev/pts/M slave devices  $(M = 0 \rightarrow N-1)$ 

[grantpt](http://www.oracle.com/pls/topic/lookup?ctx=821-1465&id=grantpt-3c)(3C), [ptsname](http://www.oracle.com/pls/topic/lookup?ctx=821-1465&id=ptsname-3c)(3C), [unlockpt](http://www.oracle.com/pls/topic/lookup?ctx=821-1465&id=unlockpt-3c)(3C), [ldterm](#page-476-0)(7M), ptm[\(7D\),](#page-669-0) ptem[\(7M\)](#page-668-0) **See Also**

*[STREAMS Programming Guide](http://www.oracle.com/pls/topic/lookup?ctx=816-4855&id=streams)*

#### Name pty - pseudo-terminal driver

Description The pty driver provides support for a pair of devices collectively known as a *pseudo-terminal*. The two devices comprising a pseudo-terminal are known as a *controller* and a *slave*. The slave device distinguishes between the B0 baud rate and other baud rates specified in the c\_cflag word of the termios structure, and the CLOCAL flag in that word. It does not support any of the other [termio](#page-858-0)(7I) device control functions specified by flags in the c\_cflag word of the termios structure and by the IGNBRK, IGNPAR, PARMRK, or INPCK flags in the c\_iflag word of the termios structure, as these functions apply only to asynchronous serial ports. All other [termio](#page-858-0)(7I) functions must be performed by STREAMS modules pushed atop the driver; when a slave device is opened, the [ldterm](#page-476-0)(7M) and [ttcompat](#page-903-0)(7M) STREAMS modules are automatically pushed on top of the stream, providing the standard [termio](#page-858-0)(7I) interface.

> Instead of having a hardware interface and associated hardware that supports the terminal functions, the functions are implemented by another process manipulating the controller device of the pseudo-terminal.

The controller and the slave devices of the pseudo-terminal are tightly connected. Any data written on the controller device is given to the slave device as input, as though it had been received from a hardware interface. Any data written on the slave terminal can be read from the controller device (rather than being transmitted from a UAR).

By default, 48 pseudo-terminal pairs are configured as follows:

/dev/pty[p-r][0-9a-f] controller devices /dev/tty[p-r][0-9a-f] slave devices

ioctls The standard set of termio ioctls are supported by the slave device. None of the bits in the c\_cflag word have any effect on the pseudo-terminal, except that if the baud rate is set to B0, it will appear to the process on the controller device as if the last process on the slave device had closed the line; thus, setting the baud rate to B0 has the effect of ''hanging up'' the pseudo-terminal, just as it has the effect of ''hanging up'' a real terminal.

There is no notion of ''parity'' on a pseudo-terminal, so none of the flags in the c\_iflag word that control the processing of parity errors have any effect. Similarly, there is no notion of a ''break'', so none of the flags that control the processing of breaks, and none of the ioctls that generate breaks, have any effect.

Input flow control is automatically performed; a process that attempts to write to the controller device will be blocked if too much unconsumed data is buffered on the slave device. The input flow control provided by the IXOFF flag in the c\_iflag word is not supported.

The delays specified in the coflag word are not supported.

As there are no modems involved in a pseudo-terminal, the ioctls that return or alter the state of modem control lines are silently ignored.

A few special ioctls are provided on the controller devices of pseudo-terminals to provide the functionality needed by applications programs to emulate real hardware interfaces:

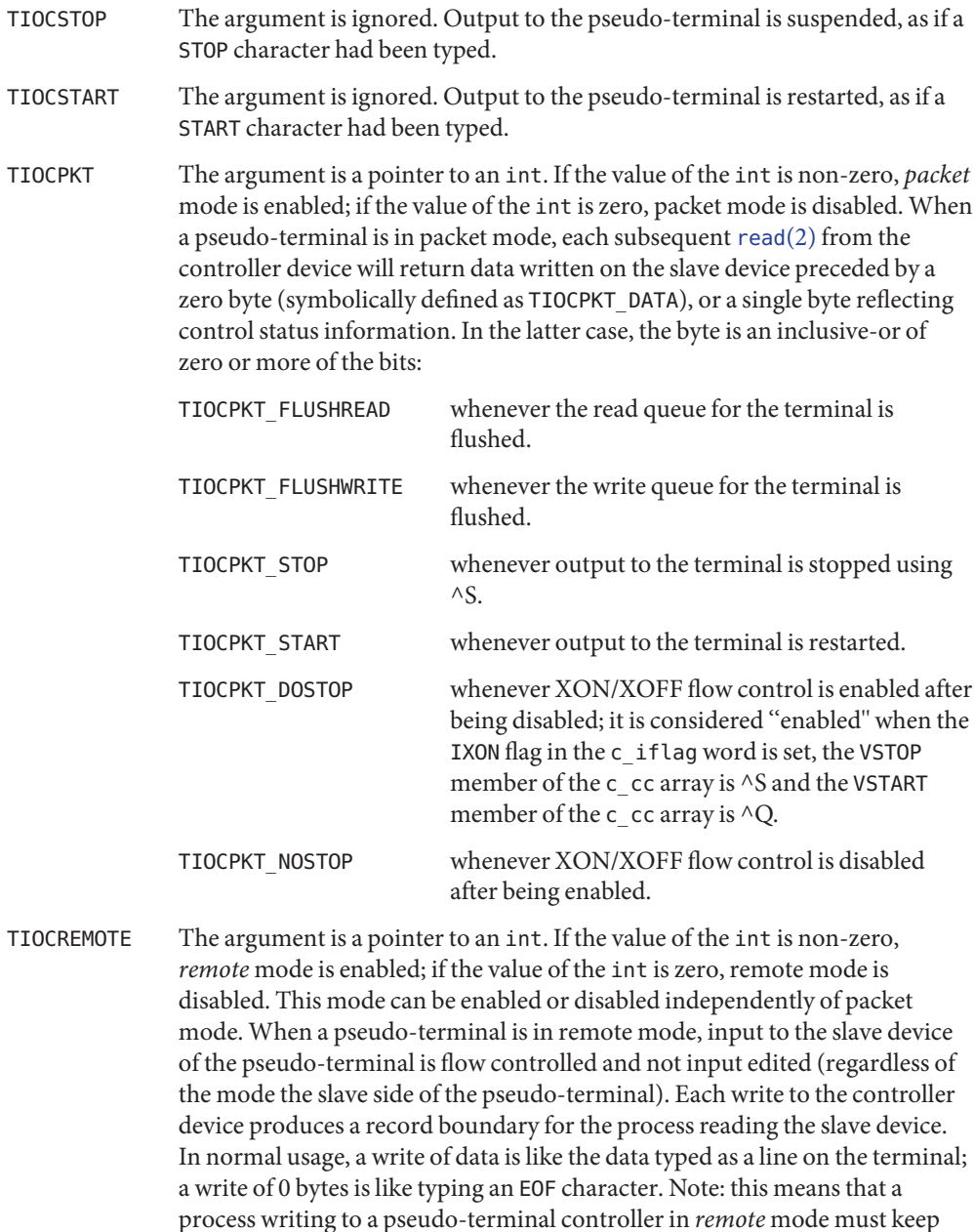

track of line boundaries, and write only one line at a time to the controller. If,

for example, it were to buffer up several NEWLINE characters and write them to the controller with one write(), it would appear to a process reading from the slave as if a single line containing several NEWLINE characters had been typed (as if, for example, a user had typed the LNEXT character before typing all but the last of those NEWLINE characters). Remote mode can be used when doing remote line editing in a window manager, or whenever flow controlled input is required.

```
Examples #include <fcntl.h>
          #include <sys/termios.h>
          int fdm fds;
          fdm = open("/dev/ptyp0, 0_RDWR); /* open master */
          fds = open("/dev/ttyp0, 0_RDWR); /* open slave */
                                     pseudo-terminal controller devices
          /dev/tty[p-z][0-9a-f] pseudo-terminal slave devices
    Files /dev/pty[p-z][0-9a-f]
```
See Also [rlogin](http://www.oracle.com/pls/topic/lookup?ctx=821-1461&id=rlogin-1)(1), [rlogind](http://www.oracle.com/pls/topic/lookup?ctx=821-1462&id=rlogind-1m)(1M), [ldterm](#page-476-0)(7M), [termio](#page-858-0)(7I), [ttcompat](#page-903-0)(7M),

Notes It is apparently not possible to send an EOT by writing zero bytes in TIOCREMOTE mode.

Name qfe - SUNW, qfe Quad Fast-Ethernet device driver

Synopsis /dev/qfe

- The SUNW,qfe Quad Fast-Ethernet driver is a multi-threaded, loadable, clonable, STREAMS hardware driver supporting the connectionless Data Link Provider Interface, [dlpi](#page-191-0)(7P), over a SUNW,qfe Quad Fast-Ethernet controller. Multiple SUNW,qfe controllers installed within the system are supported by the driver. The qfe driver provides basic support for the SUNW,qfe hardware. It is used to handle the SUNW,qfe device. Functions include chip initialization, frame transit and receive, multicast and promiscuous support, and error recovery and reporting. **Description**
	- SUNW,qfe The SUNW,qfe device provides a 100Base-TX networking interface. There are two types of SUNW,qfe device: one supporting Sbus and the other supporting the PCI bus interface. The Sbus SUNW,qfe device uses Sun's FEPS ASIC, which provides the Sbus interface and MAC functions. The PCI SUNW,qfe device uses Sun's PFEX ASIC to provide the PCI interface and MAC functions. Both connect with the 100Base-TX on-board transceiver, which connects to a RJ45 connector to provide the Physical layer functions and external connection.

The 100Base-TX standard specifies an "auto-negotiation" protocol to automatically select the mode and speed of operation. The internal transceiver is capable of doing auto-negotiation with the remote-end of the link (link partner) and receives the capabilities of the remote end. It selects the Highest Common Denominator mode of operation based on the priorities. It also supports forced-mode of operation where the driver can select the mode of operation.

#### **Application Programming Interface**

The cloning character-special device /dev/qfe is used to access all SUNW,qfe controllers installed within the system.

The qfe driver is a "style 2" data link service provider. All M\_PROTO and M\_PCPROTO type messages are interpreted as DLPI primitives. Valid DLPI primitives are defined in  $<$ sys/[dlpi](#page-191-0).h>. Refer to dlpi(7P) for more information. An explicit DL\_ATTACH\_REQ message by the user is required to associate the opened stream with a particular device (ppa). The ppa ID is interpreted as an unsigned long data type and indicates the corresponding device instance (unit) number. The driver returns an error (DL ERROR ACK) if the ppa field value does not correspond to a valid device instance number for this system. The device is initialized on first attach and de-initialized (stopped) at last detach. qfe and DLPI

> The values returned by the driver in the DL INFO ACK primitive in response to the DL INFO REQ from the user are as follows:

- The maximum SDU is 1500 (ETHERMTU defined in <sys/ethernet.h>).
- The minimum SDU is 0.
- The dlsap address length is 8.
- The MAC type is DL ETHER.
- The sap length values is –2 meaning the physical address component is followed immediately by a 2 byte sap component within the DLSAP address.
- The service mode is DL\_CLDLS.
- No optional quality of service (QOS) support is included at present so the QOS fields are 0.
- The provider style is DL\_STYLE2.
- The version is DL\_VERSION\_2.
- The broadcast address value is Ethernet/IEEE broadcast address (0xFFFFFF).

Once in the DL ATTACHED state, the user must send a DL BIND REQ to associate a particular *service access pointer* SAP with the stream. The qfe driver interprets the sap field within the DL\_BIND\_REQ as an Ethernet "type" therefore valid values for the sap field are in the [0-0xFFFF] range. Only one Ethernet type can be bound to the stream at any time.

If the user selects a sap with a value of 0, the receiver will be in "802.3 mode". All frames received from the media having a "type" field in the range [0-1500] are assumed to be 802.3 frames and are routed up all open streams which are bound to sap value 0. If more than one stream is in "802.3 mode" then the frame will be duplicated and routed up multiple streams as DL\_UNITDATA\_IND messages.

In transmission, the driver checks the sap field of the DL BIND REQ if the sap value is 0, and if the destination type field is in the range [0-1500]. If either is true, the driver computes the length of the message, not including initial M\_PROTO mblk (message block), of all subsequent DL\_UNITDATA\_REQ messages and transmits 802.3 frames that have this value in the MAC frame header length field.

The qfe driver DLSAP address format consists of the 6 byte physical (Ethernet) address component followed immediately by the 2 byte sap (type) component producing an 8 byte DLSAP address. Applications should *not* hardcode to this particular implementation-specific DLSAP address format but use information returned in the DL\_INFO\_ACK primitive to compose and decompose DLSAP addresses. The sap length, full DLSAP length, and sap/physical ordering are included within the DL\_INFO\_ACK. The physical address length can be computed by subtracting the sap length from the full DLSAP address length or by issuing the DL PHYS ADDR REQ to obtain the current physical address associated with the stream.

Once in the DL\_BOUND state, the user may transmit frames on the Ethernet by sending DL UNITDATA REQ messages to the qfe driver. The qfe driver will route received Ethernet frames up all those open and bound streams having a sap which matches the Ethernet type as DL\_UNITDATA\_IND messages. Received Ethernet frames are duplicated and routed up multiple open streams if necessary. The DLSAP address contained within the DL\_UNITDATA\_REQ and DL\_UNITDATA\_IND messages consists of both the sap (type) and physical (Ethernet) components.

In addition to the mandatory connectionless DLPI message set the driver also supports the following primitives.

The DL\_ENABMULTI\_REQ and DL\_DISABMULTI\_REQ primitives enable or disable reception of individual multicast group addresses. A set of multicast addresses may be iteratively created and modified on a per-stream basis using these primitives. The driver accepts these primitives in any state following DL\_ATTACHED. qfe Primitives

> The DL\_PROMISCON\_REQ and DL\_PROMISCOFF\_REQ primitives with the DL\_PROMISC\_PHYS flag set in the dl\_level field enables or disables reception of all frames on the media ("promiscuous mode"), including frames generated by the local host.

When used with the DL\_PROMISC\_SAP flag set this enables or disables reception of all sap (Ethernet type) values. When used with the DL\_PROMISC\_MULTI flag set this enables or disables reception of all multicast group addresses. The effect of each is always on a per-stream basis and independent of the other sap and physical level configurations on this stream or other streams.

The DL\_PHYS\_ADDR\_REQ primitive returns the 6 octet Ethernet address currently associated (attached) to the stream in the DL\_PHYS\_ADDR\_ACK primitive. This primitive is valid only in states following a successful DL\_ATTACH\_REQ.

The DL\_SET\_PHYS\_ADDR\_REQ primitive changes the 6 octet Ethernet address currently associated (attached) to this stream. The credentials of the process which originally opened this stream must be root. Otherwise EPERM is returned in the DL\_ERROR\_ACK. This primitive is destructive in that it affects all other current and future streams attached to this device. An M ERROR is sent up all other streams attached to this device when this primitive is successful on this stream. Once changed, all streams subsequently opened and attached to this device will obtain this new physical address. Once changed, the physical address will remain until this primitive is used to change the physical address again or the system is rebooted, whichever comes first.

By default, the qfe driver performs "auto-negotiation" to select the mode and speed of the link. qfe Driver

The link can be in one of the four following modes:

- 100 Mbps, full-duplex
- 100 Mbps, half-duplex
- 10 Mbps, full-duplex
- 10 Mbps, half-duplex

These speeds and modes are described in the 100Base-TX standard.

The auto−negotiation protocol automatically selects:

- Operation mode (half-duplex or full-duplex)
- Speed (100 Mbps or 10 Mbps)

The auto−negotiation protocol does the following:

- Gets all the modes of operation supported by the Link Partner
- Advertises its capabilities to the Link Partner
- Selects the highest common denominator mode of operation based on the priorities.
- The highest priority is given to the 100 Mbps, full-duplex; lowest priority is given to 10 Mbps, half-duplex.

The *100Base-TX transceiver*is capable of all of the operating speeds and modes listed above. By default, auto-negotiation is used to select the speed and the mode of the link and the common mode of operation with the link partner.

Sometimes, the user may want to select the speed and mode of the link. The SUNW,qfe device supports programmable "IPG" (Inter-Packet Gap) parameters ipg1 and ipg2. By default, the driver sets ipg1 to 8 byte-times and ipg2 to 4 byte-times (which are the standard values). Sometimes, the user may want to alter these values depending on whether the driver supports 10 Mbps or 100 Mpbs and accordingly, IPG will be set to 9.6 or 0.96 microseconds.

- qfe Parameter List The qfe driver provides for setting and getting various parameters for the SUNW,qfe device. The parameter list includes:
	- current transceiver status
	- current link status
	- inter-packet gap
	- local transceiver capabilities
	- link partner capabilities

The local transceiver has two sets of capabilities: one set reflects the capabilities of the hardware, which are read-only (RO) parameters, and the second set, which reflects the values chosen by the user, is used in speed selection. There are read/write (RW) capabilities. At boot time, these two sets of capabilities will be the same. The Link Partner capabilities are also read-only parameters because the current default value of these parameters can only be read and cannot be modified.

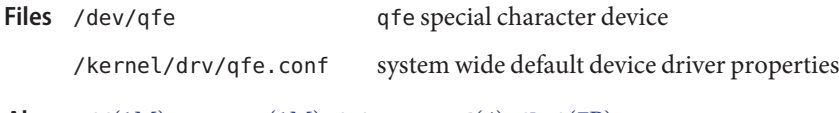

See Also ndd[\(1M\),](http://www.oracle.com/pls/topic/lookup?ctx=821-1462&id=ndd-1m) [netstat](http://www.oracle.com/pls/topic/lookup?ctx=821-1462&id=netstat-1m)(1M), [driver.conf](http://www.oracle.com/pls/topic/lookup?ctx=821-1473&id=driver.conf-4)(4), [dlpi](#page-191-0)(7P)

qlc – ISP2200, ISP2300, and SP212 Family Fibre Channel host bus adapter driver. **Name**

Synopsis SUNW, qlc

The qlc host bus adapter driver is a Sun Fibre Channel transport layer-compliant nexus driver for the Qlogic ISP2200, ISP2200A, ISP2310, ISP2312, and SP212 adapters. These adapters support Fibre Channel SCSI and IP Protocols, FC-AL public loop profile, point-to-point fabric connection and Fibre Channel service classes two and three (see NOTES section below). **Description**

> The qlc driver interfaces with the Sun Fibre Channel transport layer to support the standard functions provided by the SCSA interface. It supports auto request sense and tagged queueing by default. The driver requires that all devices have unique hard addresses in private loop configurations. Devices with conflicting hard addresses are not accessible.

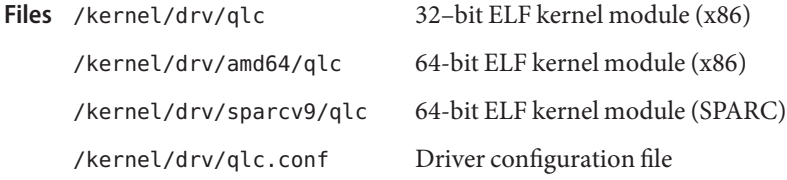

Attributes See [attributes](http://www.oracle.com/pls/topic/lookup?ctx=821-1474&id=attributes-5)(5) for descriptions of the following attributes:

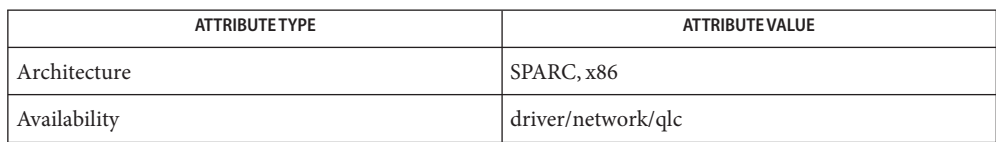

# [prtconf](http://www.oracle.com/pls/topic/lookup?ctx=821-1462&id=prtconf-1m)(1M), [driver.conf](http://www.oracle.com/pls/topic/lookup?ctx=821-1473&id=driver.conf-4)(4), fcp[\(7D\),](#page-261-0) fp[\(7d\)](#page-274-0) **See Also**

*Writing Device Drivers*

*ANSI X3.230:1994, Fibre Channel Physical Signaling (FC-PH)*

*Project 1134-D, Fibre Channel Generic Services (FC-GS-2)*

*ANSI X3.269-1996, Fibre Channel Arbitrated Loop (FC-AL)*

*ANSI X3.270-1996, Fibre Channel Protocol for SCSI (FCP-SCSI)*

*ANSI X3.270-1996, SCSI-3 Architecture Model (SAM)*

*Fibre Channel Private Loop SCSI Direct Attach (FC-PLDA)*

*Fabric Loop Attachment (FC-FLA)*

*ISP2200 Firmware Interface Specification, QLogic Corporation*

*ISP2300 Series Firmware Specification, QLogic Corporation*

SP-212–based host bus adapters (including QLA-210) are supported on x86 platforms only **Notes** and are limited to a maximum of 8 targets in fabric and sixteen targets in local loop topology. FL topology is not supported with the SP-212–based host bus adapter.

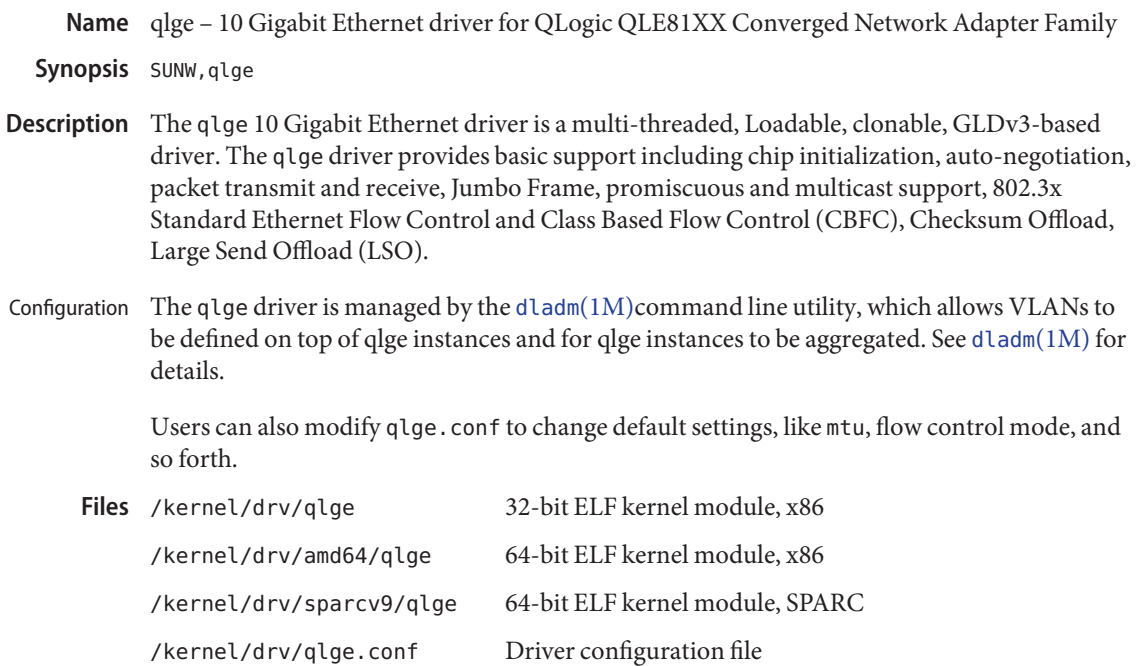

Attributes See [attributes](http://www.oracle.com/pls/topic/lookup?ctx=821-1474&id=attributes-5)(5) for descriptions of the following attributes:

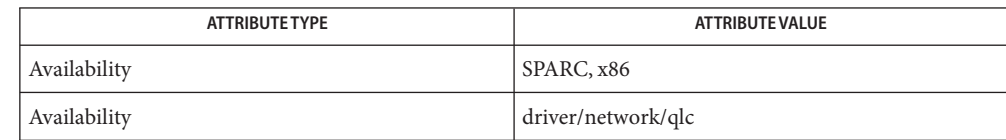

See Also [dladm](http://www.oracle.com/pls/topic/lookup?ctx=821-1462&id=dladm-1m)(1M), [prtconf](http://www.oracle.com/pls/topic/lookup?ctx=821-1462&id=prtconf-1m)(1M), [attributes](http://www.oracle.com/pls/topic/lookup?ctx=821-1474&id=attributes-5)(5)

*[Writing Device Drivers](http://www.oracle.com/pls/topic/lookup?ctx=819-3196&id=driver)*

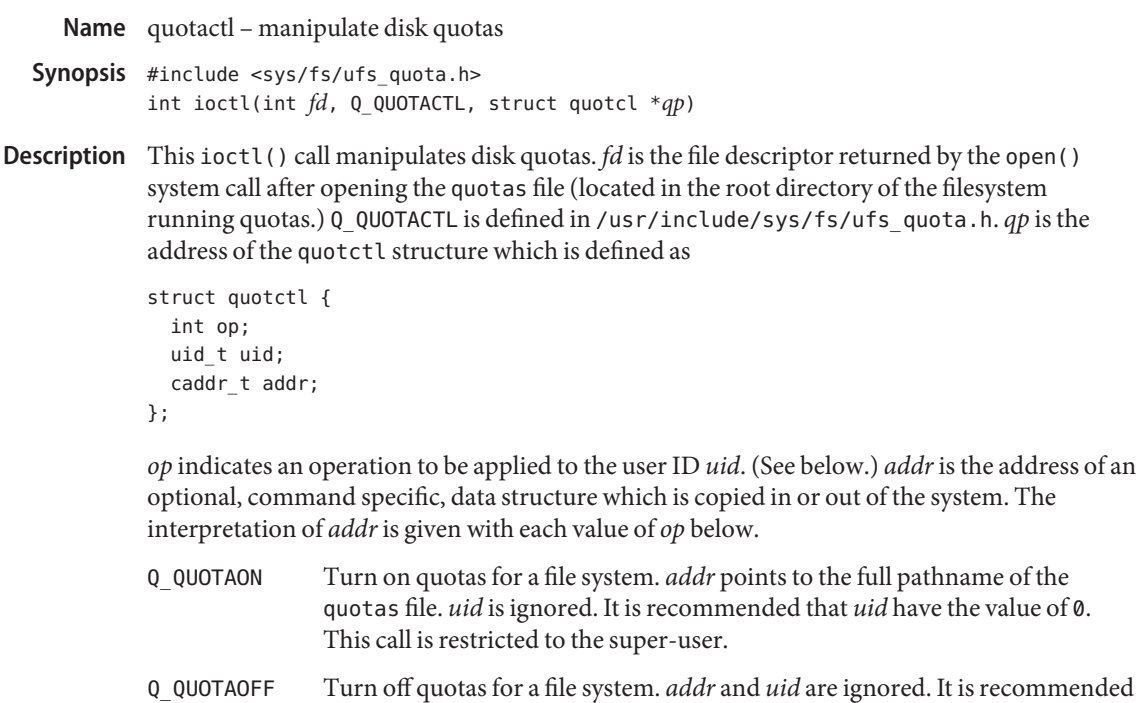

- that *addr* have the value of NULL and *uid* have the value of 0. This call is restricted to the super-user.
- Q\_GETQUOTA Get disk quota limits and current usage for user *uid*. *addr*is a pointer to a dqblk structure (defined in <sys/fs/ufs\_quota.h>). Only the super-user may get the quotas of a user other than himself.
- Q\_SETQUOTA Set disk quota limits and current usage for user *uid*. *addr*is a pointer to a dqblk structure (defined in sys/fs/ufs\_quota.h). This call is restricted to the super-user.
- Q\_SETQLIM Set disk quota limits for user *uid*. *addr*is a pointer to a dqblk structure (defined in sys/fs/ufs\_quota.h). This call is restricted to the super-user.
- Q\_SYNC Update the on-disk copy of quota usages for this file system. *addr* and *uid* are ignored.
- Q\_ALLSYNC Update the on-disk copy of quota usages for all file systems with active quotas. *addr* and *uid* are ignored.

# Return Values This ioctl() returns:

- 0 on success.
- −1 on failure and sets errno to indicate the error.
*addr* is invalid. EINVAL The kernel has not been compiled with the QUOTA option. *op* is invalid. ENOENT The quotas file specified by *addr* does not exist. EPERM The call is privileged and the calling process did not assert {PRIV\_SYS\_MOUNT} in the effective set. ESRCH No disk quota is found for the indicated user. Quotas have not been turned on for this file system. EUSERS The quota table is full. If *op* is Q QUOTAON, ioctl() may set errno to: EACCES The quota file pointed to by *addr* exists but is not a regular file. The quota file pointed to by *addr* exists but is not on the file system pointed to by *special*. EIO Internal I/O error while attempting to read the quotas file pointed to by *addr*. quota-related structure/function definitions and defines See Also [quota](http://www.oracle.com/pls/topic/lookup?ctx=821-1462&id=quota-1m)(1M), [quotacheck](http://www.oracle.com/pls/topic/lookup?ctx=821-1462&id=quotacheck-1m)(1M), [quotaon](http://www.oracle.com/pls/topic/lookup?ctx=821-1462&id=quotaon-1m)(1M), [getrlimit](http://www.oracle.com/pls/topic/lookup?ctx=821-1463&id=getrlimit-2)(2), [mount](http://www.oracle.com/pls/topic/lookup?ctx=821-1463&id=mount-2)(2) **Errors** Files /usr/include/sys/fs/ufs quota.h

There should be some way to integrate this call with the resource limit interface provided by **Bugs** setrlimit() and [getrlimit](http://www.oracle.com/pls/topic/lookup?ctx=821-1463&id=getrlimit-2)(2).

This call is incompatible with Melbourne quotas.

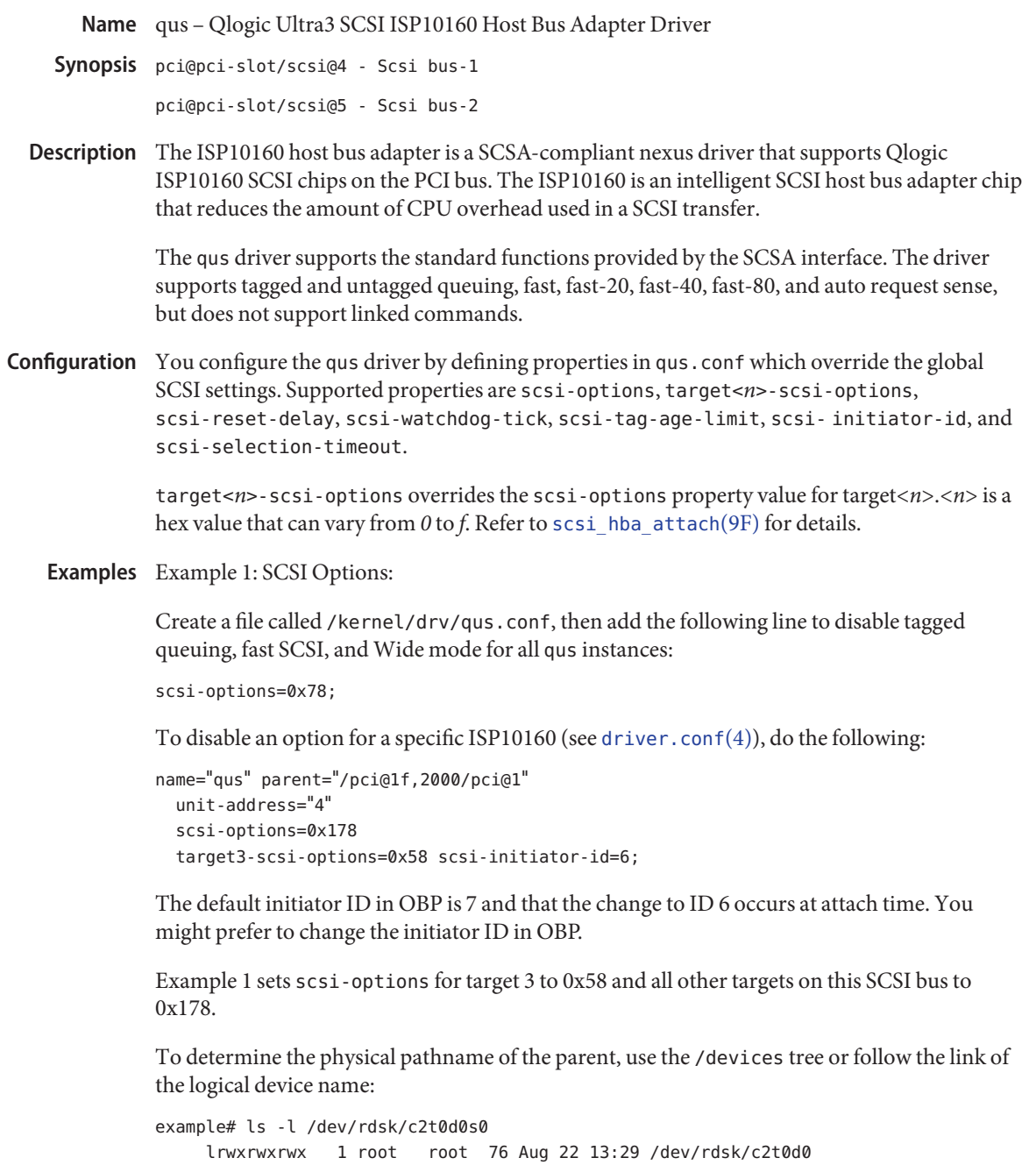

```
s0 -> ../../devices/pci@1f,2000/pci@1/scsi@5/sd@0,0:a,raw
```
To determine the hardware property values, use the output of [prtconf](http://www.oracle.com/pls/topic/lookup?ctx=821-1462&id=prtconf-1m)(1M) with the -v option:

```
pci, instance #0
     Driver properties:
         name='device_type' type=string items=1 dev=none
             value='pci'
     Hardware properties:
         name='ranges' type=int items=8
             value=82000000.00000000.00100000.82000000.00000000.00100000./
                   00000000.00100000
         name='latency-timer' type=int items=1
                   value=00000040
         name='cache-line-size' type=int items=1
                   value=00000010
     scsi, instance #0
          Driver properties:
              name='scsi-selection-timeout' type=int items=1 dev=(249,0)
                   value=000000fa
              name='scsi-options' type=int items=1 dev=(249,0)
                   value=00107ff8
              name='scsi-watchdog-tick' type=int items=1 dev=(249,0)
                   value=0000000a
              name='scsi-tag-age-limit' type=int items=1 dev=(249,0)
                   value=00000002
              name='scsi-reset-delay' type=int items=1 dev=(249,0)
                   value=00000bb8
          Hardware properties:
              name='cache-line-size' type=int items=1
                   value=00000010
          sd (driver not attached)
          st (driver not attached)
      scsi, instance #1
          Driver properties:
              name='scsi-selection-timeout' type=int items=1 dev=(249,0)
                  value=000000fa
              name='scsi-options' type=int items=1 dev=(249,0)
                  value=00107ff8
              name='scsi-watchdog-tick' type=int items=1 dev=(249,0)
                  value=0000000a
              name='scsi-tag-age-limit' type=int items=1 dev=(249,0)
                  value=00000002
              name='scsi-reset-delay' type=int items=1 dev=(249,0)
                  value=00000bb8
          Hardware properties:
              name='cache-line-size' type=int items=1
                  value=00000010
```

```
sd (driver not attached)
st (driver not attached)
```
Example 2: ISP10160 Properties

The qus driver exports properties indicating (per target) the negotiated transfer speed (target<*n*>-sync-speed), whether tagged queuing has been enabled (target<*n*>-TQ), and whether the wide data transfer has been negotiated (target<*n*>-wide). The sync-speed property value is the data transfer rate in KB/sec. The target-TQ and target-wide properties have no value. The existence of these properties indicate that tagged queuing or wide transfer is enabled. Refer to  $prtconf(1M)$  $prtconf(1M)$  (verbose option) for information on qus properties.

```
scsi, instance #1
    Driver properties:
       name='target2-wide' type=boolean dev=none
        name='target2-TQ' type=boolean dev=none
        name='target2-sync-speed' type=int items=1 dev=none
            value=00027100
        name='target0-wide' type=boolean dev=none
        name='target0-TQ' type=boolean dev=none
        name='target0-sync-speed' type=int items=1 dev=none
            value=00027100
```
To determine the physical pathname of the parent, use the /devices tree or follow the link of the logical deiice name.

To set scsi-options more specifically per device type, add the following line to the /kernel/drv/qus.conf file:

```
device-type-scsi-options-list =
     "SEAGATE ST32550W", "seagate-scsi-options" ;
     seagate-scsi-options = 0x58;
```
All devices of this specific disk type have scsi-options set to 0x58.

scsi-options specified per target ID has the highest precedence, followed by scsi-options per device type. Global (for all qus instances) scsi-options per bus has the lowest precedence.

You must reboot your system for the specified scsi-options to take effect.

Example 3: Driver Capabilities

To enable some driver features, the target driver must set capabilities in the qus driver. The target driver can query and modify the following capabilities: synchronous, tagged-qing, wide-xfer, auto-rqsense, qfull-retries, qfull-retry-interval. All other capabilities are query only. By default, tagged-qing, auto-rqsense, and wide-xfer capabilities are disabled, while disconnect, synchronous, and untagged-qing are enabled. These capabilities can have binary values (0 or 1) only. The default value for both qfull-retries and qfull-retry-interval is 10. The qfull-retries capability is a uchar\_t (0 to 255), while qfull-retry-interval is a ushort\_t (0 to 65535).

The target driver must enable tagged-qing and wide-xfer explicitly. The untagged-qing capability is always enabled and its value cannot be modified due to the qus driver's ability to queue commands even when tagged-qing is disabled.

When a conflict occurs between the value of scsi-options and a capability, the value set in scsi-options prevails. Only whom  $!= 0$  is supported in the scsi ifsetcap(9F) call.

Refer to scsi ifsetcap(9F) and scsi ifgetcap(9F) for details.

/kernel/drv/sparcv9/qus 64–bitELF kernel module **Files** /kernel/drv/qus.conf Configuration file

Attributes See [attributes](http://www.oracle.com/pls/topic/lookup?ctx=821-1474&id=attributes-5)(5) for a description of the following attribute:

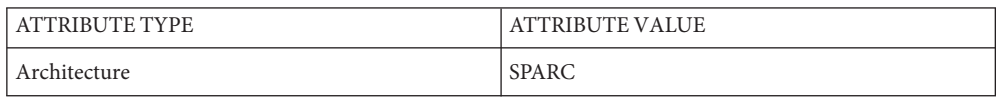

[prtconf](http://www.oracle.com/pls/topic/lookup?ctx=821-1462&id=prtconf-1m)(1M), [driver.conf](http://www.oracle.com/pls/topic/lookup?ctx=821-1473&id=driver.conf-4)(4) , [attributes](http://www.oracle.com/pls/topic/lookup?ctx=821-1474&id=attributes-5)(5), [scsi\\_abort](http://www.oracle.com/pls/topic/lookup?ctx=821-1477&id=scsi-abort-9f)(9F), [scsi\\_hba\\_attach](http://www.oracle.com/pls/topic/lookup?ctx=821-1477&id=scsi-hba-attach-9f)(9F), **See Also** scsi ifgetcap(9F), scsi ifsetcap(9F), scsi reset(9F), scsi transport(9F), scsi device(9S), scsi extended sense(9S), scsi inquiry(9S), scsi pkt(9S)

## *[Writing Device Drivers](http://www.oracle.com/pls/topic/lookup?ctx=819-3196&id=driver)*

*ANSI Small Computer System Interface-2 (SCSI-2)*

*SCSI Parallel Interface-3 (SPI-3)*

*QLogic Corporation, ISP1080/1280/10160A/12160A Initiator Firmware Interface Specification*

*QLogic Corporation, ISP10160A/12160A Technical Manual*

*QLogic Corporation, ISP1080 Technical Manual*

*QLogic Corporation, ISP1280 Technical Manual*

Diagnostics In addition to being logged, the following messages can appear on the system console.

The first set of messages shown below can be displayed while the qus driver is first trying to attach. All messages in the first set indicate that the qus driver was unable to attach. Each message is preceded by "qus<*number*>)", where "<*number*>" is the instance number of the JASPER Host Bus Adapter.

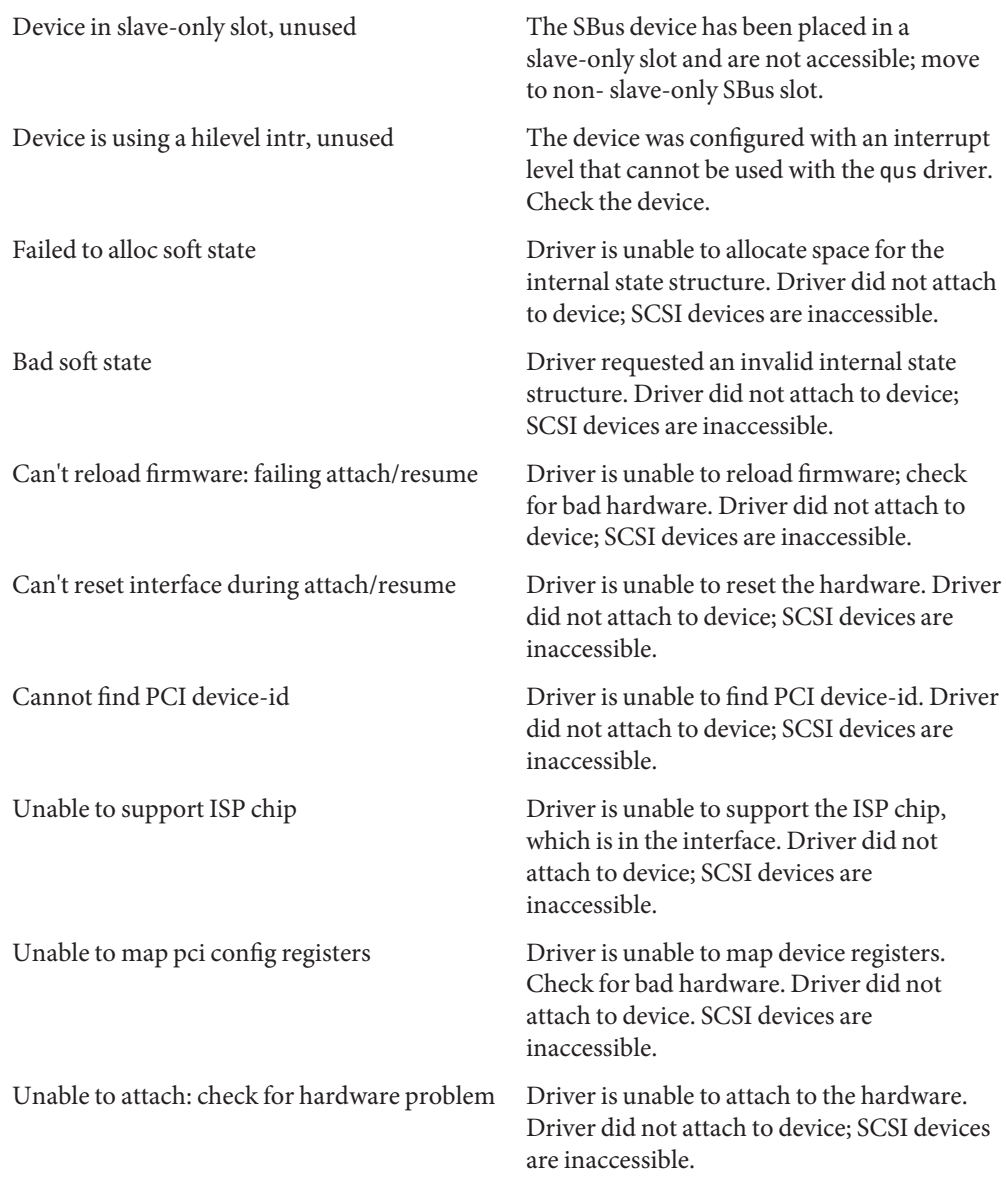

The following messages can be displayed at any time and are printed with the full device pathname followed by the shorter form described above.

Firmware (<actual-size>) should be <allowed\_size> bytes Firmware id(<id>) verification failed Firmware length too short Firmware checksum incorrect

Can't find firmware rev. string reset/init ISP chip failed reset/init ISP chip failed Load ram failed Start firmware mailbox command failed Can't set clock rate

Can't get RAM info

These messages indicate a firmware download failure and possible corruption of the firmware. Check the ISP driver.

### Chip reset timeout

ISP chip failed to reset in the time allocated. Potential hardware problem.

### Bad request pkt payload

The ISP Firmware rejected the packet, indicating that the packet was set up incorrectly. As a result, the qus driver calls the target completion routine with the reason of CMD\_TRAN\_ERR set in the scsi\_pkt. To correctly set up the packet, check the target driver.

## Bad request pkt header

The ISP Firmware rejected the packet because the packet was set up incorrectly. As a result, the qus driver calls the target completion routine with the reason of CMD\_TRAN\_ERR set in the scsi pkt. To correctly set up the packet, check the target driver.

Target synch. rate reduced. tgt <target-id>

Target<target-id> reducing transfer rate

These messages indicate that the target is reducing its transfer rate. Reboot the system to obtain the maximum transfer rate.

## Failed to Get Features

Chip reset detected

These messages indicate a possible ISP chip failure. Driver attempts to recover from this condition by reloading and restarting the firmware.

## Interface going offline

Although all driver recovery procedure are completed, the interface did not come online and might need replacement.

## SCSI Cable/Connection problem

The SCSI cable is faulty or is connected improperly.

## Hardware/Firmware error

The ISP chip encountered a firmware error that is probably due to a faulty SCSI cable or improper cable connection. As a result, the qus driver attempts to do error recovery by resetting the chip.

#### Received unexpected SCSI Reset

The ISP chip received an unexpected SCSI Reset and has initiated its own internal error recovery, which returns scsi\_pkt with reason set to CMD\_RESET.

#### Fatal error, resetting interface

The qus driver is performing error recovery. As a result, all outstanding commands that have been transported to the qus driver is completed by way of the scsi\_pkt completion routine in the target driver with reason of CMD\_RESET and status of STAT\_BUS\_RESET set in scsi\_pkt.

Phase skipped: Command completed with good status — Potential data path failure: Possible SCSI cable failure. Driver might still be able to communicate with the target and continue sending commands. Leaving the system in the same state triggers this message once per hour. System I/O throughput might be reduced. The SCSI might need to be replaced.

LVD Error detected

SCSI Cable/Connection problem

Bus Not Terminated

f/w initiated BDR fails

These messages indicate a possible cable failure. Outstanding commands are returned with CMD\_RESET or CMD\_TRAN\_ERR set in scsi\_pkt.

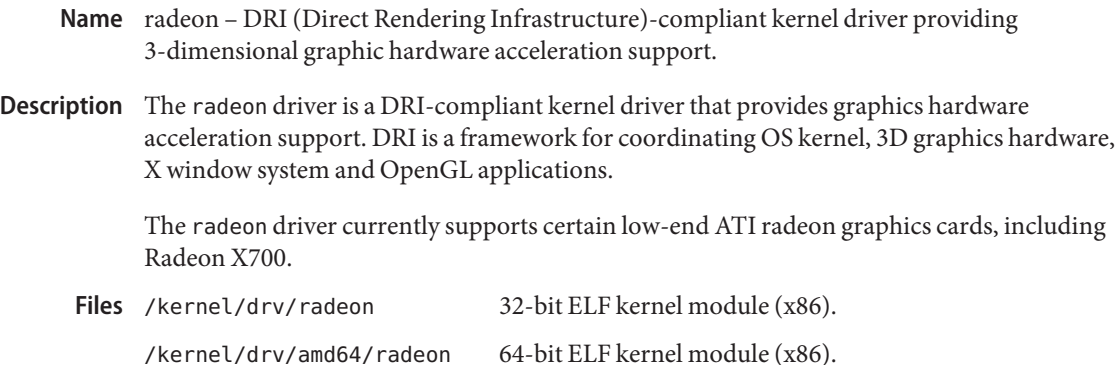

Attributes See [attributes](http://www.oracle.com/pls/topic/lookup?ctx=821-1474&id=attributes-5)(5) for descriptions of the following attributes:

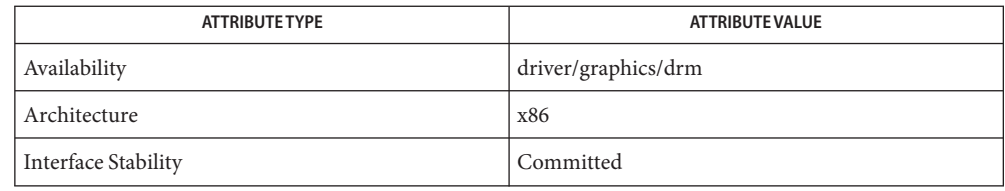

See Also /usr/X11/share/man/man1/Xserver.1

/usr/X11/share/man/man1/Xorg.1

/usr/X11/share/man/man5/X11.5

[attributes](http://www.oracle.com/pls/topic/lookup?ctx=821-1474&id=attributes-5)(5)

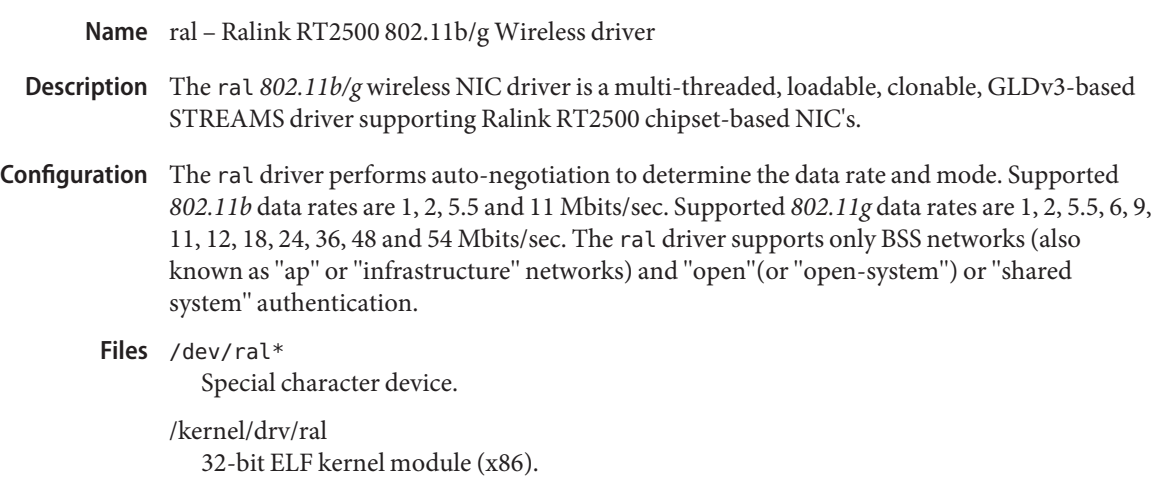

/kernel/drv/amd64/ral 64-bit ELF kernel module (x86).

Attributes See [attributes](http://www.oracle.com/pls/topic/lookup?ctx=821-1474&id=attributes-5)(5) for a description of the following attributes:

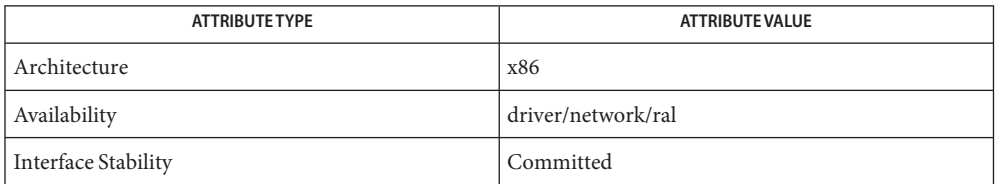

See Also [dladm](http://www.oracle.com/pls/topic/lookup?ctx=821-1462&id=dladm-1m)(1M), wificonfig(1M), [attributes](http://www.oracle.com/pls/topic/lookup?ctx=821-1474&id=attributes-5)(5), gld[\(7D\),](#page-283-0) [dlpi](#page-191-0)(7P)

*802.11 - Wireless LAN Media Access Control and Physical Layer Specification* — IEEE, 2001

Name ramdisk - RAM disk device driver

Synopsis ramdisk@0: diskname

- Description The ramdisk driver supports numerous ramdisk devices that are created by the system during the boot process (see boot[\(1M\)\)](http://www.oracle.com/pls/topic/lookup?ctx=821-1462&id=boot-1m) or during normal system operation (see [ramdiskadm](http://www.oracle.com/pls/topic/lookup?ctx=821-1462&id=ramdiskadm-1m)(1M) for more information).
- Each ramdisk can be accessed either as a block device or as a raw device. When accessed as a **Device Special** block device, the normal buffering mechanism is used when reading from and writing to the **Files** device, without regard to physical disk records. Accessing the ramdisk as a raw device enables direct transmission between the disk and the read or write buffer. A single read or write call usually results in a single I/O operation, meaning that raw I/O is more efficient when many bytes are transmitted. You can find block files names in /dev/ramdisk. Raw file names are found in /dev/rramdisk.

There are no alignment or length restrictions on I/O requests to either block or character devices.

- The argument features a bad address. **Errors**
	- EINVAL Invalid argument. EIO. An I/O error occurred.
	- EPERM Cannot create or delete a ramdisk without write permission on /dev/ramdiskctl.
	- ENOTTY The device does not support the requested ioctl function.
	- ENXIO The device did not exist during opening.
	- EBUSY Cannot exclusively open /dev/ramdiskctl. One or more ramdisks are still open.
	- EEXIST A ramdisk with the indicated name already exists.
	- EAGAIN Cannot allocate resource for ramdisk. Try again later.

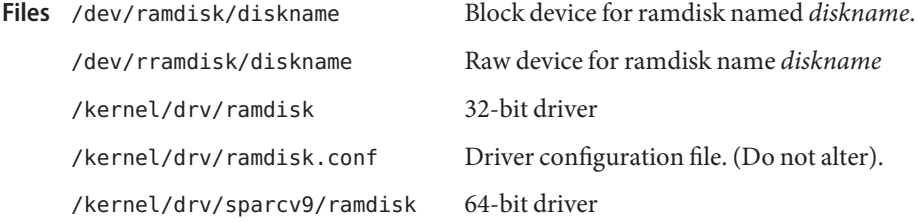

Attributes See [attributes](http://www.oracle.com/pls/topic/lookup?ctx=821-1474&id=attributes-5)(5) for descriptions of the following attribute:

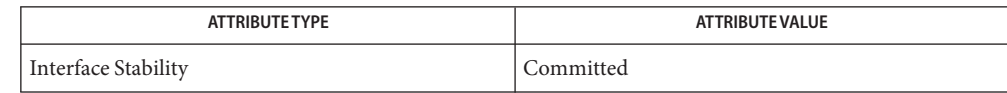

# See Also [ramdiskadm](http://www.oracle.com/pls/topic/lookup?ctx=821-1462&id=ramdiskadm-1m)[\(1M\),](http://www.oracle.com/pls/topic/lookup?ctx=821-1462&id=fsck-1m) fsck(1M), [fstyp](http://www.oracle.com/pls/topic/lookup?ctx=821-1462&id=fstyp-1m)(1M), [mount](http://www.oracle.com/pls/topic/lookup?ctx=821-1462&id=mount-1m)(1M), [newfs](http://www.oracle.com/pls/topic/lookup?ctx=821-1462&id=newfs-1m)(1M), [driver.conf](http://www.oracle.com/pls/topic/lookup?ctx=821-1473&id=driver.conf-4)(4), [filesystem](http://www.oracle.com/pls/topic/lookup?ctx=821-1474&id=filesystem-5)(5), [dkio](#page-178-0)(7I)

The percentage of available physical memory that can be allocated to ramdisks is constrained **Notes** by the variable rd\_percent\_physmem. You can tune the rd\_percent\_physmem variable in /etc/system. By default, the percentage of available physical memory that can be allocated to ramdisks is fixed at 25%.

A ramdisk may not be the best possible use of system memory. Accordingly, use ramdisks only when absolutely necessary.

Name random, urandom - Strong random number generator device

Synopsis /dev/random

/dev/urandom

The /dev/random and /dev/urandom files are special files that are a source for random bytes generated by the kernel random number generator device. The /dev/random and /dev/urandom files are suitable for applications requiring high quality random numbers for cryptographic purposes. **Description**

> The generator device produces random numbers from data and devices available to the kernel and estimates the amount of randomness (or"entropy") collected from these sources. The entropy level determines the amount of high quality random numbers that are produced at a given time.

> Applications retrieve random bytes by reading /dev/random or /dev/urandom. The /dev/random interface returns random bytes only when sufficient amount of entropy has been collected. If there is no entropy to produce the requested number of bytes, /dev/random blocks until more entropy can be obtained. Non-blocking I/O mode can be used to disable the blocking behavior. The /dev/random interface also supports [poll](http://www.oracle.com/pls/topic/lookup?ctx=821-1463&id=poll-2)(2). Note that using poll(2) will not increase the speed at which random numbers can be read.

Bytes retrieved from /dev/random provide the highest quality random numbers produced by the generator, and can be used to generate long term keys and other high value keying material.

The /dev/urandom interface returns bytes regardless of the amount of entropy available. It does not block on a read request due to lack of entropy. While bytes produced by the /dev/urandom interface are of lower quality than bytes produced by /dev/random, they are nonetheless suitable for less demanding and shorter term cryptographic uses such as short term session keys, paddings, and challenge strings.

Data can be written to /dev/random and /dev/urandom. Data written to either special file is added to the generator's internal state. Data that is difficult to predict by other users may contribute randomness to the generator state and help improve the quality of future generated random numbers.

/dev/random collects entropy from providers that are registered with the kernel-level cryptographic framework and implement random number generation routines. The [cryptoadm](http://www.oracle.com/pls/topic/lookup?ctx=821-1462&id=cryptoadm-1m)(1M) utility allows an administrator to configure which providers will be used with /dev/random.

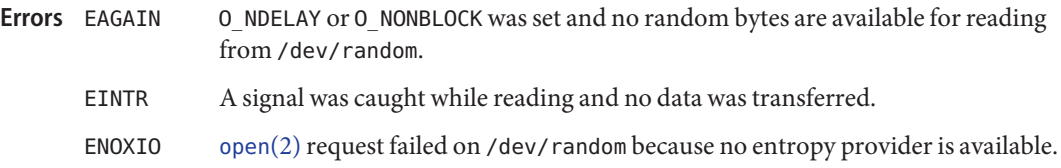

Files /dev/random

/dev/urandom

### Attributes See [attributes](http://www.oracle.com/pls/topic/lookup?ctx=821-1474&id=attributes-5)(5) for descriptions of the following attributes:

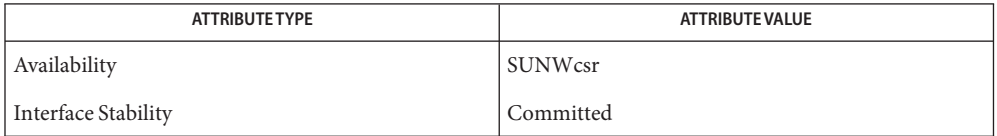

# See Also [cryptoadm](http://www.oracle.com/pls/topic/lookup?ctx=821-1462&id=cryptoadm-1m)(1M), [open](http://www.oracle.com/pls/topic/lookup?ctx=821-1463&id=open-2)(2), [poll](http://www.oracle.com/pls/topic/lookup?ctx=821-1463&id=poll-2)(2), [attributes](http://www.oracle.com/pls/topic/lookup?ctx=821-1474&id=attributes-5)(5)

/dev/random can be configured to use only the hardware-based providers registered with the **Notes** kernel-level cryptographic framework by disabling the software-based provider using  $c$ ryptoadm(1M). You can also use  $c$ ryptoadm(1M) to obtain the name of the software-based provider.

Because no entropy is available, disabling all randomness providers causes [read](http://www.oracle.com/pls/topic/lookup?ctx=821-1463&id=read-2)(2) and [poll](http://www.oracle.com/pls/topic/lookup?ctx=821-1463&id=poll-2)(2) on /dev/random to block indefinitely and results in a warning message being logged and displayed on the system console. However, [read](http://www.oracle.com/pls/topic/lookup?ctx=821-1463&id=read-2)(2) and [poll](http://www.oracle.com/pls/topic/lookup?ctx=821-1463&id=poll-2)(2) on /dev/urandom continue to work in this case.

An implementation of the /dev/random and /dev/urandom kernel-based random number generator first appeared in Linux 1.3.30.

A /dev/random interface for Solaris first appeared as part of the CryptoRand implementation.

Name rarp, RARP - Reverse address resolution protocol

You use the RARP protocol to map dynamically between the Internet Protocol (IP) and **Description** network interface MAC addresses. RARP is often used to boot a Solaris client. RARP clients include the SPARC boot PROM, x86 boot floppy, SunOS kernel, and [ifconfig](http://www.oracle.com/pls/topic/lookup?ctx=821-1462&id=ifconfig-1m)(1M).  $i$ n. rarpd(1M) provides the server-side implementation.

> RARP request timeout behavior in application-layer clients is governed by the /etc/inet/rarp default file. To tune the number of retries an application attempts before giving up, set the RARP\_RETRIES variable in /etc/inet/rarp. If the file is not present or RARP\_RETRIES is not initialized within it, applications retry a maximum of five times with a eight second wait between retries.

Files / etc/inet/rarp

Attributes See [attributes](http://www.oracle.com/pls/topic/lookup?ctx=821-1474&id=attributes-5)(5) for descriptions of the following attributes:

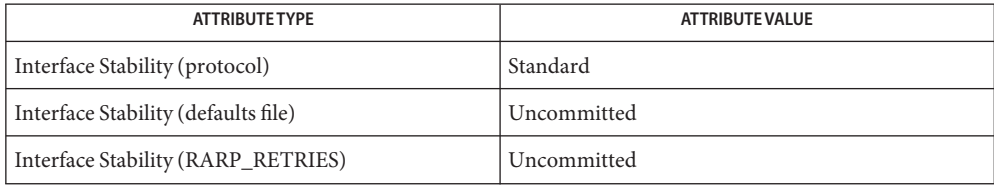

# **See Also** if config(1M), [in.rarpd](http://www.oracle.com/pls/topic/lookup?ctx=821-1462&id=in.rarpd-1m)(1M), arp[\(7P\)](#page-48-0)

*Reverse Address Resolution Protocol RFC 903. June, 1984* R. Finlayson, T. Mann, J.C. Mogul, M. Theimer

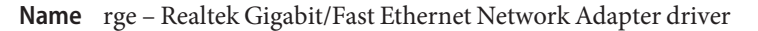

Synopsis /dev/rge

Description The rge Gigabit/Fast Ethernet driver is a multi-threaded, loadable, clonable, GLD-based STREAMS driver supporting the Data Link Provider Interface,  $dlpi(7P)$  $dlpi(7P)$ , on the Realtek Gigabit/Fast Ethernet Network Adapter.

> The rge driver functions includes controller initialization, frame transmit and receive, promiscuous and multicast support, and error recovery and reporting.

The cloning, character-special device /dev/rge is used to access all Realtek Gigabit/Fast Ethernet devices installed within the system. **Application Programming**

# **Interface**

The rge driver is managed by the [dladm](http://www.oracle.com/pls/topic/lookup?ctx=821-1462&id=dladm-1m)(1M) command line utility, which allows VLANs to be defined on top of rge instances and for rge instances to be aggregated. See [dladm](http://www.oracle.com/pls/topic/lookup?ctx=821-1462&id=dladm-1m)(1M) for more details.

The values returned by the driver in the DL\_INFO\_ACK primitive in response to the DL\_INFO\_REQ are as follows:

- Maximum SDU (with jumbo frame) is 7000.
- Minimum SDU is 0.
- DSLAP address length is 8 bytes.
- MAC type is DL ETHER.
- SAP length value is -2, meaning the physical address component is followed immediately by a 2-byte sap component within the DLSAP address.
- Broadcast address value is Ethernet/IEEE broadcast address (FF:FF:FF:FF:FF:FF).

Once in the DL\_ATTACHED state, you must send a DL\_BIND\_REQ to associate a particular Service Access Point (SAP) with the stream.

- By default, the rge driver performs auto-negotiation to select the link speed and mode. Link speed and mode can be any one of the following: **Configuration**
	- 1000 Mbps, full-duplex
	- 100 Mbps, full-duplex
	- 100 Mbps, half-duplex
	- 10 Mbps, full-duplex
	- 10 Mbps, half-duplex

Alternatively, you can set the capabilities advertised by the rge device using  $ndd(1M)$ . The driver supports a number of parameters whose names begin with *adv\_*. Each of these parameters contains a boolean value that determines if the device advertises that mode of operation. The *adv\_pause\_cap* indicates if half/full duplex pause is advertised to link partner. You can set *adv\_asym\_pause\_cap* to advertise to the link partner that asymmetric pause is desired.

For example, to prevent the device 'rge2' from advertising gigabit capabilities, enter (as super-user):

```
# ndd -set /dev/rge2 adv_1000fdx_cap 0
```
All capabilities default to enabled. Note that changing any capability parameter causes the link to go down while the link partners renegotiate the link speed/duplex using the newly changed capabilities.

You can find the current parameter settings by using ndd -get. In addition, the driver exports the current state, speed, duplex setting, and working mode of the link via ndd parameters (these are read only and may not be changed). For example, to check link state of device rge0:

```
# ndd -get /dev/rge0 link_status
1
# ndd -get /dev/rge0 link_speed
100
# ndd -get /dev/rge0 link_duplex
2
```
The output above indicates that the link is up and running at 100Mbps full-duplex. In addition, the driver exports its working mode by *loop\_mode*. If it is set to 0, the loopback mode is disabled.

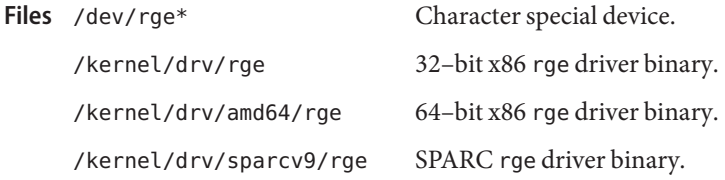

Attributes See [attributes](http://www.oracle.com/pls/topic/lookup?ctx=821-1474&id=attributes-5)(5) for a description of the following attributes:

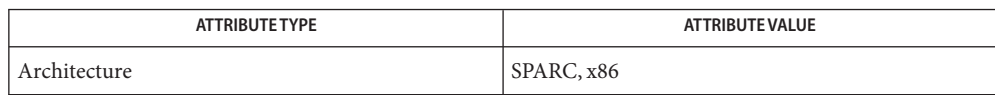

**See Also** [dladm](http://www.oracle.com/pls/topic/lookup?ctx=821-1462&id=dladm-1m)(1M), [attributes](http://www.oracle.com/pls/topic/lookup?ctx=821-1474&id=attributes-5)(5), [streamio](#page-825-0)(7I), [dlpi](#page-191-0)(7P)

*Writing Device Drivers*

*STREAMS Programming Guide*

*Network Interfaces Programmer's Guide*

<span id="page-701-0"></span>Name route - kernel packet forwarding database

Synopsis #include <sys/types.h> #include <sys/socket.h> #include <net/if.h> #include <net/route.h>

int socket(*PF\_ROUTE*, *SOCK\_RAW*, int *protocol*);

Description UNIX provides some packet routing facilities. The kernel maintains a routing information database, which is used in selecting the appropriate network interface when transmitting packets.

> A user process (or possibly multiple co-operating processes) maintains this database by sending messages over a special kind of socket. This supplants fixed size  $i$  octl(2)'s specified in [routing](#page-706-0)(7P). Routing table changes can only be carried out by the superuser.

The operating system might spontaneously emit routing messages in response to external events, such as receipt of a re-direct, or failure to locate a suitable route for a request. The message types are described in greater detail below.

Routing database entries come in two flavors: entries for a specific host, or entries for all hosts on a generic subnetwork (as specified by a bit mask and value under the mask). The effect of wildcard or default route can be achieved by using a mask of all zeros, and there can be hierarchical routes.

When the system is booted and addresses are assigned to the network interfaces, the internet protocol family installs a routing table entry for each interface when it is ready for traffic. Normally the protocol specifies the route through each interface as a *direct* connection to the destination host or network. If the route is direct, the transport layer of a protocol family usually requests the packet be sent to the same host specified in the packet. Otherwise, the interface is requested to address the packet to the gateway listed in the routing entry, that is, the packet is forwarded.

When routing a packet, the kernel attempts to find the most specific route matching the destination. If no entry is found, the destination is declared to be unreachable, and a routing-miss message is generated if there are any listeners on the routing control socket (described below). If there are two different mask and value-under-the-mask pairs that match, the more specific is the one with more bits in the mask. A route to a host is regarded as being supplied with a mask of as many ones as there are bits in the destination.

A wildcard routing entry is specified with a zero destination address value, and a mask of all zeroes. Wildcard routes are used when the system fails to find other routes matching the destination. The combination of wildcard routes and routing redirects can provide an economical mechanism for routing traffic.

One opens the channel for passing routing control messages by using the socket call. There can be more than one routing socket open per system.

Messages are formed by a header followed by a small number of sockaddrs, whose length depend on the address family. sockaddrs are interpreted by position. An example of a type of message with three addresses might be a CIDR prefix route: Destination, Netmask, and Gateway. The interpretation of which addresses are present is given by a bit mask within the header, and the sequence is least significant to most significant bit within the vector.

Any messages sent to the kernel are returned, and copies are sent to all interested listeners. The kernel provides the process ID of the sender, and the sender can use an additional sequence field to distinguish between outstanding messages. However, message replies can be lost when kernel buffers are exhausted.

The *protocol* parameter specifies which messages an application listening on the routing socket is interested in seeing, based on the the address family of the sockaddrs present. Currently, you can specify AF\_INET and AF\_INET6 to filter the messages seen by the listener, or alternatively, you can specify AF\_UNSPEC to indicate that the listener is interested in all routing messages.

The kernel might reject certain messages, and indicates this by filling in the rtm\_errno field of the rt msghdr struct (see below). The following codes are returned:

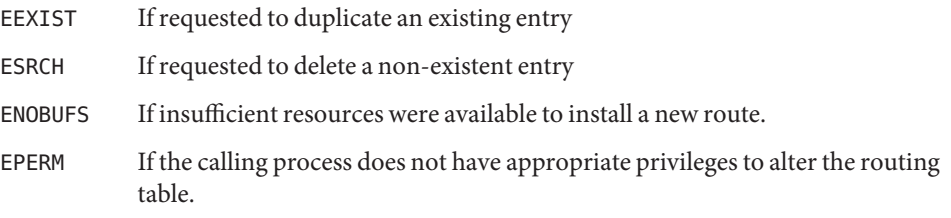

In the current implementation, all routing processes run locally, and the values for rtm\_errno are available through the normal errno mechanism, even if the routing reply message is lost.

A process can avoid the expense of reading replies to its own messages by issuing a setsockopt[\(3SOCKET\)](http://www.oracle.com/pls/topic/lookup?ctx=821-1466&id=setsockopt-3socket) call indicating that the SO\_USELOOPBACK option at the SOL\_SOCKET level is to be turned off. A process can ignore all messages from the routing socket by doing a shutdown[\(3SOCKET\)](http://www.oracle.com/pls/topic/lookup?ctx=821-1466&id=shutdown-3socket) system call for further input.

By default, underlying IP interfaces in an IPMP group are not visible to routing sockets. As such, routing sockets do not receive events related to underlying IP interface in an IPMP group. For consistency, when an IP interface is placed into an IPMP group, RTM\_DELADDR messages are generated for each IFF\_UP address that is not migrated to the corresponding IPMP IP interface and an RTM\_IFINFO message is sent indicating the interface is down. Similarly, when an underlying interface is removed from an IPMP group, an RTM\_IFINFO message is sent indicating the interface is again up and RTM\_NEWADDR messages are generated for each IFF UP address found on the interface.

The RT\_AWARE socket option at the SOL\_ROUTE level allows an application to indicate its awareness of certain features, which control routing socket behavior. The supported values are:

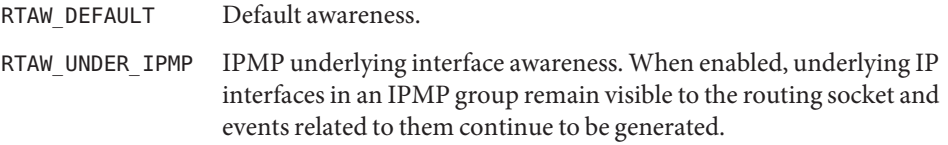

An RTM\_ADD request tied to an underlying IP interface in an IPMP group is translated to an RTM\_ADD request for its corresponding IPMP IP interface. All routing socket requests other than RTM\_ADD and RTM\_GET fail when issued on an underlying IP interface in an IPMP group.

If a route is in use when it is deleted, the routing entry is marked down and removed from the routing table, but the resources associated with it are not reclaimed until all references to it are released.

The RTM\_IFINFO, RTM\_NEWADDR, and RTM\_ADD messages associated with interface configuration (setting the IFF\_UP bit) are normally delayed until after Duplicate Address Detection completes. Thus, applications that configure interfaces and wish to wait until the interface is ready can wait until RTM\_IFINFO is returned and SIOCGLIFFLAGS shows that IFF\_DUPLICATE is not set.

User processes can obtain information about the routing entry to a specific destination by using a RTM\_GET message. Messages

Messages include:

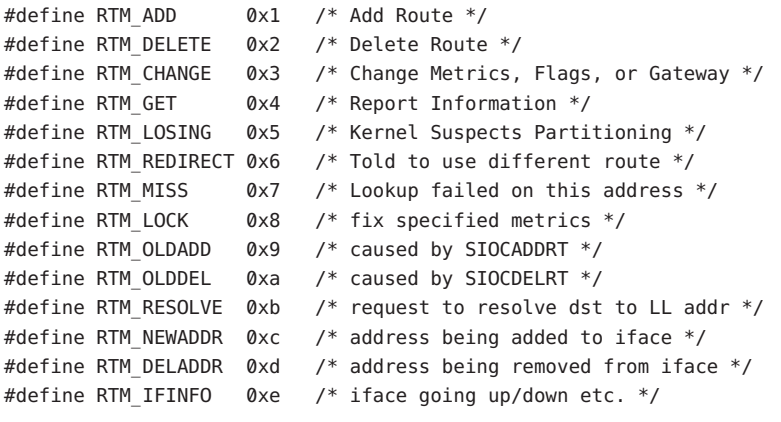

A message header consists of:

```
struct rt_msghdr {
  ushort t rtm msglen; /* to skip over non-understood messages */
```

```
uchar_t rtm_version; /* future binary compatibility */
 uchar t rtm type; /* message type */
 ushort t rtm index; / index for associated ifp */pid t rtm pid; / identify sender */int rtm addrs; /* bitmask identifying sockaddrs in msg */
 int rtm seq; / for sender to identify action */int rtm errno; /* why failed */
 int rtm flags; /* flags, incl kern & message, e.g., DONE */
 int rtm_use; /* from rtentry */
 uint t rtm inits; / /* which values we are initializing */
struct rt metrics rtm rmx; /* metrics themselves */
    };
where
struct rt metrics {
 uint32 t rmx locks; /* Kernel must leave these values alone */
 uint32 t rmx mtu; /* MTU for this path */
 uint32_t rmx_hopcount; /* max hops expected */
 uint32 t rmx expire; /* lifetime for route, e.g., redirect */
 uint32_t rmx_recvpipe; /* inbound delay-bandwidth product */
 uint32 t rmx sendpipe; /* outbound delay-bandwidth product */uint32 t rmx ssthresh; /* outbound gateway buffer limit */
 uint32 t rmx rtt; / estimated round trip time */uint32 t rmx rttvar; /* estimated rtt variance */
 uint32 t rmx pksent; /* packets sent using this route */
};
/* Flags include the values */
#define RTF UP 0x1 /* route usable */
#define RTF GATEWAY  0x2  /* destination is a gateway */
#define RTF HOST 0x4 /* host entry (net otherwise) */
#define RTF_REJECT 0x8 /* host or net unreachable */
#define RTF_DYNAMIC 0x10 /* created dynamically(by redirect) */
#define RTF MODIFIED \theta \times 2\theta /* modified dynamically(by redirect) */
#define RTF DONE 0x40 /* message confirmed */
#define RTF MASK 0x80 /* subnet mask present */
#define RTF CLONING 0x100 /* generate new routes on use */
#define RTF_XRESOLVE 0x200 /* external daemon resolves name */
#define RTF LLINFO 0 \times 400 /* generated by ARP */#define RTF_STATIC 0x800 /* manually added */
#define RTF BLACKHOLE 0x1000 /* just discard pkts (during updates) */
#define RTF_PRIVATE 0x2000 /* do not advertise this route */
#define RTF_PROTO2 0x4000 /* protocol specific routing flag #2 */
#define RTF PROTO1 0x8000 /* protocol specific routing flag #1 */
```

```
#define RTF_MULTIRT 0x10000 /* multiroute */
#define RTF_SETSRC 0x20000 /* set default outgoing src address */
#define RTF INDIRECT  0x40000 /* gateway not directly reachable */
#define RTF_KERNEL 0x80000 /* created by kernel; can't delete */
/* Specifiers for metric values in rmx locks and rtm inits are */#define RTV MTU 0x1 /* init or lock mtu */
#define RTV HOPCOUNT  0x2  /* init or lock hopcount */
#define RTV_EXPIRE 0x4 /* init or lock _expire */
#define RTV_RPIPE 0x8 /* init or lock _recvpipe */
#define RTV_SPIPE 0x10 /* init or lock _sendpipe */
#define RTV_SSTHRESH 0x20 /* init or lock _ssthresh */
#define RTV_RTT 0x40 /* init or lock _rtt */
#define RTV_RTTVAR 0x80 /* init or lock _rttvar */
/* Specifiers for which addresses are present in the messages are */
#define RTA DST 0x1 /* destination sockaddr present */
#define RTA GATEWAY 0x2 /* gateway sockaddr present */
#define RTA NETMASK 0x4 /* netmask sockaddr present */
#define RTA GENMASK 0x8 /* cloning mask sockaddr present */
#define RTA IFP 0x10 /* interface name sockaddr present */
#define RTA IFA 0x20 /* interface addr sockaddr present */
#define RTA_AUTHOR 0x40 /* sockaddr for author of redirect */
#define RTA BRD 0x80 /* for NEWADDR, broadcast or p-p dest addr */
```
### See Also [ioctl](http://www.oracle.com/pls/topic/lookup?ctx=821-1463&id=ioctl-2)(2), setsockopt[\(3SOCKET\),](http://www.oracle.com/pls/topic/lookup?ctx=821-1466&id=shutdown-3socket) shutdown(3SOCKET), [routing](#page-706-0)(7P)

Notes Some of the metrics might not be implemented and return zero. The implemented metrics are set in rtm\_inits.

The RTF\_INDIRECT flag allows adding routes where the gateway is not directly reachable. When an indirect route is the best match for a packet to be sent or forwarded, then IP proceeds to lookup that gateway to find a route that is directly reachable. The RTF\_INDIRECT flag can be used even if the gateway is directly reachable.

When the routing table contains several equal routes, that is, routes for the same destination and mask, then IP attempts to spread the traffic over those routes. The spreading is such that an individual transport connection uses the same route to avoid packet reordering as seen by e.g., TCP. The details of the spreading algoritm is not documented and is likely to evolve over time.

Name routing - system support for packet network routing

<span id="page-706-0"></span>The network facilities provide general packet routing. The routing interface described here can be used to maintain the system's IPv4 routing table. It has been maintained for compatibility with older applications. The recommended interface for maintaining the system's routing tables is the routing socket, described at [route](#page-701-0)(7P). The routing socket can be used to manipulate both the IPv4 and IPv6 routing tables of the system. Routing table maintenance may be implemented in applications processes. **Description**

> A simple set of data structures compose a "routing table" used in selecting the appropriate network interface when transmitting packets. This table contains a single entry for each route to a specific network or host. The routing table was designed to support routing for the Internet Protocol (IP), but its implementation is protocol independent and thus it may serve other protocols as well. User programs may manipulate this data base with the aid of two [ioctl](http://www.oracle.com/pls/topic/lookup?ctx=821-1463&id=ioctl-2)(2) commands, SIOCADDRT and SIOCDELRT. These commands allow the addition and deletion of a single routing table entry, respectively. Routing table manipulations may only be carried out by privileged user.

A routing table entry has the following form, as defined in /usr/include/net/route.h:

```
struct rtentry {
      unit t rt hash; / to speed lookups */struct sockaddr rt dst; /* key */
      struct sockaddr rt gateway; /* value */
      short rt flags; / up/down?, host/net */
      short rt refcnt; / /* # held references */
      unit t rt use; / raw # packets forwarded */
/*
 * The kernel does not use this field, and without it the structure is
 * datamodel independent.
*/
#if !defined(_KERNEL)
      struct ifnet *rt_ifp; \frac{1}{2} /* the answer: interface to use */
#endif /* !defined(_KERNEL) */
};
```
with *rt\_flags* defined from:

```
#define RTF UP 0x1 /* route usable */
#define RTF GATEWAY 0x2 /* destination is a gateway */
#define RTF HOST 0x4 /* host entry (net otherwise) */
```
There are three types of routing table entries: those for a specific host, those for all hosts on a specific network, and those for any destination not matched by entries of the first two types, called a wildcard route. Each network interface installs a routing table entry when it is initialized. Normally the interface specifies if the route through it is a "direct" connection to the destination host or network. If the route is direct, the transport layer of a protocol family usually requests the packet be sent to the same host specified in the packet. Otherwise, the interface may be requested to address the packet to an entity different from the eventual recipient; essentially, the packet is forwarded.

Routing table entries installed by a user process may not specify the hash, reference count, use, or interface fields; these are filled in by the routing routines. If a route is in use when it is deleted, meaning its rt\_refcnt is non-zero, the resources associated with it will not be reclaimed until all references to it are removed.

User processes read the routing tables through the /dev/ip device.

The *rt\_use* field contains the number of packets sent along the route. This value is used to select among multiple routes to the same destination. When multiple routes to the same destination exist, the least used route is selected.

A wildcard routing entry is specified with a zero destination address value. Wildcard routes are used only when the system fails to find a route to the destination host and network. The combination of wildcard routes and routing redirects can provide an economical mechanism for routing traffic.

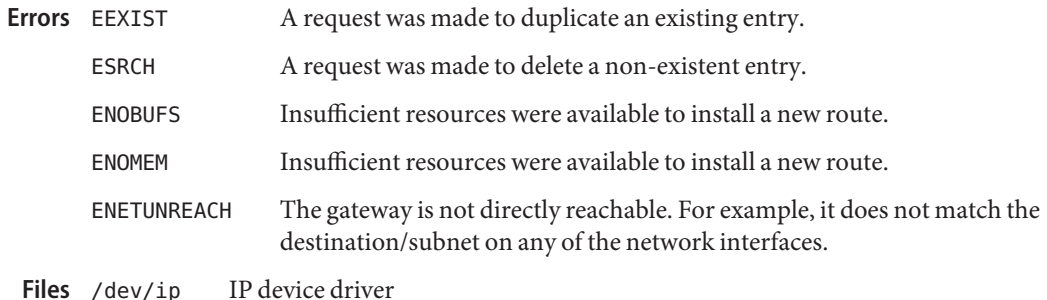

See Also [route](#page-701-0)(1M), [ioctl](http://www.oracle.com/pls/topic/lookup?ctx=821-1463&id=ioctl-2)(2), route(7P)

Name rtls - driver for Realtek 8139 fast Ethernet controllers

Description The rtls driver supports network interfaces based on the Realtek 8139 family of fast Ethernet controllers. These devices have an integrated 10BASE-T and 100BASE-TX PHY, and support IEEE 802.3 auto-negotiation of link speed and duplex mode.

The link settings can be viewed or modified using [dladm](http://www.oracle.com/pls/topic/lookup?ctx=821-1462&id=dladm-1m)(1M).

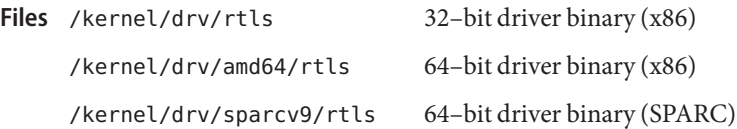

Attributes See [attributes](http://www.oracle.com/pls/topic/lookup?ctx=821-1474&id=attributes-5)(5) for descriptions of the following attributes:

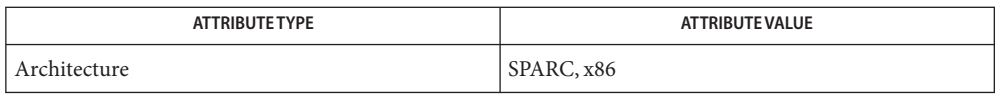

**See Also** [dladm](http://www.oracle.com/pls/topic/lookup?ctx=821-1462&id=dladm-1m)(1M), [netstat](http://www.oracle.com/pls/topic/lookup?ctx=821-1462&id=netstat-1m)(1M), [attributes](http://www.oracle.com/pls/topic/lookup?ctx=821-1474&id=attributes-5)(5), [ieee802.3](http://www.oracle.com/pls/topic/lookup?ctx=821-1474&id=ieee802.3-5)(5), [dlpi](#page-191-0)(7P)

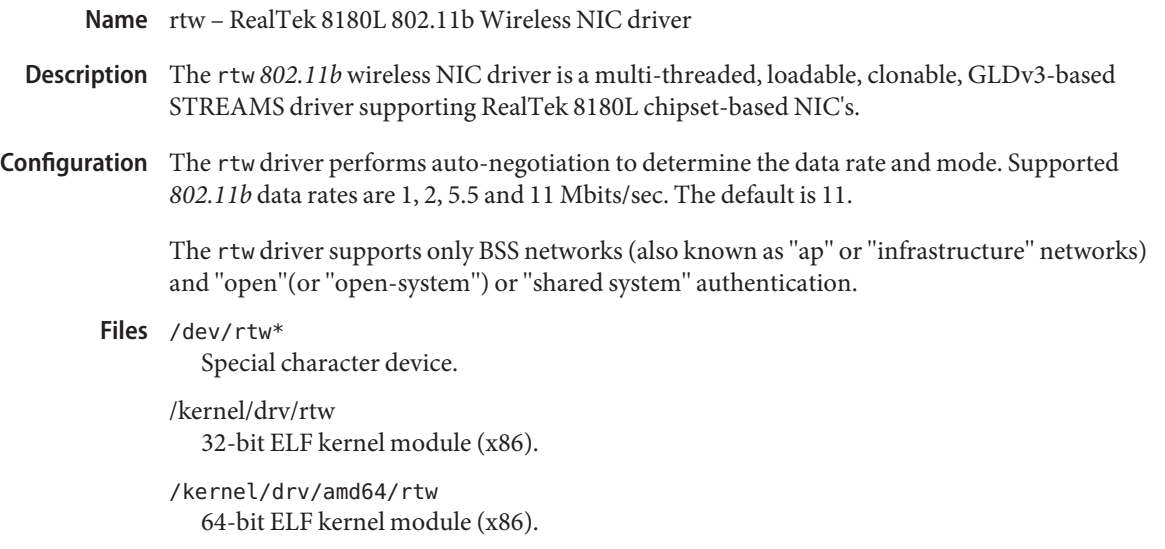

Attributes See [attributes](http://www.oracle.com/pls/topic/lookup?ctx=821-1474&id=attributes-5)(5) for a description of the following attributes:

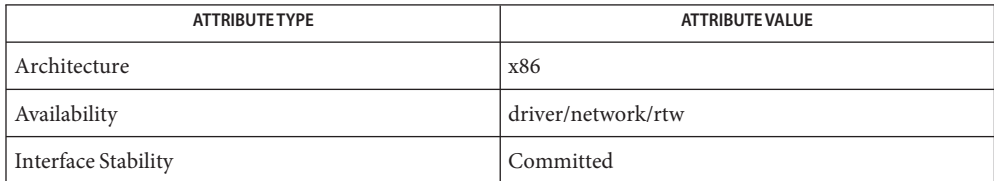

See Also [dladm](http://www.oracle.com/pls/topic/lookup?ctx=821-1462&id=dladm-1m)(1M), wificonfig(1M), [attributes](http://www.oracle.com/pls/topic/lookup?ctx=821-1474&id=attributes-5)(5), gld[\(7D\),](#page-283-0) [dlpi](#page-191-0)(7P)

*802.11 - Wireless LAN Media Access Control and Physical Layer Specification* — IEEE, 2001

Name rum - Ralink RT2501/RT2601/RT73USB 802.11b/g Wireless Driver

- Description The rum 802.11b/g wireless NIC driver is a multi-threaded, loadable, clonable, GLDv3-based STREAMS driver supporting the Ralink RT2501/RT2601/RT73USB chipset-based NIC's.
- **Configuration** The rum driver performs auto-negotiation to determine the data rate and mode. Supported 802.11b data rates are 1, 2, 5.5 and 11 Mbits/sec. Supported 802.11g data rates are 1, 2, 5.5, 11, 6, 9, 12, 18, 24, 36, 48 and 54 Mbits/sec. The rum driver supports only BSS networks (also known as"ap" or"infrastructure" networks) and "open"(or"open-system") or"shared system" authentication.

/dev/rum\* **Files** Special character device.

> /kernel/drv/rum 32-bit ELF kernel module. (x86)

> /kernel/drv/amd64/rum 64-bit ELF kernel module. (x86)

Attributes See [attributes](http://www.oracle.com/pls/topic/lookup?ctx=821-1474&id=attributes-5)(5) for a description of the following attributes:

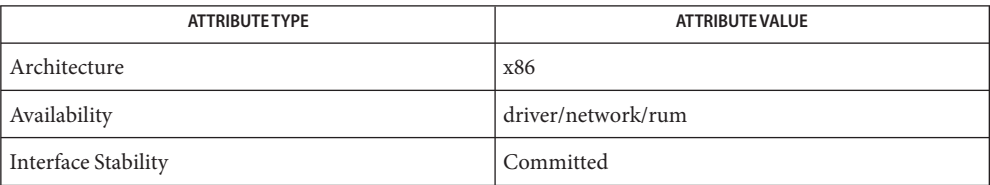

**See Also** [dladm](http://www.oracle.com/pls/topic/lookup?ctx=821-1462&id=dladm-1m)(1M), wificonfig(1M), [attributes](http://www.oracle.com/pls/topic/lookup?ctx=821-1474&id=attributes-5)(5), gld[\(7D\),](#page-283-0) [dlpi](#page-191-0)(7P)

*802.11 - Wireless LAN Media Access Control and Physical Layer Specification* - IEEE, 2001

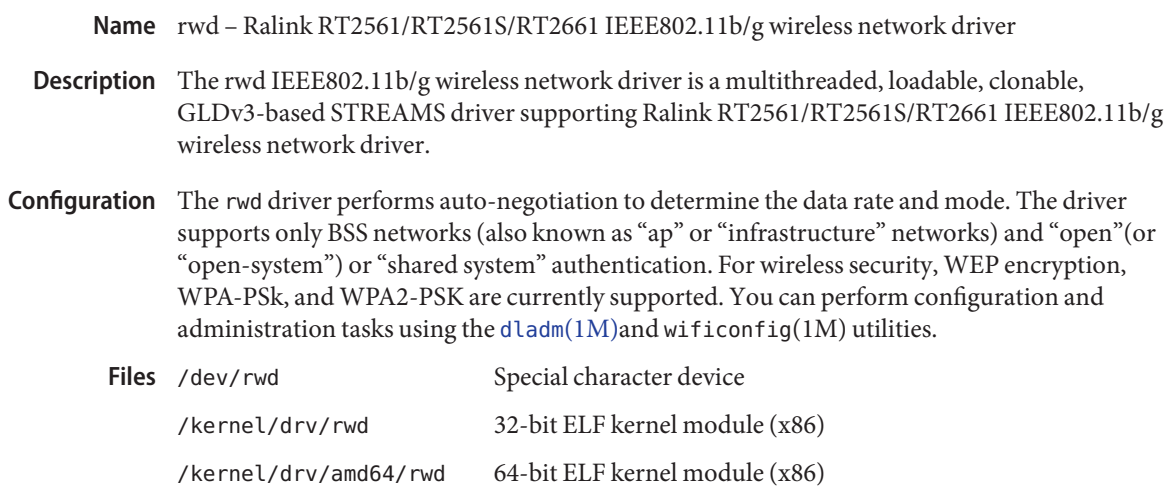

Attributes See [attributes](http://www.oracle.com/pls/topic/lookup?ctx=821-1474&id=attributes-5)(5) for descriptions of the following attributes:

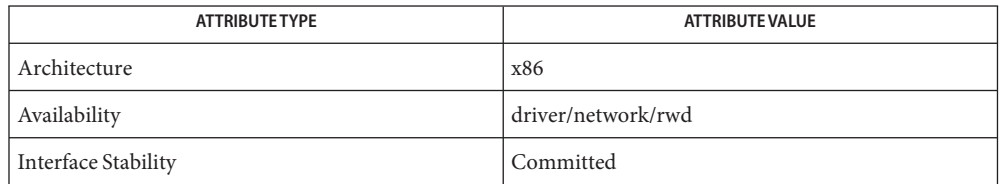

See Also [dladm](http://www.oracle.com/pls/topic/lookup?ctx=821-1462&id=dladm-1m)(1M), wificonfig(1M), [attributes](http://www.oracle.com/pls/topic/lookup?ctx=821-1474&id=attributes-5)(5), gld[\(7D\),](#page-283-0) [dlpi](#page-191-0)(7P)

IEEE802.11b/g - Wireless LAN Standard - IEEE, 2003

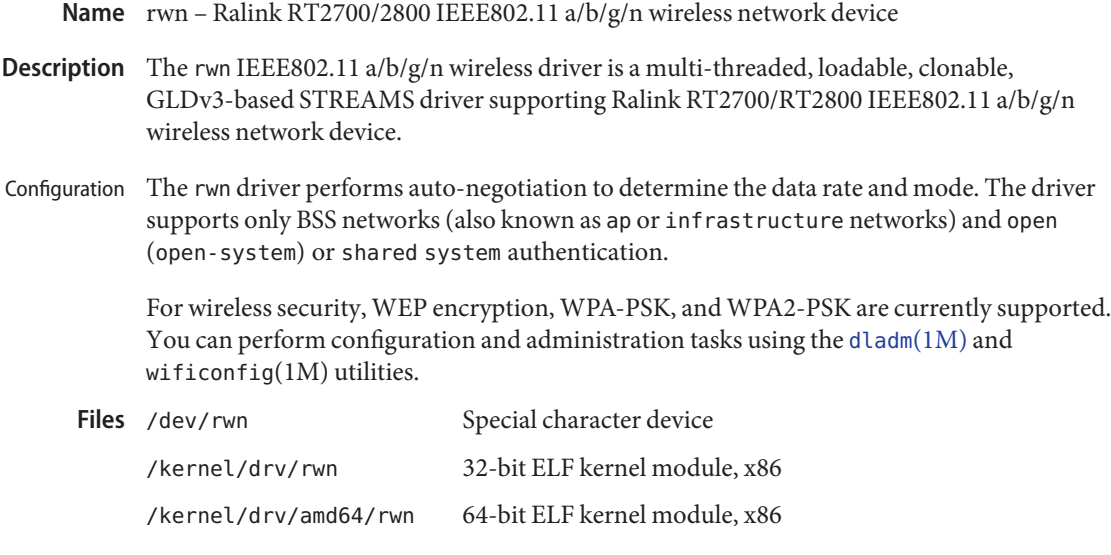

Attributes See [attributes](http://www.oracle.com/pls/topic/lookup?ctx=821-1474&id=attributes-5)(5) for descriptions of the following attributes:

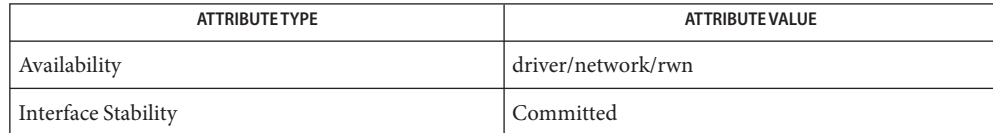

See Also [dladm](http://www.oracle.com/pls/topic/lookup?ctx=821-1462&id=dladm-1m)(1M), wificonfig(1M), [attributes](http://www.oracle.com/pls/topic/lookup?ctx=821-1474&id=attributes-5)(5)

*IEEE802.11b/g - Wireless LAN Standard - IEEE, 2003*

Name sad - STREAMS Administrative Driver

Synopsis #include <sys/types.h> #include <sys/conf.h> #include <sys/sad.h> #include <sys/stropts.h> int ioctl(int *fildes*, int *command*, int *arg*);

Description The STREAMS Administrative Driver provides an interface for applications to perform administrative operations on STREAMS modules and drivers. The interface is provided through [ioctl](http://www.oracle.com/pls/topic/lookup?ctx=821-1463&id=ioctl-2)(2) commands. Privileged operations may access the sad driver using /dev/sad/admin. Unprivileged operations may access the sad driver using /dev/sad/user.

> The *fildes* argument is an open file descriptor that refers to the sad driver. The command argument determines the control function to be performed as described below. The *arg* argument represents additional information that is needed by this command. The type of *arg* depends upon the command, but it is generally an integer or a pointer to a command-specific data structure.

- **Command** The [autopush](http://www.oracle.com/pls/topic/lookup?ctx=821-1462&id=autopush-1m) facility (see autopush(1M)) allows one to configure a list of modules to be automatically pushed on a stream when a driver is first opened. Autopush is controlled by the following commands: **Functions**
	- SAD\_SAP Allows the administrator to configure the given device's autopush information. *arg* points to a strapush structure, which contains the following members:

unit t ap cmd; major t sap major; minor t sap minor; minor\_t sap\_lastminor; unit t sap npush; unit\_t sap\_list [MAXAPUSH] [FMNAMESZ + 1];

The sap cmd field indicates the type of configuration being done. It may take on one of the following values:

SAP\_ONE Configure one minor device of a driver. SAP\_RANGE Configure a range of minor devices of a driver. SAP\_ALL Configure all minor devices of a driver. SAP CLEAR Undo configuration information for a driver.

The sap major field is the major device number of the device to be configured. The sap minor field is the minor device number of the device to be configured. The sap\_lastminor field is used only with the SAP\_RANGE command, which configures a range of minor devices between sap\_minor and sap\_lastminor,

inclusive. The minor fields have no meaning for the SAP\_ALL command. The sap\_npush field indicates the number of modules to be automatically pushed when the device is opened. It must be less than or equal to MAXAPUSH , defined in sad.h. It must also be less than or equal to NSTRPUSH, the maximum number of modules that can be pushed on a stream, defined in the kernel master file. The field sap\_list is an array of NULL-terminated module names to be pushed in the order in which they appear in the list.

When using the SAP CLEAR command, the user sets only sape major and sap minor. This will undo the configuration information for any of the other commands. If a previous entry was configured as SAP\_ALL, sap\_minor should be set to zero. If a previous entry was configured as SAP\_RANGE , sap\_minor should be set to the lowest minor device number in the range configured.

On failure, errno is set to the following value:

EFAULT *arg* points outside the allocated address space. EINVAL The major device number is invalid, the number of modules is invalid, or the list of module names is invalid. ENOSTR The major device number does not represent a STREAMS driver. EEXIST The major-minor device pair is already configured. ERANGE The command is SAP RANGE and sap lastminor is not greater than sap\_minor, or the command is SAP\_CLEAR and sap\_minor is not equal to the first minor in the range. ENODEV The command is SAP\_CLEAR and the device is not configured for autopush. ENOSR An internal autopush data structure cannot be allocated. SAD GAP Allows any user to query the sad driver to get the autopush configuration information for a given device. *arg* points to a strapush structure as described in the previous command. The user should set the sap\_major and sap\_minor fields of the strapush structure to the major and minor device numbers, respectively, of the device in question. On return, the strapush structure will be filled in with the entire information used to configure the device. Unused entries in the module list will

On failure, errno is set to one of the following values:

- EFAULT *arg* points outside the allocated address space.
- EINVAL The major device number is invalid.

be zero-filled.

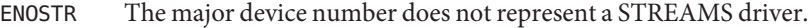

ENODEV The device is not configured for autopush.

SAD\_VML Allows any user to validate a list of modules (that is, to see if they are installed on the system). *arg* is a pointer to a str\_list structure with the following members:

> int sl\_nmods; struct str\_mlist \*sl\_modlist;

The str\_mlist structure has the following member:

char l\_name[FMNAMESZ+1];

sl nmods indicates the number of entries the user has allocated in the array and sl\_modlist points to the array of module names. The return value is 0 if the list is valid, 1 if the list contains an invalid module name, or −1 on failure. On failure, errno is set to one of the following values:

- EFAULT *arg* points outside the allocated address space.
- EINVAL The sl nmods field of the strlist structure is less than or equal to zero.
- See Also [Intro](http://www.oracle.com/pls/topic/lookup?ctx=821-1463&id=intro-2)(2), [ioctl](http://www.oracle.com/pls/topic/lookup?ctx=821-1463&id=ioctl-2)(2), [open](http://www.oracle.com/pls/topic/lookup?ctx=821-1463&id=open-2)(2)

*[STREAMS Programming Guide](http://www.oracle.com/pls/topic/lookup?ctx=816-4855&id=streams)*

Diagnostics Unless otherwise specified, the return value from ioctl() is 0 upon success and −1 upon failure with errno set as indicated.

Name sata - Solaris SATA framework

Serial ATA is an interconnect technology designed to replace parallel ATA technology. It is used to connect hard drives, optical drives, removable magnetic media devices and other peripherals to the host system. For complete information on Serial ATA technology, visit the Serial ATA web site at http://*www.serialata.org*. **Description**

> Up to 32 SATA devices may be plugged directly to each SATA HBA and up to 15 SATA devices may be plugged directly to each SATA port multiplier supported by the Solaris SATA framework. The actual number of pluggable devices my be lower, and is limited by the number of device ports on the SATA HBA or the SATA port multiplier. The maximum data rate is either 1.5Gb/sec. or 3.0Gb/sec., depending on the capability of a SATA device, port multiplier and SATA HBA controller.

The Solaris SATA framework adheres to the *Serial ATA 1.0a* specification and supports SATA-2 signaling speed 3.0Gb/sec. SATA devices that are connected to SATA HBAs controlled by a SATA framework-compliant HBA driver are treated by the system as SCSI devices. The Solaris SCSI disk driver (sd[\(7D\)\)](#page-738-0) is attached as a target driver for each device node created by the SATA framework. You can use the [cfgadm](http://www.oracle.com/pls/topic/lookup?ctx=821-1462&id=cfgadm-1m)(1M) utility to manage hot plugged and unplugged SATA devices.

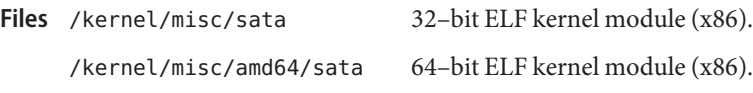

Attributes See [attributes](http://www.oracle.com/pls/topic/lookup?ctx=821-1474&id=attributes-5)(5) for descriptions of the following attribute:

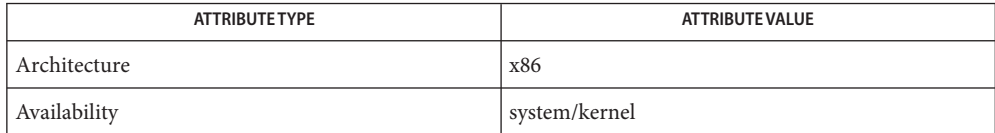

[cfgadm](http://www.oracle.com/pls/topic/lookup?ctx=821-1462&id=cfgadm-1m)(1M), [prtconf](http://www.oracle.com/pls/topic/lookup?ctx=821-1462&id=prtconf-1m)(1M), [cfgadm\\_sata](http://www.oracle.com/pls/topic/lookup?ctx=821-1462&id=cfgadm-sata-1m)(1M), [attributes](http://www.oracle.com/pls/topic/lookup?ctx=821-1474&id=attributes-5)(5), ahci[\(7D\),](#page-42-0) [marvell88sx](#page-502-0)(7D), **See Also** nv  $sata(7D), sd(7D), sii3124(7D)$  $sata(7D), sd(7D), sii3124(7D)$  $sata(7D), sd(7D), sii3124(7D)$ 

*Serial ATA 1.0a Specification* — Serial ATA International Organization.

*Serial ATA II (Extension to Serial ATA 1.0.a.)* — Serial ATA International Organization.

*http://www.sun.com/*

Diagnostics The messages described below may appear on the system console as well as being logged. All messages are presented in one of the following formats and are followed by the diagnostic message:

sata: WARNING: <controller/devices/.. path>:

or:

```
sata: NOTICE: <controller/devices/.. path>:
```
...where <controller/devices/.. path> identifies a specific SATA HBA issuing a diagnostic message shown below.

SATA port X: link lost.

Communication (via serial link) between the HBA and the device plugged to the specified SATA device port has been lost.

SATA port X: link established.

Communication (via serial link) between the HBA and the device plugged to the specified SATA device port has been established.

SATA port X: device reset.

The device plugged to the specified SATA device port has been reset. The reset may be due to a communication or command error, command timeout, or an explicit request from the host.

SATA port X failed.

The specified SATA device port failed and is in an unusable state. You can change the port state by deactivating the port and activating it again using cfgadm SATA hardware-specific commands (see [cfgadm\\_sata](http://www.oracle.com/pls/topic/lookup?ctx=821-1462&id=cfgadm-sata-1m)(1M)).

SATA port X error.

An error was detected in specified SATA device port operations.

SATA device detached at port X.

Communication (via serial link) between the HBA and the device plugged to the specified SATA device port has been lost and could not be re-established. The SATA framework assumes that the device is unplugged from the specified SATA device port.

SATA device detected at port X.

Communication( via serial link) between the HBA and the device plugged to the specified empty SATA device port has been established. The SATA framework assumes that the new device is plugged to the specified SATA device port.

SATA disk device at port X.

This message is followed by a disk description specifying the disk vendor, serial number, firmware revision number and the disk capabilities.

SATA CD/DVD (ATAPI) device at port X.

This message is followed by a SATA CD/DVD description specifying the DVD vendor, serial number, firmware revision number and the DVD capabilities.

SATA device at port X cannot be configured. Application(s) accessing previously attached device have to release it before newly inserted device can be made accessible.

The port cannot be configured because there is application using the previous attached device, so the application must release it, then the newly inserted device can be configured.

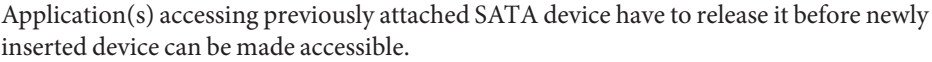

The target node remained and it belongs to a previously attached device. This happens when the file was open or the node was waiting for resources at the time the associated device was removed. Instruct event daemon to retry the cleanup later.

sata: error recovery request for non-attached device at cport X.

When error recovery is requested, the device is not yet attached.

SATA device at port X is not power-managed.

When property pm-capable on the target device node setting fails, the SATA device won't be power-managed.

- SATA disk device at port X does not support LBA. The disk device plugged into specified SATA device port does not support LBA addressing and cannot be used.
- Cannot identify SATA device at port X device is attached.

IDENTIFY (PACKET) DEVICE data cannot be retrieved successfully after the device is attached to the SATA port.

- sata: <HBA driver name><instance number>:hba attached failed. The SATA HBA instance attach operation failed. This HBA instance cannot be configured and is not available.
- sata: invalid ATAPI cdb length<command cdb length>. The length of the command cdb is greater than that the device can support.

sata: invalid sata\_hba\_tran version X for driver <HBA driver name>.

The specified SATA HBA driver and the SATA framework are incompatible. The driver cannot attach and SATA HBAs controlled by this driver (and devices plugged to this SATA HBA ports) are not available.

sata\_hba\_attach: cannot create SATA attachment point for port X.

The specified SATA device port cannot be configured in the system and a device plugged to this port could not be not be configured and used.

sata\_create\_target\_node: cannot create target node for device at port X.

The device target node for the device plugged to the specified SATA device port could not be created. As a result, the device cannot be configured and used.

Name scfd - System Control Facility (SCF) driver

Synopsis scfd@unit-address

Description The System Control Facility (SCF) driver is a device driver that communicates with the eXtended System Control Facility (XSCF) firmware on a SPARC Enterprise Server.

Attributes See [attributes](http://www.oracle.com/pls/topic/lookup?ctx=821-1474&id=attributes-5)(5) for descriptions of the following attributes:

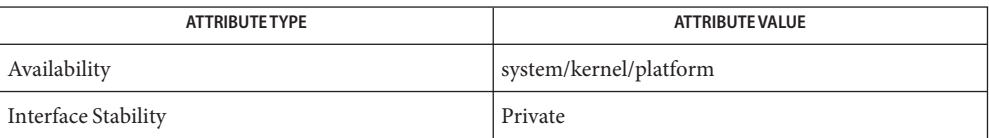

See Also [attributes](http://www.oracle.com/pls/topic/lookup?ctx=821-1474&id=attributes-5)(5)
Name schpc - StarCat Hot Plug Controller Driver

- Description The schpc driver controls all hot-plug operations on high-end Sun Fire E15K and E25K enterprise servers.
	- /platform/SUNW,Sun-Fire-15000/kernel/drv/sparcv9/schpc **Files** 64-bit ELF kernel module.
		- /platform/SUNW,Sun-Fire-15000/kernel/drv/schpc.conf Driver configuration file.

**See Also** [cfgadm](http://www.oracle.com/pls/topic/lookup?ctx=821-1462&id=cfgadm-1m)(1M)

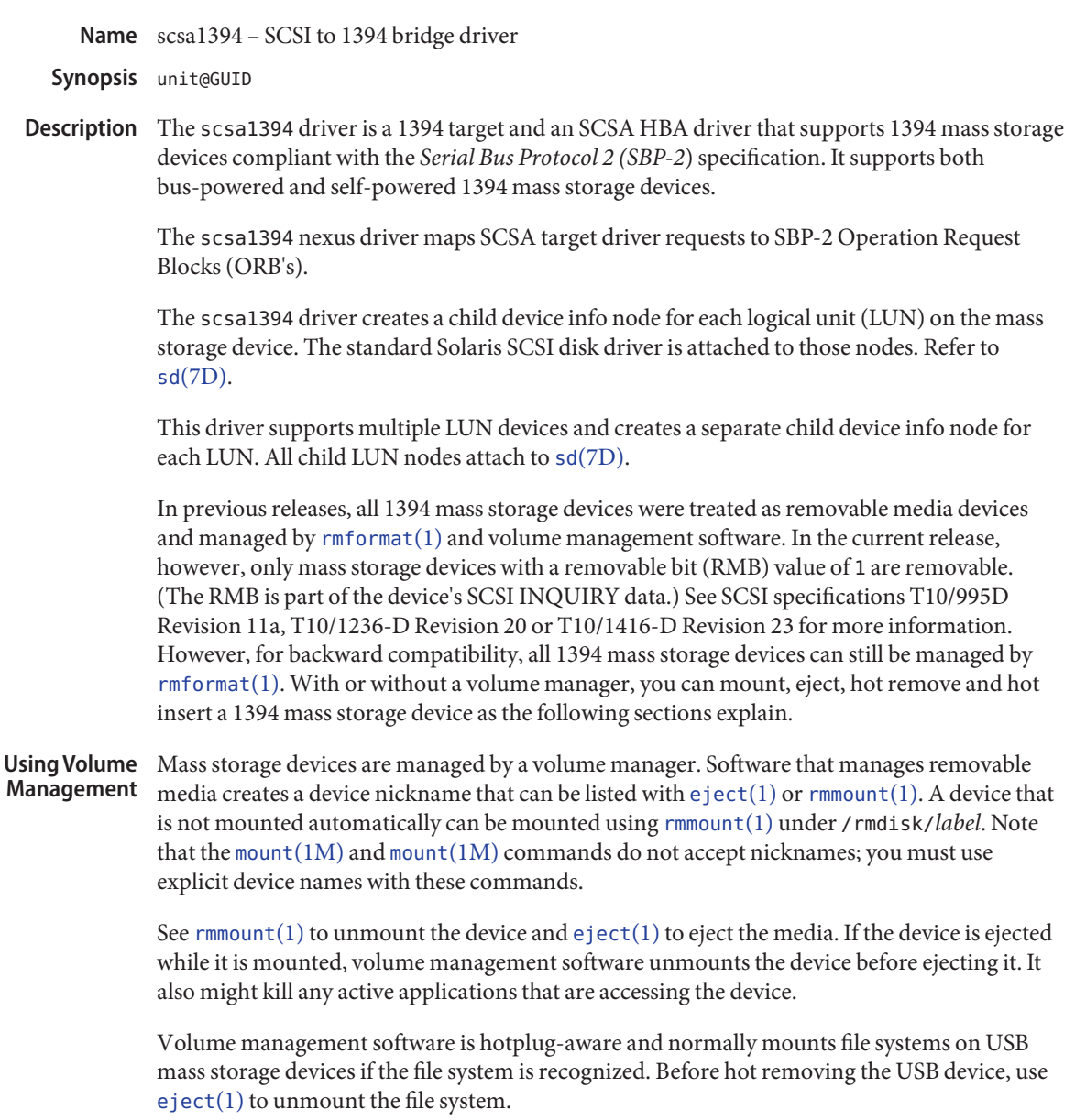

You can disable the automatic mounting and unmounting of removable devices by inserting a entry for a removable device in /etc/vfstab. In this entry, you must set the mount at boot field to no. See [vfstab](http://www.oracle.com/pls/topic/lookup?ctx=821-1473&id=vfstab-4)(4). See the *System Administration Guide, Volume I*.

Using [mount](http://www.oracle.com/pls/topic/lookup?ctx=821-1462&id=mount-1m) And Use mount(1M) to explicitly mount the device and [umount](http://www.oracle.com/pls/topic/lookup?ctx=821-1462&id=umount-1m)(1M) to unmount the device. Use [eject](http://www.oracle.com/pls/topic/lookup?ctx=821-1461&id=eject-1)(1) to eject the media. After you have explicitly mounted a removable device, you cannot use a nickname as an argument to eject. **umount**

> Removing the storage device while it is being accessed or mounted fails with a console warning. To hot remove the storage device from the system, unmount the file system, then kill all applications accessing the device. Next, hot remove the device. A storage device can be hot inserted at any time.

> For a comprehensive listing of (non-bootable) 1394 mass-storage devices that are compatible with this driver, see www.sun.com/io.

- Device Special Block special file names are located in /dev/dsk. Raw file names are located in /dev/rdsk. Files Input/output requests to the devices must follow the same restrictions as those for SCSI disks. Refer to sd[\(7D\).](#page-738-0)
	- **ioctls** Refer to [cdio](#page-130-0)(7I) and [dkio](#page-178-0)(7I).
	- Errors Refer to sd[\(7D\).](#page-738-0)
	- The device special files for the 1394 mass storage device are created like those for a SCSI disk. **Files** Refer to sd[\(7D\).](#page-738-0)

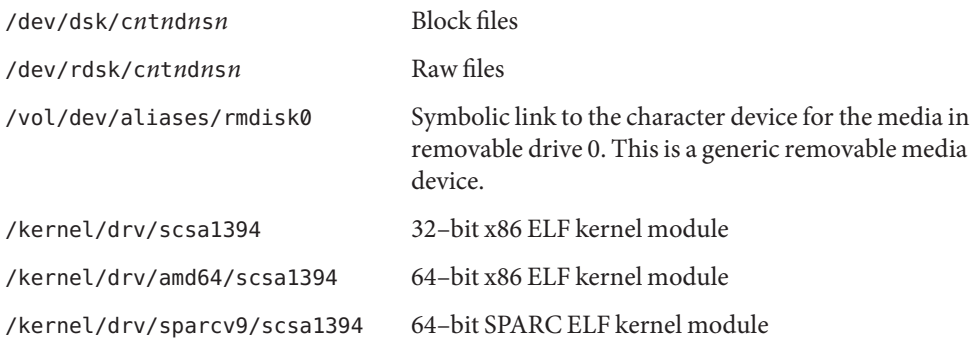

Attributes See [attributes](http://www.oracle.com/pls/topic/lookup?ctx=821-1474&id=attributes-5)(5) for a description of the following attributes:

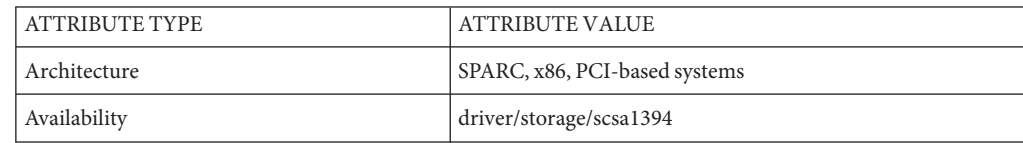

 $\textsf{See Also}\quad \textsf{cdrw}(1), \textsf{eject}(1), \textsf{rmot}(\textbf{1}), \textsf{mmout}(1), \textsf{cfgadm\_scsi}(1M), \textsf{fdisk}(1M), \textsf{mount}(1M),$  $\textsf{See Also}\quad \textsf{cdrw}(1), \textsf{eject}(1), \textsf{rmot}(\textbf{1}), \textsf{mmout}(1), \textsf{cfgadm\_scsi}(1M), \textsf{fdisk}(1M), \textsf{mount}(1M),$  $\textsf{See Also}\quad \textsf{cdrw}(1), \textsf{eject}(1), \textsf{rmot}(\textbf{1}), \textsf{mmout}(1), \textsf{cfgadm\_scsi}(1M), \textsf{fdisk}(1M), \textsf{mount}(1M),$  $\textsf{See Also}\quad \textsf{cdrw}(1), \textsf{eject}(1), \textsf{rmot}(\textbf{1}), \textsf{mmout}(1), \textsf{cfgadm\_scsi}(1M), \textsf{fdisk}(1M), \textsf{mount}(1M),$  $\textsf{See Also}\quad \textsf{cdrw}(1), \textsf{eject}(1), \textsf{rmot}(\textbf{1}), \textsf{mmout}(1), \textsf{cfgadm\_scsi}(1M), \textsf{fdisk}(1M), \textsf{mount}(1M),$  $\textsf{See Also}\quad \textsf{cdrw}(1), \textsf{eject}(1), \textsf{rmot}(\textbf{1}), \textsf{mmout}(1), \textsf{cfgadm\_scsi}(1M), \textsf{fdisk}(1M), \textsf{mount}(1M),$  $\textsf{See Also}\quad \textsf{cdrw}(1), \textsf{eject}(1), \textsf{rmot}(\textbf{1}), \textsf{mmout}(1), \textsf{cfgadm\_scsi}(1M), \textsf{fdisk}(1M), \textsf{mount}(1M),$  $\textsf{See Also}\quad \textsf{cdrw}(1), \textsf{eject}(1), \textsf{rmot}(\textbf{1}), \textsf{mmout}(1), \textsf{cfgadm\_scsi}(1M), \textsf{fdisk}(1M), \textsf{mount}(1M),$  $\textsf{See Also}\quad \textsf{cdrw}(1), \textsf{eject}(1), \textsf{rmot}(\textbf{1}), \textsf{mmout}(1), \textsf{cfgadm\_scsi}(1M), \textsf{fdisk}(1M), \textsf{mount}(1M),$ [umount](http://www.oracle.com/pls/topic/lookup?ctx=821-1462&id=umount-1m) $(1M)$ ,  $scsi(4)$  $scsi(4)$ ,  $vfstab(4)$  $vfstab(4)$ , [attributes](http://www.oracle.com/pls/topic/lookup?ctx=821-1474&id=attributes-5)(5), [hci1394](#page-300-0)[\(7D\),](#page-738-0)  $sd(7D)$ ,  $pcfs(7FS)$ ,  $cdio(7I)$  $cdio(7I)$ , [dkio](#page-178-0)(7I)

*IEEE Std 1394-1995 Standard for a High Performance Serial Bus*

*ANSI NCITS 325-1998 - Serial Bus Protocol 2 (SBP-2) System Administration Guide: Devices and File Systems* SCSI Specification *T10/995D Revision 11a* — March 1997 SCSI Specification*T10/1236-D Revision 20* — July 2001 SCSI Specification*T10/1416-D Revision 23*— May 2005 *http://www.sun.com*

Name scsa2usb - SCSI to USB bridge driver

<span id="page-724-0"></span>Synopsis storage@unit-address

The scsa2usb driver is a USBA (Solaris USB architecture) compliant nexus driver that supports the *USB Mass Storage Bulk Only Transport Specification 1.0* and *USB Control/Bulk/Interrupt (CBI) Transport Specification 1.0*. The scsa2usb driver also supports USB storage devices that implement CBI Transport without the interrupt completion for status (that is, Control/Bulk (CB) devices.) It supports bus-powered and self-powered USB mass storage devices. This nexus driver is both a USB client driver and a SCSA HBA driver. As such, the scsa2usb driver only supports storage devices that utilize the above two transports. **Description**

> The scsa2usb driver also supports a [ugen](#page-925-0)(7D) interface allowing raw access to the device, for example by [libusb](http://www.oracle.com/pls/topic/lookup?ctx=821-1464&id=libusb-3lib)(3LIB) applications, bypassing the child sd[\(7D\)](#page-738-0) or st[\(7D\)](#page-807-0) driver. Because a libusb application might change the state of the device, you should not access the disk or tape concurrently.

The scsa2usb nexus driver maps SCSA target driver requests to USBA client driver requests.

The scsa2usb driver creates a child device info node for each logical unit (LUN) on the mass storage device. The standard Solaris SCSI disk driver or tape driver is attached to those nodes. Refer to sd[\(7D\)](#page-738-0) or st[\(7D\).](#page-807-0)

This driver supports multiple LUN devices and creates a separate child device info node for each LUN. All child LUN nodes attach to sd[\(7D\)](#page-738-0) for disks or st[\(7D\)](#page-807-0) for tapes.

In previous releases, all USB disk storage devices were treated as removable media devices and managed by [rmformat](http://www.oracle.com/pls/topic/lookup?ctx=821-1461&id=rmformat-1)(1) and volume management software. In the current release, however, only disk storage devices with a removable bit (RMB) value of 1 are removable. (The RMB is part of the device's SCSI INQUIRY data.) See SCSI specifications T10/995D Revision 11a, T10/1236-D Revision 20 or T10/1416-D Revision 23 for more information. However, for backward compatibility, all USB disk storage devices can still be managed by [rmformat](http://www.oracle.com/pls/topic/lookup?ctx=821-1461&id=rmformat-1)(1). With or without a volume manager, you can mount, eject, hot remove and hot insert a 1394 mass storage device as the following sections explain.

Some devices may be supported by the USB mass storage driver even though they do not identify themselves as compliant with the USB mass storage class.

The scsa2usb.conf file contains an attribute-override-list that lists the vendor ID, product ID, and revision for matching mass storage devices, as well as fields for overriding the default device attributes. The entries in this list are commented out by default and may be uncommented to enable support of particular devices.

Follow the information given in the scsa2usb.conf file to see if a particular device can be supported using the override information. Also see http:/*/www.sun.com/io*. For example, by adding the following to the scsa2usb.conf file, many USB memory sticks and card readers might operate more reliably:

attribute-override-list = "vid=\* reduced-cmd-support=true";

Note that this override applies to all USB mass storage devices and might be inappropriate for a USB CD writer. If so, you can add an entry for each device to the attribute override list.

If USB mass storage support is considered a security risk, this driver can be disabled in /etc/system as follows:

exclude: scsa2usb

Alternatively, you can disable automatic handling of a device as described in the following subsection.

Using Volume Management

Disk storage devices are managed by Volume Manager. Software that manages removable media creates a device nickname that can be listed with  $e$  ject(1) or  $r$ mmount(1). A device that is not mounted automatically can be mounted using [rmmount](http://www.oracle.com/pls/topic/lookup?ctx=821-1461&id=rmmount-1)(1) under /rmdisk/*label*. Note that the [mount](http://www.oracle.com/pls/topic/lookup?ctx=821-1462&id=mount-1m)( $1M$ ) and mount( $1M$ ) commands do not accept nicknames; you must use explicit device names with these commands.

See [rmmount](http://www.oracle.com/pls/topic/lookup?ctx=821-1461&id=rmmount-1)(1) to unmount the device and  $e$  ject(1) to [eject](http://www.oracle.com/pls/topic/lookup?ctx=821-1461&id=eject-1) the media. If the device is ejected while it is mounted, volume management software unmounts the device before ejecting it. It also might kill any active applications that are accessing the device.

Volume management software is hotplug-aware and normally mounts file systems on USB mass storage devices if the file system is recognized. Before hot removing the USB device, use  $e$  ject(1) to unmount the file system. After the device is removed, a console warning, such as "The disconnected device was busy, please reconnect," might display. The warning is harmless and you can ignore it.

You can disable the automatic mounting and unmounting of removable devices by inserting a entry for a removable device in /etc/vfstab. In this entry, you must set the mount at boot field to no. See [vfstab](http://www.oracle.com/pls/topic/lookup?ctx=821-1473&id=vfstab-4)(4). See the *System Administration Guide, Volume I*.

Use [mount](http://www.oracle.com/pls/topic/lookup?ctx=821-1462&id=mount-1m)( $1M$ ) to explicitly mount the device and [umount](http://www.oracle.com/pls/topic/lookup?ctx=821-1462&id=umount-1m)( $1M$ ) to unmount the device. Use [eject](http://www.oracle.com/pls/topic/lookup?ctx=821-1461&id=eject-1)(1) to eject the media. After you have explicitly mounted a removable device, you cannot use a nickname as an argument to eject. Using mount and umount

> Removing the disk device while it is being accessed or mounted fails with a console warning. To hot remove the disk device from the system, unmount the file system, then kill all applications accessing the device. Next, hot remove the device. A storage device can be hot inserted at any time.

> For a comprehensive listing of (non-bootable) USB mass-storage devices that are compatible with this driver, see www.sun.com/io.

Device Special Disk block special file names are located in /dev/dsk, while raw file names are located in /dev/rdsk. Tape raw file names are located in /dev/rmt. Input/output requests to the devices must follow the same restrictions as those for SCSI disks or tapes. Refer to sd[\(7D\)](#page-738-0) or st[\(7D\).](#page-807-0) **Files**

ioctls Refer to [dkio](#page-178-0)(7I) and [cdio](#page-130-0)(7I).

Errors Refer to sd[\(7D\)](#page-807-0) for disks or st(7D) for tapes.

The device special files for the USB mass storage device are created like those for a SCSI disk or **Files** SCSI tape. Refer to sd[\(7D\)](#page-738-0) or st[\(7D\).](#page-807-0)

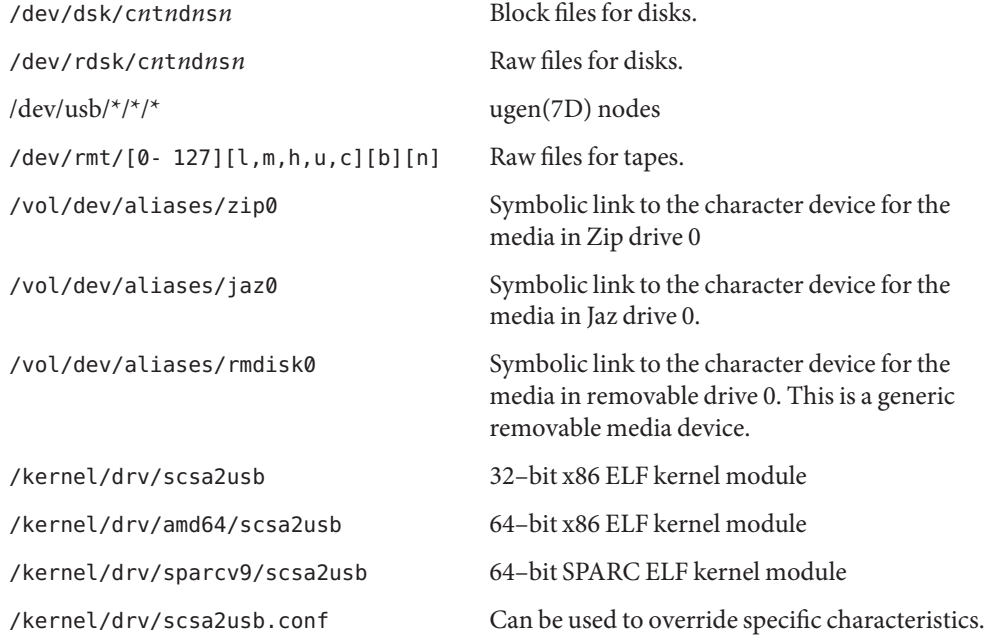

Attributes See [attributes](http://www.oracle.com/pls/topic/lookup?ctx=821-1474&id=attributes-5)(5) for descriptions of the following attributes:

| ATTRIBUTE TYPE | <b>ATTRIBUTE VALUE</b>        |
|----------------|-------------------------------|
| Architecture   | SPARC, x86, PCI-based systems |
| Availability   | driver/usb                    |

 $\textsf{See Also}\quad \textsf{cdrw}(1), \textsf{eject}(1), \textsf{rmart}(1), \textsf{rmcount}(1), \textsf{cfgadm\_scsi}(1M), \textsf{cfgadm\_usb}(1M),$  $\textsf{See Also}\quad \textsf{cdrw}(1), \textsf{eject}(1), \textsf{rmart}(1), \textsf{rmcount}(1), \textsf{cfgadm\_scsi}(1M), \textsf{cfgadm\_usb}(1M),$  $\textsf{See Also}\quad \textsf{cdrw}(1), \textsf{eject}(1), \textsf{rmart}(1), \textsf{rmcount}(1), \textsf{cfgadm\_scsi}(1M), \textsf{cfgadm\_usb}(1M),$  $\textsf{See Also}\quad \textsf{cdrw}(1), \textsf{eject}(1), \textsf{rmart}(1), \textsf{rmcount}(1), \textsf{cfgadm\_scsi}(1M), \textsf{cfgadm\_usb}(1M),$  $\textsf{See Also}\quad \textsf{cdrw}(1), \textsf{eject}(1), \textsf{rmart}(1), \textsf{rmcount}(1), \textsf{cfgadm\_scsi}(1M), \textsf{cfgadm\_usb}(1M),$  $fdisk(1M), mountain(1M), umount(1M), libusb(3LIB), scsi(4), vfstab(4), attributes(5),$  $fdisk(1M), mountain(1M), umount(1M), libusb(3LIB), scsi(4), vfstab(4), attributes(5),$  $fdisk(1M), mountain(1M), umount(1M), libusb(3LIB), scsi(4), vfstab(4), attributes(5),$  $fdisk(1M), mountain(1M), umount(1M), libusb(3LIB), scsi(4), vfstab(4), attributes(5),$  $fdisk(1M), mountain(1M), umount(1M), libusb(3LIB), scsi(4), vfstab(4), attributes(5),$  $fdisk(1M), mountain(1M), umount(1M), libusb(3LIB), scsi(4), vfstab(4), attributes(5),$  $fdisk(1M), mountain(1M), umount(1M), libusb(3LIB), scsi(4), vfstab(4), attributes(5),$  $fdisk(1M), mountain(1M), umount(1M), libusb(3LIB), scsi(4), vfstab(4), attributes(5),$  $fdisk(1M), mountain(1M), umount(1M), libusb(3LIB), scsi(4), vfstab(4), attributes(5),$  $fdisk(1M), mountain(1M), umount(1M), libusb(3LIB), scsi(4), vfstab(4), attributes(5),$  $fdisk(1M), mountain(1M), umount(1M), libusb(3LIB), scsi(4), vfstab(4), attributes(5),$  $fdisk(1M), mountain(1M), umount(1M), libusb(3LIB), scsi(4), vfstab(4), attributes(5),$  $fdisk(1M), mountain(1M), umount(1M), libusb(3LIB), scsi(4), vfstab(4), attributes(5),$  $fdisk(1M), mountain(1M), umount(1M), libusb(3LIB), scsi(4), vfstab(4), attributes(5),$ [ieee1394](#page-357-0)(7D)sd[\(7D\),](#page-738-0) st[\(7D\),](#page-807-0) ugen[\(7D\),](#page-925-0) usba[\(7D\),](#page-951-0) pcfs[\(7FS\),](#page-611-0) [cdio](#page-130-0)(7I), [dkio](#page-178-0)(7I)

*Writing Device Drivers*

*System Administration Guide, Volume I*

*Solaris Common Desktop Environment: User's Guide*

*Universal Serial Bus Specification 2.0*

*Universal Serial Bus Mass Storage Class Specification Overview 1.0*

*Universal Serial Bus Mass Storage Class Bulk-Only Transport Specification 1.0*

*Universal Serial Bus Mass Storage Class Control/Bulk/Interrupt (CBI) Transport Specification 1.0*

*System Administration Guide: Basic Administration*

SCSI Specification *T10/995D Revision 11a* — March 1997

SCSI Specification*T10/1236-D Revision 20* — July 2001

SCSI Specification*T10/1416-D Revision 23*— May 2005

http://*www.sun.com*

Diagnostics Refer to sd[\(7D\)](#page-738-0) and st[\(7D\).](#page-807-0)

In addition to being logged, the following messages may appear on the system console. All messages are formatted in the following manner:

Warning: <device path> (scsa2usb<instance number>): Error Message...

Cannot access <device>. Please reconnect.

There was an error in accessing the mass-storage device during reconnect. Please reconnect the device.

Device is not identical to the previous one on this port. Please disconnect and reconnect. Another USB device has been inserted on a port that was connected to a mass-storage device. Please disconnect the USB device and reconnect the mass-storage device back into that port.

Reinserted device is accessible again.

The mass-storage device that was hot-removed from its USB slot has been re-inserted to the same slot and is available for access.

Please disconnect and reconnect this device.

A hotplug of the device is needed before it can be restored.

The following messages may be logged into the system log. They are formatted in the following manner:

<device path><scsa2usb<instance number>): message...

Invalid <record> in scsa2usb.conf file entry. An unrecognized record was specified in the scsa2usb.conf file. Pkt submitted with 0 timeout which may cause indefinite hangs. An application submitted a request but did not specify a timeout.

Syncing not supported.

Syncing after a panic is not supported. The filesystem may be corrupted.

scsa2usb.conf override: <record>.

An override record specified in scsa2usb.conf was applied. Examples of an override record applied to a device with vendor ID 123 and product ID 456 are:

vid=0x123 pid=0x456 reduced-cmd-support=true

or

vid=\* reduced-cmd-support=true

...meaning that the override record is applied to this device and all other USB mass storage devices.

The Zip 100 drive does not comply with *Universal Serial Bus Specification 1.0* and cannot be **Notes** power managed. Power Management support for Zip 100 has been disabled.

If the system panics while a UFS file system is mounted on the mass storage media, no syncing will take place for the disk mass-storage device. (Syncing is not supported by the scsa2usb driver.) As a result, the file system on the media will not be consistent on reboot.

If a PCFS file system is mounted, no syncing is needed and the filesystem will be consistent on reboot.

If a mass-storage device is busy, system suspend cannot proceed and the system will immediately resume again.

Attempts to remove a mass-storage device from the system will fail. The failure will be logged to the console. An attempt to replace the removed device with some other USB device will also fail. To successfully remove a USB mass-storage device you must "close" all references to it.

An Iomega Zip 100Mb disk cannot be formatted on an Iomega Zip250 drive. See the Iomega web site at *http://www.iomega.com* for details.

Concurrent I/O to devices with multiple LUNs on the same device is not supported.

Some USB CD-RW devices may perform inadequately at their advertised speeds. To compensate, use USB CD-RW devices at lower speeds (2X versus 4X). See cdrw(1) for details.

This driver also supports CBI devices that do not use USB interrupt pipe for status completion.

Name scsi\_vhci - SCSI virtual host controller interconnect driver

The scsi\_vhci driver is a SCSA compliant pseudo nexus driver that supports Solaris operating system I/O multipathing services for SCSI-3 devices. This driver introduces a fundamental restructuring of the Solaris device tree to enable a multipath device to be represented as single device instance rather than as an instance per physical path as in earlier Solaris versions. **Description**

> The logical units (LUNs) associated multipath SCSI target devices managed by this driver are identified and represented by using the SCSI-3 VPD page (0x83) LUN global unique identifier (GUID) represented as hexadecimal number (64/128 bits)

> Symbolic links in /dev/[r]dsk and /dev/scsi/changer continue to adhere to the c*N*t*N*d*N*s*N* format. c*N* is the logical controller number assigned to this driver instance. tN is the GUID.

> Symbolic links in /dev/rmt/#[l|m|h|c|u], [b], [n] also adhere to the same format as non-multipath devices. Because of persistent binding of tape devices, you may want to remove old non-multipath links when enabling them for multipath.

The following is an example of a system with an A5000 storage array:

```
...
   /dev/rdsk/c4t200000203709C3F5d0s0 -> ../../devices/
         scsi_vhci/ssd@g200000203709c3f5:a,raw
    ...
    /dev/rdsk/c4t200000203709C3F5d0s7 -> ../../devices/
         scsi_vhci/ssd@g200000203709c3f5:h,ra
    ...
```
The following is an example of a system with a T300 storage array:

```
...
    /dev/rdsk/c1t60020F200000033939C2C2B60008D4AEd0s0 ->
         ../../devices/scsi_vhci/
    ssd@g60020f200000033939a2c2b60008d4ae:a,raw
    ...
    /dev/rdsk/c1t60020F200000033939A2C2B60008D4AEd0s7 ->
         ../../devices/scsi_vhci/
ssd@g60020f200000033939a2c2b60008d4ae:h,raw
```
The scsi\_vhci driver receives naming and transport services from one or more physical HBA (host bus adapter) devices. To support multi-pathing, a physical HBA driver must have its multipathing enabled and comply with the multipathing services provided by this driver.

The scsi vhci driver supports the standard functions provided by the SCSA interface.

Configuration For each candidate SCSI target device, the scsi\_vhci code must identify a failover module to support the device. If a failover module can't be identified, the device will not function under scsi vhci multipathing control. For SCSI target devices that support the standard Target Port Group Select, no special vendor/product knowledge is needed. For other SCSI target devices, each failover module understands which devices it supports.

> When autoconfiguration does not result in the desired configuration, a vendor/product specific override mechanism is available. This scsi vhci.conf base mechanism can be used to direct a device to a specific failover module (or to indicate that a device should not be under scsi\_vhci multipathing control by way of NONE). In scsi vhci.conf, the property 'scsi-vhci-failover-override' defines overrides in [scsi\\_get\\_device\\_type\\_string](http://www.oracle.com/pls/topic/lookup?ctx=821-1477&id=scsi-get-device-type-string-9f)(9F) form. To add a third-party (non-Sun) symmetric storage device to run under scsi\_vhci (and thereby take advantage of scsi\_vhci multipathing), you add the vendor ID and product ID for the device, as those strings are returned by the SCSI Inquiry command. For example, to add a device from a vendor with the ID of "Acme" and a product ID of "MSU", you would add:

device-type-scsi-options-list = "Acme MSU", "f\_sym",

In addition to "Acme", you also might want to add another entry, for example, a device from "XYZ" vendor with a product ID of "ABC":

scsi-vhci-failover-override = "Acme MSU", "f\_sym", "XYZ ABC", "f\_sym";

As a last override, you might add an entry so that no devices from "ABC" vendor use scsi vhci multipathing:

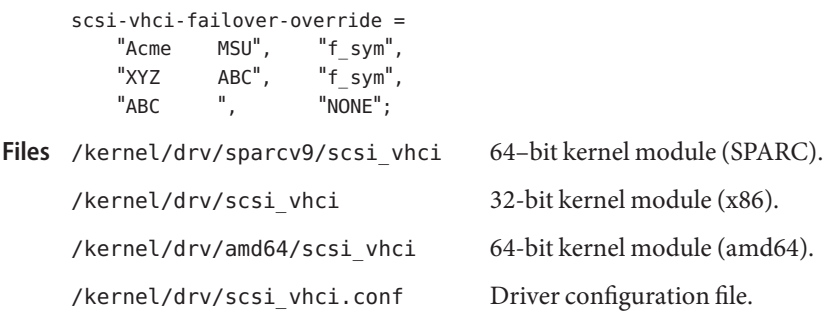

Attributes See [attributes](http://www.oracle.com/pls/topic/lookup?ctx=821-1474&id=attributes-5)(5) for descriptions of the following attributes:

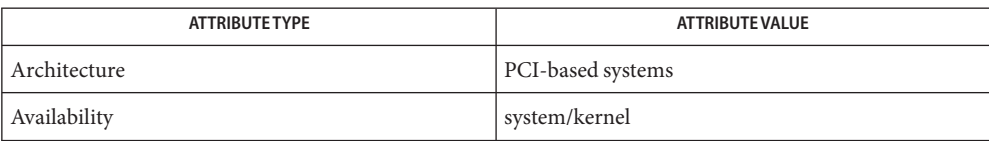

```
eepromprtconfstmsbootmpathadmattributes(7D),
       (7D),(7d), mpt(7D), ssd(7D), sd(7D), st(7D), sgen(7D), scsiabort(9F),scsi_get_device_type_scsi_options(9F), scsi_get_device_type_string(9F),
       scsi_ifgetcap(9F), scsi_reset(9F), scsi_transport(9F), scsi_inquiry(9S),
       scsi_extended_sense(9S), scsi_pkt(9S)
```
*Writing Device Drivers*

*Small Computer System Interface-3 (SCSI-3)*

In previous releases, the scsi\_vhci.conf file supported the mpxio-disable property, which **Notes** allowed you to disable Solaris I/O multipathing on a system-wide basis. This property is not present in the current release of the Solaris operating system. Multipathing is always enabled in scsi\_vhci. If you want to disable multipathing, use the mechanisms provided by the HBA drivers. See fp[\(7d\)](#page-274-0) and mpt[\(7D\).](#page-535-0)

In previous releases, the override mechanism was based on the

[scsi\\_get\\_device\\_type\\_scsi\\_options](http://www.oracle.com/pls/topic/lookup?ctx=821-1477&id=scsi-get-device-type-scsi-options-9f)(9F) defined "device-type-scsi-options-list" property. During upgrade, scsi vhci.conf is converted to the new form. After upgrade, a scsi vhci.conf modification based on the old mechanism is silently ignored.

In previous releases, Solaris I/O multipathing was also known as MPxIO and Sun StorEdge Traffic Manager (STMS).

Name sctp, SCTP - Stream Control Transmission Protocol

Synopsis #include <sys/socket.h> #include <netinet/in.h>

> s = socket(AF\_INET, SOCK\_STREAM, IPPROTO\_SCTP); s = socket(AF\_INET, SOCK\_SEQPACKET, IPPROTO\_SCTP);

s = socket(AF\_INET6, SOCK\_STREAM, IPPROTO\_SCTP);

s = socket(AF\_INET6, SOCK\_SEQPACKET, IPPROTO\_SCTP);

SCTP is a transport protocol layered above the Internet Protocol (IP), or the Internet Protocol Version 6 (IPv6). SCTP provides a reliable, session oriented, flow-controlled, two-way transmission of data. It is a message– oriented protocol and supports framing of individual messages boundaries. An SCTP association is created between two endpoints for data transfer which is maintained during the lifetime of the transfer. An SCTP association is setup between two endpoints using a four-way handshake mechanism with the use of a cookie to guard against some types of denial of service (DoS) attacks. These endpoints may be represented by multiple IP addresses. **Description**

> An SCTP message includes a common SCTP header followed by one or more chunks. Included in the common header is a 32-bit field which contains the checksum (computed using CRC-32c polynomial) of the entire SCTP packet.

SCTP transfers data payloads in the form of DATA chunks. Each DATA chunk contains a Transmission Sequence Number (TSN), which governs the transmission of messages and detection of loss. DATA chunk exchanges follow the Transmission Control Protocol's (TCP) Selective ACK (SACK) mechanism. The receiver acknowledges data by sending SACK chunks, which not only indicate the cumulative TSN range received, but also non-cumulative TSNs received, implying gaps in the received TSN sequence. SACKs are sent using the delayed acknowledgment method similar to TCP, that is, one SCTP per every other received packet with an upper bound on the delay (when there are gaps detected the frequency is increased to one every received packet). Flow and congestion control follow TCP algorithms: Slow Start, Congestion Avoidance, Fast Recovery and Fast retransmit. But unlike TCP, SCTP does not support half-close connection and "urgent" data.

SCTP is designed to support a number of functions that are critical for telephony signalling transport, including multi-streaming. SCTP allows data to be partitioned into multiple streams that have the property of independent sequenced delivery so that message loss in any one stream only affects delivery within that stream. In many applications (particularly telephony signalling), it is only necessary to maintain sequencing of messages that affect some resource. Other messages may be delivered without having to maintain overall sequence integrity. A DATA chunk on an SCTP association contains the Stream Id/Stream Sequence Number pair, in addition to the TSN, which is used for sequenced delivery within a stream.

SCTP uses IP's host level addressing and adds its own per-host collection of port addresses. The endpoints of an SCTP association are identified by the combination of IP address(es) and an SCTP port number. By providing the ability for an endpoint to have multiple IP addresses, SCTP supports multi-homing, which makes an SCTP association more resilient in the presence of network failures (assuming the network is constructed to provided redundancy). For a multi-homed SCTP association, a single address is used as the primary address, which is used as the destination address for normal DATA chunk transfers. Retransmitted DATA chunks are sent over alternate address(es) to increase the probability of reaching the remote endpoint. Continued failure to send DATA chunks over the primary address results in selecting an alternate address as the primary address. Additionally, SCTP monitors the accessibility of all alternate addresses by sending periodic "heartbeats" chunks. An SCTP association supports multi-homing by exchanging the available list of addresses during association setup (as part of its four-way handshake mechanism). An SCTP endpoint is associated with a local address using the bind[\(3SOCKET\)](http://www.oracle.com/pls/topic/lookup?ctx=821-1466&id=bind-3socket) call. Subsequently, the endpoint can be associated with additional addresses using sctp\_bindx[\(3SOCKET\).](http://www.oracle.com/pls/topic/lookup?ctx=821-1466&id=sctp-bindx-3socket) By using a special value of INADDR\_ANY with IP or the unspecified address (all zeros) with IPv6 in the bind() or sctp\_bindx() calls, an endpoint can be bound to all available IP or IPv6 addresses on the system.

SCTP uses a three-way mechanism to allow graceful shutdown, where each endpoint has confirmation of the DATA chunks received by the remote endpoint prior to completion of the shutdown. An Abort is provided for error cases when an immediate shutdown is needed.

Applications can access SCTP using the socket interface as a SOCK\_STREAM (one-to-one style) or SOCK\_SEQPACKET (one-to-many style) socket type.

One-to-one style socket interface supports similar semantics as sockets for connection oriented protocols, such as TCP. Thus, a passive socket is created by calling the listen[\(3SOCKET\)](http://www.oracle.com/pls/topic/lookup?ctx=821-1466&id=listen-3socket) function after binding the socket using bind(). Associations to this passive socket can be received using accept[\(3SOCKET\)](http://www.oracle.com/pls/topic/lookup?ctx=821-1466&id=accept-3socket) function. Active sockets use the connect[\(3SOCKET\)](http://www.oracle.com/pls/topic/lookup?ctx=821-1466&id=connect-3socket) function after binding to initiate an association. If an active socket is not explicitly bound, an implicit binding is performed. If an application wants to exchange data during the association setup phase, it should not call connect(), but use sendto[\(3SOCKET\)/](http://www.oracle.com/pls/topic/lookup?ctx=821-1466&id=sendto-3socket)sendmsg[\(3SOCKET\)](http://www.oracle.com/pls/topic/lookup?ctx=821-1466&id=sendmsg-3socket) to implicitly initiate an association. Once an association has been established, [read](http://www.oracle.com/pls/topic/lookup?ctx=821-1463&id=read-2)(2) and [write](http://www.oracle.com/pls/topic/lookup?ctx=821-1463&id=write-2)(2) can used to exchange data. Additionally, send[\(3SOCKET\),](http://www.oracle.com/pls/topic/lookup?ctx=821-1466&id=send-3socket) recv[\(3SOCKET\),](http://www.oracle.com/pls/topic/lookup?ctx=821-1466&id=recv-3socket) sendto(), recvfrom[\(3SOCKET\),](http://www.oracle.com/pls/topic/lookup?ctx=821-1466&id=recvfrom-3socket) sendmsg(), and recvmsg[\(3SOCKET\)](http://www.oracle.com/pls/topic/lookup?ctx=821-1466&id=recvmsg-3socket) can be used.

One-to-many socket interface supports similar semantics as sockets for connection less protocols, such as UDP (however, unlike UDP, it does not support broadcast or multicast communications). A passive socket is created using the listen() function after binding the socket using bind(). An accept() call is not needed to receive associations to this passive socket (in fact, an accept() on a one-to-many socket will fail). Associations are accepted automatically and notifications of new associations are delivered in recvmsg() provided notifications are enabled. Active sockets after binding (implicitly or explicitly) need not call

connect() to establish an association, implicit associations can be created using sendmsg()/recvmsg() or sendto()/recvfrom() calls. Such implicit associations cannot be created using send() and recv() calls. On an SCTP socket (one-to-one or one-to-many), an association may be established using sendmsg(). However, if an association already exists for the destination address specified in the *msg\_name* member of the *msg* parameter, sendmsg() must include the association id in *msg\_iov* member of the *msg* parameter (using sctp sndrcvinfo structure) for a one-to-many SCTP socket. If the association id is not provided, sendmsg() fails with EADDRINUSE. On a one-to-one socket the destination information in the *msg* parameter is ignored for an established association.

A one-to-one style association can be created from a one-to-many association by branching it off using the [sctp\\_peeloff](http://www.oracle.com/pls/topic/lookup?ctx=821-1466&id=sctp-peeloff-3socket)(3SOCKET) call; send() and recv() can be used on such peeled off associations. Calling [close](http://www.oracle.com/pls/topic/lookup?ctx=821-1463&id=close-2)(2) on a one-to-many socket will gracefully shutdown all the associations represented by that one-to-many socket.

The [sctp\\_sendmsg](http://www.oracle.com/pls/topic/lookup?ctx=821-1466&id=sctp-sendmsg-3socket)(3SOCKET) and [sctp\\_recvmsg](http://www.oracle.com/pls/topic/lookup?ctx=821-1466&id=sctp-recvmsg-3socket)(3SOCKET) functions can be used to access advanced features provided by SCTP.

SCTP provides the following socket options which are set using setsockopt[\(3SOCKET\)](http://www.oracle.com/pls/topic/lookup?ctx=821-1466&id=setsockopt-3socket) and read using getsockopt[\(3SOCKET\).](http://www.oracle.com/pls/topic/lookup?ctx=821-1466&id=getsockopt-3socket) The option level is the protocol number for SCTP, available from [getprotobyname](http://www.oracle.com/pls/topic/lookup?ctx=821-1466&id=getprotobyname-3socket)(3SOCKET).

#### SCTP\_NODELAY

Turn on/off any Nagle-like algorithm (similar to TCP\_NODELAY).

SO\_RCVBUF

Set the receive buffer.

SO\_SNDBUF

Set the send buffer.

### SCTP\_AUTOCLOSE

For one-to-many style socket, automatically close any association that has been idle for more than the specified number of seconds. A value of '0' indicates that no associations should be closed automatically.

SCTP\_EVENTS

Specify various notifications and ancillary data the user wants to receive.

SCTP\_STATUS

Retrieve current status information about an SCTP association.

In addition SCTP provides the following option to handle gathering of a limited set of per endpoint association statistics from a one-to-one socket.

SCTP\_GET\_ASSOC\_STATS Gather and reset per endpoint association statistics.

Example Usage:

```
#include <netinet/sctp.h>
struct sctp_assoc_stats stat;
int rc;
int32 t len = sizeof (stat);
/*
 * Per endpoint stats use the socket descriptor for sctp association.
*/
/* Gather per endpoint association statistics */
rc = getsockopt(sd, IPPROTO_SCTP, SCTP_GET_ASSOC_STATS, &stat, &len);
-----
sctp.h
 /*
 * SCTP socket option used to read per endpoint association statistics.
  */
 #define SCTP_GET_ASSOC_STATS 24
 /*
  * A socket user request reads local per endpoint association stats.
 * All stats are counts except sas_maxrto, which is the max value
  * since the last user request for stats on this endpoint.
  */
  typedef struct sctp_assoc_stats {
     uint64 t sas rtxchunks; /* Retransmitted Chunks */
     uint64_t sas_gapcnt; /* Gap Acknowledgements Received */
     uint64 t sas maxrto; /* Maximum Observed RTO this period */
     uint64 t sas outseqtsns; /* TSN received > next expected */
     uint64_t sas_osacks; /* SACKs sent */
     uint64 t sas isacks; /* SACKs received */
     uint64 t sas octrlchunks; /* Control chunks sent - no dups */uint64 t sas ictrlchunks; /* Control chunks received - no dups */
     uint64_t sas_oodchunks; /* Ordered data chunks sent */
     uint64 t sas iodchunks; /* Ordered data chunks received */
     uint64 t sas ouodchunks; /* Unordered data chunks sent */
     uint64_t sas_iuodchunks; /* Unordered data chunks received */
     uint64_t sas_idupchunks; /* Dups received (ordered+unordered) */
} sctp_assoc_stats_t;
```
Multihoming The ability of SCTP to use multiple addresses in an association can create issues with some network utilities. This requires a system administrator to be careful in setting up the system. For example, the tcpd allows an administrator to use a simple form of address/hostname access control. While tcpd can work with SCTP, the access control part can have some problems. The tcpd access control is only based on one of the addresses at association setup time. Once as association is allowed, no more checking is performed. This means that during the life time of the association, SCTP packets from different addresses of the peer host can be received in the system. This may not be what the system administrator wants as some of the peer's addresses are supposed to be blocked.

Another example is the use of IP Filter, which provides several functions such as IP packet filtering  $(ipf(1M))$  $(ipf(1M))$  and NAT [ipnat](http://www.oracle.com/pls/topic/lookup?ctx=821-1462&id=ipnat-1m)(1M)). For packet filtering, one issue is that a filter policy can block packets from some of the addresses of an association while allowing packets from other addresses to go through. This can degrade SCTP's performance when failure occurs. There is a more serious issue with IP address rewrite by NAT. At association setup time, SCTP endpoints exchange IP addresses. But IP Filter is not aware of this. So when NAT is done on a packet, it may change the address to an unacceptable one. Thus the SCTP association setup may succeed but packets cannot go through afterwards when a different IP address is used for the association.

 $\text{inf}(1\text{M})$ ,  $\text{ipnat}(1\text{M})$  $\text{ipnat}(1\text{M})$  $\text{ipnat}(1\text{M})$ ,  $\text{ndd}(1\text{M})$ ,  $\text{ioctl}(2)$  $\text{ioctl}(2)$  $\text{ioctl}(2)$ ,  $\text{close}(2)$  $\text{close}(2)$  $\text{close}(2)$ ,  $\text{read}(2)$  $\text{read}(2)$  $\text{read}(2)$ ,  $\text{write}(2)$  $\text{write}(2)$  $\text{write}(2)$ ,  $\text{accept}(3\text{SOCKET})$ , bind[\(3SOCKET\),](http://www.oracle.com/pls/topic/lookup?ctx=821-1466&id=bind-3socket) connect[\(3SOCKET\),](http://www.oracle.com/pls/topic/lookup?ctx=821-1466&id=connect-3socket) [getprotobyname](http://www.oracle.com/pls/topic/lookup?ctx=821-1466&id=getprotobyname-3socket)(3SOCKET), getsockopt[\(3SOCKET\),](http://www.oracle.com/pls/topic/lookup?ctx=821-1466&id=getsockopt-3socket) [libsctp](http://www.oracle.com/pls/topic/lookup?ctx=821-1464&id=libsctp-3lib)(3LIB), listen[\(3SOCKET\),](http://www.oracle.com/pls/topic/lookup?ctx=821-1466&id=listen-3socket) recv[\(3SOCKET\),](http://www.oracle.com/pls/topic/lookup?ctx=821-1466&id=recv-3socket) recvfrom[\(3SOCKET\),](http://www.oracle.com/pls/topic/lookup?ctx=821-1466&id=recvfrom-3socket) recvmsg[\(3SOCKET\),](http://www.oracle.com/pls/topic/lookup?ctx=821-1466&id=recvmsg-3socket) sctp\_bindx[\(3SOCKET\),](http://www.oracle.com/pls/topic/lookup?ctx=821-1466&id=sctp-bindx-3socket) [sctp\\_getladdrs](http://www.oracle.com/pls/topic/lookup?ctx=821-1466&id=sctp-getladdrs-3socket)(3SOCKET), [sctp\\_getpaddrs](http://www.oracle.com/pls/topic/lookup?ctx=821-1466&id=sctp-getpaddrs-3socket)(3SOCKET), [sctp\\_freepaddrs](http://www.oracle.com/pls/topic/lookup?ctx=821-1466&id=sctp-freepaddrs-3socket)(3SOCKET), [sctp\\_opt\\_info](http://www.oracle.com/pls/topic/lookup?ctx=821-1466&id=sctp-opt-info-3socket)(3SOCKET), [sctp\\_peeloff](http://www.oracle.com/pls/topic/lookup?ctx=821-1466&id=sctp-peeloff-3socket)(3SOCKET), [sctp\\_recvmsg](http://www.oracle.com/pls/topic/lookup?ctx=821-1466&id=sctp-recvmsg-3socket)(3SOCKET), [sctp\\_sendmsg](http://www.oracle.com/pls/topic/lookup?ctx=821-1466&id=sctp-sendmsg-3socket)(3SOCKET), send[\(3SOCKET\),](http://www.oracle.com/pls/topic/lookup?ctx=821-1466&id=send-3socket) sendmsg[\(3SOCKET\),](http://www.oracle.com/pls/topic/lookup?ctx=821-1466&id=sendmsg-3socket) sendto[\(3SOCKET\),](http://www.oracle.com/pls/topic/lookup?ctx=821-1466&id=sendto-3socket) socket[\(3SOCKET\),](http://www.oracle.com/pls/topic/lookup?ctx=821-1466&id=socket-3socket) [ipfilter](http://www.oracle.com/pls/topic/lookup?ctx=821-1474&id=ipfilter-5)(5), tcp[\(7P\),](#page-851-0) udp[\(7P\),](#page-919-0) [inet](#page-383-0)(7P), [inet6](#page-378-0)(7P), ip[\(7P\),](#page-394-0) ip6[\(7P\)](#page-386-0) **See Also**

L. Ong, J. Yoakum, *RFC 3286, An Introduction to Stream Control Transmission Protocol (SCTP)*, May 2002.

*RFC 4960, Stream Control Transmission Protocol*, 2007.

A socket operation may fail if: **Diagnostics**

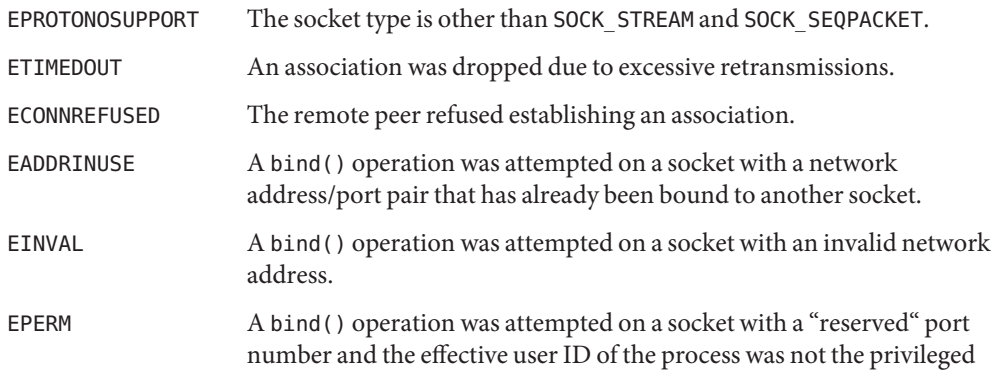

user.

Name sd - SCSI disk and ATAPI/SCSI CD-ROM device driver

<span id="page-738-0"></span>Synopsis sd@target, lun:partition

- To open a device without checking if the vtoc is valid, use the O\_NDELAY flag. When the device is opened using O\_NDELAY, the first read or write to the device that happens after the open results in the label being read if the label is not currently valid. Once read, the label remains valid until the last close of the device. Except for reading the label, O\_NDELAY has no impact on the driver. **Description**
	- SPARC The sd SCSI and SCSI/ATAPI driver supports embedded SCSI-2 and CCS-compatible SCSI disk and CD-ROM drives, ATAPI 2.6 (SFF-8020i)-compliant CD-ROM drives, SFF-8090–compliant SCSI/ATAPI DVD-ROM drives, IOMEGA SCSI/ATAPI ZIP drives, SCSI JAZ drives, and USB mass storage devices (refer to [scsa2usb](#page-724-0)(7D)).

To determine the disk drive type, use the SCSI/ATAPI inquiry command and read the volume label stored on block 0 of the drive. (The volume label describes the disk geometry and partitioning and must be present for the disk to be mounted by the system.) A volume label is not required for removable, re-writable or read-only media.

The sddriver supports embedded SCSI-2 and CCS-compatible SCSI disk and CD-ROM drives, ATAPI 2.6 (SFF-8020i)-compliant CD-ROM drives, SFF-8090-compliant SCSI/ATAPI DVD-ROM drives, IOMEGA SCSI/ATAPI ZIP drives, and SCSI JAZ drives. x86 Only

The x86 BIOS legacy requires a master boot record (MBR) and fdisk table in the first physical sector of the bootable media. If the x86 hard disk contains a Solaris disk label, it is located in the second 512-byte sector of the FDISK partition.

Device Special Block-files access the disk using normal buffering mechanism and are read-from and written-to without regard to physical disk records. A raw interface enables direct transmission between the disk and the user's read or write buffer. A single read or write call usually results in a single I/O operation, therefore raw I/O is more efficient when many bytes are transmitted. Block files names are found in /dev/dsk; raw file names are found in /dev/rdsk. **Files**

> I/O requests to the raw device must be aligned on a 512-byte (DEV\_BSIZE) boundary and all I/O request lengths must be in multiples of 512 bytes. Requests that do not meet these requirements will trigger an EINVAL error. There are no alignment or length restrictions on I/O requests to the block device.

A CD-ROM disk is single-sided and contains approximately 640 megabytes of data or 74 **Cd-ROM Drive** minutes of audio. When the CD-ROM is opened, the eject button is disabled to prevent manual removal of the disk until the last close() is called. No volume label is required for a CD-ROM. The disk geometry and partitioning information are constant and never change. If the CD-ROM contains data recorded in a Solaris-aware file system format, it can be mounted using the appropriate Solaris file system support. **Support**

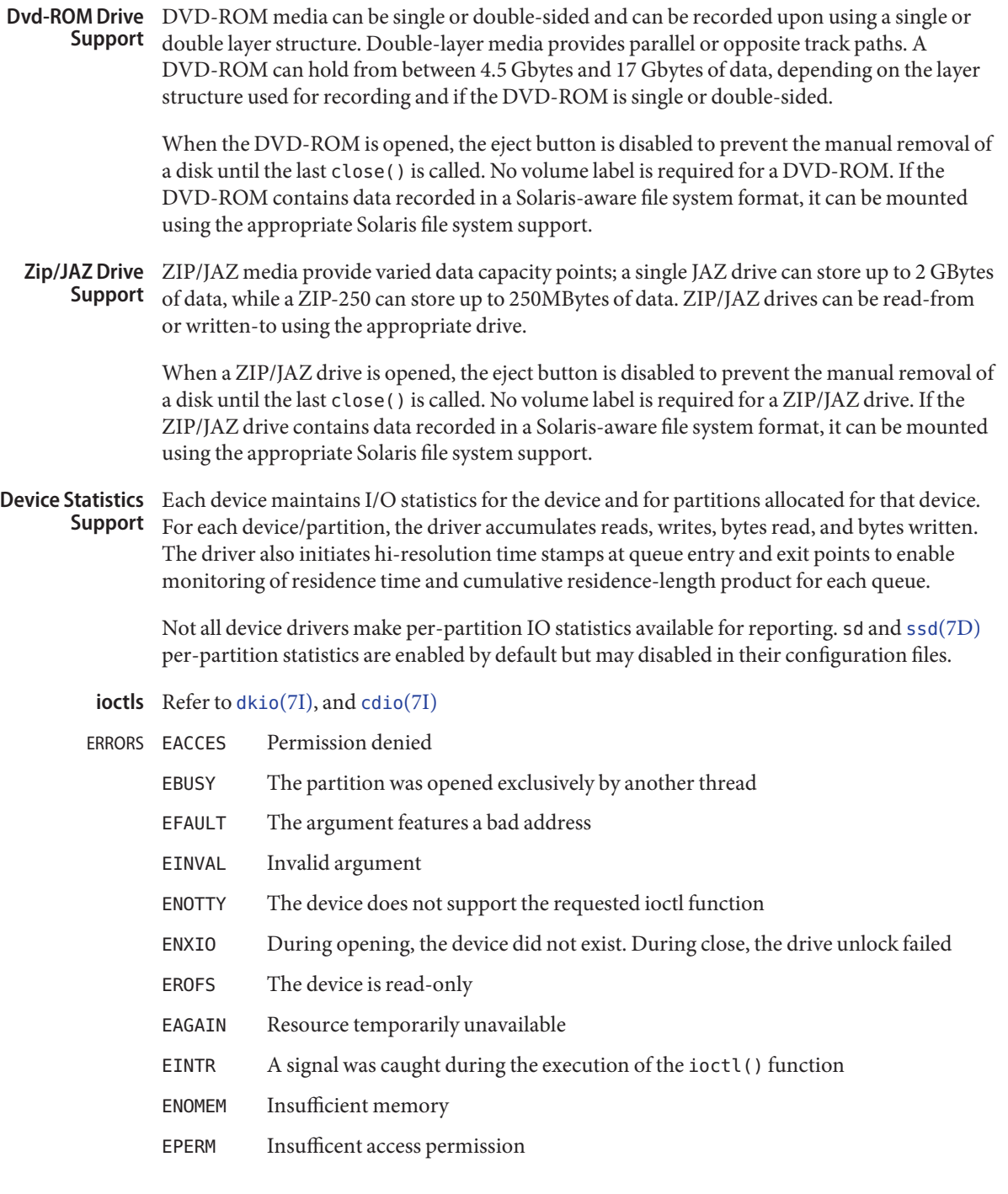

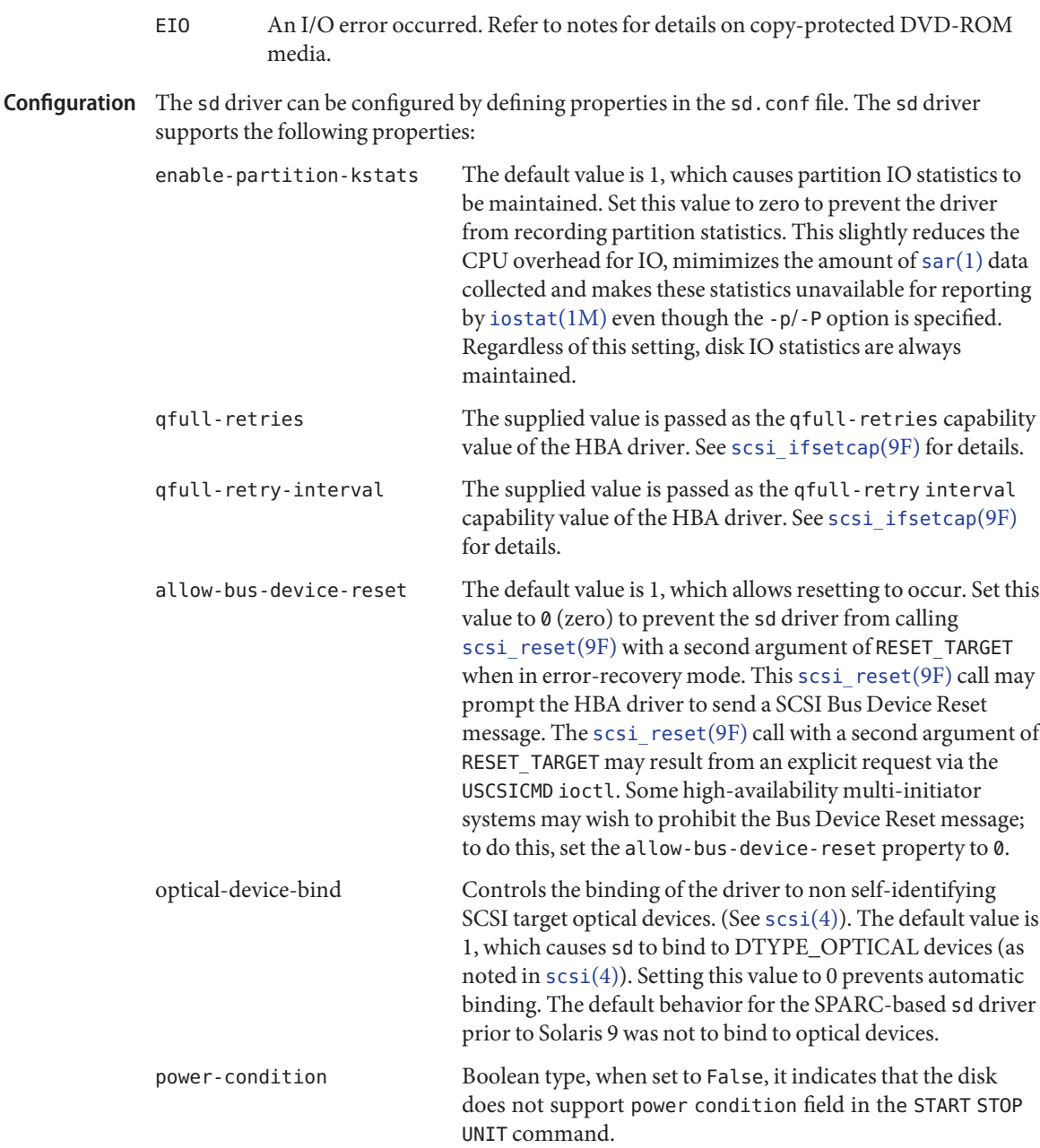

In addition to the above properties, some device-specific tunables can be configured in sd.conf using the sd-config-list global property. The value of this property is a list of duplets. The formal syntax is:

```
sd-config-list = <duplet> [, <duplet> ]* ;
          where
          <duplet>:= "<vid+pid>" , "<tunable-list>"
          and
          <tunable-list>:= <tunable>[, <tunable> ]*;
          <tunable> = <name> : <value>
          The <vid+pid> is the string that is returned by the target device
          on a SCSI inquiry command.
          The <tunable-list> contains one or more tunables to apply to
          all target devices with the specified <vid+pid>.
          Each <tunable> is a <name> : <value> pair. Supported
          tunable names are:
             delay-busy: when busy, nsecs of delay before retry.
             retries-timeout: retries to perform on an IO timeout.
          emulation-rmw Turns on or off RMW in the sd driver for disks in emulation mode.
                                 Emulation mode is a disk which has different physical block size and
                                 logical block size. This improves the throughputs of some SSDs that
                                 have bad RMW performance in firmware.
          mmc-gesn-polling For optical drives compliant with MMC-3 and supporting the GET
                                 EVENT STATUS NOTIFICATION command, this command is used for
                                 periodic media state polling, usually initiated by the DKIOCSTATE
                                 dkio(7I) ioctl. To disable the use of this command, set this boolean
                                 property to false. In that case, either the TEST UNIT READY or
                                 zero-length WRITE(10) command is used instead.
Examples The following is an example of a global sd-config-list property:
             sd-config-list =
                "SUN T4", "delay-busy:600, retries-timeout:6",
                 "SUN StorEdge_3510", "retries-timeout:3";
                                    Driver configuration file
    Files /kernel/drv/sd.conf
```
/dev/dsk/cntndnsn Block files

/dev/rdsk/cntndnsn Raw files

Where:

- cn controller n
- tn SCSI target id n (0-6)
- dn SCSI LUN n (0-7 normally; some HBAs support LUNs to 15 or 32. See the specific manpage for details)
- sn partition  $n(0-7)$
- x86 Only /dev/rdsk/cntndnpn raw files

Where:

- pn Where *n*=0 the node corresponds to the entire disk.
- **See Also** [sar](http://www.oracle.com/pls/topic/lookup?ctx=821-1461&id=sar-1)(1), [cfgadm\\_scsi](http://www.oracle.com/pls/topic/lookup?ctx=821-1462&id=cfgadm-scsi-1m)(1M), [fdisk](http://www.oracle.com/pls/topic/lookup?ctx=821-1462&id=fdisk-1m)(1M), [format](http://www.oracle.com/pls/topic/lookup?ctx=821-1462&id=format-1m)(1M), [iostat](http://www.oracle.com/pls/topic/lookup?ctx=821-1462&id=iostat-1m)(1M), [close](http://www.oracle.com/pls/topic/lookup?ctx=821-1463&id=close-2)(2), [ioctl](http://www.oracle.com/pls/topic/lookup?ctx=821-1463&id=ioctl-2)(2), [lseek](http://www.oracle.com/pls/topic/lookup?ctx=821-1463&id=lseek-2)(2), [read](http://www.oracle.com/pls/topic/lookup?ctx=821-1463&id=read-2)(2), [write](http://www.oracle.com/pls/topic/lookup?ctx=821-1463&id=write-2)(2), [driver.conf](http://www.oracle.com/pls/topic/lookup?ctx=821-1473&id=driver.conf-4)(4), [scsi](http://www.oracle.com/pls/topic/lookup?ctx=821-1473&id=scsi-4)(4), [filesystem](http://www.oracle.com/pls/topic/lookup?ctx=821-1474&id=filesystem-5)(5), [scsa2usb](#page-724-0)(7D), ssd[\(7D\),](#page-802-0) hsfs[\(7FS\),](#page-316-0) pcfs[\(7FS\),](#page-611-0) udfs[\(7FS\),](#page-918-0) [cdio](#page-130-0)(7I), [dkio](#page-178-0)(7I), [scsi\\_ifsetcap](http://www.oracle.com/pls/topic/lookup?ctx=821-1477&id=scsi-ifsetcap-9f)(9F), scsi reset(9F)

*ANSI Small Computer System Interface-2 (SCSI-2)*

*ATA Packet Interface for CD-ROMs, SFF-8020i*

*Mt.Fuji Commands for CD and DVD, SFF8090v3*

http://*www.sun.com/io*

Diagnostics Error for Command:<command name> Error Level: Fatal Requested Block: *<n>* Error Block: *<m>* Vendor:'*<vendorname>*' Serial Number:'*<serial number>*' Sense Key:*<sense key name>*

ASC: 0x<a> (<ASC name>), ASCQ: 0x<br/><br/>b>, FRU: 0x<c>

The command indicated by <command name> failed. The Requested Block is the block where the transfer started and the Error Block is the block that caused the error. Sense Key, ASC, and ASCQ information is returned by the target in response to a request sense command.

Caddy not inserted in drive

The drive is not ready because no caddy has been inserted.

Check Condition on REQUEST SENSE

A REQUEST SENSE command completed with a check condition. The original command will be retried a number of times.

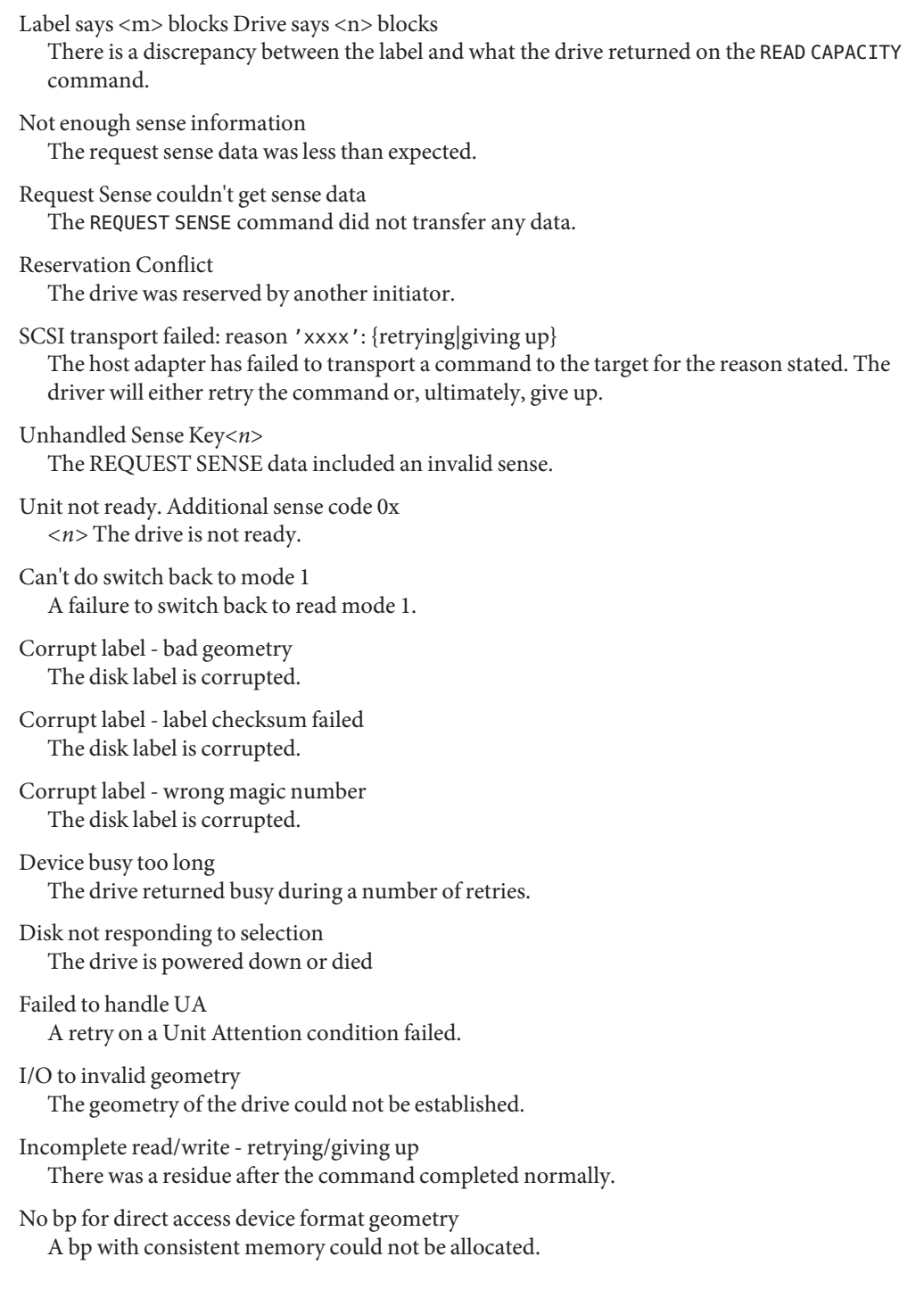

**Offline** Drive went offline; probably powered down. Requeue of command fails Driver attempted to retry a command and experienced a transport error. sdrestart transport failed() Driver attempted to retry a command and experienced a transport error. Transfer length not modulo Illegal request size. Transport of request sense fails() Driver attempted to submit a request sense command and failed. Transport rejected() Host adapter driver was unable to accept a command. Unable to read label Failure to read disk label. Unit does not respond to selection Drive went offline; probably powered down. DVD-ROM media containing DVD-Video data may follow/adhere to the requirements of **Notes** content scrambling system or copy protection scheme. Reading of copy-protected sector will cause I/O error. Users are advised to use the appropriate playback software to view video contents on DVD-ROM media containing DVD-Video data. Device and Network Interfaces 745

No bp for disk label

No bp for rigid disk geometry

Free memory pool exhausted.

Free memory pool exhausted.

Free memory pool exhausted. No memory for rigid disk geometry The disk label is corrupted.

No mem for property

No memory for disk label

No resources for dumping

No bp for fdisk

A bp with consistent memory could not be allocated.

A bp with consistent memory could not be allocated.

A bp with consistent memory could not be allocated.

No memory for direct access device format geometry

A packet could not be allocated during dumping.

Name sda - SD/MMC architecture

- <span id="page-745-0"></span>The sda module provides support services for Secure Digital (SD) and MultiMediaCard **Description** (MMC) slot and card device drivers.
	- 32-bit ELF kernel module (x86) **Files**
		- /kernel/misc/amd64/sda 64-bit ELF kernel module (x86)

Attributes See [attributes](http://www.oracle.com/pls/topic/lookup?ctx=821-1474&id=attributes-5)(5) for a description of the following attributes:

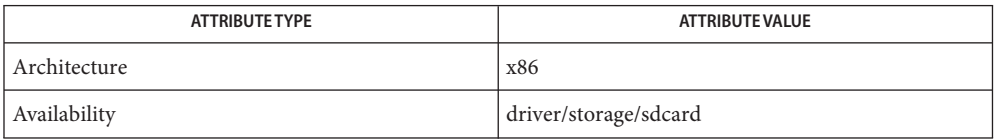

See Also [cfgadm\\_sdcard](http://www.oracle.com/pls/topic/lookup?ctx=821-1462&id=cfgadm-sdcard-1m)(1M), [attributes](http://www.oracle.com/pls/topic/lookup?ctx=821-1474&id=attributes-5)(5), sd[\(7D\),](#page-738-0) [sdcard](#page-747-0)(7D), [sdhost](#page-749-0)(7D), [scsa2usb](#page-724-0)(7D)

*System Administration Guide, Volume I*

*System Administration Guide: Basic Administration*

The sda module provides support only for SD/MMC devices that are connected via a **Notes** supported slot driver. Notably, slots that are on USB busses are normally treated as USB mass storage devices and are serviced by the [scsa2usb](#page-724-0)(7D) driver.

Name SDC - System Duty Cycle scheduling class

Description The System Duty Cycle (SDC) scheduling class is used for some CPU-intensive kernel thread workloads. Like the SYS class, it cannot be used for user processes.

Attributes See [attributes](http://www.oracle.com/pls/topic/lookup?ctx=821-1474&id=attributes-5)(5) for descriptions of the following attributes:

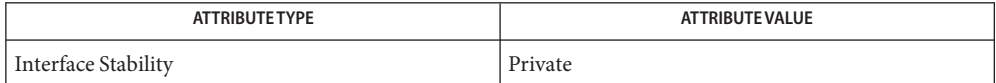

See Also [attributes](http://www.oracle.com/pls/topic/lookup?ctx=821-1474&id=attributes-5)(5)

<span id="page-747-0"></span>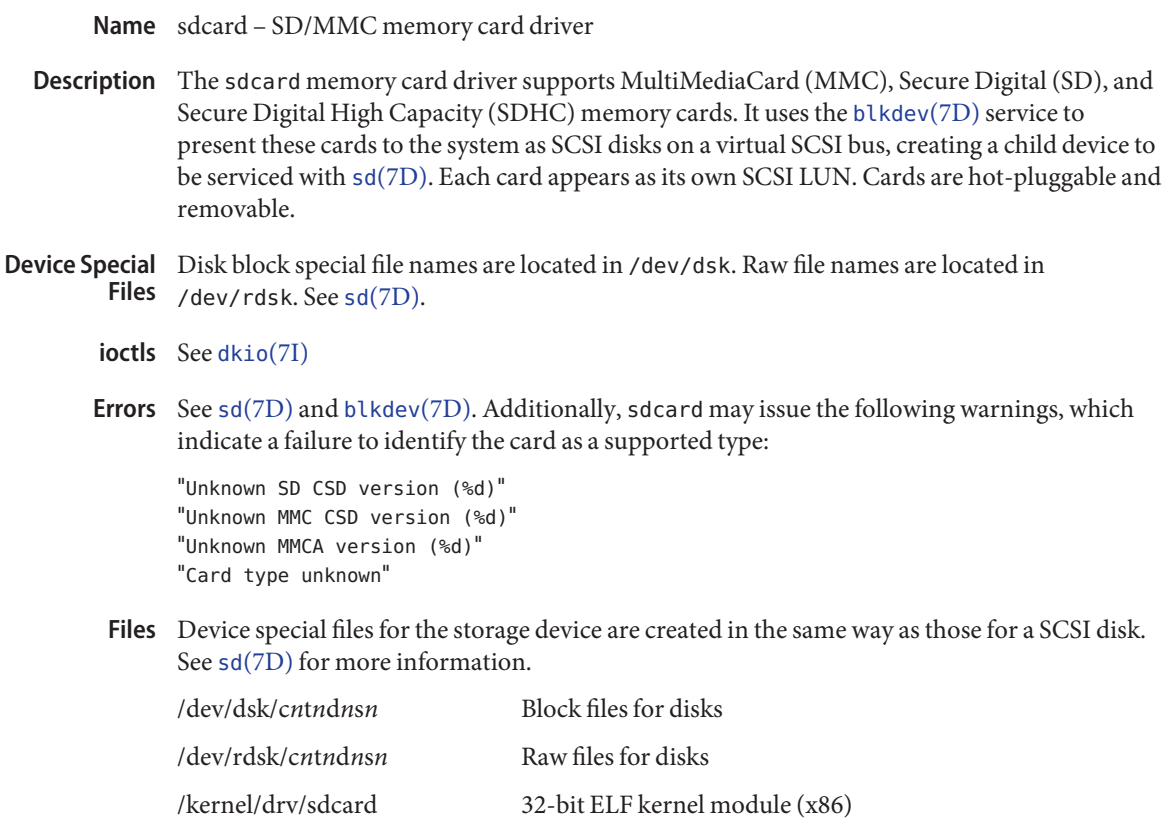

Attributes See [attributes](http://www.oracle.com/pls/topic/lookup?ctx=821-1474&id=attributes-5)(5) for a description of the following attributes:

/kernel/misc/amd64/sdcard 64-bit ELF kernel module (x86)

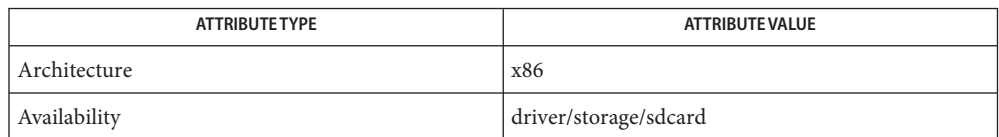

 $\textsf{See Also}$   $\textsf{rmformat}(1), \textsf{rmount}(1), \textsf{cfgadm}\_sssi(1\text{M}), \textsf{cfgadm}\_sdcard(1\text{M}), \textsf{fdisk}(1\text{M}), \textsf{mount}(1\text{M}),$  $\textsf{rmformat}(1), \textsf{rmount}(1), \textsf{cfgadm}\_sssi(1\text{M}), \textsf{cfgadm}\_sdcard(1\text{M}), \textsf{fdisk}(1\text{M}), \textsf{mount}(1\text{M}),$  $\textsf{rmformat}(1), \textsf{rmount}(1), \textsf{cfgadm}\_sssi(1\text{M}), \textsf{cfgadm}\_sdcard(1\text{M}), \textsf{fdisk}(1\text{M}), \textsf{mount}(1\text{M}),$  $\textsf{rmformat}(1), \textsf{rmount}(1), \textsf{cfgadm}\_sssi(1\text{M}), \textsf{cfgadm}\_sdcard(1\text{M}), \textsf{fdisk}(1\text{M}), \textsf{mount}(1\text{M}),$  $\textsf{rmformat}(1), \textsf{rmount}(1), \textsf{cfgadm}\_sssi(1\text{M}), \textsf{cfgadm}\_sdcard(1\text{M}), \textsf{fdisk}(1\text{M}), \textsf{mount}(1\text{M}),$  $\textsf{rmformat}(1), \textsf{rmount}(1), \textsf{cfgadm}\_sssi(1\text{M}), \textsf{cfgadm}\_sdcard(1\text{M}), \textsf{fdisk}(1\text{M}), \textsf{mount}(1\text{M}),$  $\textsf{rmformat}(1), \textsf{rmount}(1), \textsf{cfgadm}\_sssi(1\text{M}), \textsf{cfgadm}\_sdcard(1\text{M}), \textsf{fdisk}(1\text{M}), \textsf{mount}(1\text{M}),$ [umount](http://www.oracle.com/pls/topic/lookup?ctx=821-1462&id=umount-1m)(1M), [scsi](http://www.oracle.com/pls/topic/lookup?ctx=821-1473&id=scsi-4)(4), [vfstab](http://www.oracle.com/pls/topic/lookup?ctx=821-1473&id=vfstab-4)(4), [attributes](http://www.oracle.com/pls/topic/lookup?ctx=821-1474&id=attributes-5)(5), [blkdev](#page-100-0)(7D), sd[\(7D\),](#page-738-0) sda[\(7D\),](#page-745-0) [dkio](#page-178-0)(7I), pcfs[\(7FS\)](#page-611-0)

*System Administration Guide, Volume I*

*System Administration Guide: Basic Administration*

**Diagnostics** See sd[\(7D\).](#page-738-0)

<span id="page-749-0"></span>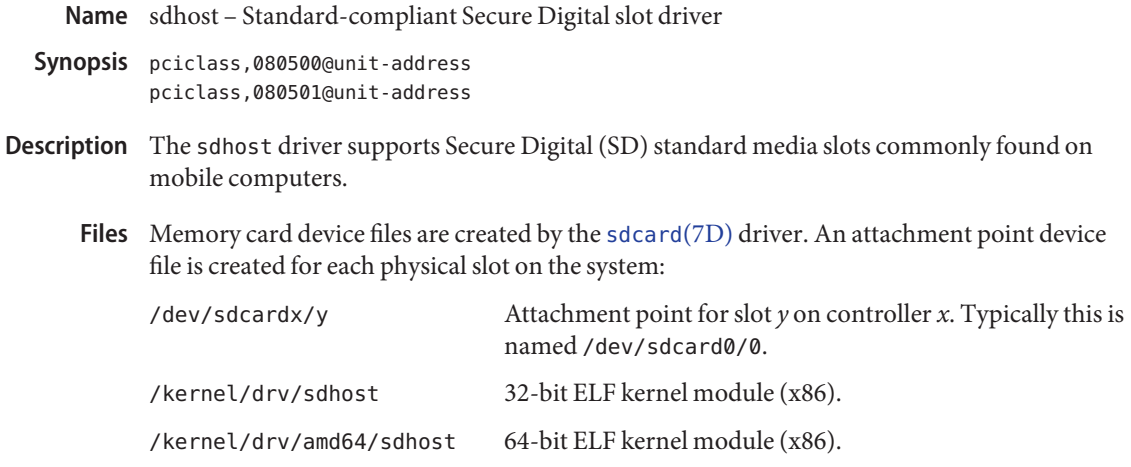

Attributes See [attributes](http://www.oracle.com/pls/topic/lookup?ctx=821-1474&id=attributes-5)(5) for a description of the following attributes:

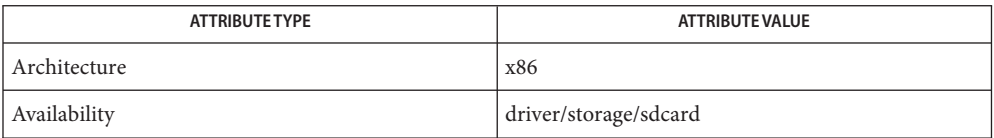

See Also [cfgadm\\_sdcard](http://www.oracle.com/pls/topic/lookup?ctx=821-1462&id=cfgadm-sdcard-1m)(1M), [attributes](http://www.oracle.com/pls/topic/lookup?ctx=821-1474&id=attributes-5)(5), sda[\(7D\),](#page-745-0) [sdcard](#page-747-0)(7D)

*System Administration Guide, Volume I*

*System Administration Guide: Basic Administration*

Name sdp - Sockets Direct Protocol driver

Synopsis #include <socket.h>

#include <netinet/in.h>

s = socket(AF\_INET, SOCK\_STREAM, PROTO\_SDP);

s = socket(AF\_INET6, SOCK\_STREAM, PROTO\_SDP);

Description The Sockets Direct Protocol (SDP) is a transport protocol layered over the *Infiniband Transport Framework* (IBTF). SDP is a standard implementation based on Annex 4 of the *Infiniband Architecture Specification Vol 1* and provides reliable byte-stream, flow controlled two-way data transmission that closely mimics the Transmission Control Protocol (TCP).

> SDP supports a sockets-based SOCK\_STREAM interface to application programs. It also supports graceful close (including half-closed sockets), IP addressing (IPv4 or IPv6), the connecting/accepting connect model, out-of-band (OOB) data and common socket options. The SDP protocol also supports kernel bypass data transfers and data transfers from send-upper-layer-protocol (ULP) buffers to receive ULP buffers. A SDP message includes a BSDH header followed by data. (A BSDH header advertises the amount of available buffers on the local side).

SDP networking functionality is broken into the sdp driver and a function call-based sockfs implementation. A new protocol family of PROTO\_SDP is introduced to use the SDP transport provided by the driver.

Sockets utilizing SDP are either active or passive. Active sockets initiate connections to passive sockets. Both active and passive sockets must have their local IP or IPv6 address and SDP port number bound with the bind( $3$ SOCKET) system call after the socket is created. By default, SDP sockets are active. A passive socket is created by calling the listen[\(3SOCKET\)](http://www.oracle.com/pls/topic/lookup?ctx=821-1466&id=listen-3socket) system call after binding the socket with bind(). This process establishes a queueing parameter for the passive socket. Connections to the passive socket can be received with the accept[\(3SOCKET\)](http://www.oracle.com/pls/topic/lookup?ctx=821-1466&id=accept-3socket) system call. Active sockets use the connect[\(3SOCKET\)](http://www.oracle.com/pls/topic/lookup?ctx=821-1466&id=connect-3socket) call after binding to initiate connections.

In most cases, SDP sends data when it is presented. When outstanding data is not yet acknowledged, SDP gathers small amounts of output to be sent in a single packet once an acknowledgement is received. For a small number of clients this packetization may cause significant delays. To circumvent this problem, SDP provided by the driver supplies SDP\_NODELAY, a socket-level boolean option. Note that this behavior is similar to the TCP\_NODELAY option.

SDP provides an urgent data mechanism that can be invoked using the out-of-band provisions of send[\(3SOCKET\).](http://www.oracle.com/pls/topic/lookup?ctx=821-1466&id=send-3socket) The out-of-band delivery behavior is identical to TCP. The caller may mark one byte as"urgent" with the MSG\_OOB flag to send[\(3SOCKET\).](http://www.oracle.com/pls/topic/lookup?ctx=821-1466&id=send-3socket) This sets an "urgent pointer" pointing to the byte in the SDP stream. The receiver of the stream is notified of the urgent data by a SIGURG signal. The SIOCATMARK ioct $l(2)$  request returns a

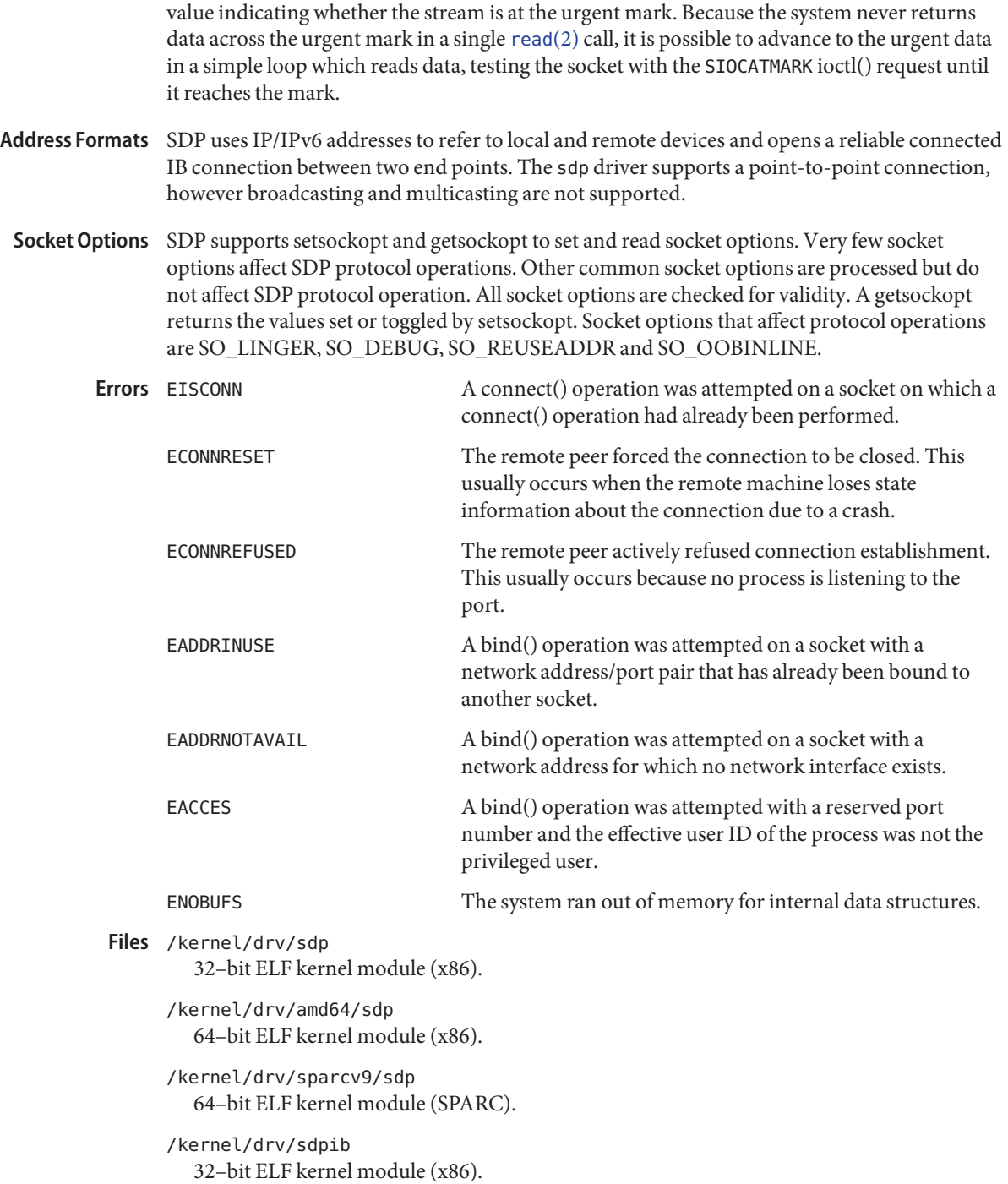

64–bit ELF kernel module (x86).

/kernel/drv/amd64/sdpib

/kernel/drv/sparcv9/sdpib 64–bit ELF kernel module (SPARC).

Attributes See [attributes](http://www.oracle.com/pls/topic/lookup?ctx=821-1474&id=attributes-5)(5) for descriptions of the following attribute:

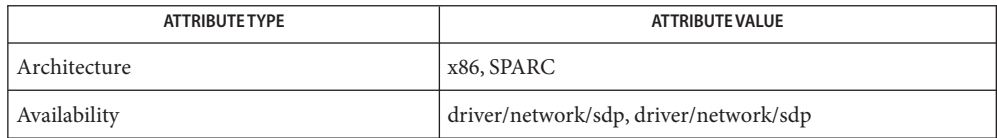

# See Also [read](http://www.oracle.com/pls/topic/lookup?ctx=821-1463&id=read-2)(2), [getsockopt](http://www.oracle.com/pls/topic/lookup?ctx=821-1466&id=getsockopt-3xnet)(3XNET), socket.h[\(3HEAD\),](http://www.oracle.com/pls/topic/lookup?ctx=821-1464&id=socket.h-3head) accept[\(3SOCKET\),](http://www.oracle.com/pls/topic/lookup?ctx=821-1466&id=bind-3socket) bind(3SOCKET), connect[\(3SOCKET\),](http://www.oracle.com/pls/topic/lookup?ctx=821-1466&id=connect-3socket) send[\(3SOCKET\),](http://www.oracle.com/pls/topic/lookup?ctx=821-1466&id=send-3socket) [attributes](http://www.oracle.com/pls/topic/lookup?ctx=821-1474&id=attributes-5)(5), [standards](http://www.oracle.com/pls/topic/lookup?ctx=821-1474&id=standards-5)(5)

*Infiniband Architecture Specification Vol 1– Annex 4* — November, 2002

## Name sdt - DTrace statically defined tracing provider

Description The sdt driver is a DTrace dynamic tracing provider that performs dynamic instrumentation at statically-defined locations in the Solaris kernel.

> The sdt provider allows kernel developers to explicitly create probes at formally designated locations in the operating system kernel and loadable modules, allowing the implementor to consciously choose the points in their code that are desired probe points, and to convey some semantic knowledge about that point with the choice of probe name and a relevant set of arguments.

> The sdt driver is not a public interface and you access instrumentation offered by this provider through DTrace. Refer to the *Solaris Dynamic Tracing Guide* for a description of the public documented interfaces available for the DTrace facility and the probes offered by the sdt provider.

Attributes See [attributes](http://www.oracle.com/pls/topic/lookup?ctx=821-1474&id=attributes-5)(5) for a description of the following attributes:

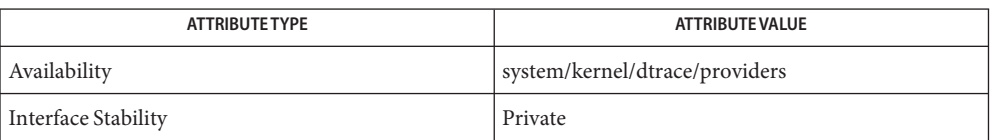

## See Also [dtrace](#page-217-0)(1M), [attributes](http://www.oracle.com/pls/topic/lookup?ctx=821-1474&id=attributes-5)(5), dtrace(7D)

*Solaris Dynamic Tracing Guide*

Name se - Siemens 82532 ESCC serial communications driver

se@*bus\_address*:*port\_name*[,cu] **Synopsis**

The se module is a loadable STREAMS driver that provides basic support for the 82532 ESCC hardware and basic asynchronous and synchronous communication support. This manual page describes the asynchronous protocol interface; for information on the synchronous interface, please see the se $h$ dlc(7D) manual page. **Description**

> This module is affected by the setting of specific eeprom variables. For information on parameters that are persistent across reboots, see the [eeprom](http://www.oracle.com/pls/topic/lookup?ctx=821-1462&id=eeprom-1m)(1M) man page.

The platform specific device bus address for the se module is *bus\_address*. The se module's *port\_name* is a single letter (a-z).

**Note –** During boot up, ttya/b characteristics are read from the /kernel/drv/options.conf file and changed from the PROM defaults to reflect Solaris defaults. Messages displayed on the console after this point are based on settings in that file. If you switch a characteristic, (for example, the baud rate of the console terminal), you must revise the /kernel/drv/options.conf or the console will be configured to an unusable configuration and console messages will be garbled by the mismatched serial port settings.

The Siemens 82532 provides two serial input/output channels capable of supporting a variety of communication protocols. A typical system will use one of these devices to implement two serial ports (*port\_name*), usually configured for RS-423 (which also supports most RS-232 equipment). The Siemens 82532 uses 64 character input and output FIFOs to reduce system overhead. When receiving characters, the CPU is notified when 32 characters have arrived (one-half of receive buffer is full) or no character has arrived in the time it would take to receive four characters at the current baud rate. **Application Programming Interface**

> When sending characters, the Siemens 82532 places the first 64 characters to be sent into its output FIFO and then notifies the CPU when it is half empty (32 characters left). Because the se module waits for the Siemens 82532 to transmit the remaining characters within its output FIFO before making requested changes, delays may occur when the port's attributes are being modified.

The se module implements CTS/RTS flow control in hardware. To prevent data overruns, remove CTS/RTS flow control responsibility from the CPU during periods of high system load.

In async mode (obtained by opening /dev/cua/[*a-z*], /dev/term/[*a-z*] or /dev/tty[*a-z*]), the driver supports the [termio](#page-858-0)(7I) device control functions specified by flags in the  $c_c$  cflag word of the termios structure, and by the IGNBRK, IGNPAR, PARMRK, or INPCK flags in the c\_iflag word. All other [termio](#page-858-0)(7I) functions must be performed by STREAMS modules pushed atop the driver. When a device is opened, the [ldterm](#page-476-0)(7M) and [ttcompat](#page-903-0)(7M) STREAMS modules are automatically pushed on top of the stream, providing the standard termio interface.

You can connect a single tty line to a modem for incoming and outgoing calls using a special feature controlled by the minor device number. By accessing character-special devices with names of the form /dev/cua/[*a-z*], it is possible to open a port without the Carrier Detect signal being asserted, either through hardware or an equivalent software mechanism. These devices are commonly known as dial-out lines.

After a /dev/cua/[*a-z*] line is opened, the corresponding tty line cannot be opened until the /dev/cua/*[a-z]* line is closed. A blocking open will wait until the /dev/cua/[*a-z*] line is closed (which will drop Data Terminal Ready and Carrier Detect) and carrier is detected again. A non-blocking open will return an error. If the tty line has been opened successfully (usually only when carrier is recognized on the modem), the corresponding /dev/cua/[*a-z*] line cannot be opened. This allows a modem to be attached to a device, (for example, /dev/term/ [*a-z*] renamed from /dev/tty[*a-z*]) and used for dial-in (by enabling the line for login in /etc/inittab) and dial-out (by [tip](http://www.oracle.com/pls/topic/lookup?ctx=821-1461&id=tip-1)(1) or [uucp](http://www.oracle.com/pls/topic/lookup?ctx=821-1461&id=uucp-1c)(1C)) as /dev/cua/[*a-z*] when no one is logged in on the line.

The se driver can be configured to support mice as well as applications requiring no buffering on the receive fifo. You can do this in one of two ways:

1. Using the se configuration file — To configure the se device to support mice using this approach, create an se.conf under /kernel/drv, then add keywords of the form: disable-rfifo-port<a/b><*instance number*>. For example, if your system has two se devices and you want port *b* on the device (associated with instance *0*) and port *a* (associated with instance *1*) to have their receive fifo disabled, the se.conf file must contain the following entries:

disable-rfifo-portb0; disable-rfifo-porta1;

2. Programmatically — You can also configure the se device to support mice programatically by using the SERVICEIMM stream call to turn buffering off on the receive fifo, and/or SERVICEDEF to turn it back on again.

ioctls The se module supports the standard set of termio ioctl() calls.

Breaks can be generated by the TCSBRK, TIOCSBRK, and TIOCCBRK ioctl() calls.

The state of the DCD, CTS, RTS, and DTR interface signals can be queried through the use of the TIOCM\_CAR, TIOCM\_CTS, TIOCM\_RTS, and TIOCM\_DTR arguments to the TIOCMGET ioctl command, respectively. Due to hardware limitations, only the RTS and DTR signals may be set through their respective arguments to the TIOCMSET, TIOCMBIS, and TIOCMBIC ioctl commands.

The input and output line speeds may be set to all baud rates supported by termio. Input and output line speeds cannot be set independently; when you set the output speed, the input speed is automatically set to the same speed.
When using baud rates over 100,000 baud, the software changes the line driver configuration

to handle the higher data rates. This action decreases the theoretical maximum cable length from 70 meters to 30 meters.

When the se module is used to service the serial console port, it supports a BREAK condition that allows the system to enter the debugger or the monitor. The BREAK condition is generated by hardware and it is usually enabled by default. A BREAK condition originating from erroneous electrical signals cannot be distinguished from one deliberately sent by remote DCE. Due to a risk of incorrect sequence interpretation, SLIP and certain other binary protocols should not be run over the serial console port when Alternate Break sequence is in effect. Although PPP is a binary protocol, it is able to avoid these sequences using the ACCM feature in *RFC 1662*. For Solaris PPP 4.0, you do this by adding the following line to the /etc/ppp/options file (or other configuration files used for the connection; see pppd[\(1M\)](http://www.oracle.com/pls/topic/lookup?ctx=821-1462&id=pppd-1m) for details):

asyncmap 0x00002000

By default, the Alternate Break sequence is a three character sequence: carriage return, tilde and control-B ( $CR \sim CTRL-B$ ), but may be changed by the driver. For information on breaking (entering the debugger or monitor), see [kmdb](http://www.oracle.com/pls/topic/lookup?ctx=821-1461&id=kmdb-1)(1) and kb[\(7M\).](#page-461-0)

An open() will fail under the following conditions: **Errors**

ENXIO The unit being opened does not exist.

- EBUSY The dial-out device is being opened and the dial-in device is already open, or the dial-in device is being opened with a no-delay open and the dial-out device is already open.
- EBUSY The port is in use by another serial protocol.
- EBUSY The unit has been marked as exclusive-use by another process with a TIOCEXCL ioctl( ) call.
- EINTR The open was interrupted by the delivery of a signal.

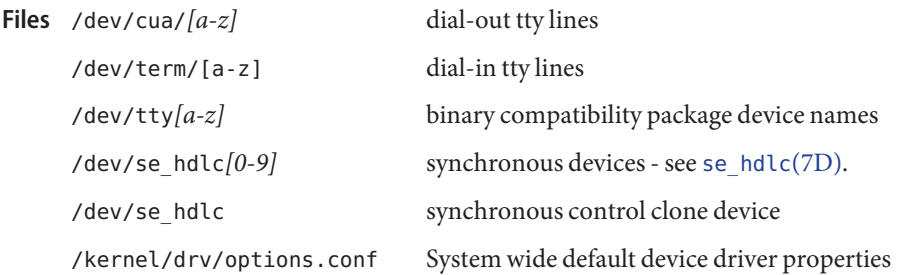

Attributes See [attributes](http://www.oracle.com/pls/topic/lookup?ctx=821-1474&id=attributes-5)(5) for descriptions of the following attributes:

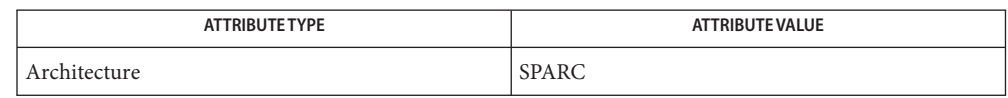

See Also [kmdb](http://www.oracle.com/pls/topic/lookup?ctx=821-1461&id=kmdb-1)(1), [tip](http://www.oracle.com/pls/topic/lookup?ctx=821-1461&id=tip-1)(1), cu[\(1C\),](http://www.oracle.com/pls/topic/lookup?ctx=821-1461&id=cu-1c) [uucp](http://www.oracle.com/pls/topic/lookup?ctx=821-1461&id=uucp-1c)(1C), [eeprom](http://www.oracle.com/pls/topic/lookup?ctx=821-1462&id=eeprom-1m)(1M), [ports](http://www.oracle.com/pls/topic/lookup?ctx=821-1462&id=ports-1m)[\(1M\),](http://www.oracle.com/pls/topic/lookup?ctx=821-1462&id=pppd-1m) pppd(1M), [ioctl](http://www.oracle.com/pls/topic/lookup?ctx=821-1463&id=ioctl-2)(2), [open](http://www.oracle.com/pls/topic/lookup?ctx=821-1463&id=open-2)(2), [attributes](http://www.oracle.com/pls/topic/lookup?ctx=821-1474&id=attributes-5)(5),zs[\(7D\),](#page-1044-0) zsh[\(7D\),](#page-1047-0) [se\\_hdlc](#page-758-0)(7D), [termio](#page-858-0)(7I), [ldterm](#page-476-0)(7M), [ttcompat](#page-903-0)(7M), kb[\(7M\)](#page-461-0)

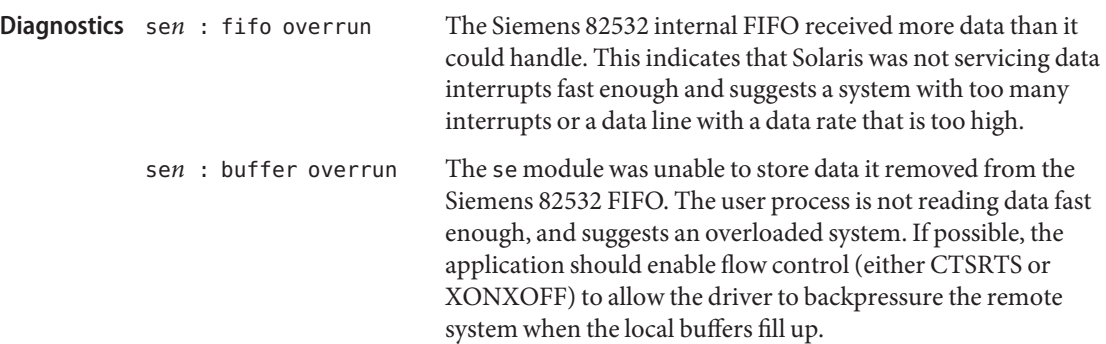

Name se\_hdlc - on-board high-performance serial HDLC interface

<span id="page-758-0"></span>Synopsis se@bus\_address:port\_number[, hdlc]

The se hdlc devices are a synchronous hdlc-framing interface for the se serial devices. Both built-in serial ports (*port\_number*) on platforms which have the se serial devices, support synchronous data transfer at a maximum rate of 384 kbps. *bus\_address* is the platform specific se device bus address. *port\_number*is a single digit number (0-9). **Description**

The se\_hdlc*n* devices provide a data path which supports the transfer of data via [read](http://www.oracle.com/pls/topic/lookup?ctx=821-1463&id=read-2)(2) and  $write(2)$  $write(2)$  system calls, as well as  $ivot(2)$  calls. Data path opens are exclusive in order to protect against injection or diversion of data by another process. **Application Programming Interface**

> The sehdlc device provides a separate control path for use by programs that need to configure or monitor a connection independent of any exclusive access restrictions imposed by data path opens. Up to three control paths may be active on a particular serial channel at any one time. Control path accesses are restricted to  $i$  ioct $l(2)$  calls only; no data transfer is possible.

> When used in synchronous modes, the SAB 82532 ESCC supports several options for clock sourcing and data encolding. Both the transmit and receive clock sources can be set to be the external Transmit clock (TRxC), external Receive Clock (RTxC), the internal Baud Rate Generator (BRG), or the output of the ESCC 's Digital Phase-Lock Loop (DPLL).

The BRG is a programmable divisor that derives a clock frequency from the PCLK input signal to the ESCC. The programmed baud rate is translated into a floating point (6-bit mantissa, 4–bit exponent) number time constant that is stored in the ESCC.

A local loopback mode is available, primarily for use by [syncloop](http://www.oracle.com/pls/topic/lookup?ctx=821-1462&id=syncloop-1m)(1M) for testing purposes, and should not be confused with SDLC loop mode, which is not supported on this interface. Also, an auto-echo feature may be selected that causes all incoming data to be routed to the transmit data line, allowing the port to act as the remote end of a digital loop. Neither of these options should be selected casually, or left in use when not needed.

The se driver keeps running totals of various hardware generated events for each channel. These include numbers of packets and characters sent and received, abort conditions detected by the receiver, receive CRC errors, transmit underruns, receive overruns, input errors and output errors, and message block allocation failures. Input errors are logged whenever an incoming message must be discarded, such as when an abort or CRC error is detected, a receive overrun occurs, or when no message block is available to store incoming data. Output errors are logged when the data must be discarded due to underruns, CTS drops during transmission, CTS timeouts, or excessive watchdog timeouts caused by a cable break.

ioctls The se driver supports the following ioctl() commands.

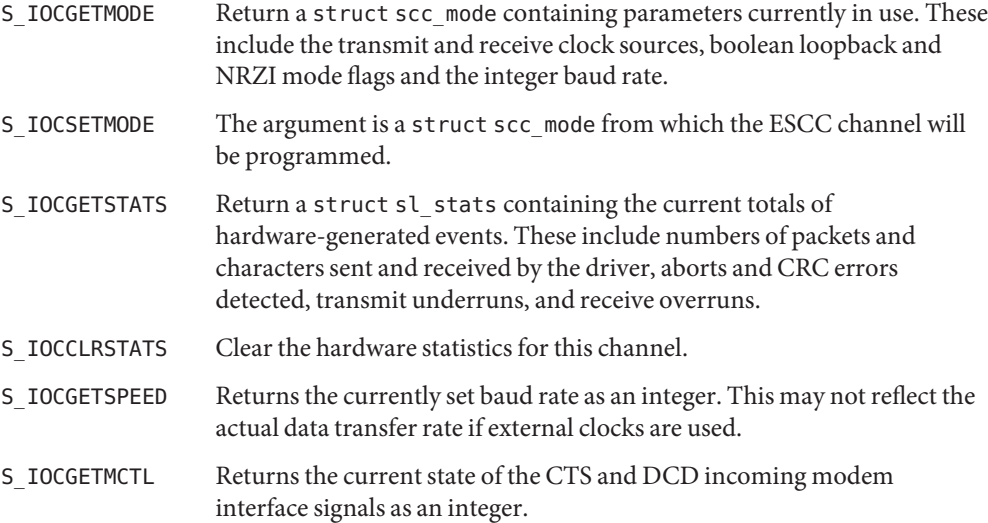

The following structures are used with se hdlc ioctl() commands:

```
struct scc_mode {
char sm_txclock; /* transmit clock sources */
char sm rxclock; /* receive clock sources */
char sm_iflags; /* data and clock inversion flags (non-zsh) */
uchar t sm config; /* boolean configuration options */
int sm baudrate; /* real baud rate */int sm retval; /* reason codes for ioctl failures */
};
struct sl_stats {
long ipack; /* input packets */
long opack; /* output packets */
long ichar; /* input bytes */
long ochar; /* output bytes */
long abort; /* abort received */
long crc; /* CRC error */
long cts; /* CTS timeouts */
long dcd; /* Carrier drops */
long overrun; /* receive overrun */
long underrun; /* transmit underrun */
long ierror; /* input error */
long oerror; /* output error */
long nobuffers; /* receive side memory allocation failure */
};
```
An open() will fail if a STREAMS message block cannot be allocated or under the following **Errors** conditions:

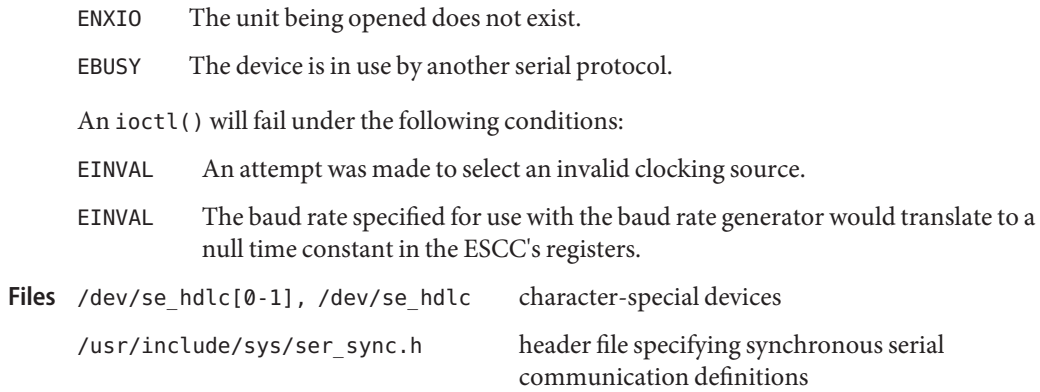

Attributes See [attributes](http://www.oracle.com/pls/topic/lookup?ctx=821-1474&id=attributes-5)(5) for descriptions of the following attributes:

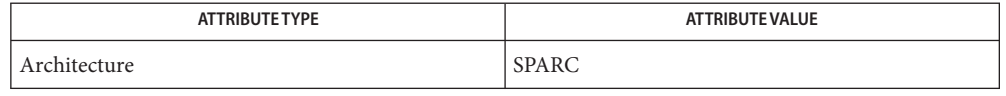

**See Also** [syncinit](http://www.oracle.com/pls/topic/lookup?ctx=821-1462&id=syncinit-1m)(1M), [syncloop](http://www.oracle.com/pls/topic/lookup?ctx=821-1462&id=syncloop-1m)(1M), [syncstat](http://www.oracle.com/pls/topic/lookup?ctx=821-1462&id=syncstat-1m)(1M), [ioctl](http://www.oracle.com/pls/topic/lookup?ctx=821-1463&id=ioctl-2)(2), [open](http://www.oracle.com/pls/topic/lookup?ctx=821-1463&id=open-2)(2), [read](http://www.oracle.com/pls/topic/lookup?ctx=821-1463&id=read-2)(2), [write](http://www.oracle.com/pls/topic/lookup?ctx=821-1463&id=write-2)(2), [attributes](http://www.oracle.com/pls/topic/lookup?ctx=821-1474&id=attributes-5)(5), se[\(7D\),](#page-754-0) zsh[\(7D\)](#page-1047-0)

*Siemens ESCC2 SAB 82532 Enhanced Serial Communication Controller User's Manual*

- se\_hdlc clone open failed, no memory, rq=*nnn* **Diagnostics** A kernel memory allocation failed for one of the private data structures. The value of *nnn* is the address of the read queue passed to [open](http://www.oracle.com/pls/topic/lookup?ctx=821-1463&id=open-2)(2).
	- se hdlc: clone device must be attached before use! An operation was attempted through a control path before that path had been attached to a particular serial channel.
	- se\_hdlc*n*: not initialized, can't send message

An M\_DATA message was passed to the driver for a channel that had not been programmed at least once since the driver was loaded. The ESCC's registers were in an unknown state. The S\_IOCSETMODE ioctl command performs the programming operation.

- se*n* hdlc\_start: Invalid message type *d* on write queue driver received an invalid message type from streams.
- se\_hdlc*n*: transmit hung

The transmitter was not successfully restarted after the watchdog timer expired. This is usually caused by a bad or disconnected cable.

<span id="page-761-0"></span>Name ses - SCSI enclosure services device driver

Synopsis ses@target,*lun* 

Description The ses device driver is an interface to SCSI enclosure services devices. These devices sense and monitor the physical conditions in an enclosure as well as allow access to the status reporting and configuration features of the enclosure (such as indicator LEDs on the enclosure.)

> [ioctl](http://www.oracle.com/pls/topic/lookup?ctx=821-1476&id=ioctl-9e)(9E) calls can be issued to ses to determine the state of the enclosure and to set parameters on the enclosure services device.

No ses driver properties are defined. Use the ses.conf file to configure the ses driver.

### **EXAMPLE 1** ses.conf File Format **Examples**

The following is an example of the ses.conf file format:

```
#
# Copyright (c) 1996, by Sun Microsystems, Inc.
# All rights reserved.
#
#
#ident "@(#)ses.conf 1.1 97/02/10 SMI"
#
name="ses" parent="sf"
      target=15;
name="ses" parent="SUNW,pln" port=0 target=15;
name="ses" parent="SUNW,pln" port=1 target=15;
name="ses" parent="SUNW,pln" port=2 target=15;
name="ses" parent="SUNW,pln" port=3 target=15;
name="ses" parent="SUNW,pln" port=4 target=15;
name="ses" parent="SUNW,pln" port=5 target=15;
name="ses" class="scsi"
      target=15 lun=0;
```
The SES driver currently supports the SES, SAFTE and SEN enclosure service chipsets. SEN **ioctls** and SAFTE protocols are translated internally in the driver into SES compliant data structures. This enables the SES driver to work seamlessly with different protocols and eliminates the need to enhance user applications.

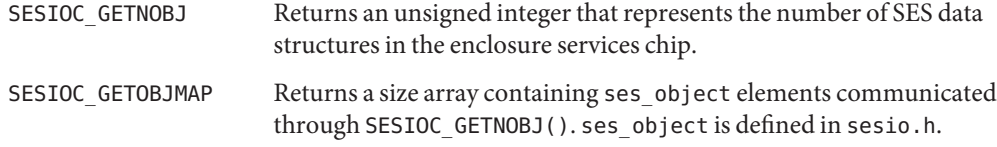

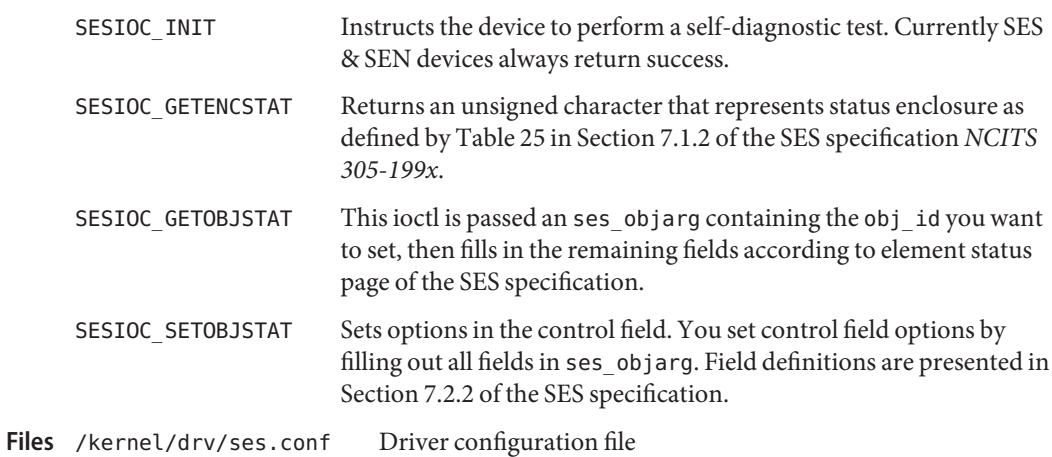

Attributes See [attributes](http://www.oracle.com/pls/topic/lookup?ctx=821-1474&id=attributes-5)(5) for descriptions of the following attributes:

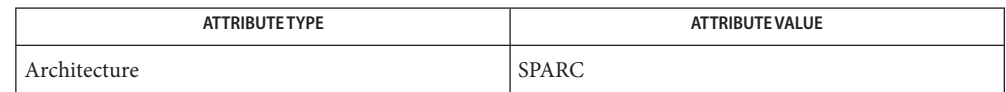

**See Also** [driver.conf](http://www.oracle.com/pls/topic/lookup?ctx=821-1473&id=driver.conf-4)(4), [scsi](http://www.oracle.com/pls/topic/lookup?ctx=821-1473&id=scsi-4)(4), [attributes](http://www.oracle.com/pls/topic/lookup?ctx=821-1474&id=attributes-5)(5), isp[\(7D\),](#page-446-0) [ioctl](http://www.oracle.com/pls/topic/lookup?ctx=821-1476&id=ioctl-9e)(9E)

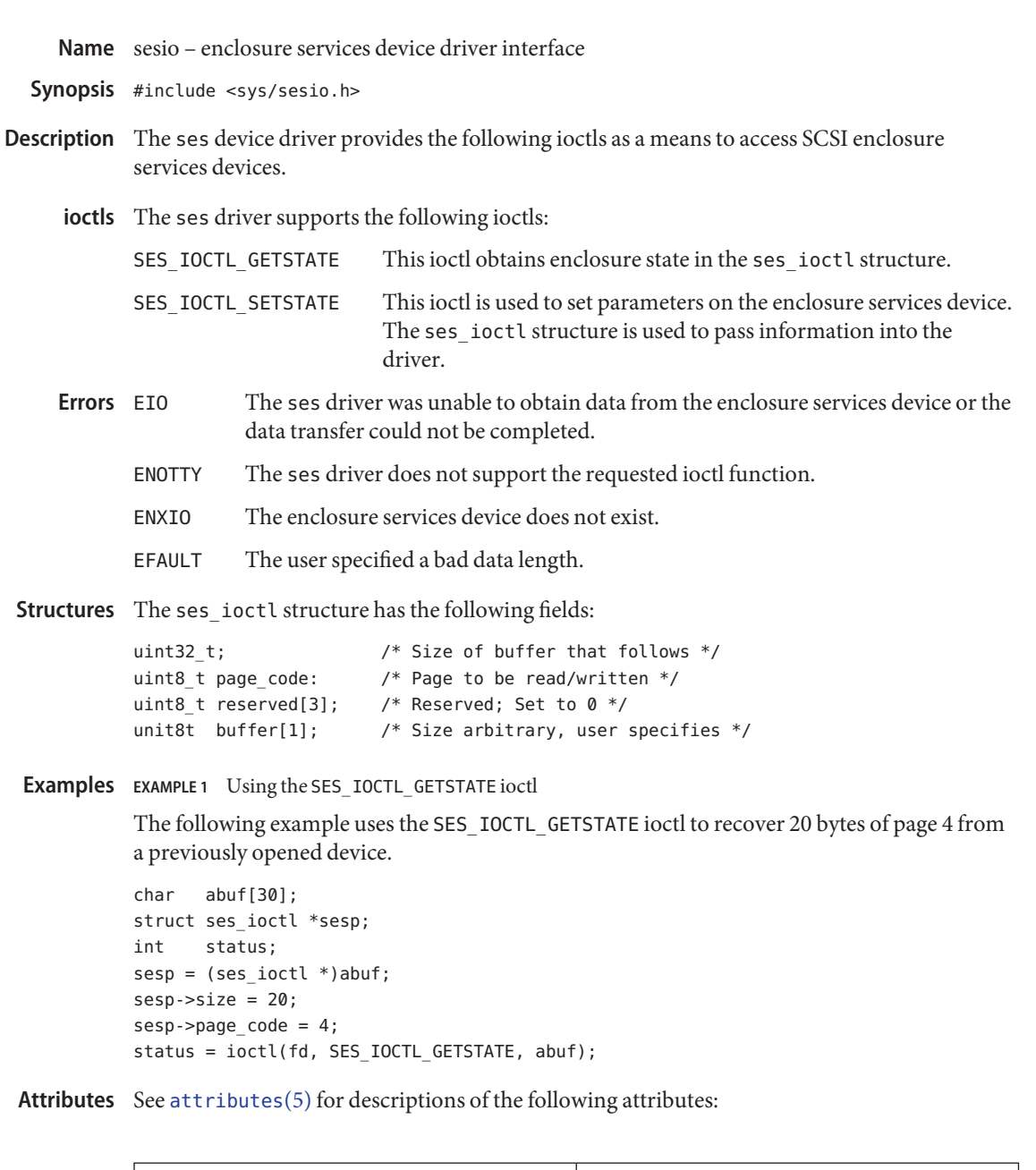

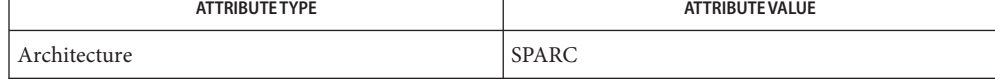

See Also ses[\(7D\),](#page-761-0) [ioctl](http://www.oracle.com/pls/topic/lookup?ctx=821-1476&id=ioctl-9e)(9E)

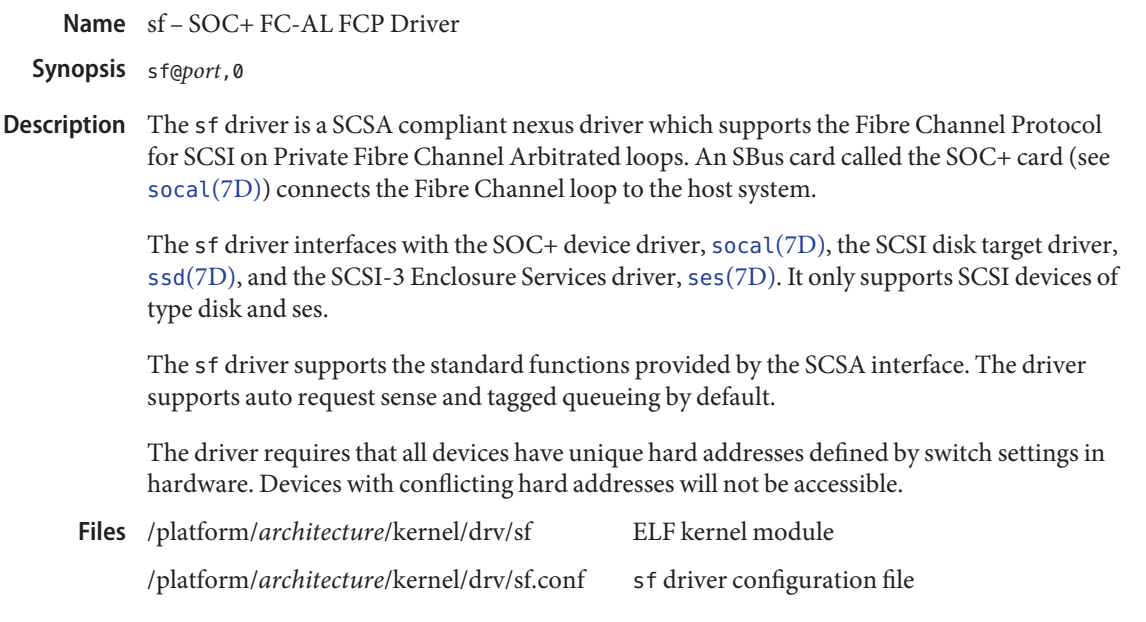

Attributes See [attributes](http://www.oracle.com/pls/topic/lookup?ctx=821-1474&id=attributes-5)(5) for descriptions of the following attributes:

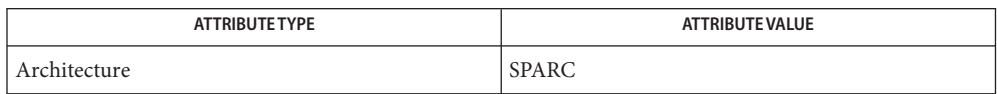

See Also [luxadm](http://www.oracle.com/pls/topic/lookup?ctx=821-1462&id=luxadm-1m)(1M), [prtconf](http://www.oracle.com/pls/topic/lookup?ctx=821-1462&id=prtconf-1m)(1M), [driver.conf](http://www.oracle.com/pls/topic/lookup?ctx=821-1473&id=driver.conf-4)(4), [socal](#page-793-0)[\(7D\)](#page-802-0), ssd(7D)

*Writing Device Drivers*

*ANSI X3.272-1996, Fibre Channel Arbitrated Loop (FC-AL)*

*ANSI X3.269-1996, Fibre Channel Protocol for SCSI (FCP)*

*ANSI X3.270-1996, SCSI-3 Architecture Model (SAM)*

*Fibre Channel Private Loop SCSI Direct Attach (FC-PLDA)*

Diagnostics In addition to being logged, the messages below may display on the system console.

The first set of messages indicate that the attachment was unsuccessful, and will only display while the sf driver is initially attempting to attach. Each message is preceded by sf*%d* , where *%d* is the instance number of the sf device.

Failed to alloc soft state The Driver was unable to allocate space for the internal state structure. Driver did not attach to device, SCSI devices will be inaccessible.

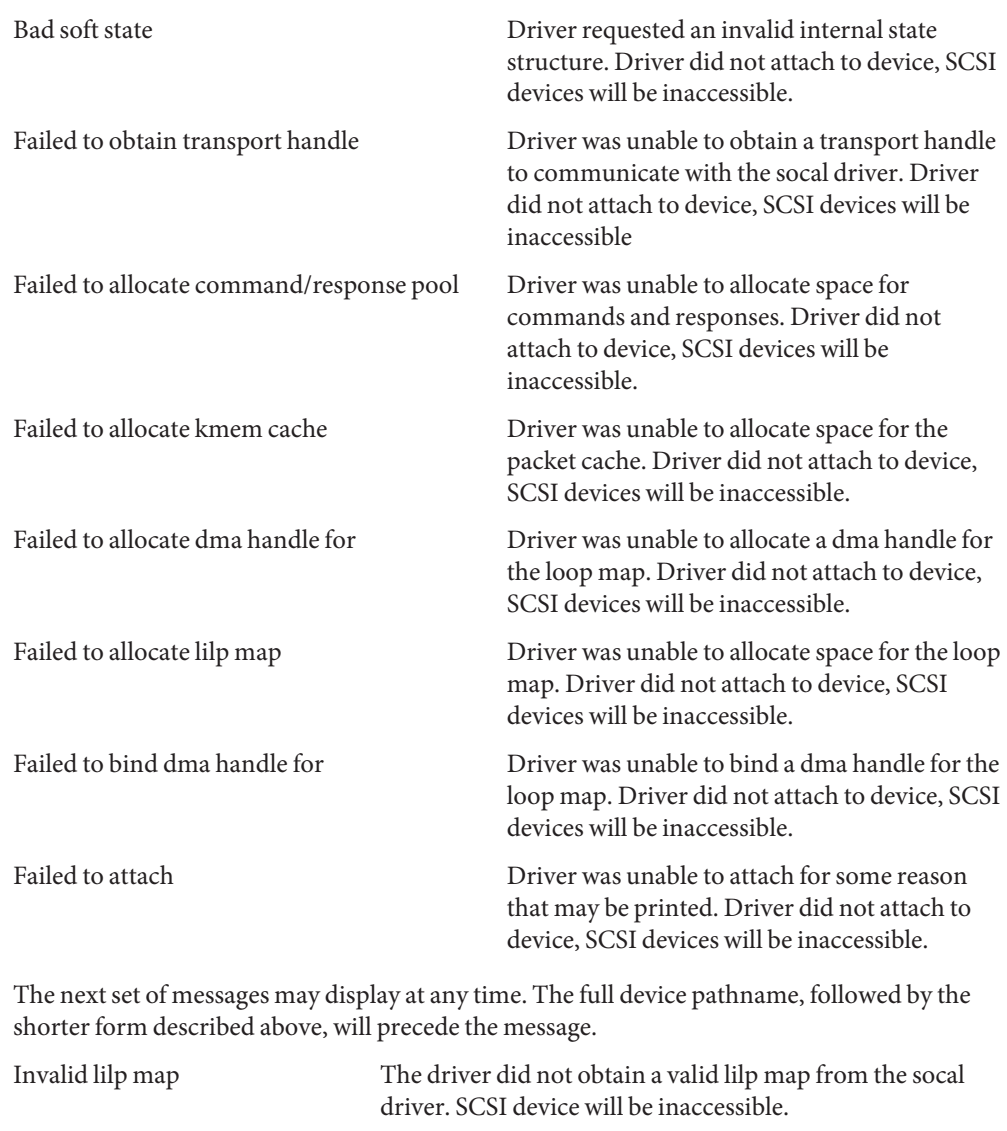

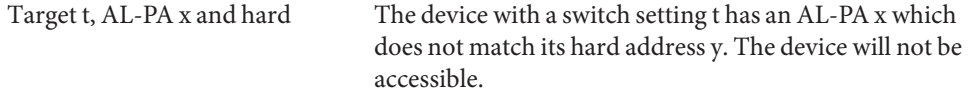

Duplicate switch settings The driver detected devices with the same switch setting. All such devices will be inaccessible.

WWN changed on target t The World Wide Name (WWN) has changed on the device with switch setting t.

Target t, unknown device type The driver does not know the device type reported by the device with switch setting t.

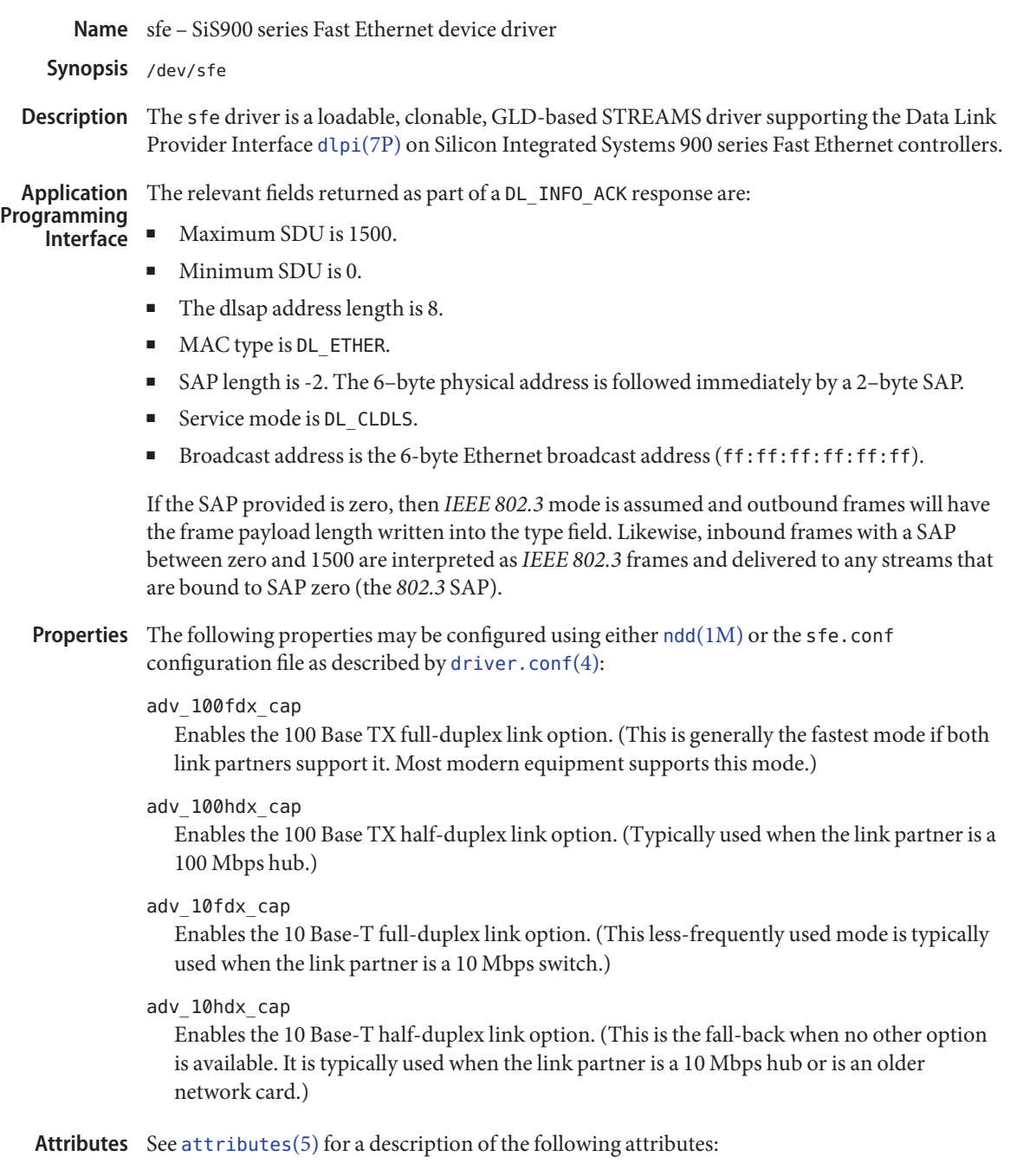

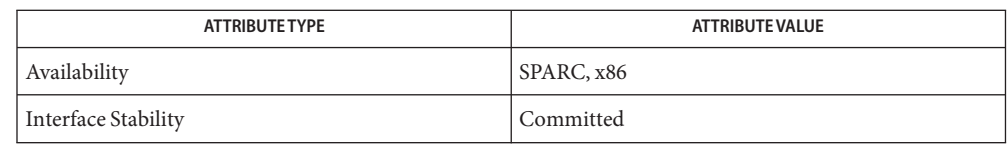

## Files /dev/sfe

Special character device.

/kernel/drv/sfe 32-bit driver binary (x86).

/kernel/drv/amd64/sfe 64-bit driver binary (x86).

/kernel/drv/sparcv9/sfe 64-bit driver binary (SPARC).

/kernel/drv/sfe.conf Configuration file.

# ndd[\(1M\),](http://www.oracle.com/pls/topic/lookup?ctx=821-1462&id=ndd-1m) [driver.conf](http://www.oracle.com/pls/topic/lookup?ctx=821-1473&id=driver.conf-4)(4), [attributes](http://www.oracle.com/pls/topic/lookup?ctx=821-1474&id=attributes-5)(5), [streamio](#page-825-0)(7I), [dlpi](#page-191-0)(7P) **See Also**

*IEEE 802.3* — Institute of Electrical and Electronics Engineers, 2002

Name sgen - Generic SCSI device driver

Synopsis #include <sys/scsi/targets/sgendef.h> sgen@target,lun:<devtype>

The sgen driver exports the [uscsi](#page-995-0)(7I) interfaces to user processes. The sgen driver can be configured to bind to SCSI devices for which no system driver is available. Examples of such devices include SCSI scanners and SCSI processor devices. **Description**

Typically, drivers which export the [uscsi](#page-995-0)(7I) interface unconditionally require that the user present superuser credentials. The sgen driver does not, and relies on the filesystem permissions on its device special file to govern who may access that device. By default, access is restricted and device nodes created by the sgen driver are readable and writable by the superuser exclusively. **Security**

It is important to understand that SCSI devices coexisting on the same SCSI bus may potentially interact with each other. This may result from firmware bugs in SCSI devices, or may be made to happen programmatically by sending appropriate SCSI commands to a device. Potentially, any application controlling a device via the sgen driver can introduce data integrity or security problems in that device or any other device sharing the same SCSI bus.

Granting unprivileged users access to an sgen-controlled SCSI device may create other problems. It may be possible for a user to instruct a target device to gather data from another target device on the same bus. It may also be possible for malicious users to install new firmware onto a device to which they are granted access. In environments where security is a concern but user access to devices controlled by the sgen driver is nontheless desired, it is recommended that the devices be separated onto a dedicated SCSI bus to mitigate the risk of data corruption and security violations.

The sgen driver is configurable via the sgen.conf file. In addition to standard SCSI device configuration directives (see  $scsi(4)$  $scsi(4)$ ), administrators can set several additional properties for the sgen driver. **Configuration**

> By default, the sgen driver will not claim or bind to any devices on the system. To do so, it must be configured by the administrator using the inquiry-config-list and/or the device-type-config-list properties.

As with other SCSI drivers, the sgen.conf configuration file enumerates the targets sgen should use. See  $scsi(4)$  $scsi(4)$  for more details. For each target enumerated in the sgen.conf file, the sgen driver sends a SCSI INQUIRY command to gather information about the device present at that target. The inquiry-config-list property specifies that the sgen driver should bind to a particular device returning a particular set of inquiry data. The device-type-config-list specifies that the sgen driver should bind to every device that is of a particular SCSI device type. When examining the device, the sgen driver tests to see if it matches an entry in the device-type-config-list or the inquiry-config-list. For more detail on these two properties, see the PROPERTIES section.

When a match against the INQUIRY data presented by a device is made, the sgen driver attaches to that device and creates a device node and link in the /devices and /dev hierarchies. See the FILES section for more information about how these files are named.

It is important for the administrator to ensure that devices claimed by the sgen driver do not conflict with existing target drivers on the system. For example, if the sgen driver is configured to bind to a direct access device, the standard sd.conf file will usually cause sd to claim the device as well. This can cause unpredictable results. In general, the [uscsi](#page-995-0)(7I) interface exported by sd(7D) or st(7D) should be used to gain access to direct access and sequential devices.

The sgen driver is disabled by default. The sgen.conf file is shipped with all of the 'name="sgen" class="scsi" target=...' entries commented out to shorten boot time and to prevent the driver from consuming kernel resources. To use the sgen driver effectively on desktop systems, simply uncomment all of the name="sgen" lines in sgen.conf file. On larger systems with many SCSI controllers, carefully edit the sgen.conf file so that sgen binds only where needed. Refer to [driver.conf](http://www.oracle.com/pls/topic/lookup?ctx=821-1473&id=driver.conf-4)(4) for further details.

- The inquiry-config-list property is a list of pairs of strings that enumerates a list of specific devices to which the sgen driver will bind. Each pair of strings is referred to as <vendorid, productid> in the discussion below. **Properties**
	- vendorid is used to match the Vendor ID reported by the device. The SCSI specification limits Vendor IDs to eight characters. Correspondingly, the length of this string should not exceed eight characters. As a special case,"\*" may be used as a wildcard which matches any Vendor ID. This is useful in situations where more than one vendor produces a particular model of a product. vendorid is matched against the Vendor ID reported by the device in a case-insensitive manner.
	- productid is used to match the product ID reported by the device. The SCSI specification limits product IDs to sixteen characters (unused characters are filled with the whitespace characters). Correspondingly, the length of productid should not exceed sixteen characters. When examining the product ID of the device, sgen examines the length l of productid and performs a match against only the first l characters in the device's product ID. productid is matched against the product ID reported by the device in a case-insensitive manner.

For example, to match some fictitious devices from ACME corp, the inquiry-config-list can be configured as follows:

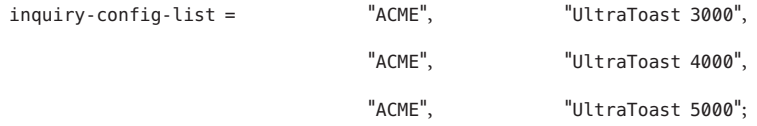

To match "UltraToast 4000" devices, regardless of vendor, inquiry-config-list is modified as follows:

 $inquiry-config-list =$   $""$ ,  $"''$ ,  $"UltraToast 4000";$ 

To match every device from ACME in the "UltraToast"series (i.e UltraToast 3000, 4000, 5000, ...), inquiry-config-list is modified as follows:

```
inquiry-config-list = "ACME" "UltraToast";
```
Whitespace characters *are* significant when specifying productid. For example, a productid of"UltraToast 1000"is fifteen characters in length. If a device reported its ID as"UltraToast 10000", the sgen driver would bind to it because only the first fifteen characters are considered significant when matching. To remedy this situation, specify productid as"UltraToast 1000 ", (note trailing space). This forces the sgen driver to consider all sixteen characters in the product ID to be significant.

device-type-config-list The device-type-config-list property is a list of strings that enumerate a list of device types to which the sgen driver will bind. The valid device types correspond to those defined by the *SCSI-3 SPC Draft Standard, Rev. 11a*. These types are:

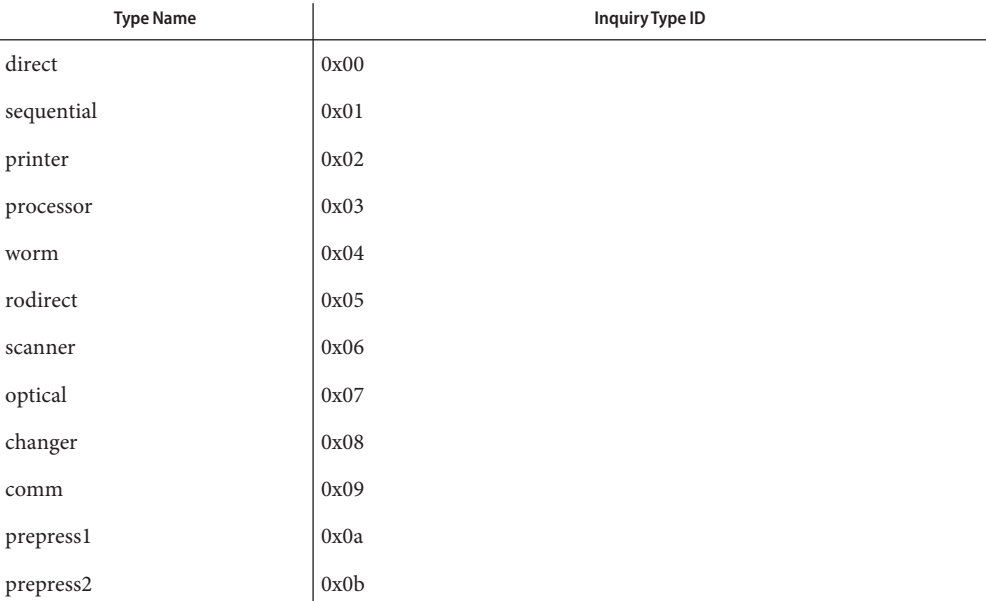

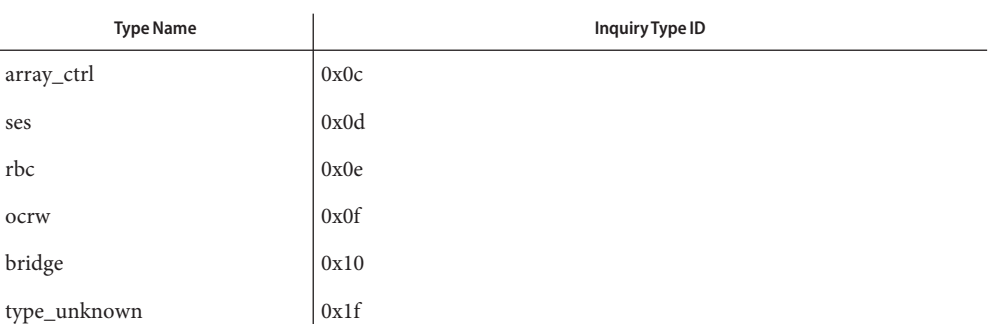

Alternately, you can specify device types by INQUIRY type ID. To do this, specify type\_0x<typenum> in the sgen-config-list. Case is not significant when specifying device type names.

- sgen-diag The sgen-diag property sets the diagnostic output level. This property can be set globally and/or per target/lun pair. sgen-diag is an integer property, and can be set to 0, 1, 2 or 3. Illegal values will silently default to 0. The meaning of each diagnostic level is as follows:
- 0 No error reporting [default]
- 1 Report driver configuration information, unusual conditions, and indicate when sense data has been returned from the device.
- 2 Trace the entry into and exit from routines inside the driver, and provide extended diagnostic data. No error reporting [default].
- 3 Provide detailed output about command characteristics, driver state, and the contents of each CDB passed to the driver.

In ascending order, each level includes the diagnostics that the previous level reports. See the IOCTLS section for more infomation on the SGEN\_IOC\_DIAG ioctl.

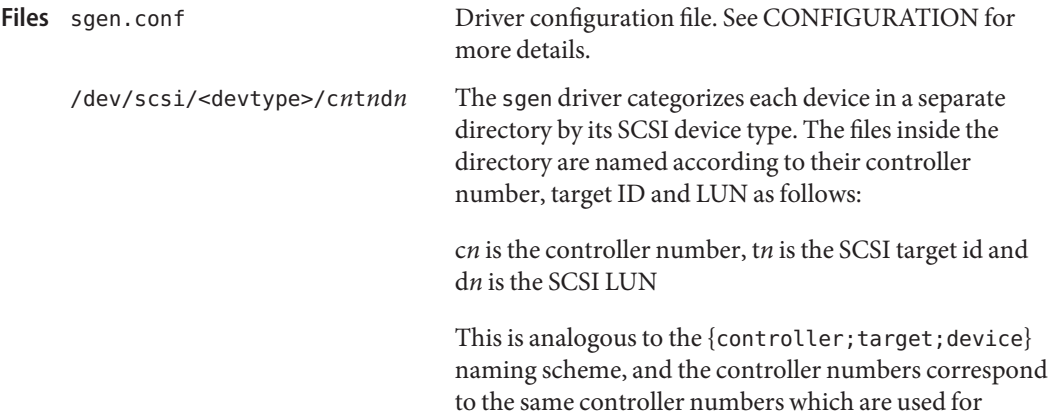

naming disks. For example, /dev/dsk/c0t0d0s0 and /dev/scsi/scanner/c0t5d0 are both connected to controller c0.

The sgen driver exports the [uscsi](#page-995-0)(7I) interface for each device it manages. This allows a user **ioctls** process to talk directly to a SCSI device for which there is no other driver installed in the system. Additionally, the sgen driver supports the following ioctls:

SGEN\_IOC\_READY Send a TEST UNIT READY command to the device and return 0 upon success, non-zero upon failure. This ioctl accepts no arguments.

- SGEN IOC DIAG Change the level of diagnostic reporting provided by the driver. This ioctl accepts a single integer argument between 0 and 3. The levels have the same meaning as in the sgen-diag property discussed in PROPERTIES above.
- The device was opened by another thread or process using the O\_EXCL flag, or the device is currently open and O\_EXCL is being requested. **Errors**
	- ENXIO During opening, the device did not respond to a TEST UNIT READY SCSI command.
	- ENOTTY Indicates that the device does not support the requested ioctl function.
- **Examples** Here is an example of how sgen can be configured to bind to scanner devices on the system:

device-type-config-list = "scanner";

The administrator should subsequently uncomment the appropriate name="sgen"... lines for the SCSI target ID to which the scanner corresponds. In this example, the scanner is at target 4.

name= "sgen" class= "scsi" target=4 lun=0;

If it is expected that the scanner will be moved from target to target over time, or that more scanners might be added in the future, it is recommended that all of the name="sgen"... lines be uncommented, so that sgen checks all of the targets on the bus.

For large systems where boot times are a concern, it is recommended that the parent="" property be used to specify which SCSI bus sgen should examine.

**See Also** [driver.conf](http://www.oracle.com/pls/topic/lookup?ctx=821-1473&id=driver.conf-4)(4), [scsi](http://www.oracle.com/pls/topic/lookup?ctx=821-1473&id=scsi-4)(4), sd[\(7D\),](#page-807-0) st(7D), [uscsi](#page-995-0)(7I)

*[Writing Device Drivers](http://www.oracle.com/pls/topic/lookup?ctx=819-3196&id=driver)*

*ANSI Small Computer System Interface-2 (SCSI-2)*

*SCSI-3 SPC Draft Standard, Rev. 11a*

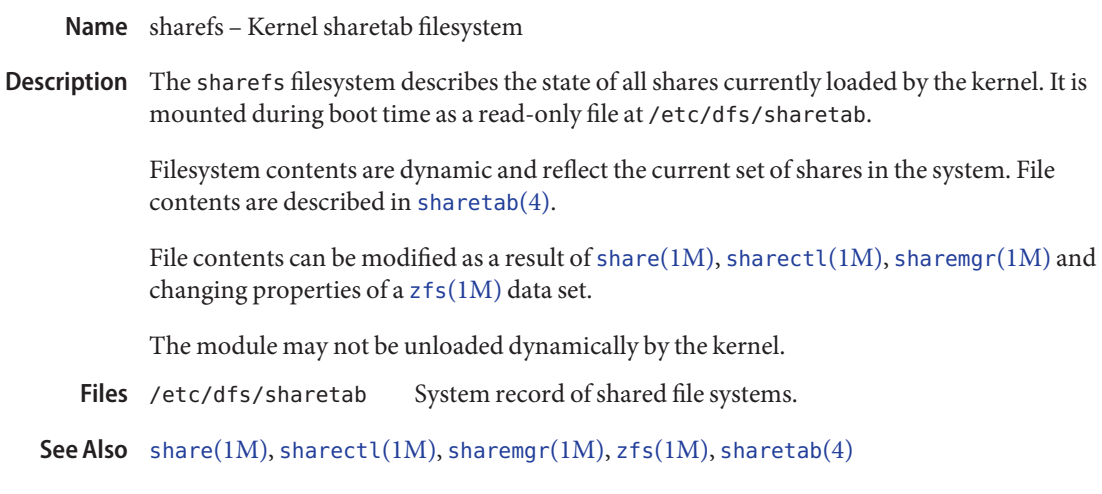

Name si3124 - SiliconImage 3124/3132 SATA controller driver

Synopsis sata@unit-address

Description The si3124 driver is a SATA framework-compliant HBA driver that supports Silicon Image 3124 and 3132 SATA controllers. Note that while the Silicon Image controllers supports standard SATA features including SATA-II disks, NCQ, hotplug, port multiplier and ATAPI disks, the si3124 driver currently does not support NCQ, port multiplier or ATAPI features.

**Configuration** There are no tunable parameters in the si3124.conf file.

32–bit ELF kernel module (x86). Files /kernel/drv/si3124

/kernel/drv/amd64/si3124 64–bit ELF kernel module. (x86).

Attributes See [attributes](http://www.oracle.com/pls/topic/lookup?ctx=821-1474&id=attributes-5)(5) for descriptions of the following attributes:

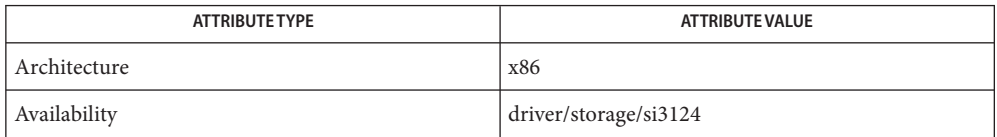

See Also [cfgadm](http://www.oracle.com/pls/topic/lookup?ctx=821-1462&id=cfgadm-1m)(1M), [prtconf](http://www.oracle.com/pls/topic/lookup?ctx=821-1462&id=prtconf-1m)(1M), [cfgadm\\_sata](http://www.oracle.com/pls/topic/lookup?ctx=821-1462&id=cfgadm-sata-1m)(1M), [attributes](http://www.oracle.com/pls/topic/lookup?ctx=821-1474&id=attributes-5)(5), [nv\\_sata](#page-588-0)(7D), [sata](#page-716-0)(7D)

*Writing Device Drivers*

Name sip - SIP Proxy/registrar/redirect server

Description Solaris supports deployment of VoIP/SIP services by providing an *RFC 3261*-compliant SIP proxy/registrar/redirect server called SER from *iptel.org*.

See the ser(8) man page under /usr/sfw/man.

/etc/sfw/ser/ser.cfg **Files**

/etc/sfw/ser/README.solaris.ser

/usr/sfw/share/doc/ser/README

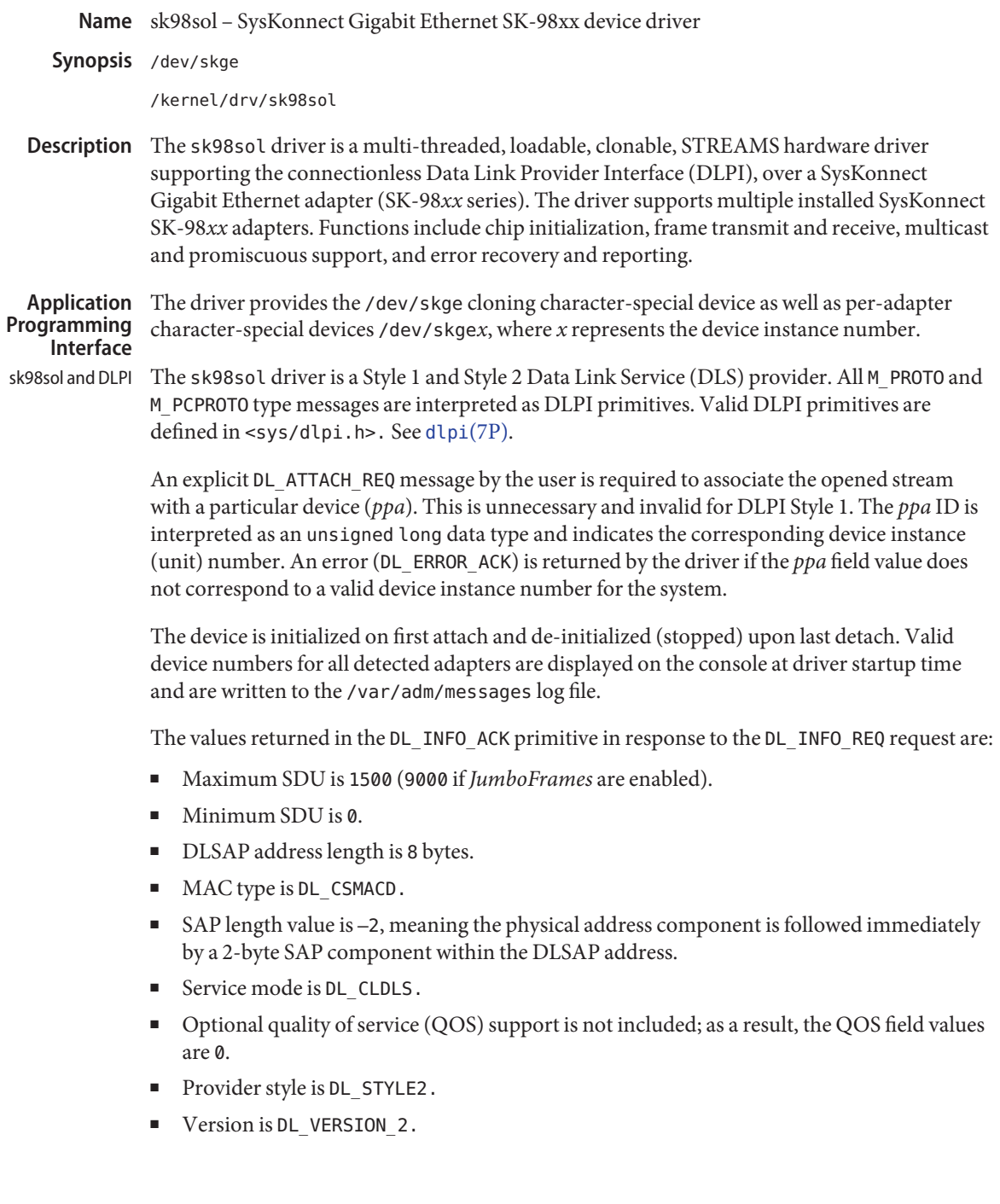

Parameters are set in the /kernel/drv/sk98sol.conf configuration file, which is created **Options** during installation. See [driver.conf](http://www.oracle.com/pls/topic/lookup?ctx=821-1473&id=driver.conf-4)(4). You can edit the /kernel/drv/sk98sol.conf file to reflect your settings and reboot the system to use the new parameter values. If the file exists prior to driver installation, the new parameter values will be used as soon as the driver is installed.

String parameter values must be surrounded with double quotes ("), while integer parameter values are not. Parameter names and values are case sensitive and you should use them exactly as shown.

**Note –** You can increase sk98sol performance by tuning certain TCP and UDP parameters. However, you should be aware that this act may adversely impact the performance of other network cards.

To tune specific parameters to increase sk98sol performance, do the following:

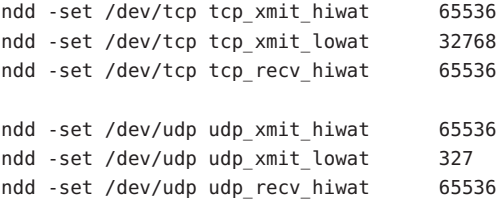

Per-Port Parameters The parameters discussed in this section can be set for each port on the adapter.

In each of the following descriptions, *?*represents port A or B.

*AutoNegotiation\_?*

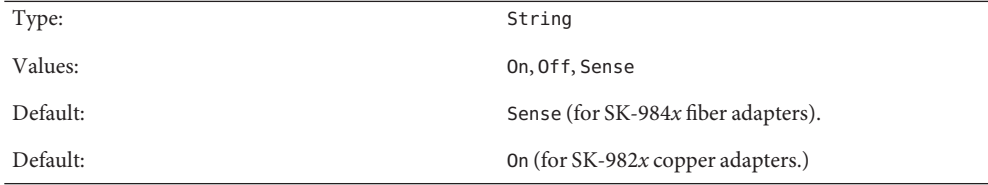

The Sense value automatically detects whether the link partner supports autonegotiation. If your link partner is configured to half duplex with autonegotiation turned off, set the *AutoNegotiation\_?* and *DuplexCapabilities\_?* parameters manually. Do *not*set the *AutoNegotiation\_?* parameter value to Sense, as it will fail.

Do not use Sense for 1000Base-T (copper) adapters. If Sense is selected, it will be mapped to On automatically.

*DuplexCapabilities\_?*

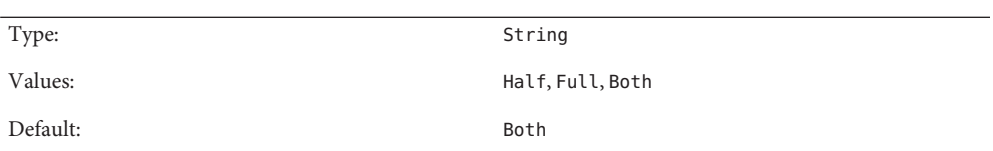

Set the *DuplexCapabilities\_?* parameter only if the *AutoNegotiation\_?* parameter is set to the On or Off values. If *AutoNegotiation\_?* is set to On, all three *AutoNegotiation\_?* values are possible; however, if set to Off, only the Full and Half values are allowed.

Use the *DuplexCapabilities\_?* parameter if your link partner does not support all possible combinations.

*FlowControl\_?*

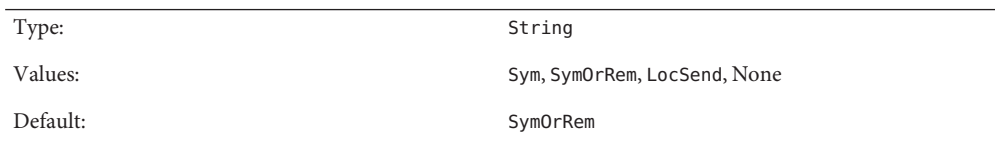

Use the *FlowControl\_?* parameter to set the flow control capabilities reported by the port during autonegotiation:

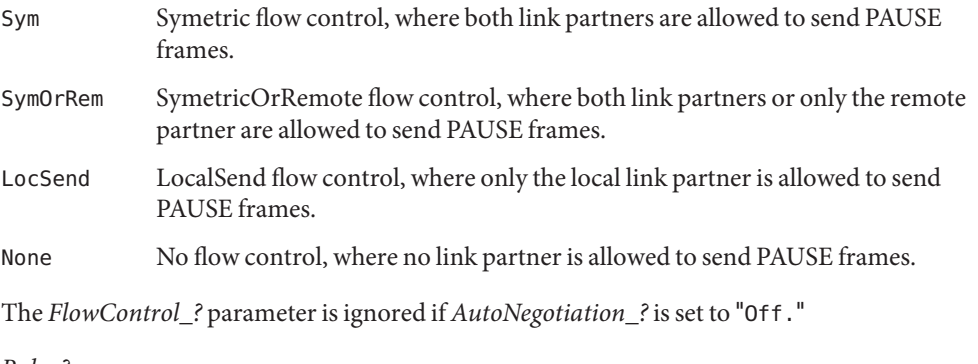

*Role\_?*

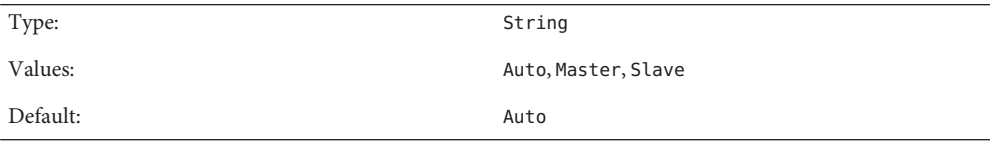

Use the *Role\_?* parameter only for the SK-9821 and SK-9822 adapters.

1000Base-T communication between two ports requires one port to act as the master (and provide timing information) and the other as slave. Normally, this is negotiated between the two ports during link establishment. If this fails, use the *Role\_?* parameter to force the master and slave roles on the ports. If *AutoNegotiation\_?* is set to "Off," then the *Role\_?* parameter must be set manually.

#### *PreferredPort* Per-Adapter Parameters

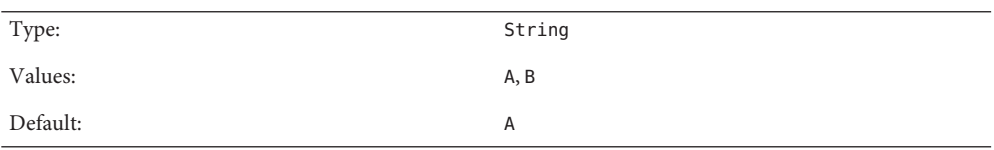

Use the *PreferredPort* parameter to force the preferred port to A or B (on two-port NICs). The preferred port is the port selected if both ports are detected as fully functional.

*RlmtMode*

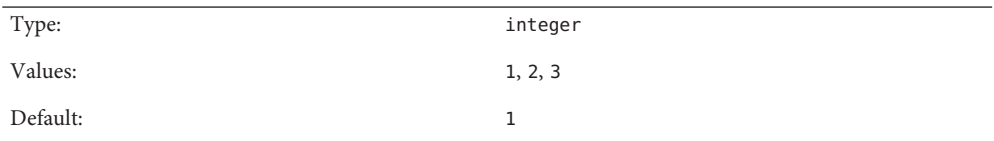

RLMT (Redundant Link Management Technology) provides three modes to determine if a port is available for use.

- 1. Check link state only: use the link state reported by the adapter hardware for each individual port.
- 2. Check other port: RLMT sends test frames from one port to another and checks if they are received. The ports must be connected to the network that allow LLC test frames to be exchanged (that is, networks without routers between the ports).
- 3. Check other port and segmentation: RLMT checks the other port and also requests information from the Gigabit Ethernet switch next to each port to determine if the network is segmented between the ports. Only use this mode if you have Gigabit Ethernet switches installed and configured to use the Spanning Tree protocol.

Note that modes 2 and 3 are meant to operate in configurations where a network path exists between the ports on a single adapter. They are *not* designed to work in networks where adapters are connected back-to-back.

### *JumboFrames*

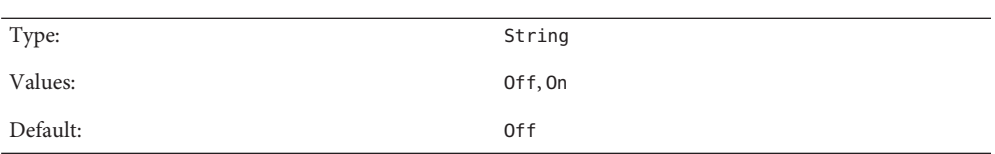

To enable support for*JumboFrames* (frames with a length of up to 9014 bytes), set JumboFrames to "On." Because longer frames reduce operating system overhead, *JumboFrames* increases network throughput.

For full *JumboFrames*support, the maximum transfer unit (MTU) size used by TCP/IP must also be changed by using the  $i$  fconfig(1M) command. To do this, remove the comment sign (#) before the ifconfig line in the /etc/rcS.d/S50sk98sol file. You should also ensure that the adapter device number (skge0) matches the attach number displayed during system startup. The MTU must be set to 9000, not including the 14 bytes of MAC address header.

*JumboFrames* can only be used if *all* equipment in your subnetwork supports them; currently many switches do not support *JumboFrames*). Devices without Jumbo Support drop the longer frames (and might report them as error frames). If you experience problems with this, connect two SK-98*xx* adapters (with *JumboFrames* enabled) back-to-back.)

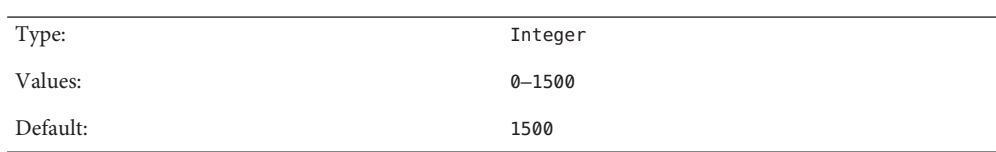

*CopyThreshold*

During transmit, the driver relies on the frame's physical memory address to tell the hardware where to find the frame data. Setting up the DMA address can take time on Solaris; it may be more convenient to copy the frame data to a buffer that you have set up in advance. All frames with a length less than or equal to the *CopyThreshold* parameter value are copied into buffers; for longer frames, the real DMA setup is done. By default (without *JumboFrames*support), all frames are copied. You can experiment with this parameter to find out if your system performs better with only smaller frames copied.

To use more complex syntax for setting different parameters on multiple adapters, see [driver.conf](http://www.oracle.com/pls/topic/lookup?ctx=821-1473&id=driver.conf-4)(4). For example:

```
name="sk98sol" parent="/pci@1f,4000" unit-address="2" AutoNegotiation A="Off";
name="sk98sol" parent="/pci@1f,2000" unit-address="2" AutoNegotiation B="Sense";
```
Diagnostics If multiple NICs are installed in the system, the following message may appear on the console and in the /var/adm/messages log file:

Allocation of descriptor memory failed

You can avoid this message by tuning the lomempages kernel parameter. By default, the value of this parameter is 36 pages. Each SK-98*xx* adapter requires a determined number of pages, so increase the value of the lomempages parameter in increments of ten pages until all NICs in the system run correctly.

To modify the value of this parameter to 46 pages, append the set lomempages=46 line to the /etc/system file and reboot the system.

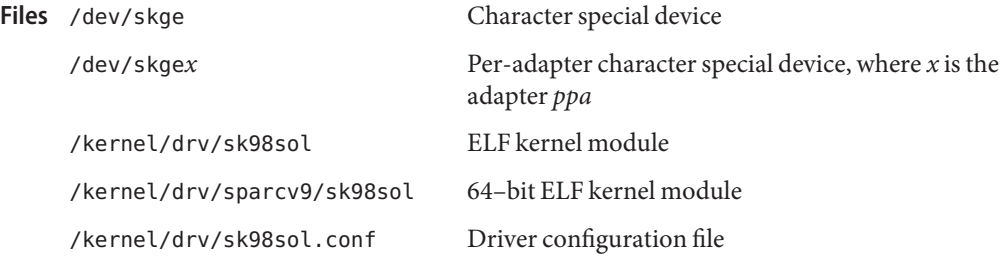

Attributes See [attributes](http://www.oracle.com/pls/topic/lookup?ctx=821-1474&id=attributes-5)(5) for descriptions of the following attributes:

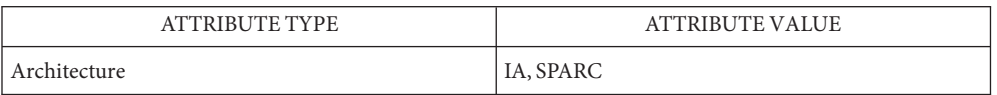

**See Also** [ifconfig](http://www.oracle.com/pls/topic/lookup?ctx=821-1462&id=ifconfig-1m)(1M), [netstat](http://www.oracle.com/pls/topic/lookup?ctx=821-1462&id=netstat-1m)(1M), [driver.conf](http://www.oracle.com/pls/topic/lookup?ctx=821-1473&id=driver.conf-4)(4), [attributes](http://www.oracle.com/pls/topic/lookup?ctx=821-1474&id=attributes-5)(5), [dlpi](#page-191-0)(7P).

sk98sol.txt driver README file — Included in the driver package; also available from *www.syskonnect.com*.

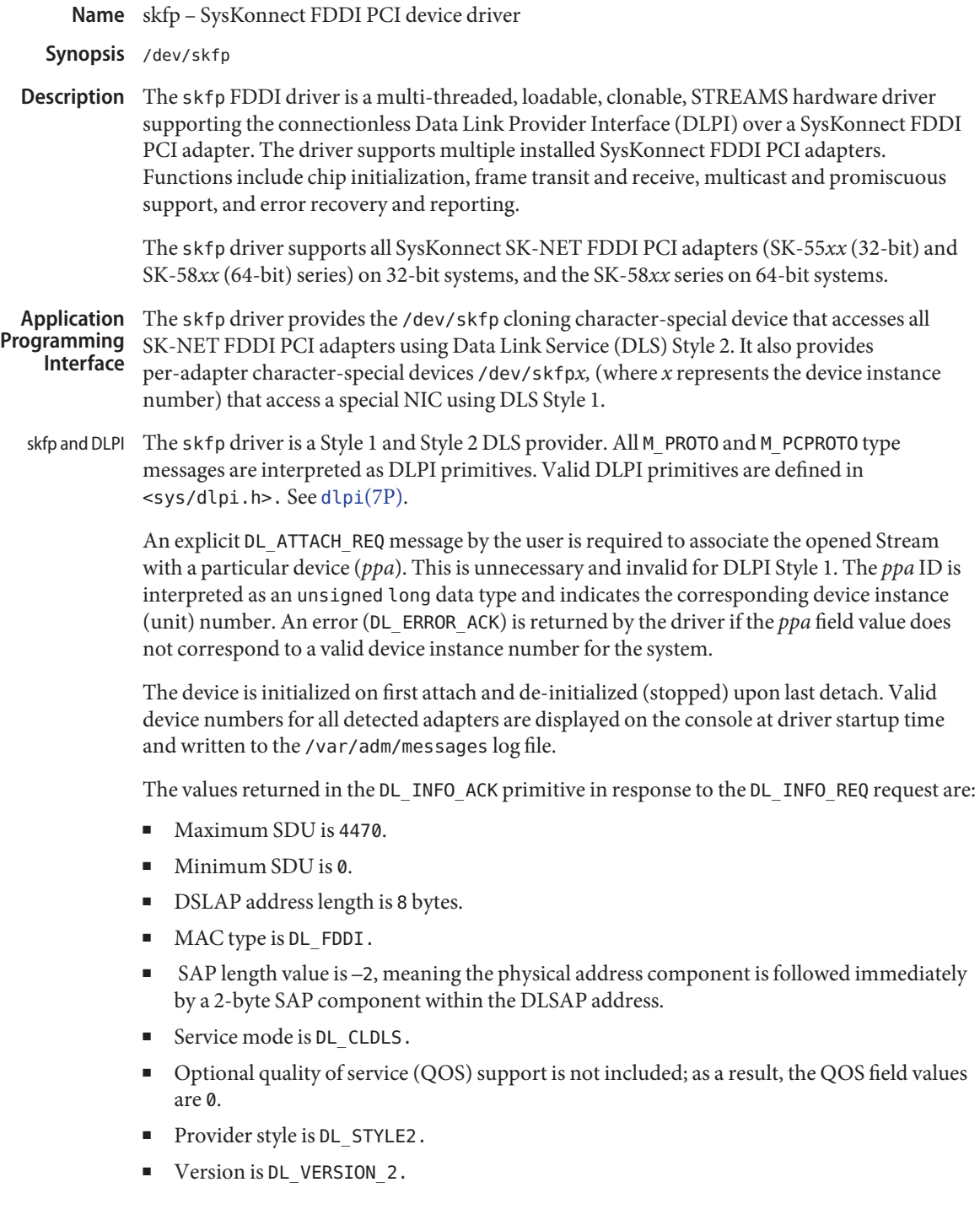

- Options Options are not required for normal operation. In special cases, FDDI Station Management (SMT) parameters can be modified by using the /usr/bin/smtpara utility (see the driver README files). The smtpara utility should be used only by those very familiar with FDDI.
- DIAGNOSTICS If multiple NICs are installed in the system, the following message may appear on the console and in the /var/adm/messages log file:

skfp: DMA memory allocation failed !

You can avoid this message by tuning the lomempages kernel parameter. By default, the value of this parameter is 36 pages. Each SK-FDDI PCI adapter requires nine pages, so increase the value of the lomempages parameter in increments of nine pages until all NICs in the system run correctly.

To modify the value of this parameter to 45 pages, you can, for example, append the set lomempages=45 line to the /etc/system file and reboot the system.

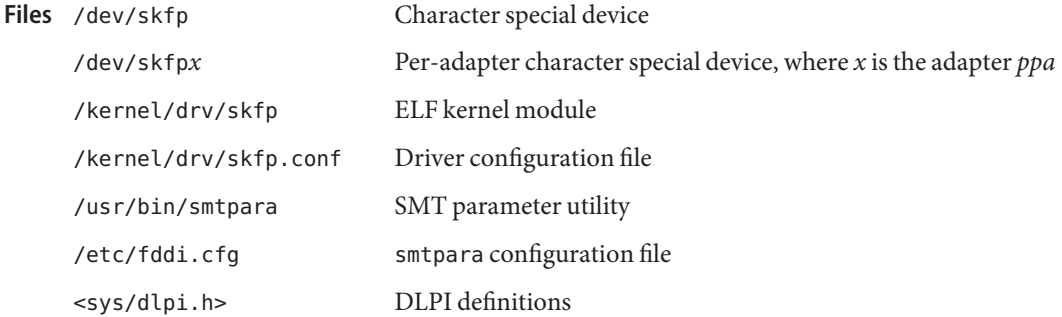

Attributes See [attributes](http://www.oracle.com/pls/topic/lookup?ctx=821-1474&id=attributes-5)(5) for descriptions of the following attributes:

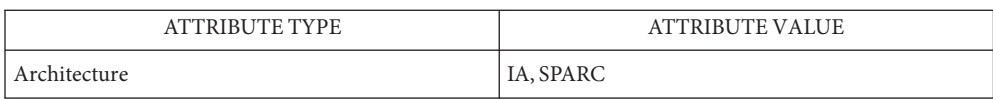

See Also [ifconfig](http://www.oracle.com/pls/topic/lookup?ctx=821-1462&id=ifconfig-1m)(1M), [netstat](http://www.oracle.com/pls/topic/lookup?ctx=821-1462&id=netstat-1m)(1M), [attributes](http://www.oracle.com/pls/topic/lookup?ctx=821-1474&id=attributes-5)(5), [dlpi](#page-191-0)(7P)

skfp.txt README file — Included in the driver package or available from *www.syskonnect.com*.

## Name slp - Service Location Protocol

The Service Location Protocol (SLP) is a dynamic service discovery protocol that runs on top of the Internet Protocol (IP). The protocol is specified by the IETF standard-track documents *RFC 2165*, *RFC 2608*, *RFC 2609*; the API is documented in *RFC 2614*. . **Description**

> There are two components to the SLP technology. The first is a daemon,  $\text{slpd}(1M)$ , which coordinates SLP operations. The second is a software library, [slp\\_api](http://www.oracle.com/pls/topic/lookup?ctx=821-1466&id=slp-api-3slp)(3SLP), through which processes access a public API. Both components are configured by means of the SLP configuration file,  $slp.conf(4)$  $slp.conf(4)$ .

The SLP API is useful for two types of processes:

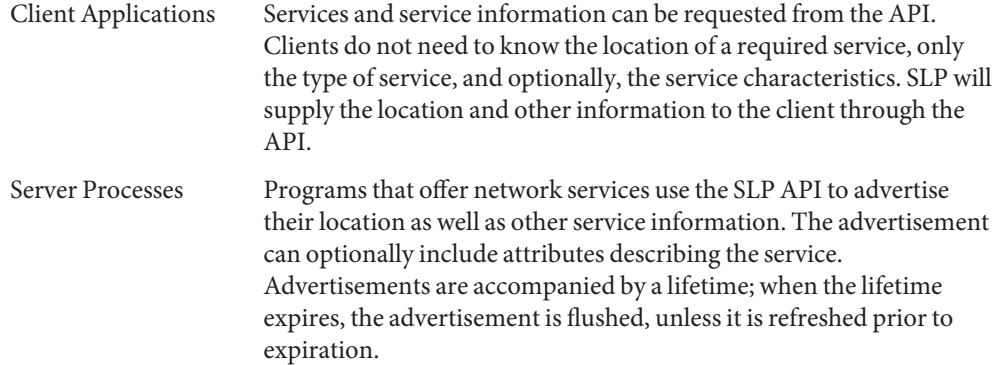

API libraries are available for both the C and Java languages.

SLP provides the following additional features:

- slpd[\(1M\)](http://www.oracle.com/pls/topic/lookup?ctx=821-1462&id=slpd-1m) can be configured to function as a transparent directory agent. This feature makes SLP scalable to the enterprise. System administrators can configure directory agents to achieve a number of different strategies for scalability.
- SLP service advertising and discovery is performed in scopes. Unless otherwise configured, all discovery and all advertisements are in the scope *default*. In the case of a larger network, scopes can be used to group services and client systems so that users will only find those services which are physically near them, belong to their department, or satisfy the specified criteria. Administrators can configure these scopes to achieve different service provider strategies.
- Services may be registered by proxy through a serialized registration file. This is an alternative to registering services through the API. See [slpd.reg](http://www.oracle.com/pls/topic/lookup?ctx=821-1473&id=slpd.reg-4)(4) for more information.

Attributes See [attributes](http://www.oracle.com/pls/topic/lookup?ctx=821-1474&id=attributes-5)(5) for descriptions of the following attributes:

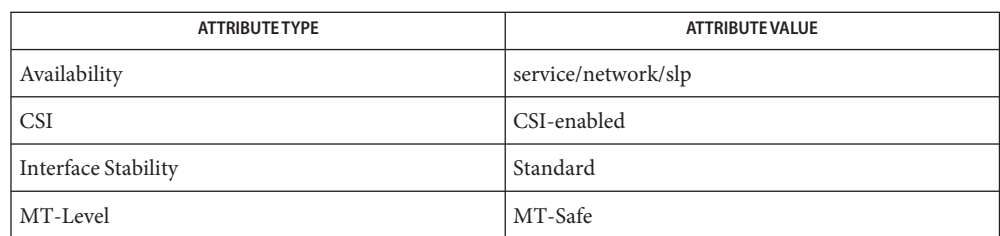

## See Also slpd[\(1M\),](http://www.oracle.com/pls/topic/lookup?ctx=821-1462&id=slpd-1m) [slp\\_api](http://www.oracle.com/pls/topic/lookup?ctx=821-1466&id=slp-api-3slp)(3SLP), [slp.conf](http://www.oracle.com/pls/topic/lookup?ctx=821-1473&id=slp.conf-4)(4), [slpd.reg](http://www.oracle.com/pls/topic/lookup?ctx=821-1473&id=slpd.reg-4)(4), [attributes](http://www.oracle.com/pls/topic/lookup?ctx=821-1474&id=attributes-5)(5)

Guttman, E., Perkins, C., Veizades, J., and Day, M., *RFC 2608, Service Location Protocol, Version 2*, The Internet Society, June 1999.

Guttman, E., Perkins, C., and Kempf, J., *RFC 2609, Service Templates and Service: Schemes*, The Internet Society, June 1999.

Kempf, J. and Guttman, E., *RFC 2614, An API for Service Location*, The Internet Society, June 1999.

Veizades, J., Guttman, E., Perkins, C., and Kaplan, S., *RFC 2165, Service Location Protocol*, Network Working Group, 1997.

smbfs – SMB file system **Name**

Description The smbfs file system allows you to mount SMB shares that are exported from Windows or compatible systems.

> The smbfs file system permits ordinary UNIX applications to change directory into an smbfs mount and perform simple file and directory operations. Supported operations include open, close, read, write, rename, delete, mkdir, rmdir and ls.

- Limitations Some local UNIX file systems (for example UFS) have features that are not supported by smbfs. These include:
	- No mapped-file access because mmap(2) returns ENOSYS.
	- Locking is *local only* and is not sent to the server.

The following are limitations in the SMB protocol:

- unlink() or rename() of open files returns EBUSY.
- rename() of extended attribute files returns EINVAL.
- $\blacksquare$  Creation of files with any of the following illegal characters returns EINVAL: colon (:), backslash  $(\setminus \setminus)$ , slash  $(\setminus)$ , asterisk  $(*)$ , question mark  $(?)$ , double quote  $(\setminus)$ , less than  $(\lt),$ greater than  $(>)$ , and vertical bar  $( )$ .
- chmod can be used only to modify ACLs, and only when the SMB server and mounted share support ACLs. Changes to the file mode bits are silently discarded.
- chown enables you to become the file owner only if the SMB server grants you the take ownership privilege.
- Links are not supported.
- Symbolic links are not supported.
- mknod is not supported. (Only file and directory objects are supported.)

The current smbfs implementation does not support multi-user mounts. Instead, each Unix user needs to make their own private mount points.

Currently, all access through an smbfs mount point uses the Windows credentials established by the user that ran the mount command. Normally, permissions on smbfs mount points should be 0700 to prevent Unix users from using each others' Windows credentials. See the dirperms option to mount  $smbfs(1M)$  for details regarding how to control smbfs mount point permissions.

An important implication of this limitation is that system-wide mounts, such as those made using /etc/vfstab or automount maps are only useful in cases where access control is not a concern, such as for public read-only resources.

## Attributes See [attributes](http://www.oracle.com/pls/topic/lookup?ctx=821-1474&id=attributes-5)(5) for descriptions of the following attributes:

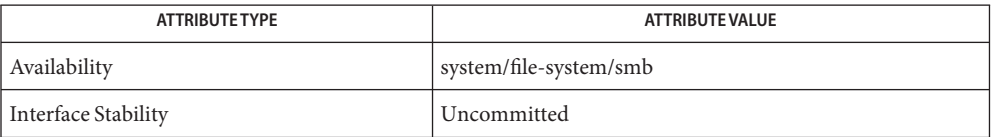

See Also [smbutil](http://www.oracle.com/pls/topic/lookup?ctx=821-1461&id=smbutil-1)(1), [mount\\_smbfs](http://www.oracle.com/pls/topic/lookup?ctx=821-1462&id=mount-smbfs-1m)(1M), [nsmbrc](http://www.oracle.com/pls/topic/lookup?ctx=821-1473&id=nsmbrc-4)(4), [attributes](http://www.oracle.com/pls/topic/lookup?ctx=821-1474&id=attributes-5)(5)

smbios – System Management BIOS image **Name**

Synopsis /dev/smbios

The smbios device is a character special file that provides access to a snapshot of the System Management BIOS (SMBIOS) image exported by the current system. SMBIOS is an industry-standard mechanism that enables low-level system software to export hardware configuration information to higher-level system management software. The SMBIOS data format is defined by the Distributed Management Task Force (DMTF). For more information on SMBIOS and to obtain a copy of the SMBIOS specification and implementation guidelines, refer to http://*www.dmtf.org*. **Description**

> The SMBIOS image consists of a table of structures, each describing some aspect of the system software or hardware configuration. The content of the image varies widely by platform and BIOS vendor and may not exist on some systems. You can use the [smbios](http://www.oracle.com/pls/topic/lookup?ctx=821-1462&id=smbios-1m)(1M) utility to inspect the contents of the SMBIOS image and copy it to a file.

Attributes See [attributes](http://www.oracle.com/pls/topic/lookup?ctx=821-1474&id=attributes-5)(5) for a description of the following attributes:

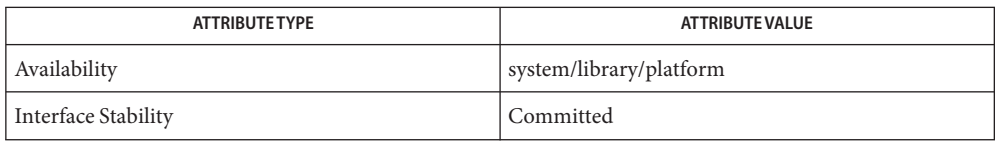

# See Also [prtdiag](http://www.oracle.com/pls/topic/lookup?ctx=821-1462&id=prtdiag-1m)(1M), [smbios](http://www.oracle.com/pls/topic/lookup?ctx=821-1462&id=smbios-1m)(1M), [attributes](http://www.oracle.com/pls/topic/lookup?ctx=821-1474&id=attributes-5)(5)

*System Management BIOS Reference Specification*, Version 2, Release 4 — 2005

The implementation of a System Management BIOS image is entirely at the discretion of the **Notes** system and BIOS vendors. Not all systems export a SMBIOS. The SMBIOS structure content varies widely between systems and BIOS vendors and frequently does not comply with the guidelines included in the specification. For example, some structure fields may not be filled in by the BIOS, while others may be filled in with non-conforming values.

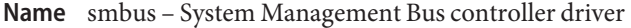

Description The smbus driver is a I2C (Inter IC) nexus driver that allows the system to communicate with various system component chips. SMBus is a two-wire control bus based on the I2C protocol through which systems can communicate with various I2C devices connected to the bus.

The smbus driver supports byte and block level transfer based on interrupt and polled mode.

/platform/sun4u/kernel/drv/sparcv9/smbus 64 bit ELF kernel module **Files**

Attributes See [attributes](http://www.oracle.com/pls/topic/lookup?ctx=821-1474&id=attributes-5)(5) for descriptions of the following attributes:

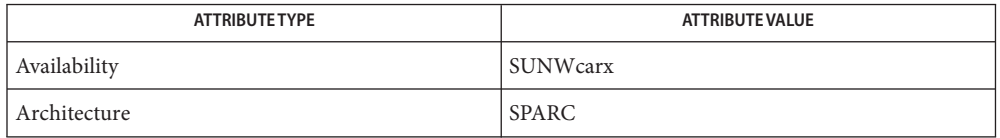

## See Also [attributes](http://www.oracle.com/pls/topic/lookup?ctx=821-1474&id=attributes-5)(5)

## *[Writing Device Drivers](http://www.oracle.com/pls/topic/lookup?ctx=819-3196&id=driver)*

*System Management Bus (SMBus) Specification 2.0* — SBS Implementation Forum

*The I2C Bus and How To Use It* —Philips Semiconductor Document # 98-8080-575-01
Name smp - Serial Attached Management Protocol target driver

smp@w*sas\_addr*:smp **Synopsis**

Description The smp target driver binds to SMP target devices such as SAS switches or SAS expanders. Unlike a SCSI target device, SMP target devices do not respond to a SCSI inquiry command. The SCSA framework can not enumerate SMP target devices by using the standard SCSI probe methods. To enumerate SMP target devices the SAS HBA driver must support target device self-discover and self-enumeration.

> The smp driver exports the [usmp](#page-999-0)(7I) interface to user processes. With the interface, SMP request and response frames are transported between the management applications and SMP target devices.

- Security The access is restricted and device nodes created by the smp driver are readable and writable only by processes with the PRIV SYS DEVICES privilege exclusively.
- The SMP target devices have device minor nodes created under the corresponding HBA path in /devices. Convenient links in the /dev/smp directory are created for the device minor nodes. Device Special Files
	- Driver configuration file. **Files** /kernel/drv/smp.conf
		- /dev/smp/expd*X* smp device file, where *X* indicates a SMP target device instance.
	- Attributes See [attributes](http://www.oracle.com/pls/topic/lookup?ctx=821-1474&id=attributes-5)(5) for a description of the following attributes:

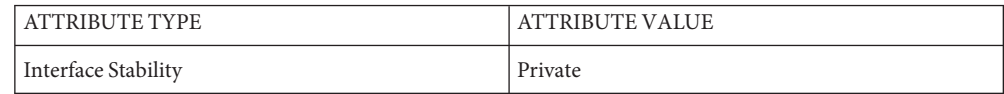

See Also [attributes](http://www.oracle.com/pls/topic/lookup?ctx=821-1474&id=attributes-5)(5), [usmp](#page-999-0)(7I)

*Serial Attached SCSI —2, Revision 10*

*SCSI Primary Commands —4, Revision 7a*

Name socal - Serial Optical Controller for Fibre Channel Arbitrated Loop (SOC+) device driver Synopsis socal@sbus-slot,0 Description The Fibre Channel Host Bus Adapter is an SBus card which implements two full duplex Fibre Channel interfaces. Each Fibre Channel interface can connect to a Fibre Channel Arbitrated Loop (FC-AL). The socal device driver is a nexus driver and implements portions of the FC-2 and FC-4 layers of FC-AL.

- /kernel/drv/socal ELF Kernel Module **Files**
- Attributes See [attributes](http://www.oracle.com/pls/topic/lookup?ctx=821-1474&id=attributes-5)(5) for descriptions of the following attributes:

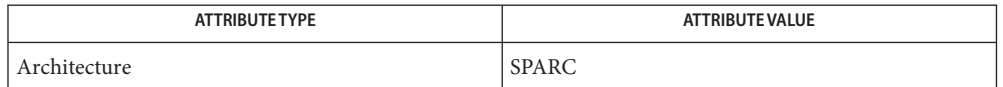

**See Also** [sbus](http://www.oracle.com/pls/topic/lookup?ctx=821-1473&id=sbus-4)(4), sf[\(7D\),](#page-765-0) ssd[\(7D\)](#page-802-0)

*[Writing Device Drivers](http://www.oracle.com/pls/topic/lookup?ctx=819-3196&id=driver)*

*ANSI X3.230-1994, Fibre Channel Physical and Signalling Interface (FC-PH)*

*ANSI X3.272-1996, Fibre Channel Arbitrated Loop (FC-AL)*

*Fibre Channel Private Loop SCSI Direct Attach (FC-PLDA)*

Diagnostics The messages described below may appear on system console in addition to being logged.

On the console, these messages are preceded by:

socal*%d*: port *%a*

where *%d* is the instance number of the socal controller and *%a* is the port on the host adapter.

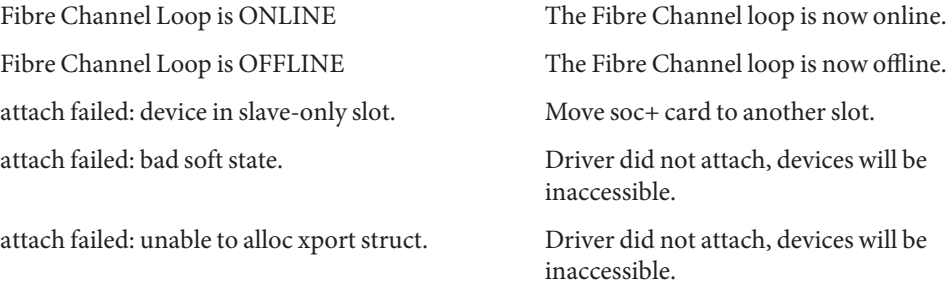

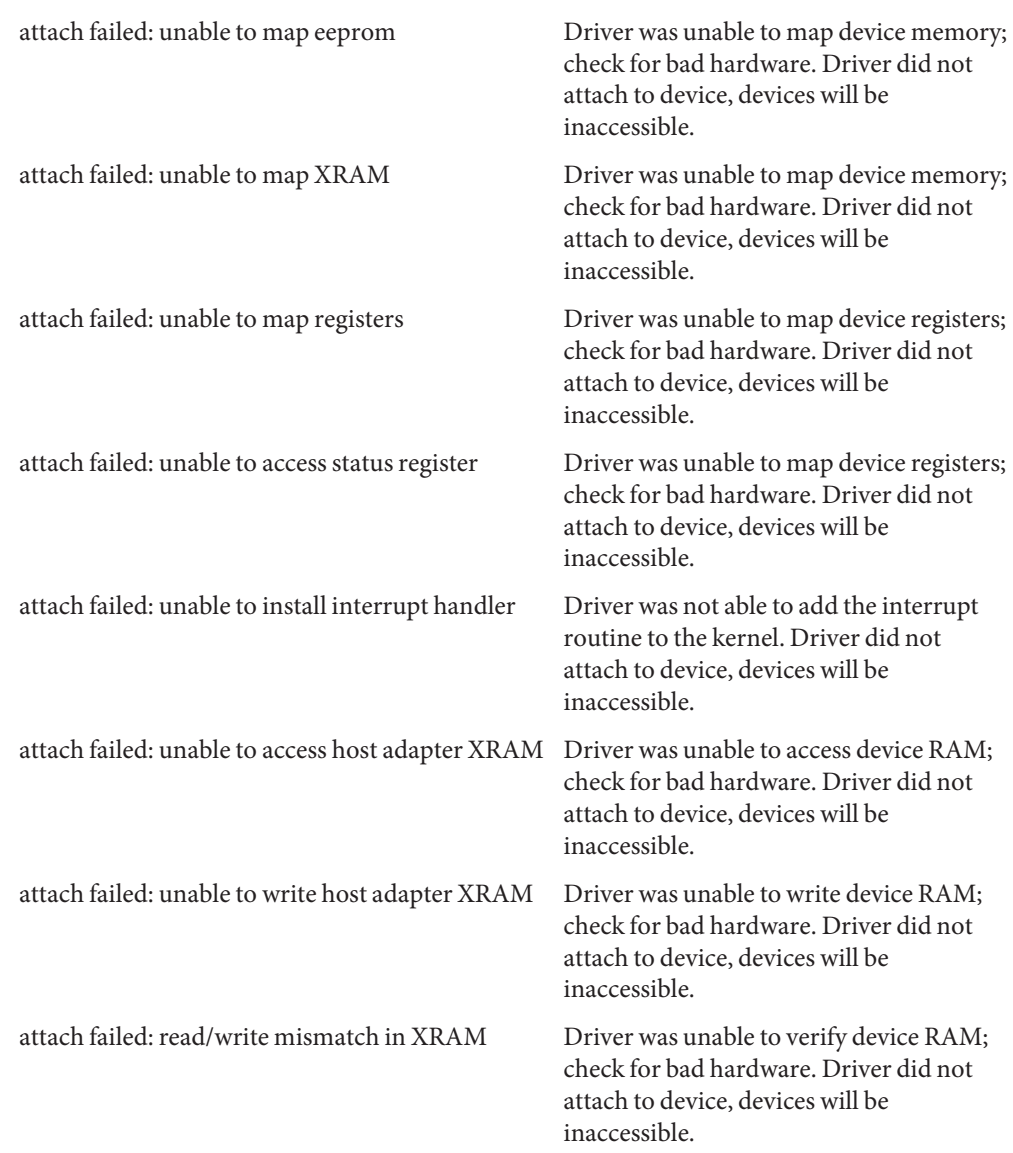

Name sockio - ioctls that operate directly on sockets

Synopsis #include <sys/sockio.h>

- The ioctls listed in this manual page apply directly to sockets, independent of any underlying protocol. The setsockopt() call (see getsockopt[\(3SOCKET\)\)](http://www.oracle.com/pls/topic/lookup?ctx=821-1466&id=getsockopt-3socket) is the primary method for operating on sockets, rather than on the underlying protocol or network interface. ioctls for a specific network interface or protocol are documented in the manual page for that interface or protocol. **Description**
	- SIOCSPGRP The argument is a pointer to an int. Set the process-group ID that will subsequently receive SIGIO or SIGURG signals for the socket referred to by the descriptor passed to ioctl to the value of that int. The argument must be either positive (in which case it must be a process ID) or negative (in which case it must be a process group).
	- SIOCGPGRP The argument is a pointer to an int. Set the value of that int to the process-group ID that is receiving SIGIO or SIGURG signals for the socket referred to by the descriptor passed to ioctl.
	- SIOCCATMARK The argument is a pointer to an int. Set the value of that int to 1 if the read pointer for the socket referred to by the descriptor passed to ioctl points to a mark in the data stream for an out-of-band message. Set the value of that int to 0 if the read pointer for the socket referred to by the descriptor passed to ioctl does not point to a mark in the data stream for an out-of-band message.

See Also [ioctl](http://www.oracle.com/pls/topic/lookup?ctx=821-1463&id=ioctl-2)(2), getsockopt[\(3SOCKET\)](http://www.oracle.com/pls/topic/lookup?ctx=821-1466&id=getsockopt-3socket)

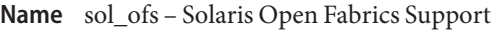

<span id="page-796-0"></span>Description sol\_ofs is a Solaris kernel misc that provides Support for OpenFabrics Enterprise Distribution (OFED) defined kernel APIs.

> The Solaris sol\_ofs kernel module exports the OFED RDMA CM and verbs interfaces to kernel consumers, and translates the OFED APIs into Solaris equivalent InfiniBand Transport Framework (IBTF) APIs.

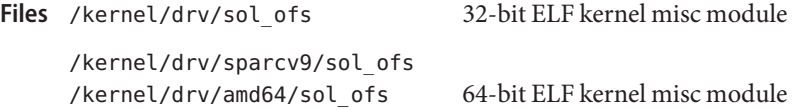

Attributes See [attributes](http://www.oracle.com/pls/topic/lookup?ctx=821-1474&id=attributes-5)(5) for a description of the following attributes:

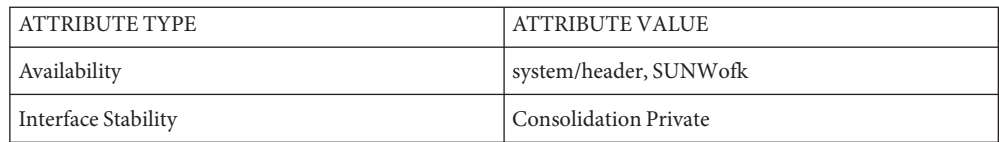

See Also [attributes](http://www.oracle.com/pls/topic/lookup?ctx=821-1474&id=attributes-5)(5), ibtl[\(7D\),](#page-340-0) [sol\\_ucma](#page-797-0)(7D), [sol\\_uverbs](#page-799-0)(7D)

<span id="page-797-0"></span>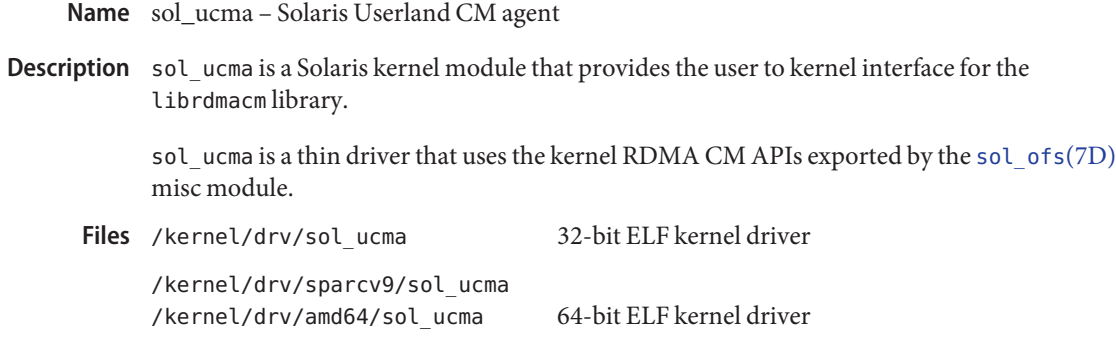

Attributes See [attributes](http://www.oracle.com/pls/topic/lookup?ctx=821-1474&id=attributes-5)(5) for a description of the following attributes:

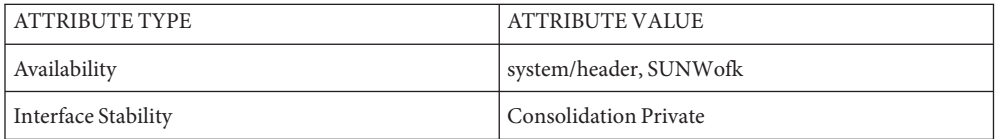

See Also [attributes](http://www.oracle.com/pls/topic/lookup?ctx=821-1474&id=attributes-5)(5), ibtl[\(7D\),](#page-340-0) sol\_ucma(7D), [sol\\_uverbs](#page-799-0)(7D)

Name sol\_umad - Oracle Solaris User Management Datagram

Description sol\_umad is the Oracle Solaris implementation of user access to the Infiniband Management Datagram protocol.

> It is layered above [ibmf](#page-335-0)(7) (Infiniband Management Transport Framework) and also utilizes [ibtl](#page-340-0)(7D) (Infiniband Transport Layer). The interfaces between user and kernel space are defined only by the identical functionality of the OFED 1.3 application code as it runs under Linux.

No further assumptions about the interface should be assumed.

/kernel/drv/sol\_umad **Files**

/kernel/drv/amd64/sol\_umad

/kernel/drv/sparcv9/sol\_umad

/kernel/drv/sol\_umad.conf

Attributes See [attributes](http://www.oracle.com/pls/topic/lookup?ctx=821-1474&id=attributes-5)(5) for a description of the following attributes:

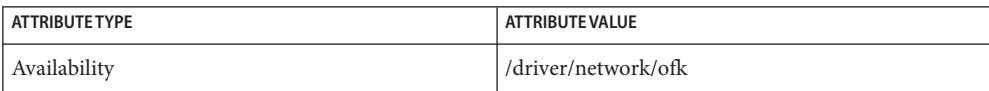

See Also [attributes](http://www.oracle.com/pls/topic/lookup?ctx=821-1474&id=attributes-5)(5), [ibmf](#page-335-0)(7), [ibtl](#page-340-0)(7D)

<span id="page-799-0"></span>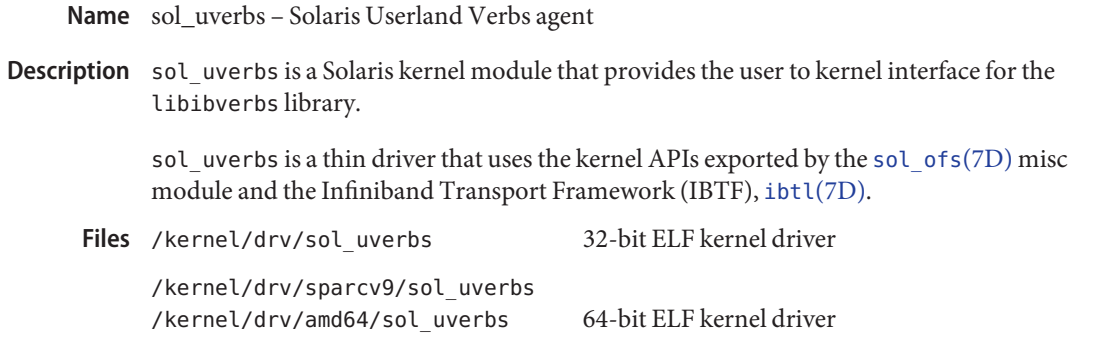

Attributes See [attributes](http://www.oracle.com/pls/topic/lookup?ctx=821-1474&id=attributes-5)(5) for a description of the following attributes:

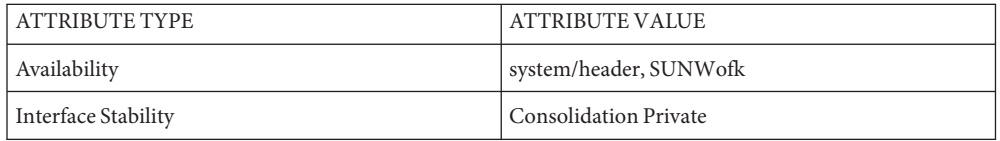

[attributes](http://www.oracle.com/pls/topic/lookup?ctx=821-1474&id=attributes-5)(5), ibtl[\(7D\),](#page-340-0) [sol\\_ofs](#page-796-0)(7D), [sol\\_ucma](#page-797-0)(7D) **See Also**

Name sppptun - PPP tunneling pseudo-driver

- Synopsis /dev/sppptun
- Description The /dev/sppptun pseudo-driver provides an interface for tunneling PPP sessions. This interface provides PPP over Ethernet (PPPoE) service with Solaris PPP.
	- Solaris PPP tunneling device driver. **Files**
	- See Also [pppoec](http://www.oracle.com/pls/topic/lookup?ctx=821-1462&id=pppoec-1m)(1M), [pppoed](http://www.oracle.com/pls/topic/lookup?ctx=821-1462&id=pppoed-1m)(1M), [sppptun](http://www.oracle.com/pls/topic/lookup?ctx=821-1462&id=sppptun-1m)(1M)

*RFC 2516 — A Method for Transmitting PPP Over Ethernet (PPPoE).* Mamakos, et. al. February 1999.

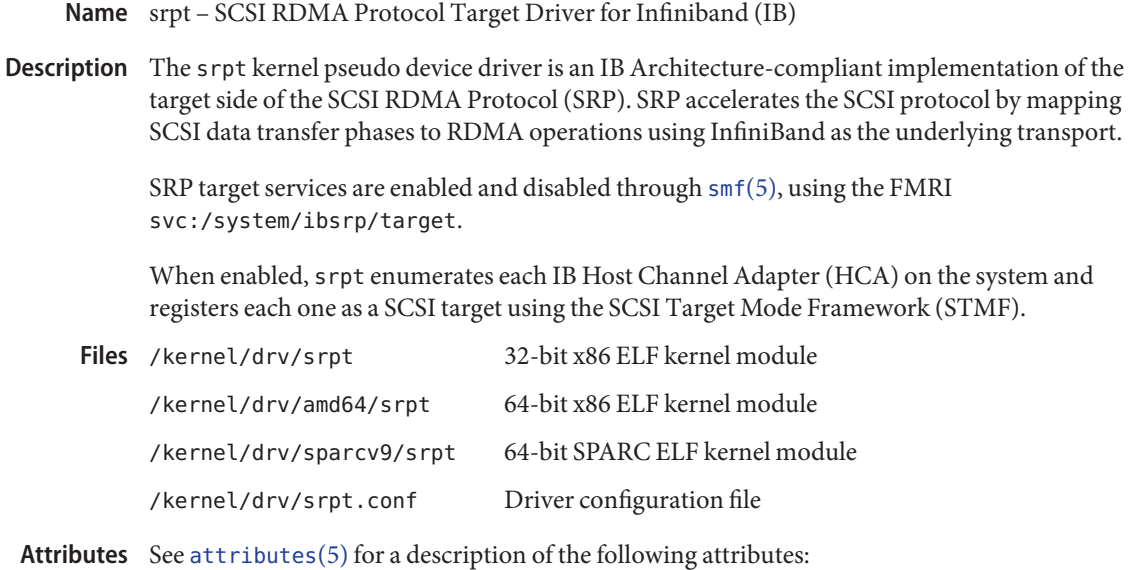

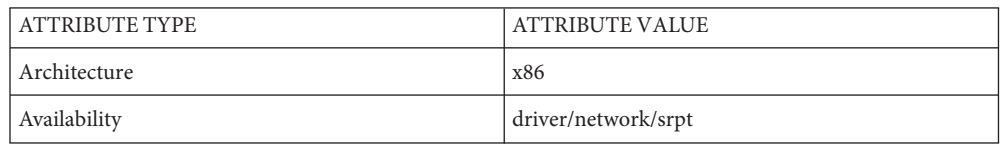

See Also [stmfadm](http://www.oracle.com/pls/topic/lookup?ctx=821-1462&id=stmfadm-1m)(1M), ib[\(7D\),](#page-340-0) [ibdma](#page-334-0)(7D), ibtl(7D), [attributes](http://www.oracle.com/pls/topic/lookup?ctx=821-1474&id=attributes-5)(5)

*COMSTAR Administration Guide*

*SCSI RDMA Protocol (SRP) T10 Project 1415-D, Revision*

Name ssd - Fibre Channel Arbitrated Loop disk device driver

<span id="page-802-0"></span>ssd@*port*,*target*:*partition* **Synopsis**

Description The ssd driver supports Fibre Channel disk devices.

The specific type of each disk is determined by the SCSI inquiry command and reading the volume label stored on block 0 of the drive. The volume label describes the disk geometry and partitioning; it must be present or the disk cannot be mounted by the system.

The block-files access the disk using the system's normal buffering mechanism and are read and written without regard to physical disk records. A "raw" interface provides for direct transmission between the disk and the read or write buffer. A single read or write call usually results in one I/O operation; raw I/O is therefore more efficient when many bytes are transmitted. Block file names are found in /dev/dsk; the names of the raw files are found in /dev/rdsk.

I/O requests (such as  $l$  seek(2)) to the SCSI disk must have an offset that is a multiple of 512 bytes (DEV\_BSIZE), or the driver returns an EINVAL error. If the transfer length is not a multiple of 512 bytes, the transfer count is rounded up by the driver.

Partition 0 is normally used for the root file system on a disk, with partition 1 as a paging area (for example, swap). Partition 2 is used to back up the entire disk. Partition 2 normally maps the entire disk and may also be used as the mount point for secondary disks in the system. The rest of the disk is normally partition 6. For the primary disk, the user file system is located here.

The device has associated error statistics. These must include counters for hard errors, soft errors and transport errors. Other data may be implemented as required.

Device Statistics The device maintains I/O statistics for the device and for partitions allocated for that device. Support For each device/partition, the driver accumulates reads, writes, bytes read, and bytes written. The driver also initiates hi-resolution time stamps at queue entry and exit points to enable monitoring of residence time and cumulative residence-length product for each queue.

> Not all device drivers make per-partition IO statistics available for reporting. ssd and sd[\(7D\)](#page-738-0) per-partition statistics are enabled by default but may be disabled in their configuration files.

**ioctls** Refer to [dkio](#page-178-0)(7I).

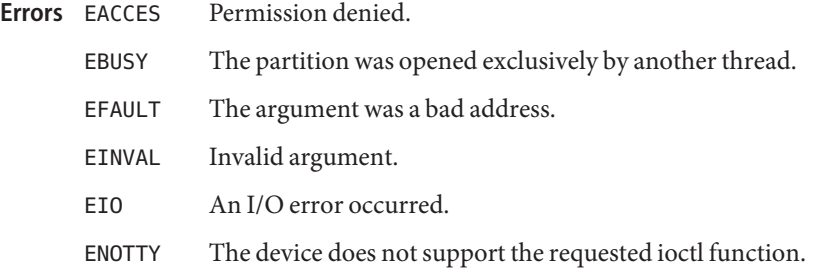

- ENXIO When returned during [open](http://www.oracle.com/pls/topic/lookup?ctx=821-1463&id=open-2)(2), this error indicates the device does not exist.
- EROFS The device is a read-only device.
- Configuration You configure the ssd driver by defining properties in the ssd.conf file. The ssd driver supports the following properties:

enable-partition-kstats The default value is 1, which causes partition IO statistics to be maintained. Set this value to zero to prevent the driver from recording partition statistics. This slightly reduces the CPU overhead for IO, mimimizes the amount of  $\text{sar}(1)$  $\text{sar}(1)$  $\text{sar}(1)$  data collected and makes these statistics unavailable for reporting by [iostat](http://www.oracle.com/pls/topic/lookup?ctx=821-1462&id=iostat-1m)(1M) even though the -p/-P option is specified. Regardless of this setting, disk IO statistics are always maintained.

In addition to the above properties, some device-specific tunables can be configured in ssd.conf using the 'ssd-config-list' global property. The value of this property is a list of duplets. The formal syntax is:

```
ssd-config-list = \langle \text{duplet} \rangle [, \langle \text{duplet} \rangle ]*;
          where
          <duplet>:= "<vid+pid>" , "<tunable-list>"
          and
          <tunable-list>:= <tunable> [, <tunable> ]*;
          <tunable> = <name> : <value>
          The <vid+pid> is the string that is returned by the target device
          on a SCSI inquiry command.
          The <tunable-list> contains one or more tunables to apply to
          all target devices with the specified <vid+pid>.
          Each <tunable> is a <name> : <value> pair. Supported
          tunable names are:
              delay-busy: when busy, nsecs of delay before retry.
              retries-timeout: retries to perform on an IO timeout.
Examples The following is an example of a global ssd-config-list property:
```
ssd-config-list =

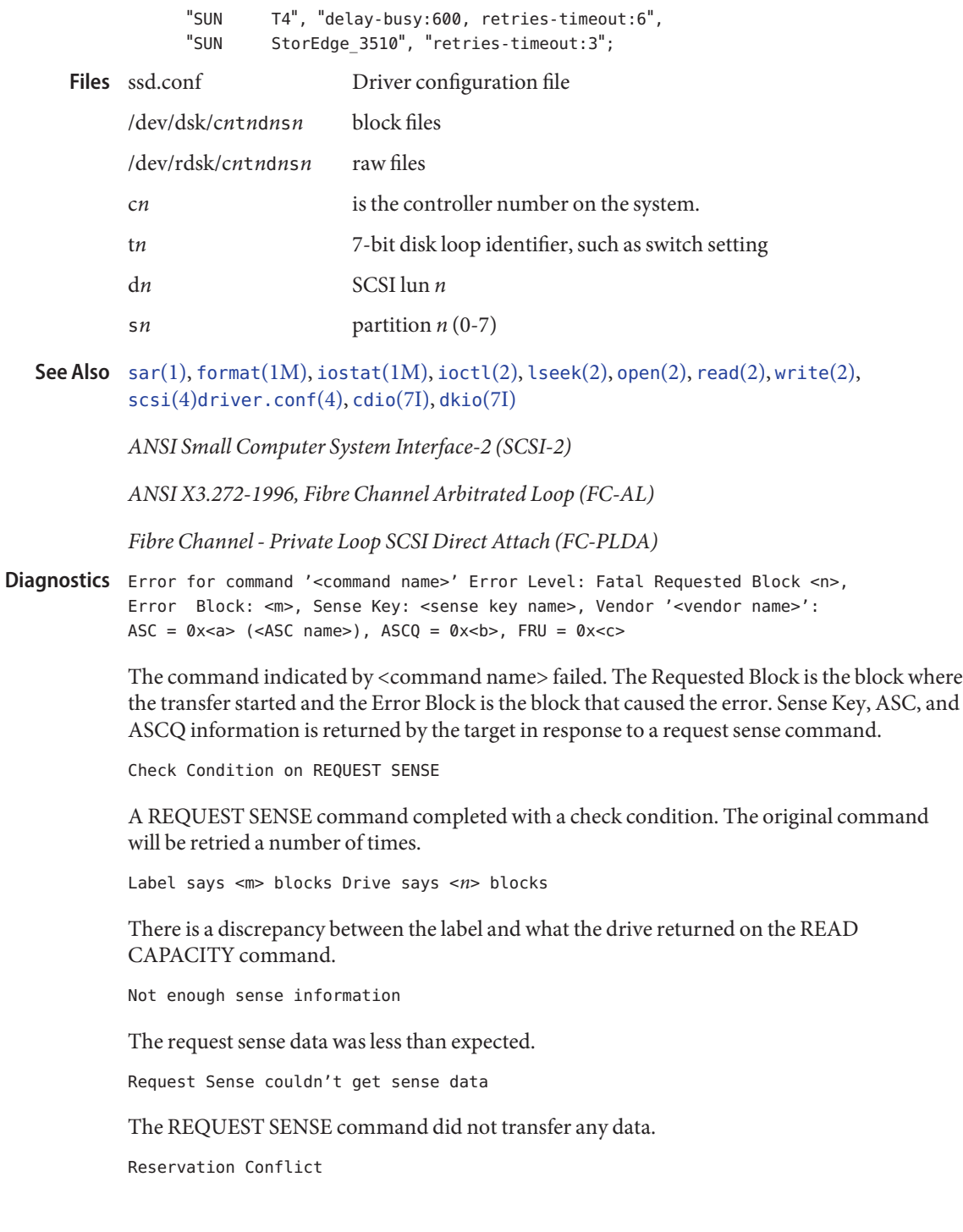

The drive was reserved by another initiator. SCSI transport failed: reason 'xxxx' : {retrying|giving up} The host adapter has failed to transport a command to the target for the reason stated. The driver will either retry the command or, ultimately, give up. Unhandled Sense Key <*n*> The REQUEST SENSE data included an invalid sense key. Unit not Ready. Additional sense code 0x<*n*> The drive is not ready. corrupt label - bad geometry The disk label is corrupted. corrupt label - label checksum failed The disk label is corrupted. corrupt label - wrong magic number The disk label is corrupted. device busy too long The drive returned busy during a number of retries. disk not responding to selection The drive was probably powered down or died. i/o to invalid geometry The geometry of the drive could not be established. incomplete read/write - retrying/giving up There was a residue after the command completed normally. logical unit not ready The drive is not ready. no bp for disk label A bp with consistent memory could not be allocated. no mem for property Free memory pool exhausted.

no memory for disk label

Free memory pool exhausted.

no resources for dumping

A packet could not be allocated during dumping.

offline

Drive went offline; probably powered down.

requeue of command fails<*n*>

Driver attempted to retry a command and experienced a transport error.

ssdrestart transport failed <*n*>

Driver attempted to retry a command and experienced a transport error.

transfer length not modulo <*n*>

Illegal request size.

transport rejected <*n*>

Host adapter driver was unable to accept a command.

unable to read label

Failure to read disk label.

unit does not respond to selection

Drive went offline; probably powered down.

Name st - driver for SCSI tape devices

st@*target*,*lun*:*l*,*m*,*h*,*c*,*ubn* **Synopsis**

Description The st device driver provides a standard interface to various SCSI tape devices. See [mtio](#page-546-0)(7I) for details.

> To determine if the st device driver supports your tape device, SPARC users should enter the following on a command line:

```
% strings /kernel/drv/sparcv9/st | grep -i <tape device name>
```
x86 users can do the following to determine if the st device driver supports a particular tape device:

```
% strings /kernel/drv/st | grep -i <tape device name>
```
The driver can be opened with either rewind on close or no rewind on close options. It can also be [open](http://www.oracle.com/pls/topic/lookup?ctx=821-1463&id=open-2)ed with the O NDELAY (see open(2)) option when there is no tape inserted in the drive. A maximum of four tape formats per device are supported (see FILES below). The tape format is specified using the device name. (Tape format is also referred to as tape density).

Following are a list of SCSI commands that can be executed while another host reserves the tape drive. The commands are:

```
SCMD_TEST_UNIT_READY
SCMD_REQUEST_SENSE
SCMD_READ_BLKLIM
SCMD_INQUIRY
SCMD_RESERVE
SCMD_RELEASE
SCMD_DOORLOCK
SCMD_REPORT_DENSITIES
SCMD_LOG_SENSE_G1
SCMD_PERSISTENT_RESERVE_IN
SCMD_PERSISTENT_RESERVE_OUT
SCMD_REPORT_LUNS
```
In multi-initiator environments, the driver does not reserve the tape drive if above commands are issued. For other SCSI commands, the driver reserves the tape drive and releases the drive at close if it has been reserved. Refer to the MTIOCRESERVE and MTIOCRELEASE ioctls in [mtio](#page-546-0)(7I) for information about how to allow a tape drive to remain reserved upon close. See the flag options below for information about disabling this feature.

If a SCSI-3 persistent reservation is done through the driver, the driver disables all existing SCSI-2 reservations.

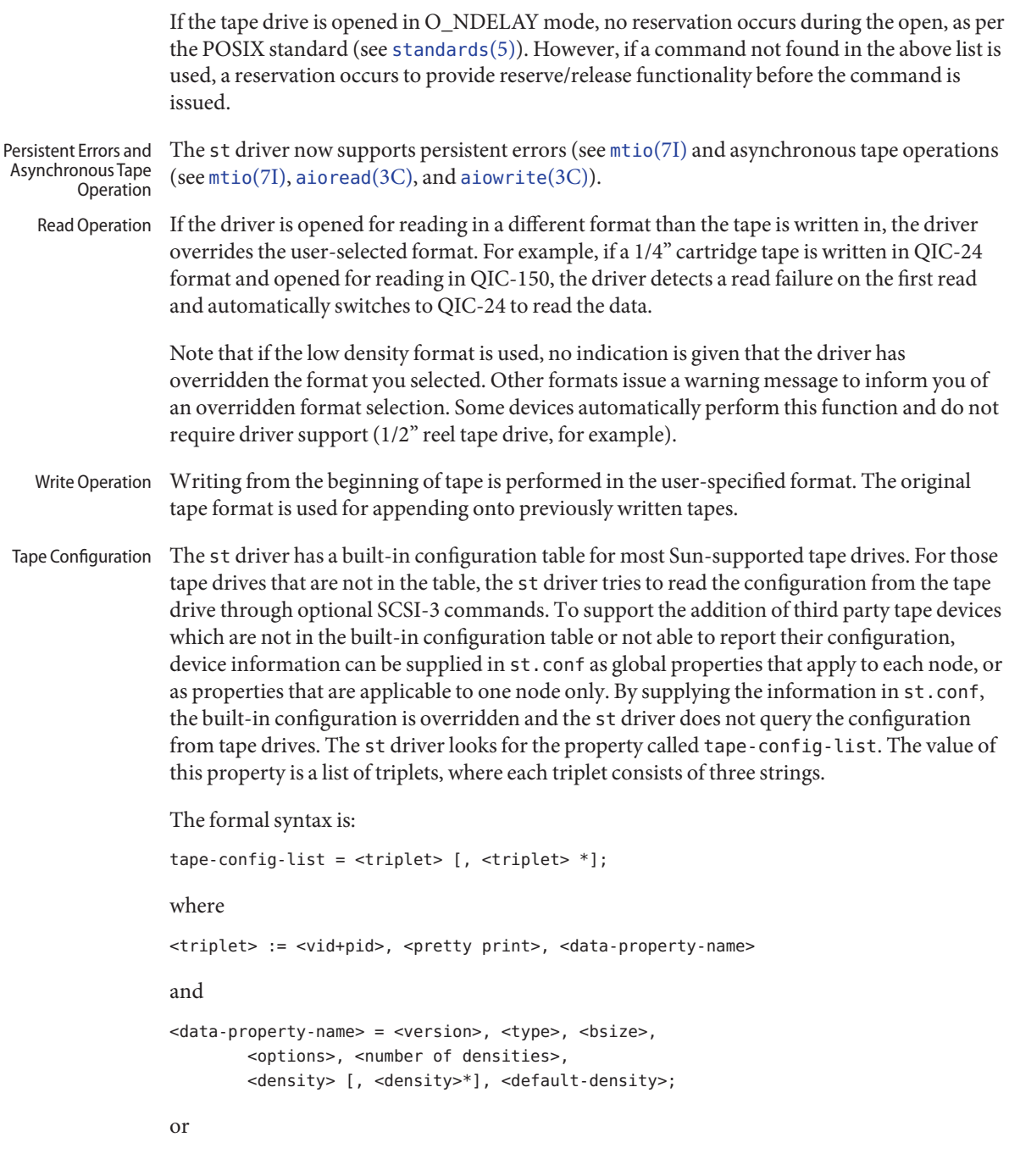

```
<data-property-name> = <version 2>, <type>, <bsize>,
        <options>, <number of densities>,
        <density> [, <density>*], <default-density>,
        <non-motion time-out>, <I/O time-out>,
        <rewind time-out>, <space time-out>,
        <load time-out>, <unload time-out>,
        <erase time-out>;
```
A semicolon (;) is used to terminate a prototype devinfo node specification. Individual elements listed within the specification should not be separated by a semicolon. (Refer to [driver.conf](http://www.oracle.com/pls/topic/lookup?ctx=821-1473&id=driver.conf-4)(4) for more information.)

<vid+pid> is the string that is returned by the tape device on a SCSI inquiry command. This string can contain any character in the range 0x20-0x7e. Characters such as" (double quote) or ' (single quote), which are not permitted in property value strings, are represented by their octal equivalent (for example, \042 and \047). Trailing spaces can be truncated.

<pretty print> is used to report the device on the console. This string can have zero length, in which case the <vid+pid> is used to report the device.

<data-property-name> is the name of the property which contains all the tape configuration values (such as <type>, <bsize>, etc.) corresponding for the tape drive for the specified <vid+pid>.

<version> is a version number and should be 1 or 2. In the future, higher version numbers can be used to allow for changes in the syntax of the  $\alpha$   $\alpha$ -property-name value list.

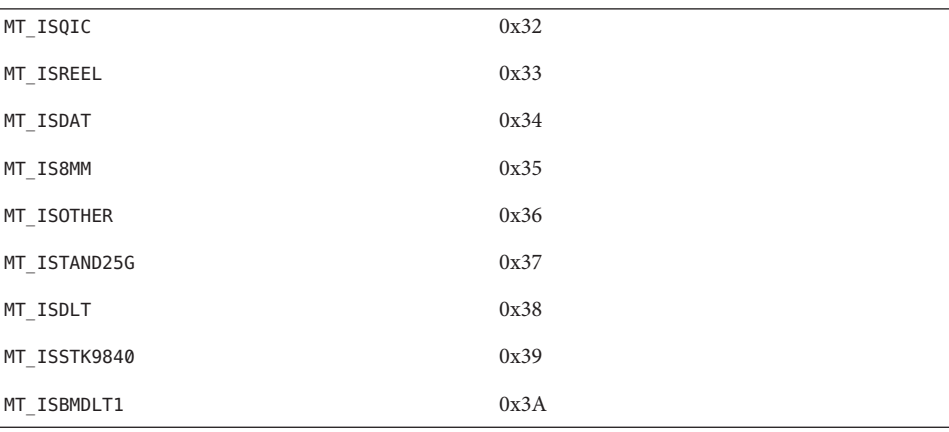

<type> is a type field. Valid types are defined in /usr/include/sys/mtio.h. For third party tape configuration, the following generic types are recommended:

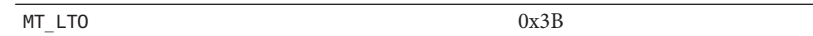

<bsize> is the preferred block size of the tape device. The value should be 0 for variable block size devices.

<options> is a bit pattern representing the devices, as defined in

/usr/include/sys/scsi/targets/stdef.h. Valid flags for tape configuration are shown in the following table. Note that this table does not list flags that are non-configurable in st.conf (including ST\_KNOWS\_MEDIA which uses the media type reported from the mode select data to select the correct density code).

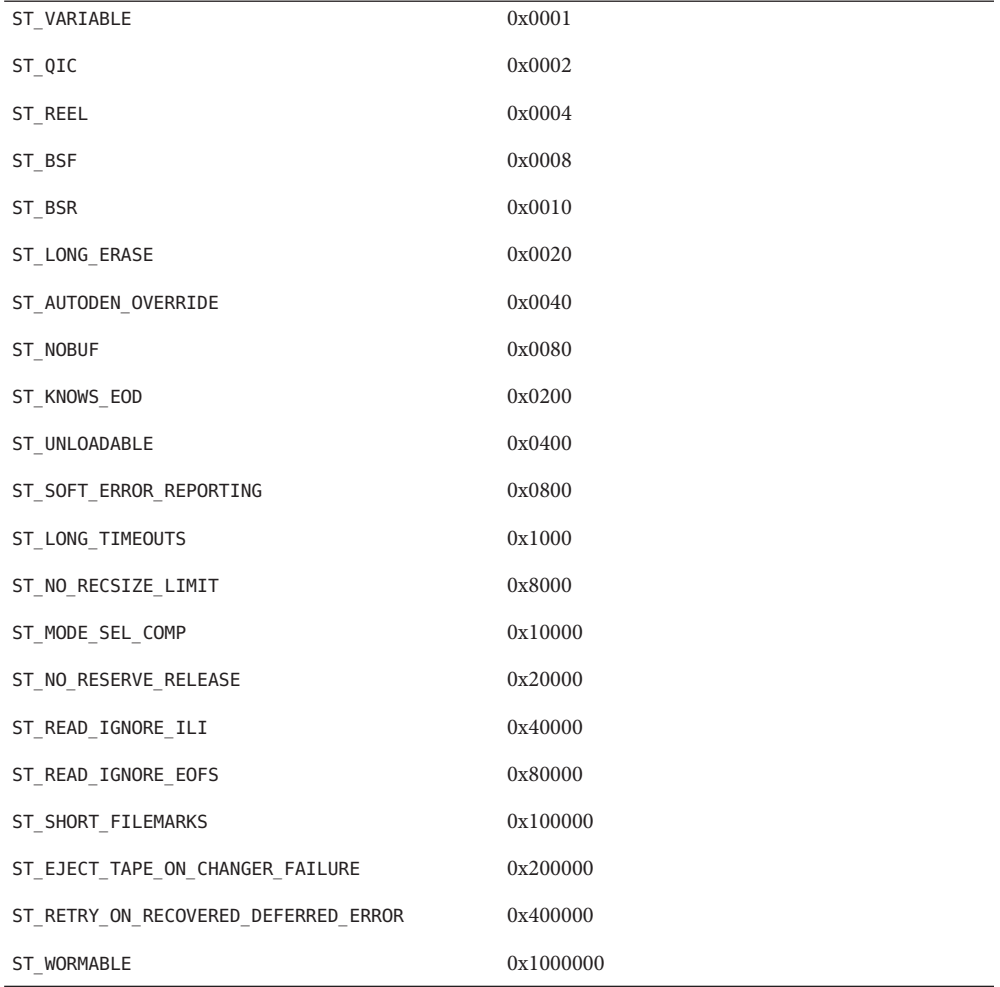

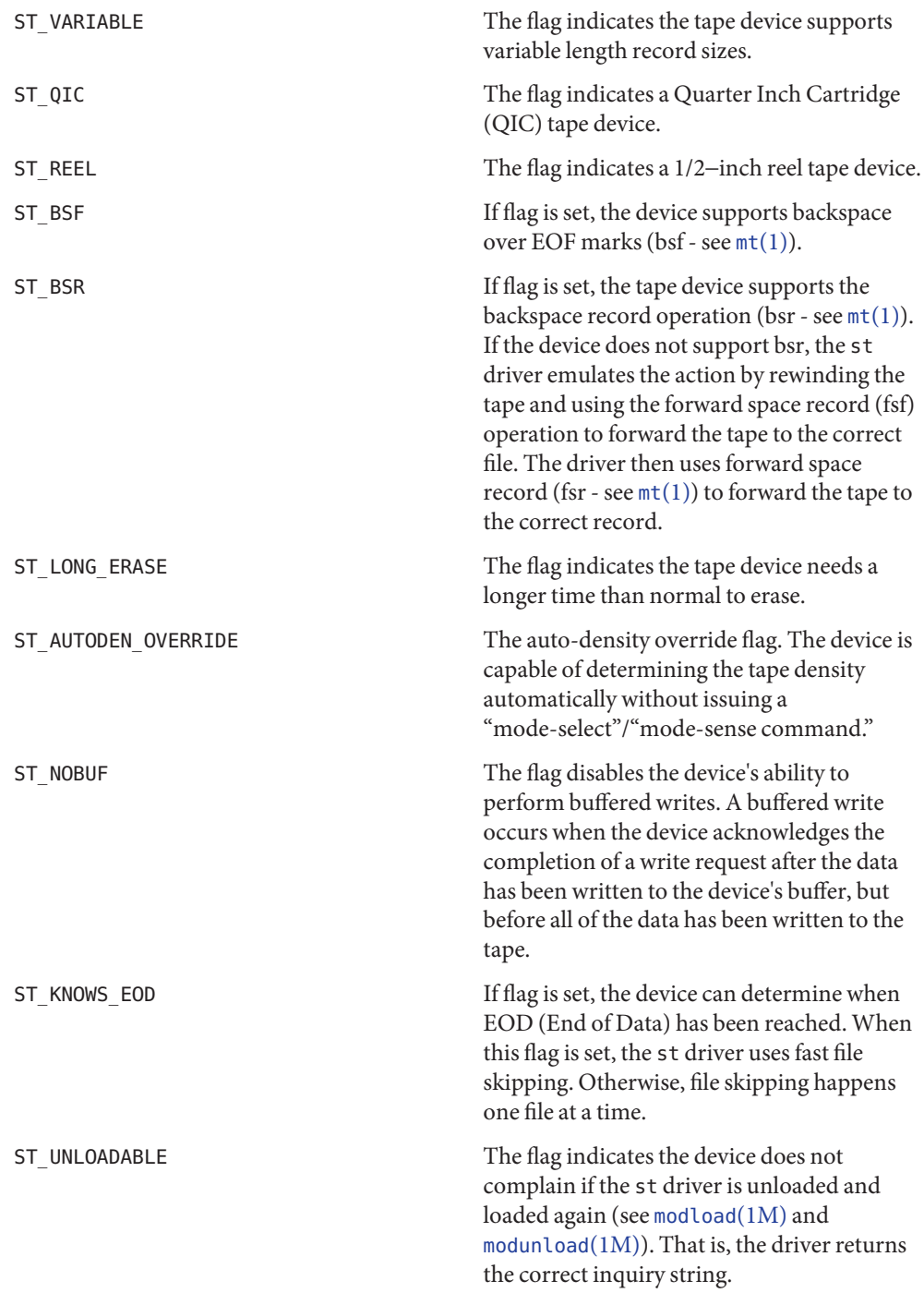

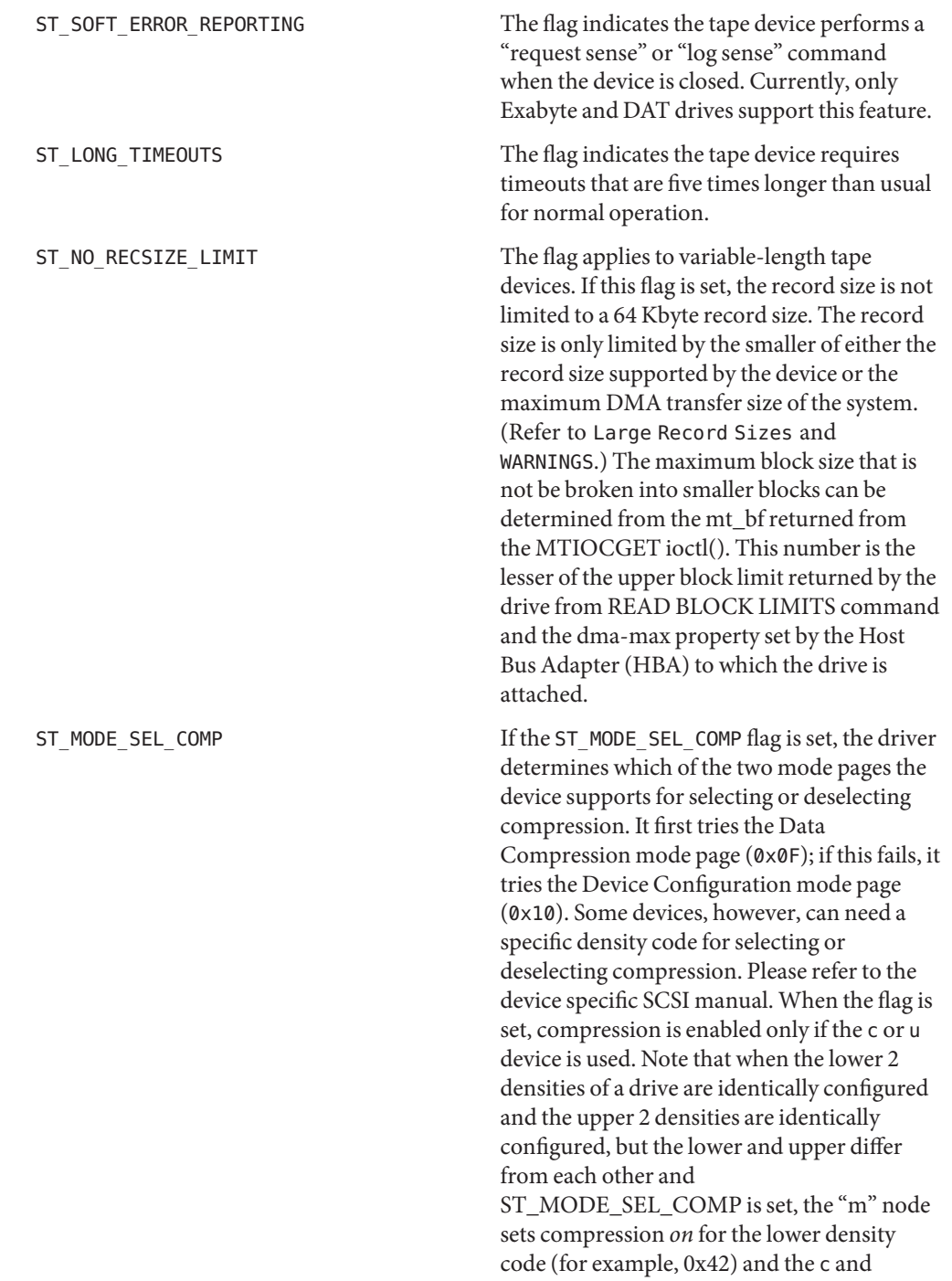

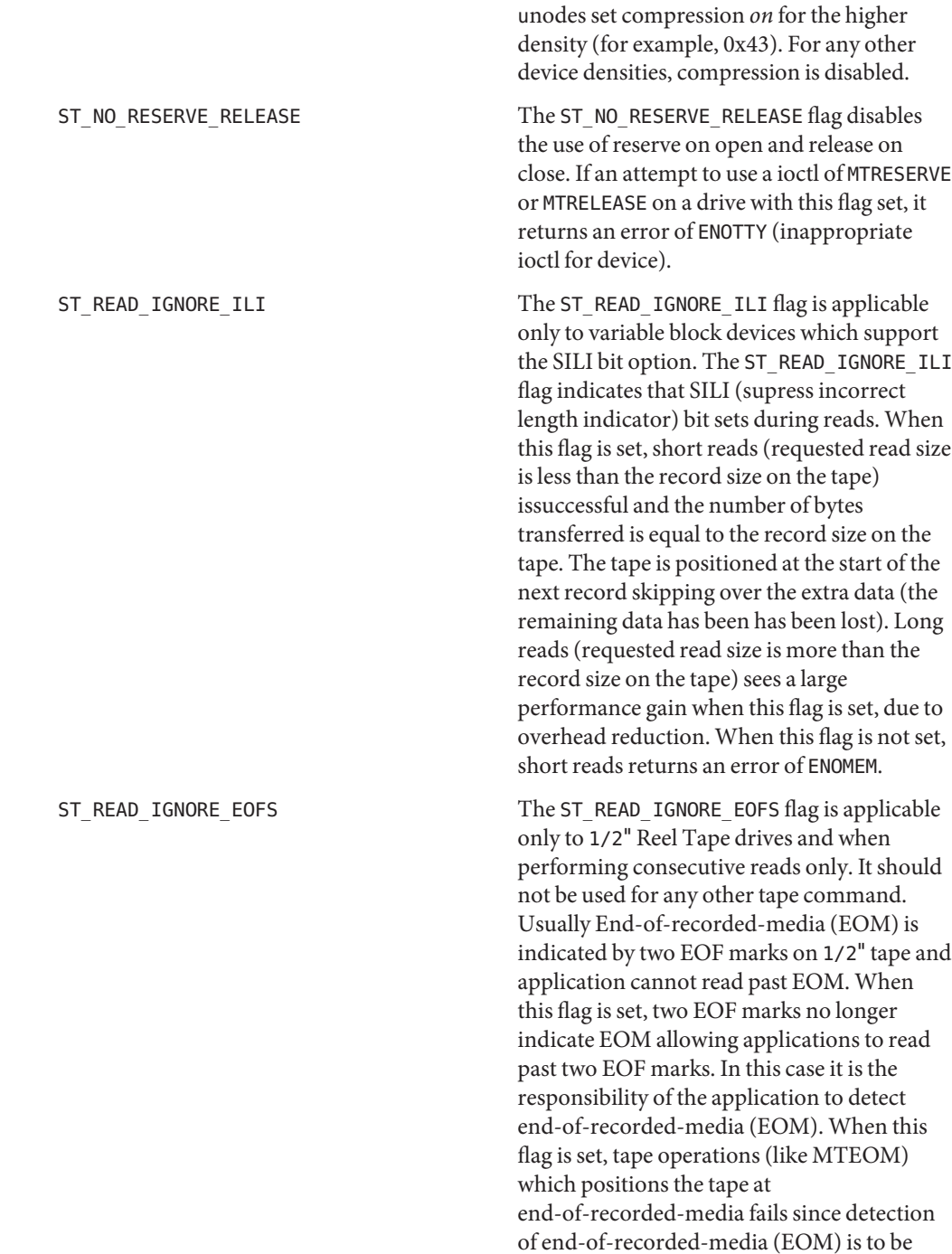

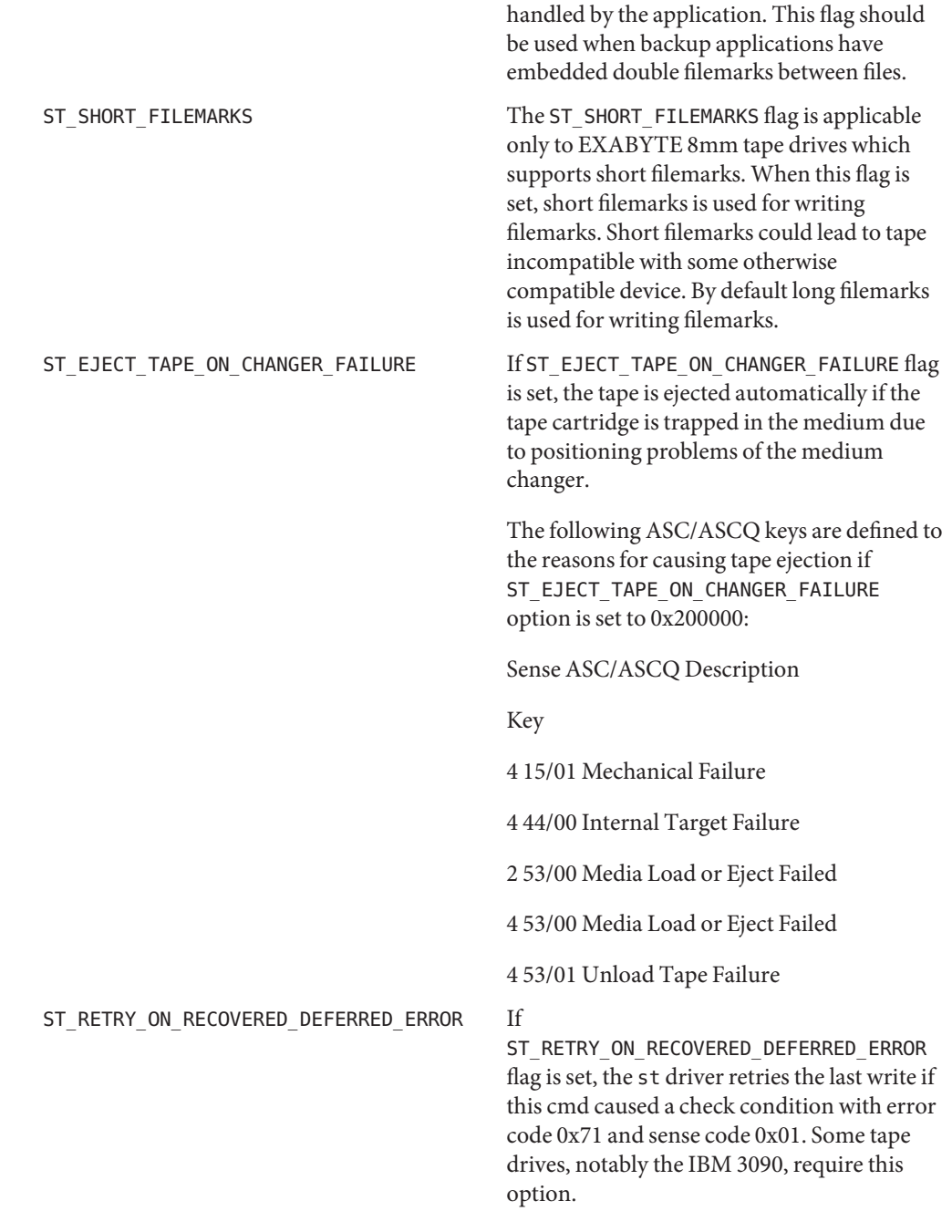

ST\_WORMABLE When ST\_WORMABLE is set, st attempts to detect the presence of WORM media in the device.

<number of densities> is the number of densities specified. Each tape drive can support up to four densities. The value entered should therefore be between 1 and 4; if less than 4, the remaining densities are be assigned a value of 0x0.

<density> is a single-byte hexadecimal number. It can either be found in the device specification manual or be obtained from the device vendor.

 $\alpha$  <default-density> has a value between 0 and (<number of densities> - 1).

<non-motion time-out> Time in seconds that the drive should be able to perform any SCSI command that doesn't require tape to be moved. This includes mode sense, mode select, reserve, release, read block limits, and test unit ready.

<I/O time-out> Time in seconds to perform data transfer I/O to or from tape including worst case error recovery.

<rewind time-out> Time in seconds to rewind from anywhere on tape to BOT including worst case recovery forcing buffered write data to tape.

<space time-out> Time in seconds to space to any file, block or end of data on tape. Including worst case when any form of cataloging is invalid.

<load time-out> Time in seconds to load tape and be ready to transfer first block. This should include worst case recovery reading tape catalog or drive specific operations done at load.

<unload time-out> Time in seconds to unload tape. Should include worst case time to write to catalog, unthread, and tape cartridge unloading. Also should include worst case time for any drive specific operations that are preformed at unload. Should not include rewind time as the driver rewinds tape before issuing the unload.

<erase time-out> Time in seconds to preform a full (BOT to EOT) erase of longest medium with worst case error recovery.

Device Statistics Each device maintains I/O statistics both for the device and for each partition allocated on that device. For each device/partition, the driver accumulates reads, writes, bytes read, and bytes written. The driver also takes hi-resolution time stamps at queue entry and exit points, which facilitates monitoring the residence time and cumulative residence-length product for each queue. Support

> Each device also has error statistics associated with it. These must include counters for hard errors, soft errors and transport errors. Other data can be implemented as required.

ioctls The behavior of SCSI tape positioning ioctls is the same across all devices which support them. (Refer to [mtio](#page-546-0)(7I).) However, not all devices support all ioctls. The driver returns an ENOTTY error on unsupported ioctls.

The retension ioctl only applies to 1/4" cartridge tape devices. It is used to restore tape tension, thus improving the tape's soft error rate after extensive start-stop operations or long-term storage.

In order to increase performance of variable-length tape devices (particularly when they are used to read/write small record sizes), two operations in the MTIOCTOP ioctl, MTSRSZ and MTGRSZ, can be used to set and get fixed record lengths. The ioctl also works with fixed-length tape drives which allow multiple record sizes. The min/max limits of record size allowed on a driver are found by using a SCSI-2 READ BLOCK LIMITS command to the device. If this command fails, the default min/max record sizes allowed are 1 byte and 63k bytes. An application that needs to use a different record size opens the device, sets the size with the MTSRSZ ioctl, and then continues with I/O. The scope of the change in record size remains until the device is closed. The next open to the device resets the record size to the default record size (retrieved from st.conf).

Note that the error status is reset by the MTIOCGET get status ioctl call or by the next read, write, or other ioctl operation. If no error has occurred (sense key is 0), the current file and record position is returned.

- The driver is opened for write access and the tape is write-protected or the tape unit is reserved by another host. **Errors**
	- EBUSY The tape drive is in use by another process. Only one process can use the tape drive at a time. The driver allows a grace period for the other process to finish before reporting this error.
	- EINVAL The number of bytes read or written is not a multiple of the physical record size (fixed-length tape devices only).
	- EIO During opening, the tape device is not ready because either no tape is in the drive, or the drive is not on-line. Once open, this error is returned if the requested I/O transfer could not be completed.
	- ENOTTY This indicates that the tape device does not support the requested ioctl function.
	- ENXIO During opening, the tape device does not exist.
	- ENOMEM This indicates that the record size on the tape drive is more than the requested size during read operation.

**EXAMPLE 1** Global tape-config list property **Examples**

The following is an example of a global tape-config-list property:

```
EXAMPLE 1 Global tape-config list property (Continued)
tape-config-list =
"Magic DAT", "Magic 4mm Helical Scan", "magic-data",
"Major Appliance", "Major Appliance Tape", "major-tape";
magic-data = 1,0x34,1024,0x1639,4,0,0x8c,0x8c,0x8c,3;
major-tape = 2,0x3c,0,0x18619,4,0x0,0x0,0x0,0x03,0,0,30,120,0,0,36000;
name="st" class="scsi"
          target=0 lun=0;
name="st" class="scsi"
          target=1 lun=0;
name="st" class="scsi"
          target=2 lun=0;
          .
          .
          .
name="st" class="scsi"
          target=6 lun=0;
```
**EXAMPLE 2** Tape-config-list property applicable to target 2 only

The following is an example of a tape-config-list property applicable to target 2 only:

```
name="st" class="scsi"
        target=0 lun=0;
name="st" class="scsi"
        target=1 lun=0:
name="st" class="scsi"
        target=2 lun=0
        tape-config-list =
        "Magic DAT", "Magic 4mm Helical Scan", "magic-data"
        magic-data = 1,0x34,1024,0x1639,4,0,0x8c,0x8c,0x8c,3;
name="st" class="scsi"
        target=3 lun=0;
          .
          .
          .
name="st" class="scsi"
        target=6 lun=0;
```
Large Record Sizes  $\;$  To support applications such as seismic programs that require large record sizes, the flag ST\_NO\_RECSIZE\_LIMIT must be set in drive option in the configuration entry. A SCSI tape drive that needs to transfer large records should OR this flag with other flags in the 'options' field in st.conf. (Refer to Tape Configuration.) By default, this flag is set for the built-in config entries of Archive DAT and Exabyte drives.

If this flag is set, the st driver issues a SCSI-2 READ BLOCK LIMITS command to the device to determine the maximum record size allowed by it. If the command fails, st continues to use the maximum record sizes mentioned in the [mtio](#page-546-0)(7I) manual page.

If the command succeeds, st restricts the maximum transfer size of a variable-length device to the minimum of that record size and the maximum DMA size that the host adapter can handle. Fixed-length devices are bound by the maximum DMA size allocated by the machine. Note that tapes created with a large record size can not be readable by earlier releases or on other platforms.

(Refer to the WARNINGS section for more information.)

The Emulex drives have only a physical end of tape (PEOT); thus it is not possible to write past EOT. All other drives have a logical end of tape (LEOT) before PEOT to guarantee flushing the data onto the tape. The amount of storage between LEOT and PEOT varies from less than 1 Mbyte to about 20 Mbyte, depending on the tape drive. EOT Handling

> If EOT is encountered while writing an Emulex, no error is reported but the number of bytes transferred is 0 and no further writing is allowed. On all other drives, the first write that encounters EOT returns a short count or 0. If a short count is returned, then the next write returns 0. After a zero count is returned, the next write returns a full count or short count. A following write returns 0 again. It is important that the number and size of trailer records be kept as small as possible to prevent data loss. Therefore, writing after EOT is not recommended.

> Reading past EOT is transparent to the user. Reading is stopped only by reading EOF's. For 1/2" reel devices, it is possible to read off the end of the reel if one reads past the two file marks which mark the end of recorded media.

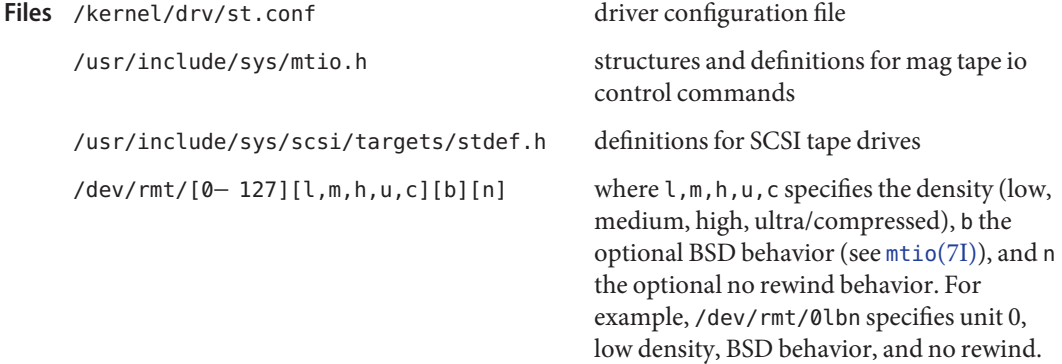

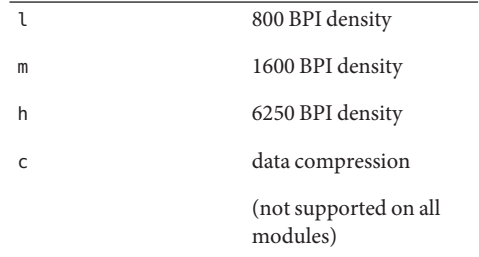

For 8mm tape devices (Exabyte 8200/8500/8505):

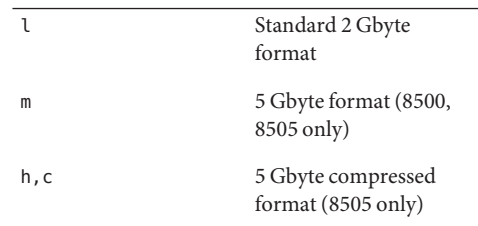

For 4mm DAT tape devices (Archive Python):

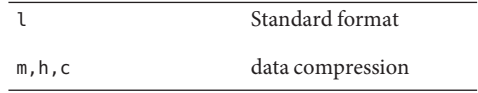

For all QIC (other than QIC-24) tape devices:

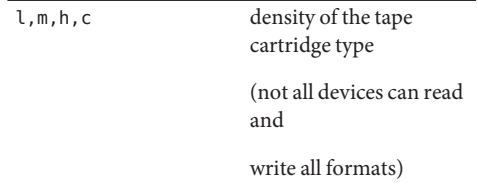

For QIC-24 tape devices (Emulex MT−02):

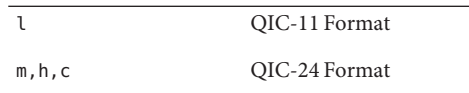

## $\textsf{See Also}\quad \mathfrak{mt}(1), \mathfrak{modload}(1\text{M}), \mathfrak{mod}(1\text{M}), \mathfrak{open}(2), \mathfrak{read}(2), \mathfrak{write}(2), \mathfrak{a} \mathfrak{ioread}(3\text{C}),$  $\textsf{See Also}\quad \mathfrak{mt}(1), \mathfrak{modload}(1\text{M}), \mathfrak{mod}(1\text{M}), \mathfrak{open}(2), \mathfrak{read}(2), \mathfrak{write}(2), \mathfrak{a} \mathfrak{ioread}(3\text{C}),$  $\textsf{See Also}\quad \mathfrak{mt}(1), \mathfrak{modload}(1\text{M}), \mathfrak{mod}(1\text{M}), \mathfrak{open}(2), \mathfrak{read}(2), \mathfrak{write}(2), \mathfrak{a} \mathfrak{ioread}(3\text{C}),$  $\textsf{See Also}\quad \mathfrak{mt}(1), \mathfrak{modload}(1\text{M}), \mathfrak{mod}(1\text{M}), \mathfrak{open}(2), \mathfrak{read}(2), \mathfrak{write}(2), \mathfrak{a} \mathfrak{ioread}(3\text{C}),$  $\textsf{See Also}\quad \mathfrak{mt}(1), \mathfrak{modload}(1\text{M}), \mathfrak{mod}(1\text{M}), \mathfrak{open}(2), \mathfrak{read}(2), \mathfrak{write}(2), \mathfrak{a} \mathfrak{ioread}(3\text{C}),$  $\textsf{See Also}\quad \mathfrak{mt}(1), \mathfrak{modload}(1\text{M}), \mathfrak{mod}(1\text{M}), \mathfrak{open}(2), \mathfrak{read}(2), \mathfrak{write}(2), \mathfrak{a} \mathfrak{ioread}(3\text{C}),$  $\textsf{See Also}\quad \mathfrak{mt}(1), \mathfrak{modload}(1\text{M}), \mathfrak{mod}(1\text{M}), \mathfrak{open}(2), \mathfrak{read}(2), \mathfrak{write}(2), \mathfrak{a} \mathfrak{ioread}(3\text{C}),$  $\textsf{See Also}\quad \mathfrak{mt}(1), \mathfrak{modload}(1\text{M}), \mathfrak{mod}(1\text{M}), \mathfrak{open}(2), \mathfrak{read}(2), \mathfrak{write}(2), \mathfrak{a} \mathfrak{ioread}(3\text{C}),$  $\textsf{See Also}\quad \mathfrak{mt}(1), \mathfrak{modload}(1\text{M}), \mathfrak{mod}(1\text{M}), \mathfrak{open}(2), \mathfrak{read}(2), \mathfrak{write}(2), \mathfrak{a} \mathfrak{ioread}(3\text{C}),$  $\textsf{See Also}\quad \mathfrak{mt}(1), \mathfrak{modload}(1\text{M}), \mathfrak{mod}(1\text{M}), \mathfrak{open}(2), \mathfrak{read}(2), \mathfrak{write}(2), \mathfrak{a} \mathfrak{ioread}(3\text{C}),$  $\textsf{See Also}\quad \mathfrak{mt}(1), \mathfrak{modload}(1\text{M}), \mathfrak{mod}(1\text{M}), \mathfrak{open}(2), \mathfrak{read}(2), \mathfrak{write}(2), \mathfrak{a} \mathfrak{ioread}(3\text{C}),$ [aiowrite](http://www.oracle.com/pls/topic/lookup?ctx=821-1465&id=aiowrite-3c)(3C), kstat[\(3KSTAT\),](http://www.oracle.com/pls/topic/lookup?ctx=821-1468&id=kstat-3kstat) [driver.conf](http://www.oracle.com/pls/topic/lookup?ctx=821-1473&id=driver.conf-4)(4), [scsi](http://www.oracle.com/pls/topic/lookup?ctx=821-1473&id=scsi-4)(4), [standards](http://www.oracle.com/pls/topic/lookup?ctx=821-1474&id=standards-5)(5), isp[\(7D\),](#page-446-0) [mtio](#page-546-0)(7I), [ioctl](http://www.oracle.com/pls/topic/lookup?ctx=821-1476&id=ioctl-9e)(9E)

Diagnostics The st driver diagnostics can be printed to the console or messages file.

Each diagnostic is dependent on the value of the system variable sterror level. st error level can be set in the /etc/system file. The default setting for st error level is 4 (SCSI\_ERR\_RETRYABLE) which is suitable for most configurations since only actual fault diagnostics are printed. Settings range from values 0 (SCSI\_ERR\_ALL) which is most verbose, to 6 (SCSI\_ERR\_NONE) which is least verbose. See stdef.h for the full list of error-levels. SCSI\_ERR\_ALL level the amount of diagnostic information is likely to be excessive and unnecessary.

The st driver diagnostics are described below:

Error for Command: <scsi cmd name()> Error Level:<error class> Requested Block: <blkno> Error Block: <err blkno> Vendor: <name>: Serial Number: <inq\_serial> Sense Key: <es key> ASC: 0x<es add code> (scsi asc ascq name()>), ASCQ: 0x<es\_qual\_code>, FRU: 0x<ex\_fru\_code>

where <error\_class> can be any one of the following: All, Unknown, Informational, Recovered, Retryable, Fatal

The command indicated by <scsi\_cmd\_name> failed. Requested Block represents the block where the transfer started. Error Block represents the block that caused the error. Sense Key, ASC, ASCQ and FRU information is returned by the target in response to a request sense command. See SCSI protocol documentation for description of Sense Key, ASC, ASCQ, FRU.

The st driver attempts to validate entries in the st.conf file. Each field in the entry is checked for upper and lower limits and invalid bits set. The fields are named as follows in config string order:

```
conf version
drive type
block size
options
number of densities
density code
default density
non motion timeout
I/O timeout
space timeout
load timeout
```
unload timeout erase timeout

The st.conf diagnostics are described below:

<con-name> <field-in-err> <problem-with-field>

where <con-name> is the name of the config string. Where <field-in-err> is the field containing invalid entries and where <problem-with-field> describes the nature of the invalid entry.

Write/read: not modulo <n> block size

The request size for fixed record size devices must be a multiple of the specified block size.

Recovery by resets failed

After a transport error, the driver attempted to recover by issuing a device reset and then a bus reset if device reset failed. These recoveries failed.

Periodic head cleaning required

The driver reported that periodic head cleaning is now required. This diagnostic is generated either due to a threshold number of retries, or due to the device communicating to the driver that head cleaning is required.

Soft error rate (<n>%) during writing/reading was too high

The soft error rate has exceeded the threshold specified by the vendor.

SCSI transport failed: reason 'xxxx': {retrying|giving up}

The Host Bus Adapter (HBA) has failed to transport a command to the target for the reason stated. The driver either retries the command or, ultimately, gives up.

Tape not inserted in drive

A media access command was attempted while there was no tape inserted into the specified drive. In this case, the drive returns sense key of DRIVE NOT READY.

Transport rejected

The Host Bus Adapter (HBA) driver is not accepting commands after failing to successfully transport a scsi packet to the target. The actual status received by the st driver from the underlying HBA driver was either TRAN\_FATAL\_ERROR or TRAN\_BADPKT.

Retrying command

The st driver failed to complete a command. However the command is retryable and is retried.

Giving up

The st driver has exhausted retries or otherwise is unable to retry the command and so is giving up.

No target struct for st%d

The st driver failed to obtain state information because the requested state structure was not allocated. The specified device was probably not attached.

File mark detected

The operation detected an end of file mark. (File marks signify the end of a file on the tape media).

End-of-media detected

The operation reached the end of the tape media.

Exabyte soft error reporting failed. DAT soft error reporting failed

The st driver was unable to determine if the soft error threshold had been exceeded because it did not successfully read the data it requires or did not obtain enough data. This data is retrieved using the log sense command.

Log sense parameter code does not make sense

The log sense command retrieves hardware statistics that are stored on the drive (for example, soft error counts and retries.) If the data retrieved from the drive is invalid, this message is printed and the data is not used.

Restoring tape position at fileno=%x, blkno=%lx....

The st driver is positioning to the specified file and block. This occurs on an open.

Failed to restore the last <file/block> position: In this state, tape is loaded at BOT during next open

The st driver could not position to the specified location and reverts to the beginning of the tape when the next open is attempted.

Device does not support compression

The compression facility of the device was requested. However the device does not have a hardware compression capability.

DAT soft error reset failed

After DAT soft error reporting, the counters within the device that accumulate this sense data need to be re-set. This operation failed.

Errors after pkt alloc (b\_flags=0x%x, b\_error=0x%x)

Memory allocation for a scsi packet failed.

Incorrect length indicator set

The drive reported the length of data requested in a READ operation, was incorrect. Incorrect Length Indicator (ILI) is a very commonly used facility in SCSI tape protocol and should not be seen as an error per-se. Applications typically probe a new tape with a read of any length, using the returned length to the read system call for future reads. Along with this operation, an underlying ILI error is received. ILI errors are therefore informational only and are masked at the default st\_error\_level.

Data property (%s) has no value Data property (%s) incomplete Version # for data property (%s) greater than 1

These diagnostics indicate problems in retrieving the values of the various property settings. The st driver is in the process of setting the property/parameter values for the tape drive using information from either the built-in table within the driver or from uncommented entries in the st.conf file. The effect on the system can be that the tape drive can be set with default or generic driver settings which can not be appropriate for the actual type of tape drive being used.

st attach-RESUME: tape failure tape position is lost

On a resume after a power management suspend, the previously known tape position is no longer valid. This can occur if the tape was changed while the system was in power management suspend. The operation is not be retried.

```
Write Data Buffering has been deprecated. Your applications should
continue to work normally. However, they should be ported to use
Asynchronous I/O.
```
Indicates that buffering has been removed from Solaris.

Cannot detach: fileno=%x, blkno=%lx

The st driver cannot unload because the tape is not positioned at BOT (beginning of tape). May indicate hardware problems with the tape drive.

```
Variable record length I/O
Fixed record length (%d byte blocks) I/O
```
Tape-drives can use either Fixed or Variable record length. If the drive uses Fixed length records, then the built in property table or the st.conf file contains a non-zero record-length property. Most DAT, Exabyte and DLT drives support Variable record lengths. Many QIC format tape drives have historically been of Fixed record length.

```
Command is retried
 un_ncmds: %d can't retry cmd
```
These diagnostics are only seen with tape drives with the ST\_RETRY\_ON\_RECOVERED\_DEFERRED\_ERROR bit set. See stdef.h for explanation of the specific usage of this setting.

Warnings Effective with Solaris 2.4, the ST\_NO\_RECSIZE\_LIMIT flag is set for the built-in config entries of the Archive DAT and Exabyte drivers by default. (Refer to Large Record Sizes.) Tapes written with large block sizes prior to Solaris 2.4 can cause some applications to fail if the number of bytes returned by a read request is less than the requested block size (for example, asking for 128 Kbytes and receiving less than 64 Kbytes).

> The ST\_NO\_RECSIZE\_LIMIT flag can be disabled in the config entry for the device as a work-around. (Refer to Tape Configuration.) This action disables the ability to read and write with large block sizes and allows the reading of tapes written prior to Solaris 2.4 with large block sizes.

(Refer to [mtio](#page-546-0)(7I) for a description of maximum record sizes.)

Tape devices that do not return a BUSY status during tape loading prevent user commands **Bugs** from being held until the device is ready. The user must delay issuing any tape operations until the tape device is ready. This is not a problem for tape devices supplied by Sun Microsystems.

Tape devices that do not report a blank check error at the end of recorded media can cause file positioning operations to fail. Some tape drives, for example, mistakenly report media error instead of blank check error.

```
Name streamio - STREAMS ioctl commands
Synopsis #include <sys/types.h>
         #include <stropts.h>
         #include <sys/conf.h>
         int ioctl(int fildes, int command, ... /*arg*/);
```
Description STREAMS (see [Intro](http://www.oracle.com/pls/topic/lookup?ctx=821-1464&id=intro-3)(3)) [ioctl](http://www.oracle.com/pls/topic/lookup?ctx=821-1463&id=ioctl-2) commands are a subset of the ioctl(2) commands and perform a variety of control functions on streams.

> The *fildes* argument is an open file descriptor that refers to a stream. The *command* argument determines the control function to be performed as described below. The *arg* argument represents additional information that is needed by this command. The type of *arg* depends upon the command, but it is generally an integer or a pointer to a command-specific data structure. The *command* and *arg* arguments are interpreted by the STREAM head. Certain combinations of these arguments may be passed to a module or driver in the stream.

Since these STREAMS commands are ioctls, they are subject to the errors described in [ioctl](http://www.oracle.com/pls/topic/lookup?ctx=821-1463&id=ioctl-2)(2). In addition to those errors, the call will fail with errno set to EINVAL, without processing a control function, if the STREAM referenced by *fildes* is linked below a multiplexor, or if*command* is not a valid value for a stream.

Also, as described in  $i$  oct $1(2)$ , STREAMS modules and drivers can detect errors. In this case, the module or driver sends an error message to the STREAM head containing an error value. This causes subsequent calls to fail with errno set to this value.

The following ioctl commands, with error values indicated, are applicable to all STREAMS **ioctls** files:

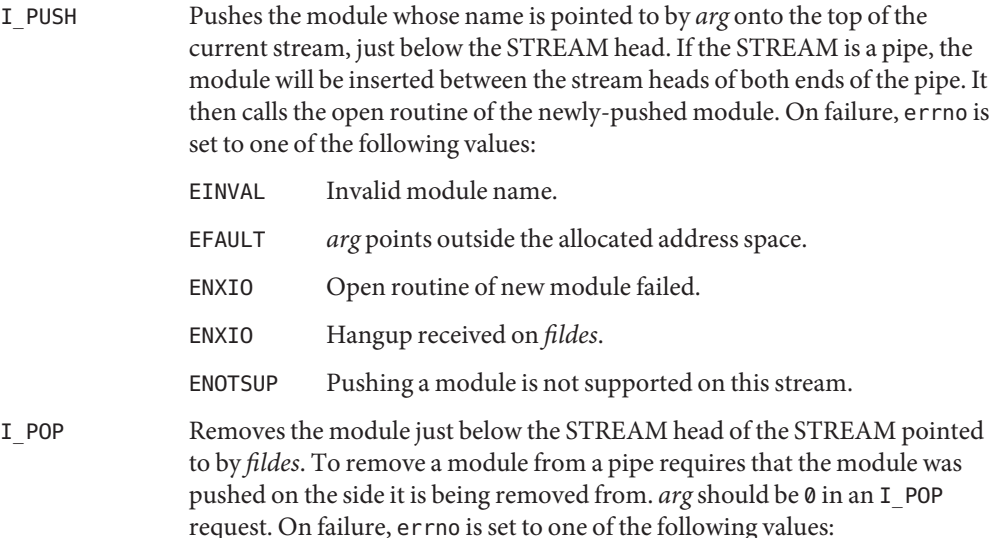

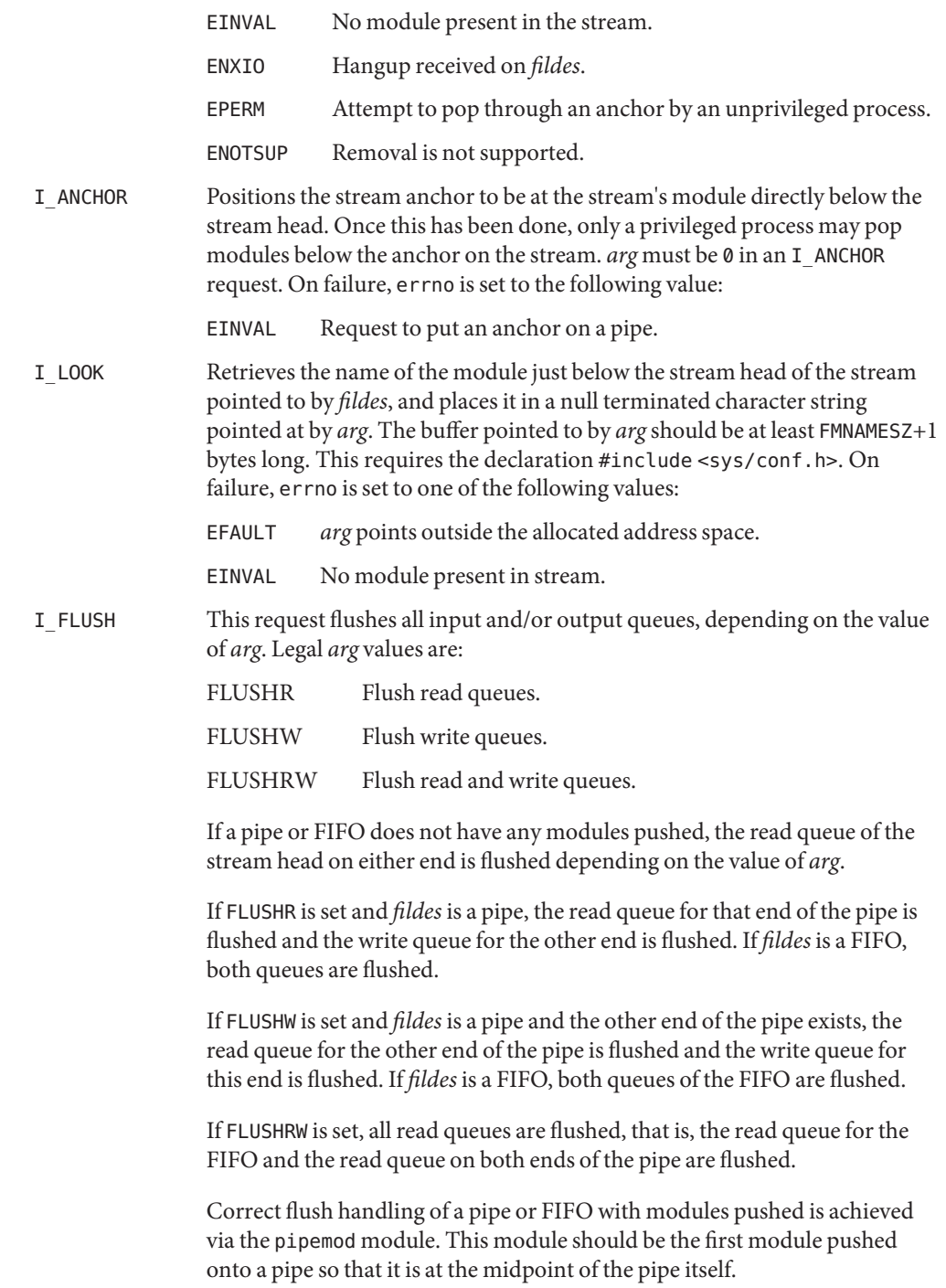

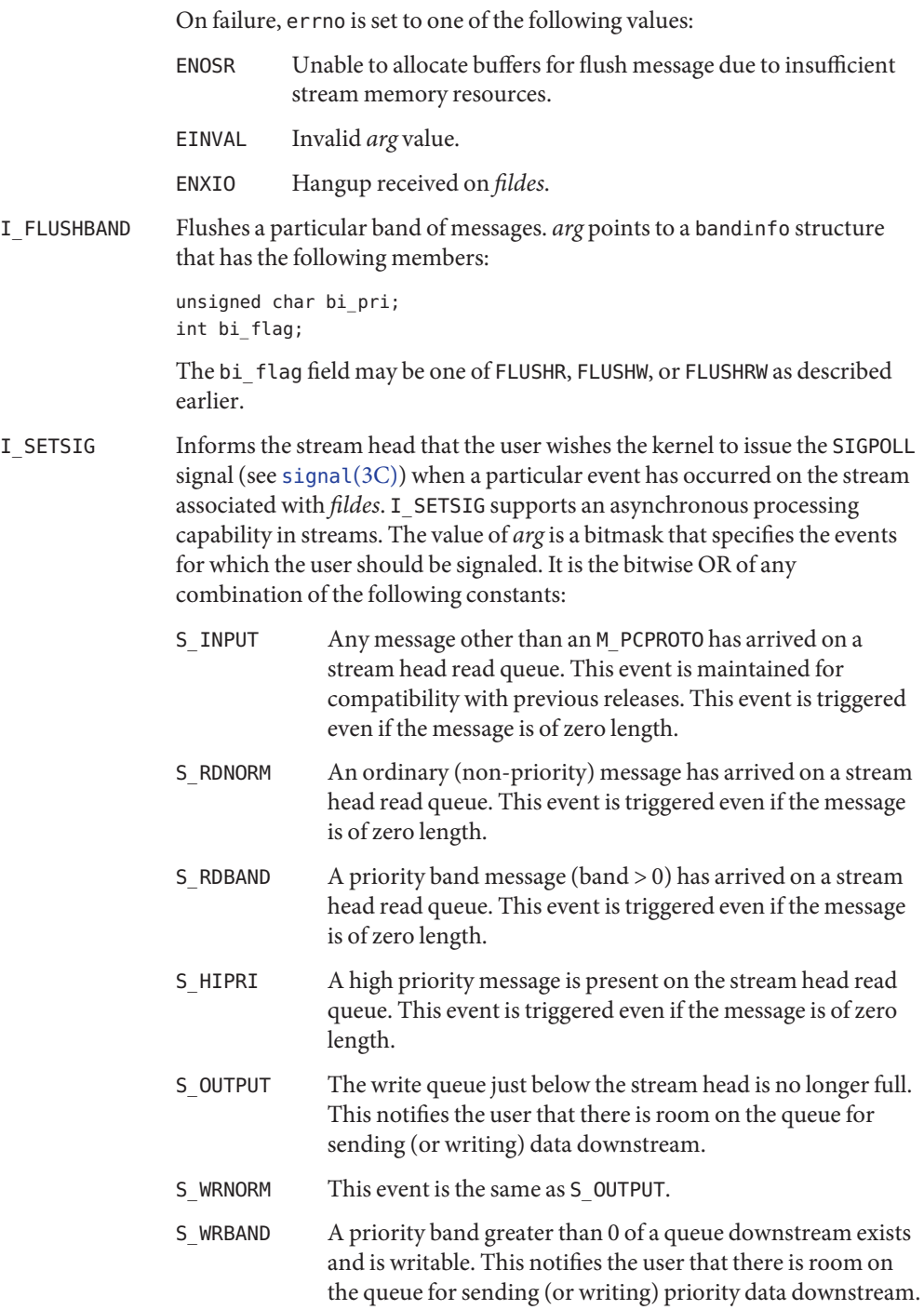
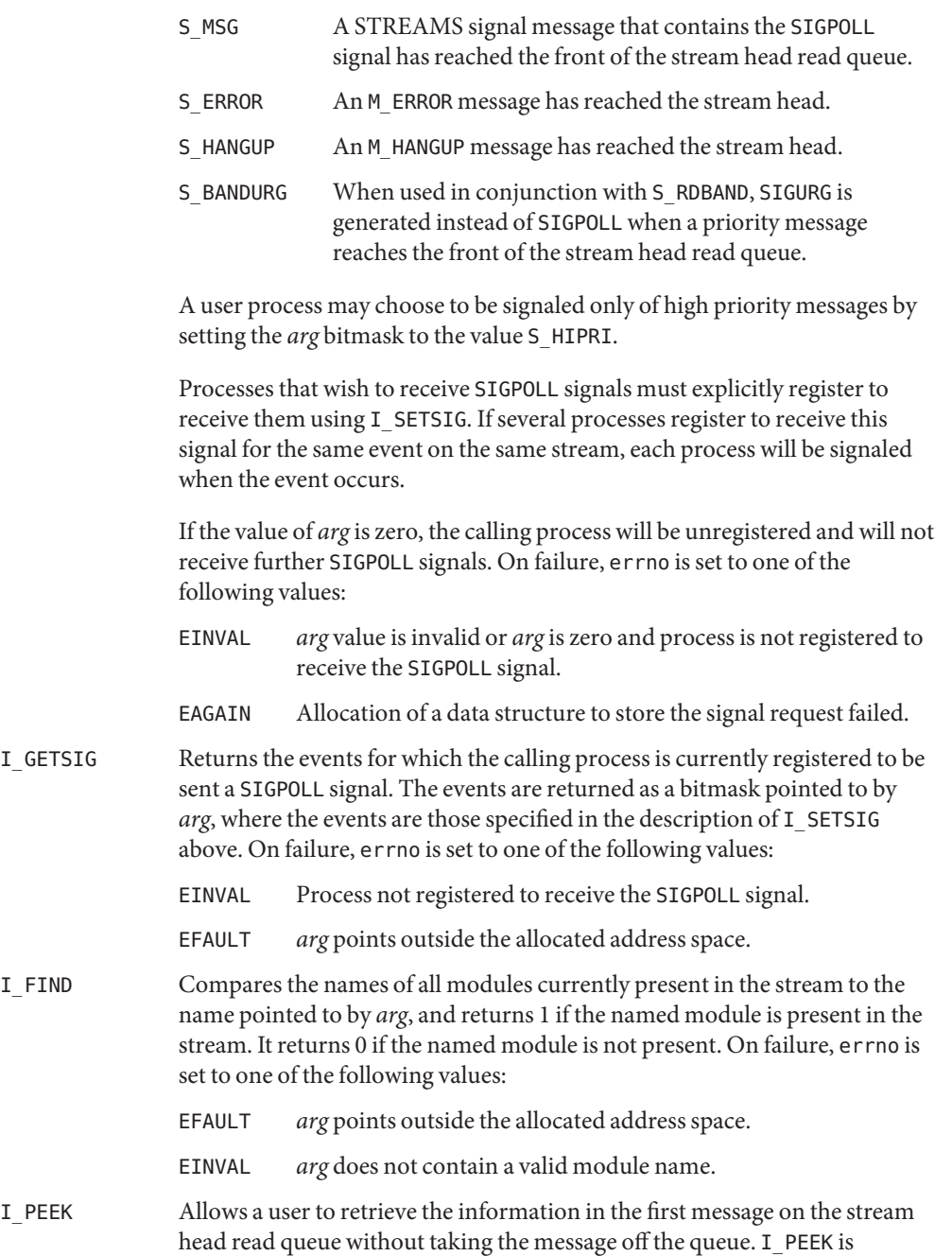

analogous to [getmsg](http://www.oracle.com/pls/topic/lookup?ctx=821-1463&id=getmsg-2)(2) except that it does not remove the message from the queue. *arg* points to a strpeek structure, which contains the following members:

```
struct strbuf ctlbuf;
struct strbuf databuf;
long flags;
```
The maxlen field in the ctlbuf and databuf strbuf structures (see [getmsg](http://www.oracle.com/pls/topic/lookup?ctx=821-1463&id=getmsg-2)(2)) must be set to the number of bytes of control information and/or data information, respectively, to retrieve. flags may be set to RS\_HIPRI or 0. If RS HIPRI is set, I PEEK will look for a high priority message on the stream head read queue. Otherwise, I\_PEEK will look for the first message on the stream head read queue.

I PEEK returns 1 if a message was retrieved, and returns 0 if no message was found on the stream head read queue. It does not wait for a message to arrive. On return, ctlbuf specifies information in the control buffer, databuf specifies information in the data buffer, and flags contains the value RS HIPRI or 0. On failure, errno is set to the following value:

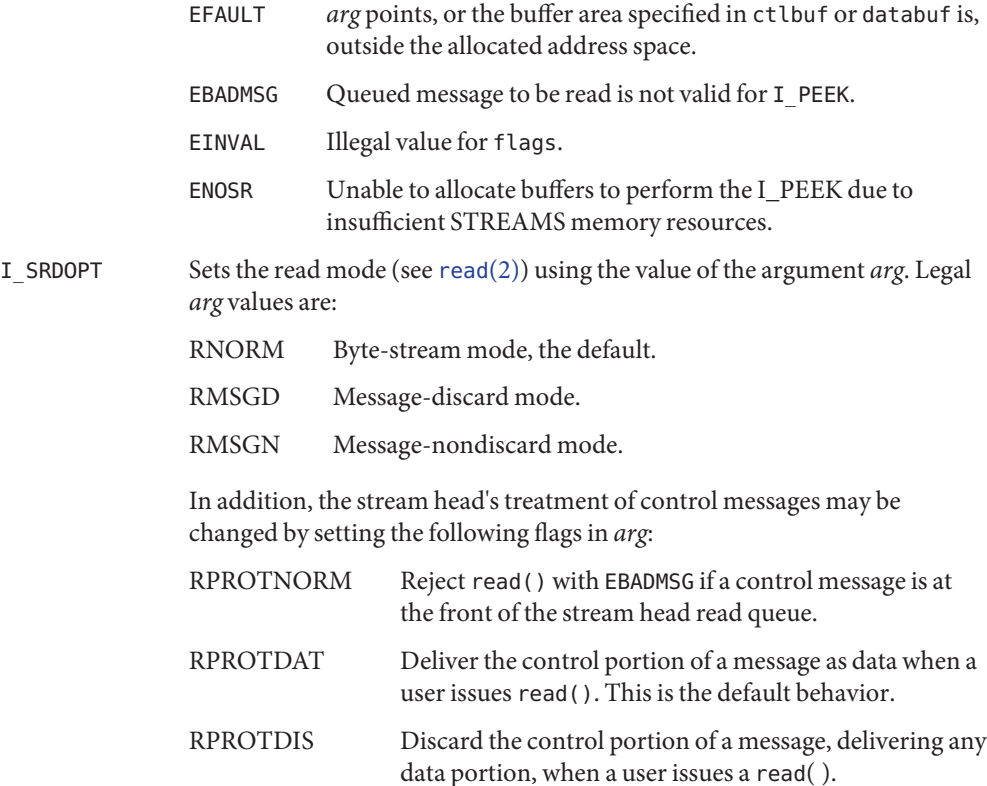

On failure, errno is set to the following value:

- EINVAL *arg* is not one of the above legal values, or *arg* is the bitwise inclusive OR of RMSGD and RMSGN.
- I\_GRDOPT Returns the current read mode setting in an int pointed to by the argument *arg*. Read modes are described in read( ). On failure, errno is set to the following value:

EFAULT *arg* points outside the allocated address space.

I\_NREAD Counts the number of data bytes in data blocks in the first message on the stream head read queue, and places this value in the location pointed to by *arg*. The return value for the command is the number of messages on the stream head read queue. For example, if zero is returned in *arg*, but the ioctl return value is greater than zero, this indicates that a zero-length message is next on the queue. On failure, errno is set to the following value:

EFAULT *arg* points outside the allocated address space.

I\_FDINSERT Creates a message from specified buffer(s), adds information about another stream and sends the message downstream. The message contains a control part and an optional data part. The data and control parts to be sent are distinguished by placement in separate buffers, as described below.

> The *arg* argument points to a strfdinsert structure, which contains the following members:

```
struct strbuf ctlbuf;
struct strbuf databuf;
t_uscalar_t flags;
int fildes;
int offset;
```
The len member in the ctlbuf strbuf structure (see putmsq $(2)$ ) must be set to the size of a t uscalar t plus the number of bytes of control information to be sent with the message. The fildes member specifies the file descriptor of the other stream, and the offset member, which must be suitably aligned for use as a t uscalar t, specifies the offset from the start of the control buffer where I\_FDINSERT will store a t\_uscalar\_t whose interpretation is specific to the stream end. The len member in the databuf strbuf structure must be set to the number of bytes of data information to be sent with the message, or to 0 if no data part is to be sent.

The flags member specifies the type of message to be created. A normal message is created if flags is set to 0, and a high-priority message is created if flags is set to RS\_HIPRI. For non-priority messages, I\_FDINSERT will block if the stream write queue is full due to internal flow control

conditions. For priority messages, I\_FDINSERT does not block on this condition. For non-priority messages, I\_FDINSERT does not block when the write queue is full and O\_NDELAY or O\_NONBLOCK is set. Instead, it fails and sets errno to EAGAIN.

I\_FDINSERT also blocks, unless prevented by lack of internal resources, waiting for the availability of message blocks in the stream, regardless of priority or whether O\_NDELAY or O\_NONBLOCK has been specified. No partial message is sent.

The ioctl() function with the I\_FDINSERT command will fail if:

- EAGAIN A non-priority message is specified, the 0 NDELAY or O\_NONBLOCK flag is set, and the stream write queue is full due to internal flow control conditions. ENOSR Buffers can not be allocated for the message that is to be created.
- EFAULT The *arg* argument points, or the buffer area specified in ctlbuf or databuf is, outside the allocated address space.
- EINVAL One of the following: The fildes member of the strfdinsert structure is not a valid, open stream file descriptor; the size of a t uscalar t plus offset is greater than the len member for the buffer specified through ctlptr; the offset member does not specify a properly-aligned location in the data buffer; or an undefined value is stored in flags.
- ENXIO Hangup received on the fildes argument of the ioctl call or the fildes member of the strfdinsert structure.
- ERANGE The len field for the buffer specified through databuf does not fall within the range specified by the maximum and minimum packet sizes of the topmost stream module; or the len member for the buffer specified through databuf is larger than the maximum configured size of the data part of a message; or the len member for the buffer specified through ctlbuf is larger than the maximum configured size of the control part of a message.

I\_FDINSERT can also fail if an error message was received by the stream head of the stream corresponding to the fildes member of the strfdinsert structure. In this case, errno will be set to the value in the message.

I STR Constructs an internal STREAMS ioctl message from the data pointed to by *arg*, and sends that message downstream.

This mechanism is provided to send user ioctl requests to downstream modules and drivers. It allows information to be sent with the ioctl, and will return to the user any information sent upstream by the downstream recipient. I\_STR blocks until the system responds with either a positive or negative acknowledgement message, or until the request times out after some period of time. If the request times out, it fails with errno set to ETIME.

To send requests downstream, *arg* must point to a strioctl structure which contains the following members:

int ic\_cmd; int ic\_timout; int ic\_len; char \*ic dp;

ic cmd is the internal ioctl command intended for a downstream module or driver and ic timout is the number of seconds  $(-1 = \text{infinite}, 0 = \text{use})$ default,  $>0$  = as specified) an I STR request will wait for acknowledgement before timing out. ic len is the number of bytes in the data argument and ic dp is a pointer to the data argument. The ic len field has two uses: on input, it contains the length of the data argument passed in, and on return from the command, it contains the number of bytes being returned to the user (the buffer pointed to by ic dp should be large enough to contain the maximum amount of data that any module or the driver in the stream can return).

At most one I\_STR can be active on a stream. Further I\_STR calls will block until the active I\_STR completes via a positive or negative acknowlegment, a timeout, or an error condition at the stream head. By setting the ic\_timout field to 0, the user is requesting STREAMS to provide the DEFAULT timeout. The default timeout is specific to the STREAMS implementation and may vary depending on which release of Solaris you are using. For Solaris 8 (and earlier versions), the default timeout is fifteen seconds. The O\_NDELAY and O NONBLOCK (see [open](http://www.oracle.com/pls/topic/lookup?ctx=821-1463&id=open-2) $(2)$ ) flags have no effect on this call.

The stream head will convert the information pointed to by the strioctl structure to an internal ioctl command message and send it downstream. On failure, errno is set to one of the following values:

- ENOSR Unable to allocate buffers for the ioctl message due to insufficient STREAMS memory resources.
- EFAULT Either *arg* points outside the allocated address space, or the buffer area specified by ic dp and ic len (separately for data sent and data returned) is outside the allocated address space.

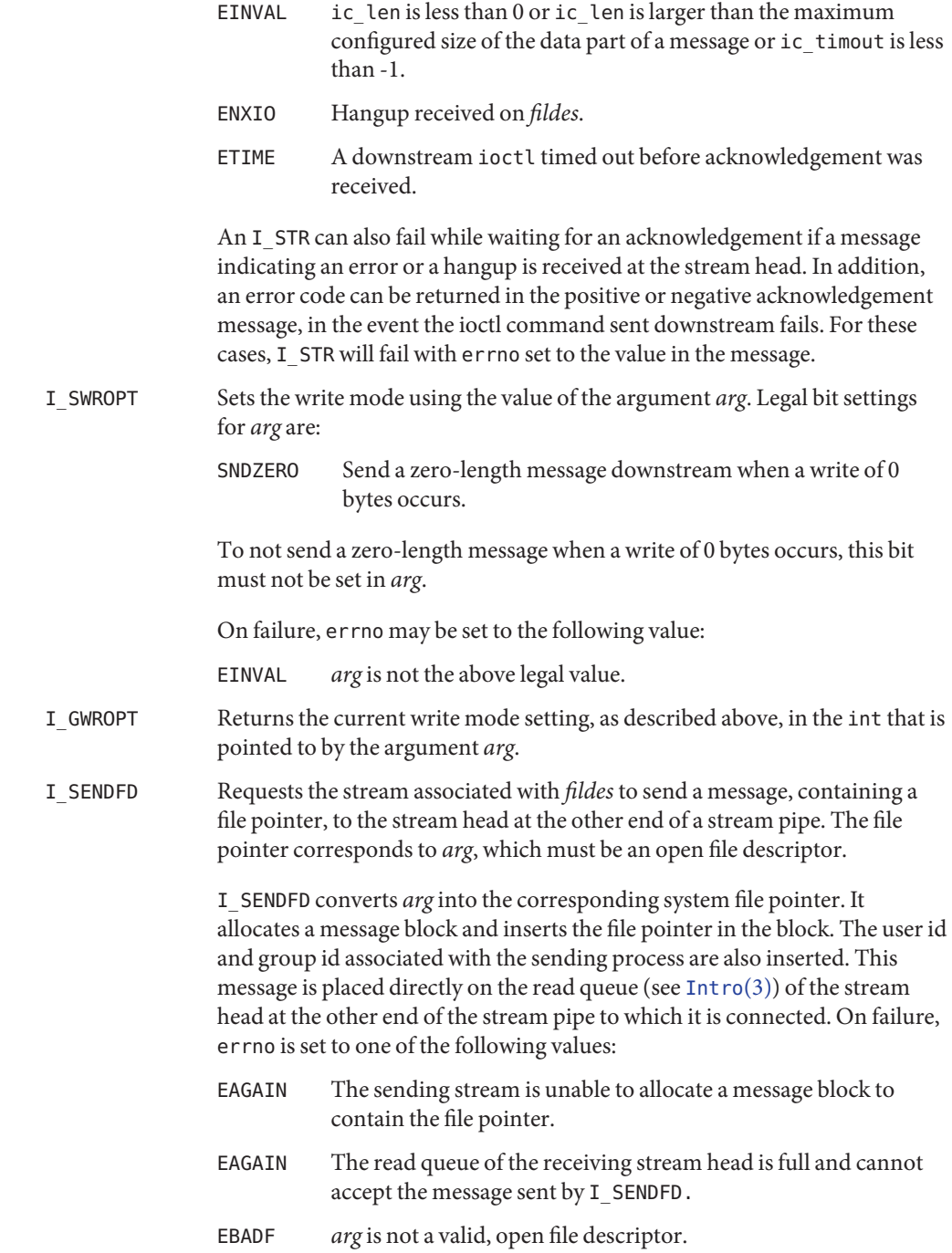

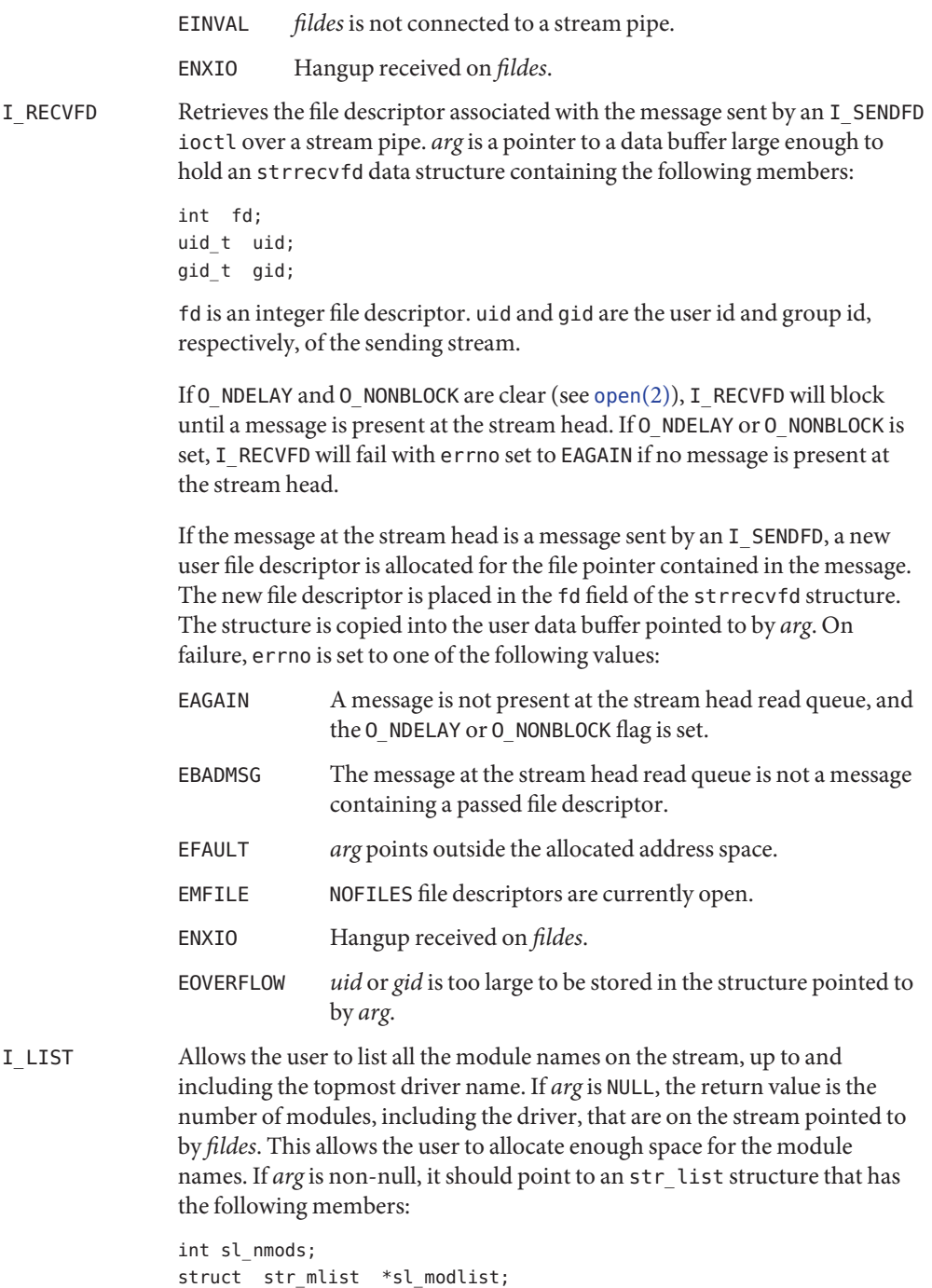

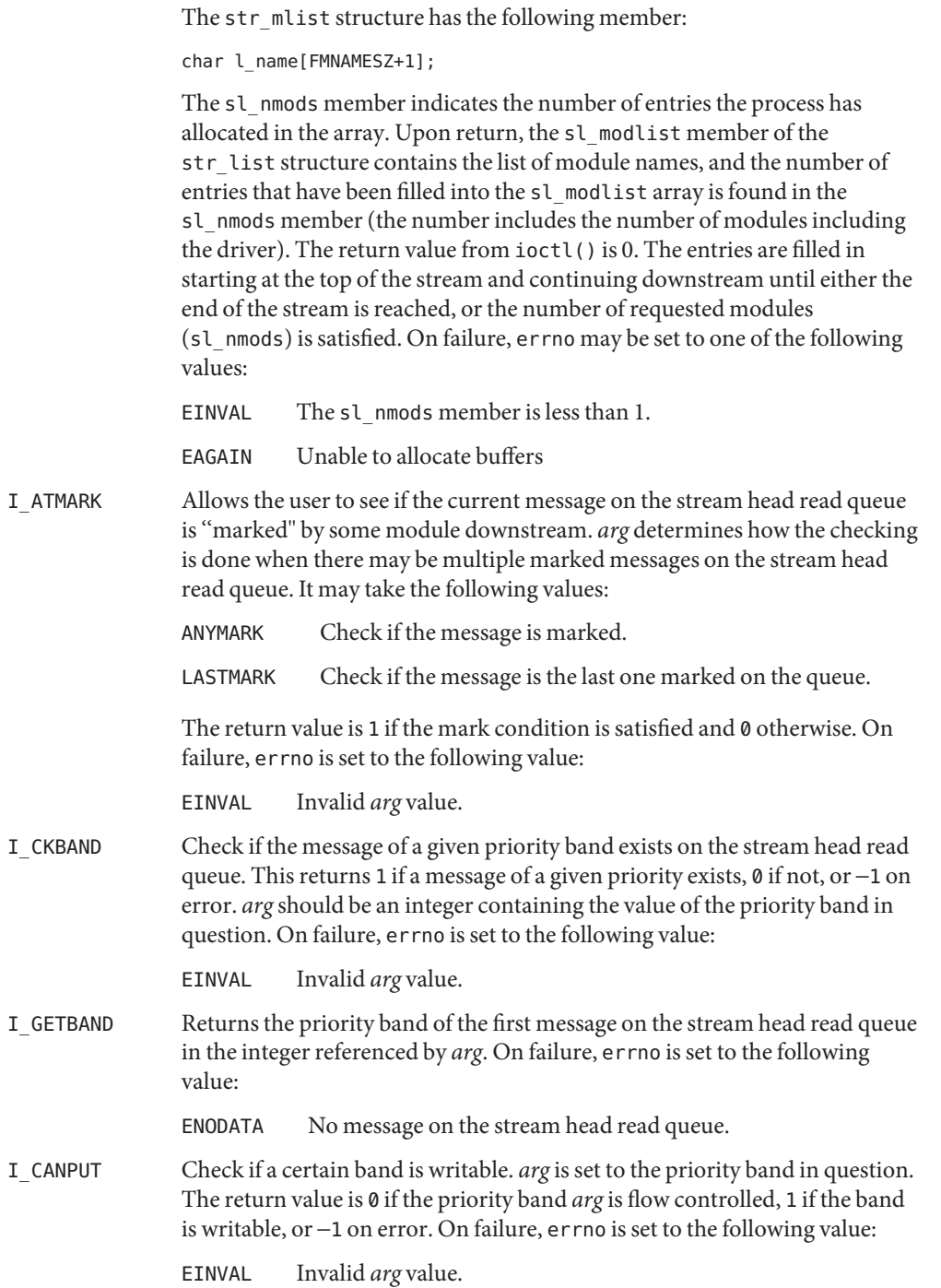

I SETCLTIME Allows the user to set the time the stream head will delay when a stream is closing and there are data on the write queues. Before closing each module and driver, the stream head will delay for the specified amount of time to allow the data to drain. Note, however, that the module or driver may itself delay in its close routine; this delay is independent of the stream head's delay and is not settable. If, after the delay, data are still present, data will be flushed. *arg* is a pointer to an integer containing the number of milliseconds to delay, rounded up to the nearest legal value on the system. The default is fifteen seconds. On failure, errno is set to the following value:

EINVAL Invalid *arg* value.

- I\_GETCLTIME Returns the close time delay in the integer pointed by *arg*.
- I\_SERROPT Sets the error mode using the value of the argument *arg*.

Normally stream head errors are persistent; once they are set due to an M\_ERROR or M\_HANGUP, the error condition will remain until the stream is closed. This option can be used to set the stream head into non-persistent error mode i.e. once the error has been returned in response to a [read](http://www.oracle.com/pls/topic/lookup?ctx=821-1463&id=read-2)(2),  $q$ etmsg(2), [ioctl](http://www.oracle.com/pls/topic/lookup?ctx=821-1463&id=ioctl-2)(2), [write](http://www.oracle.com/pls/topic/lookup?ctx=821-1463&id=write-2)(2), or [putmsg](http://www.oracle.com/pls/topic/lookup?ctx=821-1463&id=putmsg-2)(2) call the error condition will be cleared. The error mode can be controlled independently for read and write side errors. Legal *arg* values are either none or one of:

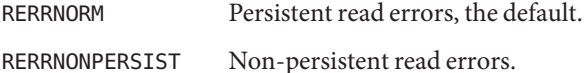

OR'ed with either none or one of:

WERRNORM Persistent write errors, the default.

WERRNONPERSIST Non-persistent write errors.

When no value is specified e.g. for the read side error behavior then the behavior for that side will be left unchanged.

On failure, errno is set to the following value:

EINVAL *arg* is not one of the above legal values.

- I\_GERROPT Returns the current error mode setting in an int pointed to by the argument *arg*. Error modes are described above for I\_SERROPT. On failure,errno is set to the following value:
	- EFAULT *arg* points outside the allocated address space.

The following four commands are used for connecting and disconnecting multiplexed STREAMS configurations.

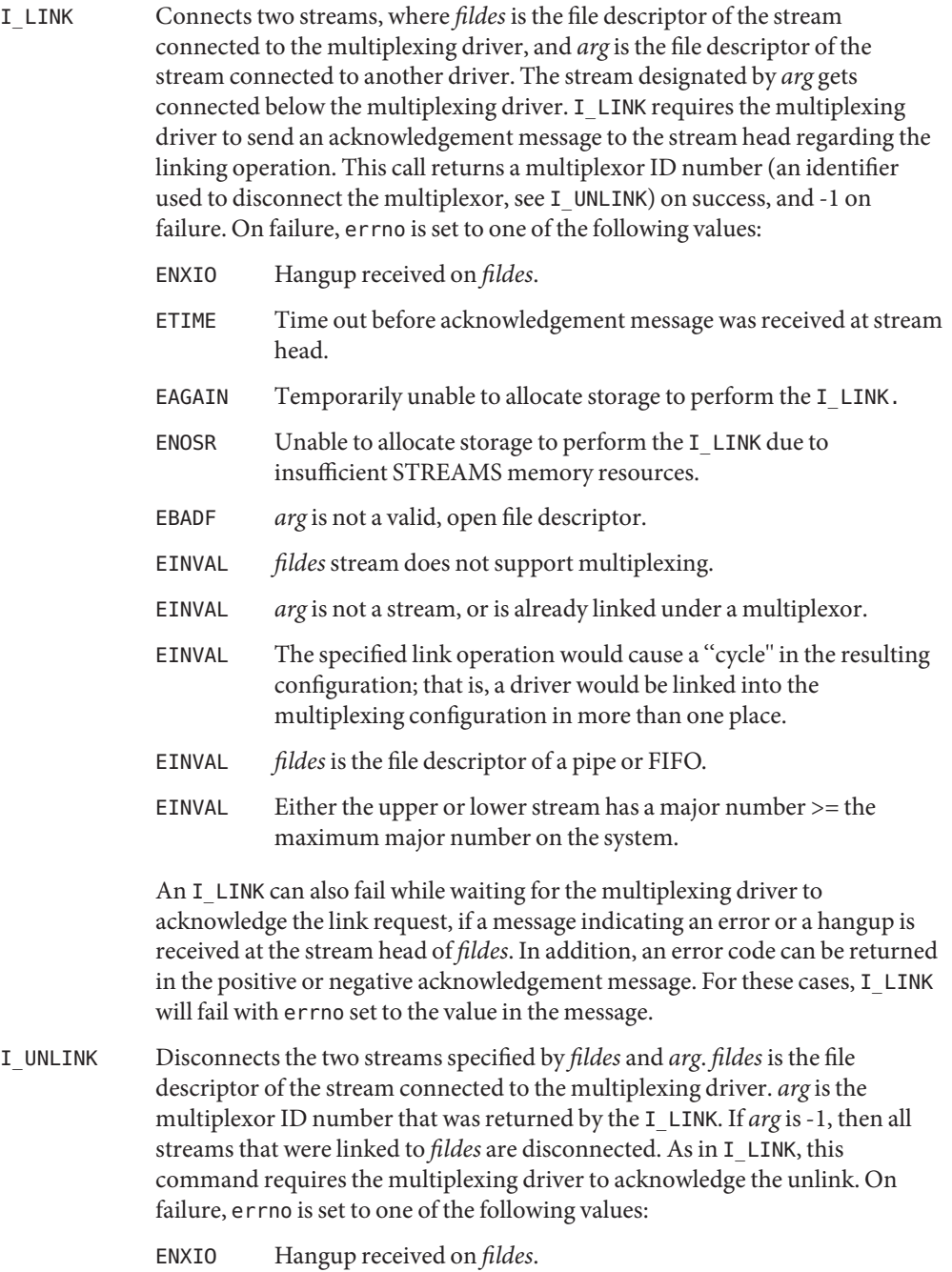

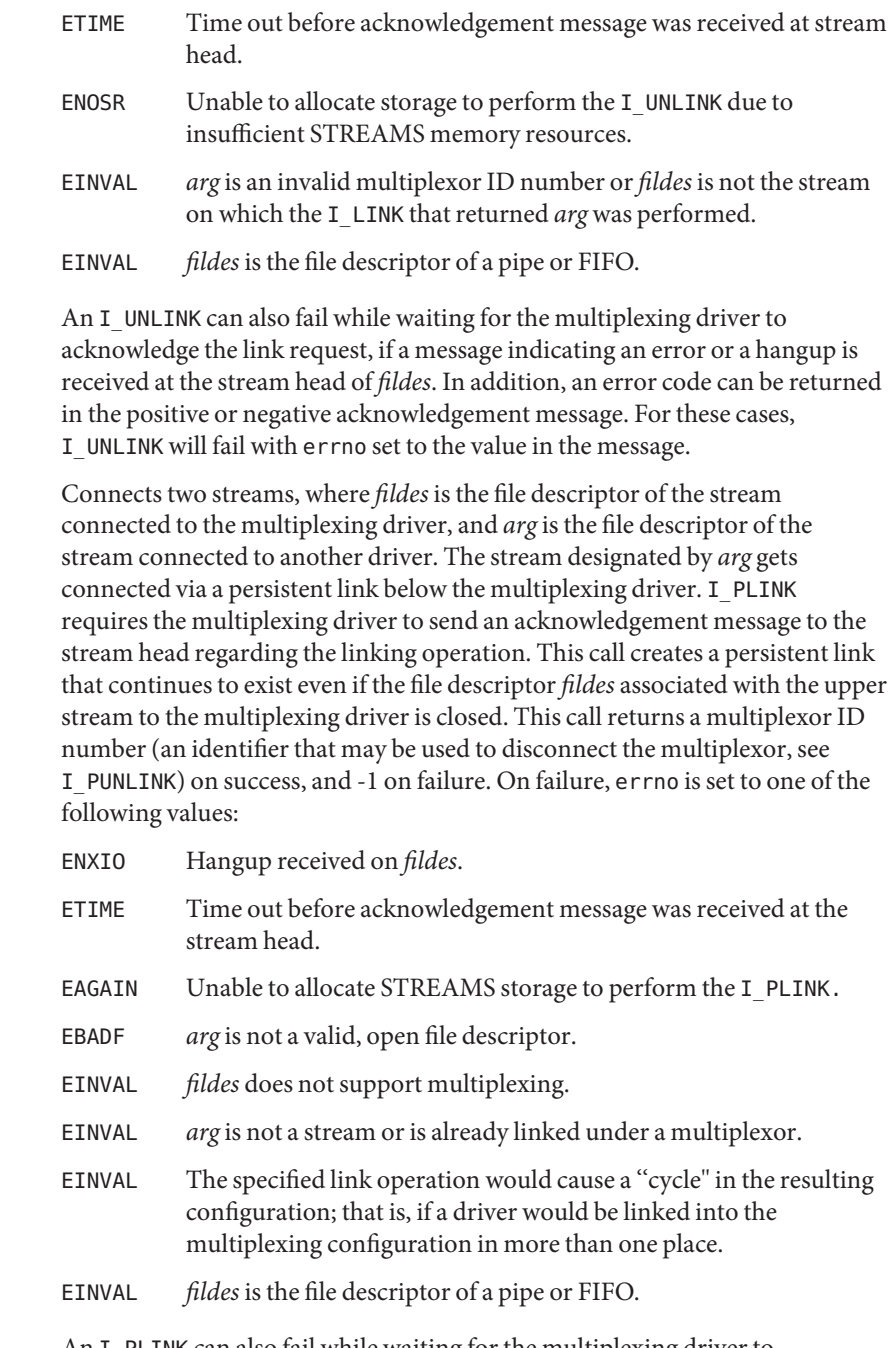

An I\_PLINK can also fail while waiting for the multiplexing driver to acknowledge the link request, if a message indicating an error on a hangup is

I\_PLINK

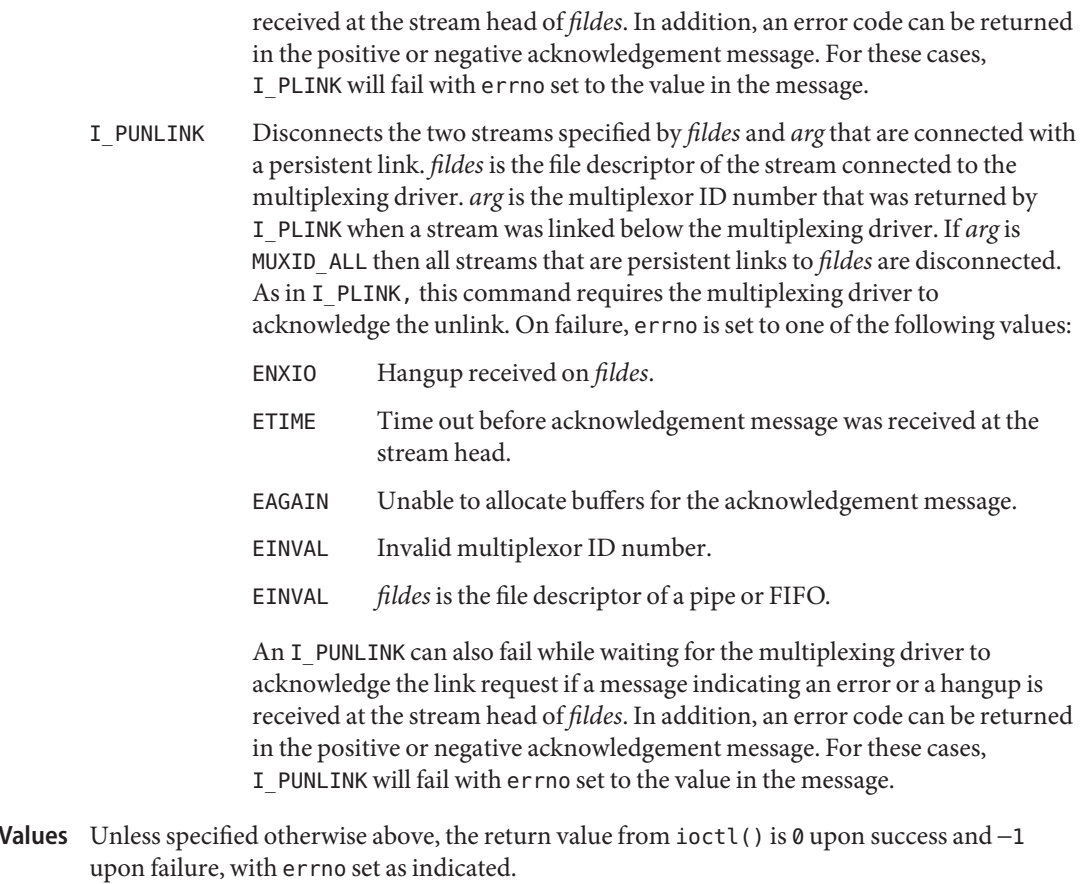

[strconf](http://www.oracle.com/pls/topic/lookup?ctx=821-1461&id=strconf-1)(1), [Intro](http://www.oracle.com/pls/topic/lookup?ctx=821-1464&id=intro-3)(3), [close](http://www.oracle.com/pls/topic/lookup?ctx=821-1463&id=close-2)(2), [fcntl](http://www.oracle.com/pls/topic/lookup?ctx=821-1463&id=fcntl-2)(2), [getmsg](http://www.oracle.com/pls/topic/lookup?ctx=821-1463&id=getmsg-2)(2), [ioctl](http://www.oracle.com/pls/topic/lookup?ctx=821-1463&id=ioctl-2)(2), [open](http://www.oracle.com/pls/topic/lookup?ctx=821-1463&id=open-2)(2), [poll](http://www.oracle.com/pls/topic/lookup?ctx=821-1463&id=poll-2)(2), [putmsg](http://www.oracle.com/pls/topic/lookup?ctx=821-1463&id=putmsg-2)(2), **See Also** [read](http://www.oracle.com/pls/topic/lookup?ctx=821-1463&id=read-2)(2), [write](http://www.oracle.com/pls/topic/lookup?ctx=821-1463&id=write-2)(2), [signal](http://www.oracle.com/pls/topic/lookup?ctx=821-1465&id=signal-3c)(3C), signal.h[\(3HEAD\)](http://www.oracle.com/pls/topic/lookup?ctx=821-1464&id=signal.h-3head)

*[STREAMS Programming Guide](http://www.oracle.com/pls/topic/lookup?ctx=816-4855&id=streams)*

**Return** 

Name su - asynchronous serial port driver

Synopsis #include <fcntl.h> #include <sys/termios.h> open("/dev/tty*[a-z]*", \_*mode*); open("/dev/term*[a-z]*", \_*mode*); open("/dev/cua*[a-z]*", \_*mode*);

Description The su module is a loadable STREAMS driver that provides basic support for standard UARTS that use Intel-8250, National Semiconductor-16450/16550 hardware and Southbridge 1535D (16550 compatable) Super I/O hardware. The module also provides keyboard and mouse I/O support for Sun machines using those same Intel, National Semiconductor and Southbridge chipsets. The su driver provides basic asynchronous communication support for serial ports. Both the serial devices and keyboard/mouse devices will have streams built with appropriate modules pushed atop the su driver by means of either the [autopush](http://www.oracle.com/pls/topic/lookup?ctx=821-1462&id=autopush-1m) $(1M)$  or [dacf.conf](http://www.oracle.com/pls/topic/lookup?ctx=821-1473&id=dacf.conf-4)(4) facilities, depending on the OS revision and architecture in use.

> The su module supports those [termio](#page-858-0)(7I) device control functions specified by flags in the c\_cflag word of the termios structure, and by the IGNBRK, IGNPAR, PARMRK, or INPCK flags in the c\_iflag word of the termios structure. All other [termio](#page-858-0)(7I) functions must be performed by STREAMS modules pushed atop the driver. When a device is opened, the [ldterm](#page-476-0)(7M) and [ttcompat](#page-903-0)(7M) STREAMS modules are automatically pushed on top of the stream, providing the standard [termio](#page-858-0)(7I) interface.

The character-special devices /dev/ttya and /dev/ttyb are used to access the two standard serial ports. The su module supports up to ten serial ports, including the standard ports. The tty*[a-z]* devices have minor device numbers in the range 00-03, and may be assigned names of the form /dev/ttyd\_*n\_,* where *\_n\_* denotes the line to be accessed. These device names are typically used to provide a logical access point for a *\_dial-in\_* line that is used with a modem.

To allow a single tty line to be connected to a modem and used for incoming and outgoing calls, a special feature is available that is controlled by the minor device number. By accessing character-special devices with names of the form /dev/cua*\_n,* it is possible to open a port without the Carrier Detect signal being asserted, either through hardware or an equivalent software mechanism. These devices are commonly known as *\_dial-out\_* lines.

Once a /dev/cua*\_n\_* line is opened, the corresponding tty, or ttyd line cannot be opened until the /dev/cua*\_n\_* line is closed. A blocking open will wait until the /dev/cua*\_n\_* line is closed (which will drop Data Terminal Ready, after which Carrier Detect will usually drop as well) and carrier is detected again. A non-blocking open will return an error. If the /dev/ttyd*\_n\_* line has been opened successfully (usually only when carrier is recognized on the modem), the corresponding /dev/cua*\_n\_* line cannot be opened. This allows a modem to be attached to a device, (for example, /dev/ttyd0, which is renamed from /dev/tty00) and used for dial-in (by enabling the line for login in /etc/inittab) or dial-out (by [tip](http://www.oracle.com/pls/topic/lookup?ctx=821-1461&id=tip-1)(1) or [uucp](http://www.oracle.com/pls/topic/lookup?ctx=821-1461&id=uucp-1c)( $1C$ )) as /dev/cua0 when no one is logged in on the line. **Application Programming Interface**

ioctls The standard set of termio ioctl() calls are supported by su.

Breaks can be generated by the TCSBRK, TIOCSBRK, and TIOCCBRK ioctl() calls.

The input and output line speeds may be set to any of the following baud rates: 0, 50, 75, 110, 134, 150, 200, 300, 600, 1200, 1800, 2400, 4800, 9600, 19200, 38400, 57600 or 115200. The speeds cannot be set independently; for example, when the output speed is set, the input speed is automatically set to the same speed.

When the su module is used to service the serial console port, it supports a BREAK condition that allows the system to enter the debugger or the monitor. The BREAK condition is generated by hardware and it is usually enabled by default.

A BREAK condition originating from erroneous electrical signals cannot be distinguished from one deliberately sent by remote DCE. The Alternate Break sequence can be used as a remedy against this. Due to a risk of incorrect sequence interpretation, SLIP and certain other binary protocols should not be run over the serial console port when Alternate Break sequence is in effect. Although PPP is a binary protocol, it is able to avoid these sequences using the ACCM feature in *RFC 1662*. For Solaris PPP 4.0, you do this by adding the following line to the /etc/ppp/options file (or other configuration files used for the connection; see pppd[\(1M\)](http://www.oracle.com/pls/topic/lookup?ctx=821-1462&id=pppd-1m) for details):

asyncmap 0x00002000

By default, the Alternate Break sequence is a three character sequence: carriage return, tilde and control-B ( $CR \sim CTRL-B$ ), but may be changed by the driver. For more information on breaking (entering the debugger or monitor), see [kbd](http://www.oracle.com/pls/topic/lookup?ctx=821-1461&id=kbd-1)(1) and kb[\(7M\).](#page-461-0)

- An open() will fail under the following conditions: **Errors**
	- ENXIO The unit being opened does not exist.
	- EBUSY The dial-out device is being opened while the dial-in device is already open, or the dial-in device is being opened with a no-delay open and the dial-out device is already open.
	- EBUSY The unit has been marked as exclusive-use by another process with a TIOCEXCL ioctl() call.

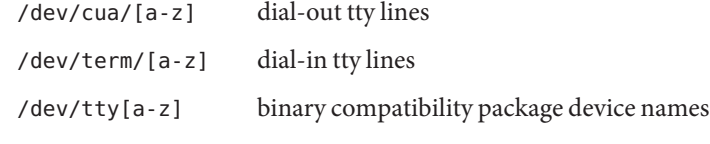

Attributes See [attributes](http://www.oracle.com/pls/topic/lookup?ctx=821-1474&id=attributes-5)(5) for descriptions of the following attributes:

**Files**

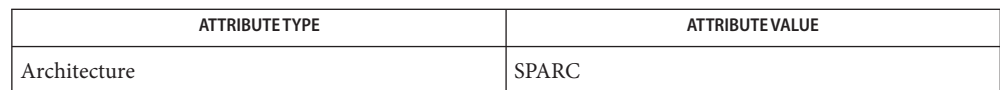

- $\textsf{See Also} \ \ \textsf{strong}(1), \textsf{kbd}(1), \textsf{tip}(1), \textsf{uucp}(1C), \textsf{autopush}(1M), \textsf{kstat}(1M), \textsf{pppd}(1M), \textsf{ioctl}(2),$  $\textsf{See Also} \ \ \textsf{strong}(1), \textsf{kbd}(1), \textsf{tip}(1), \textsf{uucp}(1C), \textsf{autopush}(1M), \textsf{kstat}(1M), \textsf{pppd}(1M), \textsf{ioctl}(2),$  $\textsf{See Also} \ \ \textsf{strong}(1), \textsf{kbd}(1), \textsf{tip}(1), \textsf{uucp}(1C), \textsf{autopush}(1M), \textsf{kstat}(1M), \textsf{pppd}(1M), \textsf{ioctl}(2),$  $\textsf{See Also} \ \ \textsf{strong}(1), \textsf{kbd}(1), \textsf{tip}(1), \textsf{uucp}(1C), \textsf{autopush}(1M), \textsf{kstat}(1M), \textsf{pppd}(1M), \textsf{ioctl}(2),$  $\textsf{See Also} \ \ \textsf{strong}(1), \textsf{kbd}(1), \textsf{tip}(1), \textsf{uucp}(1C), \textsf{autopush}(1M), \textsf{kstat}(1M), \textsf{pppd}(1M), \textsf{ioctl}(2),$  $\textsf{See Also} \ \ \textsf{strong}(1), \textsf{kbd}(1), \textsf{tip}(1), \textsf{uucp}(1C), \textsf{autopush}(1M), \textsf{kstat}(1M), \textsf{pppd}(1M), \textsf{ioctl}(2),$  $\textsf{See Also} \ \ \textsf{strong}(1), \textsf{kbd}(1), \textsf{tip}(1), \textsf{uucp}(1C), \textsf{autopush}(1M), \textsf{kstat}(1M), \textsf{pppd}(1M), \textsf{ioctl}(2),$  $\textsf{See Also} \ \ \textsf{strong}(1), \textsf{kbd}(1), \textsf{tip}(1), \textsf{uucp}(1C), \textsf{autopush}(1M), \textsf{kstat}(1M), \textsf{pppd}(1M), \textsf{ioctl}(2),$  $\textsf{See Also} \ \ \textsf{strong}(1), \textsf{kbd}(1), \textsf{tip}(1), \textsf{uucp}(1C), \textsf{autopush}(1M), \textsf{kstat}(1M), \textsf{pppd}(1M), \textsf{ioctl}(2),$  $\textsf{See Also} \ \ \textsf{strong}(1), \textsf{kbd}(1), \textsf{tip}(1), \textsf{uucp}(1C), \textsf{autopush}(1M), \textsf{kstat}(1M), \textsf{pppd}(1M), \textsf{ioctl}(2),$  $\textsf{See Also} \ \ \textsf{strong}(1), \textsf{kbd}(1), \textsf{tip}(1), \textsf{uucp}(1C), \textsf{autopush}(1M), \textsf{kstat}(1M), \textsf{pppd}(1M), \textsf{ioctl}(2),$  $\textsf{See Also} \ \ \textsf{strong}(1), \textsf{kbd}(1), \textsf{tip}(1), \textsf{uucp}(1C), \textsf{autopush}(1M), \textsf{kstat}(1M), \textsf{pppd}(1M), \textsf{ioctl}(2),$  $\textsf{See Also} \ \ \textsf{strong}(1), \textsf{kbd}(1), \textsf{tip}(1), \textsf{uucp}(1C), \textsf{autopush}(1M), \textsf{kstat}(1M), \textsf{pppd}(1M), \textsf{ioctl}(2),$  $\textsf{See Also} \ \ \textsf{strong}(1), \textsf{kbd}(1), \textsf{tip}(1), \textsf{uucp}(1C), \textsf{autopush}(1M), \textsf{kstat}(1M), \textsf{pppd}(1M), \textsf{ioctl}(2),$  $\textsf{See Also} \ \ \textsf{strong}(1), \textsf{kbd}(1), \textsf{tip}(1), \textsf{uucp}(1C), \textsf{autopush}(1M), \textsf{kstat}(1M), \textsf{pppd}(1M), \textsf{ioctl}(2),$ [open](http://www.oracle.com/pls/topic/lookup?ctx=821-1463&id=open-2)(2), [termios](http://www.oracle.com/pls/topic/lookup?ctx=821-1465&id=termios-3c)(3C), [dacf.conf](http://www.oracle.com/pls/topic/lookup?ctx=821-1473&id=dacf.conf-4)(4), [attributes](http://www.oracle.com/pls/topic/lookup?ctx=821-1474&id=attributes-5)(5), kb[\(7M\),](#page-461-0) [ldterm](#page-476-0)(7M), [ttcompat](#page-903-0)(7M), [termio](#page-858-0)(7I)
- Diagnostics The su driver keeps track of various warning and error conditions using kstat counters. The output of the kstat su command provides kstat counters. The counters and their meaning follow:

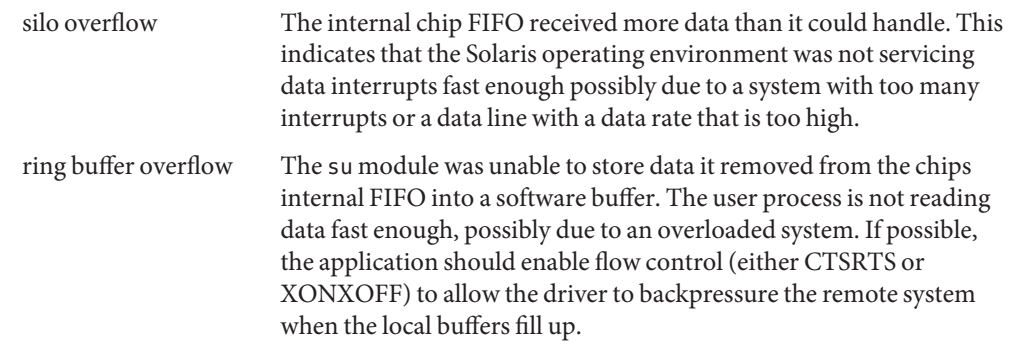

Name sv - Storage Volume system call device

- Description The sv driver allows standard system call access (see [Intro](http://www.oracle.com/pls/topic/lookup?ctx=821-1463&id=intro-2)(2)) to a disk device to be redirected into the StorageTek architecture software. This enables standard applications to use Sun StorageTek Availability Suite components such as Point-in-Time Copy and Remote Mirror software.
	- SV control and administration driver. **Files**
	- Attributes See [attributes](http://www.oracle.com/pls/topic/lookup?ctx=821-1474&id=attributes-5)(5) for a description of the following attributes:

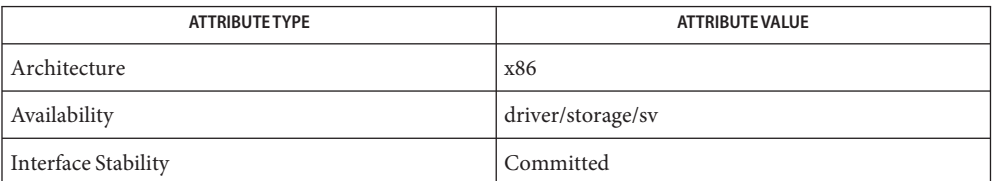

See Also [iiadm](http://www.oracle.com/pls/topic/lookup?ctx=821-1462&id=iiadm-1m)(1M)

Name symhisl - symhisl SCSI Host Bus Adapter Driver

- Synopsis scsi@unit-address
- Description The symhisl host bus adapter driver is a SCSA-compliant nexus driver that supports the LSI Logic SYM53C895A, SYM53C1010-33, and SYM53C1010-66 SCSI controller chips.

The symhisl driver supports the standard functions provided by the SCSA interface, including tagged and untagged queuing, Wide, Fast, Ultra, Ultra2, and Ultra3 SCSI, and auto request sense. The symhisl driver does not support linked commands.

You configure the symhisl driver by defining properties in the symhisl.conf file. Properties in the symhisl.conf file override the global SCSI settings. The driver supports the following user-modifiable properties: **Configuration**

> scsi-options target<*n*>-scsi-options scsi-reset-delay scsi-watchdog-tick scsi-initiator-id symFlags

target<*n*>-scsi-options overrides the scsi-options property value for target<*n*>. <*n*> can vary from hex 0 to f. symhisl supports the following scsi-options: SCSI\_OPTIONS\_DR, SCSI\_OPTIONS\_SYNC, SCSI\_OPTIONS\_FAST, SCSI\_OPTIONS\_ULTRA, SCSI\_OPTIONS\_ULTRA2, SCSI\_OPTIONS\_TAG, and SCSI OPTIONS WIDE.

SCSI\_OPTIONS\_PARITY is supported for the scsi-options setting only and disables host adapter parity checking.

After periodic interval scsi-watchdog-tick (seconds), the symhisl driver searches through all current and disconnected commands for timeouts.

symFlags is a driver-specific bit-mask you can use to enable or disable driver properties.

- bit 0 When set, the driver will not reset the SCSI bus at initialization. Certain CD-ROM, tape, and other devices will not work properly when this bit is set. The default state for this bit is cleared.
- bit 1 When set, the driver will not export the DMI ioctl interface. Set this bit only if you want to disable the ioctl interface for security reasons. The default state for this bit is cleared.
- bit 2 When set, the driver disables 64-bit addressing capability. When clear, the driver enables 64-bit addressing capability. The default state for this bit is cleared.
- bit 3 When set, the driver disables SCSI domain validation for all devices on any adapters controlled by the driver.

Refer to [scsi\\_hba\\_attach](http://www.oracle.com/pls/topic/lookup?ctx=821-1477&id=scsi-hba-attach-9f)(9F) for more information on driver configuration.

Examples Edit the file /kernel/drv/symhisl.conf and add the following line:

scsi-options=0x78;

This disables tagged queuing, Fast, Ultra, and Ultra2 SCSI and wide mode for all symhisl instances.

The following example disables an option for one specific symhisl instance (refer to [driver.conf](http://www.oracle.com/pls/topic/lookup?ctx=821-1473&id=driver.conf-4)(4) and  $pci(4)$  $pci(4)$  for more details):

```
name="symhisl" parent="/pci@1f,4000"
    unit-address="3"
    target1-scsi-options=0x58
    scsi-options=0x178 scsi-initiator-id=6;
```
Note that the initiator ID can only be changed for symhisl adapters that do not use the LSI Logic Boot ROM Configuration Utility. For adapters that can use the LSI Logic Boot ROM Configuration Utility, scsi-initiator-id has no effect.

The example above sets scsi-options for target 1 to 0x58 and all other targets on this SCSI  $bus to 0x178$ 

The physical path name of the parent can be determined using the /devices tree or following the link of the logical device name:

```
# ls –l /dev/rdsk/c0t0d0s0
lrwxrwxrwx 1 root root 45 May 16 10:08 /dev/rdsk/c0t0d0s0 ->
   ../.. /devices/pci@1f,4000/scsi@3/sd@0,0:a,raw
```
In this case, the parent is /pci@1f,4000 and the unit-address is the number bound to the  $\text{scsi@3}$ node.

scsi-options specified per target ID have the highest precedence, followed by scsi-options per device type. Global scsi-options (for all symhisl instances) per bus have the lowest precedence.

The system must be rebooted for the specified scsi-options to take effect.

Driver Capabilities The target driver sets capabilities in the symhisl driver to enable some driver features. The target driver can query and modify the following capabilities: disconnect, synchronous, wide-xfer, tagged-qing, and auto-rqsense. All other capabilities are query only.

> By default, tagged-qing capabilities are disabled, while disconnect, synchronous, wide-xfer, auto-rqsense, and untagged-qing are enabled. These capabilities can only have binary values (0 or 1).

The target driver must enable tagged-qing explicitly. The untagged-qing capability is always enabled and its value cannot be modified.

If a conflict exists between the value of scsi-options and a capability, the value set in scsi-options prevails. Only whom != 0 is supported in the [scsi\\_ifsetcap](http://www.oracle.com/pls/topic/lookup?ctx=821-1477&id=scsi-ifsetcap-9f)(9F) call. Refer to [scsi\\_ifsetcap](http://www.oracle.com/pls/topic/lookup?ctx=821-1477&id=scsi-ifsetcap-9f)(9F) and [scsi\\_ifgetcap](http://www.oracle.com/pls/topic/lookup?ctx=821-1477&id=scsi-ifgetcap-9f)(9F) for details.

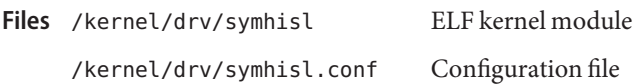

Attributes See [attributes](http://www.oracle.com/pls/topic/lookup?ctx=821-1474&id=attributes-5)(5) for descriptions of the following attributes:

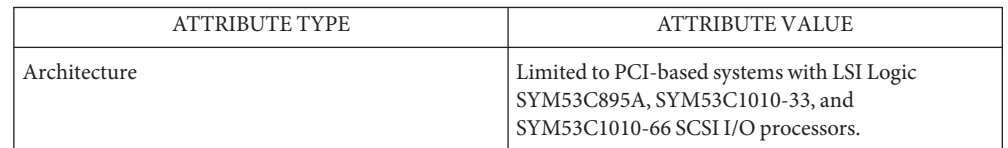

See Also [prtconf](http://www.oracle.com/pls/topic/lookup?ctx=821-1462&id=prtconf-1m)(1M), [driver.conf](http://www.oracle.com/pls/topic/lookup?ctx=821-1473&id=driver.conf-4)(4), [pci](http://www.oracle.com/pls/topic/lookup?ctx=821-1473&id=pci-4)(4), [attributes](http://www.oracle.com/pls/topic/lookup?ctx=821-1474&id=attributes-5)(5), [scsi\\_abort](http://www.oracle.com/pls/topic/lookup?ctx=821-1477&id=scsi-abort-9f)(9F), scsi hba attach(9F), scsi ifgetcap(9F), scsi ifsetcap(9F), scsi reset(9F), scsi sync pkt(9F), scsi transport(9F), scsi device(9S), scsi extended sense(9S), scsi inquiry(9S), scsi pkt(9S)

*[Writing Device Drivers](http://www.oracle.com/pls/topic/lookup?ctx=819-3196&id=driver)*

*ANSI Small Computer System Interface-2 (SCSI-2)*,

LSI Logic Corporation, *SYM53C896 PCI-SCSI I/O Processor*

LSI Logic Corporation, *SYM53C895A PCI-SCSI I/O Processor*

LSI Logic Corporation, *SYM53C1010 PCI-SCSI I/O Processor*

The symhisl SYM53C895A and SYM53C896 (SYM21002 and SYM22910) hardware and **Notes** software support Wide, Fast, SCSI Ultra, and Ultra2 synchronous speeds. SYM53C1010-33 and SYM53C1010-66 also support Ultra3 synchronous speeds. The maximum SCSI bandwidth for Ultra2 transfers is 80 Mbytes/sec and 160 Mbytes/sec for Ultra3.

Name sysmsg - system message routing to console devices

Synopsis /dev/sysmsg

Description The file /dev/sysmsg routes output to a variable set of console devices. Writes to /dev/sysmsg are always directed to the system console /dev/console, and are in addition directed to a set of auxiliary console devices managed by [consadm](http://www.oracle.com/pls/topic/lookup?ctx=821-1462&id=consadm-1m)(1m).

Only root has permission to write to this device.

Attributes See [attributes](http://www.oracle.com/pls/topic/lookup?ctx=821-1474&id=attributes-5)(5) for descriptions of the following attributes:

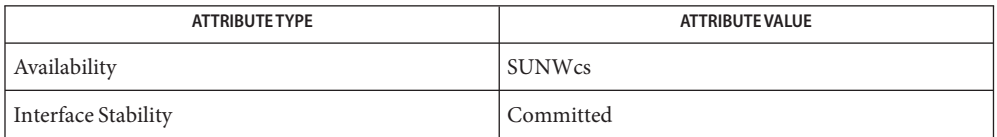

See Also [consadm](http://www.oracle.com/pls/topic/lookup?ctx=821-1462&id=consadm-1m)(1m), [syslogd](http://www.oracle.com/pls/topic/lookup?ctx=821-1462&id=syslogd-1m)(1M), [attributes](http://www.oracle.com/pls/topic/lookup?ctx=821-1474&id=attributes-5)(5), [console](#page-147-0)(7D)

Name systrace - DTrace system call tracing provider

The systrace driver implements the DTrace syscall dynamic tracing provider. The syscall provider performs dynamic instrumentation to offer probes that fire whenever a thread enters or returns from a kernel system call entry point. **Description**

> The systrace driver is not a public interface and you access the instrumentation offered by this provider through DTrace. Refer to the *Solaris Dynamic Tracing Guide* for a description of the public documented interfaces available for the DTrace facility and the probes offered by the syscall provider.

Attributes See [attributes](http://www.oracle.com/pls/topic/lookup?ctx=821-1474&id=attributes-5)(5) for a description of the following attributes:

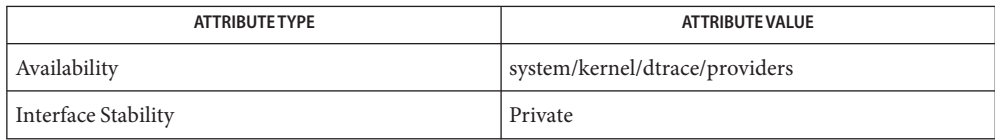

**See Also** [dtrace](#page-217-0)(1M), [attributes](http://www.oracle.com/pls/topic/lookup?ctx=821-1474&id=attributes-5)(5), dtrace(7D)

*Solaris Dynamic Tracing Guide*

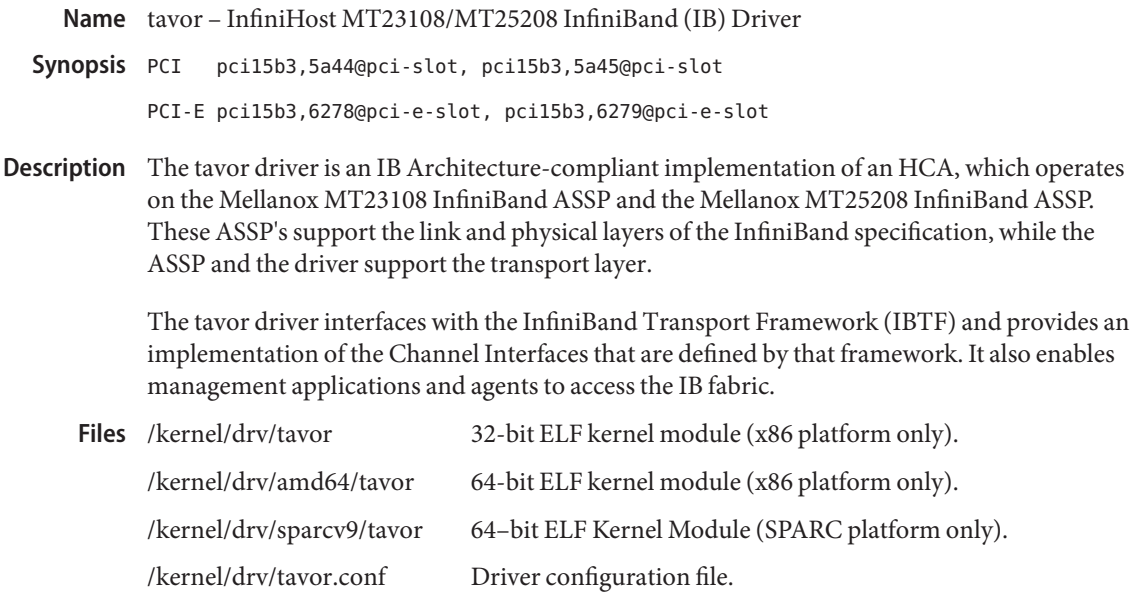

Attributes See [attributes](http://www.oracle.com/pls/topic/lookup?ctx=821-1474&id=attributes-5)(5) for descriptions of the following attributes:

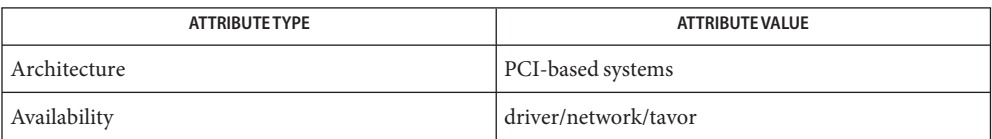

## See Also [driver.conf](http://www.oracle.com/pls/topic/lookup?ctx=821-1473&id=driver.conf-4)(4), [printers.conf](http://www.oracle.com/pls/topic/lookup?ctx=821-1473&id=printers.conf-4)(4), [attributes](http://www.oracle.com/pls/topic/lookup?ctx=821-1474&id=attributes-5)(5)

*Writing Device Drivers*

Diagnostics In addition to being logged, the following messages may appear on the system console.

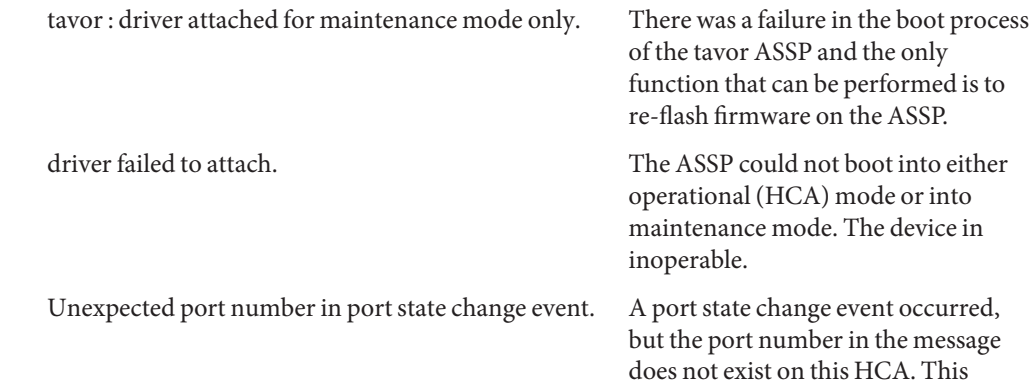

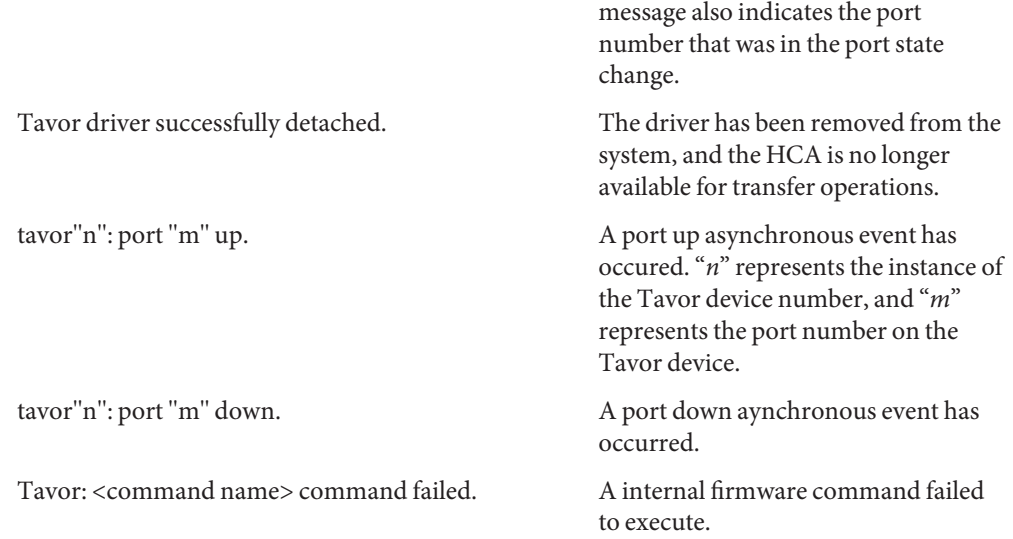

Name tcp, TCP - Internet Transmission Control Protocol

Synopsis #include <sys/socket.h>

#include <netinet/in.h>

- s = socket(AF\_INET, SOCK\_STREAM, 0);
- s = socket(AF\_INET6, SOCK\_STREAM, 0);
- $t = t$  open("/dev/tcp", 0 RDWR);
- $t = t$  open("/dev/tcp6", O\_RDWR);
- Description TCP is the virtual circuit protocol of the Internet protocol family. It provides reliable, flow-controlled, in order, two-way transmission of data. It is a byte-stream protocol layered above the Internet Protocol (IP), or the Internet Protocol Version 6 (IPv6), the Internet protocol family's internetwork datagram delivery protocol.

Programs can access TCP using the socket interface as a SOCK\_STREAM socket type, or using the Transport Level Interface (TLI) where it supports the connection-oriented (T\_COTS\_ORD) service type.

TCP uses IP's host-level addressing and adds its own per-host collection of "port addresses." The endpoints of a TCP connection are identified by the combination of an IP or IPv6 address and a TCP port number. Although other protocols, such as the User Datagram Protocol (UDP), can use the same host and port address format, the port space of these protocols is distinct. See [inet](#page-383-0)(7P) and [inet6](#page-378-0)(7P) for details on the common aspects of addressing in the Internet protocol family.

Sockets utilizing TCP are either "active" or "passive." Active sockets initiate connections to passive sockets. Both types of sockets must have their local IP or IPv6 address and TCP port number bound with the bind[\(3SOCKET\)](http://www.oracle.com/pls/topic/lookup?ctx=821-1466&id=bind-3socket) system call after the socket is created. By default, TCP sockets are active. A passive socket is created by calling the listen[\(3SOCKET\)](http://www.oracle.com/pls/topic/lookup?ctx=821-1466&id=listen-3socket) system call after binding the socket with bind(). This establishes a queueing parameter for the passive socket. After this, connections to the passive socket can be received with the accept[\(3SOCKET\)](http://www.oracle.com/pls/topic/lookup?ctx=821-1466&id=connect-3socket) system call. Active sockets use the connect(3SOCKET) call after binding to initiate connections.

By using the special value INADDR\_ANY with IP, or the unspecified address (all zeroes) with IPv6, the local IP address can be left unspecified in the bind() call by either active or passive TCP sockets. This feature is usually used if the local address is either unknown or irrelevant. If left unspecified, the local IP or IPv6 address is bound at connection time to the address of the network interface used to service the connection.

Note that no two TCP sockets can be bound to the same port unless the bound IP addresses are different. IPv4 INADDR\_ANY and IPv6 unspecified addresses compare as equal to any IPv4 or IPv6 address. For example, if a socket is bound to INADDR\_ANY or unspecified address and

port X, no other socket can bind to port X, regardless of the binding address. This special consideration of INADDR\_ANY and unspecified address can be changed using the socket option SO\_REUSEADDR. If SO\_REUSEADDR is set on a socket doing a bind, IPv4 INADDR\_ANY and IPv6 unspecified address do not compare as equal to any IP address. This means that as long as the two sockets are not both bound to INADDR\_ANY/unspecified address or the same IP address, the two sockets can be bound to the same port.

If an application does not want to allow another socket using the SO\_REUSEADDR option to bind to a port its socket is bound to, the application can set the socket level option SO\_EXCLBIND on a socket. The option values of 0 and 1 mean enabling and disabling the option respectively. Once this option is enabled on a socket, no other socket can be bound to the same port.

Once a connection has been established, data can be exchanged using the [read](http://www.oracle.com/pls/topic/lookup?ctx=821-1463&id=read-2)(2) and  $write(2) system calls.$  $write(2) system calls.$ 

Under most circumstances, TCP sends data when it is presented. When outstanding data has not yet been acknowledged, TCP gathers small amounts of output to be sent in a single packet once an acknowledgement has been received. For a small number of clients, such as window systems that send a stream of mouse events which receive no replies, this packetization can cause significant delays. To circumvent this problem, TCP provides a socket-level boolean option, TCP\_NODELAY. TCP\_NODELAY is defined in <netinet/tcp.h>, and is set with setsockopt[\(3SOCKET\)](http://www.oracle.com/pls/topic/lookup?ctx=821-1466&id=setsockopt-3socket) and tested with getsockopt[\(3SOCKET\).](http://www.oracle.com/pls/topic/lookup?ctx=821-1466&id=getsockopt-3socket) The option level for the setsockopt() call is the protocol number for TCP, available from [getprotobyname](http://www.oracle.com/pls/topic/lookup?ctx=821-1466&id=getprotobyname-3socket)(3SOCKET).

For some applications, it can be desirable for TCP not to send out data unless a full TCP segment can be sent. To enable this behavior, an application can use the TCP\_CORK socket option. When TCP\_CORK is set with a non-zero value, TCP sends out a full TCP segment only. When TCP CORK is set to zero after it has been enabled, all buffered data is sent out (as permitted by the peer's receive window and the current congestion window). TCP\_CORK is defined in <netinet/tcp.h>, and is set with setsockopt[\(3SOCKET\)](http://www.oracle.com/pls/topic/lookup?ctx=821-1466&id=setsockopt-3socket) and tested with getsockopt[\(3SOCKET\).](http://www.oracle.com/pls/topic/lookup?ctx=821-1466&id=getsockopt-3socket) The option level for the setsockopt() call is the protocol number for TCP, available from [getprotobyname](http://www.oracle.com/pls/topic/lookup?ctx=821-1466&id=getprotobyname-3socket)(3SOCKET).

The SO\_RCVBUF socket level option can be used to control the window that TCP advertises to the peer. IP level options can also be used with TCP. See  $ip(7P)$  $ip(7P)$  and  $ip6(7P)$ .

Another socket level option, SO\_RCVBUF, can be used to control the window that TCP advertises to the peer. IP level options can also be used with TCP. See  $ip(7P)$  $ip(7P)$  and  $ip6(7P)$ .

TCP provides an urgent data mechanism, which can be invoked using the out-of-band provisions of send[\(3SOCKET\).](http://www.oracle.com/pls/topic/lookup?ctx=821-1466&id=send-3socket) The caller can mark one byte as "urgent" with the MSG\_OOB flag to send[\(3SOCKET\).](http://www.oracle.com/pls/topic/lookup?ctx=821-1466&id=send-3socket) This sets an "urgent pointer" pointing to this byte in the TCP stream. The receiver on the other side of the stream is notified of the urgent data by a SIGURG signal. The  $SIOCATMARK  $i$  of  $(2)$  request returns a value indicating whether the stream is at the urgent$ 

mark. Because the system never returns data across the urgent mark in a single  $read(2)$  $read(2)$  call, it is possible to advance to the urgent data in a simple loop which reads data, testing the socket with the SIOCATMARK ioctl() request, until it reaches the mark.

Incoming connection requests that include an IP source route option are noted, and the reverse source route is used in responding.

A checksum over all data helps TCP implement reliability. Using a window-based flow control mechanism that makes use of positive acknowledgements, sequence numbers, and a retransmission strategy, TCP can usually recover when datagrams are damaged, delayed, duplicated or delivered out of order by the underlying communication medium.

If the local TCP receives no acknowledgements from its peer for a period of time, (for example, if the remote machine crashes), the connection is closed and an error is returned.

The TCP level socket options, TCP\_CONN\_ABORT\_THRESHOLD and TCP\_ABORT\_THRESHOLD can be used to change and retrieve this period of time. The option value is uint 32 t and the unit is millisecond. TCP\_CONN\_ABORT\_THRESHOLD and TCP\_ABORT\_THRESHOLD control respectively this period before and after a connection is established. If the application does not want TCP to time out, it can use the option value 0.

During this period, TCP tries to retransmit the unacknowledged data multiple times, each after a timeout. And the timeout interval is exponentially backed off. The TCP level socket options, TCP\_RTO\_INITIAL, TCP\_RTO\_MIN, and TCP\_RTO\_MAX can be used to control the timeout interval. TCP\_RTO\_INITIAL controls the initial retransmission timeout period. TCP\_RTO\_MIN and TCP\_RTO\_MAX control the minimum and maximum timeout period respectively. The option value is an uint 32 t and the unit is millisecond.

The default values of the above options, TCP\_CONN\_ABORT\_THRESHOLD, TCP\_ABORT\_THRESHOLD, TCP\_RTO\_MIN, TCP\_RTO\_MAX, and TCP\_RTO\_INITIAL are appropriate for most situations. An application should only alter their values in special circumstances and when it has detailed knowledge of the network environment.

TCP follows the congestion control algorithm described in *RFC 2581*, and also supports the initial congestion window (cwnd) changes in *RFC 3390*. The initial cwnd calculation can be overridden by the socket option TCP\_INIT\_CWND. An application can use this option to set the initial cwnd to a specified number of TCP segments. This applies to the cases when the connection first starts and restarts after an idle period. The process must have the PRIV\_SYS\_NET\_CONFIG privilege if it wants to specify a number greater than that calculated by *RFC 3390*.

SunOS supports TCP Extensions for High Performance (*RFC 1323*) which includes the window scale and time stamp options, and Protection Against Wrap Around Sequence Numbers (PAWS). SunOS also supports Selective Acknowledgment (SACK) capabilities (RFC 2018) and Explicit Congestion Notification (ECN) mechanism (*RFC 3168*).

Turn on the window scale option in one of the following ways:

- An application can set SO\_SNDBUF or SO\_RCVBUF size in the setsockopt() option to be larger than 64K. This must be done *before* the program calls listen() or connect(), because the window scale option is negotiated when the connection is established. Once the connection has been made, it is too late to increase the send or receive window beyond the default TCP limit of 64K.
- $\blacksquare$  For all applications, use ndd[\(1M\)](http://www.oracle.com/pls/topic/lookup?ctx=821-1462&id=ndd-1m) to modify the configuration parameter tcp wscale always. If tcp wscale always is set to 1, the window scale option is always set when connecting to a remote system. If tcp wscale always is  $\theta$ , the window scale option is set only if the user has requested a send or receive window larger than 64K. The default value of tcp\_wscale\_always is 1.
- Regardless of the value of tcp\_wscale\_always, the window scale option is always included in a connect acknowledgement if the connecting system has used the option.

Turn on SACK capabilities in the following way:

■ Use ndd to modify the configuration parameter tcp\_sack\_permitted. If tcp sack permitted is set to 0, TCP does not accept SACK or send out SACK information. If tcp sack permitted is set to 1, TCP does not initiate a connection with SACK permitted option in the SYN segment, but does respond with SACK permitted option in the SYN|ACK segment if an incoming connection request has the SACK permitted option. This means that TCP only accepts SACK information if the other side of the connection also accepts SACK information. If tcp\_sack\_permitted is set to 2, it both initiates and accepts connections with SACK information. The default for tcp\_sack\_permitted is 2 (active enabled).

Turn on TCP ECN mechanism in the following way:

■ Use ndd to modify the configuration parameter tcp\_ecn\_permitted. If tcp ecn permitted is set to  $\emptyset$ , TCP does not negotiate with a peer that supports ECN mechanism. If tcp ecn permitted is set to 1 when initiating a connection, TCP does not tell a peer that it supports ECN mechanism. However, it tells a peer that it supports ECN mechanism when accepting a new incoming connection request if the peer indicates that it supports ECN mechanism in the SYN segment. If tcp\_ecn\_permitted is set to 2, in addition to negotiating with a peer on ECN mechanism when accepting connections, TCP indicates in the outgoing SYN segment that it supports ECN mechanism when TCP makes active outgoing connections. The default for tcp\_ecn\_permitted is 1.

Turn on the time stamp option in the following way:

■ Use ndd to modify the configuration parameter tcp tstamp always. If tcp\_tstamp\_always is 1, the time stamp option is always be set when connecting to a remote machine. If tcp tstamp always is  $\emptyset$ , the timestamp option is not be set when connecting to a remote system. The default for tcp\_tstamp\_always is 0.

Regardless of the value of tcp tstamp always, the time stamp option is always included in a connect acknowledgement (and all succeeding packets) if the connecting system has used the time stamp option.

Use the following procedure to turn on the time stamp option only when the window scale option is in effect:

Use ndd to modify the configuration parameter tcp\_tstamp\_if\_wscale. Setting tcp\_tstamp\_if\_wscale to 1 causes the time stamp option to be set when connecting to a remote system, if the window scale option has been set. If tcp\_tstamp\_if\_wscale is 0, the time stamp option is not set when connecting to a remote system. The default for tcp tstamp if wscale is 1.

Protection Against Wrap Around Sequence Numbers (PAWS) is always used when the time stamp option is set.

SunOS also supports multiple methods of generating initial sequence numbers. One of these methods is the improved technique suggested in RFC 1948. We *HIGHLY* recommend that you set sequence number generation parameters as close to boot time as possible. This prevents sequence number problems on connections that use the same connection-ID as ones that used a different sequence number generation. The svc:/network/initial:default service configures the initial sequence number generation. The service reads the value contained in the configuration file /etc/default/inetinit to determine which method to use.

The /etc/default/inetinit file is an unstable interface, and can change in future releases.

TCP can be configured to report some information on connections that terminate by means of an RST packet. By default, no logging is done. If the ndd[\(1M\)](http://www.oracle.com/pls/topic/lookup?ctx=821-1462&id=ndd-1m) parameter*tcp\_trace* is set to 1, then trace data is collected for all new connections established after that time.

The trace data consists of the TCP headers and IP source and destination addresses of the last few packets sent in each direction before RST occurred. Those packets are logged in a series of [strlog](http://www.oracle.com/pls/topic/lookup?ctx=821-1477&id=strlog-9f)(9F) calls. This trace facility has a very low overhead, and so is superior to such utilities as [snoop](http://www.oracle.com/pls/topic/lookup?ctx=821-1462&id=snoop-1m)(1M) for non-intrusive debugging for connections terminating by means of an RST.

SunOS supports the keep-alive mechanism described in *RFC 1122*. It is enabled using the socket option SO\_KEEPALIVE. When enabled, the first keep-alive probe is sent out after a TCP is idle for two hours If the peer does not respond to the probe within eight minutes, the TCP connection is aborted. You can alter the interval for sending out the first probe using the socket option TCP\_KEEPALIVE\_THRESHOLD. The option value is an unsigned integer in milliseconds. The system default is controlled by the TCP ndd parameter tcp\_keepalive\_interval. The minimum value is ten seconds. The maximum is ten days, while the default is two hours. If you receive no response to the probe, you can use the TCP\_KEEPALIVE\_ABORT\_THRESHOLD socket option to change the time threshold for aborting a TCP connection. The option value is an unsigned integer in milliseconds. The value zero indicates that TCP should never time out and abort the connection when probing. The system default is controlled by the TCP ndd parameter tcp\_keepalive\_abort\_interval. The default is eight minutes.

After an application closes a TCP connection, TCP enters the shutdown sequence. But if the peer does not respond (it crashes), the connection is stuck in this state (FIN-WAIT-2). To prevent this, SunOS starts a timer when TCP enters this state. If the timer fires and the shutdown sequence has not completed, the connection is freed. The socket option TCP\_LINGER2 can be used to change and retrieve this timeout period. The option value is an int and the unit is second. The option value cannot be set higher than the system default value, which is controlled by the TCP private parameter tcp\_fin\_wait\_2\_flush\_interval. The default value is appropriate for most situations. An application should only change the value in some special circumstances and when it has detailed knowledge of the network environment.

## See Also [svcs](http://www.oracle.com/pls/topic/lookup?ctx=821-1461&id=svcs-1)(1), ndd[\(1M\),](http://www.oracle.com/pls/topic/lookup?ctx=821-1462&id=ndd-1m) [ioctl](http://www.oracle.com/pls/topic/lookup?ctx=821-1463&id=ioctl-2)(2), [read](http://www.oracle.com/pls/topic/lookup?ctx=821-1463&id=read-2)(2), [svcadm](http://www.oracle.com/pls/topic/lookup?ctx=821-1462&id=svcadm-1m)(1M), [write](http://www.oracle.com/pls/topic/lookup?ctx=821-1463&id=write-2)(2), accept[\(3SOCKET\),](http://www.oracle.com/pls/topic/lookup?ctx=821-1466&id=accept-3socket) bind[\(3SOCKET\),](http://www.oracle.com/pls/topic/lookup?ctx=821-1466&id=bind-3socket) connect[\(3SOCKET\),](http://www.oracle.com/pls/topic/lookup?ctx=821-1466&id=connect-3socket) [getprotobyname](http://www.oracle.com/pls/topic/lookup?ctx=821-1466&id=getprotobyname-3socket)(3SOCKET), getsockopt[\(3SOCKET\),](http://www.oracle.com/pls/topic/lookup?ctx=821-1466&id=getsockopt-3socket) listen[\(3SOCKET\),](http://www.oracle.com/pls/topic/lookup?ctx=821-1466&id=listen-3socket) send[\(3SOCKET\),](http://www.oracle.com/pls/topic/lookup?ctx=821-1466&id=send-3socket) [smf](http://www.oracle.com/pls/topic/lookup?ctx=821-1474&id=smf-5)(5), [inet](#page-383-0)(7P), [inet6](#page-378-0)(7P), ip[\(7P\),](#page-394-0) ip6[\(7P\)](#page-386-0)

Ramakrishnan, K., Floyd, S., Black, D., RFC 3168, *The Addition of Explicit Congestion Notification (ECN) to IP*, September 2001.

Mathias, M. and Hahdavi, J. Pittsburgh Supercomputing Center; Ford, S. Lawrence Berkeley National Laboratory; Romanow, A. Sun Microsystems, Inc. *RFC 2018, TCP Selective Acknowledgement Options*, October 1996.

Bellovin, S., *RFC 1948, Defending Against Sequence Number Attacks*, May 1996.

Jacobson, V., Braden, R., and Borman, D., *RFC 1323, TCP Extensions for High Performance*, May 1992.

Postel, Jon, *RFC 793, Transmission Control Protocol - DARPA Internet Program Protocol Specification*, Network Information Center, SRI International, Menlo Park, CA., September 1981.

## A socket operation may fail if: **Diagnostics**

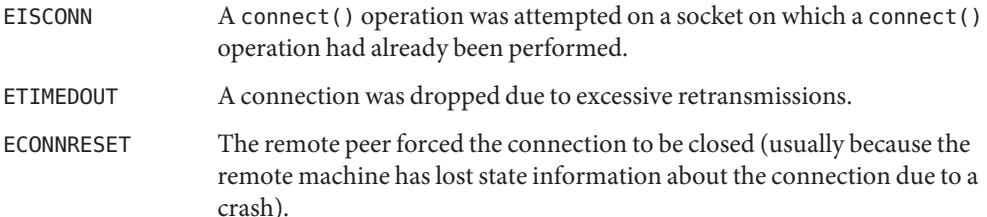

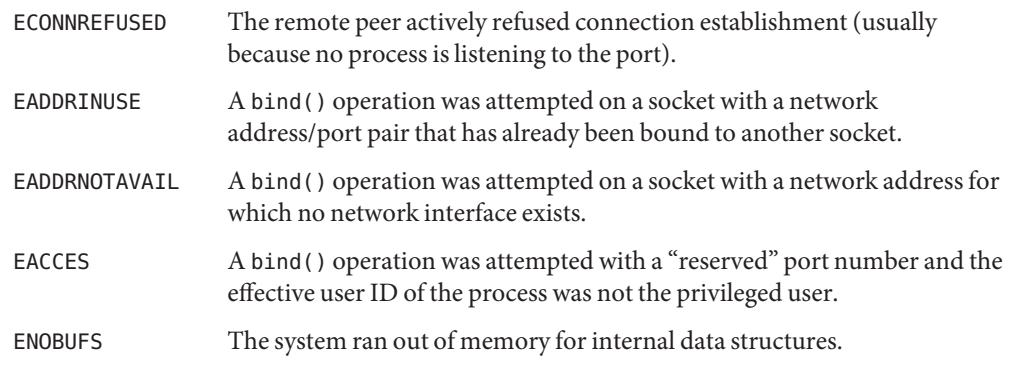

The tcp service is managed by the service management facility, [smf](http://www.oracle.com/pls/topic/lookup?ctx=821-1474&id=smf-5)(5), under the service **Notes** identifier:

svc:/network/initial:default

Administrative actions on this service, such as enabling, disabling, or requesting restart, can be performed using [svcadm](http://www.oracle.com/pls/topic/lookup?ctx=821-1462&id=svcadm-1m)(1M). The service's status can be queried using the [svcs](http://www.oracle.com/pls/topic/lookup?ctx=821-1461&id=svcs-1)(1) command.

Name termio - general terminal interface

<span id="page-858-0"></span>Synopsis #include <termio.h>

ioctl(int *fildes*, int *request*, struct termio \**arg*); ioctl(int *fildes*, int *request*, int *arg*); #include <termios.h>

ioctl(int *fildes*, int *request*, struct termios \**arg*);

Description This release supports a general interface for asynchronous communications ports that is hardware-independent. The user interface to this functionality is using function calls (the preferred interface) described in [termios](http://www.oracle.com/pls/topic/lookup?ctx=821-1465&id=termios-3c)(3C) or ioctl commands described in this section. This section also discusses the common features of the terminal subsystem which are relevant with both user interfaces.

> When a terminal file is opened, it normally causes the process to wait until a connection is established. In practice, user programs seldom open terminal files; they are opened by the system and become a user's standard input, output, and error files. The first terminal file opened by the session leader that is not already associated with a session becomes the controlling terminal for that session. The controlling terminal plays a special role in handling quit and interrupt signals, as discussed below. The controlling terminal is inherited by a child process during a  $fork(2)$  $fork(2)$ . A process can break this association by changing its session using setsid() (see [setsid](http://www.oracle.com/pls/topic/lookup?ctx=821-1463&id=setsid-2)(2)).

A terminal associated with one of these files ordinarily operates in full-duplex mode. Characters may be typed at any time, even while output is occurring, and are only lost when the character input buffers of the system become completely full, which is rare. For example, the number of characters in the line discipline buffer may exceed {MAX\_CANON} and IMAXBEL (see below) is not set, or the user may accumulate { MAX\_INPUT} number of input characters that have not yet been read by some program. When the input limit is reached, all the characters saved in the buffer up to that point are thrown away without notice.

A control terminal will distinguish one of the process groups in the session associated with it to be the foreground process group. All other process groups in the session are designated as background process groups. This foreground process group plays a special role in handling signal-generating input characters, as discussed below. By default, when a controlling terminal is allocated, the controlling process's process group is assigned as foreground process group. Session Management (Job Control)

> Background process groups in the controlling process's session are subject to a job control line discipline when they attempt to access their controlling terminal. Process groups can be sent signals that will cause them to stop, unless they have made other arrangements. An exception is made for members of orphaned process groups.

An orphaned process group is one where the process group (see [getpgid](http://www.oracle.com/pls/topic/lookup?ctx=821-1463&id=getpgid-2)(2)) has no members with a parent in a different process group but sharing the same controlling terminal. When a member of an orphaned process group attempts to access its controlling terminal, EIO is returned because there would be no way to restart the process if it were stopped on one of these signals.

If a member of a background process group attempts to read its controlling terminal, its process group will be sent a SIGTTIN signal, which will normally cause the members of that process group to stop. If, however, the process is ignoring or holding SIGTTIN, or is a member of an orphaned process group, the read will fail with errno set to EIO, and no signal is sent.

If a member of a background process group attempts to write its controlling terminal and the TOSTOP bit is set in the c\_lflag field, its process group is sent a SIGTTOU signal, which will normally cause the members of that process group to stop. If, however, the process is ignoring or holding SIGTTOU, the write will succeed. If the process is not ignoring or holding SIGTTOU and is a member of an orphaned process group, the write will fail with errno set to EIO, and no signal will be sent.

If TOSTOP is set and a member of a background process group attempts to ioctl its controlling terminal, and that ioctl will modify terminal parameters (for example, TCSETA, TCSETAW, TCSETAF, or TIOCSPGRP), its process group will be sent a SIGTTOU signal, which will normally cause the members of that process group to stop. If, however, the process is ignoring or holding SIGTTOU, the ioctl will succeed. If the process is not ignoring or holding SIGTTOU and is a member of an orphaned process group, the write will fail with errno set to EIO, and no signal will be sent.

Canonical Mode Input Normally, terminal input is processed in units of lines. A line is delimited by a newline (ASCII LF) character, an end-of-file (ASCII EOT) character, or an end-of-line character. This means that a program attempting to read will block until an entire line has been typed. Also, no matter how many characters are requested in the read call, at most one line will be returned. It is not necessary, however, to read a whole line at once; any number of characters may be requested in a read, even one, without losing information. Processing

> During input, erase and kill processing is normally done. The ERASE character (by default, the character DEL) erases the last character typed. The WERASE character (the character Control-w) erases the last "word" typed in the current input line (but not any preceding spaces or tabs). A "word" is defined as a sequence of non-blank characters, with tabs counted as blanks. Neither ERASE nor WERASE will erase beyond the beginning of the line. The KILL character (by default, the character NAK) kills (deletes) the entire input line, and optionally outputs a newline character. All these characters operate on a key stroke basis, independent of any backspacing or tabbing that may have been done. The REPRINT character (the character Control-r) prints a newline followed by all characters that have not been read. Reprinting also occurs automatically if characters that would normally be erased from the screen are fouled by program output. The characters are reprinted as if they were being echoed; consequencely, if ECHO is not set, they are not printed.

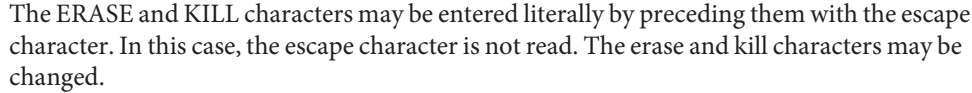

In non-canonical mode input processing, input characters are not assembled into lines, and erase and kill processing does not occur. The MIN and TIME values are used to determine how to process the characters received. Non-canonical Mode Input Processing

> MIN represents the minimum number of characters that should be received when the read is satisfied (that is, when the characters are returned to the user). TIME is a timer of 0.10-second granularity that is used to timeout bursty and short-term data transmissions. The four possible values for MIN and TIME and their interactions are described below.

Case A:  $MIN > 0$ , TIME  $> 0$  In this case, TIME serves as an intercharacter timer and is activated after the first character is received. Since it is an intercharacter timer, it is reset after a character is received. The interaction between MIN and TIME is as follows: as soon as one character is received, the intercharacter timer is started. If MIN characters are received before the intercharacter timer expires (note that the timer is reset upon receipt of each character), the read is satisfied. If the timer expires before MIN characters are received, the characters received to that point are returned to the user. Note that if TIME expires, at least one character will be returned because the timer would not have been enabled unless a character was received. In this case (MIN > 0, TIME > 0), the read sleeps until the MIN and TIME mechanisms are activated by the receipt of the first character. If the number of characters read is less than the number of characters available, the timer is not reactivated and the subsequent read is satisfied immediately.

Case B:  $MIN > 0$ ,  $TIME = 0$  In this case, since the value of TIME is zero, the timer plays no role and only MIN is significant. A pending read is not satisfied until MIN characters are received (the pending read sleeps until MIN characters are received). A program that uses this case to read record based terminal I/O may block indefinitely in the read operation.

Case C: MIN = 0, TIME > 0 In this case, since MIN = 0, TIME no longer represents an intercharacter timer: it now serves as a read timer that is activated as soon as a read is done. A read is satisfied as soon as a single character is received or the read timer expires. Note that, in this case, if the timer expires, no character is returned. If the timer does not expire, the only way the read can be satisfied is if a character is received. In this case, the read will

not block indefinitely waiting for a character; if no character is received within TIME \*.10 seconds after the read is initiated, the read returns with zero characters.

Case D:  $MIN = 0$ ,  $TIME = 0$  In this case, return is immediate. The minimum of either the number of characters requested or the number of characters currently available is returned without waiting for more characters to be input.

Cases of MIN, TIME Interaction **a** 

Comparing Different  $\;$  Some points to note about MIN and  $\rm TIME$  :

- In the following explanations, note that the interactions of MIN and TIME are not symmetric. For example, when  $MIN > 0$  and  $TIME = 0$ , TIME has no effect. However, in the opposite case, where  $MIN = 0$  and  $TIME > 0$ , both MIN and TIME play a role in that MIN is satisfied with the receipt of a single character.
- $\blacksquare$  Also note that in case A (MIN > 0, TIME > 0), TIME represents an intercharacter timer, whereas in case C ( $MIN = 0$ ,  $TIME > 0$ ),  $TIME$  represents a read timer.

These two points highlight the dual purpose of the MIN/TIME feature. Cases A and B, where MIN > 0, exist to handle burst mode activity (for example, file transfer programs), where a program would like to process at least MIN characters at a time. In case A, the intercharacter timer is activated by a user as a safety measure; in case B, the timer is turned off.

Cases C and D exist to handle single character, timed transfers. These cases are readily adaptable to screen-based applications that need to know if a character is present in the input queue before refreshing the screen. In case C, the read is timed, whereas in case D, it is not.

Another important note is that MIN is always just a minimum. It does not denote a record length. For example, if a program does a read of 20 bytes, MIN is 10, and 25 characters are present, then 20 characters will be returned to the user.

- When one or more characters are written, they are transmitted to the terminal as soon as previously written characters have finished typing. Input characters are echoed as they are typed if echoing has been enabled. If a process produces characters more rapidly than they can be typed, it will be suspended when its output queue exceeds some limit. When the queue is drained down to some threshold, the program is resumed. Writing Characters
- Certain characters have special functions on input. These functions and their default character values are summarized as follows: Special Characters
	- INTR (Control-c or ASCII ETX) generates a SIGINT signal. SIGINT is sent to all foreground processes associated with the controlling terminal. Normally, each such process is forced to terminate, but arrangements may be made either to ignore the signal or to receive a trap to an agreed upon location. (See signal.h[\(3HEAD\)\)](http://www.oracle.com/pls/topic/lookup?ctx=821-1464&id=signal.h-3head).

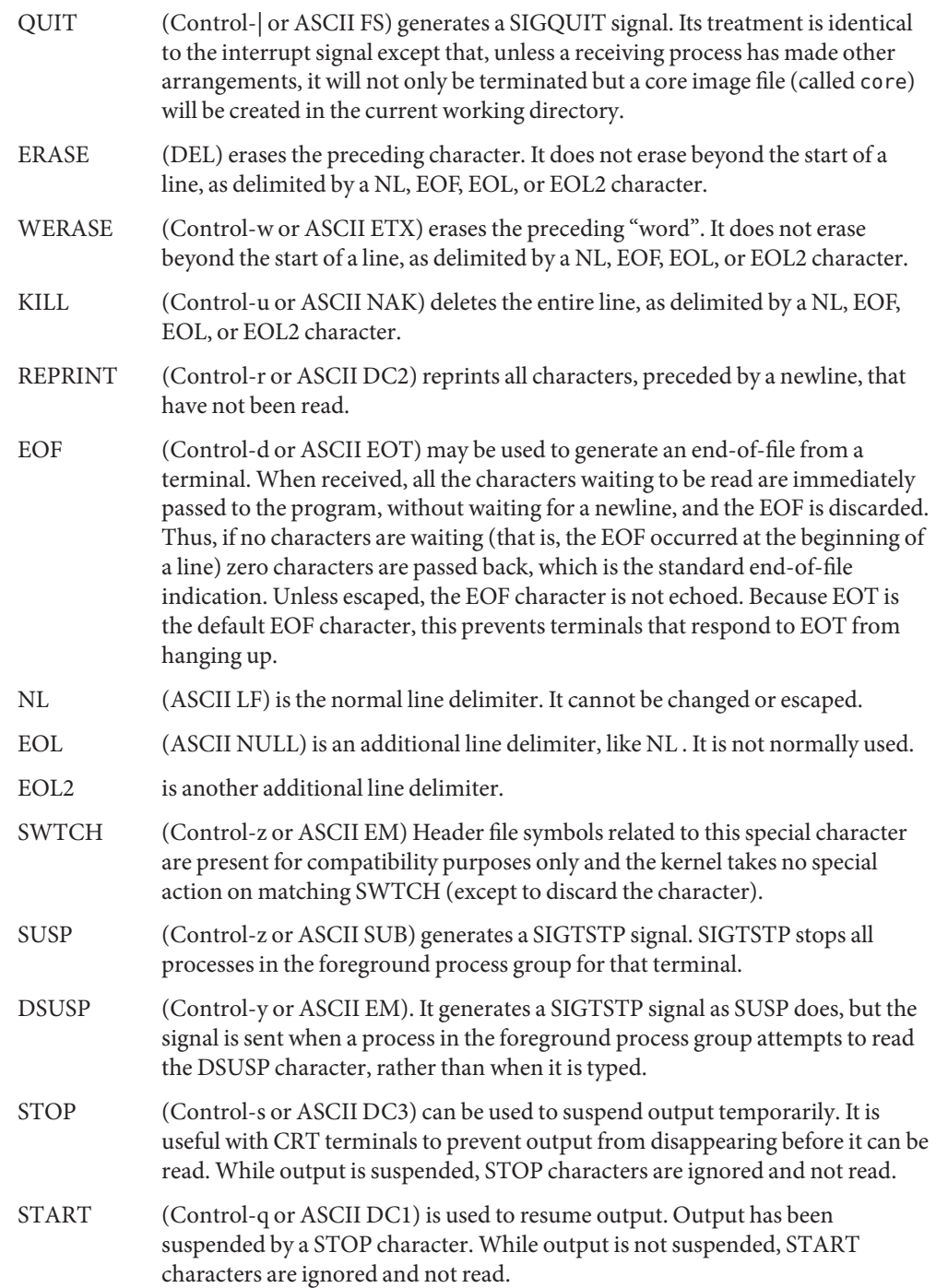

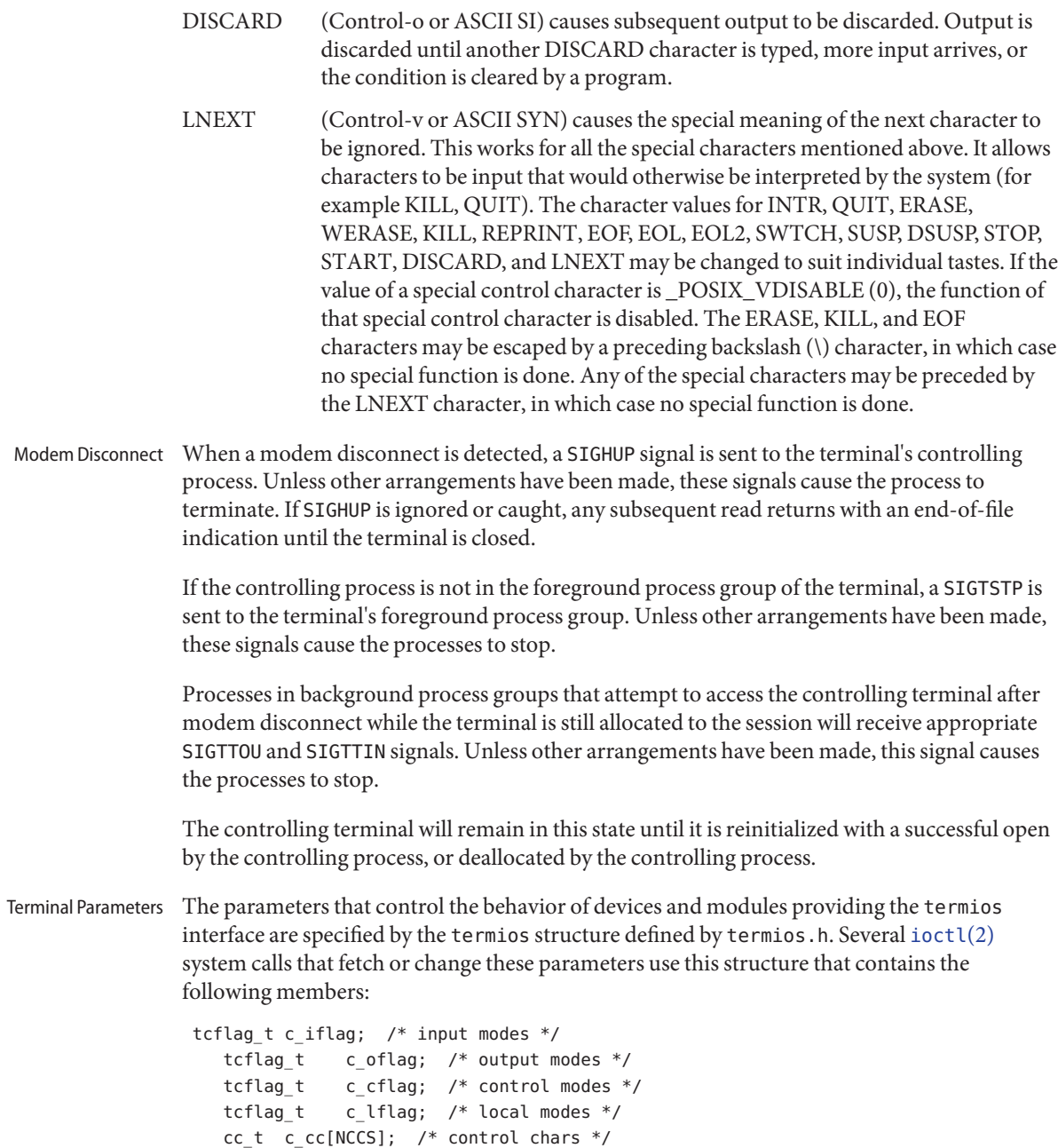
The special control characters are defined by the array c\_cc. The symbolic name NCCS is the size of the Control-character array and is also defined by <termios.h>. The relative positions, subscript names, and typical default values for each function are as follows:

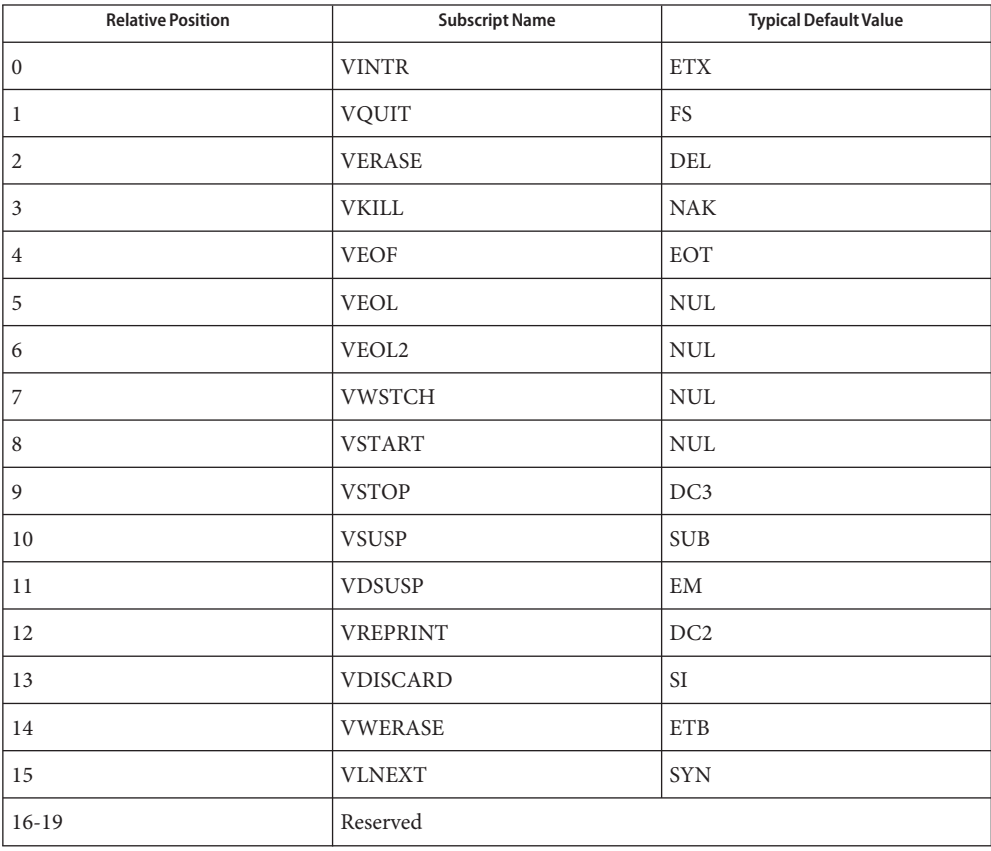

Input Modes  $\,$  The <code>c\_iflag</code> field describes the basic terminal input control:  $\,$ 

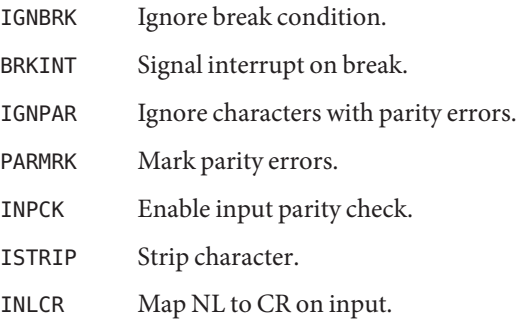

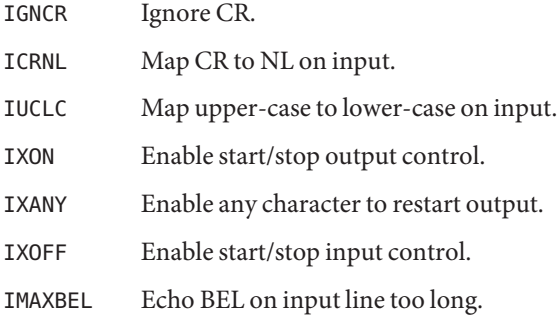

If IGNBRK is set, a break condition (a character framing error with data all zeros) detected on input is ignored, that is, not put on the input queue and therefore not read by any process. If IGNBRK is not set and BRKINT is set, the break condition shall flush the input and output queues and if the terminal is the controlling terminal of a foreground process group, the break condition generates a single SIGINT signal to that foreground process group. If neither IGNBRK nor BRKINT is set, a break condition is read as a single '\0' (ASCII NULL) character, or if PARMRK is set, as '\377', '\0', c, where '\377' is a single character with value 377 octal (0xff hex, 255 decimal), '\0' is a single character with value 0, and c is the errored character received.

If IGNPAR is set, a byte with framing or parity errors (other than break) is ignored.

If PARMRK is set, and IGNPAR is not set, a byte with a framing or parity error (other than break) is given to the application as the three-character sequence: '\377', '\0', c, where '\377' is a single character with value 377 octal (0xff hex, 255 decimal), '\0' is a single character with value 0, and c is the errored character received. To avoid ambiguity in this case, if ISTRIP is not set, a valid character of '\377' is given to the application as '\377.' If neither IGNPAR nor PARMRK is set, a framing or parity error (other than break) is given to the application as a single '\0' (ASCII NULL) character.

If INPCK is set, input parity checking is enabled. If INPCK is not set, input parity checking is disabled. This allows output parity generation without input parity errors. Note that whether input parity checking is enabled or disabled is independent of whether parity detection is enabled or disabled. If parity detection is enabled but input parity checking is disabled, the hardware to which the terminal is connected will recognize the parity bit, but the terminal special file will not check whether this is set correctly or not.

If ISTRIP is set, valid input characters are first stripped to seven bits, otherwise all eight bits are processed.

If INLCR is set, a received NL character is translated into a CR character. If IGNCR is set, a received CR character is ignored (not read). Otherwise, if ICRNL is set, a received CR character is translated into a NL character.

If IUCLC is set, a received upper case, alphabetic character is translated into the corresponding lower case character.

If IXON is set, start/stop output control is enabled. A received STOP character suspends output and a received START character restarts output. The STOP and START characters will not be read, but will merely perform flow control functions. If IXANY is set, any input character restarts output that has been suspended.

If IXOFF is set, the system transmits a STOP character when the input queue is nearly full, and a START character when enough input has been read so that the input queue is nearly empty again.

If IMAXBEL is set, the ASCII BEL character is echoed if the input stream overflows. Further input is not stored, but any input already present in the input stream is not disturbed. If IMAXBEL is not set, no BEL character is echoed, and all input present in the input queue is discarded if the input stream overflows.

Output Modes The c\_oflag field specifies the system treatment of output:

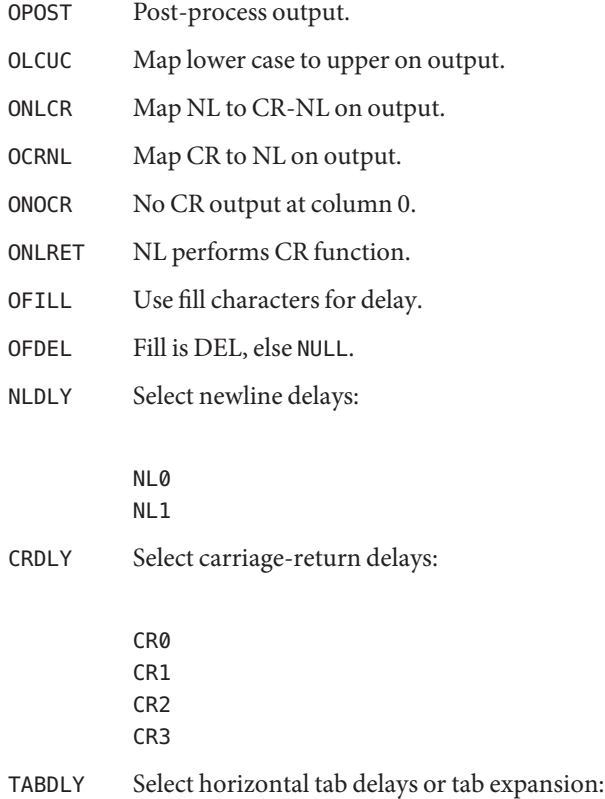

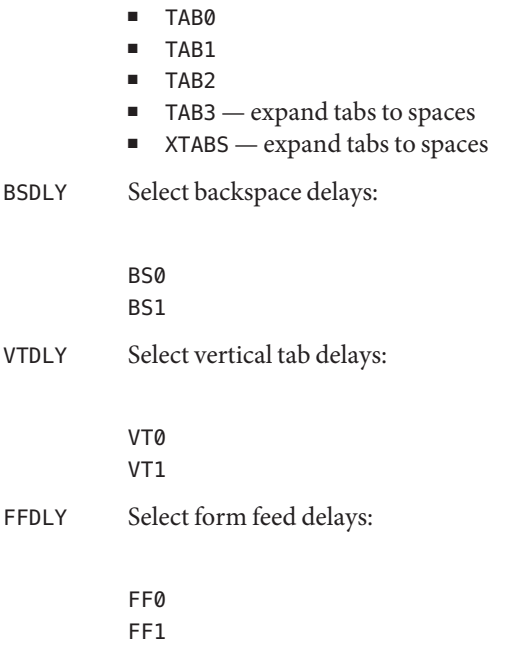

If OPOST is set, output characters are post-processed as indicated by the remaining flags; otherwise, characters are transmitted without change.

If OLCUC is set, a lower case alphabetic character is transmitted as the corresponding upper case character. This function is often used in conjunction with IUCLC.

If ONLCR is set, the NL character is transmitted as the CR-NL character pair. If OCRNL is set, the CR character is transmitted as the NL character. If ONOCR is set, no CR character is transmitted when at column 0 (first position). If ONRET is set, the NL character is assumed to do the carriage-return function; the column pointer is set to 0 and the delays specified for CR are used. Otherwise, the NL character is assumed to do just the line-feed function; the column pointer remains unchanged. The column pointer is also set to 0 if the CR character is actually transmitted.

The delay bits specify how long transmission stops to allow for mechanical or other movement when certain characters are sent to the terminal. In all cases, a value of 0 indicates no delay. If OFILL is set, fill characters are transmitted for delay instead of a timed delay. This is useful for high baud rate terminals that need only a minimal delay. If OFDEL is set, the fill character is DEL ; otherwise it is NULL.

If a form-feed or vertical-tab delay is specified, it lasts for about 2 seconds.

Newline delay lasts about 0.10 seconds. If ONLRET is set, the carriage-return delays are used instead of the newline delays. If OFILL is set, two fill characters are transmitted.

Carriage-return delay type 1 is dependent on the current column position, type 2 is about 0.10 seconds, and type 3 is about 0.15 seconds. If OFILL is set, delay type 1 transmits two fill characters, and type 2 transmits four fill characters.

Horizontal-tab delay type 1 is dependent on the current column position. Type 2 is about 0.10 seconds. Type 3 specifies that tabs are to be expanded into spaces. If OFILL is set, two fill characters are transmitted for any delay.

Backspace delay lasts about 0.05 seconds. If OFILL is set, one fill character is transmitted.

The actual delays depend on line speed and system load.

Control Modes The c\_cflag field describes the hardware control of the terminal:

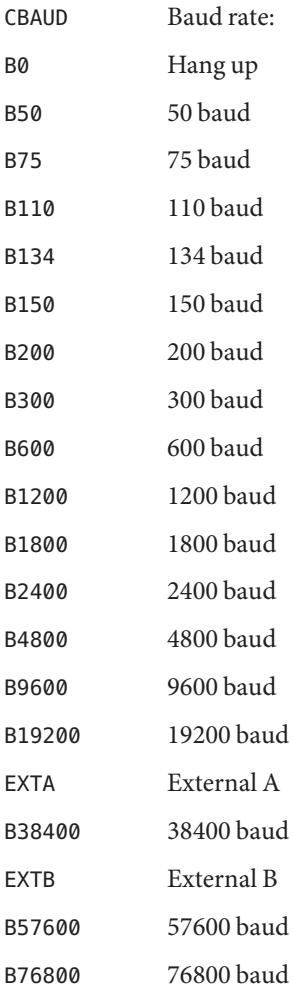

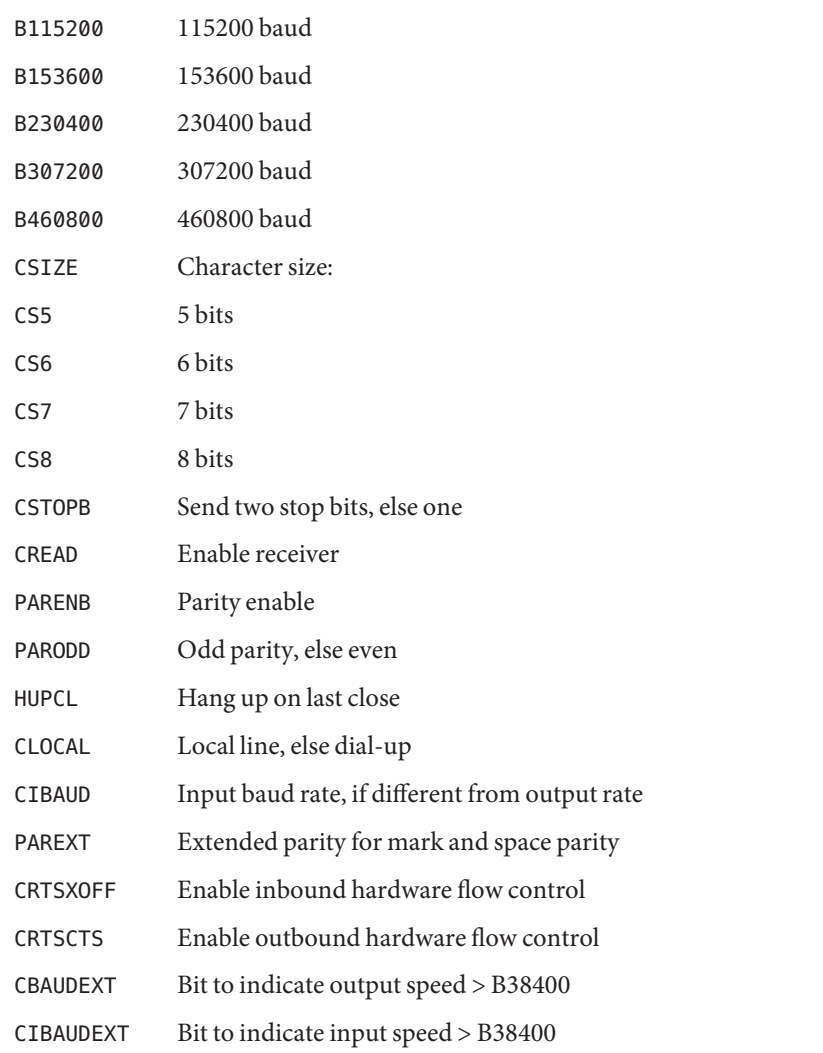

The CBAUD bits together with the CBAUDEXT bit specify the output baud rate. To retrieve the output speed from the termios structure pointed to by termios\_p see the following code segment.

```
speed_t ospeed;
if (termios_p->c_cflag & CBAUDEXT)
  ospeed = (termios_p->c_cflag & CBAUD) + CBAUD + 1;
else
  ospeed = termios_p->c_cflag & CBAUD;
```
To store the output speed in the termios structure pointed to by termios\_p see the following code segment.

```
speed_t ospeed;
if (ospeed > CBAUD) {
   termios_p->c_cflag |= CBAUDEXT;
   oseed -= (CBAUD + 1);} else
   termios_p->c_cflag &= ~CBAUDEXT;
 termios p\rightarrow c cflag =
    (termios_p->c_cflag & ~CBAUD) | (ospeed & CBAUD);
```
The zero baud rate, B0, is used to hang up the connection. If B0 is specified, the data-terminal-ready signal is not asserted. Normally, this disconnects the line.

If the CIBAUDEXT or CIBAUD bits are not zero, they specify the input baud rate, with the CBAUDEXT and CBAUD bits specifying the output baud rate; otherwise, the output and input baud rates are both specified by the CBAUDEXT and CBAUD bits. The values for the CIBAUD bits are the same as the values for the CBAUD bits, shifted left IBSHIFT bits. For any particular hardware, impossible speed changes are ignored. To retrieve the input speed in the termios structure pointed to by termios p see the following code segment.

```
speed_t ispeed;
if (termios_p->c_cflag & CIBAUDEXT)
   ispeed = ((termios_p->c_cflag & CIBAUD) >> IBSHIFT)
   + (CIBAUD >> IBSHIFT) + 1;
else
   ispeed = (termios_p->c_cflag & CIBAUD) >> IBSHIFT;
```
To store the input speed in the termios structure pointed to by termios\_p see the following code segment.

```
speed_t ispeed;
if (ispeed == 0) {
   ispeed = termios p\rightarrow c cflag & CBAUD;
if (termios_p->c_cflag & CBAUDEXT)
   ispeed += (CBAUD + 1);
}
 if ((ispeed << IBSHIFT) > CIBAUD) {
    termios_p->c_cflag |= CIBAUDEXT;
    ispeed -= ((CIBAUD >> IBSHIFT) + 1);
} else
    termios p->c cflag &= ~CIBAUDEXT;
    termios_p->c_cflag =
    (termios_p->c_cflag & ~CIBAUD) |
           ((ispeed << IBSHIFT) & CIBAUD);
```
The CSIZE bits specify the character size in bits for both transmission and reception. This size does not include the parity bit, if any. If CSTOPB is set, two stop bits are used; otherwise, one stop bit is used. For example, at 110 baud, two stops bits are required.

If PARENB is set, parity generation and detection is enabled, and a parity bit is added to each character. If parity is enabled, the PARODD flag specifies odd parity if set; otherwise, even parity is used.

If CREAD is set, the receiver is enabled. Otherwise, no characters are received.

If HUPCL is set, the line is disconnected when the last process with the line open closes it or terminates. That is, the data-terminal-ready signal is not asserted.

If CLOCAL is set, the line is assumed to be a local, direct connection with no modem control; otherwise, modem control is assumed.

If CRTSXOFF is set, inbound hardware flow control is enabled.

If CRTSCTS is set, outbound hardware flow control is enabled.

The four possible combinations for the state of CRTSCTS and CRTSXOFF bits and their interactions are described below.

- Case A: CRTSCTS off, CRTSXOFF off. In this case the hardware flow control is disabled.
- Case B: CRTSCTS on, CRTSXOFF off. In this case only outbound hardware flow control is enabled. The state of CTS signal is used to do outbound flow control. It is expected that output will be suspended if CTS is low and resumed when CTS is high.
- Case C: CRTSCTS off, CRTSXOFF on. In this case only inbound hardware flow control is enabled. The state of RTS signal is used to do inbound flow control. It is expected that input will be suspended if RTS is low and resumed when RTS is high.
- Case D: CRTSCTS on, CRTSXOFF on. In this case both inbound and outbound hardware flow control are enabled. Uses the state of CTS signal to do outbound flow control and RTS signal to do inbound flow control.
- Local Modes  $\;$  The <code>c\_lflag</code> field of the argument structure is used by the line discipline to control terminal functions. The basic line discipline provides the following:
	- ISIG Enable signals.

ICANON Canonical input (erase and kill processing).

- XCASE Canonical upper/lower presentation.
- ECHO Enable echo.
- ECHOE Echo erase character as BS-SP-BS &.

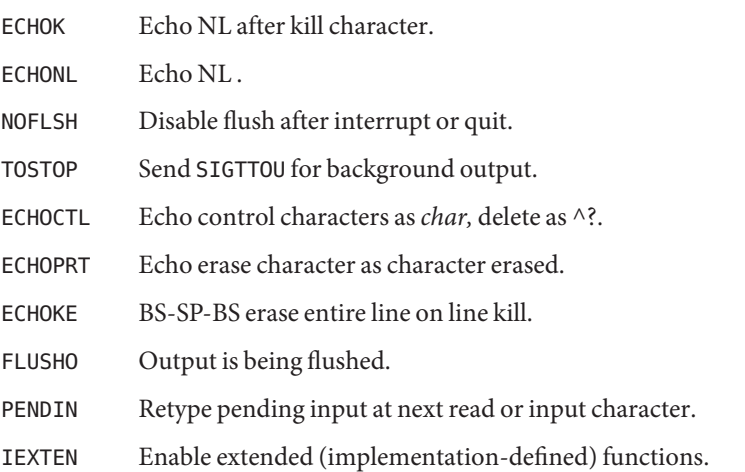

If ISIG is set, each input character is checked against the special control characters INTR, QUIT, SWTCH, SUSP, STATUS, and DSUSP. If an input character matches one of these control characters, the function associated with that character is performed. (Note: If SWTCH is set and the character matches, the character is simply discarded. No other action is taken.) If ISIG is not set, no checking is done. Thus, these special input functions are possible only if ISIG is set.

If ICANON is set, canonical processing is enabled. This enables the erase and kill edit functions, and the assembly of input characters into lines delimited by NL-c, EOF, EOL, and EOL . If ICANON is not set, read requests are satisfied directly from the input queue. A read is not satisfied until at least MIN characters have been received or the timeout value TIME has expired between characters. This allows fast bursts of input to be read efficiently while still allowing single character input. The time value represents tenths of seconds.

If XCASE is set and ICANON is set, an upper case letter is accepted on input if preceded by a backslash  $(\setminus)$  character, and is output preceded by a backslash  $(\setminus)$  character. In this mode, the following escape sequences are generated on output and accepted on input:

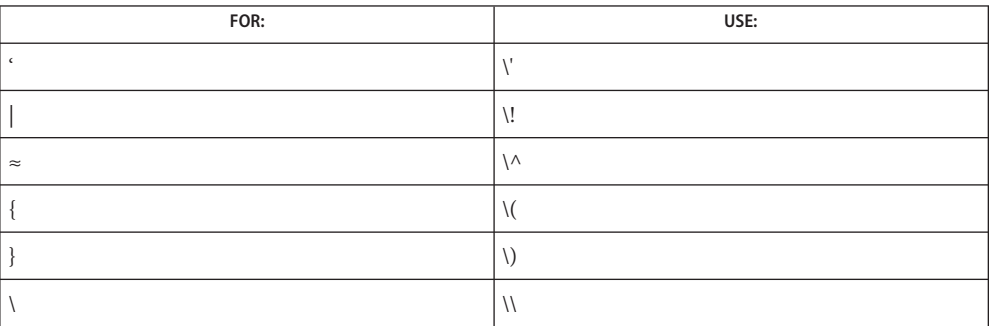

For example, input A as  $\a, \n as \i, \n and \i, \n as \i, \n as \i, \$ 

If ECHO is set, characters are echoed as received.

When ICANON is set, the following echo functions are possible.

- If ECHO and ECHOE are set, and ECHOPRT is not set, the ERASE and WERASE characters are echoed as one or more ASCII BS SP BS, which clears the last character(s) from a CRT screen.
- If ECHO, ECHOPRT, and IEXTEN are set, the first ERASE and WERASE character in a sequence echoes as a backslash  $(\cdot)$ , followed by the characters being erased. Subsequent ERASE and WERASE characters echo the characters being erased, in reverse order. The next non-erase character causes a '/' (slash) to be typed before it is echoed. ECHOPRT should be used for hard copy terminals.
- If ECHOKE and IEXTEN are set, the kill character is echoed by erasing each character on the line from the screen (using the mechanism selected by ECHOE and ECHOPRa).
- If ECHOK is set, and ECHOKE is not set, the NL character is echoed after the kill character to emphasize that the line is deleted. Note that a '\' (escape) character or an LNEXT character preceding the erase or kill character removes any special function.
- If ECHONL is set, the NL character is echoed even if ECHO is not set. This is useful for terminals set to local echo (so called half-duplex).

If ECHOCTL and IEXTEN are set, all control characters (characters with codes between 0 and 37 octal) other than ASCII TAB, ASCII NL, the START character, and the STOP character, ASCII CR, and ASCII BS are echoed as  $\wedge \times$ , where X is the character given by adding 100 octal to the code of the control character (so that the character with octal code 1 is echoed as  $\wedge$  A), and the ASCII DEL character, with code 177 octal, is echoed as  $\wedge$  ?.

If NOFLSH is set, the normal flush of the input and output queues associated with the INTR, QUIT, and SUSP characters is not done. This bit should be set when restarting system calls that read from or write to a terminal (see [sigaction](http://www.oracle.com/pls/topic/lookup?ctx=821-1463&id=sigaction-2)(2)).

If TOSTOP and IEXTEN are set, the signal SIGTTOU is sent to a process that tries to write to its controlling terminal if it is not in the foreground process group for that terminal. This signal normally stops the process. Otherwise, the output generated by that process is output to the current output stream. Processes that are blocking or ignoring SIGTTOU signals are excepted and allowed to produce output, if any.

If FLUSHO and IEXTEN are set, data written to the terminal is discarded. This bit is set when the FLUSH character is typed. A program can cancel the effect of typing the FLUSH character by clearing FLUSHO.

If PENDIN and IEXTEN are set, any input that has not yet been read is reprinted when the next character arrives as input. PENDIN is then automatically cleared.

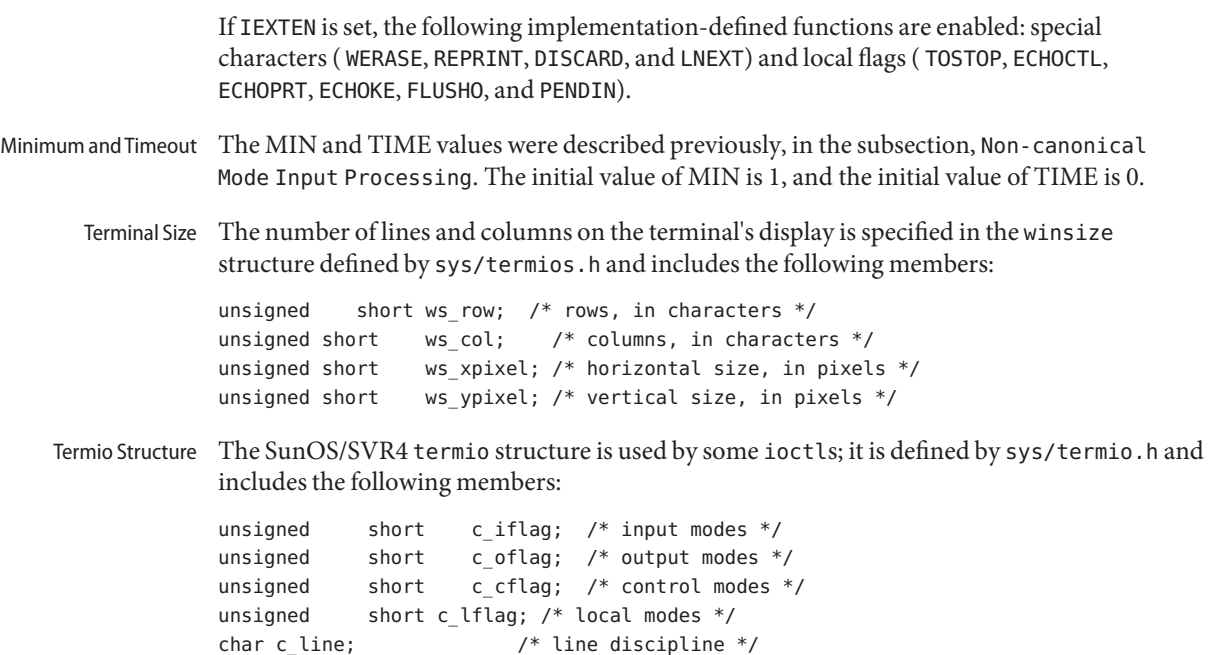

unsigned char c cc[NCC];  $/*$  control chars  $*/$ 

The special control characters are defined by the array c\_cc. The symbolic name NCC is the size of the Control-character array and is also defined by termio.h. The relative positions, subscript names, and typical default values for each function are as follows:

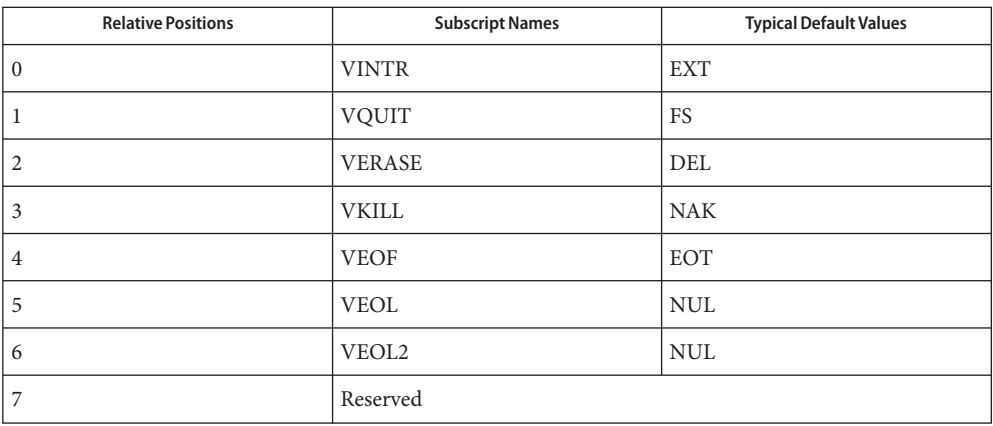

The MIN values is stored in the VMIN element of the c\_cc array; the TIME value is stored in the VTIME element of the c\_cc array. The VMIN element is the same element as the VEOF element; the VTIME element is the same element as the VEOL element.

The calls that use the termio structure only affect the flags and control characters that can be stored in the termio structure; all other flags and control characters are unaffected.

Modem Lines – On special files representing serial ports, modem control lines can be read. Control lines (if the underlying hardware supports it) may also be changed. Status lines are read-only. The following modem control and status lines may be supported by a device; they are defined by sys/termios.h:

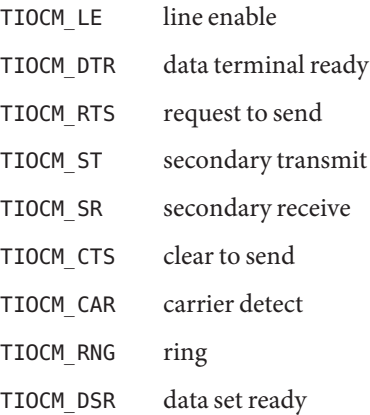

TIOCM\_CD is a synonym for TIOCM\_CAR, and TIOCM\_RI is a synonym for TIOCM\_RNG. Not all of these are necessarily supported by any particular device; check the manual page for the device in question.

The software carrier mode can be enabled or disabled using the TIOCSSOFTCAR ioctl. If the software carrier flag for a line is off, the line pays attention to the hardware carrier detect (DCD) signal. The tty device associated with the line cannot be opened until DCD is asserted. If the software carrier flag is on, the line behaves as if DCD is always asserted.

The software carrier flag is usually turned on for locally connected terminals or other devices, and is off for lines with modems.

To be able to issue the TIOCGSOFTCAR and TIOCSSOFTCAR ioctl calls, the tty line should be [open](http://www.oracle.com/pls/topic/lookup?ctx=821-1463&id=open-2)ed with  $O$  NDELAY so that the open $(2)$  will not wait for the carrier.

The initial termios values upon driver open is configurable. This is accomplished by setting the "ttymodes" property in the file /kernel/drv/options.conf. Since this property is assigned during system initialization, any change to the "ttymodes" property will not take effect until the next reboot. The string value assigned to this property should be in the same format as the output of the  $\text{stty}(1)$  $\text{stty}(1)$  $\text{stty}(1)$  command with the -g option. Default Values

> If this property is undefined, the following termios modes are in effect. The initial input control value is BRKINT, ICRNL, IXON, IMAXBEL. The initial output control value is OPOST,

ONLCR, TAB3. The initial hardware control value is B9600, CS8, CREAD. The initial line-discipline control value is ISIG, ICANON, IEXTEN, ECHO, ECHOK, ECHOE, ECHOKE, ECHOCTL.

The ioctls supported by devices and STREAMS modules providing the [termios](http://www.oracle.com/pls/topic/lookup?ctx=821-1465&id=termios-3c)(3C) **ioctls** interface are listed below. Some calls may not be supported by all devices or modules. The functionality provided by these calls is also available through the preferred function call interface specified on termios.

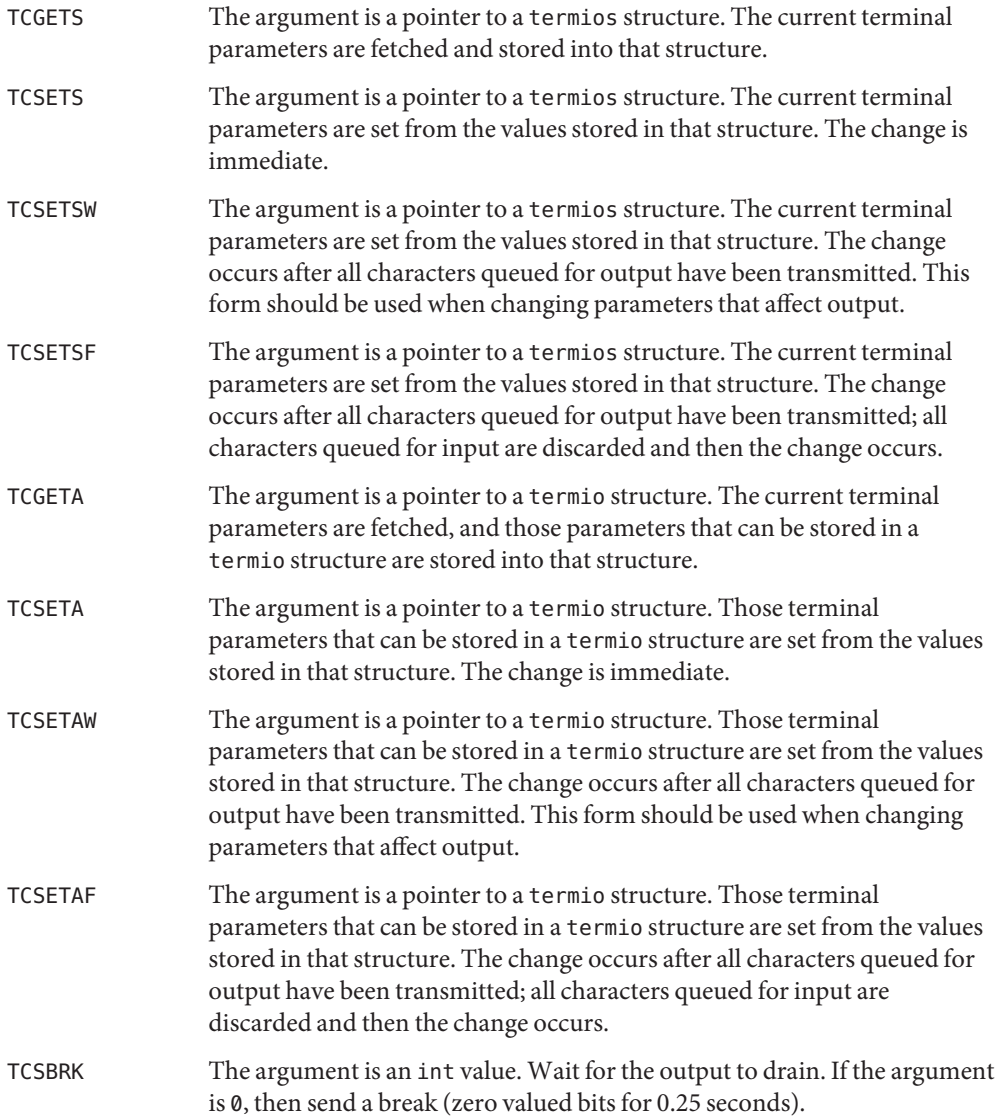

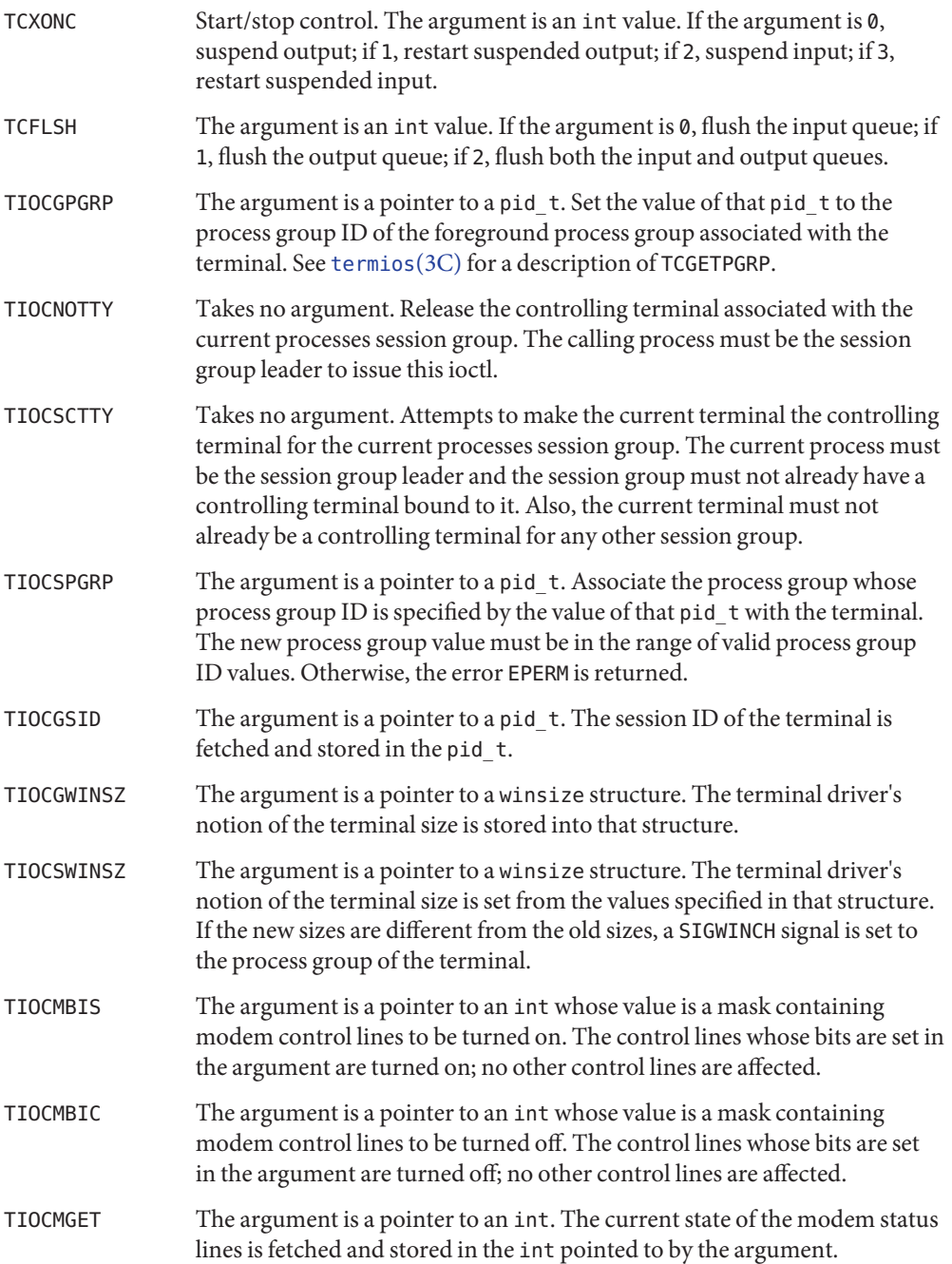

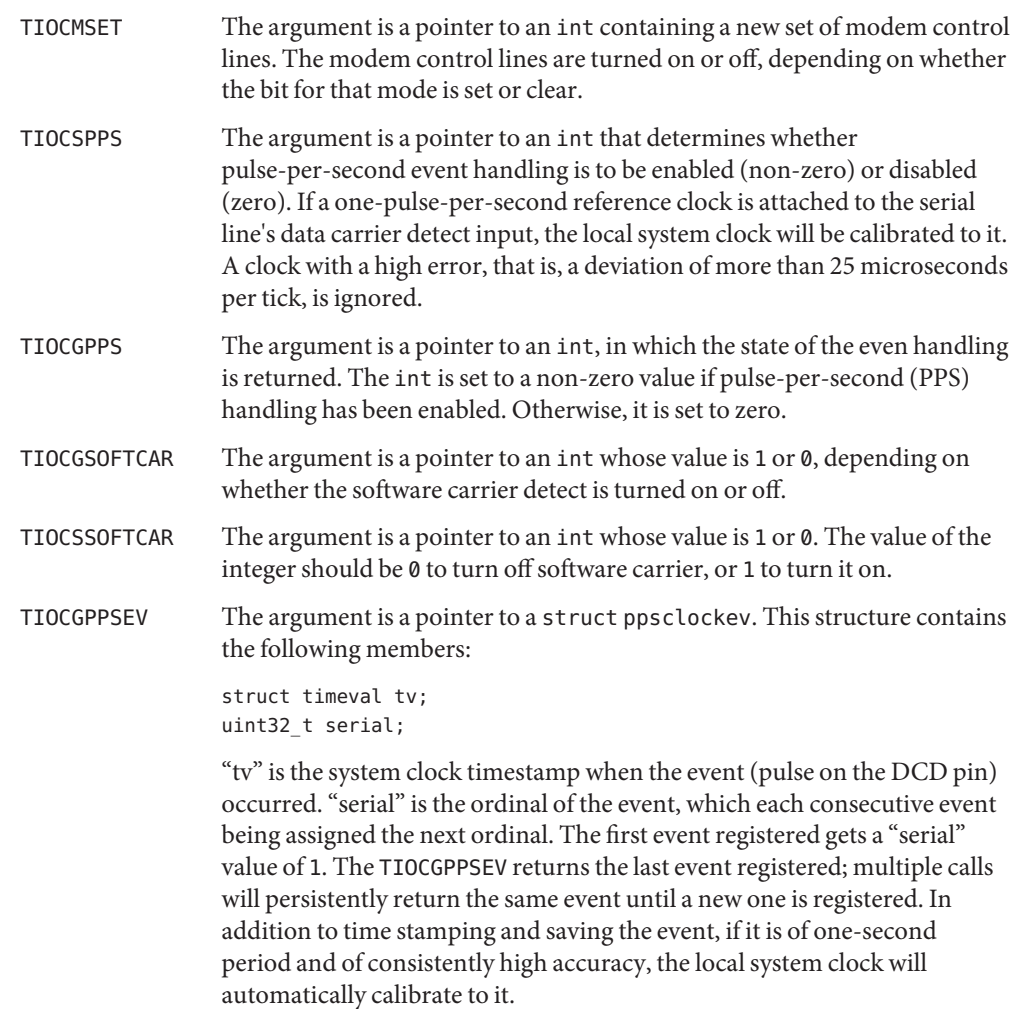

Files in or under /dev **Files**

See Also [stty](http://www.oracle.com/pls/topic/lookup?ctx=821-1461&id=stty-1)(1), [fork](http://www.oracle.com/pls/topic/lookup?ctx=821-1463&id=fork-2)(2), [getpgid](http://www.oracle.com/pls/topic/lookup?ctx=821-1463&id=getpgid-2)(2), [getsid](http://www.oracle.com/pls/topic/lookup?ctx=821-1463&id=getsid-2)(2), [ioctl](http://www.oracle.com/pls/topic/lookup?ctx=821-1463&id=ioctl-2)(2), [setsid](http://www.oracle.com/pls/topic/lookup?ctx=821-1463&id=setsid-2)(2), [sigaction](http://www.oracle.com/pls/topic/lookup?ctx=821-1463&id=sigaction-2)(2), [signal](http://www.oracle.com/pls/topic/lookup?ctx=821-1465&id=signal-3c)(3C), [tcsetpgrp](http://www.oracle.com/pls/topic/lookup?ctx=821-1465&id=tcsetpgrp-3c)(3C), [termios](http://www.oracle.com/pls/topic/lookup?ctx=821-1465&id=termios-3c)(3C), signal.h[\(3HEAD\),](http://www.oracle.com/pls/topic/lookup?ctx=821-1464&id=signal.h-3head) [streamio](#page-825-0)(7I)

## Name termiox - extended general terminal interface

- <span id="page-879-0"></span>Description The extended general terminal interface supplements the [termio](#page-858-0)(7I) general terminal interface by adding support for asynchronous hardware flow control, isochronous flow control and clock modes, and local implementations of additional asynchronous features. Some systems may not support all of these capabilities because of either hardware or software limitations. Other systems may not permit certain functions to be disabled. In these cases the appropriate bits will be ignored. See <sys/termiox.h> for your system to find out which capabilities are supported.
- Hardware flow control supplements the [termio](#page-858-0)(7I) IXON, IXOFF, and IXANY character flow control. Character flow control occurs when one device controls the data transfer of another device by the insertion of control characters in the data stream between devices. Hardware flow control occurs when one device controls the data transfer of another device using electrical control signals on wires (circuits) of the asynchronous interface. Isochronous hardware flow control occurs when one device controls the data transfer of another device by asserting or removing the transmit clock signals of that device. Character flow control and hardware flow control may be simultaneously set. Hardware Flow Control Modes

In asynchronous, full duplex applications, the use of the Electronic Industries Association's EIA-232-D Request To Send (RTS) and Clear To Send (CTS) circuits is the preferred method of hardware flow control. An interface to other hardware flow control methods is included to provide a standard interface to these existing methods.

The EIA-232-D standard specified only unidirectional hardware flow control - the Data Circuit-terminating Equipment or Data Communications Equipment (DCE) indicates to the Data Terminal Equipment (DTE) to stop transmitting data. The termiox interface allows both unidirectional and bidirectional hardware flow control; when bidirectional flow control is enabled, either the DCE or DTE can indicate to each other to stop transmitting data across the interface. Note: It is assumed that the asynchronous port is configured as a DTE. If the connected device is also a DTE and not a DCE, then DTE to DTE (for example, terminal or printer connected to computer) hardware flow control is possible by using a null modem to interconnect the appropriate data and control circuits.

Isochronous communication is a variation of asynchronous communication whereby two communicating devices may provide transmit and/or receive clock signals to one another. Incoming clock signals can be taken from the baud rate generator on the local isochronous port controller, from CCITT V.24 circuit 114, Transmitter Signal Element Timing - DCE source (EIA-232-D pin 15), or from CCITT V.24 circuit 115, Receiver Signal Element Timing - DCE source (EIA-232-D pin 17). Outgoing clock signals can be sent on CCITT V.24 circuit 113, Transmitter Signal Element Timing - DTE source (EIA-232-D pin 24), on CCITT V.24 circuit 128, Receiver Signal Element Timing - DTE source (no EIA-232-D pin), or not sent at all. Clock Modes

In terms of clock modes, traditional asynchronous communication is implemented simply by using the local baud rate generator as the incoming transmit and receive clock source and not outputting any clock signals.

The parameters that control the behavior of devices providing the termiox interface are specified by the termiox structure defined in the  $\langle$ sys/termiox.h> header. Several [ioctl](http://www.oracle.com/pls/topic/lookup?ctx=821-1463&id=ioctl-2)(2) system calls that fetch or change these parameters use this structure: Terminal Parameters

```
#define NFF 5
struct termiox {
   unsigned short x hflag; x^* hardware flow control modes x/
   unsigned short x cflag; /* clock modes */
   unsigned short x rflag[NFF]; /* reserved modes */
   unsigned short x sflag; x^* spare local modes x/
};
```
The x hflag field describes hardware flow control modes:

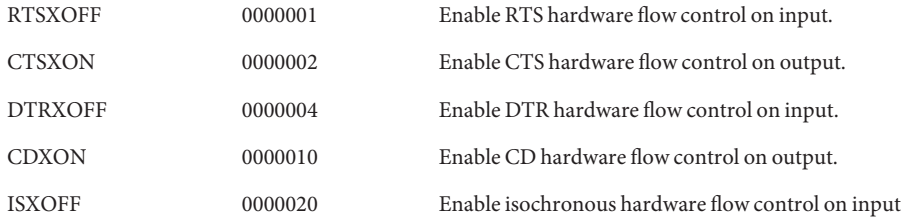

The EIA-232-D DTR and CD circuits are used to establish a connection between two systems. The RTS circuit is also used to establish a connection with a modem. Thus, both DTR and RTS are activated when an asynchronous port is opened. If DTR is used for hardware flow control, then RTS must be used for connectivity. If CD is used for hardware flow control, then CTS must be used for connectivity. Thus, RTS and DTR (or CTS and CD) cannot both be used for hardware flow control at the same time. Other mutual exclusions may apply, such as the simultaneous setting of the [termio](#page-858-0)(7I) HUPCL and the termiox DTRXOFF bits, which use the DTE ready line for different functions.

Variations of different hardware flow control methods may be selected by setting the the appropriate bits. For example, bidirectional RTS/CTS flow control is selected by setting both the RTSXOFF and CTSXON bits and bidirectional DTR/CTS flow control is selected by setting both the DTRXOFF and CTSXON. Modem control or unidirectional CTS hardware flow control is selected by setting only the CTSXON bit.

As previously mentioned, it is assumed that the local asynchronous port (for example, computer) is configured as a DTE. If the connected device (for example, printer) is also a DTE, it is assumed that the device is connected to the computer's asynchronous port using a null modem that swaps control circuits (typically RTS and CTS). The connected DTE drives RTS

and the null modem swaps RTS and CTS so that the remote RTS is received as CTS by the local DTE. In the case that CTSXON is set for hardware flow control, printer's lowering of its RTS would cause CTS seen by the computer to be lowered. Output to the printer is suspended until the printer's raising of its RTS, which would cause CTS seen by the computer to be raised.

If RTSXOFF is set, the Request To Send (RTS) circuit (line) will be raised, and if the asynchronous port needs to have its input stopped, it will lower the Request To Send (RTS) line. If the RTS line is lowered, it is assumed that the connected device will stop its output until RTS is raised.

If CTSXON is set, output will occur only if the Clear To Send (CTS) circuit (line) is raised by the connected device. If the CTS line is lowered by the connected device, output is suspended until CTS is raised.

If DTRXOFF is set, the DTE Ready (DTR) circuit (line) will be raised, and if the asynchronous port needs to have its input stopped, it will lower the DTE Ready (DTR) line. If the DTR line is lowered, it is assumed that the connected device will stop its output until DTR is raised.

If CDXON is set, output will occur only if the Received Line Signal Detector (CD) circuit (line) is raised by the connected device. If the CD line is lowered by the connected device, output is suspended until CD is raised.

If ISXOFF is set, and if the isochronous port needs to have its input stopped, it will stop the outgoing clock signal. It is assumed that the connected device is using this clock signal to create its output. Transit and receive clock sources are programmed using the x\_cflag fields. If the port is not programmed for external clock generation, ISXOFF is ignored. Output isochronous flow control is supported by appropriate clock source programming using the x\_cflag field and enabled at the remote connected device.

The x\_cflag field specifies the system treatment of clock modes.

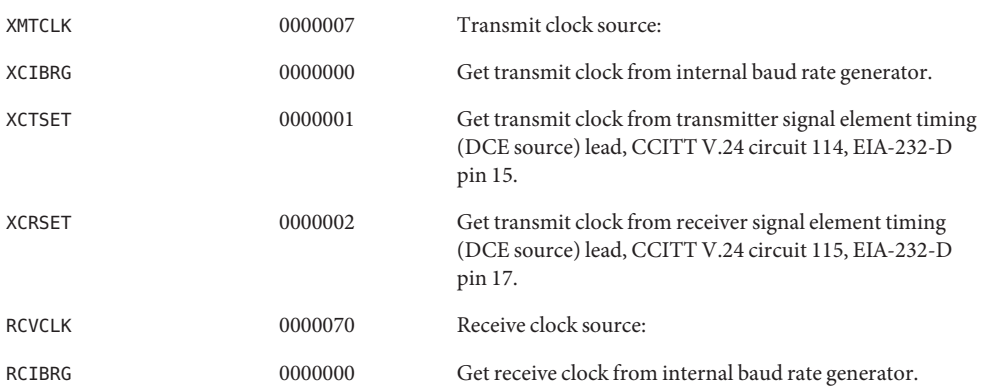

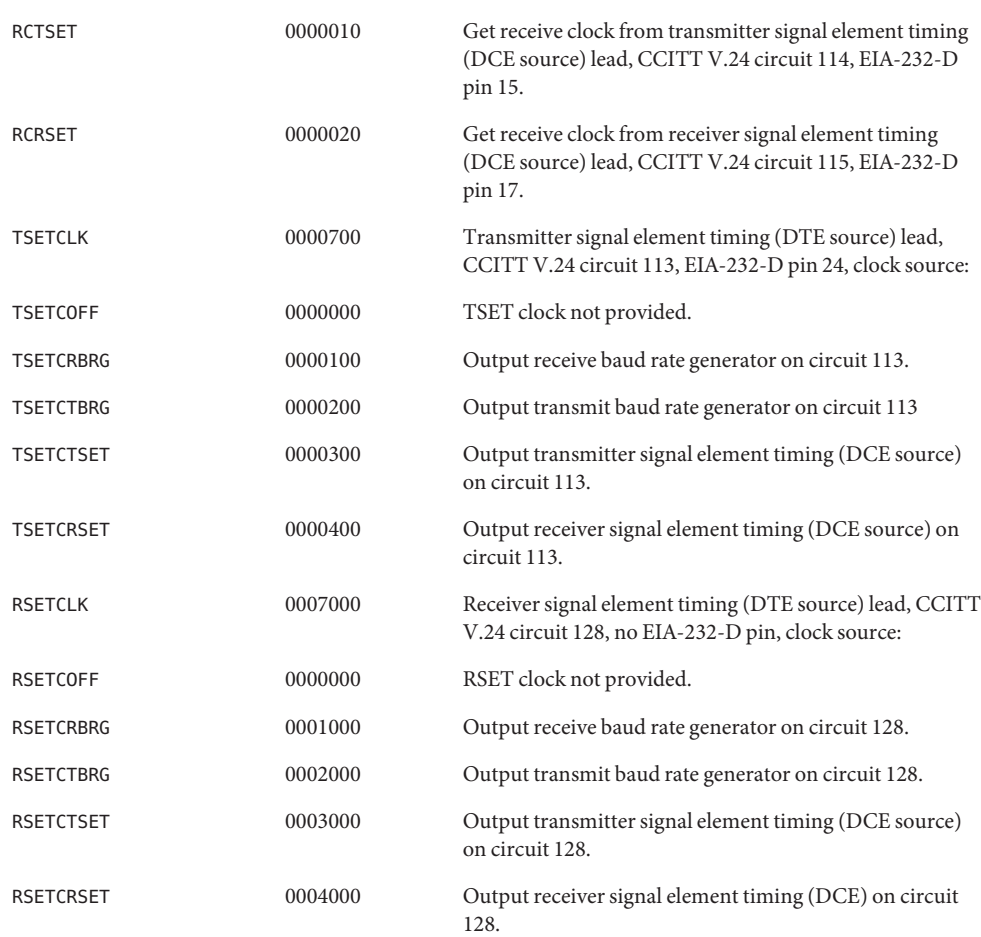

If the XMTCLK field has a value of XCIBRG the transmit clock is taken from the hardware internal baud rate generator, as in normal asynchronous transmission. If XMTCLK = XCTSET the transmit clock is taken from the Transmitter Signal Element Timing (DCE source) circuit. If XMTCLK = XCRSET the transmit clock is taken from the Receiver Signal Element Timing (DCE source) circuit.

If the RCVCLK field has a value of RCIBRG the receive clock is taken from the hardware Internal Baud Rate Generator, as in normal asynchronous transmission. If RCVCLK = RCTSET the receive clock is taken from the Transmitter Signal Element Timing (DCE source) circuit. If RCVCLK = RCRSET the receive clock is taken from the Receiver Signal Element Timing (DCE source) circuit.

If the TSETCLK field has a value of TSETCOFF the Transmitter Signal Element Timing (DTE source) circuit is not driven. If TSETCLK = TSETCRBRG the Transmitter Signal Element Timing (DTE source) circuit is driven by the Receive Baud Rate Generator. If TSETCLK = TSETCTBRG the Transmitter Signal Element Timing (DTE source) circuit is driven by the Transmit Baud Rate Generator. If TSETCLK = TSETCTSET the Transmitter Signal Element Timing (DTE source) circuit is driven by the Transmitter Signal Element Timing (DCE source). If TSETCLK = TSETCRBRG the Transmitter Signal Element Timing (DTE source) circuit is driven by the Receiver Signal Element Timing (DCE source).

If the RSETCLK field has a value of RSETCOFF the Receiver Signal Element Timing (DTE source) circuit is not driven. If RSETCLK = RSETCRBRG the Receiver Signal Element Timing (DTE source) circuit is driven by the Receive Baud Rate Generator. If RSETCLK = RSETCTBRG the Receiver Signal Element Timing (DTE source) circuit is driven by the Transmit Baud Rate Generator. If RSETCLK = RSETCTSET the Receiver Signal Element Timing (DTE source) circuit is driven by the Transmitter Signal Element Timing (DCE source). If RSETCLK = RSETCRBRG the Receiver Signal Element Timing (DTE source) circuit is driven by the Receiver Signal Element Timing (DCE source).

The x rflag is reserved for future interface definitions and should not be used by any implementations. The  $x$  sflag may be used by local implementations wishing to customize their terminal interface using the termiox ioctl system calls.

**[ioctl](http://www.oracle.com/pls/topic/lookup?ctx=821-1463&id=ioctl-2)s** The ioctl(2) system calls have the form:

ioctl (*fildes, command, arg*) struct termiox \* *arg*;

The commands using this form are:

- TCGETX The argument is a pointer to a termiox structure. The current terminal parameters are fetched and stored into that structure.
- TCSETX The argument is a pointer to a termiox structure. The current terminal parameters are set from the values stored in that structure. The change is immediate.
- TCSETXW The argument is a pointer to a termiox structure. The current terminal parameters are set from the values stored in that structure. The change occurs after all characters queued for output have been transmitted. This form should be used when changing parameters that will affect output.
- TCSETXF The argument is a pointer to a termiox structure. The current terminal parameters are set from the values stored in that structure. The change occurs after all characters queued for output have been transmitted; all characters queued for input are discarded and then the change occurs.

Files /dev/\*

## See Also [stty](http://www.oracle.com/pls/topic/lookup?ctx=821-1461&id=stty-1)(1), [ioctl](http://www.oracle.com/pls/topic/lookup?ctx=821-1463&id=ioctl-2)(2), [termio](#page-858-0)(7I)

Notes The [termiox](#page-879-0)(7I) system call is provided for compatibility with previous releases and its use is discouraged. Instead, the [termio](#page-858-0)(7I) system call is recommended. See termio(7I) for usage information.

Name ticlts, ticots, ticotsord - loopback transport providers

Synopsis #include <sys/ticlts.h> #include <sys/ticots.h> #include <sys/ticotsord.h>

Description The devices known as ticlts, ticots, and ticotsord are "loopback transport providers," that is, stand-alone networks at the transport level. Loopback transport providers are transport providers in every sense except one: only one host (the local machine) is ''connected to'' a loopback network. Loopback transports present a TPI (STREAMS-level) interface to application processes and are intended to be accessed via the TLI (application-level) interface. They are implemented as clone devices and support address spaces consisting of ''flex-addresses,'' that is, arbitrary sequences of octets of length > 0, represented by a netbuf structure.

> ticlts is a datagram-mode transport provider. It offers (connectionless) service of type T\_CLTS. Its default address size is TCL\_DEFAULTADDRSZ. ticlts prints the following error messages (see [t\\_rcvuderr](http://www.oracle.com/pls/topic/lookup?ctx=821-1466&id=t-rcvuderr-3nsl)(3NSL)):

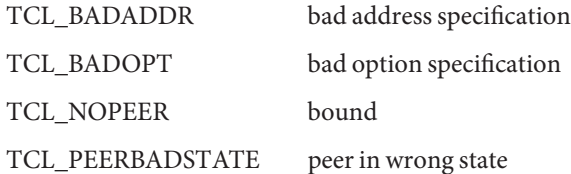

ticots is a virtual circuit-mode transport provider. It offers (connection-oriented) service of type T\_COTS. Its default address size is TCO\_DEFAULTADDRSZ. ticots prints the following disconnect messages (see [t\\_rcvdis](http://www.oracle.com/pls/topic/lookup?ctx=821-1466&id=t-rcvdis-3nsl)(3NSL)):

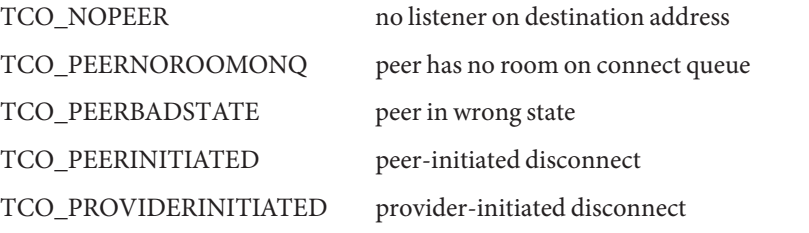

ticotsord is a virtual circuit-mode transport provider, offering service of type T\_COTS\_ORD (connection-oriented service with orderly release). Its default address size is TCOO\_DEFAULTADDRSZ. ticotsord prints the following disconnect messages (see t rcvdis(3NSL)):

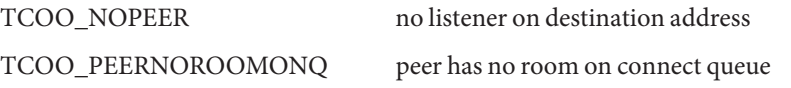

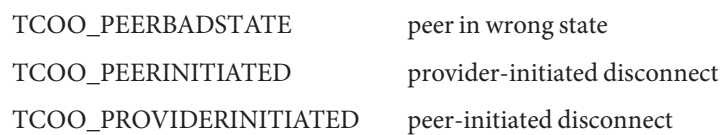

Loopback transports support a local IPC mechanism through the TLI interface. Applications **Usage** implemented in a transport provider-independent manner on a client-server model using this IPC are transparently transportable to networked environments.

Transport provider-independent applications must not include the headers listed in the synopsis section above. In particular, the options are (like all transport provider options) provider dependent.

ticlts and ticots support the same service types (T\_CLTS and T\_COTS) supported by the OSI transport-level model.

ticotsord supports the same service type (T\_COTSORD) supported by the TCP/IP model.

Files /dev/ticlts

/dev/ticots

/dev/ticotsord

See Also [t\\_rcvdis](http://www.oracle.com/pls/topic/lookup?ctx=821-1466&id=t-rcvdis-3nsl)(3NSL), [t\\_rcvuderr](http://www.oracle.com/pls/topic/lookup?ctx=821-1466&id=t-rcvuderr-3nsl)(3NSL)

<span id="page-887-0"></span>Name timod - Transport Interface cooperating STREAMS module

- Synopsis #include <sys/stropts.h> ioctl(*fildes*, I\_STR, &*my\_strioctl*);
- Description timod is a STREAMS module for use with the Transport Interface ("TI") functions of the Network Services library. The timod module converts a set of [ioctl](http://www.oracle.com/pls/topic/lookup?ctx=821-1463&id=ioctl-2)(2) calls into STREAMS messages that may be consumed by a transport protocol provider that supports the Transport Interface. This allows a user to initiate certain TI functions as atomic operations.

The timod module must be pushed onto only a stream terminated by a transport protocol provider that supports the TI.

All STREAMS messages, with the exception of the message types generated from the ioctl commands described below, will be transparently passed to the neighboring module or driver. The messages generated from the following ioctl commands are recognized and processed by the timod module. The format of the ioctl call is:

```
#include <sys/stropts.h>
        -
        -
struct strioctl my_strioctl;
        -
        -
strioctl.ic_cmd = cmd;
strioctl.ic timout = INFTIM;
strioctl.ic len = size;
strioctl.ic_dp = (char *)buf
ioctl(fildes, I_STR, &my_strioctl);
```
On issuance, size is the size of the appropriate TI message to be sent to the transport provider and on return size is the size of the appropriate TI message from the transport provider in response to the issued TI message. *buf* is a pointer to a buffer large enough to hold the contents of the appropriate TI messages. The TI message types are defined in <sys/tihdr.h>. The possible values for the *cmd* field are:

TI\_BIND Bind an address to the underlying transport protocol provider. The message issued to the TI\_BIND ioctl is equivalent to the TI message type T\_BIND\_REQ and the message returned by the successful completion of the ioctl is equivalent to the TI message type T\_BIND\_ACK. TI\_UNBIND Unbind an address from the underlying transport protocol provider. The message issued to the TI UNBIND ioctl is equivalent to the TI message type T\_UNBIND\_REQ and the message returned by the successful completion of the ioctl is equivalent to the TI message type T\_OK\_ACK. TI\_GETINFO Get the TI protocol specific information from the transport protocol provider. The message issued to the TI\_GETINFO ioctl is equivalent to the TI

message type T\_INFO\_REQ and the message returned by the successful completion of the ioctl is equivalent to the TI message type T\_INFO\_ACK.

- TI\_OPTMGMT Get, set, or negotiate protocol specific options with the transport protocol provider. The message issued to the TI\_OPTMGMT ioctl is equivalent to the TI message type T\_OPTMGMT\_REQ and the message returned by the successful completion of the ioctl is equivalent to the TI message type T\_OPTMGMT\_ACK.
- <sys/timod.h> ioctl definitions **Files** <sys/tiuser.h> TLI interface declaration and structure file <sys/tihdr.h> TPI declarations and user-level code  $\langle$ sys/[errno](http://www.oracle.com/pls/topic/lookup?ctx=821-1465&id=errno-3c).h> system error messages file. Please see errno(3C).
- See Also [Intro](http://www.oracle.com/pls/topic/lookup?ctx=821-1464&id=intro-3)(3), [ioctl](http://www.oracle.com/pls/topic/lookup?ctx=821-1463&id=ioctl-2)(2), [errno](http://www.oracle.com/pls/topic/lookup?ctx=821-1465&id=errno-3c)(3C), [tirdwr](#page-889-0)(7M)

## *[STREAMS Programming Guide](http://www.oracle.com/pls/topic/lookup?ctx=816-4855&id=streams)*

Diagnostics If the ioctl returns with a value greater than 0, the lower 8 bits of the return value will be one of the TI error codes as defined in <sys/tiuser.h>. If the TI error is of type TSYSERR, then the next 8 bits of the return value will contain an error as defined in <sys/errno.h> (see [Intro](http://www.oracle.com/pls/topic/lookup?ctx=821-1464&id=intro-3) $(3)$ ).

<span id="page-889-0"></span>Name tirdwr - Transport Interface read/write interface STREAMS module

Synopsis int ioctl( fd, I\_PUSH, "tirdwr");

Description tirdwr is a STREAMS module that provides an alternate interface to a transport provider which supports the Transport Interface ("TI") functions of the Network Services library (see Section 3N). This alternate interface allows a user to communicate with the transport protocol provider using the [read](http://www.oracle.com/pls/topic/lookup?ctx=821-1463&id=read-2)(2) and [write](http://www.oracle.com/pls/topic/lookup?ctx=821-1463&id=write-2)(2) system calls. The [putmsg](http://www.oracle.com/pls/topic/lookup?ctx=821-1463&id=putmsg-2)(2) and [getmsg](http://www.oracle.com/pls/topic/lookup?ctx=821-1463&id=getmsg-2)(2) system calls may also be used. However, putmsg and getmsg can only transfer data messages between user and stream; control portions are disallowed.

> The tirdwr module must only be pushed (see I PUSH in  $streamo(7I)$ ) onto a stream terminated by a transport protocol provider which supports the TI. After the tirdwr module has been pushed onto a stream, none of the TI functions can be used. Subsequent calls to TI functions cause an error on the stream. Once the error is detected, subsequent system calls on the stream return an error with errno set to EPROTO.

The following are the actions taken by the tirdwr module when pushed on the stream, popped (see I\_POP in [streamio](#page-825-0)(7I)) off the stream, or when data passes through it.

- push When the module is pushed onto a stream, it checks any existing data destined for the user to ensure that only regular data messages are present. It ignores any messages on the stream that relate to process management, such as messages that generate signals to the user processes associated with the stream. If any other messages are present, the I\_PUSH will return an error with errno set to EPROTO.
- write The module takes the following actions on data that originated from a write system call:
	- All messages with the exception of messages that contain control portions (see the putmsg and getmsg system calls) are transparently passed onto the module's downstream neighbor.
	- Any zero length data messages are freed by the module and they will not be passed onto the module's downstream neighbor.
	- Any messages with control portions generate an error, and any further system calls associated with the stream fails with errno set to EPROTO.
- read The module takes the following actions on data that originated from the transport protocol provider.

All messages with the exception of those that contain control portions (see the putmsg and getmsg system calls) are transparently passed onto the module's upstream neighbor. The action taken on messages with control portions will be as follows:

■ Any data messages with control portions have the control portions removed from the message before to passing the message on to the upstream neighbor.

- Messages that represent an orderly release indication from the transport provider generate a zero length data message, indicating the end of file, which will be sent to the reader of the stream. The orderly release message itself is freed by the module.
- Messages that represent an abortive disconnect indication from the transport provider cause all further write and putmsg system calls to fail with errno set to ENXIO. All further read and getmsg system calls return zero length data (indicating end of file) once all previous data has been read.
- With the exception of the above rules, all other messages with control portions generate an error and all further system calls associated with the stream will fail with errno set to EPROTO.

Any zero length data messages are freed by the module and they are not passed onto the module's upstream neighbor.

- pop When the module is popped off the stream or the stream is closed, the module takes the following action:
	- If an orderly release indication has been previously received, then an orderly release request will be sent to the remote side of the transport connection.
- [Intro](http://www.oracle.com/pls/topic/lookup?ctx=821-1464&id=intro-3)(3), [getmsg](http://www.oracle.com/pls/topic/lookup?ctx=821-1463&id=getmsg-2)(2), [putmsg](http://www.oracle.com/pls/topic/lookup?ctx=821-1463&id=putmsg-2)(2), [read](http://www.oracle.com/pls/topic/lookup?ctx=821-1463&id=read-2)(2), [write](http://www.oracle.com/pls/topic/lookup?ctx=821-1463&id=write-2)(2), [Intro](http://www.oracle.com/pls/topic/lookup?ctx=821-1464&id=intro-3)(3), [streamio](#page-825-0)(7I), [timod](#page-887-0)(7M) **See Also**

*[STREAMS Programming Guide](http://www.oracle.com/pls/topic/lookup?ctx=816-4855&id=streams)*

Name tmpfs - memory based file system

Synopsis #include <sys/mount.h>

mount (*special*, *directory*, *MS\_DATA*, *"tmpfs"*, *NULL*, *0*);

Description tmpfs is a memory based file system which uses kernel resources relating to the VM system and page cache as a file system. Once mounted, a tmpfs file system provides standard file operations and semantics. tmpfs is so named because files and directories are not preserved across reboot or unmounts, all files residing on a tmpfs file system that is unmounted will be lost.

tmpfs file systems can be mounted with the command:

mount -F tmpfs swap *directory*

Alternatively, to mount a tmpfs file system on /tmp at multi-user startup time (maximizing possible performance improvements), add the following line to /etc/vfstab:

swap -/tmp tmpfs - yes -

tmpfs is designed as a performance enhancement which is achieved by caching the writes to files residing on a tmpfs file system. Performance improvements are most noticeable when a large number of short lived files are written and accessed on a tmpfs file system. Large compilations with tmpfs mounted on /tmp are a good example of this.

Users of tmpfs should be aware of some constraints involved in mounting a tmpfs file system. The resources used by tmpfs are the same as those used when commands are executed (for example, swap space allocation). This means that large sized tmpfs files can affect the amount of space left over for programs to execute. Likewise, programs requiring large amounts of memory use up the space available to tmpfs. Users running into this constraint (for example, running out of space on tmpfs) can allocate more swap space by using the swap $(1M)$ command.

Another constraint is that the number of files available in a tmpfs file system is calculated based on the physical memory of the machine and not the size of the swap device/partition. If you have too many files, tmpfs will print a warning message and you will be unable to create new files. You cannot increase this limit by adding swap space.

Normal file system writes are scheduled to be written to a permanent storage medium along with all control information associated with the file (for example, modification time, file permissions). tmpfs control information resides only in memory and never needs to be written to permanent storage. File data remains in core until memory demands are sufficient to cause pages associated with tmpfs to be reused at which time they are copied out to swap.

An additional mount option can be specified to control the size of an individual tmpfs file system.

df[\(1M\),](http://www.oracle.com/pls/topic/lookup?ctx=821-1462&id=df-1m) [mount](http://www.oracle.com/pls/topic/lookup?ctx=821-1462&id=mount-1m)(1M), [mount\\_tmpfs](http://www.oracle.com/pls/topic/lookup?ctx=821-1462&id=mount-tmpfs-1m)(1M), swap[\(1M\),](http://www.oracle.com/pls/topic/lookup?ctx=821-1462&id=swap-1m) [mmap](http://www.oracle.com/pls/topic/lookup?ctx=821-1463&id=mmap-2)(2), [mount](http://www.oracle.com/pls/topic/lookup?ctx=821-1463&id=mount-2)(2), [umount](http://www.oracle.com/pls/topic/lookup?ctx=821-1463&id=umount-2)(2), [vfstab](http://www.oracle.com/pls/topic/lookup?ctx=821-1473&id=vfstab-4)(4) **See Also**

*[System Administration Guide: Basic Administration](http://www.oracle.com/pls/topic/lookup?ctx=821-1451&id=sysadv1)*

- If tmpfs runs out of space, one of the following messages will display in the console. **Diagnostics**
	- *directory*: File system full, swap space limit exceeded This message appears because a page could not be allocated while writing to a file. This can occur if tmpfs is attempting to write more than it is allowed, or if currently executing programs are using a lot of memory. To make more space available, remove unnecessary files, exit from some programs, or allocate more swap space using swap[\(1M\).](http://www.oracle.com/pls/topic/lookup?ctx=821-1462&id=swap-1m)
	- *directory*: File system full, memory allocation failed tmpfs ran out of physical memory while attempting to create a new file or directory. Remove unnecessary files or directories or install more physical memory.
	- Warnings Files and directories on a tmpfs file system are not preserved across reboots or unmounts. Command scripts or programs which count on this will not work as expected.
		- Compilers do not necessarily use /tmp to write intermediate files therefore missing some **Notes** significant performance benefits. This can be remedied by setting the environment variable TMPDIR to /tmp. Compilers use the value in this environment variable as the name of the directory to store intermediate files.

swap to a tmpfs file is not supported.

 $df(1M)$  $df(1M)$  output is of limited accuracy since a tmpfs file system size is not static and the space available to tmpfs is dependent on the swap space demands of the entire system.

Name todopol - Time-Of-Day driver for SPARC Enterprise Server family

Description The todopl driver is the Time-Of-Day (TOD) driver for the SPARC Enterprise Server family.

Attributes See [attributes](http://www.oracle.com/pls/topic/lookup?ctx=821-1474&id=attributes-5)(5) for descriptions of the following attributes:

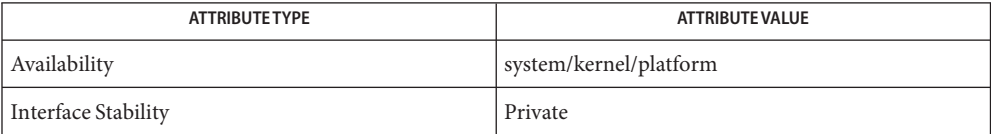

See Also [attributes](http://www.oracle.com/pls/topic/lookup?ctx=821-1474&id=attributes-5)(5)

Name tokenmt - Single and Two Rate Three Conformance Level Meter

Description The tokenmt module can be configured as a Single or a Two Rate meter. Packets are deemed to belong to one of the three levels - Red, Yellow or Green - depending on the configured rate(s) and the burst sizes. When configured as a Single Rate meter, tokenmt can operate with just the Green and Red levels.

> Configuration parameters for tokenmt correspond to definitions in *RFC– 2697* and *RFC– 2698* as follows:

Configuring tokenmt as a Single Rate meter (from *RFC– 2697*):

committed\_rate - CIR committed\_burst - CBS peak\_burst - EBS

(thus peak\_burst for a single rate meter is actually the 'excess burst' in the RFC. However, throughout the text the parameter name peak burst is used.)

Configuring tokenmt as a Two Rate meter (from *RFC– 2698*):

committed\_rate - CIR peak\_rate - PIR committed\_burst - CBS peak\_burst - PBS

The meter is implemented using token buckets C and P, which initially hold tokens equivalent to committed and peak burst sizes (bits) respectively. When a packet of size *B* bits arrive at time *t*, the following occurs:

```
When operating as a Single Rate meter, the outcome (level)
is decided as follows:
        - Update tokens in C and P
              o Compute no. of tokens accumulated since the
                last time packet was seen at the committed rate as
                T(t) = committed rate *(t - t')(where t' is the time the last packet was seen)
              o Add T tokens to C up to a maximum of committed burst
                size. Add remaining tokens ((C+T) - Commited Burst),
                if any, to P, to a maximum of peak burst size.
        - Decide outcome
              o If not color aware
                      o If B \le C, outcome is GREEN and C = B.
                      o Else, if B \le P, outcome is YELLOW and P = B.
                      o Else, outcome is Red.
              o Else,
                      o obtain DSCP from packet
```

```
o obtain color from color_map, color_map[DSCP]
                 o if (color is GREEN) and (B \le C), outcome is
                   GREEN and C = B.
                 o Else, if (color is GREEN or YELLOW) and
                   (B \le P), outcome is YELLOW and P = B.
                 o Else, outcome is RED.
Note that if peak burst and yellow next actions are
not specified (that is, a single rate meter with two
outcomes), the outcome is never YELLOW.
```
When operating as a Two Rate meter, the outcome (level) is decided as follows:

```
- Update tokens in C and P
                 o Compute no. of tokens accumulated since the last time a
                    packet was seen at the committed and peak rates as
                    Tc(t) = committed rate * (t - t')Tp(t) = peak rate *(t - t')(where t' is the time the last packet was seen)
                 o Add Tc to C up to a maximum of committed burst size
                 o Add Tp to P up to a maximum of peak burst size
             - Decide outcome
                 o If not color aware
                        o If B > P, outcome is RED.
                        o Else, if B > C, outcome is YELLOW and P -= B
                        o Else, outcome is GREEN and C -= B & P -= B
                 o Else,
                        o obtain DSCP from packet
                        o obtain color from color map, color map[DSCP]
                        o if (color is RED) or (B > P), outcome is RED
                        o Else, if (color is YELLOW) or (B > C),
                          outcome is YELLOW and P -= B
                        o Else, outcome is GREEN and C -= B & P -= B
```
Statistics The tokenmt module exports the following statistics through kstat:

```
Global statistics:
```
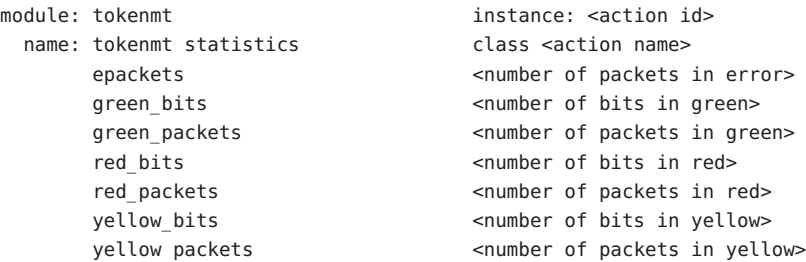

Attributes See [attributes](http://www.oracle.com/pls/topic/lookup?ctx=821-1474&id=attributes-5)(5) for descriptions of the following attributes:

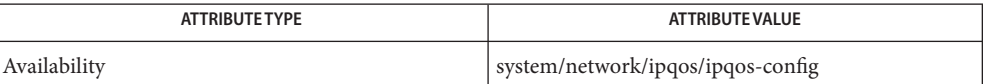

See Also [ipqosconf](http://www.oracle.com/pls/topic/lookup?ctx=821-1462&id=ipqosconf-1m)(1M), [dlcosmk](#page-190-0)(7ipp), [dscpmk](#page-208-0)(7ipp), [flowacct](#page-273-0)[\(7ipp\),](#page-406-0) ipqos(7ipp), ipgpc(7ipp), [tswtclmt](#page-902-0)(7ipp)

> *RFC 2697, A Single Rate Three Color Marker*J. Heinanen, R. Guerin, The Internet Society, 1999.

*RFC 2698, A Two Rate Three Color Marker*J. Heinanen, R. Guerin , The Internet Society, 1999.

- Name tpf Platform Specific Module (PSM) for Tricord Systems Enterprise Server Models ES3000, ES4000 and ES5000.
- Description tpf provides the platform dependent functions for Solaris x86 MP support. These functions adhere to the PSMI Specifications. (Platform Specific Module Interface Specifications.) Tricord Systems Enterprise Servers are Intel APIC based MP platforms which run from 1 to 12 Intel processors. The tpf psm supports dynamic interrupt distribution across all processors in an MP configuration.

The psm is automatically invoked on an ESxxxx platform at system boot time.

- /kernel/mach/tpf MP module. **Files**
- Attributes See [attributes](http://www.oracle.com/pls/topic/lookup?ctx=821-1474&id=attributes-5)(5) for descriptions of the following attributes:

| <b>ATTRIBUTE TYPE</b>   | <b>ATTRIBUTE VALUE</b> |
|-------------------------|------------------------|
| $r_{\rm C}$<br>utecture | x86                    |

See Also [attributes](http://www.oracle.com/pls/topic/lookup?ctx=821-1474&id=attributes-5)(5)

Name tsalarm - Alarm device driver

Synopsis tsalarm@0:ctl

- Description The tsalarm driver is a Multi-threaded, loadable non-STREAMS pseudo driver that manages ALOM alarms. The tsalarm driver provides an interface through which alarm relays can be controlled on SUNW,Netra-240 and SUNW,Netra-440 platforms.
	- Hardware The alarm hardware differs depending on platform. The Netra 240 and 440 platforms features four dry contact alarm relays which are controlled by ALOM. You can set each alarm to "on" **Interface** or "off" by using ioctl interfaces provided from the host. The four alarms are labeled as "critical," "major," "minor," and "user." The user alarm is set by a user application depending on system condition. LED's in front of the box provide a visual indication of the four alarms. The number of alarms and their meanings/labels may vary across platforms.
		- ioctls The interface provided by the tsalarm driver comprises ioctls that enable applications to manipulate the alarm module. The alarm module is accessed via two device nodes: i) /dev/lom and /dev/tsalarm:ctl.

The following ioctls are supported by the /dev/lom and /dev/tsalarm:ctl devices:

TSIOCALCTL - Turn an alarm on or off. The argument is a pointer to the

ts aldata t/lom aldata t structure. This structure is described below. alarm\_no member is an integer which specifies the alarm to which the command is to be applied. The alarm\_state/state structure member indicates the state to which the alarm should be set (where  $0 ==$ off). An error (EINVAL) is returned if either an invalid alarm\_no or invalid alarm\_state is provided.

TSIOCALSTATE - Get the state of the alarms. The argument is a pointer to the ts\_aldata\_t/lom\_aldata\_t structure. This structure is described below. alarm\_no member is an integer which indicates the alarm to which the command will be applied. The alarm\_state member holds the alarm's current state and is filled in by the driver. A zero indicates that the alarm is off. An error (EINVAL) is returned if an invalid alarm\_no is provided. The structures and definitions for the values are defined

```
below.
```
Alarm values:

The following old style values are defined in <lom.io.h>

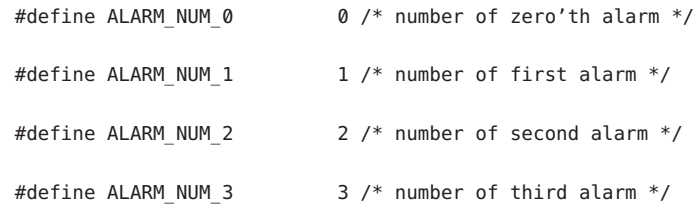

Alarm values defined in <lom.io.h>

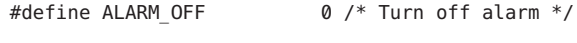

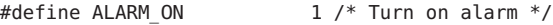

```
Alarm Data Structure:
```
This structure is defined in <lom.io.h>

typedef struct {

int alarm\_no; /\* alarm to apply command to \*/ int alarm\_state;  $\quad$  /\* state of alarm (0 == off) \*/

```
} ts_aldata_t;
```
Use the following LOM interfaces to get and set the alarms. These definitions are included in <lom\_io.h>

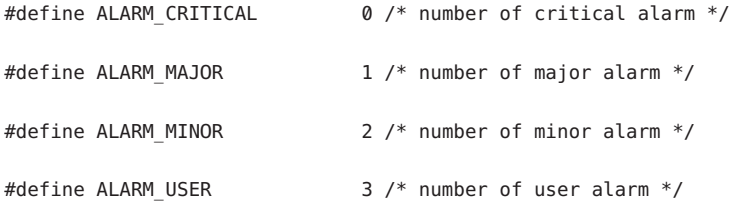

The following alarm data structure is provided in <lom\_io.h>:

typedef struct {

int alarm\_no;
int state;

} lom\_aldata\_t;

An open() will fail if: **Errors**

ENXIO The driver is not installed in the system.

An ioctl() will fail if:

- EFAULT There was a hardware failure during the specified operation.
- EINVAL The alarm number specified is not valid or an invalid value was supplied.
- ENXIO The driver is not installed in the system or the monitor callback routine could not be scheduled.

Examples How to set an alarm:

```
#include <sys/unistd.h>
#include <fcntl.h>
#include <stdio.h>
#include <lom_io.h>
#define LOM_DEVICE "/dev/lom"
int
main()
{
   lom_aldata_t lld;
   int fd = open(LOM_DEVICE, O_RDWR);
   if (fd == -1) {
           printf("Error opening device: %s\n", LOM_DEVICE);
           exit (1);
   }
   lld.alarm_no = ALARM_CRITICAL; /* Set the critical alarm */
   lld.state = ALARM_ON; /* Set the alarm */
   if (ioctl(fd, LOMIOCALCTL, (char *)\&1d) != 0)
           printf("Setting alarm failed");
   else
           printf("Alarm set successfully");
   close(fd);
}
```
Files /dev/lom LOM device. /dev/tsalarm:ctl Alarm control device. /platform/platform/kernel/drv/sparcv9/tsalarm Device driver module. /platform/SUNW,Netra-240/kernel/drv/tsalarm.conf

Driver configuration file.

Attributes See [attributes](http://www.oracle.com/pls/topic/lookup?ctx=821-1474&id=attributes-5)(5) for descriptions of the following attributes:

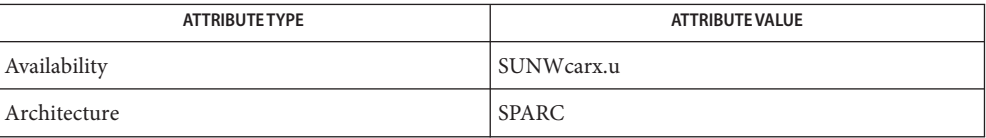

#### See Also [attributes](http://www.oracle.com/pls/topic/lookup?ctx=821-1474&id=attributes-5)(5)

*Writing Device Drivers*

Name tswtclmt - Time Sliding Window Three Conformance Level Meter

The Time Sliding Window Three Conformance level meter (tswtcl) meters a traffic stream and determines the conformance level of its packets. **Description**

> Packets are deemed to belong to one of the three levels, Red, Yellow or Green, depending on the committed and peak rate.

> The meter provides an estimate of the running average bandwidth. It takes into account burstiness and smoothes out its estimate to approximate the longer-term measured sending rate of the traffic stream.

The estimated bandwidth approximates the running average bandwidth of the traffic stream over a specific window (time interval). tswtcl estimates the average bandwidth using a time-based estimator. When a packet arrives for a class, tswtcl re-computes the average rate by using the rate in the last window (time interval) and the size of the arriving packet. The window is then slid to start at the current time (the packet arrival time). If the computed rate is less than the committed configuration parameter, the packet is deemed Green; else if the rate is less than the peak rate, it is Yellow; else Red. To avoid dropping multiple packets within a TCP window, tswtcl probabilistically assigns one of the three conformance level to the packet.

The tswtcl module exports global and per-class statistics through kstat: Statistics

Global statistics:

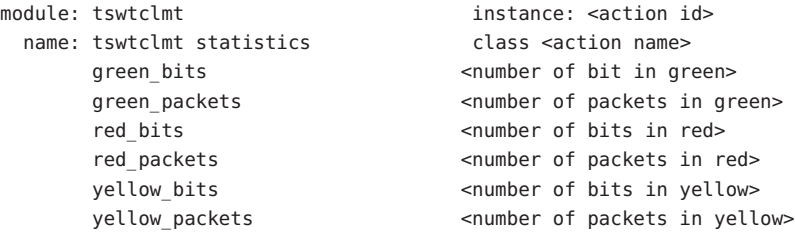

Attributes See [attributes](http://www.oracle.com/pls/topic/lookup?ctx=821-1474&id=attributes-5)(5) for descriptions of the following attributes:

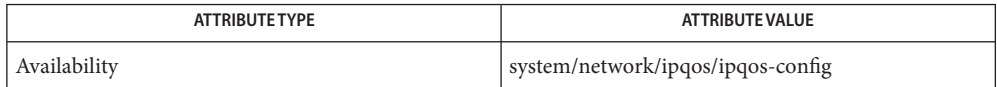

[ipqosconf](http://www.oracle.com/pls/topic/lookup?ctx=821-1462&id=ipqosconf-1m)(1M), [dlcosmk](#page-190-0)(7ipp), [dscpmk](#page-208-0)(7ipp), [flowacct](#page-273-0)(7ipp), ipqos[\(7ipp\),](#page-417-0) ipgpc[\(7ipp\),](#page-406-0) **See Also** [tokenmt](#page-894-0)(7ipp)

> *RFC 2859, A Time Sliding Window Three Color Marker (TSWTCM)* W. Fang, N. Seddigh, B. Nandy, The Internet Society, 2000.

Name ttcompat - V7, 4BSD and XENIX STREAMS compatibility module

- Synopsis #define BSD\_COMP #include <sys/stropts.h> #include <sys/ioctl.h> ioctl(*fd*, I PUSH, "ttcompat");
- Description ttcompat is a STREAMS module that translates the ioctl calls supported by the older Version 7, 4BSD, and XENIX terminal drivers into the ioctl calls supported by the termio interface (see [termio](#page-858-0)(7I)). All other messages pass through this module unchanged; the behavior of read and write calls is unchanged, as is the behavior of ioctl calls other than the ones supported by ttcompat.

This module can be automatically pushed onto a stream using the autopush mechanism when a terminal device is opened; it does not have to be explicitly pushed onto a stream. This module requires that the termios interface be supported by the modules and the application can push the driver downstream. The TCGETS, TCSETS, and TCSETSF ioctl calls must be supported. If any information set or fetched by those ioctl calls is not supported by the modules and driver downstream, some of the V7/4BSD/XENIX functions may not be supported. For example, if the CBAUD bits in the  $c_c$  cflag field are not supported, the functions provided by the sg\_ispeed and sg\_ospeed fields of the sgttyb structure (see below) will not be supported. If the TCFLSH ioctl is not supported, the function provided by the TIOCFLUSH ioctl will not be supported. If the TCXONC ioctl is not supported, the functions provided by the TIOCSTOP and TIOCSTART ioctl calls will not be supported. If the TIOCMBIS and TIOCMBIC ioctl calls are not supported, the functions provided by the TIOCSDTR and TIOCCDTR ioctl calls will not be supported.

The basic ioctl calls use the sgttyb structure defined by <sys/ttold.h> (included by <sys/ioctl.h>):

```
struct sgttyb {
   char sg_ispeed;
   char sg_ospeed;
   char sg erase;
   char sg kill;
   int sg_flags;
};
```
The sg\_ispeed and sg\_ospeed fields describe the input and output speeds of the device. If the speed set on the device is over B38400, then it is reported as B38400 for compatibility reasons. If it is set to B38400 and the current speed is over B38400, the change is ignored. See TIOCGETP and TIOCSETP below. The sg\_erase and sg\_kill fields of the argument structure specify the erase and kill characters respectively, and reflect the values in the VERASE and VKILL members of the c\_cc field of the termios structure.

The sg<sub>flags</sub> field of the argument structure contains several flags that determine the system's treatment of the terminal. They are mapped into flags in fields of the terminal state, represented by the termios structure.

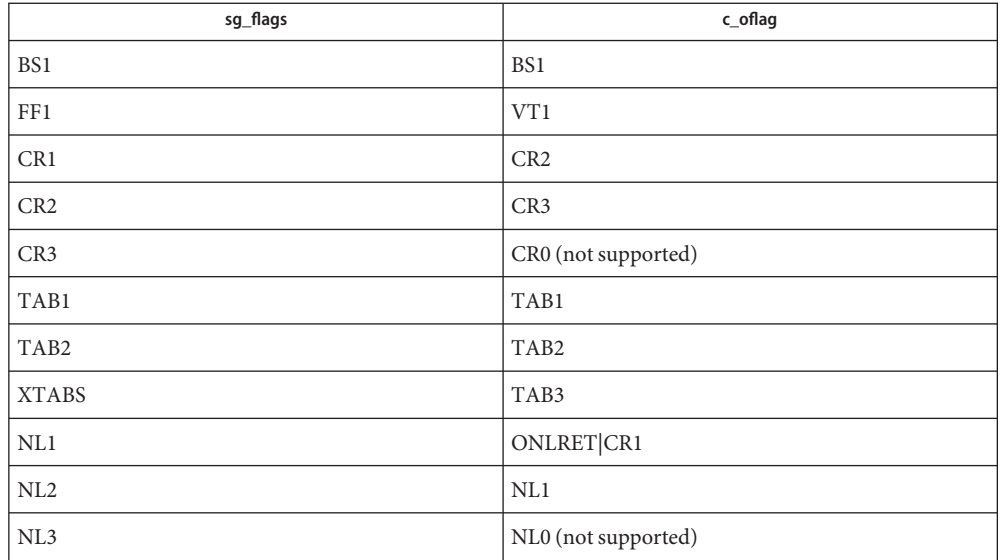

Delay type 0 (NL0, TAB0, CR0, FF0, BS0) is always mapped into the equivalent delay type 0 in the c\_oflag field of the termios structure. Other delay mappings are performed as follows:

If previous TIOCLSET or TIOCLBIS ioctl calls have not selected LITOUT or PASS8 mode, and if RAW mode is not selected, the ISTRIP flag is set in the c\_iflag field of the termios structure, and the EVENP and ODDP flags control the parity of characters sent to the terminal and accepted from the terminal, as follows:

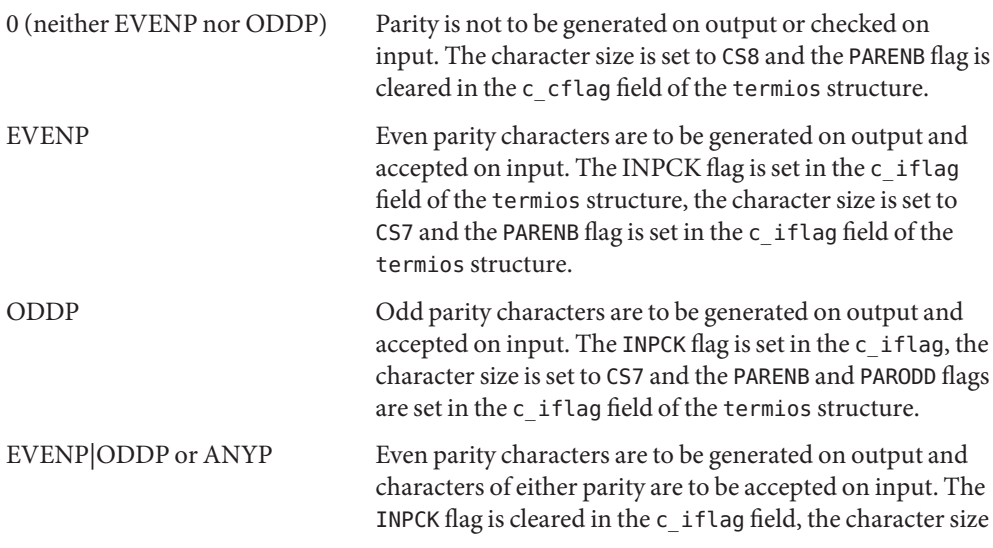

is set to CS7 and the PARENB flag is set in the c\_iflag field of the termios structure.

The RAW flag disables all output processing (the OPOST flag in the c\_oflag field, and the XCASE and IEXTEN flags in the c\_iflag field are cleared in the termios structure) and input processing (all flags in the c\_iflag field other than the IXOFF and IXANY flags are cleared in the termios structure). Eight bits of data, with no parity bit are accepted on input and generated on output; the character size is set to CS8 and the PARENB and PARODD flags are cleared in the c\_cflag field of the termios structure. The signal-generating and line-editing control characters are disabled by clearing the ISIG and ICANON flags in the c\_iflag field of the termios structure.

The CRMOD flag turns input carriage return characters into linefeed characters, and output linefeed characters to be sent as a carriage return followed by a linefeed. The ICRNL flag in the c\_iflag field, and the OPOST and ONLCR flags in the c\_oflag field, are set in the termios structure.

The LCASE flag maps upper-case letters in the ASCII character set to their lower-case equivalents on input (the IUCLC flag is set in the c\_iflag field), and maps lower-case letters in the ASCII character set to their upper-case equivalents on output (the OLCUC flag is set in the c\_oflag field). Escape sequences are accepted on input, and generated on output, to handle certain ASCII characters not supported by older terminals (the XCASE flag is set in the c\_lflag field).

Other flags are directly mapped to flags in the termios structure:

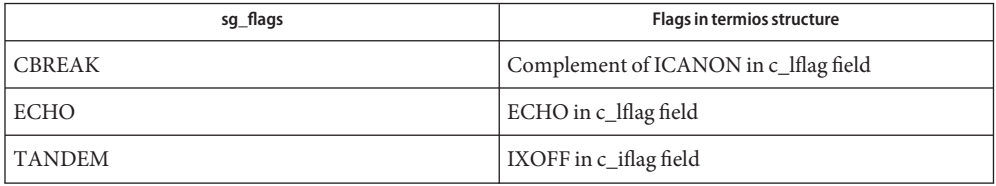

Another structure associated with each terminal specifies characters that are special in both the old Version 7 and the newer 4BSD terminal interfaces. The following structure is defined by <sys/ttold.h>:

```
struct tchars {
        char t_intrc; /* interrupt */
        char t quitc; /* quit */char t startc; /* start output */char t stopc; /* stop output */char t eofc; / /* end-of-file */
        char t_brkc; /* input delimiter (like nl) */
    };
```
tchars c\_cc index t\_intrc VINTR t quitc VQUIT t\_startc VSTART t\_stopc VSTOP t\_eofc VEOF t\_brkc VEOL

XENIX defines the tchar structure as tc. The characters are mapped to members of the c\_cc field of the termios structure as follows:

Also associated with each terminal is a local flag word (TIOCLSET and TIOCLGET), specifying flags supported by the new 4BSD terminal interface. Most of these flags are directly mapped to flags in the termios structure:

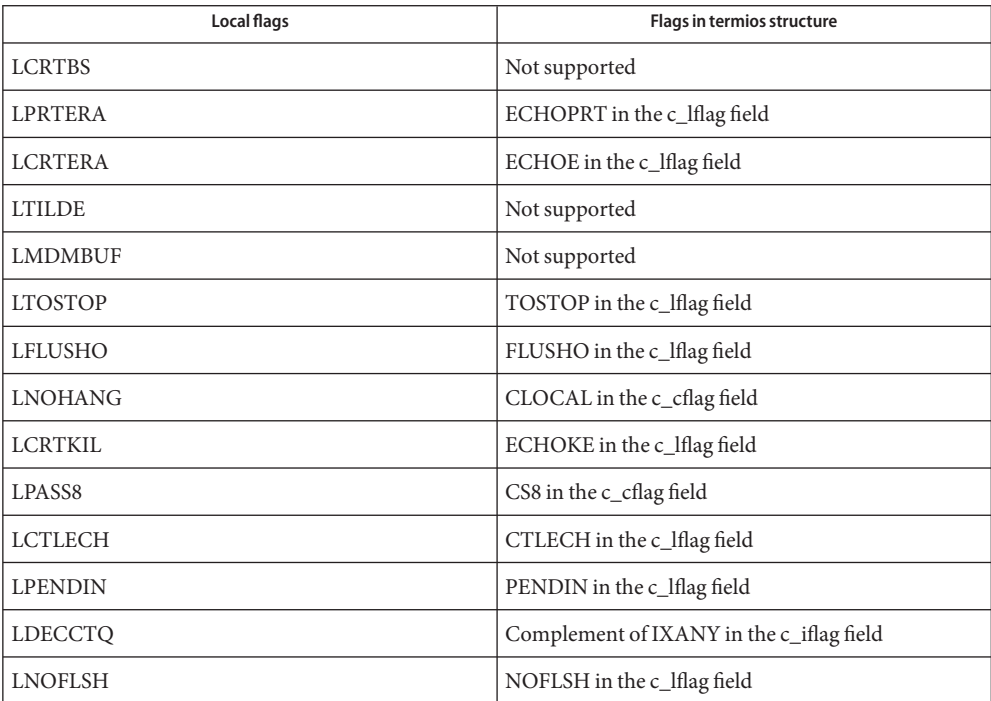

Each flag has a corresponding equivalent sg\_flags value. The sg\_flags definitions omit the leading L; for example, TIOCSETP with sg\_flags set to TOSTOP is equivalent to TIOCLSET with LTOSTOP.

Another structure associated with each terminal is the ltchars structure which defines control characters for the new 4BSD terminal interface. Its structure is:

```
struct ltchars {
  char t_suspc; /* stop process signal */
  char t dsuspc; /* delayed stop process signal */char t_rprntc; /* reprint line */
  char t_flushc; /*flush output (toggles) */
  char t werasc; /* word erase */char t lnextc; /* literal next character */};
```
The characters are mapped to members of the  $c$  cc field of the termios structure as follows:

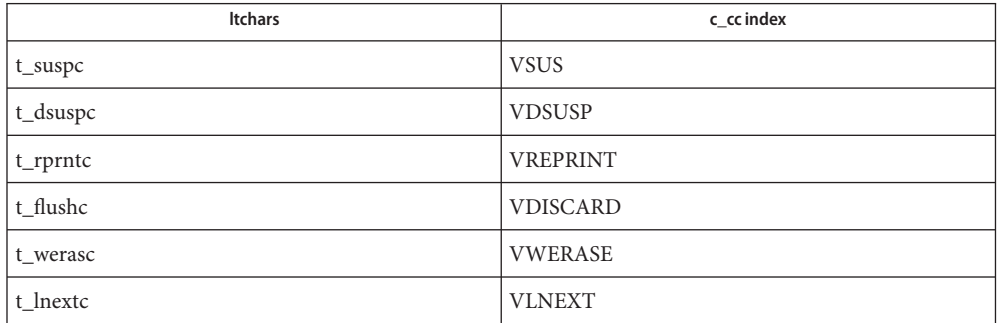

ioctls ttcompat responds to the following ioctl calls. All others are passed to the module below.

- TIOCGETP The argument is a pointer to an sgttyb structure. The current terminal state is fetched; the appropriate characters in the terminal state are stored in that structure, as are the input and output speeds. If the speed is over B38400, then B38400 is returned. The values of the flags in the sg flags field are derived from the flags in the terminal state and stored in the structure.
- TIOCEXCL Set exclusive-use mode; no further opens are permitted until the file has been closed.
- TIOCNXCL Turn off exclusive-use mode.
- TIOCSETP The argument is a pointer to an sgttyb structure. The appropriate characters and input and output speeds in the terminal state are set from the values in that structure, and the flags in the terminal state are set to match the values of the flags in the sg\_flags field of that structure. The state is changed with a TCSETSF ioctl so that the interface delays until output is quiescent, then throws away any unread characters, before changing the modes. If the current device speed is over B38400 for either input or output speed, and B38400 is specified through this interface for that speed, the actual device speed is not changed. If the device speed is B38400 or lower or if some speed other than B38400 is specified, then the actual speed specified is set.

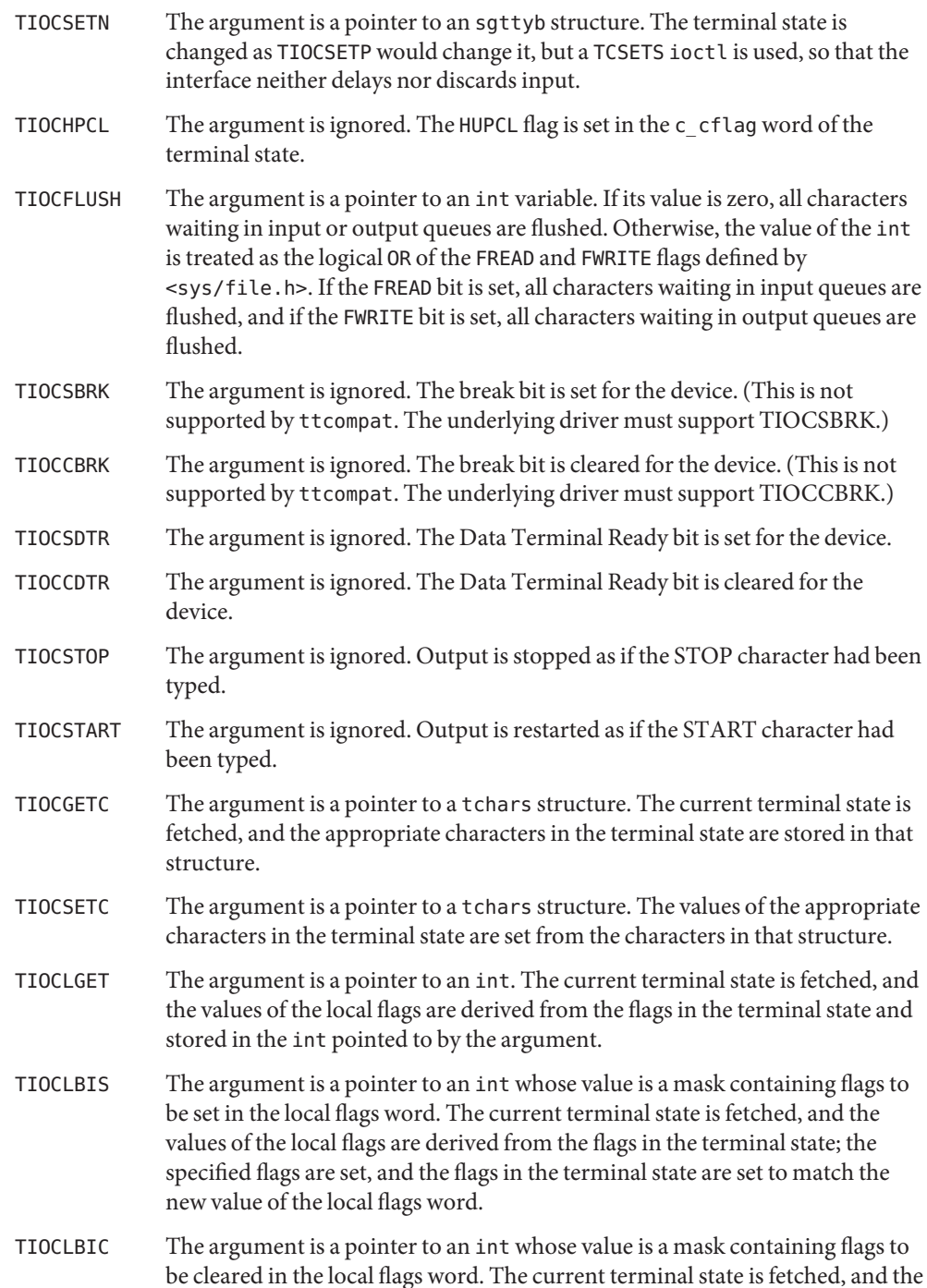

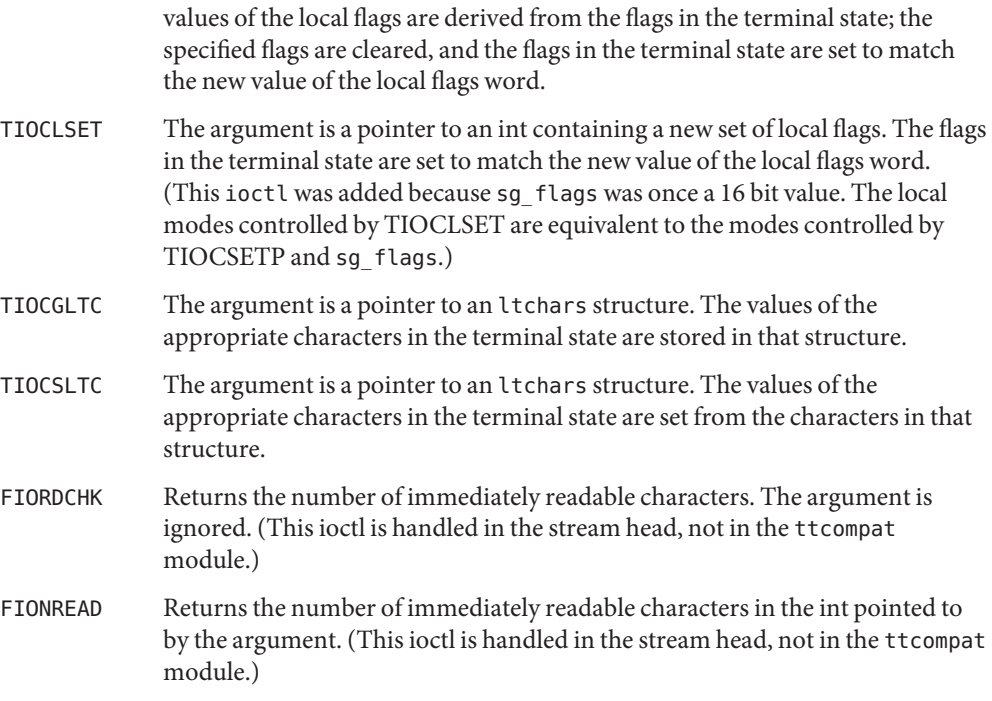

The following ioctls are returned as successful for the sake of compatibility. However, nothing significant is done (that is, the state of the terminal is not changed in any way, and no message is passed through to the underlying tty driver).

DIOCSETP DIOCSETP DIOCGETP LDCLOSE LDCHG LDOPEN LDGETT LDSETT TIOCGETD TIOCSETD

The following old ioctls are not supported by ttcompat, but are supported by Solaris tty drivers. As with all ioctl not otherwise listed in this documentation, these are passed through to the underlying driver and are handled there.

TIOCREMOTE TIOCGWINSZ TIOCSWINSZ The following ioctls are not supported by ttcompat, and are generally not supported by Solaris tty drivers. They are passed through, and the tty drivers return EINVAL.

LDSMAP LDGMAP LDNMAP TIOCNOTTY TIOCOUTQ

LDSMAP, LDGMAP, and LDNMAP are defined in <sys/termios.h>.

Support for TIOCNOTTY and TIOCSCTTY is provided natively by the stream head. Therefore, those ioctls never reach ttcompat or any STREAMS- based tty drivers.

**See Also** [ioctl](http://www.oracle.com/pls/topic/lookup?ctx=821-1463&id=ioctl-2)(2), [termios](http://www.oracle.com/pls/topic/lookup?ctx=821-1465&id=termios-3c)(3C), [ldterm](#page-476-0)(7M), [termio](#page-858-0)(7I)

Name tty - controlling terminal interface

- Description The file /dev/tty is, in each process, a synonym for the control terminal associated with the process group of that process, if any. It is useful for programs or shell sequences that wish to be sure of writing messages on the terminal no matter how output has been redirected. It can also be used for programs that demand the name of a file for output, when typed output is desired and it is tiresome to find out what terminal is currently in use.
	- Files /dev/tty

/dev/tty\*

See Also [ports](http://www.oracle.com/pls/topic/lookup?ctx=821-1462&id=ports-1m)(1M), [console](#page-147-0)(7D)

Name ttymux - Serial I/O multiplexing STREAMS device driver

- Synopsis multiplexer@0,0:input multiplexer@0,0:output
- ttymux is a STREAMS multiplexer driver that connects multiple serial devices to the system console. Using this driver, input from multiple physical devices can be multiplexed onto a single input stream for the system console. Output written to the console can be distributed to multiple physical devices to provide redundant console interfaces to a system. Input and output can be multiplexed to or from a separate list of devices. **Description**

ttymux is a STREAMS multiplexer for serial drivers (such as se[\(7D\)\)](#page-754-0) that comply with the Solaris terminal subsystem interface.

Currently, multiplexer interfaces are provided for system console I/O only and not for general serial I/O multiplexing. Multiplexer interfaces are currently not available for all platforms. Please see NOTES.

/kernel/drv/sparcv9/ttymux 64– bit ELF kernel module **Files**

Attributes See [attributes](http://www.oracle.com/pls/topic/lookup?ctx=821-1474&id=attributes-5)(5) for descriptions of the following attributes:

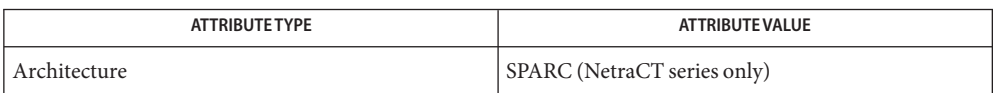

# See Also se[\(7D\),](#page-754-0) [termio](#page-858-0)(7I)

*Writing Device Drivers*

Successful loading of this driver and its services depends on the EEPROM or NVRAM settings **Notes** in effect at the most recent system reboot. Without the platform firmware support, this feature cannot be enabled. Currently, this support is provided only on a NetraCT product family.

Use caution when enabling this feature to perform console input multiplexing, particularly during super-user login. Because no security measures are enabled when the driver is in operation, you must clearly understand the security implications involved in using this feature and take appropriate measures to provide maximum protection to the host. This can include such steps as enabling input to physically secured console devices only.

The ttymux driver does not handle the behavioral differences in control characteristics of different terminal types (for example, an ESCAPE sequence.) As a result, multiple terminal types are not supported simultaneously. Please refer to the platform user guide for more information.

#### Name tzmon - ACPI Thermal Zone Monitor

The tzmon is a pseudo driver that serves as an ACPI thermal zone monitor. Thermal zones are logical regions within a computer system for which ACPI performs temperature monitoring and control functions. The number of thermal zones on a system with ACPI support varies. For example, some systems may have one or more thermal zones, while others may have none. See the *Advanced Configuration and Power Interface Specification, (ACPI) Version 3.0A.* for more details. **Description**

> The tzmon handles thermal Zone events from ACPI and polls the temperature for each zone exposed by the ACPI implementation. If threshold temperatures are reached, tzmon takes appropriate action. For example, if the temperature is sufficiently high and the ACPI implementation supports it, tzmon initiates system shutdown.

Note that by default, system temperature control functions are usually performed by the BIOS and may supersede tzmon functions, depending on the BIOS implementation. Also, many ACPI implementations expose no thermal zones and in these cases, tzmon performs no functions.

Attributes See [attributes](http://www.oracle.com/pls/topic/lookup?ctx=821-1474&id=attributes-5)(5) for descriptions of the following attributes:

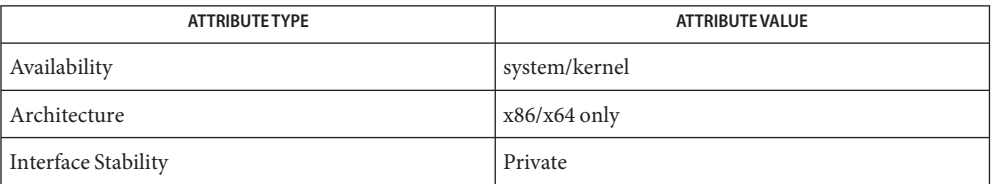

# See Also [attributes](http://www.oracle.com/pls/topic/lookup?ctx=821-1474&id=attributes-5)(5)

*Advanced Configuration and Power Interface Specification, (ACPI), Version 3.0A.*

Name uata - IDE Host Bus Adapter Driver

Synopsis ide@unit-address

The uata host bus adapter driver is a nexus driver that supports the ide interface on SPARC platforms. The driver attempts to set the disk and ATAPI CD-ROM drive to maximum supported speed. The uata driver supports ultra DMA mode-4 (ATA66). **Description**

> Currently, the uata driver supports the CMD646U, Sil680a and Acer Southbridge M5229 IDE controllers. The uata driver supports two channels concurrently with two devices connected per channel. The devices are logically numbered from 0 to 3:

- 0 Master disk on primary channel.
- 1 Slave disk on primary channel.
- 2 Master disk on secondary channel.
- 3 Slave disk on secondary channel.

For ATAPI devices, an ATAPI DRIVE RESET command is issued to facilitate recovery from timeouts and errors. The BSY bit of the drive's status register is polled to check for the drive reset completion. If the drive reset fails, a warning message is displayed and the recovery process continues. This logic is subject to change.

To control the maximum time spent waiting for the ATAPI drive reset to complete, the atapi-device-reset-waittime tunable property is available through the /kernel/drv/uata.conf file. The default and maximum/minimum values are shown below. Please see /kernel/drv/uata.conf for more info.

Default value: 3000000 Minimum value: 20 Maximum value: 3000000

The atapi-device-reset-waittime property units are in microseconds.

32–bit ELF kernel module. **Files** /kernel/dry/uata

/kernel/drv/uata.conf Driver configuration file.

See Also [prtconf](http://www.oracle.com/pls/topic/lookup?ctx=821-1462&id=prtconf-1m)(1M), driver.conf(4), attributes(5)

*[Writing Device Drivers](http://www.oracle.com/pls/topic/lookup?ctx=819-3196&id=driver)*

*X3T10 ATA-4 specifications*

Diagnostics In addition to being logged, the following messages may appear on the system console:

ddi\_get\_iblock\_cookie failed.

The driver could not obtain the interrupt cookie. The attach may fail.

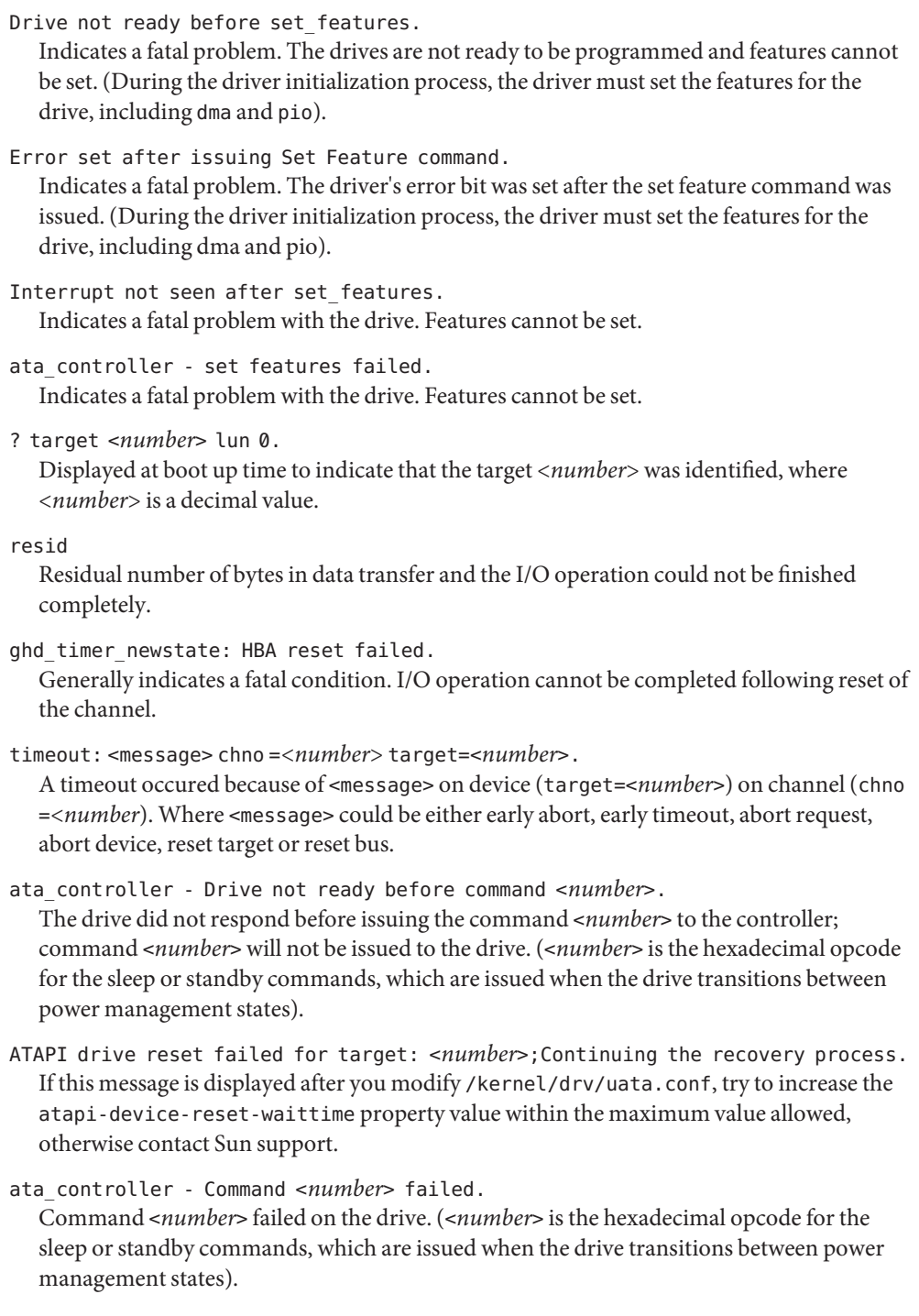

ata\_controller - Command <*number*> returned error. The command returned an error. (<*number*> is the hexadecimal opcode for the sleep or standby commands, which are issued when the drive transitions between power management states). ata\_controller - Cannot take drive <*number*> to sleep. The disk will not transition to sleep state. (Indicates that the driver could not set the device to sleep mode while performing power management functions). ata controller - Cannot reset secondary/primary channel. The disk will not transition from sleep to active state. ata\_controller - Unsupported Controller Vendor 0x13d0, Device 0x43f1, Revision 0x034. An unsupported ata controller was found on the system and prints <*ID*>, device id and revision of the controller, where <*ID*> represents the hexidecimal vendor ID. Changing the mode of targ: <*number*> to Ultra DMA mode: <*number*>. For the timedout command, the driver attempts to recover by changing speed to lower values and retrying the command. This message indicates to which mode the driver is attempting to re-program the drive, where <*number*> is a decimal value.

Changing the mode of targ: <*number*> to Multi DMA mode: <*number*>. For the timedout command, the driver attempts to recover by changing speed to lower values and retrying the command. This message indicates to which mode the driver is attempting to re-program the drive, where <*number*> is a decimal value.

These messages are informational and indicate that a timeout occured for a I/O request. The uata driver recovers from these states automatically unless there is a fatal error.

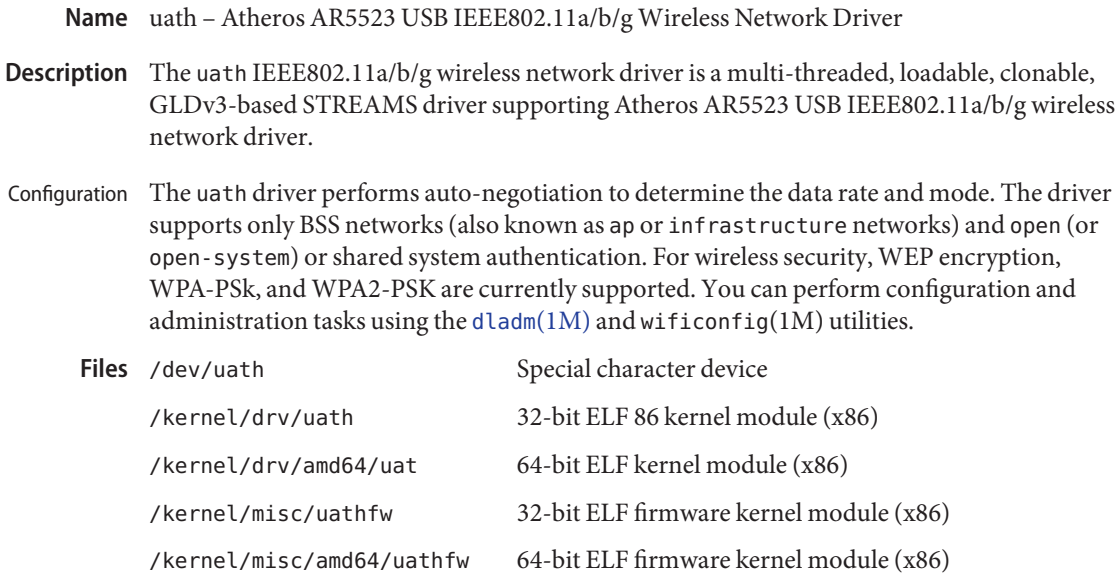

Attributes See [attributes](http://www.oracle.com/pls/topic/lookup?ctx=821-1474&id=attributes-5)(5) for a description of the following attributes:

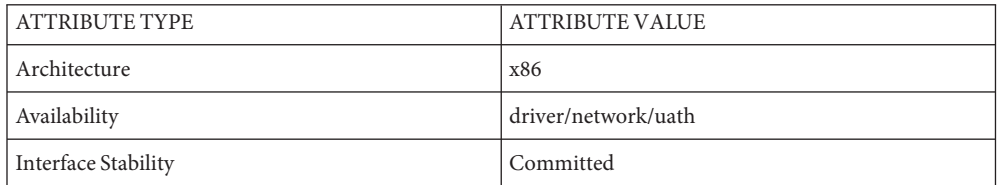

See Also [dladm](http://www.oracle.com/pls/topic/lookup?ctx=821-1462&id=dladm-1m)(1M), wificonfig(1M), [attributes](http://www.oracle.com/pls/topic/lookup?ctx=821-1474&id=attributes-5)(5), [dlpi](#page-191-0)(7P), gld[\(7D\)](#page-283-0)

*IEEE802.11b/g - Wireless LAN Standard - IEEE, 2003*

Name udfs - universal disk format file system

Description The udfs file system is a file system type that allows user access to files on Universal Disk Format (UDF) disks from within the Solaris operating environment. Once mounted, a udfs file system provides standard Solaris file system operations and semantics. That is, users can read files, write files, and list files in a directory on a UDF device and applications can use standard UNIX system calls on these files and directories.

> Because udfs is a platform-independent file system, the same media can be written to and read from by any operating system or vendor.

udfs file systems are mounted using: Mounting File Systems

mount-F udfs -o rw/ro device-special

Use:

mount /udfs

if the /udfs and device special file /dev/dsk/c0t6d0s0 are valid and the following line (or similar line) appears in your /etc/vfstab file:

/dev/dsk/c0t6d0s0 - /udfs udfs - no ro

The udfs file system provides read-only support for ROM, RAM, and sequentially–recordable media and read-write support on RAM media.

The udfs file system also supports regular files, directories, and symbolic links, as well as device nodes such as block, character, FIFO, and Socket.

See Also [mount](http://www.oracle.com/pls/topic/lookup?ctx=821-1462&id=mount-1m)(1M), [mount\\_udfs](http://www.oracle.com/pls/topic/lookup?ctx=821-1462&id=mount-udfs-1m)(1M), [vfstab](http://www.oracle.com/pls/topic/lookup?ctx=821-1473&id=vfstab-4)(4)

Invalid characters such as "NULL" and "/" and invalid file names such as"." and ".." will be **Notes** translated according to the following rule:

Replace the invalid character with an " $\ldots$ " then append the file name with # followed by a 4 digit hex representation of the 16-bit CRC of the original FileIdentifier. For example, the file name ".." will become "\_\_#4C05"

Name udp, UDP - Internet User Datagram Protocol

- Synopsis #include <sys/socket.h>
	- #include <netinet/in.h>
	- s = socket(AF\_INET, SOCK\_DGRAM, 0);
	- s = socket(AF\_INET6, SOCK\_DGRAM, 0);
	- $t = t$  open("/dev/udp", 0 RDWR);
	- $t = t$  open("/dev/udp6",  $0$  RDWR);
- Description UDP is a simple datagram protocol which is layered directly above the Internet Protocol ("IP") or the Internet Protocol Version 6 ("IPv6"). Programs may access UDP using the socket interface, where it supports the SOCK\_DGRAM socket type, or using the Transport Level Interface  $("TLI"),$  where it supports the connectionless  $(TCLTS)$  service type.

Within the socket interface, UDP is normally used with the sendto(), sendmsg(), recvfrom(), and recvmsg() calls (see send[\(3SOCKET\)](http://www.oracle.com/pls/topic/lookup?ctx=821-1466&id=send-3socket) and recv[\(3SOCKET\)\)](http://www.oracle.com/pls/topic/lookup?ctx=821-1466&id=recv-3socket). If the connect[\(3SOCKET\)](http://www.oracle.com/pls/topic/lookup?ctx=821-1466&id=connect-3socket) call is used to fix the destination for future packets, then the recv[\(3SOCKET\)](http://www.oracle.com/pls/topic/lookup?ctx=821-1466&id=recv-3socket) or [read](http://www.oracle.com/pls/topic/lookup?ctx=821-1463&id=read-2)(2) and send[\(3SOCKET\)](http://www.oracle.com/pls/topic/lookup?ctx=821-1466&id=send-3socket) or [write](http://www.oracle.com/pls/topic/lookup?ctx=821-1463&id=write-2)(2) calls may be used.

UDP address formats are identical to those used by the Transmission Control Protocol ("TCP"). Like TCP, UDP uses a port number along with an IPor IPv6 address to identify the endpoint of communication. The UDP port number space is separate from the TCP port number space, that is, a UDP port may not be "connected" to a TCP port. The bind[\(3SOCKET\)](http://www.oracle.com/pls/topic/lookup?ctx=821-1466&id=bind-3socket) call can be used to set the local address and port number of a UDP socket. The local IP or IPv6 address may be left unspecified in the bind() call by using the special value INADDR\_ANY for IP, or the unspecified address (all zeroes) for IPv6. If the bind() call is not done, a local IP or IPv6 address and port number will be assigned to the endpoint when the first packet is sent. Broadcast packets may be sent, assuming the underlying network supports this, by using a reserved "broadcast address" This address is network interface dependent. Broadcasts may only be sent by the privileged user.

Note that no two UDP sockets can be bound to the same port unless the bound IP addresses are different. IPv4 INADDR\_ANY and IPv6 unspecified addresses compare as equal to any IPv4 or IPv6 address. For example, if a socket is bound to INADDR\_ANY or unspecified address and port X, no other socket can bind to port X, regardless of the binding address. This special consideration of INADDR\_ANY and unspecified address can be changed using the SO\_REUSEADDR socket option. If SO\_REUSEADDR is set on a socket doing a bind, IPv4 INADDR\_ANY and IPv6 unspecified address do not compare as equal to any IP address. This means that as long as the two sockets are not both bound to INADDR\_ANY/unspecified address or the same IP address, the two sockets can be bound to the same port.

If an application does not want to allow another socket using the SO\_REUSEADDR option to bind to a port its socket is bound to, the application can set the socket level option SO\_EXCLBIND on

a socket. The option values of 0 and 1 represent enabling and disabling the option, respectively. Once this option is enabled on a socket, no other socket can be bound to the same port.

IPv6 does not support broadcast addresses; their function is supported by IPv6 multicast addresses.

Options at the IP level may be used with UDP. See  $ip(7P)$  $ip(7P)$  or  $ip6(7P)$ . Additionally, there is one UDP-level option of interest to IPsec Key Management applications (see [ipsec](#page-422-0)(7P)and pf  $key(7P)$ :

## UDP\_NAT\_T\_ENDPOINT

If this boolean option is set, datagrams sent via this socket will have a non-ESP marker inserted between the UDP header and the data. Likewise, inbound packets that match the endpoint's local-port will be demultiplexed between ESP or the endpoint itself if a non-ESP marker is present. This option is only available on IPv4 sockets (AF\_INET), and the application must have sufficient privilege to use PF\_KEY sockets to also enable this option.

There are a variety of ways that a UDP packet can be lost or corrupted, including a failure of the underlying communication mechanism. UDP implements a checksum over the data portion of the packet. If the checksum of a received packet is in error, the packet will be dropped with no indication given to the user. A queue of received packets is provided for each UDP socket. This queue has a limited capacity. Arriving datagrams which will not fit within its *high-water* capacity are silently discarded.

UDP processes Internet Control Message Protocol ("ICMP") and Internet Control Message Protocol Version 6 ("ICMP6") error messages received in response to UDP packets it has sent. See [icmp](#page-343-0)(7P) and [icmp6](#page-341-0)(7P).

ICMP "source quench" messages are ignored. ICMP "destination unreachable," "time exceeded" and "parameter problem" messages disconnect the socket from its peer so that subsequent attempts to send packets using that socket will return an error. UDP will not guarantee that packets are delivered in the order they were sent. As well, duplicate packets may be generated in the communication process.

ICMP6 "destination unreachable" packets are ignored unless the enclosed code indicates that the port is not in use on the target host, in which case, the application is notified. ICMP6 "parameter problem" notifications are similarly passed upstream. All other ICMP6 messages are ignored.

```
readwrite(3SOCKET), connect(3SOCKET), recv(3SOCKET),
        send(3SOCKET), icmp(7P), icmp6(7P), inet(7P), inet6(7P), ip(7P), ipsec(7P), ip6(7P),
       pf (7P), tcp(7P)
```
Postel, Jon, *RFC 768, User Datagram Protocol*, Network Information Center, SRI International, Menlo Park, Calif., August 1980

Huttunen, A., Swander, B., Volpe, V., DiBurro, L., Stenberg, *M., RFC 3948, UDP Encapsulation of IPsec ESP Packets*, The Internet Society, 2005.

# A socket operation may fail if: **Diagnostics**

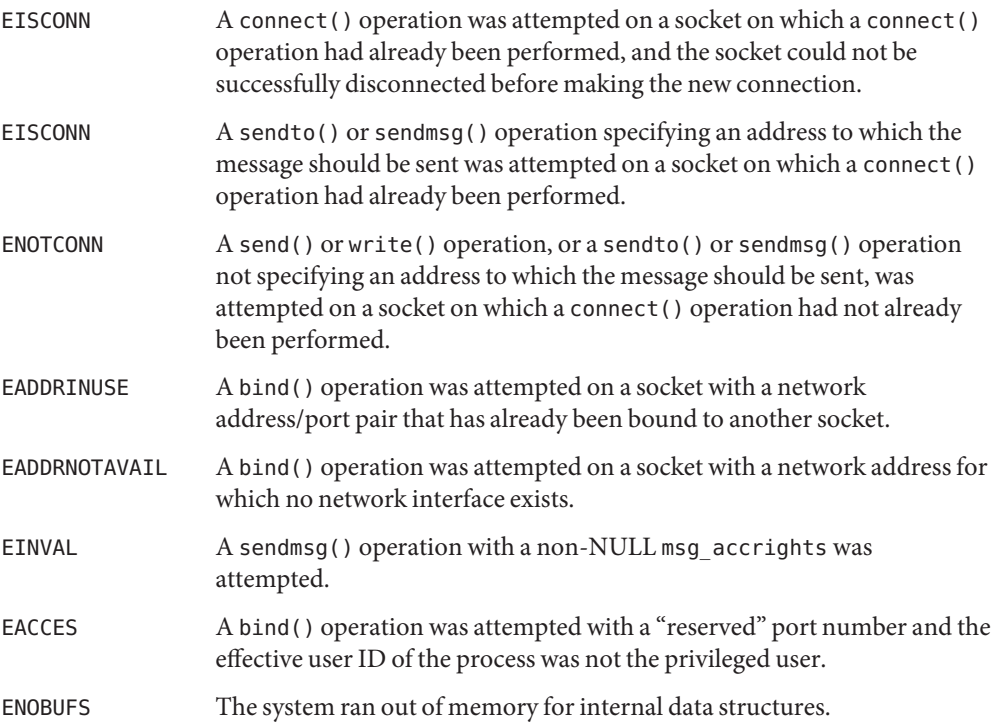

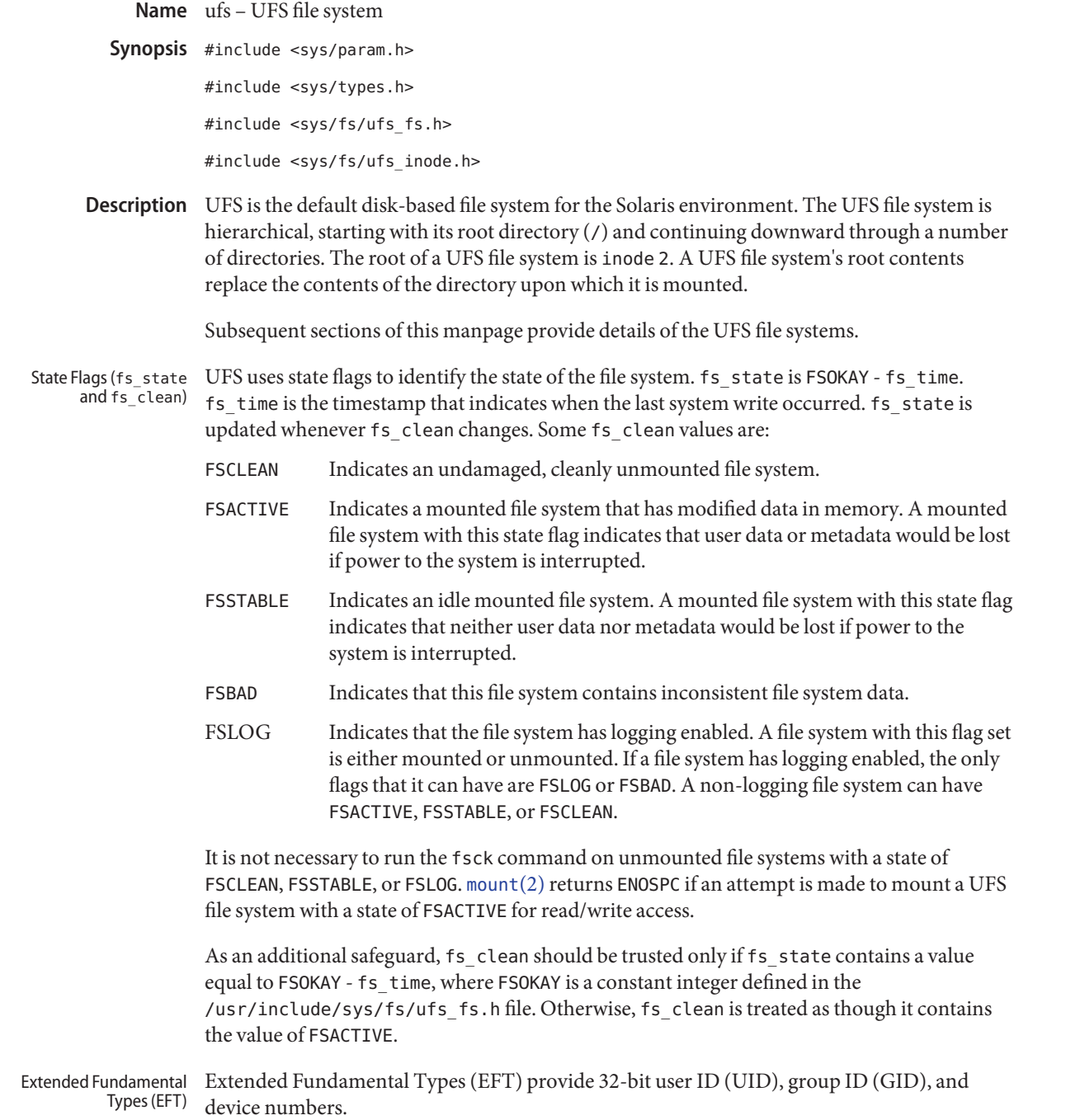

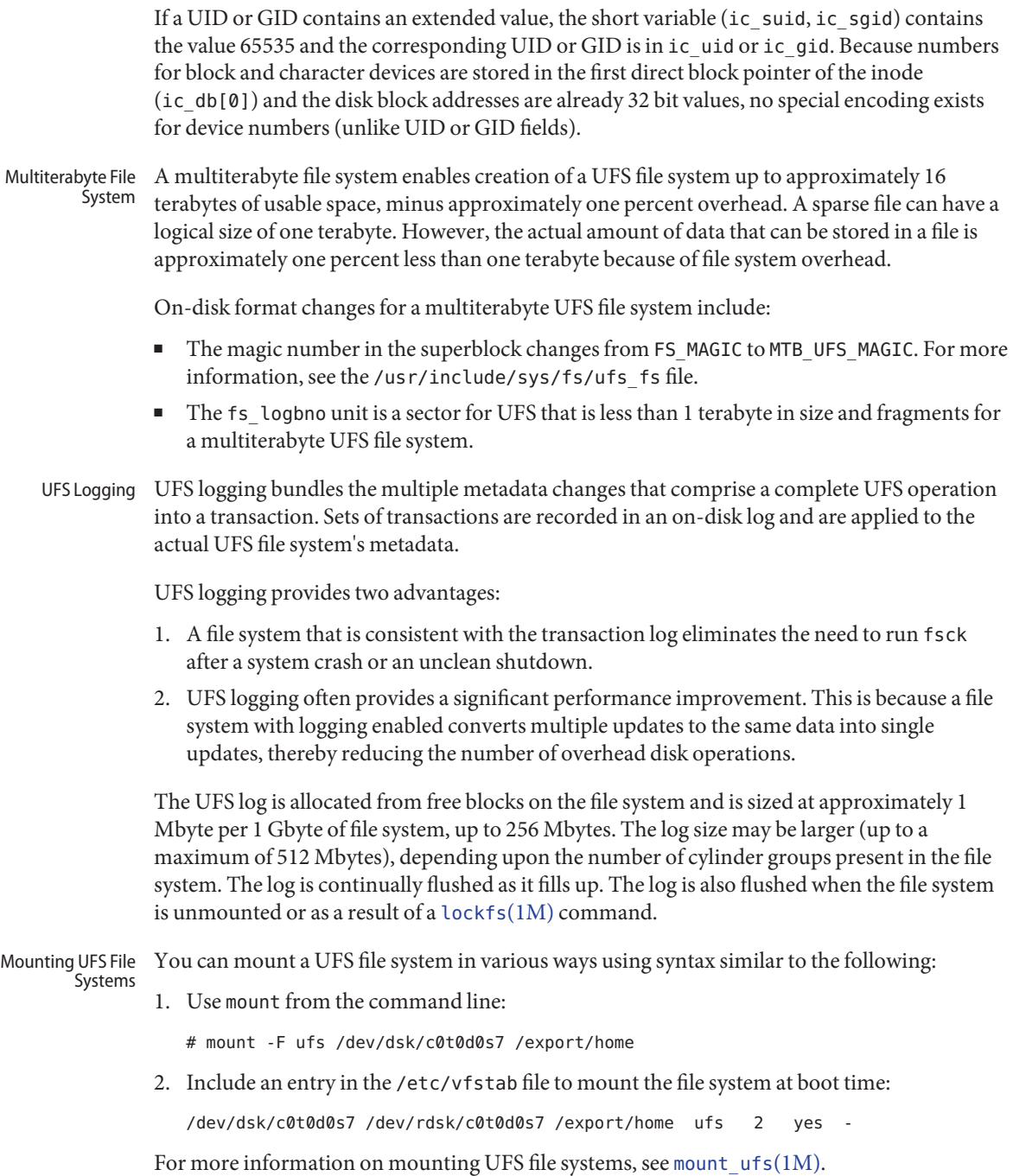

Attributes See [attributes](http://www.oracle.com/pls/topic/lookup?ctx=821-1474&id=attributes-5)(5) for a description of the following attributes:

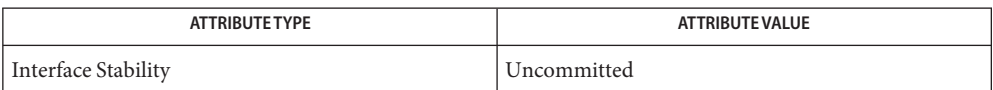

 $\textsf{See Also}\quad \textsf{df}(1\textsf{M}), \textsf{fsck}(1\textsf{M}), \textsf{fsck}_\textsf{u}(1\textsf{M}), \textsf{fstyp}(1\textsf{M}), \textsf{locks}(1\textsf{M}), \textsf{newfs}(1\textsf{M}),$  $\textsf{See Also}\quad \textsf{df}(1\textsf{M}), \textsf{fsck}(1\textsf{M}), \textsf{fsck}_\textsf{u}(1\textsf{M}), \textsf{fstyp}(1\textsf{M}), \textsf{locks}(1\textsf{M}), \textsf{newfs}(1\textsf{M}),$  $\textsf{See Also}\quad \textsf{df}(1\textsf{M}), \textsf{fsck}(1\textsf{M}), \textsf{fsck}_\textsf{u}(1\textsf{M}), \textsf{fstyp}(1\textsf{M}), \textsf{locks}(1\textsf{M}), \textsf{newfs}(1\textsf{M}),$  $\textsf{See Also}\quad \textsf{df}(1\textsf{M}), \textsf{fsck}(1\textsf{M}), \textsf{fsck}_\textsf{u}(1\textsf{M}), \textsf{fstyp}(1\textsf{M}), \textsf{locks}(1\textsf{M}), \textsf{newfs}(1\textsf{M}),$  $\textsf{See Also}\quad \textsf{df}(1\textsf{M}), \textsf{fsck}(1\textsf{M}), \textsf{fsck}_\textsf{u}(1\textsf{M}), \textsf{fstyp}(1\textsf{M}), \textsf{locks}(1\textsf{M}), \textsf{newfs}(1\textsf{M}),$  $u$ fsdump(1M), [ufsrestore](http://www.oracle.com/pls/topic/lookup?ctx=821-1462&id=ufsrestore-1m)(1M), [tunefs](http://www.oracle.com/pls/topic/lookup?ctx=821-1462&id=tunefs-1m)(1M), [mount](http://www.oracle.com/pls/topic/lookup?ctx=821-1463&id=mount-2)(2), [attributes](http://www.oracle.com/pls/topic/lookup?ctx=821-1474&id=attributes-5)(5)

*[Writing Device Drivers](http://www.oracle.com/pls/topic/lookup?ctx=819-3196&id=driver)*

For information about internal UFS structures, see [newfs](http://www.oracle.com/pls/topic/lookup?ctx=821-1462&id=newfs-1m)(1M) and [mkfs\\_ufs](http://www.oracle.com/pls/topic/lookup?ctx=821-1462&id=mkfs-ufs-1m)(1M). For **Notes** information about the [ufsdump](http://www.oracle.com/pls/topic/lookup?ctx=821-1462&id=ufsdump-1m) and ufsrestore commands, see ufsdump $(1M)$ , [ufsrestore](http://www.oracle.com/pls/topic/lookup?ctx=821-1462&id=ufsrestore-1m)(1M), and /usr/include/protocols/dumprestore.h.

If you experience difficulty in allocating space on the ufs filesystem, it may be due to framentation. Fragmentation can occur when you do not have sufficient free blocks to satisfy an allocation request even though  $df(1M)$  $df(1M)$  indicates that enough free space is available. (This may occur because df only uses the available fragment count to calculate available space, but the file system requires contiguous sets of fragments for most allocations). If you suspect that you have exhausted contiguous fragments on your file system, you can use the [fstyp](http://www.oracle.com/pls/topic/lookup?ctx=821-1462&id=fstyp-1m)(1M) utility with the -v option. In the fstyp output, look at the *nbfree* (number of blocks free) and *nffree* (number of fragments free) fields. On unmounted filesystems, you can use fsck[\(1M\)](http://www.oracle.com/pls/topic/lookup?ctx=821-1462&id=fsck-1m) and observe the last line of output, which reports, among other items, the number of fragments and the degree of fragmentation. To correct a fragmentation problem, run [ufsdump](http://www.oracle.com/pls/topic/lookup?ctx=821-1462&id=ufsdump-1m)(1M) and [ufsrestore](http://www.oracle.com/pls/topic/lookup?ctx=821-1462&id=ufsrestore-1m)(1M) on the ufs filesystem.

Name ugen - USB generic driver Synopsis Node Name@unit-address #include <sys/usb/clients/ugen/usb\_ugen.h> ugen is a generic USBA (Solaris USB Architecture) compliant client character driver that presents USB devices to applications through a standard [open](http://www.oracle.com/pls/topic/lookup?ctx=821-1463&id=open-2)(2),  $close(2)$  $close(2)$ ,  $read(2)$  $read(2)$ ,  $write(2)$  $write(2)$ , [aioread](http://www.oracle.com/pls/topic/lookup?ctx=821-1465&id=aioread-3c)(3C), [aiowrite](http://www.oracle.com/pls/topic/lookup?ctx=821-1465&id=aiowrite-3c)(3C) Unix interface. Uninterpreted raw data are transfered to and from the device via file descriptors created for each USB endpoint. Status is obtained by reading file descriptors created for endpoint and full device status. ugen supports control, bulk, isochronous and interrupt (in and out) transfers. [libusb](http://www.oracle.com/pls/topic/lookup?ctx=821-1464&id=libusb-3lib)(3LIB) uses ugen to access devices that do not contain drivers (such as digital cameras and PDAs). Refer to /usr/sfw/share/doc/libusb/libusb.txt for details. Binding In general, no explicit binding of the ugen driver is necessary because [usb\\_mid](#page-966-0)(7D) is the default driver for devices without a class or vendor unique driver. usb  $mid(TD)$  creates the same logical device names as ugen, but only if no child interfaces are explicitly bound to ugen. If it is necessary to bind ugen explicitly to a device or interface, the following section explains the necessary steps. ugen can bind to a device with one or more interfaces in its entirety, or to a single interface of that device. The binding type depends on information that is passed to [add\\_drv](http://www.oracle.com/pls/topic/lookup?ctx=821-1462&id=add-drv-1m)( $1M$ ) or [update\\_drv](http://www.oracle.com/pls/topic/lookup?ctx=821-1462&id=update-drv-1m)(1M). An add  $drv(1M)$  command binds ugen to a list of device types it is to control. update  $drv(1M)$  adds an additional device type to the list of device types being managed by the driver. Names used to bind drivers can be found in /var/adm/messages. When a device is on-lined after hot insertion, and no driver is found, there will be an entry containing: USB 2.0 device (usb<vid>,<pid>)... where vid is the USB vendor identifier in hex and pid is the product identifier in hex supplied by the device descriptor usb dev descr(9S). When using ugen for the first time, you must add the driver utilizing add  $\frac{d\mathbf{r}}{d\mathbf{x}}$ , using a command of the following form: Assuming that the vid is 472 and pid is b0b0: add drv -n -m '\* <device perms> <owner> <group>' -i '"usb472,b0b0"' ugen If the command fails with: (ugen) already in use as a driver or alias. **Description**

...add the device using update  $\text{div}(1M)$ :

```
update_drv -a -m '* <device perms> <owner> <group>'
   -i '"usb472,b0b0"' ugen
```
This binds ugen to the entire device.

If ugen only binds to one interface of the device, use the following driver\_alias instead of usb $\langle \text{vid}\rangle$ , $\langle \text{pid}\rangle$ :

usbif<vid>,<pid>.config<cfg value>.<interface number>

where cfg value is the value of bConfigurationValue in the configuration descriptor (usb cfg descr(9S)). For example "usbif1234,4567.config1.0."

Note that you can use [update\\_drv](http://www.oracle.com/pls/topic/lookup?ctx=821-1462&id=update-drv-1m) to also remove bindings. Please see update  $drv(1M)$  for more information.

After a successful add\_drv or update\_drv, remove the device and reinsert. Check with the [prtconf](http://www.oracle.com/pls/topic/lookup?ctx=821-1462&id=prtconf-1m)(1M) -D option to determine if ugen is successfully bound to the device and the nodes created in /dev/usb/<vid>.<pid> (see below).

An example showing how to bind a child device representing interface 0 of configuration 1 of a composite device follows:

```
update_drv -a -m '* 0666 root sys'
    -i '"usbif472,b0b0.config1.0"' ugen
```
Note that you can completely uninstall the ugen driver and delete it from the system by doing:

pkgrm SUNWugen

Any pkgadd of SUNWugen after the pkgrm reactivates any pre-existing ugen driver device-bindings.

Any pre-existing ugen driver device-bindings are preserved across operating system upgrades.

Logical Device For each device or child device it manages, ugen creates one logical device name for device-wide status and one logical device name for endpoint 0. ugen also creates logical device names for all other endpoints within the device node's binding scope (interface or device), plus logical device names for their status. **Name Format**

> If separate ugen instances control different interfaces of the same device, the device-wide status and endpoint logical device names created for each instance will share access to the same source or endpoint pipes. For example, a device with two interfaces, each operated by their own ugen instance, will show endpoint0 as if0cntrl0 to the first interface, and will show it as if1cntrl0 to the second interface. Both of these logical device names share endpoint0. Likewise for the same device, ugen makes the device-wide status available as if0devstat to the first interface and as if1devstat to the second interface. if0devstat and if1devstat both return the same data.

Any ugen logical device name can be held open by only one user at a time, regardless of whether the O\_EXCL flag passed to [open](http://www.oracle.com/pls/topic/lookup?ctx=821-1463&id=open-2)(2). When a single pipe or data source is shared by multiple logical device names, such as if [0,1] cntrl0 or if [0,1] devstat above, more than one logical device name sharing the pipe or data source can be open at a time. However, only one user may access the shared pipe or data source at a time, regardless of the logical device name used for access.

When ugen is bound to an entire device, the following logical device names are created (each on a single line). *N* represents the instance number of the device type.

```
Endpoint 0 (default endpoint):
```
/dev/usb/<vid>.<pid>/<N>/cntrl0 /dev/usb/<vid>.<pid>/<N>/cntrl0stat

For example:

/dev/usb/472.b0b0/0/cntrl0 /dev/usb/472.b0b0/0/cntrl0stat

Configuration index 1, Endpoints  $> 0$ , alternate 0:

/dev/usb/<vid>.<pid>/<N>/if<interface#> <in|out|cntrl><endpoint#> /dev/usb/<vid>.<pid>/<N>/if<interface#> <in|out|cntrl><endpoint#>stat

For example:

/dev/usb/472.b0b0/0/if0in1 /dev/usb/472.b0b0/0/if0in1stat

Configuration index 1, Endpoints  $> 0$ , alternate  $> 0$ :

/dev/usb/<vid>.<pid>/<N>/if<interface#>. <alternate><in|out|cntrl><endpoint#> /dev/usb/<vid>.<pid>/<N>/if<interface#>. <alternate<in|out|cntrl><endpoint#>stat

For example:

/dev/usb/472.b0b0/0/if0.1in3 /dev/usb/472.b0b0/0/if0.1in3stat

Configuration index> 1, Endpoints >  $0$ , alternate  $0$ : /dev/usb/<vid>.<pid>/<N>/cfg<value>if<interface#> <in|out|cntrl><endpoint#> /dev/usb/<vid>.<pid>/<N>/cfg<value>if<interface#>

928 man pages section 7: Device and Network Interfaces • Last Revised 3 Dec 2008

```
<in|out|cntrl><endpoint#>stat
```
For example:

/dev/usb/472.b0b0/0/cfg2if0in1 /dev/usb/472.b0b0/0/cfg2if0in1stat

Note that the configuration value from the configuration descriptor indexed by the configuration index is used in the node name and not the configuration index itself.

```
Configuration index> 1, Endpoints > 0, alternate > 0:
        /dev/usb/<vid>.<pid>/<N>/cfg<value>if<interface#>.
                                <alternate<in|out|cntrl><endpoint#>
        /dev/usb/<vid>.<pid>/<N>/cfg<value>if<interface#>.
                                <alternate<in|out|cntrl><endpoint#>stat
```
For example:

/dev/usb/472.b0b0/0/cfg2if0.1in1 /dev/usb/472.b0b0/0/cfg2if0.1in1stat

Device status:

/dev/usb/<vid>.<pid>/<N>/devstat

For example:

/dev/usb/472.b0b0/0/devstat

When ugen is bound to a single device interface, the following logical device nodes are created:

```
Endpoint 0 (default endpoint):
```
/dev/usb/<vid>.<pid>/<N>/if<interface#>cntrl0 /dev/usb/<vid>.<pid>/<N>/if<interface#>cntrl0stat

For example:

/dev/usb/472.b0b0/0/if0cntrl0 /dev/usb/472.b0b0/0/if0cntrl0stat

Device status:

/dev/usb/<vid>.<pid>/<N>/if<interface#>devstat

For example: /dev/usb/472.b0b0/0/if0devstat

The format for all other logical device names is identical to the format used when ugen is bound to the entire device. Opening the endpoint of a different configuration or different alternate interface will cause an implicit change of configuration or a switch to an alternate interface. A configuration change is prohibited when any non-zero endpoint device nodes are open. An alternate interface switch is prohibited if any endpoint in the same interface is open. Hot-PLUGGING A device may be hot-removed at any time. Following hot-removal, the device status changes to USB\_DEV\_STAT\_DISCONNECTED, the status of open endpoints change to USB\_LC\_STAT\_DISCONNECTED upon their access, and all subsequent transfer requests fail. Endpoints are reactivated by first reinserting the device and then closing and reopening all endpoints that were open when the device was disconnected. CPR (Checkpoint/Resume) may be initiated at any time and is treated similarly to a **Cpr** (CHECKPOINT/RESUME<sub>0</sub>t-removal. Upon successful suspend and resume, all subsequent transfer requests fail as an indication to the application to reinitialize. Applications should close and reopen all endpoints to reinstate them. All endpoint and device status on Resume (before close and reopen) is USB\_LC\_STAT\_SUSPENDED. A system suspend will fail while ugen is performing a transfer. Device Power Devices which support remote wakeup can be power managed when they have no open logical device nodes. When an application opens the first logical device node of a device, that application should assume that a reinitialization of device state is required. Device Status Applications can monitor device status changes by reading the device status from the device status logical name. When opened without O\_NONBLOCK and O\_NDELAY, all reads from that file descriptor (with the exception of the the intial read that follows the open) block until a device status change occurs. Calls to read will always return immediately if opened with O\_NONBLOCK or O\_NDELAY. Nonblocking calls to read which have no data to return, return no error and zero bytes read. Device statuses are: USB\_DEV\_STAT\_ONLINE Device is available. USB\_DEV\_STAT\_DISCONNECTED Device has been disconnected. USB\_DEV\_STAT\_RESUMED Device has been resumed, however, endpoints which were open on suspend have not yet been closed and reopened. USB\_DEV\_STAT\_UNAVAILABLE Device has been reconnected, however, endpoints which were open on disconnect have not yet been closed and reopened. **Management Management**

The following code reads the device status device logical name:

```
int fd;
int status;
if ((fd = open("/dev/usb/472.b0b0/0/devstat",0 RDONLY)) < 0) {
        /* handle error */
}
if (read(fd, &status, sizeof(status)) != sizeof(status)) {
        /* handle error */
}
switch (status) {
case USB_DEV_STAT_DISCONNECTED:
        printf ("Terminating as device has been disconnected.\n");
        exit (0);
case USB_DEV_STAT_RESUMED:
case USB_DEV_STAT_UNAVAILABLE:
        /*
         * Close and reopen endpoints to reestablish device access,
         * then reset device.
         */
        break;
case USB_DEV_STAT_ONLINE:
default:
        break;
}
```
Use  $pol(2)$  to block on several logical names simultaneously, including device status logical names. Poll indicates when reading a logical name would return data. See [poll](http://www.oracle.com/pls/topic/lookup?ctx=821-1463&id=poll-2)(2) for details. Calls to read may be done whether or not they follow calls to poll.

Endpoint Status Each data endpoint has a corresponding status logical name. Use the status logical name to retrieve the state of the data endpoint, including detail on how its most recent transfer failed. Reads of the status file descriptors always return immediately. See the ERRORS section for more information on endpoint status values. All logical device name files created for returning status must be opened with O\_RDONLY. **Management**

> The following code illustrates reading the status file descriptor of an endpoint which just failed a data transfer in order to get more information on the failure.

```
int data_xfered, status;
int ep1 data fd, ep1 stat fd;
uchar_t request[8];
ep1 data fd = open ("/dev/usb/472.b0bb0/0/if0out1", 0 WRONLY);
```

```
if (ep1 data fd < 0) {
        /* Handle open error. */
}
ep1_stat_fd = open ("/dev/usb/472.b0b0/0/if0out1stat",
    O_RDONLY);
if (ep1_stat_fd < 0) {
        /* Handle open error. */
}
data_xfered = write(ep1_data_fd, request, sizeof (request));
/* An error occured during the data transfer. */
if (data_xfered != sizeof (request)) {
        /* Read status file descriptor for details on failure. */
        if (read(ep1_stat_fd, (int *)&status, sizeof (status)) !=
            sizeof (status)) {
                status = USB_LC_STAT_UNSPECIFIED_ERR;
        }
        /* Take appropriate action. */
        switch (status) {
        case USB_LC_STAT_STALL:
                printf ("Endpoint stalled.\n");
                break;
        case ...
                ...
        }
   }
```
Control Transfers The control endpoint is typically used to set up the device and to query device status or configuration.

> Applications requiring I/O on a control endpoint should open the corresponding logical device name and use regular UNIX I/O system calls. For example: [read](http://www.oracle.com/pls/topic/lookup?ctx=821-1463&id=read-2)(2), [write](http://www.oracle.com/pls/topic/lookup?ctx=821-1463&id=write-2)(2), [aioread](http://www.oracle.com/pls/topic/lookup?ctx=821-1465&id=aioread-3c)(3C) and [aiowrite](http://www.oracle.com/pls/topic/lookup?ctx=821-1465&id=aiowrite-3c)(3C). [poll](http://www.oracle.com/pls/topic/lookup?ctx=821-1463&id=poll-2)(2) is not supported on control endpoints.

A control endpoint must be opened with O\_RDWR since it is bidirectional. It cannot be opened with O\_NONBLOCK or O\_NDELAY.

For example:

 $fd = open("/dev/usb/472.b0b0/0/cntr10", 0 RDWR);$ 

```
fdstat = open("/dev/usb/472.b0b0/0/cntrl0stat", O_RDONLY);
```
Control endpoints can be read and written. A read operation receives data *from* the device and a write operation sends data *to* the device.

To perform a control-IN transfer, perform a [write](http://www.oracle.com/pls/topic/lookup?ctx=821-1463&id=write-2)(2) of USB setup data (see section 9.3 of the *USB 1.1* or *2.0* specifications) followed by a [read](http://www.oracle.com/pls/topic/lookup?ctx=821-1463&id=read-2)(2) on the same control endpoint to fetch the desired data. For example:

```
void init_cntrl_req(
    uchar_t *req, uchar_t bmRequestType, uchar_t bRequest,
    ushort t wValue, ushort t wIndex, ushort t wLength) {
        req[0] = bmRequestType;
        req[1] = bRequest;req[2] = QxFF & WValue;req[3] = 0xFF & (wValue >> 8);req[4] = 0xFF & wIndex;req[5] = 0xFF & (wIndex >> 8);req[6] = 0xFF & wLength;req[7] = 0xFF & (wLength > 8);}
 ....
        uchar t dev descr req[8];
        usb_dev_descr_t descr;
        init cntrl req(dev descr req,
            USB_DEV_REQ_DEV_TO_HOST, USB_REQ_GET_DESCR,
            USB_DESCR_TYPE_SETUP_DEV, 0, sizeof (descr));
        count = write(fd, dev_descr_req, sizeof (dev_descr_req));
        if (count != sizeof (dev_descr_req)) {
                /* do some error recovery */
                ...
        }
        count = read(fd, &descr, sizeof (descr));
        if (count != sizeof (descr)) {
                /* do some error recovery */
        }
```
The application can issue any number of reads to read data received on a control endpoint. ugen successfully completes all reads, returning the number of bytes transferred. Zero is returned when there is no data to transfer.

If the read/write fails and returns –1, you can access the endpoint's status device logical name for precise error information:

```
int status;
count = read(fdstat, &status, sizeof (status));
if (count == sizeof (status)) {
        switch (status) {
        case USB_LC_STAT_SUSPENDED:
        case USB_LC_STAT_DISCONNECTED:
                /* close all endpoints */
                ...
                break;
        default:
                 ...
                break;
        }
}
```
Refer to the ERRORS section for all possible error values.

To perform a control-OUT transfer, send in a single transfer, the USB setup data followed by any accompanying data bytes.

```
/* 1st 8 bytes of wbuf are setup. */
init_cntrl_req(wbuf, .......);
/* Data bytes begin at byte 8 of wbuf. */
bcopy(data, &wuf[8], sizeof (data));
/* Send it all in a single transfer. */
count = write(fd, wbuf, sizeof (wbuf));
```
A [write](http://www.oracle.com/pls/topic/lookup?ctx=821-1463&id=write-2) $(2)$  returns the number of bytes (both setup and data) actually transferred, (whether or not the write is completely successful), provided that some data is actually transferred. When no data is transferred,  $write(2)$  $write(2)$  returns  $-1$ . Applications can read the corresponding endpoint status to retrieve detailed error information. Note that it is an error to specify a size different than:

(number of data bytes + number of setup bytes).

Here is a more extensive example which gets all descriptors of a device configuration. For sake of brevity, uninteresting parts are omitted.

```
#include <sys/usb/usba.h>
#include <sys/usb/clients/ugen/usb_ugen.h>
uchar_t *config_cloud;
uchar t *curr descr;
```

```
uchar_t *bytes;
int curr descr len;
int curr_descr_type;
usb cfg descr t cfg descr;
usb if descr t if descr;
usb ep descr t ep descr;
/* See 9.13 of USB 2.0 spec for ordering. */
static char *pipetypes[] = {
     "Control", "Isochronous", "Bulk", "Interrupt"
};
/*
 * Setup to send a request to read just the config descriptor. The
 * size of the whole cloud, containing all cfg, interface, endpoint,
 * class and vendor-specific descriptors, will be returned as part of
 * the config descriptor.
 */
init_cntrl_req(&setup_data, USB_DEV_REQ_DEV_TO_HOST, USB_REQ_GET_DESCR,
                USB_DESCR_TYPE_SETUP_CFG, 0, USB_CFG_DESCR_SIZE);
/*
 * Write setup data. USB device will prepare to return the whole
 * config cloud as a response to this. We will read this separately.
 */
count = write(ctrl fd, &setup data, sizeof (setup data));
if (count != sizeof (setup_data)) {
         /* Error recovery. */
} else {
        count = read(ctrl fd, &cfg descr, USB CFG DESCR SIZE);
        if (count != USB_CFG_DESCR_SIZE) {
                 /* Error recovery. */
        }
}
/* USB data is little endian. */
bytes = (uchar t *)(&cfg descr.wTotalLength);
totalLength = bytes[0] + (bytes[1] << 8);/*
 * The size of the whole cloud is in the bLength field. Set up
 * to read this amount of data, to get the whole cloud.
 */
config_cloud = malloc(totalLength);
```

```
init cntrl req(&setup data, USB DEV REQ DEV TO HOST, USB REQ GET DESCR,
                USB DESCR TYPE SETUP CFG, 0, totalLength);
count = write(ctrl fd, &setup data, sizeof (setup data));
if (count != sizeof (setup data)) {
        /* Error recovery. */
} else {
        count = read(ctr1 fd, config cloud, totalLength);if (count != totalLength) {
                /* Error recovery. */
         }
}
/* Got the data. Now loop, dumping out the descriptors found. */
curr_descr = config_cloud;
offset = 0;while (offset < totalLength) {
        /* All descr have length and type at offset 0 and 1*/curr descr len = curr descr[0];
       curr descr type = curr descr[1];
        switch (curr_descr_type) {
       case USB_DESCR_TYPE_CFG:
                 /*
                  * Copy data into separate structure, needed for
                  * proper alignment of all non char fields. Note:
                  * non-char fields of all descriptors begin on aligned
                  * boundaries. The issue is that some structures may
                  * be adjacent to others which have an odd-numbered
                  * byte size, and may thus start on an odd-numbered
                  * boundary. */
                 bcopy(curr_descr, &cfg_descr, curr_descr_len);
                 /* Remember to read any words in endian-neutral way. */
                 (void) printf("\nConfig %d found.\n",
                     cfg_descr.bConfigurationValue);
                 break;
         case USB_DESCR_TYPE_IF:
                 bcopy(curr descr, &if descr, curr descr len);
                 (void) printf("\n\tInterface %d, Alt %d found.\n",
                     if descr.bInterfaceNumber,
```
```
if_descr.bAlternateSetting);
                 break;
         case USB_DESCR_TYPE_EP:
                 bcopy(curr descr, &ep descr, curr descr len);
                 (void) printf("\n\t\tEndpoint %d (%s-%s) found.\n",
                     (ep_descr.bEndpointAddress & USB_EP_NUM_MASK),
                     (pipetypes[
                         ep_descr.bmAttributes & USB_EP_ATTR_MASK]),
                     ((ep_descr.bEndpointAddress &
                     USB_EP_DIR_IN) ? "IN" : "OUT"));
                  break;
          default:
                  (void) printf(
                      "\n\t\t\tOther descriptor found. Type:%d\n",
                      curr_descr_type);
                  break;
          }
          offset += curr_descr_len;
          curr descr = \&config cloud[offset];
}
```
Interrupt-IN Applications requiring data from an interrupt-IN endpoint should open the corresponding logical device name and use [read](http://www.oracle.com/pls/topic/lookup?ctx=821-1463&id=read-2)(2), [aioread](http://www.oracle.com/pls/topic/lookup?ctx=821-1465&id=aioread-3c)(3C) and [poll](http://www.oracle.com/pls/topic/lookup?ctx=821-1463&id=poll-2)(2) system calls. **Transfers**

> An interrupt-IN endpoint must be opened with 0 RDONLY. It can also be opened using O\_NONBLOCK or O\_NDELAY if desired.

 $fd = open("/dev/usb/472.b@b@/@/if@in1", 0 RDOMLY);$ 

fdstat = open("/dev/usb/472.b0b0/0/if0in1stat", O\_RDONLY);

ugen starts polling interrupt—IN endpoints immediately upon opening them and stops polling them upon closure. (Polling refers to interrogation of the device by the driver and should not be confused with  $pol(2)$ , which is an interrogation of the driver by the application.)

A [read](http://www.oracle.com/pls/topic/lookup?ctx=821-1463&id=read-2)(2) of an endpoint opened with the  $\theta$  NONBLOCK or  $\theta$  NDELAY flags set will not block when there is insufficient data available to satisfy the request. The read simply returns what it can without signifying any error.

Applications should continuously check for and consume interrupt data. ugen enables buffering of up to one second of incoming data. In case of buffer overflow, ugen stops polling the interrupt-IN endpoint until the application consumes all the data. In this case, a [read](http://www.oracle.com/pls/topic/lookup?ctx=821-1463&id=read-2)(2) of an empty buffer returns -1, sets the endpoint status to USB\_LC\_STAT\_INTR\_BUF\_FULL (to

indicate that the buffer had been full and polling had been stopped) and causes ugen to start polling the endpoint again. To retrieve the status, the application can open and read the corresponding endpoint's status device logical name.

```
for (;;) {
        count = read(fd, but, sizeof(buf));if (count == -1) {
                int cnt, status;
                cnt = read(fdstat, &status, sizeof (status));
                if (cnt == -1) {
                          /* more error recovery here */
                } else {
                         switch (status) {
                         case USB_LC_STAT_INTR_BUF_FULL:
                                ...
                                break;
                         default:
                                ...
                                break;
                         }
                }
           }
           /* process the data */
           ....
        }
```
ugen will never drop data. However, the device may drop data if the application cannot read it at the rate that it is produced.

Applications requiring unbuffered data from an interrupt-IN endpoint should open the associated status endpoint with O\_RDWR before opening the associated interrupt-IN endpoint and write a control byte with USB\_EP\_INTR\_ONE\_XFER set. All other bits are reserved and should be 0.

"One transfer" mode will persist until disabled explicitly after the associated interrupt-IN endpoint has been closed by writing a control byte with USB\_EP\_INTR\_ONE\_XFER cleared.

"One transfer" mode is implicitly disabled when the status/control endpoint is closed.

Attempts to change the "one transfer" mode while the endpoint is open will result in EINVAL.

An application can open multiple interrupt-IN endpoints and can call  $pol(2)$  to monitor the availability of new data. (Note: poll works with interrupt-IN data endpoints, not their status endpoints.)

struct pollfd pfd[2];

```
bzero(pfd, sizeof (pfd));
pfd[0].fd = fd1; /* fd1 is one interrupt-IN endpoint. */
pfd[0].events = POLLIN;
pfd[1].fd = fd2; \frac{\pi}{6} /* fd2 is another interrupt-IN endpoint. */
pfd[1].events = POLLIN;
for (;;) {
        poll(pfd, 2, -1);
        if (pfd[0].revents & POLLIN) {
                count = read(fd1, but, sizeof (buf));....
        }
        if (pfd[1].revents & POLLIN) {
                count = read(fd2, but, sizeof (buf));....
        }
}
```
You can monitor the device status endpoint via  $pol(2)$  concurrently with the multiple interrupt-IN endpoints. Simply add another pollfd element to the pfd array in the previous code example, and initialize the new element's fd field with the file descriptor of the device status endpoint (opened without O\_NONBLOCK or O\_NDELAY). Set the new element's event field to POLLIN like the other elements. Note that only interrupt–IN endpoints and the device status endpoint can be monitored using [poll](http://www.oracle.com/pls/topic/lookup?ctx=821-1463&id=poll-2)(2).

Interrupt-OUT Applications requiring output on an interrupt-OUT endpoint can open the corresponding logical device name and perform regular UNIX I/O system calls such as [write](http://www.oracle.com/pls/topic/lookup?ctx=821-1463&id=write-2)(2) and [aiowrite](http://www.oracle.com/pls/topic/lookup?ctx=821-1465&id=aiowrite-3c)(3C). **Transfers**

An interrupt-OUT endpoint must be opened with O\_WRONLY.

```
fd = open("/dev/usb/472.b@b@/@/if@out3", 0_WRONLY);
```

```
fdstat = open("/dev/usb/472.b0b0/0/if0out3stat", O_RDONLY);
```
Data can be written to an interrupt-OUT endpoint as follows:

```
count = write(fd, buf, sizeof (buf)):
if (count == -1) {
      /* error recovery */
}
```
Bulk Transfers Applications requiring I/O on a bulk endpoint can open the corresponding logical device name and perform regular UNIX I/O system calls. For example: [read](http://www.oracle.com/pls/topic/lookup?ctx=821-1463&id=read-2)(2), [write](http://www.oracle.com/pls/topic/lookup?ctx=821-1463&id=write-2)(2), [aioread](http://www.oracle.com/pls/topic/lookup?ctx=821-1465&id=aioread-3c)(3C) and [aiowrite](http://www.oracle.com/pls/topic/lookup?ctx=821-1465&id=aiowrite-3c)(3C). [poll](http://www.oracle.com/pls/topic/lookup?ctx=821-1463&id=poll-2)(2) is not supported on bulk endpoints.

A bulk endpoint must be opened with O\_RDONLY or O\_WRONLY and cannot be opened with O\_NONBLOCK or O\_NDELAY:

```
fd = open("/dev/usb/472.b0b0/0/if0in2", O_RDONLY);
fdstat = open("/dev/usb/472.b0b0/0/if0in2stat", 0 RDONLY);
```
Data can be read from a bulk-IN endpoint as follows:

```
count = read(fd, buf, sizeof (buf)):
if (count == -1) {
        /* error recovery */
}
```
Data can be written to a bulk-OUT endpoint as follows:

```
count = write(fd, but, sizeof (buf)):if (count == -1) {
       /* error recovery */
}
```
**Isochronous** Applications requiring I/O on an isochronous endpoint can open the corresponding logical device name and perform regular UNIX I/O system calls such as [read](http://www.oracle.com/pls/topic/lookup?ctx=821-1463&id=read-2)(2), [write](http://www.oracle.com/pls/topic/lookup?ctx=821-1463&id=write-2)(2), [poll](http://www.oracle.com/pls/topic/lookup?ctx=821-1463&id=poll-2)(2), **Transfers** [aioread](http://www.oracle.com/pls/topic/lookup?ctx=821-1465&id=aioread-3c)( $3C$ ) and [aiowrite](http://www.oracle.com/pls/topic/lookup?ctx=821-1465&id=aiowrite-3c)( $3C$ ). An isochronous endpoint must be opened with 0 RDWR.

```
fd = open("/dev/usb/472.b@b@/@/if@.3in2", 0 RDWR);fdstat = open("/dev/usb/472.b0b0/0/if0.3in2stat", O_RDONLY);
```
Applications can use the status logical name to retrieve the state of the isochronous data endpoint, including details on why the most recent transfer failed.

Applications have the flexibility to specify the number of isochronous packets and the size of individual packets they want to transfer. Applications should use the following data structures to exchange isochronous packet information with the ugen driver:

```
typedef struct ugen isoc pkt descr {
       /*
       * Set by the application, for all isochro.
       * requests, to the num. of bytes to xfer
       * in a packet.
       */
          ushort_t dsc_isoc_pkt_len;
       /*
       * Set by ugen to actual num. of bytes sent/received
       * in a packet.
           */
      ushort_t dsc_isoc_pkt_actual_len;
```

```
/*
      * Per pkt. status set by ugen driver both for the
      * isochronous IN and OUT requests. Application can
       * use USB_LC_STAT_* to parse the status.
      */
    int dsc isoc pkt status;
} ugen_isoc_pkt_descr_t;
typedef struct ugen_isoc_req_head {
 /* pkt count of the isoc request */
  int req_isoc_pkts_count;
/* pkt descriptors */
ugen_isoc_pkt_descr_t req_isoc_pkt_descrs[1];
} ugen_isoc_req_head_t;
```
req isoc pkts count is limited by the capability of the USB host controller driver. The current upper bound for the uhci and ohci drivers is 512. The upper bound for the ehci driver is 1024.

For an isochronous-IN endpoint, applications must first use the ugen isoc req head t structure followed by ugen\_isoc\_pkt\_descr\_t to write packet request information to the ugen node. The ugen driver then checks the validity of the request. If it is valid, the driver immediately begins isochronous polling on the IN endpoint and applications can proceed with [read](http://www.oracle.com/pls/topic/lookup?ctx=821-1463&id=read-2)(2) of the data on the isochronous-IN endpoint. Upon successful return of read(2), isochronous packet descriptors (whose dsc\_isoc\_pkt\_actual\_len and dsc\_isoc\_pkt\_status fields were filled by the driver) are returned, followed by the request's device payload data.

Applications should continuously check for and consume isochronous data. The ugen driver enables buffering of up to eight seconds of incoming data for full-speed isochronous endpoint, one second of data for high-speed isochronous endpoints who request one transaction per microframe and 1/3 of a second of incoming data for high-speed high-bandwidth isochronous endpoints who request three transactions per microframe. In case of buffer overflow, ugen discards the oldest data.

The isochronous-IN polling can only be stopped by a [close](http://www.oracle.com/pls/topic/lookup?ctx=821-1463&id=close-2)(2) associated file descriptor. If applications want to change packet information, they must first [close](http://www.oracle.com/pls/topic/lookup?ctx=821-1463&id=close-2)(2) the endpoint to stop the isochronous-IN polling, then  $open(2)$  $open(2)$  the endpoint and [write](http://www.oracle.com/pls/topic/lookup?ctx=821-1463&id=write-2)(2) new packets request.

The following example shows how to read an isochronous-IN endpoint:

```
#include <sys/usb/clients/ugen/usb_ugen.h>
char *buf, *p;
ushort_t pktlen;
```

```
int pktcnt, i;
   int len;
   ugen_isoc_req_head_t *req;
   ugen isoc pkt descr t *pktdesc;
   char rdbuf[5000];
   pktcnt = 4; \frac{1}{2} 4 packets in this request \frac{k}{2}len = sizeof(int) +sizeof(ugen_isoc_pkt_descr_t) * pktcount;
   buf = <code>malloc(len)</code>;if (!buf) {
       /* Error recovery. */
    }
   req = (ugen\_isoc_reg\_head_t *)buf;req->req_isoc_pkts_count = pktcnt;
   pktdesc = (ugen isoc pkt descr t *)
       (req->req_isoc_pkt_descrs);
for (i = 0; i < pktcnt; i++) {
           /*
           * pktlen should not exceed xfer
           * capability of an endpoint
           */
           pktdesc[i].dsc_isoc_pkt_len = pktlen;
            pktdesc[i].dsc_isoc_pkt_actual_len = 0;
           pktdesc[i].dsc_isoc_pkt_status = 0;
    }
       /*
       * write request info to driver and len must
       * be exactly the sum of
       * sizeof(int) + sizeof(ugen_isoc_pkt_descr_t) * pktcnt.
       * Otherwise, an error is returned.
       */
       if (write(fd, buf, len) < 0) {
           /* Error recovery. */
    }
       /*
       * Read length should be sum of all pkt descriptors
       * length + payload data length of all pkts
       * (sizeof(ugen_isoc_pkt_descr_t) + pktlen) * pktcnt
```

```
*/
   if (read(fd, rdbuf, (sizeof(ugen_isoc_pkt_descr_t) +
   pktlen) * pktcnt) < 0) {
       /* Error recovery. */
}
   pktdesc = (ugen isoc pkt descr t *) rdbuf;
   /* points to payload beginning */
   p = rdbuf + pktcnt * sizeof(ugen_isoc_pkt_descr_t);
   for (i = 0; i < pktcnt; i++) {
       printf("packet %d len = %d,"
           " actual_{en} = %d, status = 0x%x\nu",
           i, pktdesc->dsc_isoc_pkt_len,
           pktdesc->dsc_isoc_pkt_actual_len,
           pktdesc->dsc_isoc_pkt_status);
       /* Processing data */
       /*
       * next packet data payload, do NOT use
       * dsc_isoc_pkt_actual_len
       */
       p += pktdesc->dsc_isoc_pkt_len;
       pktdesc++;
```
For an isochronous-OUT endpoint, applications use the same packet descriptor and request structures to write request information to the ugen node. Following the packet request head information is the packet payload data. Upon successful return of [write](http://www.oracle.com/pls/topic/lookup?ctx=821-1463&id=write-2)(2), applications can  $read(2)$  $read(2)$  the same ugen file immediately to retrieve the individual packet transfer status of the last request. If the application isn't concerned about the status, it can omit it.

In the following example, an application transfers data on an isochronous-OUT endpoint:

```
#include <sys/usb/clients/ugen/usb_ugen.h>
char *buf, *p;
ushort_t i, pktlen;
int len, pktcnt;
ugen_isoc_req_head_t *req;
ugen isoc pkt descr t *pktdesc;
char rdbuf[4096];
pktcnt = 4;/*
```
}

```
* set packet length to a proper value, don't
   * exceed endpoint's capability
   */
   pktlen = 1024;
   len = sizeof(int) +sizeof(ugen_isoc_pkt_descr_t) * pktcount;
   len += pktlen * pktcnt;
   buf = <code>malloc(len)</code>;if (!buf) {
       /* Error recovery. */
    }
   req = (ugen isoc req head t *)buf;
   req->req_isoc_pkts_count = pktcnt;
   pktdesc =
       (ugen isoc pkt descr t *)(req->req isoc pkt descrs);
   for (i = 0; i < pktcnt; i++) {
       pktdesc[i].dsc_isoc_pkt_len = pktlen;
       pktdesc[i].dsc isoc pkt actual len = 0;
       pktdesc[i].dsc_isoc_pkt_status = 0;
    }
   /* moving to beginning of payload data */
   p = buf + sizeof(int) + sizeof(*pktdesc) * pktct;for (i = 0; i < pktcnt; i++) {
       /* fill in the data buffer */
       p += pktlen;
}
   /*
   * write packet request information and data to ugen driver
   *
   * len should be the exact value of sizeof(int) +
   * sizeof(ugen_isoc_pkt_descr_t) * pktcnt + payload length
   */
   if (write(fd, buf, len) < 0) {
       /* Error recovery. */
    }
   /* read packet status */
```

```
if (read(fd, rdbuf, sizeof(*pktdesc) * pktcnt) < 0) {
    /* Error recovery. */
} else {
    /* Parse every packet's transfer status */
  }
```
The following statuses are returned by endpoint status device logical names: **Errors**

USB\_LC\_STAT\_NOERROR No error. USB\_LC\_STAT\_CRC CRC error detected. USB\_LC\_STAT\_BITSTUFFING Bit stuffing error. USB\_LC\_STAT\_DATA\_TOGGLE\_MM Data toggle did not match. USB\_LC\_STAT\_STALL Endpoint returned stall. USB\_LC\_STAT\_DEV\_NOT\_RESP Device not responding. USB\_LC\_STAT\_UNEXP\_PID Unexpected Packet Identifier (PID). USB\_LC\_STAT\_PID\_CHECKFAILURE Check bits on PID failed. USB\_LC\_STAT\_DATA\_OVERRUN Data overrun. USB\_LC\_STAT\_DATA\_UNDERRUN Data underrun. USB\_LC\_STAT\_BUFFER\_OVERRUN Buffer overrun. USB\_LC\_STAT\_BUFFER\_UNDERRUN Buffer underrun. USB\_LC\_STAT\_TIMEOUT Command timed out. USB\_LC\_STAT\_NOT\_ACCESSED Not accessed by the hardware. USB\_LC\_STAT\_UNSPECIFIED\_ERR Unspecified USBA or HCD error. USB\_LC\_STAT\_NO\_BANDWIDTH No bandwidth available. USB\_LC\_STAT\_HW\_ERR Host Controller h/w error. USB\_LC\_STAT\_SUSPENDED Device was suspended. USB\_LC\_STAT\_DISCONNECTED Device was disconnected. USB\_LC\_STAT\_INTR\_BUF\_FULL Polling was stopped as the interrupt-IN data buffer was full. Buffer is now empty and polling has been resumed.

USB LC STAT INTERRUPTED Request was interrupted.

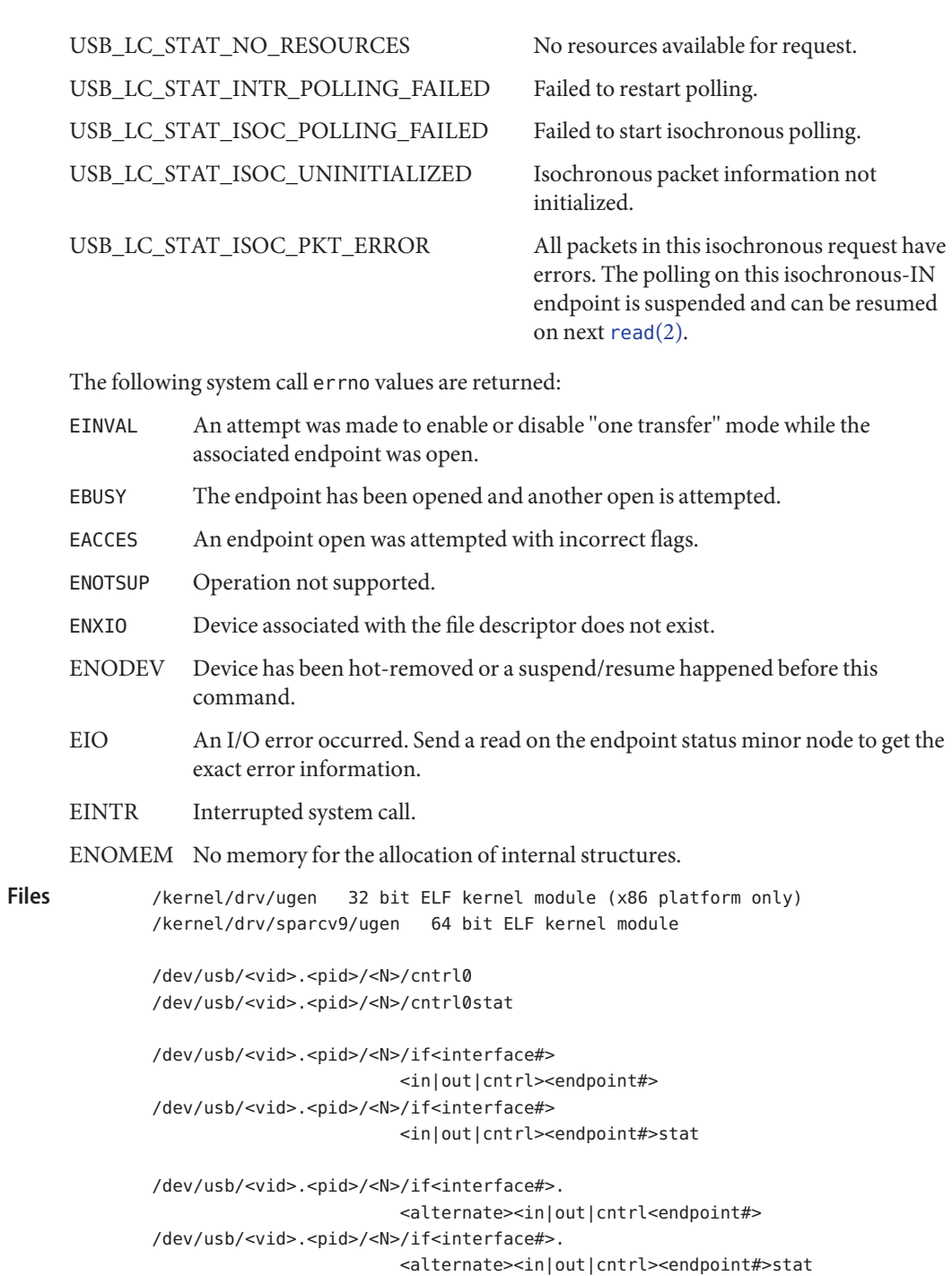

```
/dev/usb/<vid>.<pid>/<N>/cfg<value>if<interface#>
                        <in|out|cntrl><endpoint#>
/dev/usb/<vid>.<pid>/<N>/cfg<value>if<interface#>
                        <in|out|cntrl<endpoint#stat>
/dev/usb/<vid>.<pid>/<N>/cfg<value>if<interface#>.
                        <alternate><in|out|cntrl><endpoint#>
/dev/usb/<vid>.<pid>/<N>/cfg<value>if<interface#>.
                        <alternate><in|out|cntrl><endpoint#>stat
```
/dev/usb/<vid>.<pid>/<N>/devstat

/dev/usb/<vid>.<pid>/<N>/if<interface#>cntrl0 /dev/usb/<vid>.<pid>/<N>/if<interface#>cntrl0stat

where *N* is an integer representing the instance number of this type of device. (All logical device names for a single device share the same *N*.)

Attributes See [attributes](http://www.oracle.com/pls/topic/lookup?ctx=821-1474&id=attributes-5)(5) for descriptions of the following attributes:

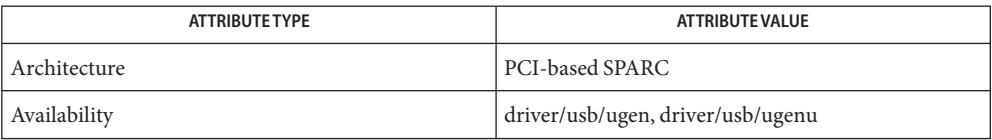

- [libusb](http://www.oracle.com/pls/topic/lookup?ctx=821-1464&id=libusb-3lib)(3LIB), [close](http://www.oracle.com/pls/topic/lookup?ctx=821-1463&id=close-2)(2), [poll](http://www.oracle.com/pls/topic/lookup?ctx=821-1463&id=poll-2)(2), [read](http://www.oracle.com/pls/topic/lookup?ctx=821-1463&id=read-2)(2), [write](http://www.oracle.com/pls/topic/lookup?ctx=821-1463&id=write-2)(2), [aioread](http://www.oracle.com/pls/topic/lookup?ctx=821-1465&id=aioread-3c)(3C), [aiowrite](http://www.oracle.com/pls/topic/lookup?ctx=821-1465&id=aiowrite-3c)(3C), usba[\(7D\),](#page-951-0) **See Also** [usb\\_dev\\_descr](http://www.oracle.com/pls/topic/lookup?ctx=821-1478&id=usb-dev-descr-9s)(9S).
- Diagnostics In addition to being logged, the following messages may appear on the system console. All messages are formatted in the following manner:

Warning: <device path> (ugen<instance num>): Error Message...

Too many minor nodes.

Device has too many minor nodes. Not all are available.

Instance number too high (<*number*>). Too many devices are using this driver.

Cannot access <device>. Please reconnect.

This device has been disconnected because a device other than the original one has been inserted. The driver informs you of this fact by displaying the name of the original device.

Device is not identical to the previous one on this port. Please disconnect and reconnect. Same condition as described above; however in this case, the driver is unable to identify the original device with a name string.

Notes ugen returns -1 for all commands and sets errno to ENODEV when device has been hot-removed or resumed from a suspend. The application must close and reopen all open minor nodes to reinstate successful communication.

Name uhci-host controller driver

<span id="page-948-0"></span>Synopsis pcivid, pid@unit-address

Description The uhci host controller driver is a USBA (Solaris USB Architecture) compliant nexus driver that supports the *Universal Host Controller Interface Specification 1.1*, an industry standard developed by Intel. The uhci driver supports all USB transfers, including interrupt, control, isochronous and bulk.

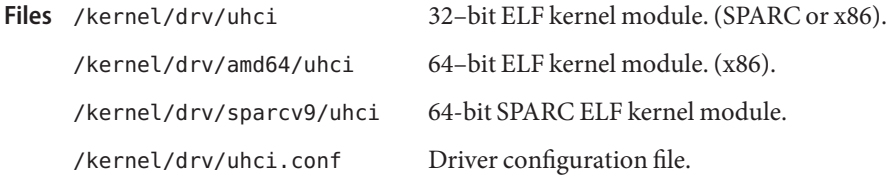

Attributes See [attributes](http://www.oracle.com/pls/topic/lookup?ctx=821-1474&id=attributes-5)(5) for descriptions of the following attributes:

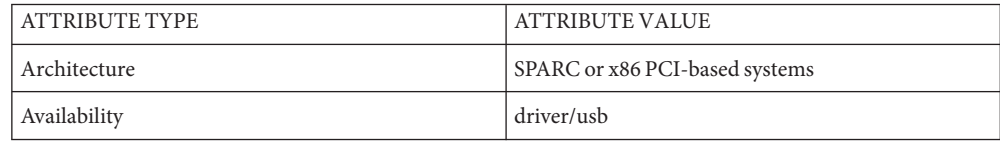

# See Also [attributes](http://www.oracle.com/pls/topic/lookup?ctx=821-1474&id=attributes-5)(5), ehci[\(7D\),](#page-594-0) hubd(7D), ohci(7D), [usba](#page-951-0)(7D)

*Writing Device Drivers*

*Universal Host Controller Interface Specification for USB 1.1*

*Universal Serial Bus Specification 2.0*

*System Administration Guide: Basic Administration*

http://*www.sun.com/io*

All host controller errors are passed to the client drivers. Root errors are documented in hubd[\(7D\).](#page-320-0) **Diagnostics**

> In addition to being logged, the following messages may appear on the system console. All messages are formatted in the following manner:

WARNING: <device path> <uhci><instance number>>: Error message...

No SOF interrupts have been received. This USB UHCI host controller is unusable. The USB hardware is not generating Start Of Frame interrupts. Please reboot the system. If this problem persists, contact your system vendor.

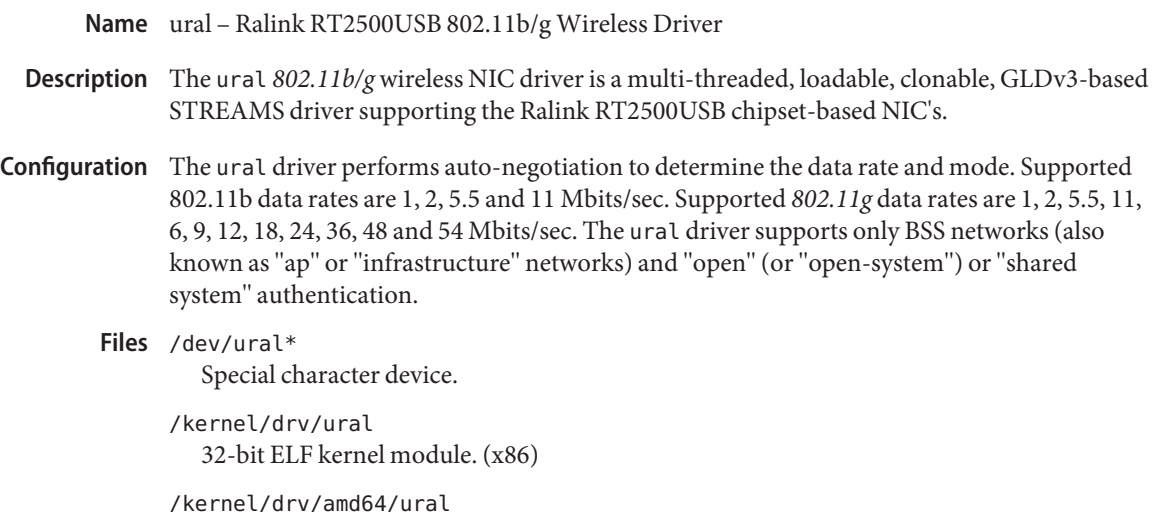

Attributes See [attributes](http://www.oracle.com/pls/topic/lookup?ctx=821-1474&id=attributes-5)(5) for a description of the following attributes:

64-bit ELF kernel module. (x86)

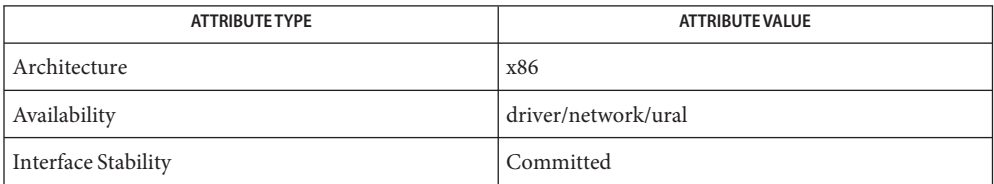

See Also [dladm](http://www.oracle.com/pls/topic/lookup?ctx=821-1462&id=dladm-1m)(1M), wificonfig(1M), [attributes](http://www.oracle.com/pls/topic/lookup?ctx=821-1474&id=attributes-5)(5), gld[\(7D\),](#page-283-0) [dlpi](#page-191-0)(7P)

*802.11 - Wireless LAN Media Access Control and Physical Layer Specification* - IEEE, 2001

urtw – RealTek RTL8187L/RTL8187B USB 802.11b/g Wireless Driver **Name**

- Description The urtw 802.11b/g wireless driver is a multi-threaded, loadable, clonable, GLDv3-basedSTREAMS driver supporting the RealTek RTL8187L chipset-based wireless devices.
- Configuration The urtw driver performs auto-negotiation to determine the data rate and mode. Supported 802.11b data rates are 1, 2, 5.5 and 11 Mbits/sec. Supported 802.11g data rates are 1, 2, 5.5, 11, 6, 9, 12, 8, 24, 36, 48 and 54 Mbits/sec. The atu driver supports only BSS networks (also known asap or infrastructure networks) and open (or open-system) or shared system authentication.

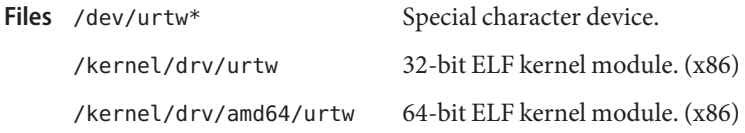

Attributes See [attributes](http://www.oracle.com/pls/topic/lookup?ctx=821-1474&id=attributes-5)(5) for a description of the following attributes:

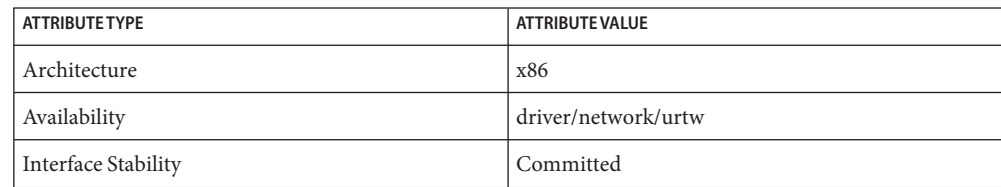

**See Also** [dladm](http://www.oracle.com/pls/topic/lookup?ctx=821-1462&id=dladm-1m)(1M), wificonfig(1M), [attributes](http://www.oracle.com/pls/topic/lookup?ctx=821-1474&id=attributes-5)(5), gld[\(7D\),](#page-283-0) [dlpi](#page-191-0)(7P)

*802.11 — Wireless LAN Media Access Control and Physical Layer Specification, IEEE, 2001*

<span id="page-951-0"></span>Name usba, usb - Solaris USB Architecture (USBA) Description USB provides a low-cost means for attaching peripheral devices, including mass-storage devices, keyboards, mice, and printers, to a system. For complete information on the USB architecture, visit the USB website at [http://www.usb.org.](http://www.usb.org/home) USBA supports 126 hot-pluggable USB devices per USB bus. The maximum data transfer rate is 1.5 Mbits (low speed USB 1.x) or 12 Mbits (full speed USB 1.x) or 480 MBits (high speed USB 2.0) Mbits per second (Mbps). USBA adheres to the *Universal Serial Bus 2.0* specification and provides a transport layer abstraction to USB client drivers. For information on how to write USB client drivers, see *Writing Device Drivers*. For the latest information on writing USB drivers, visit *http://developers.sun.com/solaris/developer/support/driver/usb.html*. For a complete list of USBA interfaces, see [Intro](http://www.oracle.com/pls/topic/lookup?ctx=821-1477&id=intro-9f)(9F) and [Intro](http://www.oracle.com/pls/topic/lookup?ctx=821-1478&id=intro-9s)(9S). Devices without a driver may have a [libusb](http://www.oracle.com/pls/topic/lookup?ctx=821-1464&id=libusb-3lib)(3LIB) application. For more information, see /usr/sfw/share/doc/libusb/libusb.txt. Files Listed below are drivers and modules which either utilize or are utilized by USBA. Drivers in /kernel/drv are 32 bit drivers (x86 only). Drivers in /kernel/drv/sparcv9 or /kernel/drv/amd64 are 64 bit drivers. *Client Driver Function/Device* kernel/drv/[sparcv9|amd64/]hid HID class kernel/drv/[sparcv9|amd64/]hubd hub class kernel/drv/[sparcv9|amd64/]hwahc HWA Host Controller class kernel/drv/[sparcv9|amd64/]hwarc HWA Radio Controller class kernel/drv/[sparcv9|amd64/]scsa2usb mass storage class kernel/drv/[sparcv9|amd64/]usbprn printer class kernel/drv/[sparcv9|amd64/]usb\_as audio streaming class kernel/drv/[sparcv9|amd64/]usb\_ac audio control class kernel/drv/[sparcv9|amd64/]usbvc video class kernel/drv/[sparcv9|amd64/]usb\_mid multi-interface device kernel/drv/[sparcv9|amd64/]usb\_ia interface-association driver kernel/drv/[sparcv9|amd64/]usbser\_edge Edgeport USB to serial port kernel/drv/[sparcv9|amd64/]usbsksp Keyspan USB to serial port kernel/drv/[sparcv9|amd64/]usbsprl pl2303 USB to serial port kernel/drv/[sparcv9|amd64/]usbsacm CDC ACM class to serial port kernel/drv/[sparcv9|amd64/]ugen generic USB driver kernel/drv/[sparcv9|amd64/]wusb\_ca WUSB Cable Association class kernel/drv/[sparcv9|amd64/]ohci open host controller driver kernel/drv/[sparcv9|amd64/]uhci universal host controller driver kernel/drv/[sparcv9|amd64/]ehci enhanced host controller driver

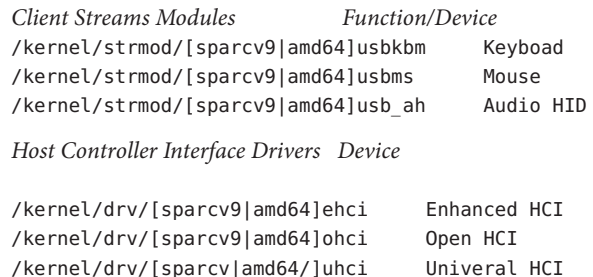

Attributes See [attributes](http://www.oracle.com/pls/topic/lookup?ctx=821-1474&id=attributes-5)(5) for a description of the following attributes:

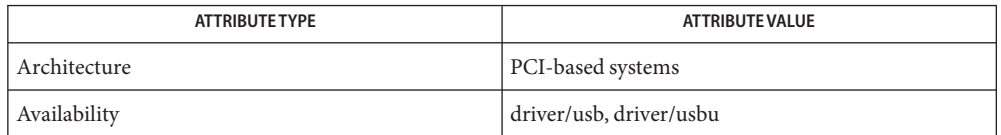

See Also [cfgadm\\_usb](http://www.oracle.com/pls/topic/lookup?ctx=821-1462&id=cfgadm-usb-1m)(1M), [libusb](http://www.oracle.com/pls/topic/lookup?ctx=821-1464&id=libusb-3lib)(3LIB), [attributes](http://www.oracle.com/pls/topic/lookup?ctx=821-1474&id=attributes-5)(5), ehci[\(7D\),](#page-594-0) hid(7D), hubd(7D), ohci(7D), [scsa2usb](#page-724-0)[\(7D\),](#page-948-0) uhci(7D), usb ac(7D), usb as(7D), usb ia(7D), usb mid(7D), [usbprn](#page-972-0)(7D), [usbsacm](#page-977-0)(7D), [usbser\\_edge](#page-980-0)(7D), [usbsksp](#page-983-0)(7D), [usbsprl](#page-986-0)(7D), [usbvc](#page-989-0)[\(7D\),](#page-925-0) ugen(7D), [virtualkm](#page-1004-0)(7D). [Intro](http://www.oracle.com/pls/topic/lookup?ctx=821-1477&id=intro-9f)(9F), [Intro](http://www.oracle.com/pls/topic/lookup?ctx=821-1478&id=intro-9s)(9S)

*Writing Device Drivers*

*Universal Serial Bus Specification 2.0*.

*Interface Association Descriptor Engineering Change Notice (ECN)*

*System Administration Guide: Basic Administration*

[http://www.sun.com](http://www.oracle.com/us/sun)

Booting from USB mass-storage devices is not supported on SPARC, but is supported on X86. **Notes**

Diagnostics The messages described below may appear on the system console as well as being logged. All messages are formatted in the following manner:

WARNING: Error message...

No driver found for device <device\_name> (interface <number> node name=<node\_name>) The installed Solaris software does not contain a supported driver for this hardware. <number> is the interface number. <name> is either the device path name or the device name.

Draining callbacks timed out!

An internal error occured. Please reboot your system. If this problem persists, contact your system vendor.

The following messages may be logged into the system log. They are formatted in the following manner:

<device path><usba<instance number>): message...

Incorrect USB driver version for <n.m>. Driver is incompatible with USBA framework.

Name usb\_ac - USB audio control driver

<span id="page-954-0"></span>Synopsis sound-control@unit-address

Description The usb\_ac driver is a USBA (Solaris USB Architecture) compliant client driver that supports the *USB Audio Class 1.0* specification.

> The audio control driver is a USB class driver and offers functionality similar to the audiocs (sun4u) and audiots (Sun Blade 100) drivers which use the Solaris audio mixer framework ([mixer](#page-524-0)(7I)). Unlike the audiocs and audiots drivers, the USB audio device can have play-only or record-only capability.

Drivers corresponding to other USB audio interfaces on the device, including the usb as(7D) audio streaming driver or the hid[\(7D\)](#page-306-0) driver, are plumbed under the USB audio control driver and do not directly interface with user applications.

The usb ac driver supports USB audio class compliant devices with a feature unit.

If a device is hot-removed while it is active, all subsequent opens returns EIO. All other errors **Errors** are defined in the [audio](#page-68-0)(7I) man page.

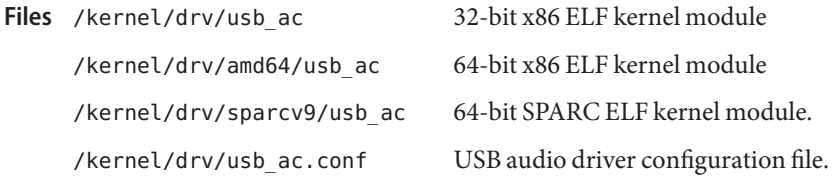

Attributes See [attributes](http://www.oracle.com/pls/topic/lookup?ctx=821-1474&id=attributes-5)(5) for descriptions of the following attributes:

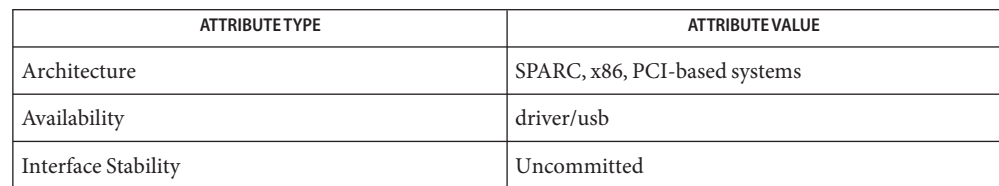

See Also [cfgadm\\_usb](http://www.oracle.com/pls/topic/lookup?ctx=821-1462&id=cfgadm-usb-1m)(1M), [ioctl](http://www.oracle.com/pls/topic/lookup?ctx=821-1463&id=ioctl-2)(2), [attributes](http://www.oracle.com/pls/topic/lookup?ctx=821-1474&id=attributes-5)(5), hid[\(7D\),](#page-951-0) usba(7D), [usb\\_as](#page-957-0)(7D), [audio](#page-68-0)(7I),  $mixer(7I)$  $mixer(7I)$ , [streamio](#page-825-0)(7I), usb  $ah(7M)$ 

*Writing Device Drivers*

*Universal Serial Bus Specification 1.0 and 1.1*

*Universal Serial Bus Device Class Definition for Audio Devices, Release 1.0*

*System Administration: Basic Administration*

Diagnostics In addition to being logged, the following messages can appear on the system console. All messages are formatted in the following manner:

Warning: <device path> (usb\_ac<instance num>): Error Message...

Failure to plumb audio streams drivers. The usb audio streaming driver or the hid driver could not be plumbed under the audio control driver and the device is not usable.

usb\_ah – USB audio HID STREAMS module **Name**

<span id="page-956-0"></span>Description The usb\_ah STREAMS module enables the USB input control device which is a member of the Human Interface Device (HID) class and provides support for volume change and mute button. The usb\_ah module is pushed on top of a HID class driver instance (see hid[\(7D\)\)](#page-306-0) and below an Audio Control class driver instance (see [usb\\_ac](#page-954-0)(7D)). It translates the HID specific events to the events that are supported by the Solaris audio mixer framework.

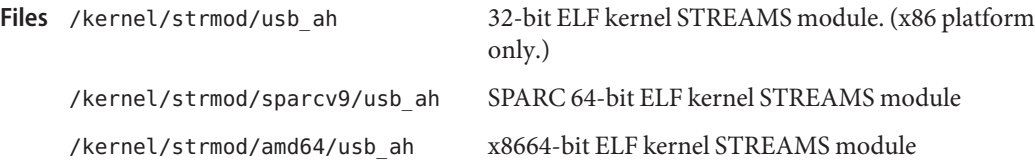

Attributes See [attributes](http://www.oracle.com/pls/topic/lookup?ctx=821-1474&id=attributes-5)(5) for descriptions of the following attributes:

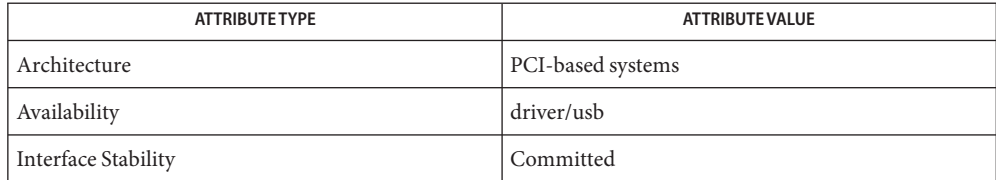

 $\textsf{See Also }\; \textsf{hid}(\textsf{7D}), \textsf{ush}_\textsf{1}(\textsf{7D}), \textsf{usb}_\textsf{2}(\textsf{7D}), \textsf{usb}_\textsf{2}(\textsf{7D}), \textsf{sub\_mid}(\textsf{7D}), \textsf{audio}(\textsf{7I}),$  $\textsf{See Also }\; \textsf{hid}(\textsf{7D}), \textsf{ush}_\textsf{1}(\textsf{7D}), \textsf{usb}_\textsf{2}(\textsf{7D}), \textsf{usb}_\textsf{2}(\textsf{7D}), \textsf{sub\_mid}(\textsf{7D}), \textsf{audio}(\textsf{7I}),$  $\textsf{See Also }\; \textsf{hid}(\textsf{7D}), \textsf{ush}_\textsf{1}(\textsf{7D}), \textsf{usb}_\textsf{2}(\textsf{7D}), \textsf{usb}_\textsf{2}(\textsf{7D}), \textsf{sub\_mid}(\textsf{7D}), \textsf{audio}(\textsf{7I}),$ 

*STREAMS Programming Guide*

*System Administration Guide: Basic Administration*

*Universal Serial Bus Specification 1.0 and 1.1*

*Device Class Definition for Human Interface Devices (HID) 1.1*

Diagnostics None

Notes If USB audio drivers are not loaded, buttons are not active.

<span id="page-957-0"></span>Name usb\_as - USB audio streaming driver

Synopsis sound@unit-address

Description The usb\_as driver is a USBA (Solaris USB Architecture) compliant client driver that supports the *USB Audio Class 1.0* specification.

> The usb as driver processes audio data messages during play and record and sets sample frequency, precision, encoding and other functions on request from the USB audio control driver. See usb ac(7D).

This driver is plumbed under the USB audio control driver and does not directly interface with the user application.

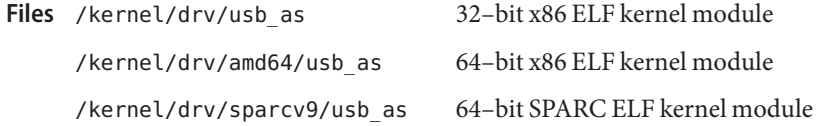

Attributes See [attributes](http://www.oracle.com/pls/topic/lookup?ctx=821-1474&id=attributes-5)(5) for descriptions of the following attributes:

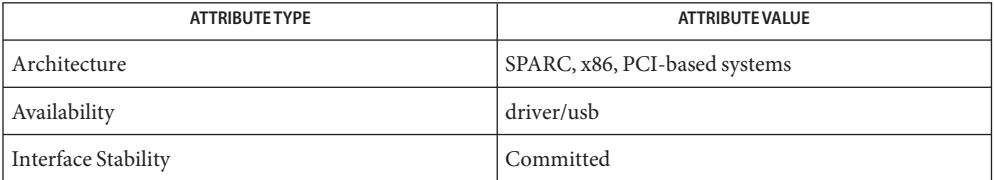

## See Also [attributes](http://www.oracle.com/pls/topic/lookup?ctx=821-1474&id=attributes-5)(5), usba[\(7D\),](#page-951-0) [usb\\_ac](#page-954-0)(7D), [audio](#page-68-0)(7I)

*Writing Device Drivers*

*Universal Serial Bus Specification 1.0 and 1.1*

*System Administration Guide: Basic Administration*

Diagnostics In addition to being logged, the following messages can appear on the system console. All messages are formatted in the following manner:

Warning: <device path> (usb\_as<instance num>): Error Message...

where *<device path>* is the physical path to the device in /devices directory.

No bandwidth available.

There is no bandwidth available for the isochronous pipe. As a result, no data is transferred during play and record.

- Operating a full/high speed audio device on a high speed port is not supported.
	- The USB software does not currently support full or high speed audio devices connected to an external USB 2.0 hub that is linked to a port of a USB 2.0 host controller. Audio devices must be connected directly to a port of a USB 2.0 controller or to any USB 1.1 port.
- Cannot access device. Please reconnect <name>.

There was an error in accessing the device during reconnect. Please reconnect the device.

- Device is not identical to the previous one on this port. Please disconnect and reconnect. A USB audio streaming interface was hot-removed while open. A new device was hot-inserted which is not identical to the original USB audio device. Please disconnect the USB device and reconnect the device to the same port.
- **Notes** The USB audio streaming interface is power managed if the device is idle.

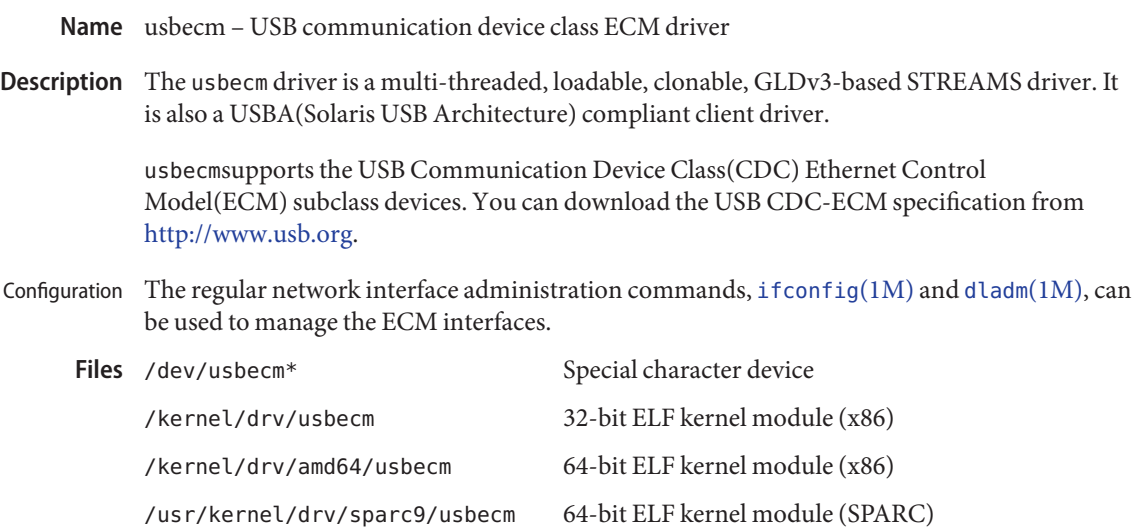

Attributes See [attributes](http://www.oracle.com/pls/topic/lookup?ctx=821-1474&id=attributes-5)(5) for a description of the following attribute:

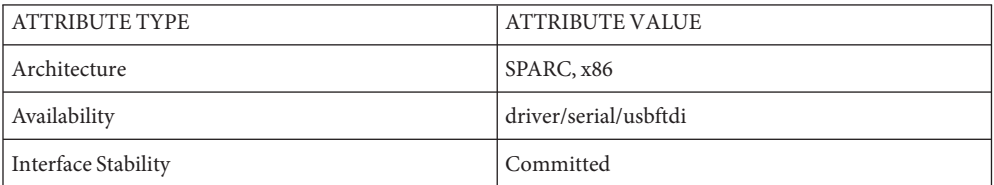

See Also [dladm](http://www.oracle.com/pls/topic/lookup?ctx=821-1462&id=dladm-1m)(1M), [ifconfig](http://www.oracle.com/pls/topic/lookup?ctx=821-1462&id=ifconfig-1m)(1M), [attributes](http://www.oracle.com/pls/topic/lookup?ctx=821-1474&id=attributes-5)(5), [usba](#page-951-0)(7D)

[http://www.usb.org](http://www.usb.org/home)

Name usbftdi - FTDI USB to serial converter driver Synopsis #include <fcntl.h> #include <sys/termio.h> usbftdi@unit Description The usbftdi driver is a loadable STREAMS and USBA (Solaris USB Architecture) compliant client driver that provides basic asynchronous communication support for FTDI USB-to-serial converters. Serial device streams are built with appropriate modules that are pushed atop the usbftdi driver by the [autopush](http://www.oracle.com/pls/topic/lookup?ctx=821-1462&id=autopush-1m)(1M) facility. The usbftdi module supports the [termio](#page-858-0)(7I) device control functions specified by flags in the c\_cflag word of the termios structure, and by the IGNBRK, IGNPAR, PARMRK, and INPCK flags in the c iflag word of the [termio](#page-858-0)s structure. All other termio(7I) functions must be performed by STREAMS modules pushed atop the driver. When a device is opened, the , [ldterm](#page-476-0)(7M) and [ttcompat](#page-903-0)(7M) STREAMS modules are automatically pushed on top of the stream, providing the standard [termio](#page-858-0)(7I) interface. Use device logical names /dev/term/ $[0-9]*$  to access the serial ports for a dial-in line that is used with a modem. Use device logical names /dev/cua/ $[0-9]*$  to access the serial ports for other applications. These names are also used to provide a logical access point for a dial-out line. Device hot-removal is functionally equivalent to a modem disconnect event, as defined in [termio](#page-858-0)(7I). Input and output line speeds can be set to the following baud rates: 300, 600, 1200, 2400, 4800, 9600, 19200, 38400, 57600, 115200, 230400, 460800 or 921600. Input and output line speeds can not be set independently. For example, when the output speed is set, the input speed is automatically set to the same speed. Many devices that use this USB serial interface component are not, in fact dial-in lines connected to carefully configured RS-232 modems. They are often intelligent peripherals whose manufacturers want to present a serial port interface to application software. Some applications use only three wire connections, or are otherwise somewhat casual about the state of the Carrier Detect (electrical) signal, and the other modem control lines. The configuration file delivered with this driver, usbftdi.conf, acknowledges this by setting the driver property ignore-cd to 1. This enables soft carrier mode where the kernel does *not* block opens waiting for DCD to be asserted. This behavior also matches the default ignore carrier detect behavior of the onboard serial ports of machines that have them. See [eeprom](http://www.oracle.com/pls/topic/lookup?ctx=821-1462&id=eeprom-1m)(1M) for further details. The hardware carrier behavior (the driver's internal default) can be selected by either unsetting (commenting out) the ignore-cd property, or by setting the value of the property to zero. Application Programming Interface Soft Carrier Capabilities

More sophisticated selection of which devicesl ignore or obey the DCD signal can be effected using port-%d-ignore-cd properties.

Dial-In and Dial-Out  $\;$  A related feature is available for traditional usage that enables a single tty line to be connected to a modem and used for incoming and outgoing calls. By accessing through device logical name /dev/cua/[0-9]\*, you can open a port without the carrier detect signal being asserted, either through hardware or an equivalent software mechanism. These devices are commonly known as dial-out lines. Support

> A dial-in line can be opened only if the corresponding dial-out line is closed. A blocking /dev/term open waits until the /dev/cua line is closed, which drops Data Terminal Ready, after which Carrier Detect usually drops as well. When the carrier is detected again with the /dev/cua device remaining closed, this indicates an incoming call and the blocking open seizes exclusive use of the line.

A non-blocking /dev/term open returns an error if the /dev/cua device is open.

If the /dev/term line is opened successfully (usually only when carrier is recognized on the modem, though see Soft Carrier Capabilities section of this manual page), the corresponding /dev/cua line can not be opened. This allows a modem and port to be used for dial-in (enabling the line for login in /etc/inittab) or dial-out (using [tip](http://www.oracle.com/pls/topic/lookup?ctx=821-1461&id=tip-1)(1) or  $uucp(1C)$ ) when no-one is logged in on the line.

An open() fails under the following conditions: **Errors**

- ENXIO The unit being opened does not exist.
- EBUSY The /dev/cua (dial-out) device is being opened while the /dev/term (dial-in device) is open, or the dial-in device is being opened with a no-delay open while the dial-out device is open.
- EBUSY The unit has been marked as exclusive-use by another process with a TIOCEXCL ioctl() call.
- EIO USB device I/O error.

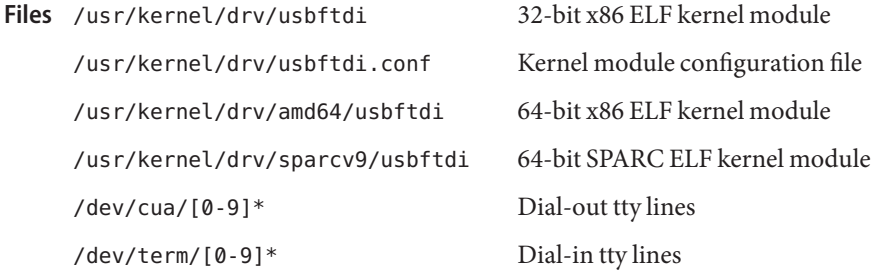

Attributes See [attributes](http://www.oracle.com/pls/topic/lookup?ctx=821-1474&id=attributes-5)(5) for a description of the following attribute:

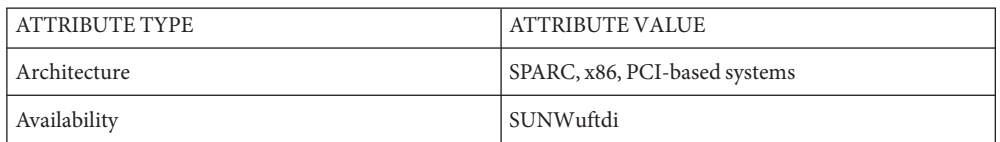

See Also [strconf](http://www.oracle.com/pls/topic/lookup?ctx=821-1461&id=strconf-1)(1), [tip](http://www.oracle.com/pls/topic/lookup?ctx=821-1461&id=tip-1)(1), uucp[\(1C\),](http://www.oracle.com/pls/topic/lookup?ctx=821-1461&id=uucp-1c) [autopush](http://www.oracle.com/pls/topic/lookup?ctx=821-1462&id=autopush-1m)(1M), [eeprom](http://www.oracle.com/pls/topic/lookup?ctx=821-1462&id=eeprom-1m)(1M), [ioctl](http://www.oracle.com/pls/topic/lookup?ctx=821-1463&id=ioctl-2)(2), [open](http://www.oracle.com/pls/topic/lookup?ctx=821-1463&id=open-2)(2), [termios](http://www.oracle.com/pls/topic/lookup?ctx=821-1465&id=termios-3c)(3C), usba[\(7D\),](#page-951-0) [termio](#page-858-0)(7I), [ldterm](#page-476-0)(7M), [ttcompat](#page-903-0)(7M), [eeprom](http://www.oracle.com/pls/topic/lookup?ctx=821-1462&id=eeprom-1m)(1M), [attributes](http://www.oracle.com/pls/topic/lookup?ctx=821-1474&id=attributes-5)(5),

Diagnostics In addition to being logged, the following messages might appear on the system console. All messages are formatted in the following manner:

Warning: *device\_path* usbftdi*instance num*): Error Message ...

Device was disconnected while open. Data may have been lost.

The device has been hot-removed or powered off while it was open and a possible data transfer was in progress. The job might be aborted.

Device is not identical to the previous one on this port. Please disconnect and reconnect.

The device was hot-removed while open. A new device was hot-inserted which is not identical to the original device. Please disconnect the device and reconnect the original device to the same port.

Device has been reconnected, but data may have been lost.

The device that was hot-removed from its USB port has been re-inserted again to the same port. It is available for access but data from a previous transfer might be lost.

Cannot access *device*. Please reconnect.

This device has been disconnected because a device other than the original one has been inserted. The driver informs you of this fact by displaying the name of the original device.

The following messages might be logged into the system log. They are formatted in the following manner:

*device\_path* usbftdi*iinstance number*): message ...

Input overrun. Data was lost.

<span id="page-963-0"></span>Name usb\_ia - USB interface association driver

Synopsis interface association@unit-address

Description The usb\_ia driver is a USBA (Solaris Universal Serial Bus Architecture)-compliant nexus driver that binds to a device's interface association nodes when no vendor or class specific driver is available. To do this, usb\_ia creates nodes for the internal interfaces and then attempts to bind drivers to each child interface.

> Each interface association node has a parent device node that is created by usb  $mid(TD)$  and all [ugen](#page-925-0)(7D) interfaces are exported by [usb\\_mid](#page-966-0)(7D). (Note: attempting to export [ugen](#page-925-0)(7D) interfaces using usb\_ia is prohibited.)

/kernel/drv/usb\_ia **Files** 32-bit ELF kernel module. (x86).

> /kernel/drv/amd64/usb\_ia 64-bit ELF kernel module. (x86).

/kernel/drv/sparcv9/usb\_ia 64-bit ELF kernel module. (SPARC).

Attributes See [attributes](http://www.oracle.com/pls/topic/lookup?ctx=821-1474&id=attributes-5)(5) for descriptions of the following attributes:

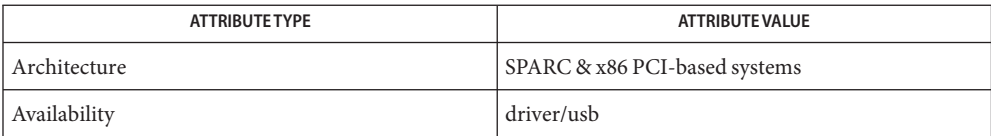

See Also [attributes](http://www.oracle.com/pls/topic/lookup?ctx=821-1474&id=attributes-5)(5),ugen[\(7D\),](#page-925-0)[usb\\_mid](#page-966-0)(7D),[usba](#page-951-0)(7D)

*Writing Device Drivers*

*System Administration Guide: Basic Administration*

*Universal Serial Bus Specification 2.0* — 2000

*Interface Association Descriptor Engineering Change Notice (ECN)*—2003

*http://www.sun.com/io*

*http://docs.sun.com*

Diagnostics In addition to being logged, the following messages may appear on the system console. All messages are formatted in the following manner:

<device path> (usb\_ia<instance num>):message...

No driver found for interface <n> (nodename: <string>) of <device>. No driver is available for this interface.

Name usbkbm - keyboard STREAMS module for Sun USB Keyboard

Synopsis open("/dev/kbd", O\_RDWR)

Description The usbkbm STREAMS module processes byte streams generated by a keyboard attached to a USB port. USB keyboard is a member of Human Interface Device (HID) Class, and usbkbm only supports the keyboard protocol defined in the specification. Definitions for altering keyboard translation and reading events from the keyboard are in <sys/kbio.h> and <sys/kbd.h>.

> The usbkbm STREAMS module adheres to the interfaces exported by kb[\(7M\).](#page-461-0) Refer to the DESCRIPTION section of  $kb(7M)$  $kb(7M)$  for a discussion of the keyboard translation modes and the IOCTL section for the supported  $i$  octl $(2)$  requests.

USB Keyboard usbkbm returns different values for the following ioctls than kb[\(7M\):](#page-461-0) IOCTLS

KIOCTYPE This ioctl() returns a new keyboard type defined for the USB keyboard. All types are listed below:

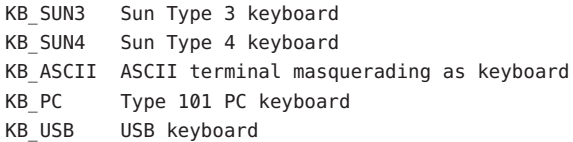

The USB keyboard type is KB\_USB; usbkbm will return KB\_USB in response to the KIOCTYPE ioctl.

KIOCLAYOUT The argument is a pointer to an int. The layout code specified by the bCountryCode value returned in the HID descriptor is returned in the int pointed to by the argument. The countrycodes are defined in 6.2.1 of the HID 1.0 specifications.

### KIOCCMD

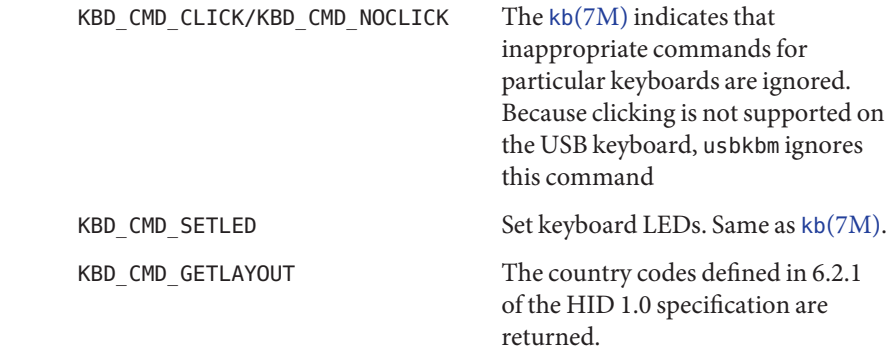

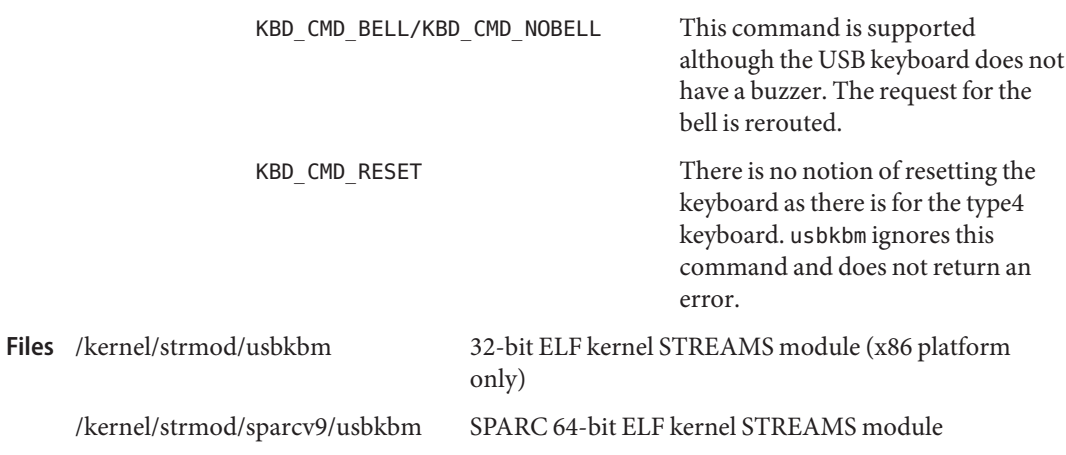

Attributes See [attributes](http://www.oracle.com/pls/topic/lookup?ctx=821-1474&id=attributes-5)(5) for a description of the following attributes:

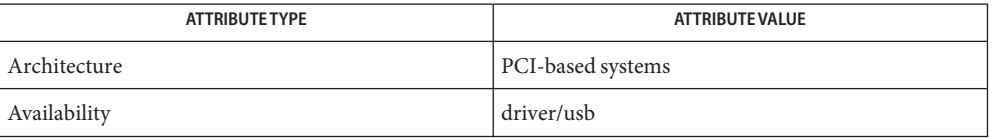

# [dumpkeys](http://www.oracle.com/pls/topic/lookup?ctx=821-1461&id=dumpkeys-1)(1), [kbd](http://www.oracle.com/pls/topic/lookup?ctx=821-1461&id=kbd-1)(1), [loadkeys](http://www.oracle.com/pls/topic/lookup?ctx=821-1461&id=loadkeys-1)(1), [ioctl](http://www.oracle.com/pls/topic/lookup?ctx=821-1463&id=ioctl-2)(2), [keytables](http://www.oracle.com/pls/topic/lookup?ctx=821-1473&id=keytables-4)(4), [attributes](http://www.oracle.com/pls/topic/lookup?ctx=821-1474&id=attributes-5)(5), hid[\(7D\),](#page-306-0) **See Also** usba[\(7D\),](#page-951-0) [virtualkm](#page-1004-0)(7D), kb[\(7M\)](#page-461-0)

*STREAMS Programming Guide*

*System Administration Guide: Basic Administration*

http://*www.sun.com/io*

Diagn0STICS None

usb\_mid – USB Multi Interface Driver **Name**

<span id="page-966-0"></span>Synopsis device@unit-address

- The usb\_mid driver is a USBA (Solaris Universal Serial Bus Architecture)-compliant nexus driver that binds to device level nodes of a composite (multi interface) device if no vendor or class-specific driver is available. The usb\_mid driver creates interface nodes or interface association nodes and attempts to bind drivers to them. If no driver is found for interface association nodes, usb  $ia(7D)$  is bound by default. **Description**
- The usb\_mid driver also supports a [ugen](#page-925-0)(7D) interface allowing raw access to the device, for example by [libusb](http://www.oracle.com/pls/topic/lookup?ctx=821-1464&id=libusb-3lib)(3LIB) applications, by passing the drivers bound to each interface. Since a libusb application might change the state of the device, you should not access the device through the child interface drivers. Note that the usb\_mid driver creates a ugen interface only if none of its children are explicitly bound to the [ugen](#page-925-0)(7D) driver. Additionally, usb  $\dot{m}$  and does not create children. UGEN (Generic USB)

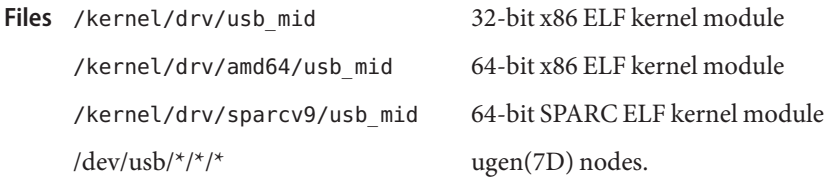

Attributes See [attributes](http://www.oracle.com/pls/topic/lookup?ctx=821-1474&id=attributes-5)(5) for descriptions of the following attributes:

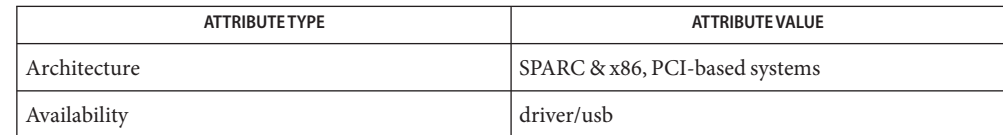

[cfgadm\\_usb](http://www.oracle.com/pls/topic/lookup?ctx=821-1462&id=cfgadm-usb-1m)(1M), [libusb](http://www.oracle.com/pls/topic/lookup?ctx=821-1464&id=libusb-3lib)(3LIB), [attributes](http://www.oracle.com/pls/topic/lookup?ctx=821-1474&id=attributes-5)(5), usba[\(7D\),](#page-951-0) [usb\\_ia](#page-963-0)(7D) **See Also**

#### *[Writing Device Drivers](http://www.oracle.com/pls/topic/lookup?ctx=819-3196&id=driver)*

*Universal Serial Bus Specification 2.0*—2000

*Interface Association Descriptor Engineering Change Notice (ECN)*—2003

*System Administration Guide: Basic Administration*

http://*www.sun.com/io*

Diagnostics In addition to being logged, the following messages may appear on the system console. All messages are formatted in the following manner:

Warning: <device path> (usb mid<instance number>): Error Message...

Cannot access <device>. Please reconnect.

This device has been disconnected because a device other than the original one has been inserted. The driver informs you of this fact by displaying the name of the original device.

Device not identical to the previous one on this port. Please disconnect and reconnect. Same condition as described above; however in this case, the driver is unable to identify the original device with a name string.

Please disconnect and reconnect this device. A hotplug of the device is needed before it can be restored.

The following messages may be logged into the system log. They are formatted in the following manner:

<device path><usb mid<instance number>): message...

No driver found for interface <n> (nodename: <string>) of <device>. No driver is available for this interface.

No driver found for device <device>. No driver is available for this interface.

Can't support ugen for multiple configuration devices that have attached child interface drivers.

No ugen interface is available and [libusb](http://www.oracle.com/pls/topic/lookup?ctx=821-1464&id=libusb-3lib)(3LIB) cannot work with this device.

usbms – USB mouse STREAMS module **Name**

Synopsis #include <sys/vuid\_event.h> #include <sys/vuid\_wheel.h> #include <sys/msio.h> #include <sys/msreg.h>

Description The usbms STREAMS module processes byte streams generated by a USB mouse. A USB mouse is a member of the Human Interface Device (HID) class and the usbms module supports only the mouse boot protocol defined in the HID specification.

> The usbms module must be pushed on top of the HID class driver (see hid[\(7D\)\)](#page-306-0). In the VUID FIRM EVENT mode, the usbms module translates packets from the USB mouse into Firm events. The Firm event structure is defined in <sys/vuid\_event.h>. The STREAMS module state is initially set to raw or VUID\_NATIVE mode which performs no message processing. See the *HID 1.0* specification for the raw format of the mouse packets. To initiate mouse protocol conversion to Firm events, change the state to VUID\_FIRM\_EVENT.

When the usb mouse is opened or hot plugged in, the MOUSE\_TYPE\_ABSOLUTE event (Firm event) is sent to the upper level to notify the VUID application that it is the absolute mouse.

- This option returns the current state of the STREAMS module. The state of the usbms STREAMS module may be either VUID\_NATIVE (no message processing) or VUID\_FIRM\_EVENT (convert to Firm events). **ioctls**
	- VUIDSFORMAT The argument is a pointer to an int. Set the state of the STREAMS module to the int pointed to by the argument.

```
typedef struct vuid addr probe {
     short base; /* default vuid device addr directed too */
     union {
            short next; /* next addr for default when VUIDSADDR */
            short current; /* current addr of default when VUIDGADDR */
     } data;
```

```
} Vuid_addr_probe;
```
VUIDSADDR The argument is a pointer to a Vuid\_addr\_probe structure. VUIDSADDR sets the virtual input device segment address indicated by base to next.

If base does not equal VKEY\_FIRST, ENODEV is returned.

VUIDGADDR The argument is a pointer to a Vuid\_addr\_probe structure. Return the address of the virtual input device segment indicated by base to current.

If base does not equal VKEY\_FIRST, ENODEV is returned.

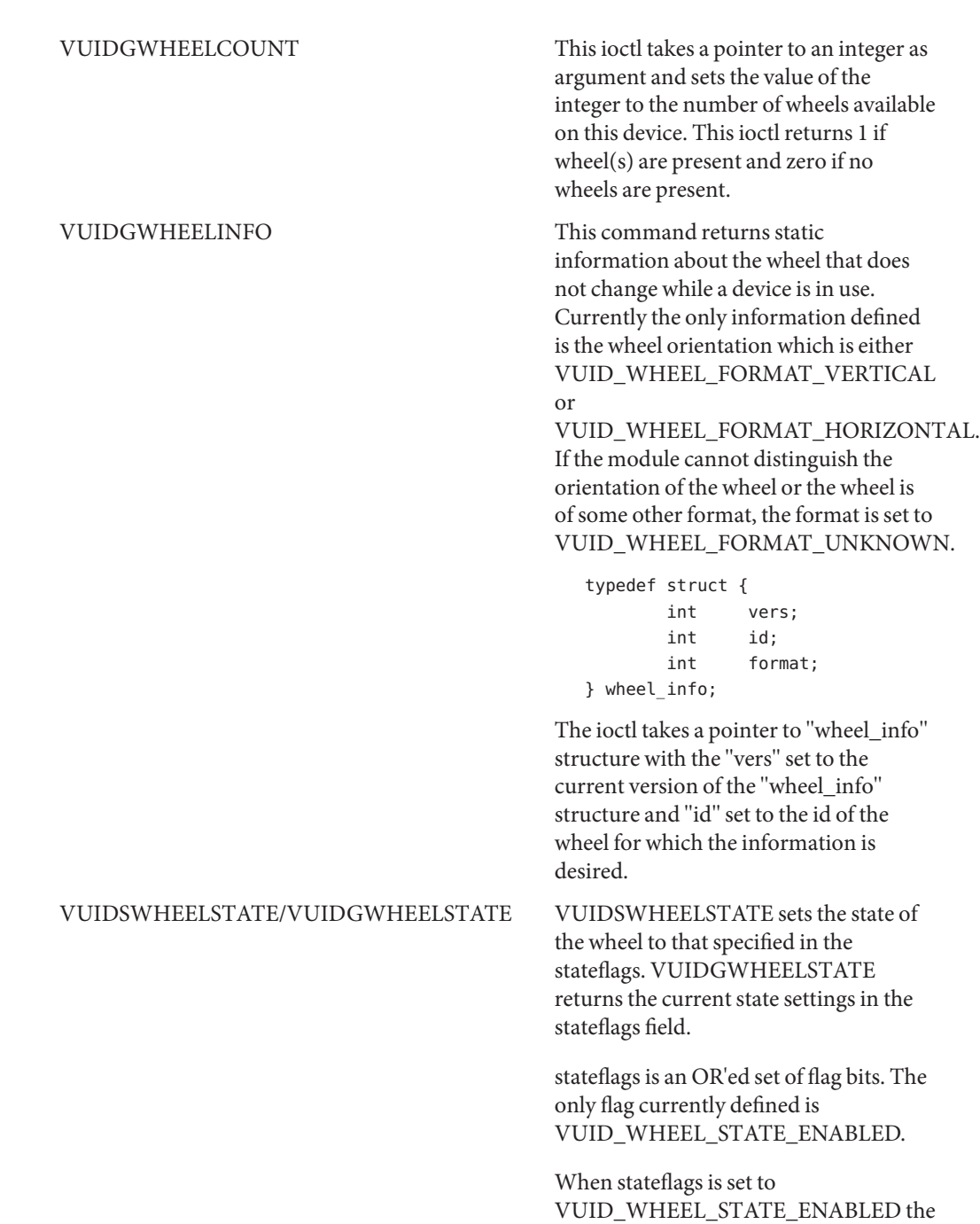

module converts motion of the specified wheel into VUID events and sends those up stream.

Wheel events are enabled by default.

Applications that want to change the stateflags should first get the current stateflags and then change only the bit they want.

typedef struct { int vers; int id; uint32 t stateflags; } wheel\_state;

These ioctls take a pointer to "wheel\_state" as an argument with the "vers" and "id" members filled in. These members have the same meaning as that for 'VUIDGWHEEL INFO' ioctl.

ioctl() requests for changing and retrieving mouse parameters use the Ms\_parms structure:

```
typedef struct {
    int jitter_thresh;
    int speed_law;
    int speed_limit;
} Ms_parms;
```
jitter thresh is the "jitter threshold" of the mouse. Motions fewer than jitter thresh units along both axes are accumulated and then sent up the stream after 1/12 second.

speed law indicates whether extremely large motions are to be ignored. If it is 1, a "speed limit" is applied to mouse motions. Motions along either axis of more than speed limit units are discarded.

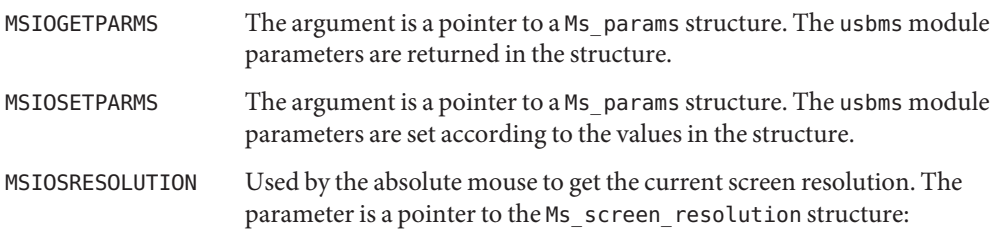

int height; /\* height of the screen \*/ int width; /\* width of the screen \*/ }Ms\_screen\_resolution;

The usbms module parameters are set according to the values in the structure and used to calculate the correct coordinates.

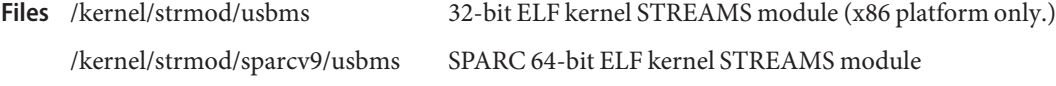

Attributes See [attributes](http://www.oracle.com/pls/topic/lookup?ctx=821-1474&id=attributes-5)(5) for a description of the following attributes:

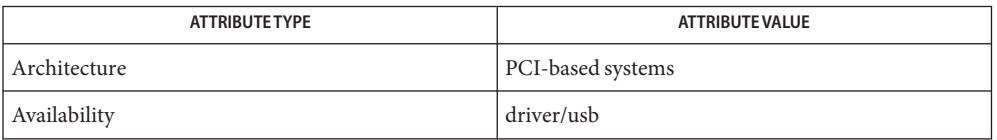

# See Also [ioctl](http://www.oracle.com/pls/topic/lookup?ctx=821-1463&id=ioctl-2)(2), [attributes](http://www.oracle.com/pls/topic/lookup?ctx=821-1474&id=attributes-5)(5), hid[\(7D\),](#page-306-0) [virtualkm](#page-1004-0)(7D), [usba](#page-951-0)(7D)

*System Administration Guide: Basic Administration*

http://*www/sun.com/io*

The following messages may be logged into the system log. They are formatted in the **Diagnostics** following manner:

<device path><usbms<instance number>): message...

Invalid Hid descriptor tree. Set to default value (3 buttons). The mouse supplied incorrect information in its HID report.

Mouse buffer flushed when overrun. Mouse data was lost.
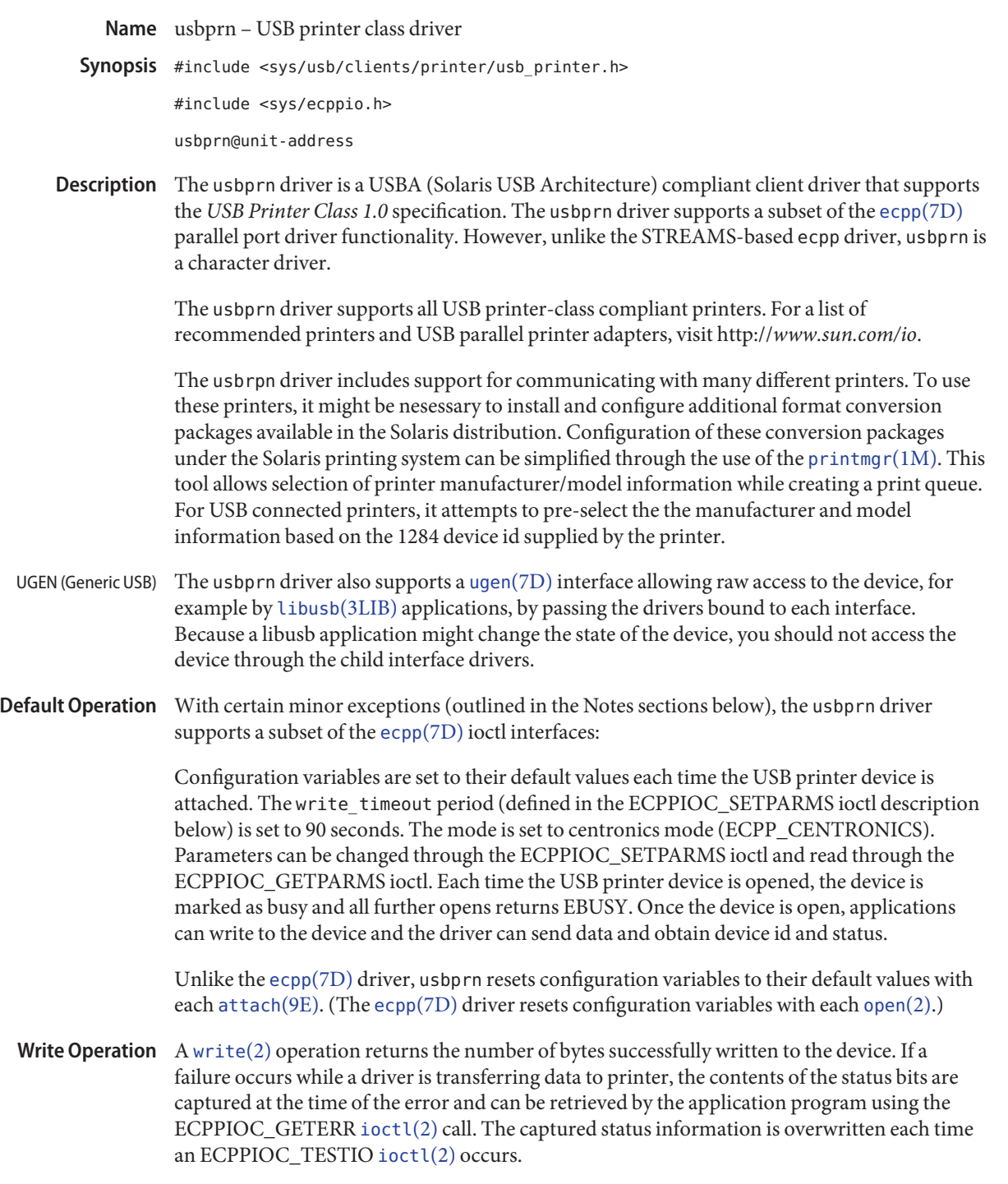

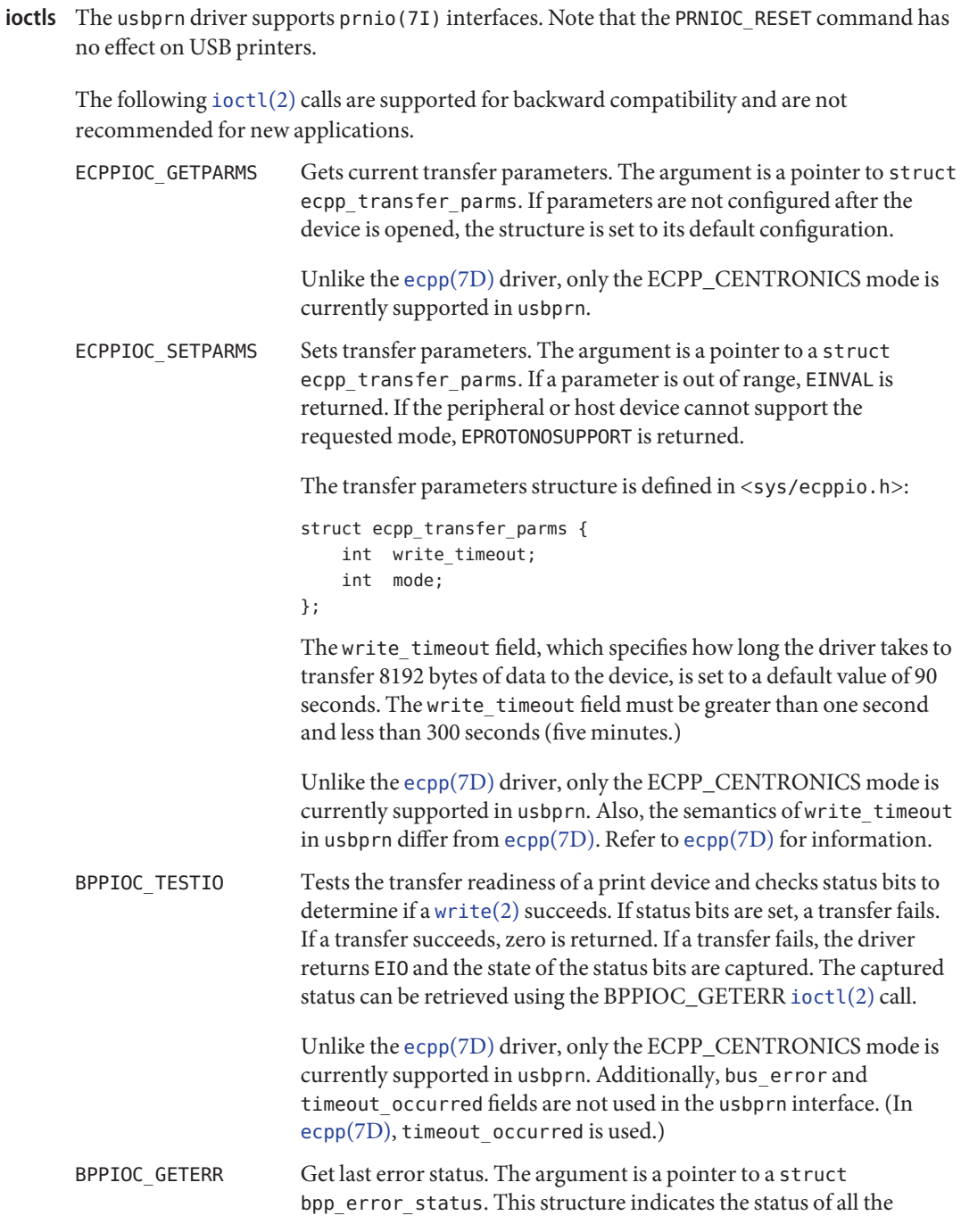

appropriate status bits at the time of the most recent error condition during a [write](http://www.oracle.com/pls/topic/lookup?ctx=821-1463&id=write-2)(2) call, or the status of the bits at the most recent BPPIOC\_TESTIO [ioctl](http://www.oracle.com/pls/topic/lookup?ctx=821-1463&id=ioctl-2)(2) call.

```
struct bpp error status {
                                          char timeout occurred; /* not used */char bus error; /* not used */
                                          uchar_t pin_status; /* status of pins which
                                                                     /* could cause error */
                                       };
                                       The pin status field indicates possible error conditions. The error
                                       status structure bpp_error_status is defined in the include file
                                       <sys/bpp_io.h>. The valid bits for pin_status can be BPP_ERR_ERR,
                                       BPP_SLCT_ERR, and BPP_PE_ERR. A set bit indicates that the associated
                                       pin is asserted.
                                       Unlike the ecpp(7D) driver, only the ECPP_CENTRONICS mode is
                                       currently supported in usbprn. Additionally, the bus_error and
                                       timeout_occurred fields are not used in the usbprn interface. (In
                                       (7D), timeout occurred is used.) Unlike ecpp(7D), the
                                       BPP_BUSY_ERR status bit is not supported by USB printers.
                ECPPIOC GETDEVID Gets the IEEE 1284 device ID from the peripheral. The argument is a
                                       pointer to a struct ecpp_device_id. Applications should set mode
                                       to ECPP_CENTRONICS. If another mode is used, the driver returns
                                       EPROTONOSUPPORT. len is the length of the buffer pointed to by addr.
                                       rlen is the actual length of the device ID string returned from the
                                       peripheral. If the returned rlen is greater than len, the application
                                       should call ECPPIOC_GETDEVID a second time with a buffer length
                                       equal to rlen.
                                       The 1284 device ID structure:
                                       struct ecpp device id {
                                         int mode; \ell^* mode to use for reading device id \ellint len; /* length of buffer */
                                         int rlen; /* actual length of device id string */
                                         char *addr; /* buffer address */
                                       Unlike ecpp(7D), only the ECPP_CENTRONICS mode is currently
                                       supported in usbprn.
Read Operation The read operation is not supported and returns EIO.
                                      The device has been opened and another open is attempted. An
                                      attempt has been made to unload the driver while one of the units is
         Errors
```
open.

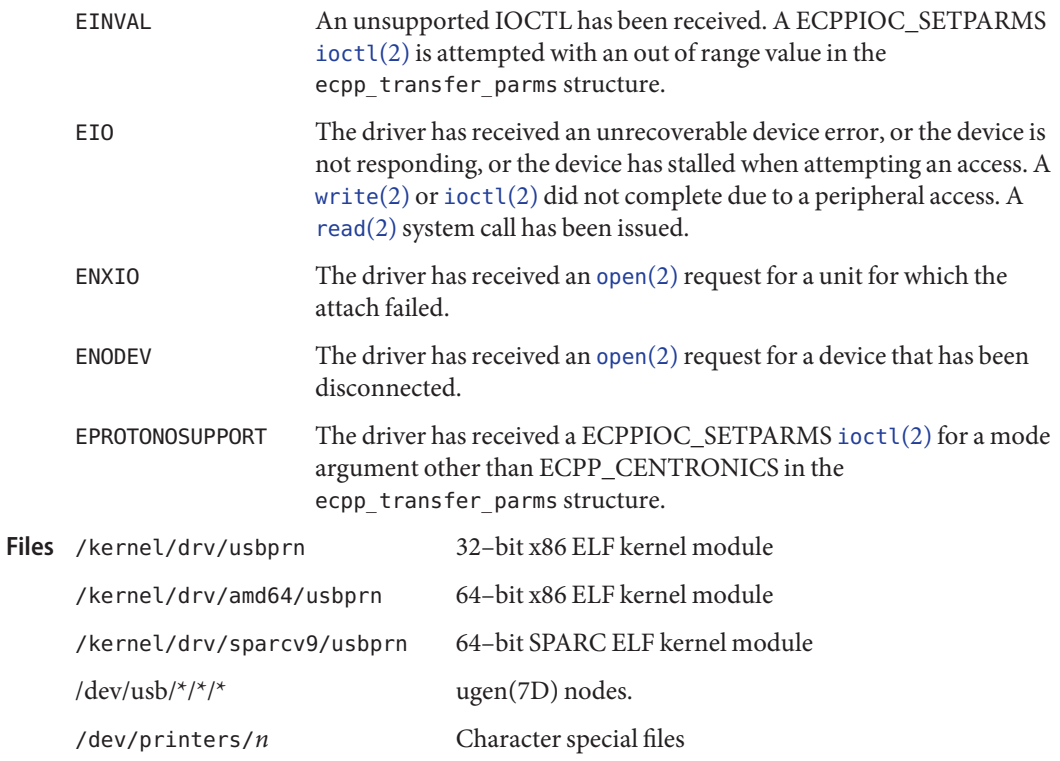

Attributes See [attributes](http://www.oracle.com/pls/topic/lookup?ctx=821-1474&id=attributes-5)(5) for descriptions of the following attributes:

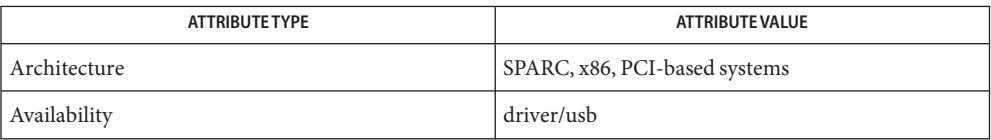

See Also [cfgadm\\_usb](http://www.oracle.com/pls/topic/lookup?ctx=821-1462&id=cfgadm-usb-1m)(1M), [printmgr](http://www.oracle.com/pls/topic/lookup?ctx=821-1462&id=printmgr-1m)(1M), [ioctl](http://www.oracle.com/pls/topic/lookup?ctx=821-1463&id=ioctl-2)(2), [open](http://www.oracle.com/pls/topic/lookup?ctx=821-1463&id=open-2)(2), [read](http://www.oracle.com/pls/topic/lookup?ctx=821-1463&id=read-2)(2), [write](http://www.oracle.com/pls/topic/lookup?ctx=821-1463&id=write-2)(2), [libusb](http://www.oracle.com/pls/topic/lookup?ctx=821-1464&id=libusb-3lib)(3LIB), [attributes](http://www.oracle.com/pls/topic/lookup?ctx=821-1474&id=attributes-5)(5), ecpp[\(7D\),](#page-223-0) ugen[\(7D\),](#page-925-0) [usba](#page-951-0)(7D)[prnio](#page-662-0)(7I), [attach](http://www.oracle.com/pls/topic/lookup?ctx=821-1476&id=attach-9e)(9E)

*Writing Device Drivers*

*Universal Serial Bus Specification 1.0 and 1.1*

*USB Device Class Definition for Printing Devices 1.0*

*System Administration Guide: Basic Administration*

http://*www.sun.com/io*

Diagnostics In addition to being logged, the following messages can appear on the system console. All messages are formatted in the following manner:

Warning: <device path> (usbprn<instance num>): Error Message...

Device was disconnected while open. Data might have been lost.

The device has been hot-removed or powered off while it was open and a possible data transfer was in progress. The job might be aborted.

Cannot access <device>. Please reconnect.

There was an error in accessing the printer during reconnect. Please reconnect the device.

Device is not identical to the previous one on this port. Please disconnect and reconnect. A USB printer was hot-removed while open. A new device was hot-inserted which is not identical to the original USB printer. Please disconnect the USB device and reconnect the printer to the same port.

Printer has been reconnected but data might have been lost.

The printer that was hot-removed from its USB port has been re-inserted again to the same port. It is available for access but the job that was running prior to the hot-removal might be lost.

Notes The USB printer is power managed if the device is closed.

If a printer is hot-removed before a job completes, the job is terminated and the driver returns EIO. All subsequent opens returns ENODEV. If a printer is hot-removed, an LP reconfiguration might not be needed if a printer is re-inserted on the same port. If re-inserted on a different port, an LP reconfiguration might be required.

The USB Parallel Printer Adapter is not hotpluggable. The printer should be connected to USB Parallel Printer Adapter before plugging the USB cable into host or hub port and should be removed only after disconnecting the USB cable of USB Parallel Printer Adapter from the host or hub port.

Name usbsacm - USB communication device class ACM driver

Synopsis #include <sys/termio.h>

usbsacm@unit

The usbsacm driver is a loadable STREAMS and USBA (Solaris USB architecture)-compliant **Description** client driver that provides basic asynchronous communication support for USB modems and ISDN terminal adapters that conform to the *Universal Serial Bus Communication Device Class Abstract Control Model (USB CDC ACM)*specification. You can download the *USB CDC* specification from the USB website at *http://www.usb.org/developers/devclass\_docs/usbcdc11.pdf*. Supported devices include mobile phones and PCMCIA cards which provide modem function by the usb cable. Serial device streams are built with appropriate modules that are pushed atop the usbsacm driver by the [autopush](http://www.oracle.com/pls/topic/lookup?ctx=821-1462&id=autopush-1m)(1M) facility.

> The usbsacm module supports the [termio](#page-858-0)(7I) device control functions specified by flags in the c\_cflag word of termios structure, and by the IGNBRK, IGNPAR, PARMRK and INPCK flags in the c\_iflag word of the termios structure. All other [termio](#page-858-0)(7I) functions must be performed by STREAMS modules pushed atop the driver. When a device is opened, the [ldterm](#page-476-0)(7M) and [ttcompat](#page-903-0)(7M) STREAMS modules are automatically pushed on top of the stream, providing the standard [termio](#page-858-0)(7I) interface.

> You use device logical names /dev/term/ $[0-9]^*$  to access the serial ports. These names are typically used to provide a logical access point for a dial-in line that is used with a modem. You can use pppd[\(1M\)](http://www.oracle.com/pls/topic/lookup?ctx=821-1462&id=pppd-1m) to transmit datagrams over these serial ports.

A special feature (controlled by the minor device number) is available that enables a single tty line to be connected to a modem and used for incoming and outgoing calls. By accessing through device logical name /dev/cua/[*0-9*]\*, you can open a port without the carrier detect signal being asserted, either through hardware or an equivalent software mechanism. These devices are commonly known as 'dial-out' lines.

Unlike onboard serial ports, the usbsacm ports cannot serve as a local serial console.

A dial-in line can be opened only if the corresponding dial-out line is closed. A blocking /dev/term open waits until the /dev/cua line is closed (which drops Data Terminal Ready, after which Carrier Detect usually drops as well) and carrier is detected again. A non-blocking /dev/term open returns an error if the /dev/cua is open. **Application Programming Interface**

> If the /dev/term line is opened successfully (usually only when carrier is recognized on the modem), the corresponding /dev/cua line cannot be opened. This allows a modem and port to be used for dial-in (by enabling the line for login in /etc/inittab) or dial-out (by [tip](http://www.oracle.com/pls/topic/lookup?ctx=821-1461&id=tip-1)(1) or [uucp](http://www.oracle.com/pls/topic/lookup?ctx=821-1461&id=uucp-1c)( $1C$ )) as /dev/cua0 when no one is logged in on the line.

Device hot-removal is functionally equivalent to a modem disconnect event, as defined in [termio](#page-858-0)(7I).

ioctls The usbsacm driver supports the standard set of [termio](#page-858-0)(7I) ioctl calls.

The input and output line speeds may be set to any of the following baud rates: 75, 150, 300, 600, 1200, 1800, 2400, 4800, 9600, 19200, 38400, 57600, 115200, 230400 or 460800. The speeds cannot be set independently. For example, when the output speed is set, the input speed is automatically set to the same speed.

- An open() fails under the following conditions: **Errors**
	- ENXIO The unit being opened does not exist.
	- EBUSY The /dev/cua (dial-out) device is being opened while the /dev/term (dial-in device) is open, or the dial-in device is being opened with a no-delay open while the dial-out device is open.
	- EBUSY The unit has been marked as exclusive-use by another process with a TIOCEXCL ioctl() call.
	- EIO USB device I/O error.

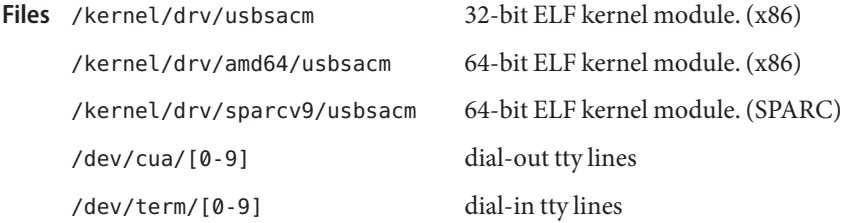

Attributes See [attributes](http://www.oracle.com/pls/topic/lookup?ctx=821-1474&id=attributes-5)(5) for descriptions of the following attributes:

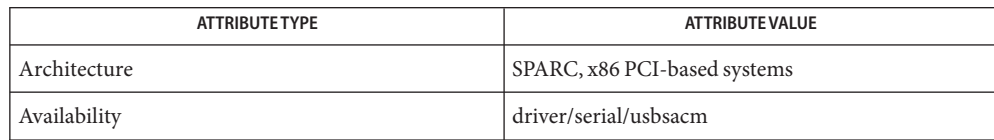

- See Also  $\text{strconf}(1), \text{tip}(1), \text{uucp}(1C), \text{automish}(1M), \text{ppd}(1M), \text{ioctl}(2), \text{open}(2), \text{terminos}(3C),$  $\text{strconf}(1), \text{tip}(1), \text{uucp}(1C), \text{automish}(1M), \text{ppd}(1M), \text{ioctl}(2), \text{open}(2), \text{terminos}(3C),$  $\text{strconf}(1), \text{tip}(1), \text{uucp}(1C), \text{automish}(1M), \text{ppd}(1M), \text{ioctl}(2), \text{open}(2), \text{terminos}(3C),$  $\text{strconf}(1), \text{tip}(1), \text{uucp}(1C), \text{automish}(1M), \text{ppd}(1M), \text{ioctl}(2), \text{open}(2), \text{terminos}(3C),$  $\text{strconf}(1), \text{tip}(1), \text{uucp}(1C), \text{automish}(1M), \text{ppd}(1M), \text{ioctl}(2), \text{open}(2), \text{terminos}(3C),$  $\text{strconf}(1), \text{tip}(1), \text{uucp}(1C), \text{automish}(1M), \text{ppd}(1M), \text{ioctl}(2), \text{open}(2), \text{terminos}(3C),$  $\text{strconf}(1), \text{tip}(1), \text{uucp}(1C), \text{automish}(1M), \text{ppd}(1M), \text{ioctl}(2), \text{open}(2), \text{terminos}(3C),$  $\text{strconf}(1), \text{tip}(1), \text{uucp}(1C), \text{automish}(1M), \text{ppd}(1M), \text{ioctl}(2), \text{open}(2), \text{terminos}(3C),$  $\text{strconf}(1), \text{tip}(1), \text{uucp}(1C), \text{automish}(1M), \text{ppd}(1M), \text{ioctl}(2), \text{open}(2), \text{terminos}(3C),$  $\text{strconf}(1), \text{tip}(1), \text{uucp}(1C), \text{automish}(1M), \text{ppd}(1M), \text{ioctl}(2), \text{open}(2), \text{terminos}(3C),$  $\text{strconf}(1), \text{tip}(1), \text{uucp}(1C), \text{automish}(1M), \text{ppd}(1M), \text{ioctl}(2), \text{open}(2), \text{terminos}(3C),$  $\text{strconf}(1), \text{tip}(1), \text{uucp}(1C), \text{automish}(1M), \text{ppd}(1M), \text{ioctl}(2), \text{open}(2), \text{terminos}(3C),$  $\text{strconf}(1), \text{tip}(1), \text{uucp}(1C), \text{automish}(1M), \text{ppd}(1M), \text{ioctl}(2), \text{open}(2), \text{terminos}(3C),$ [attributes](http://www.oracle.com/pls/topic/lookup?ctx=821-1474&id=attributes-5)(5), usba[\(7D\),](#page-951-0) [termio](#page-858-0)(7I), [ldterm](#page-476-0)(7M), [ttcompat](#page-903-0)(7M)
- Diagnostics In addition to being logged, the following messages may appear on the system console. All messages are formatted in the following manner:

Warning: <device path> (usbsacm<instance num>):Error Message...

Device was disconnected while open. Data may have been lost.

The device has been hot-removed or powered off while it was open and a possible data transfer was in progress. The job may be aborted.

Device is not identical to the previous one on this port. Please disconnect and reconnect. The device was hot-removed while open. A new device was hot-inserted which is not identical to the original device. Please disconnect the device and reconnect the original device to the same port.

Device has been reconnected, but data may have been lost.

The device that was hot-removed from its USB port has been re-inserted again to the same port. It is available for access but data from a previous transfer may be lost.

Cannot access <device>. Please reconnect.

This device has been disconnected because a device other than the original one has been inserted. The driver informs you of this fact by displaying the name of the original device.

The following messages may be logged into the system log. They are formatted in the following manner:

<device path><usbsacm<instance number>): message...

Input overrun. Data was lost.

Name usbser\_edge - Digi Edgeport USB to serial converter driver

Synopsis #include <fcntl.h> #include <sys/termios.h>

usbser\_edge@unit

The usbser\_edge driver is a loadable STREAMS and USBA (Solaris USB architecture) compliant client driver that provides basic asynchronous communication support for Digi Edgeport USB-to-serial converters. Supported devices include Edgeport/1, Edgeport/2, Edgeport/21, Edgeport/4, Edgeport/421, Edgeport/8, and Edgeport/416. Serial device streams are built with appropriate modules that are pushed atop the usbser\_edge driver by the [autopush](http://www.oracle.com/pls/topic/lookup?ctx=821-1462&id=autopush-1m)(1M) facility. **Description**

> The usbser edge module supports the [termio](#page-858-0)(7I) device control functions specified by flags in the c\_cflag word of the termios structure, and by the IGNBRK, IGNPAR, PARMRK and INPCK flags in the c\_iflag word of the [termio](#page-858-0)s structure. All other termio(7I) functions must be performed by STREAMS modules pushed atop the driver. When a device is opened, the [ldterm](#page-476-0)(7M) and [ttcompat](#page-903-0)(7M) STREAMS modules are automatically pushed on top of the stream, providing the standard [termio](#page-858-0)(7I) interface.

Use device logical names /dev/term/[0-9]\* to access the serial ports. These names are typically used to provide a logical access point for a dial-in line that is used with a modem.

To allow a single tty line to be connected to a modem and used for incoming and outgoing calls, a special feature is available that is controlled by the minor device number. By accessing through device logical name/dev/cua/[0-9]\*, you can open a port without the Carrier Detect signal being asserted, either through hardware or an equivalent software mechanism. These devices are commonly known as dial-out lines.

Unlike onboard serial ports, the usbser edge ports cannot serve as a local serial console.

A dial-in line can be opened only if the corresponding dial-out line is closed. A blocking /dev/term open waits until the /dev/cua line is closed (which drops Data Terminal Ready, after which Carrier Detect usually drops as well) and carrier is detected again. A non-blocking/dev/term open returns an error if the /dev/cua is open. **Application Programming Interface**

> If the /dev/term line is opened successfully (usually only when carrier is recognized on the modem), the corresponding /dev/cua line cannot be opened. This allows a modem and port to be used for dial-in (by enabling the line for login in /etc/inittab) or dial-out (by  $\text{tip}(1)$  $\text{tip}(1)$  $\text{tip}(1)$ , or  $u \circ p(1C)$  when no one is logged in on the line.

Device hot-removal is functionally equivalent to modem disconnect event, as defined in [termio](#page-858-0)(7I).

The usbser\_edge driver supports the standard set of [termio](#page-858-0)(7I) ioctl calls. **ioctls**

Input and output line speeds can be set to the following baud rates: 0, 50, 75, 110, 134, 150, 200, 300, 600, 1200, 1800, 2400, 4800, 9600, 19200, 38400, 57600, 115200, or 230400. Input and output line speeds cannot be set independently; for example, when the output speed is set, the input speed is automatically set to the same speed.

- An open() fails under the following conditions: **Errors**
	- ENXIO The unit being opened does not exist.
	- EBUSY The /dev/cua (dial-out) device is being opened while the/dev/term (dial-in device) is open, or the dial-in device is being opened with a no-delay open while the dial-out device is open.
	- EBUSY The unit has been marked as exclusive-use by another process with a TIOCEXCL ioctl() call.
	- ETO USB device I/O error.

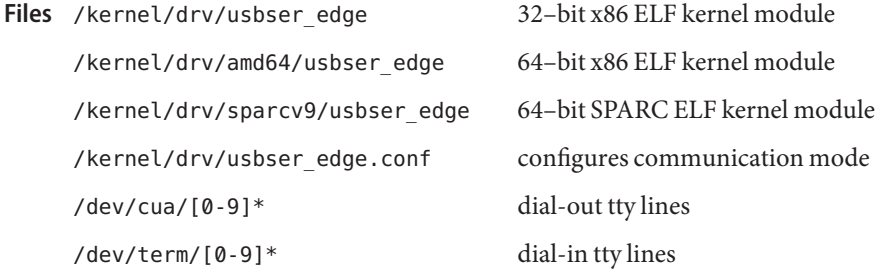

Attributes See [attributes](http://www.oracle.com/pls/topic/lookup?ctx=821-1474&id=attributes-5)(5) for descriptions of the following attributes:

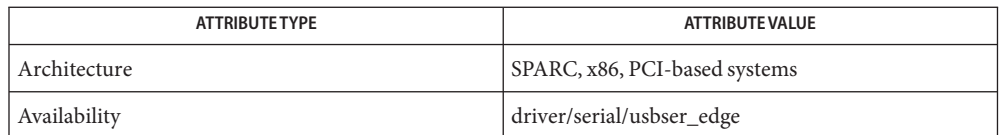

- See Also [strconf](http://www.oracle.com/pls/topic/lookup?ctx=821-1461&id=strconf-1)(1), [tip](http://www.oracle.com/pls/topic/lookup?ctx=821-1461&id=tip-1)(1), uucp[\(1C\),](http://www.oracle.com/pls/topic/lookup?ctx=821-1461&id=uucp-1c) [autopush](http://www.oracle.com/pls/topic/lookup?ctx=821-1462&id=autopush-1m)(1M), [ioctl](http://www.oracle.com/pls/topic/lookup?ctx=821-1463&id=ioctl-2)(2), [open](http://www.oracle.com/pls/topic/lookup?ctx=821-1463&id=open-2)(2), [termios](http://www.oracle.com/pls/topic/lookup?ctx=821-1465&id=termios-3c)(3C), [attributes](http://www.oracle.com/pls/topic/lookup?ctx=821-1474&id=attributes-5)(5), usba[\(7D\),](#page-951-0) [termio](#page-858-0)(7I), [ldterm](#page-476-0)(7M), [ttcompat](#page-903-0)(7M)
- Diagnostics In addition to being logged, the following messages may appear on the system console. All messages are formatted in the following manner:

Warning: <device path> (usbser\_edge<instance num>): Error Message...

Device was disconnected while open. Data may have been lost.

The device was hot-removed or powered off while it was open and a possible data transfer was in progress.

Device is not identical to the previous one on this port. Please disconnect and reconnect. The device was hot-removed while open. A new device was hot-inserted which is not identical to the original device. Please disconnect the device and reconnect the original device to the same port.

Device has been reconnected, but data may have been lost.

The device that was hot-removed from its USB port has been re-inserted again to the same port. It is available for access but data from a previous transfer may be lost.

Cannot access <device>. Please reconnect.

This device has been disconnected because a device other than the original one has been inserted. The driver informs you of this fact by displaying the name of the original device.

The following messages may be logged into the system log. They are formatted in the following manner:

<device path><usbser\_edge<instance number>): message...

Input overrun Data was lost.

Name usbsksp - Keyspan USB to serial converter driver

Synopsis #include <fcntl.h> #include <sys/termio.h> usbskpsp@unit

Description The usbsksp driver is a loadable STREAMS and USBA (Solaris USB architecture) compliant client driver that provides basic asynchronous communication support for Keyspan USB-to-serial converters. The usbsksp driver supports the Keyspan USA19HS, USA49WG and USA49WLC models. By default, the USA19HS and USA49WG models are compatible with the usbsksp driver and no configuration or installation steps are required. (The USA49WG model is a USB 2.0 device comforming to *Universal Serial Bus Specification 2.0* and the USB 2.0 host controller is required to support the USA49WG model. Note that the USA49WG is not compatible with USB 1.1 host controllers). If you use the Keyspan USA49WLC model, you must download and install a firmware package to enable the device to work with the usbsksp driver. See the Keyspan website (*http://www.keyspan.com/downloads/sun/*) for more information. Serial device streams are built with appropriate modules that are pushed atop the usbsksp driver by the [autopush](http://www.oracle.com/pls/topic/lookup?ctx=821-1462&id=autopush-1m) $(1M)$ facility.

> The usbsksp module supports the [termio](#page-858-0)(7I) device control functions specified by flags in the c\_cflag word of the termios structure, and by the IGNBRK, IGNPAR, PARMRK and INPCK flags in the c iflag word of the [termio](#page-858-0)s structure. All other termio(7I) functions must be performed by STREAMS modules pushed atop the driver. When a device is opened, the [ldterm](#page-476-0)(7M) and [ttcompat](#page-903-0)(7M) STREAMS modules are automatically pushed on top of the stream, providing the standard [termio](#page-858-0)(7I) interface.

Use device logical names /dev/term/[0-9]<sup>\*</sup> to access the serial ports. These names are typically used to provide a logical access point for a dial-in line that is used with a modem.

A special feature (controlled by the minor device number) is available that enables a single tty line to be connected to a modem and used for incoming and outgoing calls. By accessing through device logical name /dev/cua/[0-9]\*, you can open a port without the carrier detect signal being asserted, either through hardware or an equivalent software mechanism. These devices are commonly known as 'dial-out' lines.

Unlike onboard serial ports, the usbsksp ports cannot serve as a local serial console.

A dial-in line can be opened only if the corresponding dial-out line is closed. A blocking /dev/term open waits until the /dev/cua line is closed (which drops Data Terminal Ready, after which Carrier Detect usually drops as well) and carrier is detected again. A non-blocking /dev/term open returns an error if the /dev/cua is open. **Application Programming Interface**

> If the /dev/term line is opened successfully (usually only when carrier is recognized on the modem), the corresponding /dev/cua line cannot be opened. This allows a modem and port

to be used for dial-in (by enabling the line for login in /etc/inittab) or dial-out (by [tip](http://www.oracle.com/pls/topic/lookup?ctx=821-1461&id=tip-1)(1), or  $u \circ p(1C)$  when no one is logged in on the line.

Device hot-removal is functionally equivalent to a modem disconnect event, as defined in [termio](#page-858-0)(7I).

The usbsksp driver supports the standard set of [termio](#page-858-0)(7I) ioctl calls. **ioctls**

Input and output line speeds can be set to the following baud rates: 0, 50, 75, 110, 134, 150, 200, 300, 600, 1200, 1800, 2400, 4800, 9600, 19200, 38400, 57600, 115200, or 230400. Input and output line speeds cannot be set independently. For example, when the output speed is set, the input speed is automatically set to the same speed.

- An open() fails under the following conditions: **Errors**
	- ENXIO The unit being opened does not exist.
	- EBUSY The /dev/cua (dial-out) device is being opened while the /dev/term (dial-in device) is open, or the dial-in device is being opened with a no-delay open while the dial-out device is open.
	- EBUSY The unit has been marked as exclusive-use by another process with a TIOCEXCL ioctl() call.
	- EIO USB device I/O error.

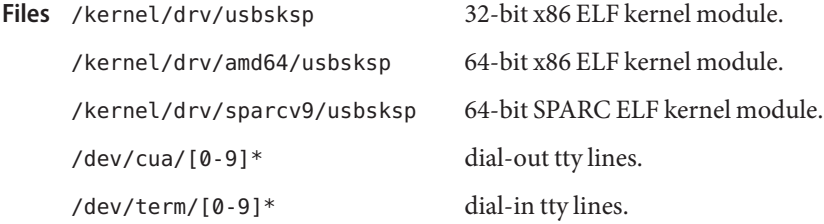

Attributes See [attributes](http://www.oracle.com/pls/topic/lookup?ctx=821-1474&id=attributes-5)(5) for descriptions of the following attributes:

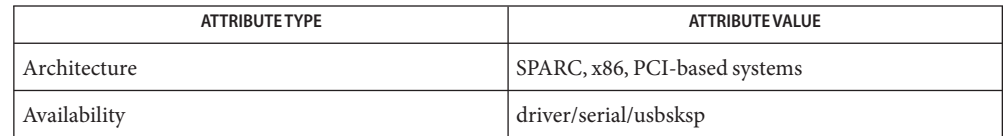

- See Also [strconf](http://www.oracle.com/pls/topic/lookup?ctx=821-1461&id=strconf-1)(1), [tip](http://www.oracle.com/pls/topic/lookup?ctx=821-1461&id=tip-1)(1), uucp[\(1C\),](http://www.oracle.com/pls/topic/lookup?ctx=821-1461&id=uucp-1c) [autopush](http://www.oracle.com/pls/topic/lookup?ctx=821-1462&id=autopush-1m)(1M), [ioctl](http://www.oracle.com/pls/topic/lookup?ctx=821-1463&id=ioctl-2)(2), [open](http://www.oracle.com/pls/topic/lookup?ctx=821-1463&id=open-2)(2), [termios](http://www.oracle.com/pls/topic/lookup?ctx=821-1465&id=termios-3c)(3C), [attributes](http://www.oracle.com/pls/topic/lookup?ctx=821-1474&id=attributes-5)(5), usba[\(7D\),](#page-951-0) [termio](#page-858-0)(7I), [ldterm](#page-476-0)(7M), [ttcompat](#page-903-0)(7M)
- Diagnostics In addition to being logged, the following messages may appear on the system console. All messages are formatted in the following manner:

Warning: <device path> (usbsksp<instance num>): Error Message...

Device was disconnected while open. Data may have been lost.

The device has been hot-removed or powered off while it was open and a possible data transfer was in progress. The job may be aborted.

Device is not identical to the previous one on this port. Please disconnect and reconnect. The device was hot-removed while open. A new device was hot-inserted which is not identical to the original device. Please disconnect the device and reconnect the original device to the same port.

Device has been reconnected, but data may have been lost.

The device that was hot-removed from its USB port has been re-inserted again to the same port. It is available for access but data from a previous transfer may be lost.

Cannot access <*device*>. Please reconnect.

This device has been disconnected because a device other than the original one has been inserted. The driver informs you of this fact by displaying the name of the original device.

No valid firmware available for Keyspan usa49wlc usb-to-serial adapter. Please download it from Keyspan website and install it.

By default, only an empty firmware package is installed for the usa49wlc model. Please download the SUNWukspfw package from Keyspan's web site and install it.

The following messages may be logged into the system log. They are formatted in the following manner:

<device path><usbsksp<instance number>): message...

Input overrun Data was lost.

Name usbsprl - Prolific PL2303 USB to serial converter driver

Synopsis #include <fcntl.h> #include <sys/termio.h>

usbsprl@unit

The usbsprl driver is a loadable STREAMS and USBA (Solaris USB architecture) compliant client driver that provides basic asynchronous communication support for Prolific PL2303 USB-to-serial converters. Supported devices include PL2303H, PL2303HX and PL2303X. Serial device streams are built with appropriate modules that are pushed atop the usbsprl driver by the [autopush](http://www.oracle.com/pls/topic/lookup?ctx=821-1462&id=autopush-1m)(1M) facility. **Description**

> The usbsprl module supports the [termio](#page-858-0)(7I) device control functions specified by flags in the c\_cflag word of the termios structure, and by the IGNBRK, IGNPAR, PARMRK and INPCK flags in the c\_iflag word of the [termio](#page-858-0)s structure. All other termio(7I) functions must be performed by STREAMS modules pushed atop the driver. When a device is opened, the [ldterm](#page-476-0)(7M) and [ttcompat](#page-903-0)(7M) STREAMS modules are automatically pushed on top of the stream, providing the standard [termio](#page-858-0)(7I) interface.

Use device logical names /dev/term/[0-9]\* to access the serial ports. These names are typically used to provide a logical access point for a dial-in line that is used with a modem.

A special feature (controlled by the minor device number) is available that enables a single tty line to be connected to a modem and used for incoming and outgoing calls. By accessing through device logical name /dev/cua/[0-9]\*, you can open a port without the carrier detect signal being asserted, either through hardware or an equivalent software mechanism. These devices are commonly known as 'dial-out' lines.

#### A dial-in line can be opened only if the corresponding dial-out line is closed. A blocking /dev/term open waits until the /dev/cua line is closed (which drops Data Terminal Ready, after which Carrier Detect usually drops as well) and carrier is detected again. A non-blocking /dev/term open returns an error if the /dev/cua is open. **Application Programming Interface**

If the /dev/term line is opened successfully (usually only when carrier is recognized on the modem), the corresponding /dev/cua line cannot be opened. This allows a modem and port to be used for dial-in (by enabling the line for login in /etc/inittab) or dial-out (by [tip](http://www.oracle.com/pls/topic/lookup?ctx=821-1461&id=tip-1)(1), or  $uucp(1C)$ ) when no one is logged in on the line.

Device hot-removal is functionally equivalent to a modem disconnect event, as defined in [termio](#page-858-0)(7I).

The usbsprl driver supports the standard set of [termio](#page-858-0)(7I) ioctl calls. **ioctls**

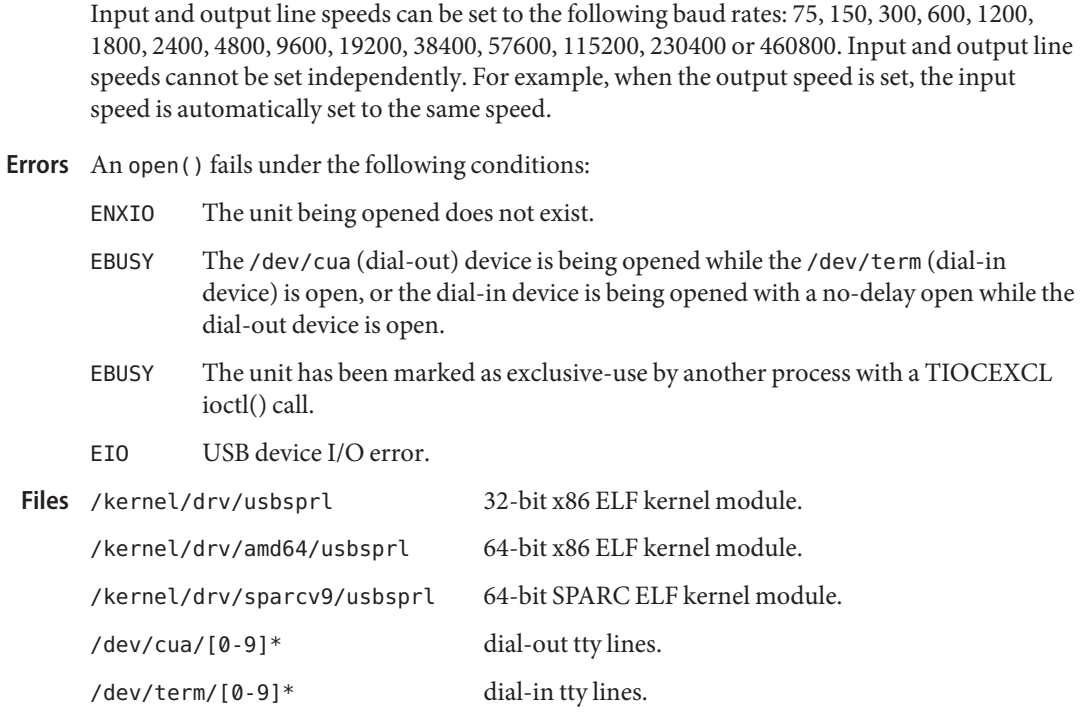

Attributes See [attributes](http://www.oracle.com/pls/topic/lookup?ctx=821-1474&id=attributes-5)(5) for descriptions of the following attributes:

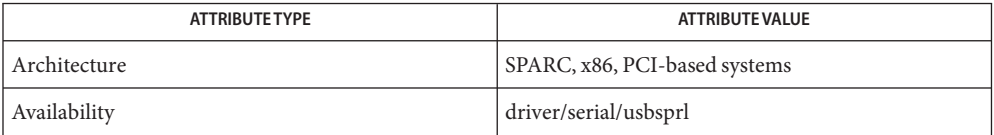

- See Also [strconf](http://www.oracle.com/pls/topic/lookup?ctx=821-1461&id=strconf-1)(1), [tip](http://www.oracle.com/pls/topic/lookup?ctx=821-1461&id=tip-1)(1), uucp[\(1C\),](http://www.oracle.com/pls/topic/lookup?ctx=821-1461&id=uucp-1c) [autopush](http://www.oracle.com/pls/topic/lookup?ctx=821-1462&id=autopush-1m)(1M), [ioctl](http://www.oracle.com/pls/topic/lookup?ctx=821-1463&id=ioctl-2)(2), [open](http://www.oracle.com/pls/topic/lookup?ctx=821-1463&id=open-2)(2), [termios](http://www.oracle.com/pls/topic/lookup?ctx=821-1465&id=termios-3c)(3C), [attributes](http://www.oracle.com/pls/topic/lookup?ctx=821-1474&id=attributes-5)(5), usba[\(7D\),](#page-951-0) [termio](#page-858-0)(7I), [ldterm](#page-476-0)(7M), [ttcompat](#page-903-0)(7M)
- Diagnostics In addition to being logged, the following messages may appear on the system console. All messages are formatted in the following manner:

Warning: <device path> (usbsprl<instance num>): Error Message...

Device was disconnected while open. Data may have been lost.

The device has been hot-removed or powered off while it was open and a possible data transfer was in progress. The job may be aborted.

Device is not identical to the previous one on this port. Please disconnect and reconnect. The device was hot-removed while open. A new device was hot-inserted which is not identical to the original device. Please disconnect the device and reconnect the original device to the same port.

Device has been reconnected, but data may have been lost.

The device that was hot-removed from its USB port has been re-inserted again to the same port. It is available for access but data from a previou transfer may be lost.

Cannot access <*device*>. Please reconnect.

This device has been disconnected because a device other than the original one has been inserted. The driver informs you of this fact by displaying the name of the original device.

The following messages may be logged into the system log. They are formatted in the following manner:

<device path><usbsprl<instance number>): message...

Input overrun.

Data was lost.

usbvc – USB video class driver **Name** Synopsis #include <sys/usb/clients/video/usbvc/usbvc.h> #include <sys/videodev2.h> usbvc@unit-address Description The usbvc driver is a USBA (Solaris USB Architecture)-compliant client driver that supports the *USB Device Class Definition for Video Devices*specification, Versions 1.0 and 1.1. The usbvc driver supports a subset of the video controls and formats described in the USB specification. The usbvc driver also implements the Video4Linux2 API (*V4L2*), Version 0.20 for applications. For more information on the *V4L2 API*, visit *http://www.thedirks.org/v4l2*. Note that the usbvc driver supports the video capture function only and that video output is not supported. For more information on supported USB video-class devices and functions, visit *http://www.sun.com/io*. The usbvc driver reads video data from the isochronous endpoint of the device. Bulk data endpoints are not supported. MJPEG and UNCOMPRESSED video formats are supported. Isochronous data are read from the isochronous input device frame-by-frame and are maintained in a buffer array within the driver. Video frames are [read](http://www.oracle.com/pls/topic/lookup?ctx=821-1463&id=read-2) from the driver using the read(2) or  $\text{mmap}(2)$  $\text{mmap}(2)$  $\text{mmap}(2)$  I/O method. For [read](http://www.oracle.com/pls/topic/lookup?ctx=821-1463&id=read-2)(2), each read returns a buffer of a video frame. For  $mmap(2)$  $mmap(2)$ , each VIDIOC DQBUF ioctl returns the buffer structure v4l2\_buffer. (A video frame buffer pointer is included in the structure). See the *V4L2 API* for buffer structure and other related data structure information. A brief overview of supported ioctl requests appears below. For more detailed information, **ioctls** refer to the *V4L2 API* document. Note: ioctl information presented in the *V4L2 API* document may differ slightly from the content of this manpage. In such cases, you should rely on the information in this manpage. VIDIOC\_QUERYCAP Query the device capabilities. Besides device capabilities, the usbvc driver returns structure v4l2\_capability which includes information on the driver, data bus and OS kernel. Please note that the "Version" structure member has no meaning in Solaris and is always set to 1. VIDIOC\_ENUM\_FMT Enumerate the video formats supported by the device. VIDIOC\_S\_FMT Set a video format. VIDIOC\_G\_FMT Get a video format. **Reading Data**

VIDIOC\_REQBUFS

Request the usbvc driver to allocate video data buffers. If a buffer is set to zero, the driver stops reading video data from the device and releases all allocated buffers. (For [mmap](http://www.oracle.com/pls/topic/lookup?ctx=821-1463&id=mmap-2)(2) only).

VIDIOC\_QUERYBUF

Query a given buffer's status. (For [mmap](http://www.oracle.com/pls/topic/lookup?ctx=821-1463&id=mmap-2)(2) only).

VIDIOC\_QBUF

Enqueue an empty buffer to the video data buffer array. (For [mmap](http://www.oracle.com/pls/topic/lookup?ctx=821-1463&id=mmap-2)(2) only).

VIDIOC\_DQBUF

Dequeue a done buffer from the video data buffer array. (For [mmap](http://www.oracle.com/pls/topic/lookup?ctx=821-1463&id=mmap-2)(2) only).

VIDIOC\_STREAMON Start reading video data.

VIDIOC\_STREAMOFF

Stop reading video data.

VIDIOC\_ENUMINPUT

Enumerate all device inputs. Currently, the usbvc driver supports one input only.

VIDIOC\_G\_INPUT

Get the device's current input. At this time, the usbvc driver supports one input only.

VIDIOC\_S\_INPUT

Set the device's current input. At this time, the usbvc driver supports one input only.

#### VIDIOC\_QUERYCTRL

Query the device and driver for supported video controls. Currently, the usbvc driver supports the brightness, contrast, saturation, hue, and gamma video controls.

VIDIOC\_G\_CTRL

Get the device's current video control.

VIDIOC\_S\_CTRL

Set the device's current video control.

#### VIDIOC\_G\_PARM

Get streaming parameters, the number of frames per second and number of buffers used internally by driver in read/write mode.

#### VIDIOC\_S\_PARM

Set streaming parameters, the number of frames per second and number of buffers used internally by driver in read/write mode.

- An open was attempted after the device has already been opened. **Errors**
	- EINVAL An unsupported ioctl is received or an ioctl is attempted with an out-of-range value.
- EIO The driver received an unrecoverable device error or the device did not respond or the device stalled when attempting an access. A [read](http://www.oracle.com/pls/topic/lookup?ctx=821-1463&id=read-2)(2) or  $i$  octl(2) did not complete due to a peripheral access.
- ENXIO The driver received an [open](http://www.oracle.com/pls/topic/lookup?ctx=821-1463&id=open-2)(2) request for a device for which the attach failed.

 $ENODEV$  The driver received an [open](http://www.oracle.com/pls/topic/lookup?ctx=821-1463&id=open-2) $(2)$  request for a disconnected device.

/kernel/drv/usbvc **Files** 32-bit ELF kernel module. (x86)

> /kernel/drv/amd64/usbvc 64-bit ELF kernel module. (x86)

```
/kernel/drv/sparcv9/usbvc
  64-bit ELF kernel module. (SPARC)
```
/dev/usb/\*/\*/\* [ugen](#page-925-0)(7D) nodes.

/dev/videoN

Device node for isochronous input from USB video device and device control.

Attributes See [attributes](http://www.oracle.com/pls/topic/lookup?ctx=821-1474&id=attributes-5)(5) for descriptions of the following attributes:

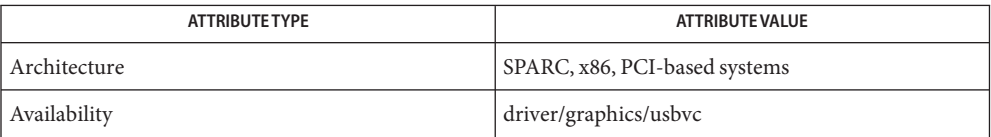

See Also [cfgadm\\_usb](http://www.oracle.com/pls/topic/lookup?ctx=821-1462&id=cfgadm-usb-1m)(1M), [ioctl](http://www.oracle.com/pls/topic/lookup?ctx=821-1463&id=ioctl-2)(2), [open](http://www.oracle.com/pls/topic/lookup?ctx=821-1463&id=open-2)(2), [mmap](http://www.oracle.com/pls/topic/lookup?ctx=821-1463&id=mmap-2)(2), [read](http://www.oracle.com/pls/topic/lookup?ctx=821-1463&id=read-2)(2), [libusb](http://www.oracle.com/pls/topic/lookup?ctx=821-1464&id=libusb-3lib)(3LIB), [attributes](http://www.oracle.com/pls/topic/lookup?ctx=821-1474&id=attributes-5)(5),ugen[\(7D\),](#page-925-0) usba[\(7D\),](#page-951-0) [attach](http://www.oracle.com/pls/topic/lookup?ctx=821-1476&id=attach-9e)(9E)

*Writing Device Drivers*

*System Administration Guide: Basic Administration*

*Universal Serial Bus Specification 1.0, 1.1 and 2.0*— 1996, 1998, 2000

*USB Device Class Definition for Video Devices 1.0 and 1.1*— 2003, 2005

*Video4Linux2 API (V4L2), Version 0.20*

*I/O Technologies and Solutions —http://www.sun.com/io*

*http://docs.sun.com*

*http://www.usb.org*

*http://www.thedirks.org/v4l2*

Diagnostics In addition to being logged, the following messages may appear on the system console. All messages are formatted in the following manner:

Warning: <device path> (usbvc<instance num>):Error Message...

Device was disconnected while open. Data may have been lost. The device has been hot-removed or powered off while it was open and a possible data transfer was in progress. The job may be aborted.

Cannot access <device>. Please reconnect.

This device has been disconnected because a device other than the original one has been inserted. The driver informs you of this fact by displaying the name of the original device.

- Device is not identical to the previous one on this port. Please disconnect and reconnect. The device was hot-removed while open. A new device was hot-inserted which is not identical to the original device. Please disconnect the device and reconnect the original device to the same port.
- The USB video device will be power-managed when the device is idle. **Notes**

If a USB video device is hot-removed while active, a console warning is displayed requesting you to put the device back in the same port and telling you of potential data loss. Hot-removal of an active video device is strongly discouraged.

Always close all applications before hot-removing or hot-inserting a device. If an application is open when a device is hot-removed, inserting the device in a different port will create new /dev/video*N* links. Moving an active device to another port is not recommended.

```
Name usbwcm - STREAMS module for Wacom USB Tablets
   Synopsis # include <sys/usb/clients/usbinput/usbwcm/usbwcm.h>
Description The usbwcm STREAMS module processes byte streams generated by a Wacom USB tablet.
             The usbwcm module must be pushed on top of the HID class driver. See hid(7D). The usbwcm
             module translates data from Wacom USB tablet into formatted events expected by Wacom
             X.org XInputdriver. The event structure is the same as that of FreeBSD uwacom driver.
Event Structure The event_input structure is defined in:
             usr/include/sys/usb/clients/usbinput/usbwcm/usbwcm.h
                struct event_input {
             #if defined( LP64) || defined( I32LPx)
                   struct timeval32 time;
             #else
                   struct timeval time;
             #endif
                   uint16_t type;
                   uint16_t index;
                   int32_t value;
                };
             time The event's timestamp. When the event occurred. The timestamp is not defined to
                      be meaningful except by being compared with other input event timestamps.
             type The event's unique type: button, relative/absolute valuator, sync, and so forth. type is
                      among the following: EVT_SYN, EVT_BTN, EVT_REL, EVT_ABS and EVT_MSC.
             index The event'ssub-type. The index in a button event identifies which button status was
                      changed. Typical button index includes: BTN_LEFT, BTN_RIGHT, BTN_MIDDLE,
                      BTN SIDE, BTN EXTRA, BTN TOOL PEN, BTN TOOL ERASER, BTN TOOL PAD,
                      BTN_TOOL_MOUSE, BTN_TIP, BTN_STYLUS_1, BTN_STYLUS_2
                      For absolute valuators, index is among the following: ABS_X, ABS_Y, ABS_Z,
                      ABS RX, ABS RY, ABS WHEEL, ABS PRESSURE, ABS DISTANCE, ABS TILT X,
                      ABS TILT Y, and ABS MISC.
                                 The argument is a pointer to an int. This option returns the current
                                 version of the event interface implemented by the STREAMS module.
             EVTIOCGDEVID The argument is a pointer to event_dev_id structure. This ioctl returns
                                 the identifiers of the device.
                                 struct event dev id {
                                 uint16 t bus;
                                 #defineID_BUS_USB 3
                                 uint16_t vendor;
                                 uint16_t product;
       loctls EVTIOCGVERSION
```

```
uint16_t version;
                         };
     EVTIOCGBM The argument is a pointer to an variable-length char array. This ioctl
                         returns the event types reported by device:
                         EVT SYN, EVT BTN, EVT REL, EVT ABS, EVT MSC
     EVTIOCGABS The argument is a pointer to an event_abs_axis structure. This ioctl
                         returns the ranges, and other parameters for the specified axis.
                         struct event_abs_axis {
                         int32_t value;
                         int32_t min;
                         int32_t max;
                         int32_t fuzz;
                         int32_t flat;
                         };
                                         32-bit ELF kernel STREAMS module
     /kernel/strmod/amd64/usbwcm 64-bit ELF kernel STREAMS module
     /kernel/strmod/sparcv9/usbwcm SPARC 64-bit ELF kernel STREAMS module
Files /kernel/strmod/usbwcm
```
Attributes See [attributes](http://www.oracle.com/pls/topic/lookup?ctx=821-1474&id=attributes-5)(5) for descriptions of the following attributes:

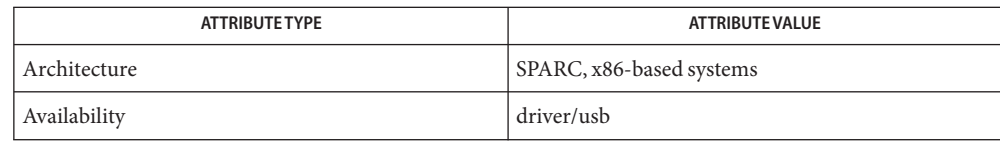

### See Also [ioctl](http://www.oracle.com/pls/topic/lookup?ctx=821-1463&id=ioctl-2)(2), [attributes](http://www.oracle.com/pls/topic/lookup?ctx=821-1474&id=attributes-5)(5), hid[\(7D\)](#page-306-0)

*System Administration Guide: Basic Administration*

<http://linuxwacom.sourceforge.net>

[http://www.sun.com](http://www.oracle.com/us/sun)

uscsi – user SCSI command interface **Name**

Synopsis #include <sys/scsi/impl/uscsi.h>

ioctl(int *fildes*, int *request*, struct uscsi\_cmd \**cmd*);

Description The uscsi command is very powerful and somewhat dangerous; therefore it has some permission restrictions. See WARNINGS for more details.

> Drivers supporting this  $i$  oct $l(2)$  provide a general interface allowing user-level applications to cause individual SCSI commands to be directed to a particular SCSI or ATAPI device under control of that driver. The uscsi command is supported by the sd driver for SCSI disks and ATAPI CD-ROM drives, and by the st driver for SCSI tape drives. uscsi may also be supported by other device drivers; see the specific device driver manual page for complete information.

> Applications must not assume that all Solaris disk device drivers support the uscsi ioctl command. The SCSI command may include a data transfer to or from that device, if appropriate for that command. Upon completion of the command, the user application can determine how many bytes were transferred and the status returned by the device. Also, optionally, if the command returns a Check Condition status, the driver will automatically issue a Request Sense command and return the sense data along with the original status. See the USCSI\_RQENABLE flag below for this Request Sense processing. The uscsi\_cmd structure is defined in <sys/scsi/impl/uscsi.h> and includes the following members:

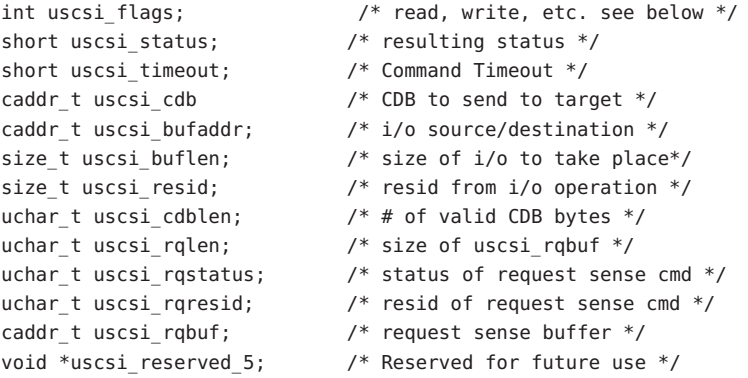

The fields of the uscsi\_cmd structure have the following meanings:

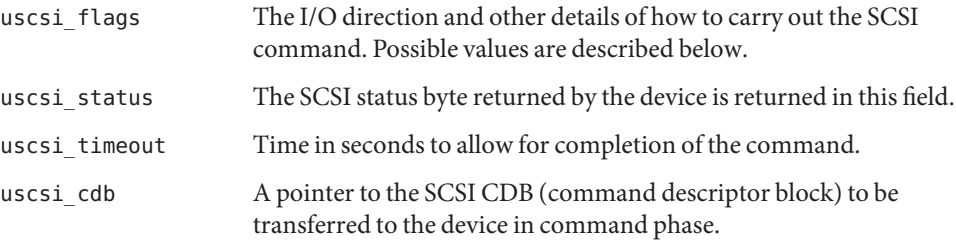

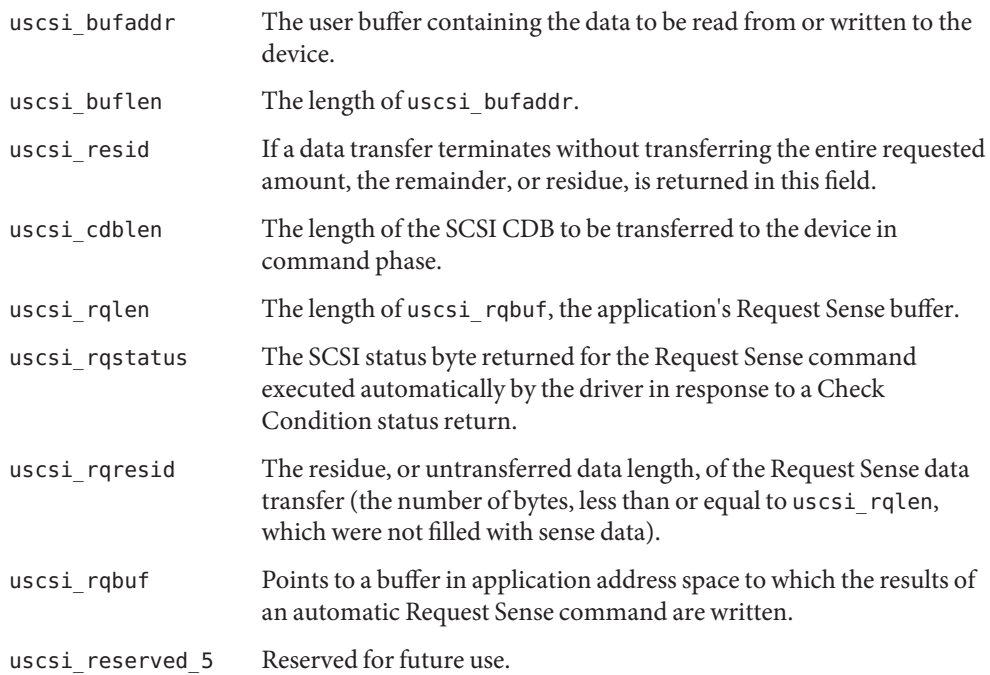

The uscsi\_flags field defines the following:

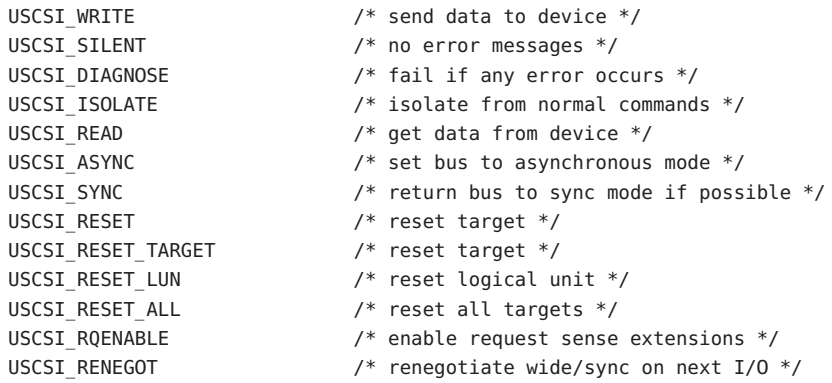

The uscsi\_flags bits have the following interpretation:

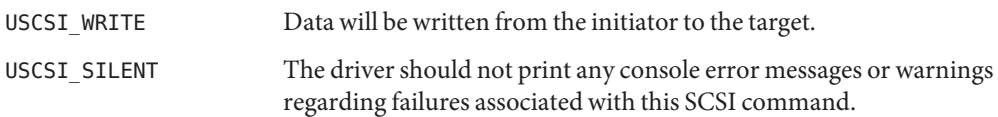

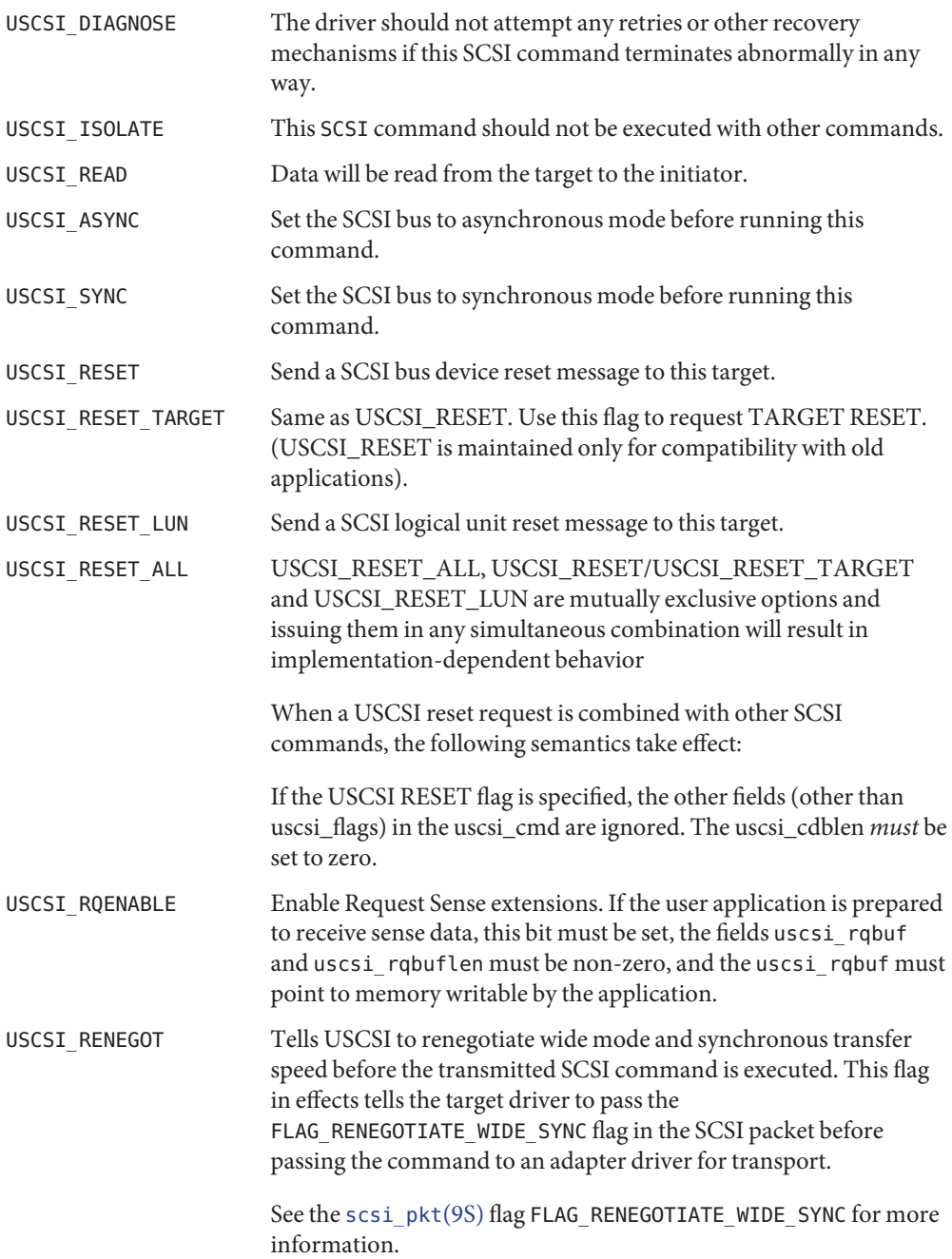

ioctls The ioctl supported by drivers providing the uscsi interface is:

- USCSICMD The argument is a pointer to a uscsi\_cmd structure. The SCSI device addressed by that driver is selected, and given the SCSI command addressed by uscsi\_cdb. If this command requires a data phase, the uscsi\_buflen and uscsi\_bufaddr fields must be set appropriately; if data phase occurs, the uscsi\_resid is returned as the number of bytes not transferred. The status of the command, as returned by the device, is returned in the uscsi\_status field. If the command terminates with Check Condition status, and Request Sense is enabled, the sense data itself is returned in uscsi\_rqbuf. The uscsi\_rqresid provides the residue of the Request Sense data transfer.
- A parameter has an incorrect, or unsupported, value. **Errors**
	- EIO An error occurred during the execution of the command.
	- EPERM A process without root credentials tried to execute the USCSICMD ioctl.
	- EFAULT The uscsi\_cmd itself, the uscsi\_cdb, the uscsi\_buf, or the uscsi\_rqbuf point to an invalid address.
- Attributes See [attributes](http://www.oracle.com/pls/topic/lookup?ctx=821-1474&id=attributes-5)(5) for descriptions of the following attributes:

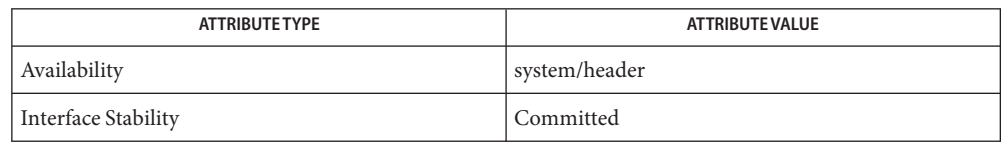

#### See Also [ioctl](http://www.oracle.com/pls/topic/lookup?ctx=821-1463&id=ioctl-2)(2), [attributes](http://www.oracle.com/pls/topic/lookup?ctx=821-1474&id=attributes-5)(5), sd[\(7D\),](#page-738-0) st[\(7D\)](#page-807-0)

*ANSI Small Computer System Interface-2 (SCSI-2)*

Warnings The uscsi command is very powerful, but somewhat dangerous, and so its use is restricted to processes running as root, regardless of the file permissions on the device node. The device driver code expects to own the device state, and uscsi commands can change the state of the device and confuse the device driver. It is best to use uscsi commands only with no side effects, and avoid commands such as Mode Select, as they may cause damage to data stored on the drive or system panics. Also, as the commands are not checked in any way by the device driver, any block may be overwritten, and the block numbers are absolute block numbers on the drive regardless of which slice number is used to send the command.

> The uscsi interface is not recommended for very large data transfers (typically more than 16MB). If the requested transfer size exceeds the maximum transfer size of the DMA engine, it will not be broken up into multiple transfers and DMA errors may result.

The USCSICMD ioctl associates a struct uscsi\_cmd with a device by using an open file descriptor to the device. Other APIs might provide the same struct uscsi cmd programming interface, but perform device association in some other manner.

usmp – user SMP command interface **Name**

Synopsis include<sys/scsi/impl/usmp.h>

ioctl(int fildes, int request, struct usmp\_cmd \*cmd);

The smp driver supports this  $i$  octl $(2)$ , which provides a generic user-level interface for sending SMP commands to SMP target devices. SMP target devices are generally SAS switches or expanders. Each usmp call directs the smp[\(7D\)](#page-792-0) driver to express a specific SMP function, and includes the data transfer to and from the designated SMP target device. **Description**

The usmp cmd structure is defined in  $\langle$ sys/scsi/impl/usmp.h> and includes the following:

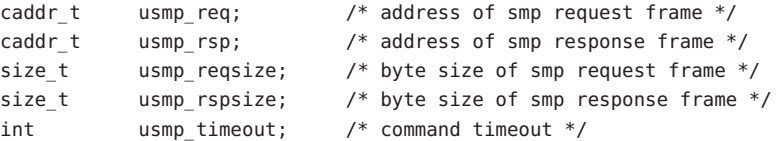

The fields of the usmp\_cmd structure have the following descriptions:

- usmp\_req The address of the buffer containing the smp request frame. The data format should conform to the definition in the Serial Attached SCSI protocol.
- usmp rsp The address of the buffer used to hold the smp response frame.
- usmp reqsize The size in byte of the smp request frame buffer.
- usmp\_rspsize The size in byte of the smp response frame buffer. The size of the buffer should not be less than eight bytes. If the buffer size is less than eight bytes the smp[\(7D\)](#page-792-0) driver immediately returns EINVAL. If the buffer size is less than that specified for the specific SMP function in the Serial Attached SCSI protocol definition, the response data might be truncated.
- usmp\_timeout The time in seconds to allow for completion of the command. If it is not set in user-level, the default value is 60.

The common headers of smp request and response frames are found in two structures: usmp\_req and usmp\_rsp, both of which are defined in <sys/scsi/impl/smp\_frames.h>.

The structures include the following fields:

```
struct usmp_req {
 uint8 t smpo frametype; /* SMP frame type, should be 0x40 */
  uint8 t smpo function; / SMP function being requested */uint8 t smpo reserved; /* reserved byte */uint8 t smpo reqsize; /* number of dwords that follow */
  uint8 t smpo msgframe[1] /* request bytes based on SMP function
                               plus 4-byte CRC code */
}
```

```
struct usmp_rsp {
  uint8_t smpi_frametype; /* SMP frame type, should be 0x41 */
  uint8 t smpi function; /* SMP function being requested */
 uint8_t smpi_result; /* SMP function result */
  uint8 t smpi rspsize; /* number of dwords that follow */
  uint8 t smpi msgframe[1]; /* response bytes based on SMP function */
}
```
ioctls The ioctl supported by the SMP target driver through the usmp interface is:

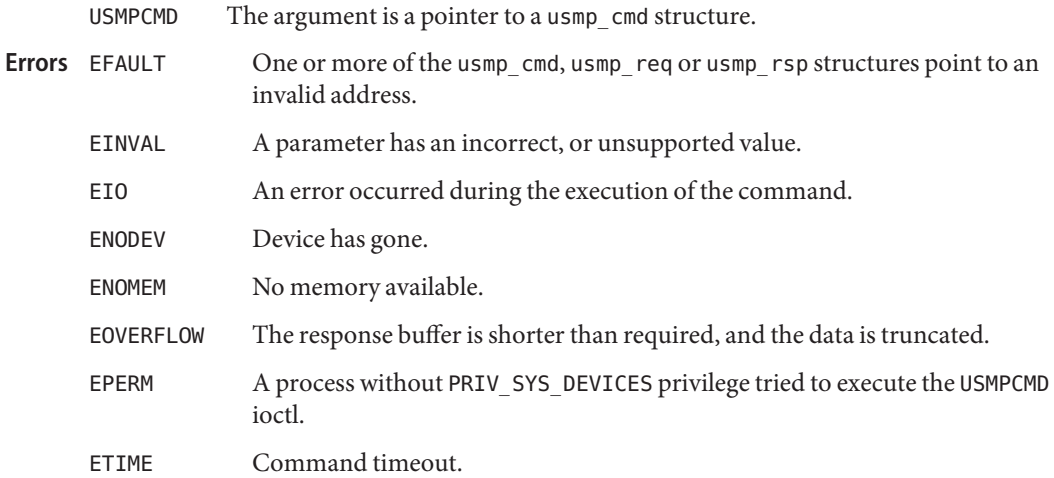

Attributes See [attributes](http://www.oracle.com/pls/topic/lookup?ctx=821-1474&id=attributes-5)(5) for a description of the following attributes:

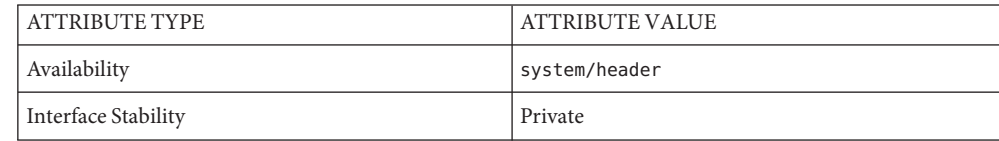

## See Also [ioctl](http://www.oracle.com/pls/topic/lookup?ctx=821-1463&id=ioctl-2)(2), [attributes](http://www.oracle.com/pls/topic/lookup?ctx=821-1474&id=attributes-5)(5), smp[\(7D\),](#page-792-0) mpt[\(7D\)](#page-535-0)

*ANSI Small Computer System Interface – 4 (SCSI-4)*

usmp commands are designed for topology control, device accessibility, and SAS expander and **Notes** switch configuration. Usage of usmp is restricted to processes running with the PRIV\_SYS\_DEVICES privilege, regardless of the file permissions on the device node.

User-level applications are not required to fill in the four bytes of SAS CRC code in the SMP request frame. The smp[\(7D\)](#page-792-0) driver manages this for usmp if the SAS HBA does not.

usoc – universal serial optical controller for Fibre Channel arbitrated loop (SOC+) device **Name** driver Description The Fibre Channel adapter is an SBus card that implements two full duplex Fibre Channel interfaces. Each interface can connect to a Fibre Channel arbitrated loop (FC-AL). The usoc device driver is a nexus driver and implements portions of the FC-2 and FC-4 layers of FC-AL. 32-bit ELF kernel module Files /kernel/drv/usoc

/kernel/drv/sparcv9/usoc 64–bit ELF kernel module

Attributes See attributes(5) for descriptions of the following attributes:

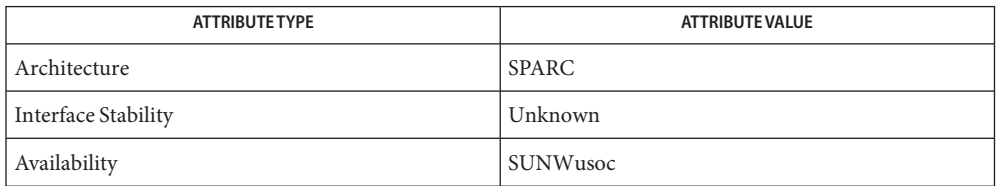

#### **See Also** fctl[\(7D\),](#page-261-0) [sbus](http://www.oracle.com/pls/topic/lookup?ctx=821-1473&id=sbus-4)(4), fcp(7D), fp[\(7d\),](#page-274-0) ssd[\(7D\)](#page-802-0)

*Writing Device Drivers*

*Fibre Channel Physical and Signaling Interface (FC-PH) ANSI X3.230: 1994*

*Fibre Channel Arbitrated Loop (FC-AL) ANSI X3.272-1996*

*Fibre Channel Private Loop SCSI Direct Attach (FC-PLDA) NCITS TR-19:1998*

*Fabric Channel Loop Attachment (FC-FLA), NCITS TR-20:1998*

Diagnostics The following messages are logged and may also appear on the system console. On the console these messages are preceded by:

usoc%d:

where

usoc%d:

is the per-port instance number of the usoc controller.

Fibre Channel is ONLINE

The Fibre Channel loop is now online.

Fibre Channel Loop is ONLINE

The Fibre Channel loop is now online.

Fibre Channel Loop is OFFLINE

The Fibre Channel loop is now offline.

attach failed: device in slave-only slot.

Move soc+ card to another slot.

attach failed: alloc soft state.

Driver did not attach, devices will be inaccessible.

attach failed: bad soft state.

Driver did not attach, devices will be inaccessible.

attach failed: unable to map eeprom

Driver was unable to map device memory; check for bad hardware. Driver did not attach to device, devices will be inaccessible.

attach failed: unable to map XRAM

Driver was unable to map device memory; check for bad hardware. Driver did not attach to device, devices will be inaccessible.

attach failed: unable to map registers

Driver was unable to map device registers; check for bad hardware. Driver did not attach to device, devices will be inaccessible.

attach failed: unable to access status register

Driver was unable to map device registers; check for bad hardware. Driver did not attach to device, devices will be inaccessible.

attach failed: unable to install interrupt handler

Driver was not able to add the interrupt routine to the kernel. Driver did not attach to device, devices will be inaccessible.

attach failed: unable to access host adapter XRAM

Driver was unable to access device RAM; check for bad hardware. Driver did not attach to device, devices will be inaccessible.

attach failed: unable to write host adapter XRAM

Driver was unable to write device RAM; check for bad hardware. Driver did not attach to device, devices will be inaccessible.

attach failed: read/write mismatch in XRAM

Driver was unable to verify device RAM; check for bad hardware. Driver did not attach to device, devices will be inaccessible.

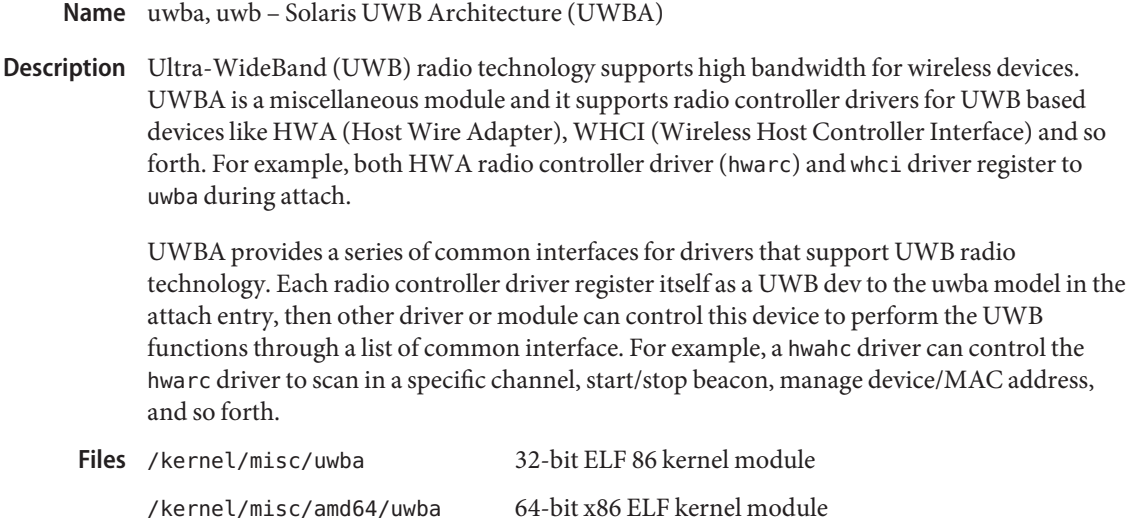

/kernel/misc/sparcv9/uwba 64-bit SPARC ELF kernel module

Attributes See [attributes](http://www.oracle.com/pls/topic/lookup?ctx=821-1474&id=attributes-5)(5) for a description of the following attributes:

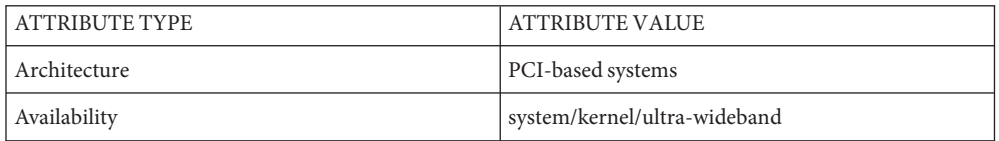

See Also [attributes](http://www.oracle.com/pls/topic/lookup?ctx=821-1474&id=attributes-5)(5), [hwahc](#page-323-0)(7D), [hwarc](#page-324-0)(7D), [usba](#page-951-0)(7D)

*[Writing Device Drivers](http://www.oracle.com/pls/topic/lookup?ctx=819-3196&id=driver)*

*ECMA-368 High Rate Ultra Wideband PHY and MAC Standard, 1st Edition*

*Wireless Host Controller Interface Specification for Certified Wireless Universal Serial Bus, Version 0.95*

*Wireless Universal Serial Bus Specification 1.0*

Name virtualkm - Virtual keyboard and mouse

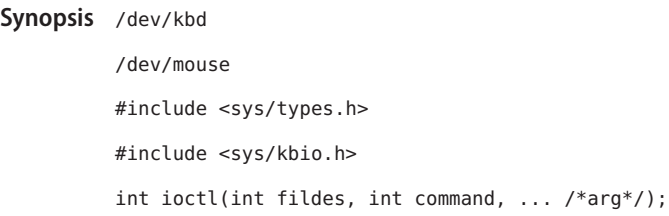

Description A virtual keyboard or mouse is an abstraction of one or more physical keyboards or mice (USB or PS2) connected to a system. Input streams for these physical devices are coalesced into a single input stream and appear as a single device to the upper layers.

> /dev/kbd is the virtual keyboard device file. Inputs from multiple keyboards are coalesced into a single input stream, meaning that all keyboards appear as a single keyboard to a console or window system and accordingly, are treated as a single device. The virtual keyboard layout is consistent with the layout of the first keyboard plugged into the system. Note that on x86 platforms, the virtual keyboard layout can be overloaded by [eeprom](http://www.oracle.com/pls/topic/lookup?ctx=821-1462&id=eeprom-1m)(1M).

/dev/mouse is the virtual mouse device file. Inputs from multiple mice are coalesced into a single input stream, meaning that all mice appear as single mouse to the window system.

Commands from applications are dispatched by the virtual keyboard/mouse facility to the underlying physical devices and will succeed provided that one of the underlying devices responds with success. For example, a single command issued to turn on LED's will turn on corresponding LED's for all underlying physical keyboards.

Although physical keyboards/mice are linked to the virtual keyboard/mouse facility, each may be opened separately by accessing its associated device file. (For example, /dev/usb/hid0 for a usb mouse). Directly accessing a device file can be useful for multi-seat, gok(1) or similar purposes.

When a single physical device is opened via its associated device file, it is automatically removed from the single virtual input stream. When closed, it is automatically re– coalesced into the single virtual input stream.

Under the virtualkm facility, the PS/2 mouse is coalesced into a virtual mouse single input stream and can be accessed using the /dev/mouse file. (Note that in previous releases, the PS/2 mouse was accessed via the /dev/kdmouse physical device file). In the current release, you use the /dev/kdmouse file to directly access the physical PS/2 mouse.

The virtual mouse provides the following event ID's for mouse capability changes: INTERFACES

MOUSE\_CAP\_CHANGE\_NUM\_BUT This event is reported when the total number of mouse buttons changes. The Firm event. value is set to the new button total, which is the maximum number of all mice buttons. Other fields are ignored.

```
MOUSE_CAP_CHANGE_NUM_WHEEL This event is reported when the total number
                                            of mouse wheels changes. The
                                            Firm_event.value is set to the new wheel
                                            total. Other fields are ignored. The event
                                            value (Firm_event.value) can be 0 (no
                                            wheel), 1 (vertical wheel), or 2 (vertical and
                                            horizontal wheel).
```
The Firm\_event structure is described in <sys/vuid\_event.h>. As with other events, firm events are received using [read](http://www.oracle.com/pls/topic/lookup?ctx=821-1463&id=read-2)(2).

Event ID's are used by applications (including certain mouse demo applications) that are programmed to graphically represent the actual number of buttons and wheels on a mouse. When an application of this type receives a Firm event with a ID

MOUSE\_CAP\_CHANGE\_NUM\_BUT or MOUSE\_CAP\_CHANGE\_NUM\_WHEEL event, it is instructed to update its state information using the new value. Consider, for example, a mouse demo application whose sole function is to display a mouse with buttons that graphically correspond to the actual number of buttons on the mouse. If, for example, the system has a single two-button USB mouse attached, the application, by default, will graphically display the mouse with a left and a right button. However, if a another three-button USB mouse is hot-plugged into the system, a

MOUSE\_CAP\_CHANGE\_NUM\_BUT Firm event with Firm\_event.value of three instructs the demo application to update the mouse display to indicate three buttons.

Sets the frequency for either keyboard beeper or console beeper. To set the corresponding beeper frequency, *arg* must point to a freq\_request structure: struct freq\_request { enum fr beep type type; /\* beep type \*/ int16 t freq;  $/$  frequency  $*/$ }; Where *type* is the corresponding beeper type defined as: enum fr beep type { CONSOLE BEEP =1, KBD BEEP =2 }; and *freq* is the frequency value to be set as the beeper frequency indicated by *type*. This value should be between 0 and 32767 with border inclusive. Virtual Keyboard device file. /dev/mouse Virtual Mouse device file. /dev/kdmouse Physical PS/2 mouse device file. /dev/usb/hid\* Physical USB keyboard/mouse device file. /etc/dacf.conf Device auto-configuration file. **ioctls** Files /dev/kbd

Attributes See [attributes](http://www.oracle.com/pls/topic/lookup?ctx=821-1474&id=attributes-5)(5) for descriptions of the following attributes:

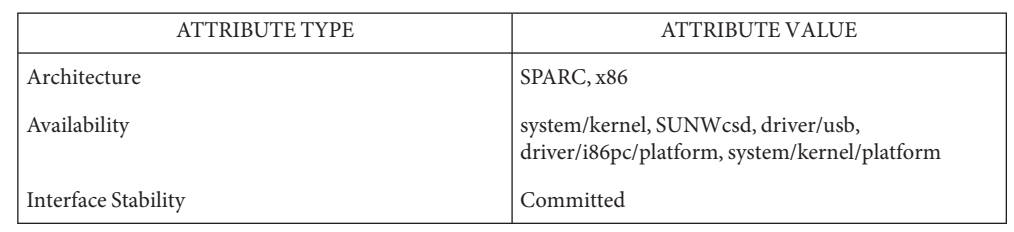

# See Also [kbd](http://www.oracle.com/pls/topic/lookup?ctx=821-1461&id=kbd-1)(1), [eeprom](http://www.oracle.com/pls/topic/lookup?ctx=821-1462&id=eeprom-1m)(1M), [read](http://www.oracle.com/pls/topic/lookup?ctx=821-1463&id=read-2)(2), [attributes](http://www.oracle.com/pls/topic/lookup?ctx=821-1474&id=attributes-5)(5), hid[\(7D\),](#page-951-0) usba(7D), kb[\(7M\),](#page-461-0) [usbkbm](#page-964-0)(7M), [usbms](#page-968-0)(7M), [vuidmice](#page-1022-0)(7M)

See gok(1) in the GNOME man pages, available in the SUNWgnome package.

Diagnostics The messages described below may appear on the system console as well as being logged. All messages are formatted in the following manner:

WARNING: Error message...

conskbd: keyboard is not available for system debugging: *device\_path*. Errors were encountered while entering kmdb during initialization for debugger mode. As a result, the keyboard is not available.

# conskbd: keyboard is not available: <*device\_path*> Errors were encountered while exiting kmdb during un-initialization for debugger mode. As a result, the keyboard is not available.

Failed to relink the mouse <*device\_path*> underneath virtual mouse An error was encountered and the mouse is unavailable. (When a mouse is physically opened via a physical device file such as /dev/usb/hid0, it is removed from the single virtual input stream (/dev/mouse). When closed, it is re-coalesced into a single virtual input stream beneath /dev/mouse. If an error is encountered, (for example, the mouse has been physically removed), it is unavailable beneath /dev/mouse.

Currently, the virtualkm device supports only USB and PS2 keyboards and mice. **Notes**

The virtualkm device maintains complete compatibility on select legacy systems, (including Ultra 10's), that are equipped with serial keyboard/mouse.

Name visual\_io - Solaris VISUAL I/O control operations Synopsis #include <sys/visual\_io.h> Description The Solaris VISUAL environment defines a small set of ioctls for controlling graphics and imaging devices. The VIS\_GETIDENTIFIER ioctl is mandatory and must be implemented in device drivers for graphics devices using the Solaris VISUAL environment. The VIS\_GETIDENTIFIER ioctl is defined to return a device identifier from the device driver. This identifier must be a uniquely-defined string. There are two additional sets of ioctls. One supports mouse tracking via hardware cursor operations. Use of this set is optional, however, if a graphics device has hardware cursor support and implements these ioctls, the mouse tracking performance is improved. The remaining set supports the device acting as the system console device. Use of this set is optional, but if a graphics device is to be used as the system console device, it must implement these ioctls. The VISUAL environment also defines interfaces for non-ioctl entry points into the driver that the Solaris operating environment calls when it is running in standalone mode (for example, when using a stand-alone debugger, entering the PROM monitor, or when the system panicking). These are also known as Polled I/O entry points, which operate under an explicit set of restrictions, described below. This ioctl() returns an identifier string to uniquely identify a device used in the Solaris VISUAL environment. This is a mandatory ioctl and must return a unique string. We suggest that the name be formed as *<companysymbol><devicetype>*. VIS GETIDENTIFIER takes a vis identifier structure as its parameter. This structure has the form: #define VIS\_MAXNAMELEN 128 struct vis\_identifier { char name[VIS MAXNAMELEN]; }; VIS\_GETCURSOR VIS\_SETCURSOR These ioctls fetch and set various cursor attributes, using the vis\_cursor structure. struct vis cursorpos { short x;  $/*$  cursor x coordinate  $*/$ short  $y$ ;  $/$  cursor y coordinate  $*/$ }; struct vis cursorcmap { int version; /\* version \*/ **ioctls** VIS GETIDENTIFIER
```
int reserved;
                                               unsigned char *red; /* red color map elements */
                                               unsigned char *green;/* green color map elements */
                                               unsigned char *blue; /* blue color map elements */
                                         };
                                         #define VIS_CURSOR_SETCURSOR 0x01 /* set cursor */
                                         #define VIS CURSOR SETPOSITION 0x02 /* set cursor position */
                                         #define VIS CURSOR SETHOTSPOT 0x04 /* set cursor hot spot */
                                         #define VIS CURSOR SETCOLORMAP 0x08 /* set cursor colormap */
                                         #define VIS_CURSOR_SETSHAPE 0x10 /* set cursor shape */
                                         #define VIS CURSOR SETALL \
                                              (VIS_CURSOR_SETCURSOR | VIS_CURSOR_SETPOSITION | \
                                             VIS_CURSOR_SETHOTSPOT | VIS_CURSOR_SETCOLORMAP | \
                                             VIS_CURSOR_SETSHAPE)
                                         struct vis_cursor {
                                             short set; \frac{1}{2} /* what to set */
                                             short enable; /* cursor on/off */struct vis cursorpos pos; /* cursor position */
                                             struct vis cursorpos hot; /* cursor hot spot */
                                             struct vis cursorcmap cmap; /* color map info */
                                             struct vis cursorpos size; /* cursor bitmap size */
                                             char *image; /* cursor image bits */
                                             char *mask; /* cursor mask bits */
                                         };
                  The vis_cursorcmap structure should contain pointers to two elements, specifying the red,
                  green, and blue values for foreground and background.
                  VIS SETCURSORPOS
                  VIS MOVECURSOR These ioctls fetch and move the current cursor position, using the
                                        vis cursorpos structure.
                  The following ioctl sets are used by graphics drivers that are part of the system console device.
                  All of the ioctls must be implemented to be a console device. In addition, if the system does not
                  have a prom or the prom goes away during boot, the special standalone ioctls (listed below)
                  must also be implemented.
                  The coordinate system for the console device places 0,0 at the upper left corner of the device,
                  with rows increasing toward the bottom of the device and columns increasing from left to
                  right.
                  VIS_PUTCMAP
                  VIS GETCMAP Set or get color map entries.
                  The argument is a pointer to a vis—cmap structure, which contains the following fields:
Console Optional Ioctls
```

```
struct vis_cmap {
   int index;
   int count;
   uchar t *red;
   uchar t *green;
   uchar t *blue;
}
```
index is the starting index in the color map where you want to start setting or getting color map entries.

count is the number of color map entries to set or get. It also is the size of the red, green, and blue color arrays.

\*red, \*green, and \*blue are pointers to unsigned character arrays which contain the color map info to set or where the color map info is placed on a get.

VIS DEVINIT Initializes the graphics driver as a console device.

The argument is a pointer to a vis devinit structure. The graphics driver is expected to allocate any local state information needed to be a console device and fill in this structure.

```
struct vis_devinit {
   int version;
   screen_size_t width;
   screen_size_t height;
   screen size t linebytes;
   unit t size;
   int depth;
   short mode;
   struct vis polledio *polledio;
   vis modechg cb t modechg cb;
   struct vis modechg arg *modechg arg;
};
```
version is the version of this structure and should be set to VIS\_CONS\_REV.

width and height are the width and height of the device. If mode (see below) is VIS\_TEXT then width and height are the number of characters wide and high of the device. If mode is VIS\_PIXEL then width and height are the number of pixels wide and high of the device.

linebytes is the number of bytes per line of the device.

size is the total size of the device in pixels.

depth is the pixel depth in device bits. Currently supported depths are: 1, 4, 8 and 24.

mode is the mode of the device. Either VIS\_PIXEL (data to be displayed is in bitmap format) or VIS TEXT (data to be displayed is in ascii format).

polledio is used to pass the address of the structure containing the standalone mode polled I/O entry points to the device driver back to the terminal emulator. The vis\_polledio interfaces are described in the Console Standalone Entry Points section of this manpage. These entry points are where the operating system enters the driver when the system is running in standalone mode. These functions perform identically to the VIS\_CONSDISPLAY, VIS\_CONSCURSOR and VIS\_CONSCOPY ioctls, but are called directly by the Solaris operating environment and must operate under a very strict set of assumptions.

modechg cb is a callback function passed from the terminal emulator to the framebuffer driver which the frame-buffer driver must call whenever a video mode change event occurs that changes the screen height, width or depth. The callback takes two arguments, an opaque handle, modechg  $arg$ , and the address of a vis\_devinit struct containing the new video mode information.

modechg arg is an opaque handle passed from the terminal emulator to the driver, which the driver must pass back to the terminal emulator as an argument to the modechg cb function when the driver notifies the terminal emulator of a video mode change.

- VIS DEVFINI Tells the graphics driver that it is no longer the system console device. There is no argument to this ioctl. The driver is expected to free any locally kept state information related to the console.
- VIS CONSCURSOR Describes the size and placement of the cursor on the screen. The graphics driver is expected to display or hide the cursor at the indicated position.

The argument is a pointer to a vis conscursor structure which contains the following fields:

```
struct vis conscursor {
   screen pos t row;
   screen pos t col;
   screen size t width;
   screen size t height
   color t fg_color;
   color t bg color;
   short action;
};
```
row and col are the first row and column (upper left corner of the cursor).

width and height are the width and height of the cursor.

If mode in the VIS DEVINIT ioctl is set to VIS PIXEL, then col, row, width and height are in pixels. If mode in the VIS\_DEVINIT ioctl was set to VIS\_TEXT, then col, row, width and height are in characters.

fg\_color and bg\_color are the foreground and background color map indexes to use when the action (see below) is set to VIS\_DISPLAY\_CURSOR.

action indicates whether to display or hide the cursor. It is set to either VIS\_HIDE\_CURSOR or VIS\_DISPLAY\_CURSOR.

VIS\_CONSDISPLAY Display data on the graphics device. The graphics driver is expected to display the data contained in the vis\_display structure at the specified position on the console.

The vis display structure contains the following fields:

```
struct vis_display {
   screen_pos_t row;
   screen pos t col;
   screen_size_t width;
   screen_size_t height;
   uchar t *data;
   color t fg_color;
   color_t bg_color;
};
```
row and col specify at which starting row and column the date is to be displayed. If mode in the VIS DEVINIT ioctl was set to VIS TEXT, row and col are defined to be a character offset from the starting position of the console device. If mode in the VIS\_DEVINIT ioctl was set to VIS\_PIXEL, row and col are defined to be a pixel offset from the starting position of the console device.

width and height specify the size of the data to be displayed. If mode in the VIS DEVINIT ioctl was set to VIS TEXT, width and height define the size of data as a rectangle that is width characters wide and height characters high. If mode in the VIS\_DEVINIT ioctl was set to VIS\_PIXEL, width and height define the size of data as a rectangle that is width pixels wide and height pixels high.

\*data is a pointer to the data to be displayed on the console device. If mode in the VIS\_DEVINIT ioctl was set to VIS\_TEXT, data is an array of ASCII characters to be displayed on the console device. The driver must break these characters up appropriately and display it in the retangle defined by row, col, width, and height. If mode in the VIS\_DEVINIT ioctl was set to VIS\_PIXEL, data is an array of bitmap data to be displayed on the console device. The driver must break this data up appropriately and display it in the retangle defined by row, col, width, and height.

The fg\_color and bg\_color fields define the foreground and background color map indexes to use when displaying the data. fb\_color is used for on pixels and bg\_color is used for off pixels.

VIS CONSCOPY Copy data from one location on the device to another. The driver is expected to copy the specified data. The source data should not be modified. Any modifications to the source data should be as a side effect of the copy destination overlapping the copy source.

The argument is a pointer to a vis\_copy structure which contains the following fields:

```
struct vis copy {
   screen pos t s row;
   screen pos t s col;
   screen pos t e row;
   screen_pos_t e_col;
   screen_pos_t_t_row;
   screen pos t t col;
   short direction;
};
```
s row, s col, e row, and e col define the source rectangle of the copy. s row and s col are the upper left corner of the source rectangle. e\_row and e\_col are the lower right corner of the source rectangle. If mode in the VIS\_DEVINIT ioctl() was set to VIS\_TEXT, s\_row, s\_col, e\_row, and e\_col are defined to be character offsets from the starting position of the console device. If mode in the VIS\_DEVINIT ioctl was set to VIS\_PIXEL, s\_row, s\_col, e\_row, and e\_col are defined to be pixel offsets from the starting position of the console device.

t row and t col define the upper left corner of the destination rectangle of the copy. The entire rectangle is copied to this location. If mode in the VIS\_DEVINIT ioctl was set to VIS\_TEXT, t row, and t col are defined to be character offsets from the starting position of the console device. If mode in the VIS DEVINIT ioctl was set to VIS PIXEL, t row, and t col are defined to be pixel offsets from the starting position of the console device.

direction specifies which way to do the copy. If direction is VIS\_COPY\_FORWARD the graphics driver should copy data from position (s\_row, s\_col) in the source rectangle to position (t\_row, t\_col) in the destination rectangle. If direction is VIS\_COPY\_BACKWARDS the graphics driver should copy data from position (e\_row, e\_col) in the source rectangle to position (t\_row+(e\_row-s\_row), t\_col+(e\_col-s\_col)) in the destination rectangle.

```
Console standalone entry points are necessary only if the driver is implementing
                   console-compatible extensions. All console vectored standalone entry points must be
                   implemented along with all console-related ioctls if the console extension is implemented.
                    struct vis_polledio {
                        struct vis polledio arg *arg;
                        void (*display)(vis_polledio_arg *, struct vis_consdisplay *);
                        void (*copy) (vis polledio arg *, struct vis conscopy *);
                        void (*cursor)(vis polledio arg *, struct vis conscursor *);
                   };
  Console Standalone
Entry Points (Polled I/O
         Interfaces)
```
The vis polledio structure is passed from the driver to the Solaris operating environment, conveying the entry point addresses of three functions which perform the same operations of their similarly named ioctl counterparts. The rendering parameters for each entry point are derived from the same structure passed as the respective ioctl. See the Console Optional Ioctls section of this manpage for an explanation of the specific function each of the entry points, display(), copy() and cursor() are required to implement. In addition to performing the prescribed function of their ioctl counterparts, the standalone vectors operate in a special context and must adhere to a strict set of rules. The polled I/O vectors are called directly whenever the system is quisced (running in a limited context) and must send output to the display. Standalone mode describes the state in which the system is running in single-threaded mode and only one processor is active. Solaris operating environment services are stopped, along with all other threads on the system, prior to entering any of the polled I/O interfaces. The polled I/O vectors are called when the system is running in a standalone debugger, when executing the PROM monitor (OBP) or when panicking.

The following restrictions must be observed in the polled I/O functions:

- 1. The driver must not allocate memory.
- 2. The driver must not wait on mutexes.
- 3. The driver must not wait for interrupts.
- 4. The driver must not call any DDI or LDI services.
- 5. The driver must not call any system services.

The system is single-threaded when calling these functions, meaning that all other threads are effectively halted. Single-threading makes mutexes (which cannot be held) easier to deal with, so long as the driver does not disturb any shared state. See *Writing Device Drivers* for more information about implementing polled I/O entry points.

#### See Also [ioctl](http://www.oracle.com/pls/topic/lookup?ctx=821-1463&id=ioctl-2)(2)

*Writing Device Drivers*

- On SPARC systems, compatible drivers supporting the kernel terminal emulator should **Notes** export the *tem-support* DDI property.*tem-support* indicates that the driver supports the kernel terminal emulator. By exporting tem-support it's possible to avoid premature handling of an incompatible driver.
	- tem-support This DDI property, set to 1, means driver is compatible with the console kernel framebuffer interface.

Name vni - STREAMS virtual network interface driver

The vni pseudo device is a multi-threaded, loadable, clonable, STREAMS pseudo-device supporting the connectionless Data Link Provider Interface [dlpi](#page-191-0)(7P) Style 2. Note that DLPI is intended to interact with IP, meaning that DLPI access to applications is not supported. (For example, snoop fails on the vni interface.) **Description**

> The vni device is a software-only interface and does not send or receive data. The device provides a DLPI upper interface that identifies itself to IP with a private media type. It can be configured via  $ifconfig(1M)$  $ifconfig(1M)$  and can have IP addresses assigned to it, making aliases possible.

The vni pseudo device is particularly useful in hosting an IP address when used in conjunction with the 'usesrc' if config option (see if config(1M) for examples). The logical instances of the device can also be used to host addresses as an alternative to hosting them over the loopback interface.

Multicast is not supported on this device. More specifically, the following options return an error when used with an address specified on vni: IP\_MULTICAST\_IF, IP\_ADD\_MEMBERSHIP, IP\_DROP\_MEMBERSHIP, IPV6\_MULTICAST\_IF, IPV6\_JOIN\_GROUP, IPV6\_LEAVE\_GROUP. In addition, broadcast is not supported.

Because there is no physical hardware configured below it, no traffic can be received through nor transmitted on a virtual interface. All packet transmission and reception is accomplished with existing physical interfaces and tunnels. Because applications that deal with packet transmission and reception (such as packet filters) cannot filter traffic on virtual interfaces, you cannot set up a packet filter on a virtual interface. Instead, you should configure the policy rules to apply to the physical interfaces and tunnels, and if necessary, use the virtual IP addresses themselves as part of the rule configuration. Also, note that the virtual interface cannot be part of an IP multipathing (IPMP) group.

/dev/vni 64–bit ELF kernel driver **Files**

See Also [ifconfig](http://www.oracle.com/pls/topic/lookup?ctx=821-1462&id=ifconfig-1m)(1M), [in.mpathd](http://www.oracle.com/pls/topic/lookup?ctx=821-1462&id=in.mpathd-1m)(1M), ip[\(7P\),](#page-394-0) ip6[\(7P\)](#page-386-0)

vr(7D)

Name vr - driver for VIA Rhine fast Ethernet controllers

Description The vr Fast Ethernet driver is GLD based and supporting the VIA Rhine family of Fast Ethernet adapters:

> pci1106,3043 VIA VT86C100A Fast Ethernet pci1106,3065 VT6102 VIA Rhine II pci1106,3106 VT6105 VIA Rhine III pci1106,3053 VT6105 VIA Rhine III Management Adapter

The vr driver supports IEEE 802.3 auto-negotiation, flow control and VLAN tagging.

The default configuration is autonegotiation with bidirectional flow control. The advertised capabilities for autonegotiation are based on the capabilities of the PHY. Configuration

> You can set the capabilities advertised by the vr controlled device using  $d$ ladm(1M). The driver supports a number of parameters, the names of which begin with en (enabled). Each of these boolean parameters determines if the device advertises that mode of operation when the hardware supports it.

The adv\_autoneg\_cap parameter controls whether auto-negotiation is performed. If adv autoneg cap is 0, the driver selects the speed/duplex combination from the first non-zero parameter from this list:

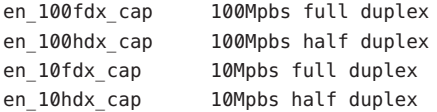

All capabilities default to enabled. Changing any capability parameter causes the link to go down while the link partners renegotiate the link using the newly changed capabilities.

The vr driver does not support asymmetric flowcontrol. VT86C100A and Rhine II adapters are not capable of transmitting flowcontrol messages Limitations

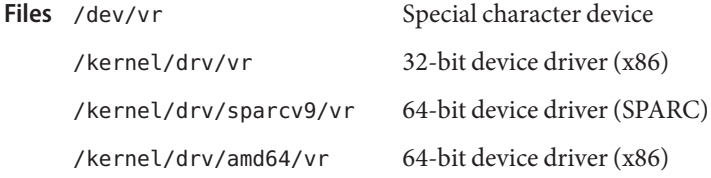

Attributes See [attributes](http://www.oracle.com/pls/topic/lookup?ctx=821-1474&id=attributes-5)(5) for a description of the following attributes:

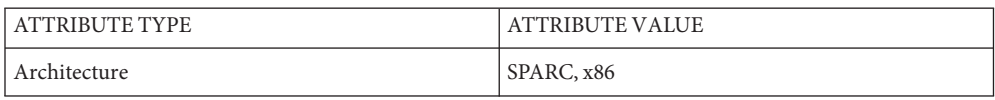

## **See Also** [dladm](http://www.oracle.com/pls/topic/lookup?ctx=821-1462&id=dladm-1m)(1M), [netstat](http://www.oracle.com/pls/topic/lookup?ctx=821-1462&id=netstat-1m)(1M), [driver.conf](http://www.oracle.com/pls/topic/lookup?ctx=821-1473&id=driver.conf-4)(4), [attributes](http://www.oracle.com/pls/topic/lookup?ctx=821-1474&id=attributes-5)(5), [ieee802.3](http://www.oracle.com/pls/topic/lookup?ctx=821-1474&id=ieee802.3-5)(5), [dlpi](#page-191-0)(7P), [streamio](#page-825-0)(7I)

*[Writing Device Drivers](http://www.oracle.com/pls/topic/lookup?ctx=819-3196&id=driver)*

*STREAMS Programmer's Guide*

*Network Interfaces Programmer's Guide*

*IEEE 802.3ae Specification - 2002*

Synopsis #include <sys/kd.h> #include <sys/vt.h>

Description The virtual console device driver — also known as virtual terminal (VT) — is a layer of management functions that provides facilities to support and switch between multiple screen faces on a single physical device.

> $VT's$  are accessed in the same way as other devices. The  $open(2)$  $open(2)$  system call is used to open the virtual console and [read](http://www.oracle.com/pls/topic/lookup?ctx=821-1463&id=read-2)(2), [write](http://www.oracle.com/pls/topic/lookup?ctx=821-1463&id=write-2)(2) and  $i$  [ioctl](http://www.oracle.com/pls/topic/lookup?ctx=821-1463&id=ioctl-2)(2) are used in the normal way and support the functionality of the underlying device. In addition, some virtual console-specific ioctls are provided and described below.

> The VT provides a link between different screen faces and the device. The *active virtual console* corresponds to the currently visible screen face. Device input is directed to the active console and any device-specific modes that change on a per virtual terminal basis are set to the characteristics associated with the active console.

You manage VT's by intercepting keyboard sequences ("hot key"). To maintain consistency with Xserver, the virtual console device driver supports the Ctrl, Alt, F# and ARROW keys.

Under text mode, the sequence  $\text{Alt} + \text{F#}$  (where Alt represents the Alt key and  $F#$  represents function keys 1 through 12) is used to select virtual console 1-12. The sequence **AltGraph + F#** (where AltGraph represents the right Alt key and F# represent function keys 1 through 12) is for virtual console 13-24. **Alt + F1** chooses the system console (also known as virtual console 1). The sequence **Alt + ->** (where —> represents the right directional arrow) selects the next VT in a circular ring fashion and **Alt + <-** ( where <- represents the left directional arrow) changes to the previous console in a circular fashion. The sequence **Alt + ^** (where ^ represents the up directional arrow) is for the last used console.

Under graphics mode like Xorg, the sequence **Ctrl-Alt + F#** should be used in place of **Alt + F#**. And the sequence **Alt + <arrow>** for VT switching don't work under Xorg, because this hotkey has been defined as virtual workspace switching.

Virtual console switching can be done automatically (VT\_AUTO) on receipt of a hot-key or by the process owning the VT (VT\_PROCESS). When performed automatically, the process associated with the virtual console is unaware of the switch. Saving and restoring the device are handled by the underlying device driver and the virtual console manager. Note that automatic switching is the default mode.

When a hot-key is sent when in process-controlled switch mode, the process owning the VT is sent a [signal](http://www.oracle.com/pls/topic/lookup?ctx=821-1465&id=signal-3c) (relsig) it has specified to the virtual console manager (see signal( $3C$ )) requesting the process to release the physical device. At this point, the virtual console manager awaits the VT\_RELDISP ioctl from the process. If the process refuses to release the device (meaning the switch does not occur), it performs a VT\_RELDISP ioctl with an argument of 0

(zero). If the process desires to release the device, it saves the device state (keyboard, display, and I/O registers) and then performs a VT\_RELDISP with an argument of 1 to complete the switch.

A ring of VT's can contain intermixed auto mode and process control mode consoles. When an auto mode process becomes active, the underlying device driver and the virtual console manager handle the restoring of the device. Process control mode processes are sent a specified signal (acqsig) when they become the active console. The process then restores the device state (keyboard, display, and I/O registers) and performs VT\_RELDISP ioctl with an argument of VT\_ACKACQ to complete the switching protocol.

The modify-operations ioctls (VT\_SETMODE, VT\_RELDISP, VT\_WAITACTIVE, KDSETMODE) check if the VT is the controlling tty of the calling process. If not, the sys\_devices privilege is enforced. VT\_ACTIVATE requires the sys\_devices privilege. Note that there is no controlling tty and privilege check for query/view operations.

ioctls The following ioctls apply to devices that support virtual consoles:

## KDGETMODE

Obtains the text/graphics mode associated with the VT.

#define KD\_TEXT 0 #define KD\_GRAPHICS 1

## KDSETMODE

Sets the text/graphics mode to the VT.

KD\_TEXT indicates that console text is displayed on the screen. Normally KD\_TEXT is combined with VT\_AUTO mode for text console terminals, so that the console text display automatically is saved and restored on the hot key screen switches.

KD\_GRAPHICS indicates that the user/application (usually Xserver) has direct control of the display for this VT in graphics mode. Normally KD GRAPHICS is combined with VT\_PROCESS mode for this VT indicating direct control of the display in graphics mode. In this mode, all writes to the VT using the write system call are ignored, and you must save and restore the display on the hot key screen switches.

When the mode of the active VT is changed from KD\_TEXT to KD\_GRAPHICS or a VT of KD\_GRAPHICS mode is made active from a previous active VT of KD\_TEXT mode, the virtual console manager initiates a KDSETMODE ioctl with KD\_GRAPHICS as the argument to the underlying console frame buffer device indicating that current display is running into graphics mode.

When the mode of the active VT is changed from KD\_GRAPHICS to KD\_TEXT or a VT of KD\_TEXT mode is actived from a previous active VT of KD\_GRAPHICS mode, the virtual console manager initiates a KDSETMODE ioctl with KD\_TEXT as the argument to the underlying console frame buffer device indicating that current display is running into console text mode.

Makes the VT specified in the argument the active VT (in the same manner as if a hotkey initiated the switch). If the specified VT is not open or does not exist, the call fails and errno is set to ENXIO.

VT\_ENABLED

Queries to determine if VT functionality is available on the system. The argument is a pointer to an integer. If VT functionality is available, the integer is 1, otherwise it is 0.

VT\_GETMODE

Determines the VT's current mode, either VT\_AUTO or VT\_PROCESS. The argument is the address of the following structure, as defined in <sys/vt.h>

```
struct vt mode {
         char mode; /* VT mode */
         char waitv; /* not used */
         short relsig;/* signal to use for release request */
         short acqsig;/* signal to use for display acquired */
         short frsig;/* not used */
       }
       /* Virtual console Modes */
       #define VT_AUTO 0 /* automatic VT_switching */
       #define VT_PROCESS 1 /* process controls switching */
```
The structure is filled in with the current value for each field.

VT\_GET\_CONSUSER

Returns the target of /dev/vt/console\_user. The argument is an address of an int variable. The number of the VT device which /dev/vt/console\_user points to is returned. If /dev/vt/console\_user points to /dev/console, then 0 is returned.

VT\_GETSTATE

Obtains the active VT number and a list of open VTs. The argument is an address to the following structure:

```
struct vt stat {
       unsigned short v_active, /* number of the active VT */v_signal, /* not used */
                     v state; /* count of open VTs. For every 1 in this
                                field, there is an open VT */
       }
```
With VT\_GETSTATE, the VT manager first gets the number of the active VT, then determines the number of open VTs in the system and sets a 1 for each open VT in v\_state. Next, the VT manager transfers the information in structure vt stat passed by the user process.

VT\_OPENQRY

Finds an available VT. The argument is a pointer to an integer. The integer is filled in with the number of the first available console that no other process has open (and hence, is available to be opened). If there are no available VT's, -1 is filled in.

VT\_RELDISP

Tells the VT manager if the process releases (or refuses to release) the display. An argument of 1 indicates the VT is released. An argument of 0 indicates refusal to release. The VT\_ACKACQ argument indicates if acquisition of the VT has been completed.

VT\_SET\_CONSUSER

Sets the current VT node (where the ioctl comes from) as the target of /dev/vt/console\_user. The sys\_devices privilege is required for this ioctl.

VT\_SETMODE

Sets the VT mode. The argument is a pointer to a vt\_mode structure as defined above. The structure should be filled in with the desired mode. If process-control mode is specified, the signals used to communicate with the process should be specified. If any signals are not specified (value is zero), the signal default is SIGUSR1 (for relsig and acqsig).

VT\_WAITACTIVE

If the specified VT is currently active, this call returns immediately. Otherwise, it sleeps until the specified VT becomes active, at which point it returns.

- Files /dev/vt/# VT devices.
- See Also [ioctl](http://www.oracle.com/pls/topic/lookup?ctx=821-1463&id=ioctl-2)(2), [signal](http://www.oracle.com/pls/topic/lookup?ctx=821-1465&id=signal-3c)(3C), [wscons](#page-1026-0)(7D)
	- By default, there are only five virtual console instance login prompts running on /dev/vt/# **Notes** (where "#" represents 2 to 6) in addition to the system console running on /dev/console. Normally Xorg uses the seventh virtual console (/dev/vt/7.) To switch from consoles to Xserver (which normally picks up the first available virtual console), use  $\lceil$  Ctrl +  $\rceil$  Alt + F7.

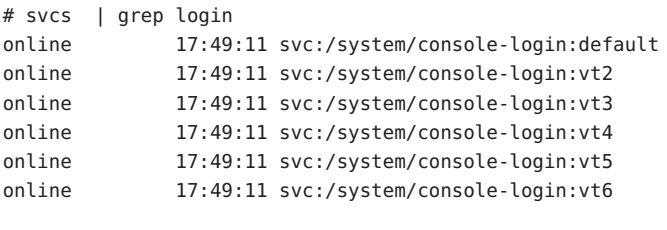

console-login:default is for the system console, others for virtual consoles.

You can modify properties/disable/enable and remove/add virtual consoles using smf(5):

# svccfg -s console-login add vt8

```
# svccfg -s console-login:vt8 setprop ttymon/device=astring: "/dev/vt/8"
```
# svcadm enable console-login:vt8

Name vuidmice, vuidm3p, vuidm4p, vuidm5p, vuid2ps2, vuid3ps2 - converts mouse protocol to Firm Events

Synopsis #include <sys/stream.h>

#include <sys/vuid\_event.h> #include <sys/vuid\_wheel.h> int ioctl(*fd*, I\_PUSH, vuidm3p); int ioctl(*fd*, I\_PUSH, vuidm4p); int ioctl(*fd*, I\_PUSH, vuidm5p); int ioctl(*fd*, I\_PUSH, vuid2ps2); int ioctl(*fd*, I\_PUSH, vuid3ps2);

Description The STREAMS modules vuidm3p, vuidm4p, vuidm5p, vuid2ps2, and vuid3ps2 convert mouse protocols to Firm events. The Firm event structure is described in <sys/vuid\_event.h>. Pushing a STREAMS module does not automatically enable mouse protocol conversion to Firm events. The STREAMS module state is initially set to raw or VUID\_NATIVE mode which performs no message processing. You must change the state to VUID\_FIRM\_EVENT mode to initiate mouse protocol conversion to Firm events. This can be accomplished by the following code:

> int format; format = VUID FIRM EVENT; ioctl(fd, VUIDSFORMAT, &format);

You can also query the state of the STREAMS module by using the VUIDGFORMAT option.

```
int format;
int fd; /* file descriptor */
ioctl(fd, VUIDGFORMAT, &format);
if ( format == VUID NATIVE );
    /* The state of the module is in raw mode.
     * Message processing is not enabled.
     */
if ( format == VUID FIRM EVENT );
    /* Message processing is enabled.
     * Mouse protocol conversion to Firm events
     * are performed.
```
The remainder of this section describes the processing of STREAMS messages on the readand write-side.

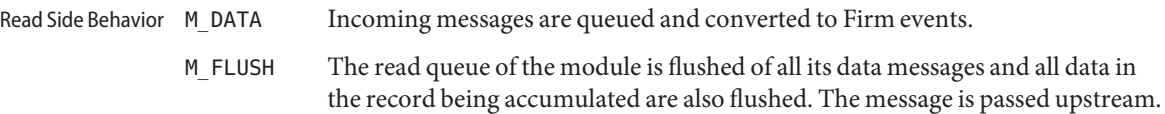

Write

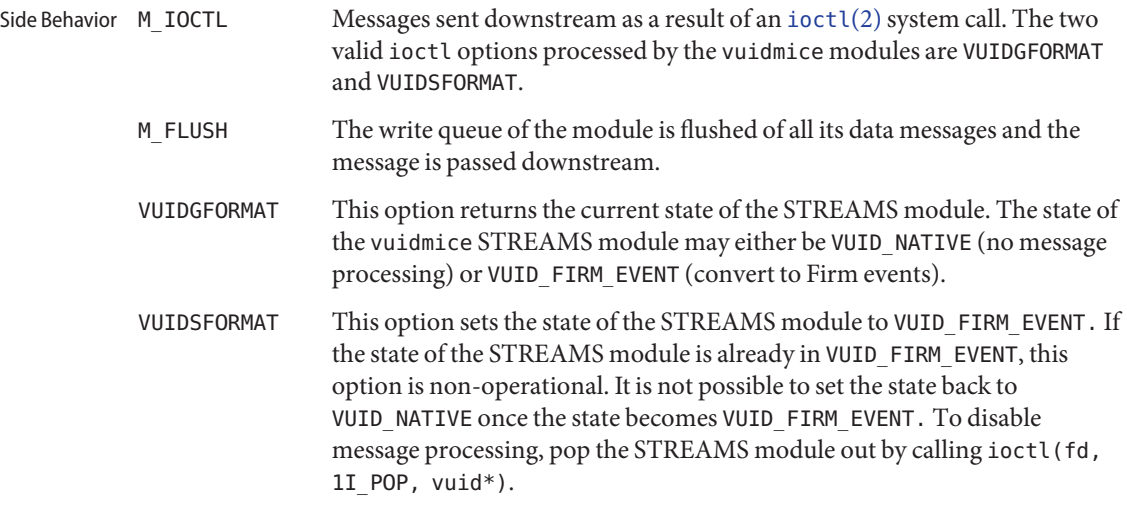

The following wheel support ioctls are defined for PS/2 mouse only:

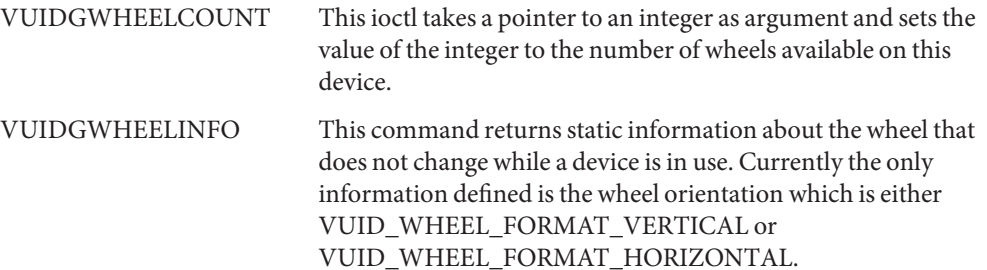

```
typedef struct {
       int vers;
       int id;
       int format;
} wheel_info;
```
The ioctl takes a pointer to "wheel\_info" structure with the "vers" set to the current version of the "wheel info" structure and "id" set to the id of the wheel for which the information is desired.

# VUIDSWHEELSTATE

VUIDGWHEELSTATE VUIDSWHEELSTATE sets the state of the wheel to that specified in the stateflags. VUIDGWHEELSTATE returns the current state settings in the stateflags field.

> stateflags is an OR'ed set of flag bits. The only flag currently defined is VUID\_WHEEL\_STATE\_ENABLED.

When stateflags is set to VUID\_WHEEL\_STATE\_ENABLED the module converts motion of the specified wheel into VUID events and sends those up stream.

Wheel events are disabled by default.

Applications that want to change a flag should first get the current flags and then change only the bit they want.

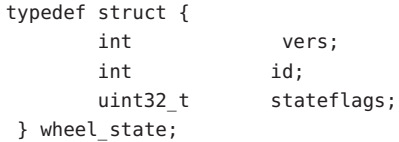

These ioctls take pointer to 'wheel\_state' as an argument with the 'vers' and 'id' members filled up. These members have the same meaning as that for 'VUIDGWHEELINFO' ioctl.

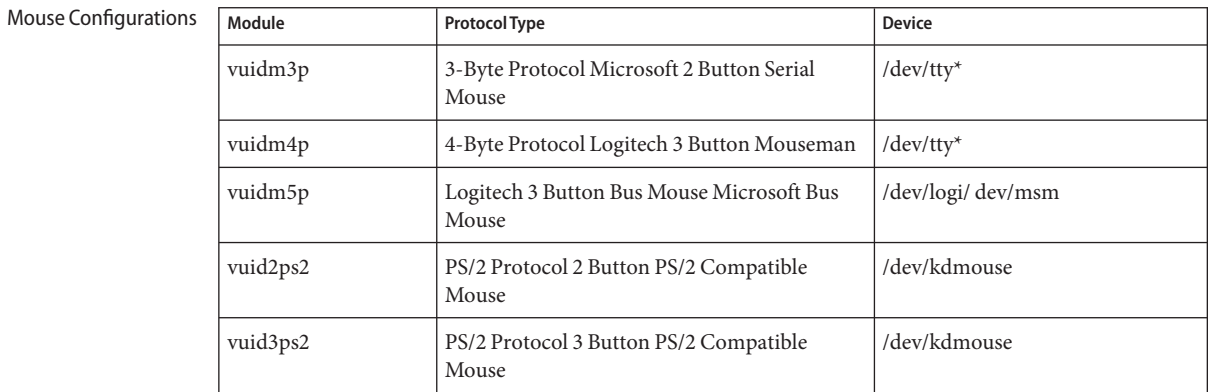

#### Attributes See [attributes](http://www.oracle.com/pls/topic/lookup?ctx=821-1474&id=attributes-5)(5) for descriptions of the following attributes:

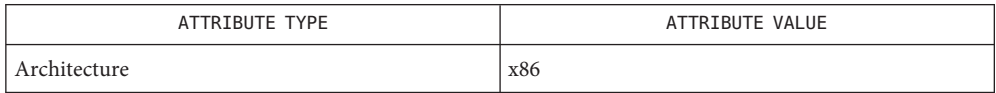

See Also [attributes](http://www.oracle.com/pls/topic/lookup?ctx=821-1474&id=attributes-5)(5), [virtualkm](#page-1004-0)(7D)

*[STREAMS Programming Guide](http://www.oracle.com/pls/topic/lookup?ctx=816-4855&id=streams)*

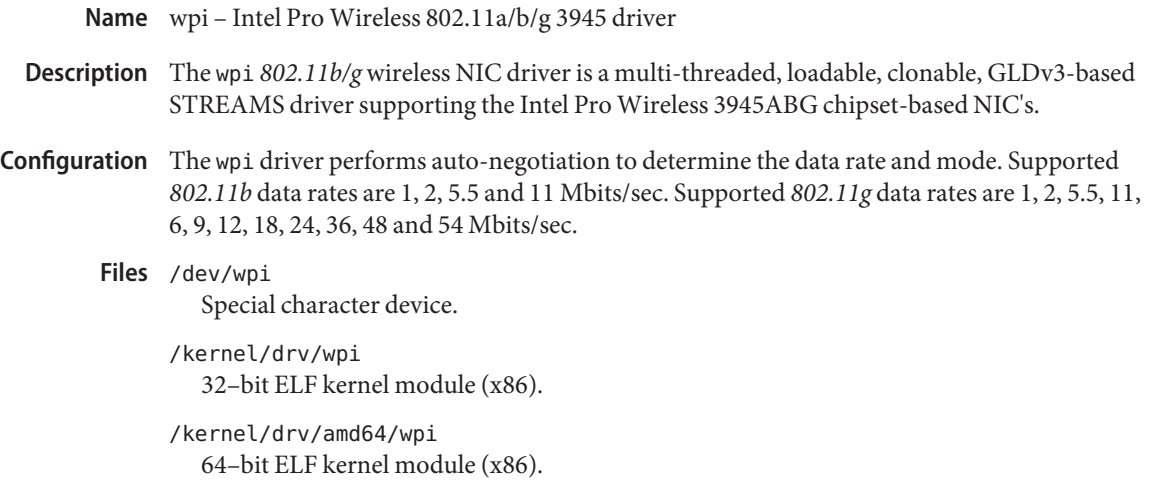

Attributes See [attributes](http://www.oracle.com/pls/topic/lookup?ctx=821-1474&id=attributes-5)(5) for descriptions of the following attributes:

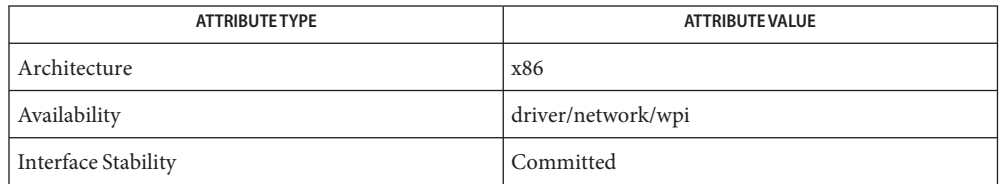

See Also [dladm](http://www.oracle.com/pls/topic/lookup?ctx=821-1462&id=dladm-1m)(1M), wificonfig(1M), [attributes](http://www.oracle.com/pls/topic/lookup?ctx=821-1474&id=attributes-5)(5), gld[\(7D\),](#page-283-0) [dlpi](#page-191-0)(7P)

*802.11 — Wireless LAN Media Access Control and Physical Layer Specification* — IEEE, 2001

Name wscons - workstation console

<span id="page-1026-0"></span>Synopsis #include <sys/strredir.h> ioctl(*fd*, SRIOCSREDIR, *target*); ioctl(*fd*, SRIOCISREDIR, *target*);

- The wscons workstation console consists of a workstation keyboard and frame buffer that act together to emulate an ASCII terminal. It includes a redirection facility that allows I/O issued to the workstation console to be diverted to a STREAMS device, enabling window systems to redirect output that would otherwise appear directly on the frame buffer in corrupted form. **Description**
	- Redirection The wscons redirection facility maintains a list of devices that are designated as redirection targets through the SRIOCSREDIR ioctl described below. Only the current entry is active; when the active entry is closed, the most recent remaining entry becomes active. The active entry acts as a proxy for the device being redirected and handles all [read](http://www.oracle.com/pls/topic/lookup?ctx=821-1463&id=read-2)(2),  $write(2)$  $write(2)$ ,  $inct1(2)$ , and [poll](http://www.oracle.com/pls/topic/lookup?ctx=821-1463&id=poll-2)(2) calls issued against the redirectee.

The ioctls described below control the redirection facility. In both cases, *fd* is a descriptor for the device being redirected (or workstation console) and *target* is a descriptor for a STREAMS device.

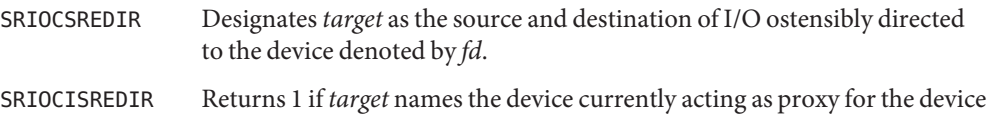

The Solaris kernel terminal emulator provides ANSI X3.64 emulation both on SPARC and x86 systems. ANSI Standard Terminal Emulation

denoted by *fd*, and 0 if it is not.

On SPARC systems, the PROM monitor is used to emulate an ANSI X3.64 terminal if the kernel terminal emulator is not available for emulation. See [visual\\_io](#page-1007-0)(7I) for more details.

Note: The VT100 adheres the ANSI X3.64 standard. However, because the VT100 features nonstandard extensions to ANSI X3.64, it is incompatible with Sun terminal emulators.

The SPARC console displays 34 lines of 80 ASCII characters per line. The x86 console displays 25 lines of 80 ASCII characters per line. Devices with smaller text capacities may display less. On SPARC systems, the screen-#rows screen-#columns should be set to 34 or 80 respectively or text capacities will vary from those described above. On SPARC systems, the screen-#rows and screen-#columns fields are stored in NVRAM/EEPROM. See [eeprom](http://www.oracle.com/pls/topic/lookup?ctx=821-1462&id=eeprom-1m)( $1M$ ) for more information. Both SPARC and x86 consoles offer scrolling,  $(x, y)$  cursor addressing ability and a number of other control functions.

The console cursor marks the current line and character position on the screen. ASCII characters between 0x20 (space) and 0x7E (tilde) inclusive are printing characters. When a print character is written to the console (and is not part of an escape sequence), it is displayed at the current cursor position and the cursor moves one position to the right on the current line.

On SPARC based systems, later PROM revisions have the full 8-bit ISO Latin-1 (*ISO 8859-1*) character set. Earlier PROM revisions display characters in the range 0xA0 through 0xFE as spaces.

When the cursor is at the right edge of the screen, it moves to the first character position on the next line. When the cursor is at the screen's right-bottom edge, the line-feed function is performed (see CTRL-J below). The line-feed function scrolls the screen up by one or more lines before moving the cursor to the first character position on the next line.

The wscons console defines a number of control sequences that may occur during input. When a control sequence is written to the console, it affects one of the control functions described below. Control sequences are not displayed on screen. Control Sequence Syntax

A number of control sequences (or control character functions) are of the form:

CTRL-*x*

where *x* represents a singe character., such as CNTRL-J for a line feed.

Other ANSI control sequences are of the form:

ESC [ *params char*

**Note –** Spaces are included only for readability; these characters must occur in the given sequence without the intervening spaces.

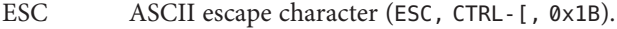

- Left square bracket '[' (0x5B).
- *params* Sequence of zero or more decimal numbers made up of digits between 0 and 9, separated by semicolons. Parameters are represented by *n* in the syntax descriptions for escape sequence functions.
- *char* Function character, which is different for each control sequence and it represented by *x* in the syntax descriptions for control character functions.

In the following examples of syntactically valid escape sequences, ESC represent the single ASCII character, Escape:

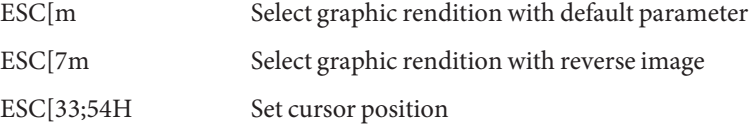

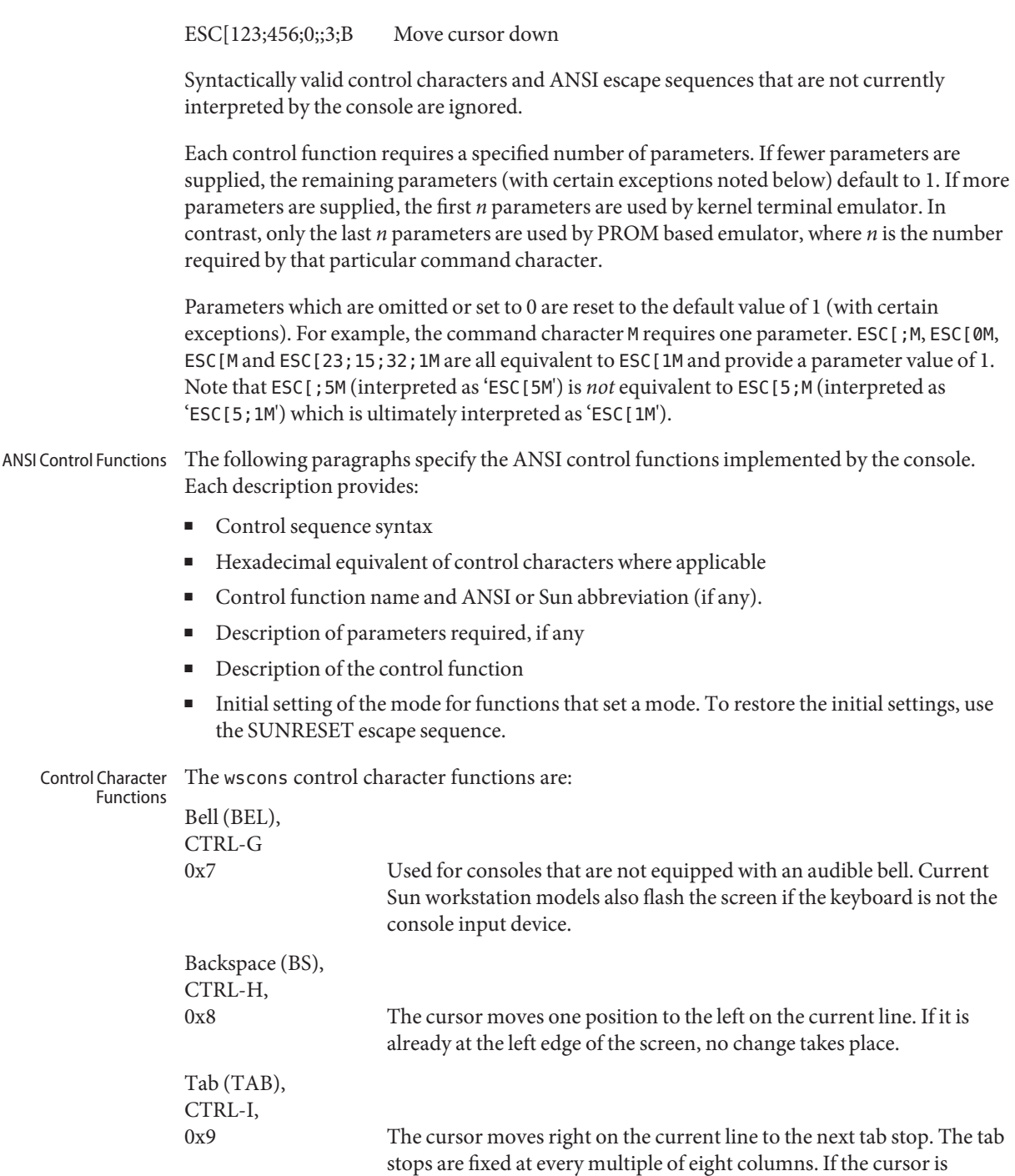

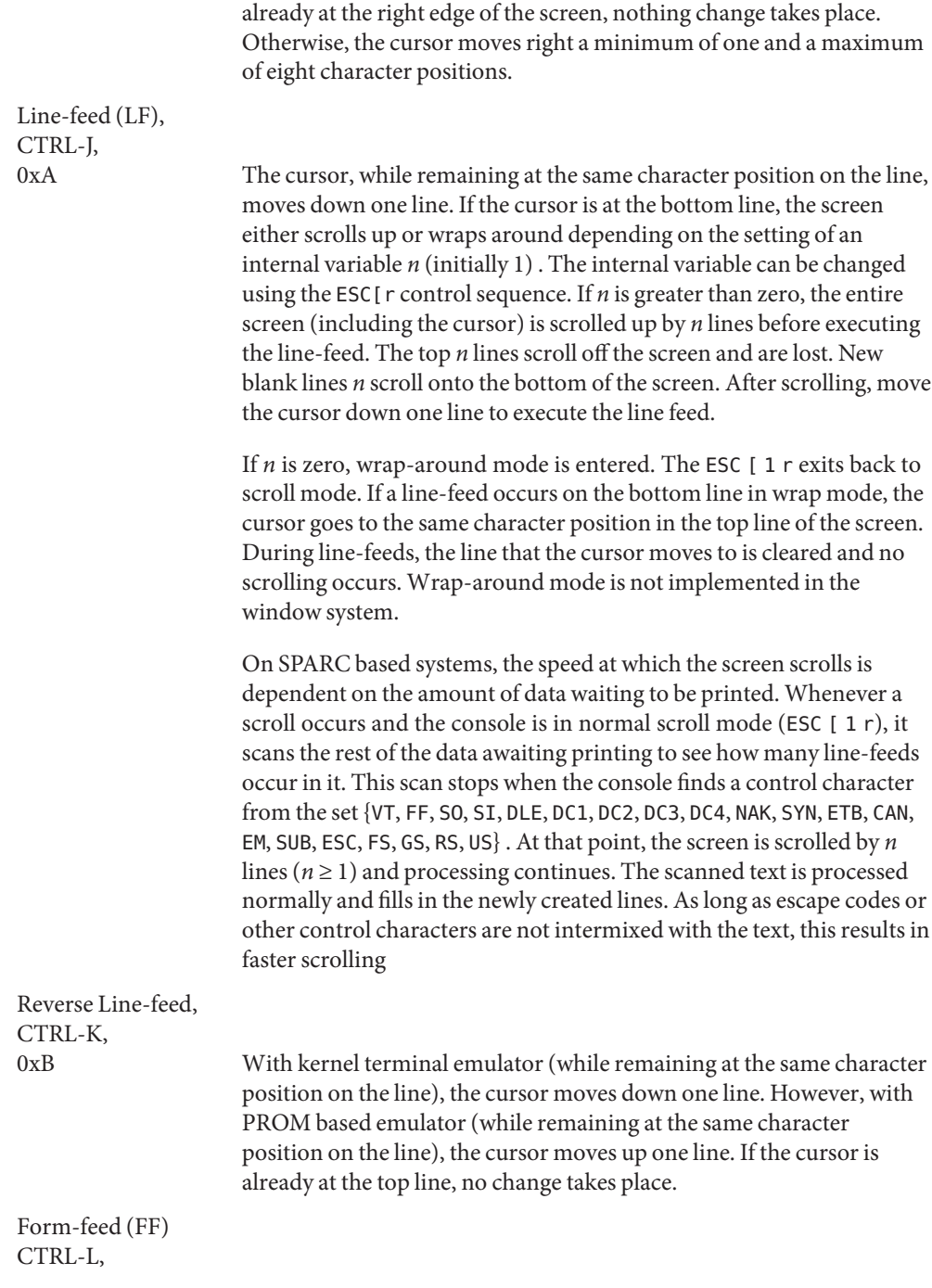

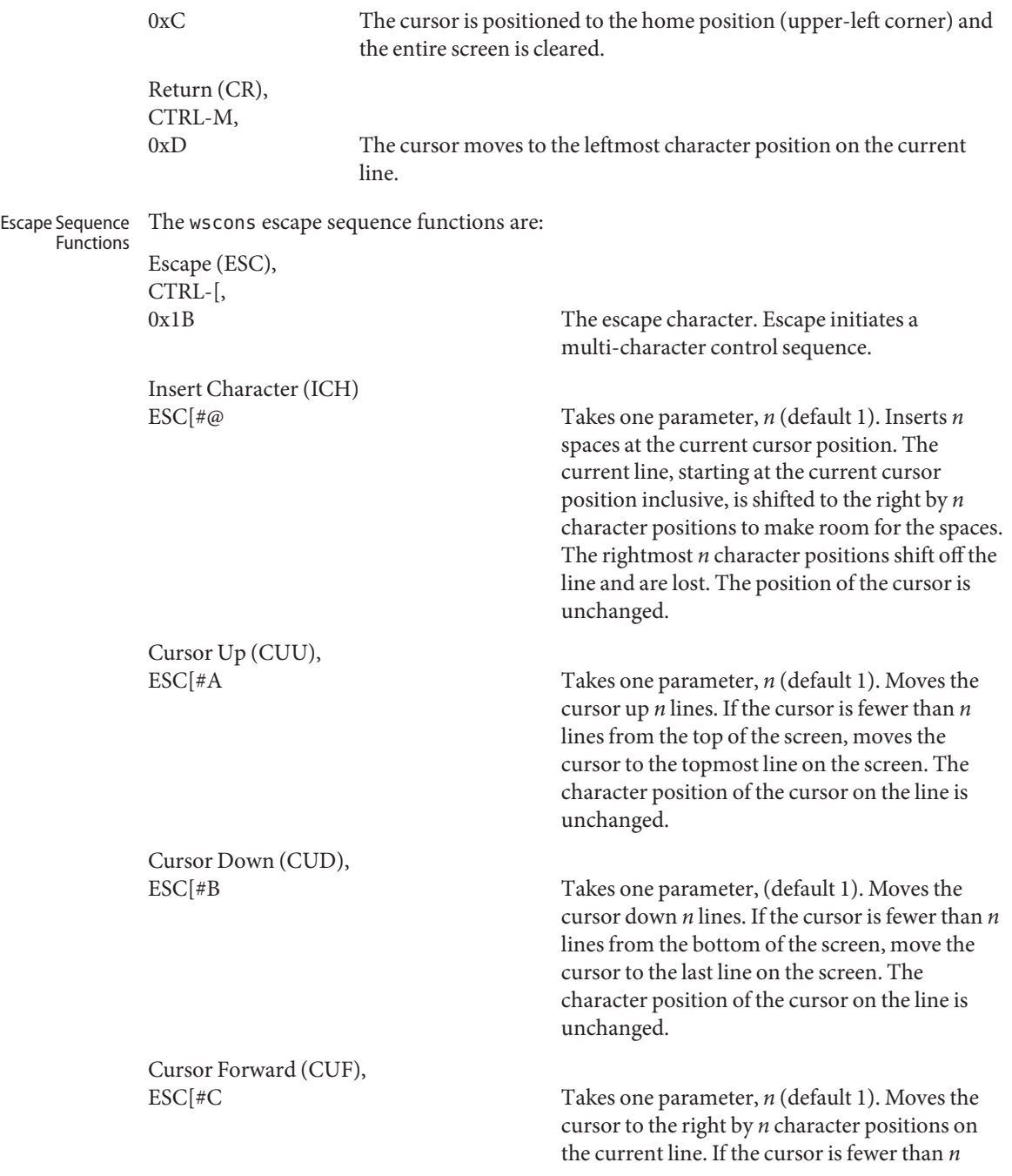

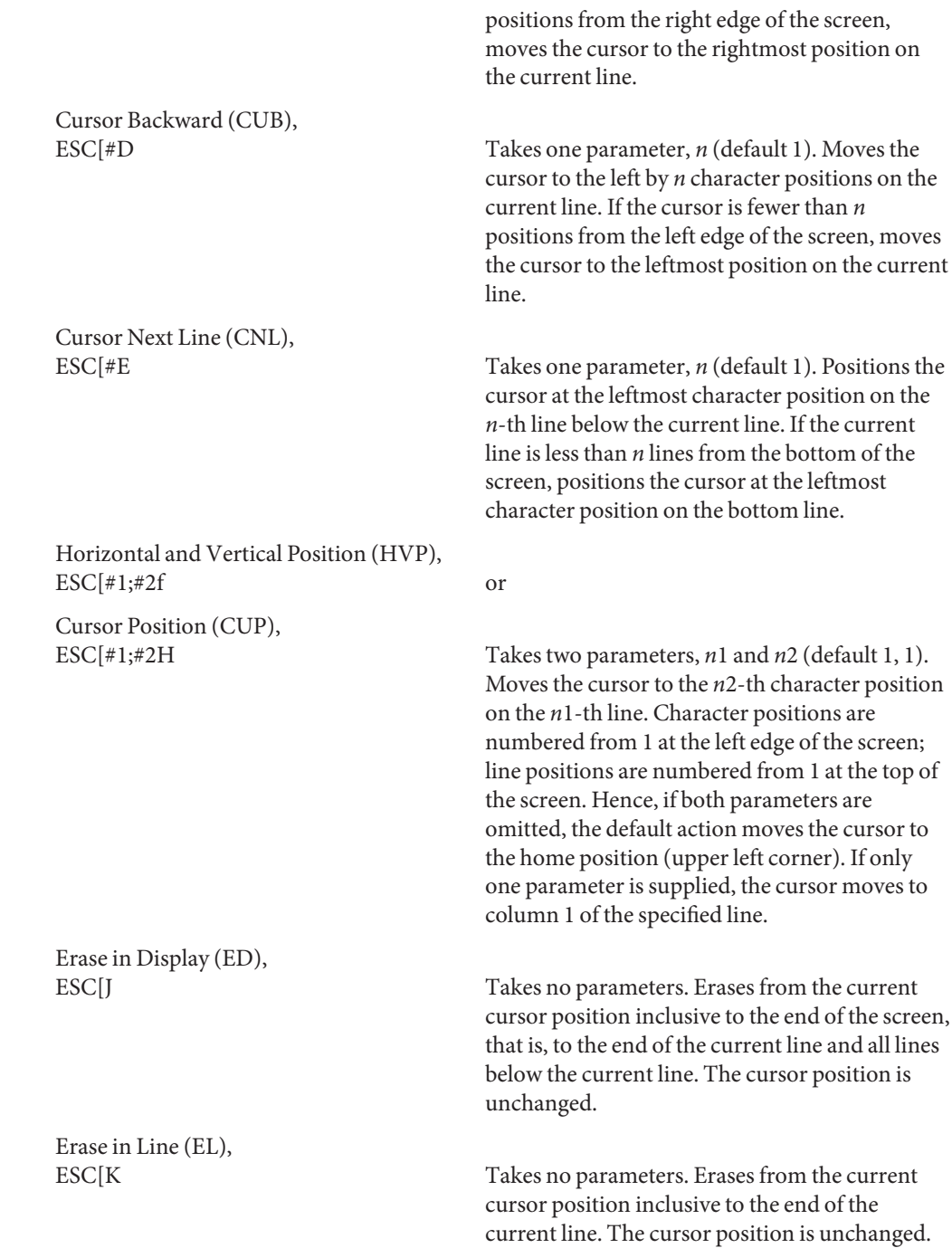

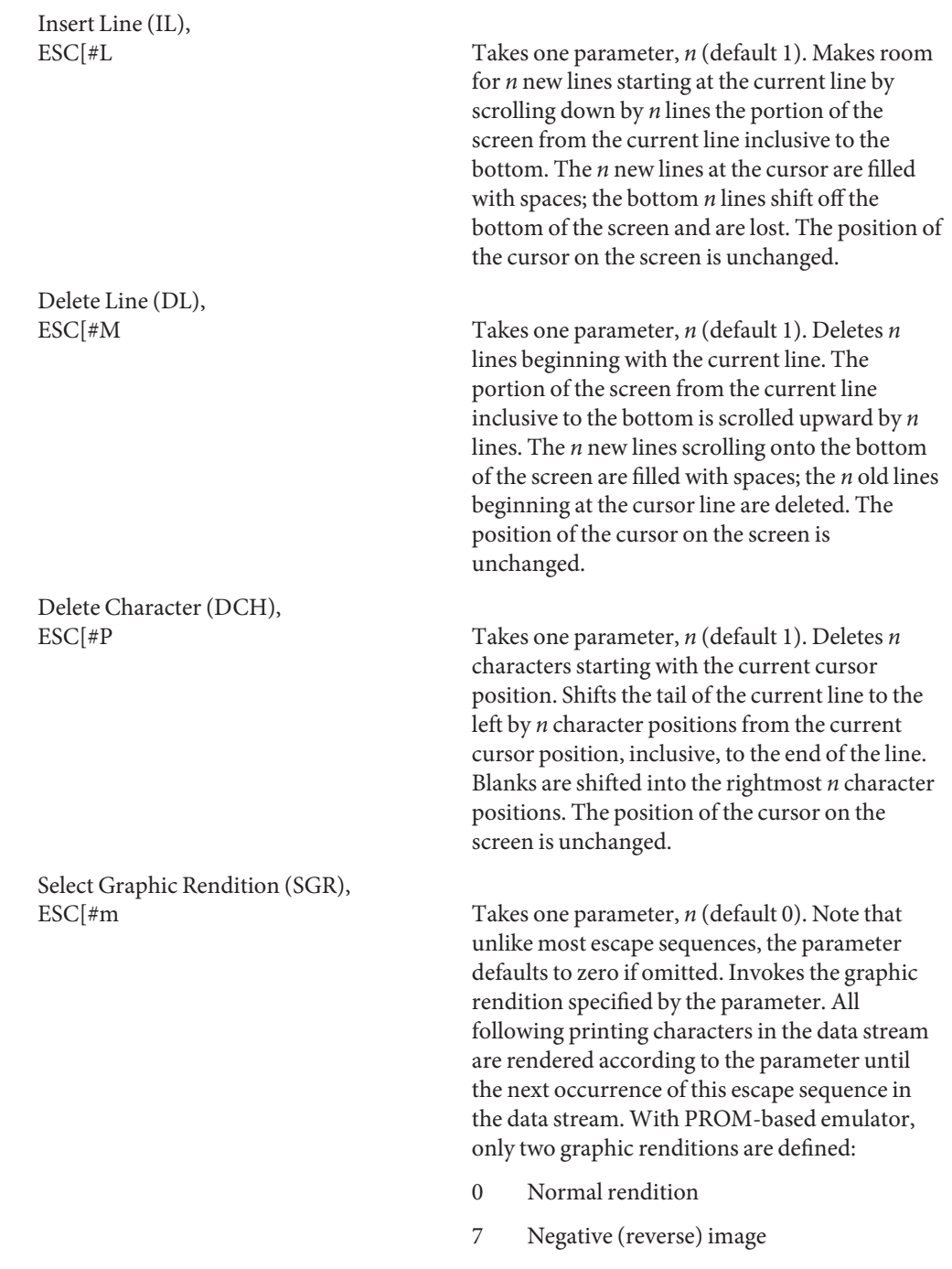

Negative image displays characters as white-on-black if the screen mode is currently black-on white, and vice-versa. Any non-zero value of *n* is currently equivalent to 7 and selects the negative image rendition.

In addition to the two renditions mentioned above, the following *ISO 6429-1983* graphic rendition values support color text with kernel terminal emulator:

- 30 black foreground
- 31 red foreground
- 32 green foreground
- 33 brown foreground
- 34 blue foreground
- 35 magenta foreground
- 36 cyan foreground
- 37 white foreground
- 40 black background
- 41 red background
- 42 green background
- 43 brown background
- 44 blue background
- 45 magenta background
- 46 cyan background
- 47 white background

ESC[p Takes no parameters. On SPARC, sets the screen mode to black-on-white. If the screen mode is already black-on-white, has no effect. In this mode, spaces display as solid white, other characters as black-on-white. The cursor is a solid black block. Characters displayed in negative image rendition (see 'Select Graphic Rendition' above) are white-on-black. This

Black On White (SUNBOW),

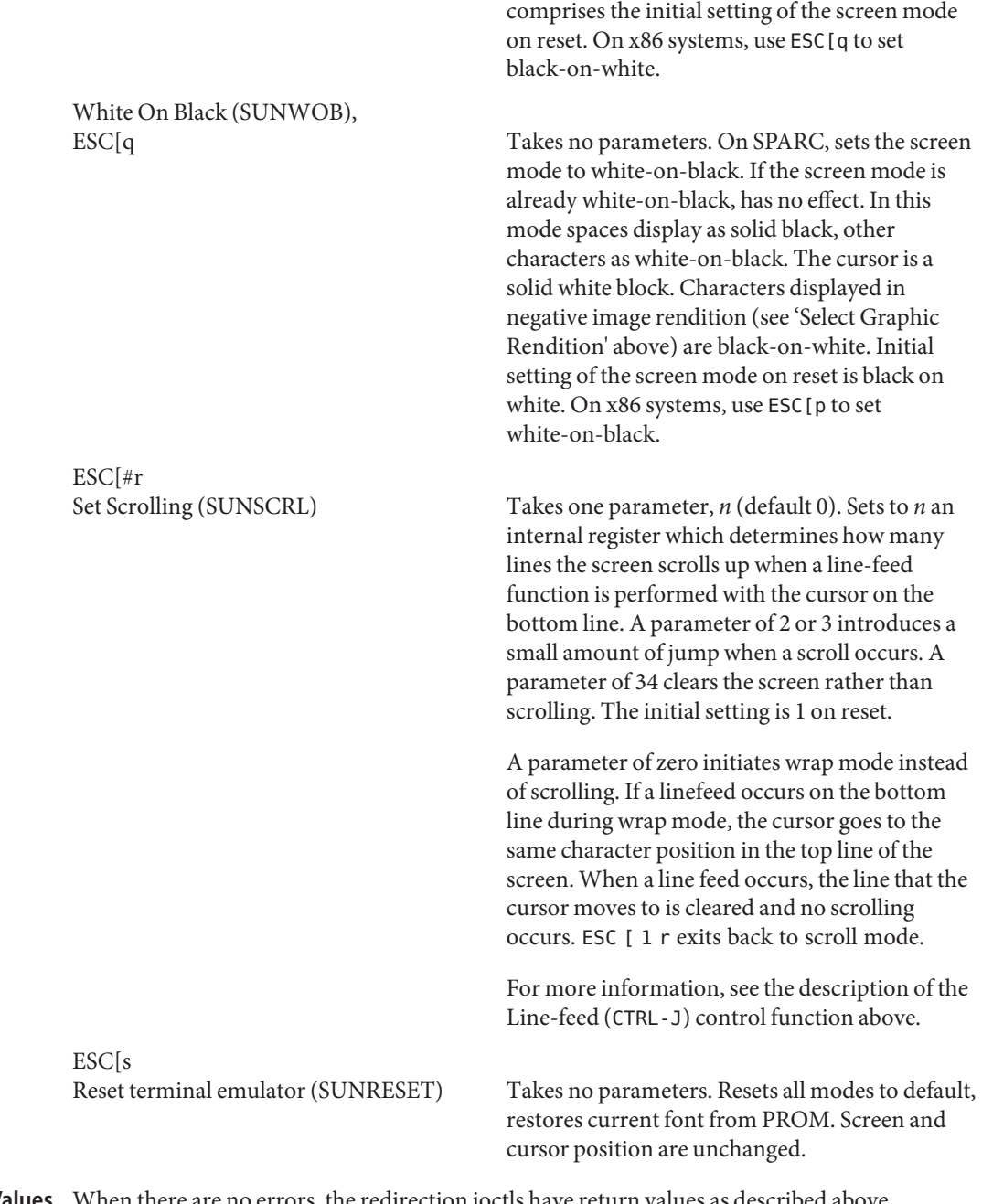

ere are no errors, the redirection ioctls have return values as described above. Otherwise, they return −1 and set errno to indicate the error. If the target stream is in an error state, errno is set accordingly. **Return Values**

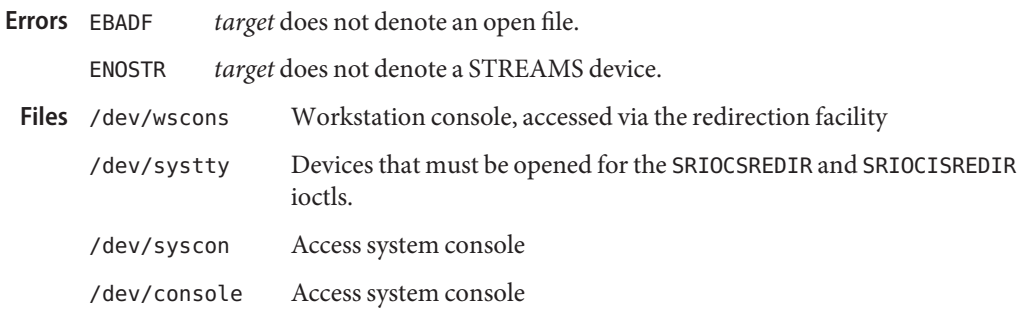

If the *target* stream is in an error state, errno is set accordingly.

Attributes See [attributes](http://www.oracle.com/pls/topic/lookup?ctx=821-1474&id=attributes-5)(5) for descriptions of the following attributes:

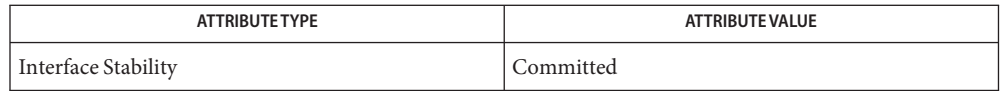

- **See Also** cvcd[\(1M\),](http://www.oracle.com/pls/topic/lookup?ctx=821-1462&id=cvcd-1m) [eeprom](http://www.oracle.com/pls/topic/lookup?ctx=821-1462&id=eeprom-1m)(1M), [ioctl](http://www.oracle.com/pls/topic/lookup?ctx=821-1463&id=ioctl-2)(2), [poll](http://www.oracle.com/pls/topic/lookup?ctx=821-1463&id=poll-2)(2), [read](http://www.oracle.com/pls/topic/lookup?ctx=821-1463&id=read-2)(2), [write](http://www.oracle.com/pls/topic/lookup?ctx=821-1463&id=write-2)(2), cvc[\(7D\),](#page-157-0) [console](#page-147-0)(7D), visual  $io(7I)$
- Warnings The redirection ioctls block while there is I/O outstanding on the device instance being redirected. If you try to redirect the workstation console while there is a outstanding read, the workstation console will hang until the read completes.
	- The cvc facility supersedes the SunOS wscons facility and should not be used with wscons. **Notes**

Name wusb\_ca - WUSB Cable Association Driver

Description The wusb\_ca driver is a USBA (Solaris USB Architecture) compliant client driver that supports the cable association model which is defined in Association Models Supplement to the Certified WUSB specification.

> The wireless USB cable association driver is a USB class driver that provides interfaces for establishing a first-time connection between Wireless USB hosts and devices. This process of establishing a first-time connection is called *association* in WUSB standard. It is a prerequisite process that must be completed by hosts and devices prior to implementing the security requirements outlined in *Wireless Universal Serial Bus Specification 1.0*.

Users should use [wusbadm](http://www.oracle.com/pls/topic/lookup?ctx=821-1462&id=wusbadm-1m)(1M) to do cable association for WUSB devices.

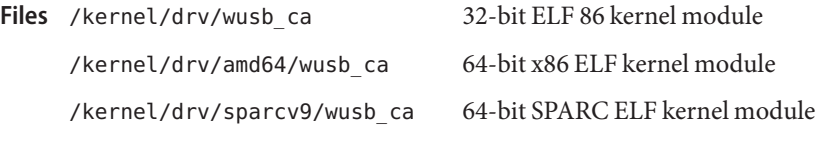

Attributes See [attributes](http://www.oracle.com/pls/topic/lookup?ctx=821-1474&id=attributes-5)(5) for a description of the following attributes:

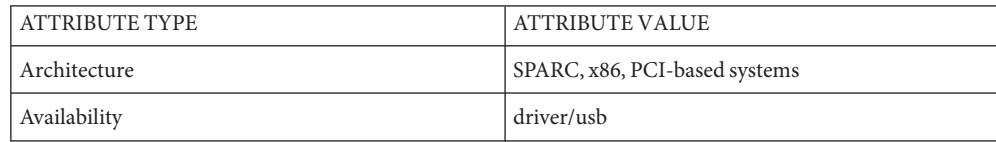

See Also [wusbadm](http://www.oracle.com/pls/topic/lookup?ctx=821-1462&id=wusbadm-1m)(1M), [attributes](http://www.oracle.com/pls/topic/lookup?ctx=821-1474&id=attributes-5)(5), [hwahc](#page-323-0)(7D), [hwarc](#page-324-0)(7D), [usba](#page-951-0)(7D)

*[Writing Device Drivers](http://www.oracle.com/pls/topic/lookup?ctx=819-3196&id=driver)*

*[System Administration Guide: Basic Administration](http://www.oracle.com/pls/topic/lookup?ctx=821-1451&id=sysadv1)*

*Wireless Universal Serial Bus Specification 1.0*

[http://www.usb.org](http://www.usb.org/home)

[http://www.sun.com](http://www.oracle.com/us/sun)

- wusb\_df, hwa1480\_fw WUSB firmware download driver and firmware module for Intel **Name** i1480 chipset
- Description The wusb\_df driver is a Solaris USB Architecture (USBA) compliant client driver that is used to download firmware for Host Wire Adapter (HWA) dongles that use Intel i1480 chipsets.

Currently, the wusb\_df driver can only download driver for Intel i1480 based HWA dongles. The hwa1480\_fw is a miscellaneous module which is transformed from Intel's firmware binary version RC1.3PA2-20070828. wusb\_df reads firmware data from hwa1480\_fw module and downloads it to HWA hardware.

Users can use  $elfwrap(1)$  $elfwrap(1)$  to transform new firmware binary. Users must use the same name as hwa1480\_fw, since wusb\_df only recognizes this symbol.

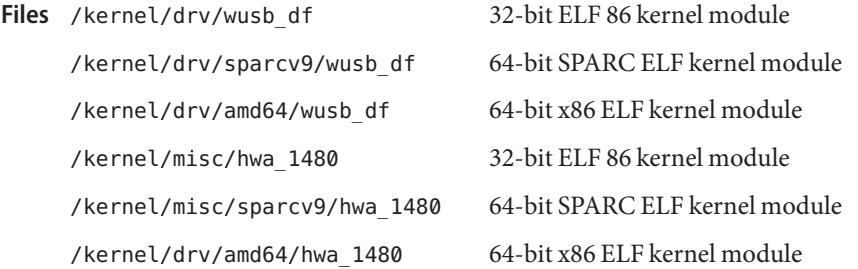

Attributes See [attributes](http://www.oracle.com/pls/topic/lookup?ctx=821-1474&id=attributes-5)(5) for a description of the following attributes:

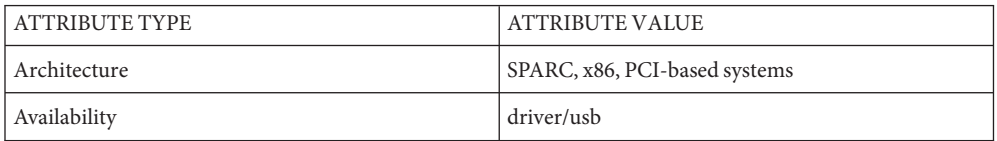

See Also [elfwrap](http://www.oracle.com/pls/topic/lookup?ctx=821-1461&id=elfwrap-1)(1)[add\\_drv](http://www.oracle.com/pls/topic/lookup?ctx=821-1462&id=add-drv-1m)(1M), [rem\\_drv](http://www.oracle.com/pls/topic/lookup?ctx=821-1462&id=rem-drv-1m)(1M), [update\\_drv](http://www.oracle.com/pls/topic/lookup?ctx=821-1462&id=update-drv-1m)(1M), [attributes](http://www.oracle.com/pls/topic/lookup?ctx=821-1474&id=attributes-5)(5)

*[Writing Device Drivers](http://www.oracle.com/pls/topic/lookup?ctx=819-3196&id=driver)*

*[System Administration Guide: Basic Administration](http://www.oracle.com/pls/topic/lookup?ctx=821-1451&id=sysadv1)*

*Wireless Universal Serial Bus Specification 1.0*

[http://www.usb.org](http://www.usb.org/home)

[http://www.sun.com](http://www.oracle.com/us/sun)

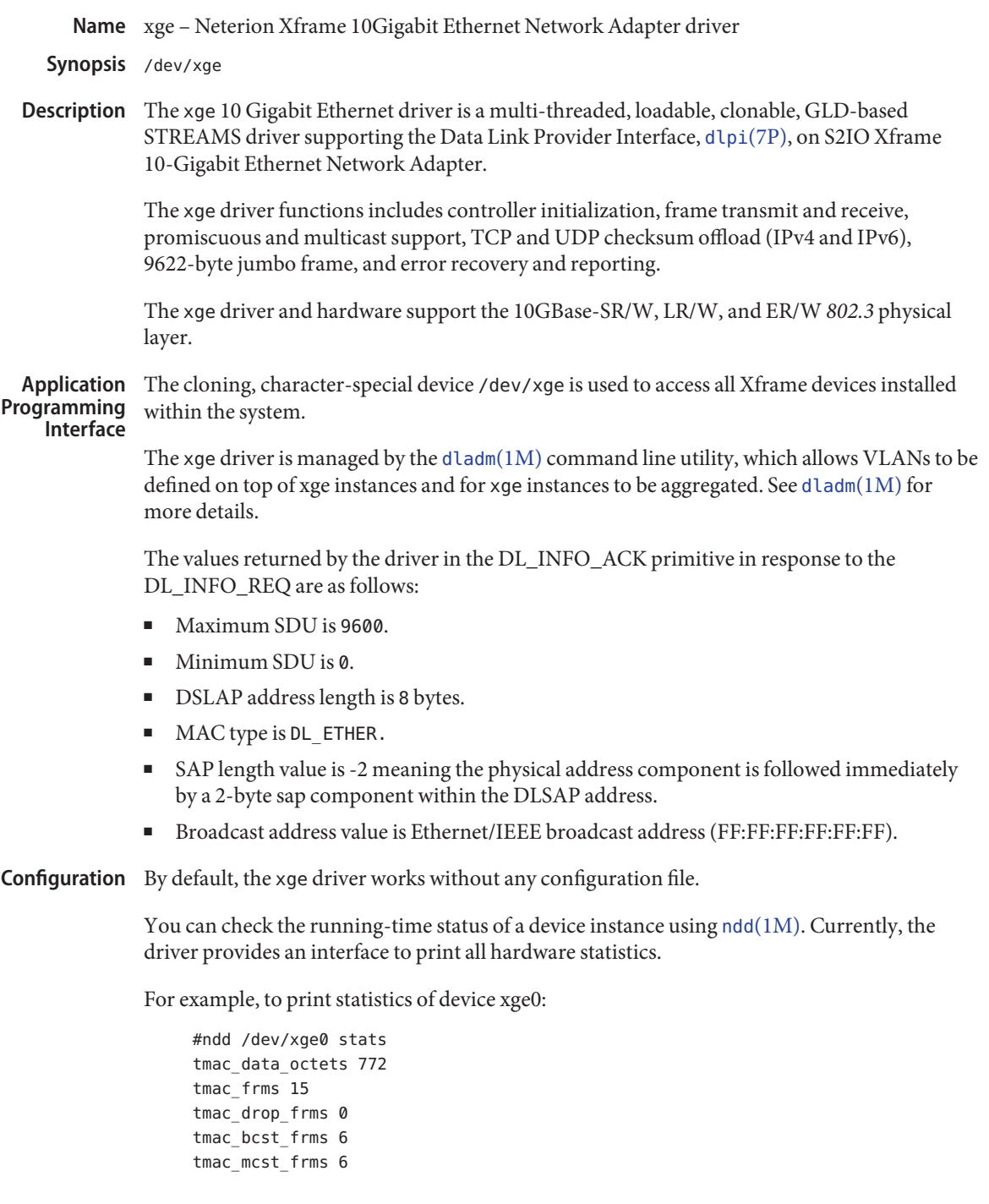

```
...
          rmac_vld_frms 13
           rmac_fcs_err_frms 0
           rmac_drop_frms 0
           rmac_vld_bcst_frms 7
          rmac_vld_mcst_frms 11
           rmac_out_rng_len_err_frms 0
           rmac_in_rng_len_err_frms 0
           rmac_long_frms 0
           ...
          not_traffic_intr_cnt 242673
          traffic_intr_cnt 28
           ...
                   xge special character device
Files
```
Attributes See [attributes](http://www.oracle.com/pls/topic/lookup?ctx=821-1474&id=attributes-5)(5) for descriptions of the following attributes:

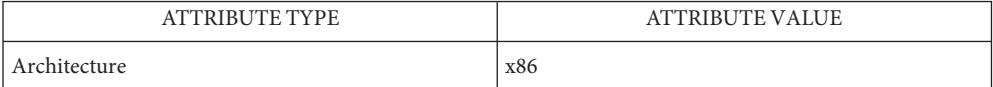

See Also [dladm](http://www.oracle.com/pls/topic/lookup?ctx=821-1462&id=dladm-1m)[\(1M\),](http://www.oracle.com/pls/topic/lookup?ctx=821-1462&id=ndd-1m) ndd(1M), [attributes](http://www.oracle.com/pls/topic/lookup?ctx=821-1474&id=attributes-5)(5), [streamio](#page-825-0)(7I), [dlpi](#page-191-0)(7P)

*Writing Device Drivers*

*STREAMS Programming Guide*

*Network Interfaces Programmer's Guide*

Name yge - Marvell Yukon 2 Ethernet device driver

Synopsis /dev/net/yge

Description The yge driver supports Marvell Yukon 2 Fast Ethernet and Gigabit Ethernet controllers.

Properties The following properties can be configured using [dladm](http://www.oracle.com/pls/topic/lookup?ctx=821-1462&id=dladm-1m)(1M):

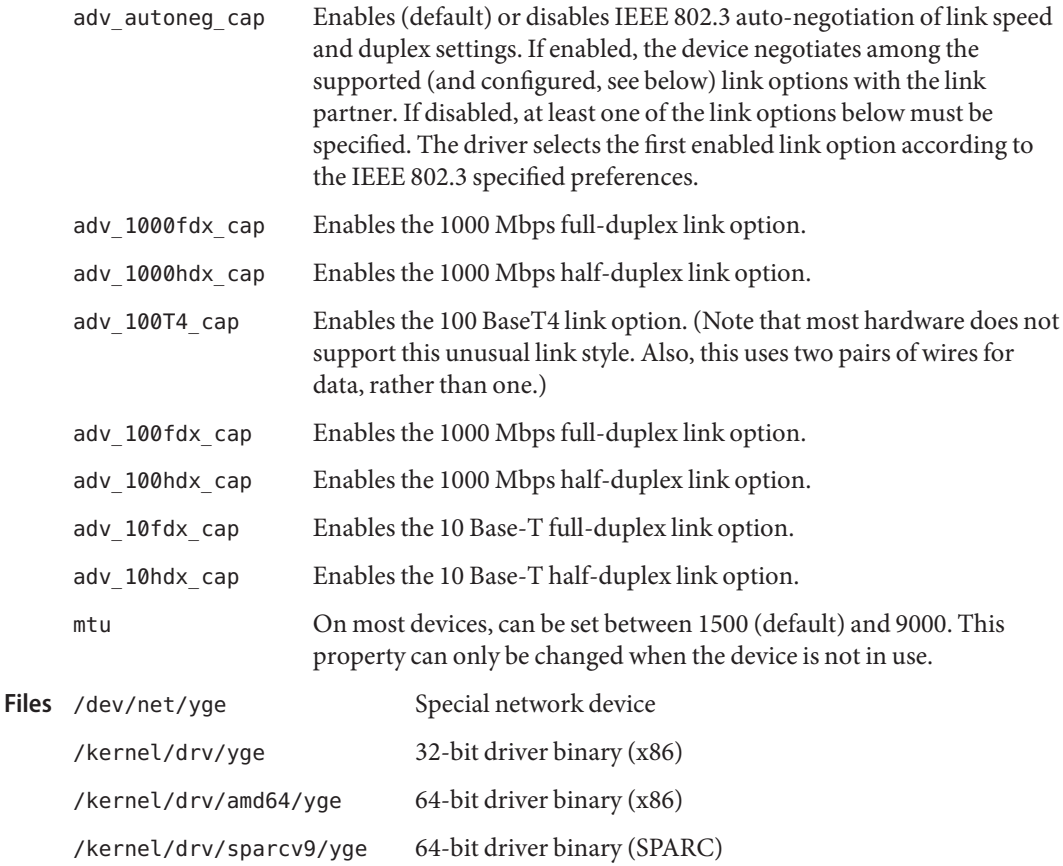

Attributes See [attributes](http://www.oracle.com/pls/topic/lookup?ctx=821-1474&id=attributes-5)(5) for a descriptions of the following attributes:

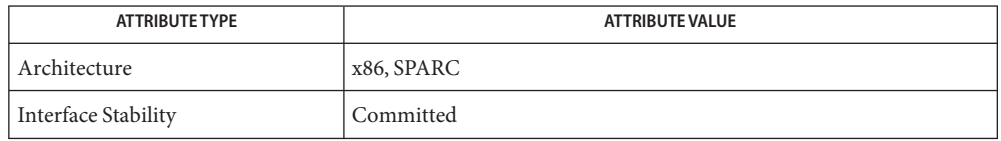

```
See Also dladm(1M), attributes(5), dlpi(7P)
```
Name zcons - Zone console device driver

Description The zcons character driver exports the console for system zones. The driver is comprised of two "sides:" a master side with which applications in the global zone communicate, and a slave side, which receives I/O from the master side. The slave side is available in the global zones.

> Applications must not depend on the location of /dev or /devices entries exported by zcons. Inside a zone, the zcons slave side is fronted by /dev/console and other console-related symbolic links, which are used by applications that expect to write to the system console.

The zcons driver is Sun Private, and may change in future releases.

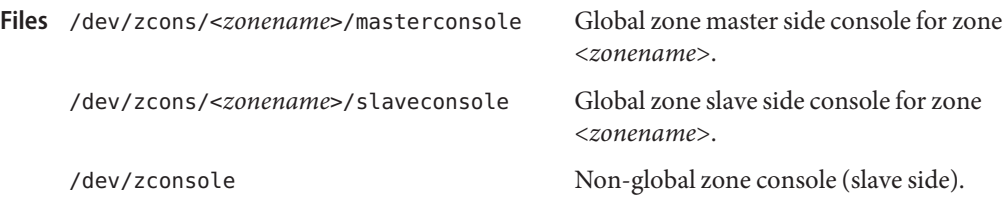

Attributes See [attributes](http://www.oracle.com/pls/topic/lookup?ctx=821-1474&id=attributes-5)(5) for descriptions of the following attributes:

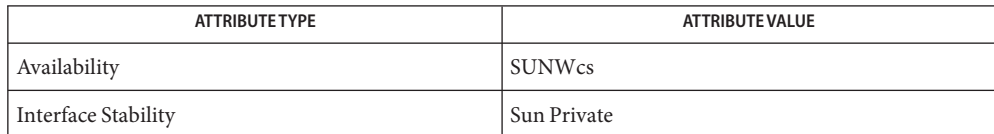

See Also [zoneadm](http://www.oracle.com/pls/topic/lookup?ctx=821-1462&id=zoneadm-1m)(1M), [zonecfg](http://www.oracle.com/pls/topic/lookup?ctx=821-1462&id=zonecfg-1m)(1M), [attributes](http://www.oracle.com/pls/topic/lookup?ctx=821-1474&id=attributes-5)(5), [zones](http://www.oracle.com/pls/topic/lookup?ctx=821-1474&id=zones-5)(5)

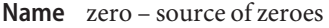

Description A zero special file is a source of zeroed unnamed memory.

Reads from a zero special file always return a buffer full of zeroes. The file is of infinite length.

Writes to a zero special file are always successful, but the data written is ignored.

Mapping a zero special file creates a zero-initialized unnamed memory object of a length equal to the length of the mapping and rounded up to the nearest page size as returned by sysconf. Multiple processes can share such a zero special file object provided a common ancestor mapped the object MAP\_SHARED.

- Files /dev/zero
- See Also [fork](http://www.oracle.com/pls/topic/lookup?ctx=821-1463&id=fork-2)(2), [mmap](http://www.oracle.com/pls/topic/lookup?ctx=821-1463&id=mmap-2)(2), [sysconf](http://www.oracle.com/pls/topic/lookup?ctx=821-1465&id=sysconf-3c)(3C)
Name zs-Zilog 8530 SCC serial communications driver

<span id="page-1044-0"></span>Synopsis #include <fcntl.h>

#include <sys/termios.h> open("/dev/term/*n*", *mode*); open("/dev/tty*n*", *mode*); open("/dev/cua/*n*", *mode*);

The Zilog 8530 provides two serial input/output channels capable of supporting a variety of communication protocols. A typical system uses two or more of these devices to implement essential functions, including RS-423 ports (which also support most RS-232 equipment), and the console keyboard and mouse devices. **Description**

> The zs module is a loadable STREAMS driver that provides basic support for the Zilog 8530 hardware and basic asynchronous communication support. The driver supports the [termio](#page-858-0)(7I) device control functions specified by flags in the c\_cflag word of the termios structure and by the IGNBRK, IGNPAR, PARMRK, or INPCK flags in the c\_iflag word. All other [termio](#page-858-0)(7I) functions must be performed by STREAMS modules pushed atop the driver. When a device is opened, the [ldterm](#page-476-0)(7M) and [ttcompat](#page-903-0)(7M) STREAMS modules are automatically pushed on top of the stream, providing the standard [termio](#page-858-0)(7I) interface.

> The character-special devices /dev/term/a and /dev/term/b are used to access the two serial ports on the CPU board.

Valid name space entries are /dev/cua/[*a-z*], /dev/term/[*a-z*] and /dev/tty[*a-z*]. The number of entries used in a name space are machine dependent.

To allow a single tty line to be connected to a modem and used for both incoming and outgoing calls, a special feature is available that is controlled by the minor device number. By accessing character-special devices with names of the form /dev/cua/[*n*], it is possible to open a port without the Carrier Detect signal being asserted, either through hardware or an equivalent software mechanism. These devices are commonly known as dial-out lines.

Once a /dev/cua/[*n*] line is opened, the corresponding tty line cannot be opened until the /dev/cua/*n* line is closed. A blocking open will wait until the /dev/cua/[*n*] line is closed (which will drop Data Terminal Ready, and Carrier Detect) and carrier is detected again. A non-blocking open will return an error. If the tty line has been opened successfully (usually only when carrier is recognized on the modem) , the corresponding /dev/cua/[*n*] line cannot be opened. This allows a modem to be attached to /dev/term/[*n*] (renamed from /dev/tty[*n*]) and used for dial-in (by enabling the line for login in /etc/inittab) and also used for dial-out (by [tip](http://www.oracle.com/pls/topic/lookup?ctx=821-1461&id=tip-1)(1) or [uucp](http://www.oracle.com/pls/topic/lookup?ctx=821-1461&id=uucp-1c)(1C)) as /dev/cua/[*n*] when no one is logged in on the line.

**Note –** This module is affected by the setting of specific eeprom variables. For information on parameters that are persistent across reboots, see the [eeprom](http://www.oracle.com/pls/topic/lookup?ctx=821-1462&id=eeprom-1m) $(1M)$  man page.

The zs module supports the standard set of termio ioctl( ) calls. **ioctls**

If the CRTSCTS flag in the c\_cflag field is set, output will be generated only if CTS is high; if CTS is low, output will be frozen. If the CRTSCTS flag is clear, the state of CTS has no effect.

If the CRTSXOFF flag in the c\_cflag field is set, input will be received only if RTS is high; if RTS is low, input will be frozen. If the CRTSXOFF flag is clear, the state of RTS has no effect.

The termios CRTSCTS (respectively CRTSXOFF) flag and termiox CTSXON (respectively RTSXOFF) can be used interchangeably.

Breaks can be generated by the TCSBRK, TIOCSBRK, and TIOCCBRK ioctl( ) calls.

The state of the DCD, CTS, RTS, and DTR interface signals may be queried through the use of the TIOCM\_CAR, TIOCM\_CTS, TIOCM\_RTS, and TIOCM\_DTR arguments to the TIOCMGET ioctl command, respectively. Due to hardware limitations, only the RTS and DTR signals may be set through their respective arguments to the TIOCMSET, TIOCMBIS, and TIOCMBIC ioctl commands.

The input and output line speeds may be set to any of the speeds supported by termio. The input and output line speeds cannot be set independently; for example, when you set the the output speed, the input speed is automatically set to the same speed.

When the driver is used to service the serial console port, it supports a BREAK condition that allows the system to enter the debugger or the monitor. The BREAK condition is generated by hardware and it is usually enabled by default. A BREAK condition originating from erroneous electrical signals cannot be distinguished from one deliberately sent by remote DCE. The Alternate Break sequence can be used to remedy this.

Due to a risk of incorrect sequence interpretation, SLIP and certain other binary protocols should not be run over the serial console port when Alternate Break sequence is in effect. Although PPP is a binary protocol, it is able to avoid these sequences using the ACCM feature in *RFC 1662*. For Solaris PPP 4.0, you do this by adding the following line to the /etc/ppp/options file (or other configuration files used for the connection; see  $ppp(d|M)$  for details):

## asyncmap 0x00002000

By default, the Alternate Break sequence is three characters: carriage return, tilde and control-B ( $CR \sim CTRL-B$ ), but may be changed by the driver. For more information on breaking (entering the debugger or monitor), see [kbd](http://www.oracle.com/pls/topic/lookup?ctx=821-1461&id=kbd-1)(1) and kb[\(7M\).](#page-461-0)

An open will fail under the following conditions: **Errors**

- ENXIO The unit being opened does not exist.
- EBUSY The dial-out device is being opened and the dial-in device is already open, or the dial-in device is being opened with a no-delay open and the dial-out device is already open.
- EBUSY The port is in use by another serial protocol.
- EBUSY The unit has been marked as exclusive-use by another process with a TIOCEXCL ioctl( ) call.
- EINTR The open was interrupted by the delivery of a signal.

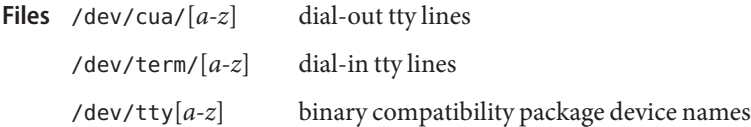

Attributes See [attributes](http://www.oracle.com/pls/topic/lookup?ctx=821-1474&id=attributes-5)(5) for descriptions of the following attributes:

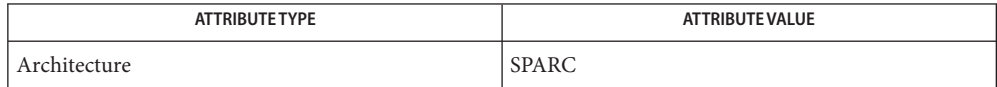

See Also [eeprom](http://www.oracle.com/pls/topic/lookup?ctx=821-1462&id=eeprom-1m)(1M), [kmdb](http://www.oracle.com/pls/topic/lookup?ctx=821-1461&id=kmdb-1)(1), [tip](http://www.oracle.com/pls/topic/lookup?ctx=821-1461&id=tip-1)(1), cu[\(1C\),](http://www.oracle.com/pls/topic/lookup?ctx=821-1461&id=uucp-1c) uucp(1C), [ports](http://www.oracle.com/pls/topic/lookup?ctx=821-1462&id=ports-1m)[\(1M\),](http://www.oracle.com/pls/topic/lookup?ctx=821-1462&id=pppd-1m) pppd(1M), [ioctl](http://www.oracle.com/pls/topic/lookup?ctx=821-1463&id=ioctl-2)(2), [open](http://www.oracle.com/pls/topic/lookup?ctx=821-1463&id=open-2)(2), [attributes](http://www.oracle.com/pls/topic/lookup?ctx=821-1474&id=attributes-5)(5), zsh[\(7D\),](#page-1047-0) [termio](#page-858-0)(7I), kb[\(7M\),](#page-461-0) [ldterm](#page-476-0)(7M), [ttcompat](#page-903-0)(7M)

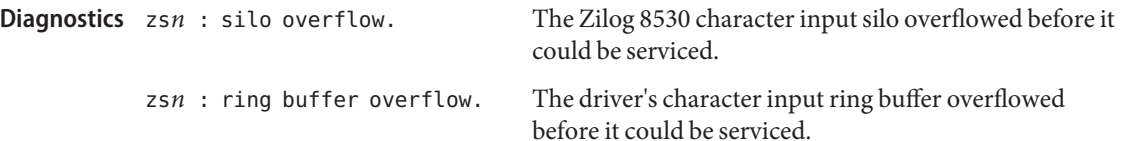

<span id="page-1047-0"></span>Name zsh - On-board serial HDLC/SDLC interface

Synopsis #include <fcntl.h> open(/dev/zsh*n, mode* );

open(/dev/zsh*, mode* );

Description The zsh module is a loadable STREAMS driver that implements the sending and receiving of data packets as HDLC frames over synchronous serial lines. The module is not a standalone driver, but instead depends upon the zs module for the hardware support required by all on-board serial devices. When loaded this module acts as an extension to the zs driver, providing access to an HDLC interface through character-special devices.

> The zsh*n* devices provide what is known as a data path which supports the transfer of data via [read](http://www.oracle.com/pls/topic/lookup?ctx=821-1463&id=read-2)(2) and [write](http://www.oracle.com/pls/topic/lookup?ctx=821-1463&id=write-2)(2) system calls, as well as [ioctl](http://www.oracle.com/pls/topic/lookup?ctx=821-1463&id=ioctl-2)(2) calls. Data path opens are exclusive in order to protect against injection or diversion of data by another process.

> The zsh device provides a separate control path for use by programs that need to configure or monitor a connection independent of any exclusive access restrictions imposed by data path opens. Up to three control paths may be active on a particular serial channel at any one time. Control path accesses are restricted to  $i$  oct $1(2)$  calls only; no data transfer is possible.

When used in synchronous modes, the Z8530 SCC supports several options for clock sourcing and data encoding. Both the transmit and receive clock sources can be set to be the external Transmit Clock (TRxC), external Receive Clock (RTxC), the internal Baud Rate Generator (BRG), or the output of the SCC's Digital Phase-Lock Loop (DPLL).

The Baud Rate Generator is a programmable divisor that derives a clock frequency from the PCLK input signal to the SCC. A programmed baud rate is translated into a 16-bit time constant that is stored in the SCC. When using the BRG as a clock source the driver may answer a query of its current speed with a value different from the one specified. This is because baud rates translate into time constants in discrete steps, and reverse translation shows the change. If an exact baud rate is required that cannot be obtained with the BRG, an external clock source must be selected.

Use of the DPLL option requires the selection of NRZI data encoding and the setting of a non-zero value for the baud rate, because the DPLL uses the BRG as its reference clock source.

A local loopback mode is available, primarily for use by the [syncloop](http://www.oracle.com/pls/topic/lookup?ctx=821-1462&id=syncloop-1m)(1M) utility for testing purposes, and should not be confused with SDLC loop mode, which is not supported on this interface. Also, an auto-echo feature may be selected that causes all incoming data to be routed to the transmit data line, allowing the port to act as the remote end of a digital loop. Neither of these options should be selected casually, or left in use when not needed.

The zsh driver keeps running totals of various hardware generated events for each channel. These include numbers of packets and characters sent and received, abort conditions detected

by the receiver, receive CRC errors, transmit underruns, receive overruns, input errors and output errors, and message block allocation failures. Input errors are logged whenever an incoming message must be discarded, such as when an abort or CRC error is detected, a receive overrun occurs, or when no message block is available to store incoming data. Output errors are logged when the data must be discarded due to underruns, CTS drops during transmission, CTS timeouts, or excessive watchdog timeouts caused by a cable break.

ioctls The zsh driver supports several ioctl() commands, including:

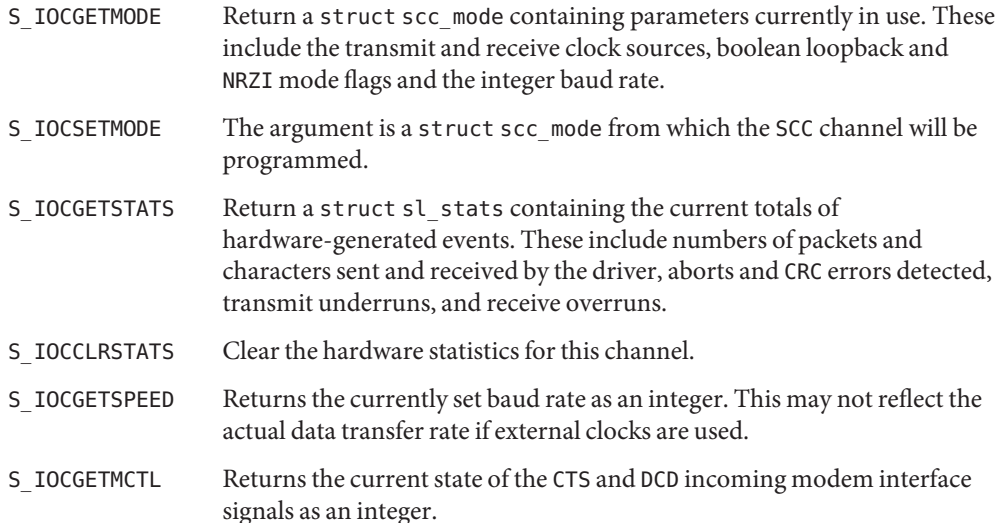

The following structures are used with zsh ioctl() commands:

```
struct scc mode {
   char sm txclock; /* transmit clock sources */
   char sm_rxclock; /* receive clock sources */
   char sm iflags; /* data and clock inversion flags (non-zsh) */
   uchar t sm config; /* boolean configuration options */
   int sm_baudrate; /* real baud rate */
   int sm_retval; /* reason codes for ioctl failures */
};
struct sl stats {
   long ipack; /* input packets */
   long opack; /* output packets */
   long ichar; /* input bytes */
   long ochar; /* output bytes */
   long abort; /* abort received */
   long crc; /* CRC error */
   long cts; /* CTS timeouts */long dcd; /* Carrier drops */
   long overrun; /* receive overrun */
```
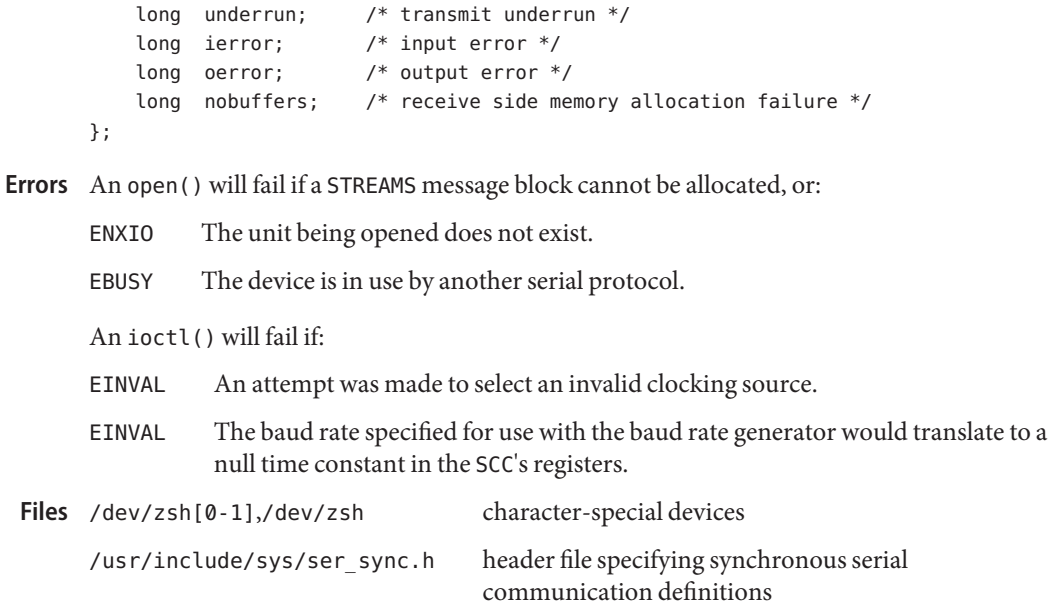

Attributes See [attributes](http://www.oracle.com/pls/topic/lookup?ctx=821-1474&id=attributes-5)(5) for descriptions of the following attributes:

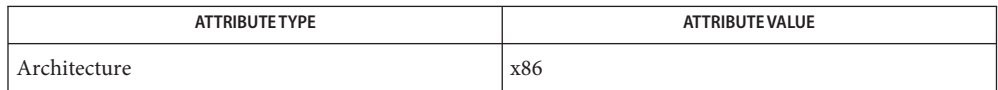

See Also [syncinit](http://www.oracle.com/pls/topic/lookup?ctx=821-1462&id=syncinit-1m)(1M), [syncloop](http://www.oracle.com/pls/topic/lookup?ctx=821-1462&id=syncloop-1m)(1M), [syncstat](http://www.oracle.com/pls/topic/lookup?ctx=821-1462&id=syncstat-1m)(1M), [ioctl](http://www.oracle.com/pls/topic/lookup?ctx=821-1463&id=ioctl-2)(2), [open](http://www.oracle.com/pls/topic/lookup?ctx=821-1463&id=open-2)(2), [read](http://www.oracle.com/pls/topic/lookup?ctx=821-1463&id=read-2)(2), [write](http://www.oracle.com/pls/topic/lookup?ctx=821-1463&id=write-2)(2), [attributes](http://www.oracle.com/pls/topic/lookup?ctx=821-1474&id=attributes-5)(5), zs[\(7D\)](#page-1044-0)

> Refer to the *Zilog Z8530 SCC Serial Communications Controller Technical Manual* for details of the SCC's operation and capabilities.

Diagnostics zsh data open failed, no memory, rq=nnn

zsh clone open failed, no memory, rq=*nnn* A kernel memory allocation failed for one of the private data structures. The value of *nnn* is the address of the read queue passed to [open](http://www.oracle.com/pls/topic/lookup?ctx=821-1463&id=open-2)(2).

zsh\_open: can't alloc message block The open could not proceed because an initial STREAMS message block could not be made available for incoming data.

zsh: clone device *d* must be attached before use! An operation was attempted through a control path before that path had been attached to a particular serial channel.

zsh*n*: invalid operation for clone dev.

An inappropriate STREAMS message type was passed through a control path. Only M\_IOCTL and M\_PROTO message types are permitted.

## zsh*n*: not initialized, can't send message

An M\_DATA message was passed to the driver for a channel that had not been programmed at least once since the driver was loaded. The SCC's registers were in an unknown state. The S\_IOCSETMODE ioctl command performs the programming operation.

## zsh*n*: transmit hung

The transmitter was not successfully restarted after the watchdog timer expired.

Name zulu - Sun XVR-4000 Graphics Accelerator driver

Description The zulu driver is the device driver for the Sun XVR-4000 Graphics Accelerator.

device special file Files /dev/fbs/zulun

/usr/lib/zulu.ucode zulu microcode

Attributes See [attributes](http://www.oracle.com/pls/topic/lookup?ctx=821-1474&id=attributes-5)(5) for descriptions of the following attributes:

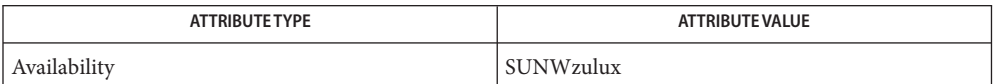

See Also SUNWzulu\_config(1M), zuludaemon(1M), [attributes](http://www.oracle.com/pls/topic/lookup?ctx=821-1474&id=attributes-5)(5)

Name zyd - ZyDAS ZD1211/ZD1211B USB 802.11b/g Wireless Driver

- The zyd *802.11b/g* wireless driver is a multi-threaded, loadable, clonable, GLDv3-based STREAMS driver supporting the ZyDAS ZD1211/ZD1211B USB chipset-based wireless devices. **Description**
- **Configuration** The zyd driver performs auto-negotiation to determine the data rate and mode. Supported *802.11b* data rates are 1, 2, 5.5 and 11 Mbits/sec. Supported *802.11g* data rates are 1, 2, 5.5, 11, 6, 9, 12, 18, 24, 36, 48 and 54 Mbits/sec. The zyd driver supports only BSS networks (also known as"ap" or"infrastructure" networks) and open (or"open-system"), shared key and WPA/WPA2 authentication. Supported encryption types are WEP40, WEP104, TKIP and AES-CCMP.

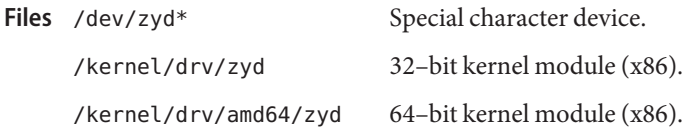

Attributes See [attributes](http://www.oracle.com/pls/topic/lookup?ctx=821-1474&id=attributes-5)(5) for a description of the following attributes:

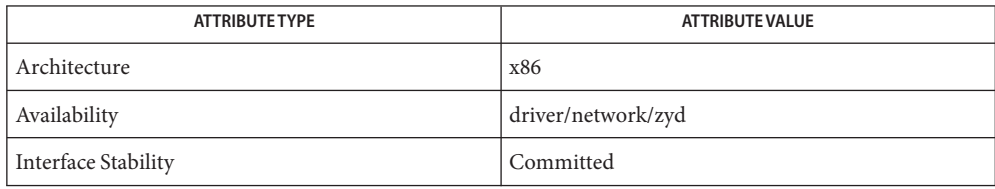

**See Also** [dladm](http://www.oracle.com/pls/topic/lookup?ctx=821-1462&id=dladm-1m)(1M), wificonfig(1M), [attributes](http://www.oracle.com/pls/topic/lookup?ctx=821-1474&id=attributes-5)(5), gld[\(7D\),](#page-283-0) [dlpi](#page-191-0)(7P)

*802.11 - Wireless LAN Media Access Control and Physical Layer Specification* - IEEE, 2001